# **SIEMENS**

# **SIMOTION**

# **Technology Packages Alarms**

**Diagnostics Manual**

# [Preface](#page-2-0), [Contents](#page-6-0)

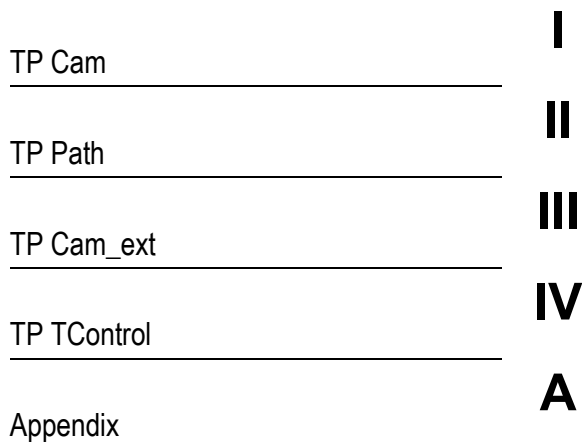

# **Legal information**

## **Warning notice system**

This manual contains notices you have to observe in order to ensure your personal safety, as well as to prevent damage to property. The notices referring to your personal safety are highlighted in the manual by a safety alert symbol, notices referring only to property damage have no safety alert symbol. These notices shown below are graded according to the degree of danger.

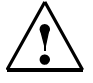

# **DANGER**

indicates that death or severe personal injury **will** result if proper precautions are not taken.

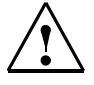

# **WARNING**

indicates that death or severe personal injury **may** result if proper precautions are not taken.

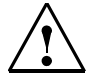

# **CAUTION**

with a safety alert symbol, indicates that minor personal injury can result if proper precautions are not taken.

## **CAUTION**

without a safety alert symbol, indicates that property damage can result if proper precautions are not taken.

## **NOTICE**

indicates that an unintended result or situation can occur if the relevant information is not taken into account.

If more than one degree of danger is present, the warning notice representing the highest degree of danger will be used. A notice warning of injury to persons with a safety alert symbol may also include a warning relating to property damage.

#### **Qualified Personnel**

The product/system described in this documentation may be operated only by **personnel qualified** for the specific task in accordance with the relevant documentation, in particular its warning notices and safety instructions. Qualified personnel are those who, based on their training and experience, are capable of identifying risks and avoiding potential hazards when working with these products/systems.

#### **Proper use of Siemens products**

Note the following:

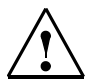

### **WARNING**

Siemens products may only be used for the applications described in the catalog and in the relevant technical documentation. If products and components from other manufacturers are used, these must be recommended or approved by Siemens. Proper transport, storage, installation, assembly, commissioning, operation and maintenance are required to ensure that the products operate safely and without any problems. The permissible ambient conditions must be complied with. The information in the relevant documentation must be observed.

#### **Trademarks**

All names identified by ® are registered trademarks of the Siemens AG. The remaining trademarks in this publication my be trademarks whose use by third parties for their own purposes could violate the rights of the owner.

### **Disclaimer of Liability**

We have reviewed the contents of this publication to ensure consistency with the hardware and software described. Since variance cannot be precluded entirely, we cannot guarantee full consistency. However, the information in this publication is reviewed regularly and any necessary corrections are included in subsequent editions.

# <span id="page-2-2"></span><span id="page-2-1"></span><span id="page-2-0"></span>**Preface**

# **Scope and standards**

This **document** is part of the **SIMOTION Service and Diagnostics** documentation package**.**

# **Scope**

This manual is valid for SIMOTION SCOUT V4.3:

- SIMOTION SCOUT V4.3 (engineering system for the SIMOTION product family)
- SIMOTION Kernel from V3.0 to V4.3
- SIMOTION technology packages Cam, Cam\_ext (Kernel V3.2 and later) and TControl in the version for the respective kernel (including technology packages Gear, Position and BasicMC up to Kernel V3.0).

# **Sections in this manual**

This manual describes the generally applicable Alarms of SIMOTION and technology objects.

- **[TP Cam](#page-8-1)**
	- **DriveAxis** [\(Chapter 1\)](#page-10-0) **[ExternalEncoderType](#page-146-0)** (Chapter 2) **PosAxis** [\(Chapter 3\)](#page-236-0) **[MeasuringInputType](#page-396-0)** (Chapter 4) **[OutputCamType](#page-444-0)** (Chapter 5) **[CamTrackType](#page-486-0)** (Chapter 6) **[FollowingAxis](#page-528-0)** (Chapter 7) **[FollowingObjectType](#page-688-0)** (Chapter 8) **CamType** [\(Chapter 9\)](#page-750-0)
- **[TP Path](#page-794-1)**

**[PathObjectType](#page-796-0)** (Chapter 10)

**PathAxis** [\(Chapter 11\)](#page-866-0)

• **[TP Cam\\_ext](#page-1026-1)**

**[AdditionObjectType](#page-1028-0)** (Chapter 12)

**[ControllerObjectType](#page-1068-0)** (Chapter 13)

**[FormulaObjectType](#page-1110-0)** (Chapter 14)

**[FixedGearType](#page-1154-0)** (Chapter 15)

**SensorType** [\(Chapter 16\)](#page-1196-0)

• **TP TControl**

**[TemperatureControllerType](#page-1288-0)** (Chapter 17)

# **SIMOTION Documentation**

An overview of the SIMOTION documentation can be found in a separate list of references.

This documentation is included as electronic documentation in the scope of delivery of SIMOTION SCOUT. It comprises 10 documentation packages.

The SIMOTION documentation consists of 9 documentation packages containing approximately 80 SIMOTION documents and documents on related systems (e.g. SINAMICS).

The following documentation packages are available for SIMOTION V4.3:

- SIMOTION Engineering System
- SIMOTION System and Function Descriptions
- SIMOTION Service and Diagnostics
- SIMOTION IT
- SIMOTION Programming
- SIMOTION Programming References
- SIMOTION C
- SIMOTION P
- SIMOTION D
- SIMOTION Supplementary Documentation

# **Hotline and Internet addresses**

# **Additional information**

Click the following link to find information on the the following topics:

- Ordering documentation/overview of documentation
- Additional links to download documents
- Using documentation online (find and search in manuals/information)

http://www.siemens.com/motioncontrol/docu

Please send any questions about the technical documentation (e.g. suggestions for improvement, corrections) to the following e-mail address:

[docu.motioncontrol@siemens.com](mailto:docu.motioncontrol@siemens.com)

# **My Documentation Manager**

Click the following link for information on how to compile documentation individually on the basis of Siemens content and how to adapt this for the purpose of your own machine documentation:

<http://www.siemens.com/mdm>

# **Training**

Click the following link for information on SITRAIN - Siemens training courses for automation products, systems and solutions:

<www.siemens.com/sitrain>

# **FAQs**

Frequently Asked Questions can be found in SIMOTION Utilities & Applications, which are included in the scope of delivery of SIMOTION SCOUT, and in the Service&Support pages in **Product Support**:

http://support.automation.siemens.com

# **Technical Support**

Country-specific telephone numbers for technical support are provided on the Internet under **Contact**:

<http://www.siemens.com/automation/service&support>

# <span id="page-6-0"></span>**Contents**

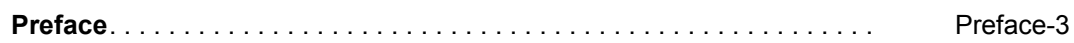

# **[Part I TP Cam](#page-8-0)**

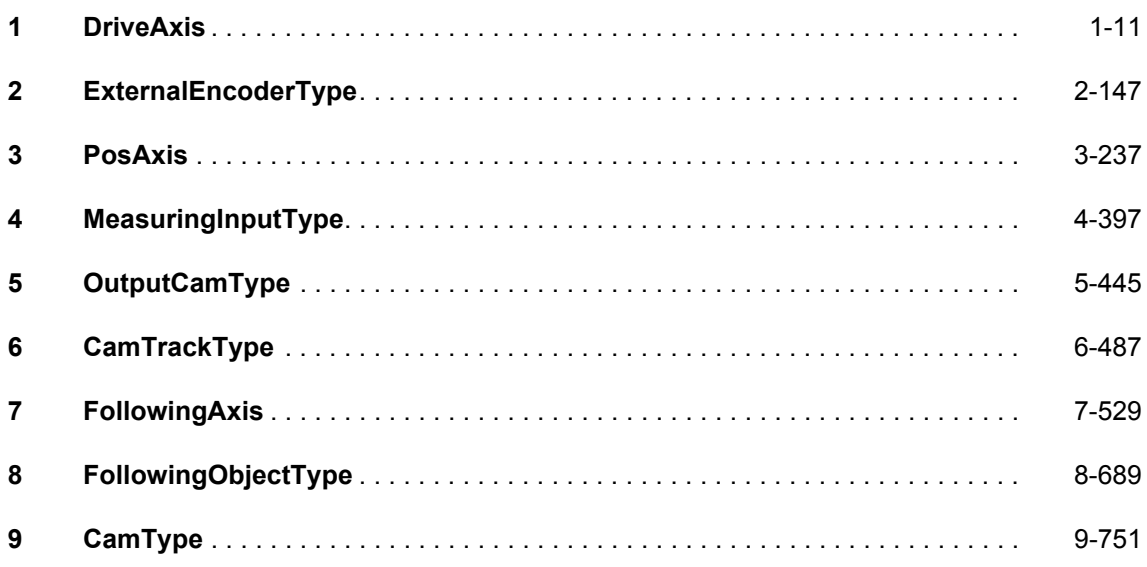

# **[Part II TP Path](#page-794-0)**

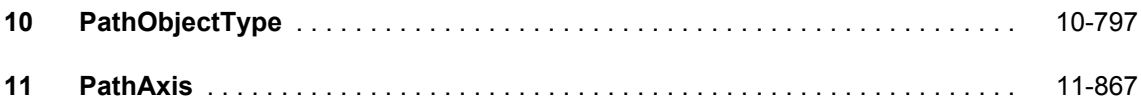

# **[Part III TP Cam\\_ext](#page-1026-0)**

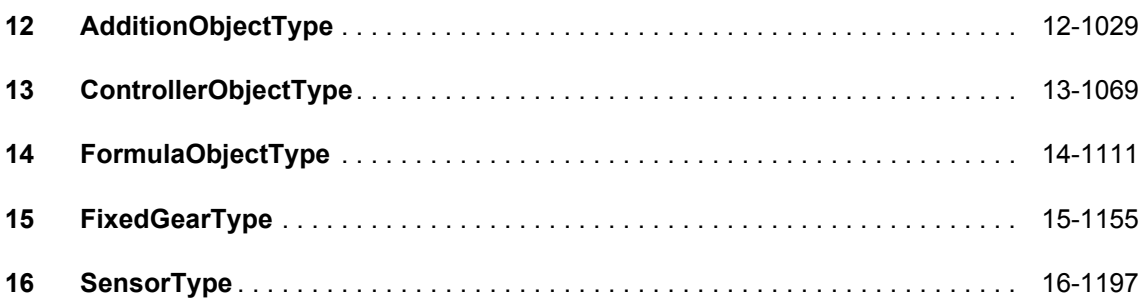

# **[Part IV TP TControl](#page-1286-0)**

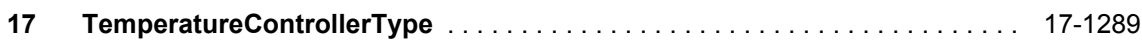

# **Appendix**

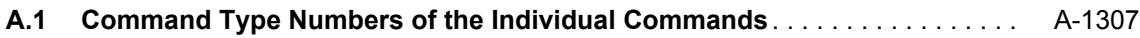

# <span id="page-8-1"></span><span id="page-8-0"></span>**Part I TP Cam**

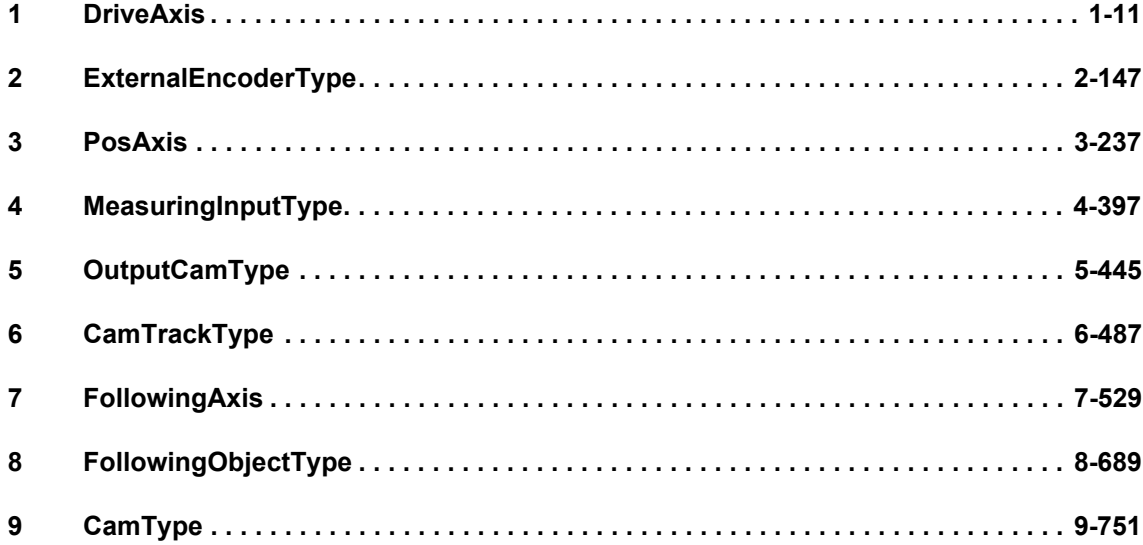

# <span id="page-10-2"></span><span id="page-10-1"></span><span id="page-10-0"></span>**DriveAxis 1**

# **20001 Internal error (Parameter1: /1/%d, Parameter2: /2/%d, Parameter3: /3/%d, Parameter4: /4/%d)**

#### **Cause**

This alarm indicates internal error states, which along with the error numbers provide information about the cause and location of the error.

### **Meaning of alarm parameters**

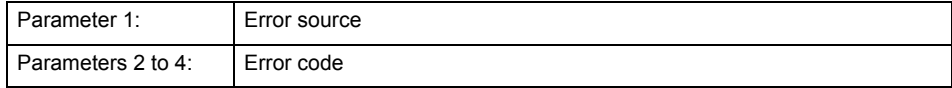

#### **Remedy**

A detailed description of this system error alarm is not provided.

Should a system error of this type occur, note the alarm number, the alarm text, and the internal system error number specified in the alarm and contact: SIEMENS AG I DT MC, Hotline.

#### **Acknowledgement/reaction**

Power On / STOP

**Preassignment for local reactions** RELEASE\_DISABLE

**Settable local reactions**

RELEASE\_DISABLE

**Diagnostics buffer entry**

# **20002 Insufficient memory (Parameter1: /1/%d, Parameter2: /2/%d, Parameter3: /3/%d, Parameter4: /4/%d)**

#### **Cause**

The memory required by the system is no longer available.

This alarm can occur both during ramp-up and after program calls.

#### **Meaning of alarm parameters**

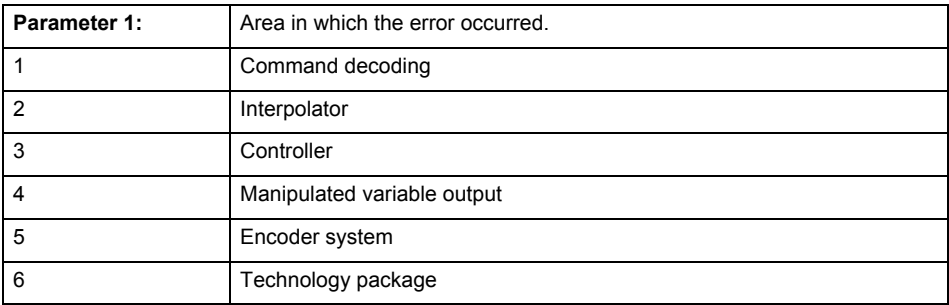

Parameters 2 to 4 are area-specific.

They are not fully utilized by all areas.

# **Command decoding area:**

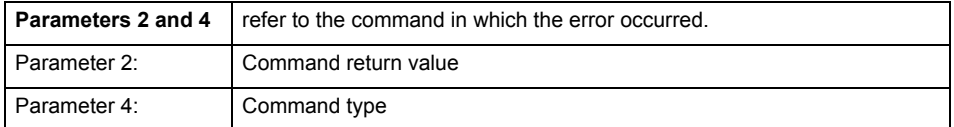

**Remedy**

- Reduce the size of the ST code.
- Reduce the number of technology objects.
- Reduce the number of interpolation points for cams, if present.
- **Acknowledgement/reaction**

Power On / STOP

**Preassignment for local reactions** FEEDBACK\_EMERGENCY\_STOP

#### **Settable local reactions**

FEEDBACK\_EMERGENCY\_STOP OPEN\_POSITION\_CONTROL RELEASE\_DISABLE

### **Diagnostics buffer entry**

# **20003 Internal configuration error (Parameter1: /1/%d, Parameter2: /2/%d, Parameter3: /3/%d, Parameter4: /4/%d)**

#### **Cause**

This alarm indicates internal error states, which along with the error numbers provide information about the cause and location of the error.

## **Meaning of alarm parameters**

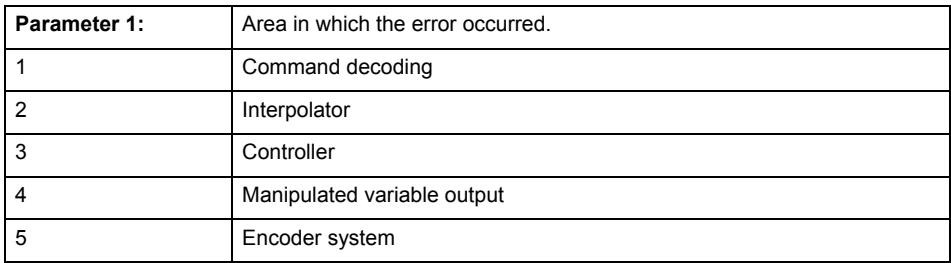

Parameters 2 to 4 are area-specific.

These parameters are not fully utilized by all areas.

#### **Command decoding area:**

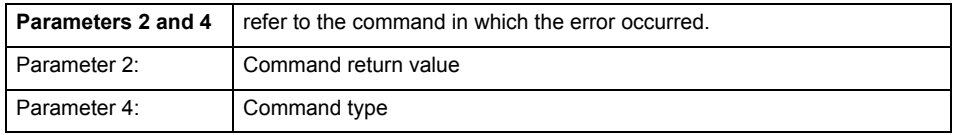

#### **Remedy**

A detailed description of this system error alarm is not provided.

Should a system error of this type occur, note the alarm number, the alarm text, and the internal system error number specified in the alarm and contact: SIEMENS AG I DT MC, Hotline.

#### **Acknowledgement/reaction**

Reset fault memory / START TechnologicalFaultTask

# **Preassignment for local reactions**

NONE

#### **Settable local reactions**

NONE DECODE\_STOP END\_OF\_MOTION\_STOP MOTION\_STOP MOTION\_EMERGENCY\_STOP MOTION\_EMERGENCY\_ABORT FEEDBACK\_EMERGENCY\_STOP OPEN\_POSITION\_CONTROL RELEASE\_DISABLE

# **Diagnostics buffer entry**

# **20004 Under logical address: /1/%d (bit number, if required: /2/%d) no driver (type: /3/%d) could be requested (error number: /4/%d)**

#### **Cause**

The driver of a physical device or the device itself is not available.

### **Meaning of alarm parameters**

Logical address:

This is the address configured on the technology object.

Bit number:

For bit driver only; bit number

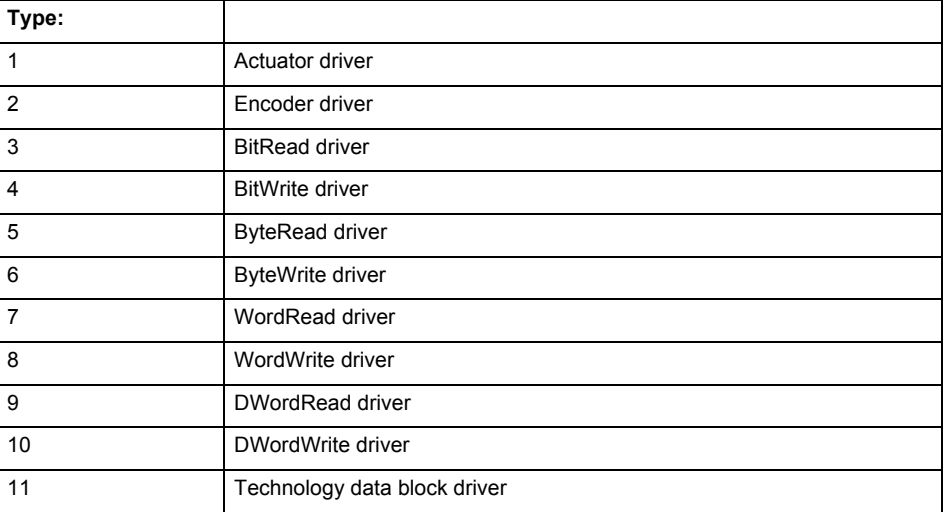

# **Error number: Specification of the error**

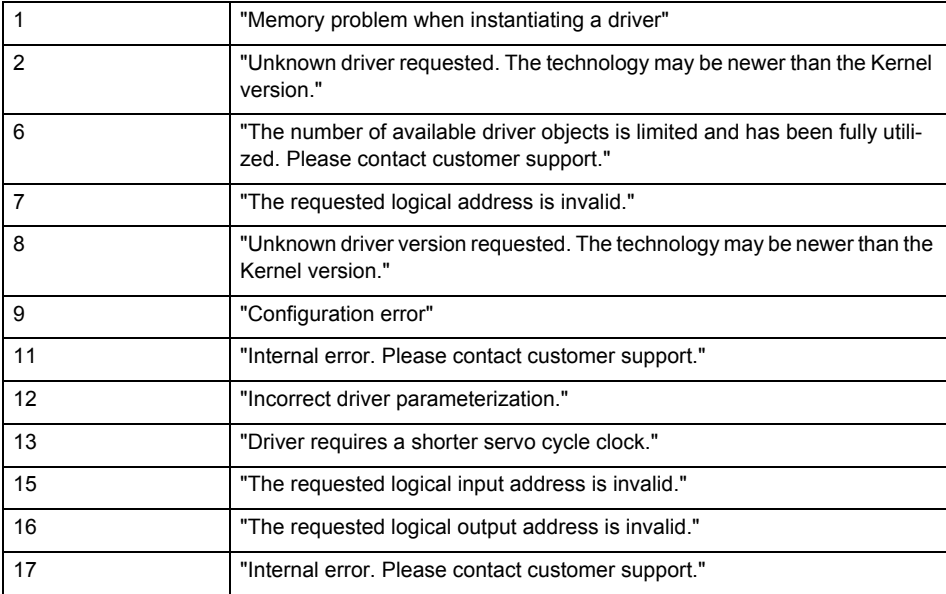

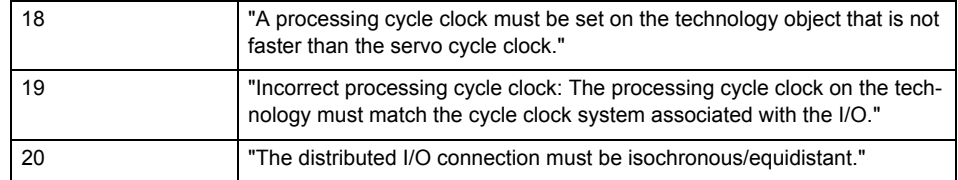

**Remedy**

• Connect a suitable device.

• Check the device (function, connections, terminals).

• Check the topology in HW Config.

• Compare the configuration in HW Config and the technology object configuration.

Contact the hotline.

**Acknowledgement/reaction**

Power On / START TechnologicalFaultTask

**Preassignment for local reactions** RELEASE\_DISABLE

**Settable local reactions**

RELEASE\_DISABLE

**Diagnostics buffer entry**

# **20005 Device type:/3/%d, log. address:/1/%d faulted. (Bit:/2/%d, encoder number:/5/%d, reason: 0x/4/%Xh)**

# **Note**

"Further information can be found in the TO Electrical/Hydraulic Axis, External Encoder Function Manual and in the online help."

#### **Cause**

The driver of a physical device or the device itself has failed or is faulty.

If this alarm occurs, the cause of the error must be evaluated in the external device (drive or encoder).

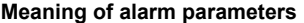

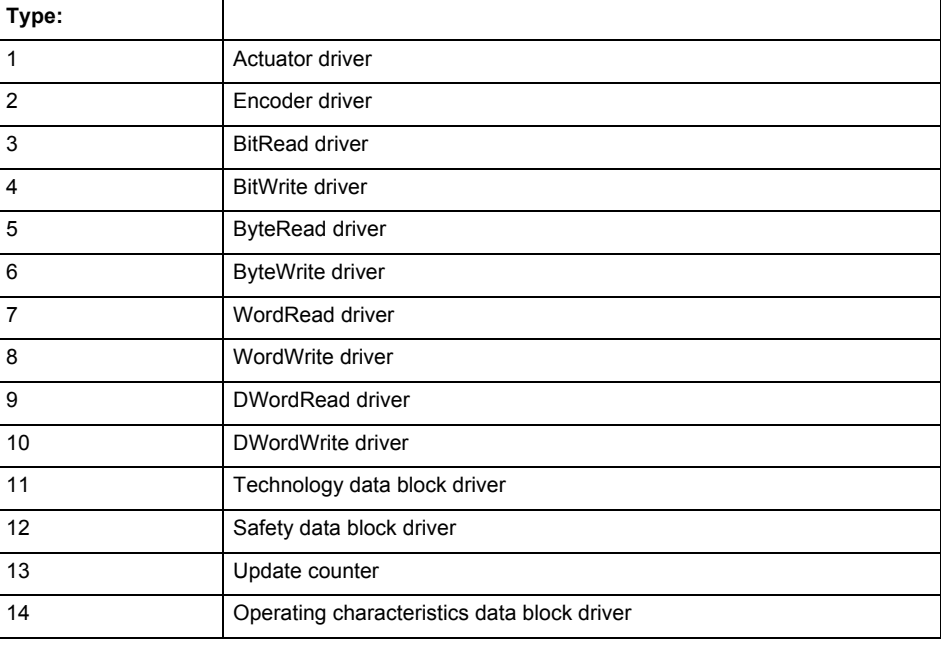

Logical address:

This is the logical input address configured on the technology object.

Bit number:

For bit driver type = 3 or 4 only; number of the bit

Encoder number

Number of the encoder in case of message frames with multiple encoders. Applies only when type  $= 2.$ 

#### Reason:

0 - only defined when type = 2

### **Note**

Addition of error messages

The codings for the reason of the failure specified below for the individual alarm types can also occur in combination. A group coding is indicated as the sum of several individual codings (e.g.  $0x0005 = 0x0001 + 0x0004$ .

A failure reason labeled with DP can occur only for PROFIBUS devices.

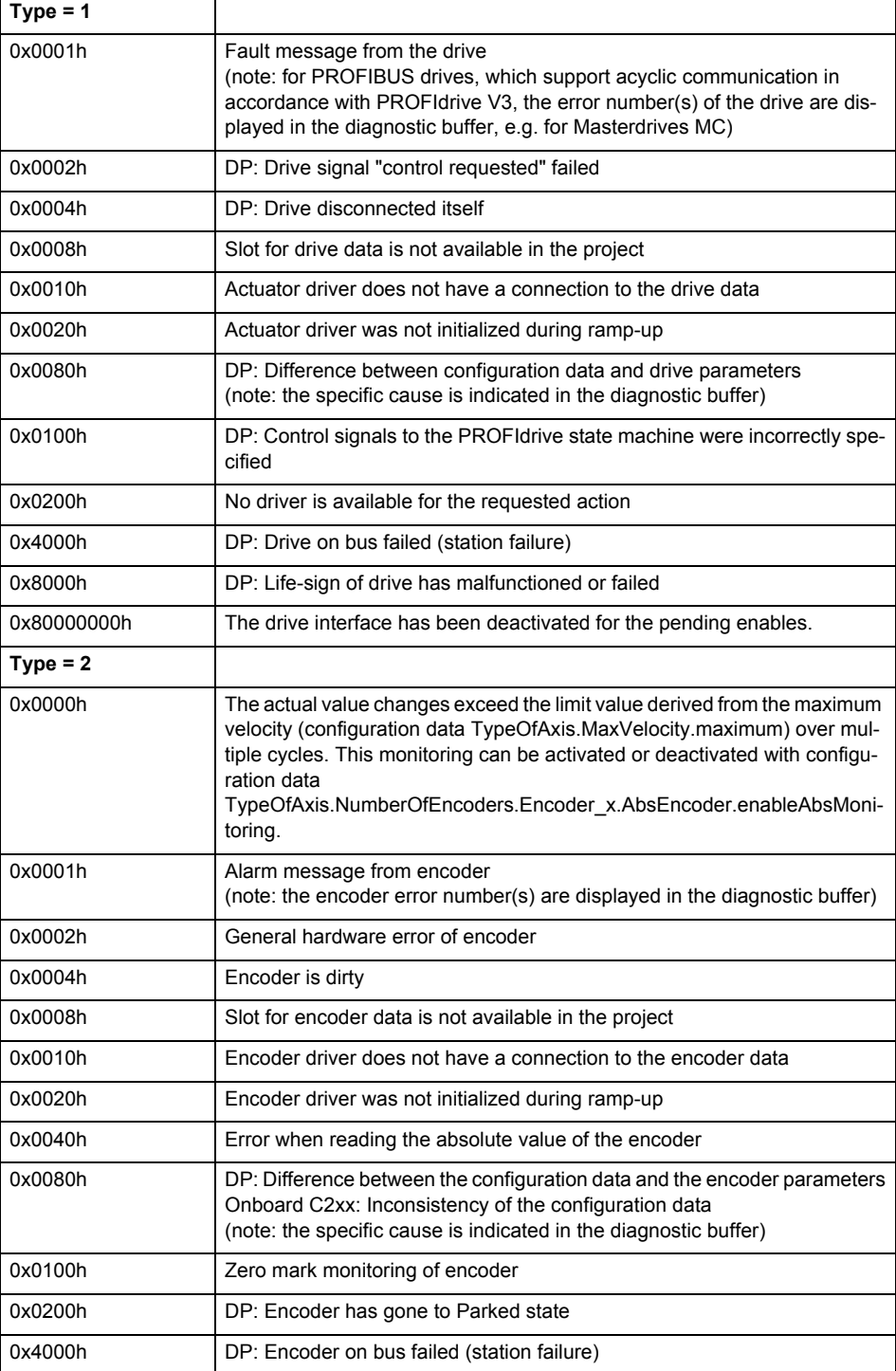

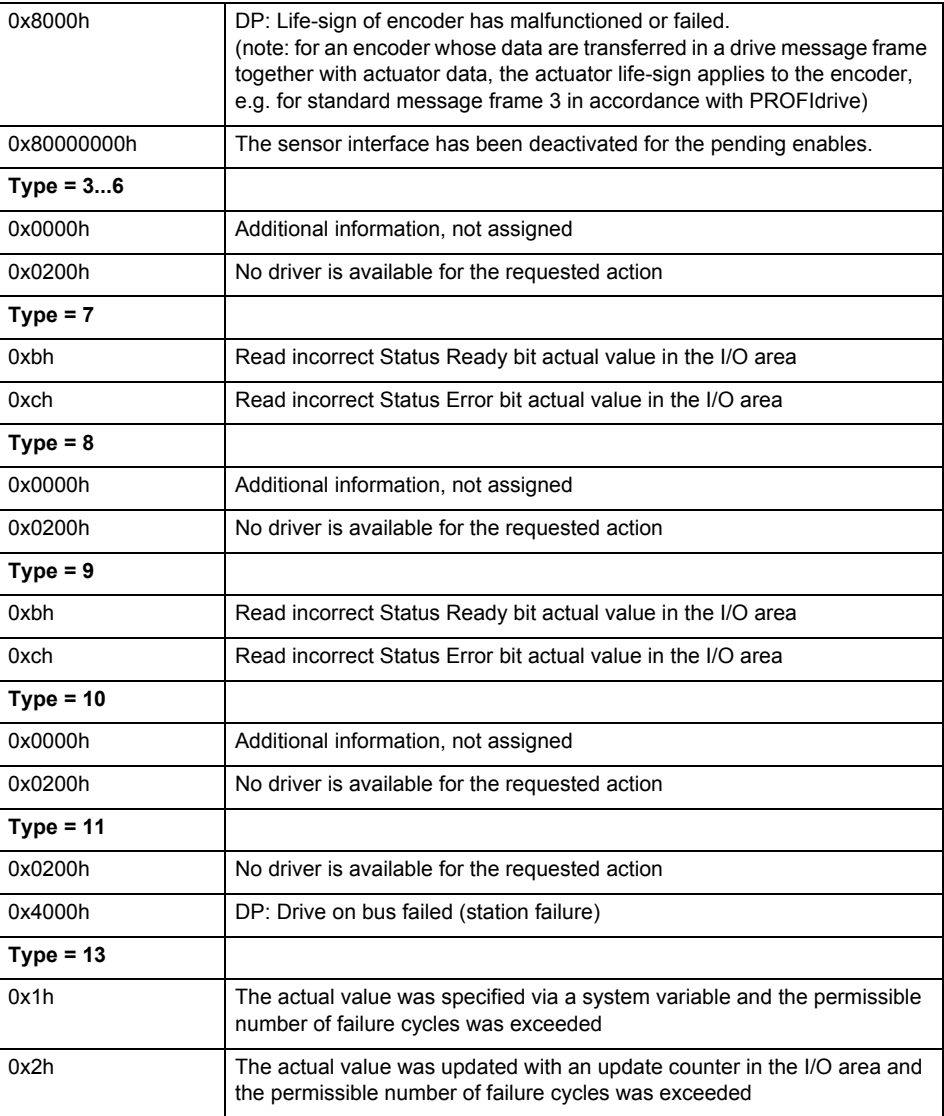

## **Remedy**

The remedy for the respective type and cause is described below.

#### **Type 1**

### **For reason 0x0001, 0x0002, 0x0004**

Check the device functions, connections and wiring.

## **For reason 0x0008**

- Check the topology in HW Config.
- If this remedy does not apply, a system fault may be present. Call the hotline.

# **For reason 0x0080**

- For PROFIBUS drives or encoders, compare the configuration of HW Config, the technology object, and the drive parameter assignment (pay special attention to the help text for the associated diagnostic buffer entry).
- When sign-of-life monitoring is set: Ensure that in HW Config for drive under DP slave properties - isochronous operation - drive, the "synchronize to equidistant DP cycle" field is activated.
- Perform the following comparisons:
	- − Compare the message frame type in the drive or encoder parameter P922 with HW Config and the configuration data of the technology object.
	- − Compare the cycle clock parameters of HW Config (PROFIBUS line, Slave OM for drive or encoder) and the execution system. Tmapc and servo must be parameterized with the same cycle clock period! (reason 0x8000 can occur as a follow-on error).

• If the alarm occurs after the download on a drive with message frame 999: Compare the parameterized bit position for the "Pulses enabled" status signal in drive parameter p924 with the configuration data 'DriveControlConfig.PulsesEnabled' of the TO axis. In this case, there is not necessarily an incorrect parameterization and therefore a check cannot be performed by the system because of the BICO interconnection. Therefore, make sure that the Pulses enabled bit is in the correct position.

# **For reason 0x0100**

• Correct your user program with regard to PROFIdrive-compliant specification of control bits in the \_enable/disableAxis commands, e.g. control signal OFF (STW1.0 = false) must precede a drive connection.

### **For reason 0x0200**

• Assign a valid address to the I/O device.

#### **For reason 0x4000**

• Check the device functions, connections and wiring.

#### **For reason 0x8000**

- Check the device functions, connections and wiring.
- Compare the cycle clock parameters of HW Config (PROFIBUS line, Slave OM for drive or encoder) and the execution system. Tmapc and servo must be parameterized with the same cycle clock period! (incorrect parameter assignment is indicated by reason 0x0080)

#### **Type 2**

#### **For reason 0x0000**

• Check the absolute encoder functions, connections and configuration. Take note of this when monitoring is deactivated (not with Alarm 20015).

#### **For reason 0x0001, 0x0002, 0x0004**

Check the device functions, connections and wiring.

## **For reason 0x0008**

- Check the topology in HW Config.
- If this remedy does not apply, a system fault may be present. Call the hotline.

#### **For reason 0x0010**

• A system fault may be present. Call the hotline.

# **For reason 0x0020**

- Make sure that the user program does not reference a technology object containing an encoder (Axis, External Encoder) with an '\_enableaxis' or '\_enableexternalencoder' command while system variable 'sensordata.sensordata[n].state' is signaling invalid.
- If this remedy does not apply, a system fault may be present. Call the hotline.

#### **For reason 0x0040**

• Compare the encoder type in the drive or encoder parameter P979 with the configuration data of the technology object.

#### **For reason 0x0080**

- For PROFIBUS drives or encoders, compare the configuration of HW Config, the technology object, and the drive parameter assignment (pay special attention to the help text for the associated diagnostic buffer entry).
- Perform the following comparisons:
	- − Compare the message frame type in the drive or encoder parameter P922 with HW Config and the configuration data of the technology object.
	- − Compare the cycle clock parameters of HW Config (PROFIBUS line, Slave OM for drive or encoder) and the execution system. Tmapc and servo must be parameterized with the same cycle clock period! (reason 0x8000 can occur as a follow-on error).
	- Compare the encoder type, resolution, shift factor, and, in the case of absolute encoders, the number of rotations in the drive or encoder parameter P979 to the encoder type, resolution, fine resolution, and, in the case of absolute encoders, the data length in the configuration data of the technology object.
- When using message frame 999, this message always appears, as the bit position is not checked by the system in this case, but has to be performed by the user.

## **For reason 0x0200**

• Find the cause of the error in the connected drive or encoder. Check whether the alarm was triggered due to a commissioning operation on the drive or encoder.

#### **For reason 0x4000**

Check the device functions, connections and wiring.

# **For reason 0x8000**

- Check the device functions, connections and wiring.
- Compare the cycle clock parameters of HW Config (PROFIBUS line, Slave OM for drive or encoder) and the execution system. Tmapc and servo must be parameterized with the same cycle clock period! (incorrect parameter assignment is indicated by reason 0x0080)

# **Type 3 - Type 6**

**For reason 0x0000**

• Check the configuration and the signal paths of the connection.

**Type 7**

**For reason 0xb**

• Check the Ready bit with regard to function, configuration, connections and wiring.

# **For reason 0xc**

• Check the Error bit with regard to function, configuration, connections and wiring.

#### **Type 8**

**For reason 0x0000**

• Check the device functions, connections and wiring.

# **Type 9**

**For reason 0xb**

• Check the Ready bit with regard to function, configuration, connections and wiring.

#### **For reason 0xc**

• Check the Error bit with regard to function, configuration, connections and wiring.

**Type 10**

#### **For reason 0x0000**

• Check the device functions, connections and wiring.

# **Type 11 - Type 12**

#### **For reason 0x4000**

• Check the device functions, connections and wiring. If the error cannot be acknowledged when the axis is in simulation mode, check whether the technology data block is activated, and if this is the case, deactivate it.

# **Type 13**

### **For reason 0x1**

• Check the specification of the actual value with regard to function, configuration, and task configuration.

#### **For reason 0x2**

• Check the device functions, configuration, connections and wiring.

#### **Acknowledgement/reaction**

Reset fault memory / START TechnologicalFaultTask

#### **Preassignment for local reactions** RELEASE\_DISABLE

**Settable local reactions**

RELEASE\_DISABLE

# **Diagnostics buffer entry**

# **20006 Configuration error (category: /1/%d, error number: /2/%d, additional information: /3/%d)**

# **Note**

"Further information can be found in the TO Electrical/Hydraulic Axis, External Encoder Function Manual and in the online help."

# **Cause**

This alarm indicates error states caused by a faulty or inconsistent configuration. The technology objects perform a plausibility check on the configuration. Errors are identified by the error codes below.

#### **Meaning of alarm parameters**

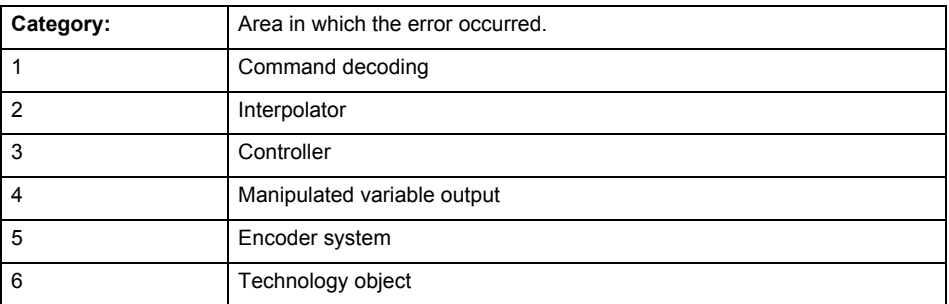

#### **Error number: Specification of the error**

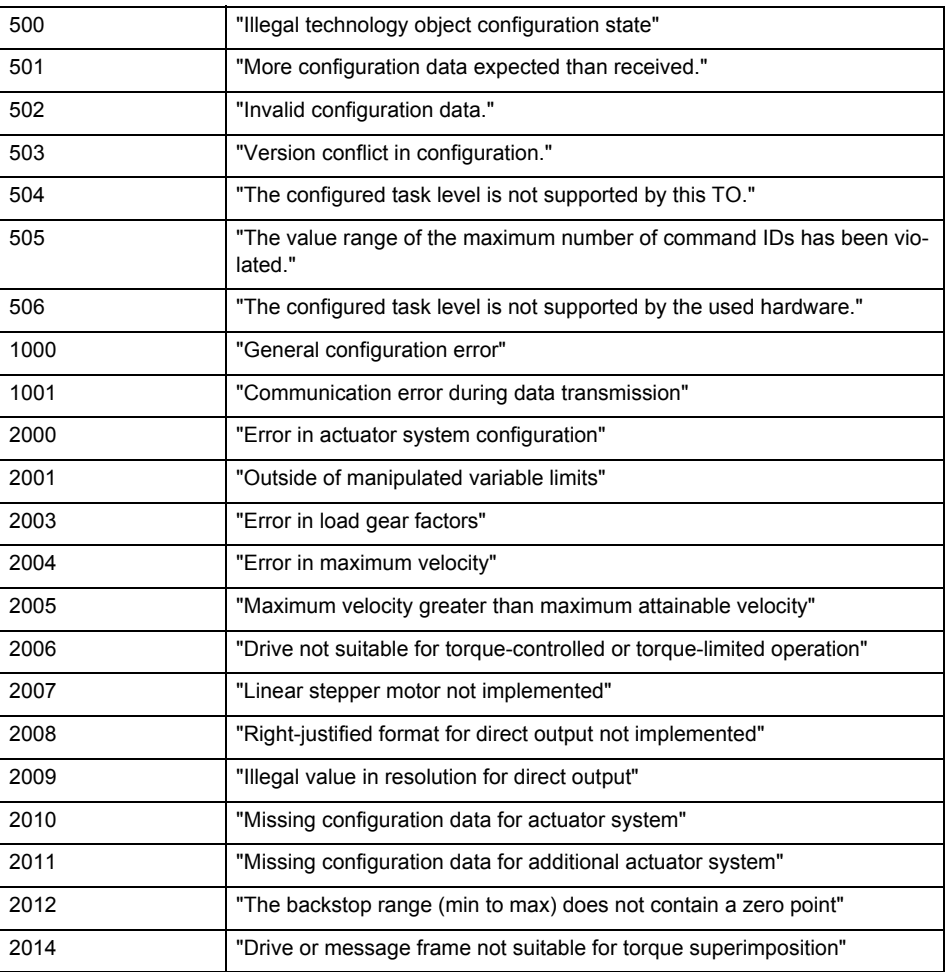

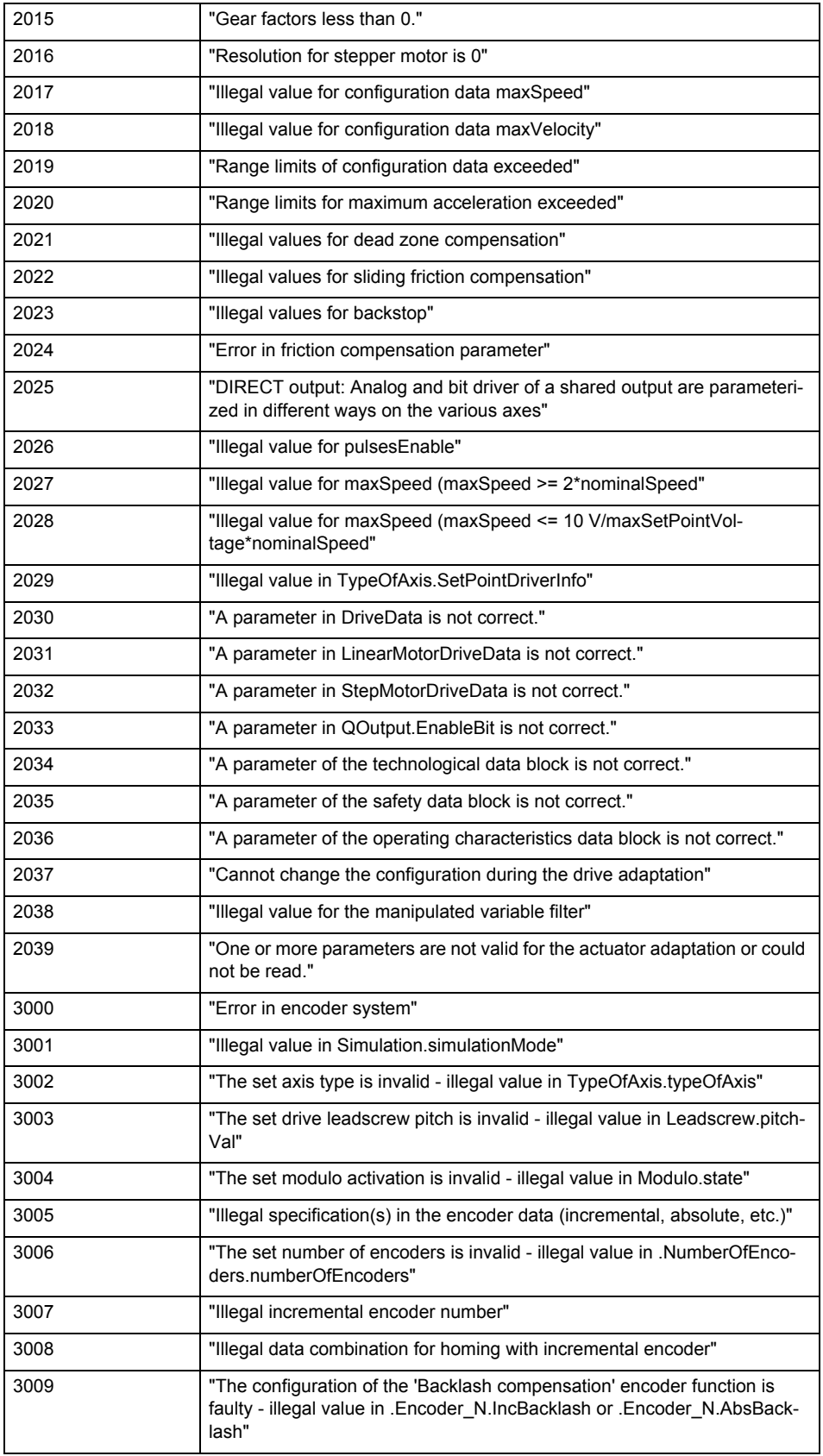

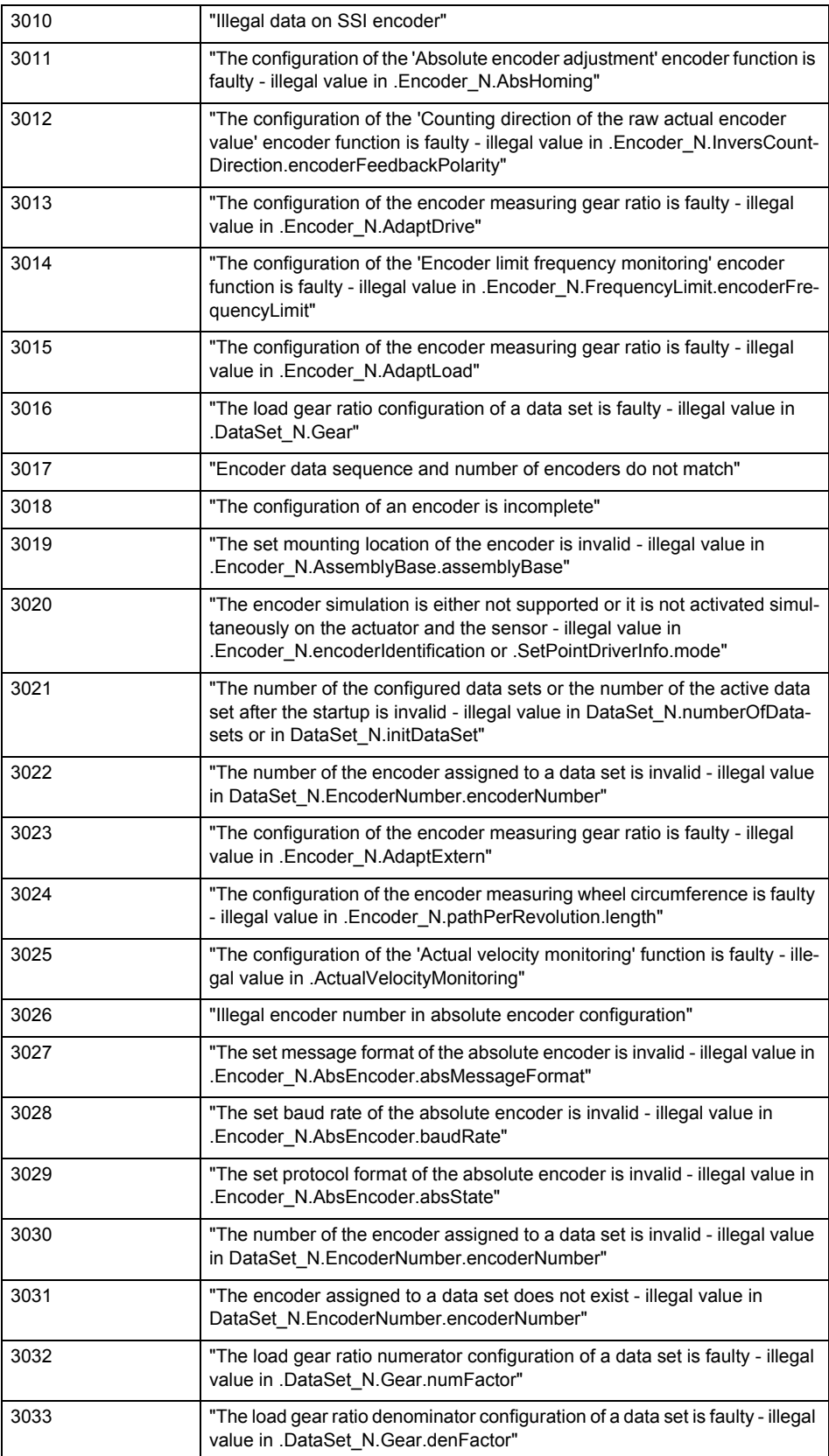

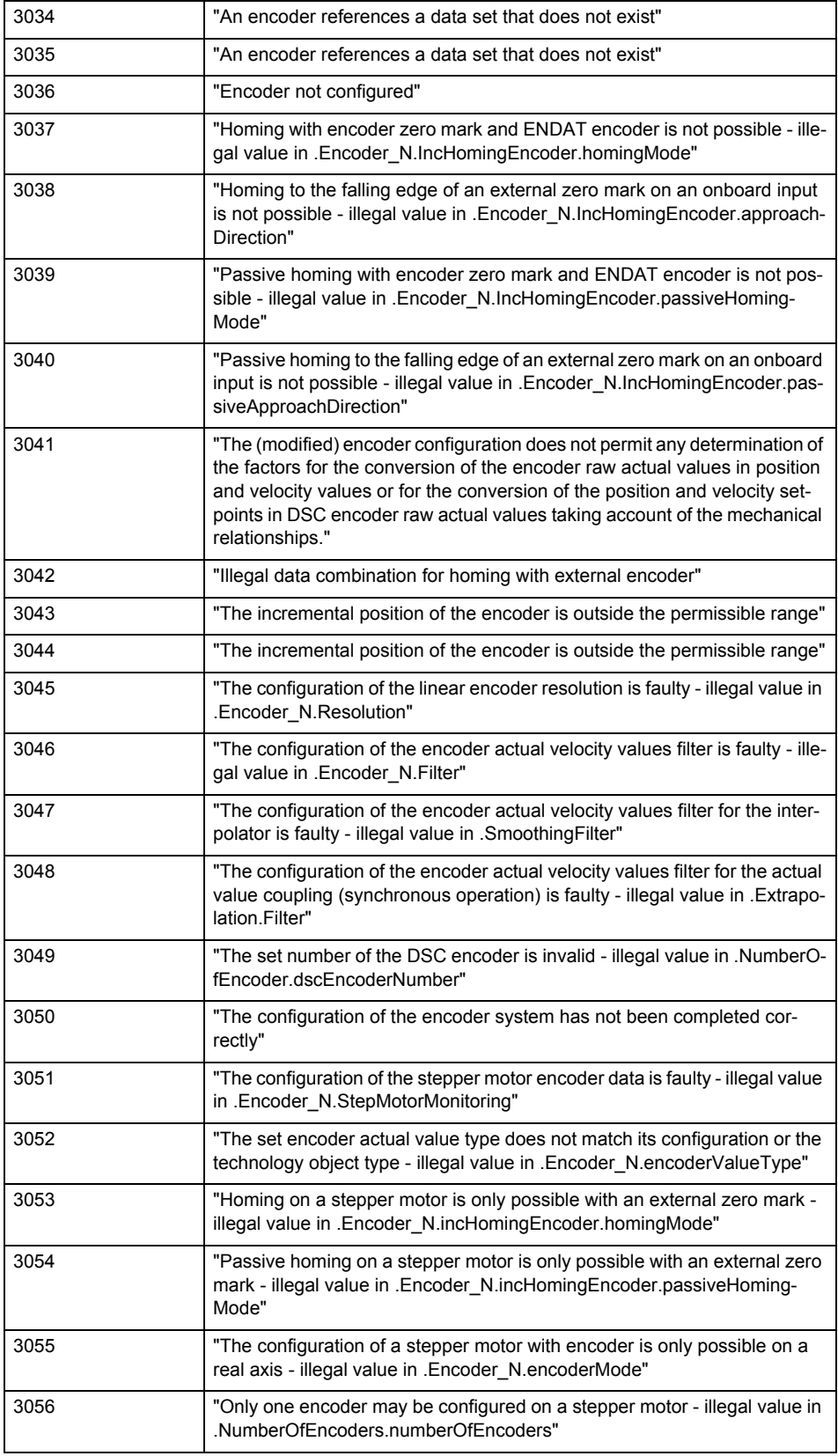

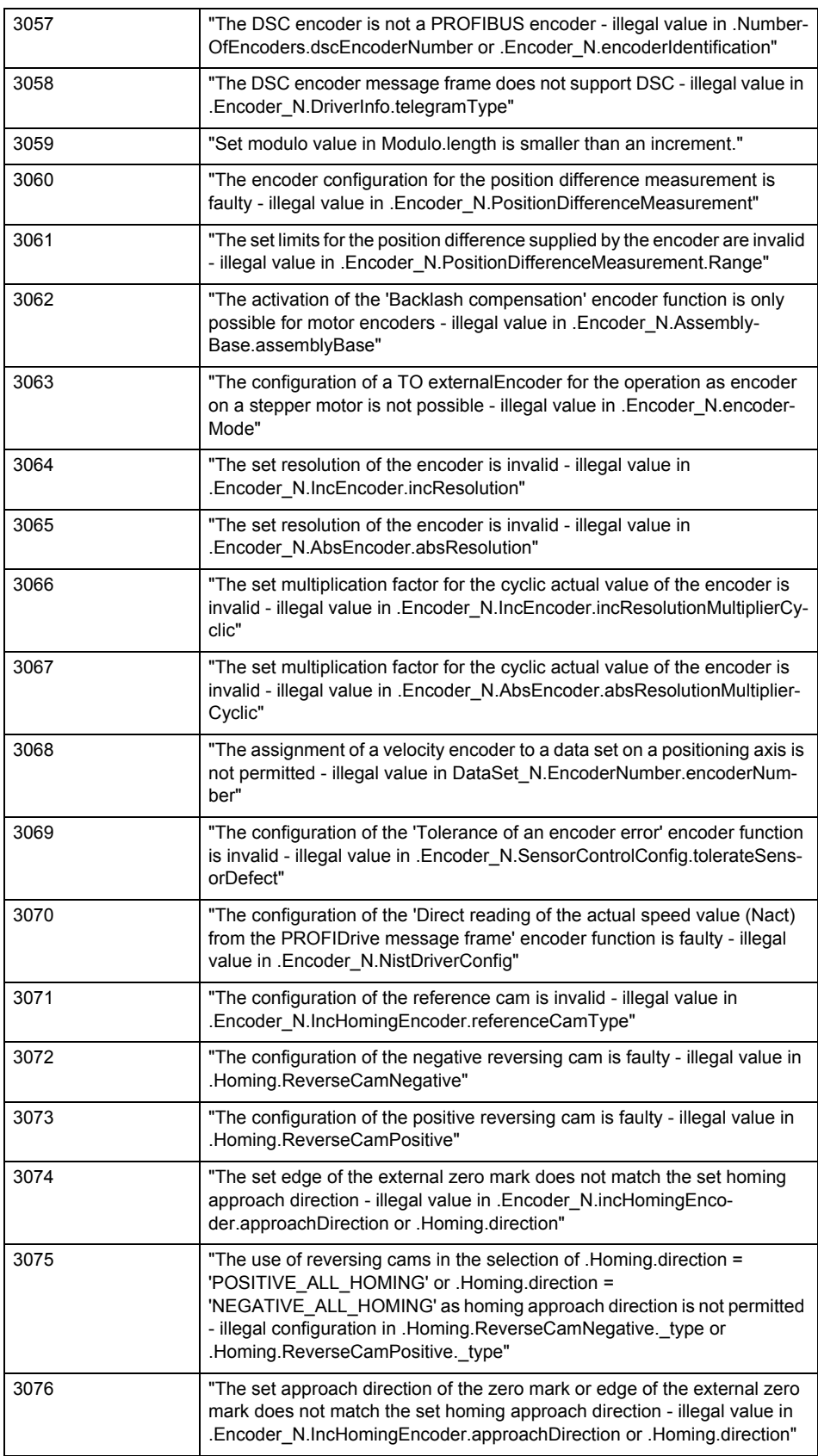

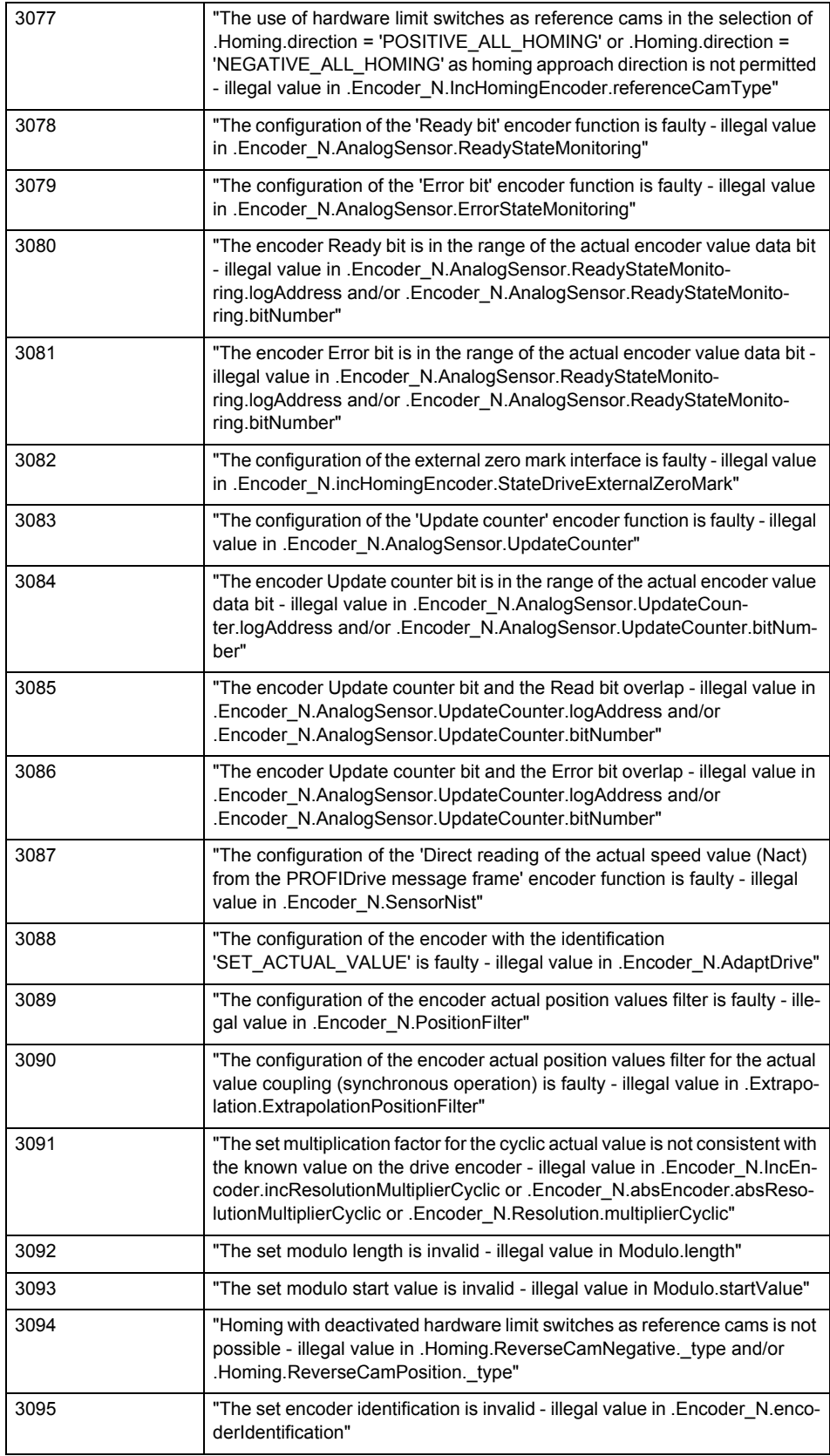

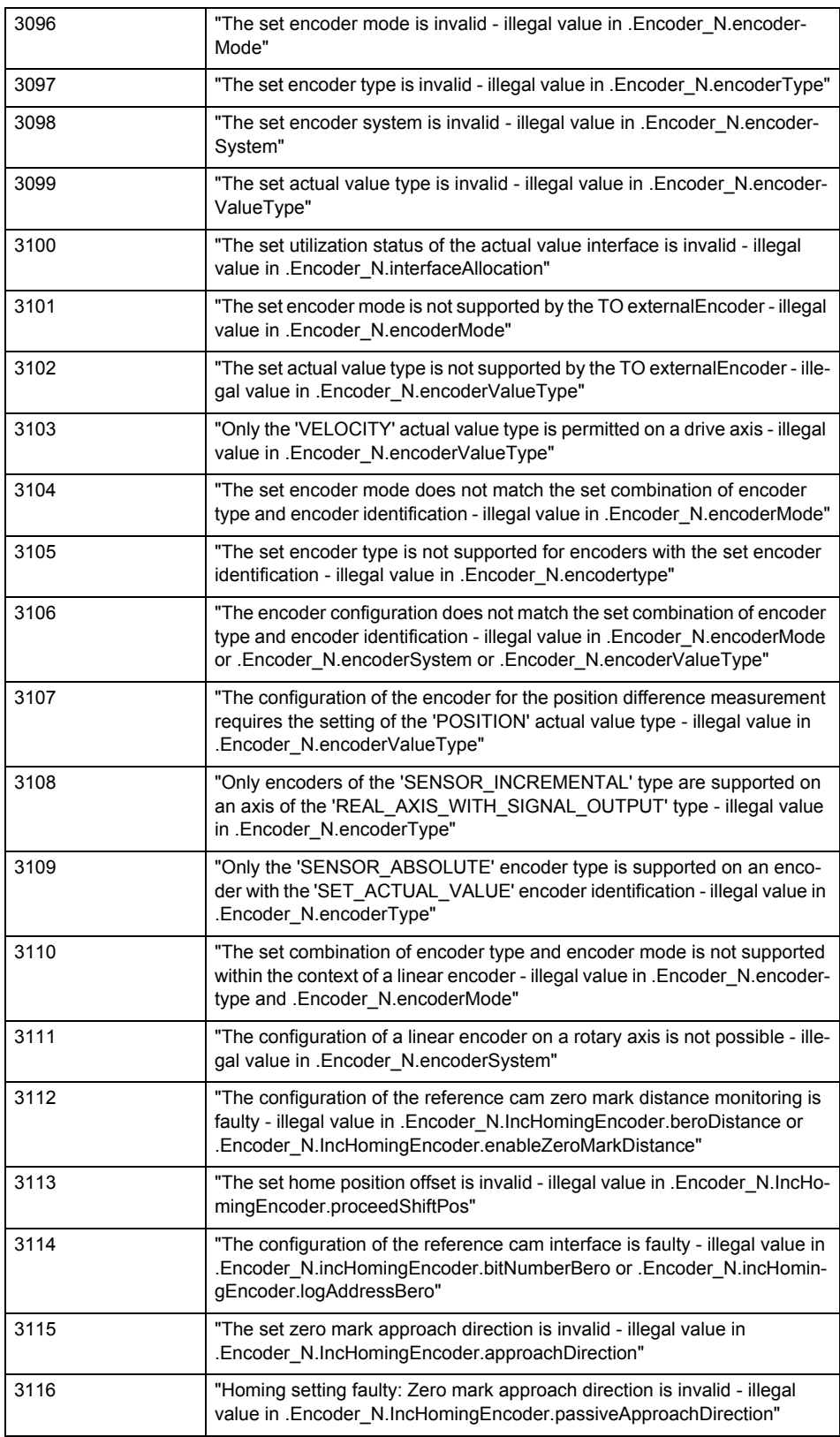

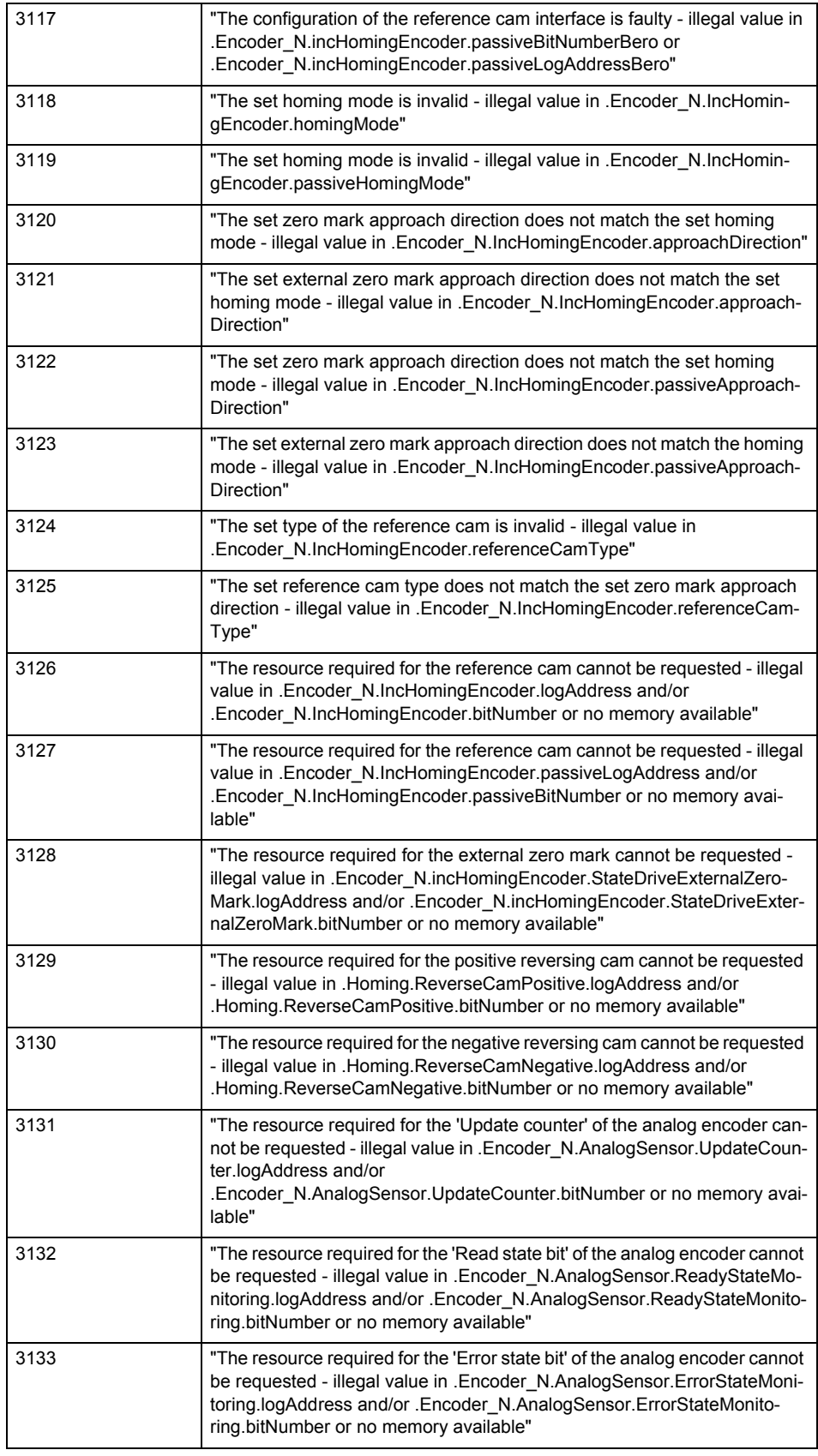

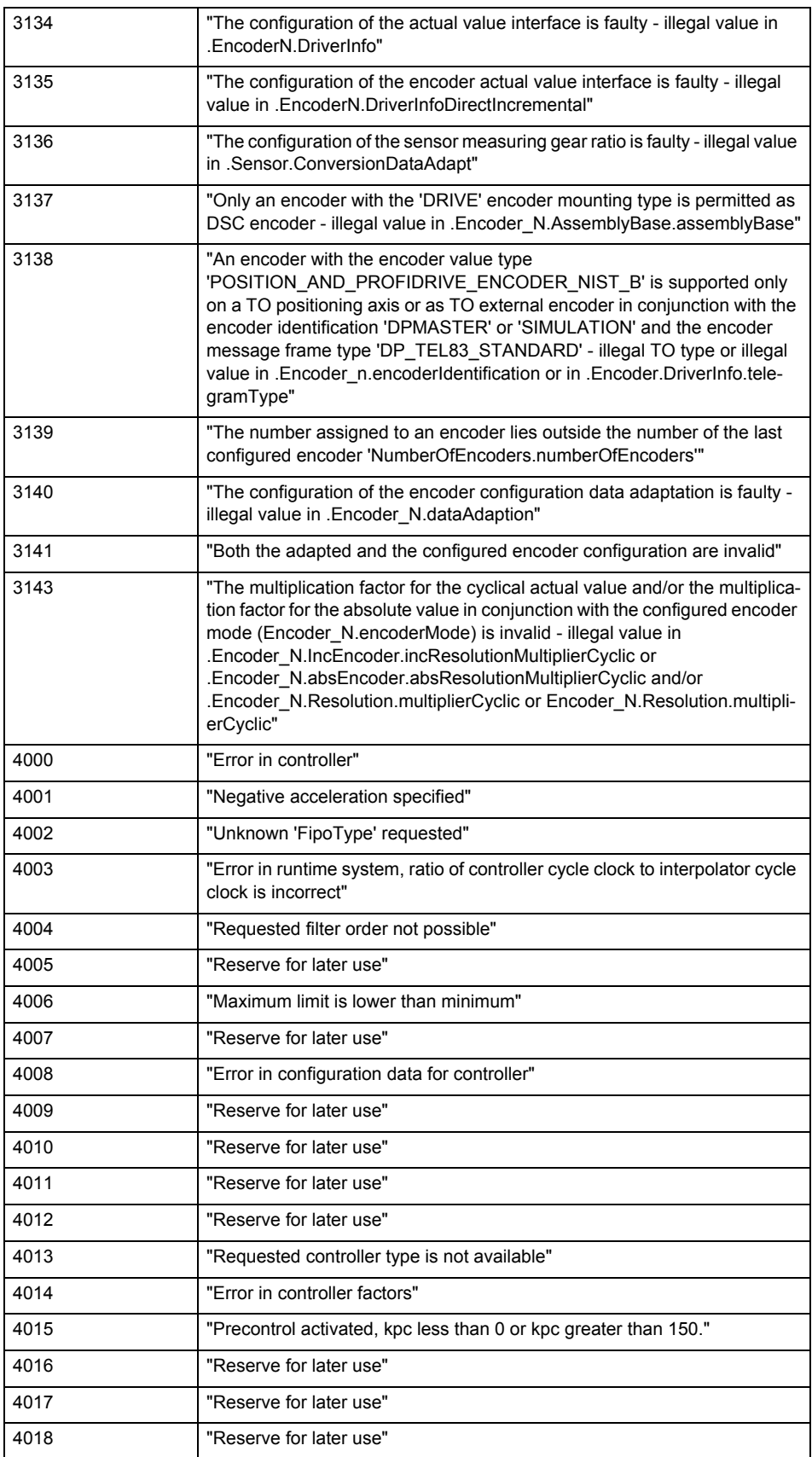

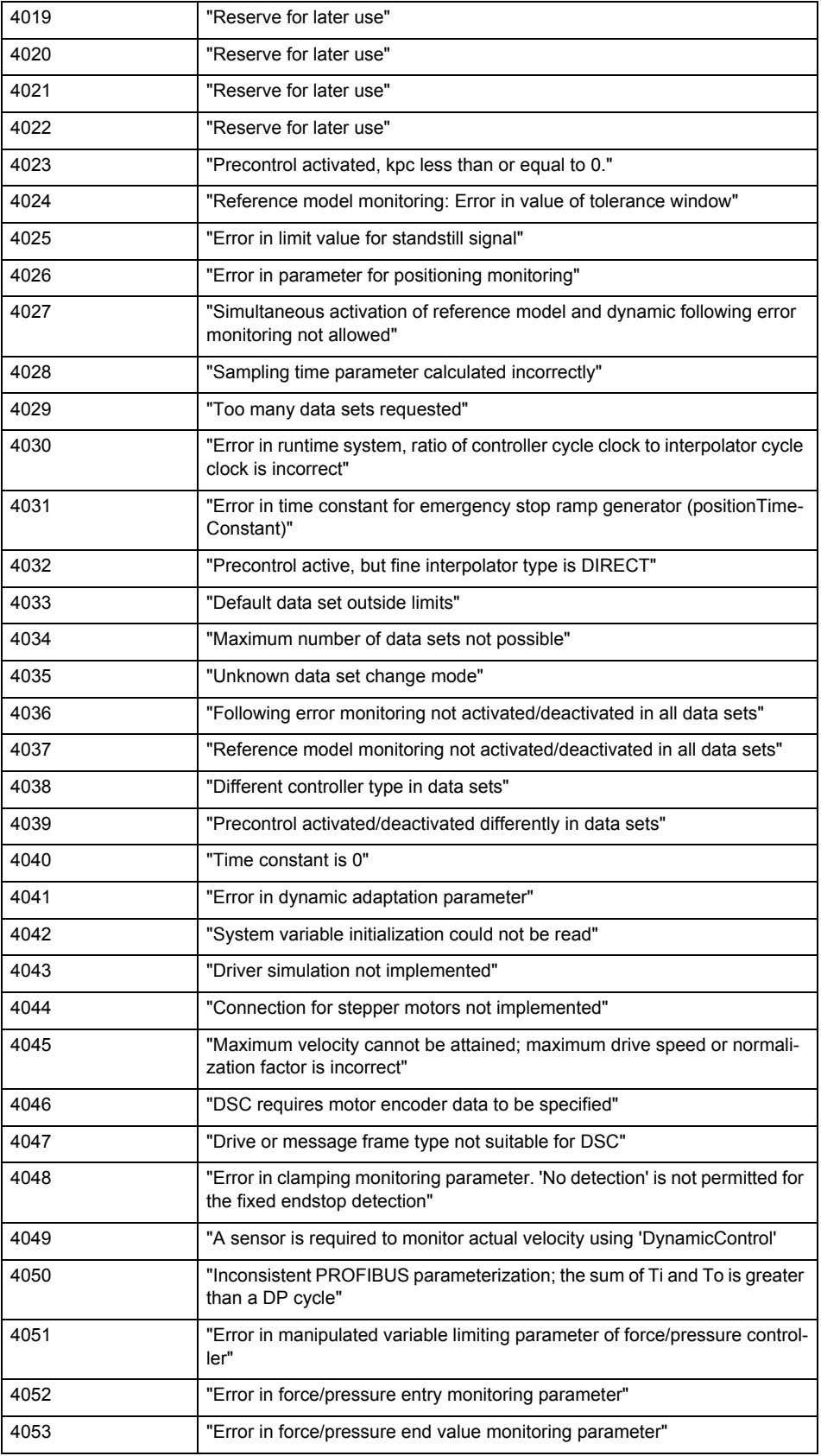

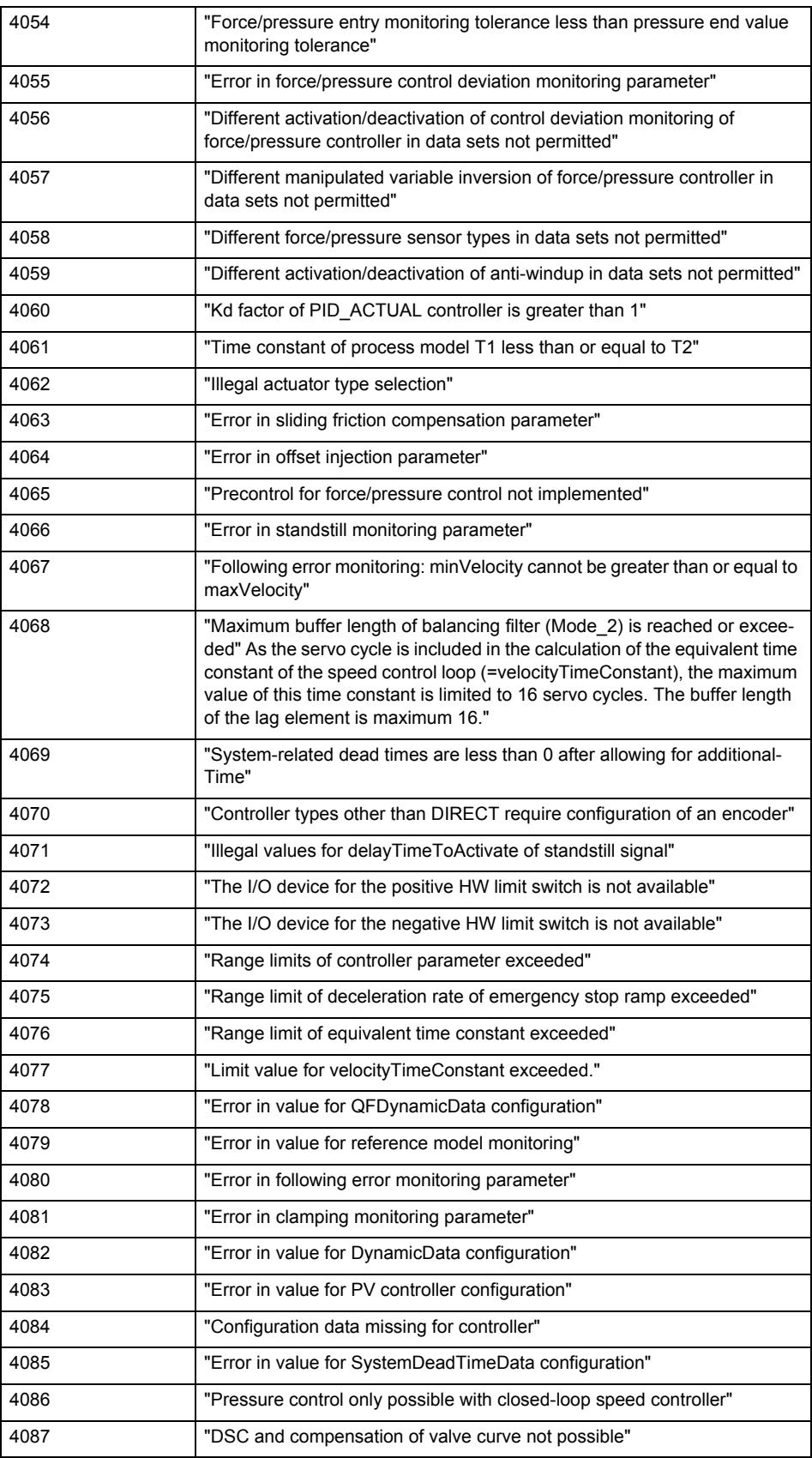

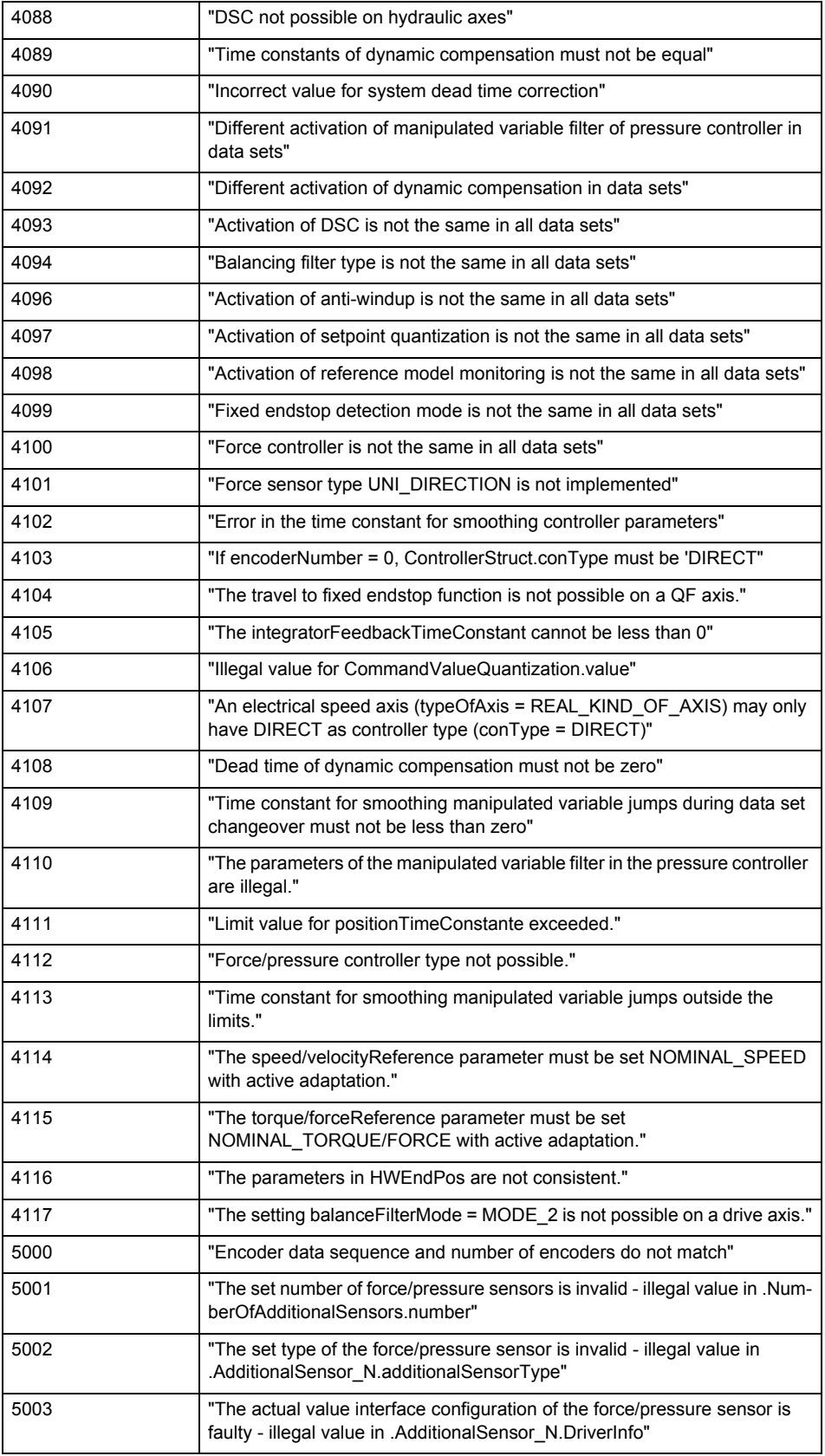

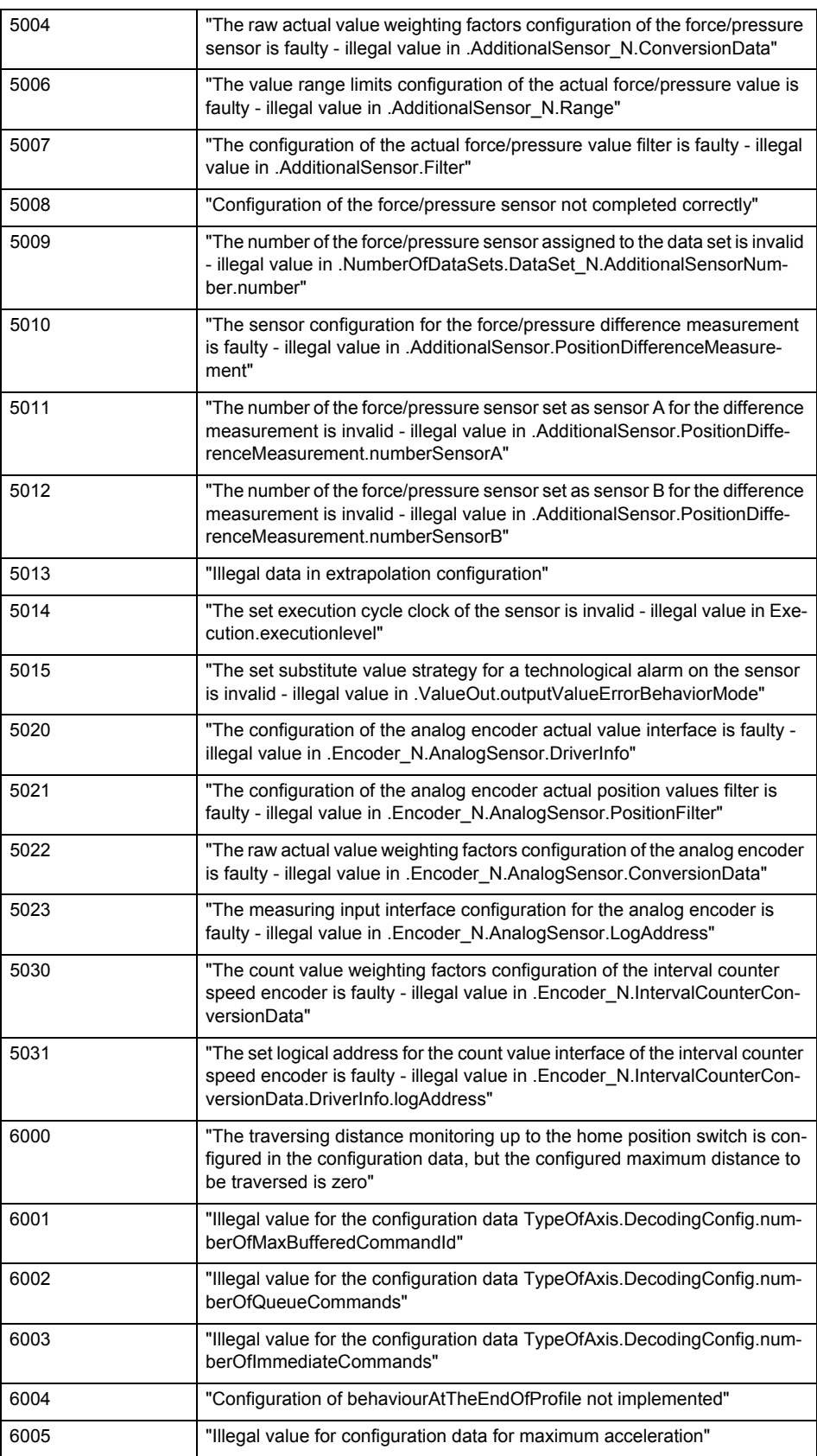

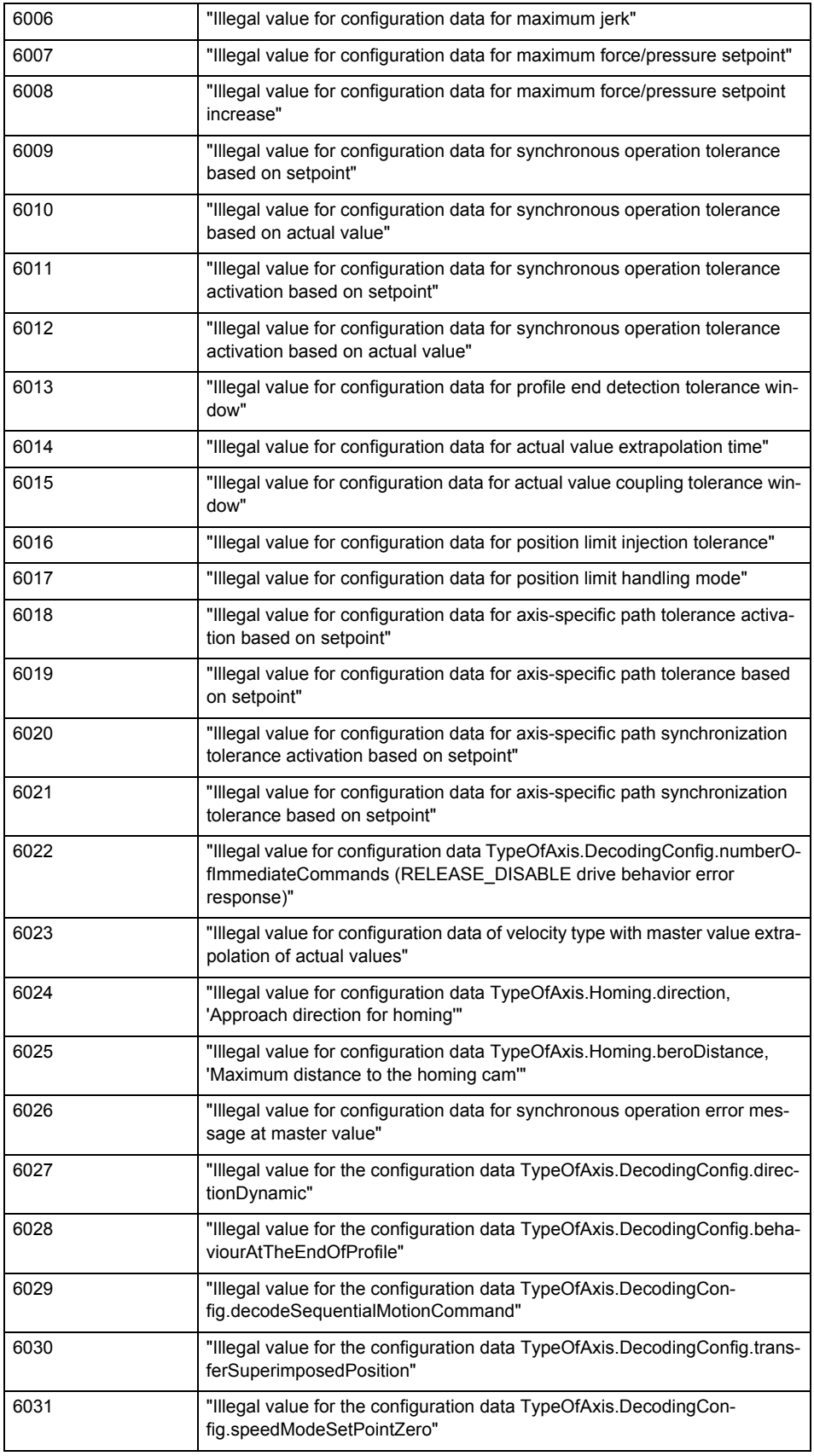

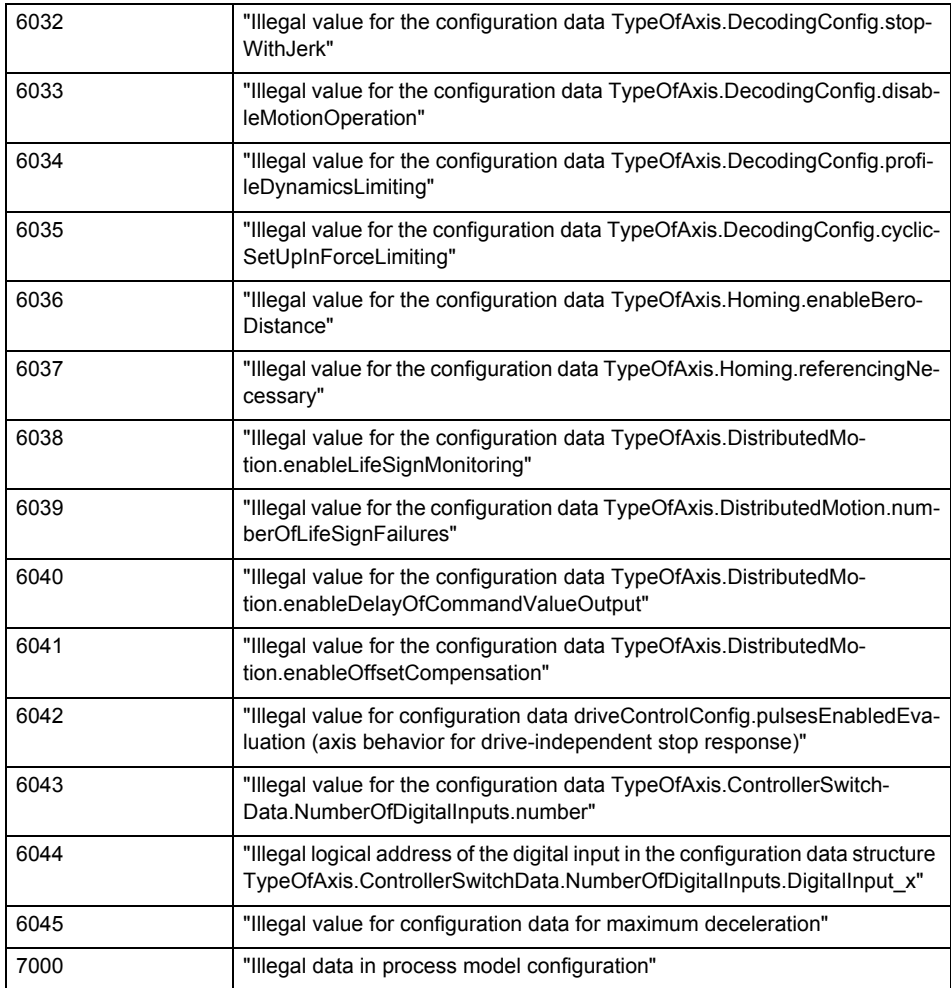

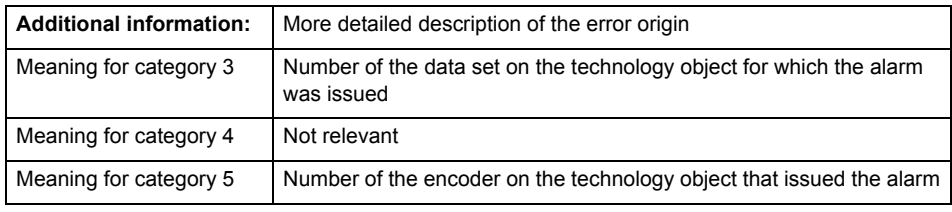

# **Remedy**

Change the configuration data.

# **Acknowledgement/reaction**

Power On / START TechnologicalFaultTask

#### **Preassignment for local reactions** RELEASE\_DISABLE

# **Settable local reactions**

FEEDBACK\_EMERGENCY\_STOP OPEN\_POSITION\_CONTROL RELEASE\_DISABLE

# **Diagnostics buffer entry**
# **20007 Interconnection error (category: /1/%d, context: /2/%d, context parameter1: /3/%d, context parameter2: /4/%d)**

#### **Cause**

This alarm indicates errors in the interconnection of technology objects. When the interconnection is established, the technology object verifies it on the basis of the interface properties. Errors are classified by category.

Additional information for a more detailed description of the error can be output from the context. An error context is output for selected error categories. Additional context parameters can be output for a context, if necessary. Context and context parameters are output as an integer value.

#### **Meaning of alarm parameters**

Category:

#### **1 - Technology object compatibility error**

An interconnection is to be established with a technology object that has been configured with another reference system (e.g. output cams with rotary reference system and linear axis).

#### **2 - Exclusive interface**

An interface on a technology object that can only be connected to another technology object using one coupling type should be interconnected using different, mutually exclusive couplings.

For example, the master value interface on a positioning axis for an interconnected synchronous object can only be operated as a setpoint or an actual value coupling.

### **3 - Interconnection request**

The technology object awaits the interconnection to another technology object (necessary interconnection) in order to provide its functionality. Thus, for example, the interconnection to a gear axis is a required interconnection on a synchronous object.

#### **4 - Error during interface initialization.**

The alarm is output in the event of initialization errors when connecting interfaces on the technology object.

#### **5 - Interface not available on technology object.**

An interface required in the interconnection is not available on the technology object.

# **6 - Recursion**

The interconnection on the technology object results in a recursion in the execution system of the technology package. The technology object does not support recursive execution.

### **7 - Execution level compatibility error**

An interconnection is to be established with a technology object that is classified in a different execution level (e.g. output cam in execution level IPO and axis in execution level IPO\_2). The technology object does not support interconnection to technology objects of other execution levels.

#### **8 - Initialization distribution**

In the case of interconnected technology objects that are distributed among different devices, an error occurred during initialization of the communication.

### **9 - Illegal technology object state**

The technology object cannot be interconnected in the current state. A technology object can be interconnected only after the configuration has been successfully completed.

Refer to the diagnostic buffer to determine the exact cause of the error. The cause of the illegal TO state is entered there (e.g. a level overflow during the configuration phase) and can then be corrected (in the example, by allowing level overflows in the task configuration).

#### **10 - Interface assignment**

The configured interface via which the technology object communicates, cannot be used from the processing cycle clock of the technology object.

#### **Active command in recursive TO interconnection**

The interconnection of the technology object and the enable state at its inputs result in an active recursive interconnection (positive feedback).

#### **Context / context parameter:**

Contact the hotline and provide the name of the context parameter.

Category:

#### **1 - Technology object compatibility error**

Check the configuration and set a common reference system for the technology objects to be inter-

connected.

## **2 - Exclusive interface**

Ensure that the project is consistent. Contact the hotline, if necessary.

# **3 - Interconnection request**

Ensure that the project is consistent. The missing interconnection on the technology object is specified in the context:

**Context** 

TO type

Interface

### **4 - Error during interface initialization**

Contact the hotline and provide the name of the context parameter.

# **5 - Interface not available on technology object**

Contact the hotline and provide the name of the context parameter.

# **6 - Recursion**

Check the interconnection topology of your project. Remove unnecessary interconnections.

### **7 - Execution level compatibility error**

Select a common execution level in the configuration for the technology objects to be interconnected (e.g. output cam and axis in IPO\_2).

# **8 - Initialization distribution**

- Ensure that your project is consistent. For proper configuration of communication, all devices must be compiled ('Project/Save and compile all' or "Save and compile all new').
- Determine whether all devices are selected for loading the project ('Target system/Select target devices...').
- Check whether the configured bus topology matches the actual bus topology.
- Ensure that the devices are linked in the bus configuration (PROFIBUS).
- Check whether isochronous operation was selected.
- In addition, the address areas that are used by the devices for communication must be set up. The address areas are automatically set up when the project is compiled; only afterwards is the valid hardware configuration available for downloading. Do not change automatically generated address areas afterwards.
- Contact the hotline and provide the name of the context parameter.
- **9 Illegal technology object state**
- Correct the configuration of the technology object.
- Eliminate the execution error.
- **10 Interface assignment**
- Configure the bus interface to match the processing cycle clock (e.g. fast bus system and axis in FastIPO).

### **11 - Active command in recursive TO interconnection**

• Inputs of technology objects can already be enabled during the download (e.g. TO AdditionObjectType). Remove or change the relevant interconnection on the technology object or switch a technology object, whose input is enabled by the user program and not already by the download, into the positive feedback branch.

# **Acknowledgement/reaction**

Reset fault memory / START TechnologicalFaultTask

## **Preassignment for local reactions**

RELEASE\_DISABLE

#### **Settable local reactions**

FEEDBACK\_EMERGENCY\_STOP OPEN\_POSITION\_CONTROL RELEASE\_DISABLE

**Diagnostics buffer entry**

Yes

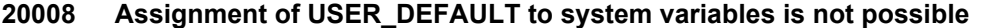

#### **Cause**

It is not appropriate to assign USER\_DEFAULT to a UserDefault system variable, because the variable references itself in this case.

As a result, a meaningful value cannot be generated on readout. When this error occurs, the new Enum value is not assigned. The variable retains the old value.

### **Remedy**

### **USER\_DEFAULT is intended for use in technology commands. Avoid assigning it to system variables.**

**Acknowledgement/reaction**

Reset fault memory / START TechnologicalFaultTask

#### **Preassignment for local reactions** NONE

**Settable local reactions**

### NONE

# **Diagnostics buffer entry**

No

# **20009 The permissible difference between encoders (/1/%d) and (/2/%d) has been exceeded**

### **Note**

"Further information can be found in the TO Electrical/Hydraulic Axis, External Encoder Function Manual and in the online help."

### **Cause**

The permissible difference between two encoders (slip monitoring) has been exceeded.

#### **Remedy**

**Check the mechanical configuration. Check the settings of the dynamic limit values (acceleration, jerk).**

## **Acknowledgement/reaction**

Reset fault memory / START TechnologicalFaultTask

### **Preassignment for local reactions** NONE

**Settable local reactions**

NONE FEEDBACK\_EMERGENCY\_STOP OPEN\_POSITION\_CONTROL RELEASE\_DISABLE

### **Diagnostics buffer entry**

Yes

# **20010 A restart is required to activate the configuration data**

**Cause**

The configuration cannot be activated, since data has been modified preventing the activation. The technology object must be restarted to activate the data.

**Remedy**

- Execute the technology object reset command, and set the 'activateRestart' parameter to 'ACTIVATE\_RESTART'.
- Set the 'restartActivation' system variable to 'ACTIVATE\_RESTART'.

## **Acknowledgement/reaction**

Reset fault memory / START TechnologicalFaultTask

**Preassignment for local reactions** NONE

**Settable local reactions**

NONE DECODE\_STOP END\_OF\_MOTION\_STOP MOTION\_STOP MOTION\_EMERGENCY\_STOP MOTION\_EMERGENCY\_ABORT FEEDBACK\_EMERGENCY\_STOP OPEN\_POSITION\_CONTROL RELEASE\_DISABLE

## **Diagnostics buffer entry**

# **20011 Error occurred while activating the configuration (category: /1/%d, error number: /2/%d, additional information: /3/%d)**

## **Cause**

This alarm indicates error conditions when activating the configuration.

The error conditions can be traced back to an incorrect or inconsistent configuration. The technology objects perform a plausibility check on the configuration. Errors are identified by the error codes below. The configuration is not activated when this alarm occurs.

## **Meaning of alarm parameters**

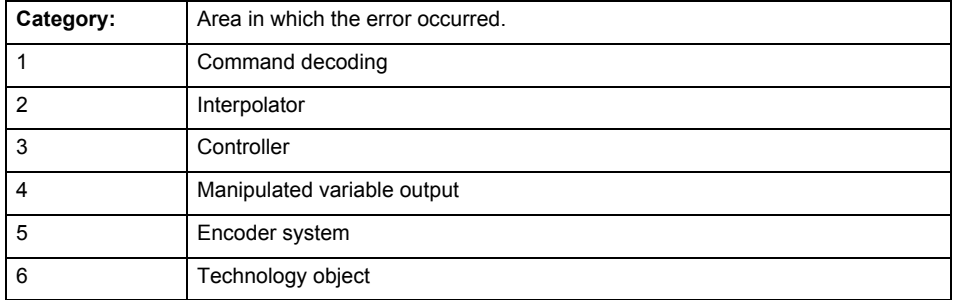

# **Error number: Specification of the error**

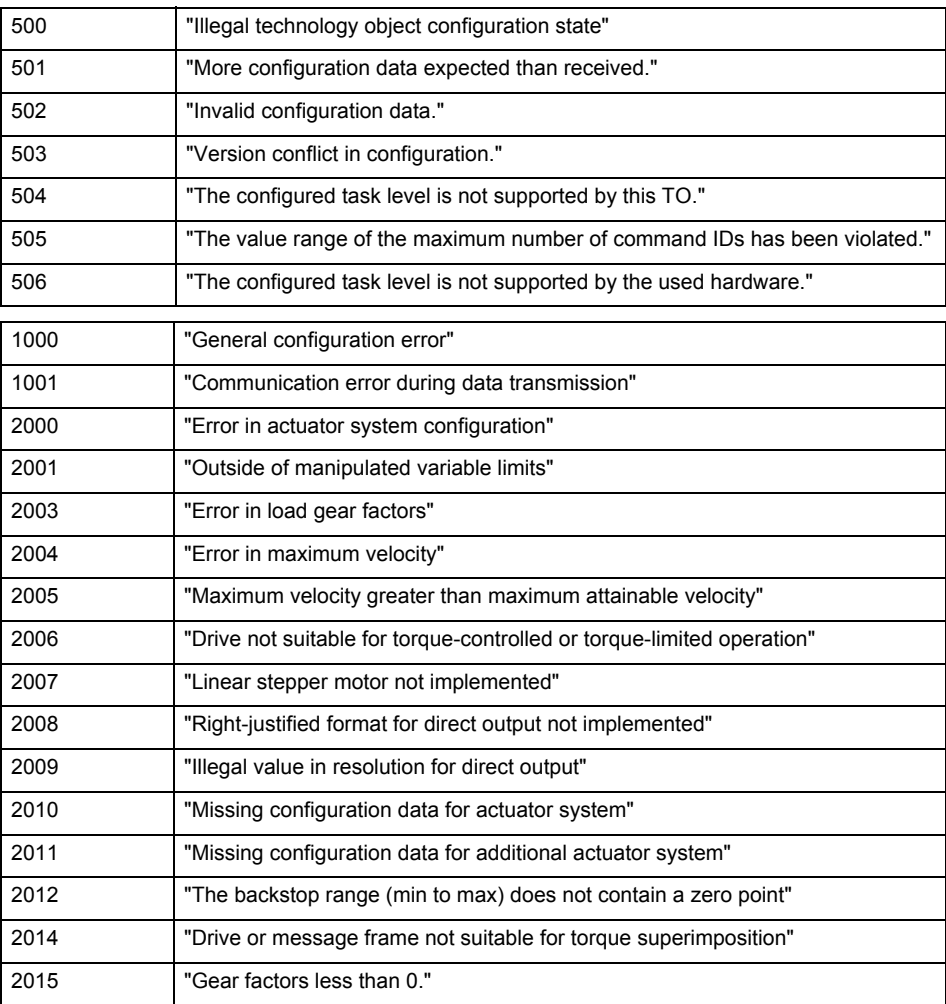

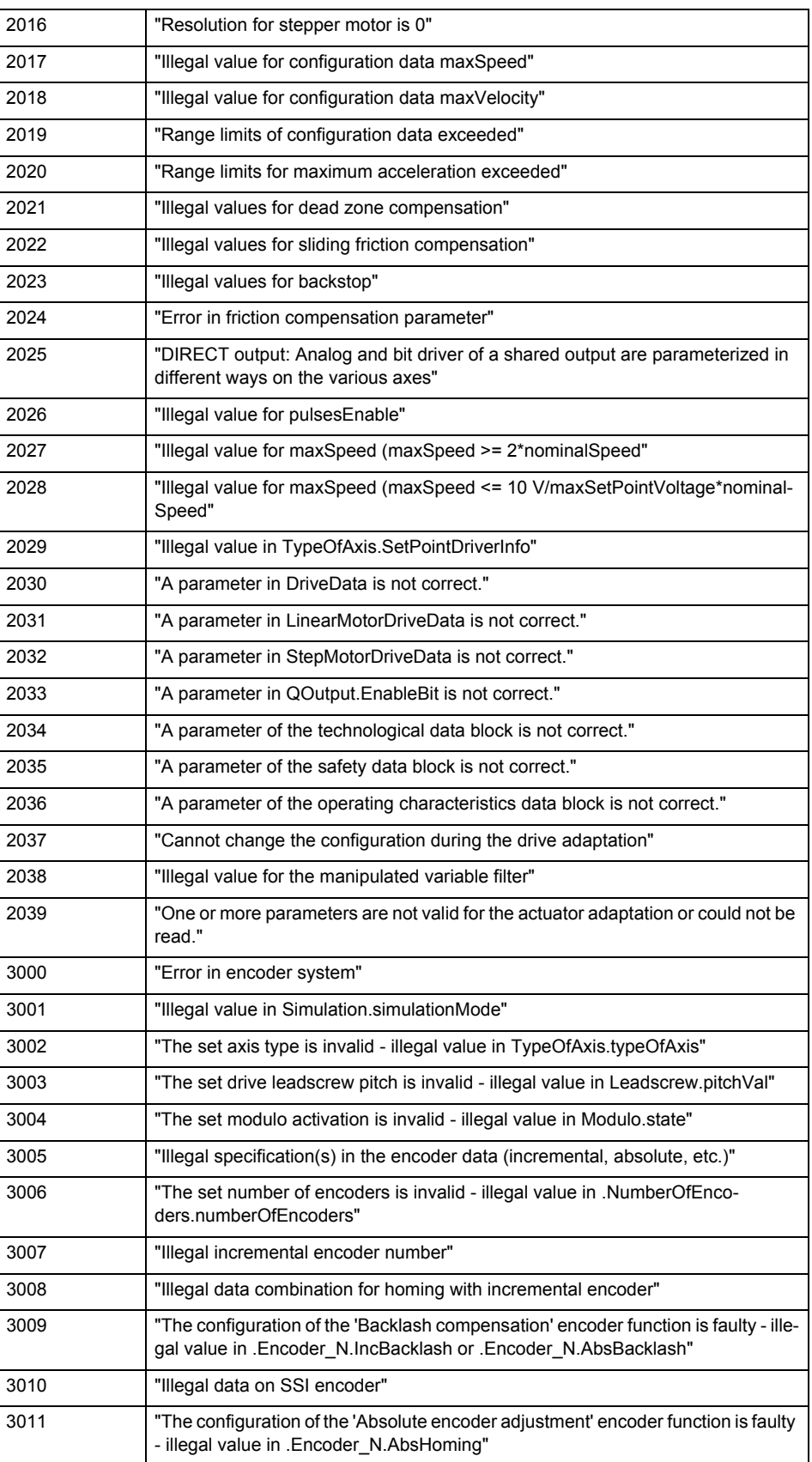

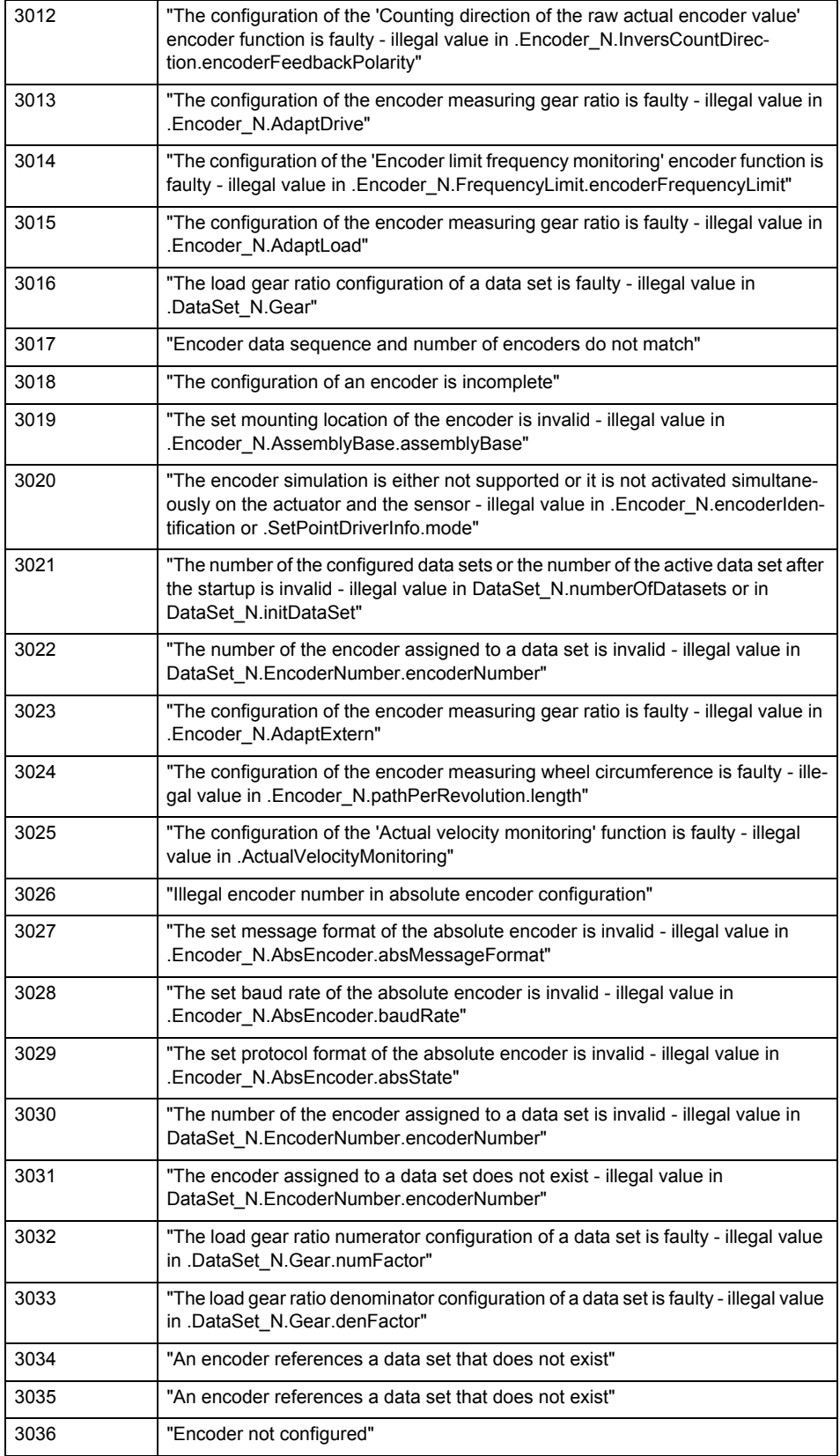

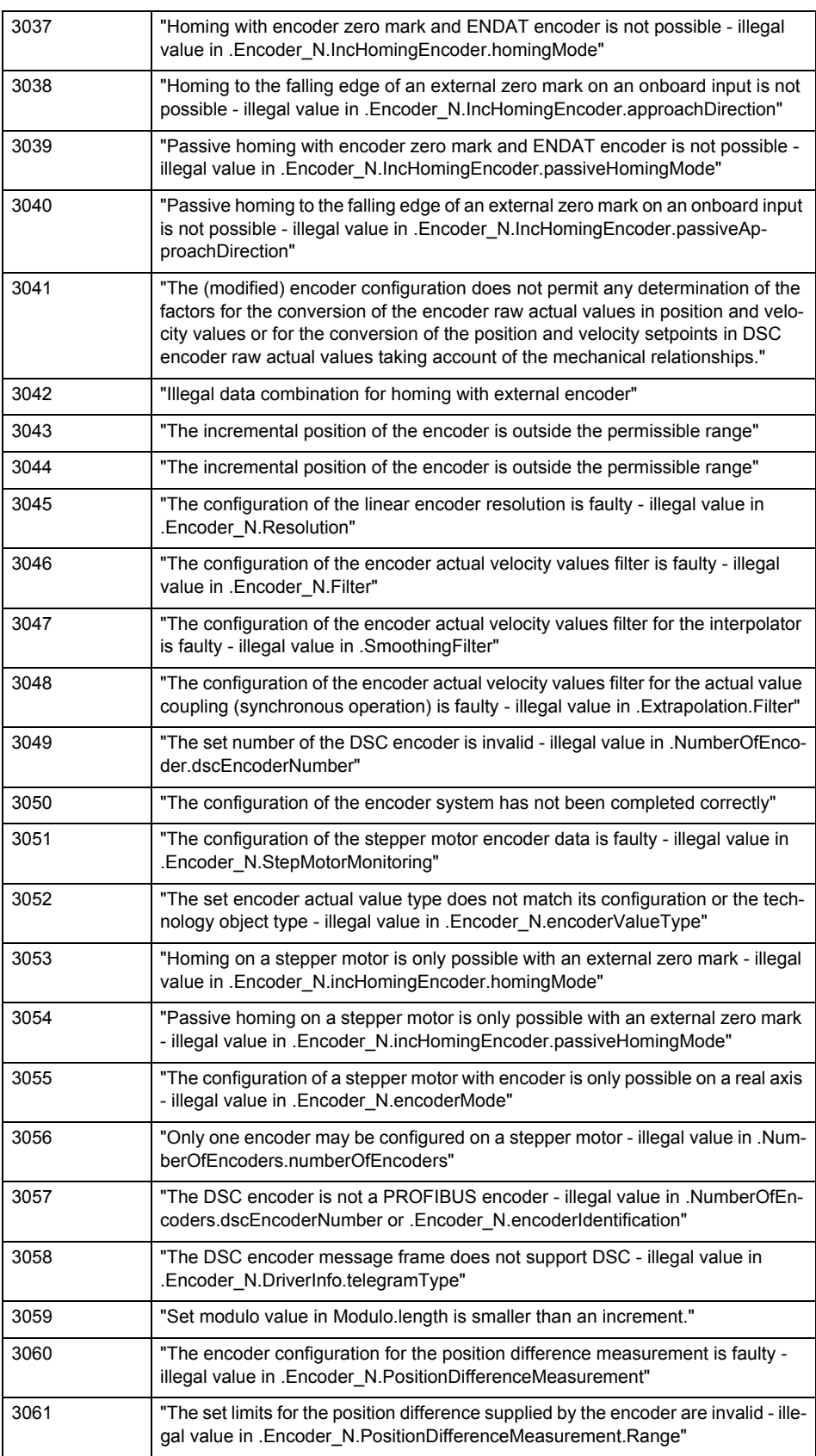

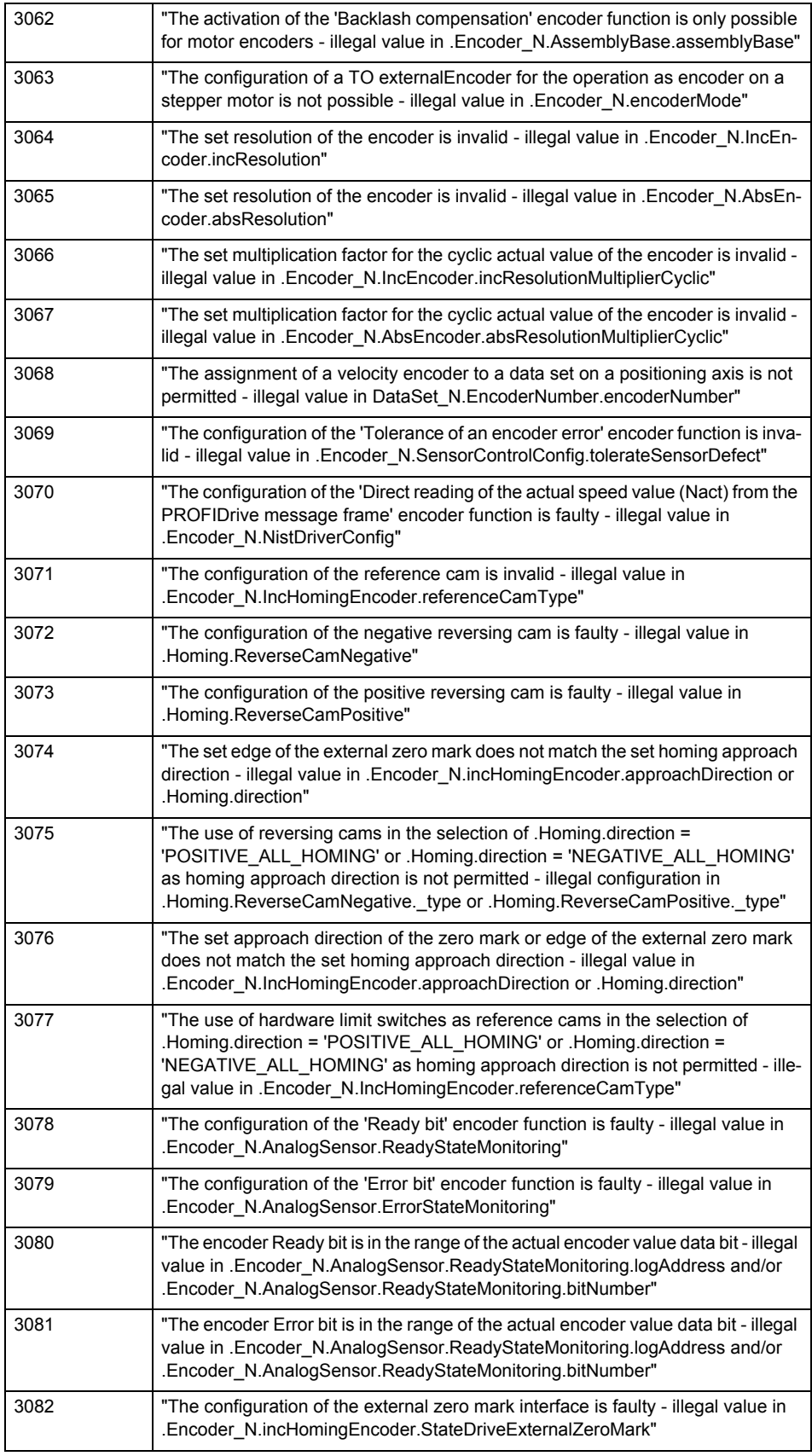

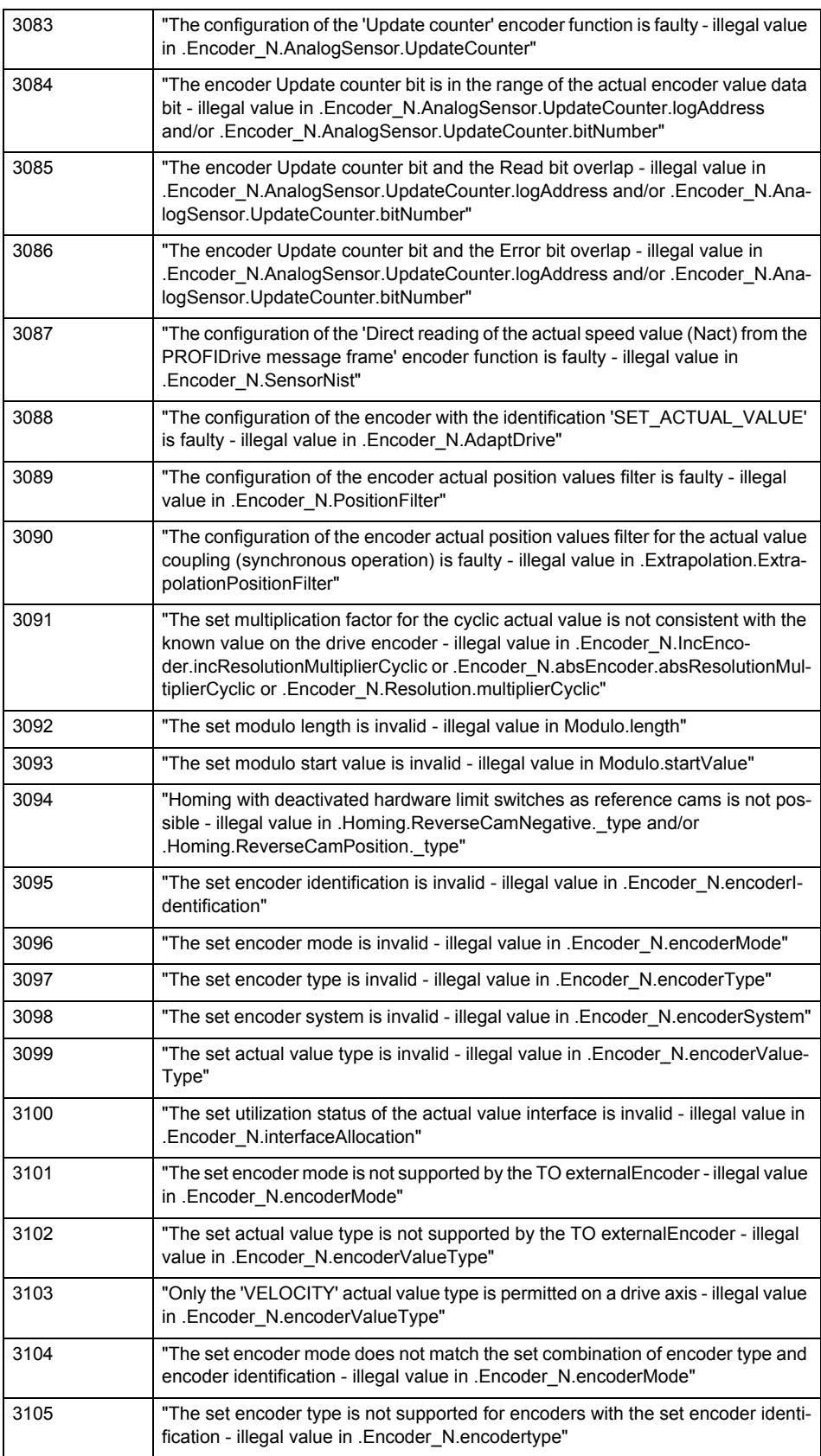

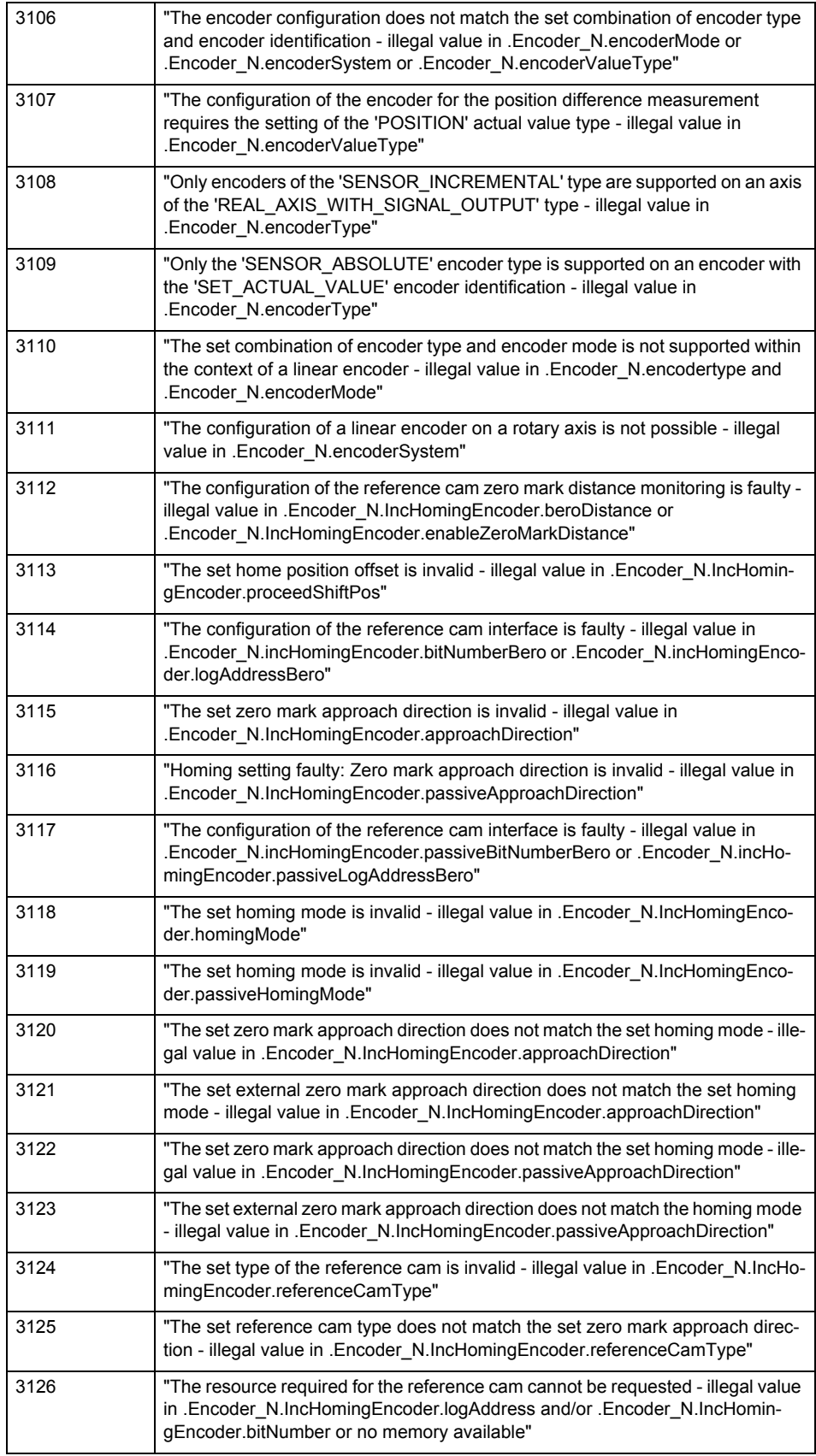

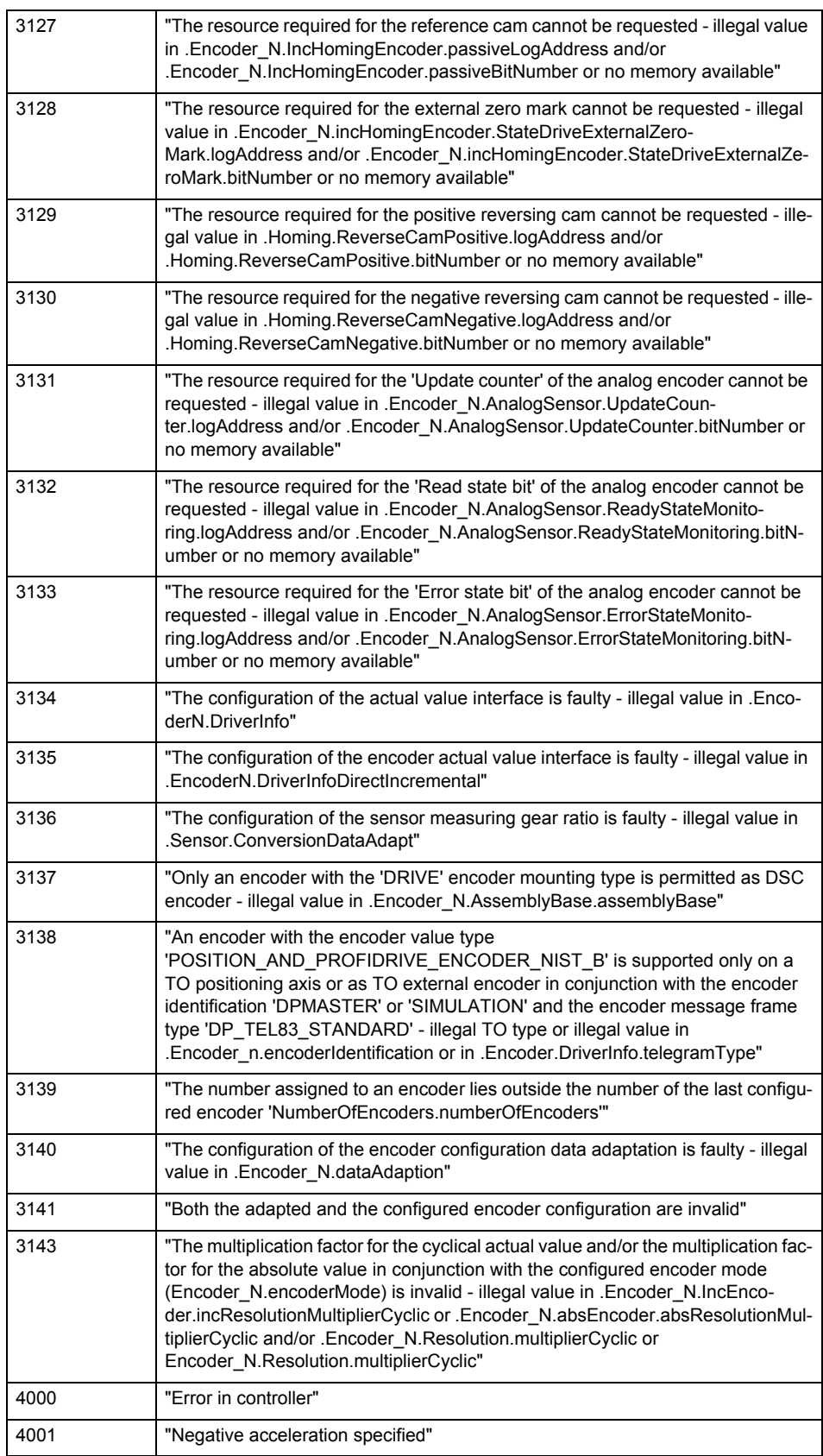

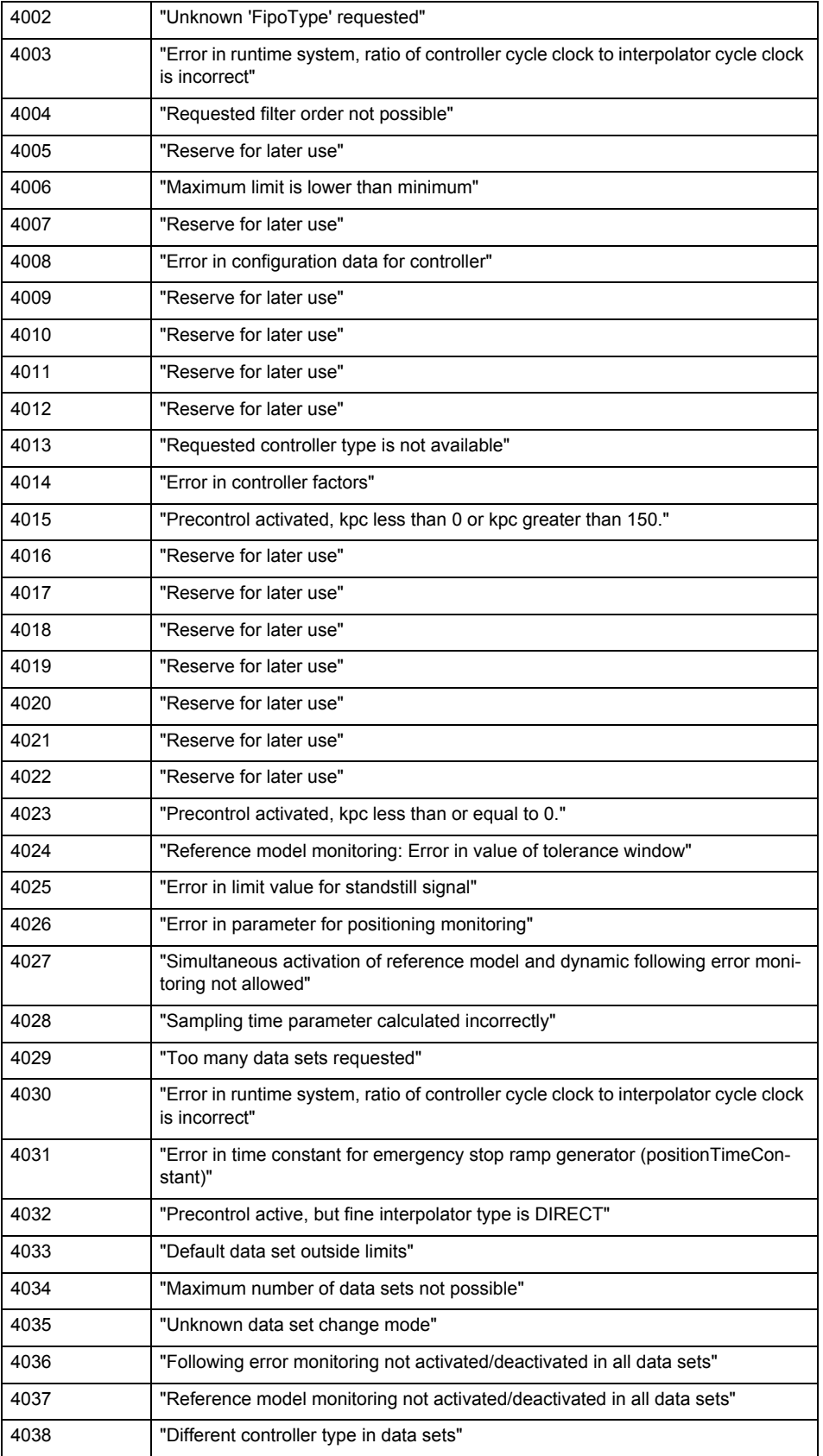

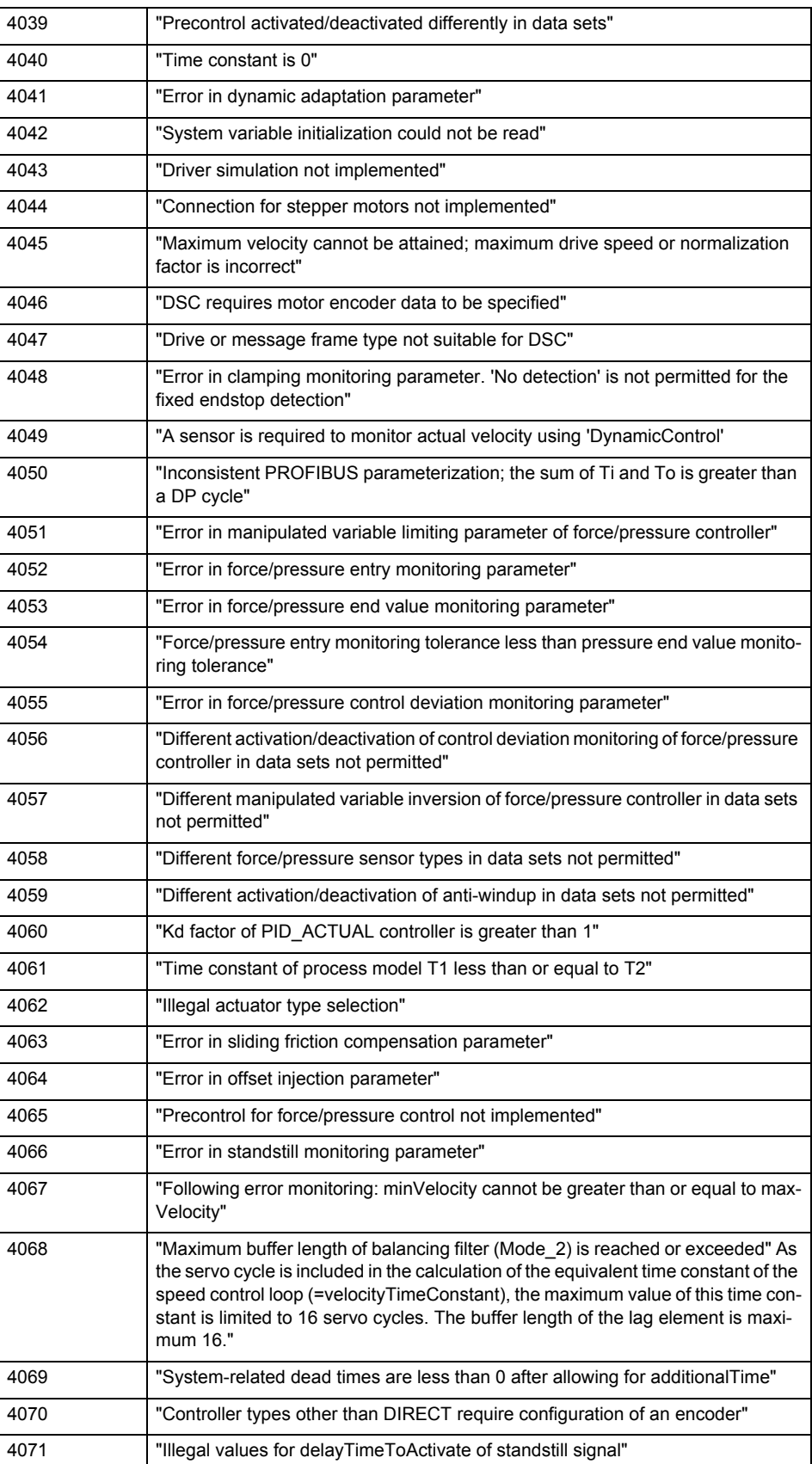

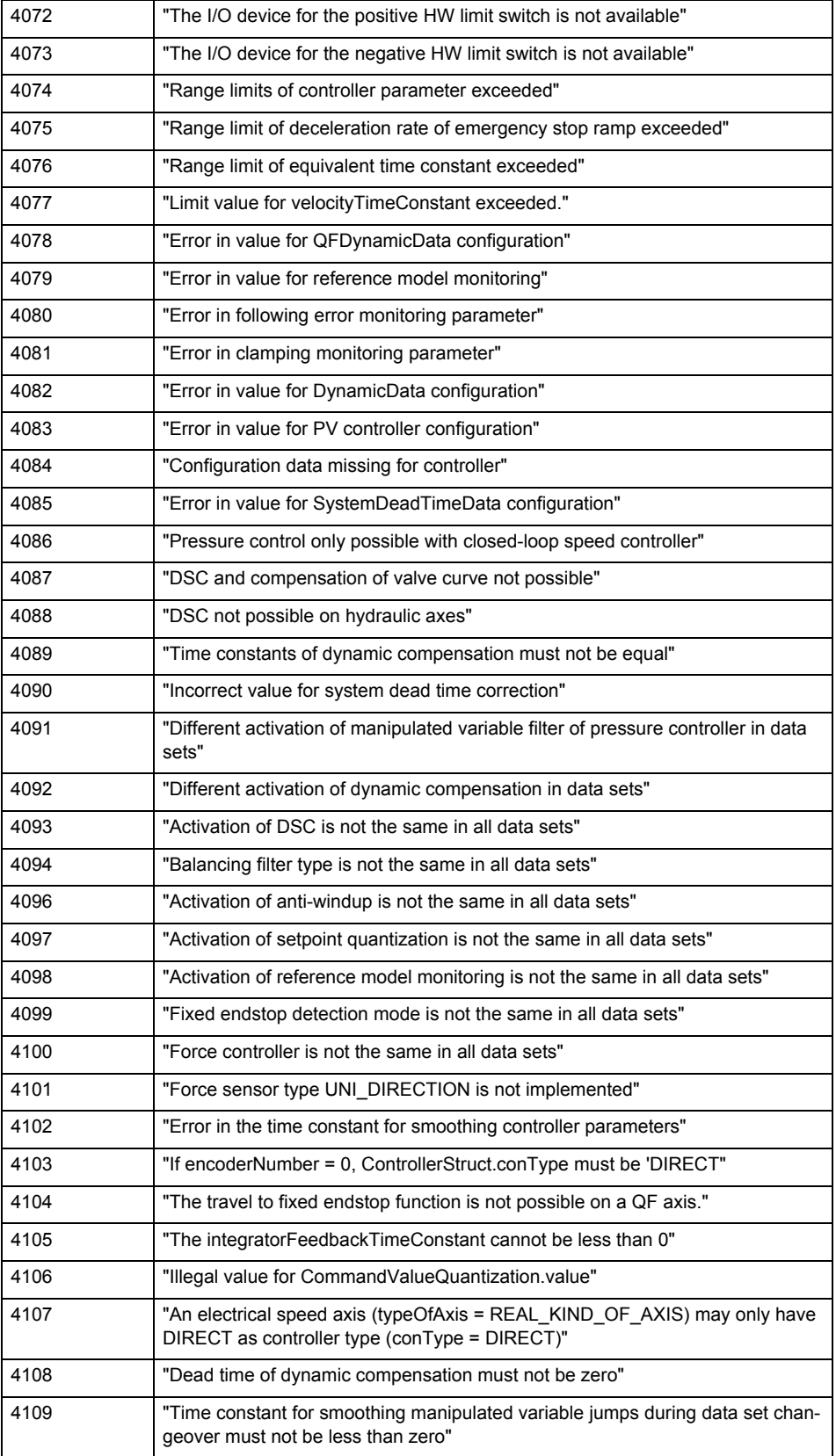

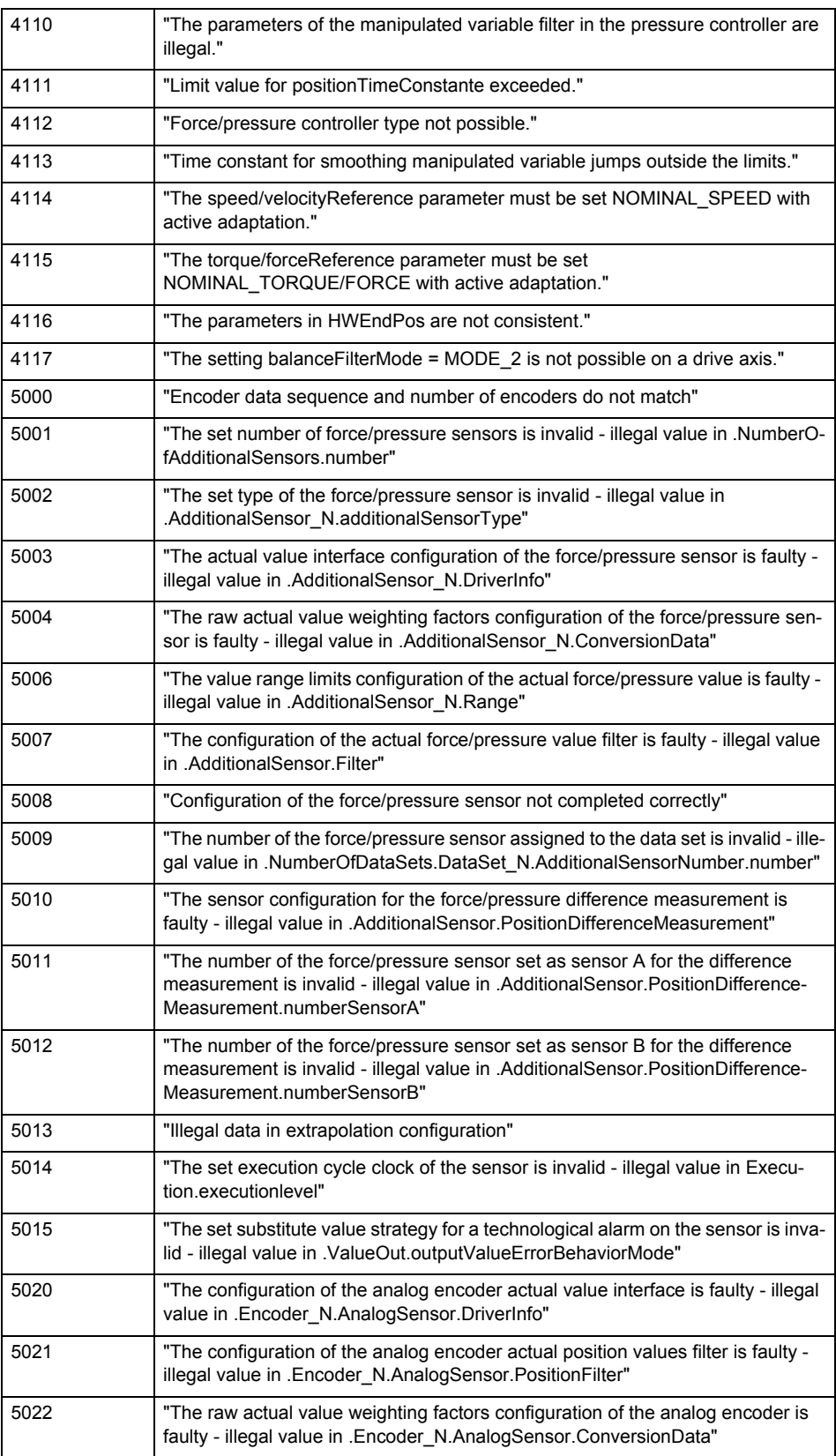

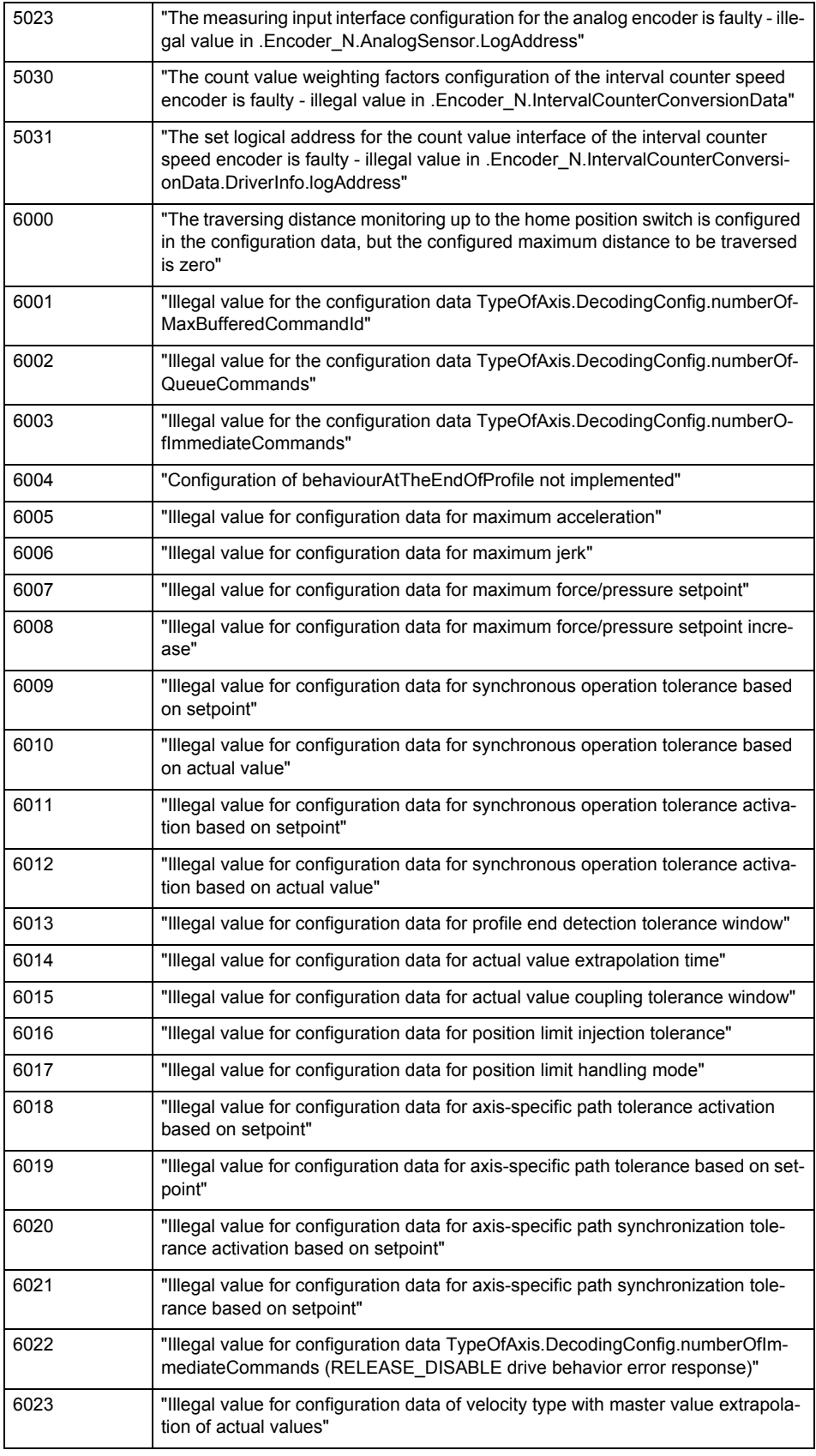

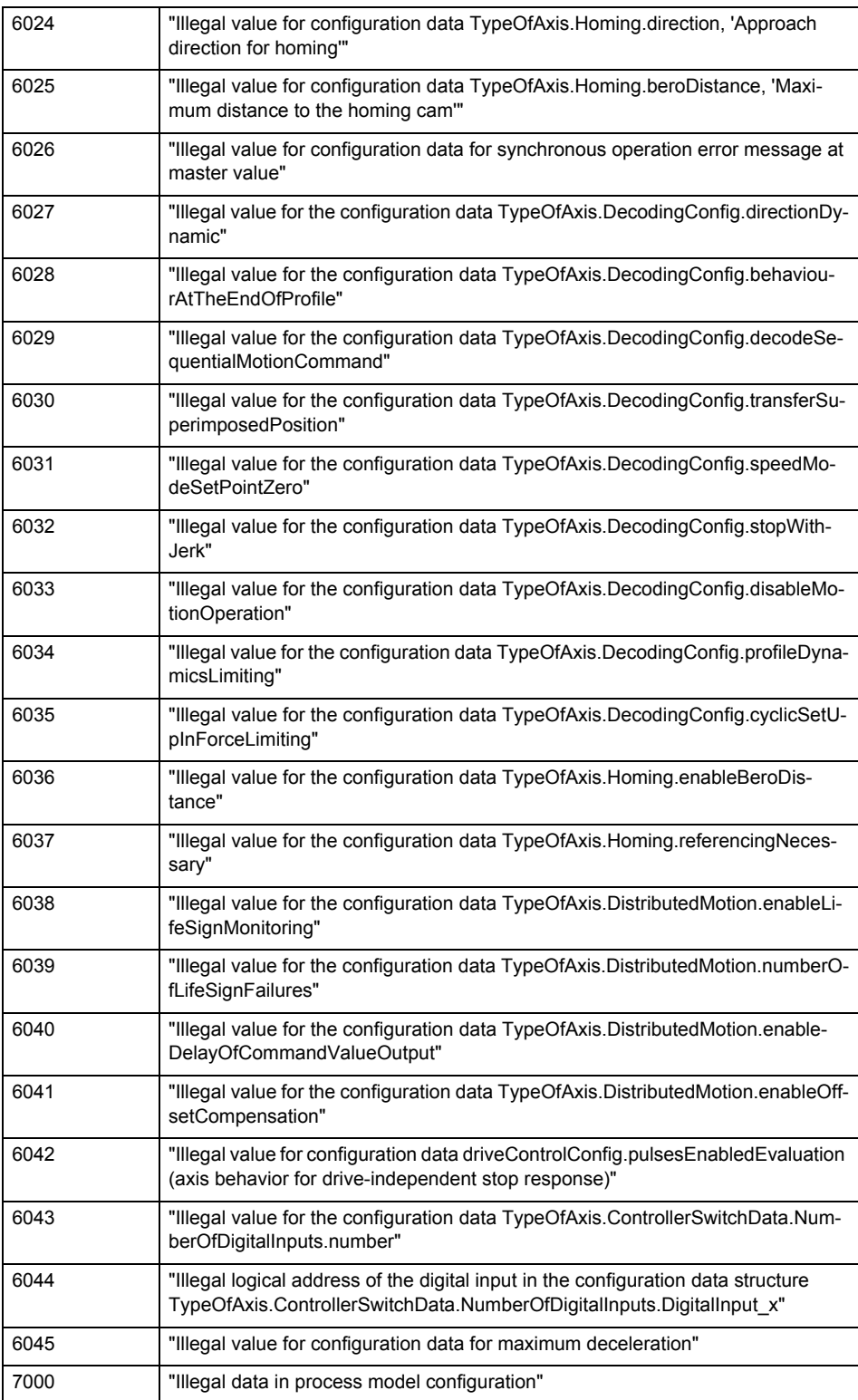

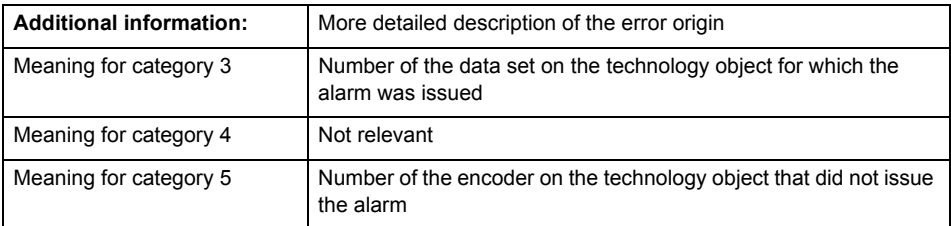

Change the configuration data.

## **Acknowledgement/reaction**

Reset fault memory / START TechnologicalFaultTask

### **Preassignment for local reactions** NONE

# **Settable local reactions**

NONE DECODE\_STOP END\_OF\_MOTION\_STOP MOTION\_STOP MOTION\_EMERGENCY\_STOP MOTION\_EMERGENCY\_ABORT FEEDBACK\_EMERGENCY\_STOP OPEN\_POSITION\_CONTROL RELEASE\_DISABLE

## **Diagnostics buffer entry**

# **20012 Restart not carried out (reason: /1/%d)**

## **Cause**

Technology object could not be restarted.

# **Meaning of alarm parameters**

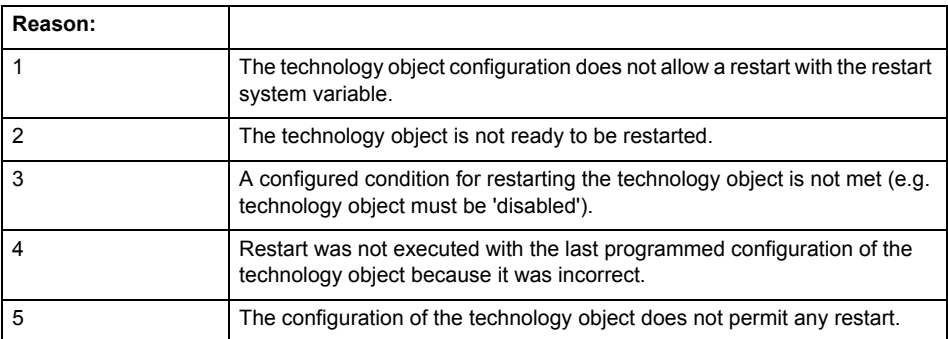

# **Remedy**

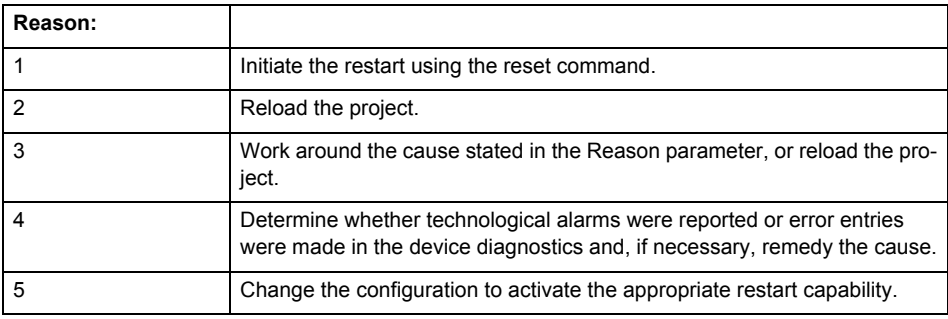

# **Acknowledgement/reaction**

Reset fault memory / START TechnologicalFaultTask

# **Preassignment for local reactions** NONE

# **Settable local reactions**

NONE DECODE\_STOP END\_OF\_MOTION\_STOP MOTION\_STOP MOTION\_EMERGENCY\_STOP MOTION\_EMERGENCY\_ABORT FEEDBACK EMERGENCY STOP OPEN\_POSITION\_CONTROL RELEASE\_DISABLE

# **Diagnostics buffer entry**

# **20014 Under logical address: /1/%d (optional log. address: /2/%d and bit no.: /3/%d of the enable output), a driver (type: /4/%d) could not be requested**

## **Cause**

The driver of a physical device is not available or is being used by another technology object.

The enable command for the technology object has been issued more than once with the 'immediately' stepping condition.

## **Meaning of alarm parameters**

Logical address:

This is the address of the actuator driver configured on the technology object.

Logical address and bit number:

This specifies the address and bit number of the output enable bit.

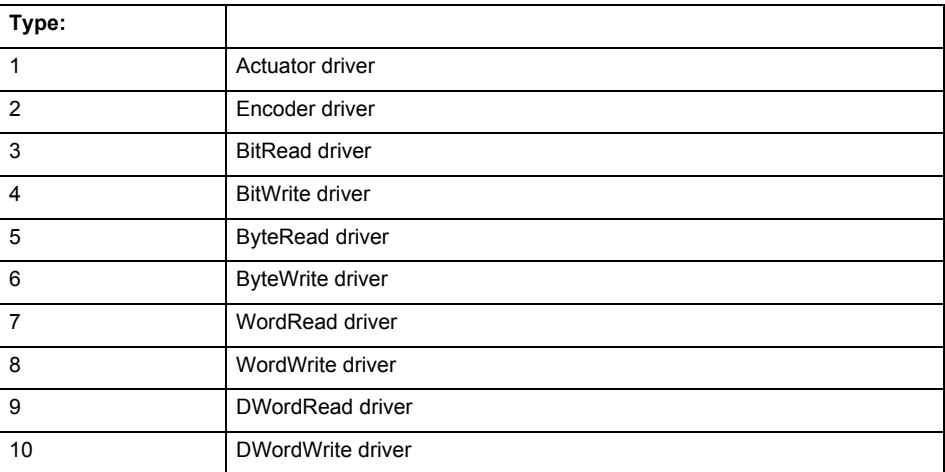

**Remedy**

- Do not call the enable command cyclically "call the enable command only once for the axis enable".
- Check that the logical device was available at the time of the request or whether it was being used by another technology object.
- Connect a suitable device.
- Check the device (function, connections, terminals).
- Check the topology in HW Config.
- Compare the configuration in HW Config and the technology object configuration.
- Contact the hotline.

# **Acknowledgement/reaction**

Reset fault memory / START TechnologicalFaultTask

**Preassignment for local reactions**

RELEASE\_DISABLE

**Settable local reactions**

RELEASE\_DISABLE

**Diagnostics buffer entry**

Yes

# **20015 Device type:/3/%d, log. address:/1/%d faulted. (Bit:/2/%d, encoder number:/5/%d, reason: 0x/4/%Xh)**

# **Note**

"Further information can be found in the TO Electrical/Hydraulic Axis, External Encoder Function Manual and in the online help."

### **Cause**

The driver of a physical device or the device itself has failed or is faulty.

If this alarm occurs, the cause of the error must be evaluated in the external device (drive or encoder).

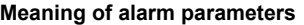

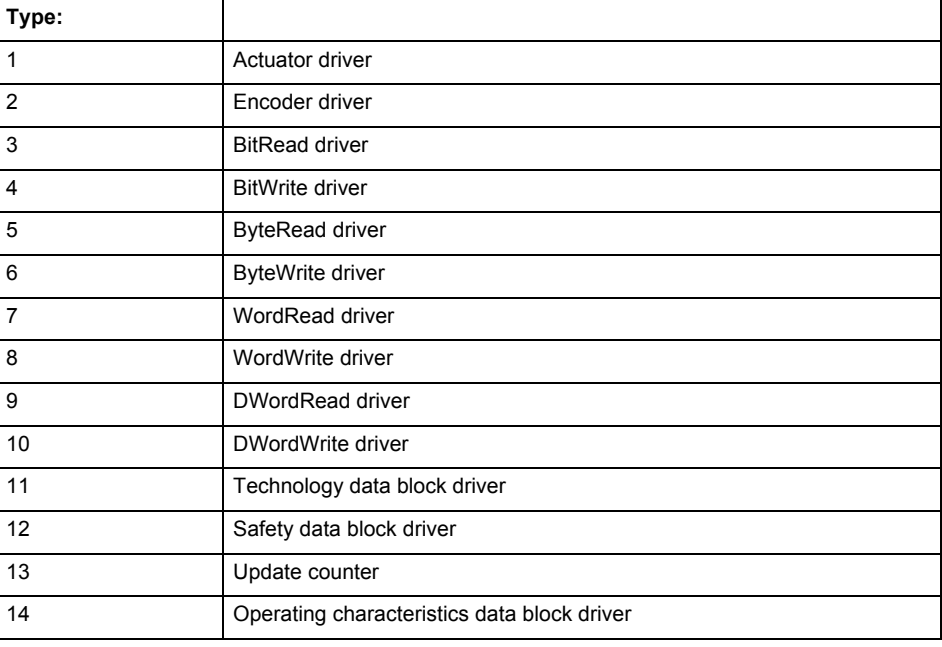

Logical address:

This is the logical input address configured on the technology object.

Bit number:

For bit driver type = 3 or 4 only; number of the bit

Encoder number

Number of the encoder in case of message frames with multiple encoders. Applies only when type  $= 2.$ 

# Reason:

0 - only defined when type = 2

# **Note**

Addition of error messages

The codings for the reason of the failure specified below for the individual alarm types can also occur in combination. A group coding is indicated as the sum of several individual codings (e.g.  $0x0005 = 0x0001 + 0x0004$ .

A failure reason labeled with DP can occur only for PROFIBUS devices.

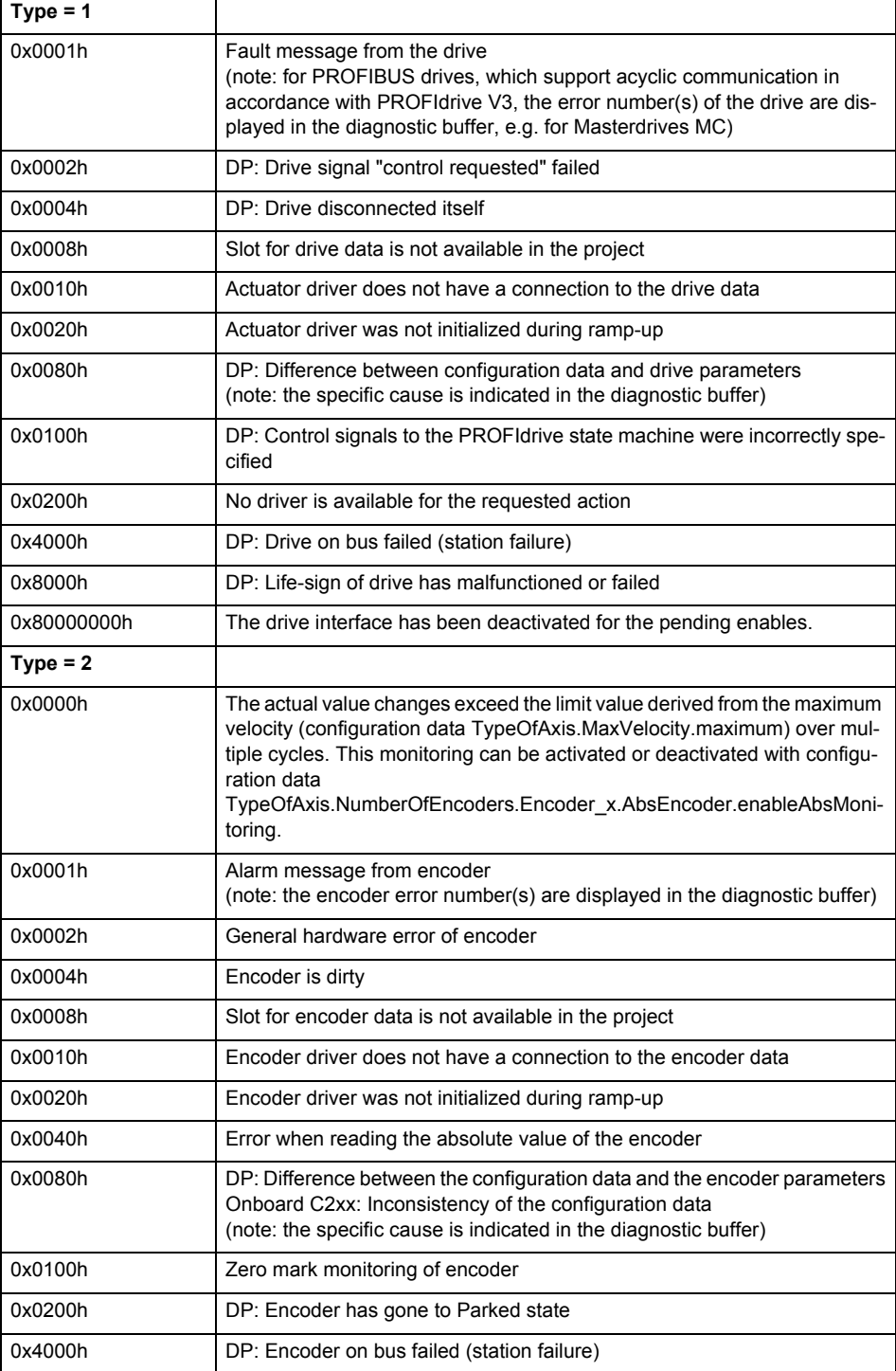

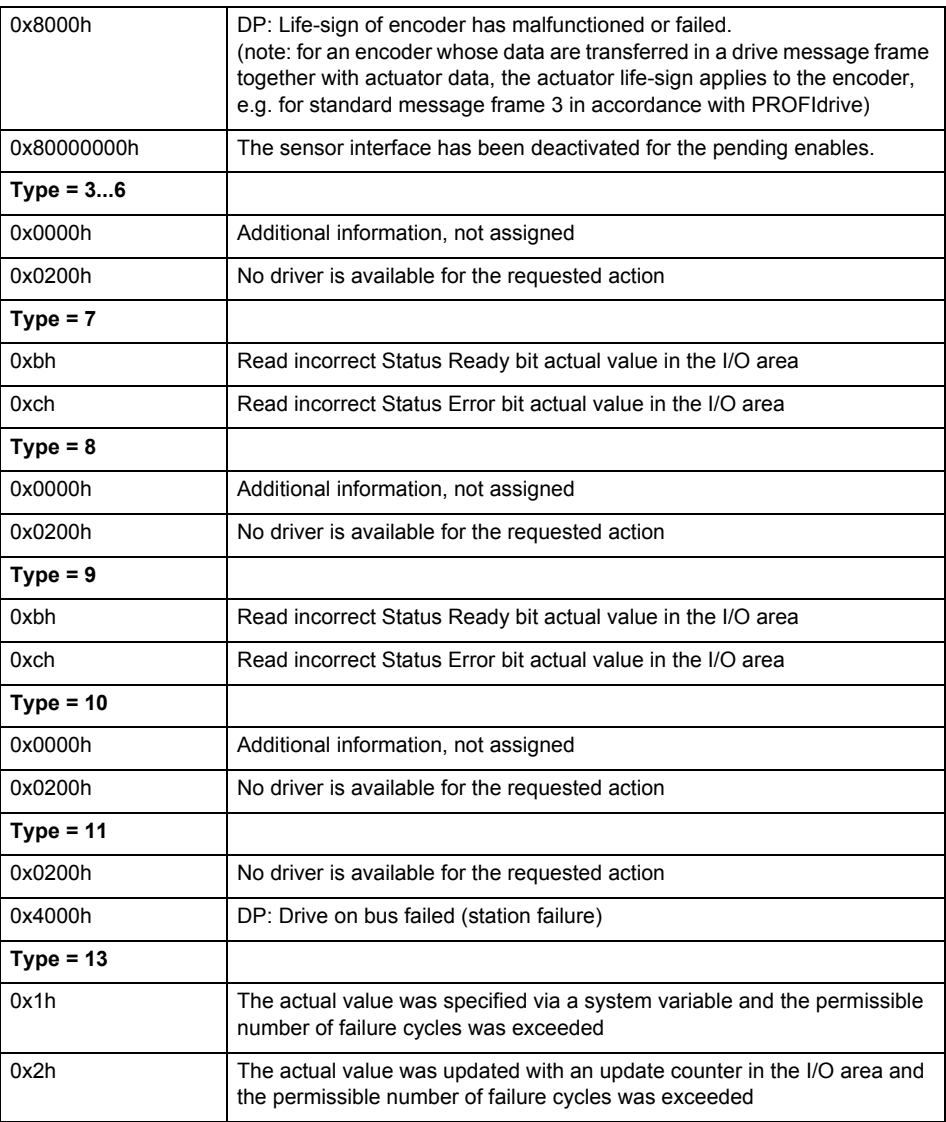

The remedy for the respective type and cause is described below.

### **Type 1**

# **For reason 0x0001, 0x0002, 0x0004**

Check the device functions, connections and wiring.

# **For reason 0x0008**

- Check the topology in HW Config.
- If this remedy does not apply, a system fault may be present. Call the hotline.

# **For reason 0x0080**

- For PROFIBUS drives or encoders, compare the configuration of HW Config, the technology object, and the drive parameter assignment (pay special attention to the help text for the associated diagnostic buffer entry).
- When sign-of-life monitoring is set: Ensure that in HW Config for drive under DP slave properties - isochronous operation - drive, the "synchronize to equidistant DP cycle" field is activated.
- Perform the following comparisons:
	- − Compare the message frame type in the drive or encoder parameter P922 with HW Config and the configuration data of the technology object.
	- − Compare the cycle clock parameters of HW Config (PROFIBUS line, Slave OM for drive or encoder) and the execution system. Tmapc and servo must be parameterized with the same cycle clock period! (reason 0x8000 can occur as a follow-on error).

• If the alarm occurs after the download on a drive with message frame 999: Compare the parameterized bit position for the "Pulses enabled" status signal in drive parameter p924 with the configuration data 'DriveControlConfig.PulsesEnabled' of the TO axis. In this case, there is not necessarily an incorrect parameterization and therefore a check cannot be performed by the system because of the BICO interconnection. Therefore, make sure that the Pulses enabled bit is in the correct position.

# **For reason 0x0100**

• Correct your user program with regard to PROFIdrive-compliant specification of control bits in the \_enable/disableAxis commands, e.g. control signal OFF (STW1.0 = false) must precede a drive connection.

### **For reason 0x0200**

• Assign a valid address to the I/O device.

#### **For reason 0x4000**

• Check the device functions, connections and wiring.

#### **For reason 0x8000**

- Check the device functions, connections and wiring.
- Compare the cycle clock parameters of HW Config (PROFIBUS line, Slave OM for drive or encoder) and the execution system. Tmapc and servo must be parameterized with the same cycle clock period! (incorrect parameter assignment is indicated by reason 0x0080)

#### **Type 2**

#### **For reason 0x0000**

• Check the absolute encoder functions, connections and configuration. Take note of this when monitoring is deactivated (not with Alarm 20015).

### **For reason 0x0001, 0x0002, 0x0004**

Check the device functions, connections and wiring.

# **For reason 0x0008**

- Check the topology in HW Config.
- If this remedy does not apply, a system fault may be present. Call the hotline.

### **For reason 0x0010**

• A system fault may be present. Call the hotline.

# **For reason 0x0020**

- Make sure that the user program does not reference a technology object containing an encoder (Axis, External Encoder) with an '\_enableaxis' or '\_enableexternalencoder' command while system variable 'sensordata.sensordata[n].state' is signaling invalid.
- If this remedy does not apply, a system fault may be present. Call the hotline.

#### **For reason 0x0040**

• Compare the encoder type in the drive or encoder parameter P979 with the configuration data of the technology object.

## **For reason 0x0080**

- For PROFIBUS drives or encoders, compare the configuration of HW Config, the technology object, and the drive parameter assignment (pay special attention to the help text for the associated diagnostic buffer entry).
- Perform the following comparisons:
	- − Compare the message frame type in the drive or encoder parameter P922 with HW Config and the configuration data of the technology object.
	- − Compare the cycle clock parameters of HW Config (PROFIBUS line, Slave OM for drive or encoder) and the execution system. Tmapc and servo must be parameterized with the same cycle clock period! (reason 0x8000 can occur as a follow-on error).
	- Compare the encoder type, resolution, shift factor, and, in the case of absolute encoders, the number of rotations in the drive or encoder parameter P979 to the encoder type, resolution, fine resolution, and, in the case of absolute encoders, the data length in the configuration data of the technology object.
- When using message frame 999, this message always appears, as the bit position is not checked by the system in this case, but has to be performed by the user.

## **For reason 0x0200**

• Find the cause of the error in the connected drive or encoder. Check whether the alarm was triggered due to a commissioning operation on the drive or encoder.

#### **For reason 0x4000**

Check the device functions, connections and wiring.

# **For reason 0x8000**

- Check the device functions, connections and wiring.
- Compare the cycle clock parameters of HW Config (PROFIBUS line, Slave OM for drive or encoder) and the execution system. Tmapc and servo must be parameterized with the same cycle clock period! (incorrect parameter assignment is indicated by reason 0x0080)

# **Type 3 - Type 6**

**For reason 0x0000**

• Check the configuration and the signal paths of the connection.

**Type 7**

**For reason 0xb**

• Check the Ready bit with regard to function, configuration, connections and wiring.

# **For reason 0xc**

• Check the Error bit with regard to function, configuration, connections and wiring.

#### **Type 8 For reason 0x0000**

• Check the device functions, connections and wiring.

# **Type 9**

**For reason 0xb**

• Check the Ready bit with regard to function, configuration, connections and wiring.

#### **For reason 0xc**

• Check the Error bit with regard to function, configuration, connections and wiring.

**Type 10**

### **For reason 0x0000**

• Check the device functions, connections and wiring.

# **Type 11 - Type 12**

### **For reason 0x4000**

• Check the device functions, connections and wiring. If the error cannot be acknowledged when the axis is in simulation mode, check whether the technology data block is activated, and if this is the case, deactivate it.

# **Type 13**

# **For reason 0x1**

• Check the specification of the actual value with regard to function, configuration, and task configuration.

### **For reason 0x2**

• Check the device functions, configuration, connections and wiring.

# **Acknowledgement/reaction**

Reset fault memory / START TechnologicalFaultTask

### **Preassignment for local reactions** NONE

# **Settable local reactions**

# NONE

DECODE\_STOP END\_OF\_MOTION\_STOP MOTION\_STOP MOTION\_EMERGENCY\_STOP MOTION\_EMERGENCY\_ABORT FEEDBACK\_EMERGENCY\_STOP OPEN\_POSITION\_CONTROL RELEASE\_DISABLE

# **Diagnostics buffer entry**

Yes

# **20016 Under logical address: /1/%d (bit number, if required: /2/%d) no driver (type: /Driver/%d) could be activated (error number: /4/%d)**

## **Cause**

The driver of a physical device or the device itself is not available.

## **Meaning of alarm parameters**

Logical address:

This is the address configured on the technology object.

Bit number:

For bit driver only; bit number

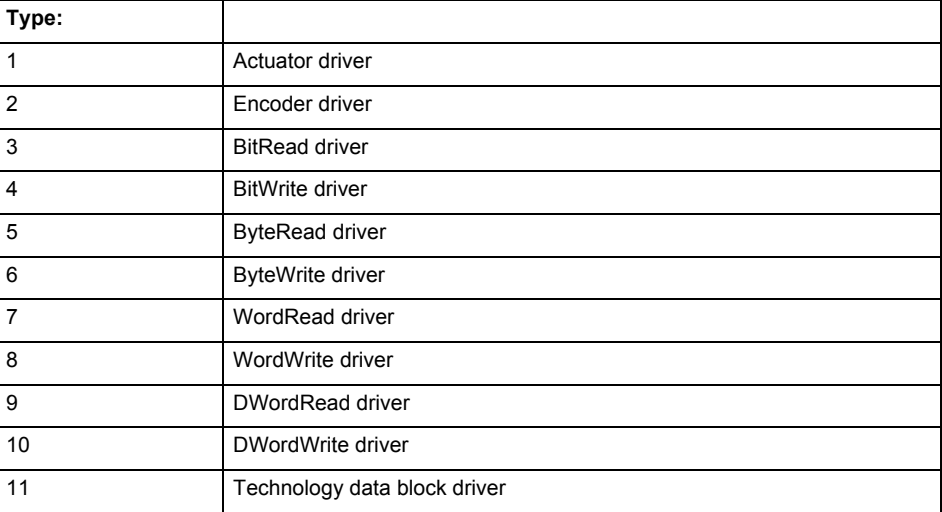

# **Error number: Specification of the error**

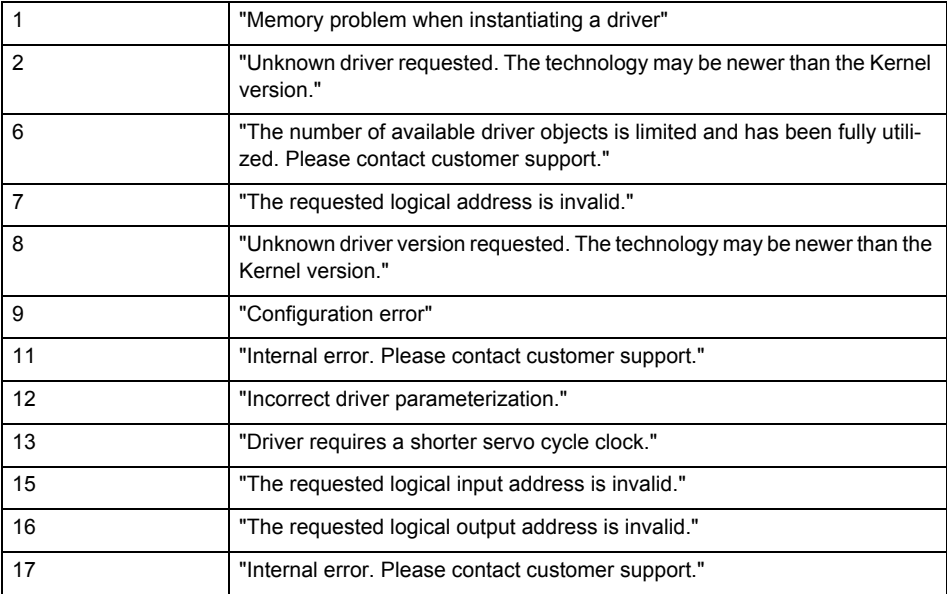

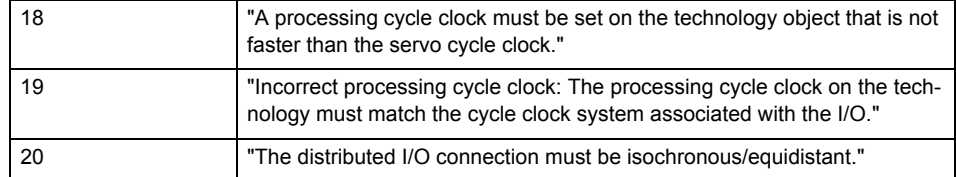

- Check the activation/deactivation sequence for the interface.
- Note the runtimes of the commands and use the provided command control mechanisms (e.g. nextCommand := WHEN\_COMMAND\_DONE).
- Connect a suitable device.
- Check the device (function, connections, terminals).
- Check the topology in HW Config.
- Compare the configuration in HW Config and the technology object configuration.
- Contact the hotline.

## **Acknowledgement/reaction**

Reset fault memory / START TechnologicalFaultTask

#### **Preassignment for local reactions** NONE

### **Settable local reactions**

**NONE** RELEASE\_DISABLE

**Diagnostics buffer entry**

Yes

# **20017 Internal algorithm error (Parameter1: /1/%d, Parameter2: /2/%d, Parameter3: /3/%d, Parameter4: /4/%d)**

#### **Cause**

This alarm indicates internal error states, which along with the error numbers provide information about the cause and location of the error.

#### **Meaning of alarm parameters**

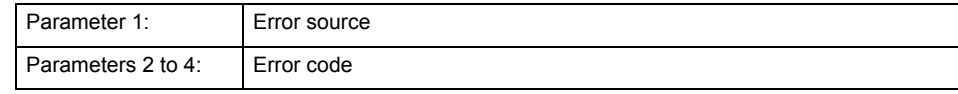

**Remedy**

A detailed description of this system error alarm is not provided.

Should a system error of this type occur, note the alarm number, the alarm text, and the internal system error number specified in the alarm and contact:

SIEMENS AG I DT MC, Hotline.

### **Acknowledgement/reaction**

Reset fault memory / START TechnologicalFaultTask

### **Preassignment for local reactions** RELEASE\_DISABLE

**Settable local reactions** RELEASE\_DISABLE

**Diagnostics buffer entry** Yes

# **20018 Attempt to write the bit(s): 0x/1/%Xh in control word1 or the bit(s): 0x/2/%Xh in control word2 under the log. address: /3/%d has been rejected.**

### **Cause**

An attempt to write certain bits in control word 1 or 2 has been rejected.

## **Meaning of alarm parameters**

Bits:

Display of bits which could not be written

Log. address:

Logical address of the device driver

### **Remedy**

- Check the order of commands, particularly in relation to \_enableAxis(...).
- Check the command parameters.

## **Acknowledgement/reaction**

Reset fault memory / START TechnologicalFaultTask

**Preassignment for local reactions** NONE

# **Settable local reactions**

NONE

#### **Diagnostics buffer entry** Yes

# **20019 Error for the commissioning, reason: /1/%d (Parameter1: /2/%d, Parameter2: /3/%d)**

#### **Cause**

A commissioning function could not be executed.

### **Meaning of alarm parameters**

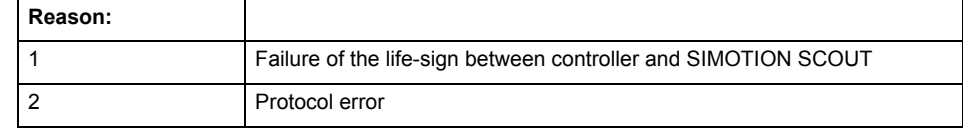

**Remedy**

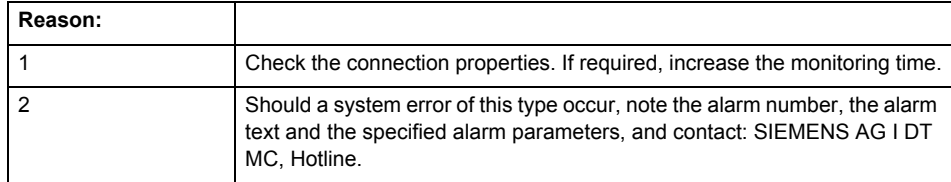

### **Acknowledgement/reaction**

Reset fault memory / NONE

**Preassignment for local reactions**

NONE

#### **Settable local reactions** NONE

RELEASE\_DISABLE

#### **Diagnostics buffer entry** Yes

# **20020 Output deactivated**

### **Cause**

One or more outputs of the technology object have been deactivated. This is caused by the outputdisable device status.

# **Remedy**

**Not necessary, for information only.**

# **Acknowledgement/reaction**

Reset fault memory / START TechnologicalFaultTask

# **Preassignment for local reactions** RELEASE\_DISABLE

# **Settable local reactions**

NONE DECODE\_STOP END\_OF\_MOTION\_STOP MOTION\_STOP MOTION\_EMERGENCY\_STOP MOTION\_EMERGENCY\_ABORT FEEDBACK\_EMERGENCY\_STOP OPEN\_POSITION\_CONTROL RELEASE\_DISABLE

# **Diagnostics buffer entry**

# **20021 Configuration will be adapted internally (category: /1/%d, reason: /2/%d, limited value: /3/%lf, additional information: /4/%d)**

### **Cause**

This alarm shows the implicit setting of configuration data to the maximum possible values. The technology objects perform a plausibility check on the configuration. Errors/manipulations are identified by the error codes below.

# **Meaning of alarm parameters**

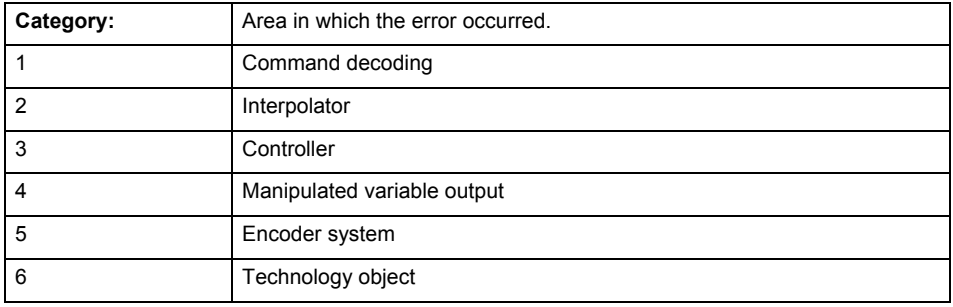

### **Error number: Specification of configuration data**

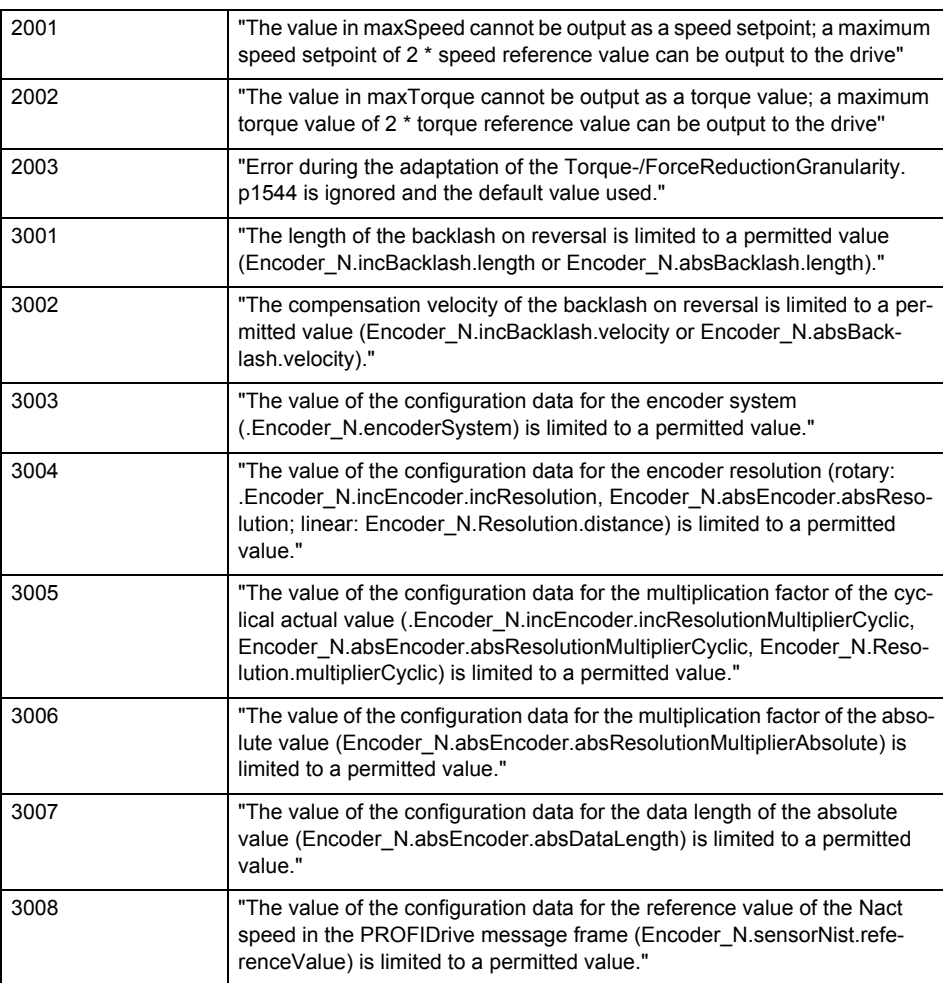

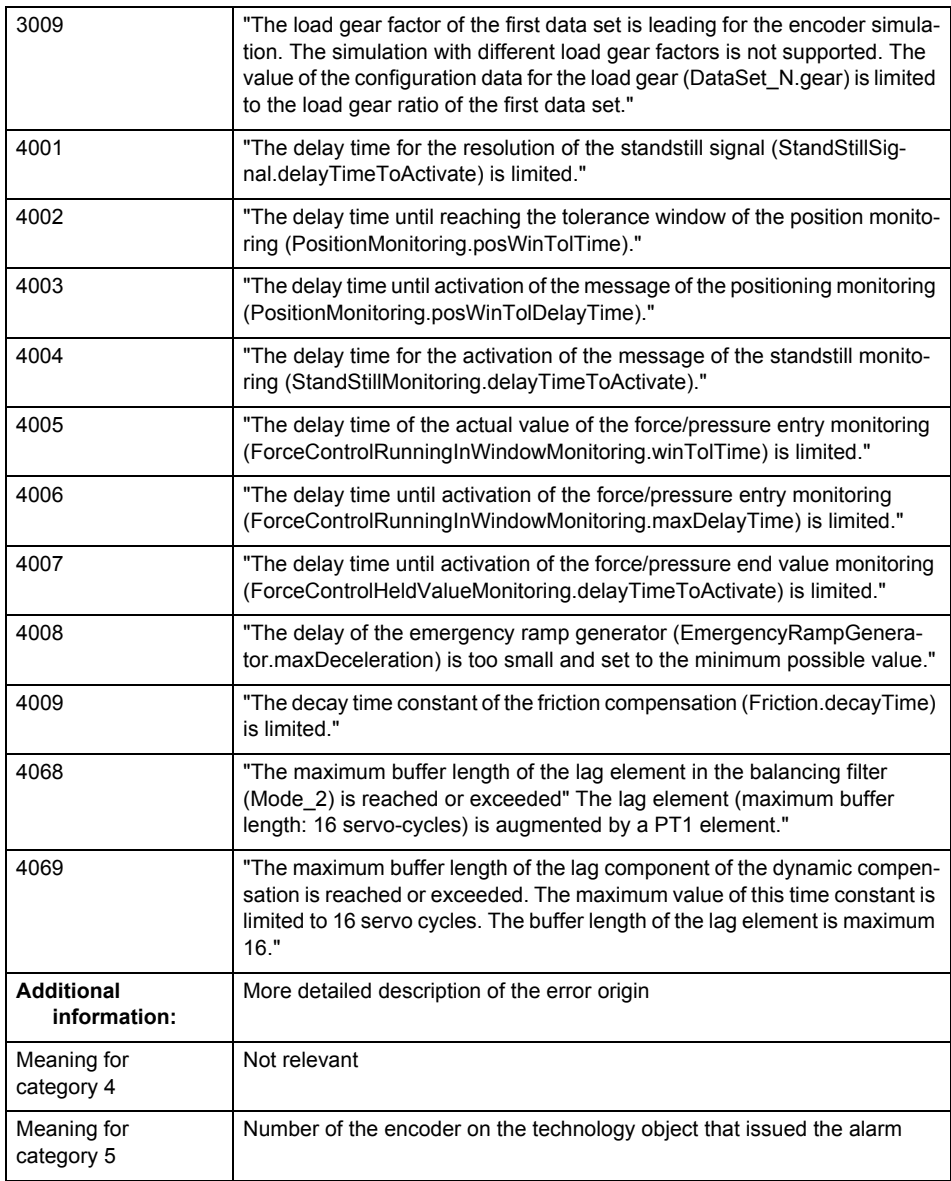

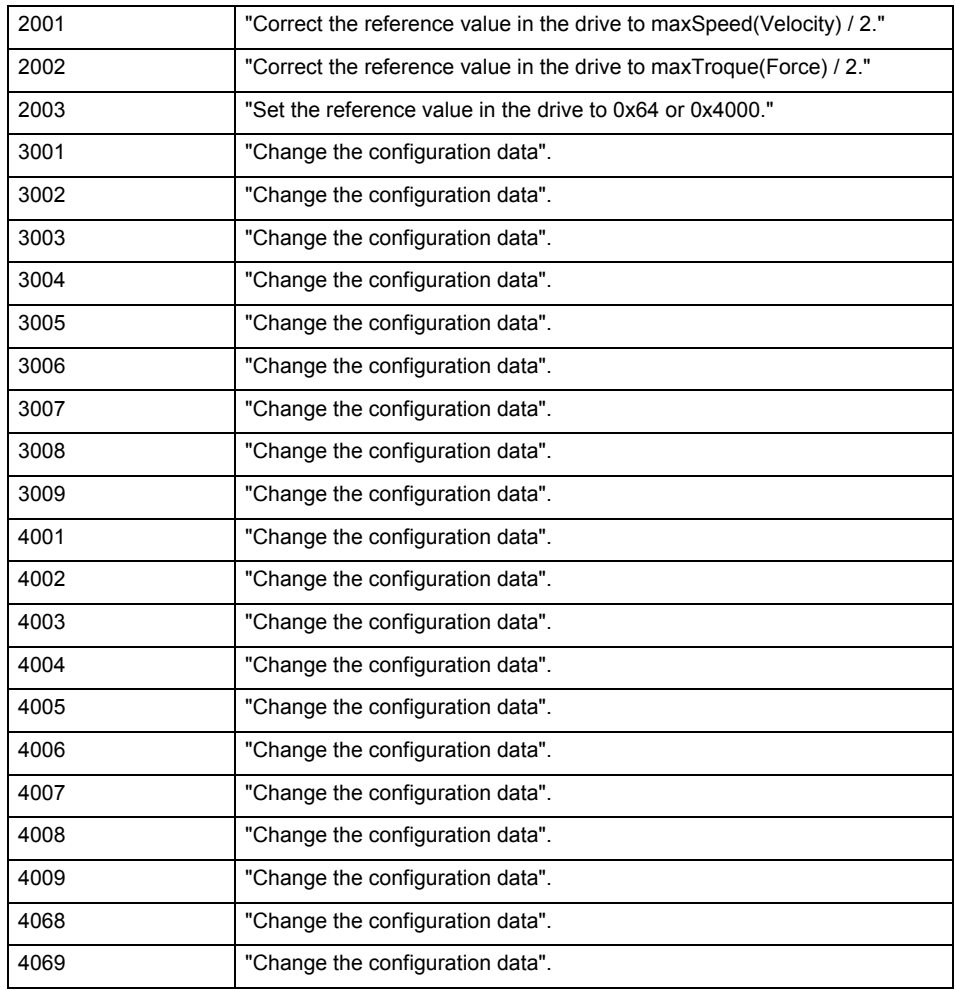

## **Acknowledgement/reaction**

Reset fault memory / START TechnologicalFaultTask

# **Preassignment for local reactions**

NONE

### **Settable local reactions**

NONE FEEDBACK\_EMERGENCY\_STOP OPEN\_POSITION\_CONTROL RELEASE\_DISABLE

# **Diagnostics buffer entry**

# **20022 Error occurred while modifying the configuration (category: /1/%d, reason: /2/%d, additional information: /3/%d)**

## **Cause**

This alarm indicates error conditions when modifying the configuration on the device.

The configuration on the device is not modified when this alarm is issued.

### **Meaning of alarm parameters**

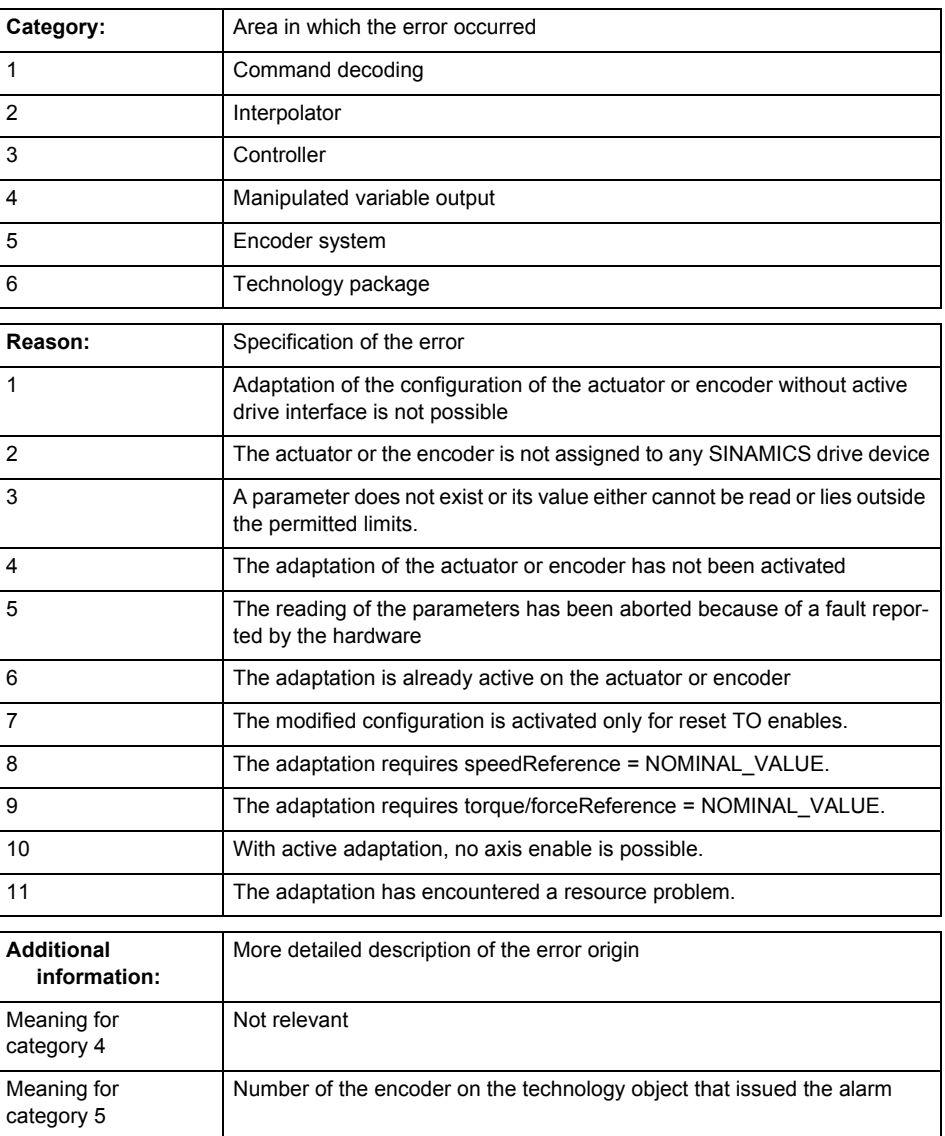

**Remedy**

• For reason 1: Activate the drive interface of the actuator or affected device with \_enableAxisInterface().

- For reason 4: Activate the adaptation of the configuration for the actuator using 'TypeofAxis.Drivecontrolconfig.dataAdaption = YES' or for an encoder using 'Encoder\_N.encoderMode = PRO-FIDRIVE'.
- For reason 6: Wait until completion of the active adaptation of the configuration for the actuator or encoder. Consider the current status of the adaptation in the 'actorData.dataAdaption' or 'sensor-Data[N].dataAdaption' system variable on the technology object.

### **Acknowledgement/reaction** Reset fault memory / START TechnologicalFaultTask

# **Preassignment for local reactions**

RELEASE\_DISABLE

# **Settable local reactions**

**NONE** FEEDBACK\_EMERGENCY\_STOP OPEN\_POSITION\_CONTROL RELEASE\_DISABLE

# **Diagnostics buffer entry**

No

# **30001 Illegal parameter (parameter index according to standard sequence in the system functions: /1/%d, command type: /4/%X)**

### **Cause**

Illegal parameter transfer to a system function. The command is not executed. This alarm occurs when the permissible parameter value range is violated. The permissible value range of the parameter is a function of its data type and the technological meaning of the parameter.

The parameter index indicates the position of the illegal parameter. The standard sequence of parameters in the system functions is apparent from the reference list associated with the command. The command type indicates the type of the faulty system function.

### **Meaning of alarm parameters**

Parameter index:

Index of the system function parameter that triggered this error (listed according to the standard sequence in the system functions).

### Command type:

Outputs the command type. The command type is output as a hexadecimal integer value.

#### **Remedy**

• Check the value range of the parameter data type.

Check the technological meaning of the parameter.

### **Acknowledgement/reaction**

Reset fault memory / START TechnologicalFaultTask

## **Preassignment for local reactions** NONE

# **Settable local reactions**

NONE DECODE\_STOP END\_OF\_MOTION\_STOP MOTION\_STOP MOTION\_EMERGENCY\_STOP MOTION\_EMERGENCY\_ABORT FEEDBACK\_EMERGENCY\_STOP OPEN\_POSITION\_CONTROL RELEASE\_DISABLE

### **Diagnostics buffer entry**

# **30002 Command aborted (reason: /1/%d, command type: /4/%X)**

# **Note**

"Further information can be found in the Basic Functions Function Manual and in online help."

# **Cause**

The command was aborted before or during execution.

This can be caused by:

- A substituted command
- Command buffer reset
- Error state

# **Note**

This alarm is always output, e.g. for jogging (\_move aborted with \_stop) or for the retraction of the reference BERO for homing or when synchronous operation (explicitly) deactivated.

# **Meaning of alarm parameters**

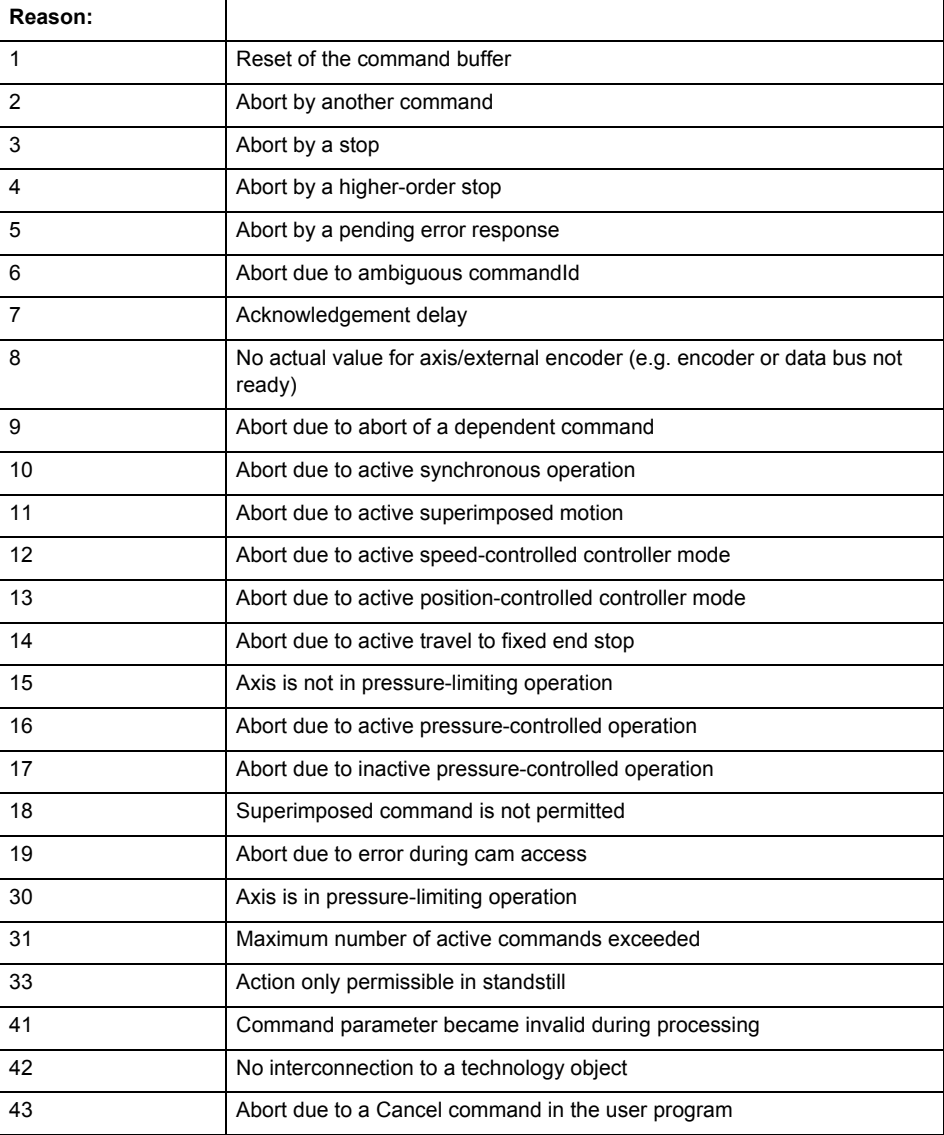
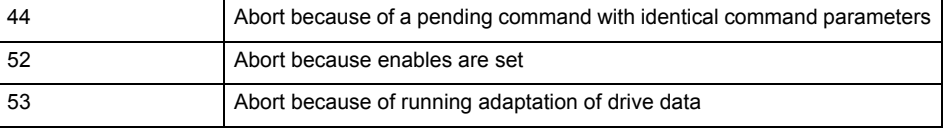

Command type:

Outputs the aborted command type. The command type is output as a hexadecimal integer value.

**Remedy**

Set up the command again via program.

## **Acknowledgement/reaction**

Reset fault memory / START TechnologicalFaultTask

### **Preassignment for local reactions** NONE

## **Settable local reactions**

NONE DECODE\_STOP END\_OF\_MOTION\_STOP MOTION\_STOP MOTION\_EMERGENCY\_STOP MOTION\_EMERGENCY\_ABORT FEEDBACK\_EMERGENCY\_STOP OPEN\_POSITION\_CONTROL RELEASE\_DISABLE

## **Diagnostics buffer entry**

# **30003 Command aborted because of full command buffer (command type: /4/%X)**

### **Cause**

The command is not entered in the command buffer because the buffer is already full.

### **Meaning of alarm parameters**

Command type:

Outputs the command type. The command type is output as a hexadecimal integer value.

# **Remedy**

- Check the program flow.
	- Typical cause: The 'nextCommand' parameter is passed with the value 'IMMEDIATELY', and the 'mergeMode' parameter is passed with the value 'SEQUENTIAL'.
		- Synchronize the command execution in the user program so that the command buffer is not occupied when the command is issued.
		- − Use other values for the 'nextCommand' or 'mergeMode' parameters. Setting the "nextCommand' to a value other than 'IMMEDIATELY' causes the program to wait for the command buffer to become available. In addition, setting a different 'mergeMode' means that the command buffer can be overwritten.

## **Acknowledgement/reaction**

Reset fault memory / START TechnologicalFaultTask

## **Preassignment for local reactions NONE**

# **Settable local reactions**

**NONE** DECODE\_STOP END\_OF\_MOTION\_STOP MOTION\_STOP MOTION\_EMERGENCY\_STOP MOTION\_EMERGENCY\_ABORT FEEDBACK\_EMERGENCY\_STOP OPEN\_POSITION\_CONTROL RELEASE\_DISABLE

## **Diagnostics buffer entry**

# **30004 Command is not defined for this technology object type (command type: /4/%X)**

### **Cause**

Command was programmed on a technology object type not supporting processing of this command.

# **Meaning of alarm parameters**

Command type:

Outputs the command type. The command type is output as a hexadecimal integer value.

## **Remedy**

Issue the command on the correct technology object type.

**Acknowledgement/reaction**

Reset fault memory / START TechnologicalFaultTask

**Preassignment for local reactions** NONE

# **Settable local reactions**

NONE DECODE\_STOP END\_OF\_MOTION\_STOP MOTION\_STOP MOTION\_EMERGENCY\_STOP MOTION\_EMERGENCY\_ABORT FEEDBACK\_EMERGENCY\_STOP OPEN\_POSITION\_CONTROL RELEASE\_DISABLE

**Diagnostics buffer entry**

# **30005 Ambiguous commandId (number of commands with the specified ID: /1/%d, command type: /4/%X)**

### **Cause**

The specified commandId refers to more than one command. The specified action is performed for the command matching the specified ID that has been in the interpolator for the longest time.

If no corresponding command is found in the interpolator, the action refers to the next command loaded in the interpolator.

### **Meaning of alarm parameters**

Number of commands with specified ID:

Number of commands referenced by the specified command ID.

Command type:

Outputs the command type. The command type is output as a hexadecimal integer value.

### **Remedy**

Use a different 'commandId' for commands that are active simultaneously.

### **Acknowledgement/reaction**

Reset fault memory / START TechnologicalFaultTask

### **Preassignment for local reactions** NONE

# **Settable local reactions**

**NONE** DECODE\_STOP END\_OF\_MOTION\_STOP MOTION\_STOP MOTION\_EMERGENCY\_STOP MOTION\_EMERGENCY\_ABORT FEEDBACK\_EMERGENCY\_STOP OPEN\_POSITION\_CONTROL RELEASE\_DISABLE

### **Diagnostics buffer entry**

# **30006 Command cannot be executed because of the current object state (command type: /4/%X)**

## **Cause**

The object is in Stop, Error, or Reset state.

# **Meaning of alarm parameters**

Command type:

Outputs the command type. The command type is output as a hexadecimal integer value.

## **Remedy**

Check the following:

- Check the object status.<br>• Check the possible exect
	- Check the possible execution sequence of the programmed commands.

# **Acknowledgement/reaction**

Reset fault memory / START TechnologicalFaultTask

## **Preassignment for local reactions** NONE

# **Settable local reactions**

NONE DECODE\_STOP END\_OF\_MOTION\_STOP MOTION\_STOP MOTION\_EMERGENCY\_STOP MOTION\_EMERGENCY\_ABORT FEEDBACK\_EMERGENCY\_STOP OPEN\_POSITION\_CONTROL RELEASE\_DISABLE

# **Diagnostics buffer entry**

# **30007 The error cannot be reset because of its configuration**

### **Cause**

The 30007 alarm will be output when an alarm is reset that can only be acknowledged with PowerOn. Example:

The internal 20001 error can only be acknowledged with PowerOn.

If an attempt is made to reset the alarm with a \_reset...Error command, the 30007 alarm will be output.

## **Remedy**

Check whether the errors present on the technology object can be acknowledged.

Correct the cause of the error and switch the CPU off/on or load the project again.

## **Acknowledgement/reaction**

Reset fault memory / START TechnologicalFaultTask

#### **Preassignment for local reactions** NONE

### **Settable local reactions**

NONE DECODE\_STOP END\_OF\_MOTION\_STOP MOTION\_STOP MOTION\_EMERGENCY\_STOP MOTION\_EMERGENCY\_ABORT FEEDBACK\_EMERGENCY\_STOP OPEN\_POSITION\_CONTROL RELEASE\_DISABLE

### **Diagnostics buffer entry**

# **30008 Link to a technology object necessary for this operation does not exist (command type: /4/%X)**

### **Cause**

The object connection required for this operation has not been configured or the connected technology object has been deactivated.

## **Meaning of alarm parameters**

Command type:

Outputs the command type. The command type is output as a hexadecimal integer value.

## **Remedy**

- Check the project configuration.
- Change the object connection in the command.
- Activate the connected technology object.

# **Acknowledgement/reaction**

Reset fault memory / START TechnologicalFaultTask

## **Preassignment for local reactions** NONE

# **Settable local reactions**

NONE DECODE STOP END\_OF\_MOTION\_STOP MOTION\_STOP MOTION\_EMERGENCY\_STOP MOTION\_L<br>MOTION\_EMERGENCY\_ABORT FEEDBACK\_EMERGENCY\_STOP OPEN\_POSITION\_CONTROL RELEASE\_DISABLE

### **Diagnostics buffer entry**

# **30009 Command rejected as the decoding of the command of the technology object addressed has been deactivated/stopped (reason: /1/%d, command type: /4/%X)**

### **Cause**

Command was rejected due to suspension of command decoding on the addressed technology object. The command decoding can be stopped by the DECODE\_STOP alarm response, by deactivating or restarting the technology object, by starting the axis control panel in exclusive mode or by the absence of necessary interconnections.

### **Meaning of alarm parameters**

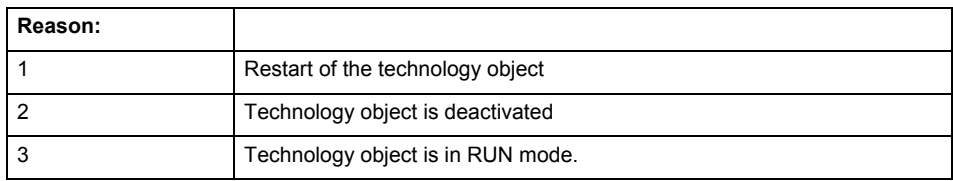

Command type:

Outputs the type of the rejected command. The command type is output as a hexadecimal integer value.

### **Remedy**

- Check why the command was rejected.
- If necessary, acknowledge any active errors once you have corrected the cause of the error.
- If the technology object is deactivated, you must activate it.
- Do not issue any commands while the technology object is restarting.
- Do not issue any commands while a connected technology object is restarting.
- Stop the axis control panel or start the axis control panel in non-exclusive mode.

# **Acknowledgement/reaction**

Reset fault memory / START TechnologicalFaultTask

## **Preassignment for local reactions**

# **NONE**

## **Settable local reactions**

NONE DECODE\_STOP END\_OF\_MOTION\_STOP MOTION\_STOP MOTION\_EMERGENCY\_STOP MOTION\_EMERGENCY\_ABORT FEEDBACK\_EMERGENCY\_STOP OPEN\_POSITION\_CONTROL RELEASE\_DISABLE

## **Diagnostics buffer entry**

# **30010 Command not available (command type: /4/%X)**

**Cause**

The command is not available in this version of the runtime software.

# **Meaning of alarm parameters**

Command type:

Outputs the command type. The command type is output as a hexadecimal integer value.

## **Remedy**

**Check the version of the runtime software.**

**Acknowledgement/reaction**

Reset fault memory / START TechnologicalFaultTask

**Preassignment for local reactions** NONE

# **Settable local reactions**

NONE DECODE\_STOP END\_OF\_MOTION\_STOP MOTION\_STOP MOTION\_EMERGENCY\_STOP MOTION\_EMERGENCY\_ABORT FEEDBACK\_EMERGENCY\_STOP OPEN\_POSITION\_CONTROL RELEASE\_DISABLE

**Diagnostics buffer entry**

# **30011 Parameter not available (parameter index according to the standard sequence in the system functions: /1/%d, command type: /4/%X)**

## **Cause**

The parameter is not available in this version of the runtime software, the command is therefore rejected. The parameters indicate the position according to the standard sequence in the system functions and the command type of an incorrectly entered parameter.

### **Meaning of alarm parameters**

Parameter index:

Index of the command parameter triggering this error according to the standard sequence in the system functions.

## Command type:

Outputs the command type. The command type is output as a hexadecimal integer value.

### **Remedy**

## **Check the version of the runtime software.**

**Acknowledgement/reaction**

Reset fault memory / START TechnologicalFaultTask

**Preassignment for local reactions** NONE

## **Settable local reactions**

NONE DECODE\_STOP END\_OF\_MOTION\_STOP MOTION\_STOP MOTION\_EMERGENCY\_STOP MOTION\_EMERGENCY\_ABORT FEEDBACK\_EMERGENCY\_STOP OPEN\_POSITION\_CONTROL RELEASE\_DISABLE

## **Diagnostics buffer entry**

## **30012 Command cannot be started synchronously (command type: /4/%X)**

### **Cause**

The command cannot be used within a 'BEGIN\_SYNC' or 'END\_SYNC' sequence. The command has only one return value in the user program, or the command is not capable of starting synchronously.

### **Meaning of alarm parameters**

Command type:

Outputs the command type. The command type is output as a hexadecimal integer value.

### **Remedy**

Do not use this command type during a BEGIN\_SYNC, END\_SYNC sequence.

## **Acknowledgement/reaction**

Reset fault memory / START TechnologicalFaultTask

#### **Preassignment for local reactions** NONE

## **Settable local reactions**

NONE DECODE\_STOP END\_OF\_MOTION\_STOP MOTION\_STOP MOTION\_EMERGENCY\_STOP MOTION\_EMERGENCY\_ABORT FEEDBACK\_EMERGENCY\_STOP OPEN\_POSITION\_CONTROL RELEASE\_DISABLE

### **Diagnostics buffer entry**

# **30013 Synchronous start of the command is carried out with mergeMode IMMEDIATELY (command type: /4/%X)**

## **Cause**

With synchronous command start, only merge modes that immediately override the current command (IMMEDIATELY) and superimpose the current command (SUPERIMPOSED\_MOTION\_MERGE) can be used.

If an illegal merge mode is programmed (e.g. SEQUENTIAL or NEXT\_MOTION), the system automatically changes the merge mode to IMMEDIATELY and outputs this warning.

### **Meaning of alarm parameters**

Command type:

Outputs the command type. The command type is output as a hexadecimal integer value.

### **Remedy**

Program the command which is to be started synchronously to immediately override the current command. To do this, enter the value IMMEDIATELY in the 'mergeMode' command parameter.

### **Acknowledgement/reaction**

Reset fault memory / START TechnologicalFaultTask

**Preassignment for local reactions** NONE

**Settable local reactions**

NONE DECODE\_STOP END\_OF\_MOTION\_STOP MOTION\_STOP MOTION\_EMERGENCY\_STOP MOTION\_EMERGENCY\_ABORT FEEDBACK\_EMERGENCY\_STOP OPEN\_POSITION\_CONTROL RELEASE\_DISABLE

**Diagnostics buffer entry**

# **30014 Coordinate system has not been offset because the internal traversing range limit was exceeded (Parameter1: /1/%d, command type: /2/%X)**

## **Cause**

The programmed coordinate system offset causes the internal traversing range limit to be exceeded. The coordinate system is not offset.

## **Meaning of alarm parameters**

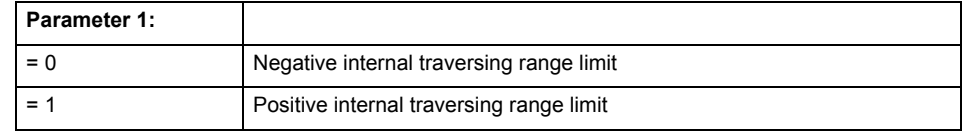

Command type:

Outputs the command type. The command type is output as a hexadecimal integer value.

## **Remedy**

### **Check the programming for the coordinate system offset.**

## **Acknowledgement/reaction**

Reset fault memory / START TechnologicalFaultTask

## **Preassignment for local reactions** NONE

# **Settable local reactions**

NONE DECODE\_STOP END\_OF\_MOTION\_STOP MOTION\_STOP MOTION\_EMERGENCY\_STOP MOTION\_EMERGENCY\_ABORT FEEDBACK\_EMERGENCY\_STOP OPEN\_POSITION\_CONTROL RELEASE\_DISABLE

## **Diagnostics buffer entry**

# **30015 A technology required for this command has not been configured (technology: /1/%d, command type: /4/%X)**

## **Cause**

The command cannot be selected in this technology object configuration.

### **Meaning of alarm parameters**

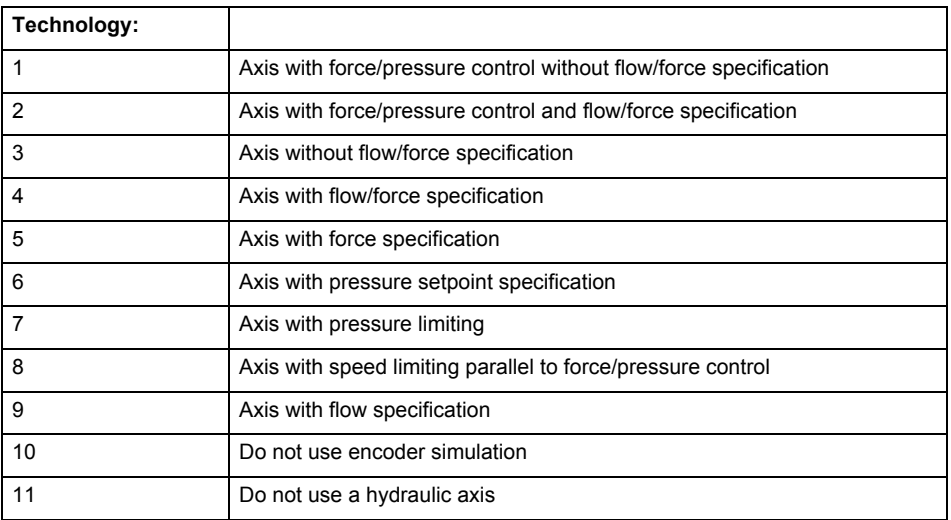

# **Command type:**

Outputs the command type. The command type is output as a hexadecimal integer value.

**Remedy**

Activate the technology needed for the command.

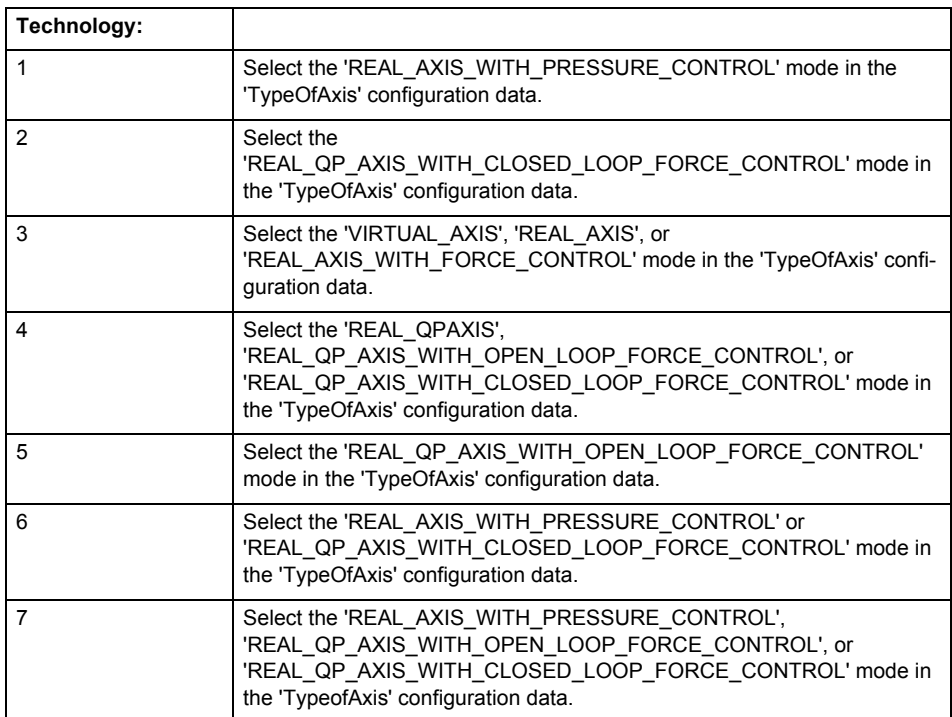

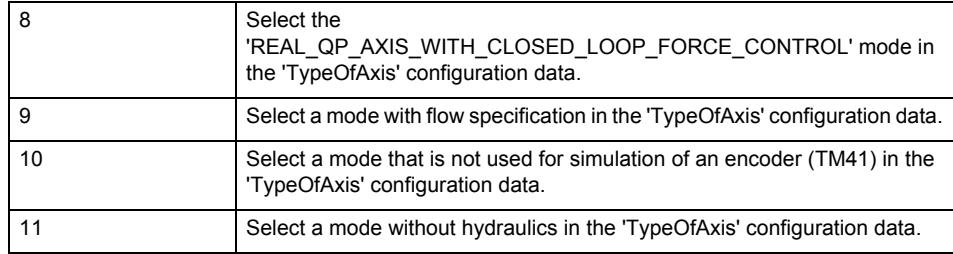

**Acknowledgement/reaction**

Reset fault memory / START TechnologicalFaultTask

## **Preassignment for local reactions** NONE

# **Settable local reactions**

NONE DECODE\_STOP END\_OF\_MOTION\_STOP MOTION\_STOP MOTION\_EMERGENCY\_STOP MOTION\_EMERGENCY\_ABORT FEEDBACK\_EMERGENCY\_STOP OPEN\_POSITION\_CONTROL RELEASE\_DISABLE

# **Diagnostics buffer entry**

## **40001 Illegal state change of axis**

### **Cause**

The command for the axis state change could not be executed because:

- The operating mode phase is not yet complete
- The operating transition is not possible

### **Remedy**

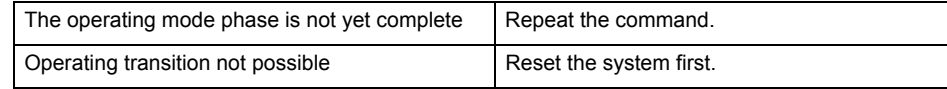

## **Acknowledgement/reaction**

Reset fault memory / START TechnologicalFaultTask

**Preassignment for local reactions NONE** 

# **Settable local reactions**

NONE DECODE\_STOP END\_OF\_MOTION\_STOP MOTION\_STOP MOTION\_EMERGENCY\_STOP MOTION\_EMERGENCY\_ABORT FEEDBACK\_EMERGENCY\_STOP OPEN\_POSITION\_CONTROL RELEASE\_DISABLE

### **Diagnostics buffer entry**

Yes

# **40002 Programmed velocity is limited**

#### **Cause**

- The system is limiting the programmed velocity to the maximum permissible velocity.
- For a master axis with modulo range, the velocity is limited to a value which allows certain detection of the direction within an IPO cycle (half the modulo length).

### **Remedy**

Not necessary, for information only.

## **Acknowledgement/reaction**

Reset fault memory / START TechnologicalFaultTask

### **Preassignment for local reactions** NONE

### **Settable local reactions**

NONE

DECODE\_STOP END\_OF\_MOTION\_STOP MOTION\_STOP MOTION\_EMERGENCY\_STOP MOTION\_EMERGENCY\_ABORT FEEDBACK\_EMERGENCY\_STOP OPEN\_POSITION\_CONTROL RELEASE\_DISABLE

## **Diagnostics buffer entry**

# **40003 Programmed acceleration (type: /1/%d) is limited**

**Cause**

The system is limiting the programmed acceleration to the maximum permissible acceleration.

**Meaning of alarm parameters**

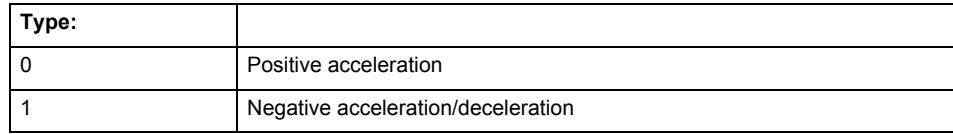

**Remedy**

Not necessary, for information only.

**Acknowledgement/reaction** Reset fault memory / START TechnologicalFaultTask

**Preassignment for local reactions**

NONE

# **Settable local reactions**

NONE DECODE\_STOP END\_OF\_MOTION\_STOP MOTION STOP MOTION\_EMERGENCY\_STOP MOTION\_EMERGENCY\_ABORT FEEDBACK\_EMERGENCY\_STOP OPEN\_POSITION\_CONTROL RELEASE\_DISABLE

## **Diagnostics buffer entry**

# **40004 Programmed jerk (type: /1/%d) is limited**

## **Cause**

The system is limiting the programmed jerk to the maximum permissible jerk.

# **Meaning of alarm parameters**

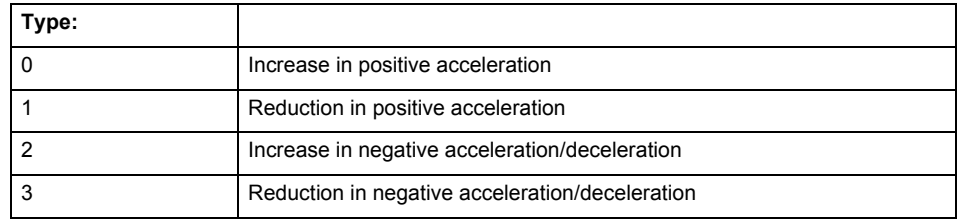

**Remedy**

Not necessary, for information only.

### **Acknowledgement/reaction**

Reset fault memory / START TechnologicalFaultTask

### **Preassignment for local reactions** NONE

# **Settable local reactions**

NONE DECODE\_STOP END\_OF\_MOTION\_STOP MOTION\_STOP MOTION\_EMERGENCY\_STOP MOTION\_EMERGENCY\_ABORT FEEDBACK\_EMERGENCY\_STOP OPEN\_POSITION\_CONTROL RELEASE\_DISABLE

## **Diagnostics buffer entry**

# **40005 Missing enable(s) (Parameter1: /1/%X) and/or incorrect mode (Parameter2: /2/%d)**

## **Cause**

The enables are missing for a pending motion command and/or the axis follow-up mode is active.

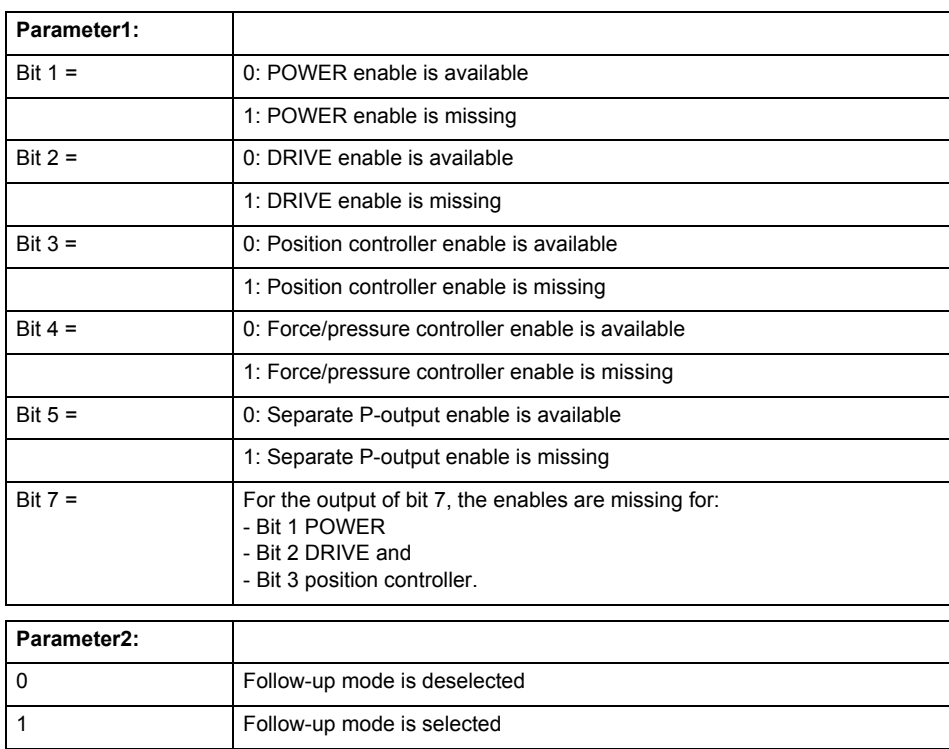

# **Meaning of alarm parameters**

### **Remedy**

Activate the enables before issuing a motion command.

### **Acknowledgement/reaction**

Reset fault memory / START TechnologicalFaultTask

# **Preassignment for local reactions**

FEEDBACK\_EMERGENCY\_STOP

### **Settable local reactions**

FEEDBACK\_EMERGENCY\_STOP OPEN\_POSITION\_CONTROL RELEASE\_DISABLE

# **Diagnostics buffer entry**

# **40006 Programmed velocity is zero**

### **Cause**

The programmed velocity is zero. The specified motion cannot be executed.

## **Remedy**

Program a value other than zero. If USER\_DEFAULT is referenced, a value not equal to zero must be programmed in the assigned system variable.

# **Acknowledgement/reaction**

Reset fault memory / START TechnologicalFaultTask

### **Preassignment for local reactions** FEEDBACK\_EMERGENCY\_STOP

**Settable local reactions**

FEEDBACK EMERGENCY STOP OPEN\_POSITION\_CONTROL RELEASE\_DISABLE

**Diagnostics buffer entry**

No

# **40007 Programmed acceleration (type: /1/%d) is zero**

#### **Cause**

The programmed acceleration is zero. The specified motion cannot be executed.

### **Meaning of alarm parameters**

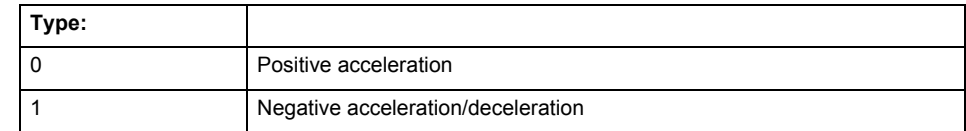

## **Remedy**

Program a value other than zero. If USER\_DEFAULT is referenced, a value not equal to zero must be programmed in the assigned system variable.

## **Acknowledgement/reaction**

Reset fault memory / START TechnologicalFaultTask

**Preassignment for local reactions** FEEDBACK\_EMERGENCY\_STOP

### **Settable local reactions**

FEEDBACK\_EMERGENCY\_STOP OPEN\_POSITION\_CONTROL RELEASE\_DISABLE

## **Diagnostics buffer entry**

## **40008 Programmed jerk (type: /1/%d) is zero**

### **Cause**

The programmed jerk is zero. The specified motion cannot be executed.

## **Meaning of alarm parameters**

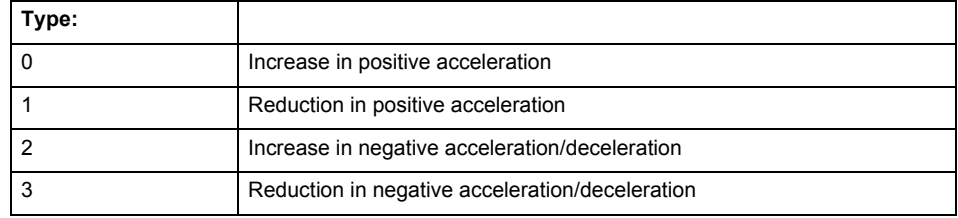

### **Remedy**

Program a value other than zero. If USER\_DEFAULT is referenced, a value not equal to zero must be programmed in the assigned system variable.

## **Acknowledgement/reaction**

Reset fault memory / START TechnologicalFaultTask

### **Preassignment for local reactions** FEEDBACK\_EMERGENCY\_STOP

### **Settable local reactions**

FEEDBACK\_EMERGENCY\_STOP OPEN\_POSITION\_CONTROL RELEASE\_DISABLE

## **Diagnostics buffer entry**

No

# **40009 Velocity limit is zero**

### **Cause**

The programmed velocity limit is zero. The specified motion cannot be executed.

### **Remedy**

Program a value other than zero in the dynamic limit values.

### **Acknowledgement/reaction**

Reset fault memory / START TechnologicalFaultTask

### **Preassignment for local reactions**

FEEDBACK\_EMERGENCY\_STOP

#### **Settable local reactions**

FEEDBACK EMERGENCY STOP OPEN\_POSITION\_CONTROL RELEASE\_DISABLE

## **Diagnostics buffer entry**

# **40010 Acceleration limit (type: /1/%d) is zero**

**Cause**

The programmed acceleration limit is zero. The specified motion cannot be executed.

## **Meaning of alarm parameters**

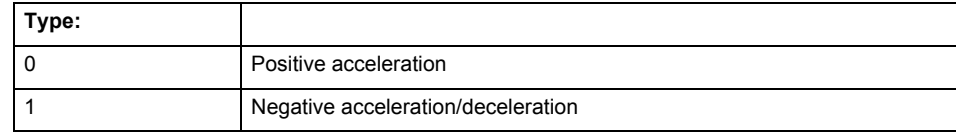

### **Remedy**

Program a value other than zero.

# **Acknowledgement/reaction**

Reset fault memory / START TechnologicalFaultTask

## **Preassignment for local reactions**

FEEDBACK\_EMERGENCY\_STOP

### **Settable local reactions**

FEEDBACK\_EMERGENCY\_STOP OPEN\_POSITION\_CONTROL RELEASE\_DISABLE

# **Diagnostics buffer entry**

No

# **40011 Programmed jerk limit (type: /1/%d) is zero**

#### **Cause**

The programmed jerk limit is zero. The specified motion cannot be executed.

### **Meaning of alarm parameters**

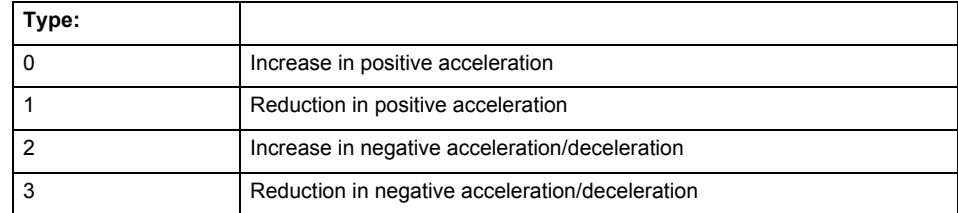

**Remedy**

Program a value other than zero.

### **Acknowledgement/reaction**

Reset fault memory / START TechnologicalFaultTask

### **Preassignment for local reactions**

FEEDBACK EMERGENCY STOP

#### **Settable local reactions**

FEEDBACK\_EMERGENCY\_STOP OPEN\_POSITION\_CONTROL RELEASE\_DISABLE

**Diagnostics buffer entry**

# **40012 Dynamic limitations (type: /1/%d) are being violated**

### **Cause**

The specified dynamic limitations are being violated. This can occur due to:

- Programming of substituted jerk-controlled motions with extremely divergent dynamic parameters, which would lead to an additional reversing motion, reducing the current acceleration.
- Programming of superimposed motions exceeding the resulting dynamic parameters, which would lead to overshoot or to a reversing motion when limited to the maximum velocity or when entering final velocity.

One or more physical variables (velocity, acceleration, jerk) may be affected. The violations have only a temporary effect.

#### **Meaning of alarm parameters**

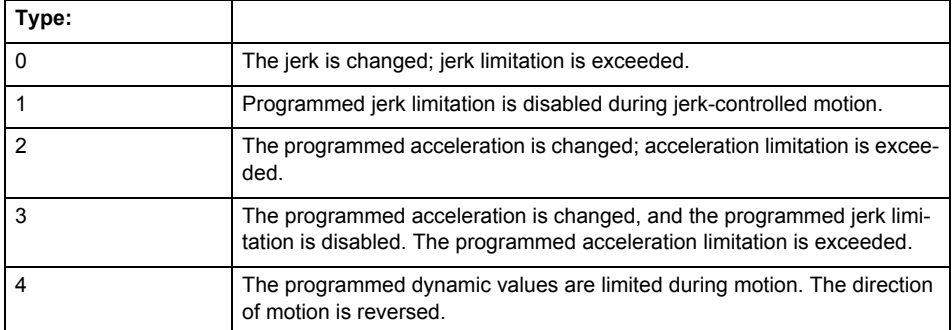

**Remedy**

• For substituted motion:

Increase the dynamic response parameters.

For superimposed motion: Allow for the current active (resulting) limitations when programming the dynamic response parameters.

### **Acknowledgement/reaction**

Reset fault memory / START TechnologicalFaultTask

#### **Preassignment for local reactions** NONE

### **Settable local reactions**

NONE DECODE\_STOP END\_OF\_MOTION\_STOP MOTION STOP MOTION\_EMERGENCY\_STOP MOTION\_EMERGENCY\_ABORT FEEDBACK\_EMERGENCY\_STOP OPEN\_POSITION\_CONTROL RELEASE\_DISABLE

#### **Diagnostics buffer entry**

# **40013 Programmed stop time is limited by acceleration limits**

**Cause**

The specified stop time cannot be achieved. It is violated due to the maximum acceleration limits. Deceleration is performed with the maximum values.

**Remedy**

- Increase the programmed time.
- Check the maximum acceleration and the active programmed limits.
- Increase the limits, if necessary.

## **Acknowledgement/reaction**

Reset fault memory / START TechnologicalFaultTask

**Preassignment for local reactions** NONE

**Settable local reactions**

NONE DECODE\_STOP END\_OF\_MOTION\_STOP MOTION STOP MOTION\_EMERGENCY\_STOP MOTION\_EMERGENCY\_ABORT FEEDBACK\_EMERGENCY\_STOP OPEN\_POSITION\_CONTROL RELEASE\_DISABLE

### **Diagnostics buffer entry**

No

# **40014 Command not possible on virtual axis (command type: /4/%X)**

## **Cause**

The command is not supported by virtual axes.

**Remedy**

Use a real axis.

### **Acknowledgement/reaction**

Reset fault memory / START TechnologicalFaultTask

**Preassignment for local reactions** NONE

### **Settable local reactions**

**NONE** DECODE\_STOP END\_OF\_MOTION\_STOP MOTION\_STOP MOTION\_EMERGENCY\_STOP MOTION\_EMERGENCY\_ABORT FEEDBACK\_EMERGENCY\_STOP OPEN\_POSITION\_CONTROL RELEASE\_DISABLE

## **Diagnostics buffer entry**

## **40015 Error occurred while accessing the specified curve profile (reason: /1/%d)**

## **Cause**

An error occurred while processing the curve profile.

## **Meaning of alarm parameters**

#### **Reason 1:**

The curve profile does not exist or is not linked with the object.

### **Reason 2:**

The curve profile is not interpolated.

#### **Reason 3:**

The curve profile is already used.

## **Reason 4:**

Parameters and values of the curve profile in conjunction with the current values relative to the specified motion parameters contradict.

### **Remedy**

- Check the programmed curve profile.
- Check the object connection with the curve profile.
- Check the program sequence.
- Check the parameterization of the profile with regard to the current reference values.

# **Acknowledgement/reaction**

Reset fault memory / START TechnologicalFaultTask

**Preassignment for local reactions** NONE

## **Settable local reactions**

NONE DECODE\_STOP END\_OF\_MOTION\_STOP MOTION\_STOP MOTION\_EMERGENCY\_STOP MOTION\_EMERGENCY\_ABORT FEEDBACK\_EMERGENCY\_STOP OPEN\_POSITION\_CONTROL RELEASE\_DISABLE

## **Diagnostics buffer entry**

## **40016 The specified curve profile has not been interpolated**

### **Cause**

The system only accepts verified and interpolated curve profiles for this operation. The specified curve profile has not yet been interpolated.

### **Remedy**

Check whether the specified curve profile has been interpolated.

# **Acknowledgement/reaction**

Reset fault memory / START TechnologicalFaultTask

**Preassignment for local reactions** NONE

### **Settable local reactions**

NONE DECODE\_STOP END\_OF\_MOTION\_STOP MOTION STOP MOTION\_EMERGENCY\_STOP MOTION\_EMERGENCY\_ABORT FEEDBACK\_EMERGENCY\_STOP OPEN\_POSITION\_CONTROL RELEASE\_DISABLE

## **Diagnostics buffer entry**

No

# **40017 Curve profile starting point is outside the definition range**

#### **Cause**

The addressed curve profile start point is outside the definition range of the curve profile.

**Remedy**

- Check the definition range of the curve profile.
- Check the curve profile start point.

**Acknowledgement/reaction**

Reset fault memory / START TechnologicalFaultTask

**Preassignment for local reactions** NONE

### **Settable local reactions**

NONE DECODE\_STOP END\_OF\_MOTION\_STOP MOTION\_STOP MOTION\_EMERGENCY\_STOP MOTION\_EMERGENCY\_ABORT FEEDBACK\_EMERGENCY\_STOP OPEN\_POSITION\_CONTROL RELEASE\_DISABLE

## **Diagnostics buffer entry**

# **40018 Dynamic response of the motion profiles (type: /1/%d) cannot be achieved (reason: /2/%d)**

### **Cause**

Specified dynamic response cannot be adhered to.

If this alarm occurs while the profile is being traversed, the currently programmed set position of the cam may be exceeded.

### **Meaning of alarm parameters**

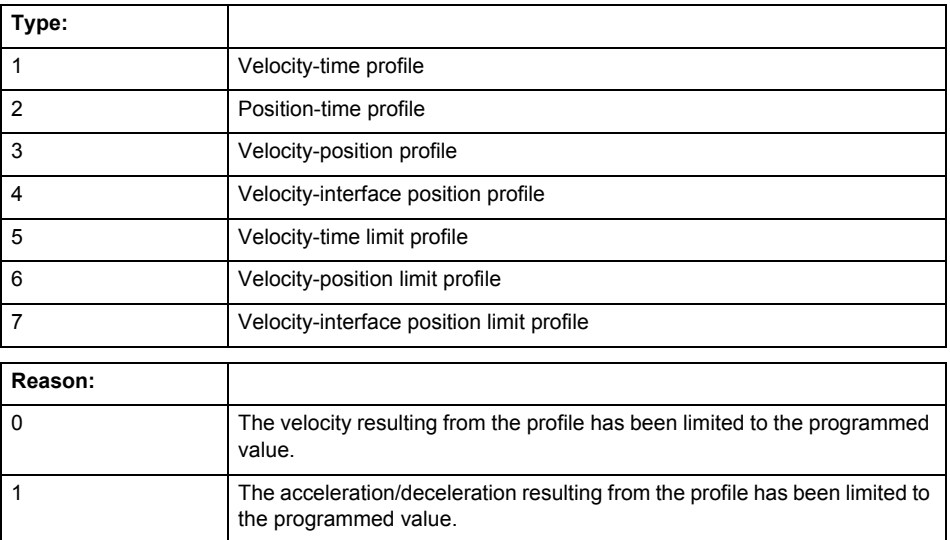

**Remedy**

• For superimposed motion:

Allow for the current active (resulting) limitations when programming the dynamic response parameters.

• Increase the dynamic response parameters.

**Acknowledgement/reaction**

Reset fault memory / START TechnologicalFaultTask

**Preassignment for local reactions** NONE

# **Settable local reactions**

NONE DECODE\_STOP END\_OF\_MOTION\_STOP MOTION\_STOP MOTION\_EMERGENCY\_STOP MOTION\_EMERGENCY\_ABORT FEEDBACK\_EMERGENCY\_STOP OPEN\_POSITION\_CONTROL RELEASE\_DISABLE

### **Diagnostics buffer entry**

# **40019 Error occurred while accessing the specified motion interface**

### **Cause**

# The specified reference object for the motion interface does not exist or is not connected to the axis.

### **Remedy**

- Check the programmed input interconnection.<br>• Check the program sequence.
- Check the program sequence.

# **Acknowledgement/reaction**

Reset fault memory / START TechnologicalFaultTask

### **Preassignment for local reactions** NONE

**Settable local reactions**

NONE DECODE\_STOP END\_OF\_MOTION\_STOP MOTION\_STOP MOTION\_EMERGENCY\_STOP MOTION\_EMERGENCY\_ABORT FEEDBACK\_EMERGENCY\_STOP OPEN\_POSITION\_CONTROL RELEASE\_DISABLE

# **Diagnostics buffer entry**

# **40020 Dynamic response of the setpoints on the motion interface (type: /1/%d) cannot be achieved (reason: /2/%d)**

## **Cause**

Specified dynamic response cannot be adhered to.

### **Meaning of alarm parameters**

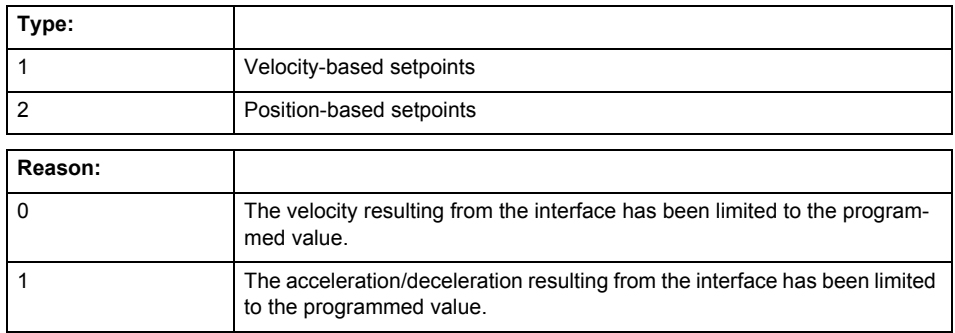

**Remedy**

• For superimposed motion:

Allow for the current active (resulting) limitations when programming the dynamic response parameters.

• Increase the dynamic response parameters.

## **Acknowledgement/reaction**

Reset fault memory / START TechnologicalFaultTask

**Preassignment for local reactions** NONE

# **Settable local reactions**

NONE DECODE\_STOP END\_OF\_MOTION\_STOP MOTION\_STOP MOTION\_EMERGENCY\_STOP MOTION\_EMERGENCY\_ABORT FEEDBACK\_EMERGENCY\_STOP OPEN\_POSITION\_CONTROL RELEASE\_DISABLE

## **Diagnostics buffer entry**

# **40021 StopEmergency command abort because of a pending stop response with the same or higher priority**

### **Cause**

The axis StopEmergency command was aborted when called or while the command was running due to a stop response of the same or higher priority as a result of an error.

This alarm is generated to assist you in developing emergency stop strategies. For example, safe program execution can be ensured by changing the stop response.

## **Remedy**

Not necessary, for information only.

# **Acknowledgement/reaction**

Reset fault memory / START TechnologicalFaultTask

### **Preassignment for local reactions** NONE

## **Settable local reactions**

NONE DECODE\_STOP END\_OF\_MOTION\_STOP MOTION\_STOP MOTION\_EMERGENCY\_STOP MOTION\_EMERGENCY\_ABORT FEEDBACK\_EMERGENCY\_STOP OPEN\_POSITION\_CONTROL RELEASE\_DISABLE

## **Diagnostics buffer entry**

No

# **40022 Programmed pressure limitation is limited**

### **Cause**

The system is limiting the programmed pressure limitation value to the maximum permissible pressure value.

### **Remedy**

Not necessary, for information only.

### **Acknowledgement/reaction**

Reset fault memory / START TechnologicalFaultTask

### **Preassignment for local reactions** NONE

## **Settable local reactions**

NONE DECODE\_STOP END\_OF\_MOTION\_STOP MOTION\_STOP MOTION\_EMERGENCY\_STOP MOTION\_EMERGENCY\_ABORT FEEDBACK\_EMERGENCY\_STOP OPEN\_POSITION\_CONTROL RELEASE\_DISABLE

### **Diagnostics buffer entry**

## **40023 Programmed increase of the pressure limitation is limited**

### **Cause**

The system is limiting the programmed pressure limitation increase to the maximum permissible pressure increase value.

### **Remedy**

Not necessary, for information only.

# **Acknowledgement/reaction**

Reset fault memory / START TechnologicalFaultTask

**Preassignment for local reactions** NONE

#### **Settable local reactions**

NONE DECODE\_STOP END\_OF\_MOTION\_STOP MOTION STOP MOTION\_EMERGENCY\_STOP MOTION\_EMERGENCY\_ABORT FEEDBACK\_EMERGENCY\_STOP OPEN\_POSITION\_CONTROL RELEASE\_DISABLE

## **Diagnostics buffer entry**

No

## **40024 Programmed increase of the pressure limitation is zero**

### **Cause**

The programmed increase of the pressure limiting is zero. The specified pressure limiting characteristic cannot be calculated.

### **Remedy**

Program a value other than zero. If USER\_DEFAULT is referenced, a value not equal to zero must be programmed in the assigned system variable.

### **Acknowledgement/reaction**

Reset fault memory / START TechnologicalFaultTask

# **Preassignment for local reactions**

MOTION\_EMERGENCY\_ABORT

#### **Settable local reactions**

MOTION\_EMERGENCY\_ABORT FEEDBACK\_EMERGENCY\_STOP OPEN\_POSITION\_CONTROL RELEASE\_DISABLE

### **Diagnostics buffer entry**

# **40025 Maximum increase of the pressure limitation is zero**

### **Cause**

The limit value for the pressure limitation increase is zero. The specified pressure limiting characteristic cannot be calculated.

## **Remedy**

Program a value other than zero in the dynamic limit values.

## **Acknowledgement/reaction**

Reset fault memory / START TechnologicalFaultTask

**Preassignment for local reactions** MOTION\_EMERGENCY\_ABORT

### **Settable local reactions**

MOTION\_EMERGENCY\_ABORT FEEDBACK\_EMERGENCY\_STOP OPEN\_POSITION\_CONTROL RELEASE\_DISABLE

# **Diagnostics buffer entry**

# **40026 Dynamic response of the pressure/pressure-limitation profiles (type: /1/%d) cannot be achieved (reason: /2/%d)**

## **Cause**

Specified dynamic response cannot be adhered to.

### **Meaning of alarm parameters**

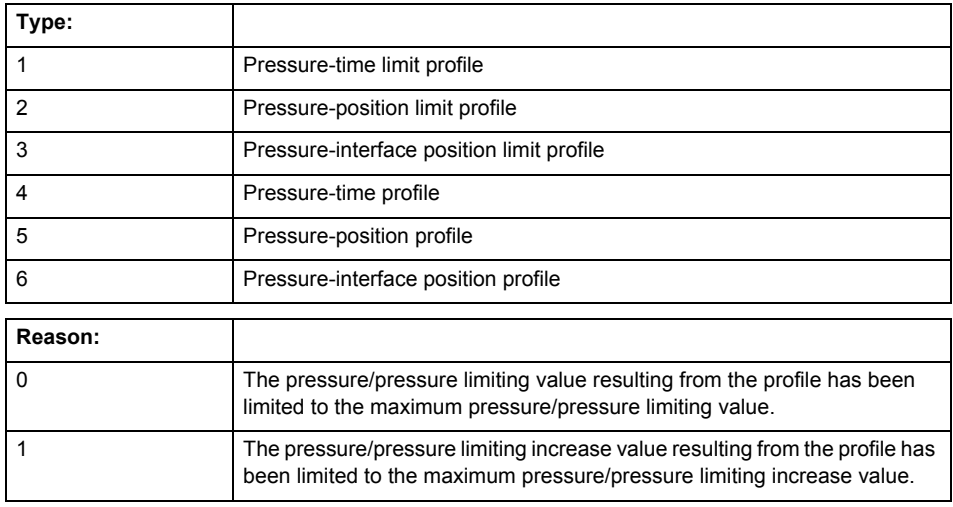

# **Remedy**

Increase the dynamic response parameters.

### **Acknowledgement/reaction**

Reset fault memory / START TechnologicalFaultTask

### **Preassignment for local reactions** NONE

# **Settable local reactions**

NONE DECODE\_STOP END\_OF\_MOTION\_STOP MOTION\_STOP MOTION\_EMERGENCY\_STOP MOTION\_EMERGENCY\_ABORT FEEDBACK\_EMERGENCY\_STOP OPEN\_POSITION\_CONTROL RELEASE\_DISABLE

### **Diagnostics buffer entry**

# **40027 Programmed command abort cannot be executed (reason: /1/%d)**

**Cause**

The programmed command abort could not be executed.

# **Meaning of alarm parameters**

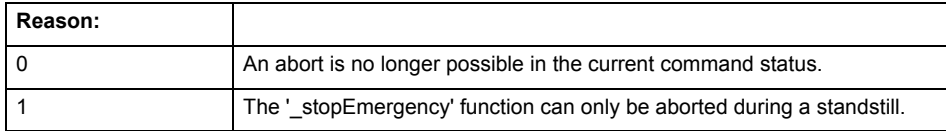

**Remedy**

Not necessary, for information only.

# **Acknowledgement/reaction**

Reset fault memory / START TechnologicalFaultTask

## **Preassignment for local reactions** NONE

# **Settable local reactions**

NONE DECODE\_STOP END\_OF\_MOTION\_STOP MOTION\_STOP MOTION\_EMERGENCY\_STOP MOTION\_EMERGENCY\_ABORT FEEDBACK\_EMERGENCY\_STOP OPEN\_POSITION\_CONTROL RELEASE\_DISABLE

## **Diagnostics buffer entry**

# **40110 Error triggered on slave during synchronous operation (error number: /1/%d, slave stopped: /2/%d)**

# **Note**

"Further information can be found in the TO Synchronous Operation, Cam Function Manual and in the online help."

## **Cause**

An error was triggered on a slave during synchronous operation and reported to the master.

### **Meaning of alarm parameters**

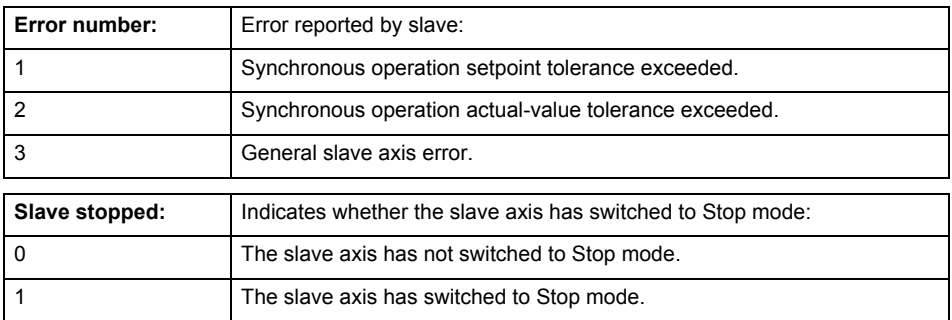

**Remedy**

Check the following:

- Configuration data for synchronous operation monitoring on the slave
- Programming (dynamic parameters, synchronous operation connection)
- System variables

### **Acknowledgement/reaction**

Reset fault memory / START TechnologicalFaultTask

## **Preassignment for local reactions**

MOTION\_EMERGENCY\_ABORT

### **Settable local reactions**

MOTION\_EMERGENCY\_ABORT FEEDBACK\_EMERGENCY\_STOP OPEN\_POSITION\_CONTROL RELEASE\_DISABLE NONE

### **Diagnostics buffer entry**

# **50002 Limiting frequency of measuring system exceeded**

### **Cause**

The limiting frequency of the encoder has been exceeded.

### **Remedy**

- Check the encoder connection.
- Check the parameterized encoder limit frequency in the encoder configuration data ('Frequency-Limit.EncoderFrequencyLimit') and, if necessary, adjust the value entered there to match the manufacturer documentation for the encoder being used.
- Reduce the traversing velocity of your drive to a value adapted to the encoder limit frequency. If necessary, amend the maximum velocity ('MaxVelocity') parameterized in the configuration data as well.

## **Acknowledgement/reaction**

Reset fault memory / START TechnologicalFaultTask

**Preassignment for local reactions** NONE

# **Settable local reactions**

NONE

DECODE\_STOP END\_OF\_MOTION\_STOP MOTION\_STOP MOTION\_EMERGENCY\_STOP MOTION\_EMERGENCY\_ABORT FEEDBACK\_EMERGENCY\_STOP OPEN\_POSITION\_CONTROL RELEASE\_DISABLE

# **Diagnostics buffer entry**

No

# **50003 Limitation of speed set acceleration is active**

### **Cause**

The speed set acceleration is being limited.

# **Remedy**

Check the following:

- Mechanical configuration
- Encoder connection
- Configuration of the speed setpoint interface
- Maximum permissible acceleration rates in the configuration data.

### **Acknowledgement/reaction**

Reset fault memory / START TechnologicalFaultTask

#### **Preassignment for local reactions** NONE

# **Settable local reactions**

**NONE** DECODE\_STOP END\_OF\_MOTION\_STOP MOTION\_STOP MOTION\_EMERGENCY\_STOP MOTION\_EMERGENCY\_ABORT FEEDBACK\_EMERGENCY\_STOP OPEN\_POSITION\_CONTROL RELEASE\_DISABLE

### **Diagnostics buffer entry**
# **50005 Speed setpoint monitoring active (Parameter1: /1/%d)**

## **Cause**

The speed setpoint is being limited.

# **Meaning of alarm parameters**

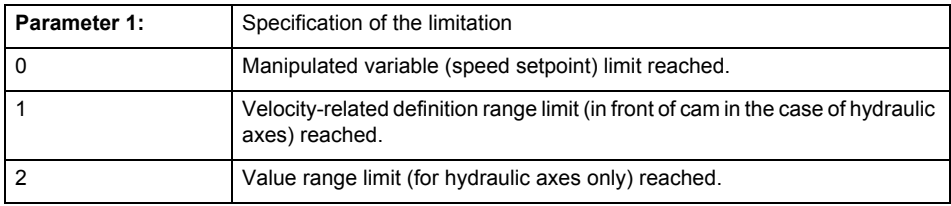

**Remedy**

#### Check the following:

- Mechanical configuration
- Encoder connection
- Configuration of the speed setpoint interface
- Maximum permissible velocity rates in the configuration data.

The maximum velocity of the axis (configuration data: TypeOfAxis.MaxVelocity).

To find faults faster: Trace the motionStateData.actualVelocity and actorData.totalSetPoint system variables.

#### **Acknowledgement/reaction**

Reset fault memory / START TechnologicalFaultTask

#### **Preassignment for local reactions** NONE

# **Settable local reactions**

NONE DECODE\_STOP END\_OF\_MOTION\_STOP MOTION\_STOP MOTION\_EMERGENCY\_STOP MOTION\_EMERGENCY\_ABORT FEEDBACK\_EMERGENCY\_STOP OPEN\_POSITION\_CONTROL RELEASE\_DISABLE

#### **Diagnostics buffer entry**

# **50006 Zero mark monitoring**

**Cause**

Zero mark monitoring has been activated.

**Remedy**

Check the following:

- Mechanical configuration and the encoder configuration
- Error messages of the encoder

**Acknowledgement/reaction**

Reset fault memory / START TechnologicalFaultTask

**Preassignment for local reactions** OPEN\_POSITION\_CONTROL

**Settable local reactions**

NONE DECODE\_STOP END\_OF\_MOTION\_STOP MOTION\_STOP MOTION\_EMERGENCY\_STOP MOTION\_EMERGENCY\_ABORT FEEDBACK\_EMERGENCY\_STOP OPEN\_POSITION\_CONTROL RELEASE\_DISABLE

**Diagnostics buffer entry**

# **50007 Hardware limit switch (Parameter1: /1/%d, Parameter2: /2/%d)**

# **Note**

"Further information can be found in the TO Electrical/Hydraulic Axis, External Encoder Function Manual and in the online help."

# **Cause**

Hardware limit switch has been violated.

#### **Meaning of alarm parameters**

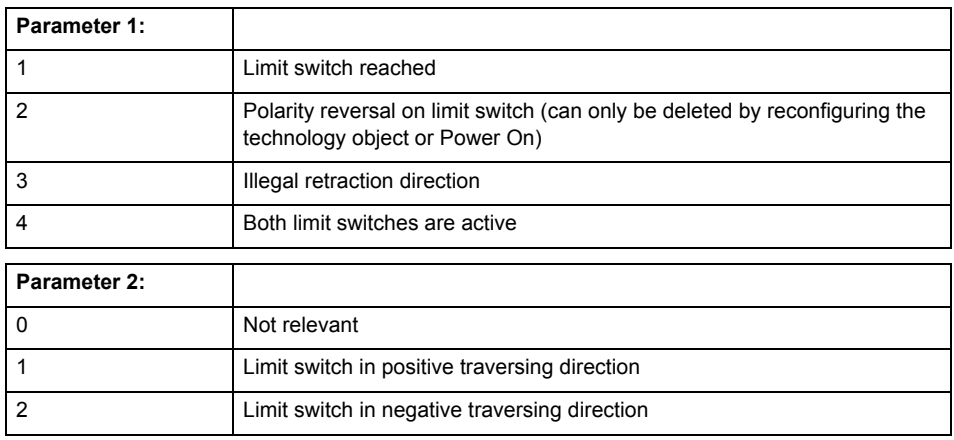

**Remedy**

- Check the mechanical configuration.
- Check the limit switches.
- If an error has occurred in the program, change the program or use the software limit switches.

#### **Acknowledgement/reaction**

Reset fault memory / START TechnologicalFaultTask

# **Preassignment for local reactions**

RELEASE\_DISABLE

# **Settable local reactions**

FEEDBACK EMERGENCY STOP OPEN\_POSITION\_CONTROL RELEASE\_DISABLE

## **Diagnostics buffer entry**

# **50008 Timeout while waiting for standstill signal**

#### **Cause**

Timeout occurred while waiting for standstill signal.

**Remedy**

Check the following:

- Configuration of 'Axis.TypeOfAxis.StandStillSignal'
- Correct operation of the control loop

#### **Acknowledgement/reaction**

Reset fault memory / START TechnologicalFaultTask

**Preassignment for local reactions** RELEASE\_DISABLE

**Settable local reactions**

OPEN\_POSITION\_CONTROL RELEASE\_DISABLE

**Diagnostics buffer entry**

No

# **50009 Position limit switch active: (Parameter1: /1/%d) only one traversing direction possible**

**Note**

"Further information can be found in the TO Electrical/Hydraulic Axis, External Encoder Function Manual and in the online help."

**Cause**

A positive (Parameter 1 = 1) or negative (Parameter 1 = 2) hardware limit switch is active or has been crossed.

Motion is possible in the positive or negative traversing direction only.

**Remedy**

- Check the mechanical configuration.
- Check the limit switches.
- If an error has occurred in the program, change the program or use the software limit switches.

# **Acknowledgement/reaction**

Reset fault memory / START TechnologicalFaultTask

**Preassignment for local reactions** NONE

**Settable local reactions** NONE

**Diagnostics buffer entry**

# **50010 Error occurred while reading or writing data set (category: /1/%d, error number: /2/%d)**

# **Cause**

An error occurred while reading or writing.

# **Meaning of alarm parameters**

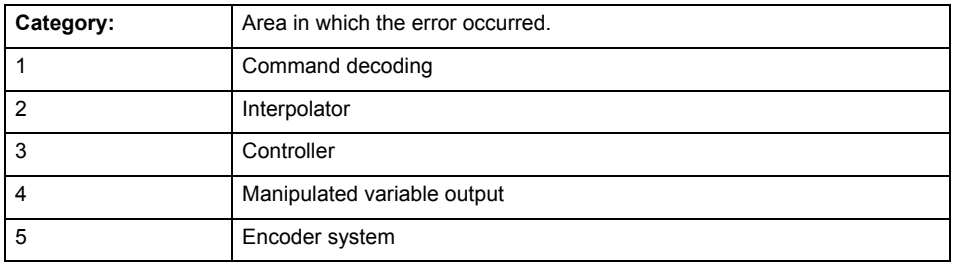

# **Error number: Specification of the error**

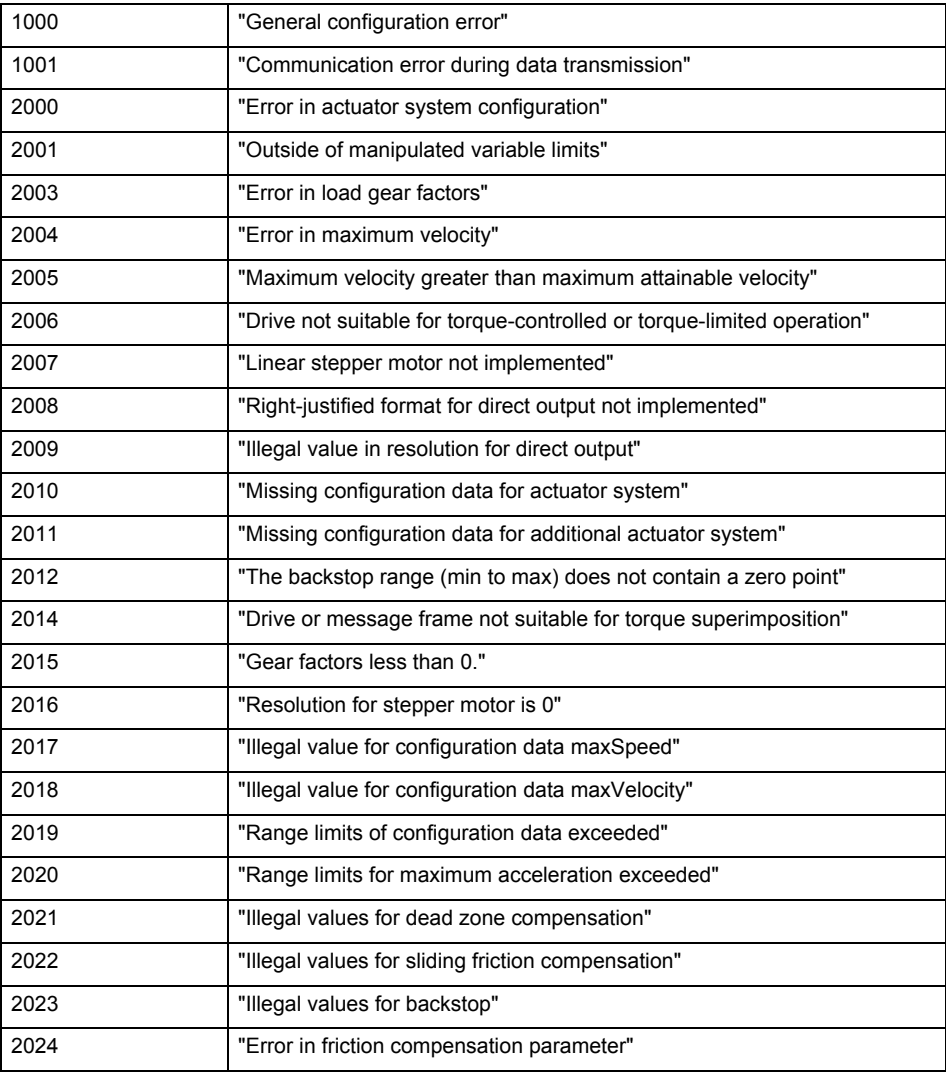

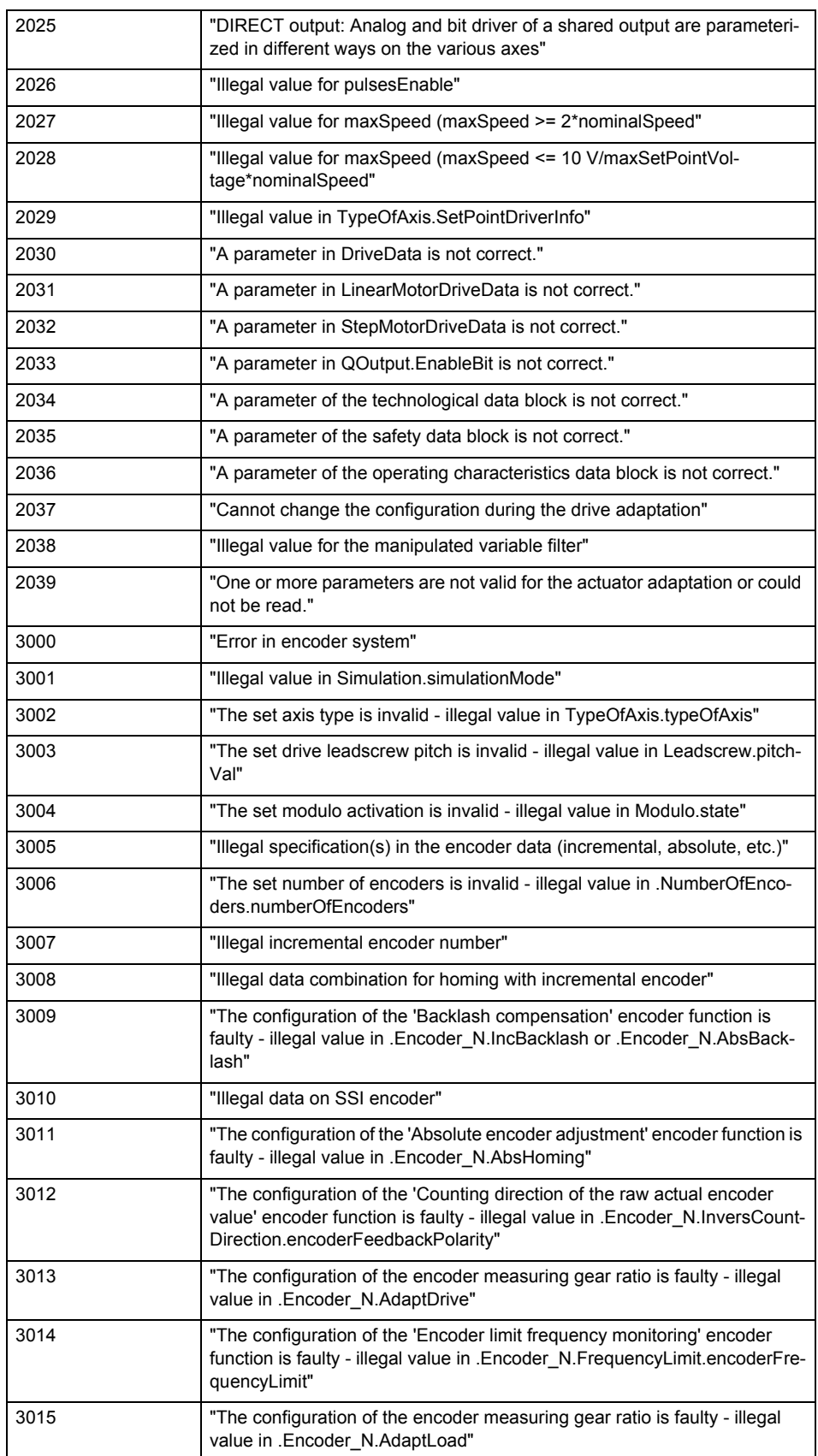

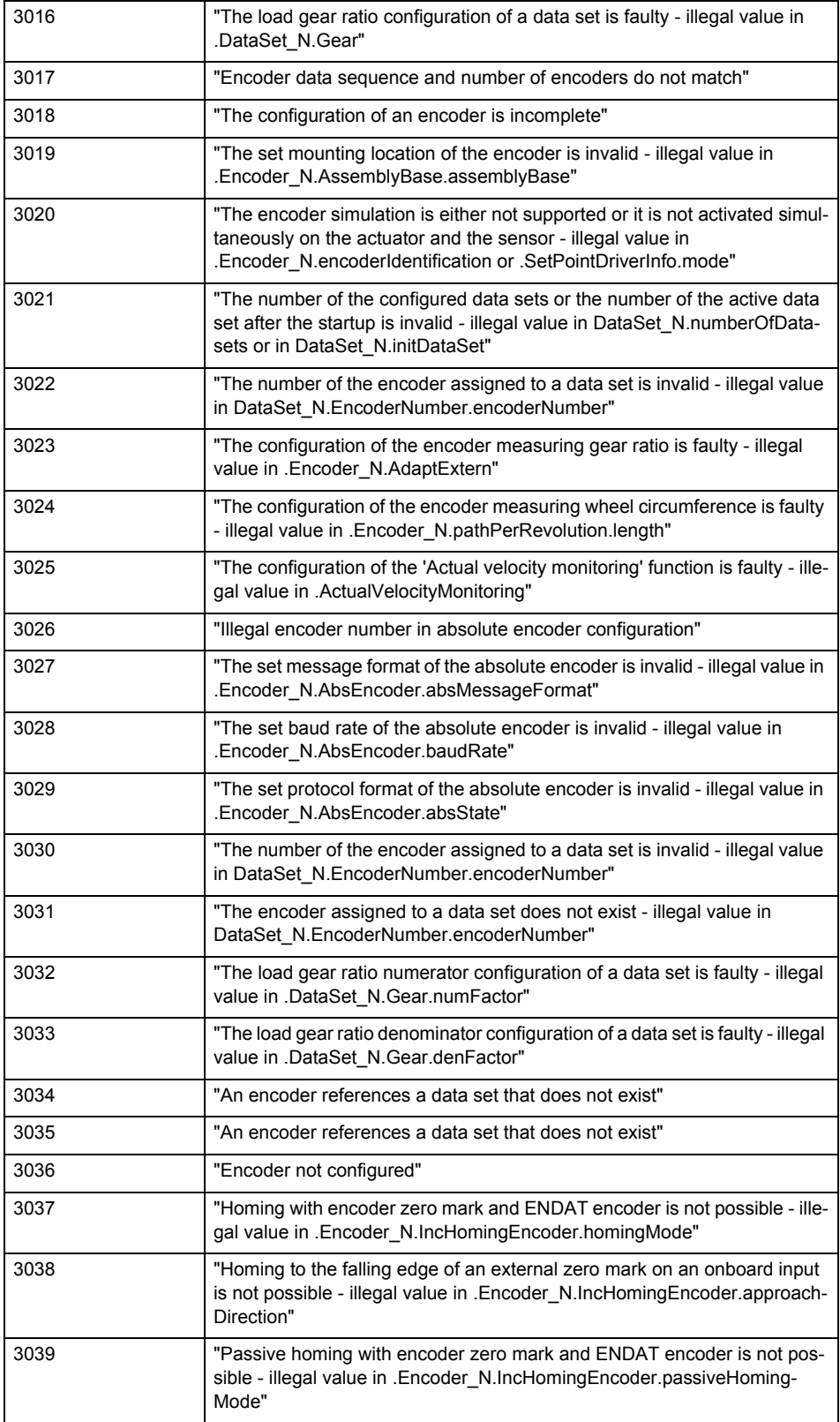

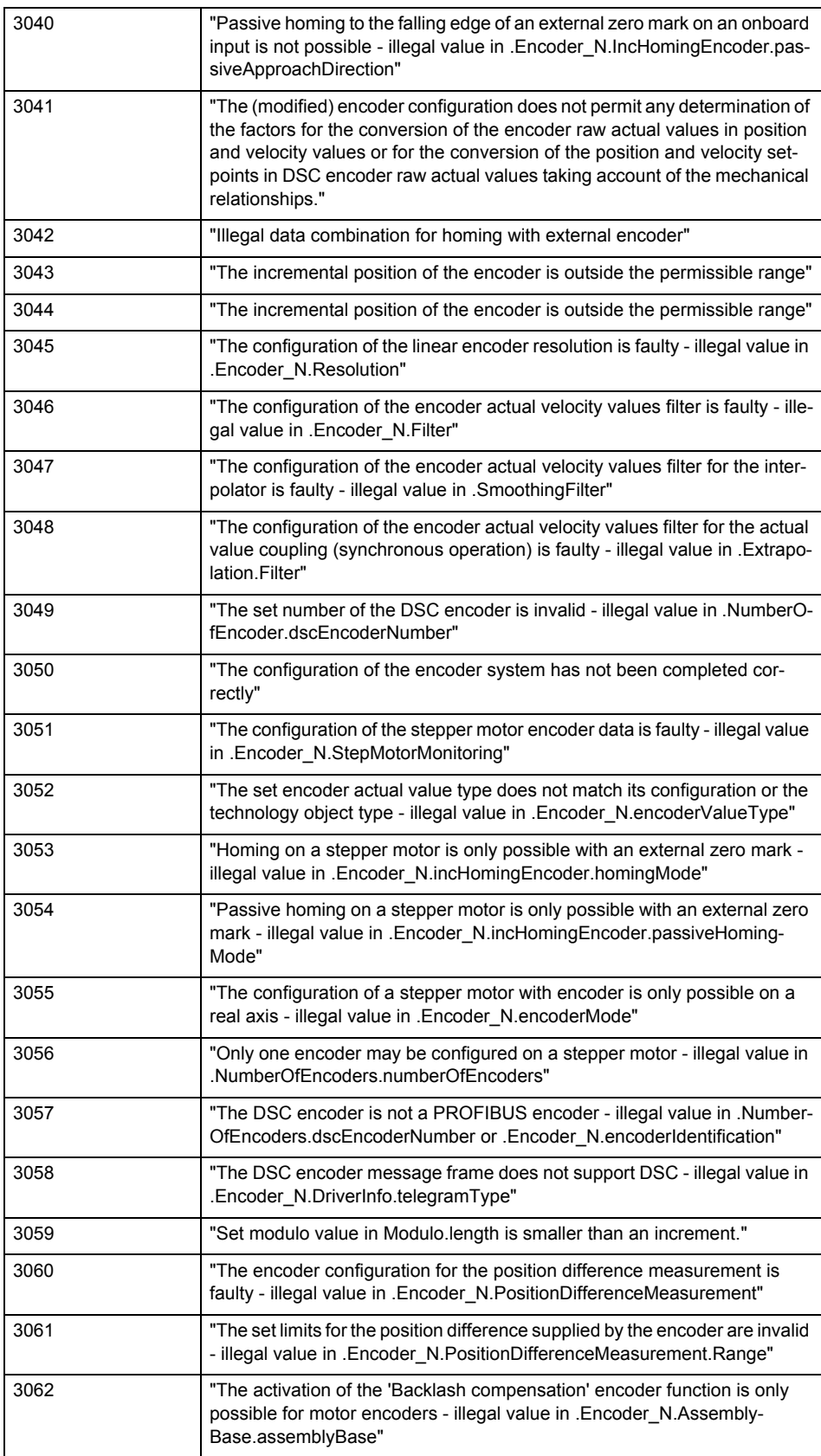

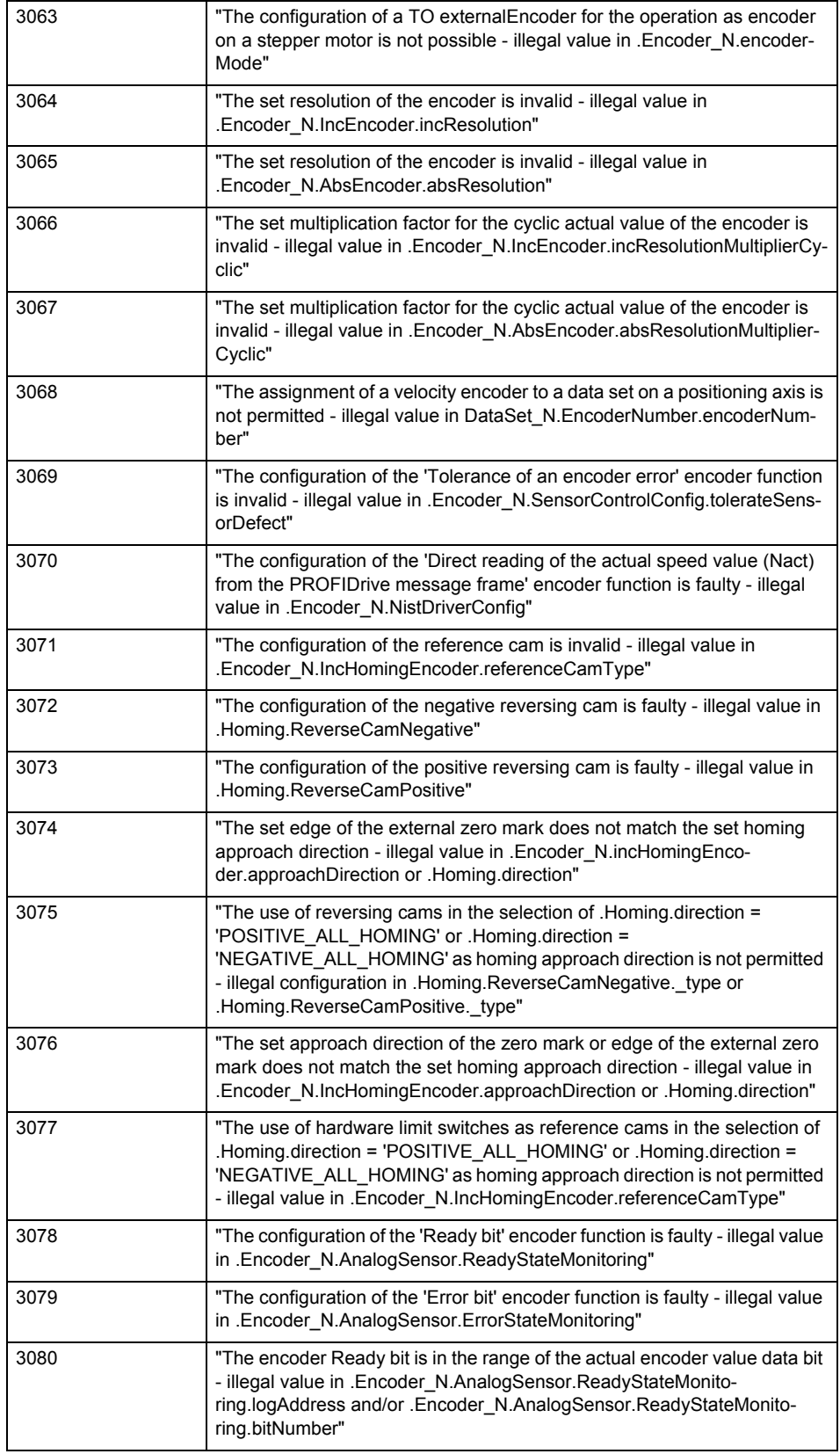

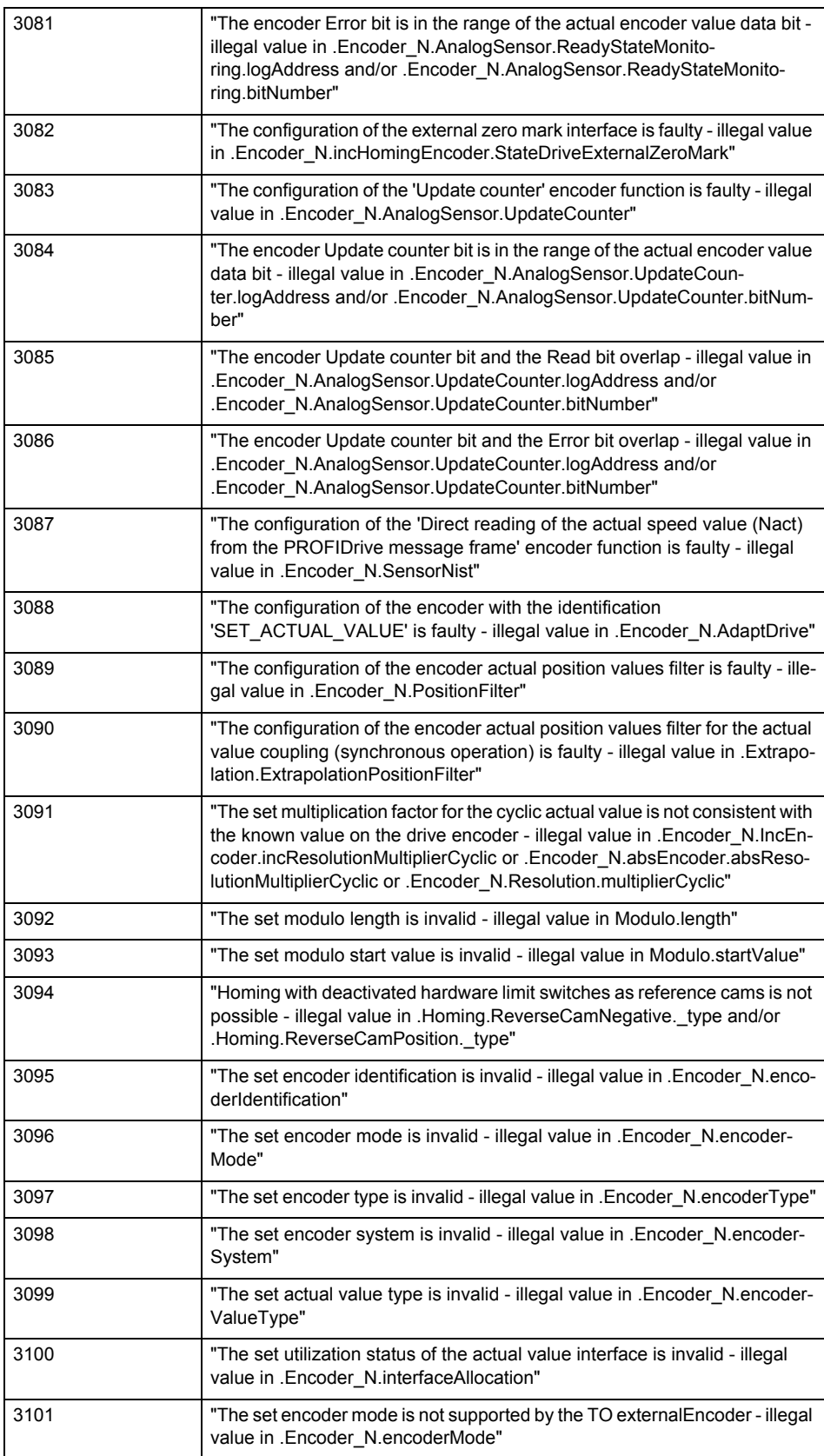

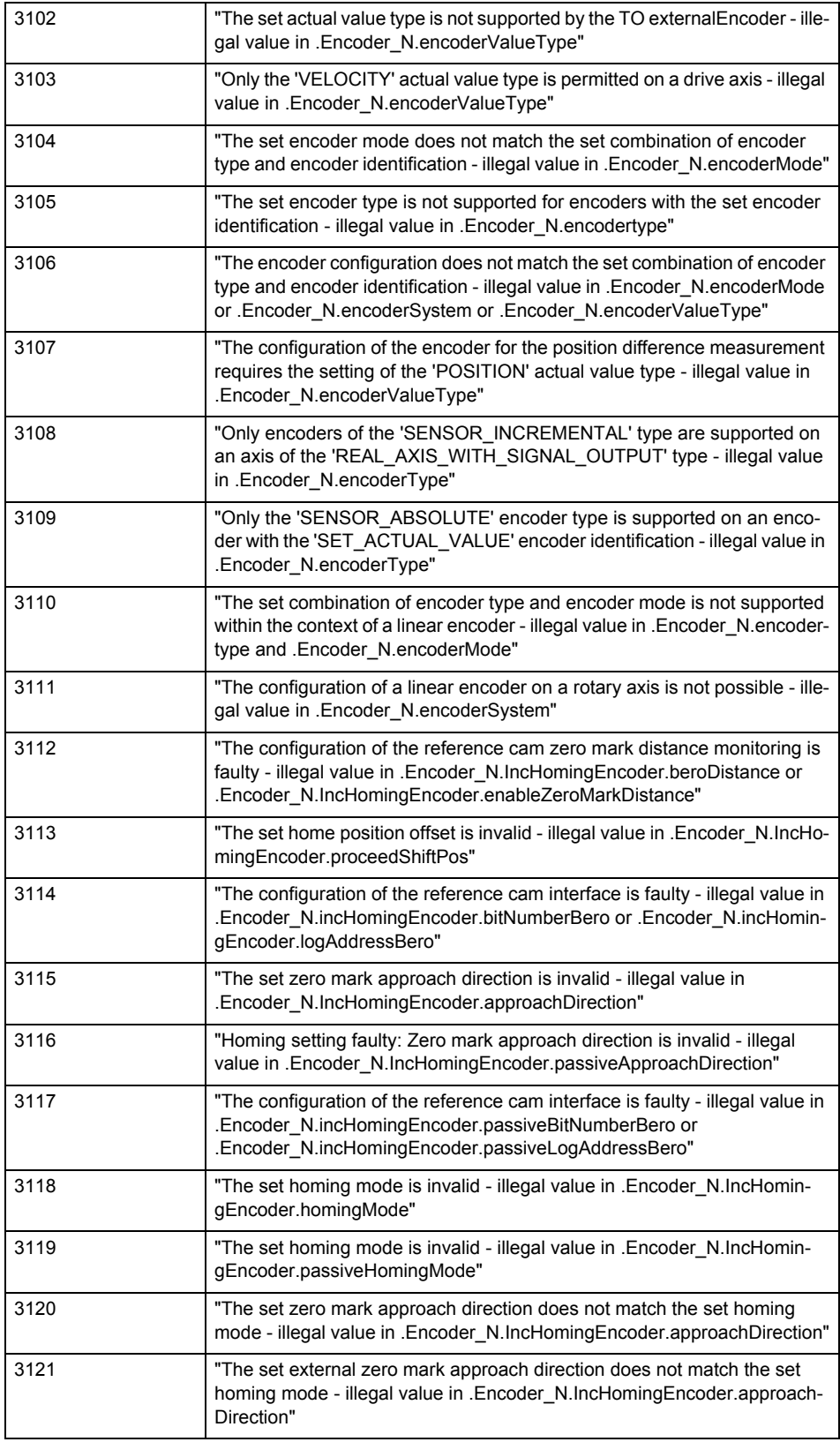

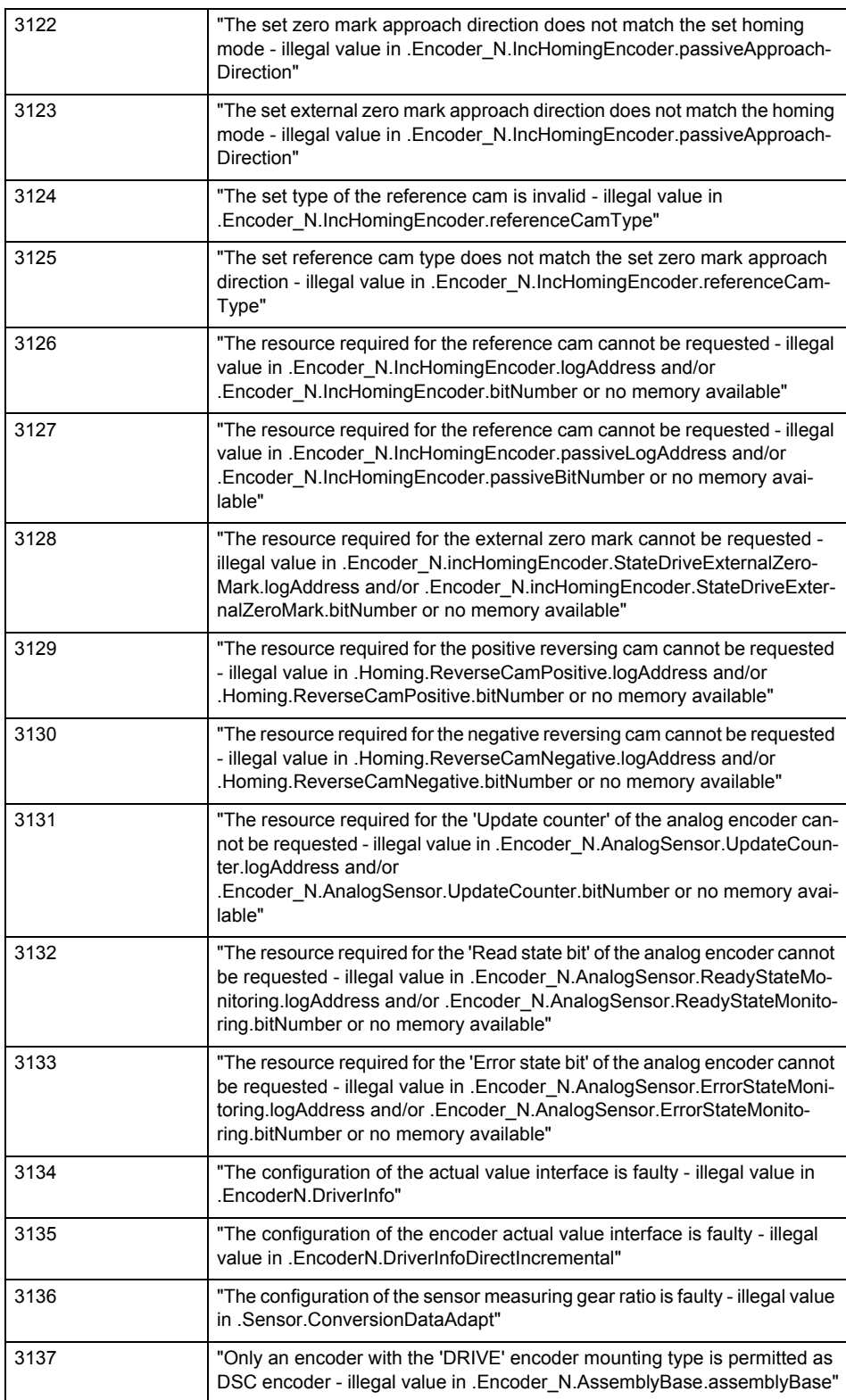

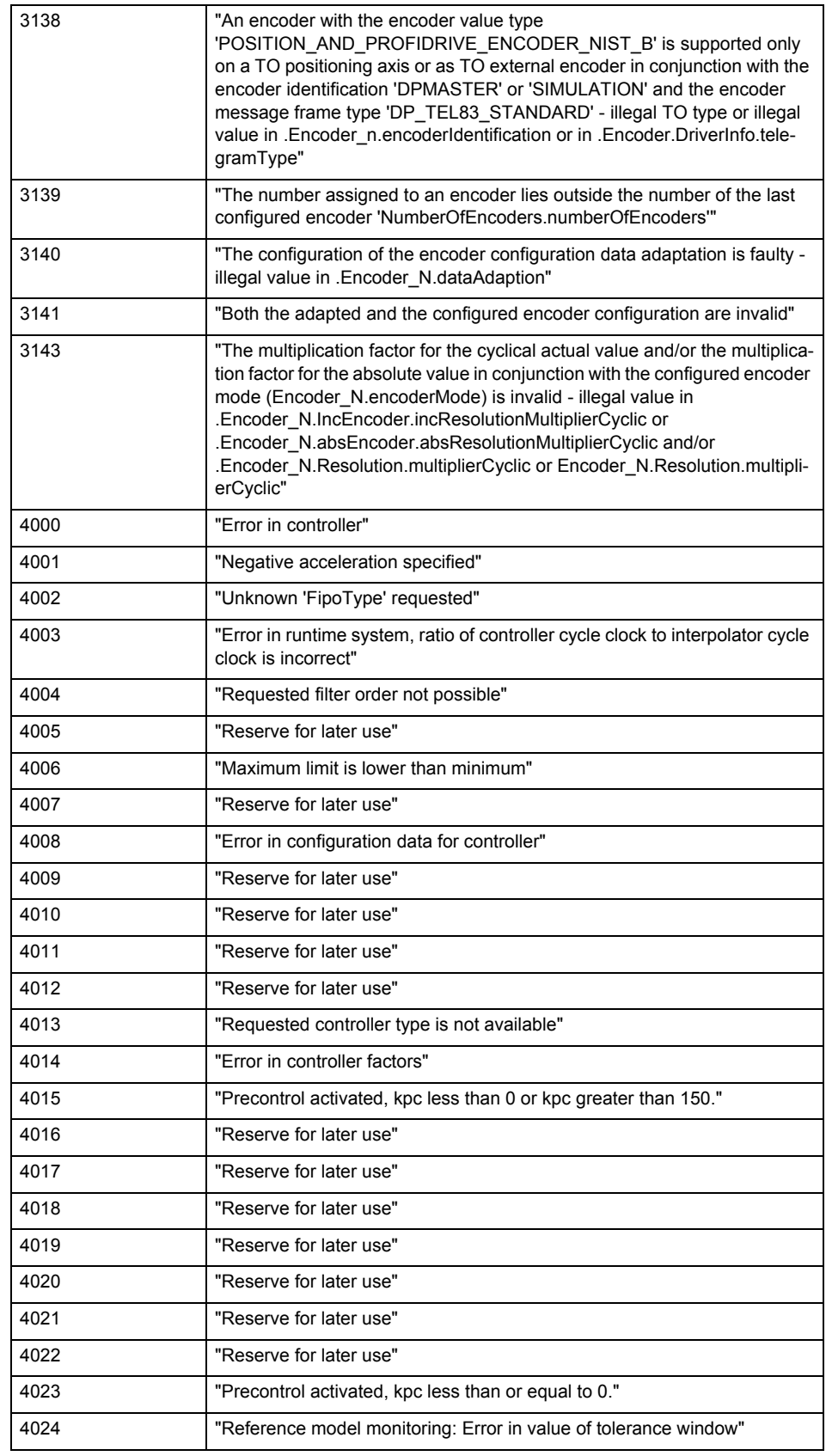

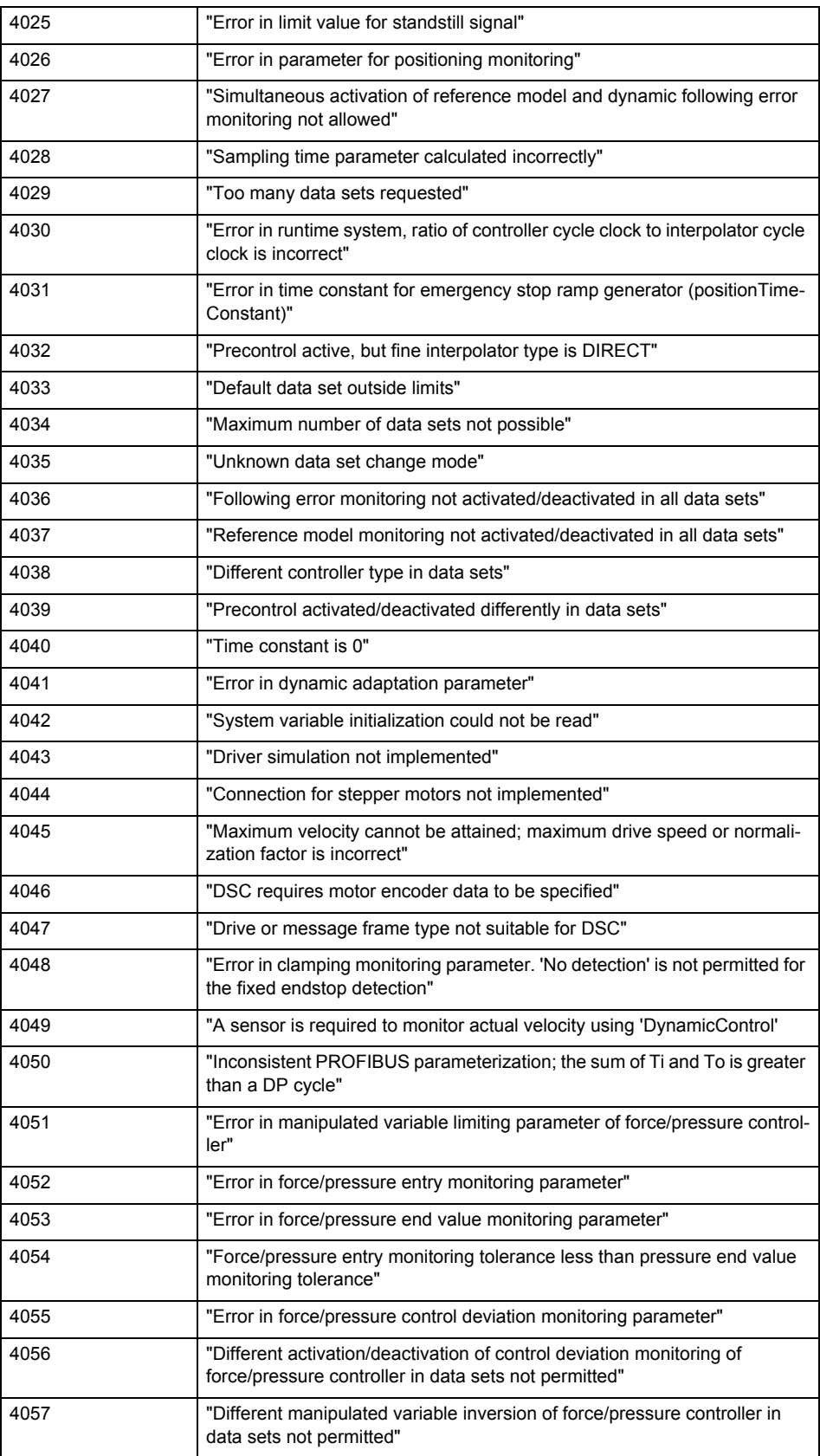

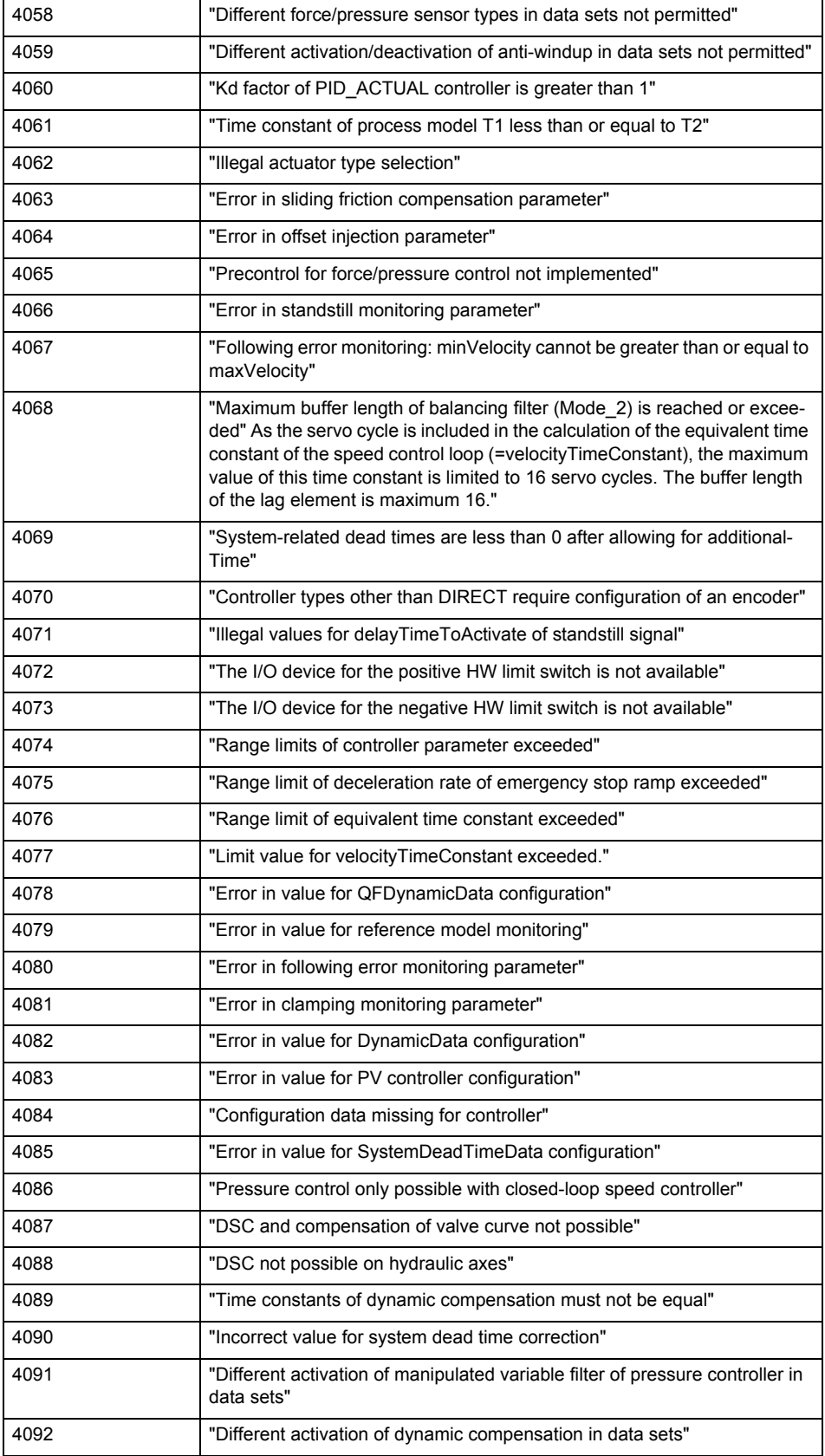

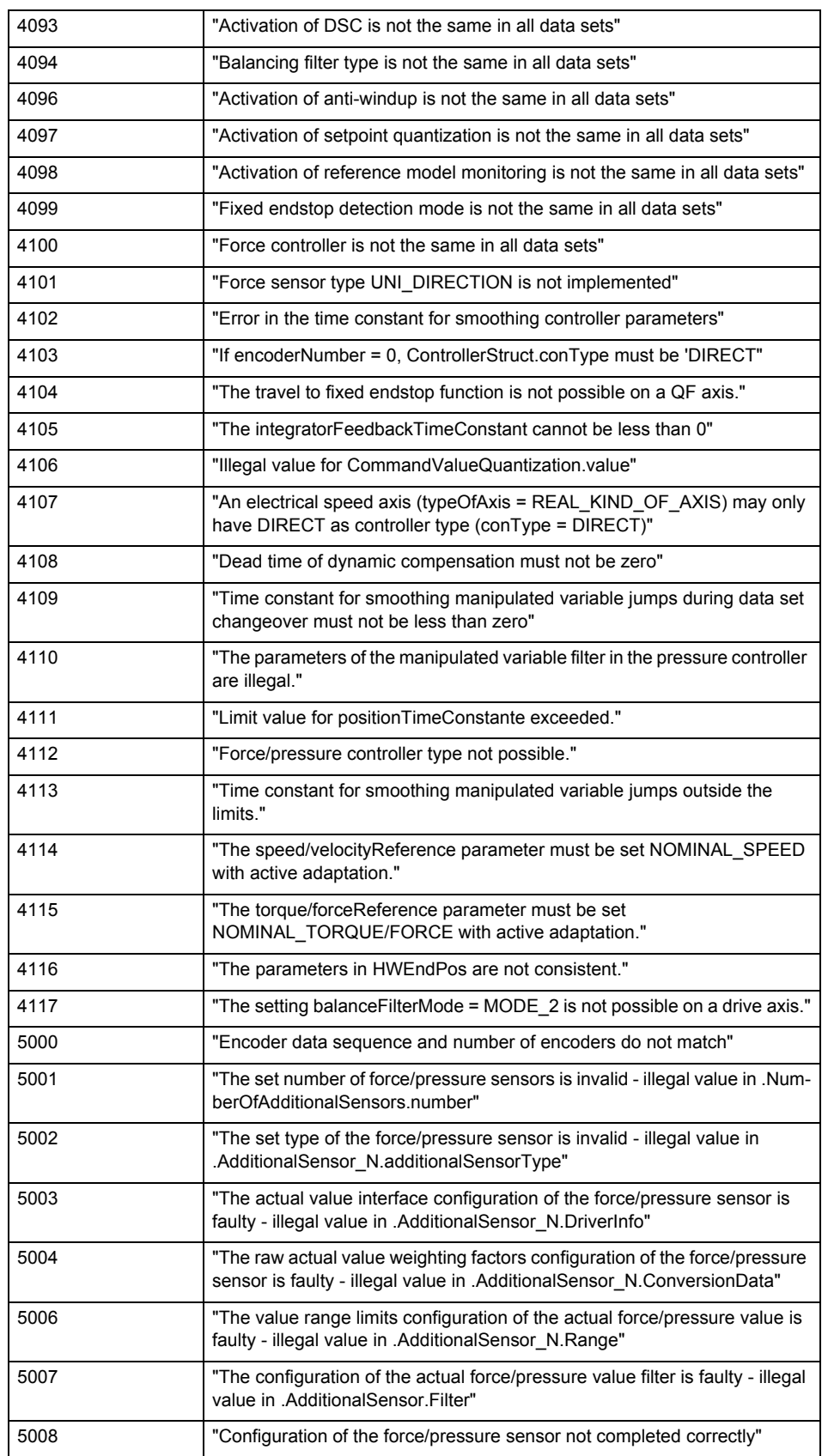

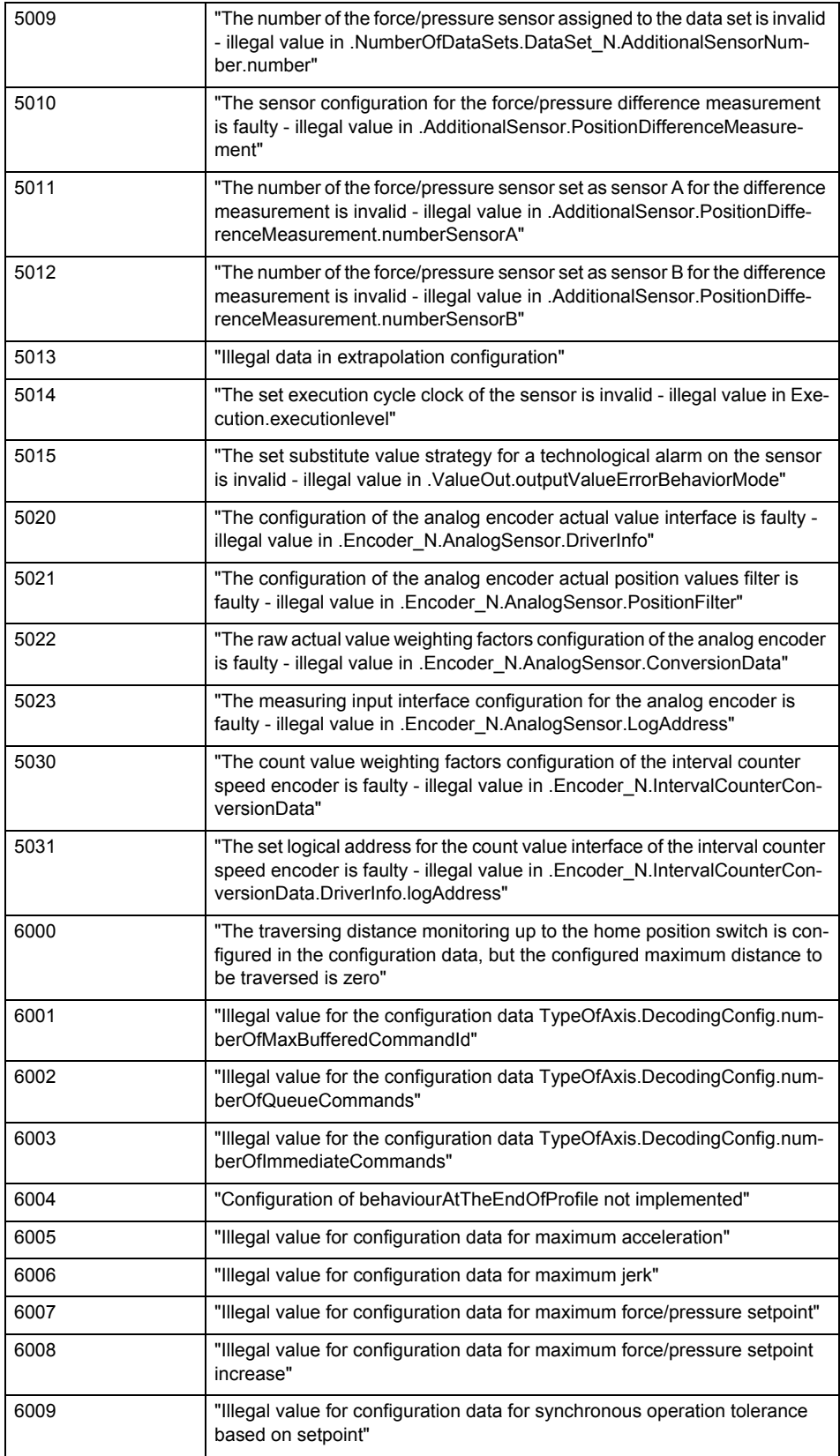

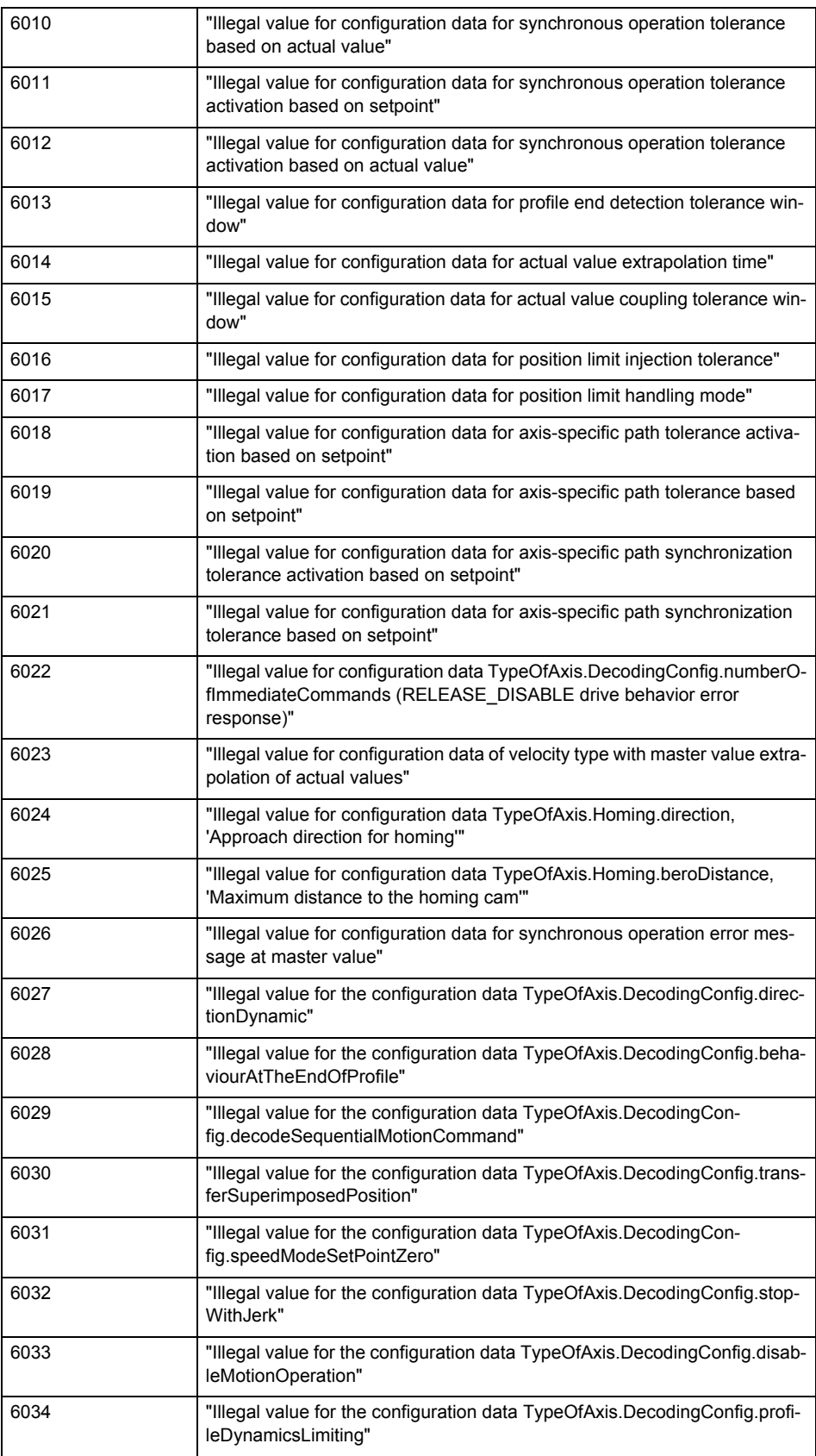

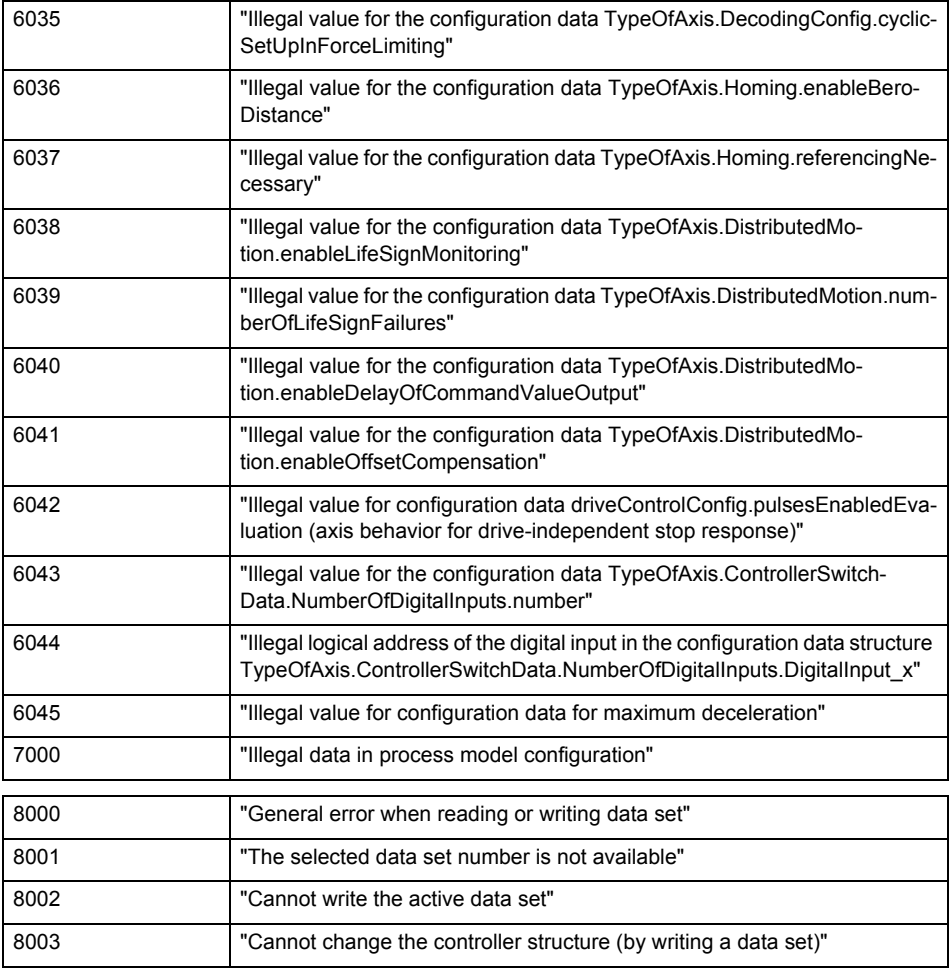

**Remedy**

Change the data set parameters.

# **Acknowledgement/reaction**

Reset fault memory / START TechnologicalFaultTask

# **Preassignment for local reactions**

NONE

# **Settable local reactions**

NONE DECODE\_STOP END\_OF\_MOTION\_STOP MOTION\_STOP MOTION\_EMERGENCY\_STOP MOTION\_EMERGENCY\_ABORT FEEDBACK\_EMERGENCY\_STOP OPEN\_POSITION\_CONTROL RELEASE\_DISABLE

# **Diagnostics buffer entry**

# **50011 Limit range of the incremental actual value exceeded (Parameter1: /1/%d)**

# **Cause**

The value of the current position or the internal incremental position has exceeded the system-internal upper or lower limit.

#### **Meaning of alarm parameters**

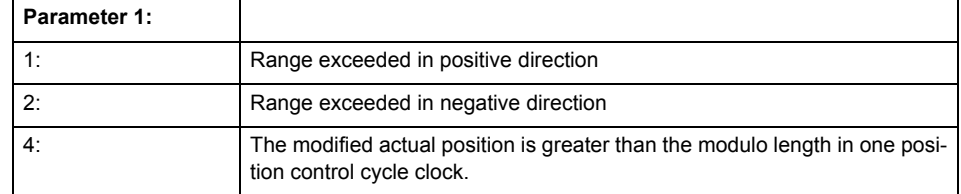

#### **Remedy**

General (cause of error 1 and 2):

Ensure that the Modulo characteristic is activated on the TO (TO.Modulo.state = ACTIVE) if the encoder on the TO is to record the position of an infinite movement in one direction. If this is not possible, the traversing range must be taken into consideration during the configuration of the TO.

Leaving the error state for absolute encoder (TO.TypeOfAxis.NumberOfEncoders.Encoder\_N.encoderType = SENSOR\_ABSOLUTE/SENSOR\_CYCLIC\_ABSOLUTE) (cause of error 1 and 2):

- (Only acyclic absolute encoders) Restart of the TO with the prerequisite that the sum of the total absolute encoder adjustment and the position calculated from the current encoder incremental position is less than the internal upper or lower position limit.
- Acknowledgement of the alarm 50011 and correction of the position in the direction opposite to the direction of crossing the limit value by absolute encoder adjustment. The offset to be calculated must be at least one millimeter. This value increases by the position changes of the absolute encoder, which are not recorded after the 50011 alarm.
- (Only axes) Acknowledgement of the 50011 alarm, speed-controlled enabling of the axis and then speed-controlled traversing of the axis in the direction opposite to the direction of crossing the limit value. The traversing distance must be at least one millimeter. The traversing distance increases by the position changes of the absolute encoder, which are not recorded after the 50011 alarm. If the position returns to a valid range, then the position of the absolute encoder is re-initialized with the current absolute encoder adjustment and the current encoder incremental position (sensor-

data[N].state = NOT\_VALID -> VALID).

Leaving the error state for incremental encoder (TO.TypeOfAxis.NumberOfEncoders.Encoder\_N.encoderType = SENSOR\_INCREMENTAL) (cause of error 1 and 2):

- Restart
- (Only axes) Acknowledgement of the 50011 alarm, enabling of the axis and then traversing of the axis in the direction opposite to the direction of crossing the limit value.

#### **Acknowledgement/reaction**

Reset fault memory / START TechnologicalFaultTask

**Preassignment for local reactions** RELEASE\_DISABLE

**Settable local reactions**

RELEASE\_DISABLE

#### **Diagnostics buffer entry**

# **50012 Drive/encoder does not support the selected function (reason: /1/%d)**

## **Cause**

The homing function cannot be performed.

# **Meaning of alarm parameters**

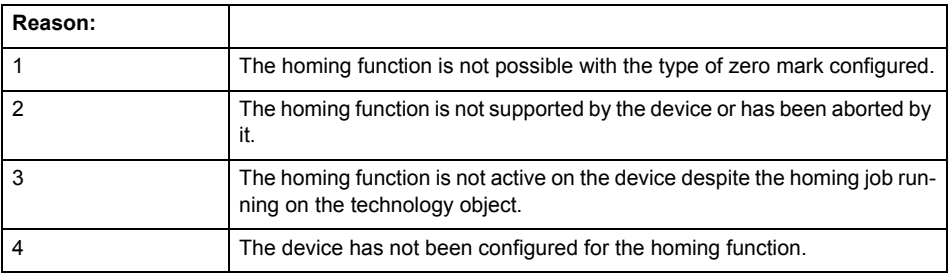

**Remedy**

Check the following:

- The support for the homing function provided by the drive or encoder
- The availability of the zero mark configured
- The encoder's configuration data and the drive's settings. Please also consider, if necessary, any troubleshooting tips in the device documentation.
- The encoder
- Encoder connection
- Check the wiring.

#### **Acknowledgement/reaction**

Reset fault memory / START TechnologicalFaultTask

**Preassignment for local reactions** RELEASE\_DISABLE

# **Settable local reactions**

NONE DECODE\_STOP END\_OF\_MOTION\_STOP MOTION\_STOP MOTION\_EMERGENCY\_STOP MOTION\_EMERGENCY\_ABORT FEEDBACK\_EMERGENCY\_STOP OPEN\_POSITION\_CONTROL RELEASE\_DISABLE

**Diagnostics buffer entry**

# **50013 The permissible range limits have been violated (logical address: /1/%d, reason: /2/%d)**

# **Cause**

Range violation for additional sensor.

## **Meaning of alarm parameters**

## **Logical address:**

Address configured on the technology object.

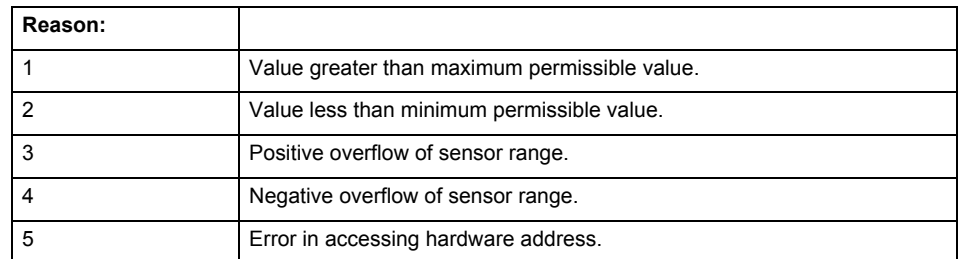

**Remedy**

Check the following:

- Check the sensor connection.
- Check the wiring.
- Adjust the configuration data, if necessary.

#### **Acknowledgement/reaction**

Reset fault memory / START TechnologicalFaultTask

#### **Preassignment for local reactions** RELEASE\_DISABLE

#### **Settable local reactions**

NONE DECODE\_STOP END\_OF\_MOTION\_STOP MOTION\_STOP MOTION\_EMERGENCY\_STOP MOTION\_EMERGENCY\_ABORT FEEDBACK\_EMERGENCY\_STOP OPEN\_POSITION\_CONTROL RELEASE\_DISABLE

# **Diagnostics buffer entry**

# **50014 Permissible control deviation of the pressure controller has been exceeded**

# **Cause**

Permissible control deviation of pressure controller exceeded.

# **Remedy**

Check for correct functioning of the pressure control loop.

#### **Acknowledgement/reaction**

Reset fault memory / START TechnologicalFaultTask

**Preassignment for local reactions** RELEASE\_DISABLE

# **Settable local reactions**

**NONE** DECODE\_STOP END\_OF\_MOTION\_STOP MOTION\_STOP MOTION\_EMERGENCY\_STOP MOTION\_EMERGENCY\_ABORT FEEDBACK\_EMERGENCY\_STOP OPEN\_POSITION\_CONTROL RELEASE\_DISABLE

### **Diagnostics buffer entry**

No

# **50015 Level overflow of the IPO not detected**

#### **Cause**

The system could not intercept a level overflow.

# **Remedy**

Please contact Siemens Support with the error number indicated above.

#### **Acknowledgement/reaction**

Power On / STOP

**Preassignment for local reactions** RELEASE\_DISABLE

# **Settable local reactions**

NONE DECODE\_STOP END\_OF\_MOTION\_STOP MOTION\_STOP MOTION\_EMERGENCY\_STOP MOTION\_EMERGENCY\_ABORT FEEDBACK\_EMERGENCY\_STOP OPEN\_POSITION\_CONTROL RELEASE\_DISABLE

#### **Diagnostics buffer entry**

# **50016 Limitation of the backstop active**

**Cause**

The speed setpoint is limited by the backstop.

**Remedy**

Check the following:

- Mechanical configuration
- Encoder connection
- Configuration of the speed setpoint interface
- Maximum permissible backstop values in the configuration data

#### **Acknowledgement/reaction**

Reset fault memory / START TechnologicalFaultTask

#### **Preassignment for local reactions** NONE

#### **Settable local reactions**

NONE DECODE\_STOP END\_OF\_MOTION\_STOP MOTION\_STOP MOTION\_EMERGENCY\_STOP MOTION\_EMERGENCY\_ABORT FEEDBACK\_EMERGENCY\_STOP OPEN\_POSITION\_CONTROL RELEASE\_DISABLE

# **Diagnostics buffer entry**

# **50017 Manipulated variable monitoring on the Q-/F-output active (Parameter1: /1/%d)**

#### **Cause**

The manipulated variable is limited.

# **Meaning of alarm parameters**

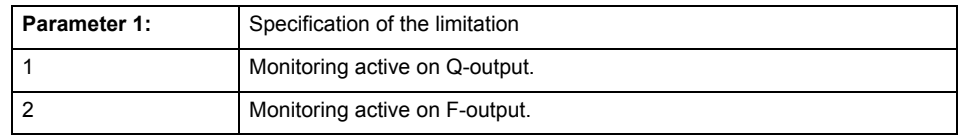

#### **Remedy**

# Check the following:

- Configuration of the valve characteristic
- Maximum permissible velocity or the maximum permissible force/pressure setpoint in the configuration data
- Encoder connection
- Configuration of the setpoint interface

# **Acknowledgement/reaction**

Reset fault memory / START TechnologicalFaultTask

# **Preassignment for local reactions** NONE

# **Settable local reactions**

NONE DECODE\_STOP END\_OF\_MOTION\_STOP MOTION\_STOP MOTION\_EMERGENCY\_STOP MOTION\_EMERGENCY\_ABORT FEEDBACK\_EMERGENCY\_STOP OPEN\_POSITION\_CONTROL RELEASE\_DISABLE

#### **Diagnostics buffer entry**

# **50018 The permissible range limits of the differential measurement have been violated (additional sensor number: /1/%d, reason: /2/%d)**

## **Cause**

Range violation for differential measurement of additional sensor.

#### **Meaning of alarm parameters**

Additional sensor number:

Specifies the additional sensor number.

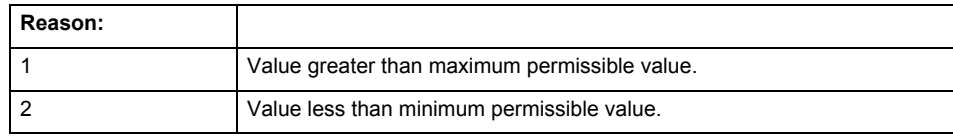

#### **Remedy**

Check and adjust the configuration data.

#### **Acknowledgement/reaction**

Reset fault memory / START TechnologicalFaultTask

#### **Preassignment for local reactions** RELEASE\_DISABLE

# **Settable local reactions**

NONE DECODE\_STOP END\_OF\_MOTION\_STOP MOTION\_STOP MOTION\_EMERGENCY\_STOP MOTION\_EMERGENCY\_ABORT FEEDBACK\_EMERGENCY\_STOP OPEN\_POSITION\_CONTROL RELEASE\_DISABLE

# **Diagnostics buffer entry**

# **50019 The permissible range limits of the input value via system variable have been violated (additional sensor number: /1/%d, reason: /2/%d)**

## **Cause**

Range violation of input value via system variable for additional sensor.

## **Meaning of alarm parameters**

#### **Additional sensor number:**

Specifies the additional sensor number.

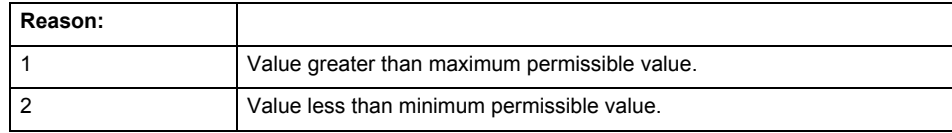

**Remedy**

Check and, if required, adjust the configuration data.

#### **Acknowledgement/reaction**

Reset fault memory / START TechnologicalFaultTask

#### **Preassignment for local reactions** RELEASE\_DISABLE

# **Settable local reactions**

NONE DECODE\_STOP END\_OF\_MOTION\_STOP MOTION\_STOP MOTION\_EMERGENCY\_STOP MOTION\_EMERGENCY\_ABORT FEEDBACK\_EMERGENCY\_STOP OPEN\_POSITION\_CONTROL RELEASE\_DISABLE

#### **Diagnostics buffer entry**

# **50020 System variable Servosettings (element /1/%d) is reset (reason /2/%d)**

# **Cause**

The Servosettings system variable structure is reset due to a stop response.

# **Meaning of alarm parameters**

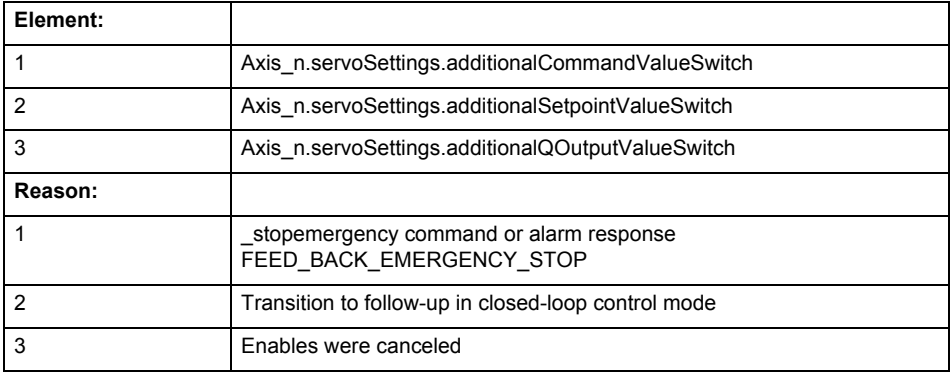

**Remedy**

Check the stop response.

#### **Acknowledgement/reaction**

Reset fault memory / START TechnologicalFaultTask

#### **Preassignment for local reactions** NONE

#### **Settable local reactions**

NONE DECODE\_STOP END\_OF\_MOTION\_STOP MOTION\_STOP MOTION\_EMERGENCY\_STOP MOTION\_EMERGENCY\_ABORT FEEDBACK\_EMERGENCY\_STOP OPEN\_POSITION\_CONTROL RELEASE\_DISABLE

# **Diagnostics buffer entry**

# **50021 The writing of system variable Servosettings (element /1/%d) is rejected because of a stop response**

## **Cause**

System variable Servosettings (element /1/%d) cannot be write-accessed due to a stop response.

#### **Meaning of alarm parameters**

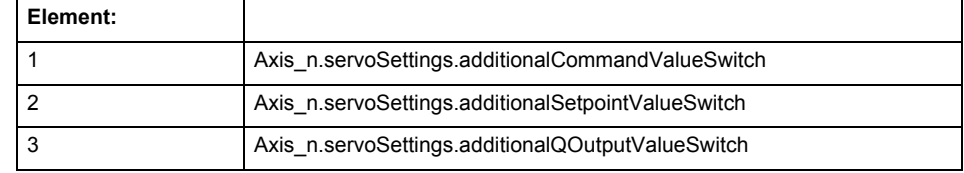

#### **Remedy**

Check the stop response.

# **Acknowledgement/reaction**

Reset fault memory / START TechnologicalFaultTask

#### **Preassignment for local reactions** NONE

## **Settable local reactions**

NONE DECODE\_STOP END\_OF\_MOTION\_STOP MOTION\_STOP MOTION\_EMERGENCY\_STOP MOTION\_EMERGENCY\_ABORT FEEDBACK\_EMERGENCY\_STOP OPEN\_POSITION\_CONTROL RELEASE\_DISABLE

# **Diagnostics buffer entry**

# **50022 maxVelocity cannot be attained with the set drive and axis parameters**

#### **Cause**

The maximum velocity set in TypeOfAxis.MaxVelocity.maximum cannot be attained with the selected drive and axis parameters.

**Remedy**

Check the following:

- The mechanical configuration (leadscrew pitch, load gears, etc.).
- The drive parameters, in particular, the maximum speeds and velocities
- Configuration of the speed setpoint interface
	- Maximum permissible velocity rates in the configuration data.
- The maximum velocity of the axis (configuration data: TypeOfAxis.MaxVelocity).

#### **Acknowledgement/reaction**

Reset fault memory / START TechnologicalFaultTask

# **Preassignment for local reactions**

NONE

# **Settable local reactions**

NONE DECODE\_STOP END\_OF\_MOTION\_STOP MOTION\_STOP MOTION\_EMERGENCY\_STOP MOTION\_EMERGENCY\_ABORT FEEDBACK\_EMERGENCY\_STOP OPEN\_POSITION\_CONTROL RELEASE\_DISABLE

## **Diagnostics buffer entry**

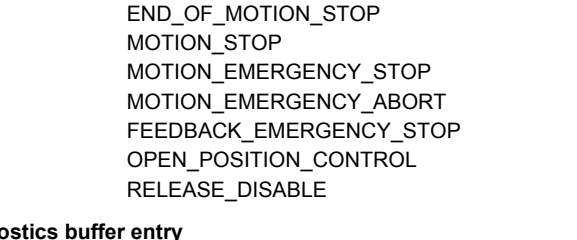

# **50023 Drive performs transition to independent state**

**Note**

"Further information can be found in the TO Electrical/Hydraulic Axis, External Encoder Function Manual and in the online help."

**Cause**

The drive switches to an independent state (e.g. drive-independent braking on the OFF3 ramp after selection of SS1, SS2, STOP B or STOP C).

**Remedy**

Check the following:

- The machine for safety-relevant events.
- The parameterization of the safety components.

**Acknowledgement/reaction**

Reset fault memory / START TechnologicalFaultTask

**Preassignment for local reactions** OPEN\_POSITION\_CONTROL

# **Settable local reactions**

NONE DECODE\_STOP

# **Diagnostics buffer entry**

# **50024 Long-term stability of the actual values is not guaranteed (encoder number /1/%d, data set number /2/%d)**

# **Cause**

Taking account of the mechanical relationships, the current encoder configuration does not permit the determination of long-term stable factors for the sensor-side conversion of the encoder raw actual values into (modulo) position and velocity actual values and/or for the actuator-side conversion of the position and velocity setpoints into encoder raw actual value equivalents. To evaluate the quantities to be converted, equivalent but non-long-term stable factors are used as replacement. The long-term stability of the actual values is not guaranteed!

#### **Meaning of alarm parameters**

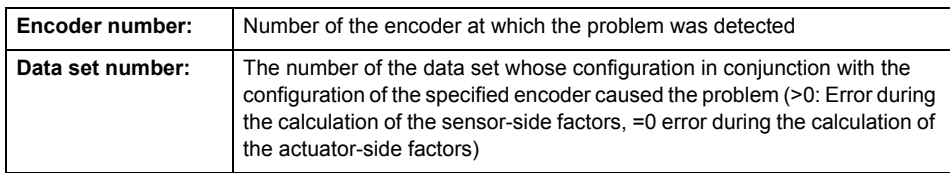

**Remedy**

Check the following:

- The leadscrew pitch configured on the technology object
- The load gear configured at the specified data set
- At the encoder, for example, the configured resolution, fine resolution of the cyclical actual value and the measuring gear ratio

#### **Acknowledgement/reaction**

Reset fault memory / START TechnologicalFaultTask

**Preassignment for local reactions** NONE

# **Settable local reactions**

NONE DECODE\_STOP END\_OF\_MOTION\_STOP MOTION\_STOP MOTION\_EMERGENCY\_STOP MOTION\_EMERGENCY\_ABORT FEEDBACK\_EMERGENCY\_STOP OPEN\_POSITION\_CONTROL RELEASE\_DISABLE

# **Diagnostics buffer entry**

# **50101 Window for reference model monitoring exceeded**

**Cause**

- The dynamic demands on the control loop are too high.
- The speed error monitoring is activated and the maximum speed deviation i.e. the value in the configuration date "TypeOfAxis.NumberOfDataSets\_1.ControllerDynamic.maxVeloTolerance" was exceeded.

**Remedy**

- Check the encoder count direction.
- Check the control loop parameter assignment.
- Change the parameter assignment for following error monitoring.
- Check the rated speed of the motor specified on the axis against the setting on the drive, and adjust the speeds.

#### **Acknowledgement/reaction**

Reset fault memory / START TechnologicalFaultTask

## **Preassignment for local reactions** RELEASE\_DISABLE

#### **Settable local reactions**

**NONE** DECODE STOP END\_OF\_MOTION\_STOP MOTION\_STOP MOTION\_EMERGENCY\_STOP MOTION\_EMERGENCY\_ABORT FEEDBACK\_EMERGENCY\_STOP OPEN\_POSITION\_CONTROL RELEASE\_DISABLE

#### **Diagnostics buffer entry**

No

# **50109 Force entry window monitoring error**

**Cause**

The axis could not reach the starting force window in the specified time.

# **Remedy**

Check the following:

- Control loop parameter assignment
- Parameter assignment for monitoring

# **Acknowledgement/reaction**

Reset fault memory / START TechnologicalFaultTask

# **Preassignment for local reactions**

FEEDBACK EMERGENCY STOP

# **Settable local reactions**

NONE DECODE\_STOP END\_OF\_MOTION\_STOP MOTION\_STOP MOTION\_EMERGENCY\_STOP MOTION\_EMERGENCY\_ABORT FEEDBACK\_EMERGENCY\_STOP OPEN\_POSITION\_CONTROL RELEASE\_DISABLE

# **Diagnostics buffer entry**

# **50110 Force end value monitoring error**

#### **Cause**

The axis has left the full-scale force window or could not reach the window in the specified time.

## **Remedy**

Check the following:

- Control loop operation
- Parameter assignment for monitoring

#### **Acknowledgement/reaction**

Reset fault memory / START TechnologicalFaultTask

**Preassignment for local reactions** FEEDBACK\_EMERGENCY\_STOP

# **Settable local reactions**

**NONE** DECODE\_STOP END\_OF\_MOTION\_STOP MOTION\_STOP MOTION\_EMERGENCY\_STOP MOTION\_EMERGENCY\_ABORT FEEDBACK\_EMERGENCY\_STOP OPEN\_POSITION\_CONTROL RELEASE\_DISABLE

## **Diagnostics buffer entry**

No

# **50111 Pressure controller is working at the limit**

#### **Cause**

The manipulated variable required by the force controller cannot be implemented and is limited.

#### **Remedy**

Check that the control loop is operating correctly.

# **Acknowledgement/reaction**

Reset fault memory / START TechnologicalFaultTask

#### **Preassignment for local reactions** NONE

# **Settable local reactions**

NONE DECODE\_STOP END\_OF\_MOTION\_STOP MOTION\_STOP MOTION\_EMERGENCY\_STOP MOTION\_EMERGENCY\_ABORT FEEDBACK\_EMERGENCY\_STOP OPEN\_POSITION\_CONTROL RELEASE\_DISABLE

### **Diagnostics buffer entry**

# **50112 Incorrect polynomial parameters when extrapolating pressure (reason: /1/%d, command type: /4/%X)**

## **Cause**

The polynomial parameters entered do not define any continuously increasing, uniquely invertible polynomial.

# **Meaning of alarm parameters**

Command type:

Outputs the command type. The command type is output as an integer value.

## Reason:

0x1: The time entered is negative.

0x2: P0 is greater than P1.

0x4: The derivative in point P1 is 0.

0x10: The derivative in point P0 is 0.

0x20: The derivative in point P0 is greater than in point P1.

0x40: The polynomial is not unique.

0x80: The polynomial has a point of inflexion.

0x100: The polynomial is not uniquely invertible.

# **Remedy**

Change the parameter(s).

# **Acknowledgement/reaction**

Reset fault memory / START TechnologicalFaultTask

#### **Preassignment for local reactions** NONE

# **Settable local reactions**

NONE DECODE\_STOP END\_OF\_MOTION\_STOP MOTION\_STOP MOTION\_EMERGENCY\_STOP MOTION\_EMERGENCY\_ABORT FEEDBACK EMERGENCY STOP OPEN\_POSITION\_CONTROL RELEASE\_DISABLE

# **Diagnostics buffer entry**

# **50114 Error for the \_enableForceControl-/LimitedByCondition command**

#### **Cause**

The selection of a force/pressure encoder not in the closed-loop control is not permitted in conjunction with the use of the force/pressure criterion for \_enableForceControl-/LimitedByCondition.

#### **Remedy**

Check the following:

• The parameterization of the command.

#### **Acknowledgement/reaction**

Reset fault memory / START TechnologicalFaultTask

**Preassignment for local reactions** FEEDBACK\_EMERGENCY\_STOP

# **Settable local reactions**

**NONE** DECODE\_STOP END\_OF\_MOTION\_STOP MOTION\_STOP MOTION\_EMERGENCY\_STOP MOTION\_EMERGENCY\_ABORT FEEDBACK\_EMERGENCY\_STOP OPEN\_POSITION\_CONTROL RELEASE\_DISABLE

# **Diagnostics buffer entry**

No

# **50201 Safety alarm in the drive**

#### **Note**

"Further information can be found in the TO Electrical/Hydraulic Axis, External Encoder Function Manual and in the online help."

#### **Cause**

The drive sets safety alarm (bit 15).

#### **Remedy**

Program a specific alarm response.

# **Acknowledgement/reaction**

Reset fault memory / START TechnologicalFaultTask

#### **Preassignment for local reactions** NONE

#### **Settable local reactions** NONE

DECODE\_STOP END\_OF\_MOTION\_STOP MOTION\_STOP MOTION\_EMERGENCY\_STOP MOTION\_EMERGENCY\_ABORT FEEDBACK EMERGENCY STOP OPEN\_POSITION\_CONTROL RELEASE\_DISABLE

#### **Diagnostics buffer entry**
# **50202 SINAMICS Safety Integrated Extended Function is selected**

# **Note**

Further information is provided:

Function Manual "TO Axis Electric/Hydraulic, External Encoder".

Technology Objects Synchronous Operation, Cam Function Manual

Online help

# **Cause**

The drive starts a Safety Integrated Extended Function.

#### **Remedy**

Program a specific alarm response.

# **Acknowledgement/reaction**

Reset fault memory / START TechnologicalFaultTask

#### **Preassignment for local reactions** NONE

# **Settable local reactions**

NONE DECODE\_STOP END\_OF\_MOTION\_STOP MOTION\_STOP MOTION\_EMERGENCY\_STOP MOTION\_EMERGENCY\_ABORT FEEDBACK\_EMERGENCY\_STOP OPEN\_POSITION\_CONTROL RELEASE\_DISABLE

#### **Diagnostics buffer entry**

No

# **50203 SINAMICS Safety Integrated Extended Function is deselected**

# **Note**

Further information is provided:

Function Manual "TO Axis Electric/Hydraulic, External Encoder".

Technology Objects Synchronous Operation, Cam Function Manual

Online help

# **Cause**

The drive completes a Safety Integrated Extended Function.

## **Remedy**

Program the specific alarm response.

# **Acknowledgement/reaction**

Reset fault memory / START TechnologicalFaultTask

#### **Preassignment for local reactions** NONE

# **Settable local reactions**

NONE DECODE\_STOP END\_OF\_MOTION\_STOP MOTION\_STOP MOTION\_EMERGENCY\_STOP MOTION\_EMERGENCY\_ABORT FEEDBACK\_EMERGENCY\_STOP OPEN\_POSITION\_CONTROL RELEASE\_DISABLE

#### **Diagnostics buffer entry**

No

# ExternalEncoderType **2**

# **20001 Internal error (Parameter1: /1/%d, Parameter2: /2/%d, Parameter3: /3/%d, Parameter4: /4/%d)**

#### **Cause**

This alarm indicates internal error states, which along with the error numbers provide information about the cause and location of the error.

#### **Meaning of alarm parameters**

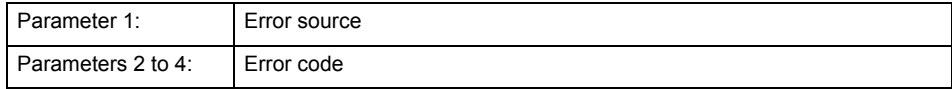

#### **Remedy**

A detailed description of this system error alarm is not provided.

Should a system error of this type occur, note the alarm number, the alarm text, and the internal system error number specified in the alarm and contact: SIEMENS AG I DT MC, Hotline.

#### **Acknowledgement/reaction**

Power On / STOP

**Preassignment for local reactions** ENCODER\_DISABLE

# **Settable local reactions**

ENCODER\_DISABLE

**Diagnostics buffer entry**

# **20002 Insufficient memory (Parameter1: /1/%d, Parameter2: /2/%d, Parameter3: /3/%d, Parameter4: /4/%d)**

### **Cause**

The memory required by the system is no longer available.

This alarm can occur both during ramp-up and after program calls.

#### **Meaning of alarm parameters**

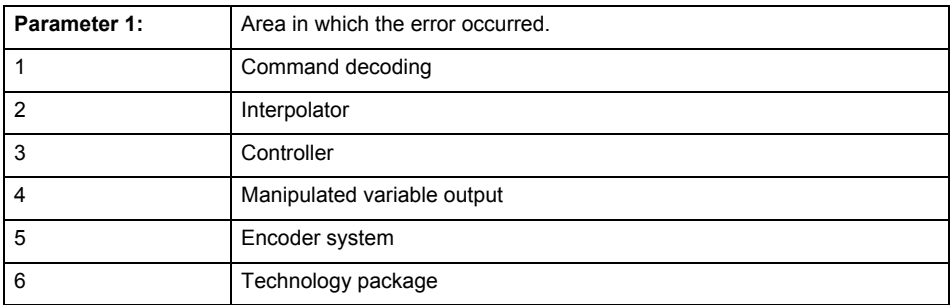

Parameters 2 to 4 are area-specific.

They are not fully utilized by all areas.

# **Command decoding area:**

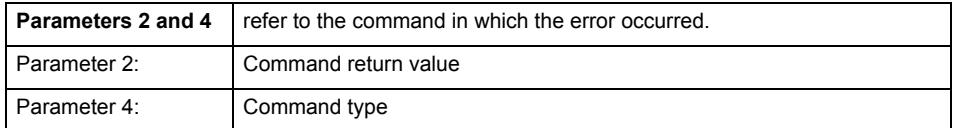

**Remedy**

- Reduce the size of the ST code.
- Reduce the number of technology objects.
- Reduce the number of interpolation points for cams, if present.

**Acknowledgement/reaction**

Power On / STOP

**Preassignment for local reactions** ENCODER\_DISABLE

**Settable local reactions**

ENCODER\_DISABLE

**Diagnostics buffer entry**

# **20003 Internal configuration error (Parameter1: /1/%d, Parameter2: /2/%d, Parameter3: /3/%d, Parameter4: /4/%d)**

#### **Cause**

This alarm indicates internal error states, which along with the error numbers provide information about the cause and location of the error.

## **Meaning of alarm parameters**

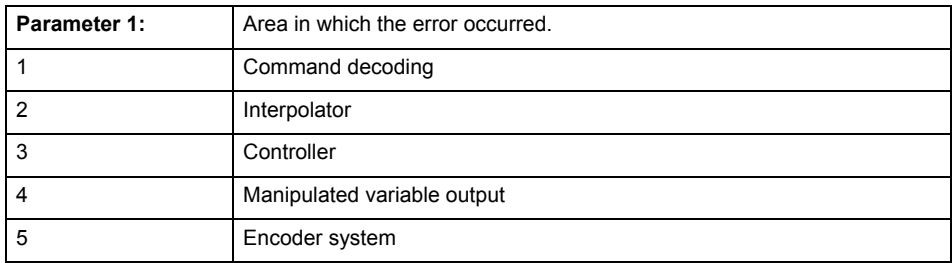

Parameters 2 to 4 are area-specific.

These parameters are not fully utilized by all areas.

#### **Command decoding area:**

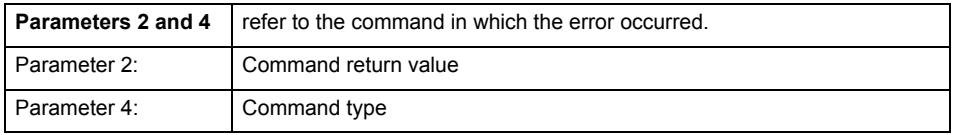

#### **Remedy**

A detailed description of this system error alarm is not provided.

Should a system error of this type occur, note the alarm number, the alarm text, and the internal system error number specified in the alarm and contact: SIEMENS AG I DT MC, Hotline.

#### **Acknowledgement/reaction**

Reset fault memory / START TechnologicalFaultTask

#### **Preassignment for local reactions**

NONE

#### **Settable local reactions**

NONE DECODE\_STOP SIMULATION\_STOP SIMULATION\_ABORT ENCODER\_DISABLE

# **Diagnostics buffer entry**

# **20004 Under logical address: /1/%d (bit number, if required: /2/%d) no driver (type: /3/%d) could be requested (error number: /4/%d)**

#### **Cause**

The driver of a physical device or the device itself is not available.

## **Meaning of alarm parameters**

Logical address:

This is the address configured on the technology object.

Bit number:

For bit driver only; bit number

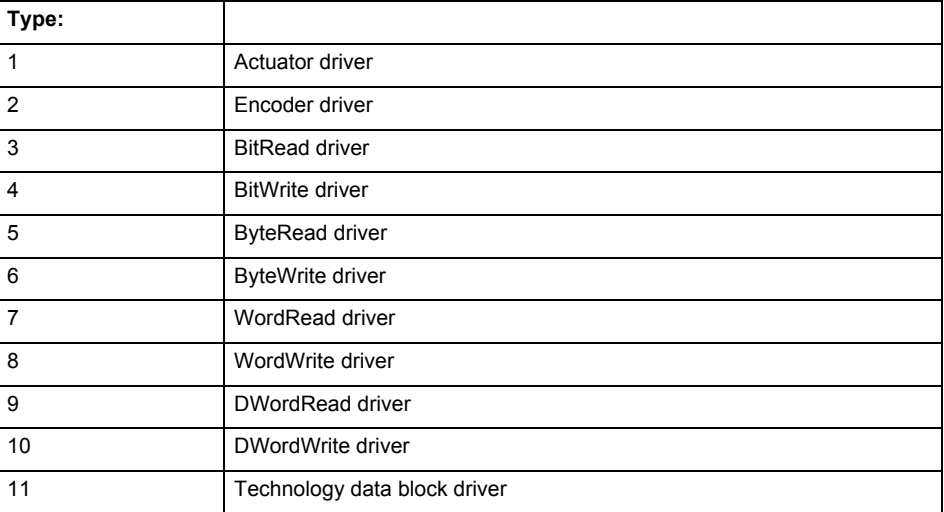

# **Error number: Specification of the error**

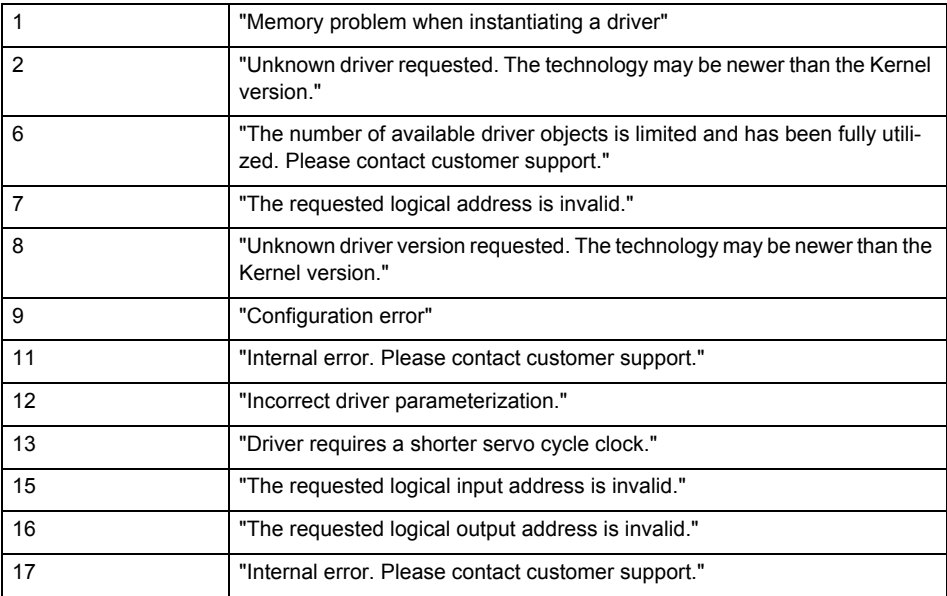

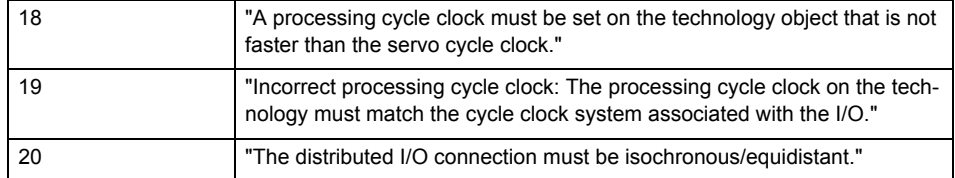

**Remedy**

• Connect a suitable device.

• Check the device (function, connections, terminals).

• Check the topology in HW Config.

• Compare the configuration in HW Config and the technology object configuration.

Contact the hotline.

**Acknowledgement/reaction**

Power On / START TechnologicalFaultTask

**Preassignment for local reactions** ENCODER\_DISABLE

**Settable local reactions**

ENCODER\_DISABLE

**Diagnostics buffer entry**

# **20005 Device type:/3/%d, log. address:/1/%d faulted. (Bit:/2/%d, encoder number:/5/%d, reason: 0x/4/%Xh)**

# **Note**

"Further information can be found in the TO Electrical/Hydraulic Axis, External Encoder Function Manual and in the online help."

#### **Cause**

The driver of a physical device or the device itself has failed or is faulty.

If this alarm occurs, the cause of the error must be evaluated in the external device (drive or encoder).

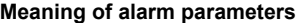

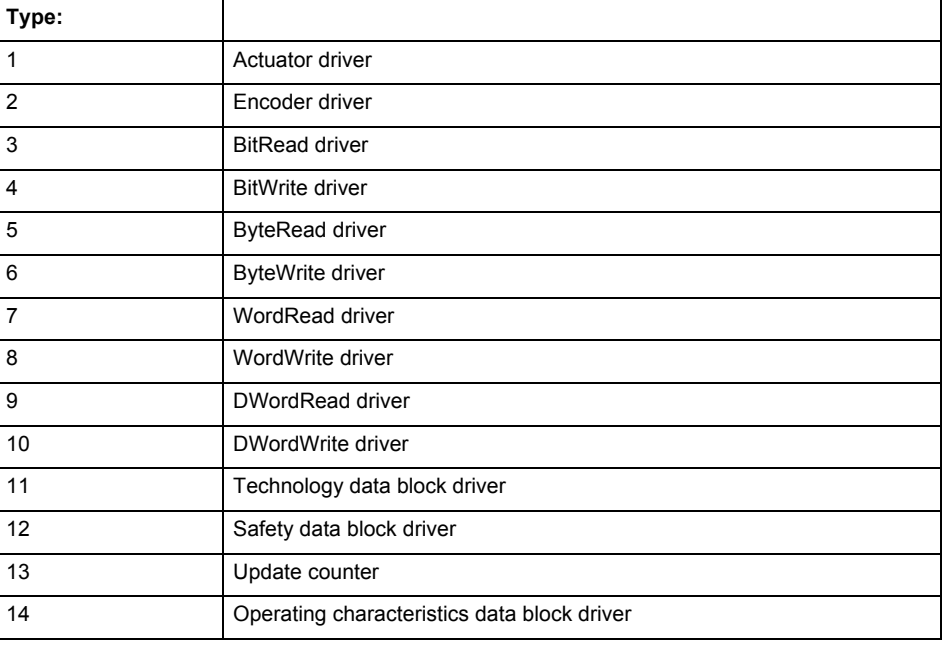

Logical address:

This is the logical input address configured on the technology object.

Bit number:

For bit driver type = 3 or 4 only; number of the bit

Encoder number

Number of the encoder in case of message frames with multiple encoders. Applies only when type  $= 2.$ 

#### Reason:

0 - only defined when type = 2

#### **Note**

Addition of error messages

The codings for the reason of the failure specified below for the individual alarm types can also occur in combination. A group coding is indicated as the sum of several individual codings (e.g.  $0x0005 = 0x0001 + 0x0004$ .

A failure reason labeled with DP can occur only for PROFIBUS devices.

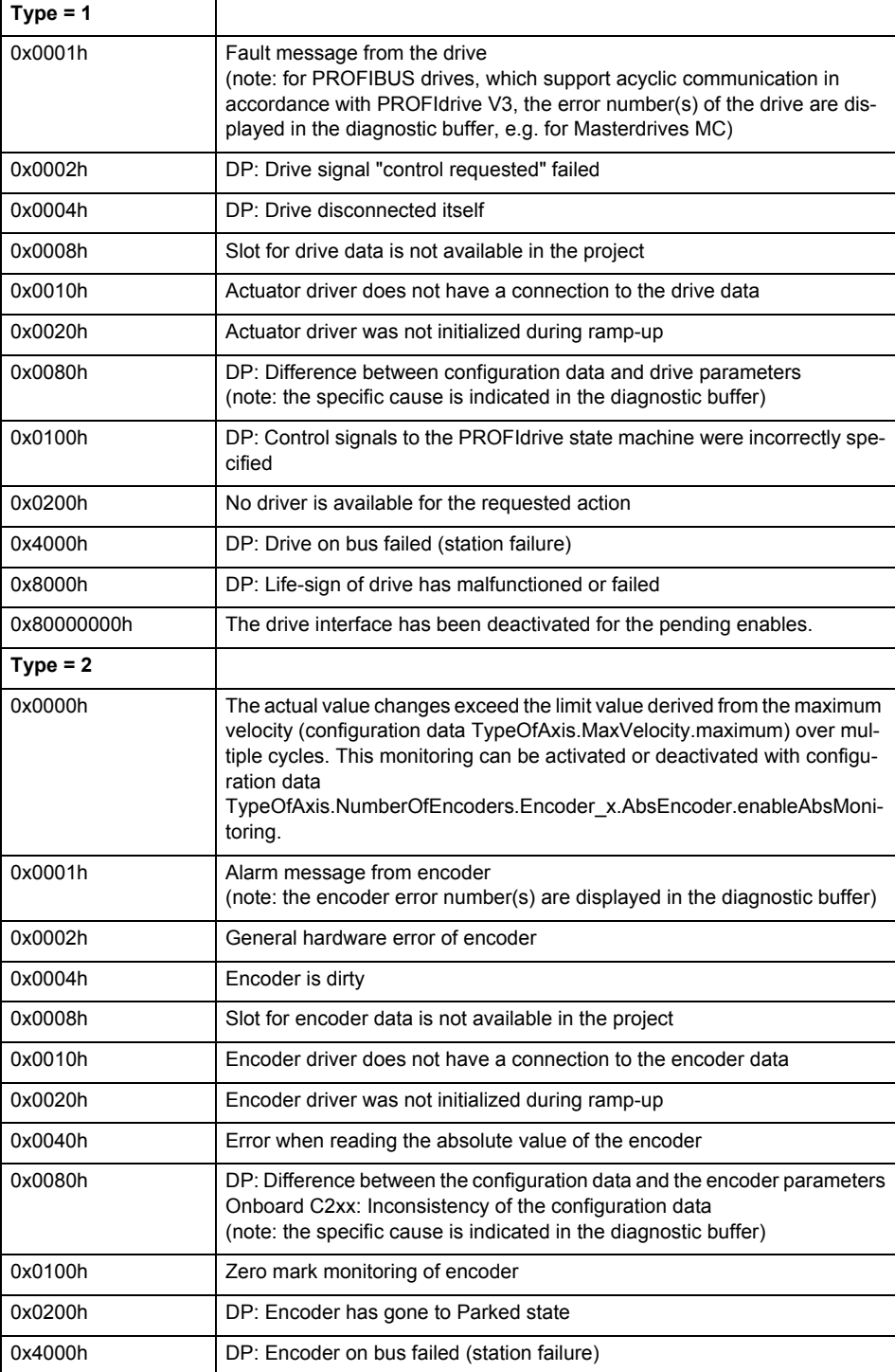

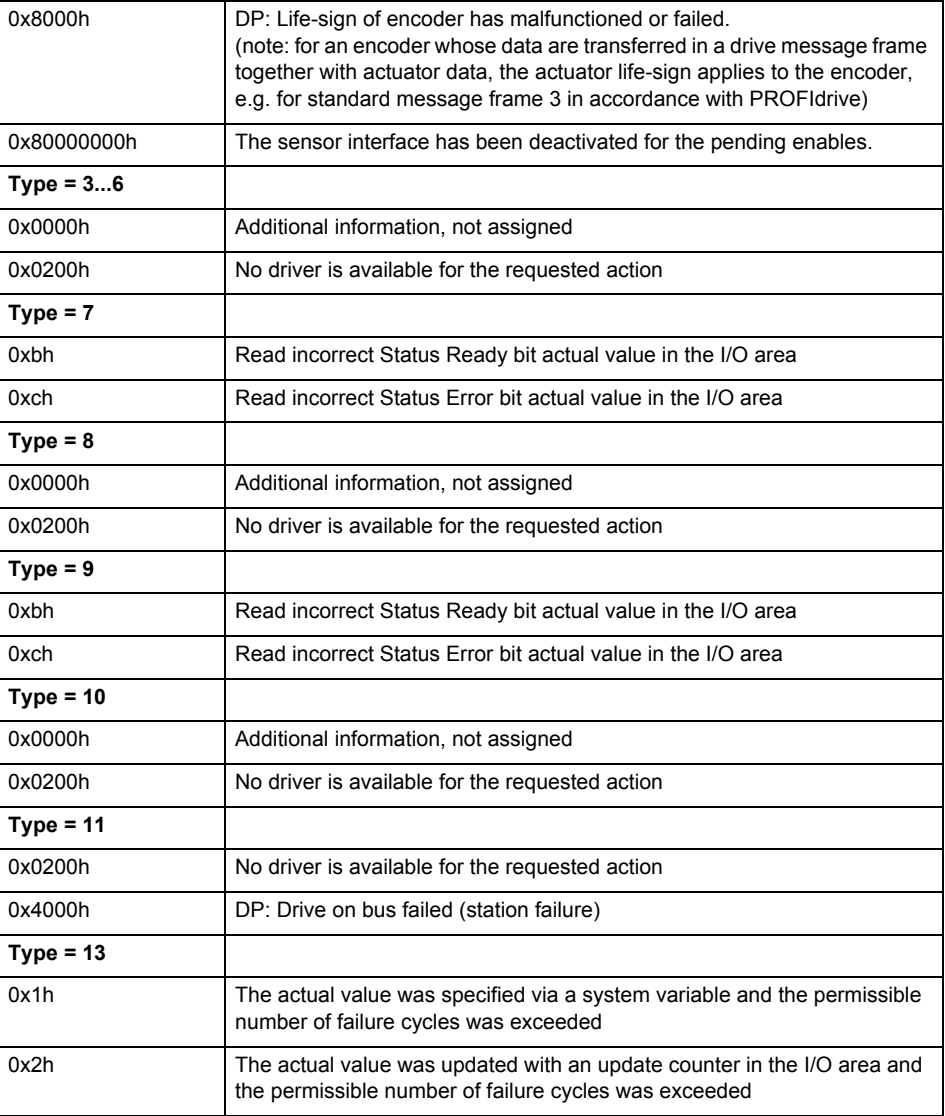

# **Remedy**

The remedy for the respective type and cause is described below.

#### **Type 1**

For reason 0x0001, 0x0002, 0x0004

• Check the device functions, connections and wiring.

For reason 0x0008

- Check the topology in HW Config.
- If this remedy does not apply, a system fault may be present. Call the hotline.

For reason 0x0080

- For PROFIBUS drives or encoders, compare the configuration of HW Config, the technology object, and the drive parameter assignment (pay special attention to the help text for the associated diagnostic buffer entry).
- When sign-of-life monitoring is set: Ensure that in HW Config for drive under DP slave properties - isochronous operation - drive, the "synchronize to equidistant DP cycle" field is activated.
- Perform the following comparisons:
	- − Compare the message frame type in the drive or encoder parameter P922 with HW Config and the configuration data of the technology object.
	- − Compare the cycle clock parameters of HW Config (PROFIBUS line, Slave OM for drive or encoder) and the execution system. Tmapc and servo must be parameterized with the same cycle clock period! (reason 0x8000 can occur as a follow-on error).
- If the alarm occurs after the download on a drive with message frame 999: Compare the parameterized bit position for the "Pulses enabled" status signal in drive parameter p924 with the configuration data 'DriveControlConfig.PulsesEnabled' of the TO axis. In this case, there is not necessarily an incorrect parameterization and therefore a check cannot be performed by the system because of the BICO interconnection. Therefore, make sure that the Pulses enabled bit is in the correct position.
- For reason 0x0100
- Correct your user program with regard to PROFIdrive-compliant specification of control bits in the \_enable/disableAxis commands, e.g. control signal OFF (STW1.0 = false) must precede a drive connection.
- For reason 0x0200
- Assign a valid address to the I/O device.
- For reason 0x4000
- Check the device functions, connections and wiring.
- For reason 0x8000
- Check the device functions, connections and wiring.
- Compare the cycle clock parameters of HW Config (PROFIBUS line, Slave OM for drive or encoder) and the execution system. Tmapc and servo must be parameterized with the same cycle clock period! (incorrect parameter assignment is indicated by reason 0x0080)

**Type 2**

- For reason 0x0000
- Check the absolute encoder functions, connections and configuration. Take note of this when monitoring is deactivated (not with Alarm 20015).
- For reason 0x0001, 0x0002, 0x0004
- Check the device functions, connections and wiring.
- For reason 0x0008
- Check the topology in HW Config.
- If this remedy does not apply, a system fault may be present. Call the hotline.
- For reason 0x0010
- A system fault may be present. Call the hotline.
- For reason 0x0020
- Make sure that the user program does not reference a technology object containing an encoder (Axis, External Encoder) with an '\_enableaxis' or '\_enableexternalencoder' command while system variable 'sensordata.sensordata[n].state' is signaling invalid.
- If this remedy does not apply, a system fault may be present. Call the hotline.
- For reason 0x0040
- Compare the encoder type in the drive or encoder parameter P979 with the configuration data of the technology object.
- For reason 0x0080
- For PROFIBUS drives or encoders, compare the configuration of HW Config, the technology object, and the drive parameter assignment (pay special attention to the help text for the associated diagnostic buffer entry).
- Perform the following comparisons:
	- − Compare the message frame type in the drive or encoder parameter P922 with HW Config and the configuration data of the technology object.
	- − Compare the cycle clock parameters of HW Config (PROFIBUS line, Slave OM for drive or encoder) and the execution system. Tmapc and servo must be parameterized with the same cycle clock period! (reason 0x8000 can occur as a follow-on error).
	- Compare the encoder type, resolution, shift factor, and, in the case of absolute encoders, the number of rotations in the drive or encoder parameter P979 to the encoder type, resolution, fine resolution, and, in the case of absolute encoders, the data length in the configuration data of the technology object.
- When using message frame 999, this message always appears, as the bit position is not checked by the system in this case, but has to be performed by the user.

For reason 0x0200

- Find the cause of the error in the connected drive or encoder. Check whether the alarm was triggered due to a commissioning operation on the drive or encoder.
- For reason 0x4000
- Check the device functions, connections and wiring.
- For reason 0x8000
- Check the device functions, connections and wiring.
- Compare the cycle clock parameters of HW Config (PROFIBUS line, Slave OM for drive or encoder) and the execution system. Tmapc and servo must be parameterized with the same cycle clock period! (incorrect parameter assignment is indicated by reason 0x0080)

#### **Type 3 - Type 6**

For reason 0x0000

• Check the configuration and the signal paths of the connection.

**Type 7**

For reason 0xb

• Check the Ready bit with regard to function, configuration, connections and wiring.

#### For reason 0xc

• Check the Error bit with regard to function, configuration, connections and wiring.

**Type 8**

For reason 0x0000

• Check the device functions, connections and wiring.

# **Type 9**

For reason 0xb

• Check the Ready bit with regard to function, configuration, connections and wiring.

For reason 0xc

• Check the Error bit with regard to function, configuration, connections and wiring.

#### **Type 10**

For reason 0x0000

• Check the device functions, connections and wiring.

**Type 11 - Type 12**

#### For reason 0x4000

• Check the device functions, connections and wiring. If the error cannot be acknowledged when the axis is in simulation mode, check whether the technology data block is activated, and if this is the case, deactivate it.

# **Type 13**

For reason 0x1

- Check the specification of the actual value with regard to function, configuration, and task configuration.
- For reason 0x2
- Check the device functions, configuration, connections and wiring.

#### **Acknowledgement/reaction**

Reset fault memory / START TechnologicalFaultTask

**Preassignment for local reactions** ENCODER\_DISABLE

**Settable local reactions**

ENCODER\_DISABLE

# **Diagnostics buffer entry**

# **20006 Configuration error (category: /1/%d, error number: /2/%d, additional information: /3/%d)**

# **Note**

"Further information can be found in the TO Electrical/Hydraulic Axis, External Encoder Function Manual and in the online help."

#### **Cause**

This alarm indicates error states caused by a faulty or inconsistent configuration. The technology objects perform a plausibility check on the configuration. Errors are identified by the error codes below.

#### **Meaning of alarm parameters**

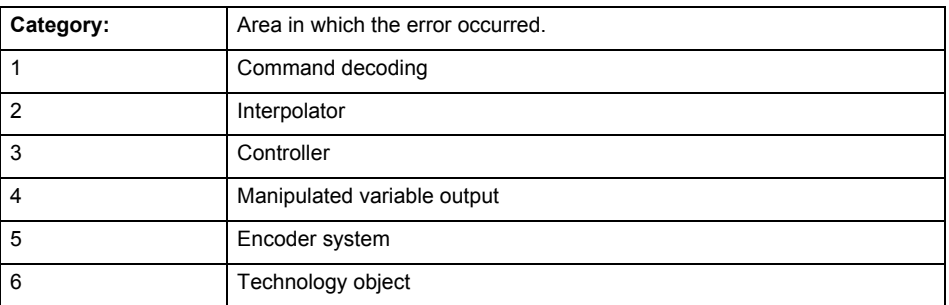

#### **Error number: Specification of the error**

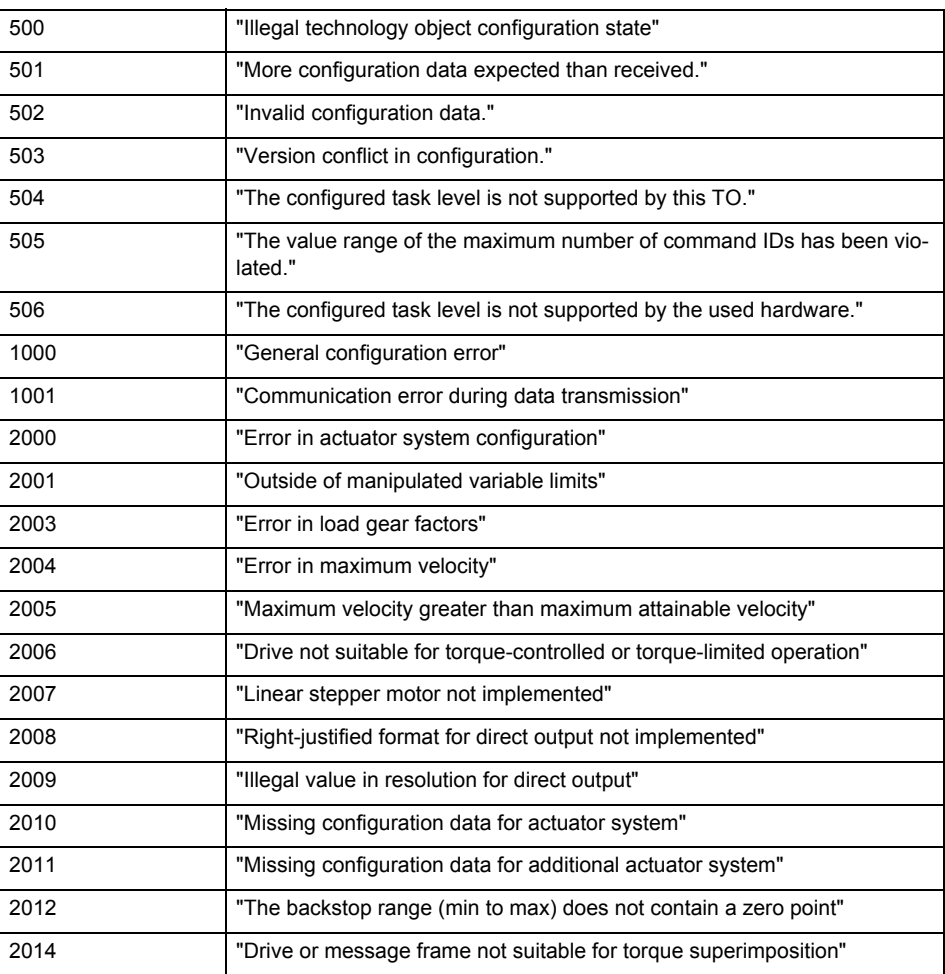

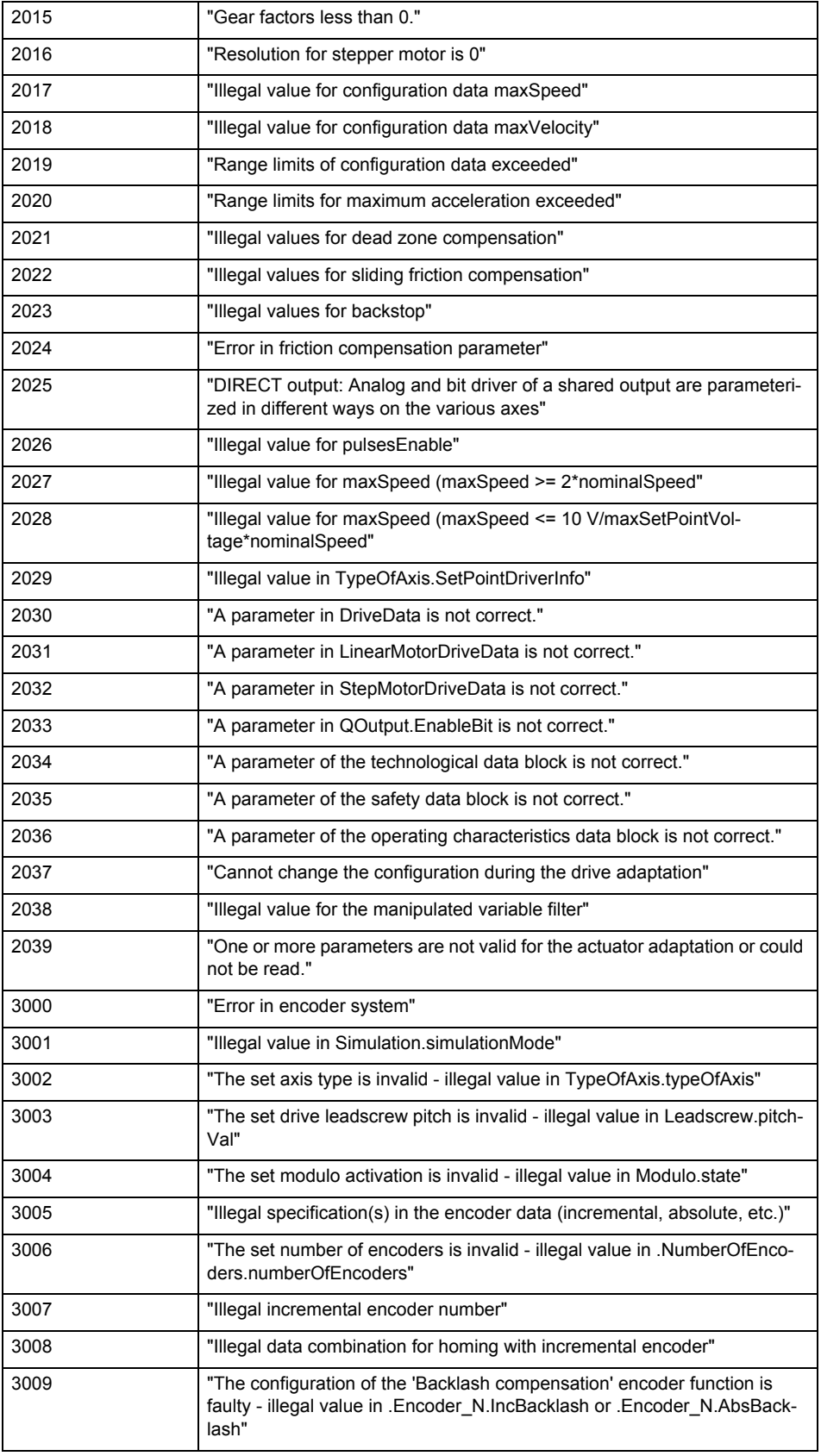

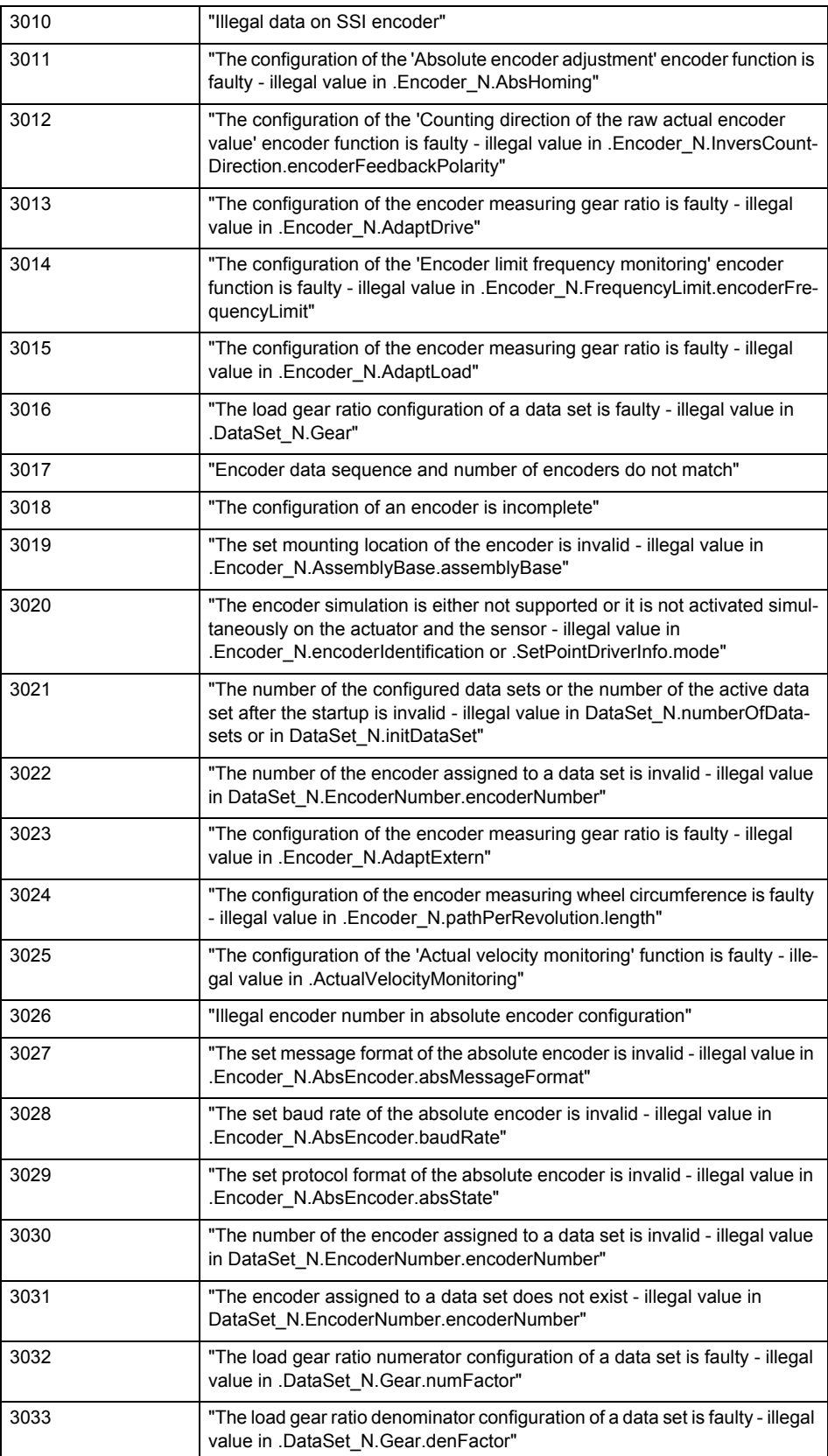

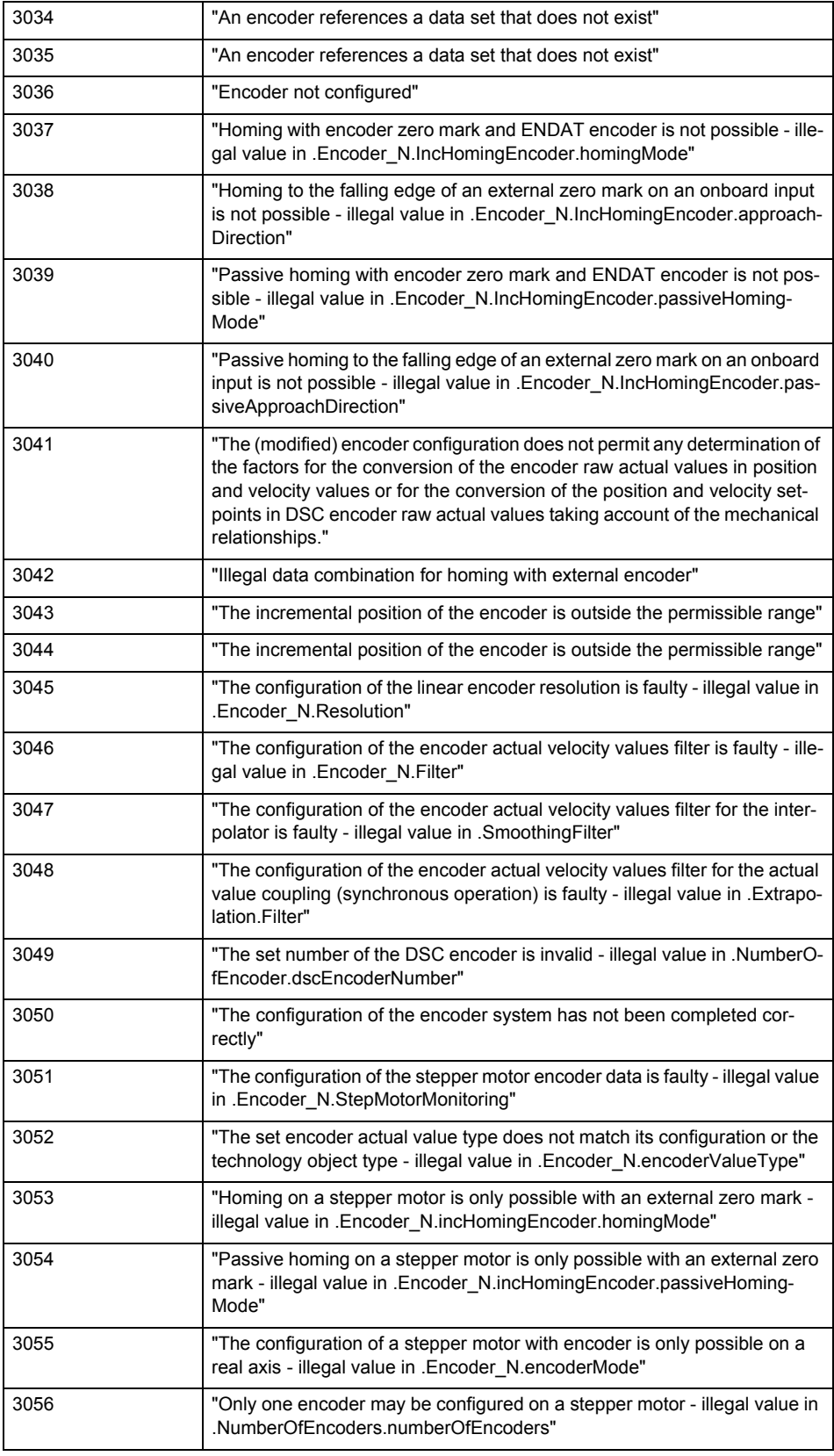

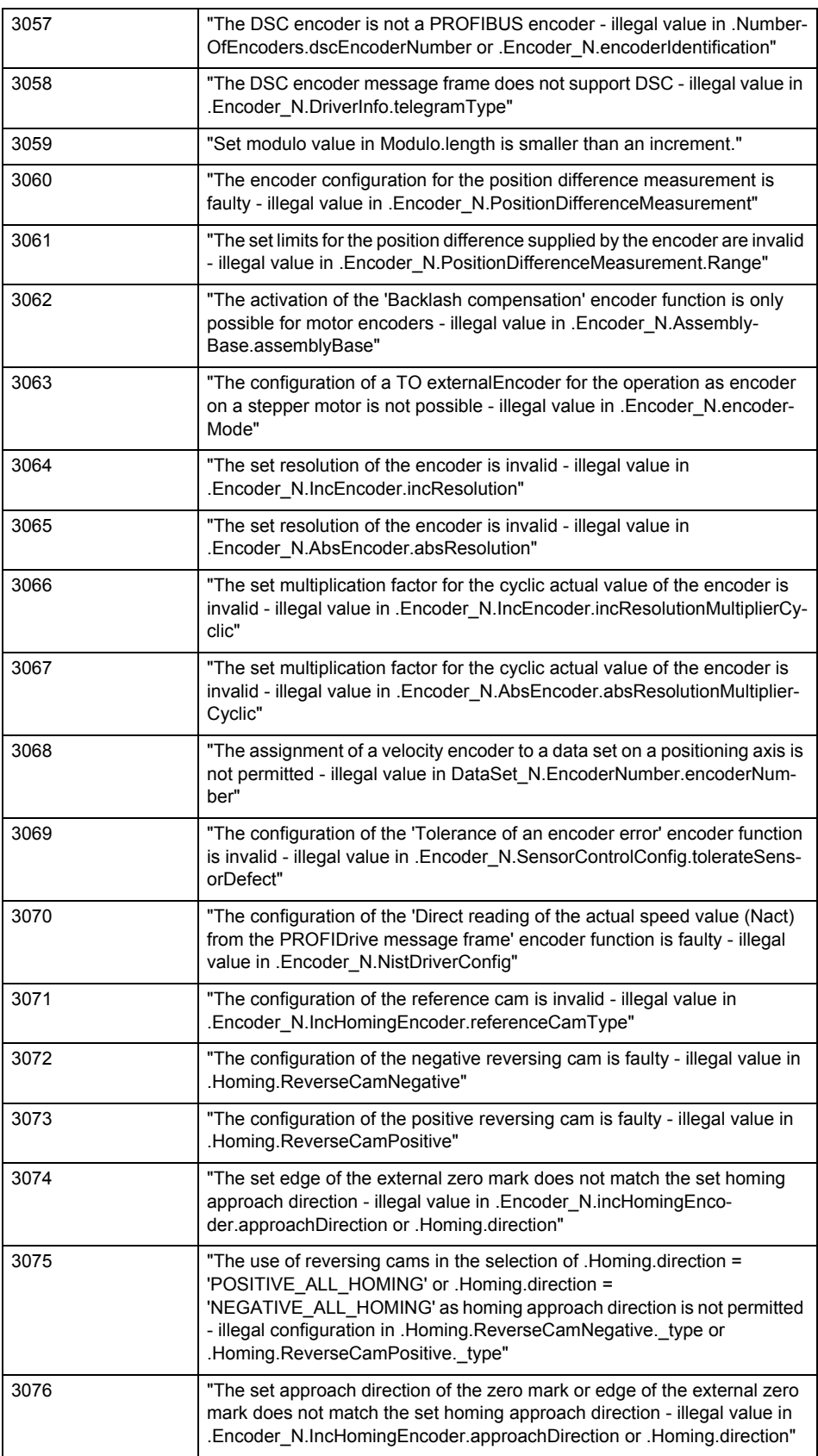

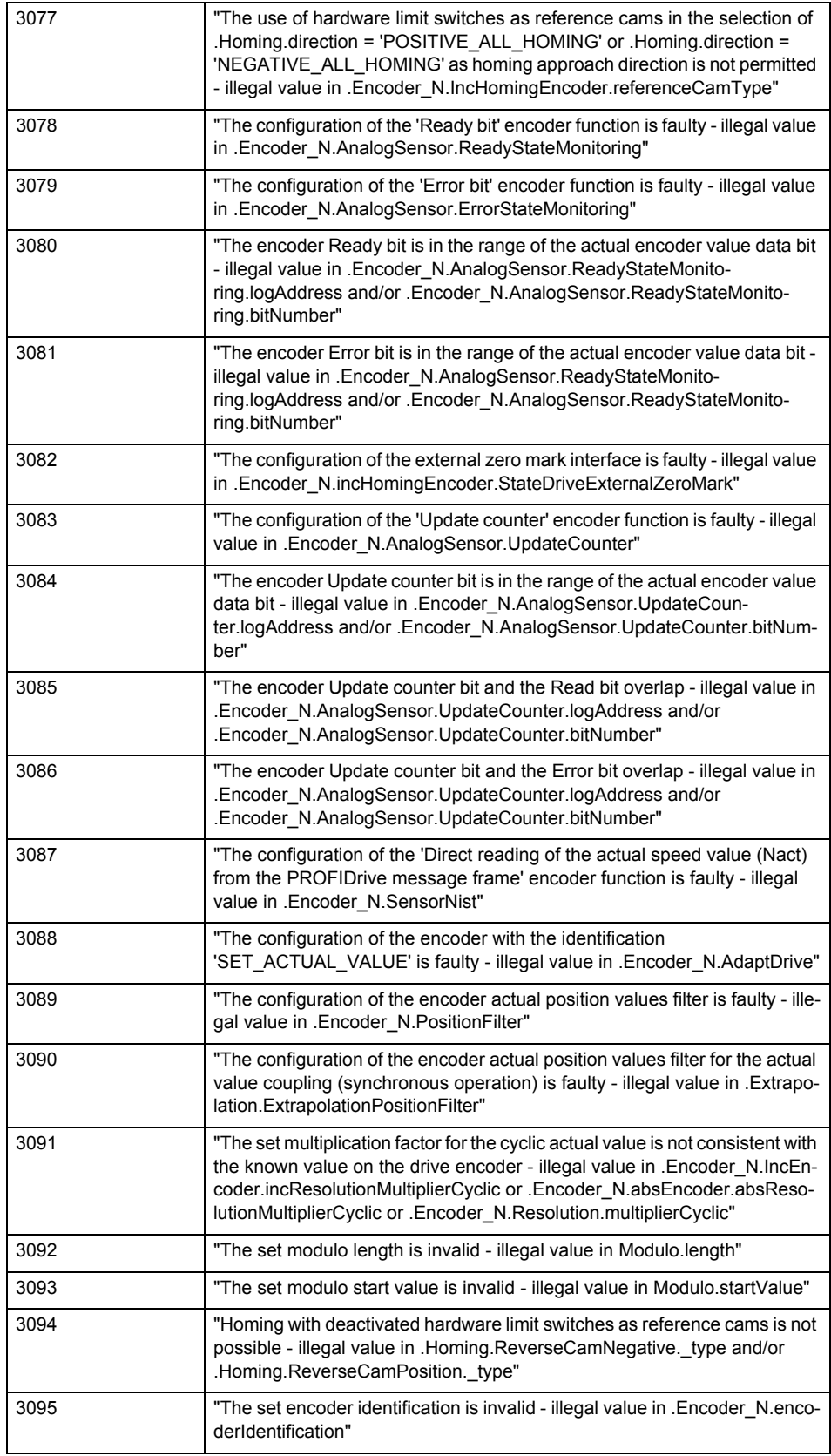

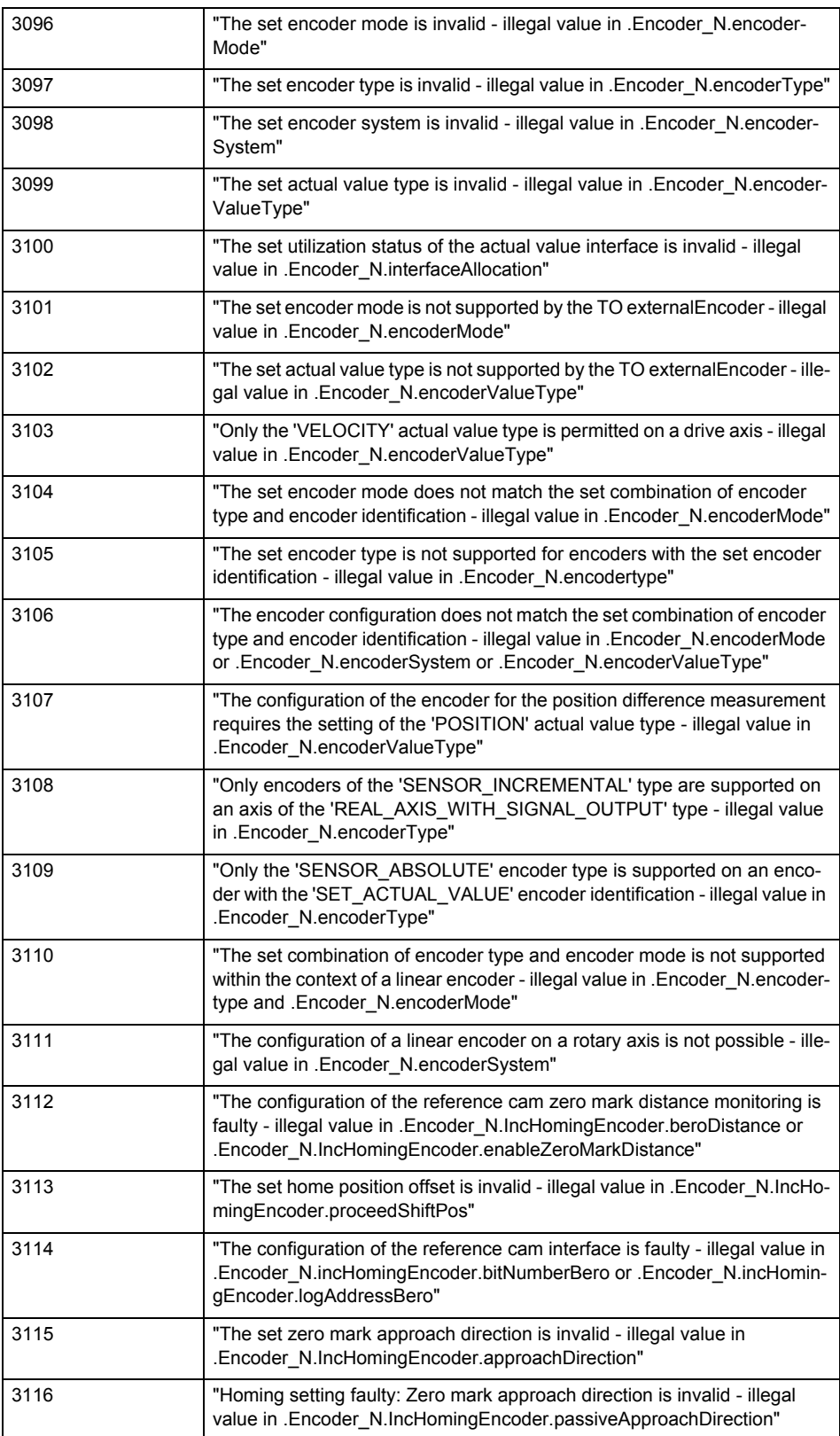

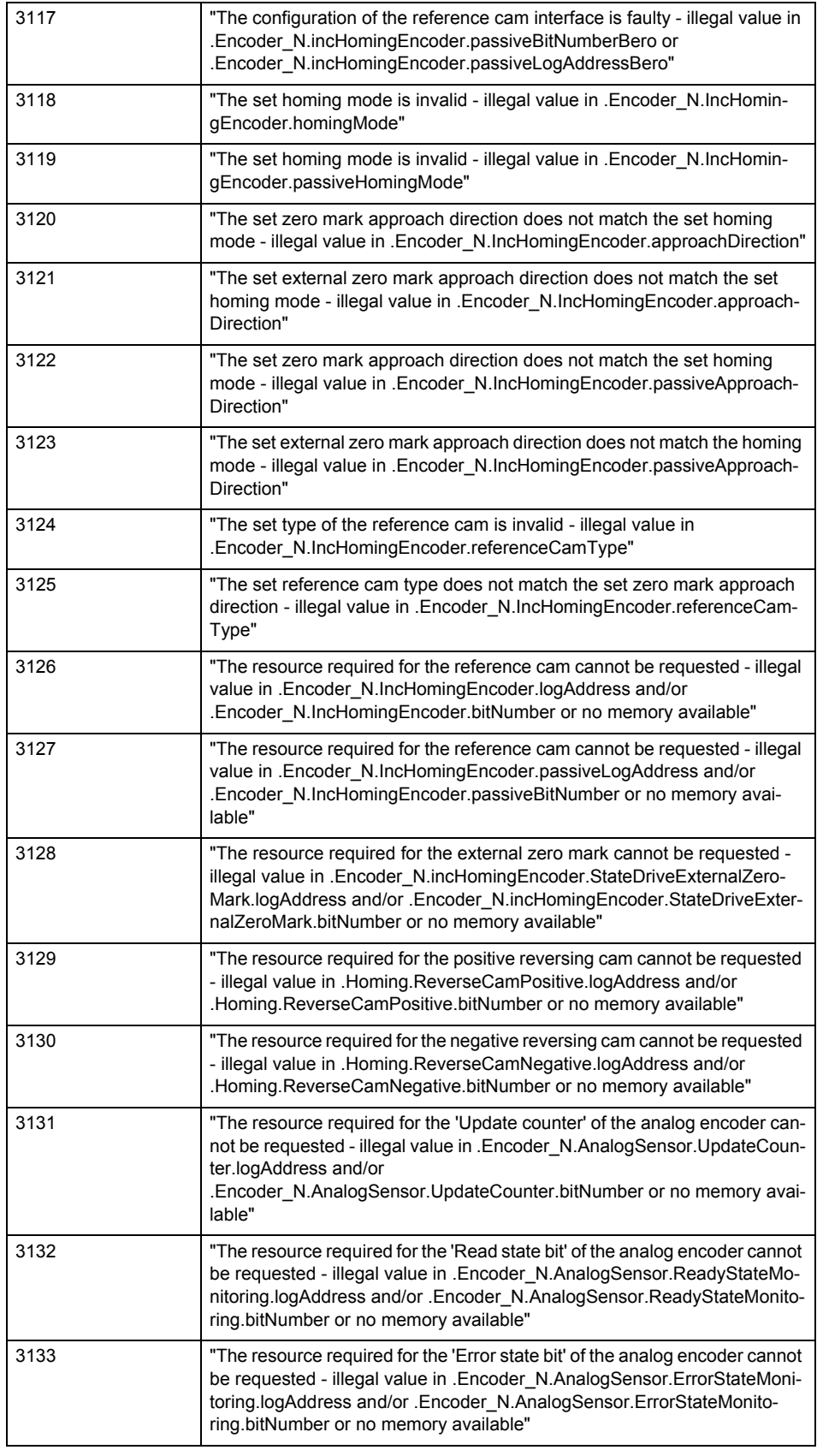

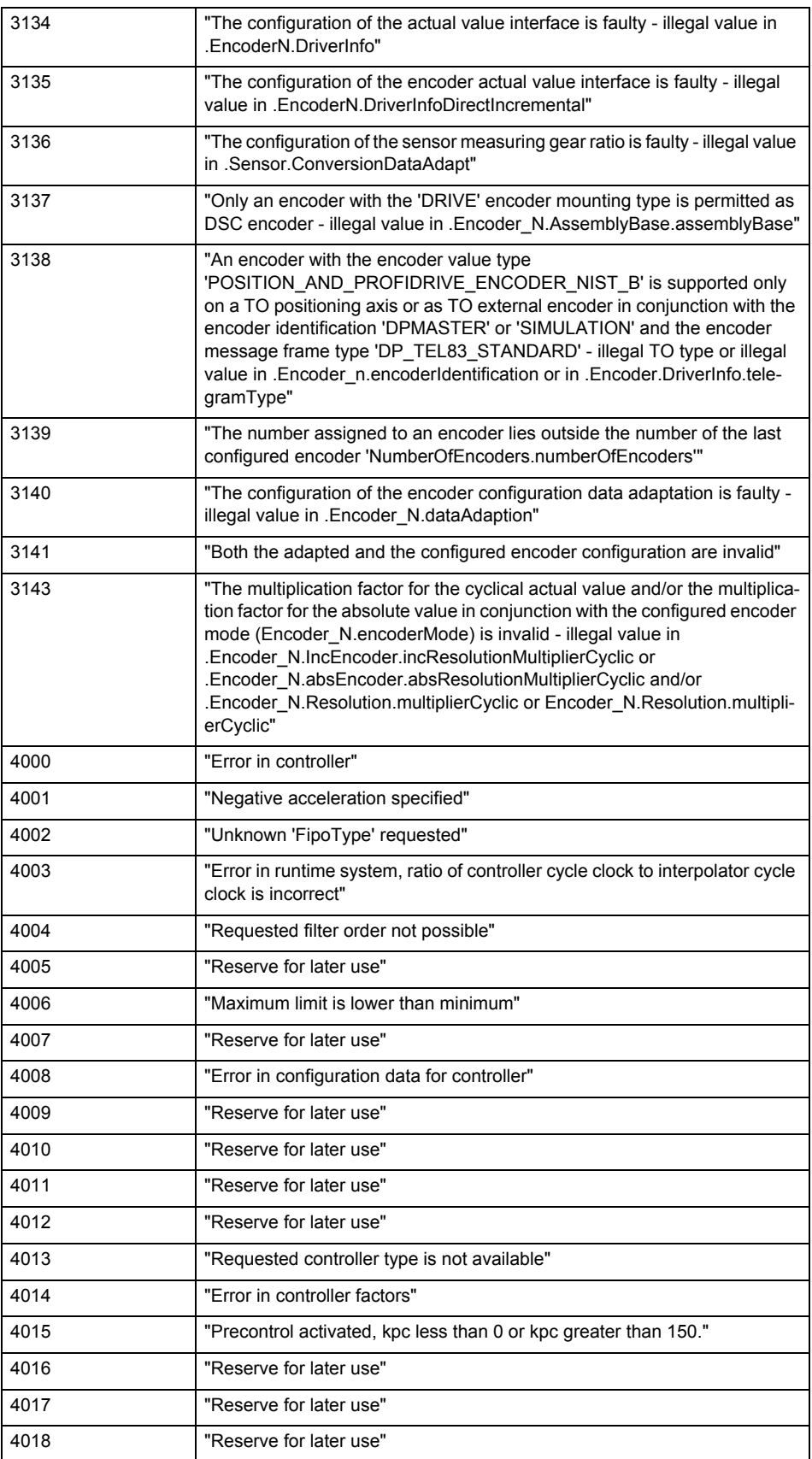

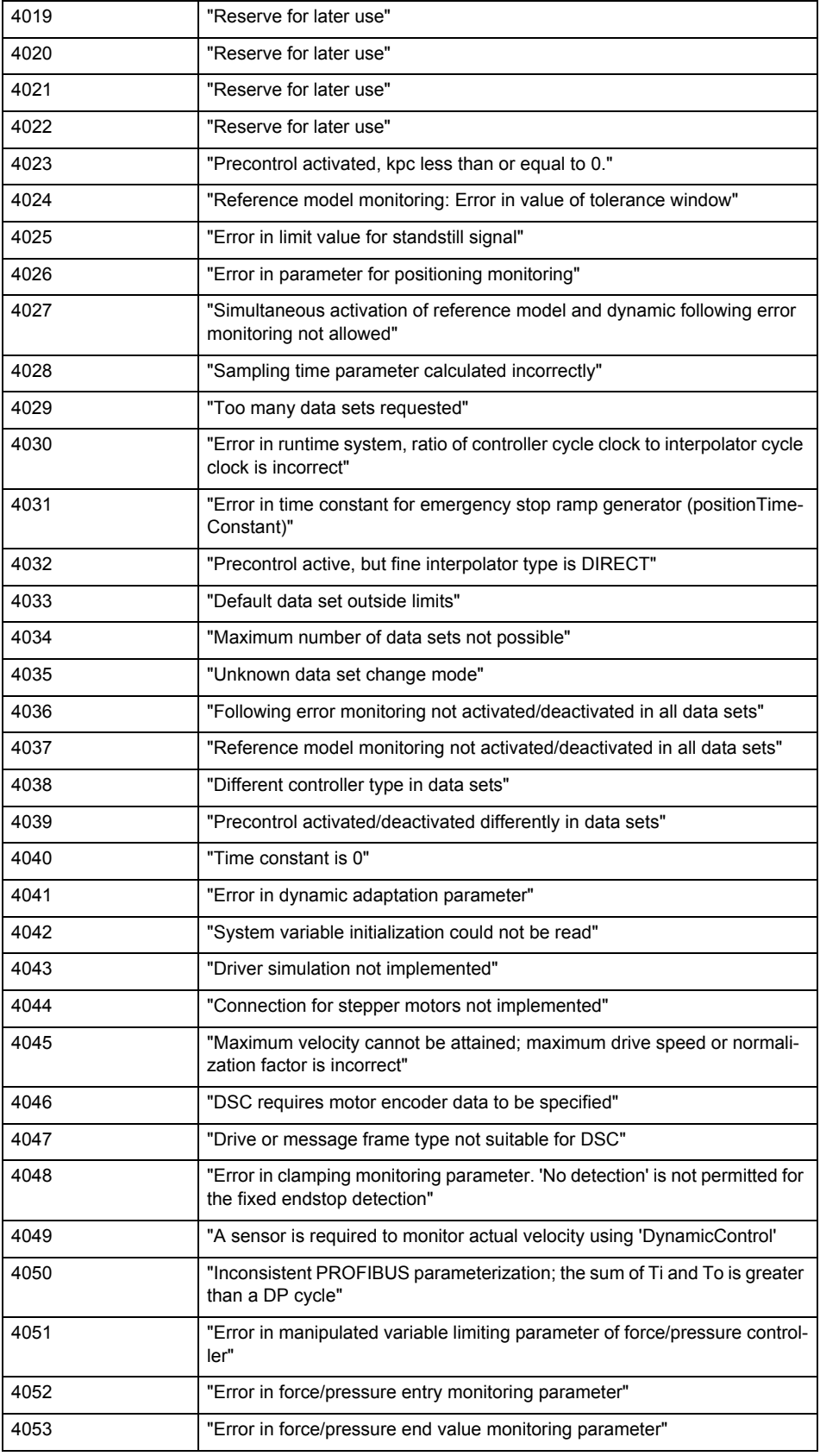

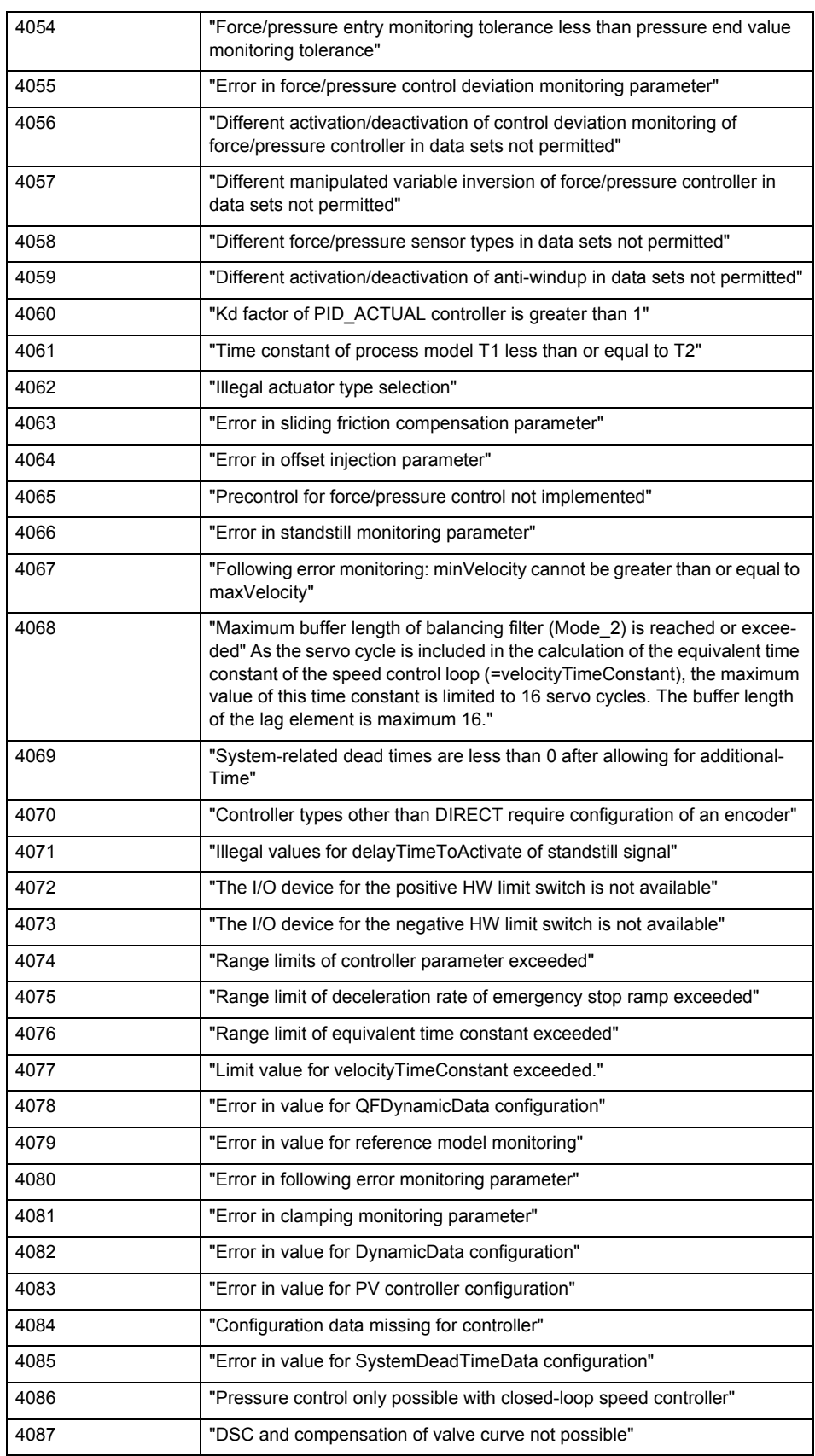

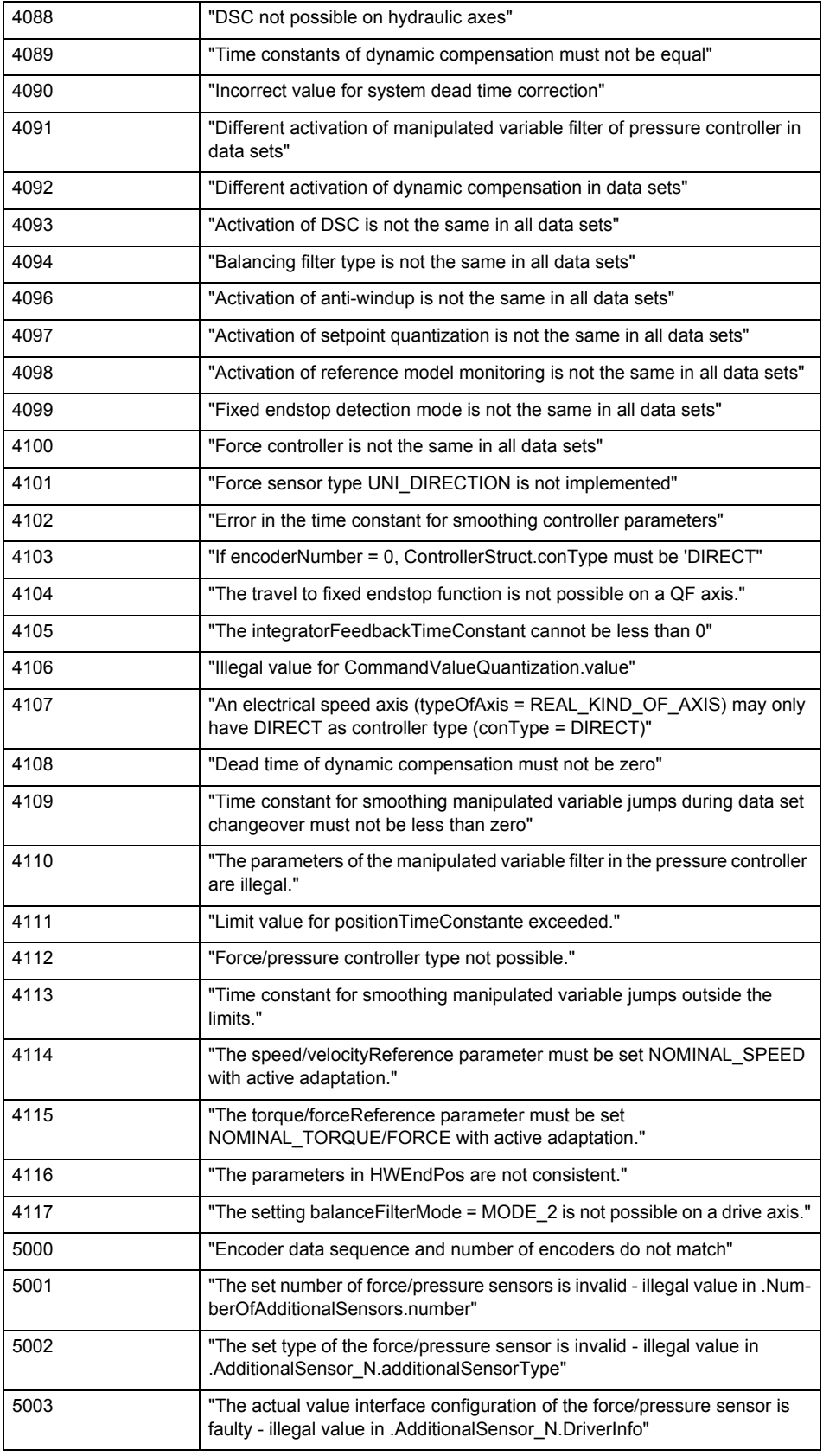

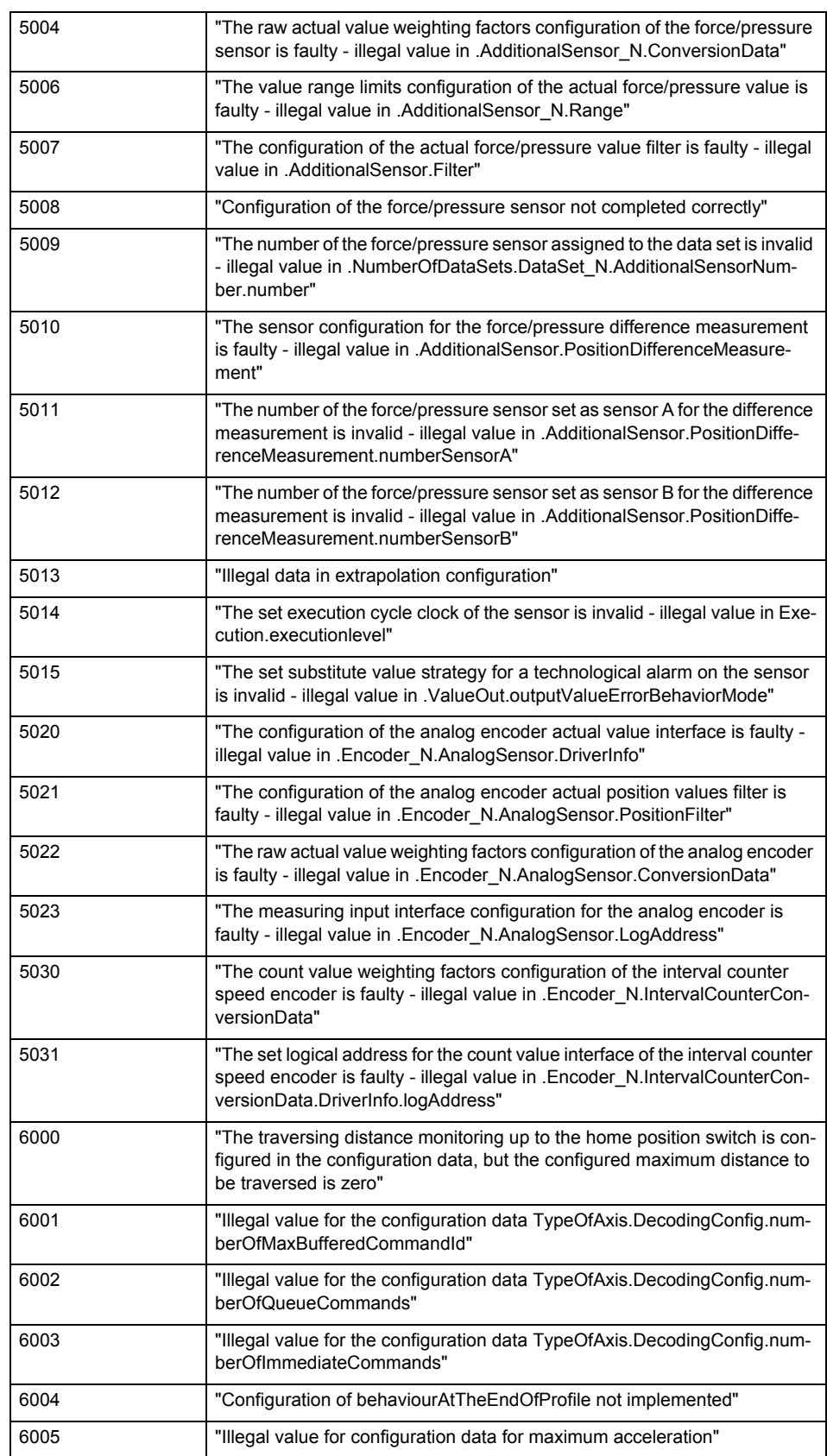

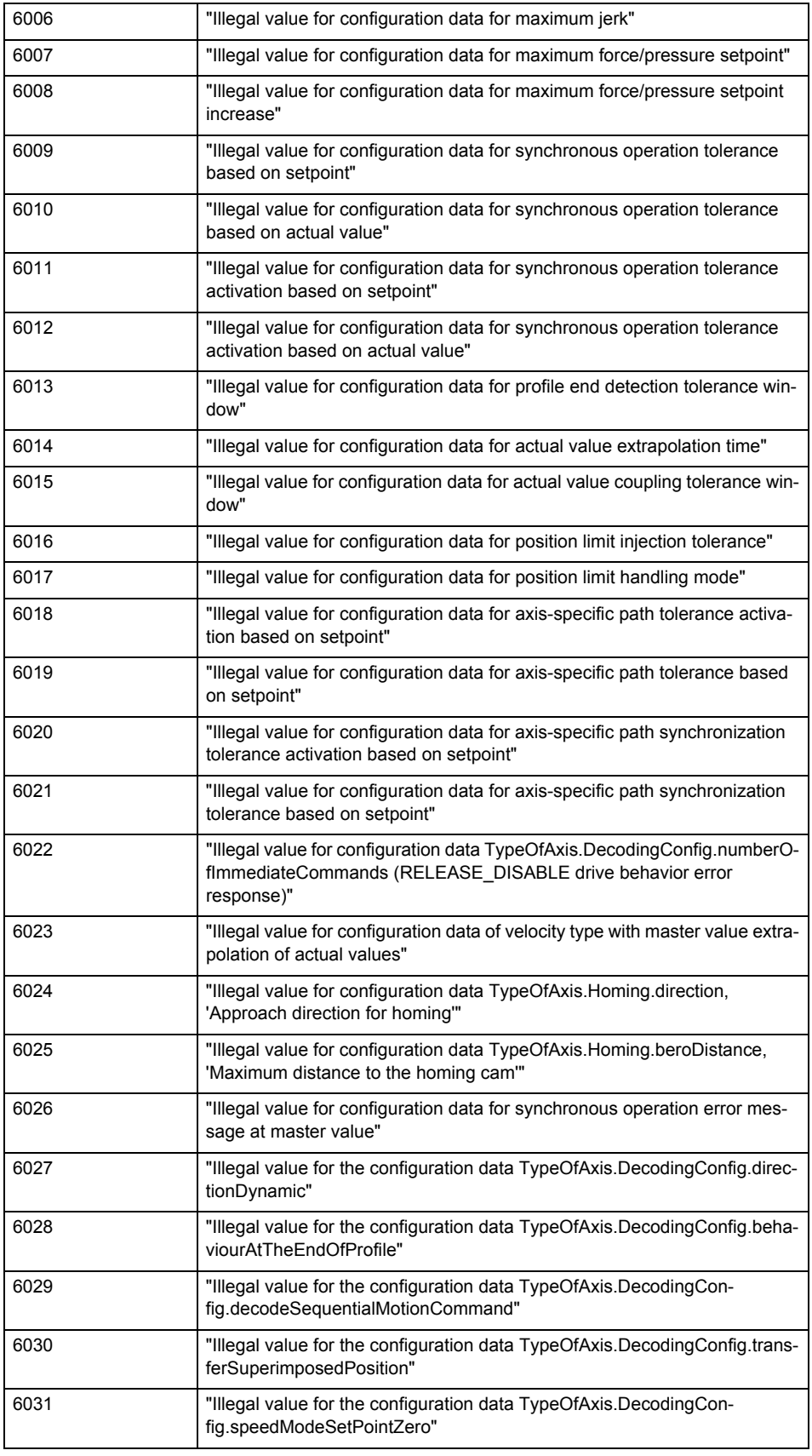

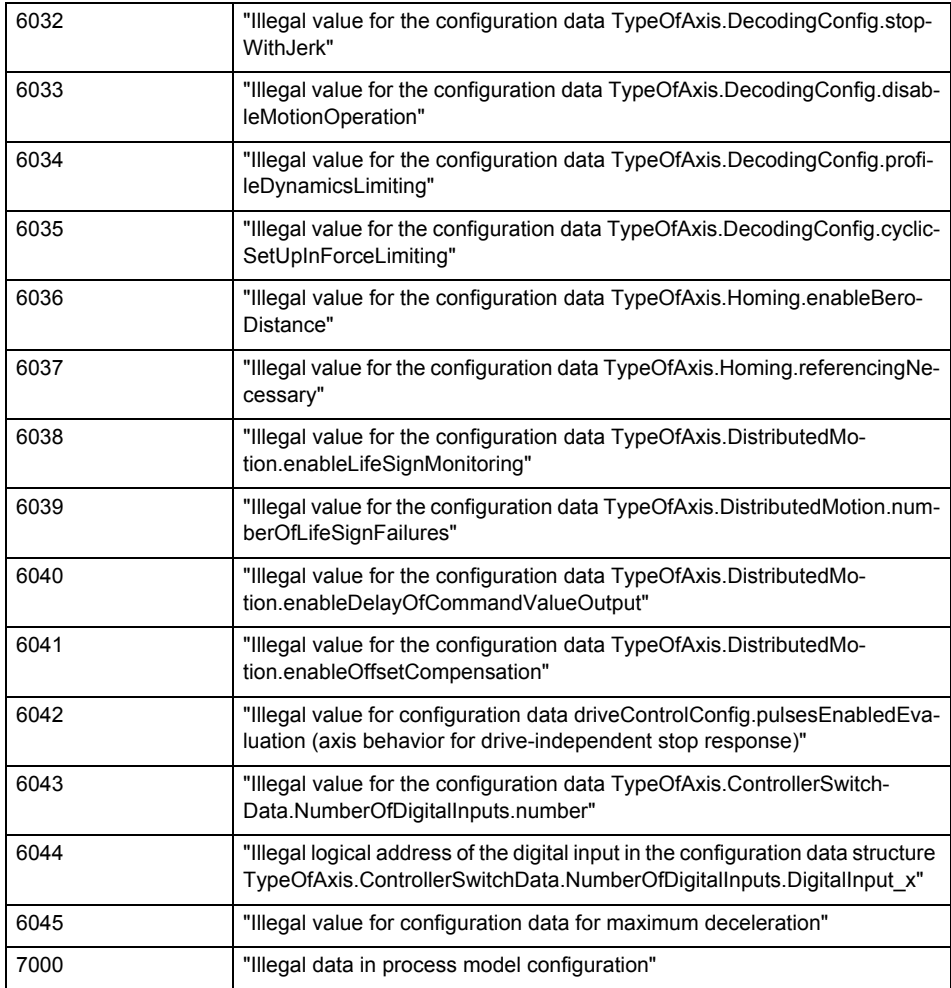

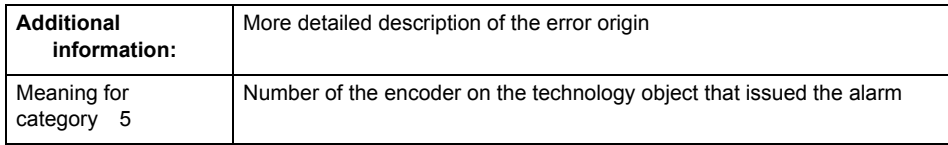

**Remedy**

Change the configuration data.

**Acknowledgement/reaction**

Power On / START TechnologicalFaultTask

**Preassignment for local reactions** ENCODER\_DISABLE

**Settable local reactions** ENCODER\_DISABLE

**Diagnostics buffer entry**

# **20007 Interconnection error (category: /1/%d, context: /2/%d, context parameter1: /3/%d, context parameter2: /4/%d)**

#### **Cause**

This alarm indicates errors in the interconnection of technology objects. When the interconnection is established, the technology object verifies it on the basis of the interface properties. Errors are classified by category.

Additional information for a more detailed description of the error can be output from the context. An error context is output for selected error categories. Additional context parameters can be output for a context, if necessary. Context and context parameters are output as an integer value.

#### **Meaning of alarm parameters**

Category:

#### 1 - Technology object compatibility error

An interconnection is to be established with a technology object that has been configured with another reference system (e.g. output cams with rotary reference system and linear axis).

#### 2 - Exclusive interface

An interface on a technology object that can only be connected to another technology object using one coupling type should be interconnected using different, mutually exclusive couplings.

For example, the master value interface on a positioning axis for an interconnected synchronous object can only be operated as a setpoint or an actual value coupling.

#### 3 - Interconnection request

The technology object awaits the interconnection to another technology object (necessary interconnection) in order to provide its functionality. Thus, for example, the interconnection to a gear axis is a required interconnection on a synchronous object.

#### 4 - Error during interface initialization.

The alarm is output in the event of initialization errors when connecting interfaces on the technology object.

#### 5 - Interface not available on technology object.

An interface required in the interconnection is not available on the technology object.

#### 6 - Recursion

The interconnection on the technology object results in a recursion in the execution system of the technology package. The technology object does not support recursive execution.

#### 7 - Execution level compatibility error

An interconnection is to be established with a technology object that is classified in a different execution level (e.g. output cam in execution level IPO and axis in execution level IPO\_2). The technology object does not support interconnection to technology objects of other execution levels.

#### 8 - Initialization distribution

In the case of interconnected technology objects that are distributed among different devices, an error occurred during initialization of the communication.

#### 9 - Illegal technology object state

The technology object cannot be interconnected in the current state. A technology object can be interconnected only after the configuration has been successfully completed.

Refer to the diagnostic buffer to determine the exact cause of the error. The cause of the illegal TO state is entered there (e.g. a level overflow during the configuration phase) and can then be corrected (in the example, by allowing level overflows in the task configuration).

#### 10 - Interface assignment

The configured interface via which the technology object communicates, cannot be used from the processing cycle clock of the technology object.

#### 11 - Active command in recursive TO interconnection

The interconnection of the technology object and the enable state at its inputs result in an active recursive interconnection (positive feedback).

# **Remedy**

#### **Context / context parameter:**

Contact the hotline and provide the name of the context parameter.

Category:

1 - Technology object compatibility error

Check the configuration and set a common reference system for the technology objects to be interconnected.

2 - Exclusive interface

Ensure that the project is consistent. Contact the hotline, if necessary.

3 - Interconnection request

Ensure that the project is consistent. The missing interconnection on the technology object is specified in the context:

**Context** 

TO type

Interface

#### 4 - Error during interface initialization

Contact the hotline and provide the name of the context parameter.

5 - Interface not available on technology object

Contact the hotline and provide the name of the context parameter.

6 - Recursion

Check the interconnection topology of your project. Remove unnecessary interconnections.

7 - Execution level compatibility error

Select a common execution level in the configuration for the technology objects to be interconnected (e.g. output cam and axis in IPO\_2).

8 - Initialization distribution

- Ensure that your project is consistent. For proper configuration of communication, all devices must be compiled ('Project/Save and compile all' or "Save and compile all new').
- Determine whether all devices are selected for loading the project ('Target system/Select target devices...').
- Check whether the configured bus topology matches the actual bus topology.
- Ensure that the devices are linked in the bus configuration (PROFIBUS).
- Check whether isochronous operation was selected.
- In addition, the address areas that are used by the devices for communication must be set up. The address areas are automatically set up when the project is compiled; only afterwards is the valid hardware configuration available for downloading. Do not change automatically generated address areas afterwards.
- Contact the hotline and provide the name of the context parameter.
- 9 Illegal technology object state
- Correct the configuration of the technology object.
- Eliminate the execution error.
- 10 Interface assignment
- Configure the bus interface to match the processing cycle clock (e.g. fast bus system and axis in FastIPO).
- 11 Active command in recursive TO interconnection
- Inputs of technology objects can already be enabled during the download (e.g. TO AdditionObjectType). Remove or change the relevant interconnection on the technology object or switch a technology object, whose input is enabled by the user program and not already by the download, into the positive feedback branch.

#### **Acknowledgement/reaction**

Reset fault memory / START TechnologicalFaultTask

#### **Preassignment for local reactions**

ENCODER\_DISABLE

**Settable local reactions**

ENCODER\_DISABLE

# **Diagnostics buffer entry**

# **20008 Assignment of USER\_DEFAULT to system variables is not possible**

#### **Cause**

It is not appropriate to assign USER\_DEFAULT to a UserDefault system variable, because the variable references itself in this case.

As a result, a meaningful value cannot be generated on readout. When this error occurs, the new Enum value is not assigned. The variable retains the old value.

# **Remedy**

USER\_DEFAULT is intended for use in technology commands. Avoid assigning it to system variables.

# **Acknowledgement/reaction**

Reset fault memory / START TechnologicalFaultTask

#### **Preassignment for local reactions** NONE

**Settable local reactions** NONE

**Diagnostics buffer entry** No

# **20009 Reserved error**

**Cause**

This error is not currently in use.

**Remedy**

Not necessary, for information only.

**Acknowledgement/reaction** Reset fault memory / START TechnologicalFaultTask

**Preassignment for local reactions** ENCODER\_DISABLE

**Settable local reactions** ENCODER\_DISABLE

**Diagnostics buffer entry** Yes

# **20010 A restart is required to activate the configuration data**

**Cause**

The configuration cannot be activated, since data has been modified preventing the activation. The technology object must be restarted to activate the data.

**Remedy**

- Execute the technology object reset command, and set the 'activateRestart' parameter to 'ACTIVATE\_RESTART'.
- Set the 'restartActivation' system variable to 'ACTIVATE\_RESTART'.

#### **Acknowledgement/reaction**

Reset fault memory / START TechnologicalFaultTask

**Preassignment for local reactions** NONE

**Settable local reactions**

NONE DECODE STOP SIMULATION\_STOP SIMULATION\_ABORT ENCODER\_DISABLE

#### **Diagnostics buffer entry**

No

# **20011 Error occurred while activating the configuration (category: /1/%d, error number: /2/%d, additional information: /3/%d)**

## **Cause**

This alarm indicates error conditions when activating the configuration.

The error conditions can be traced back to an incorrect or inconsistent configuration. The technology objects perform a plausibility check on the configuration. Errors are identified by the error codes below. The configuration is not activated when this alarm occurs.

#### **Meaning of alarm parameters**

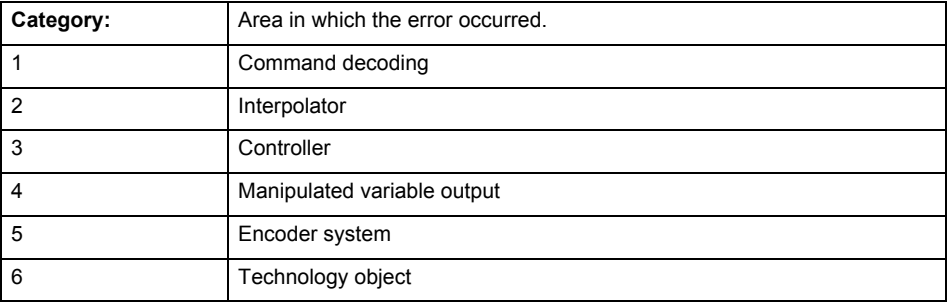

# **Error number: Specification of the error**

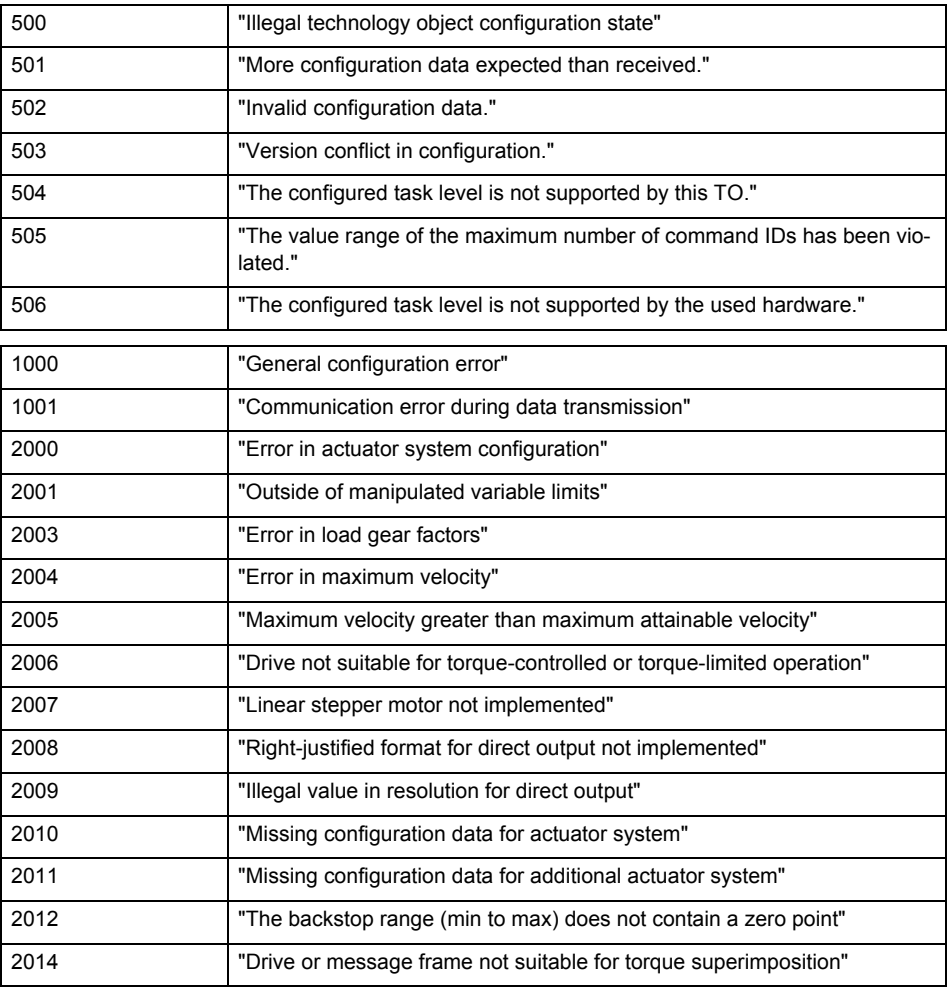

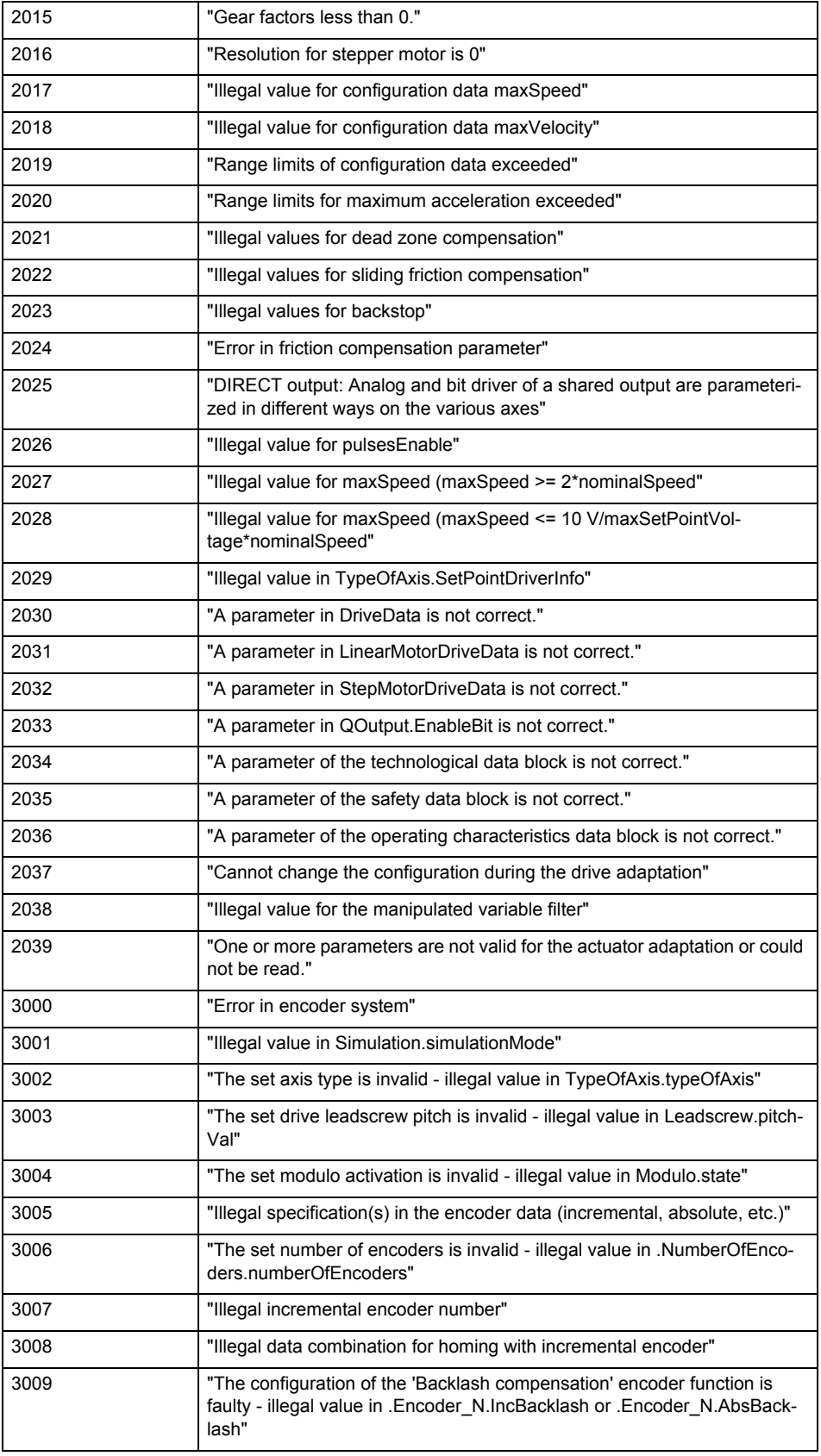

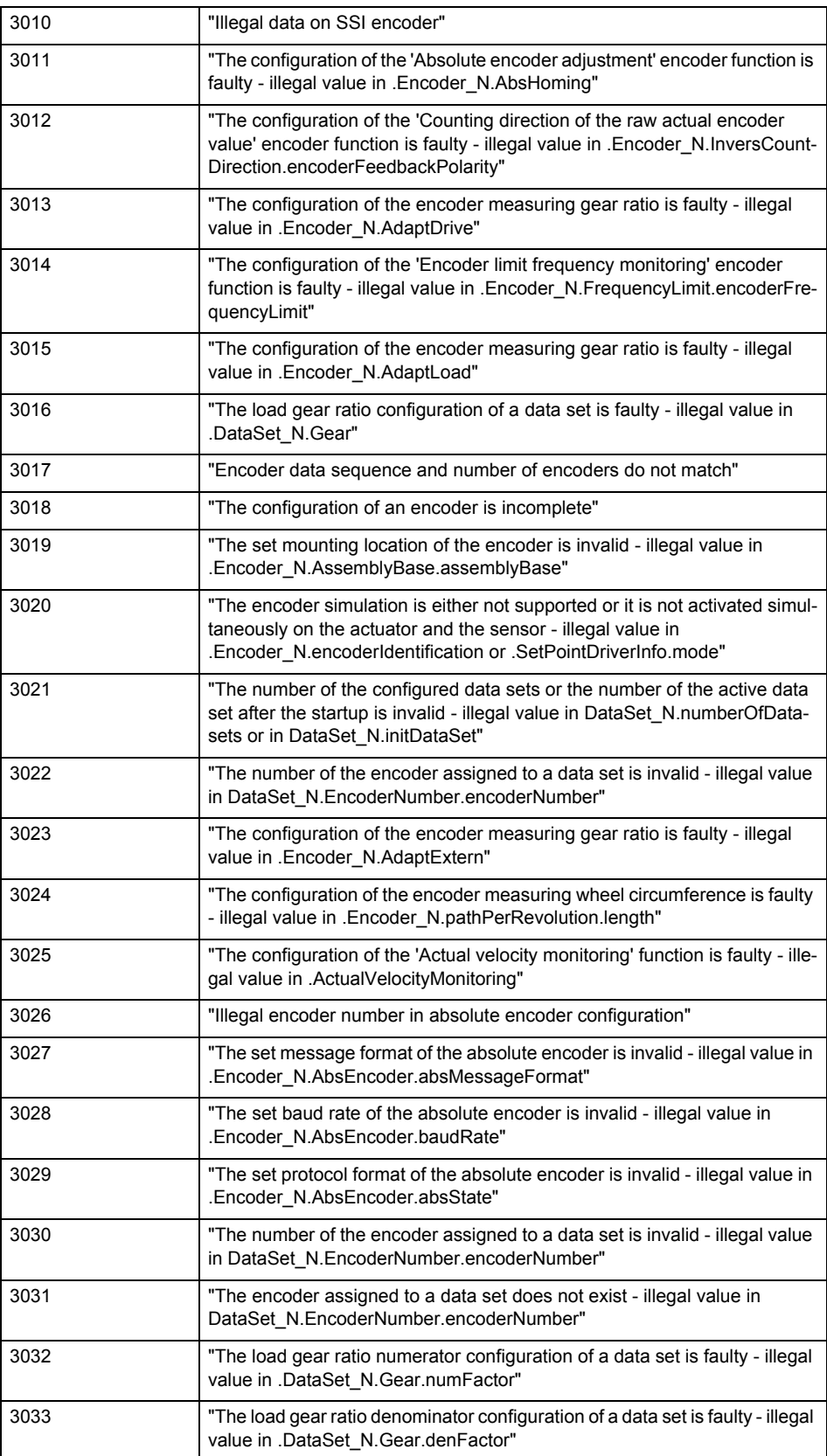
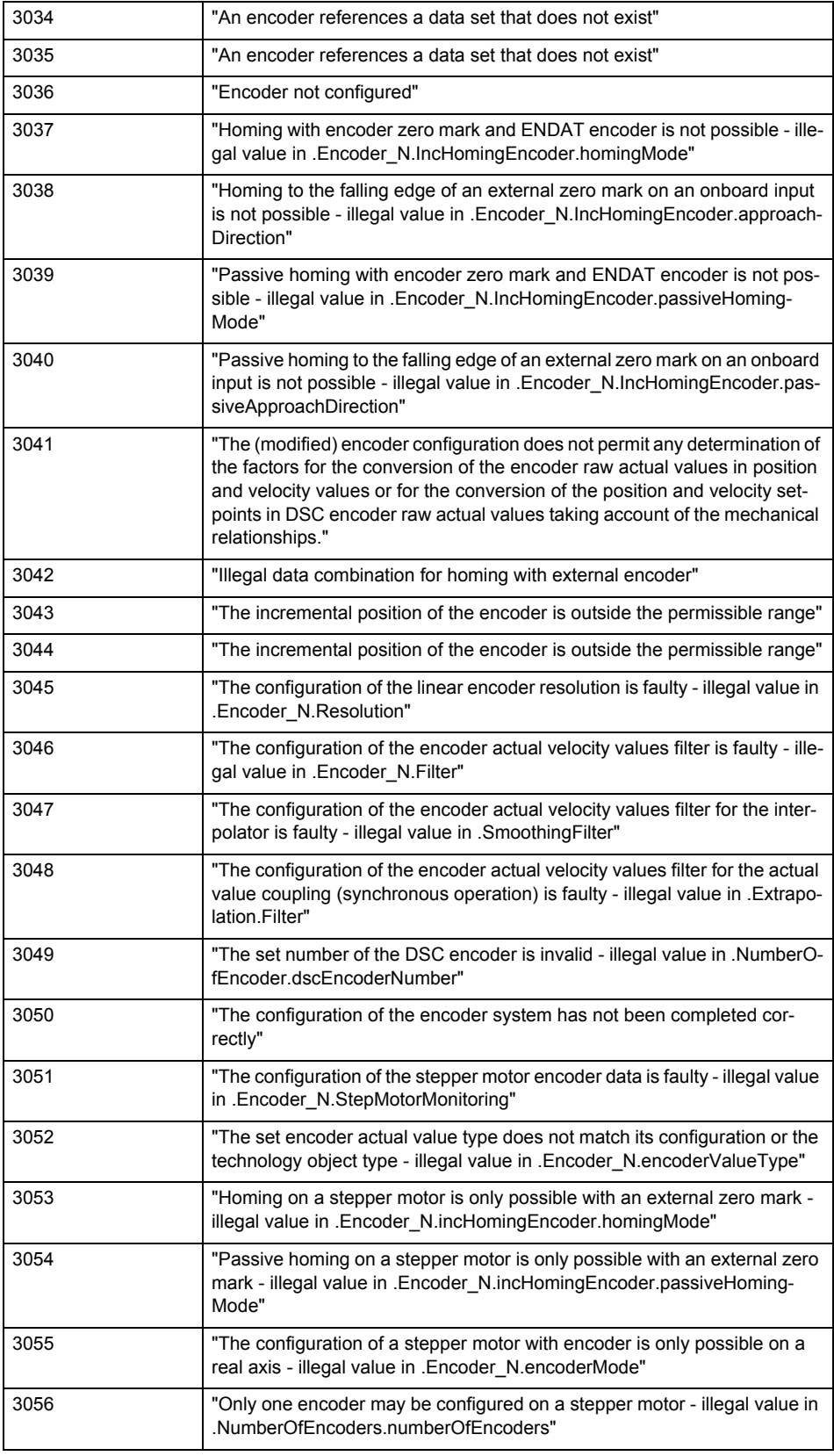

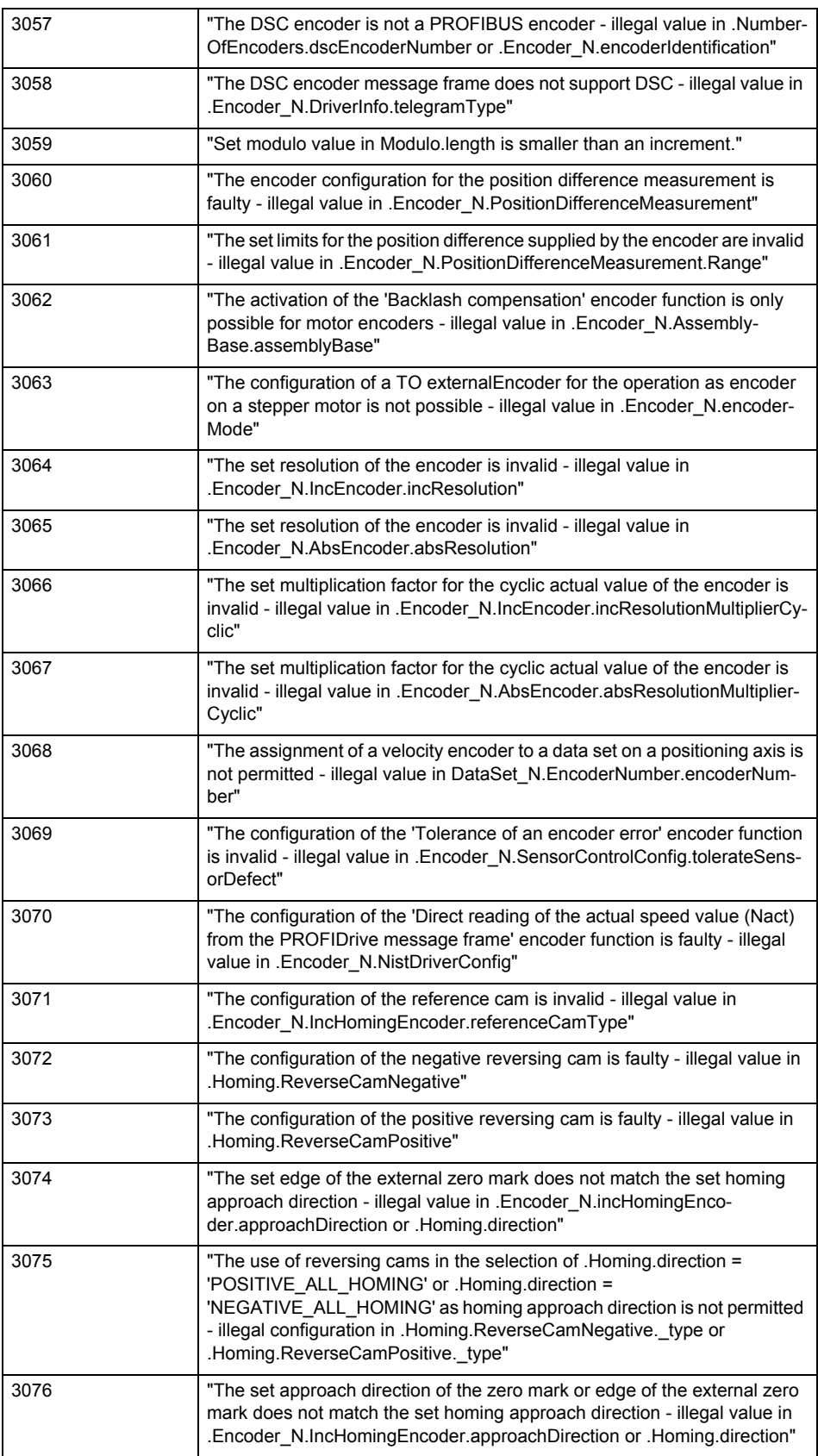

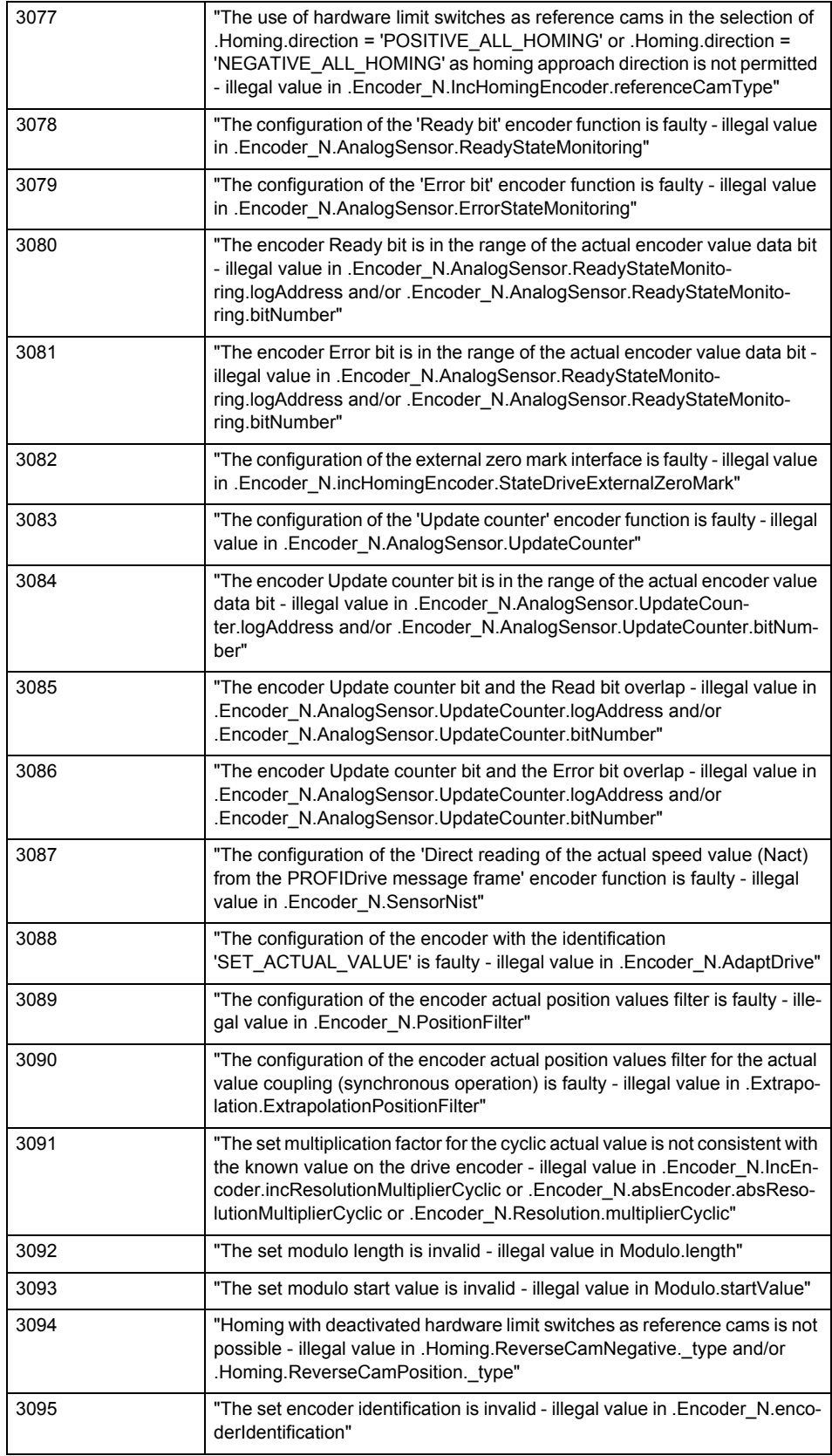

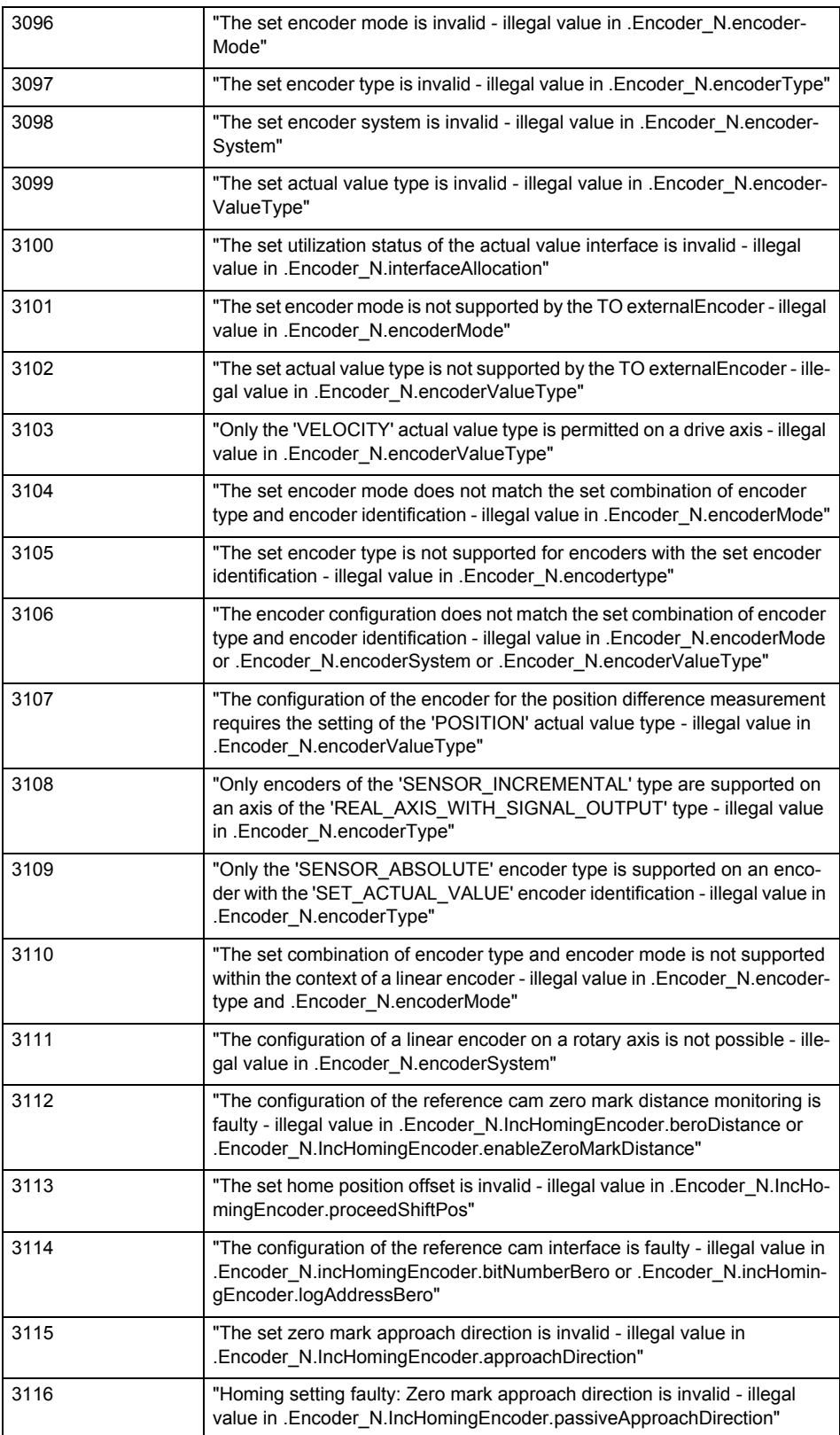

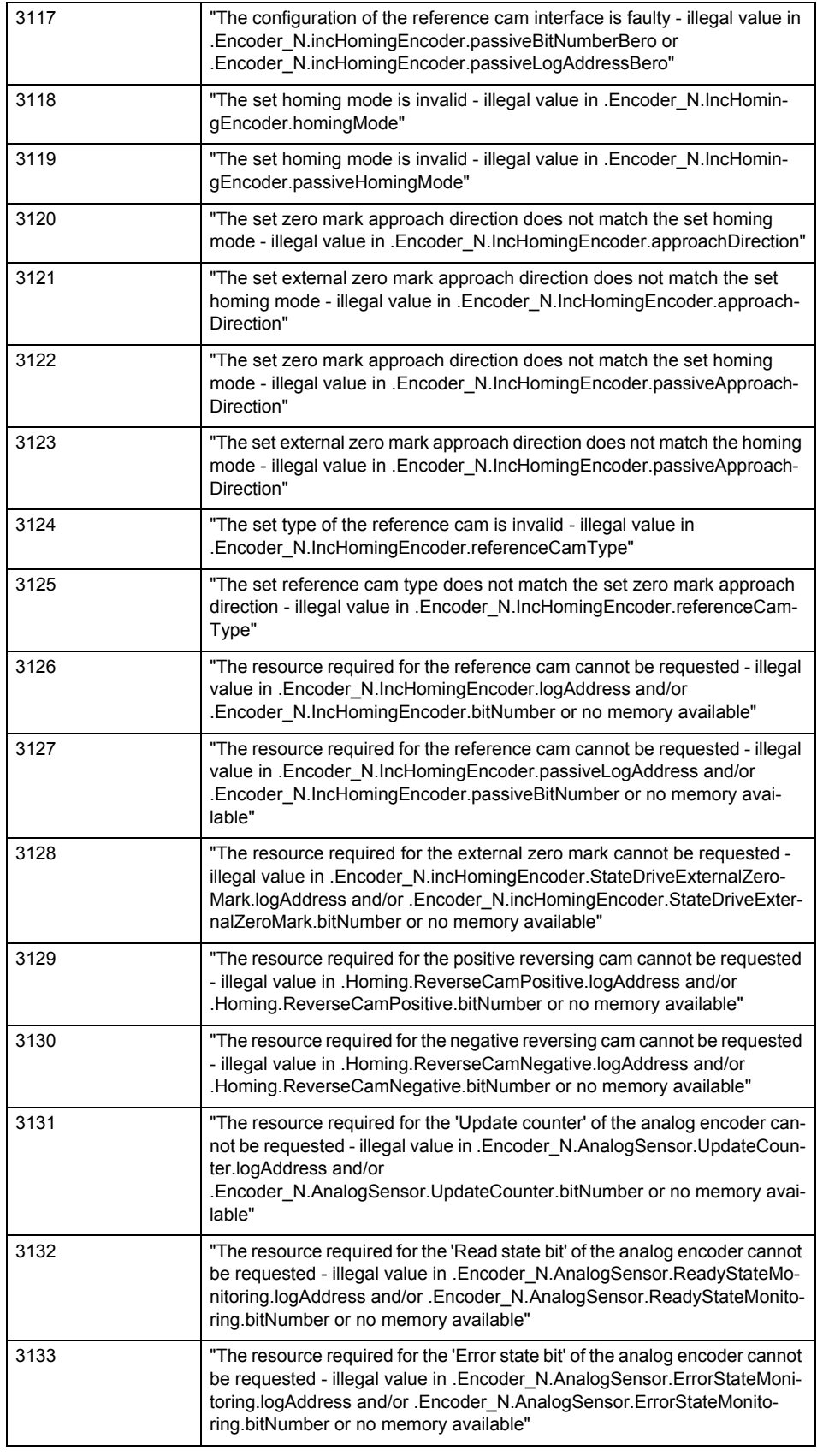

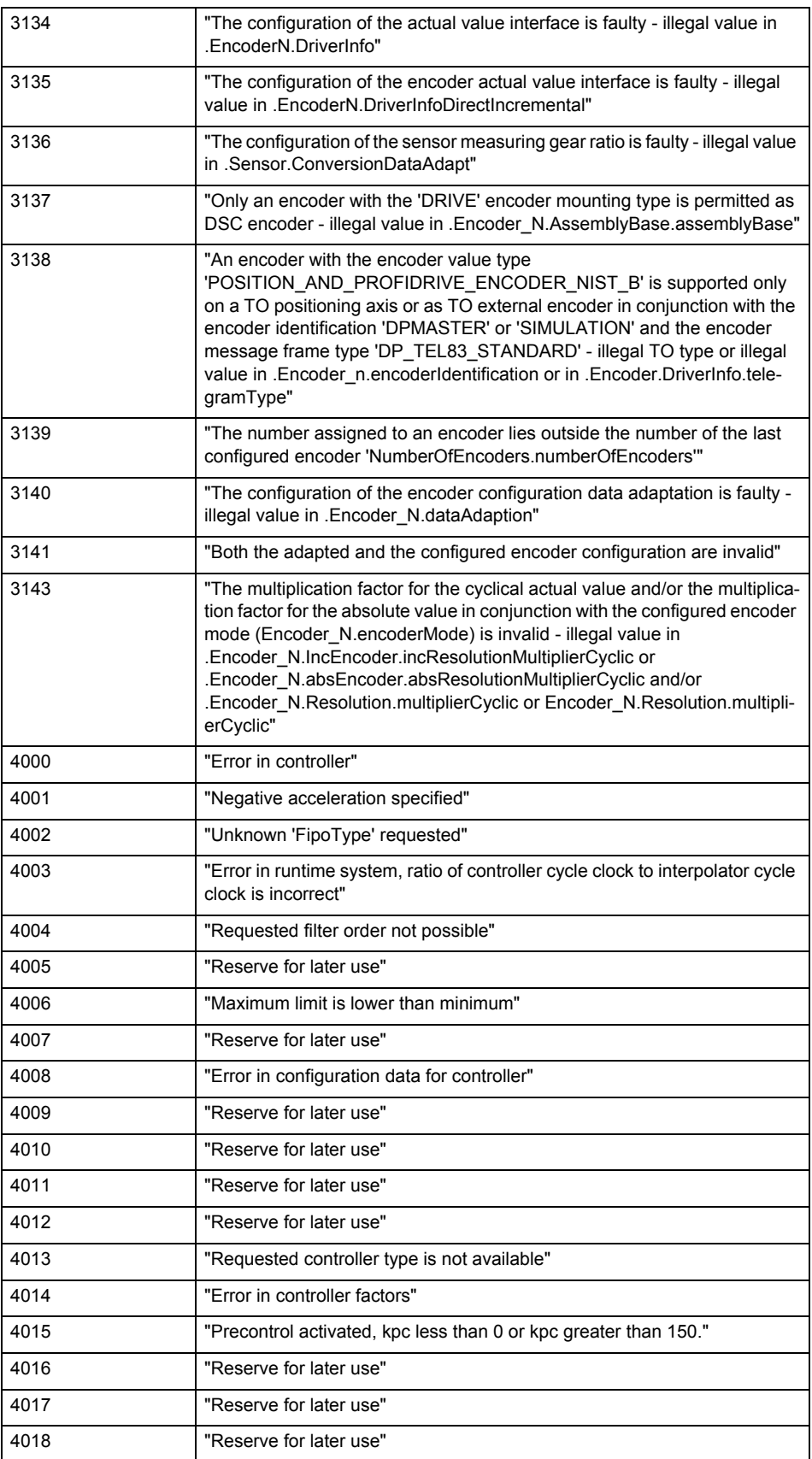

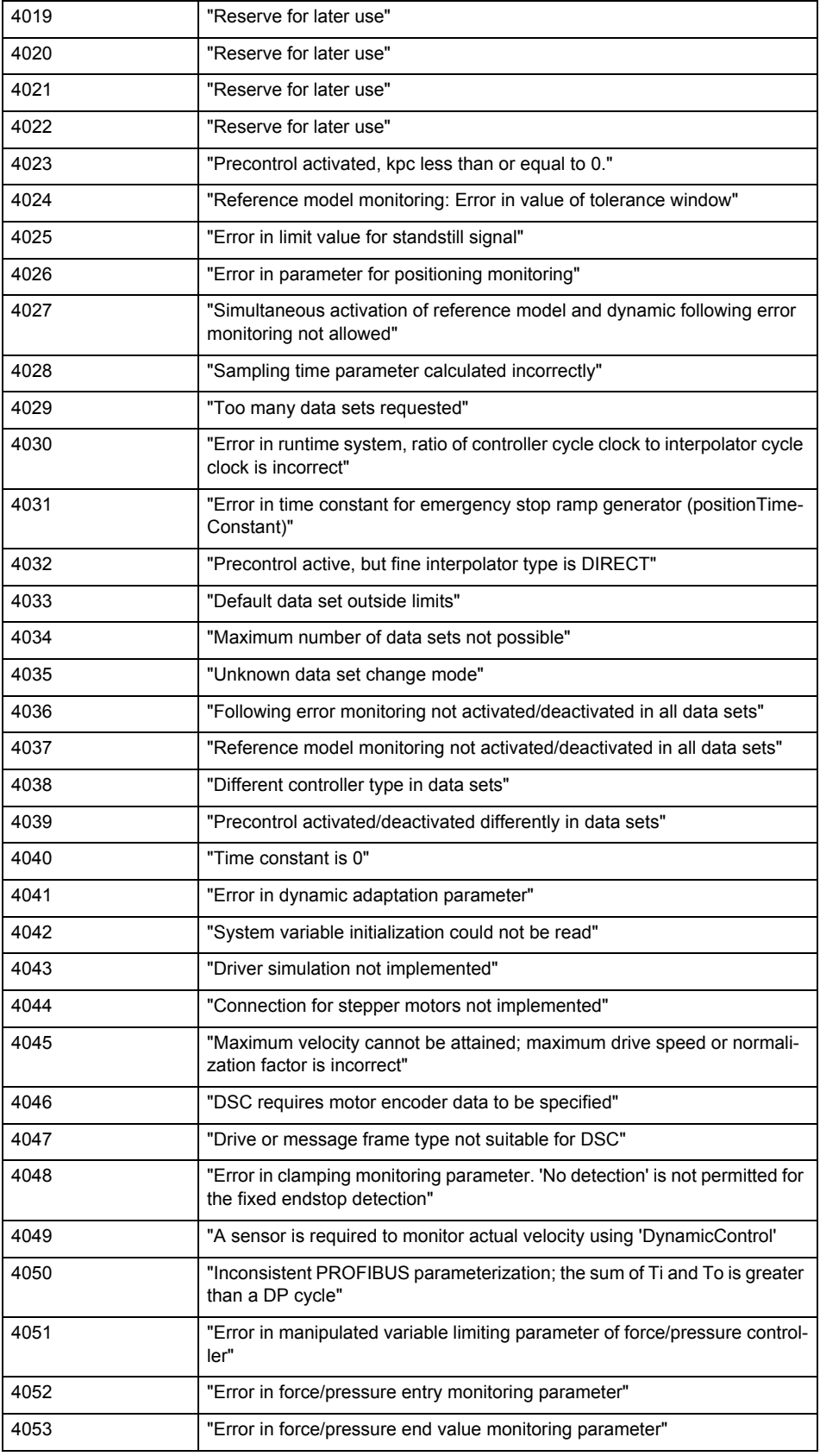

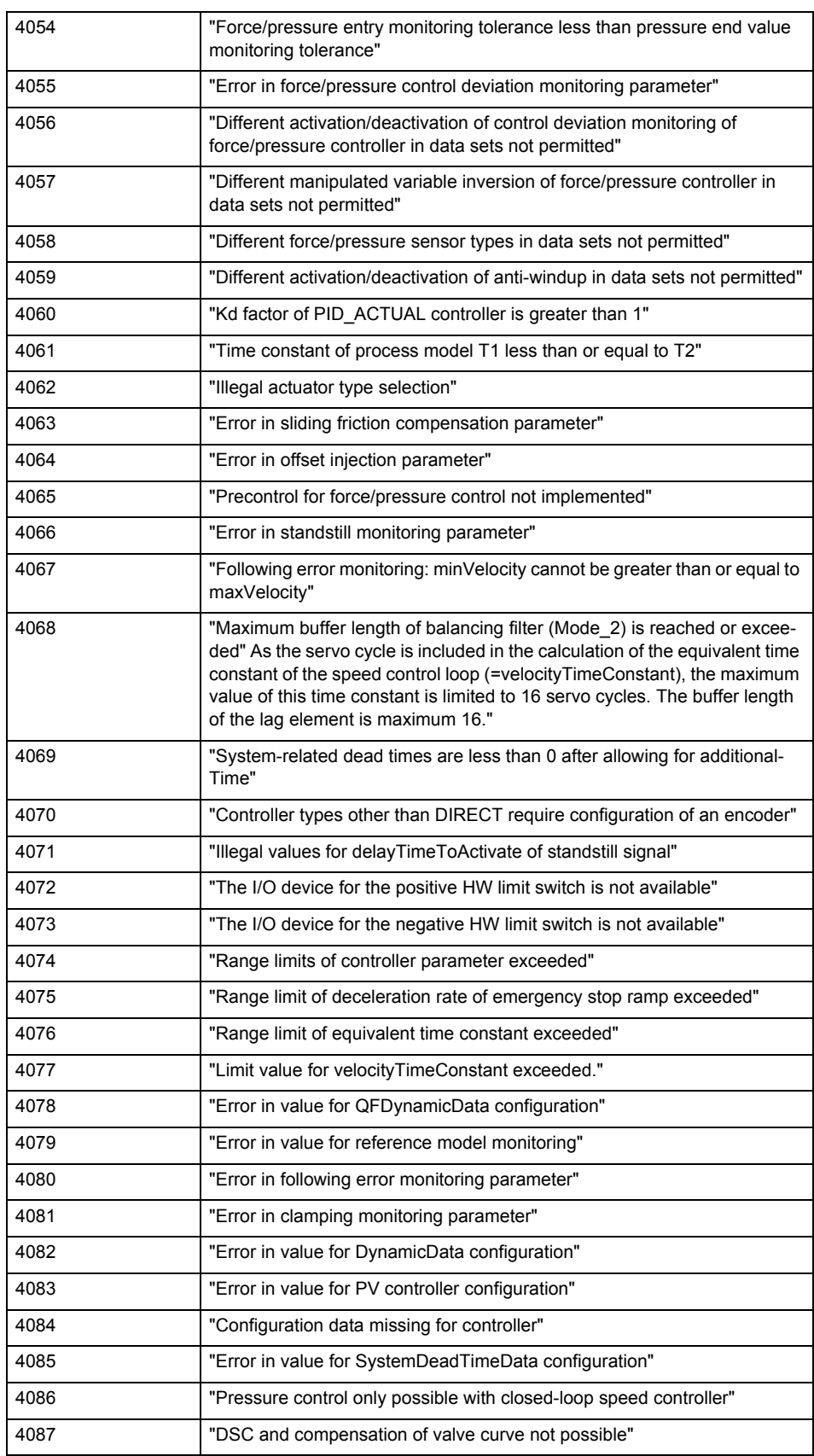

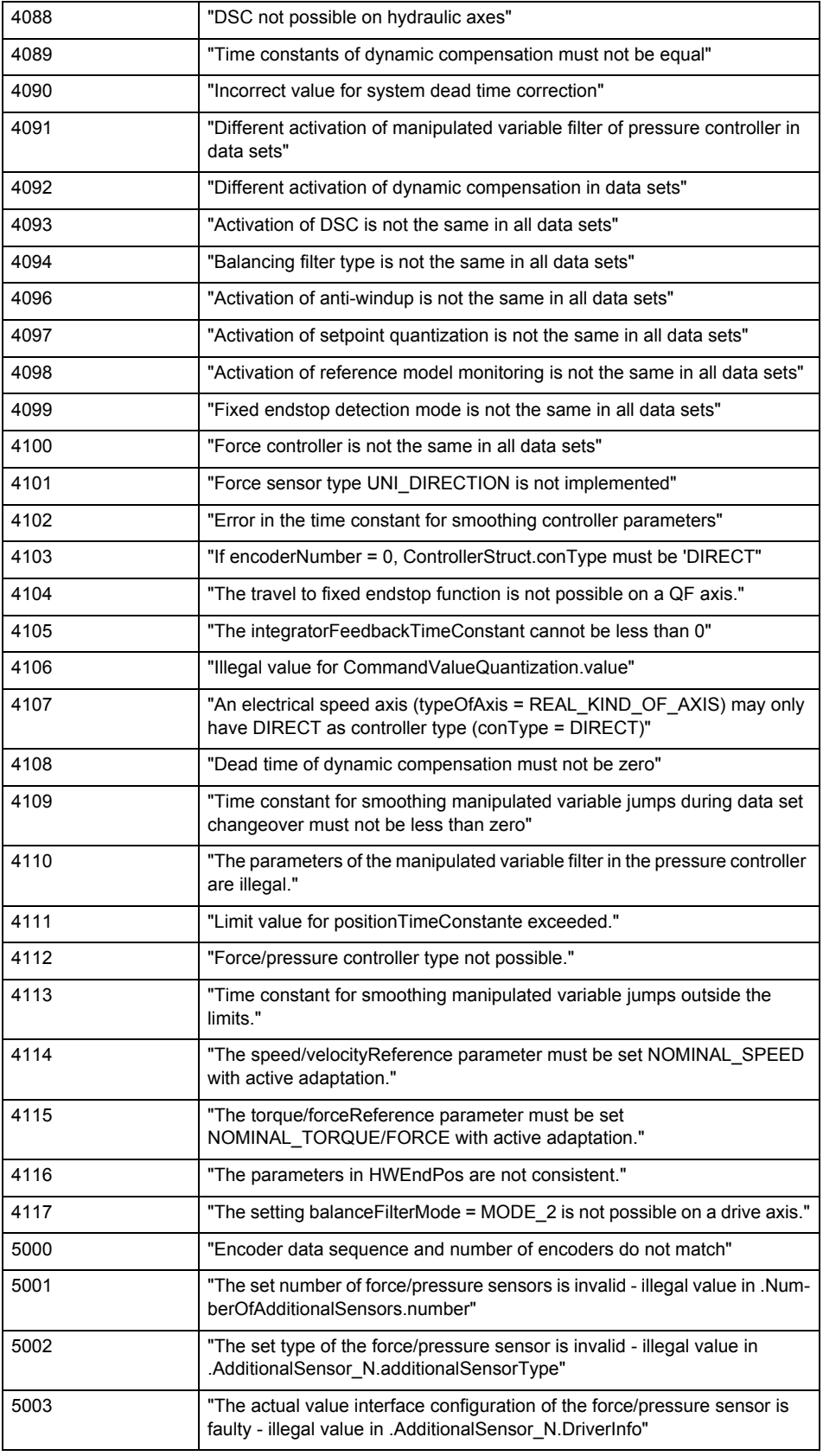

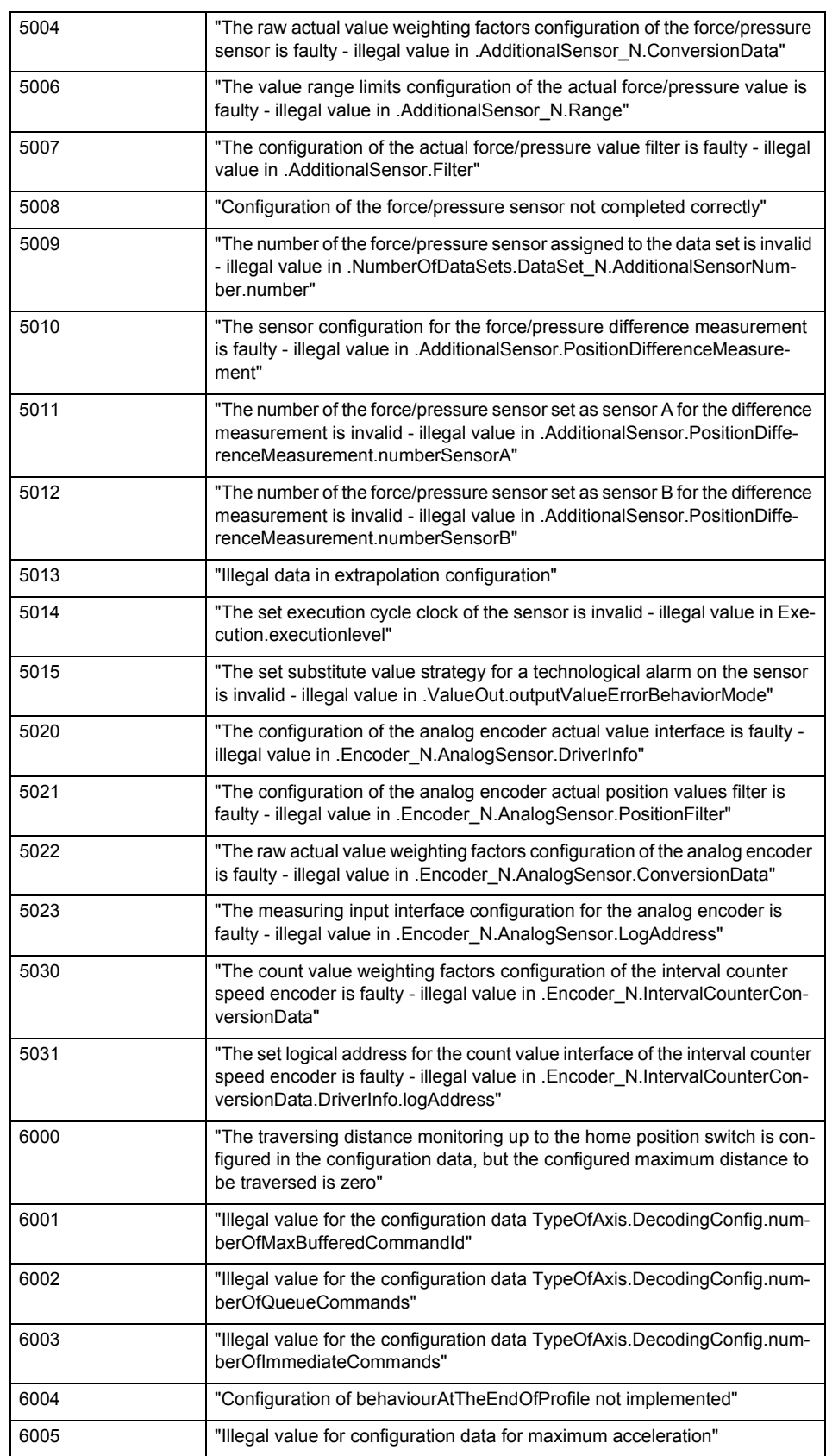

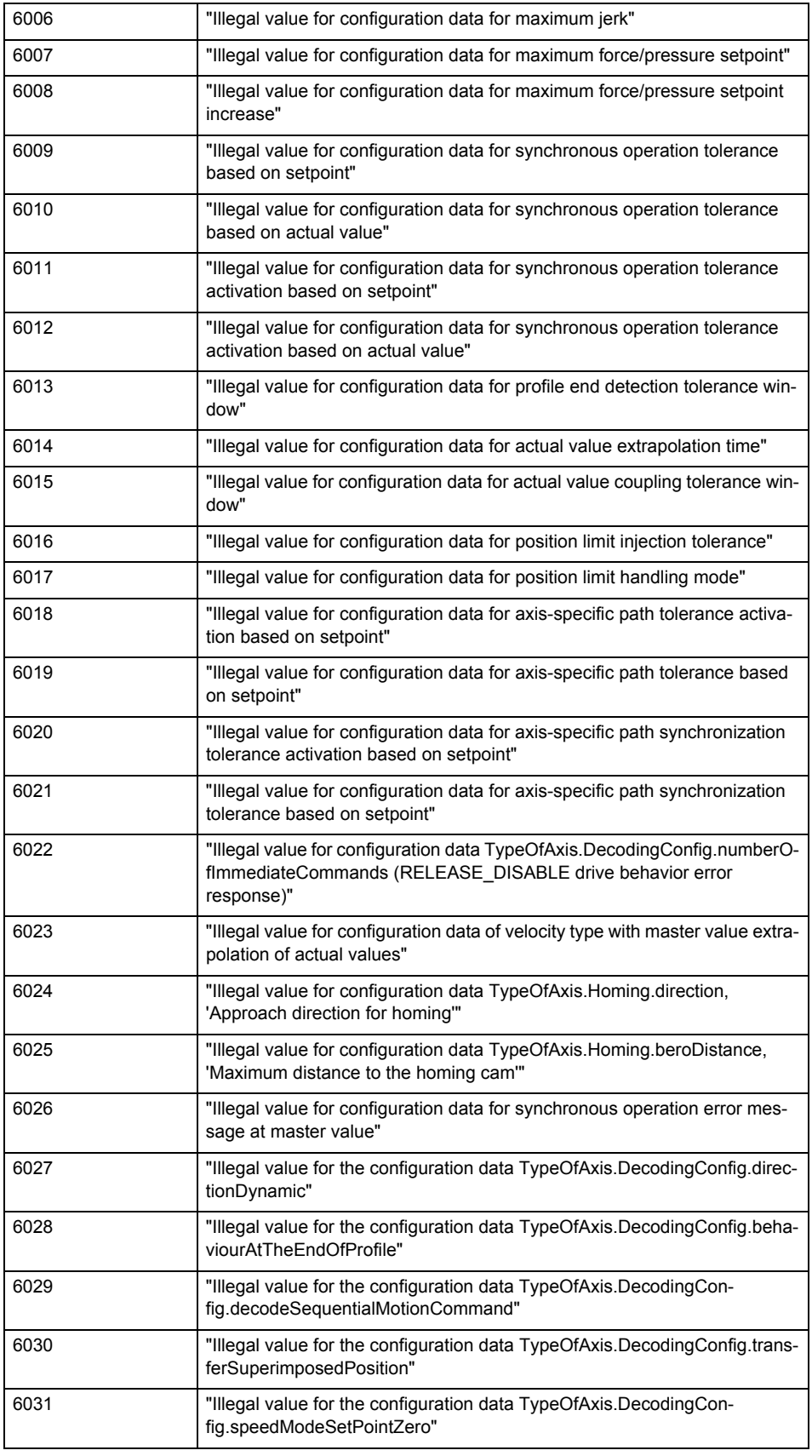

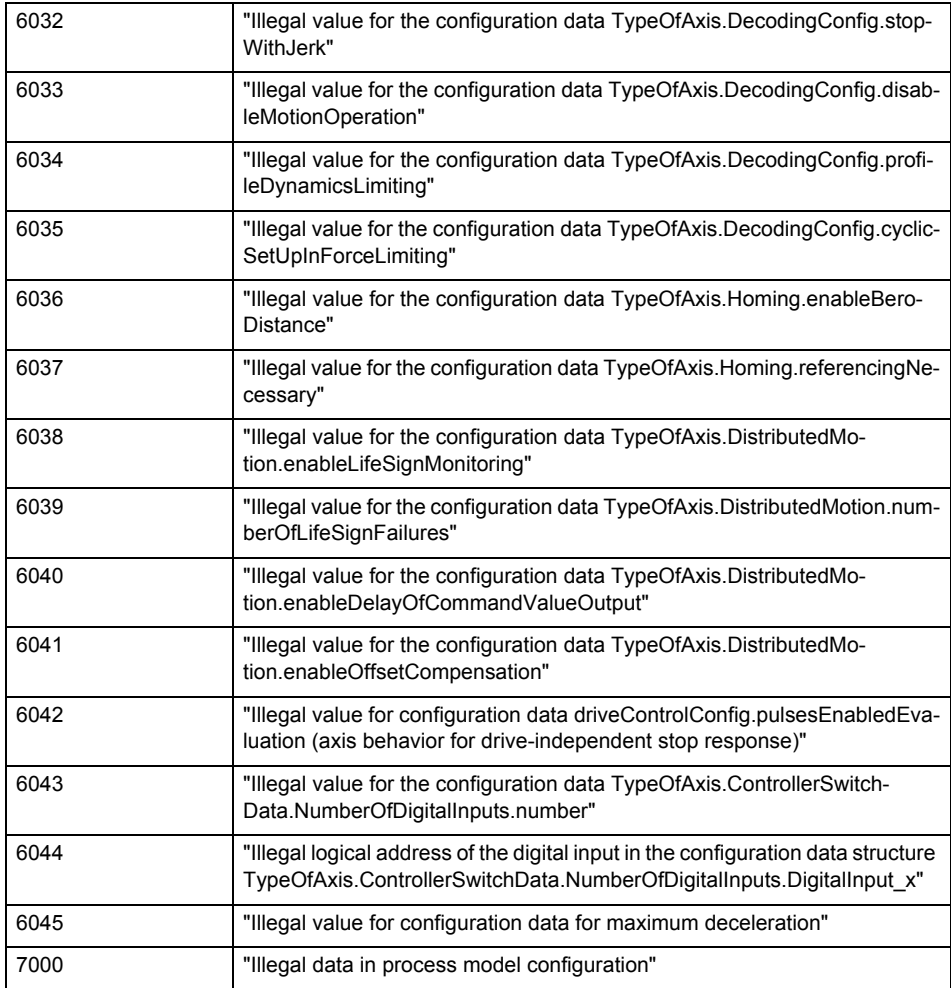

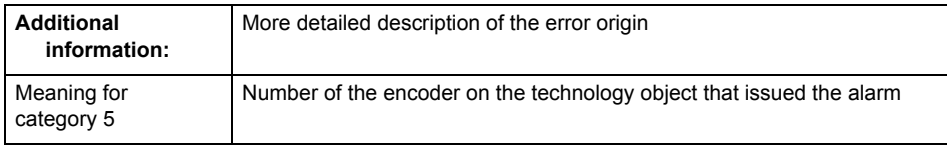

**Remedy**

Change the configuration data.

## **Acknowledgement/reaction**

Reset fault memory / START TechnologicalFaultTask

**Preassignment for local reactions** NONE

### **Settable local reactions**

NONE DECODE\_STOP SIMULATION\_STOP SIMULATION ABORT ENCODER\_DISABLE

## **Diagnostics buffer entry**

## **20012 Restart not carried out (reason: /1/%d)**

### **Cause**

Technology object could not be restarted.

## **Meaning of alarm parameters**

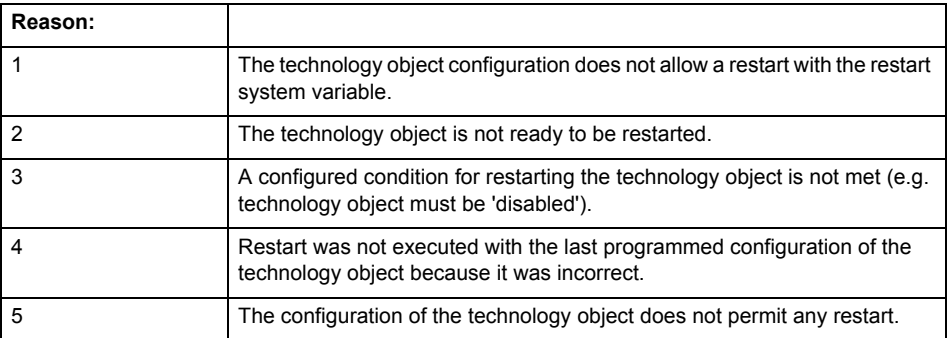

## **Remedy**

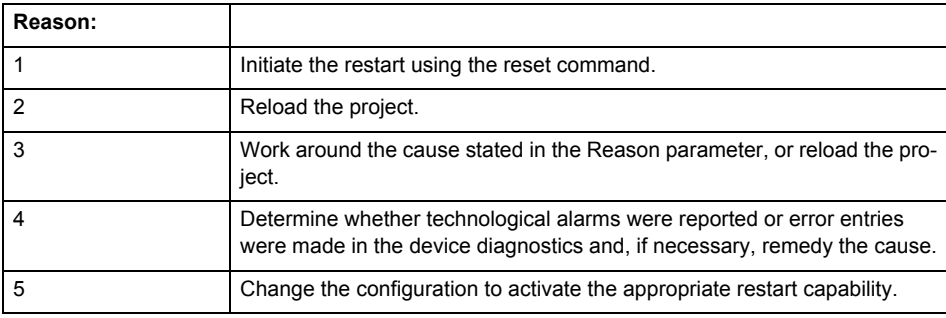

## **Acknowledgement/reaction**

Reset fault memory / START TechnologicalFaultTask

**Preassignment for local reactions** NONE

## **Settable local reactions**

NONE DECODE\_STOP SIMULATION\_STOP SIMULATION\_ABORT ENCODER\_DISABLE

## **Diagnostics buffer entry**

## **20014 Under logical address: /1/%d (optional log. address: /2/%d and bit no.: /3/%d of the enable output), a driver (type: /4/%d) could not be requested**

### **Cause**

The driver of a physical device is not available or is being used by another technology object.

The enable command for the technology object has been issued more than once with the 'immediately' stepping condition.

#### **Meaning of alarm parameters**

Logical address:

This is the address of the actuator driver configured on the technology object.

Logical address and bit number:

This specifies the address and bit number of the output enable bit.

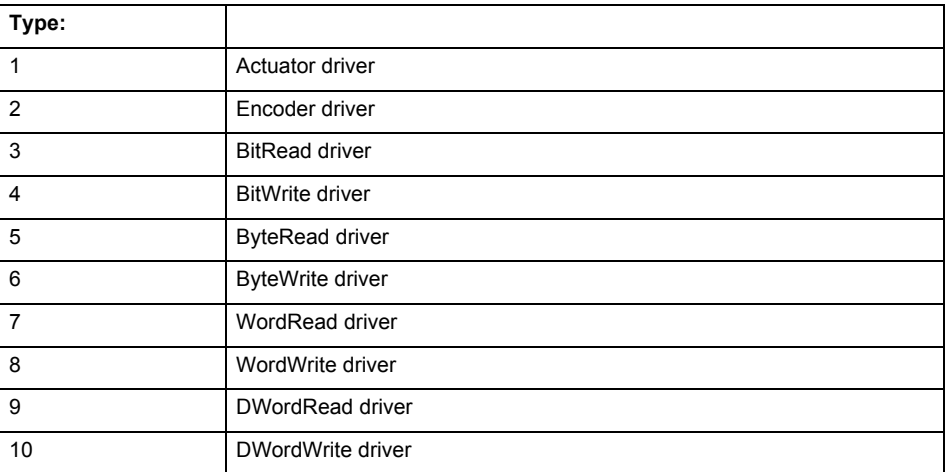

**Remedy**

- Do not call the enable command cyclically "call the enable command only once for the axis enable".
- Check that the logical device was available at the time of the request or whether it was being used by another technology object.
- Connect a suitable device.
- Check the device (function, connections, terminals).
- Check the topology in HW Config.
- Compare the configuration in HW Config and the technology object configuration.
- Contact the hotline.

## **Acknowledgement/reaction**

Reset fault memory / START TechnologicalFaultTask

**Preassignment for local reactions**

ENCODER\_DISABLE

**Settable local reactions**

ENCODER\_DISABLE

**Diagnostics buffer entry**

Yes

## **20015 Device type:/3/%d, log. address:/1/%d faulted. (Bit:/2/%d, encoder number:/5/%d, reason: 0x/4/%Xh)**

## **Note**

"Further information can be found in the TO Electrical/Hydraulic Axis, External Encoder Function Manual and in the online help."

### **Cause**

The driver of a physical device or the device itself has failed or is faulty.

If this alarm occurs, the cause of the error must be evaluated in the external device (drive or encoder).

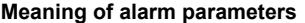

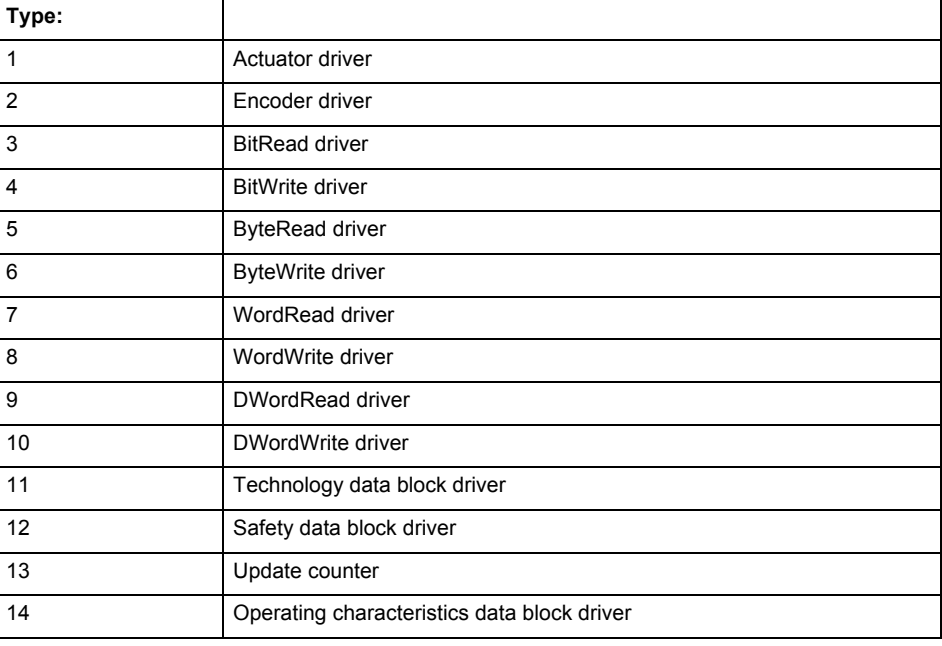

Logical address:

This is the logical input address configured on the technology object.

Bit number:

For bit driver type = 3 or 4 only; number of the bit

Encoder number

Number of the encoder in case of message frames with multiple encoders. Applies only when type  $= 2.$ 

### Reason:

0 - only defined when type = 2

### **Note**

Addition of error messages

The codings for the reason of the failure specified below for the individual alarm types can also occur in combination. A group coding is indicated as the sum of several individual codings (e.g.  $0x0005 = 0x0001 + 0x0004$ .

A failure reason labeled with DP can occur only for PROFIBUS devices.

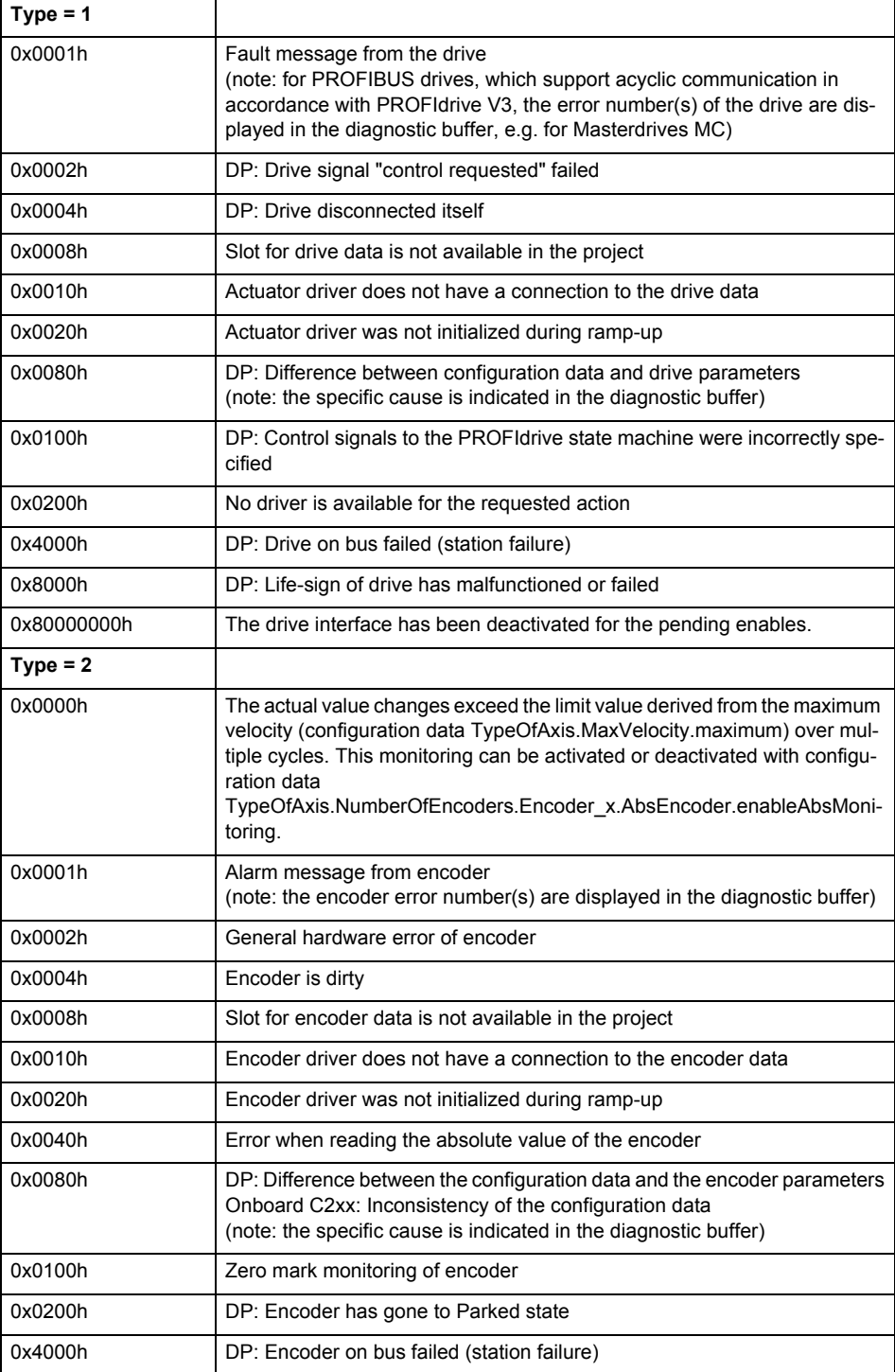

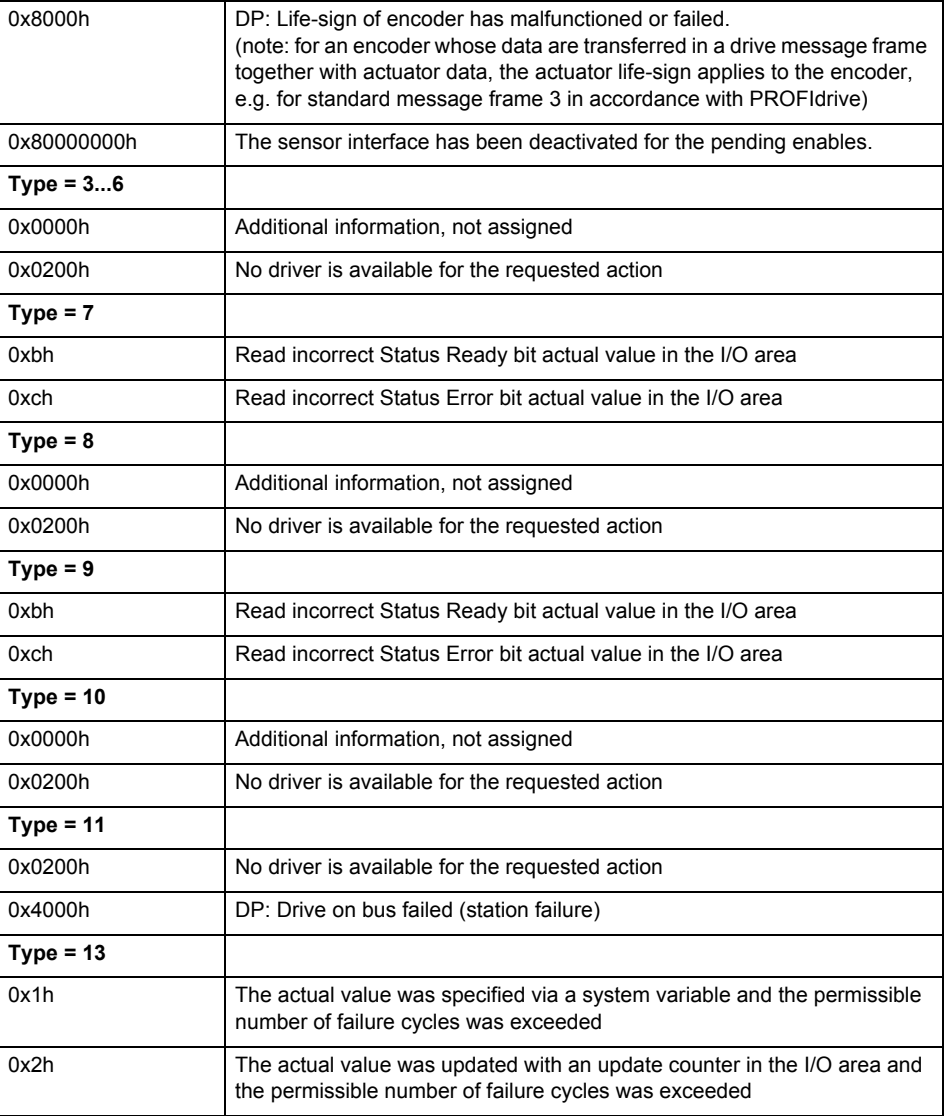

### **Remedy**

The remedy for the respective type and cause is described below.

#### **Type 1**

For reason 0x0001, 0x0002, 0x0004

• Check the device functions, connections and wiring.

For reason 0x0008

- Check the topology in HW Config.
- If this remedy does not apply, a system fault may be present. Call the hotline.

For reason 0x0080

- For PROFIBUS drives or encoders, compare the configuration of HW Config, the technology object, and the drive parameter assignment (pay special attention to the help text for the associated diagnostic buffer entry).
- When sign-of-life monitoring is set: Ensure that in HW Config for drive under DP slave properties - isochronous operation - drive, the "synchronize to equidistant DP cycle" field is activated.
- Perform the following comparisons:
	- − Compare the message frame type in the drive or encoder parameter P922 with HW Config and the configuration data of the technology object.
	- − Compare the cycle clock parameters of HW Config (PROFIBUS line, Slave OM for drive or encoder) and the execution system. Tmapc and servo must be parameterized with the same cycle clock period! (reason 0x8000 can occur as a follow-on error).
- If the alarm occurs after the download on a drive with message frame 999: Compare the parameterized bit position for the "Pulses enabled" status signal in drive parameter p924 with the configuration data 'DriveControlConfig.PulsesEnabled' of the TO axis. In this case, there is not necessarily an incorrect parameterization and therefore a check cannot be performed by the system because of the BICO interconnection. Therefore, make sure that the Pulses enabled bit is in the correct position.
- For reason 0x0100
- Correct your user program with regard to PROFIdrive-compliant specification of control bits in the \_enable/disableAxis commands, e.g. control signal OFF (STW1.0 = false) must precede a drive connection.
- For reason 0x0200
- Assign a valid address to the I/O device.
- For reason 0x4000
- Check the device functions, connections and wiring.
- For reason 0x8000
- Check the device functions, connections and wiring.
- Compare the cycle clock parameters of HW Config (PROFIBUS line, Slave OM for drive or encoder) and the execution system. Tmapc and servo must be parameterized with the same cycle clock period! (incorrect parameter assignment is indicated by reason 0x0080)

**Type 2**

- For reason 0x0000
- Check the absolute encoder functions, connections and configuration. Take note of this when monitoring is deactivated (not with Alarm 20015).
- For reason 0x0001, 0x0002, 0x0004
- Check the device functions, connections and wiring.
- For reason 0x0008
- Check the topology in HW Config.
- If this remedy does not apply, a system fault may be present. Call the hotline.
- For reason 0x0010
- A system fault may be present. Call the hotline.
- For reason 0x0020
- Make sure that the user program does not reference a technology object containing an encoder (Axis, External Encoder) with an '\_enableaxis' or '\_enableexternalencoder' command while system variable 'sensordata.sensordata[n].state' is signaling invalid.
- If this remedy does not apply, a system fault may be present. Call the hotline.
- For reason 0x0040
- Compare the encoder type in the drive or encoder parameter P979 with the configuration data of the technology object.
- For reason 0x0080
- For PROFIBUS drives or encoders, compare the configuration of HW Config, the technology object, and the drive parameter assignment (pay special attention to the help text for the associated diagnostic buffer entry).
- Perform the following comparisons:
	- − Compare the message frame type in the drive or encoder parameter P922 with HW Config and the configuration data of the technology object.
	- − Compare the cycle clock parameters of HW Config (PROFIBUS line, Slave OM for drive or encoder) and the execution system. Tmapc and servo must be parameterized with the same cycle clock period! (reason 0x8000 can occur as a follow-on error).
	- Compare the encoder type, resolution, shift factor, and, in the case of absolute encoders, the number of rotations in the drive or encoder parameter P979 to the encoder type, resolution, fine resolution, and, in the case of absolute encoders, the data length in the configuration data of the technology object.
- When using message frame 999, this message always appears, as the bit position is not checked by the system in this case, but has to be performed by the user.

For reason 0x0200

- Find the cause of the error in the connected drive or encoder. Check whether the alarm was triggered due to a commissioning operation on the drive or encoder.
- For reason 0x4000
- Check the device functions, connections and wiring.
- For reason 0x8000
- Check the device functions, connections and wiring.
- Compare the cycle clock parameters of HW Config (PROFIBUS line, Slave OM for drive or encoder) and the execution system. Tmapc and servo must be parameterized with the same cycle clock period! (incorrect parameter assignment is indicated by reason 0x0080)

#### **Type 3 - Type 6**

For reason 0x0000

• Check the configuration and the signal paths of the connection.

**Type 7**

For reason 0xb

• Check the Ready bit with regard to function, configuration, connections and wiring.

### For reason 0xc

• Check the Error bit with regard to function, configuration, connections and wiring.

**Type 8**

For reason 0x0000

• Check the device functions, connections and wiring.

## **Type 9**

For reason 0xb

• Check the Ready bit with regard to function, configuration, connections and wiring.

For reason 0xc

• Check the Error bit with regard to function, configuration, connections and wiring.

### **Type 10**

For reason 0x0000

• Check the device functions, connections and wiring.

### **Type 11 - Type 12**

For reason 0x4000

• Check the device functions, connections and wiring. If the error cannot be acknowledged when the axis is in simulation mode, check whether the technology data block is activated, and if this is the case, deactivate it.

## **Type 13**

For reason 0x1

- Check the specification of the actual value with regard to function, configuration, and task configuration.
- For reason 0x2
- Check the device functions, configuration, connections and wiring.

#### **Acknowledgement/reaction**

Reset fault memory / START TechnologicalFaultTask

**Preassignment for local reactions** NONE

## **Settable local reactions**

NONE DECODE\_STOP SIMULATION\_STOP SIMULATION\_ABORT ENCODER\_DISABLE

#### **Diagnostics buffer entry**

Yes

## **20016 Under logical address: /1/%d (bit number, if required: /2/%d) no driver (type: /Driver/%d) could be activated (error number: /4/%d)**

### **Cause**

The driver of a physical device or the device itself is not available.

### **Meaning of alarm parameters**

Logical address:

This is the address configured on the technology object.

Bit number:

For bit driver only; bit number

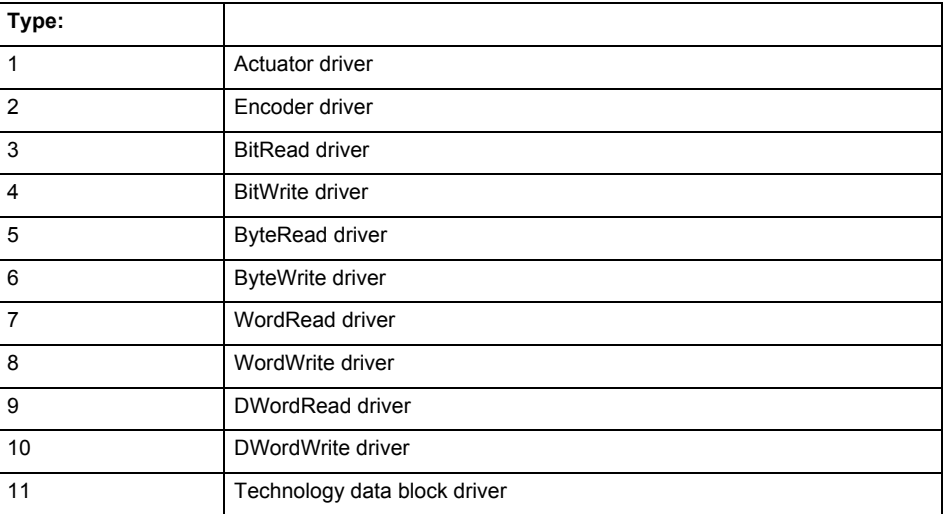

## **Error number: Specification of the error**

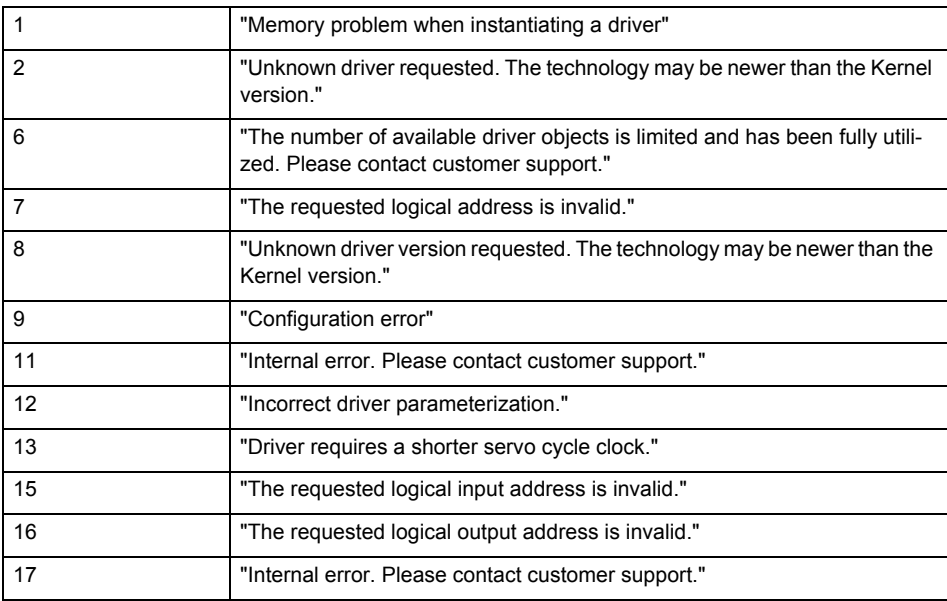

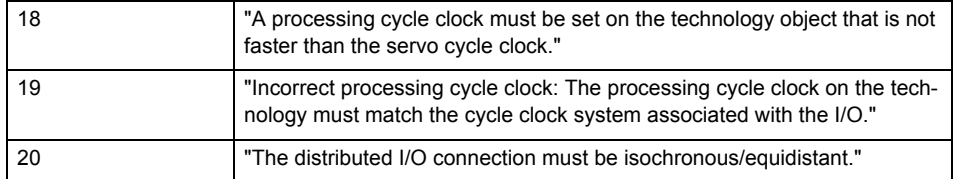

**Remedy**

- Check the activation/deactivation sequence for the interface.
- Note the runtimes of the commands and use the provided command control mechanisms (e.g. nextCommand := WHEN\_COMMAND\_DONE).
- Connect a suitable device.
- Check the device (function, connections, terminals).
- Check the topology in HW Config.
- Compare the configuration in HW Config and the technology object configuration.
- Contact the hotline.

## **Acknowledgement/reaction**

Reset fault memory / START TechnologicalFaultTask

**Preassignment for local reactions** NONE

**Settable local reactions**

NONE ENCODER\_DISABLE

**Diagnostics buffer entry**

Yes

## **20017 Internal algorithm error (Parameter1: /1/%d, Parameter2: /2/%d, Parameter3: /3/%d, Parameter4: /4/%d)**

#### **Cause**

This alarm indicates internal error states, which along with the error numbers provide information about the cause and location of the error.

#### **Meaning of alarm parameters**

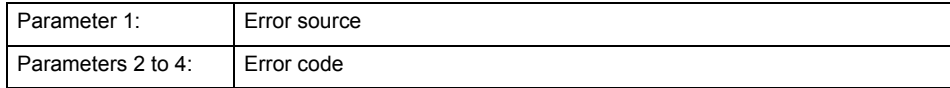

#### **Remedy**

A detailed description of this system error alarm is not provided.

Should a system error of this type occur, note the alarm number, the alarm text, and the internal system error number specified in the alarm and contact:

SIEMENS AG I DT MC, Hotline.

#### **Acknowledgement/reaction**

Reset fault memory / START TechnologicalFaultTask

**Preassignment for local reactions** ENCODER\_DISABLE

**Settable local reactions** ENCODER\_DISABLE

**Diagnostics buffer entry**

Yes

## **20018 Attempt to write the bit(s): 0x/1/%Xh in control word1 or the bit(s): 0x/2/%Xh in control word2 under the log. address: /3/%d has been rejected.**

#### **Cause**

An attempt to write certain bits in control word 1 or 2 has been rejected.

#### **Meaning of alarm parameters**

Bits:

Display of bits which could not be written

Log. address:

Logical address of the device driver

**Remedy**

- Check the order of commands, particularly in relation to \_enableAxis(...).
- Check the command parameters.

**Acknowledgement/reaction**

Reset fault memory / START TechnologicalFaultTask

**Preassignment for local reactions** NONE

**Settable local reactions NONE** 

**Diagnostics buffer entry** Yes

## **20019 Error for the commissioning, reason: /1/%d (Parameter1: /2/%d, Parameter2: /3/%d)**

#### **Cause**

A commissioning function could not be executed.

#### **Meaning of alarm parameters**

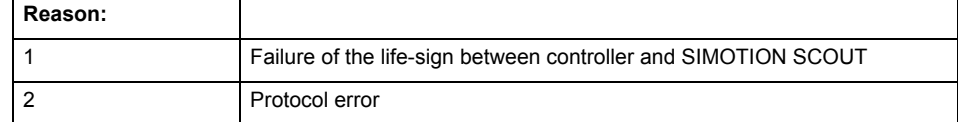

**Remedy**

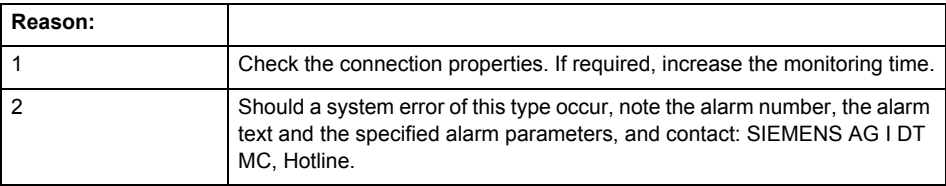

#### **Acknowledgement/reaction**

Reset fault memory / NONE

#### **Preassignment for local reactions** NONE

**Settable local reactions** NONE ENCODER\_DISABLE

## **Diagnostics buffer entry**

Yes

## **20020 Output deactivated**

### **Cause**

One or more outputs of the technology object have been deactivated. This is caused by the outputdisable device status.

### **Remedy**

Not necessary, for information only.

## **Acknowledgement/reaction**

Reset fault memory / START TechnologicalFaultTask

#### **Preassignment for local reactions** ENCODER\_DISABLE

**Settable local reactions**

NONE DECODE\_STOP SIMULATION\_STOP SIMULATION\_ABORT ENCODER\_DISABLE

## **Diagnostics buffer entry**

## **20021 Configuration will be adapted internally (category: /1/%d, reason: /2/%d, limited value: /3/%lf, additional information: /4/%d)**

### **Cause**

This alarm shows the implicit setting of configuration data to the maximum possible values. The technology objects perform a plausibility check on the configuration. Errors/manipulations are identified by the error codes below.

### **Meaning of alarm parameters**

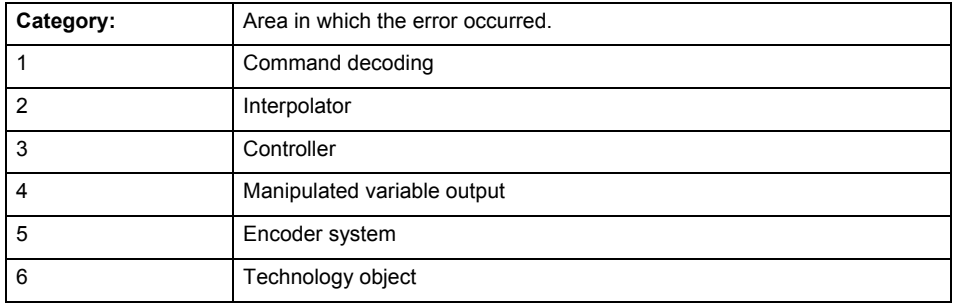

#### **Error number: Specification of configuration data**

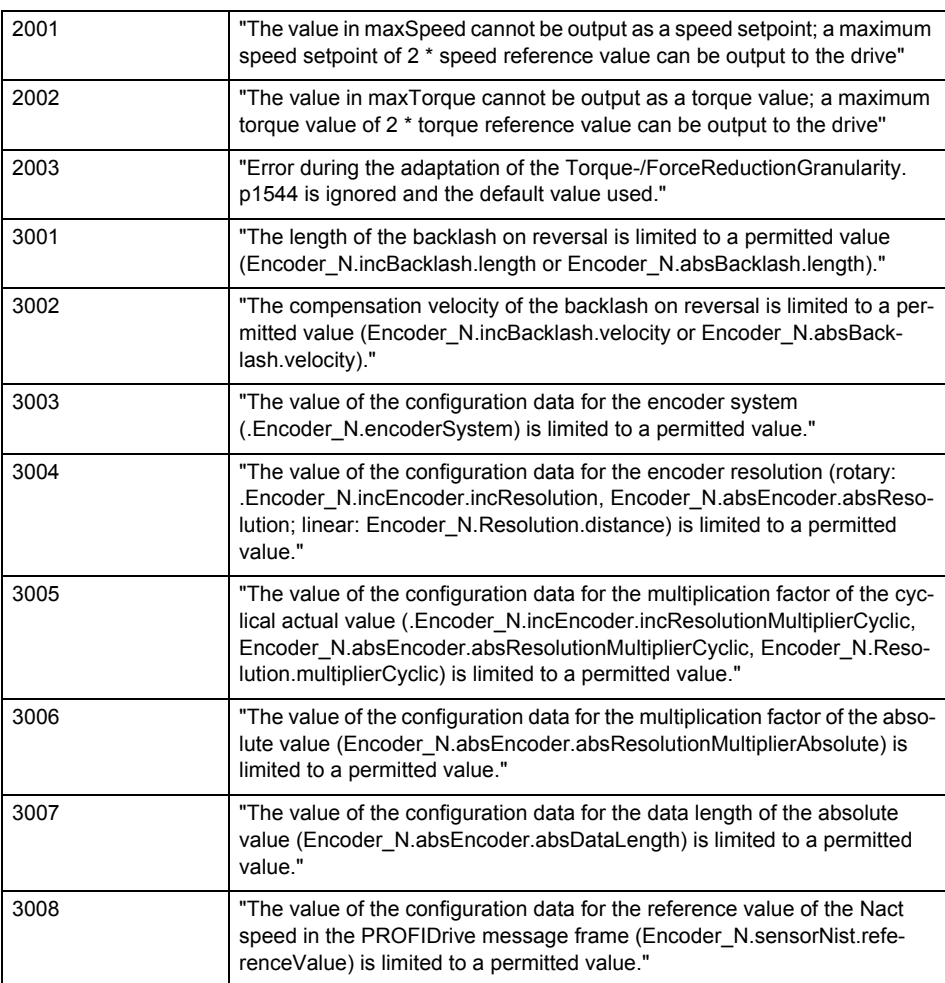

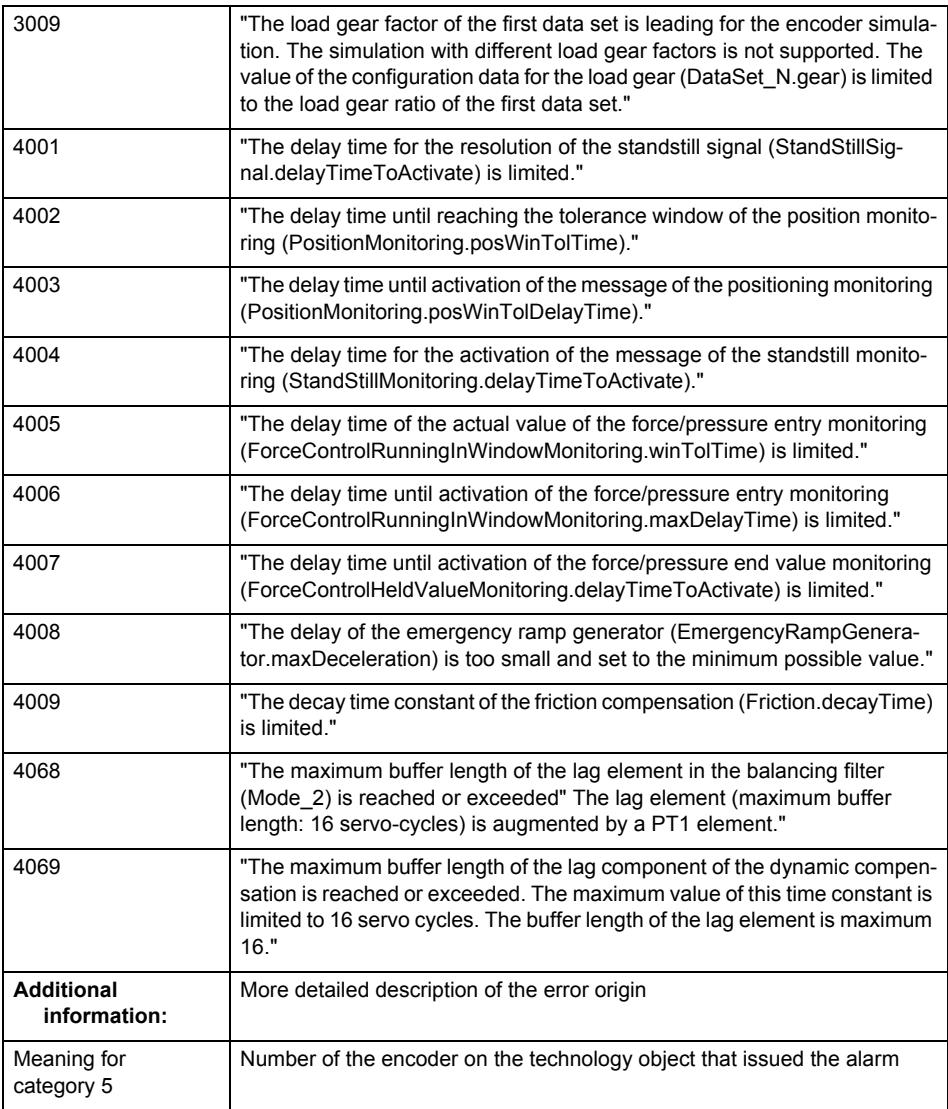

## **Remedy**

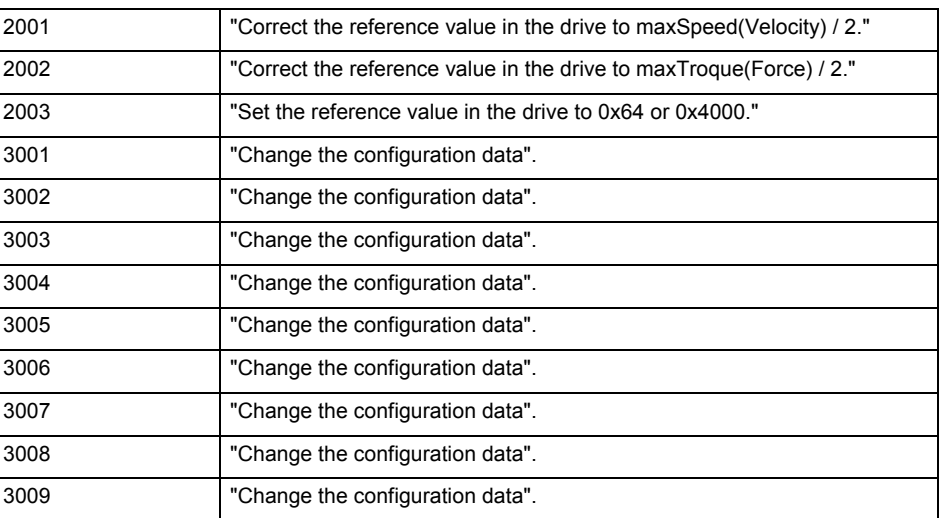

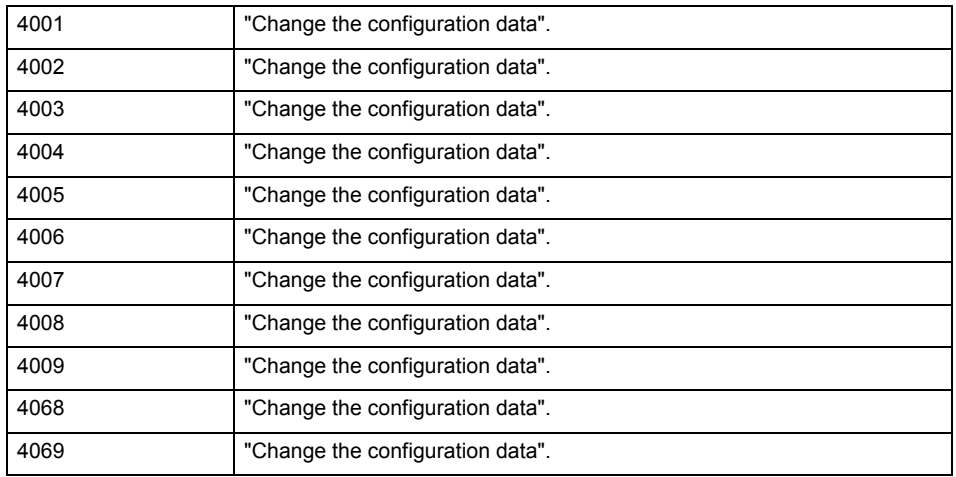

## **Acknowledgement/reaction**

Reset fault memory / START TechnologicalFaultTask

**Preassignment for local reactions**

NONE

**Settable local reactions**

NONE ENCODER\_DISABLE

**Diagnostics buffer entry**

## **20022 Error occurred while modifying the configuration (category: /1/%d, reason: /2/%d, additional information: /3/%d)**

### **Cause**

This alarm indicates error conditions when modifying the configuration on the device.

The configuration on the device is not modified when this alarm is issued.

#### **Meaning of alarm parameters**

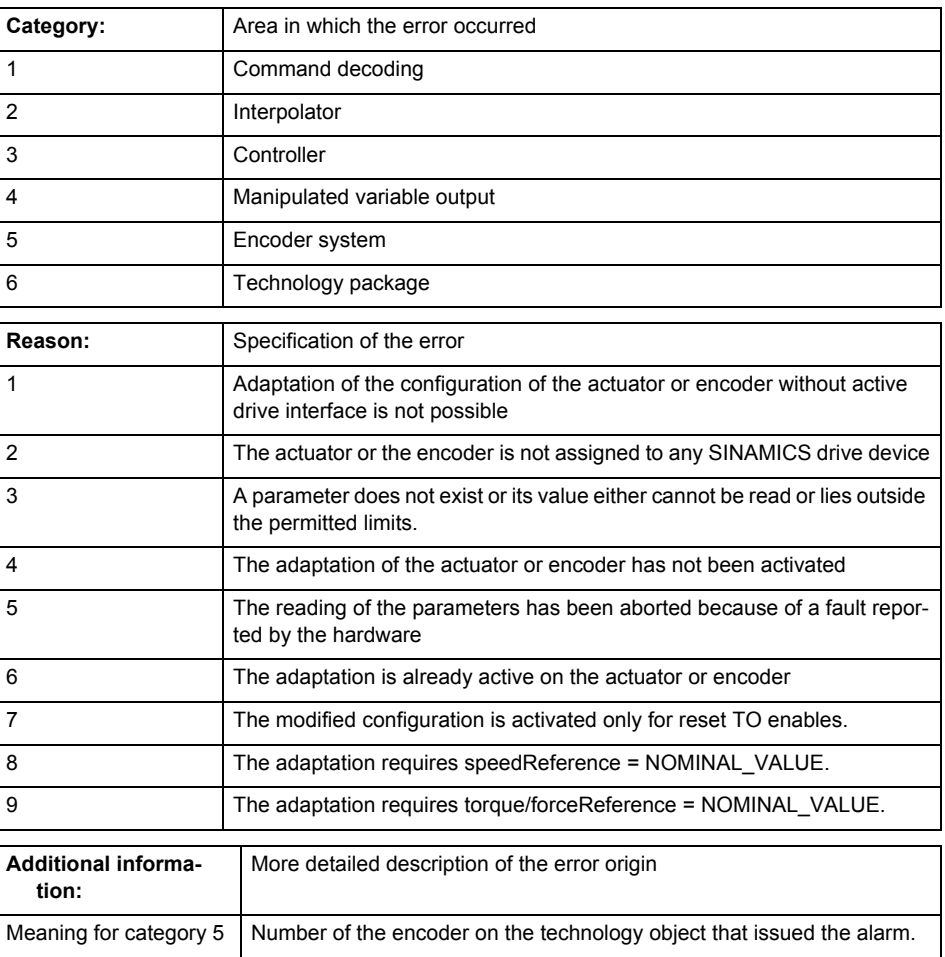

**Remedy**

• For reason 4: Activate the adaptation of the configuration on the technology object using 'Encoder\_1.encoderMode = PROFIDRIVE'

• For reason 6: Wait until completion of the active adaptation of the configuration. Consider the current status of the adaptation in the 'sensorData.dataAdaption' system variable on the technology object.

**Acknowledgement/reaction**

Reset fault memory / START TechnologicalFaultTask

**Preassignment for local reactions** ENCODER\_DISABLE

**Settable local reactions**

NONE ENCODER\_DISABLE

#### **Diagnostics buffer entry**

## **30001 Illegal parameter (parameter index according to standard sequence in the system functions: /1/%d, command type: /4/%X)**

#### **Cause**

Illegal parameter transfer to a system function. The command is not executed. This alarm occurs when the permissible parameter value range is violated. The permissible value range of the parameter is a function of its data type and the technological meaning of the parameter.

The parameter index indicates the position of the illegal parameter. The standard sequence of parameters in the system functions is apparent from the reference list associated with the command. The command type indicates the type of the faulty system function.

### **Meaning of alarm parameters**

Parameter index:

Index of the system function parameter that triggered this error (listed according to the standard sequence in the system functions).

#### Command type:

Outputs the command type. The command type is output as a hexadecimal integer value.

#### **Remedy**

- Check the value range of the parameter data type.
- Check the technological meaning of the parameter.

#### **Acknowledgement/reaction**

Reset fault memory / START TechnologicalFaultTask

### **Preassignment for local reactions** NONE

### **Settable local reactions**

NONE DECODE\_STOP SIMULATION\_STOP SIMULATION\_ABORT ENCODER\_DISABLE

**Diagnostics buffer entry**

## **30002 Command aborted (reason: /1/%d, command type: /4/%X)**

### **Note**

"Further information can be found in the Basic Functions Function Manual and in online help."

### **Cause**

The command was aborted before or during execution.

This can be caused by:

- A substituted command
- Command buffer reset
- Error state

#### **Note**

This alarm is always output, e.g. for jogging (\_move aborted with \_stop) or for the retraction of the reference BERO for homing or when synchronous operation (explicitly) deactivated.

### **Meaning of alarm parameters**

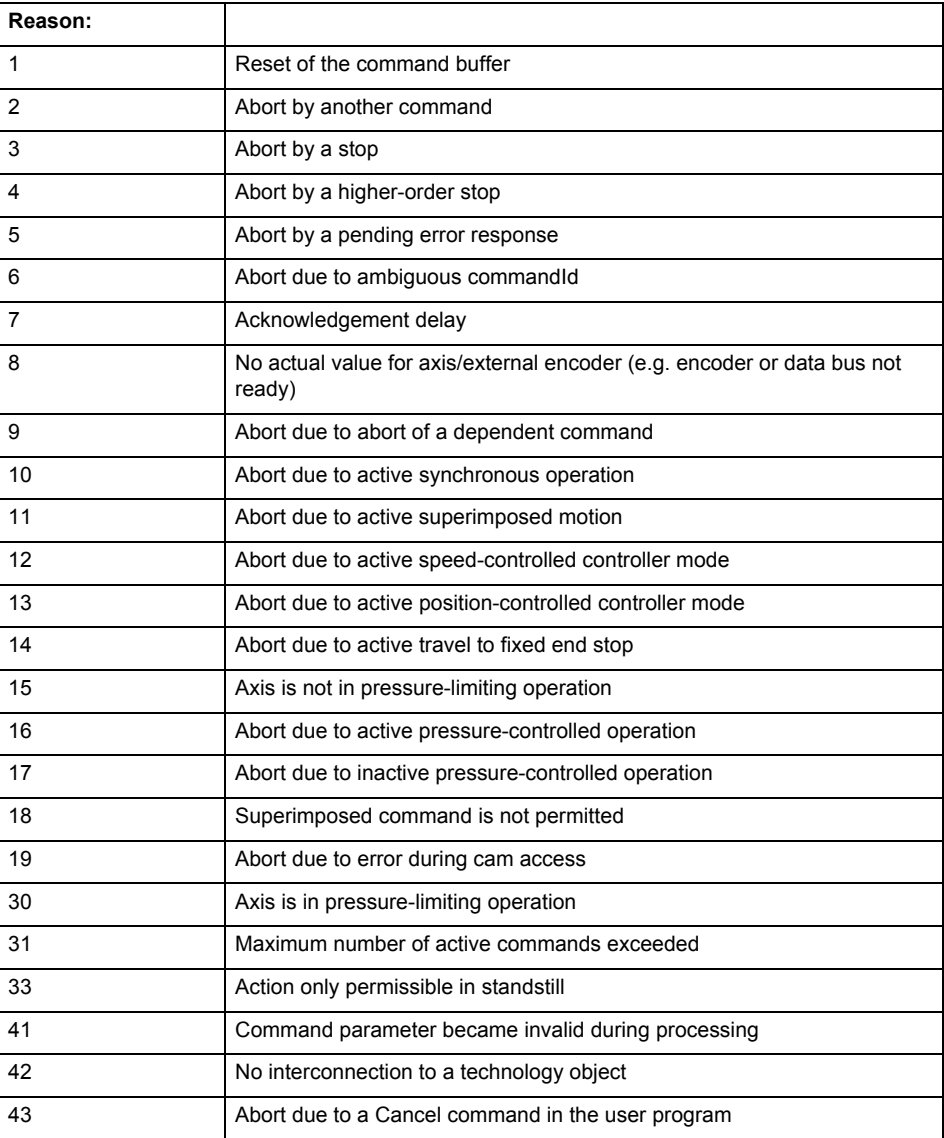

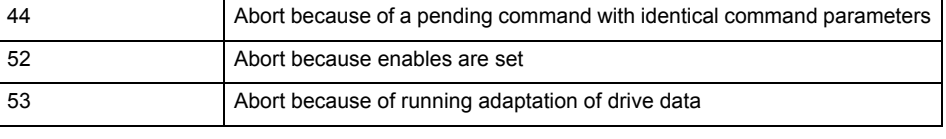

Command type:

Outputs the aborted command type. The command type is output as a hexadecimal integer value.

#### **Remedy**

Set up the command again via program.

#### **Acknowledgement/reaction**

Reset fault memory / START TechnologicalFaultTask

#### **Preassignment for local reactions** NONE

#### **Settable local reactions**

**NONE** DECODE\_STOP SIMULATION\_STOP SIMULATION\_ABORT ENCODER\_DISABLE

### **Diagnostics buffer entry**

No

## **30003 Command aborted because of full command buffer (command type: /4/%X)**

#### **Cause**

The command is not entered in the command buffer because the buffer is already full.

#### **Meaning of alarm parameters**

Command type:

Outputs the command type. The command type is output as a hexadecimal integer value.

#### **Remedy**

- Check the program flow.
- Typical cause: The 'nextCommand' parameter is passed with the value 'IMMEDIATELY', and the 'mergeMode' parameter is passed with the value 'SEQUENTIAL'.
	- Synchronize the command execution in the user program so that the command buffer is not occupied when the command is issued.
	- − Use other values for the 'nextCommand' or 'mergeMode' parameters. Setting the "nextCommand' to a value other than 'IMMEDIATELY' causes the program to wait for the command buffer to become available. In addition, setting a different 'mergeMode' means that the command buffer can be overwritten.

### **Acknowledgement/reaction**

Reset fault memory / START TechnologicalFaultTask

#### **Preassignment for local reactions** NONE

### **Settable local reactions**

**NONE** DECODE\_STOP SIMULATION\_STOP SIMULATION\_ABORT ENCODER\_DISABLE

#### **Diagnostics buffer entry**

### **30004 Command is not defined for this technology object type (command type: /4/%X)**

#### **Cause**

Command was programmed on a technology object type not supporting processing of this command.

#### **Meaning of alarm parameters**

Command type:

Outputs the command type. The command type is output as a hexadecimal integer value.

#### **Remedy**

Issue the command on the correct technology object type.

#### **Acknowledgement/reaction**

Reset fault memory / START TechnologicalFaultTask

**Preassignment for local reactions NONE** 

## **Settable local reactions**

NONE DECODE\_STOP SIMULATION\_STOP SIMULATION\_ABORT ENCODER\_DISABLE

### **Diagnostics buffer entry**

No

## **30005 Ambiguous commandId (number of commands with the specified ID: /1/%d, command type: /4/%X)**

#### **Cause**

The specified commandId refers to more than one command. The specified action is performed for the command matching the specified ID that has been in the interpolator for the longest time.

If no corresponding command is found in the interpolator, the action refers to the next command loaded in the interpolator.

#### **Meaning of alarm parameters**

Number of commands with specified ID:

Number of commands referenced by the specified command ID.

#### Command type:

Outputs the command type. The command type is output as a hexadecimal integer value.

### **Remedy**

Use a different 'commandId' for commands that are active simultaneously.

### **Acknowledgement/reaction**

Reset fault memory / START TechnologicalFaultTask

### **Preassignment for local reactions**

**NONE** 

### **Settable local reactions**

**NONE** DECODE\_STOP SIMULATION\_STOP SIMULATION\_ABORT ENCODER\_DISABLE

### **Diagnostics buffer entry**

## **30006 Command cannot be executed because of the current object state (command type: /4/%X)**

#### **Cause**

The object is in Stop, Error, or Reset state.

## **Meaning of alarm parameters**

Command type:

Outputs the command type. The command type is output as a hexadecimal integer value.

#### **Remedy**

Check the following:

- Check the object status.
	- Check the possible execution sequence of the programmed commands.

### **Acknowledgement/reaction**

Reset fault memory / START TechnologicalFaultTask

#### **Preassignment for local reactions** NONE

## **Settable local reactions**

NONE DECODE\_STOP SIMULATION\_STOP SIMULATION\_ABORT ENCODER\_DISABLE

#### **Diagnostics buffer entry**

No

### **30007 The error cannot be reset because of its configuration**

**Cause**

The 30007 alarm will be output when an alarm is reset that can only be acknowledged with PowerOn. Example:

The internal 20001 error can only be acknowledged with PowerOn.

If an attempt is made to reset the alarm with a \_reset...Error command, the 30007 alarm will be output.

#### **Remedy**

Check whether the errors present on the technology object can be acknowledged.

Correct the cause of the error and switch the CPU off/on or load the project again.

## **Acknowledgement/reaction**

Reset fault memory / START TechnologicalFaultTask

#### **Preassignment for local reactions** NONE

### **Settable local reactions**

NONE DECODE\_STOP SIMULATION\_STOP SIMULATION\_ABORT ENCODER\_DISABLE

#### **Diagnostics buffer entry**

## **30008 Link to a technology object necessary for this operation does not exist (command type: /4/%X)**

### **Cause**

The object connection required for this operation has not been configured or the connected technology object has been deactivated.

### **Meaning of alarm parameters**

Command type:

Outputs the command type. The command type is output as a hexadecimal integer value.

#### **Remedy**

- Check the project configuration.
- Change the object connection in the command.
- Activate the connected technology object.

## **Acknowledgement/reaction**

Reset fault memory / START TechnologicalFaultTask

**Preassignment for local reactions** NONE

## **Settable local reactions**

NONE DECODE STOP SIMULATION\_STOP SIMULATION\_ABORT ENCODER\_DISABLE

### **Diagnostics buffer entry**

## **30009 Command rejected as the decoding of the command of the technology object addressed has been deactivated/stopped (reason: /1/%d, command type: /4/%X)**

### **Cause**

Command was rejected due to suspension of command decoding on the addressed technology object. The command decoding can be stopped by the DECODE\_STOP alarm response, by deactivating or restarting the technology object, by starting the axis control panel in exclusive mode or by the absence of necessary interconnections.

#### **Meaning of alarm parameters**

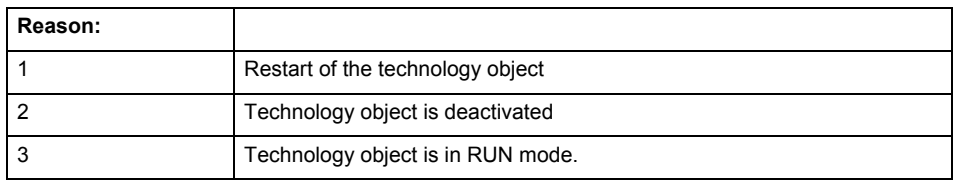

Command type:

Outputs the type of the rejected command. The command type is output as a hexadecimal integer value.

#### **Remedy**

- Check why the command was rejected.
- If necessary, acknowledge any active errors once you have corrected the cause of the error.
- If the technology object is deactivated, you must activate it.
- Do not issue any commands while the technology object is restarting.
- Do not issue any commands while a connected technology object is restarting.
- Stop the axis control panel or start the axis control panel in non-exclusive mode.

## **Acknowledgement/reaction**

Reset fault memory / START TechnologicalFaultTask

### **Preassignment for local reactions**

# NONE

**Settable local reactions**

NONE DECODE\_STOP SIMULATION\_STOP SIMULATION\_ABORT ENCODER\_DISABLE

#### **Diagnostics buffer entry**

### **30010 Command not available (command type: /4/%X)**

#### **Cause**

The command is not available in this version of the runtime software.

### **Meaning of alarm parameters**

Command type:

Outputs the command type. The command type is output as a hexadecimal integer value.

#### **Remedy**

Check the version of the runtime software.

#### **Acknowledgement/reaction**

Reset fault memory / START TechnologicalFaultTask

**Preassignment for local reactions NONE** 

### **Settable local reactions**

NONE DECODE\_STOP SIMULATION\_STOP SIMULATION\_ABORT ENCODER\_DISABLE

#### **Diagnostics buffer entry**

No

## **30011 Parameter not available (parameter index according to the standard sequence in the system functions: /1/%d, command type: /4/%X)**

#### **Cause**

The parameter is not available in this version of the runtime software, the command is therefore rejected. The parameters indicate the position according to the standard sequence in the system functions and the command type of an incorrectly entered parameter.

#### **Meaning of alarm parameters**

Parameter index:

Index of the command parameter triggering this error according to the standard sequence in the system functions.

Command type:

Outputs the command type. The command type is output as a hexadecimal integer value.

### **Remedy**

Check the version of the runtime software.

### **Acknowledgement/reaction**

Reset fault memory / START TechnologicalFaultTask

**Preassignment for local reactions**

```
NONE
```
### **Settable local reactions**

**NONE** DECODE\_STOP SIMULATION\_STOP SIMULATION ABORT ENCODER\_DISABLE

#### **Diagnostics buffer entry**
## **30012 Command cannot be started synchronously (command type: /4/%X)**

#### **Cause**

The command cannot be used within a 'BEGIN\_SYNC' or 'END\_SYNC' sequence. The command has only one return value in the user program, or the command is not capable of starting synchronously.

## **Meaning of alarm parameters**

Command type:

Outputs the command type. The command type is output as a hexadecimal integer value.

#### **Remedy**

Do not use this command type during a BEGIN\_SYNC, END\_SYNC sequence.

## **Acknowledgement/reaction**

Reset fault memory / START TechnologicalFaultTask

**Preassignment for local reactions** NONE

## **Settable local reactions**

NONE DECODE\_STOP SIMULATION\_STOP SIMULATION\_ABORT ENCODER\_DISABLE

#### **Diagnostics buffer entry**

No

# **30013 Synchronous start of the command is carried out with mergeMode IMMEDIATELY (command type: /4/%X)**

#### **Cause**

With synchronous command start, only merge modes that immediately override the current command (IMMEDIATELY) and superimpose the current command (SUPERIMPOSED\_MOTION\_MERGE) can be used.

If an illegal merge mode is programmed (e.g. SEQUENTIAL or NEXT\_MOTION), the system automatically changes the merge mode to IMMEDIATELY and outputs this warning.

## **Meaning of alarm parameters**

# Command type:

Outputs the command type. The command type is output as a hexadecimal integer value.

## **Remedy**

Program the command which is to be started synchronously to immediately override the current command. To do this, enter the value IMMEDIATELY in the 'mergeMode' command parameter.

# **Acknowledgement/reaction**

Reset fault memory / START TechnologicalFaultTask

# **Preassignment for local reactions**

NONE

#### **Settable local reactions**

NONE DECODE\_STOP SIMULATION\_STOP SIMULATION\_ABORT ENCODER\_DISABLE

#### **Diagnostics buffer entry**

# **30014 Coordinate system has not been offset because the internal traversing range limit was exceeded (Parameter1: /1/%d, command type: /2/%X)**

# **Cause**

The programmed coordinate system offset causes the internal traversing range limit to be exceeded. The coordinate system is not offset.

## **Meaning of alarm parameters**

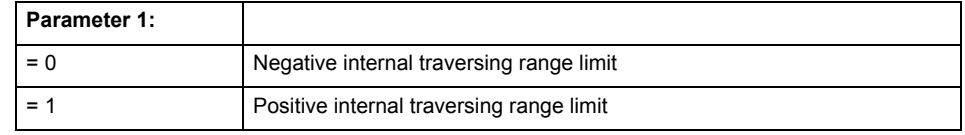

Command type:

Outputs the command type. The command type is output as a hexadecimal integer value.

# **Remedy**

Check the programming for the coordinate system offset.

# **Acknowledgement/reaction**

Reset fault memory / START TechnologicalFaultTask

#### **Preassignment for local reactions** NONE

# **Settable local reactions**

NONE DECODE\_STOP SIMULATION\_STOP SIMULATION\_ABORT ENCODER\_DISABLE

# **Diagnostics buffer entry**

# **30015 A technology required for this command has not been configured (technology: /1/%d, command type: /4/%X)**

## **Cause**

The command cannot be selected in this technology object configuration.

#### **Meaning of alarm parameters**

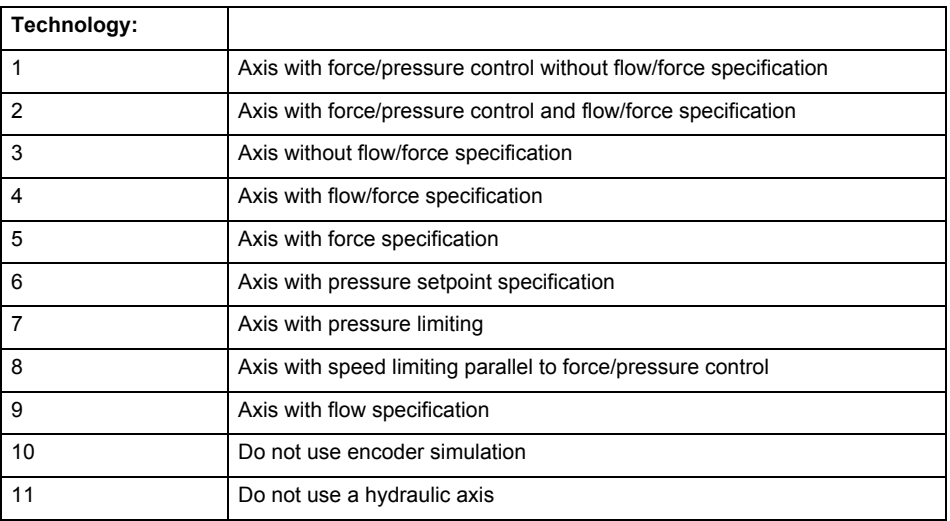

# **Command type:**

Outputs the command type. The command type is output as a hexadecimal integer value.

**Remedy**

Activate the technology needed for the command.

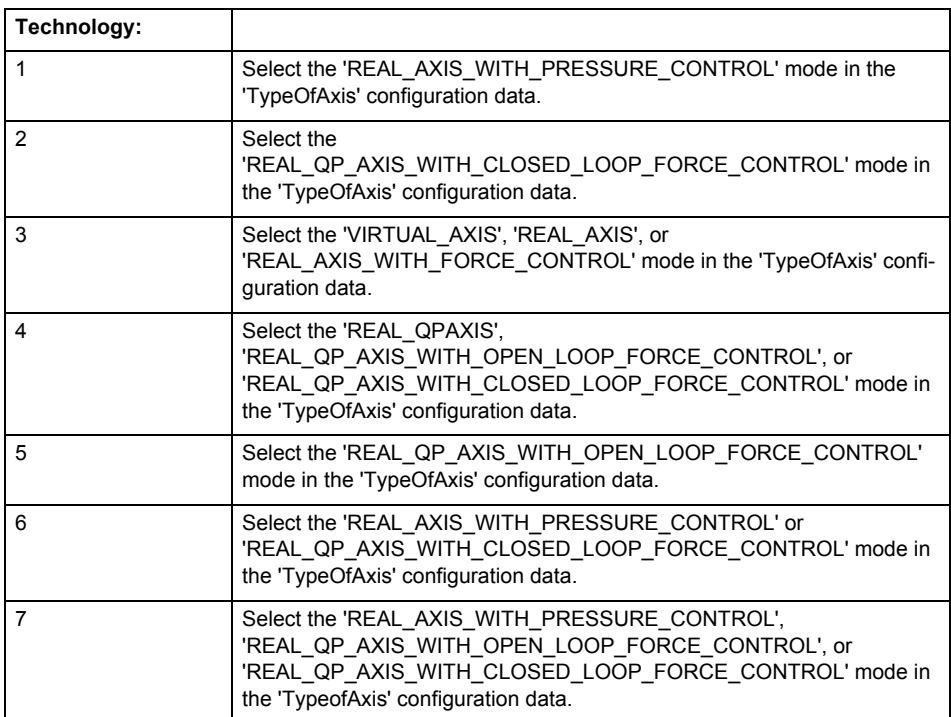

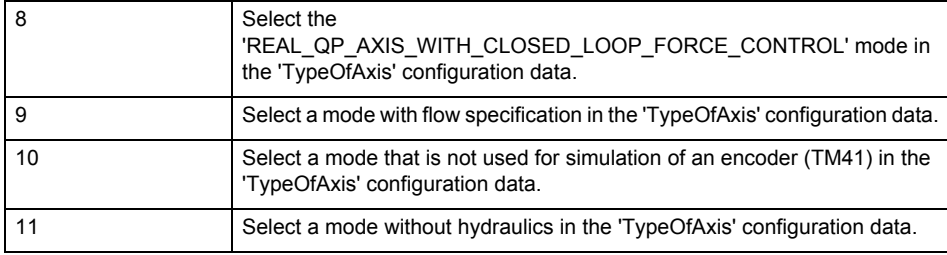

**Acknowledgement/reaction**

Reset fault memory / START TechnologicalFaultTask

#### **Preassignment for local reactions** NONE

**Settable local reactions**

NONE DECODE\_STOP SIMULATION\_STOP SIMULATION\_ABORT ENCODER\_DISABLE

**Diagnostics buffer entry**

# **40005 Missing enable(s) (Parameter1: /1/%X) and/or incorrect mode (Parameter2: /2/%d)**

#### **Cause**

The enables are missing for a pending motion command and/or the axis follow-up mode is active.

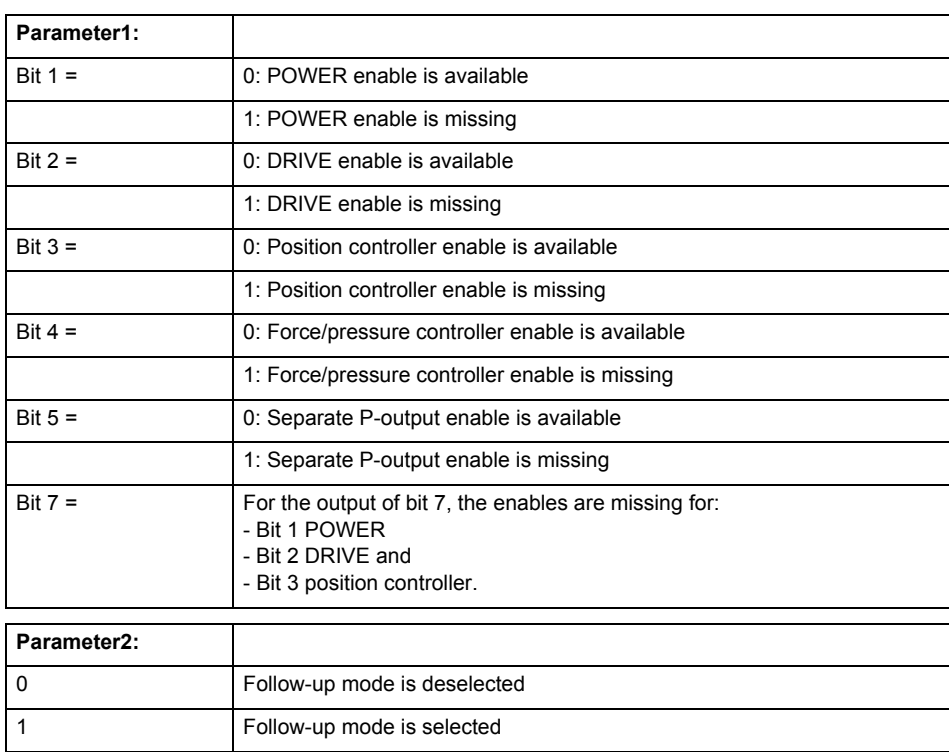

# **Meaning of alarm parameters**

#### **Remedy**

Activate the enables before issuing a motion command.

#### **Acknowledgement/reaction**

Reset fault memory / START TechnologicalFaultTask

#### **Preassignment for local reactions** ENCODER\_DISABLE

**Settable local reactions**

ENCODER\_DISABLE

# **Diagnostics buffer entry**

# **40027 Programmed command abort cannot be executed (reason: /1/%d)**

**Cause**

The programmed command abort could not be executed.

# **Meaning of alarm parameters**

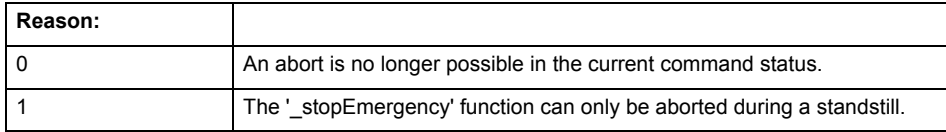

#### **Remedy**

Not necessary, for information only.

# **Acknowledgement/reaction**

Reset fault memory / START TechnologicalFaultTask

#### **Preassignment for local reactions** NONE

# **Settable local reactions**

NONE DECODE\_STOP SIMULATION\_STOP SIMULATION\_ABORT ENCODER\_DISABLE

## **Diagnostics buffer entry**

# **40102 Encoder zero mark not found during homing**

#### **Cause**

The encoder zero mark was not found because:

- The difference between the reference output cam and the encoder zero mark is outside the permissible range.
- Limit switch monitoring system has responded.
- The reference deceleration velocity is too high.
- The homing with encoder zero mark or external zero mark for drive simulation (.Encoder\_N.encoderIdentification = SIMULATION) is not possible.

#### **Remedy**

Check the following:

- Permissible range
- Hardware configuration
- And reduce the deceleration velocity.

## **Acknowledgement/reaction**

Reset fault memory / START TechnologicalFaultTask

#### **Preassignment for local reactions** ENCODER\_DISABLE

**Settable local reactions**

ENCODER\_DISABLE

**Diagnostics buffer entry**

No

## **40103 Reference data incorrect (Parameter1: /1/%d)**

#### **Cause**

The configured data of the external encoder and the selected parameters in the synchronization command are inconsistent with one another.

#### **Meaning of alarm parameters**

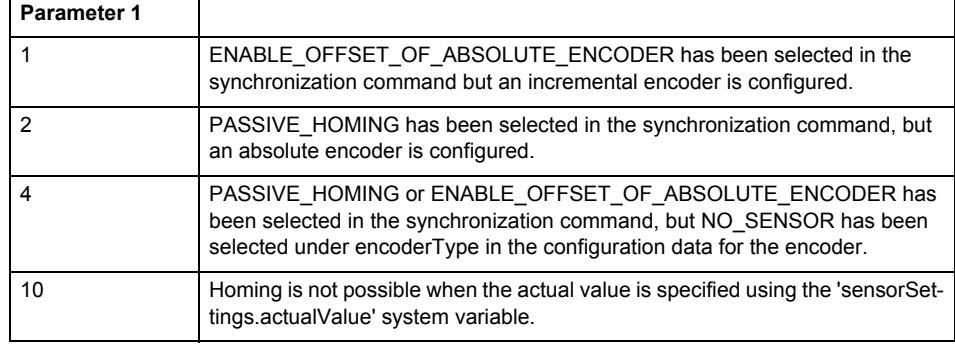

#### **Remedy**

Check the configuration data and the command parameters for homing.

#### **Acknowledgement/reaction**

Reset fault memory / START TechnologicalFaultTask

**Preassignment for local reactions**

ENCODER\_DISABLE

# **Settable local reactions**

ENCODER\_DISABLE

# **Diagnostics buffer entry**

# **40104 Home position offset violates the internal traversing range limit (reason: /Cause/%d)**

## **Cause**

Homing have been canceled because the offset is greater than the internal traversing range limit.

#### **Meaning of alarm parameters**

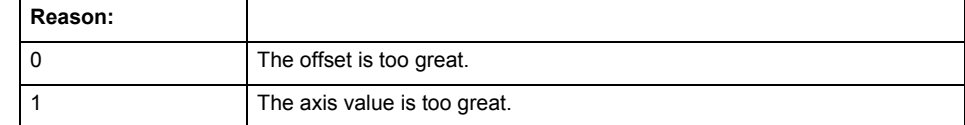

## **Remedy**

Check the set offset of the reference point and the current position value of the axis.

#### **Acknowledgement/reaction**

Reset fault memory / START TechnologicalFaultTask

# **Preassignment for local reactions** NONE

# **Settable local reactions**

NONE DECODE\_STOP SIMULATION\_STOP SIMULATION\_ABORT ENCODER\_DISABLE

## **Diagnostics buffer entry**

# **40110 Error triggered on slave during synchronous operation (error number: /1/%d, slave stopped: /2/%d)**

# **Note**

"Further information can be found in the TO Synchronous Operation, Cam Function Manual and in the online help."

#### **Cause**

An error was triggered on a slave during synchronous operation and reported to the master.

#### **Meaning of alarm parameters**

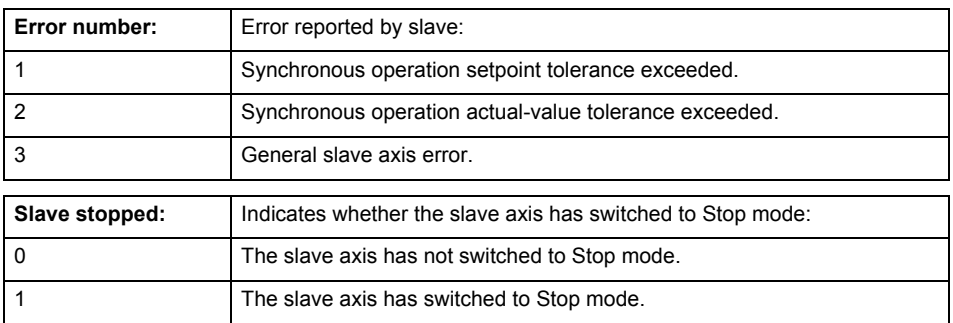

**Remedy**

Check the following:

- Configuration data for synchronous operation monitoring on the slave
- Programming (dynamic parameters, synchronous operation connection)
- System variables

# **Acknowledgement/reaction**

Reset fault memory / START TechnologicalFaultTask

**Preassignment for local reactions** ENCODER\_DISABLE

**Settable local reactions** ENCODER\_DISABLE

**Diagnostics buffer entry**

# **40124 Offset cannot be fully compensated (reason: /1/%d)**

## **Cause**

The cycle clock offset for a synchronous operation group cannot be compensated completely on the master side.

## **Meaning of alarm parameters**

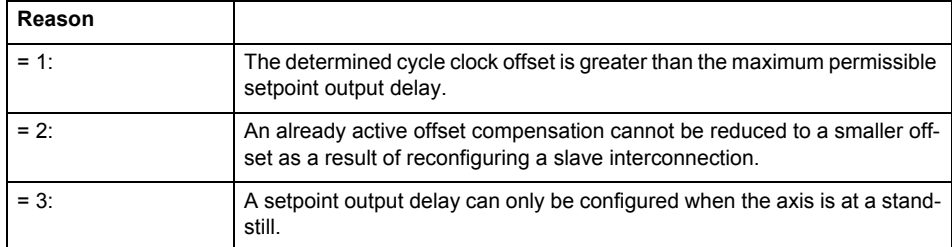

**Remedy**

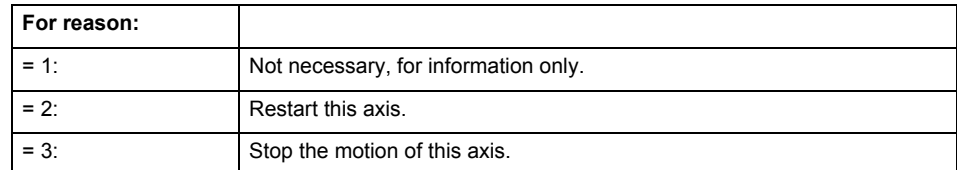

# **Acknowledgement/reaction**

Reset fault memory / START TechnologicalFaultTask

#### **Preassignment for local reactions** NONE

# **Settable local reactions**

NONE DECODE\_STOP ENCODER\_DISABLE

**Diagnostics buffer entry**

# **40125 Master setpoint output delay deactivated**

#### **Cause**

This master value source operates without a master-side setpoint output delay.

The setpoint output delay on the master side was activated for at least one interconnected slave axis. The synchronous operation relationship between the master value source and the slave axis is not operating synchronously.

# **Remedy**

Activate the master-side setpoint output delay of the master value source.

## **Acknowledgement/reaction**

Reset fault memory / START TechnologicalFaultTask

## **Preassignment for local reactions** NONE

# **Settable local reactions**

NONE DECODE\_STOP ENCODER\_DISABLE

# **Diagnostics buffer entry**

# **40301 Loss of connection to slave (assignment: /1/%d)**

#### **Cause**

- The connection to an interconnected slave failed.
	- The slave is located on a distributed controller or has been assigned to a different execution level than the master.
	- Master values of the master cannot be communicated to the slave for the duration of the connection failure. During the communication malfunction, a synchronous operation monitoring response on the slave cannot be communicated to the master.

#### **Meaning of alarm parameters**

## Assignment 1:

The failed slave is located on an assigned controller.

#### Assignment 2:

The failed slave has been assigned to a different execution level than the master.

#### **Remedy**

- Assignment 1:
	- Ensure that the associated controller is activated, the slave is configured as distributed, and communication is permitted by the operating mode of the associated controller.
	- Check the connection for mechanical damage, equivalence of configured network topology, firm contact by the plug connector, and, if necessary, correct electrical cable terminations. Assignment 1 and 2:
	- Make sure that the failed slave was not being reloaded at the time the error was detected.
	- Monitoring of the connection is set in the technology object configuration. The master and slave must have the same settings selected.
	- Assignment 2:
	- Check whether an overflow was diagnosed for the execution level of the assigned slave.

#### **Acknowledgement/reaction**

Reset fault memory / START TechnologicalFaultTask

#### **Preassignment for local reactions** NONE

#### **Settable local reactions**

**NONE** ENCODER\_DISABLE

## **Diagnostics buffer entry**

# **40302 Sign-of-life monitoring to the slave in the distributed synchronous operation switched off**

#### **Cause**

- The sign-of-life monitoring for the slave connection to an assigned controller has been deactivated.
- Monitoring is configured differently on the master and slave. As a result, the connection is established without sign-of-life monitoring.

# **Remedy**

Use identical configuration settings in the master and slave for sign-of-life monitoring of the connection.

## **Acknowledgement/reaction**

Reset fault memory / START TechnologicalFaultTask

**Preassignment for local reactions NONE** 

**Settable local reactions**

NONE ENCODER\_DISABLE

**Diagnostics buffer entry**

No

# **40303 Different local and slave interpolation cycle clock**

#### **Cause**

The master and slave are required to have a common interpolation cycle clock for distributed synchronous operation. However, when establishing the connection between technology objects, different cycle clock settings were defined for interpolation.

# **Remedy**

Use identical cycle clock settings for interpolation on the master and slave sides.

# **Acknowledgement/reaction**

Reset fault memory / START TechnologicalFaultTask

**Preassignment for local reactions** NONE

**Settable local reactions** NONE

ENCODER\_DISABLE

#### **Diagnostics buffer entry**

## **40304 Offset cannot be determined**

#### **Cause**

The offset for the slave cannot be determined. This can be caused by configuring the PROFIBUS DP without equidistance or a ratio of interpolator cycle clock to PROFIBUS DP cycle clock greater than 64.

#### **Remedy**

- Select equidistant mode on the PROFIBUS DP.
- Select a suitable IPO / DP cycle clock ratio setting.
- Deactivate offset compensation on the technology objects involved. Deactivate compensation only if other remedies do not eliminate the malfunction. Deactivating the offset compensation limits the accuracy of motion control.

#### **Acknowledgement/reaction**

Reset fault memory / START TechnologicalFaultTask

**Preassignment for local reactions** NONE

**Settable local reactions**

NONE ENCODER\_DISABLE

**Diagnostics buffer entry**

No

# **40305 Synchronism loss to slave(s) on assigned controller in distributed synchronous operation**

#### **Cause**

There is no isochronous operation between the local and distributed controller. The local master and the assigned synchronous object thus have no common time reference system.

When clock synchronism is lost, the parameters determined for this connection are no longer valid and further operation is not permissible.

**Remedy**

- Select isochronous mode for PROFIBUS DP.
- Select a suitable IPO / DP cycle clock ratio setting (not to exceed 64).
- Make sure that the bus cycle clock is an integer multiple of the internal DP cycle clock.
- Make sure that the interpolation cycle clock on the connected controllers is an integer multiple of the bus cycle clock.
- Deactivate offset compensation on the technology objects involved. Deactivate compensation only if other remedies do not eliminate the malfunction. Deactivating the offset compensation limits the accuracy of motion control.

#### **Acknowledgement/reaction**

Reset fault memory / START TechnologicalFaultTask

# **Preassignment for local reactions**

#### **NONE**

#### **Settable local reactions**

**NONE** ENCODER\_DISABLE

#### **Diagnostics buffer entry**

# **50002 Limiting frequency of measuring system exceeded**

#### **Cause**

The limiting frequency of the encoder has been exceeded.

#### **Remedy**

- Check the encoder connection.
- Check the parameterized encoder limit frequency in the encoder configuration data ('Frequency-Limit.EncoderFrequencyLimit') and, if necessary, adjust the value entered there to match the manufacturer documentation for the encoder being used.
- Reduce the traversing velocity of your drive to a value adapted to the encoder limit frequency. If necessary, amend the maximum velocity ('MaxVelocity') parameterized in the configuration data as well.

#### **Acknowledgement/reaction**

Reset fault memory / START TechnologicalFaultTask

#### **Preassignment for local reactions** NONE

# **Settable local reactions**

NONE DECODE\_STOP SIMULATION\_STOP SIMULATION\_ABORT ENCODER\_DISABLE

#### **Diagnostics buffer entry**

No

## **50006 Zero mark monitoring**

## **Cause**

Zero mark monitoring has been activated.

**Remedy**

Check the following:

- Mechanical configuration and the encoder configuration
- Error messages of the encoder
- **Acknowledgement/reaction**

Reset fault memory / START TechnologicalFaultTask

**Preassignment for local reactions** ENCODER\_DISABLE

#### **Settable local reactions**

**NONE** DECODE\_STOP SIMULATION\_STOP SIMULATION ABORT ENCODER\_DISABLE

## **Diagnostics buffer entry**

# **50008 Timeout while waiting for standstill signal**

**Cause**

Timeout occurred while waiting for standstill signal.

**Remedy**

Check the following:

- Configuration of 'Axis.TypeOfAxis.StandStillSignal'
- Correct operation of the control loop

**Acknowledgement/reaction**

Reset fault memory / START TechnologicalFaultTask

**Preassignment for local reactions** ENCODER\_DISABLE

**Settable local reactions** ENCODER\_DISABLE

**Diagnostics buffer entry**

# **50011 Limit range of the incremental actual value exceeded (Parameter1: /1/%d)**

## **Cause**

The value of the current position or the internal incremental position has exceeded the system-internal upper or lower limit.

#### **Meaning of alarm parameters**

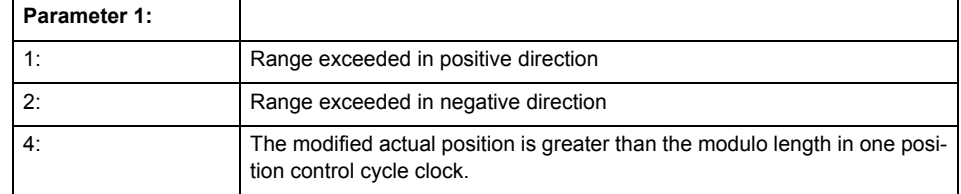

#### **Remedy**

General (cause of error 1 and 2):

Ensure that the Modulo characteristic is activated on the TO (TO.Modulo.state = ACTIVE) if the encoder on the TO is to record the position of an infinite movement in one direction. If this is not possible, the traversing range must be taken into consideration during the configuration of the TO.

Leaving the error state for absolute encoder (TO.TypeOfAxis.NumberOfEncoders.Encoder\_N.encoderType = SENSOR\_ABSOLUTE/SENSOR\_CYCLIC\_ABSOLUTE) (cause of error 1 and 2):

- (Only acyclic absolute encoders) Restart of the TO with the prerequisite that the sum of the total absolute encoder adjustment and the position calculated from the current encoder incremental position is less than the internal upper or lower position limit.
- Acknowledgement of the alarm 50011 and correction of the position in the direction opposite to the direction of crossing the limit value by absolute encoder adjustment. The offset to be calculated must be at least one millimeter. This value increases by the position changes of the absolute encoder, which are not recorded after the 50011 alarm.
- (Only axes) Acknowledgement of the 50011 alarm, speed-controlled enabling of the axis and then speed-controlled traversing of the axis in the direction opposite to the direction of crossing the limit value. The traversing distance must be at least one millimeter. The traversing distance increases by the position changes of the absolute encoder, which are not recorded after the 50011 alarm. If the position returns to a valid range, then the position of the absolute encoder is re-initialized with the current absolute encoder adjustment and the current encoder incremental position (sensor-

data[N].state = NOT\_VALID -> VALID).

Leaving the error state for incremental encoder (TO.TypeOfAxis.NumberOfEncoders.Encoder\_N.encoderType = SENSOR\_INCREMENTAL) (cause of error 1 and 2):

- Restart
- (Only axes) Acknowledgement of the 50011 alarm, enabling of the axis and then traversing of the axis in the direction opposite to the direction of crossing the limit value.

#### **Acknowledgement/reaction**

Reset fault memory / START TechnologicalFaultTask

**Preassignment for local reactions** ENCODER\_DISABLE

**Settable local reactions**

ENCODER\_DISABLE

#### **Diagnostics buffer entry**

# **50012 Drive/encoder does not support the selected function (reason: /1/%d)**

## **Cause**

The homing function cannot be performed.

# **Meaning of alarm parameters**

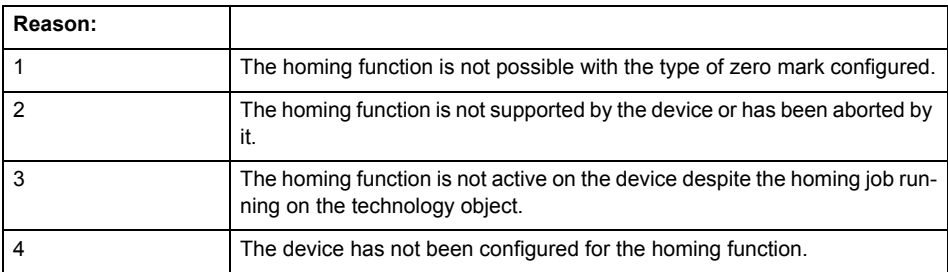

**Remedy**

Check the following:

- The support for the homing function provided by the drive or encoder
- The availability of the zero mark configured
- The encoder's configuration data and the drive's settings. Please also consider, if necessary, any troubleshooting tips in the device documentation.
- The encoder
- Encoder connection
- Check the wiring.

#### **Acknowledgement/reaction**

Reset fault memory / START TechnologicalFaultTask

**Preassignment for local reactions** ENCODER\_DISABLE

## **Settable local reactions**

NONE DECODE\_STOP SIMULATION\_STOP SIMULATION\_ABORT ENCODER\_DISABLE

## **Diagnostics buffer entry**

# **50015 Level overflow of the IPO not detected**

#### **Cause**

The system could not intercept a level overflow.

**Remedy**

Please contact Siemens Support with the error number indicated above.

**Acknowledgement/reaction**

Power On / STOP **Preassignment for local reactions**

ENCODER\_DISABLE

**Settable local reactions**

ENCODER\_DISABLE

**Diagnostics buffer entry** No

**50112 Incorrect polynomial parameters when extrapolating pressure (reason: /1/%d, command type: /4/%X)**

#### **Cause**

The polynomial parameters entered do not define any continuously increasing, uniquely invertible polynomial.

# **Meaning of alarm parameters**

Command type:

Outputs the command type. The command type is output as an integer value.

## Reason:

0x1: The time entered is negative.

0x2: P0 is greater than P1.

0x4: The derivative in point P1 is 0.

0x10: The derivative in point P0 is 0.

0x20: The derivative in point P0 is greater than in point P1.

- 0x40: The polynomial is not unique.
- 0x80: The polynomial has a point of inflexion.

0x100: The polynomial is not uniquely invertible.

## **Remedy**

Change the parameter(s).

#### **Acknowledgement/reaction**

Reset fault memory / START TechnologicalFaultTask

**Preassignment for local reactions** ENCODER\_DISABLE

## **Settable local reactions**

ENCODER\_DISABLE

# **Diagnostics buffer entry**

# **PosAxis 3**

# **20001 Internal error (Parameter1: /1/%d, Parameter2: /2/%d, Parameter3: /3/%d, Parameter4: /4/%d)**

## **Cause**

This alarm indicates internal error states, which along with the error numbers provide information about the cause and location of the error.

## **Meaning of alarm parameters**

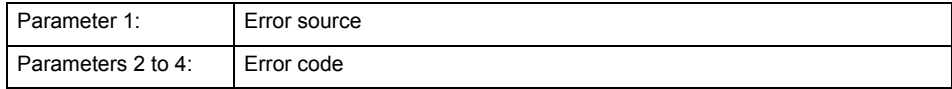

#### **Remedy**

A detailed description of this system error alarm is not provided.

Should a system error of this type occur, note the alarm number, the alarm text, and the internal system error number specified in the alarm and contact: SIEMENS AG I DT MC, Hotline.

#### **Acknowledgement/reaction**

Power On / STOP

**Preassignment for local reactions** RELEASE\_DISABLE

**Settable local reactions**

RELEASE\_DISABLE

**Diagnostics buffer entry**

# **20002 Insufficient memory (Parameter1: /1/%d, Parameter2: /2/%d, Parameter3: /3/%d, Parameter4: /4/%d)**

## **Cause**

The memory required by the system is no longer available.

This alarm can occur both during ramp-up and after program calls.

#### **Meaning of alarm parameters**

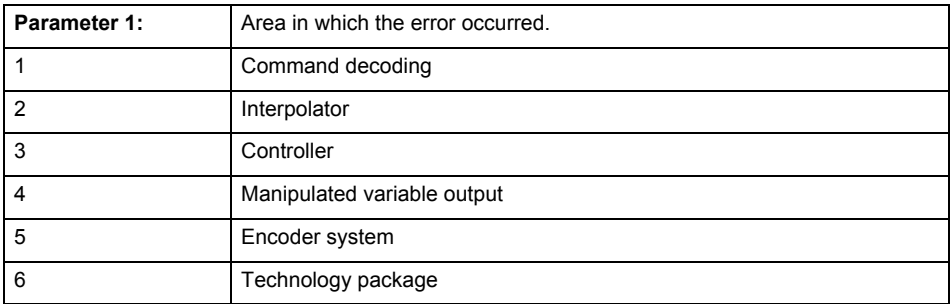

Parameters 2 to 4 are area-specific.

They are not fully utilized by all areas.

# **Command decoding area:**

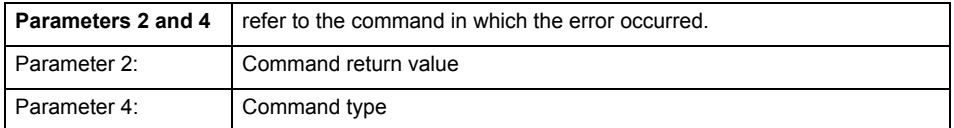

## **Remedy**

- Reduce the size of the ST code.
- Reduce the number of technology objects.
- Reduce the number of interpolation points for cams, if present.
- **Acknowledgement/reaction**

Power On / STOP

**Preassignment for local reactions** FEEDBACK\_EMERGENCY\_STOP

#### **Settable local reactions**

FEEDBACK\_EMERGENCY\_STOP OPEN\_POSITION\_CONTROL RELEASE\_DISABLE

## **Diagnostics buffer entry**

# **20003 Internal configuration error (Parameter1: /1/%d, Parameter2: /2/%d, Parameter3: /3/%d, Parameter4: /4/%d)**

## **Cause**

This alarm indicates internal error states, which along with the error numbers provide information about the cause and location of the error.

## **Meaning of alarm parameters**

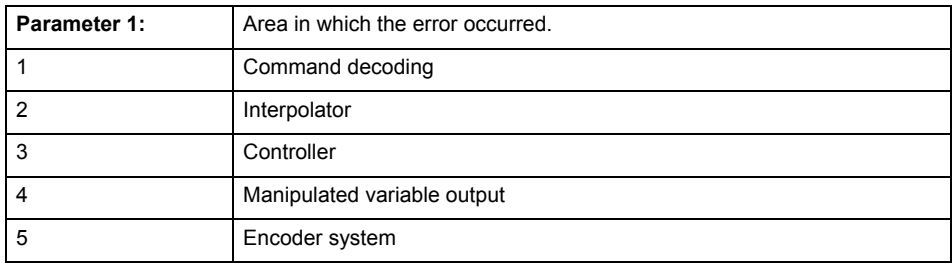

Parameters 2 to 4 are area-specific.

These parameters are not fully utilized by all areas.

## **Command decoding area:**

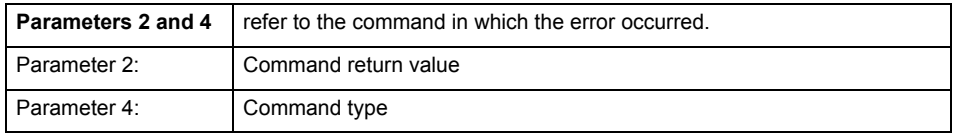

#### **Remedy**

A detailed description of this system error alarm is not provided.

Should a system error of this type occur, note the alarm number, the alarm text, and the internal system error number specified in the alarm and contact: SIEMENS AG I DT MC, Hotline.

#### **Acknowledgement/reaction**

Reset fault memory / START TechnologicalFaultTask

#### **Preassignment for local reactions**

NONE

#### **Settable local reactions**

NONE DECODE\_STOP END\_OF\_MOTION\_STOP MOTION\_STOP MOTION\_EMERGENCY\_STOP MOTION\_EMERGENCY\_ABORT FEEDBACK EMERGENCY STOP OPEN\_POSITION\_CONTROL RELEASE\_DISABLE

# **Diagnostics buffer entry**

# **20004 Under logical address: /1/%d (bit number, if required: /2/%d) no driver (type: /3/%d) could be requested (error number: /4/%d)**

## **Cause**

The driver of a physical device or the device itself is not available.

## **Meaning of alarm parameters**

Logical address:

This is the address configured on the technology object.

Bit number:

For bit driver only; bit number

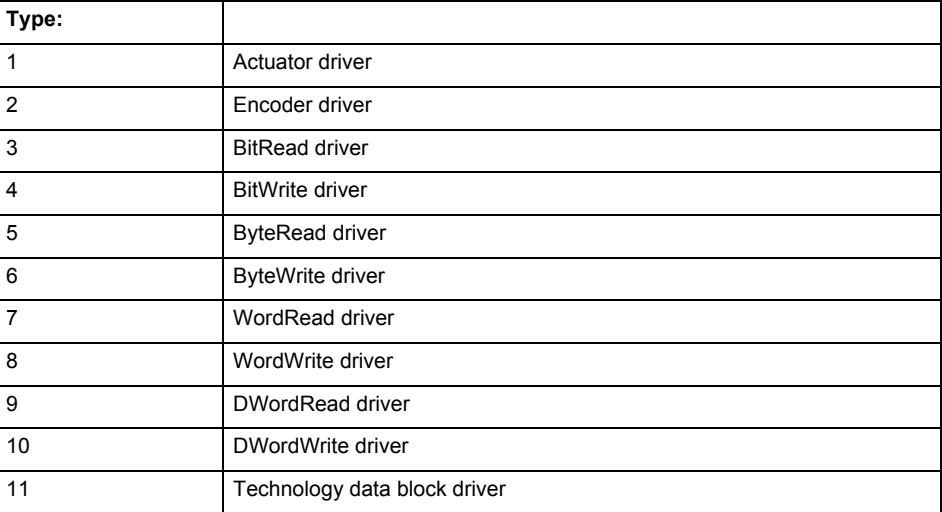

# **Error number: Specification of the error**

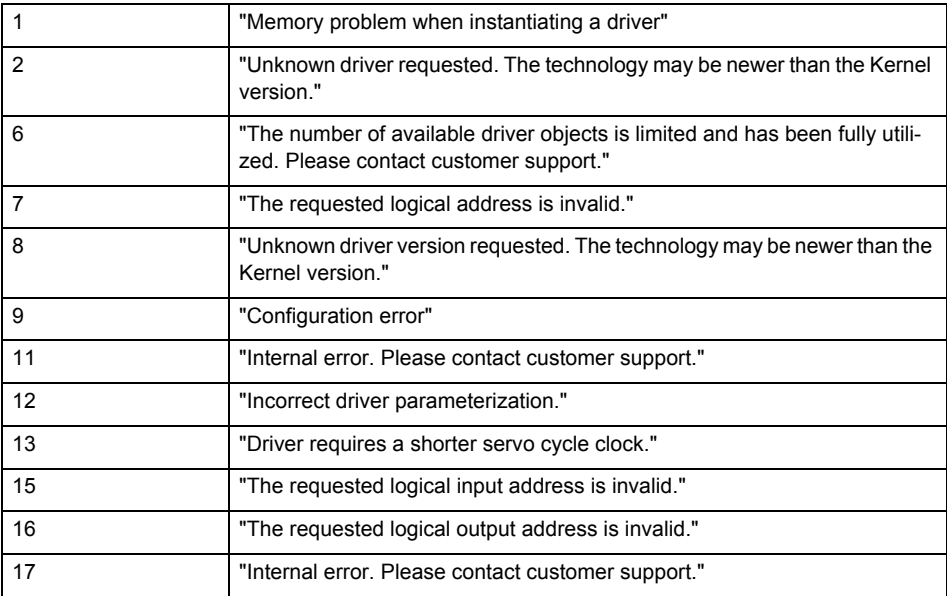

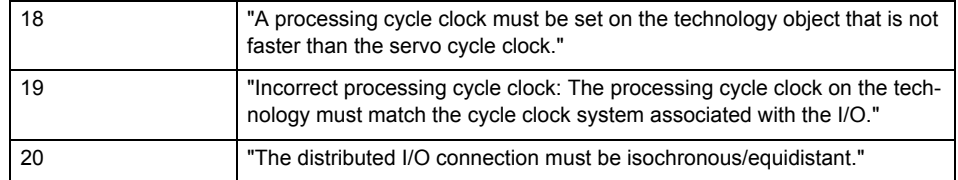

**Remedy**

• Connect a suitable device.

• Check the device (function, connections, terminals).

• Check the topology in HW Config.

• Compare the configuration in HW Config and the technology object configuration.

Contact the hotline.

**Acknowledgement/reaction**

Power On / START TechnologicalFaultTask

**Preassignment for local reactions** RELEASE\_DISABLE

**Settable local reactions**

RELEASE\_DISABLE

**Diagnostics buffer entry**

# **20005 Device type:/3/%d, log. address:/1/%d faulted. (Bit:/2/%d, encoder number:/5/%d, reason: 0x/4/%Xh)**

# **Note**

"Further information can be found in the TO Electrical/Hydraulic Axis, External Encoder Function Manual and in the online help."

## **Cause**

The driver of a physical device or the device itself has failed or is faulty.

If this alarm occurs, the cause of the error must be evaluated in the external device (drive or encoder).

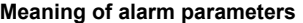

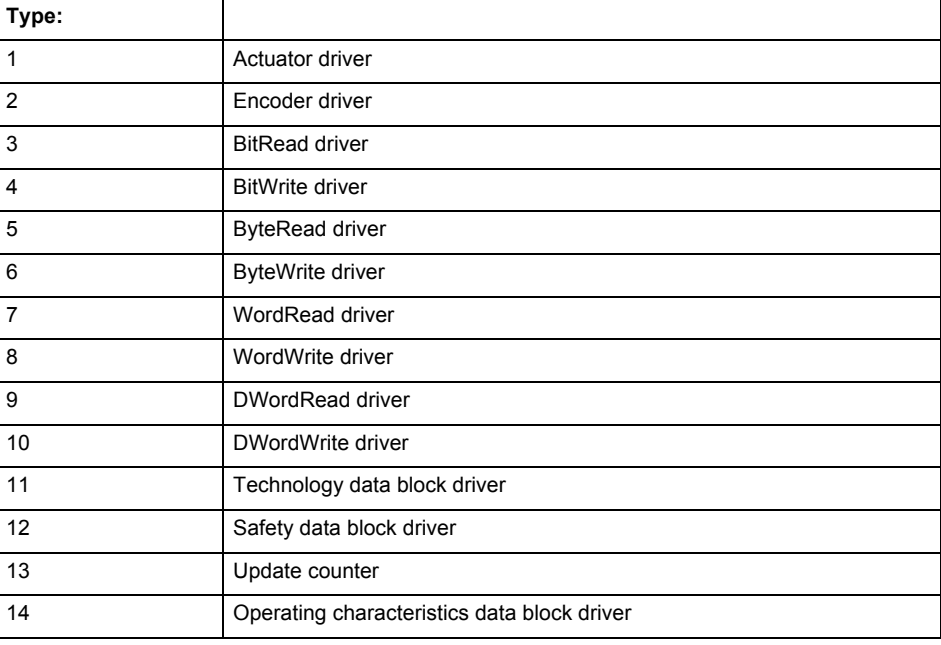

Logical address:

This is the logical input address configured on the technology object.

Bit number:

For bit driver type = 3 or 4 only; number of the bit

Encoder number

Number of the encoder in case of message frames with multiple encoders. Applies only when type  $= 2.$ 

## Reason:

0 - only defined when type = 2

## **Note**

Addition of error messages

The codings for the reason of the failure specified below for the individual alarm types can also occur in combination. A group coding is indicated as the sum of several individual codings (e.g.  $0x0005 = 0x0001 + 0x0004$ .

A failure reason labeled with DP can occur only for PROFIBUS devices.

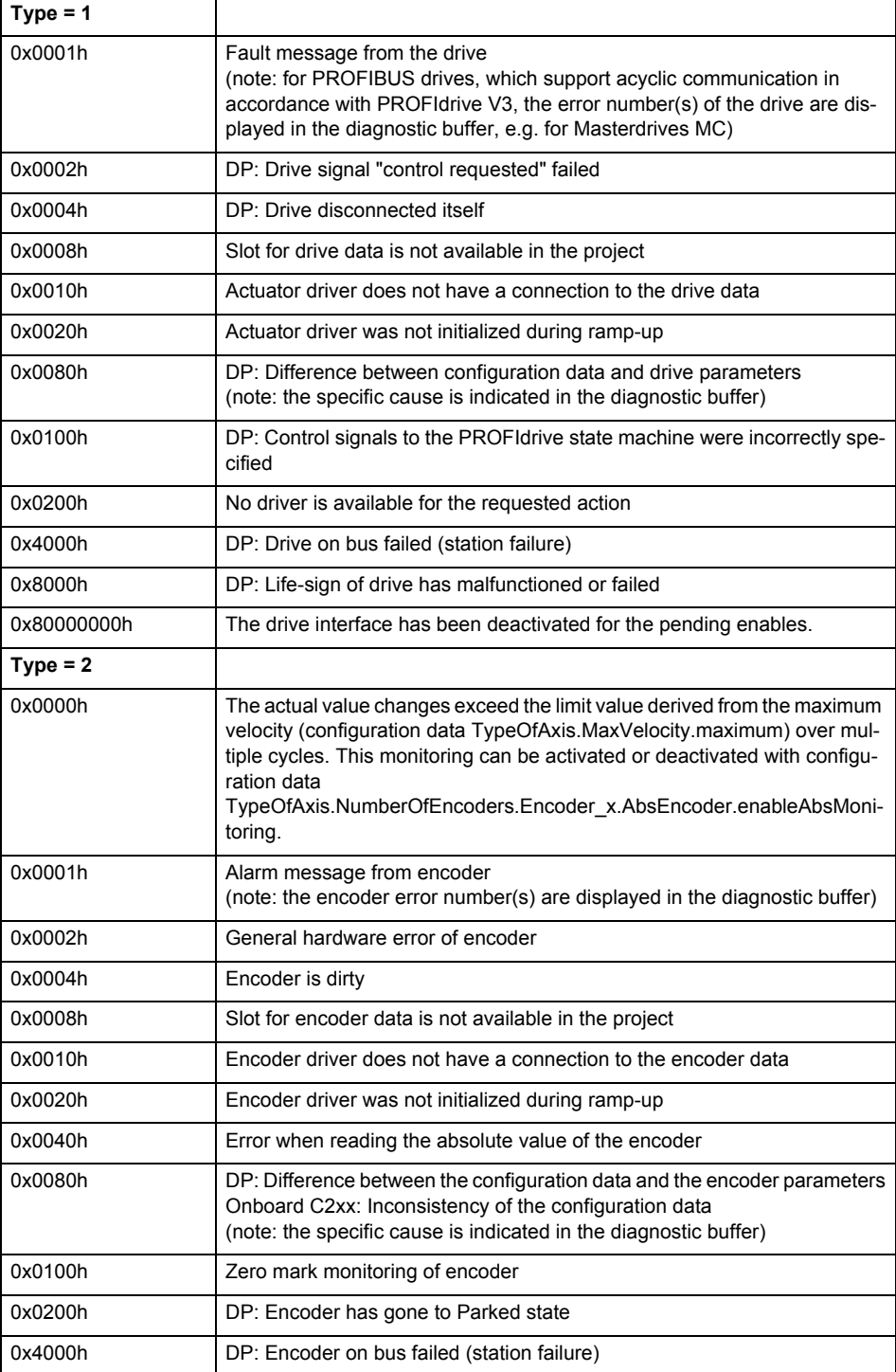

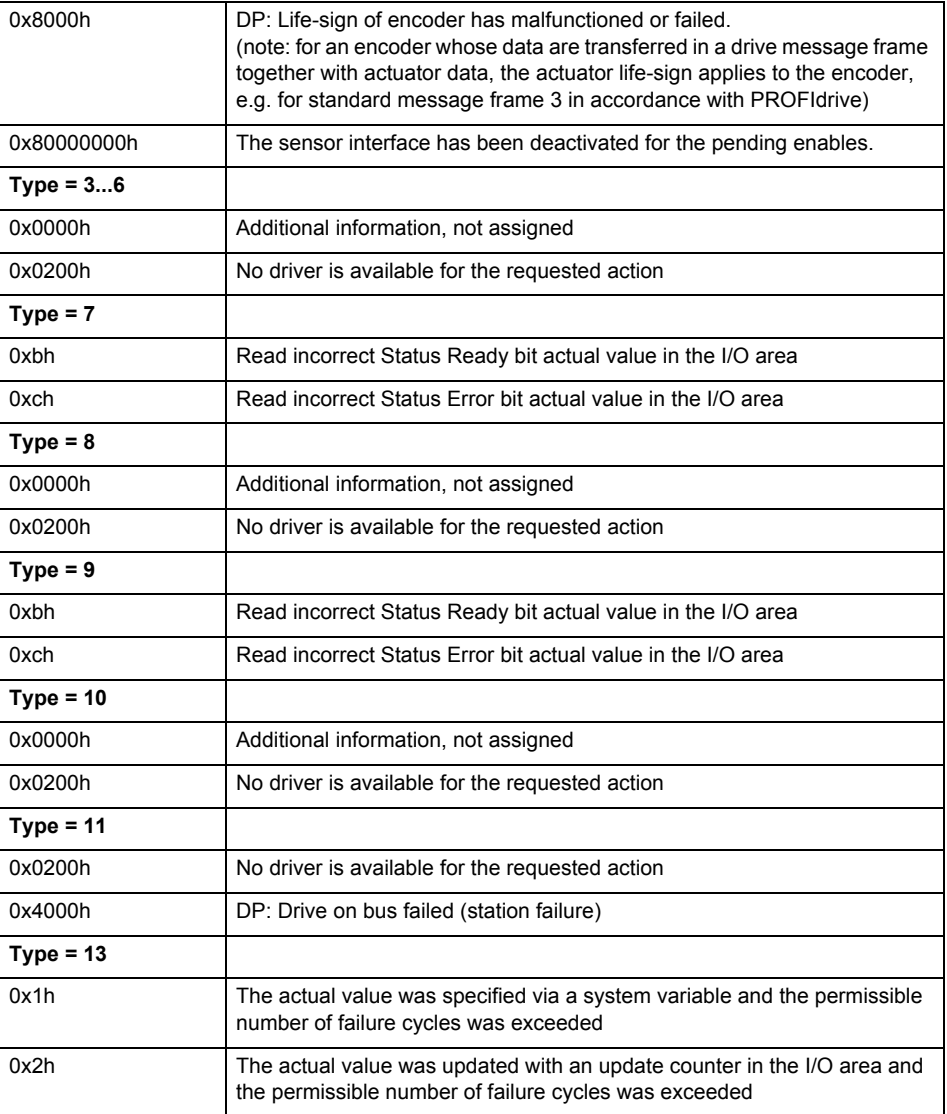

## **Remedy**

The remedy for the respective type and cause is described below.

#### **Type 1**

For reason 0x0001, 0x0002, 0x0004

• Check the device functions, connections and wiring.

For reason 0x0008

- Check the topology in HW Config.
- If this remedy does not apply, a system fault may be present. Call the hotline.

For reason 0x0080

- For PROFIBUS drives or encoders, compare the configuration of HW Config, the technology object, and the drive parameter assignment (pay special attention to the help text for the associated diagnostic buffer entry).
- When sign-of-life monitoring is set: Ensure that in HW Config for drive under DP slave properties - isochronous operation - drive, the "synchronize to equidistant DP cycle" field is activated.
- Perform the following comparisons:
	- − Compare the message frame type in the drive or encoder parameter P922 with HW Config and the configuration data of the technology object.
	- − Compare the cycle clock parameters of HW Config (PROFIBUS line, Slave OM for drive or encoder) and the execution system. Tmapc and servo must be parameterized with the same cycle clock period! (reason 0x8000 can occur as a follow-on error).
- If the alarm occurs after the download on a drive with message frame 999: Compare the parameterized bit position for the "Pulses enabled" status signal in drive parameter p924 with the configuration data 'DriveControlConfig.PulsesEnabled' of the TO axis. In this case, there is not necessarily an incorrect parameterization and therefore a check cannot be performed by the system because of the BICO interconnection. Therefore, make sure that the Pulses enabled bit is in the correct position.
- For reason 0x0100
- Correct your user program with regard to PROFIdrive-compliant specification of control bits in the \_enable/disableAxis commands, e.g. control signal OFF (STW1.0 = false) must precede a drive connection.
- For reason 0x0200
- Assign a valid address to the I/O device.
- For reason 0x4000
- Check the device functions, connections and wiring.
- For reason 0x8000
- Check the device functions, connections and wiring.
- Compare the cycle clock parameters of HW Config (PROFIBUS line, Slave OM for drive or encoder) and the execution system. Tmapc and servo must be parameterized with the same cycle clock period! (incorrect parameter assignment is indicated by reason 0x0080)
- **Type 2**
- For reason 0x0000
- Check the absolute encoder functions, connections and configuration. Take note of this when monitoring is deactivated (not with Alarm 20015).
- For reason 0x0001, 0x0002, 0x0004
- Check the device functions, connections and wiring.
- For reason 0x0008
- Check the topology in HW Config.
- If this remedy does not apply, a system fault may be present. Call the hotline.
- For reason 0x0010
- A system fault may be present. Call the hotline.
- For reason 0x0020
- Make sure that the user program does not reference a technology object containing an encoder (Axis, External Encoder) with an '\_enableaxis' or '\_enableexternalencoder' command while system variable 'sensordata.sensordata[n].state' is signaling invalid.
- If this remedy does not apply, a system fault may be present. Call the hotline.
- For reason 0x0040
- Compare the encoder type in the drive or encoder parameter P979 with the configuration data of the technology object.
- For reason 0x0080
- For PROFIBUS drives or encoders, compare the configuration of HW Config, the technology object, and the drive parameter assignment (pay special attention to the help text for the associated diagnostic buffer entry).
- Perform the following comparisons:
	- − Compare the message frame type in the drive or encoder parameter P922 with HW Config and the configuration data of the technology object.
	- − Compare the cycle clock parameters of HW Config (PROFIBUS line, Slave OM for drive or encoder) and the execution system. Tmapc and servo must be parameterized with the same cycle clock period! (reason 0x8000 can occur as a follow-on error).
	- Compare the encoder type, resolution, shift factor, and, in the case of absolute encoders, the number of rotations in the drive or encoder parameter P979 to the encoder type, resolution, fine resolution, and, in the case of absolute encoders, the data length in the configuration data of the technology object.
- When using message frame 999, this message always appears, as the bit position is not checked by the system in this case, but has to be performed by the user.

For reason 0x0200

- Find the cause of the error in the connected drive or encoder. Check whether the alarm was triggered due to a commissioning operation on the drive or encoder.
- For reason 0x4000
- Check the device functions, connections and wiring.
- For reason 0x8000
- Check the device functions, connections and wiring.
- Compare the cycle clock parameters of HW Config (PROFIBUS line, Slave OM for drive or encoder) and the execution system. Tmapc and servo must be parameterized with the same cycle clock period! (incorrect parameter assignment is indicated by reason 0x0080)

## **Type 3 - Type 6**

For reason 0x0000

- Check the configuration and the signal paths of the connection.
- **Type 7**

For reason 0xb

- Check the Ready bit with regard to function, configuration, connections and wiring.
- For reason 0xc
- Check the Error bit with regard to function, configuration, connections and wiring.
- **Type 8**

For reason 0x0000

• Check the device functions, connections and wiring.

# **Type 9**

For reason 0xb

• Check the Ready bit with regard to function, configuration, connections and wiring.

For reason 0xc

- Check the Error bit with regard to function, configuration, connections and wiring.
- **Type 10**
- For reason 0x0000
- Check the device functions, connections and wiring.
- **Type 11 Type 12**
- For reason 0x4000
- Check the device functions, connections and wiring. If the error cannot be acknowledged when the axis is in simulation mode, check whether the technology data block is activated, and if this is the case, deactivate it.

# **Type 13**

- For reason 0x1
- Check the specification of the actual value with regard to function, configuration, and task configuration.
- For reason 0x2
- Check the device functions, configuration, connections and wiring.

#### **Acknowledgement/reaction**

Reset fault memory / START TechnologicalFaultTask

#### **Preassignment for local reactions** RELEASE\_DISABLE

**Settable local reactions**

RELEASE\_DISABLE

# **Diagnostics buffer entry**

# **20006 Configuration error (category: /1/%d, error number: /2/%d, additional information: /3/%d)**

# **Note**

"Further information can be found in the TO Electrical/Hydraulic Axis, External Encoder Function Manual and in the online help."

#### **Cause**

This alarm indicates error states caused by a faulty or inconsistent configuration. The technology objects perform a plausibility check on the configuration. Errors are identified by the error codes below.

#### **Meaning of alarm parameters**

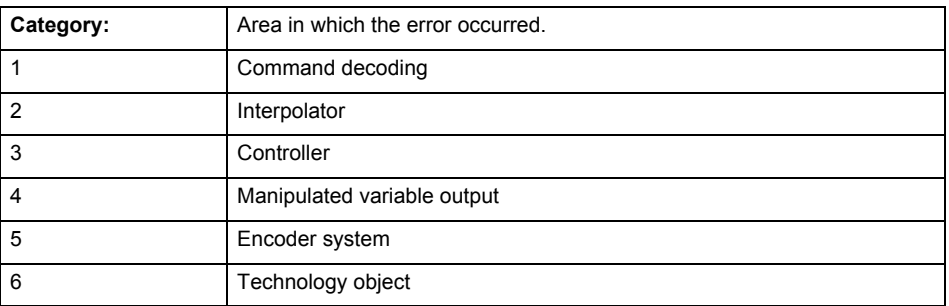

## **Error number: Specification of the error**

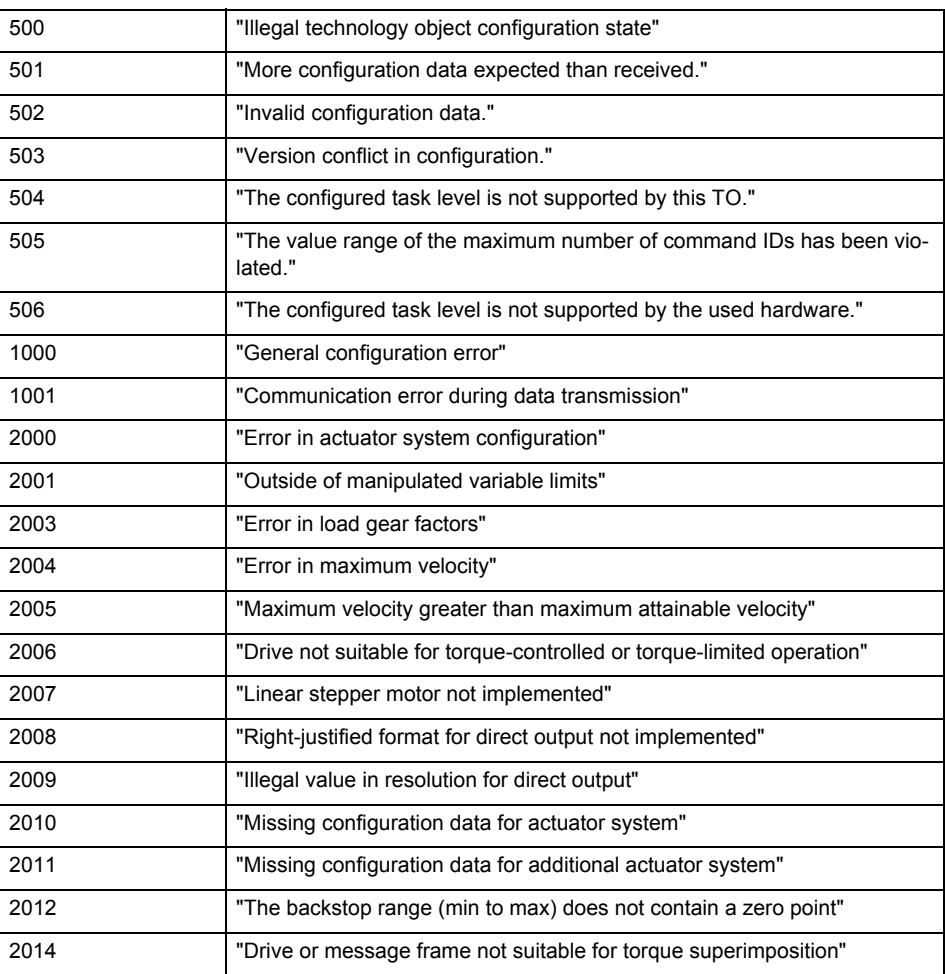

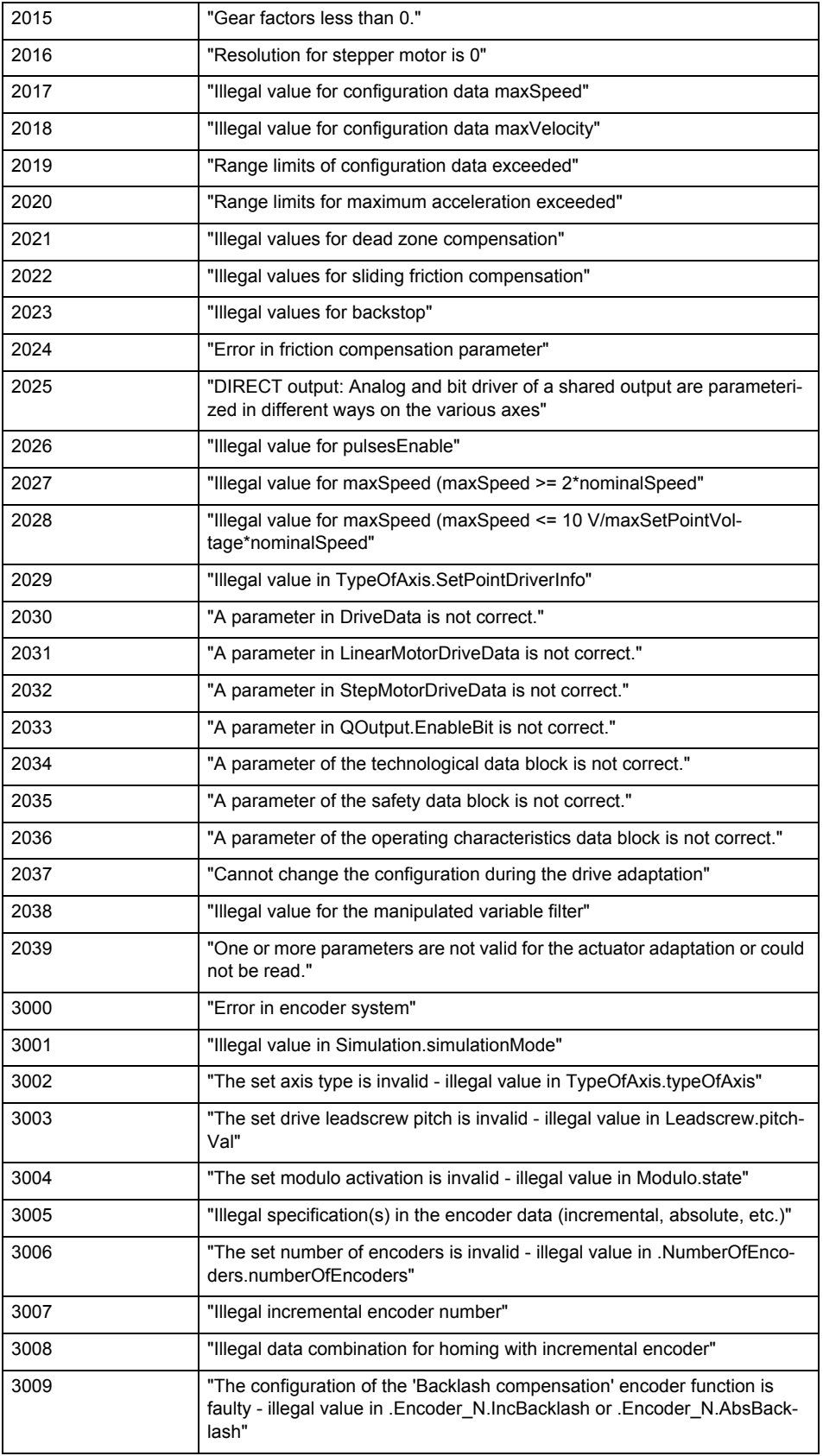

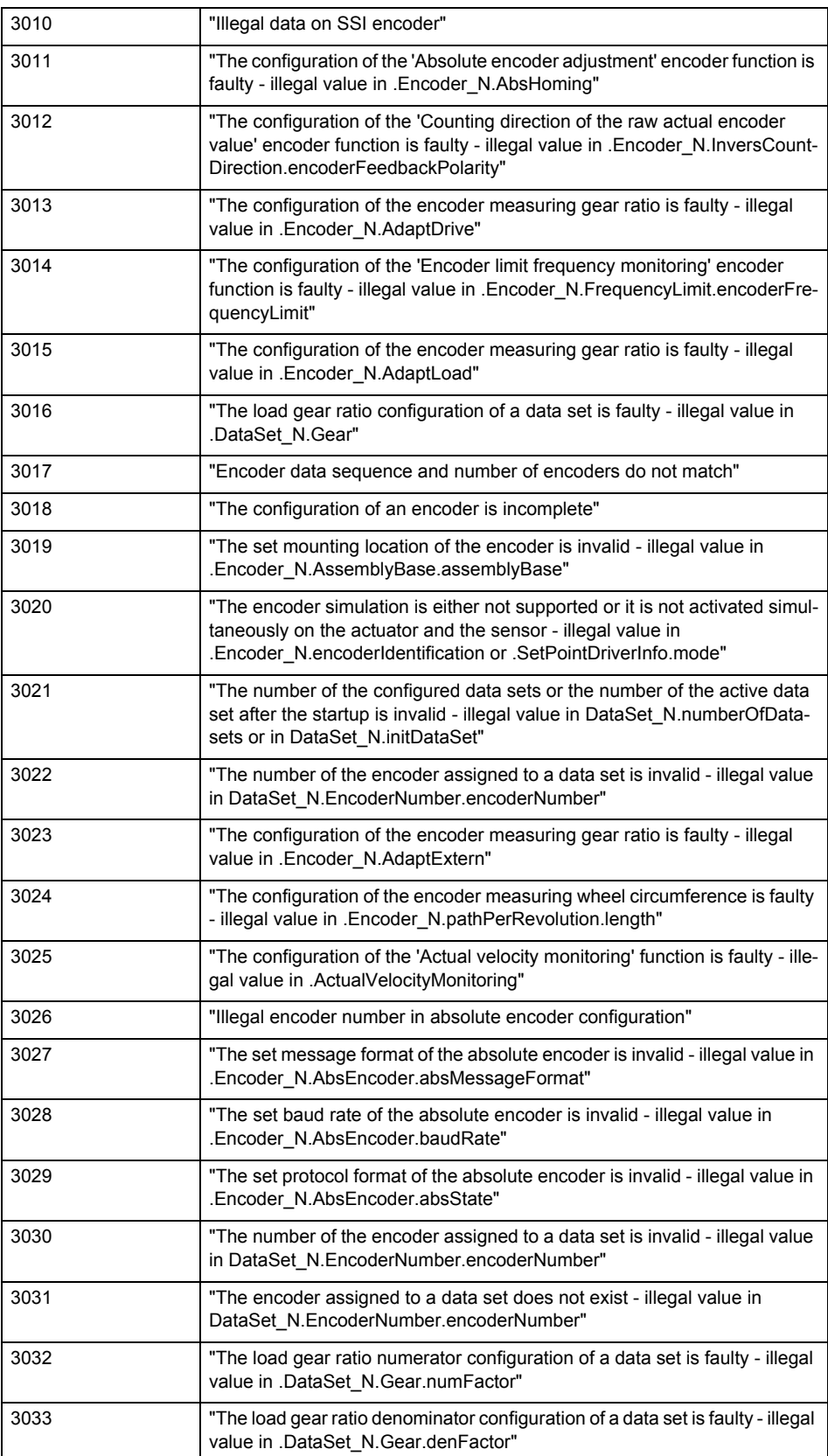

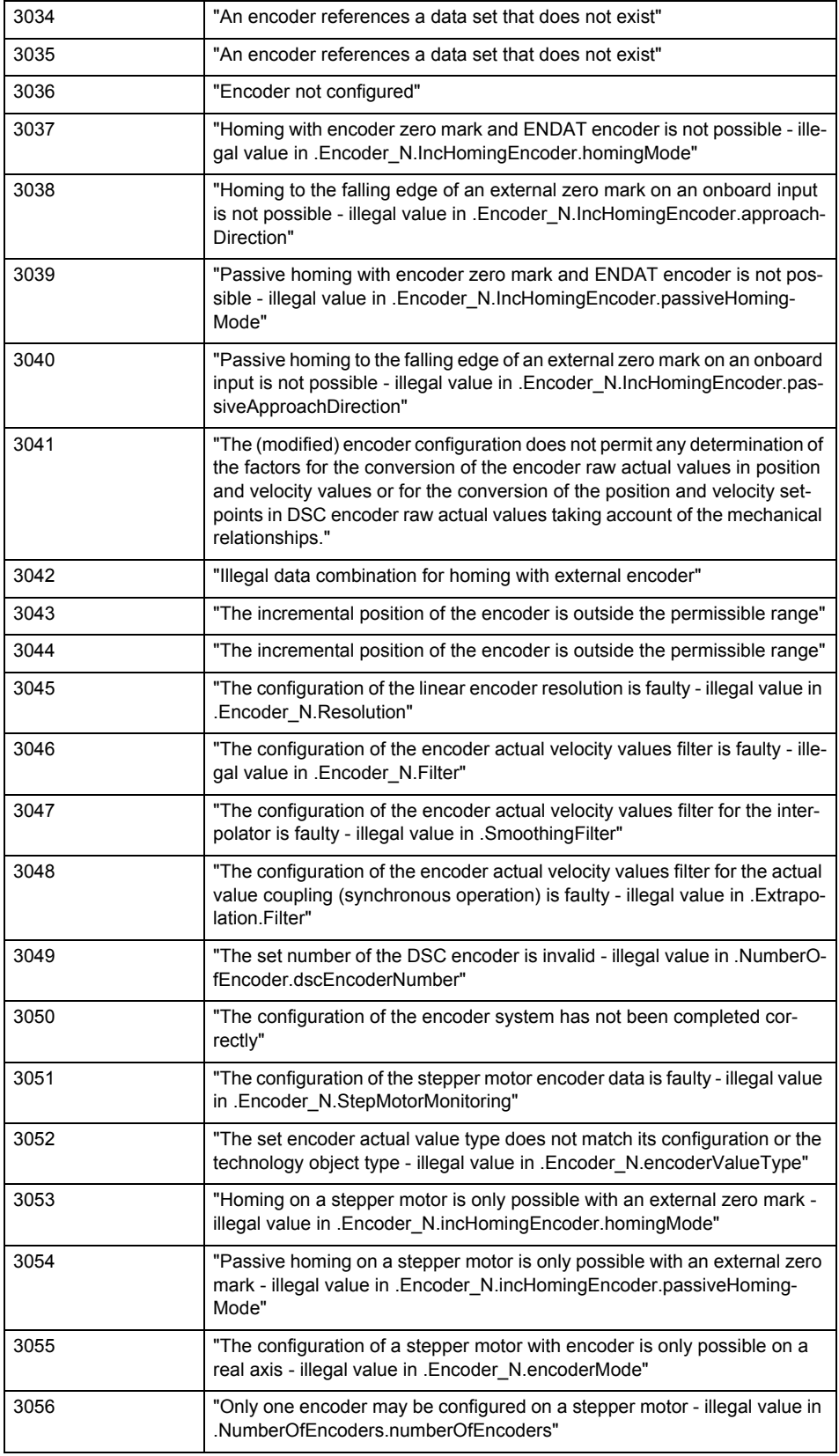

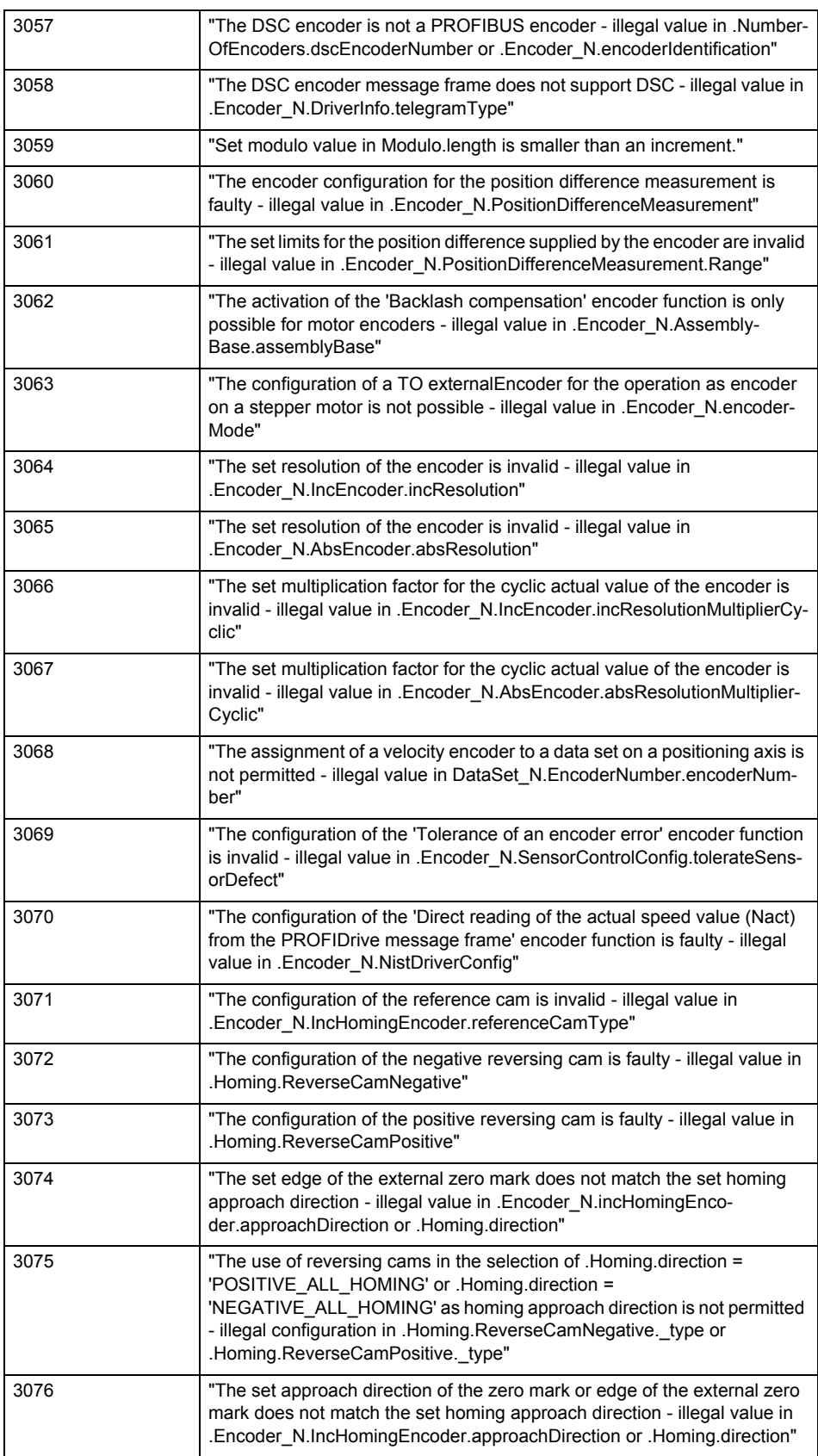
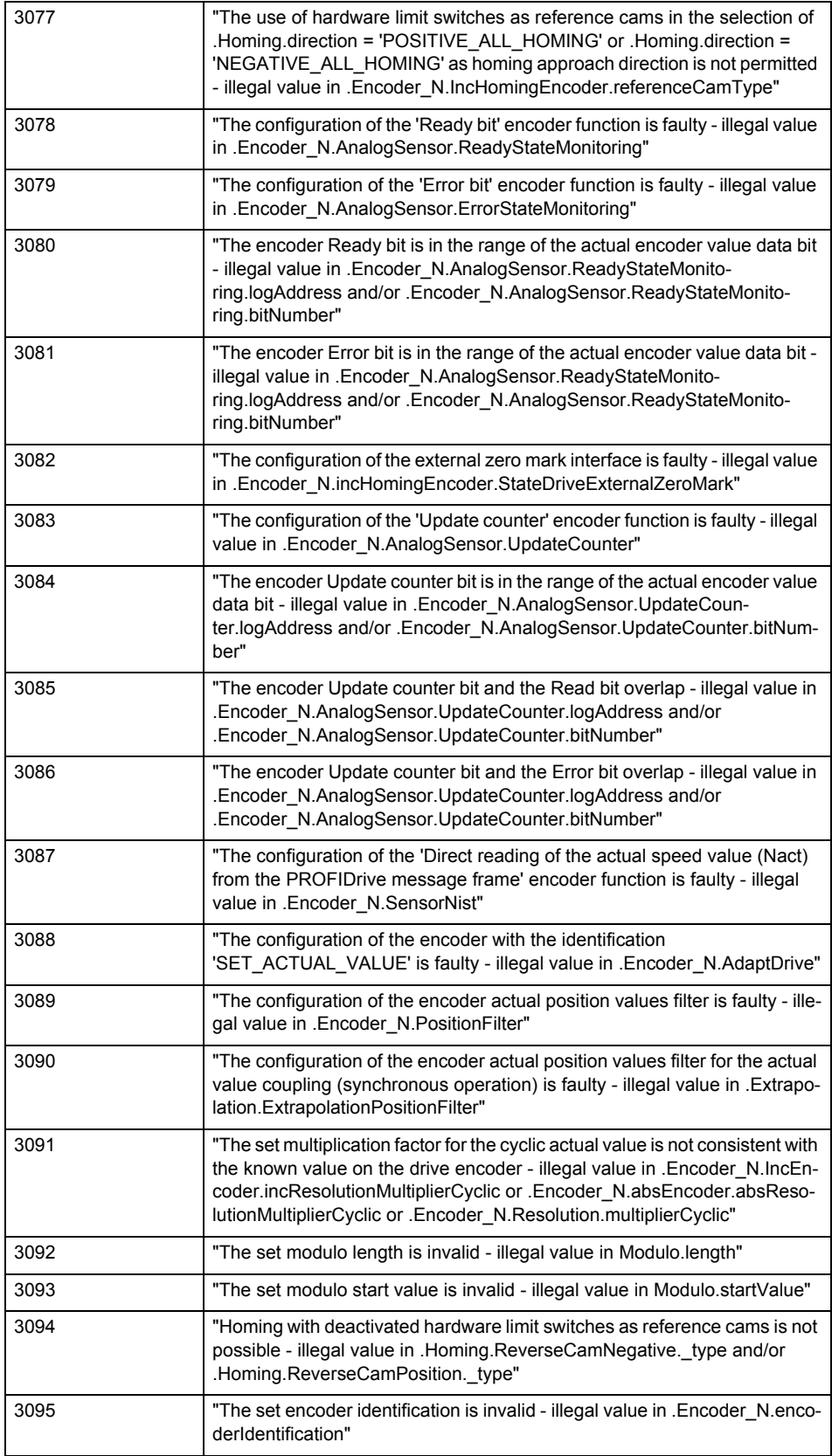

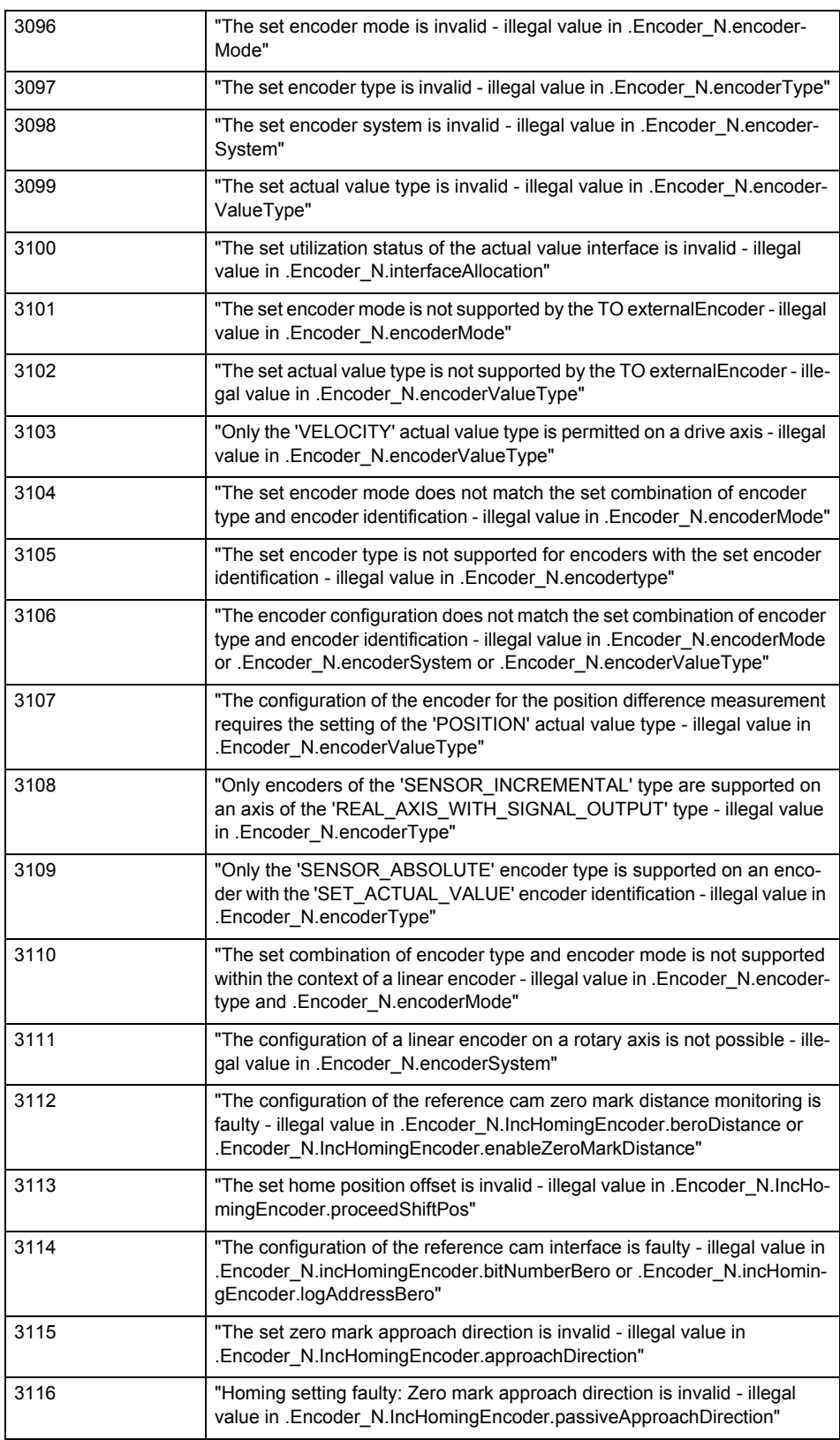

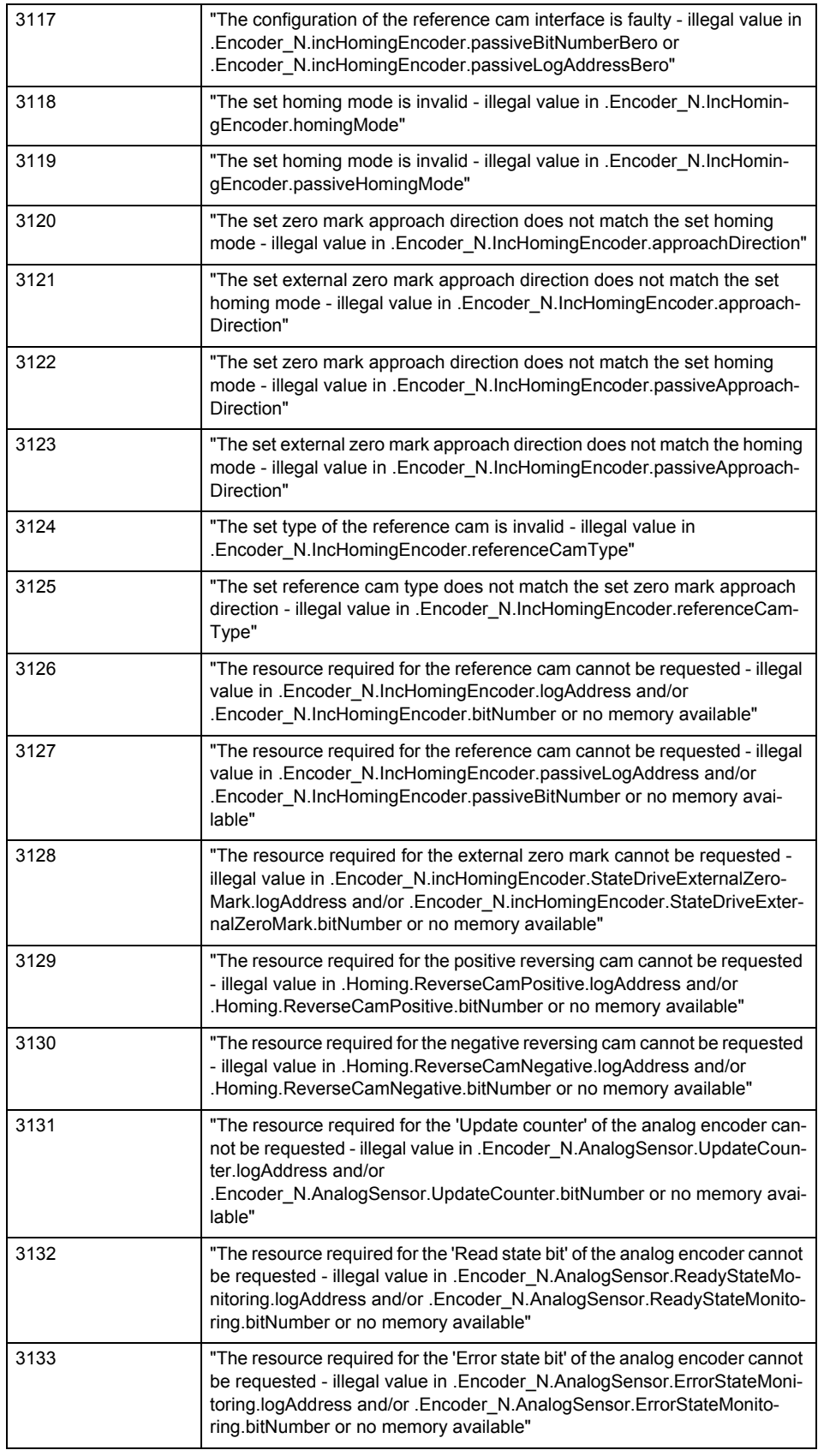

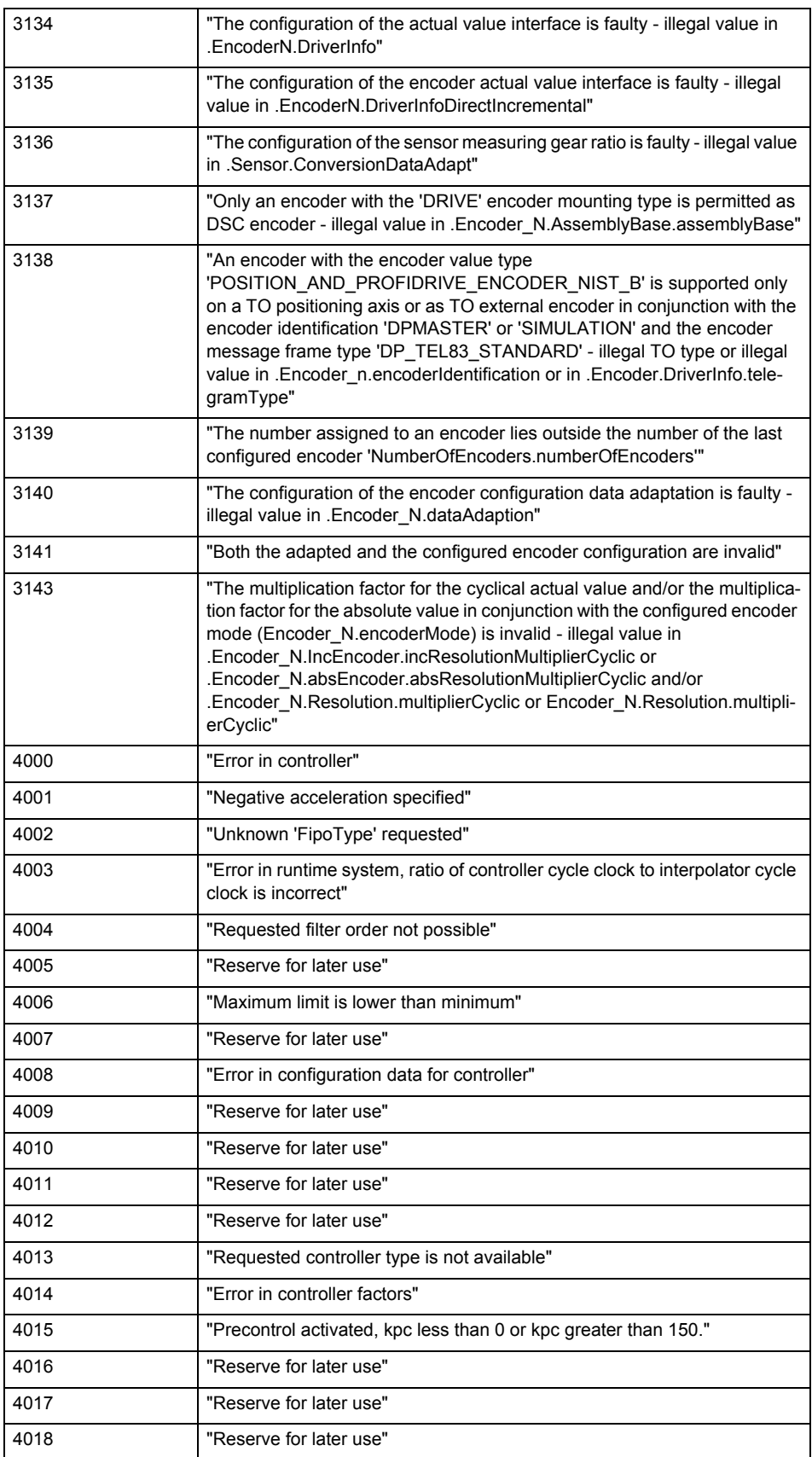

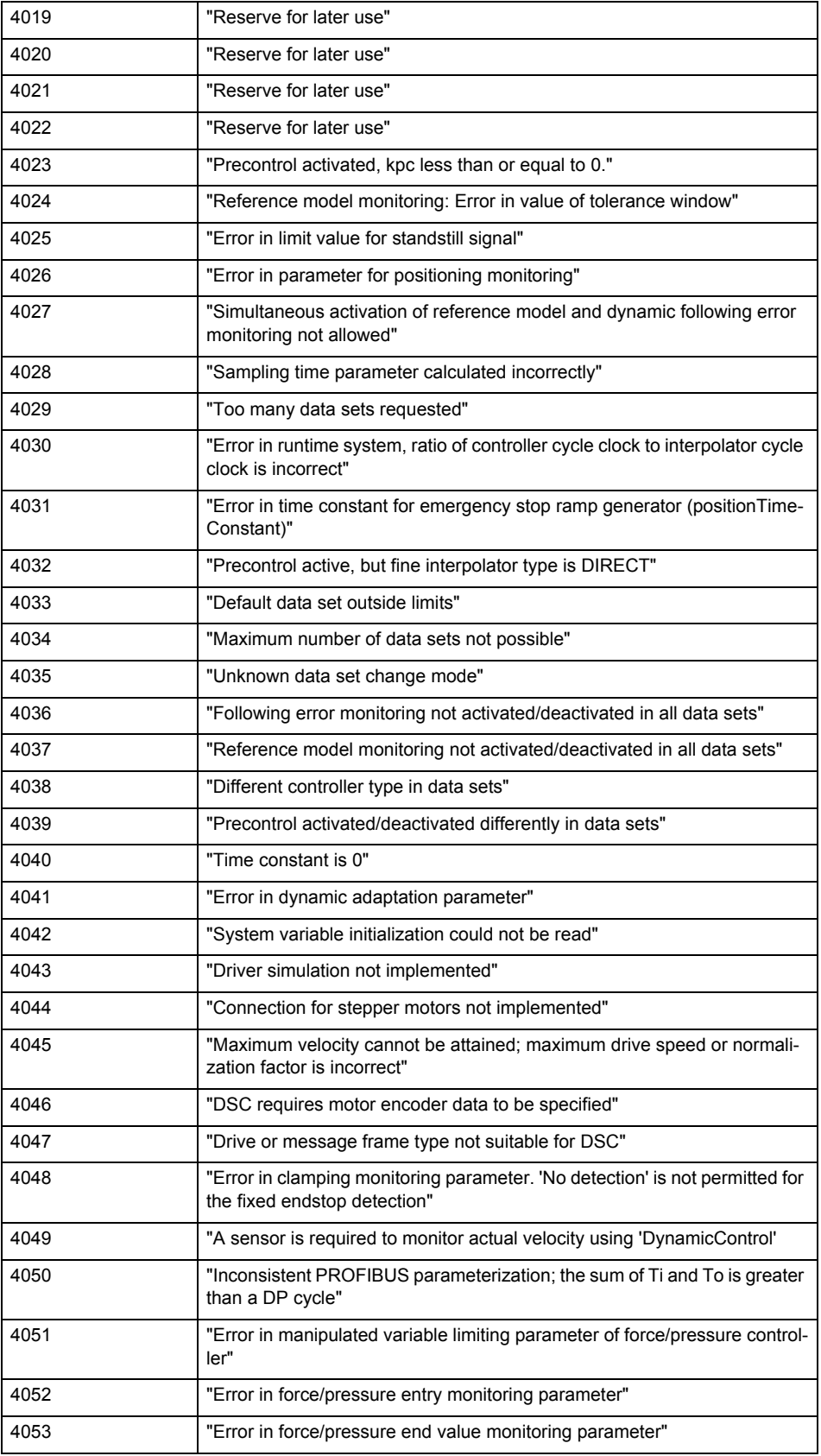

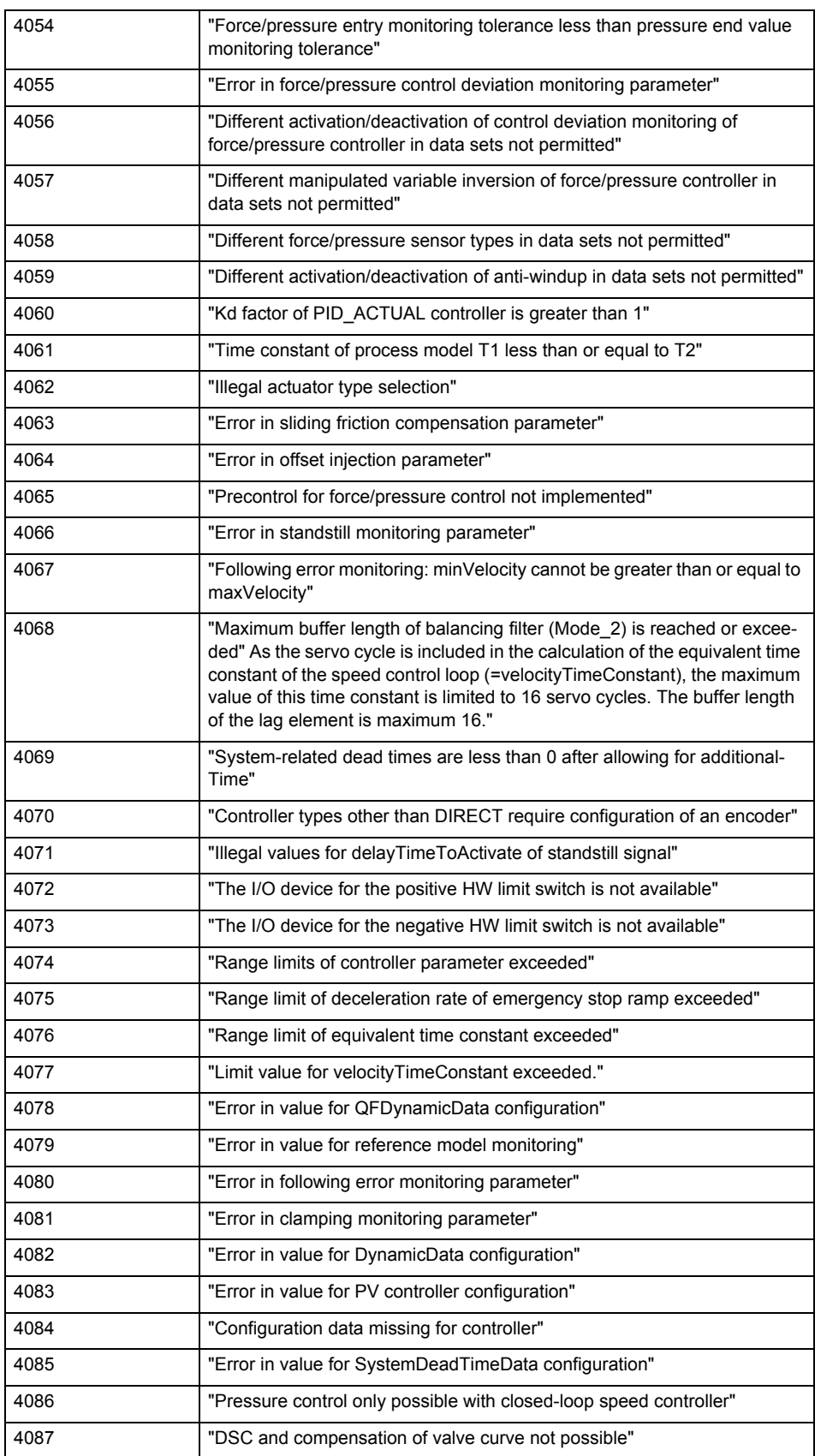

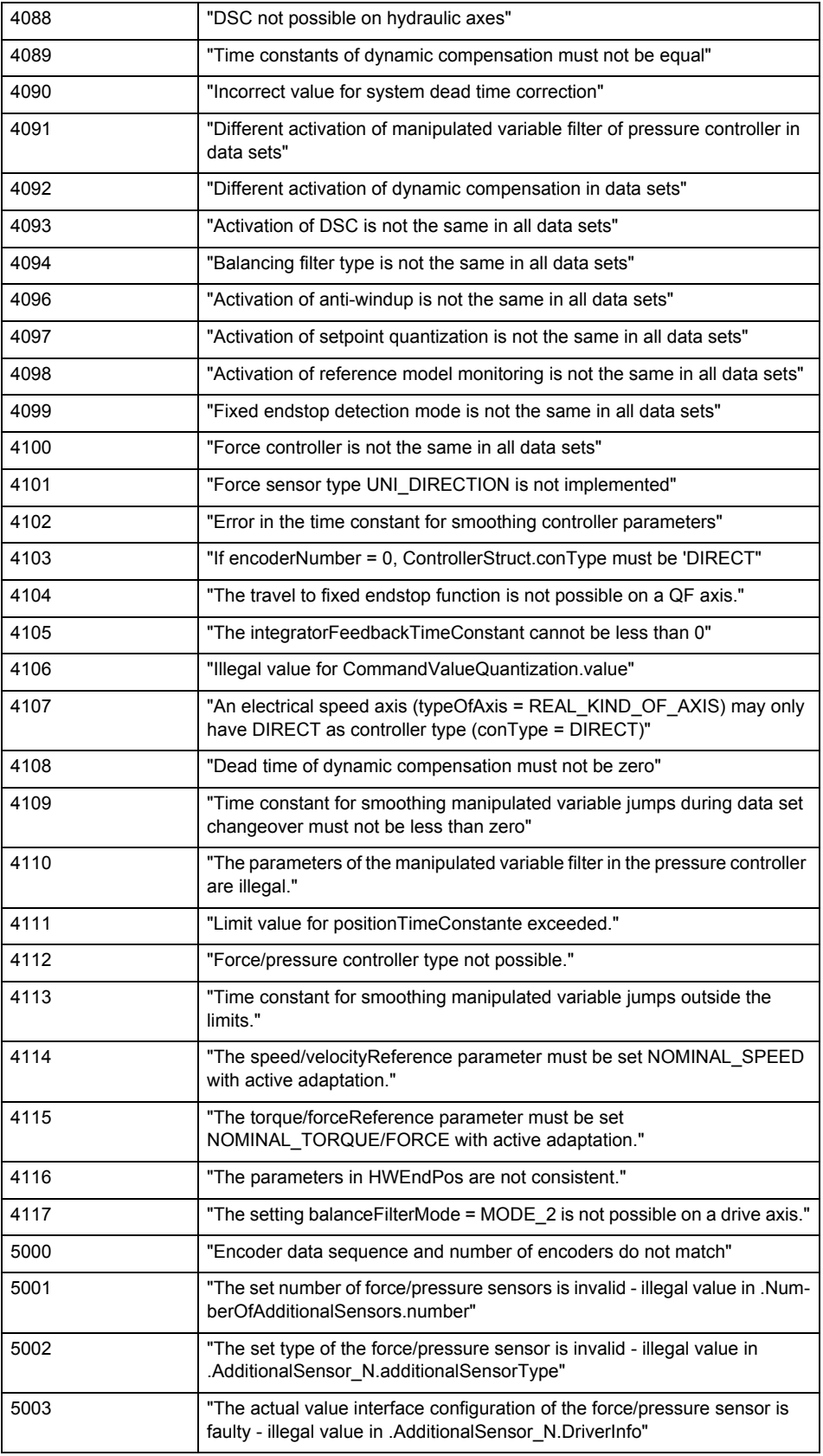

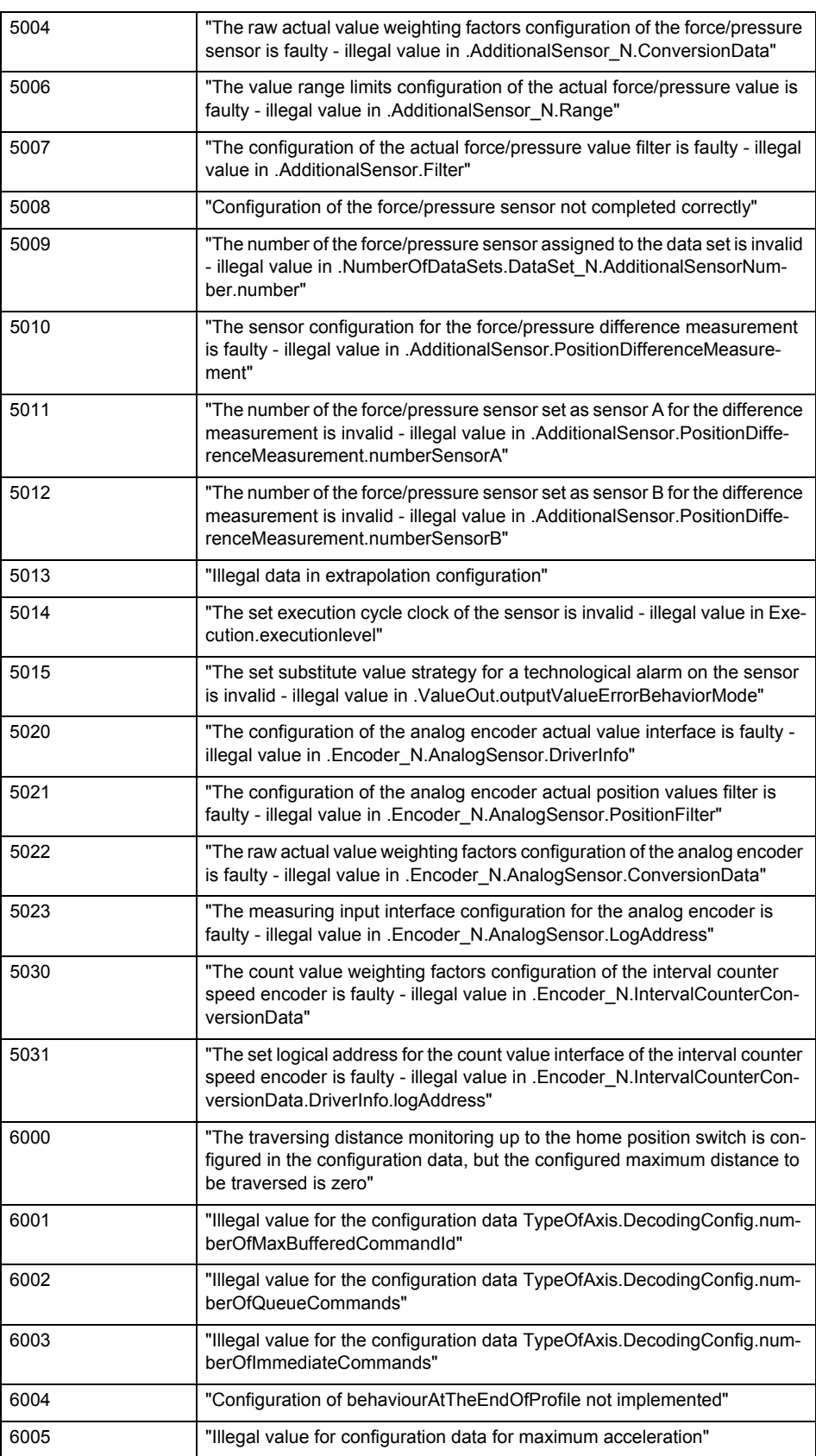

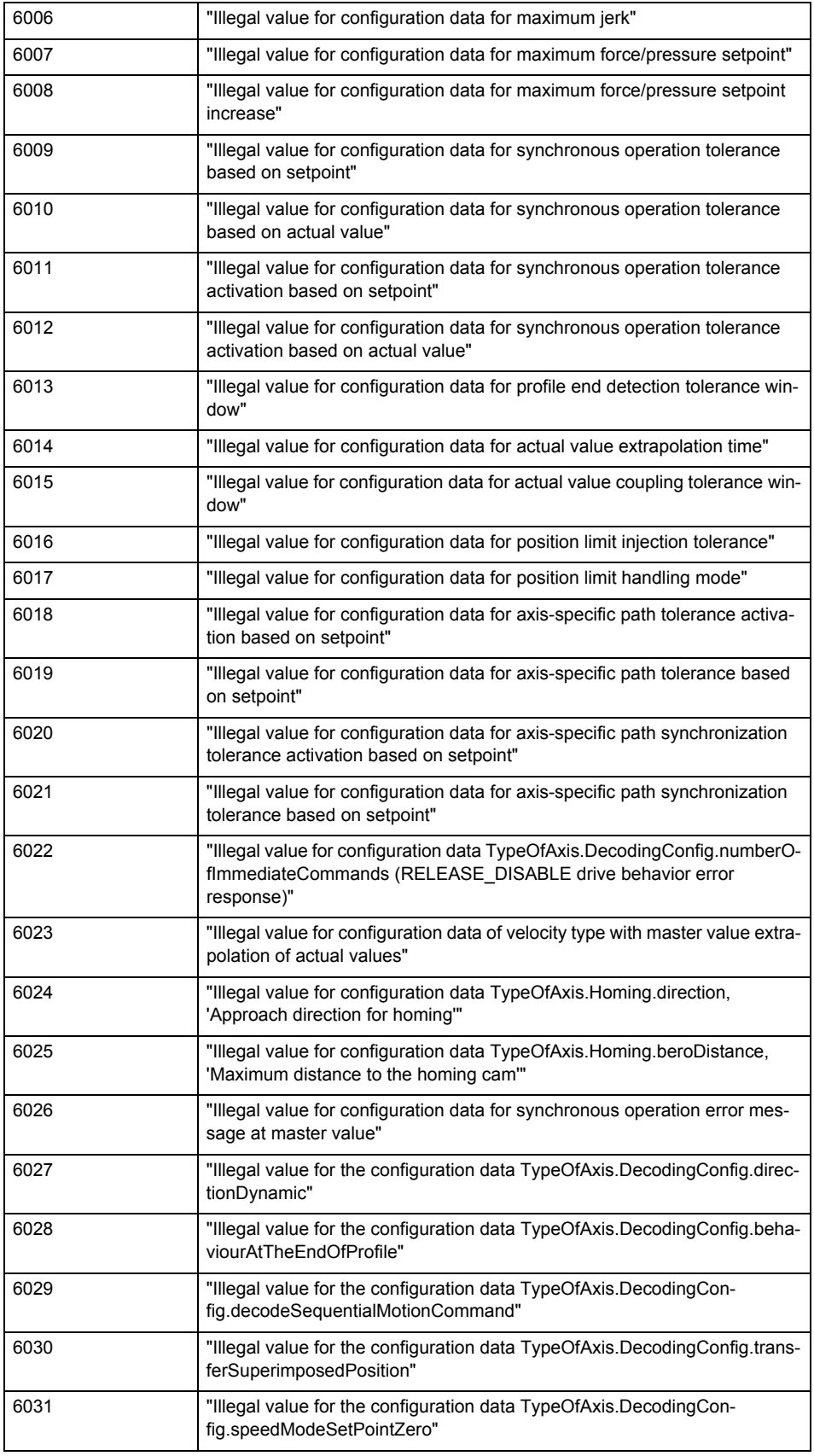

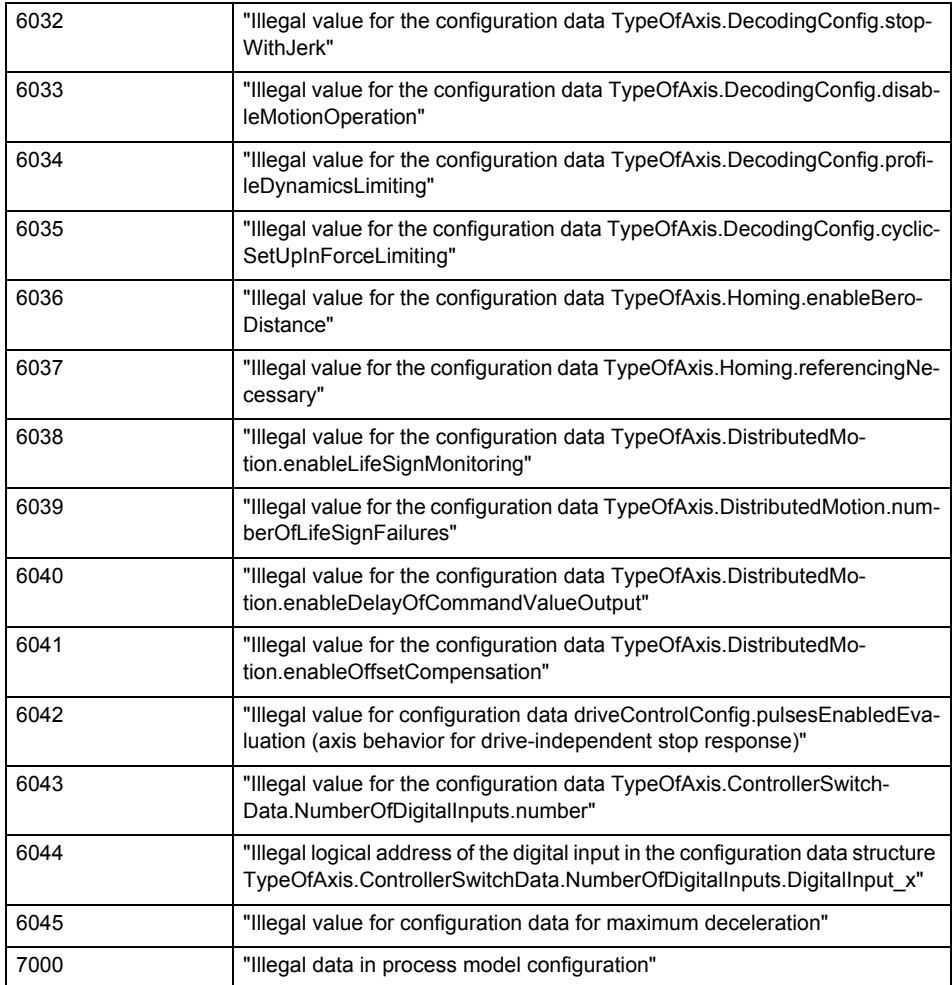

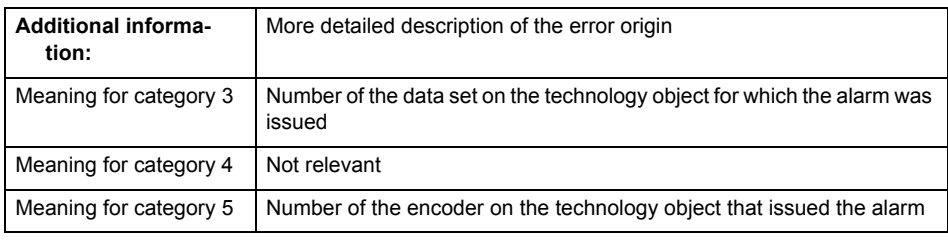

Change the configuration data.

**Acknowledgement/reaction**

Power On / START TechnologicalFaultTask

**Preassignment for local reactions** RELEASE\_DISABLE

**Settable local reactions**

FEEDBACK\_EMERGENCY\_STOP OPEN\_POSITION\_CONTROL RELEASE\_DISABLE

# **Diagnostics buffer entry**

## **20007 Interconnection error (category: /1/%d, context: /2/%d, context parameter1: /3/%d, context parameter2: /4/%d)**

#### **Cause**

This alarm indicates errors in the interconnection of technology objects. When the interconnection is established, the technology object verifies it on the basis of the interface properties. Errors are classified by category.

Additional information for a more detailed description of the error can be output from the context. An error context is output for selected error categories. Additional context parameters can be output for a context, if necessary. Context and context parameters are output as an integer value.

#### **Meaning of alarm parameters**

Category:

#### 1 - Technology object compatibility error

An interconnection is to be established with a technology object that has been configured with another reference system (e.g. output cams with rotary reference system and linear axis).

#### 2 - Exclusive interface

An interface on a technology object that can only be connected to another technology object using one coupling type should be interconnected using different, mutually exclusive couplings.

For example, the master value interface on a positioning axis for an interconnected synchronous object can only be operated as a setpoint or an actual value coupling.

#### 3 - Interconnection request

The technology object awaits the interconnection to another technology object (necessary interconnection) in order to provide its functionality. Thus, for example, the interconnection to a gear axis is a required interconnection on a synchronous object.

#### 4 - Error during interface initialization.

The alarm is output in the event of initialization errors when connecting interfaces on the technology object.

#### 5 - Interface not available on technology object.

An interface required in the interconnection is not available on the technology object.

#### 6 - Recursion

The interconnection on the technology object results in a recursion in the execution system of the technology package. The technology object does not support recursive execution.

#### 7 - Execution level compatibility error

An interconnection is to be established with a technology object that is classified in a different execution level (e.g. output cam in execution level IPO and axis in execution level IPO\_2). The technology object does not support interconnection to technology objects of other execution levels.

#### 8 - Initialization distribution

In the case of interconnected technology objects that are distributed among different devices, an error occurred during initialization of the communication.

#### 9 - Illegal technology object state

The technology object cannot be interconnected in the current state. A technology object can be interconnected only after the configuration has been successfully completed.

Refer to the diagnostic buffer to determine the exact cause of the error. The cause of the illegal TO state is entered there (e.g. a level overflow during the configuration phase) and can then be corrected (in the example, by allowing level overflows in the task configuration).

#### 10 - Interface assignment

The configured interface via which the technology object communicates, cannot be used from the processing cycle clock of the technology object.

#### - Active command in recursive TO interconnection

The interconnection of the technology object and the enable state at its inputs result in an active recursive interconnection (positive feedback).

#### **Context / context parameter:**

Contact the hotline and provide the name of the context parameter.

Category:

1 - Technology object compatibility error

Check the configuration and set a common reference system for the technology objects to be interconnected.

2 - Exclusive interface

Ensure that the project is consistent. Contact the hotline, if necessary.

3 - Interconnection request

Ensure that the project is consistent. The missing interconnection on the technology object is specified in the context:

**Context** 

TO type

Interface

4 - Error during interface initialization

Contact the hotline and provide the name of the context parameter.

5 - Interface not available on technology object

Contact the hotline and provide the name of the context parameter.

6 - Recursion

Check the interconnection topology of your project. Remove unnecessary interconnections.

7 - Execution level compatibility error

Select a common execution level in the configuration for the technology objects to be interconnected (e.g. output cam and axis in IPO\_2).

8 - Initialization distribution

- Ensure that your project is consistent. For proper configuration of communication, all devices must be compiled ('Project/Save and compile all' or "Save and compile all new').
- Determine whether all devices are selected for loading the project ('Target system/Select target devices...').
- Check whether the configured bus topology matches the actual bus topology.
- Ensure that the devices are linked in the bus configuration (PROFIBUS).
- Check whether isochronous operation was selected.
- In addition, the address areas that are used by the devices for communication must be set up. The address areas are automatically set up when the project is compiled; only afterwards is the valid hardware configuration available for downloading. Do not change automatically generated address areas afterwards.
- Contact the hotline and provide the name of the context parameter.
- 9 Illegal technology object state
- Correct the configuration of the technology object.
- Eliminate the execution error.
- 10 Interface assignment
- Configure the bus interface to match the processing cycle clock (e.g. fast bus system and axis in FastIPO).
- 11 Active command in recursive TO interconnection
- Inputs of technology objects can already be enabled during the download (e.g. TO AdditionObjectType). Remove or change the relevant interconnection on the technology object or switch a technology object, whose input is enabled by the user program and not already by the download, into the positive feedback branch.

### **Acknowledgement/reaction**

Reset fault memory / START TechnologicalFaultTask

### **Preassignment for local reactions**

RELEASE\_DISABLE

#### **Settable local reactions**

FEEDBACK\_EMERGENCY\_STOP OPEN\_POSITION\_CONTROL RELEASE\_DISABLE

**Diagnostics buffer entry**

### **20008 Assignment of USER\_DEFAULT to system variables is not possible**

#### **Cause**

It is not appropriate to assign USER\_DEFAULT to a UserDefault system variable, because the variable references itself in this case.

As a result, a meaningful value cannot be generated on readout. When this error occurs, the new Enum value is not assigned. The variable retains the old value.

### **Remedy**

USER\_DEFAULT is intended for use in technology commands. Avoid assigning it to system variables.

## **Acknowledgement/reaction**

Reset fault memory / START TechnologicalFaultTask

#### **Preassignment for local reactions** NONE

**Settable local reactions** NONE

#### **Diagnostics buffer entry** No

## **20009 The permissible difference between encoders (/1/%d) and (/2/%d) has been exceeded**

#### **Note**

"Further information can be found in the TO Electrical/Hydraulic Axis, External Encoder Function Manual and in the online help."

**Cause**

The permissible difference between two encoders (slip monitoring) has been exceeded.

#### **Remedy**

Check the mechanical configuration. Check the settings of the dynamic limit values (acceleration, ierk).

# **Acknowledgement/reaction**

Reset fault memory / START TechnologicalFaultTask

#### **Preassignment for local reactions** NONE

**Settable local reactions**

NONE FEEDBACK EMERGENCY STOP OPEN\_POSITION\_CONTROL RELEASE\_DISABLE

# **Diagnostics buffer entry**

# **20010 A restart is required to activate the configuration data**

**Cause**

The configuration cannot be activated, since data has been modified preventing the activation. The technology object must be restarted to activate the data.

**Remedy**

- Execute the technology object reset command, and set the 'activateRestart' parameter to 'ACTIVATE\_RESTART'.
- Set the 'restartActivation' system variable to 'ACTIVATE\_RESTART'.

### **Acknowledgement/reaction**

Reset fault memory / START TechnologicalFaultTask

**Preassignment for local reactions** NONE

**Settable local reactions**

NONE DECODE\_STOP END\_OF\_MOTION\_STOP MOTION\_STOP MOTION\_EMERGENCY\_STOP MOTION\_EMERGENCY\_ABORT FEEDBACK\_EMERGENCY\_STOP OPEN\_POSITION\_CONTROL RELEASE\_DISABLE

### **Diagnostics buffer entry**

No

# **20011 Error occurred while activating the configuration (category: /1/%d, error number: /2/%d, additional information: /3/%d)**

### **Cause**

This alarm indicates error conditions when activating the configuration.

The error conditions can be traced back to an incorrect or inconsistent configuration. The technology objects perform a plausibility check on the configuration. Errors are identified by the error codes below. The configuration is not activated when this alarm occurs.

### **Meaning of alarm parameters**

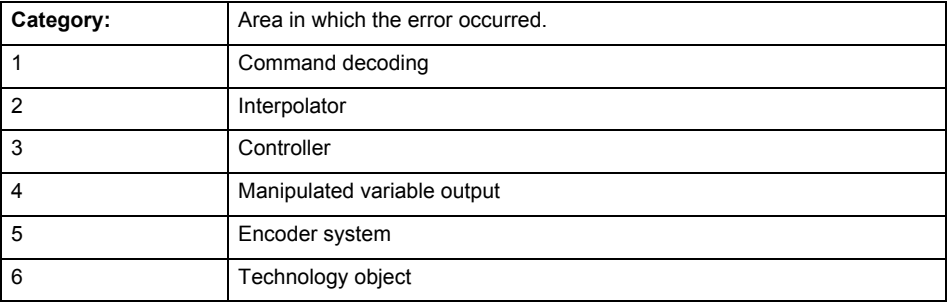

## **Error number: Specification of the error**

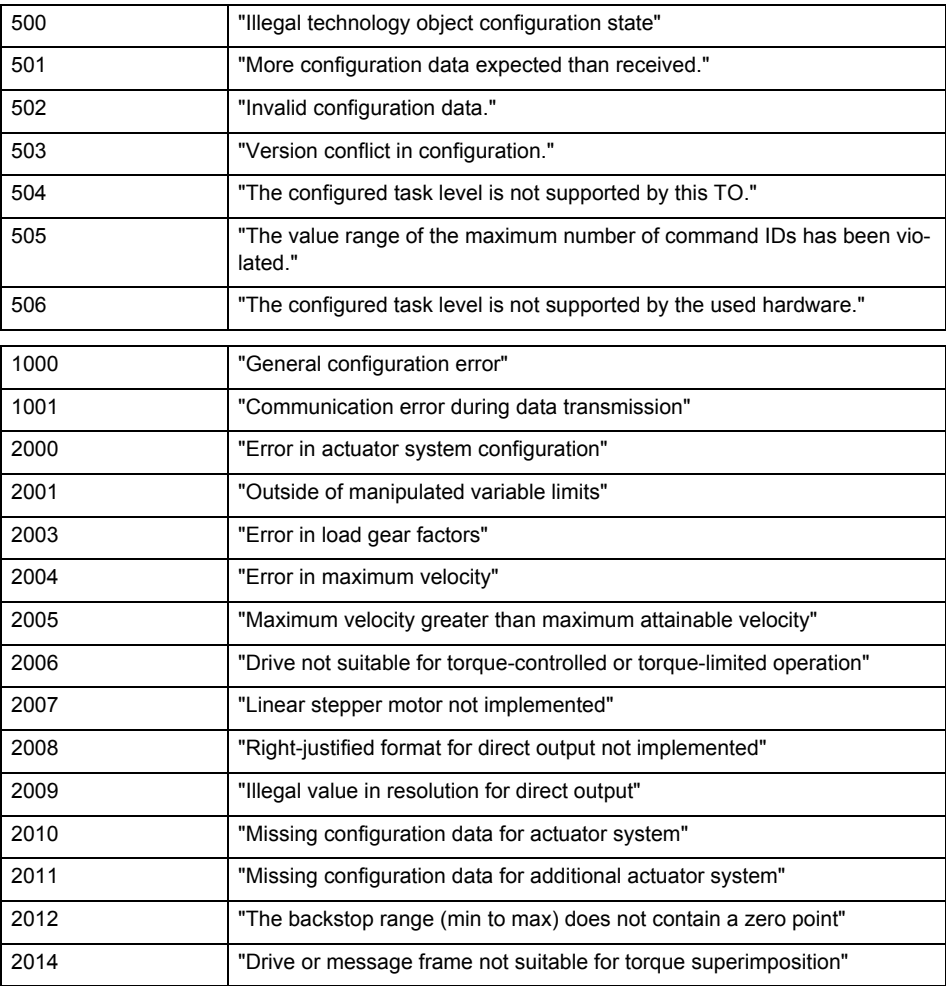

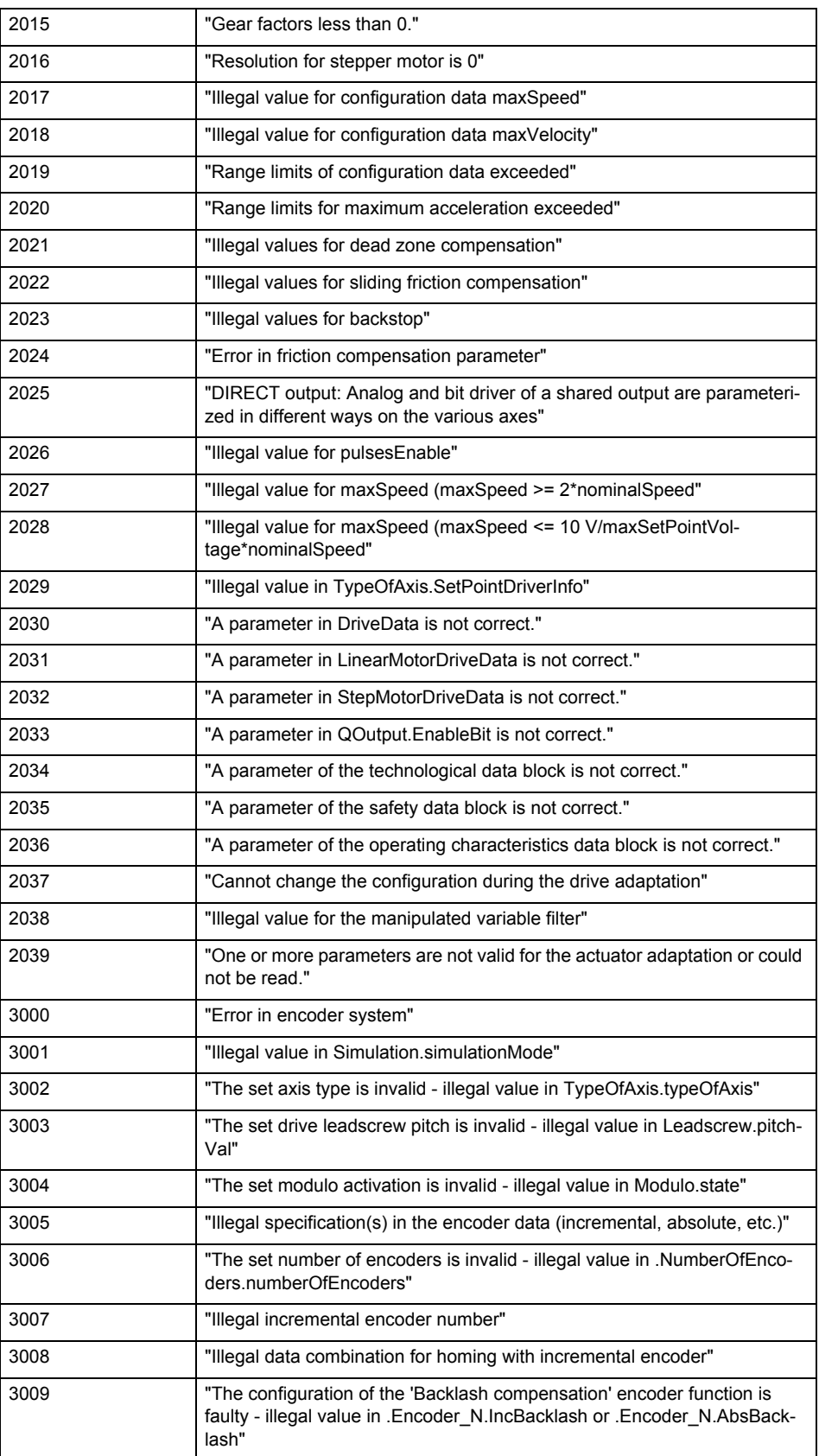

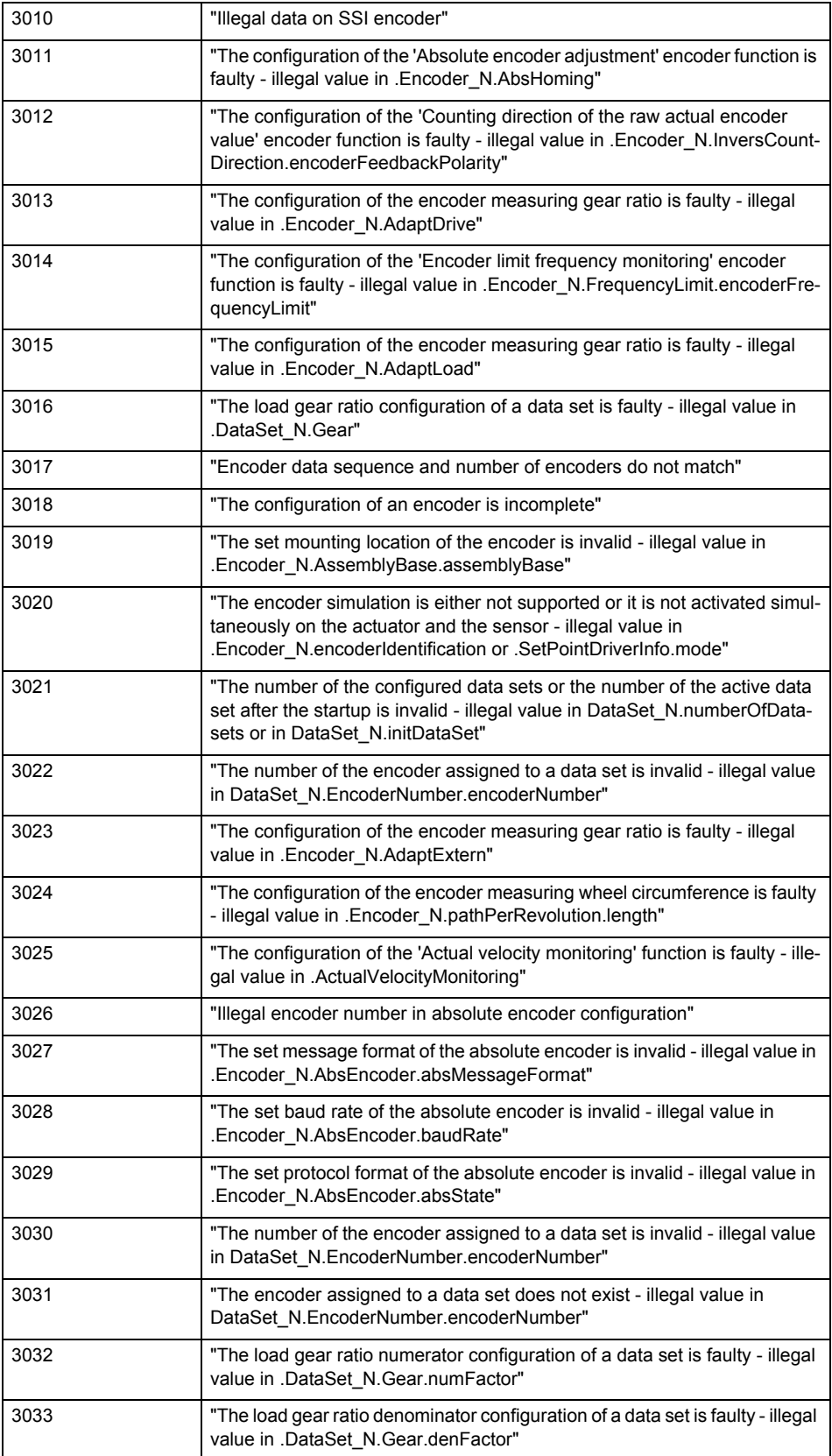

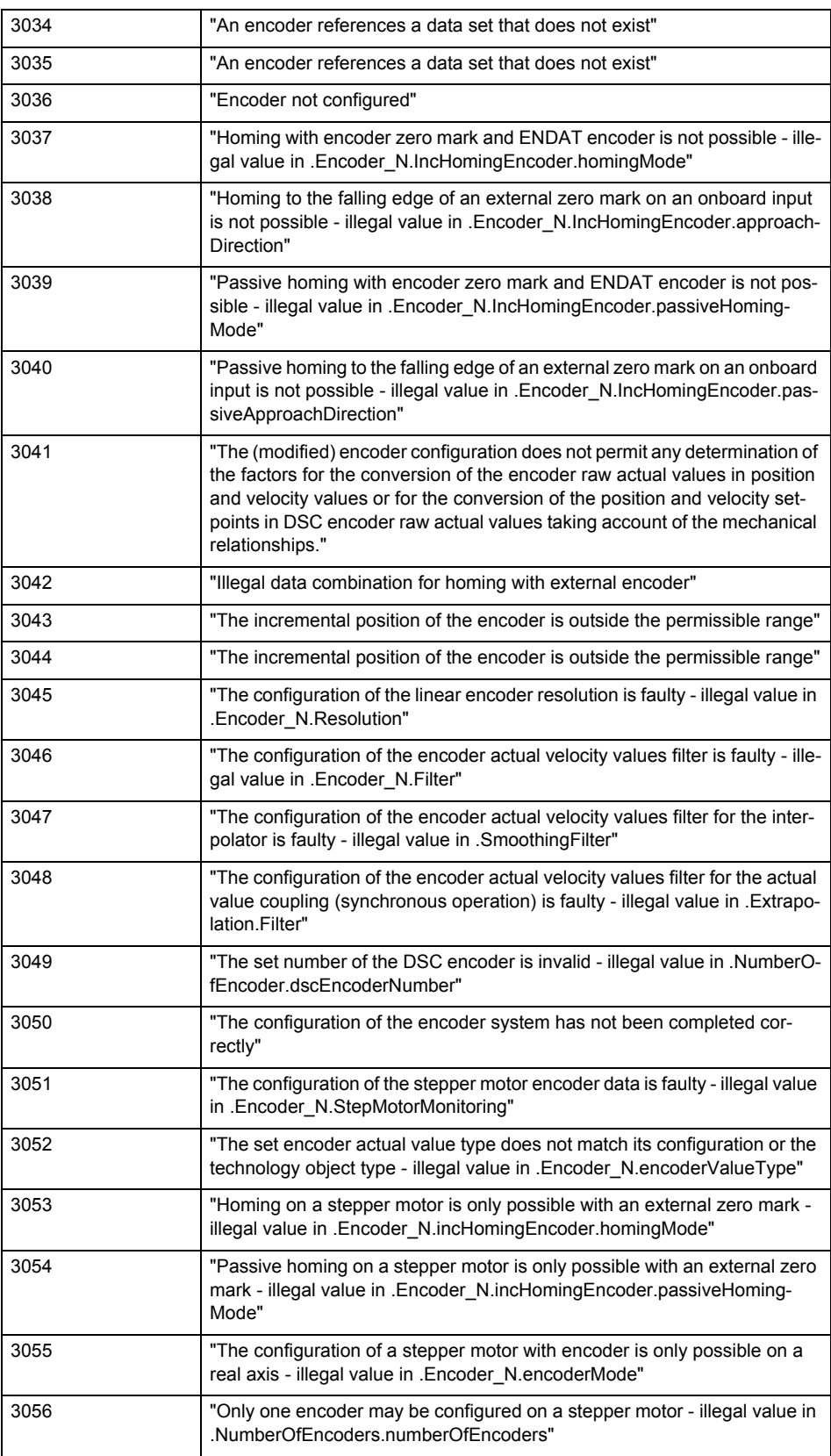

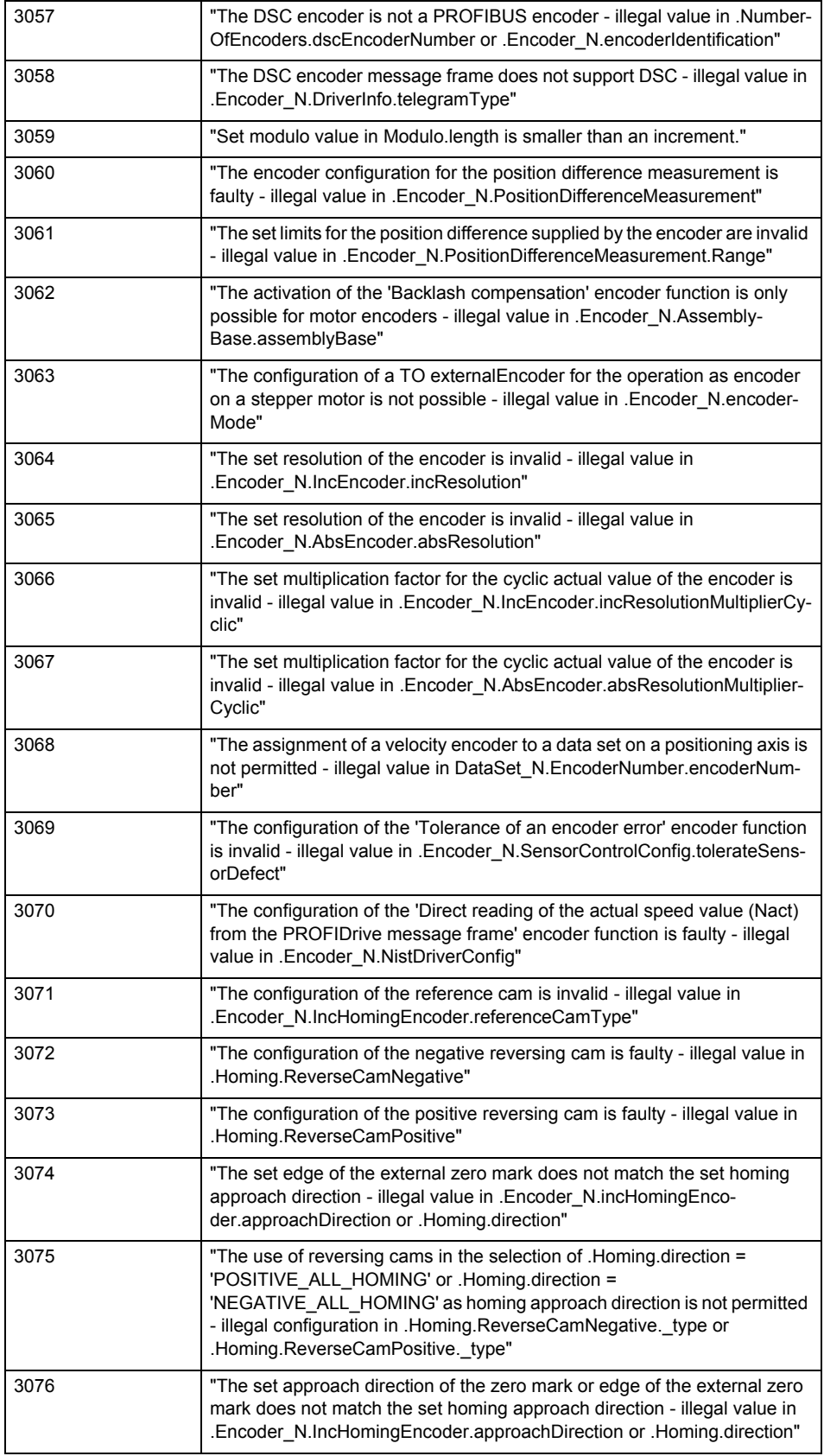

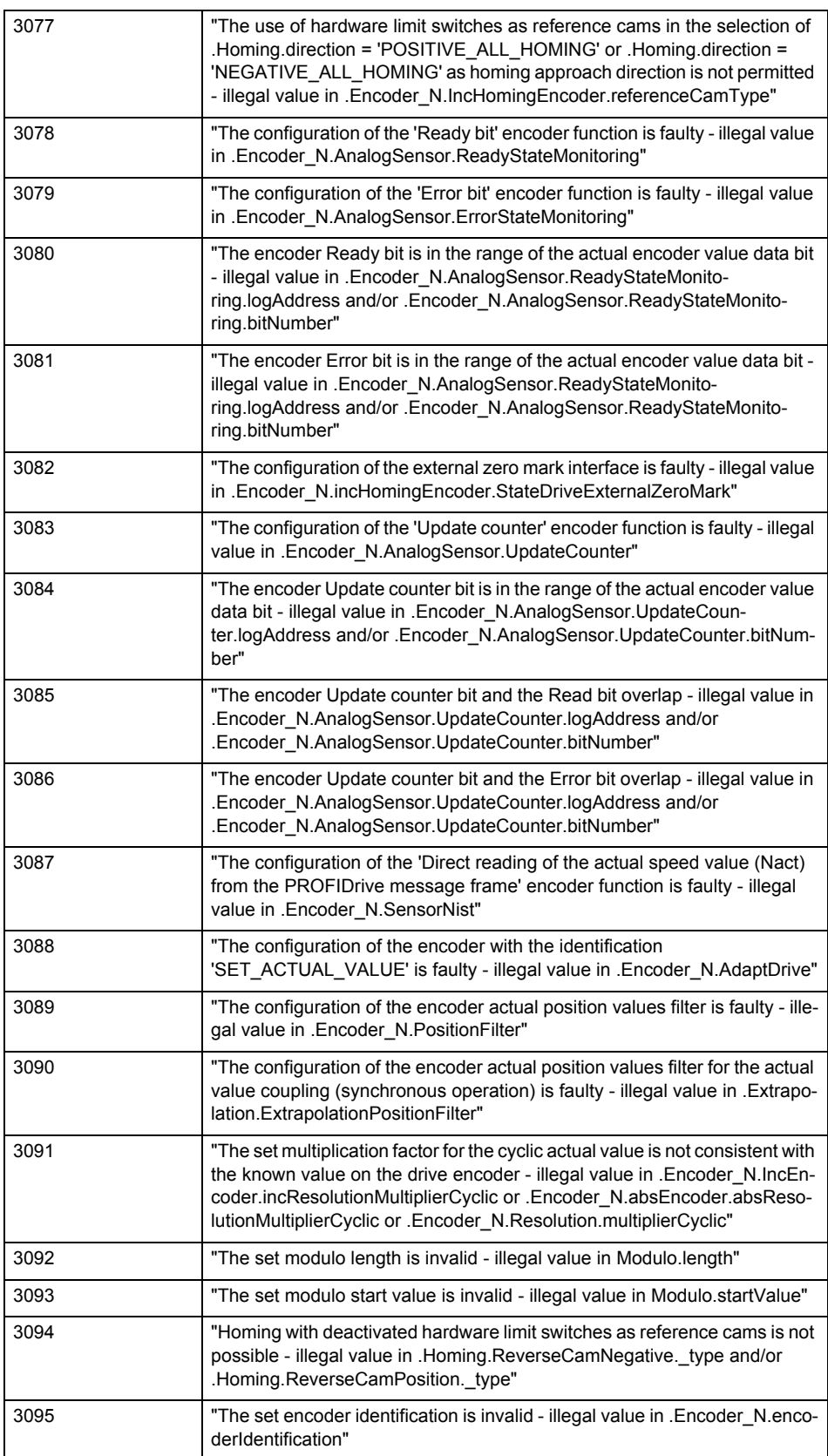

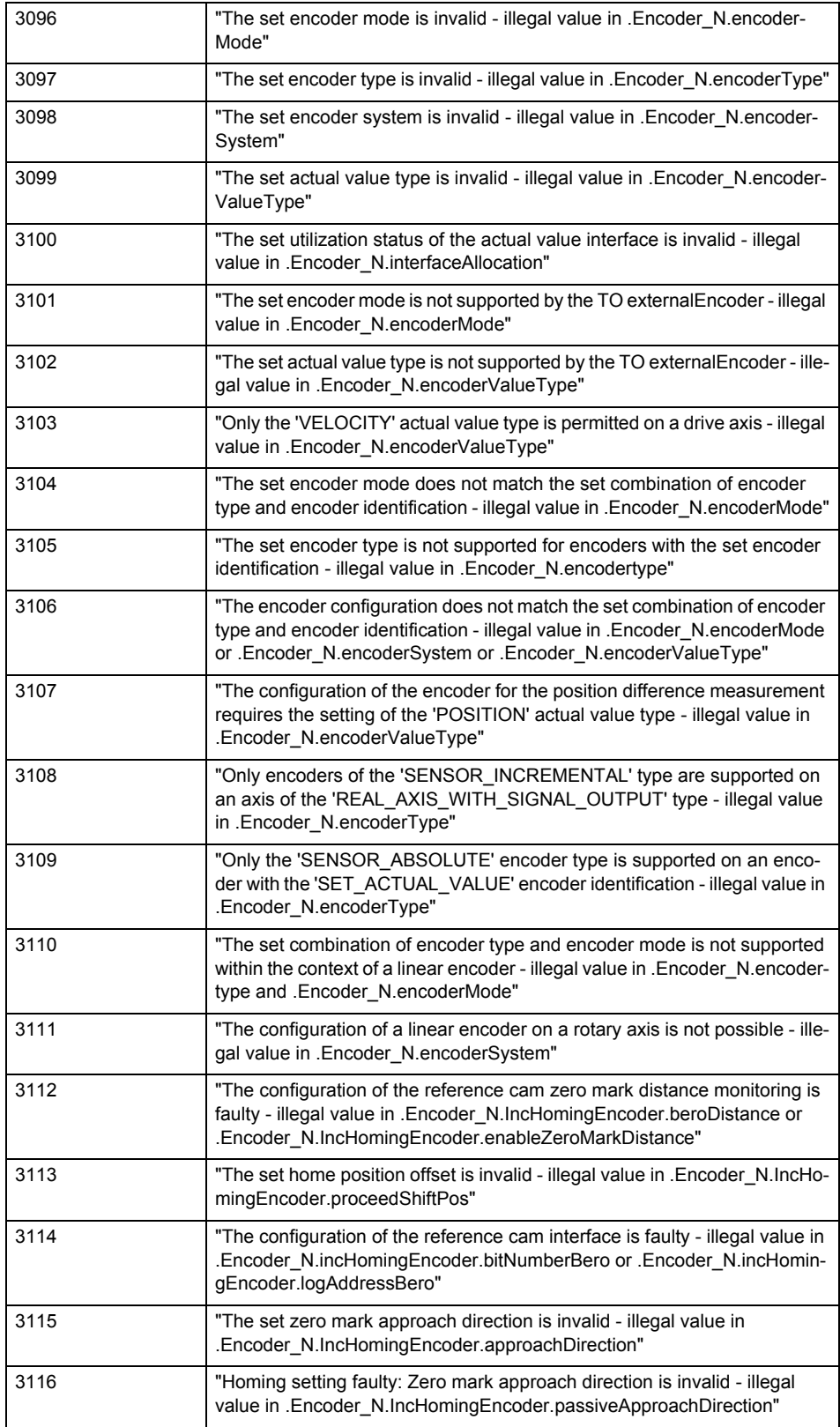

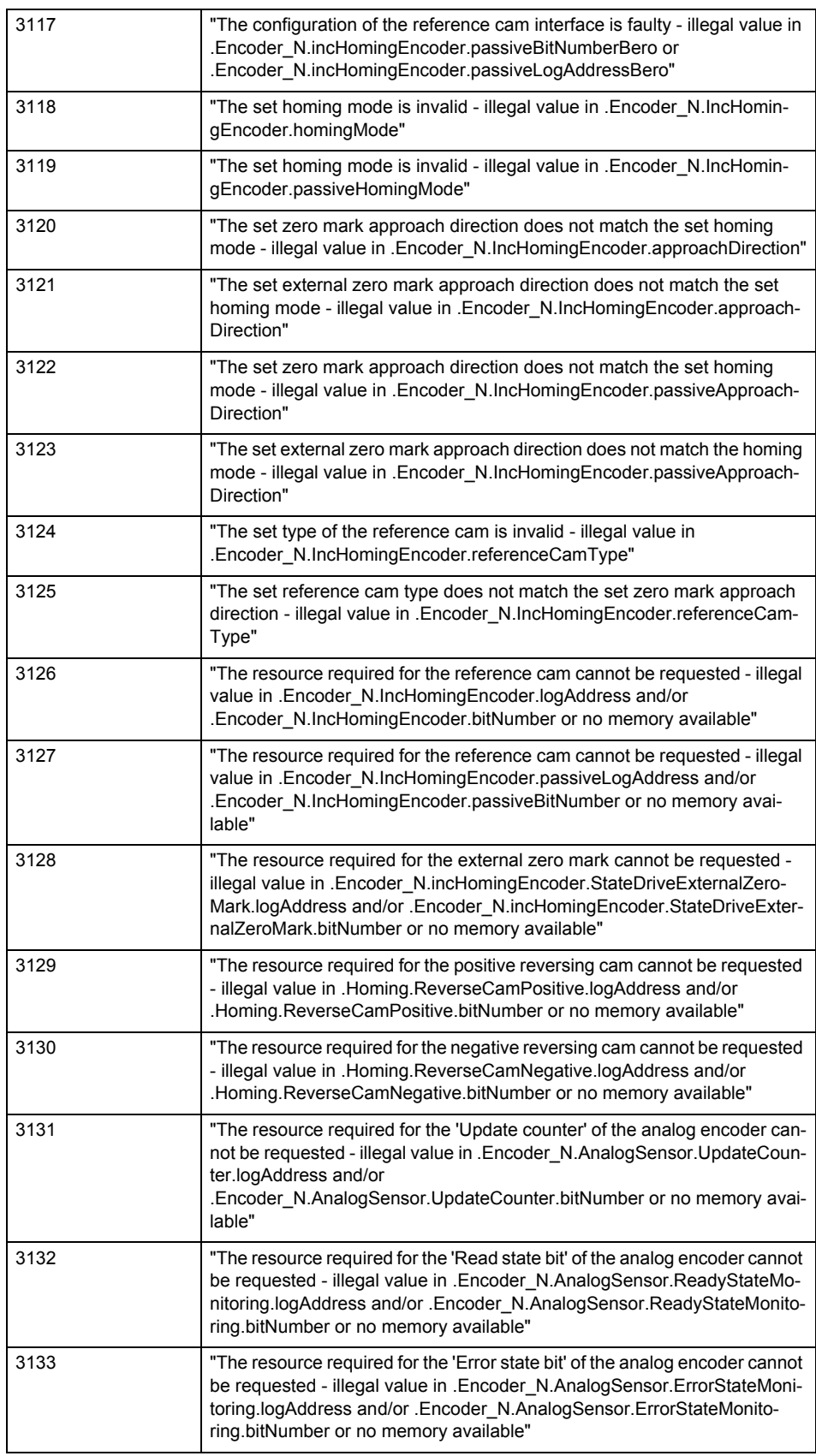

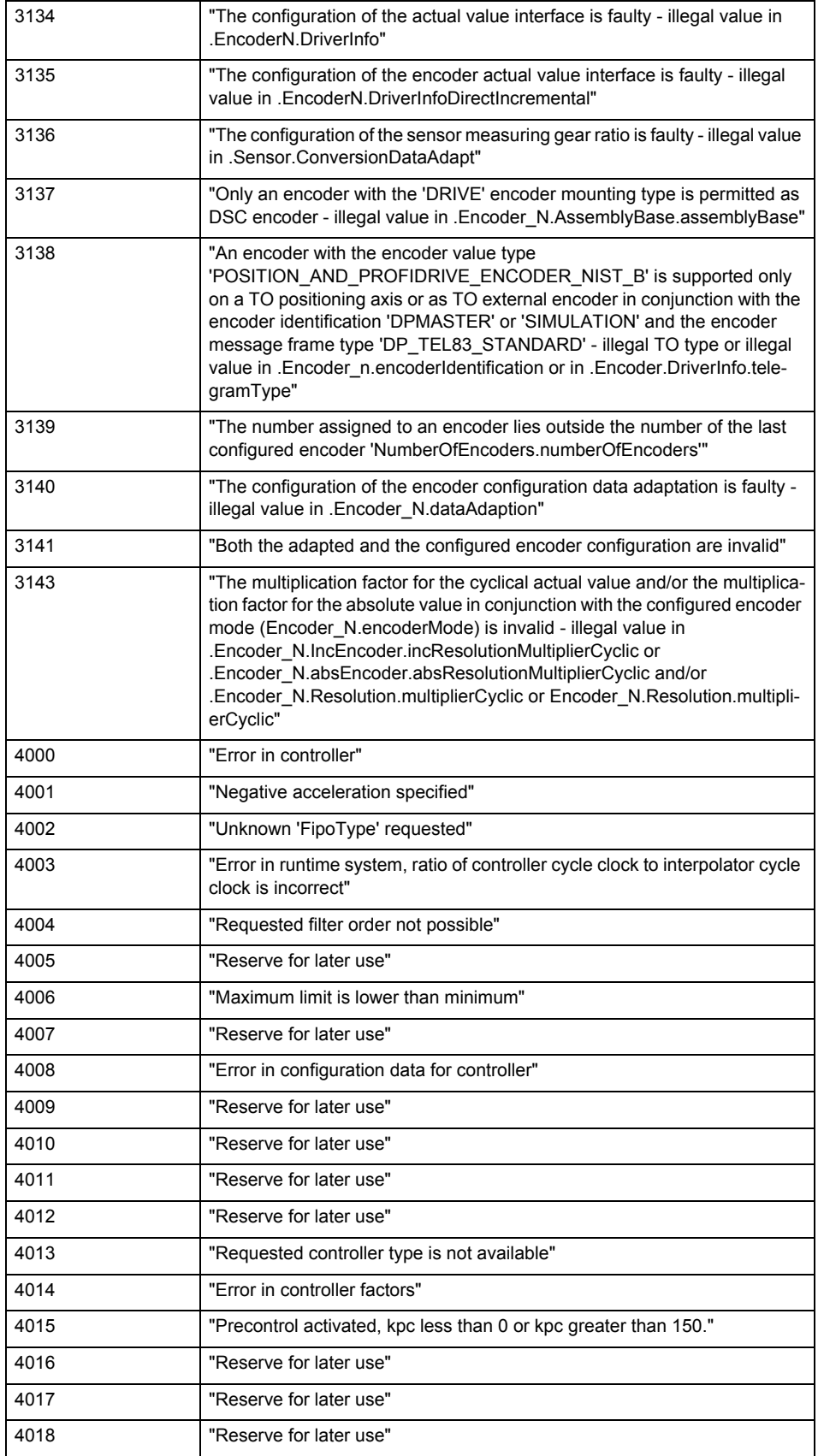

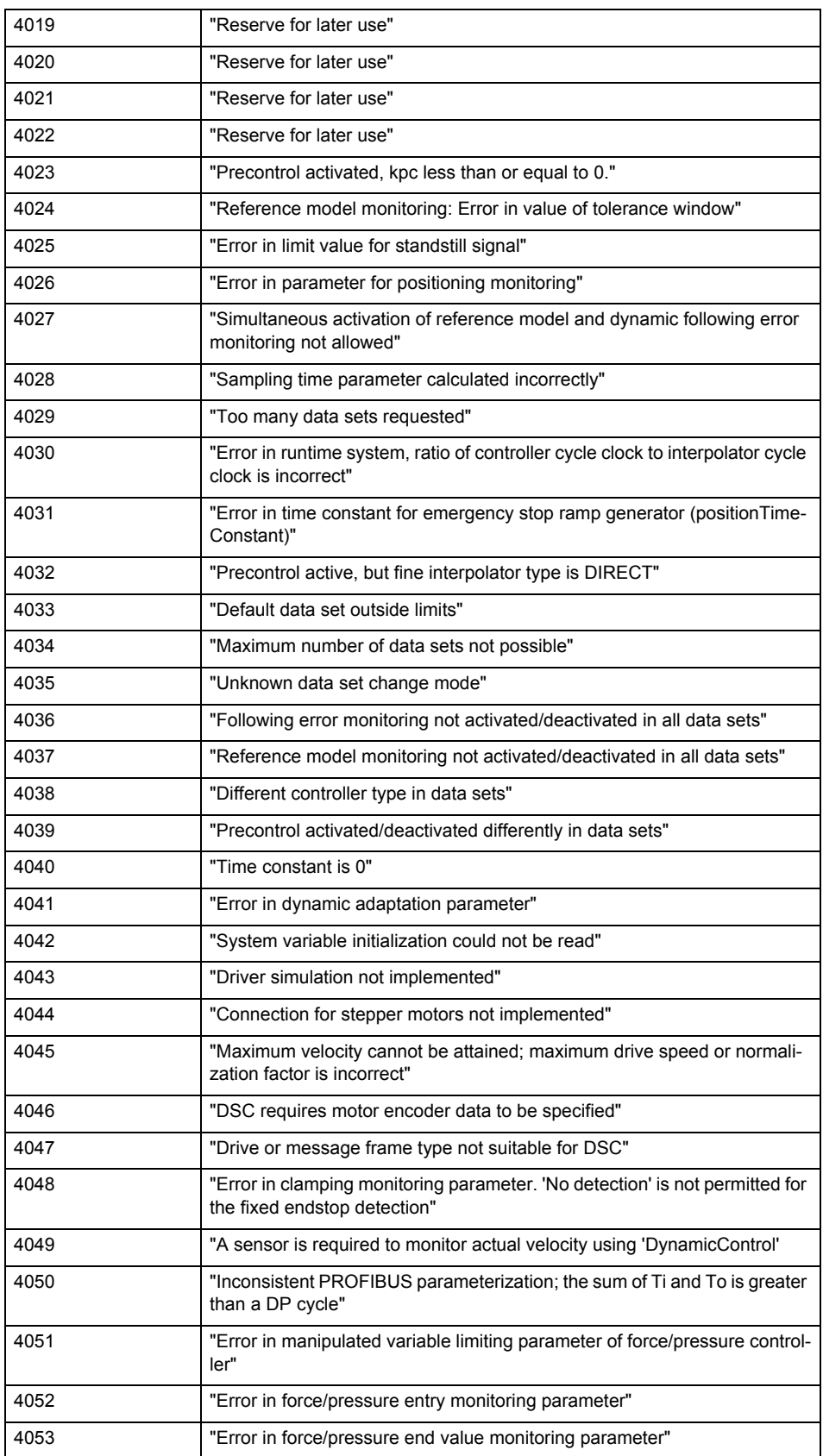

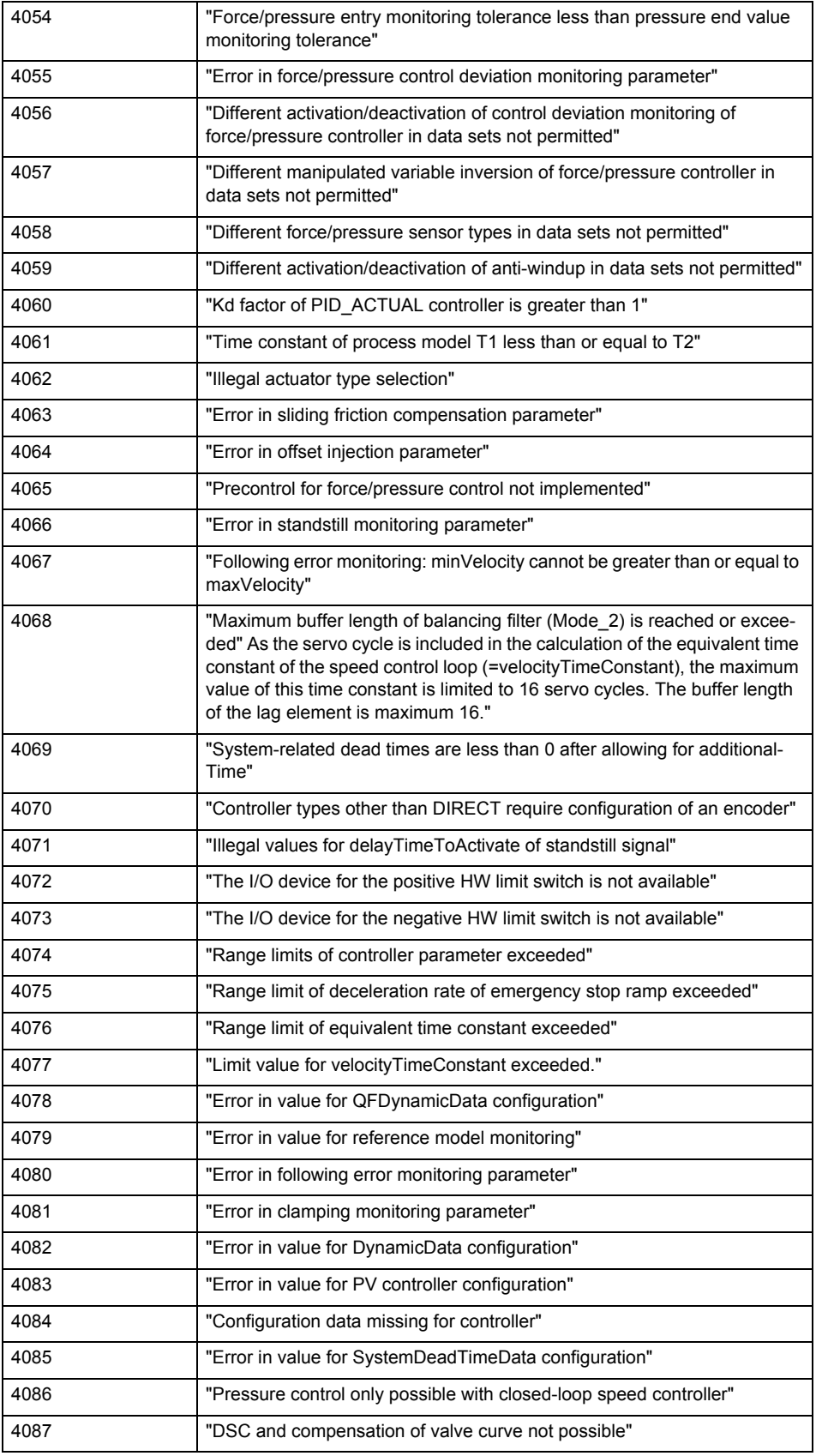

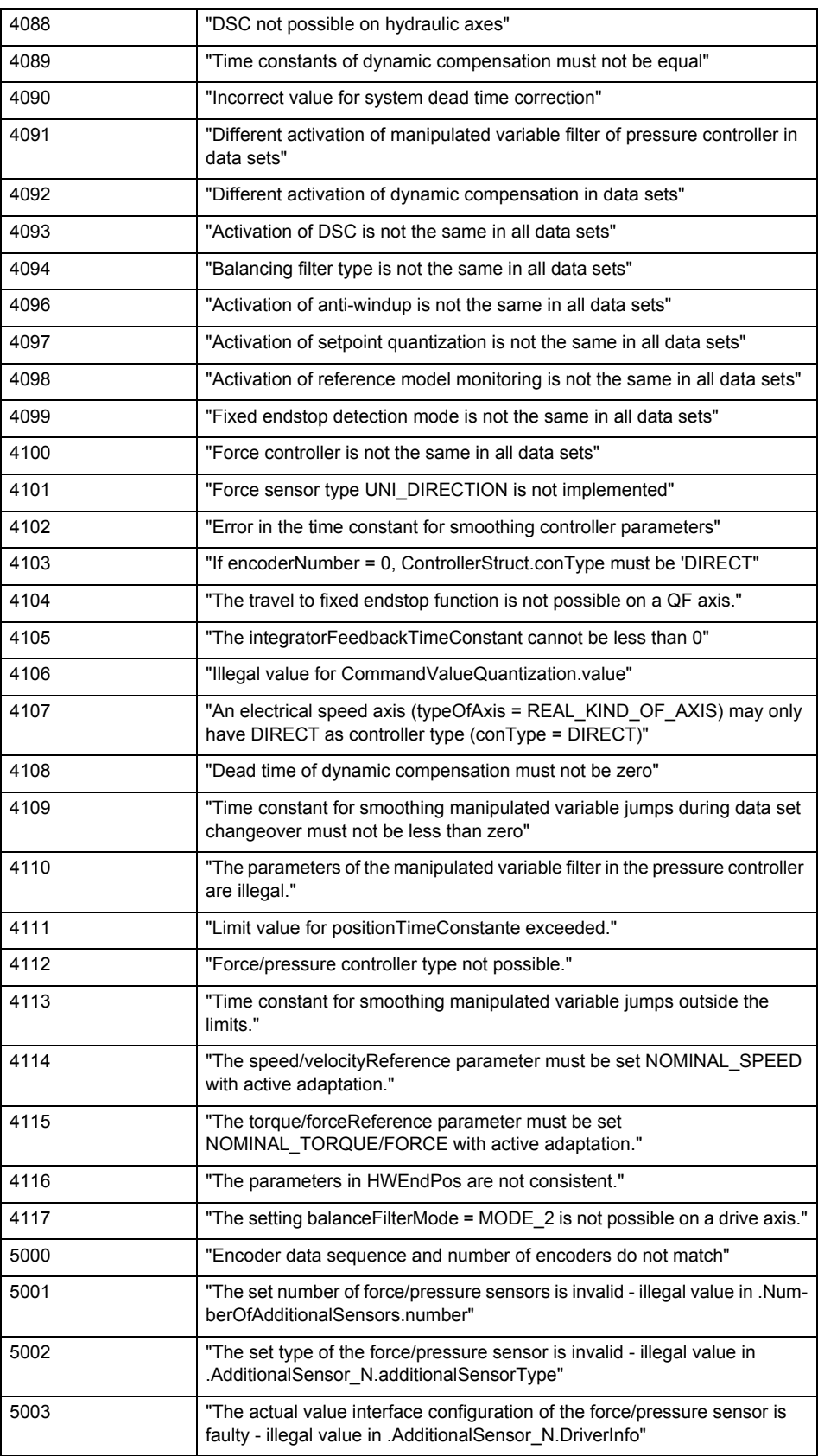

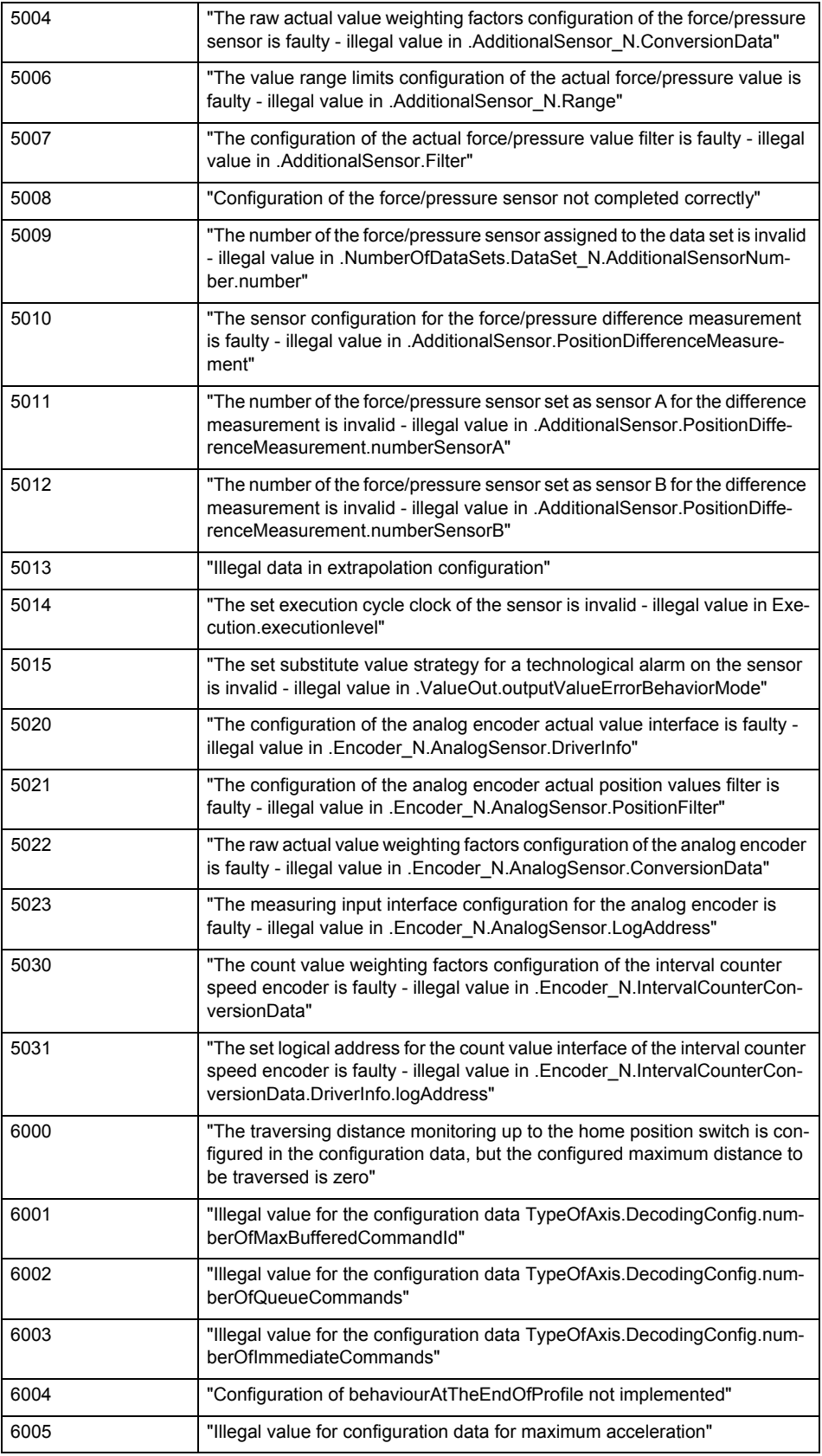

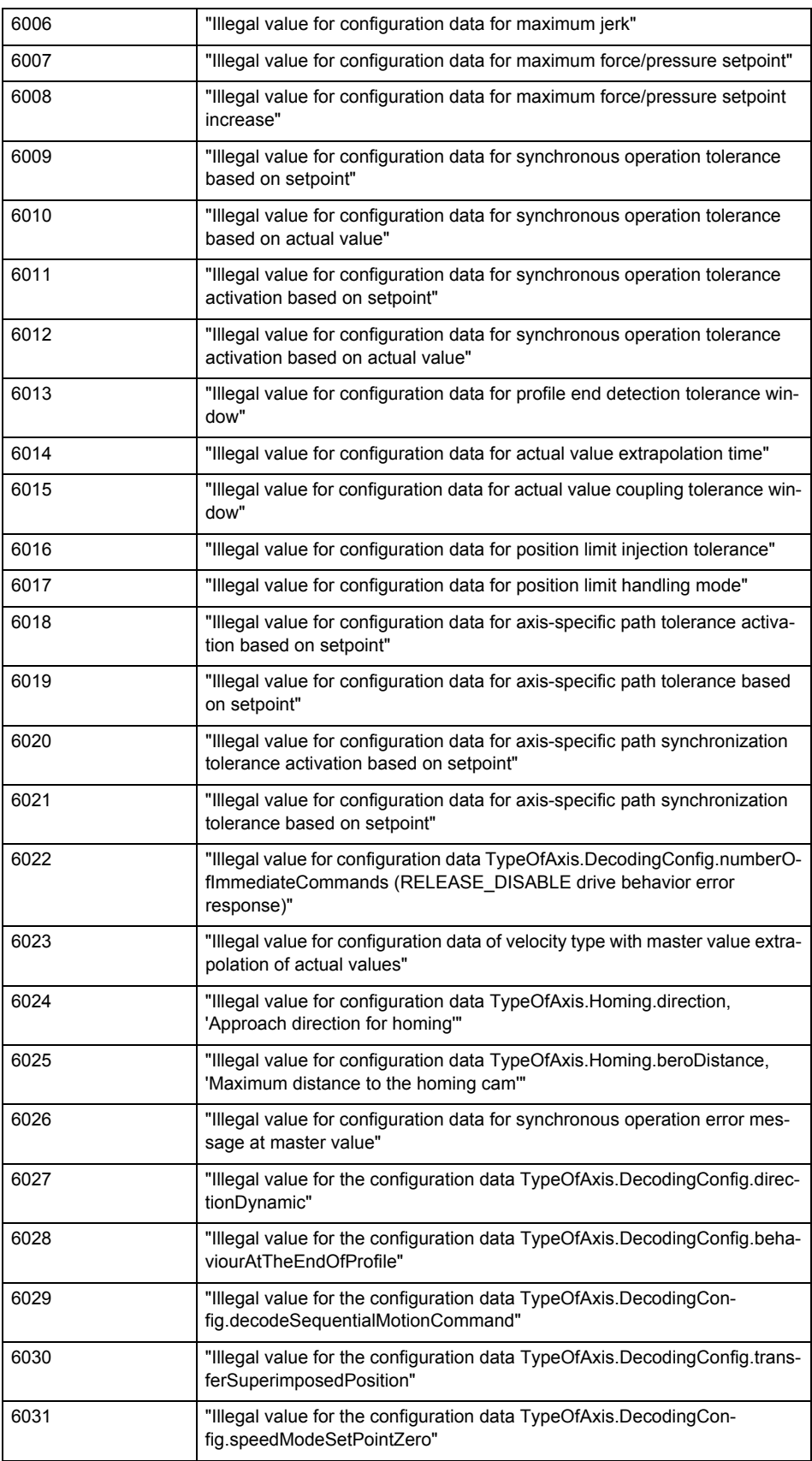

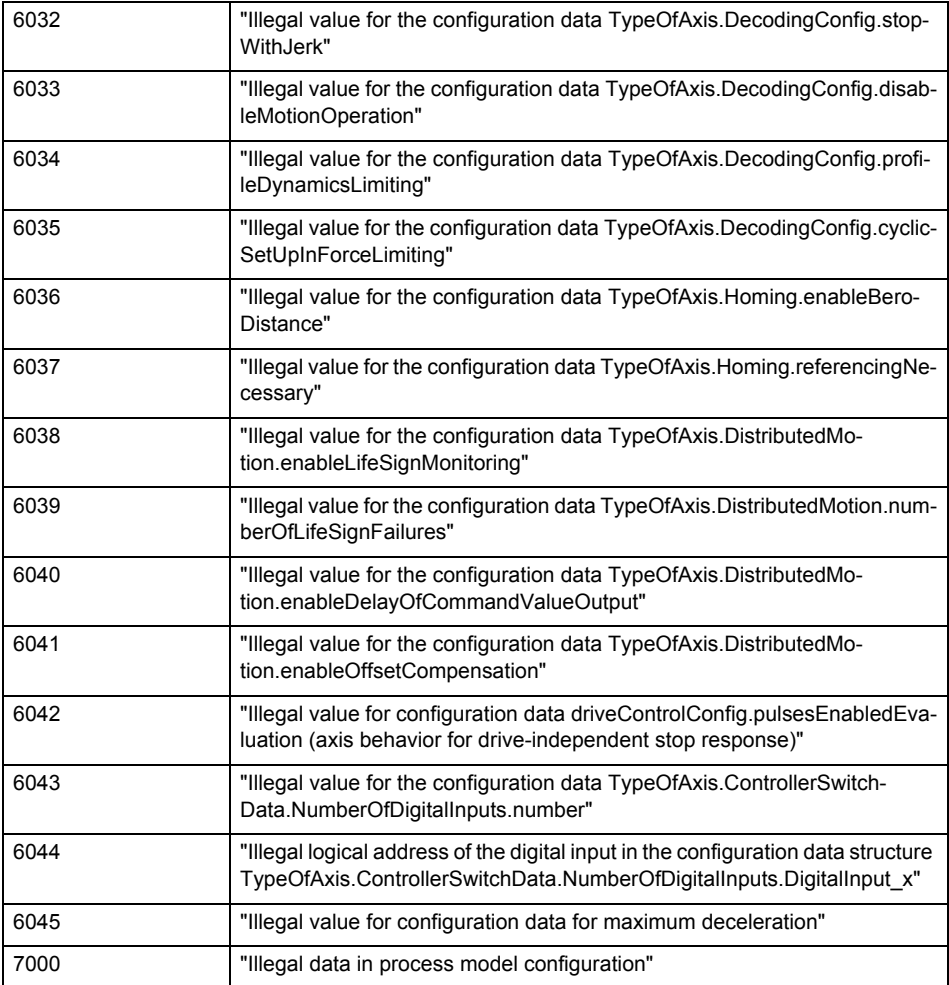

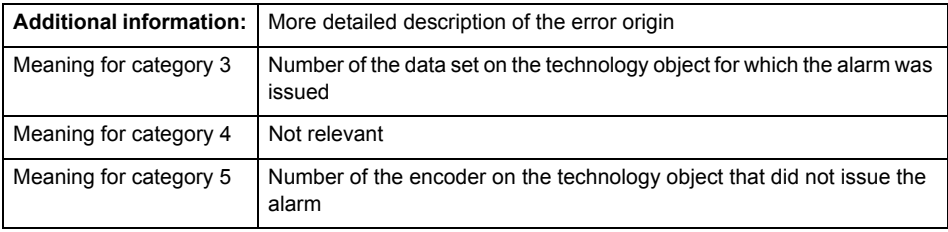

Change the configuration data.

#### **Acknowledgement/reaction**

Reset fault memory / START TechnologicalFaultTask

### **Preassignment for local reactions** NONE

#### **Settable local reactions**

NONE DECODE\_STOP END\_OF\_MOTION\_STOP MOTION\_STOP MOTION\_EMERGENCY\_STOP MOTION\_EMERGENCY\_ABORT FEEDBACK\_EMERGENCY\_STOP OPEN\_POSITION\_CONTROL RELEASE\_DISABLE

### **Diagnostics buffer entry**

No

# **20012 Restart not carried out (reason: /1/%d)**

### **Cause**

Technology object could not be restarted.

## **Meaning of alarm parameters**

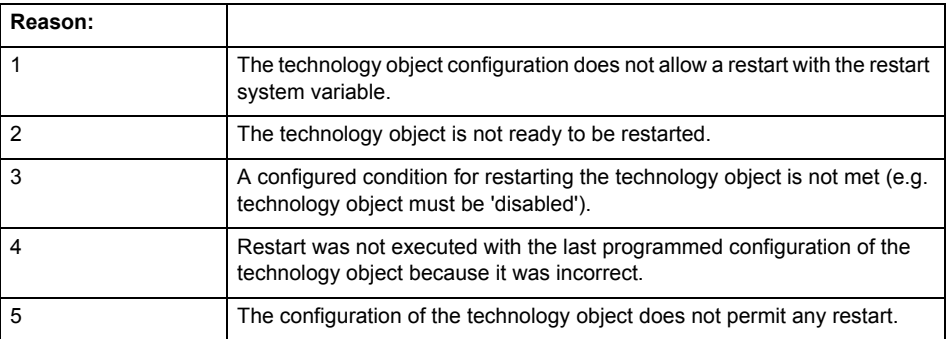

### **Remedy**

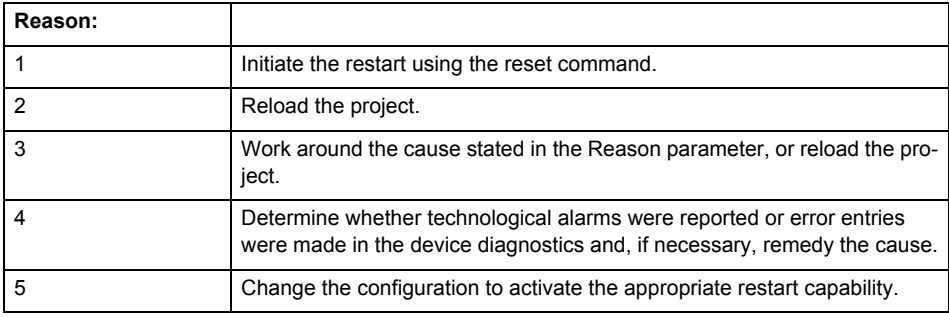

### **Acknowledgement/reaction**

Reset fault memory / START TechnologicalFaultTask

# **Preassignment for local reactions** NONE

# **Settable local reactions**

NONE DECODE\_STOP END\_OF\_MOTION\_STOP MOTION\_STOP MOTION\_EMERGENCY\_STOP MOTION\_EMERGENCY\_ABORT FEEDBACK EMERGENCY STOP OPEN\_POSITION\_CONTROL RELEASE\_DISABLE

## **Diagnostics buffer entry**

No

# **20014 Under logical address: /1/%d (optional log. address: /2/%d and bit no.: /3/%d of the enable output), a driver (type: /4/%d) could not be requested**

### **Cause**

The driver of a physical device is not available or is being used by another technology object.

The enable command for the technology object has been issued more than once with the 'immediately' stepping condition.

#### **Meaning of alarm parameters**

Logical address:

This is the address of the actuator driver configured on the technology object.

Logical address and bit number:

This specifies the address and bit number of the output enable bit.

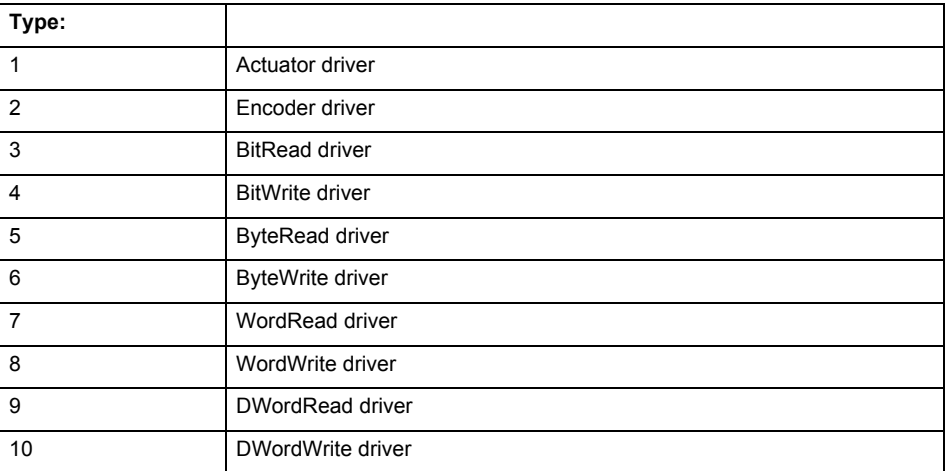

**Remedy**

- Do not call the enable command cyclically "call the enable command only once for the axis enable".
- Check that the logical device was available at the time of the request or whether it was being used by another technology object.
- Connect a suitable device.
- Check the device (function, connections, terminals).
- Check the topology in HW Config.
- Compare the configuration in HW Config and the technology object configuration.
- Contact the hotline.

## **Acknowledgement/reaction**

Reset fault memory / START TechnologicalFaultTask

**Preassignment for local reactions**

RELEASE\_DISABLE

**Settable local reactions**

RELEASE\_DISABLE

**Diagnostics buffer entry**

## **20015 Device type:/3/%d, log. address:/1/%d faulted. (Bit:/2/%d, encoder number:/5/%d, reason: 0x/4/%Xh)**

# **Note**

"Further information can be found in the TO Electrical/Hydraulic Axis, External Encoder Function Manual and in the online help."

### **Cause**

The driver of a physical device or the device itself has failed or is faulty.

If this alarm occurs, the cause of the error must be evaluated in the external device (drive or encoder).

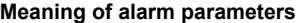

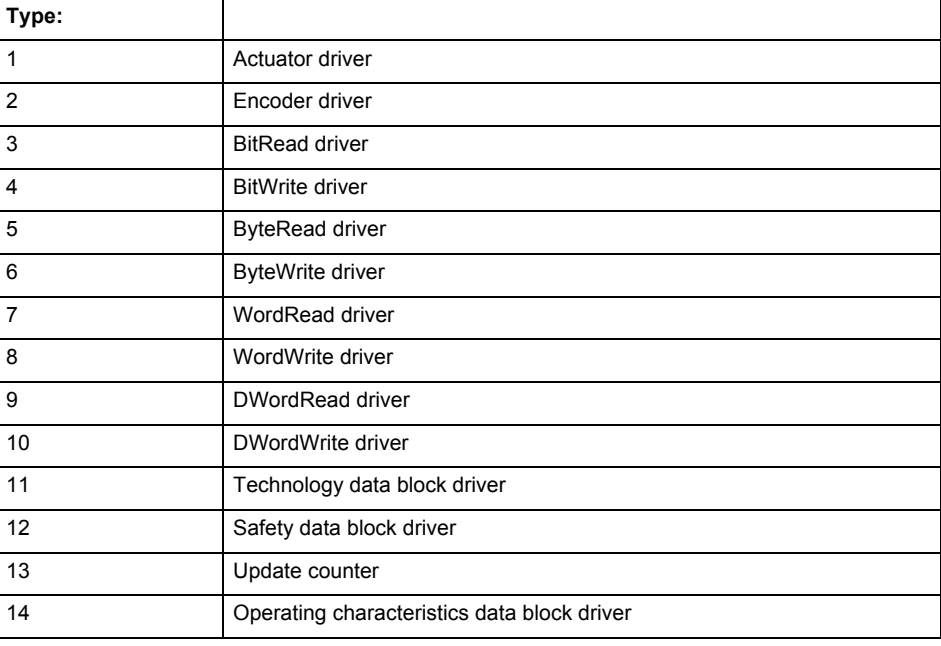

Logical address:

This is the logical input address configured on the technology object.

Bit number:

For bit driver type = 3 or 4 only; number of the bit

Encoder number

Number of the encoder in case of message frames with multiple encoders. Applies only when type  $= 2.$ 

### Reason:

0 - only defined when type = 2

### **Note**

Addition of error messages

The codings for the reason of the failure specified below for the individual alarm types can also occur in combination. A group coding is indicated as the sum of several individual codings (e.g.  $0x0005 = 0x0001 + 0x0004$ .

A failure reason labeled with DP can occur only for PROFIBUS devices.

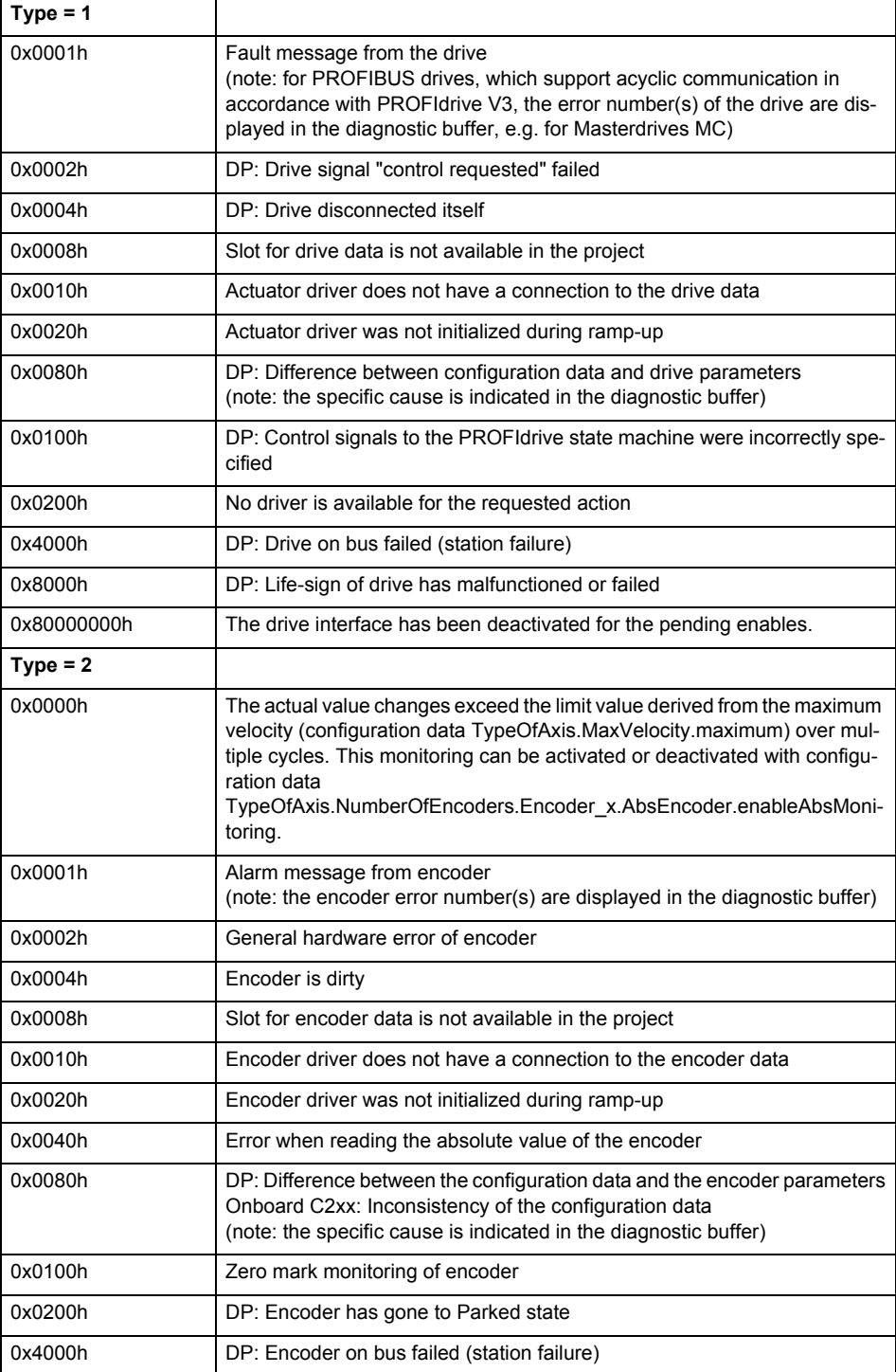

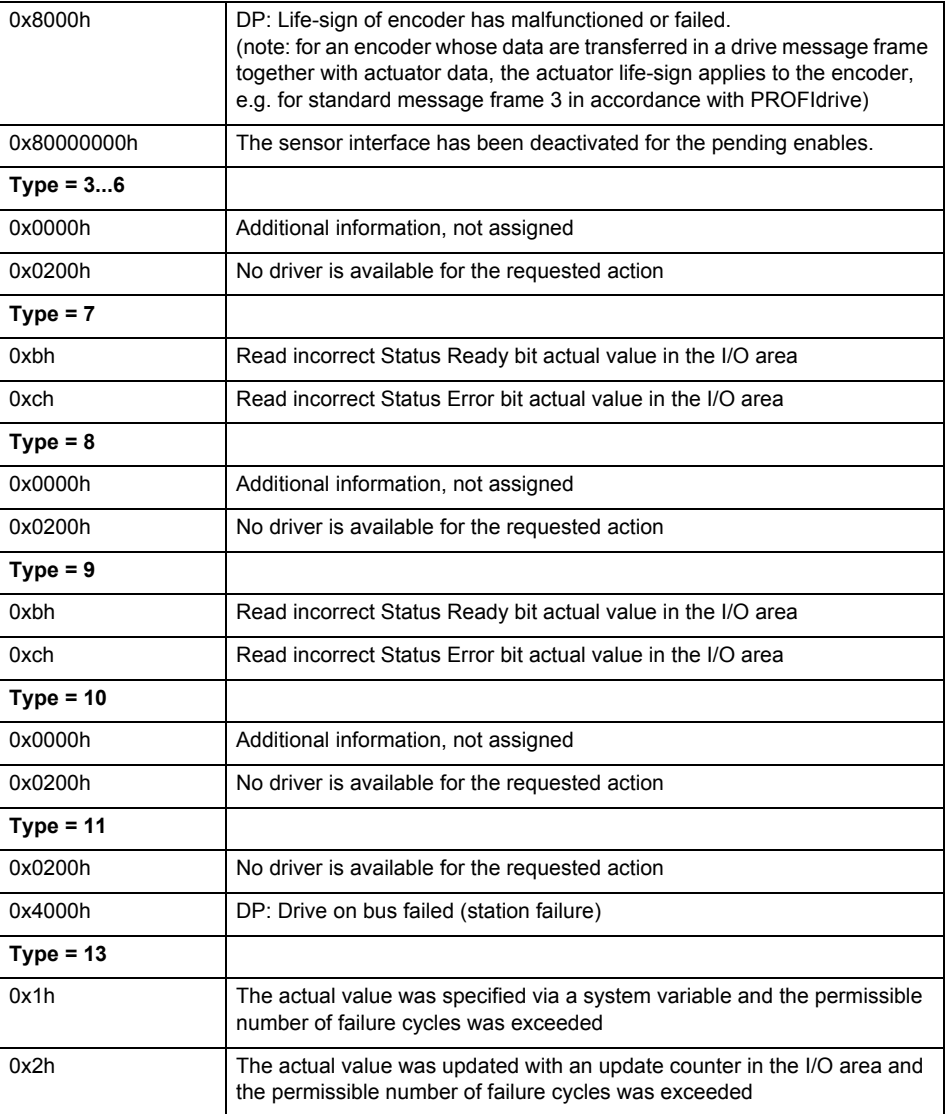

The remedy for the respective type and cause is described below.

#### **Type 1**

For reason 0x0001, 0x0002, 0x0004

• Check the device functions, connections and wiring.

For reason 0x0008

- Check the topology in HW Config.
- If this remedy does not apply, a system fault may be present. Call the hotline.

For reason 0x0080

- For PROFIBUS drives or encoders, compare the configuration of HW Config, the technology object, and the drive parameter assignment (pay special attention to the help text for the associated diagnostic buffer entry).
- When sign-of-life monitoring is set: Ensure that in HW Config for drive under DP slave properties - isochronous operation - drive, the "synchronize to equidistant DP cycle" field is activated.
- Perform the following comparisons:
	- − Compare the message frame type in the drive or encoder parameter P922 with HW Config and the configuration data of the technology object.
	- − Compare the cycle clock parameters of HW Config (PROFIBUS line, Slave OM for drive or encoder) and the execution system. Tmapc and servo must be parameterized with the same cycle clock period! (reason 0x8000 can occur as a follow-on error).
- If the alarm occurs after the download on a drive with message frame 999: Compare the parameterized bit position for the "Pulses enabled" status signal in drive parameter p924 with the configuration data 'DriveControlConfig.PulsesEnabled' of the TO axis. In this case, there is not necessarily an incorrect parameterization and therefore a check cannot be performed by the system because of the BICO interconnection. Therefore, make sure that the Pulses enabled bit is in the correct position.
- For reason 0x0100
- Correct your user program with regard to PROFIdrive-compliant specification of control bits in the \_enable/disableAxis commands, e.g. control signal OFF (STW1.0 = false) must precede a drive connection.
- For reason 0x0200
- Assign a valid address to the I/O device.
- For reason 0x4000
- Check the device functions, connections and wiring.
- For reason 0x8000
- Check the device functions, connections and wiring.
- Compare the cycle clock parameters of HW Config (PROFIBUS line, Slave OM for drive or encoder) and the execution system. Tmapc and servo must be parameterized with the same cycle clock period! (incorrect parameter assignment is indicated by reason 0x0080)

**Type 2**

- For reason 0x0000
- Check the absolute encoder functions, connections and configuration. Take note of this when monitoring is deactivated (not with Alarm 20015).
- For reason 0x0001, 0x0002, 0x0004
- Check the device functions, connections and wiring.
- For reason 0x0008
- Check the topology in HW Config.
- If this remedy does not apply, a system fault may be present. Call the hotline.
- For reason 0x0010
- A system fault may be present. Call the hotline.
- For reason 0x0020
- Make sure that the user program does not reference a technology object containing an encoder (Axis, External Encoder) with an '\_enableaxis' or '\_enableexternalencoder' command while system variable 'sensordata.sensordata[n].state' is signaling invalid.
- If this remedy does not apply, a system fault may be present. Call the hotline.
- For reason 0x0040
- Compare the encoder type in the drive or encoder parameter P979 with the configuration data of the technology object.
- For reason 0x0080
- For PROFIBUS drives or encoders, compare the configuration of HW Config, the technology object, and the drive parameter assignment (pay special attention to the help text for the associated diagnostic buffer entry).
- Perform the following comparisons:
	- − Compare the message frame type in the drive or encoder parameter P922 with HW Config and the configuration data of the technology object.
	- − Compare the cycle clock parameters of HW Config (PROFIBUS line, Slave OM for drive or encoder) and the execution system. Tmapc and servo must be parameterized with the same cycle clock period! (reason 0x8000 can occur as a follow-on error).
	- Compare the encoder type, resolution, shift factor, and, in the case of absolute encoders, the number of rotations in the drive or encoder parameter P979 to the encoder type, resolution, fine resolution, and, in the case of absolute encoders, the data length in the configuration data of the technology object.
- When using message frame 999, this message always appears, as the bit position is not checked by the system in this case, but has to be performed by the user.

For reason 0x0200

- Find the cause of the error in the connected drive or encoder. Check whether the alarm was triggered due to a commissioning operation on the drive or encoder.
- For reason 0x4000
- Check the device functions, connections and wiring.
- For reason 0x8000
- Check the device functions, connections and wiring.
- Compare the cycle clock parameters of HW Config (PROFIBUS line, Slave OM for drive or encoder) and the execution system. Tmapc and servo must be parameterized with the same cycle clock period! (incorrect parameter assignment is indicated by reason 0x0080)
### **Type 3 - Type 6**

For reason 0x0000

- Check the configuration and the signal paths of the connection.
- **Type 7**

For reason 0xb

- Check the Ready bit with regard to function, configuration, connections and wiring.
- For reason 0xc
- Check the Error bit with regard to function, configuration, connections and wiring.
- **Type 8**

For reason 0x0000

• Check the device functions, connections and wiring.

## **Type 9**

For reason 0xb

• Check the Ready bit with regard to function, configuration, connections and wiring.

For reason 0xc

- Check the Error bit with regard to function, configuration, connections and wiring.
- **Type 10**

For reason 0x0000

- Check the device functions, connections and wiring.
- **Type 11 Type 12**

For reason 0x4000

• Check the device functions, connections and wiring. If the error cannot be acknowledged when the axis is in simulation mode, check whether the technology data block is activated, and if this is the case, deactivate it.

## **Type 13**

- For reason 0x1
- Check the specification of the actual value with regard to function, configuration, and task configuration.
- For reason 0x2
- Check the device functions, configuration, connections and wiring.

#### **Acknowledgement/reaction**

Reset fault memory / START TechnologicalFaultTask

### **Preassignment for local reactions** NONE

## **Settable local reactions**

NONE

DECODE STOP END\_OF\_MOTION\_STOP MOTION\_STOP MOTION\_EMERGENCY\_STOP MOTION\_EMERGENCY\_ABORT FEEDBACK\_EMERGENCY\_STOP OPEN\_POSITION\_CONTROL RELEASE\_DISABLE

### **Diagnostics buffer entry**

Yes

# **20016 Under logical address: /1/%d (bit number, if required: /2/%d) no driver (type: /Driver/%d) could be activated (error number: /4/%d)**

### **Cause**

The driver of a physical device or the device itself is not available.

## **Meaning of alarm parameters**

Logical address:

This is the address configured on the technology object.

Bit number:

For bit driver only; bit number

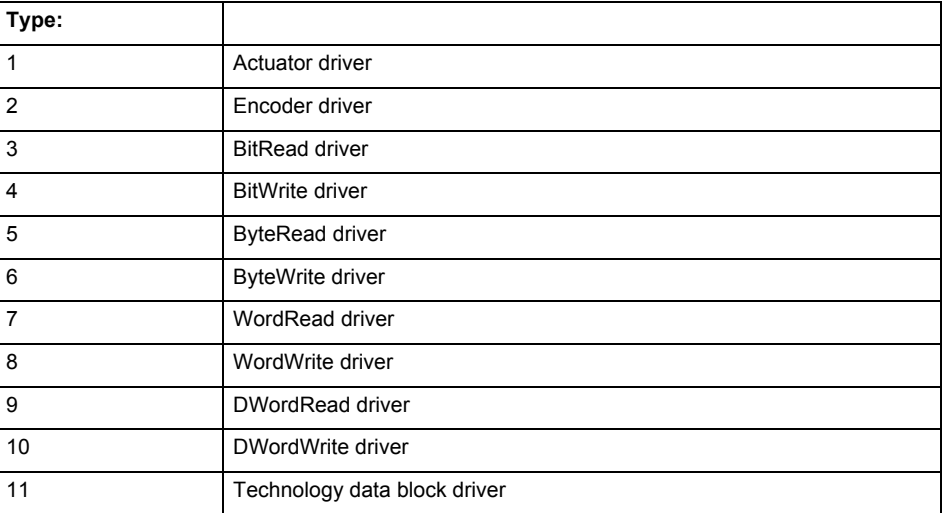

## **Error number: Specification of the error**

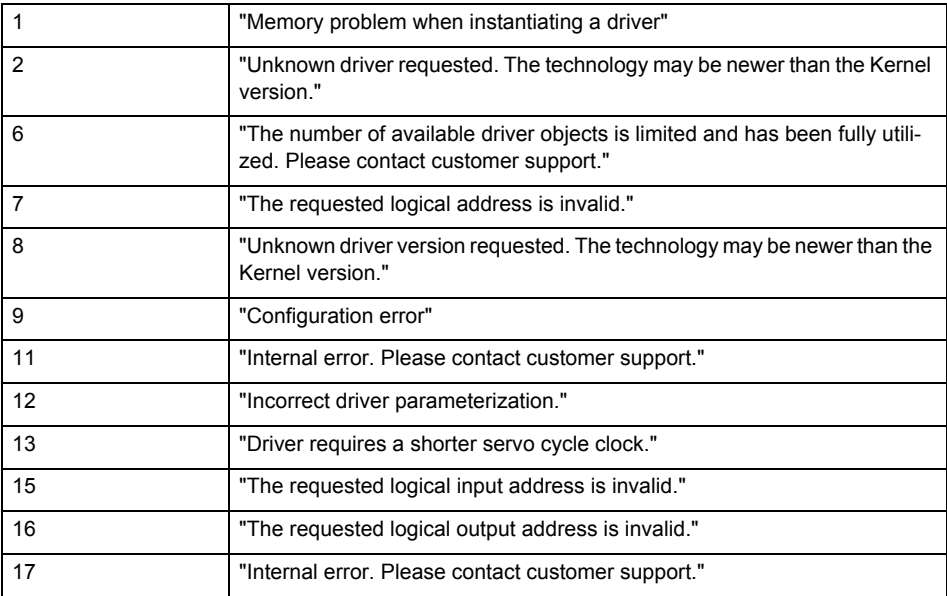

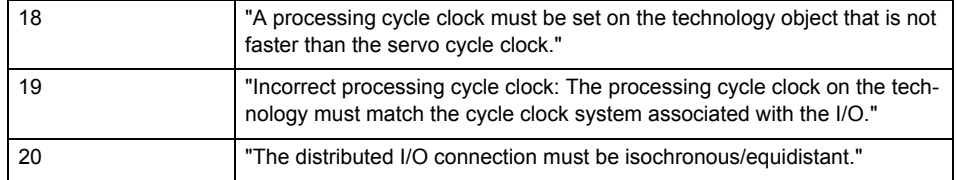

**Remedy**

- Check the activation/deactivation sequence for the interface.
- Note the runtimes of the commands and use the provided command control mechanisms (e.g. nextCommand := WHEN\_COMMAND\_DONE).
- Connect a suitable device.
- Check the device (function, connections, terminals).
- Check the topology in HW Config.
- Compare the configuration in HW Config and the technology object configuration.
- Contact the hotline.

#### **Acknowledgement/reaction**

Reset fault memory / START TechnologicalFaultTask

#### **Preassignment for local reactions** NONE

#### **Settable local reactions**

**NONE** RELEASE\_DISABLE

**Diagnostics buffer entry**

Yes

## **20017 Internal algorithm error (Parameter1: /1/%d, Parameter2: /2/%d, Parameter3: /3/%d, Parameter4: /4/%d)**

#### **Cause**

This alarm indicates internal error states, which along with the error numbers provide information about the cause and location of the error.

#### **Meaning of alarm parameters**

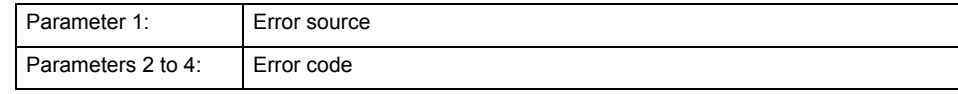

**Remedy**

A detailed description of this system error alarm is not provided.

Should a system error of this type occur, note the alarm number, the alarm text, and the internal system error number specified in the alarm and contact:

SIEMENS AG I DT MC, Hotline.

### **Acknowledgement/reaction**

Reset fault memory / START TechnologicalFaultTask

#### **Preassignment for local reactions** RELEASE\_DISABLE

**Settable local reactions** RELEASE\_DISABLE

**Diagnostics buffer entry** Yes

## **20018 Attempt to write the bit(s): 0x/1/%Xh in control word1 or the bit(s): 0x/2/%Xh in control word2 under the log. address: /3/%d has been rejected.**

### **Cause**

An attempt to write certain bits in control word 1 or 2 has been rejected.

## **Meaning of alarm parameters**

Bits:

Display of bits which could not be written

Log. address:

Logical address of the device driver

## **Remedy**

- Check the order of commands, particularly in relation to \_enableAxis(...).
- Check the command parameters.

#### **Acknowledgement/reaction**

Reset fault memory / START TechnologicalFaultTask

#### **Preassignment for local reactions** NONE

**Settable local reactions** NONE

#### **Diagnostics buffer entry** Yes

# **20019 Error for the commissioning, reason: /1/%d (Parameter1: /2/%d, Parameter2: /3/%d)**

#### **Cause**

A commissioning function could not be executed.

# **Meaning of alarm parameters**

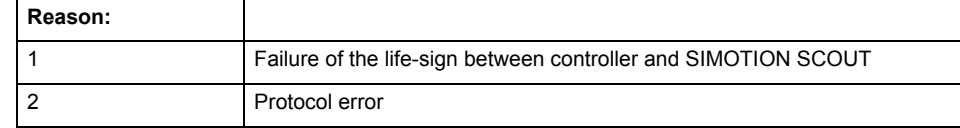

**Remedy**

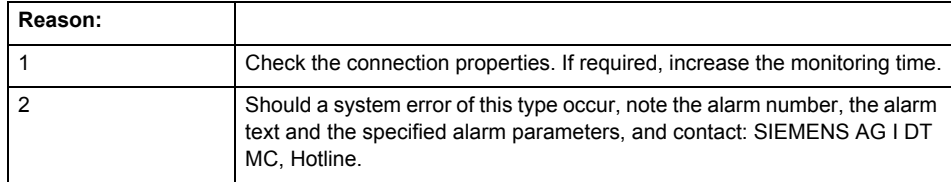

#### **Acknowledgement/reaction**

Reset fault memory / NONE

**Preassignment for local reactions** NONE

**Settable local reactions** NONE

RELEASE\_DISABLE

#### **Diagnostics buffer entry** Yes

# **20020 Output deactivated**

#### **Cause**

One or more outputs of the technology object have been deactivated. This is caused by the outputdisable device status.

## **Remedy**

Not necessary, for information only.

# **Acknowledgement/reaction**

Reset fault memory / START TechnologicalFaultTask

### **Preassignment for local reactions** RELEASE\_DISABLE

## **Settable local reactions**

NONE DECODE\_STOP END\_OF\_MOTION\_STOP MOTION\_STOP MOTION\_EMERGENCY\_STOP MOTION\_EMERGENCY\_ABORT FEEDBACK\_EMERGENCY\_STOP OPEN\_POSITION\_CONTROL RELEASE\_DISABLE

## **Diagnostics buffer entry**

# **20021 Configuration will be adapted internally (category: /1/%d, reason: /2/%d, limited value: /3/%lf, additional information: /4/%d)**

### **Cause**

This alarm shows the implicit setting of configuration data to the maximum possible values. The technology objects perform a plausibility check on the configuration. Errors/manipulations are identified by the error codes below.

## **Meaning of alarm parameters**

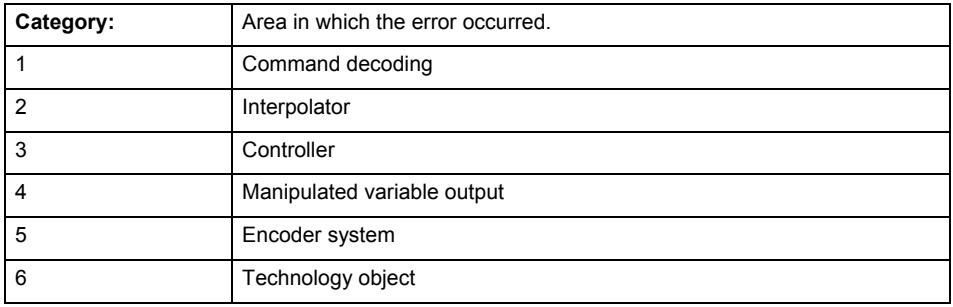

#### **Error number: Specification of configuration data**

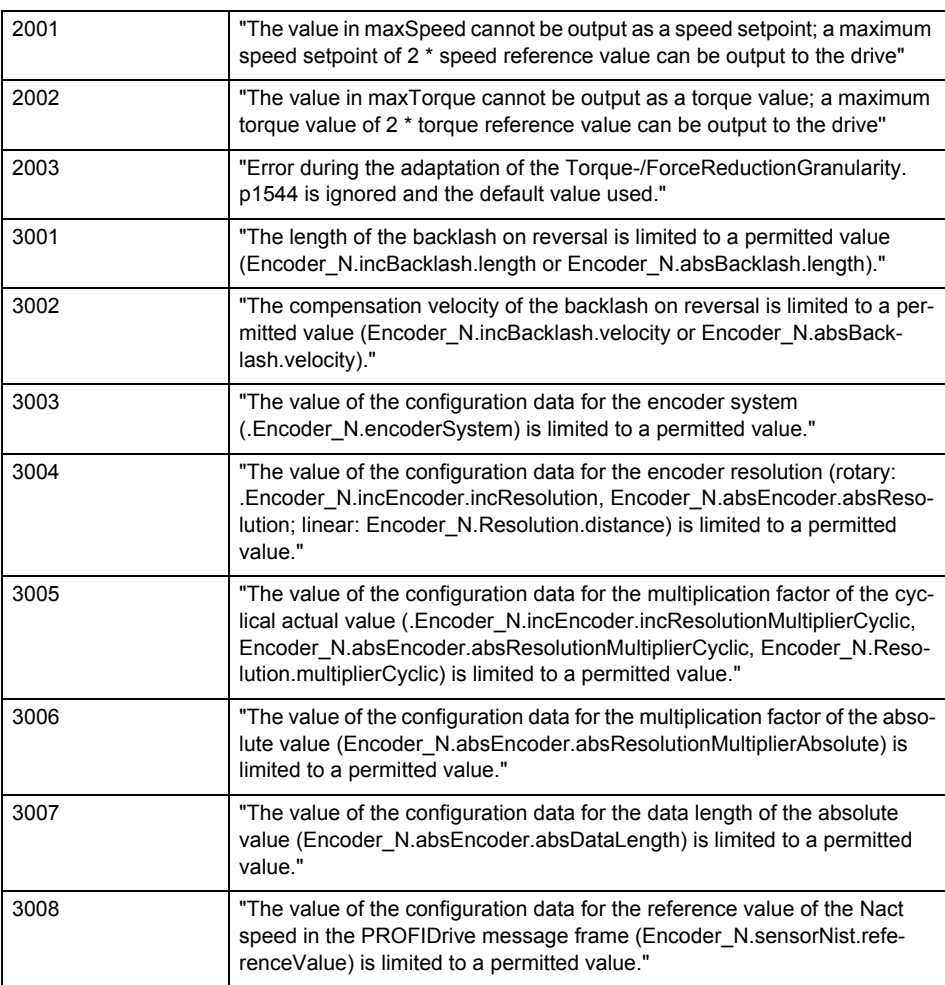

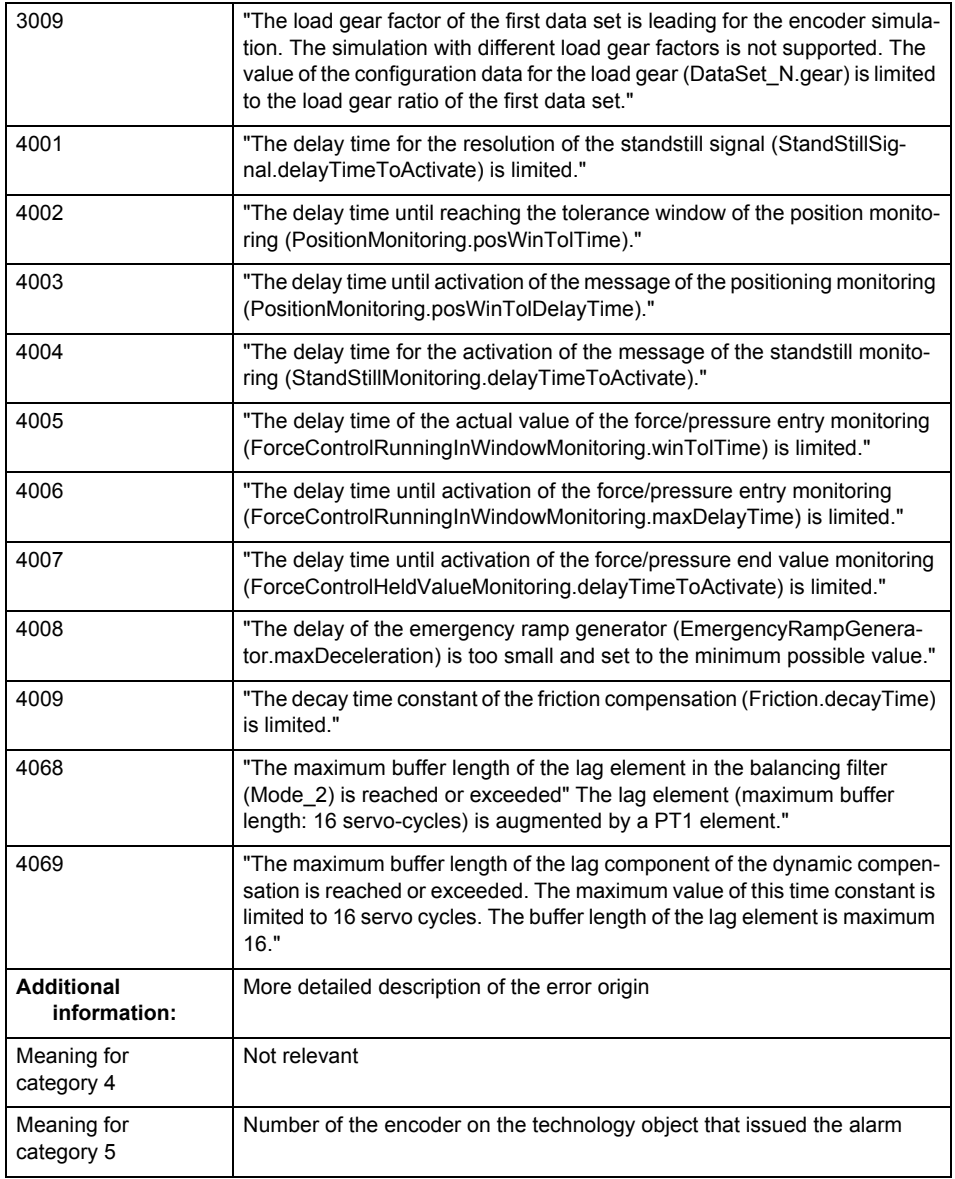

## **Remedy**

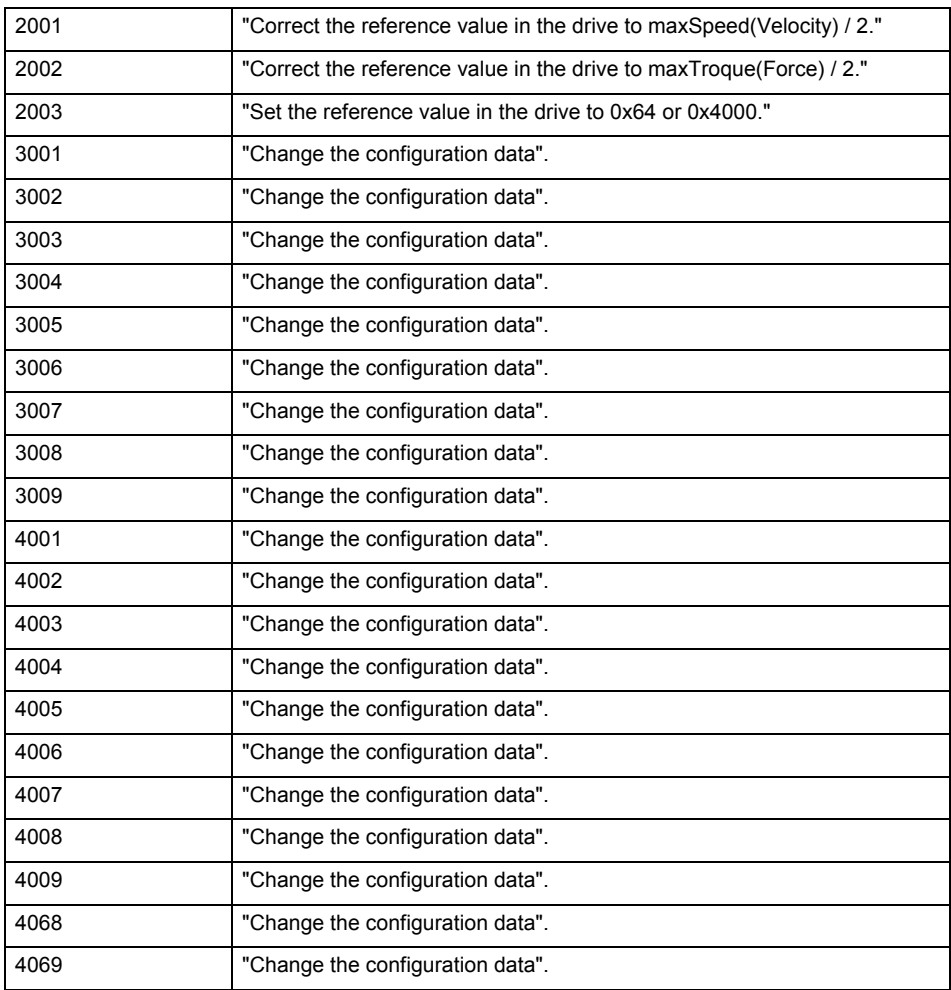

### **Acknowledgement/reaction**

Reset fault memory / START TechnologicalFaultTask

## **Preassignment for local reactions**

NONE

## **Settable local reactions**

NONE FEEDBACK\_EMERGENCY\_STOP OPEN\_POSITION\_CONTROL RELEASE\_DISABLE

## **Diagnostics buffer entry**

# **20022 Error occurred while modifying the configuration (category: /1/%d, reason: /2/%d, additional information: /3/%d)**

### **Cause**

This alarm indicates error conditions when modifying the configuration on the device.

The configuration on the device is not modified when this alarm is issued.

## **Meaning of alarm parameters**

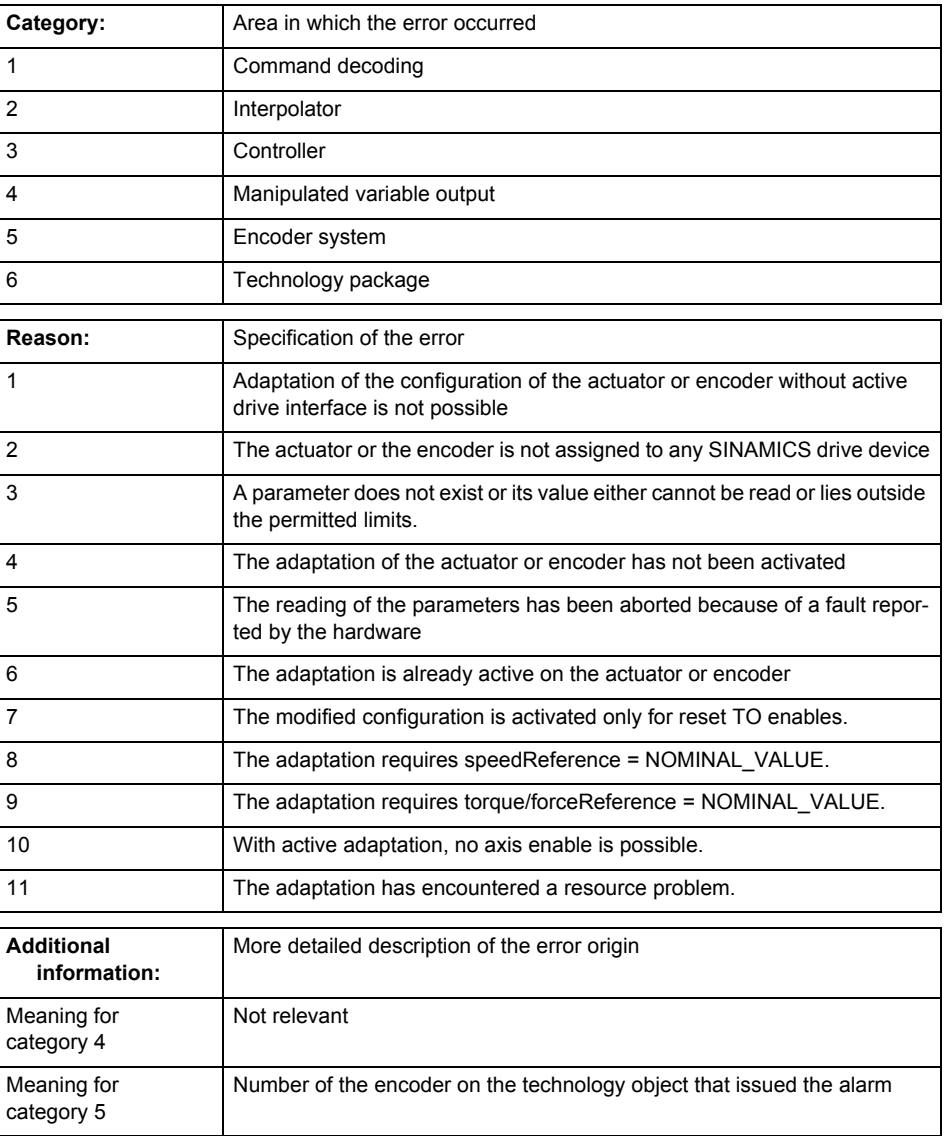

**Remedy**

- For reason 1: Activate the drive interface of the actuator or affected device with \_enableAxisInterface().
- For reason 4: Activate the adaptation of the configuration for the actuator using 'TypeofAxis.Drivecontrolconfig.dataAdaption = YES' or for an encoder using 'Encoder\_N.encoderMode = PRO-FIDRIVE'.
- For reason 6: Wait until completion of the active adaptation of the configuration for the actuator or encoder. Consider the current status of the adaptation in the 'actorData.dataAdaption' or 'sensor-Data[N].dataAdaption' system variable on the technology object.

### **Acknowledgement/reaction**

Reset fault memory / START TechnologicalFaultTask

**Preassignment for local reactions** RELEASE\_DISABLE

### **Settable local reactions**

NONE FEEDBACK\_EMERGENCY\_STOP OPEN\_POSITION\_CONTROL RELEASE\_DISABLE

**Diagnostics buffer entry**

## **30001 Illegal parameter (parameter index according to standard sequence in the system functions: /1/%d, command type: /4/%X)**

#### **Cause**

Illegal parameter transfer to a system function. The command is not executed. This alarm occurs when the permissible parameter value range is violated. The permissible value range of the parameter is a function of its data type and the technological meaning of the parameter.

The parameter index indicates the position of the illegal parameter. The standard sequence of parameters in the system functions is apparent from the reference list associated with the command. The command type indicates the type of the faulty system function.

#### **Meaning of alarm parameters**

Parameter index:

Index of the system function parameter that triggered this error (listed according to the standard sequence in the system functions).

#### Command type:

Outputs the command type. The command type is output as a hexadecimal integer value.

#### **Remedy**

- Check the value range of the parameter data type.
- Check the technological meaning of the parameter.

### **Acknowledgement/reaction**

Reset fault memory / START TechnologicalFaultTask

**Preassignment for local reactions** NONE

## **Settable local reactions**

NONE DECODE\_STOP END\_OF\_MOTION\_STOP MOTION\_STOP MOTION\_EMERGENCY\_STOP MOTION\_EMERGENCY\_ABORT FEEDBACK\_EMERGENCY\_STOP OPEN\_POSITION\_CONTROL RELEASE\_DISABLE

#### **Diagnostics buffer entry**

# **30002 Command aborted (reason: /1/%d, command type: /4/%X)**

### **Note**

"Further information can be found in the Basic Functions Function Manual and in online help."

## **Cause**

The command was aborted before or during execution.

This can be caused by:

- A substituted command
- Command buffer reset
- Error state

## **Note**

This alarm is always output, e.g. for jogging (\_move aborted with \_stop) or for the retraction of the reference BERO for homing or when synchronous operation (explicitly) deactivated.

## **Meaning of alarm parameters**

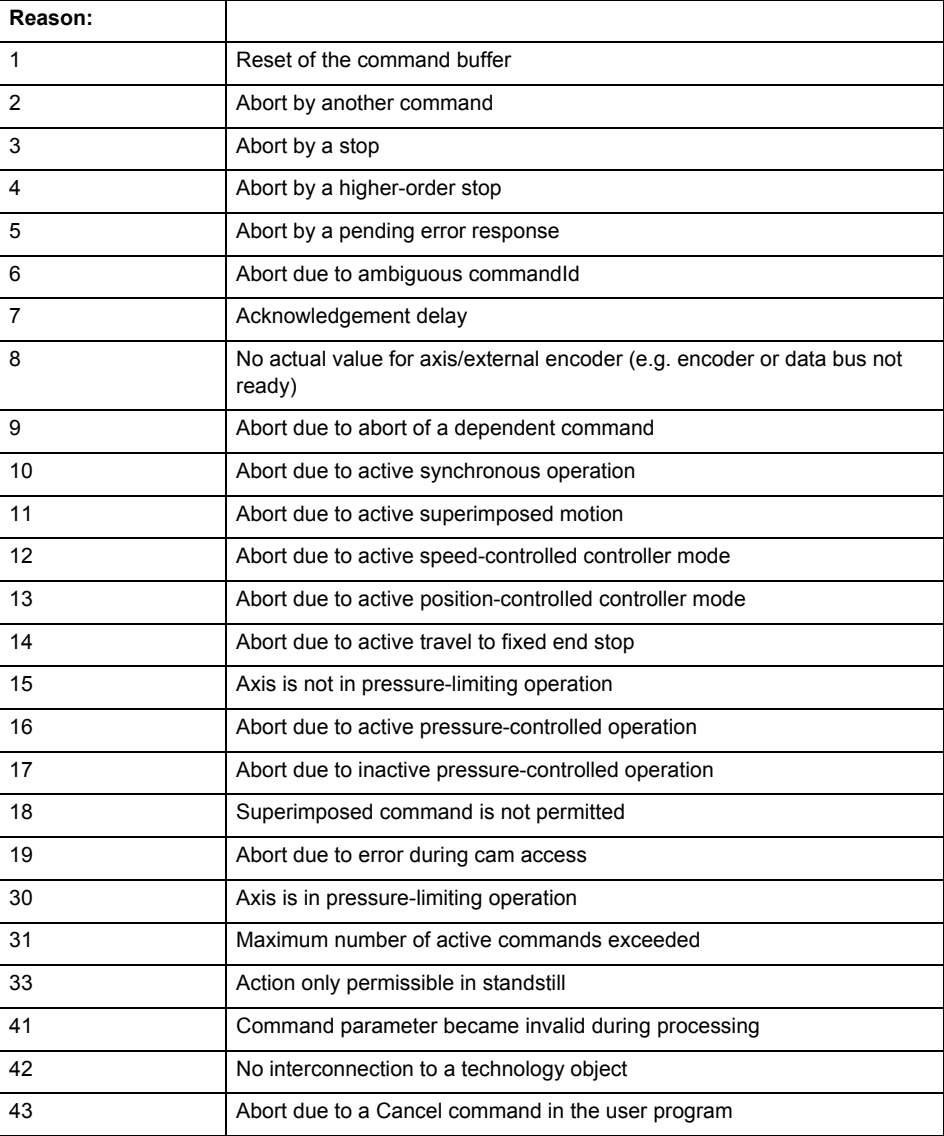

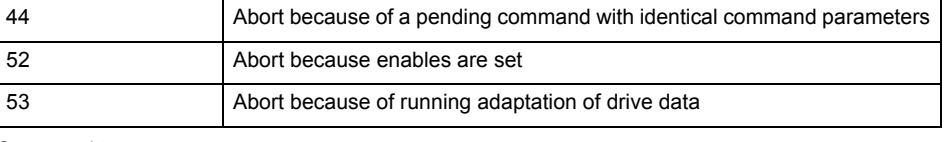

Command type:

Outputs the aborted command type. The command type is output as a hexadecimal integer value.

**Remedy**

Set up the command again via program.

### **Acknowledgement/reaction**

Reset fault memory / START TechnologicalFaultTask

#### **Preassignment for local reactions** NONE

#### **Settable local reactions**

NONE DECODE\_STOP END\_OF\_MOTION\_STOP MOTION\_STOP MOTION\_EMERGENCY\_STOP MOTION\_EMERGENCY\_ABORT FEEDBACK\_EMERGENCY\_STOP OPEN\_POSITION\_CONTROL RELEASE\_DISABLE

### **Diagnostics buffer entry**

## **30003 Command aborted because of full command buffer (command type: /4/%X)**

### **Cause**

The command is not entered in the command buffer because the buffer is already full.

### **Meaning of alarm parameters**

Command type:

Outputs the command type. The command type is output as a hexadecimal integer value.

#### **Remedy**

- Check the program flow.
	- Typical cause: The 'nextCommand' parameter is passed with the value 'IMMEDIATELY', and the 'mergeMode' parameter is passed with the value 'SEQUENTIAL'.
		- Synchronize the command execution in the user program so that the command buffer is not occupied when the command is issued.
		- − Use other values for the 'nextCommand' or 'mergeMode' parameters. Setting the "nextCommand' to a value other than 'IMMEDIATELY' causes the program to wait for the command buffer to become available. In addition, setting a different 'mergeMode' means that the command buffer can be overwritten.

### **Acknowledgement/reaction**

Reset fault memory / START TechnologicalFaultTask

### **Preassignment for local reactions** NONE

## **Settable local reactions**

**NONE** DECODE\_STOP END\_OF\_MOTION\_STOP MOTION\_STOP MOTION\_EMERGENCY\_STOP MOTION\_EMERGENCY\_ABORT FEEDBACK\_EMERGENCY\_STOP OPEN\_POSITION\_CONTROL RELEASE\_DISABLE

## **Diagnostics buffer entry**

# **30004 Command is not defined for this technology object type (command type: /4/%X)**

### **Cause**

Command was programmed on a technology object type not supporting processing of this command.

## **Meaning of alarm parameters**

Command type:

Outputs the command type. The command type is output as a hexadecimal integer value.

### **Remedy**

Issue the command on the correct technology object type.

**Acknowledgement/reaction**

Reset fault memory / START TechnologicalFaultTask

**Preassignment for local reactions** NONE

# **Settable local reactions**

NONE DECODE\_STOP END\_OF\_MOTION\_STOP MOTION\_STOP MOTION\_EMERGENCY\_STOP MOTION\_EMERGENCY\_ABORT FEEDBACK\_EMERGENCY\_STOP OPEN\_POSITION\_CONTROL RELEASE\_DISABLE

**Diagnostics buffer entry**

## **30005 Ambiguous commandId (number of commands with the specified ID: /1/%d, command type: /4/%X)**

### **Cause**

The specified commandId refers to more than one command. The specified action is performed for the command matching the specified ID that has been in the interpolator for the longest time.

If no corresponding command is found in the interpolator, the action refers to the next command loaded in the interpolator.

#### **Meaning of alarm parameters**

Number of commands with specified ID:

Number of commands referenced by the specified command ID.

Command type:

Outputs the command type. The command type is output as a hexadecimal integer value.

#### **Remedy**

Use a different 'commandId' for commands that are active simultaneously.

#### **Acknowledgement/reaction**

Reset fault memory / START TechnologicalFaultTask

#### **Preassignment for local reactions** NONE

# **Settable local reactions**

**NONE** DECODE\_STOP END\_OF\_MOTION\_STOP MOTION\_STOP MOTION\_EMERGENCY\_STOP MOTION\_EMERGENCY\_ABORT FEEDBACK\_EMERGENCY\_STOP OPEN\_POSITION\_CONTROL RELEASE\_DISABLE

### **Diagnostics buffer entry**

# **30006 Command cannot be executed because of the current object state (command type: /4/%X)**

### **Cause**

The object is in Stop, Error, or Reset state.

## **Meaning of alarm parameters**

Command type:

Outputs the command type. The command type is output as a hexadecimal integer value.

### **Remedy**

Check the following:

- Check the object status.
- Check the possible execution sequence of the programmed commands.

### **Acknowledgement/reaction**

Reset fault memory / START TechnologicalFaultTask

#### **Preassignment for local reactions** NONE

# **Settable local reactions**

NONE DECODE\_STOP END\_OF\_MOTION\_STOP MOTION\_STOP MOTION\_EMERGENCY\_STOP MOTION\_EMERGENCY\_ABORT FEEDBACK\_EMERGENCY\_STOP OPEN\_POSITION\_CONTROL RELEASE\_DISABLE

## **Diagnostics buffer entry**

# **30007 The error cannot be reset because of its configuration**

#### **Cause**

The 30007 alarm will be output when an alarm is reset that can only be acknowledged with PowerOn. Example:

The internal 20001 error can only be acknowledged with PowerOn.

If an attempt is made to reset the alarm with a \_reset...Error command, the 30007 alarm will be output.

## **Remedy**

Check whether the errors present on the technology object can be acknowledged.

Correct the cause of the error and switch the CPU off/on or load the project again.

### **Acknowledgement/reaction**

Reset fault memory / START TechnologicalFaultTask

#### **Preassignment for local reactions** NONE

### **Settable local reactions**

NONE DECODE\_STOP END\_OF\_MOTION\_STOP MOTION\_STOP MOTION\_EMERGENCY\_STOP MOTION\_EMERGENCY\_ABORT FEEDBACK\_EMERGENCY\_STOP OPEN\_POSITION\_CONTROL RELEASE\_DISABLE

### **Diagnostics buffer entry**

## **30008 Link to a technology object necessary for this operation does not exist (command type: /4/%X)**

### **Cause**

The object connection required for this operation has not been configured or the connected technology object has been deactivated.

## **Meaning of alarm parameters**

Command type:

Outputs the command type. The command type is output as a hexadecimal integer value.

### **Remedy**

- Check the project configuration.
- Change the object connection in the command.
- Activate the connected technology object.

## **Acknowledgement/reaction**

Reset fault memory / START TechnologicalFaultTask

## **Preassignment for local reactions** NONE

# **Settable local reactions**

NONE DECODE STOP END\_OF\_MOTION\_STOP MOTION\_STOP MOTION\_EMERGENCY\_STOP MOTION\_EMERGENCY\_ABORT FEEDBACK\_EMERGENCY\_STOP OPEN\_POSITION\_CONTROL RELEASE\_DISABLE

#### **Diagnostics buffer entry**

# **30009 Command rejected as the decoding of the command of the technology object addressed has been deactivated/stopped (reason: /1/%d, command type: /4/%X)**

#### **Cause**

Command was rejected due to suspension of command decoding on the addressed technology object. The command decoding can be stopped by the DECODE\_STOP alarm response, by deactivating or restarting the technology object, by starting the axis control panel in exclusive mode or by the absence of necessary interconnections.

#### **Meaning of alarm parameters**

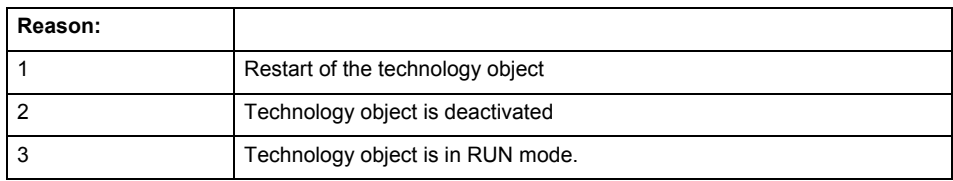

Command type:

Outputs the type of the rejected command. The command type is output as a hexadecimal integer value.

#### **Remedy**

- Check why the command was rejected.
- If necessary, acknowledge any active errors once you have corrected the cause of the error.
- If the technology object is deactivated, you must activate it.
- Do not issue any commands while the technology object is restarting.
- Do not issue any commands while a connected technology object is restarting.
- Stop the axis control panel or start the axis control panel in non-exclusive mode.

# **Acknowledgement/reaction**

Reset fault memory / START TechnologicalFaultTask

## **Preassignment for local reactions**

## **NONE**

## **Settable local reactions**

NONE DECODE\_STOP END\_OF\_MOTION\_STOP MOTION\_STOP MOTION\_EMERGENCY\_STOP MOTION\_EMERGENCY\_ABORT FEEDBACK\_EMERGENCY\_STOP OPEN\_POSITION\_CONTROL RELEASE\_DISABLE

## **Diagnostics buffer entry**

# **30010 Command not available (command type: /4/%X)**

**Cause**

The command is not available in this version of the runtime software.

## **Meaning of alarm parameters**

Command type:

Outputs the command type. The command type is output as a hexadecimal integer value.

### **Remedy**

Check the version of the runtime software.

#### **Acknowledgement/reaction**

Reset fault memory / START TechnologicalFaultTask

### **Preassignment for local reactions** NONE

# **Settable local reactions**

NONE DECODE\_STOP END\_OF\_MOTION\_STOP MOTION\_STOP MOTION\_EMERGENCY\_STOP MOTION\_EMERGENCY\_ABORT FEEDBACK\_EMERGENCY\_STOP OPEN\_POSITION\_CONTROL RELEASE\_DISABLE

**Diagnostics buffer entry**

## **30011 Parameter not available (parameter index according to the standard sequence in the system functions: /1/%d, command type: /4/%X)**

### **Cause**

The parameter is not available in this version of the runtime software, the command is therefore rejected. The parameters indicate the position according to the standard sequence in the system functions and the command type of an incorrectly entered parameter.

### **Meaning of alarm parameters**

Parameter index:

Index of the command parameter triggering this error according to the standard sequence in the system functions.

### Command type:

Outputs the command type. The command type is output as a hexadecimal integer value.

#### **Remedy**

Check the version of the runtime software.

## **Acknowledgement/reaction**

Reset fault memory / START TechnologicalFaultTask

#### **Preassignment for local reactions** NONE

## **Settable local reactions**

NONE DECODE\_STOP END\_OF\_MOTION\_STOP MOTION\_STOP MOTION\_EMERGENCY\_STOP MOTION\_EMERGENCY\_ABORT FEEDBACK\_EMERGENCY\_STOP OPEN\_POSITION\_CONTROL RELEASE\_DISABLE

## **Diagnostics buffer entry**

## **30012 Command cannot be started synchronously (command type: /4/%X)**

#### **Cause**

The command cannot be used within a 'BEGIN\_SYNC' or 'END\_SYNC' sequence. The command has only one return value in the user program, or the command is not capable of starting synchronously.

### **Meaning of alarm parameters**

Command type:

Outputs the command type. The command type is output as a hexadecimal integer value.

#### **Remedy**

Do not use this command type during a BEGIN\_SYNC, END\_SYNC sequence.

## **Acknowledgement/reaction**

Reset fault memory / START TechnologicalFaultTask

#### **Preassignment for local reactions** NONE

### **Settable local reactions**

NONE DECODE\_STOP END\_OF\_MOTION\_STOP MOTION\_STOP MOTION\_EMERGENCY\_STOP MOTION\_EMERGENCY\_ABORT FEEDBACK\_EMERGENCY\_STOP OPEN\_POSITION\_CONTROL RELEASE\_DISABLE

### **Diagnostics buffer entry**

## **30013 Synchronous start of the command is carried out with mergeMode IMMEDIATELY (command type: /4/%X)**

### **Cause**

With synchronous command start, only merge modes that immediately override the current command (IMMEDIATELY) and superimpose the current command (SUPERIMPOSED\_MOTION\_MERGE) can be used.

If an illegal merge mode is programmed (e.g. SEQUENTIAL or NEXT\_MOTION), the system automatically changes the merge mode to IMMEDIATELY and outputs this warning.

### **Meaning of alarm parameters**

Command type:

Outputs the command type. The command type is output as a hexadecimal integer value.

#### **Remedy**

Program the command which is to be started synchronously to immediately override the current command. To do this, enter the value IMMEDIATELY in the 'mergeMode' command parameter.

#### **Acknowledgement/reaction**

Reset fault memory / START TechnologicalFaultTask

# **Preassignment for local reactions**

NONE

**Settable local reactions**

NONE DECODE\_STOP END\_OF\_MOTION\_STOP MOTION\_STOP MOTION\_EMERGENCY\_STOP MOTION\_EMERGENCY\_ABORT FEEDBACK\_EMERGENCY\_STOP OPEN\_POSITION\_CONTROL RELEASE\_DISABLE

## **Diagnostics buffer entry**

## **30014 Coordinate system has not been offset because the internal traversing range limit was exceeded (Parameter1: /1/%d, command type: /2/%X)**

## **Cause**

The programmed coordinate system offset causes the internal traversing range limit to be exceeded. The coordinate system is not offset.

## **Meaning of alarm parameters**

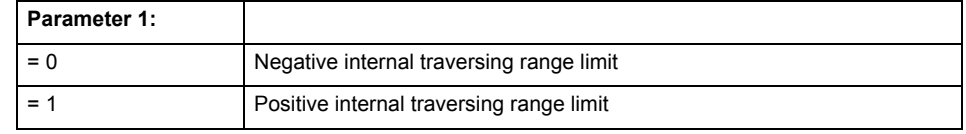

Command type:

Outputs the command type. The command type is output as a hexadecimal integer value.

### **Remedy**

Check the programming for the coordinate system offset.

## **Acknowledgement/reaction**

Reset fault memory / START TechnologicalFaultTask

## **Preassignment for local reactions** NONE

# **Settable local reactions**

NONE DECODE\_STOP END\_OF\_MOTION\_STOP MOTION\_STOP MOTION\_EMERGENCY\_STOP MOTION\_EMERGENCY\_ABORT FEEDBACK\_EMERGENCY\_STOP OPEN\_POSITION\_CONTROL RELEASE\_DISABLE

## **Diagnostics buffer entry**

# **30015 A technology required for this command has not been configured (technology: /1/%d, command type: /4/%X)**

### **Cause**

The command cannot be selected in this technology object configuration.

#### **Meaning of alarm parameters**

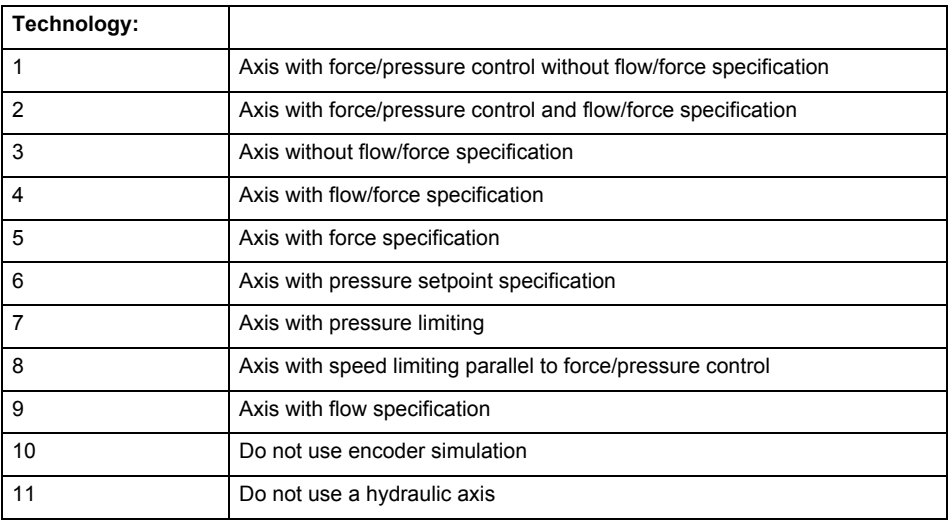

## **Command type:**

Outputs the command type. The command type is output as a hexadecimal integer value.

**Remedy**

Activate the technology needed for the command.

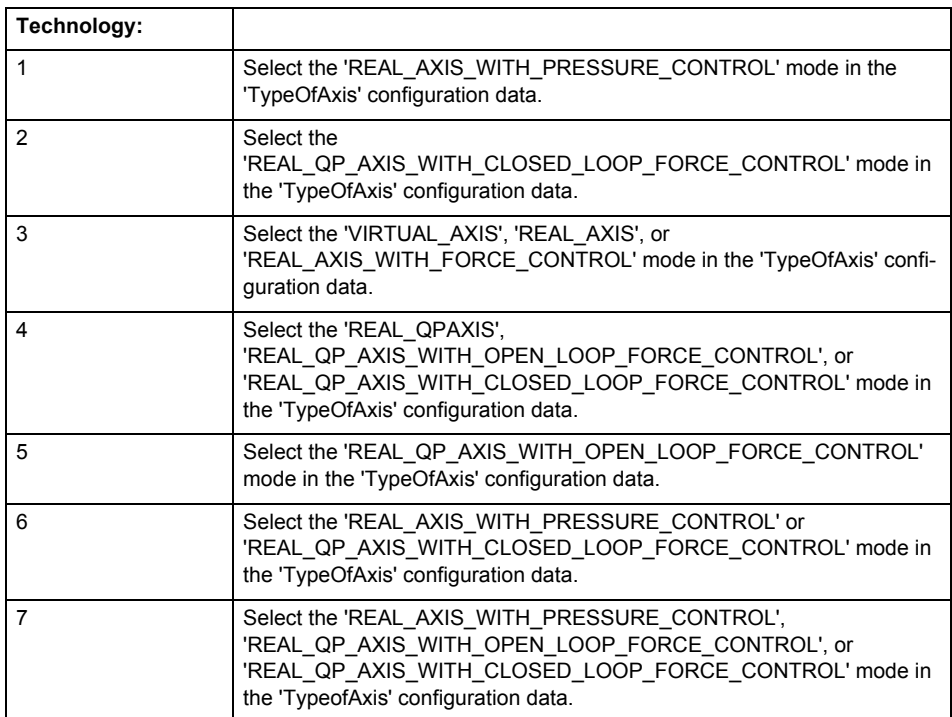

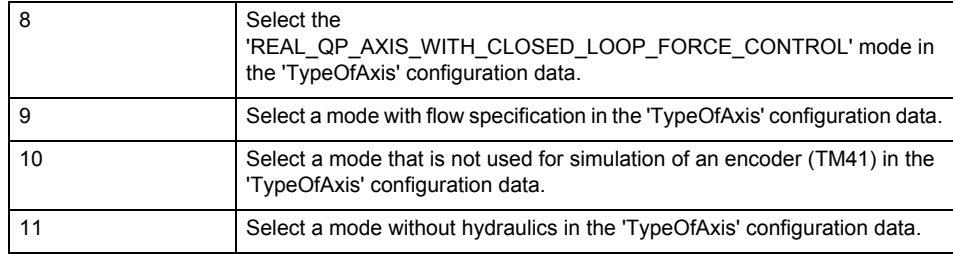

**Acknowledgement/reaction**

Reset fault memory / START TechnologicalFaultTask

### **Preassignment for local reactions** NONE

# **Settable local reactions**

NONE DECODE\_STOP END\_OF\_MOTION\_STOP MOTION\_STOP MOTION\_EMERGENCY\_STOP MOTION\_EMERGENCY\_ABORT FEEDBACK\_EMERGENCY\_STOP OPEN\_POSITION\_CONTROL RELEASE\_DISABLE

## **Diagnostics buffer entry**

## **40001 Illegal state change of axis**

#### **Cause**

The command for the axis state change could not be executed because:

- The operating mode phase is not yet complete
- The operating transition is not possible

#### **Remedy**

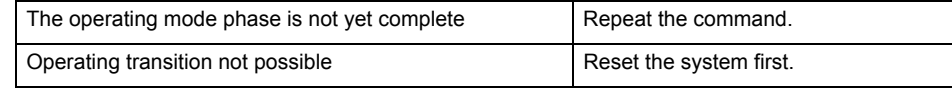

### **Acknowledgement/reaction**

Reset fault memory / START TechnologicalFaultTask

**Preassignment for local reactions NONE** 

# **Settable local reactions**

NONE DECODE\_STOP END\_OF\_MOTION\_STOP MOTION\_STOP MOTION\_EMERGENCY\_STOP MOTION\_EMERGENCY\_ABORT FEEDBACK\_EMERGENCY\_STOP OPEN\_POSITION\_CONTROL RELEASE\_DISABLE

#### **Diagnostics buffer entry**

Yes

## **40002 Programmed velocity is limited**

#### **Cause**

- The system is limiting the programmed velocity to the maximum permissible velocity.
- For a master axis with modulo range, the velocity is limited to a value which allows certain detection of the direction within an IPO cycle (half the modulo length).

#### **Remedy**

Not necessary, for information only.

### **Acknowledgement/reaction**

Reset fault memory / START TechnologicalFaultTask

#### **Preassignment for local reactions** NONE

### **Settable local reactions**

NONE

DECODE\_STOP END\_OF\_MOTION\_STOP MOTION\_STOP MOTION\_EMERGENCY\_STOP MOTION\_EMERGENCY\_ABORT FEEDBACK\_EMERGENCY\_STOP OPEN\_POSITION\_CONTROL RELEASE\_DISABLE

## **Diagnostics buffer entry**

# **40003 Programmed acceleration (type: /1/%d) is limited**

**Cause**

The system is limiting the programmed acceleration to the maximum permissible acceleration.

**Meaning of alarm parameters**

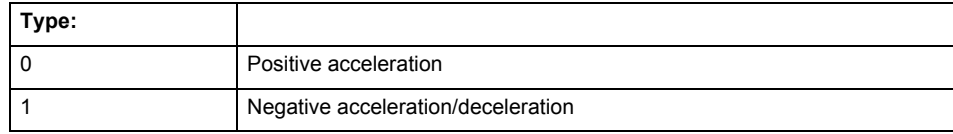

**Remedy**

Not necessary, for information only.

**Acknowledgement/reaction** Reset fault memory / START TechnologicalFaultTask

**Preassignment for local reactions**

NONE

## **Settable local reactions**

NONE DECODE\_STOP END\_OF\_MOTION\_STOP MOTION\_STOP MOTION\_EMERGENCY\_STOP MOTION\_EMERGENCY\_ABORT FEEDBACK EMERGENCY STOP OPEN\_POSITION\_CONTROL RELEASE\_DISABLE

# **Diagnostics buffer entry**

# **40004 Programmed jerk (type: /1/%d) is limited**

### **Cause**

The system is limiting the programmed jerk to the maximum permissible jerk.

## **Meaning of alarm parameters**

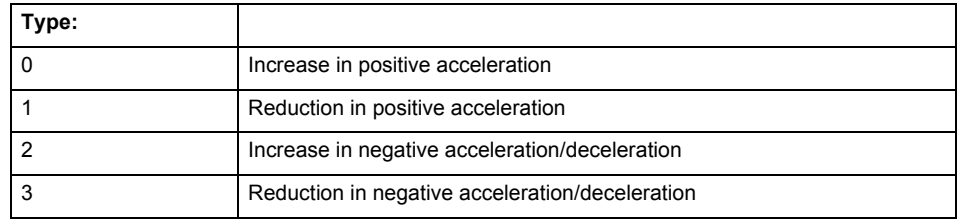

**Remedy**

Not necessary, for information only.

#### **Acknowledgement/reaction**

Reset fault memory / START TechnologicalFaultTask

### **Preassignment for local reactions** NONE

# **Settable local reactions**

NONE DECODE\_STOP END\_OF\_MOTION\_STOP MOTION\_STOP MOTION\_EMERGENCY\_STOP MOTION\_EMERGENCY\_ABORT FEEDBACK\_EMERGENCY\_STOP OPEN\_POSITION\_CONTROL RELEASE\_DISABLE

### **Diagnostics buffer entry**

# **40005 Missing enable(s) (Parameter1: /1/%X) and/or incorrect mode (Parameter2: /2/%d)**

### **Cause**

The enables are missing for a pending motion command and/or the axis follow-up mode is active.

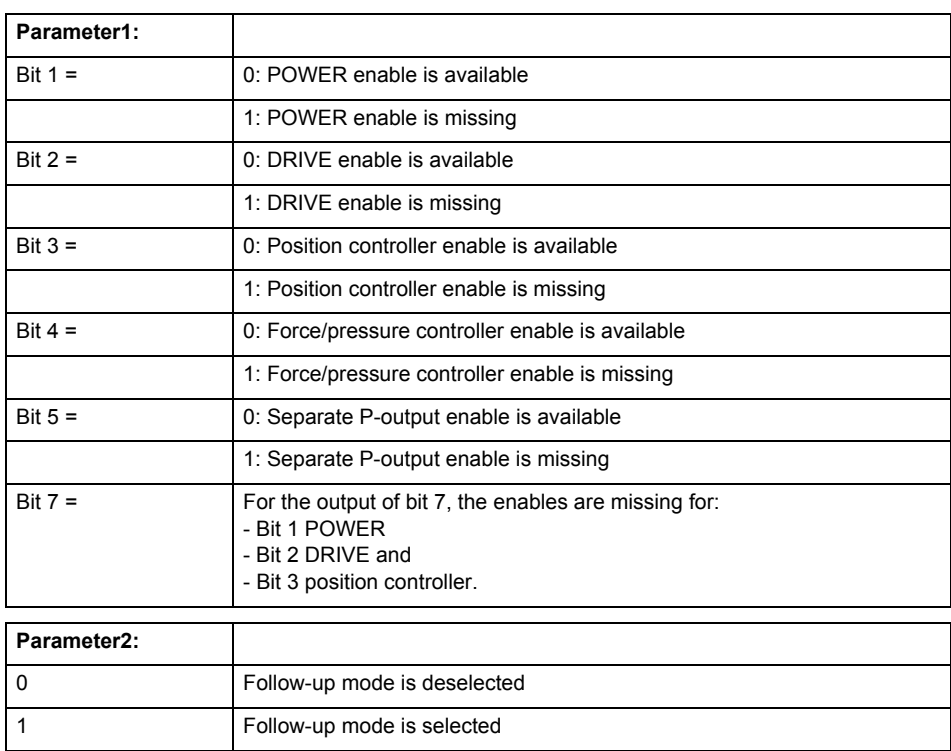

## **Meaning of alarm parameters**

#### **Remedy**

Activate the enables before issuing a motion command.

### **Acknowledgement/reaction**

Reset fault memory / START TechnologicalFaultTask

# **Preassignment for local reactions**

FEEDBACK\_EMERGENCY\_STOP

### **Settable local reactions**

FEEDBACK\_EMERGENCY\_STOP OPEN\_POSITION\_CONTROL RELEASE\_DISABLE

## **Diagnostics buffer entry**

## **40006 Programmed velocity is zero**

#### **Cause**

The programmed velocity is zero. The specified motion cannot be executed.

### **Remedy**

Program a value other than zero. If USER\_DEFAULT is referenced, a value not equal to zero must be programmed in the assigned system variable.

#### **Acknowledgement/reaction**

Reset fault memory / START TechnologicalFaultTask

#### **Preassignment for local reactions** FEEDBACK\_EMERGENCY\_STOP

**Settable local reactions**

FEEDBACK EMERGENCY STOP OPEN\_POSITION\_CONTROL RELEASE\_DISABLE

**Diagnostics buffer entry**

No

## **40007 Programmed acceleration (type: /1/%d) is zero**

#### **Cause**

The programmed acceleration is zero. The specified motion cannot be executed.

#### **Meaning of alarm parameters**

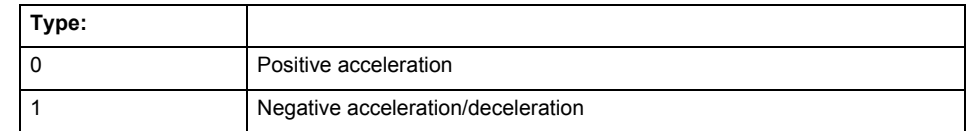

## **Remedy**

Program a value other than zero. If USER\_DEFAULT is referenced, a value not equal to zero must be programmed in the assigned system variable.

### **Acknowledgement/reaction**

Reset fault memory / START TechnologicalFaultTask

**Preassignment for local reactions** FEEDBACK\_EMERGENCY\_STOP

#### **Settable local reactions**

FEEDBACK\_EMERGENCY\_STOP OPEN\_POSITION\_CONTROL RELEASE\_DISABLE

## **Diagnostics buffer entry**

## **40008 Programmed jerk (type: /1/%d) is zero**

### **Cause**

The programmed jerk is zero. The specified motion cannot be executed.

### **Meaning of alarm parameters**

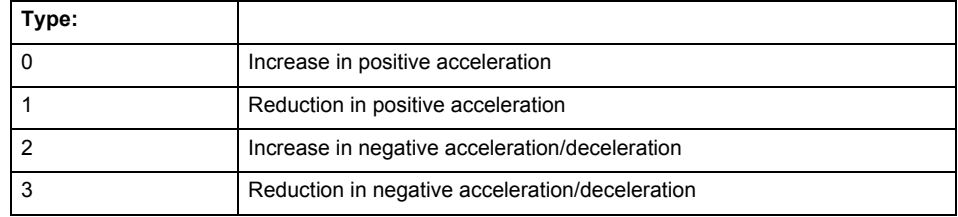

#### **Remedy**

Program a value other than zero. If USER\_DEFAULT is referenced, a value not equal to zero must be programmed in the assigned system variable.

### **Acknowledgement/reaction**

Reset fault memory / START TechnologicalFaultTask

#### **Preassignment for local reactions** FEEDBACK\_EMERGENCY\_STOP

#### **Settable local reactions**

FEEDBACK\_EMERGENCY\_STOP OPEN\_POSITION\_CONTROL RELEASE\_DISABLE

### **Diagnostics buffer entry**

No

## **40009 Velocity limit is zero**

#### **Cause**

The programmed velocity limit is zero. The specified motion cannot be executed.

#### **Remedy**

Program a value other than zero in the dynamic limit values.

#### **Acknowledgement/reaction**

Reset fault memory / START TechnologicalFaultTask

#### **Preassignment for local reactions**

FEEDBACK\_EMERGENCY\_STOP

#### **Settable local reactions**

FEEDBACK EMERGENCY STOP OPEN\_POSITION\_CONTROL RELEASE\_DISABLE

### **Diagnostics buffer entry**

# **40010 Acceleration limit (type: /1/%d) is zero**

**Cause**

The programmed acceleration limit is zero. The specified motion cannot be executed.

## **Meaning of alarm parameters**

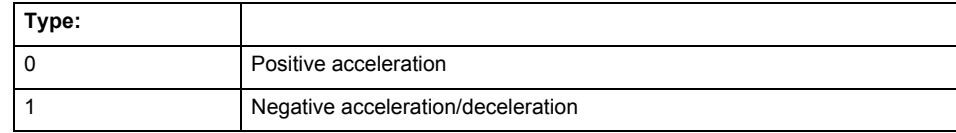

#### **Remedy**

Program a value other than zero.

# **Acknowledgement/reaction**

Reset fault memory / START TechnologicalFaultTask

## **Preassignment for local reactions**

FEEDBACK\_EMERGENCY\_STOP

#### **Settable local reactions**

FEEDBACK\_EMERGENCY\_STOP OPEN\_POSITION\_CONTROL RELEASE\_DISABLE

## **Diagnostics buffer entry**

No

# **40011 Programmed jerk limit (type: /1/%d) is zero**

#### **Cause**

The programmed jerk limit is zero. The specified motion cannot be executed.

#### **Meaning of alarm parameters**

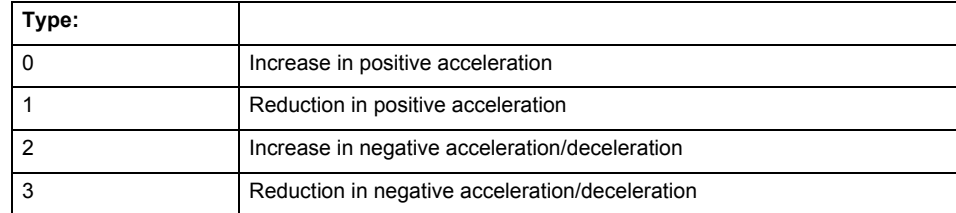

**Remedy**

Program a value other than zero.

### **Acknowledgement/reaction**

Reset fault memory / START TechnologicalFaultTask

### **Preassignment for local reactions**

FEEDBACK EMERGENCY STOP

#### **Settable local reactions**

FEEDBACK\_EMERGENCY\_STOP OPEN\_POSITION\_CONTROL RELEASE\_DISABLE

**Diagnostics buffer entry**

## **40012 Dynamic limitations (type: /1/%d) are being violated**

#### **Cause**

The specified dynamic limitations are being violated. This can occur due to:

- Programming of substituted jerk-controlled motions with extremely divergent dynamic parameters, which would lead to an additional reversing motion, reducing the current acceleration.
- Programming of superimposed motions exceeding the resulting dynamic parameters, which would lead to overshoot or to a reversing motion when limited to the maximum velocity or when entering final velocity.

One or more physical variables (velocity, acceleration, jerk) may be affected. The violations have only a temporary effect.

#### **Meaning of alarm parameters**

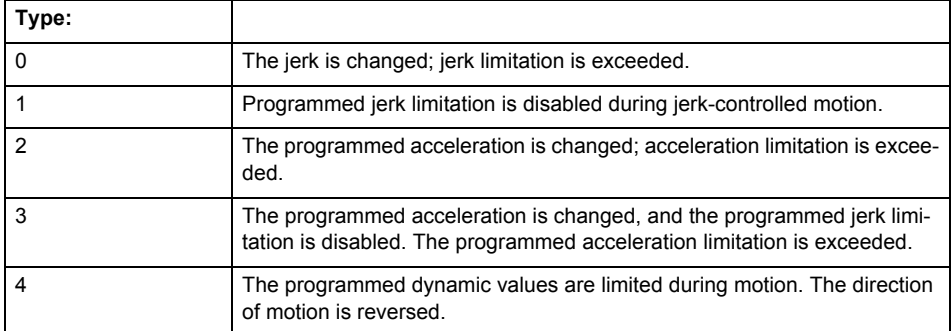

**Remedy**

• For substituted motion:

Increase the dynamic response parameters.

For superimposed motion: Allow for the current active (resulting) limitations when programming the dynamic response parameters.

#### **Acknowledgement/reaction**

Reset fault memory / START TechnologicalFaultTask

#### **Preassignment for local reactions** NONE

### **Settable local reactions**

NONE DECODE\_STOP END\_OF\_MOTION\_STOP MOTION STOP MOTION\_EMERGENCY\_STOP MOTION\_EMERGENCY\_ABORT FEEDBACK\_EMERGENCY\_STOP OPEN\_POSITION\_CONTROL RELEASE\_DISABLE

#### **Diagnostics buffer entry**

## **40013 Programmed stop time is limited by acceleration limits**

**Cause**

The specified stop time cannot be achieved. It is violated due to the maximum acceleration limits. Deceleration is performed with the maximum values.

**Remedy**

- Increase the programmed time.
- Check the maximum acceleration and the active programmed limits.
- Increase the limits, if necessary.

### **Acknowledgement/reaction**

Reset fault memory / START TechnologicalFaultTask

**Preassignment for local reactions** NONE

**Settable local reactions**

NONE DECODE\_STOP END\_OF\_MOTION\_STOP MOTION STOP MOTION\_EMERGENCY\_STOP MOTION\_EMERGENCY\_ABORT FEEDBACK\_EMERGENCY\_STOP OPEN\_POSITION\_CONTROL RELEASE\_DISABLE

### **Diagnostics buffer entry**

No

## **40014 Command not possible on virtual axis (command type: /4/%X)**

## **Cause**

The command is not supported by virtual axes.

**Remedy**

Use a real axis.

**Acknowledgement/reaction**

Reset fault memory / START TechnologicalFaultTask

**Preassignment for local reactions** NONE

### **Settable local reactions**

**NONE** DECODE\_STOP END\_OF\_MOTION\_STOP MOTION\_STOP MOTION\_EMERGENCY\_STOP MOTION\_EMERGENCY\_ABORT FEEDBACK\_EMERGENCY\_STOP OPEN\_POSITION\_CONTROL RELEASE\_DISABLE

## **Diagnostics buffer entry**
### **40015 Error occurred while accessing the specified curve profile (reason: /1/%d)**

### **Cause**

An error occurred while processing the curve profile.

### **Meaning of alarm parameters**

Reason 1: The curve profile does not exist or is not linked with the object.

### Reason 2:

The curve profile is not interpolated.

#### Reason 3:

The curve profile is already used.

### Reason 4:

Parameters and values of the curve profile in conjunction with the current values relative to the specified motion parameters contradict.

#### **Remedy**

- Check the programmed curve profile.
- Check the object connection with the curve profile.
- Check the program sequence.
- Check the parameterization of the profile with regard to the current reference values.

# **Acknowledgement/reaction**

Reset fault memory / START TechnologicalFaultTask

#### **Preassignment for local reactions** NONE

# **Settable local reactions**

NONE DECODE\_STOP END\_OF\_MOTION\_STOP MOTION\_STOP MOTION\_EMERGENCY\_STOP MOTION\_EMERGENCY\_ABORT FEEDBACK\_EMERGENCY\_STOP OPEN\_POSITION\_CONTROL RELEASE\_DISABLE

### **Diagnostics buffer entry**

### **40016 The specified curve profile has not been interpolated**

#### **Cause**

The system only accepts verified and interpolated curve profiles for this operation. The specified curve profile has not yet been interpolated.

#### **Remedy**

Check whether the specified curve profile has been interpolated.

## **Acknowledgement/reaction**

Reset fault memory / START TechnologicalFaultTask

**Preassignment for local reactions** NONE

#### **Settable local reactions**

NONE DECODE\_STOP END\_OF\_MOTION\_STOP MOTION STOP MOTION\_EMERGENCY\_STOP MOTION\_EMERGENCY\_ABORT FEEDBACK\_EMERGENCY\_STOP OPEN\_POSITION\_CONTROL RELEASE\_DISABLE

#### **Diagnostics buffer entry**

No

### **40017 Curve profile starting point is outside the definition range**

#### **Cause**

The addressed curve profile start point is outside the definition range of the curve profile.

**Remedy**

- Check the definition range of the curve profile.
- Check the curve profile start point.

**Acknowledgement/reaction**

Reset fault memory / START TechnologicalFaultTask

**Preassignment for local reactions** NONE

### **Settable local reactions**

NONE DECODE\_STOP END\_OF\_MOTION\_STOP MOTION\_STOP MOTION\_EMERGENCY\_STOP MOTION\_EMERGENCY\_ABORT FEEDBACK\_EMERGENCY\_STOP OPEN\_POSITION\_CONTROL RELEASE\_DISABLE

### **Diagnostics buffer entry**

# **40018 Dynamic response of the motion profiles (type: /1/%d) cannot be achieved (reason: /2/%d)**

### **Cause**

Specified dynamic response cannot be adhered to.

If this alarm occurs while the profile is being traversed, the currently programmed set position of the cam may be exceeded.

#### **Meaning of alarm parameters**

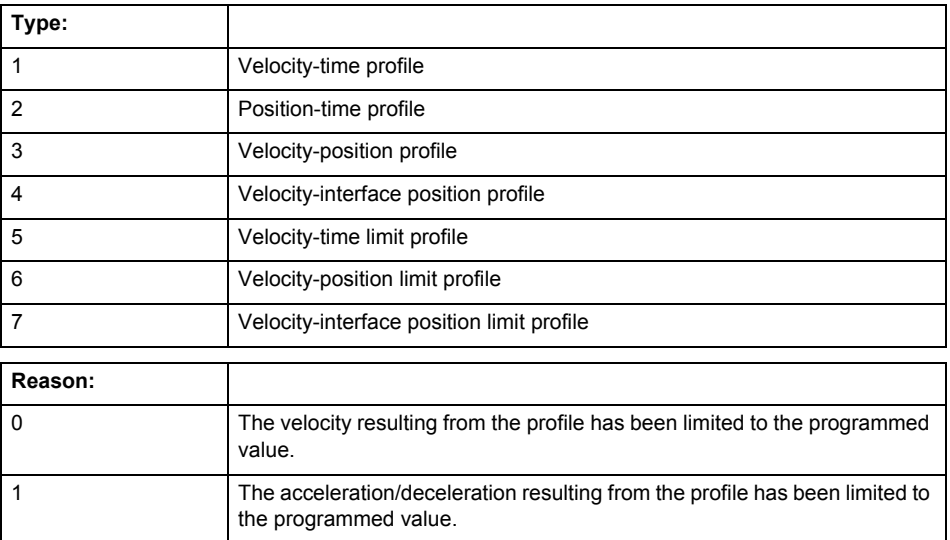

**Remedy**

• For superimposed motion:

Allow for the current active (resulting) limitations when programming the dynamic response parameters.

• Increase the dynamic response parameters.

**Acknowledgement/reaction**

Reset fault memory / START TechnologicalFaultTask

**Preassignment for local reactions** NONE

# **Settable local reactions**

NONE DECODE\_STOP END\_OF\_MOTION\_STOP MOTION\_STOP MOTION\_EMERGENCY\_STOP MOTION\_EMERGENCY\_ABORT FEEDBACK\_EMERGENCY\_STOP OPEN\_POSITION\_CONTROL RELEASE\_DISABLE

#### **Diagnostics buffer entry**

# **40019 Error occurred while accessing the specified motion interface**

#### **Cause**

# The specified reference object for the motion interface does not exist or is not connected to the axis.

#### **Remedy**

- Check the programmed input interconnection.<br>• Check the program sequence.
- Check the program sequence.

# **Acknowledgement/reaction**

Reset fault memory / START TechnologicalFaultTask

#### **Preassignment for local reactions** NONE

**Settable local reactions**

NONE DECODE\_STOP END\_OF\_MOTION\_STOP MOTION\_STOP MOTION\_EMERGENCY\_STOP MOTION\_EMERGENCY\_ABORT FEEDBACK\_EMERGENCY\_STOP OPEN\_POSITION\_CONTROL RELEASE\_DISABLE

# **Diagnostics buffer entry**

# **40020 Dynamic response of the setpoints on the motion interface (type: /1/%d) cannot be achieved (reason: /2/%d)**

### **Cause**

Specified dynamic response cannot be adhered to.

#### **Meaning of alarm parameters**

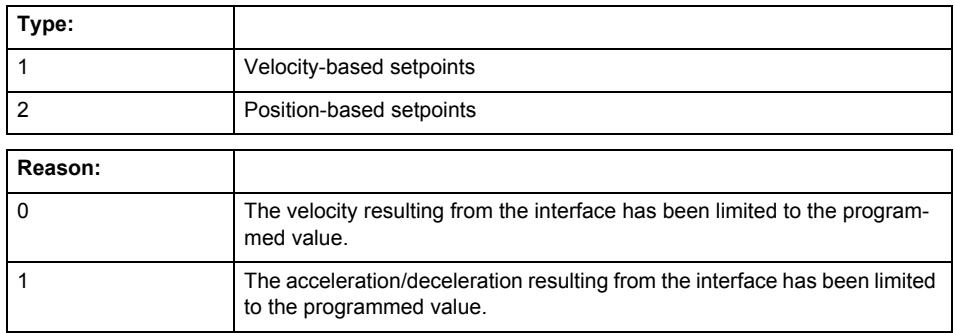

**Remedy**

• For superimposed motion:

Allow for the current active (resulting) limitations when programming the dynamic response parameters.

• Increase the dynamic response parameters.

### **Acknowledgement/reaction**

Reset fault memory / START TechnologicalFaultTask

**Preassignment for local reactions** NONE

# **Settable local reactions**

NONE DECODE\_STOP END\_OF\_MOTION\_STOP MOTION\_STOP MOTION\_EMERGENCY\_STOP MOTION\_EMERGENCY\_ABORT FEEDBACK\_EMERGENCY\_STOP OPEN\_POSITION\_CONTROL RELEASE\_DISABLE

### **Diagnostics buffer entry**

# **40021 StopEmergency command abort because of a pending stop response with the same or higher priority**

#### **Cause**

The axis StopEmergency command was aborted when called or while the command was running due to a stop response of the same or higher priority as a result of an error.

This alarm is generated to assist you in developing emergency stop strategies. For example, safe program execution can be ensured by changing the stop response.

### **Remedy**

Not necessary, for information only.

### **Acknowledgement/reaction**

Reset fault memory / START TechnologicalFaultTask

### **Preassignment for local reactions** NONE

### **Settable local reactions**

NONE DECODE\_STOP END\_OF\_MOTION\_STOP MOTION\_STOP MOTION\_EMERGENCY\_STOP MOTION\_EMERGENCY\_ABORT FEEDBACK\_EMERGENCY\_STOP OPEN\_POSITION\_CONTROL RELEASE\_DISABLE

### **Diagnostics buffer entry**

No

# **40022 Programmed pressure limitation is limited**

#### **Cause**

The system is limiting the programmed pressure limitation value to the maximum permissible pressure value.

#### **Remedy**

Not necessary, for information only.

#### **Acknowledgement/reaction**

Reset fault memory / START TechnologicalFaultTask

#### **Preassignment for local reactions** NONE

### **Settable local reactions**

**NONE** DECODE\_STOP END\_OF\_MOTION\_STOP MOTION\_STOP MOTION\_EMERGENCY\_STOP MOTION\_EMERGENCY\_ABORT FEEDBACK EMERGENCY STOP OPEN\_POSITION\_CONTROL RELEASE\_DISABLE

#### **Diagnostics buffer entry**

### **40023 Programmed increase of the pressure limitation is limited**

#### **Cause**

The system is limiting the programmed pressure limitation increase to the maximum permissible pressure increase value.

#### **Remedy**

Not necessary, for information only.

## **Acknowledgement/reaction**

Reset fault memory / START TechnologicalFaultTask

**Preassignment for local reactions** NONE

#### **Settable local reactions**

NONE DECODE\_STOP END\_OF\_MOTION\_STOP MOTION STOP MOTION\_EMERGENCY\_STOP MOTION\_EMERGENCY\_ABORT FEEDBACK\_EMERGENCY\_STOP OPEN\_POSITION\_CONTROL RELEASE\_DISABLE

### **Diagnostics buffer entry**

No

### **40024 Programmed increase of the pressure limitation is zero**

### **Cause**

The programmed increase of the pressure limiting is zero. The specified pressure limiting characteristic cannot be calculated.

#### **Remedy**

Program a value other than zero. If USER\_DEFAULT is referenced, a value not equal to zero must be programmed in the assigned system variable.

#### **Acknowledgement/reaction**

Reset fault memory / START TechnologicalFaultTask

# **Preassignment for local reactions**

MOTION\_EMERGENCY\_ABORT

#### **Settable local reactions**

MOTION\_EMERGENCY\_ABORT FEEDBACK\_EMERGENCY\_STOP OPEN\_POSITION\_CONTROL RELEASE\_DISABLE

#### **Diagnostics buffer entry**

# **40025 Maximum increase of the pressure limitation is zero**

#### **Cause**

The limit value for the pressure limitation increase is zero. The specified pressure limiting characteristic cannot be calculated.

### **Remedy**

Program a value other than zero in the dynamic limit values.

### **Acknowledgement/reaction**

Reset fault memory / START TechnologicalFaultTask

**Preassignment for local reactions** MOTION\_EMERGENCY\_ABORT

### **Settable local reactions**

MOTION\_EMERGENCY\_ABORT FEEDBACK\_EMERGENCY\_STOP OPEN\_POSITION\_CONTROL RELEASE\_DISABLE

# **Diagnostics buffer entry**

# **40026 Dynamic response of the pressure/pressure-limitation profiles (type: /1/%d) cannot be achieved (reason: /2/%d)**

### **Cause**

Specified dynamic response cannot be adhered to.

#### **Meaning of alarm parameters**

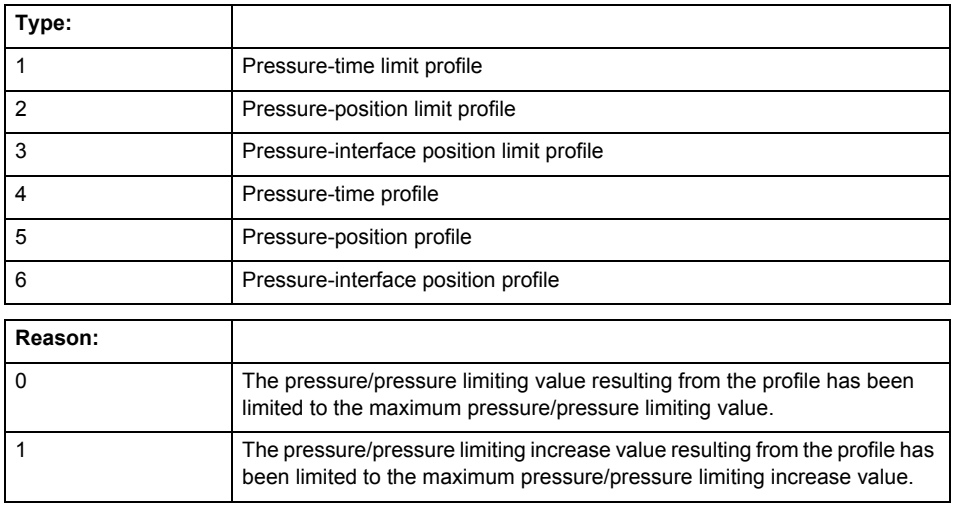

### **Remedy**

Increase the dynamic response parameters.

#### **Acknowledgement/reaction**

Reset fault memory / START TechnologicalFaultTask

#### **Preassignment for local reactions** NONE

# **Settable local reactions**

NONE DECODE\_STOP END\_OF\_MOTION\_STOP MOTION\_STOP MOTION\_EMERGENCY\_STOP MOTION\_EMERGENCY\_ABORT FEEDBACK\_EMERGENCY\_STOP OPEN\_POSITION\_CONTROL RELEASE\_DISABLE

### **Diagnostics buffer entry**

# **40027 Programmed command abort cannot be executed (reason: /1/%d)**

**Cause**

The programmed command abort could not be executed.

### **Meaning of alarm parameters**

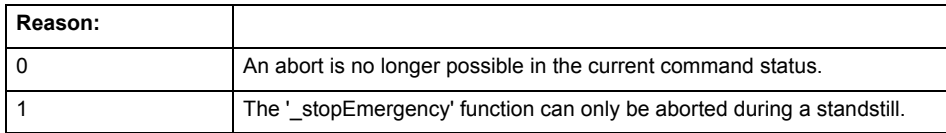

**Remedy**

Not necessary, for information only.

### **Acknowledgement/reaction**

Reset fault memory / START TechnologicalFaultTask

### **Preassignment for local reactions** NONE

### **Settable local reactions**

NONE DECODE\_STOP END\_OF\_MOTION\_STOP MOTION STOP MOTION\_EMERGENCY\_STOP MOTION\_EMERGENCY\_ABORT FEEDBACK\_EMERGENCY\_STOP OPEN\_POSITION\_CONTROL RELEASE\_DISABLE

#### **Diagnostics buffer entry**

No

### **40101 Homing output cam not found**

**Cause**

The homing output cam was not found because:

- It is outside the permissible range.
- Limit switch monitoring system has responded.

**Remedy**

- Check the permissible range for homing.
- Check the hardware configuration.
- Check the home position and, if the approach direction is incorrect, change the start position of the axis for homing.

### **Acknowledgement/reaction**

Reset fault memory / START TechnologicalFaultTask

# **Preassignment for local reactions**

MOTION\_EMERGENCY\_ABORT

#### **Settable local reactions**

MOTION STOP MOTION\_EMERGENCY\_STOP MOTION\_EMERGENCY\_ABORT FEEDBACK\_EMERGENCY\_STOP OPEN\_POSITION\_CONTROL RELEASE\_DISABLE

### **Diagnostics buffer entry**

# **40102 Encoder zero mark not found during homing**

**Cause**

The encoder zero mark was not found because:

- The difference between the reference output cam and the encoder zero mark is outside the permissible range.
- Limit switch monitoring system has responded.
- The reference deceleration velocity is too high.
- The homing with encoder zero mark or external zero mark for drive simulation (.Encoder\_N.encoderIdentification = SIMULATION) is not possible.

**Remedy**

Check the following:

- Permissible range
- Hardware configuration
- And reduce the deceleration velocity.
- **Acknowledgement/reaction**

Reset fault memory / START TechnologicalFaultTask

**Preassignment for local reactions** FEEDBACK\_EMERGENCY\_STOP

#### **Settable local reactions**

FEEDBACK\_EMERGENCY\_STOP OPEN\_POSITION\_CONTROL RELEASE\_DISABLE

### **Diagnostics buffer entry**

# **40103 Reference data incorrect (Parameter1: /1/%d)**

### **Cause**

The configured axis data and the selected parameters in the homing command are inconsistent with one another.

### **Meaning of alarm parameters**

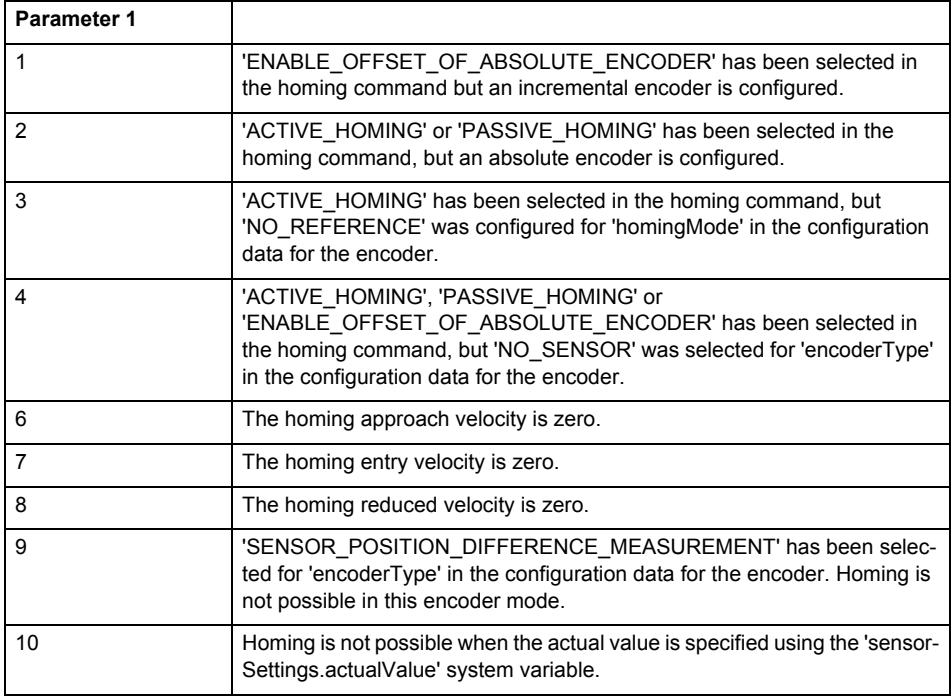

**Remedy**

Check the configuration data and the command parameters for homing.

#### **Acknowledgement/reaction**

Reset fault memory / START TechnologicalFaultTask

**Preassignment for local reactions** FEEDBACK\_EMERGENCY\_STOP

**Settable local reactions**

FEEDBACK\_EMERGENCY\_STOP OPEN\_POSITION\_CONTROL RELEASE\_DISABLE

**Diagnostics buffer entry**

### **40104 Error occurred while setting the software limit switches (Parameter1: /1/%d)**

### **Cause**

The software limit switches are programmed incorrectly.

#### **Meaning of alarm parameters**

Parameter1:

- $= 0$ : Negative switch is greater than positive switch when the axis is not a modulo axis.
- = 1: Current set position is not in programmed range. The software limit switch was deactivated.

#### **Remedy**

Reprogram the software limit switches.

#### **Acknowledgement/reaction**

Reset fault memory / START TechnologicalFaultTask

### **Preassignment for local reactions**

MOTION\_EMERGENCY\_STOP

#### **Settable local reactions**

MOTION\_EMERGENCY\_STOP MOTION\_EMERGENCY\_ABORT FEEDBACK\_EMERGENCY\_STOP OPEN\_POSITION\_CONTROL RELEASE\_DISABLE

#### **Diagnostics buffer entry**

No

### **40105 Position limited to software limit switch (Parameter1: /1/%d)**

### **Note**

"Further information can be found in the TO Electrical/Hydraulic Axis, External Encoder Function Manual and in the online help."

**Cause**

The programmed position has been limited to the software limit switch.

#### **Meaning of alarm parameters**

Parameter1:

- = 0 negative switch
- = 1 positive switch

**Remedy**

Check the program code for the motion.

### **Acknowledgement/reaction**

Reset fault memory / START TechnologicalFaultTask

#### **Preassignment for local reactions**

END\_OF\_MOTION\_STOP

#### **Settable local reactions**

END\_OF\_MOTION\_STOP MOTION\_STOP MOTION\_EMERGENCY\_STOP MOTION\_EMERGENCY\_ABORT FEEDBACK\_EMERGENCY\_STOP OPEN\_POSITION\_CONTROL RELEASE\_DISABLE

### **Diagnostics buffer entry**

# **Note** "Further information can be found in the TO Electrical/Hydraulic Axis, External Encoder Function Manual and in the online help." **Cause** The software limit switch has been approached during a motion sequence. If valid actual values are present for a speed-controlled procedure, these serve as limits for the software end position monitoring. **Meaning of alarm parameters** Parameter1: = 0 negative switch = 1 positive switch **Remedy** Check the program code for the motion. **Acknowledgement/reaction** Reset fault memory / START TechnologicalFaultTask **Preassignment for local reactions** MOTION\_EMERGENCY\_ABORT **Settable local reactions** MOTION\_EMERGENCY\_ABORT RELEASE\_DISABLE **Diagnostics buffer entry** No **40107 Software limit switch (Parameter1: /1/%d) will be crossed Note** "Further information can be found in the TO Electrical/Hydraulic Axis, External Encoder Function Manual and in the online help." **Cause** The software limit switch has been crossed. If valid actual values are present for a speed-controlled procedure, these serve as limits for the software end position monitoring. **Meaning of alarm parameters** Parameter1: = 0 negative switch = 1 positive switch **Remedy** Check the program code for the motion. **Acknowledgement/reaction** Reset fault memory / START TechnologicalFaultTask **Preassignment for local reactions** RELEASE\_DISABLE **Settable local reactions** FEEDBACK\_EMERGENCY\_STOP OPEN\_POSITION\_CONTROL

**40106 Software limit switch (Parameter1: /1/%d) reached**

RELEASE\_DISABLE

### **Diagnostics buffer entry**

### **40108 Axis is not homed**

#### **Cause**

A command requiring a homed axis was passed to an axis that is not homed.

### **Remedy**

Home the axis.

#### **Acknowledgement/reaction**

Reset fault memory / START TechnologicalFaultTask

# **Preassignment for local reactions**

FEEDBACK\_EMERGENCY\_STOP

**Settable local reactions**

FEEDBACK\_EMERGENCY\_STOP OPEN\_POSITION\_CONTROL RELEASE\_DISABLE

#### **Diagnostics buffer entry**

No

### **40109 Error occurred while synchronizing two encoders (reason: /1/%d)**

**Cause**

An attempt to synchronize two encoders has failed.

#### **Meaning of alarm parameters**

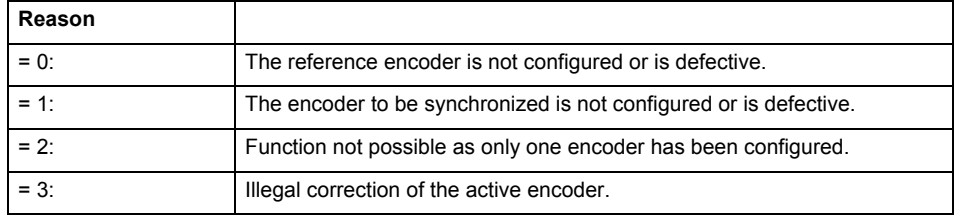

**Remedy**

- Check the command parameters.
- Configure the encoder.
- Remedy the fault on the encoder.

### **Acknowledgement/reaction**

Reset fault memory / START TechnologicalFaultTask

# **Preassignment for local reactions**

NONE

# **Settable local reactions**

NONE DECODE\_STOP END\_OF\_MOTION\_STOP MOTION\_STOP MOTION\_EMERGENCY\_STOP MOTION\_EMERGENCY\_ABORT FEEDBACK EMERGENCY STOP OPEN\_POSITION\_CONTROL RELEASE\_DISABLE

#### **Diagnostics buffer entry**

# **40110 Error triggered on slave during synchronous operation (error number: /1/%d, slave stopped: /2/%d)**

# **Note**

"Further information can be found in the TO Synchronous Operation, Cam Function Manual and in the online help."

### **Cause**

An error was triggered on a slave during synchronous operation and reported to the master.

### **Meaning of alarm parameters**

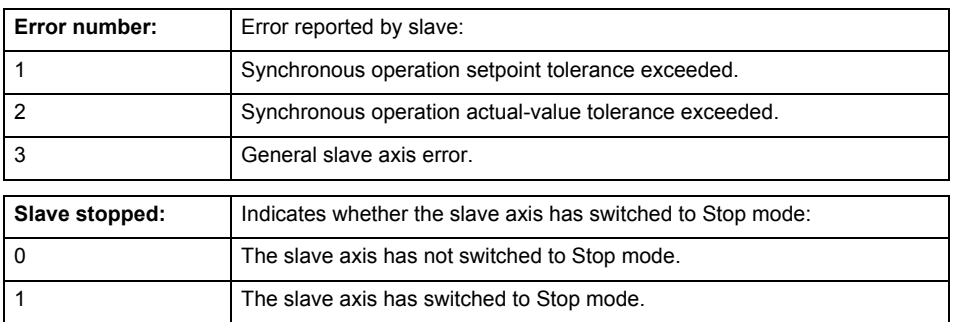

**Remedy**

Check the following:

- Configuration data for synchronous operation monitoring on the slave
- Programming (dynamic parameters, synchronous operation connection)
- System variables

#### **Acknowledgement/reaction**

Reset fault memory / START TechnologicalFaultTask

### **Preassignment for local reactions**

MOTION\_EMERGENCY\_ABORT

#### **Settable local reactions**

MOTION\_EMERGENCY\_ABORT FEEDBACK\_EMERGENCY\_STOP OPEN\_POSITION\_CONTROL RELEASE\_DISABLE NONE

### **Diagnostics buffer entry**

### **40111 Internal traversing range limit (Parameter1: /1/%d) reached**

#### **Cause**

The internal traversing range limit has been approached during a motion sequence.

# **Meaning of alarm parameters**

Parameter1:

- = 0 negative internal traversing range limit
- = 1 positive internal traversing range limit

#### **Remedy**

Check the program code for the motion.

**Acknowledgement/reaction**

Reset fault memory / START TechnologicalFaultTask

**Preassignment for local reactions** MOTION\_EMERGENCY\_ABORT

#### **Settable local reactions**

MOTION\_EMERGENCY\_ABORT RELEASE\_DISABLE

**Diagnostics buffer entry**

No

# **40112 Internal traversing range limit (Parameter1: /1/%d) will be crossed**

#### **Cause**

The internal traversing range limit has been crossed.

### **Meaning of alarm parameters**

Parameter1:

= 0 negative switch = 1 positive switch

#### **Remedy**

Check the program code for the motion.

**Acknowledgement/reaction**

Reset fault memory / START TechnologicalFaultTask

**Preassignment for local reactions** RELEASE\_DISABLE

**Settable local reactions**

RELEASE\_DISABLE

**Diagnostics buffer entry**

# **40120 Programmed pressure is being limited**

### **Cause**

The system is limiting the programmed pressure to the maximum permissible pressure.

#### **Remedy**

Not necessary, for information only.

#### **Acknowledgement/reaction**

Reset fault memory / START TechnologicalFaultTask

#### **Preassignment for local reactions** NONE

**Settable local reactions**

NONE DECODE\_STOP END\_OF\_MOTION\_STOP MOTION\_STOP MOTION\_EMERGENCY\_STOP MOTION\_EMERGENCY\_ABORT FEEDBACK EMERGENCY STOP OPEN\_POSITION\_CONTROL RELEASE\_DISABLE

### **Diagnostics buffer entry**

No

## **40121 Programmed pressure increase is being limited**

#### **Cause**

The system is limiting the programmed pressure increase to the maximum permissible pressure increase.

#### **Remedy**

Not necessary, for information only.

#### **Acknowledgement/reaction**

Reset fault memory / START TechnologicalFaultTask

**Preassignment for local reactions** NONE

#### **Settable local reactions**

NONE DECODE\_STOP END\_OF\_MOTION\_STOP MOTION\_STOP MOTION\_EMERGENCY\_STOP MOTION\_EMERGENCY\_ABORT FEEDBACK\_EMERGENCY\_STOP OPEN\_POSITION\_CONTROL RELEASE\_DISABLE

### **Diagnostics buffer entry**

### **40122 Programmed pressure increase is zero**

**Cause**

- The programmed pressure increase is zero.
	- The specified pressure characteristic cannot be calculated.

**Remedy**

- Program a value other than zero.
- If USER\_DEFAULT is referenced, a value not equal to zero must be programmed in the assigned system variable.

#### **Acknowledgement/reaction**

Reset fault memory / START TechnologicalFaultTask

**Preassignment for local reactions** MOTION\_EMERGENCY\_ABORT

**Settable local reactions**

MOTION\_EMERGENCY\_ABORT FEEDBACK\_EMERGENCY\_STOP OPEN\_POSITION\_CONTROL RELEASE\_DISABLE

#### **Diagnostics buffer entry**

No

## **40123 Maximum pressure increase is zero**

#### **Cause**

- The limit value for the pressure increase is zero.
- The specified pressure characteristic cannot be calculated.

**Remedy**

Program a value other than zero in the dynamic limit values.

### **Acknowledgement/reaction**

Reset fault memory / START TechnologicalFaultTask

**Preassignment for local reactions**

MOTION\_EMERGENCY\_ABORT

#### **Settable local reactions**

MOTION\_EMERGENCY\_ABORT FEEDBACK\_EMERGENCY\_STOP OPEN\_POSITION\_CONTROL RELEASE\_DISABLE

#### **Diagnostics buffer entry**

# **40124 Offset cannot be fully compensated (reason: /1/%d)**

### **Cause**

The cycle clock offset for a synchronous operation group cannot be compensated completely on the master side.

### **Meaning of alarm parameters**

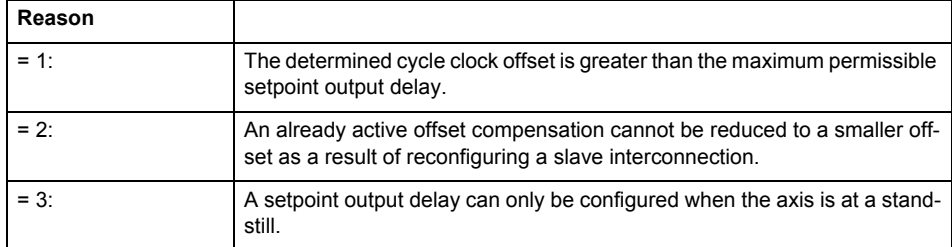

**Remedy**

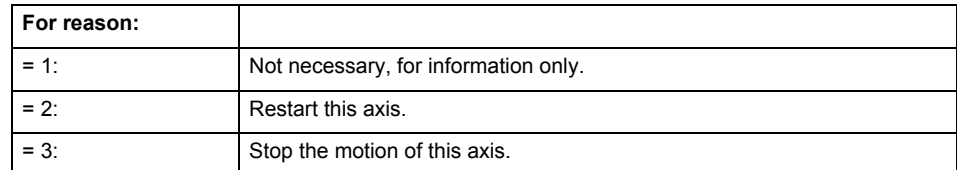

### **Acknowledgement/reaction**

Reset fault memory / START TechnologicalFaultTask

#### **Preassignment for local reactions** NONE

**Settable local reactions**

NONE DECODE\_STOP END\_OF\_MOTION\_STOP MOTION\_STOP MOTION\_EMERGENCY\_STOP MOTION\_EMERGENCY\_ABORT FEEDBACK\_EMERGENCY\_STOP OPEN\_POSITION\_CONTROL RELEASE\_DISABLE

### **Diagnostics buffer entry**

### **40125 Master setpoint output delay deactivated**

#### **Cause**

This master value source operates without a master-side setpoint output delay.

The setpoint output delay on the master side was activated for at least one interconnected slave axis. The synchronous operation relationship between the master value source and the slave axis is not operating synchronously.

### **Remedy**

Activate the master-side setpoint output delay of the master value source.

#### **Acknowledgement/reaction**

Reset fault memory / START TechnologicalFaultTask

#### **Preassignment for local reactions NONE**

### **Settable local reactions**

NONE DECODE\_STOP END\_OF\_MOTION\_STOP MOTION\_STOP MOTION\_EMERGENCY\_STOP MOTION\_EMERGENCY\_ABORT FEEDBACK\_EMERGENCY\_STOP OPEN\_POSITION\_CONTROL RELEASE\_DISABLE

### **Diagnostics buffer entry**

No

# **40126 Tolerance of the axis-specific synchronous setpoints exceeded**

**Cause**

The configured axis-specific synchronization setpoint tolerance has been exceeded while maintaining the dynamic limit values.

**Remedy**

Check the dynamic conditions for the path/synchronous motion. This involves:

- Check the dynamic parameters
- Check the configured units and the internal representation accuracy. Increase the configured tolerance.

#### **Acknowledgement/reaction**

Reset fault memory / START TechnologicalFaultTask

#### **Preassignment for local reactions**

MOTION\_EMERGENCY\_ABORT

**Settable local reactions**

**NONE** MOTION\_EMERGENCY\_ABORT FEEDBACK\_EMERGENCY\_STOP OPEN\_POSITION\_CONTROL RELEASE\_DISABLE

#### **Diagnostics buffer entry**

# **40127 Dynamic response of the axis-specific synchronous setpoints cannot be attained (reason: /1/%d)**

### **Cause**

Specified dynamic response cannot be adhered to.

#### **Meaning of alarm parameters**

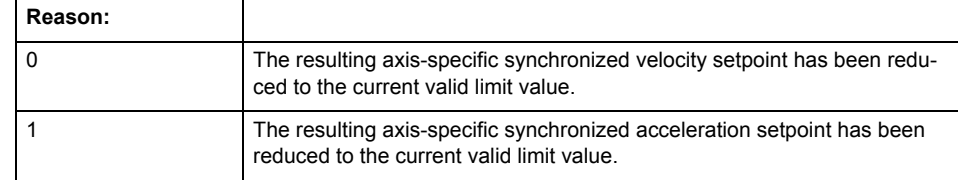

**Remedy**

- For substituted motion: For information only
- Allow for the current active (resulting) limitations when programming the dynamic response parameters.
- Increase the dynamic response parameters.

### **Acknowledgement/reaction**

Reset fault memory / START TechnologicalFaultTask

# **Preassignment for local reactions**

NONE

#### **Settable local reactions**

NONE DECODE\_STOP END\_OF\_MOTION\_STOP MOTION\_STOP MOTION\_EMERGENCY\_STOP MOTION\_EMERGENCY\_ABORT FEEDBACK\_EMERGENCY\_STOP OPEN\_POSITION\_CONTROL RELEASE\_DISABLE

## **Diagnostics buffer entry**

# **40128 Home position offset cannot be retracted**

**Cause**

The home position offset cannot be retracted because 'homing only in positive direction' or 'homing only in negative direction' is set. The retraction of the home position offset, however, must be made in the opposite direction to the set direction.

**Remedy**

- Check whether the retraction of the home position offset is made in the configured homing direction.
- Check whether the required braking distance after transferring the homing signal is larger than the home position offset.

### **Acknowledgement/reaction**

Reset fault memory / START TechnologicalFaultTask

**Preassignment for local reactions** NONE

# **Settable local reactions**

NONE DECODE\_STOP END\_OF\_MOTION\_STOP MOTION\_STOP MOTION\_EMERGENCY\_STOP MOTION\_EMERGENCY\_ABORT FEEDBACK EMERGENCY STOP OPEN\_POSITION\_CONTROL RELEASE\_DISABLE

**Diagnostics buffer entry**

# **40129 Home position offset violates the internal traversing range limit (reason: /Cause/%d)**

### **Cause**

Homing have been canceled because the offset is greater than the internal traversing range limit.

#### **Meaning of alarm parameters**

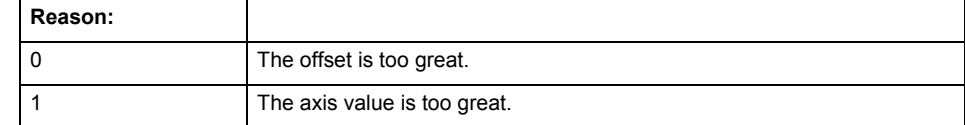

### **Remedy**

Check the set offset of the reference point and the current position value of the axis.

#### **Acknowledgement/reaction**

Reset fault memory / START TechnologicalFaultTask

### **Preassignment for local reactions** NONE

# **Settable local reactions**

NONE DECODE\_STOP END\_OF\_MOTION\_STOP MOTION\_STOP MOTION\_EMERGENCY\_STOP MOTION\_EMERGENCY\_ABORT FEEDBACK\_EMERGENCY\_STOP OPEN\_POSITION\_CONTROL RELEASE\_DISABLE

### **Diagnostics buffer entry**

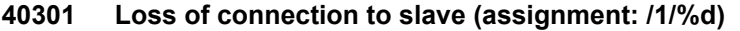

#### **Cause**

- The connection to an interconnected slave failed.
	- The slave is located on a distributed controller or has been assigned to a different execution level than the master.
	- Master values of the master cannot be communicated to the slave for the duration of the connection failure. During the communication malfunction, a synchronous operation monitoring response on the slave cannot be communicated to the master.

#### **Meaning of alarm parameters**

#### Assignment 1:

The failed slave is located on an assigned controller.

#### Assignment 2:

The failed slave has been assigned to a different execution level than the master.

### **Remedy**

Assignment 1:

- Ensure that the associated controller is activated, the slave is configured as distributed, and communication is permitted by the operating mode of the associated controller.
- Check the connection for mechanical damage, equivalence of configured network topology, firm contact by the plug connector, and, if necessary, correct electrical cable terminations. Assignment 1 and 2:
- Make sure that the failed slave was not being reloaded at the time the error was detected.
- Monitoring of the connection is set in the technology object configuration. The master and slave must have the same settings selected.
- Assignment 2:
- Check whether an overflow was diagnosed for the execution level of the assigned slave.

#### **Acknowledgement/reaction**

Reset fault memory / START TechnologicalFaultTask

#### **Preassignment for local reactions** NONE

# **Settable local reactions**

**NONE** DECODE\_STOP END\_OF\_MOTION\_STOP MOTION STOP MOTION\_EMERGENCY\_STOP MOTION\_EMERGENCY\_ABORT FEEDBACK\_EMERGENCY\_STOP OPEN\_POSITION\_CONTROL RELEASE\_DISABLE

#### **Diagnostics buffer entry**

# **40302 Sign-of-life monitoring to the slave in the distributed synchronous operation switched off**

**Cause**

- The sign-of-life monitoring for the slave connection to an assigned controller has been deactivated.
- Monitoring is configured differently on the master and slave. As a result, the connection is established without sign-of-life monitoring.

**Remedy**

Use identical configuration settings in the master and slave for sign-of-life monitoring of the connection.

### **Acknowledgement/reaction**

Reset fault memory / START TechnologicalFaultTask

**Preassignment for local reactions** NONE

# **Settable local reactions**

NONE DECODE\_STOP END\_OF\_MOTION\_STOP MOTION\_STOP MOTION\_EMERGENCY\_STOP MOTION\_EMERGENCY\_ABORT FEEDBACK\_EMERGENCY\_STOP OPEN\_POSITION\_CONTROL RELEASE\_DISABLE

**Diagnostics buffer entry**

### **40303 Different local and slave interpolation cycle clock**

#### **Cause**

The master and slave are required to have a common interpolation cycle clock for distributed synchronous operation. However, when establishing the connection between technology objects, different cycle clock settings were defined for interpolation.

#### **Remedy**

Use identical cycle clock settings for interpolation on the master and slave sides.

#### **Acknowledgement/reaction**

Reset fault memory / START TechnologicalFaultTask

**Preassignment for local reactions** NONE

### **Settable local reactions**

NONE DECODE\_STOP END\_OF\_MOTION\_STOP MOTION STOP MOTION\_EMERGENCY\_STOP MOTION\_EMERGENCY\_ABORT FEEDBACK\_EMERGENCY\_STOP OPEN\_POSITION\_CONTROL RELEASE\_DISABLE

#### **Diagnostics buffer entry**

No

### **40304 Offset cannot be determined**

#### **Cause**

The offset for the slave cannot be determined. This can be caused by configuring the PROFIBUS DP without equidistance or a ratio of interpolator cycle clock to PROFIBUS DP cycle clock greater than 64.

#### **Remedy**

- Select equidistant mode on the PROFIBUS DP.
	- Select a suitable IPO / DP cycle clock ratio setting.
- Deactivate offset compensation on the technology objects involved. Deactivate compensation only if other remedies do not eliminate the malfunction. Deactivating the offset compensation limits the accuracy of motion control.

#### **Acknowledgement/reaction**

Reset fault memory / START TechnologicalFaultTask

#### **Preassignment for local reactions** NONE

# **Settable local reactions**

**NONE** DECODE\_STOP END\_OF\_MOTION\_STOP MOTION\_STOP MOTION\_EMERGENCY\_STOP MOTION\_EMERGENCY\_ABORT FEEDBACK\_EMERGENCY\_STOP OPEN\_POSITION\_CONTROL RELEASE\_DISABLE

#### **Diagnostics buffer entry**

# **40305 Synchronism loss to slave(s) on assigned controller in distributed synchronous operation**

#### **Cause**

There is no isochronous operation between the local and distributed controller. The local master and the assigned synchronous object thus have no common time reference system.

When clock synchronism is lost, the parameters determined for this connection are no longer valid and further operation is not permissible.

#### **Remedy**

- Select isochronous mode for PROFIBUS DP.
- Select a suitable IPO / DP cycle clock ratio setting (not to exceed 64).
- Make sure that the bus cycle clock is an integer multiple of the internal DP cycle clock.
- Make sure that the interpolation cycle clock on the connected controllers is an integer multiple of the bus cycle clock.
- Deactivate offset compensation on the technology objects involved. Deactivate compensation only if other remedies do not eliminate the malfunction. Deactivating the offset compensation limits the accuracy of motion control.

#### **Acknowledgement/reaction**

Reset fault memory / START TechnologicalFaultTask

# **Preassignment for local reactions**

NONE

# **Settable local reactions**

NONE DECODE\_STOP END\_OF\_MOTION\_STOP MOTION\_STOP MOTION\_EMERGENCY\_STOP MOTION\_EMERGENCY\_ABORT FEEDBACK\_EMERGENCY\_STOP OPEN\_POSITION\_CONTROL RELEASE\_DISABLE

#### **Diagnostics buffer entry**

## **50002 Limiting frequency of measuring system exceeded**

#### **Cause**

The limiting frequency of the encoder has been exceeded.

#### **Remedy**

- Check the encoder connection.
- Check the parameterized encoder limit frequency in the encoder configuration data ('Frequency-Limit.EncoderFrequencyLimit') and, if necessary, adjust the value entered there to match the manufacturer documentation for the encoder being used.
- Reduce the traversing velocity of your drive to a value adapted to the encoder limit frequency. If necessary, amend the maximum velocity ('MaxVelocity') parameterized in the configuration data as well.

### **Acknowledgement/reaction**

Reset fault memory / START TechnologicalFaultTask

#### **Preassignment for local reactions** NONE

### **Settable local reactions**

NONE DECODE\_STOP END\_OF\_MOTION\_STOP MOTION\_STOP MOTION\_EMERGENCY\_STOP MOTION\_EMERGENCY\_ABORT FEEDBACK\_EMERGENCY\_STOP OPEN\_POSITION\_CONTROL RELEASE\_DISABLE

### **Diagnostics buffer entry**

# **50003 Limitation of speed set acceleration is active**

**Cause**

The speed set acceleration is being limited.

**Remedy**

Check the following:

- Mechanical configuration
- Encoder connection
- Configuration of the speed setpoint interface
- Maximum permissible acceleration rates in the configuration data.

#### **Acknowledgement/reaction**

Reset fault memory / START TechnologicalFaultTask

#### **Preassignment for local reactions** NONE

#### **Settable local reactions**

NONE DECODE\_STOP END\_OF\_MOTION\_STOP MOTION\_STOP MOTION\_EMERGENCY\_STOP MOTION\_EMERGENCY\_ABORT FEEDBACK EMERGENCY STOP OPEN\_POSITION\_CONTROL RELEASE\_DISABLE

# **Diagnostics buffer entry**

# **50005 Speed setpoint monitoring active (Parameter1: /1/%d)**

### **Cause**

The speed setpoint is being limited.

### **Meaning of alarm parameters**

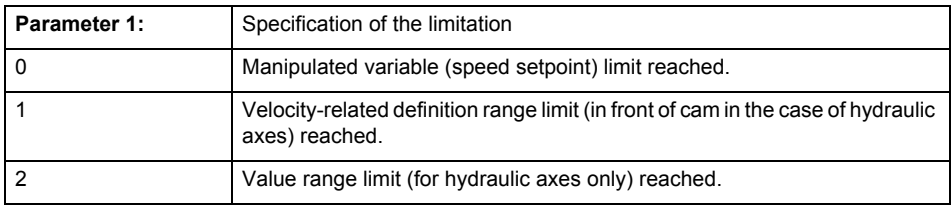

**Remedy**

### Check the following:

- Mechanical configuration
- Encoder connection
- Configuration of the speed setpoint interface
- Maximum permissible velocity rates in the configuration data.
	- The maximum velocity of the axis (configuration data: TypeOfAxis.MaxVelocity).

To find faults faster: Trace the motionStateData.actualVelocity and actorData.totalSetPoint system variables.

### **Acknowledgement/reaction**

Reset fault memory / START TechnologicalFaultTask

#### **Preassignment for local reactions** NONE

## **Settable local reactions**

NONE DECODE\_STOP END\_OF\_MOTION\_STOP MOTION\_STOP MOTION\_EMERGENCY\_STOP MOTION\_EMERGENCY\_ABORT FEEDBACK\_EMERGENCY\_STOP OPEN\_POSITION\_CONTROL RELEASE\_DISABLE

#### **Diagnostics buffer entry**

# **50006 Zero mark monitoring**

**Cause**

Zero mark monitoring has been activated.

**Remedy**

Check the following:

- Mechanical configuration and the encoder configuration
- Error messages of the encoder

**Acknowledgement/reaction**

Reset fault memory / START TechnologicalFaultTask

**Preassignment for local reactions** OPEN\_POSITION\_CONTROL

**Settable local reactions**

NONE DECODE\_STOP END\_OF\_MOTION\_STOP MOTION\_STOP MOTION\_EMERGENCY\_STOP MOTION\_EMERGENCY\_ABORT FEEDBACK\_EMERGENCY\_STOP OPEN\_POSITION\_CONTROL RELEASE\_DISABLE

**Diagnostics buffer entry**

# **50007 Hardware limit switch (Parameter1: /1/%d, Parameter2: /2/%d)**

### **Note**

"Further information can be found in the TO Electrical/Hydraulic Axis, External Encoder Function Manual and in the online help."

### **Cause**

Hardware limit switch has been violated.

#### **Meaning of alarm parameters**

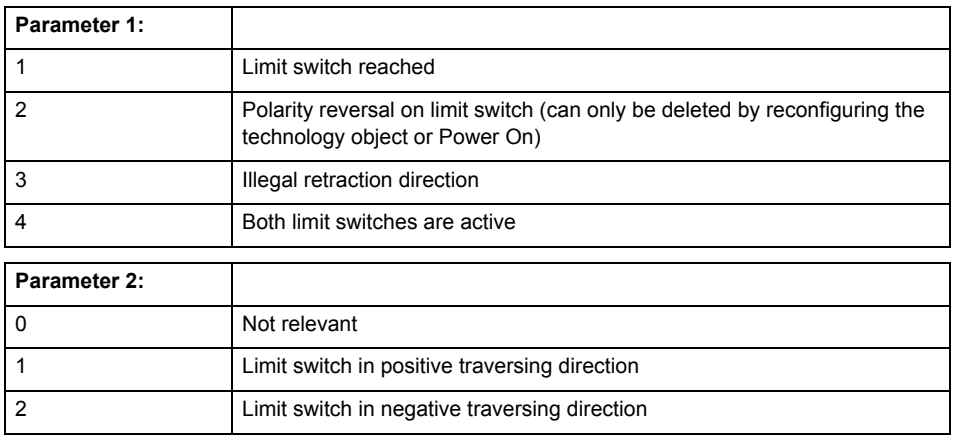

**Remedy**

- Check the mechanical configuration.
- Check the limit switches.
- If an error has occurred in the program, change the program or use the software limit switches.

#### **Acknowledgement/reaction**

Reset fault memory / START TechnologicalFaultTask

#### **Preassignment for local reactions**

RELEASE\_DISABLE

### **Settable local reactions**

FEEDBACK EMERGENCY STOP OPEN\_POSITION\_CONTROL RELEASE\_DISABLE

### **Diagnostics buffer entry**

## **50008 Timeout while waiting for standstill signal**

#### **Cause**

Timeout occurred while waiting for standstill signal.

**Remedy**

Check the following:

- Configuration of 'Axis.TypeOfAxis.StandStillSignal'
- Correct operation of the control loop

#### **Acknowledgement/reaction**

Reset fault memory / START TechnologicalFaultTask

**Preassignment for local reactions** RELEASE\_DISABLE

**Settable local reactions**

OPEN\_POSITION\_CONTROL RELEASE\_DISABLE

**Diagnostics buffer entry**

No

# **50009 Position limit switch active: (Parameter1: /1/%d) only one traversing direction possible**

**Note**

"Further information can be found in the TO Electrical/Hydraulic Axis, External Encoder Function Manual and in the online help."

**Cause**

A positive (Parameter 1 = 1) or negative (Parameter 1 = 2) hardware limit switch is active or has been crossed.

Motion is possible in the positive or negative traversing direction only.

**Remedy**

- Check the mechanical configuration.
- Check the limit switches.
- If an error has occurred in the program, change the program or use the software limit switches.

### **Acknowledgement/reaction**

Reset fault memory / START TechnologicalFaultTask

**Preassignment for local reactions** NONE

**Settable local reactions** NONE

**Diagnostics buffer entry**

# **50010 Error occurred while reading or writing data set (category: /1/%d, error number: /2/%d)**

### **Cause**

An error occurred while reading or writing.

### **Meaning of alarm parameters**

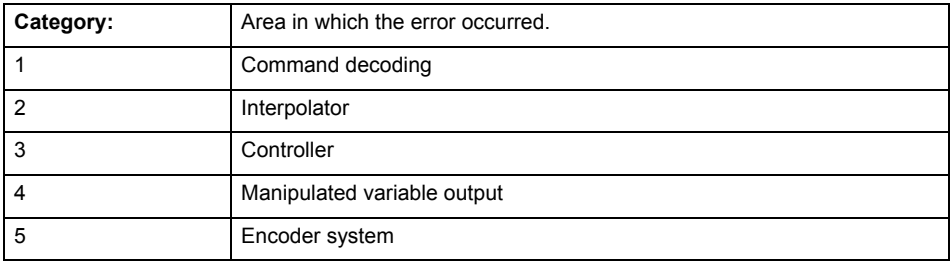

## **Error number: Specification of the error**

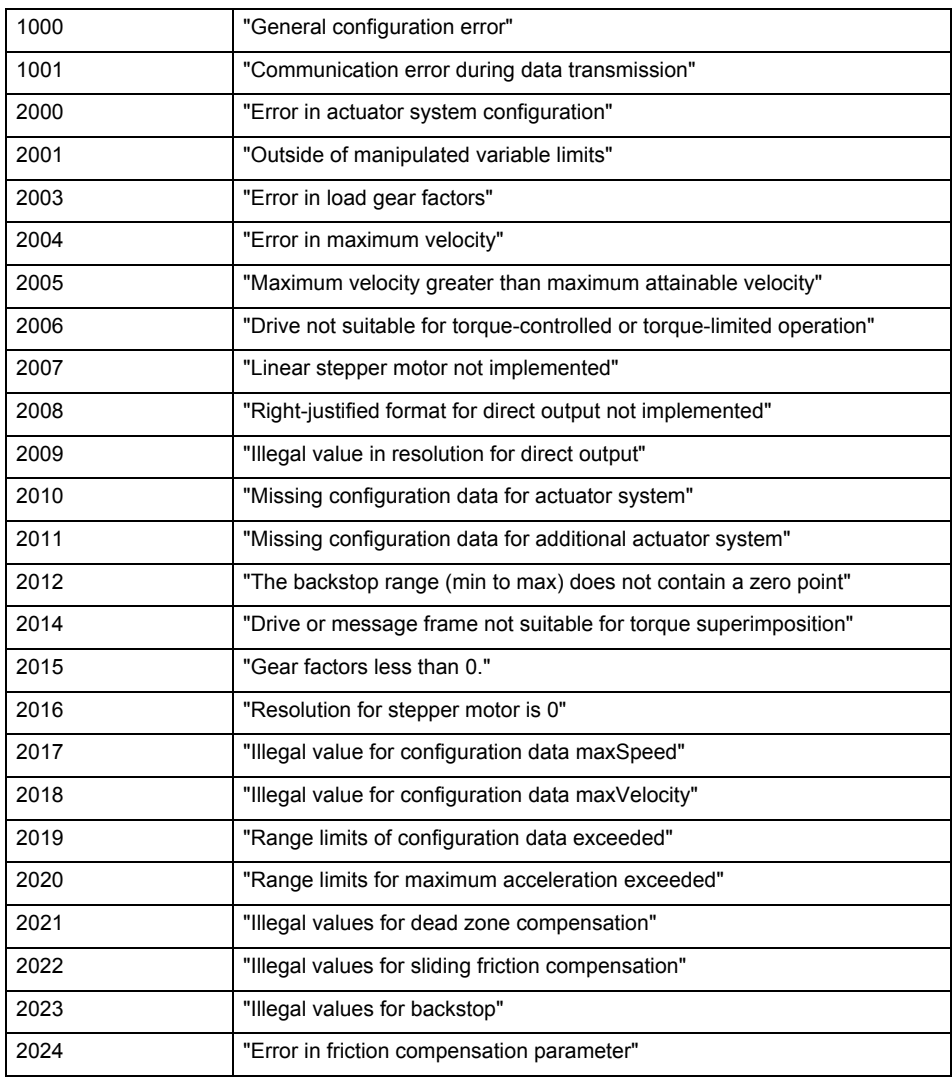

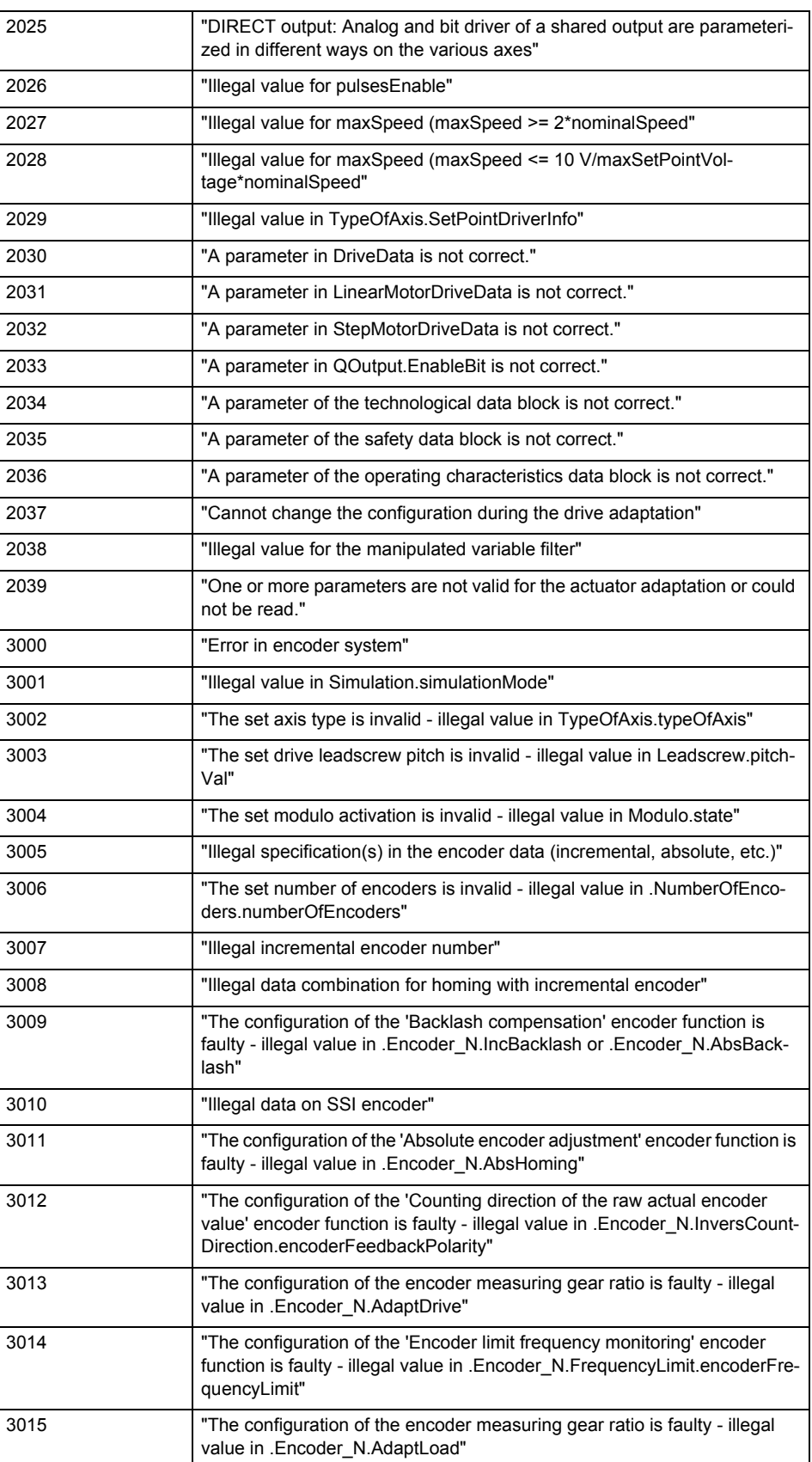
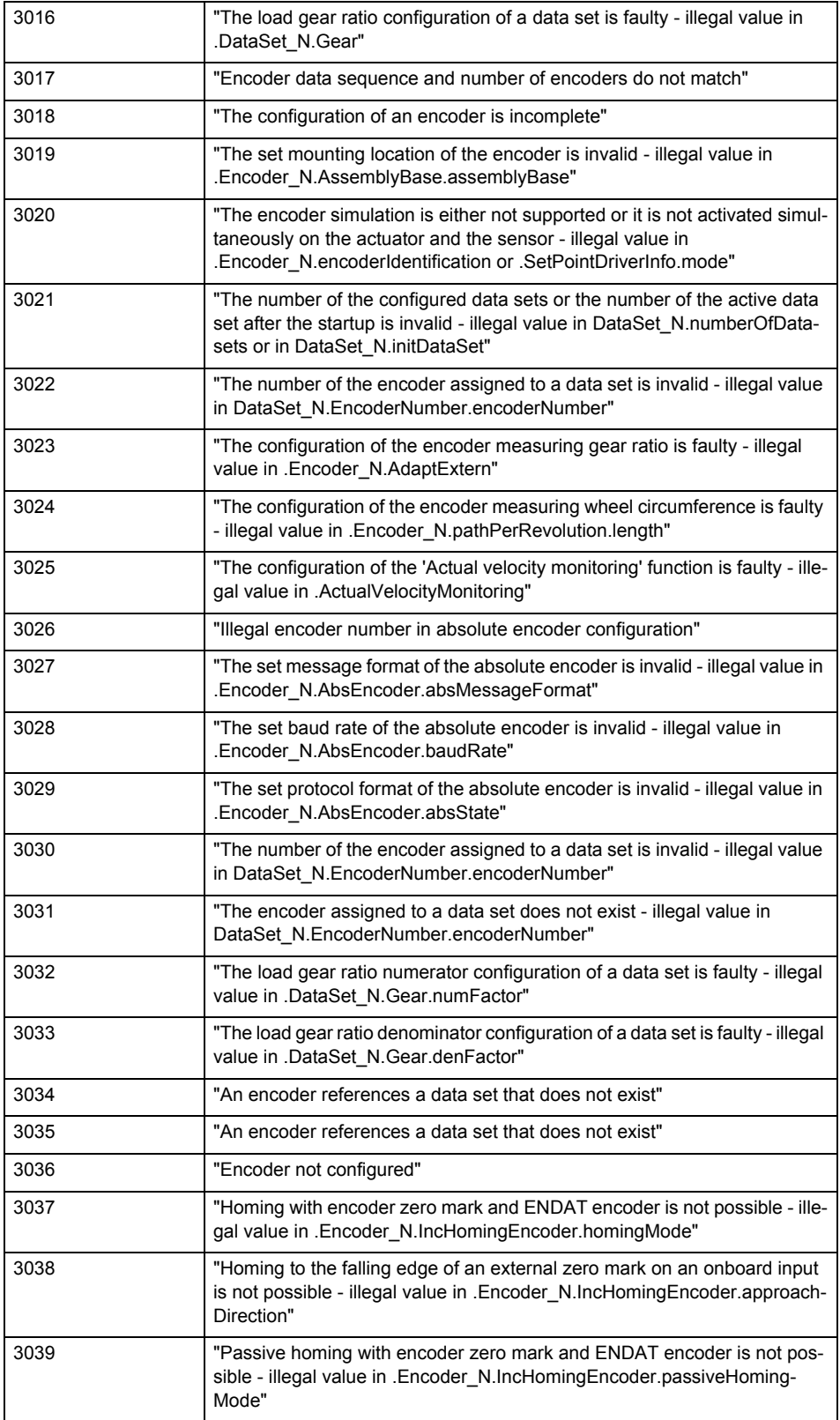

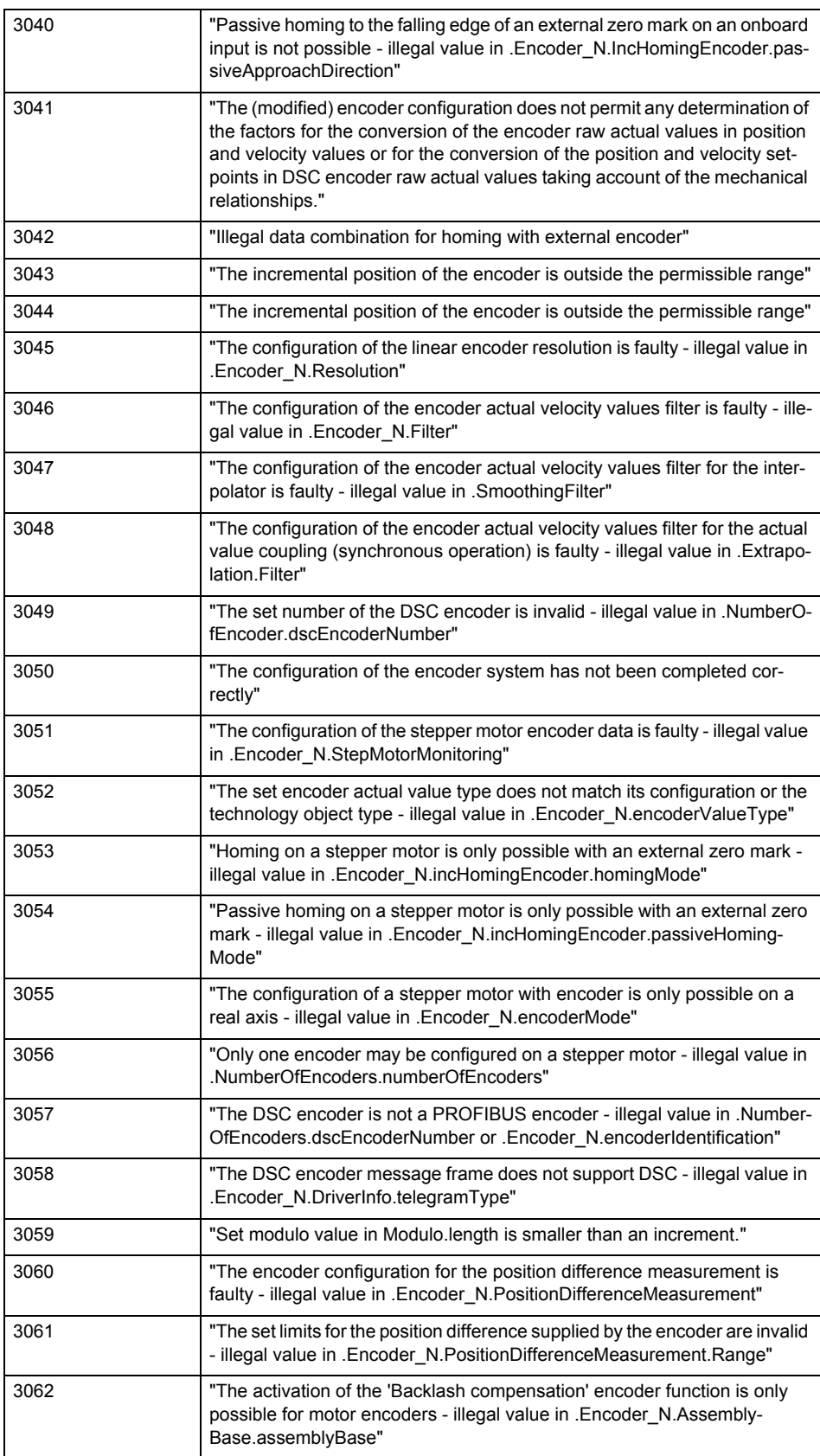

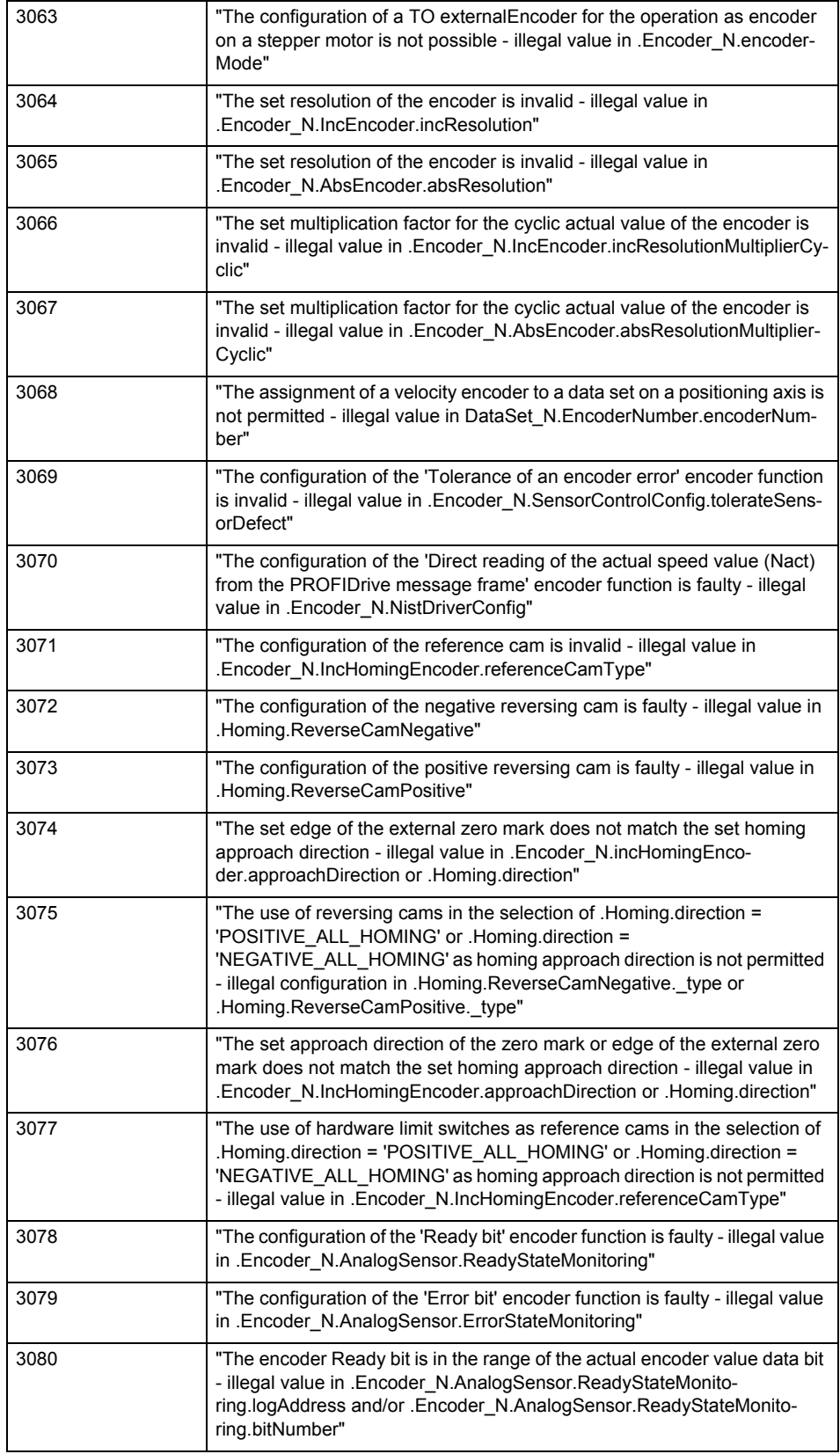

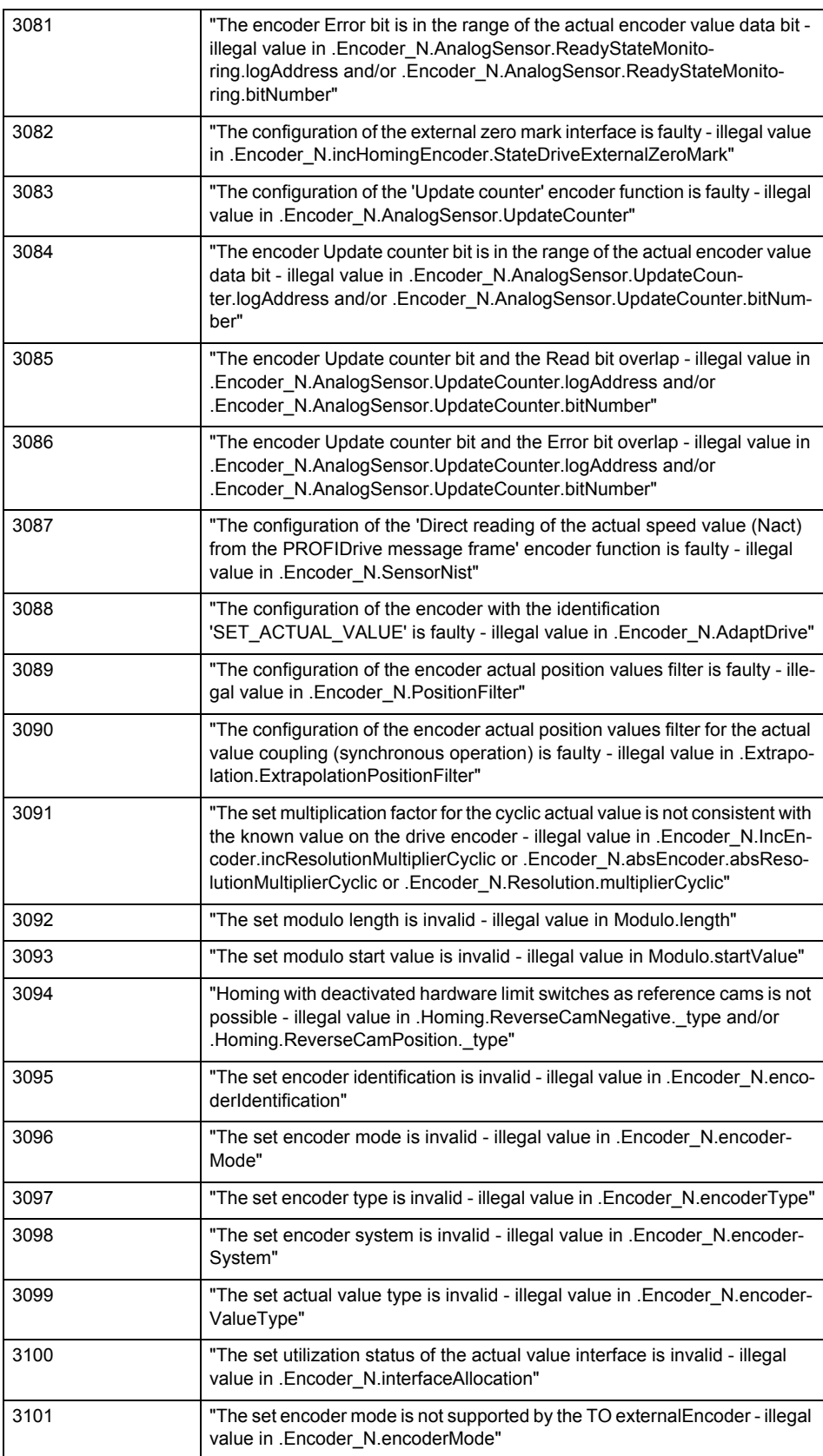

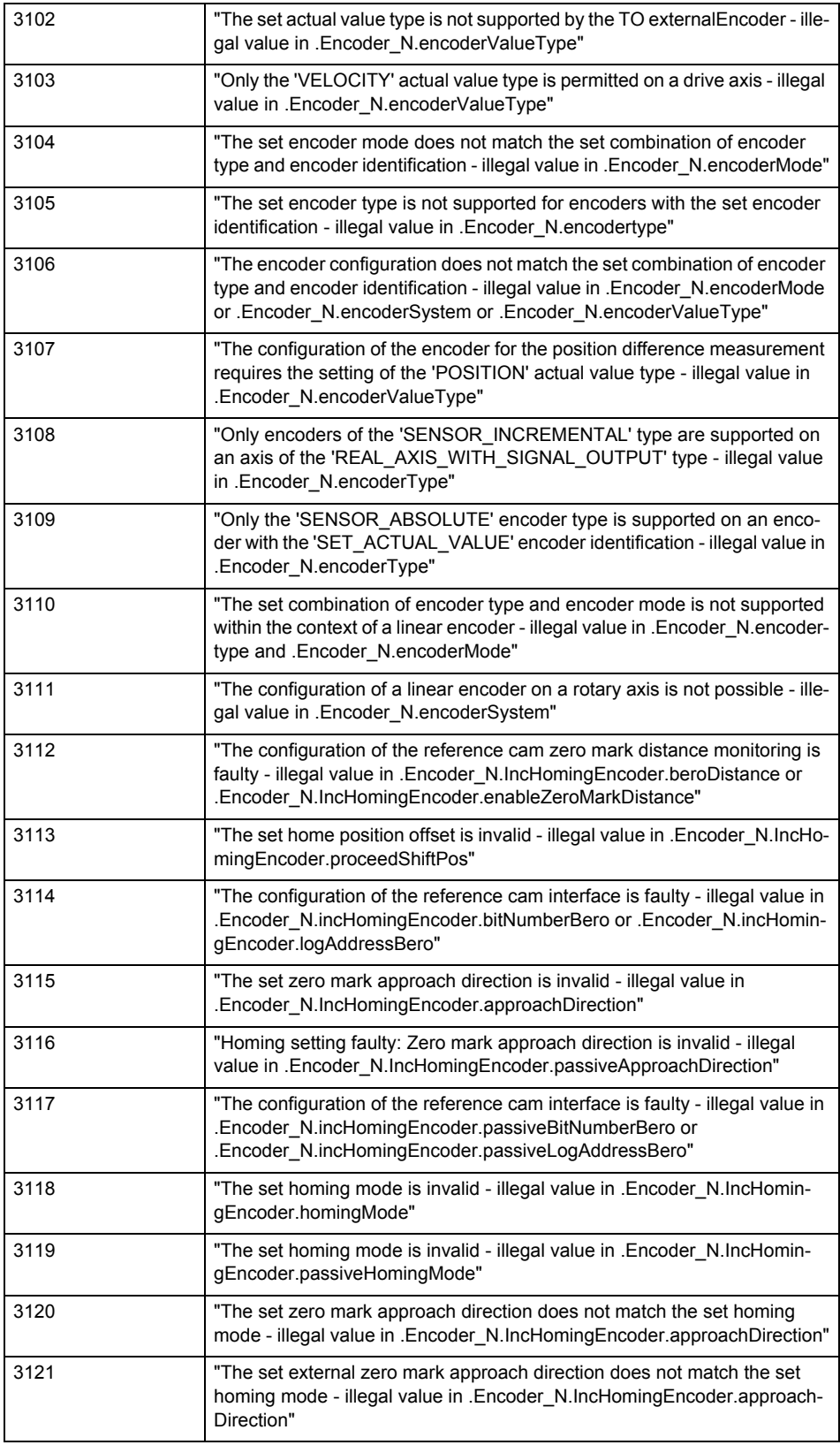

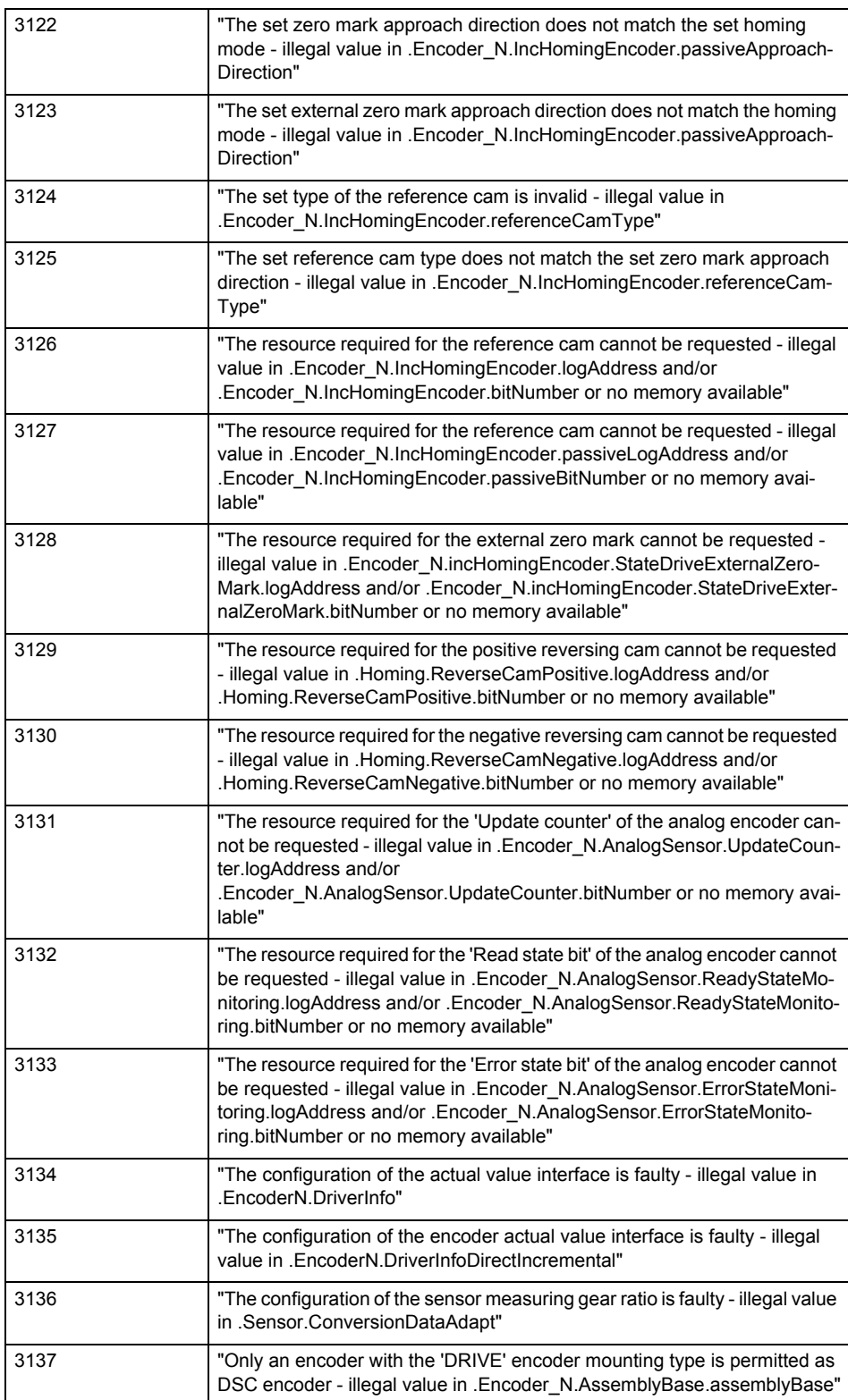

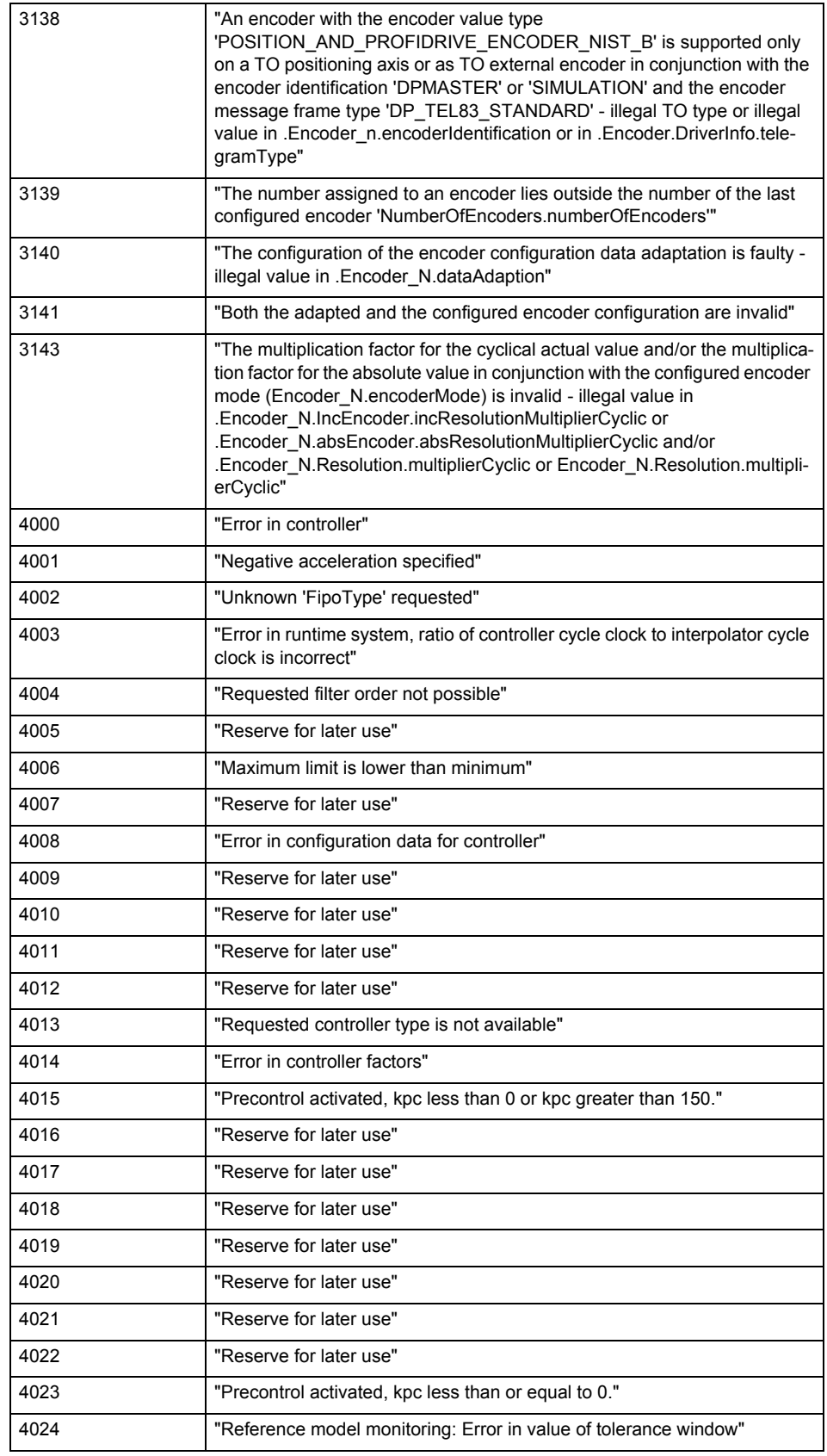

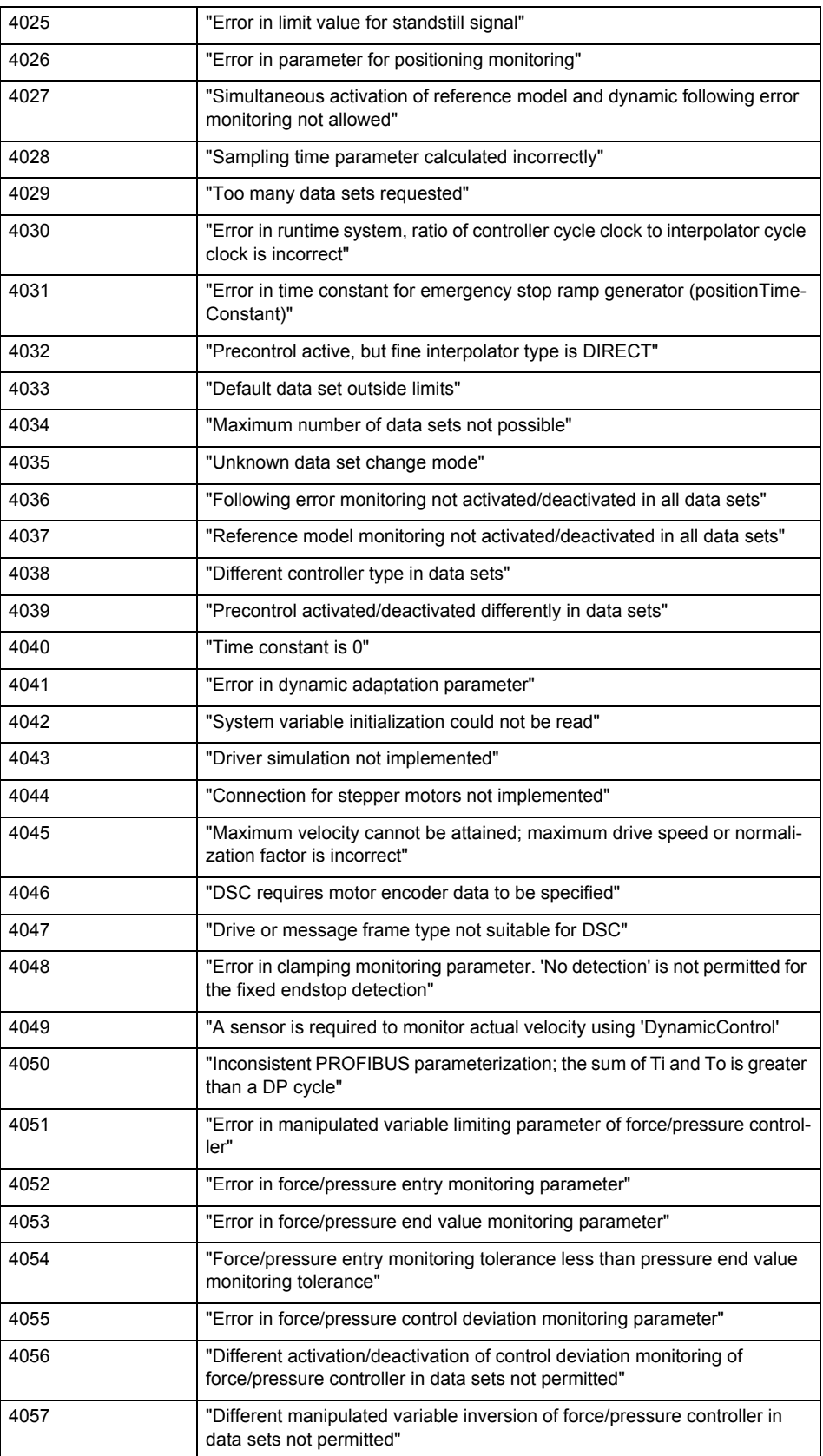

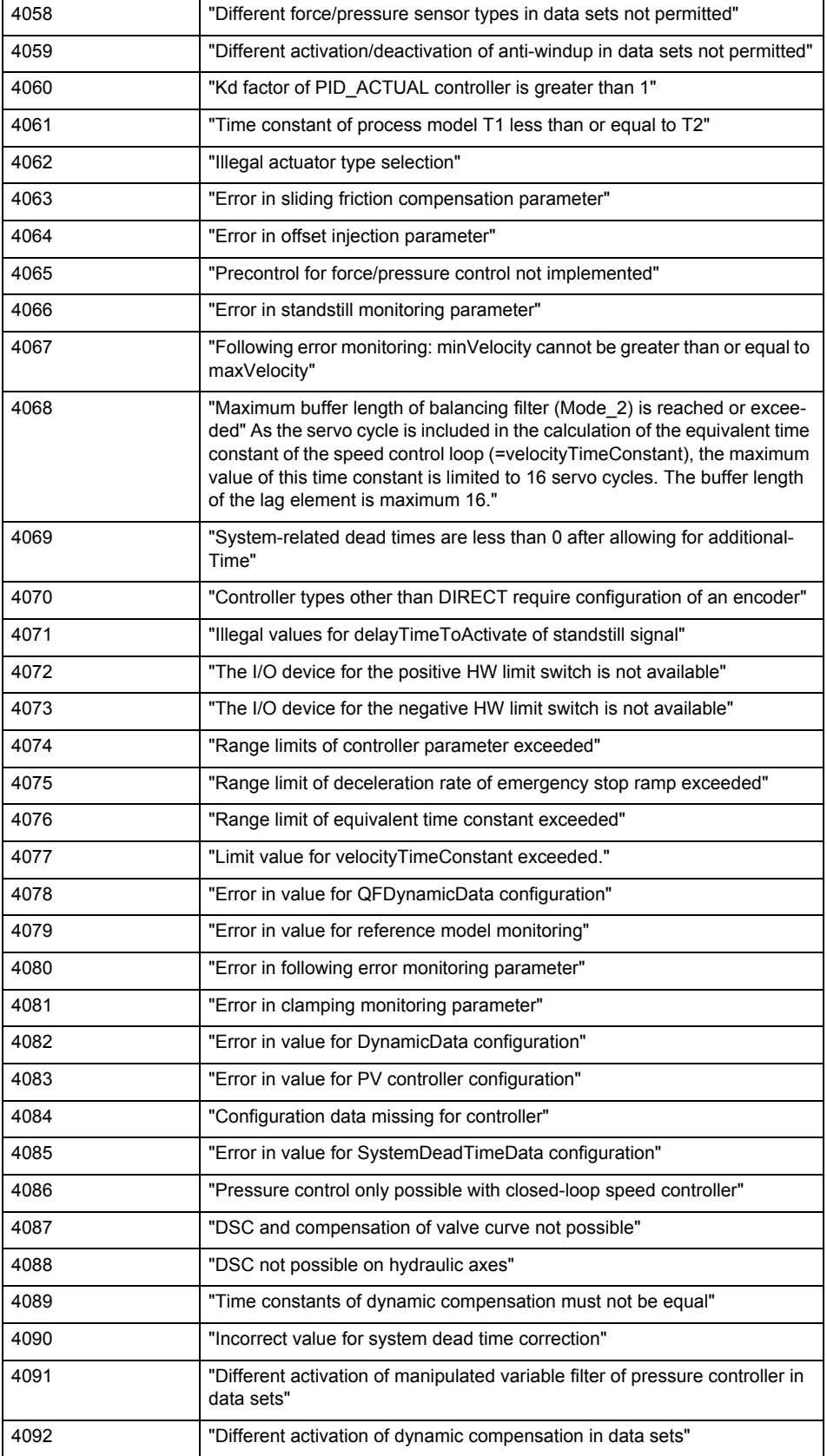

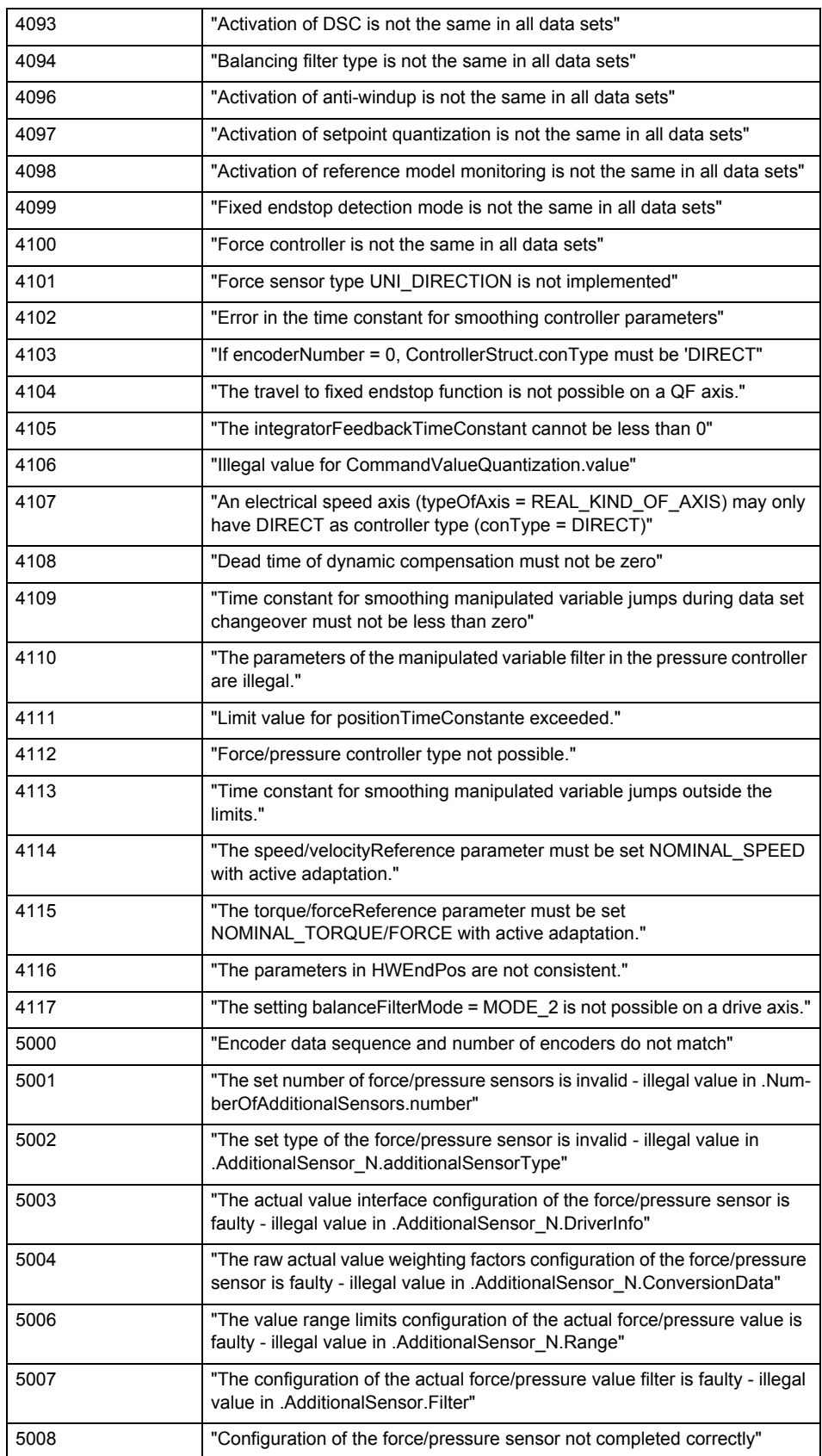

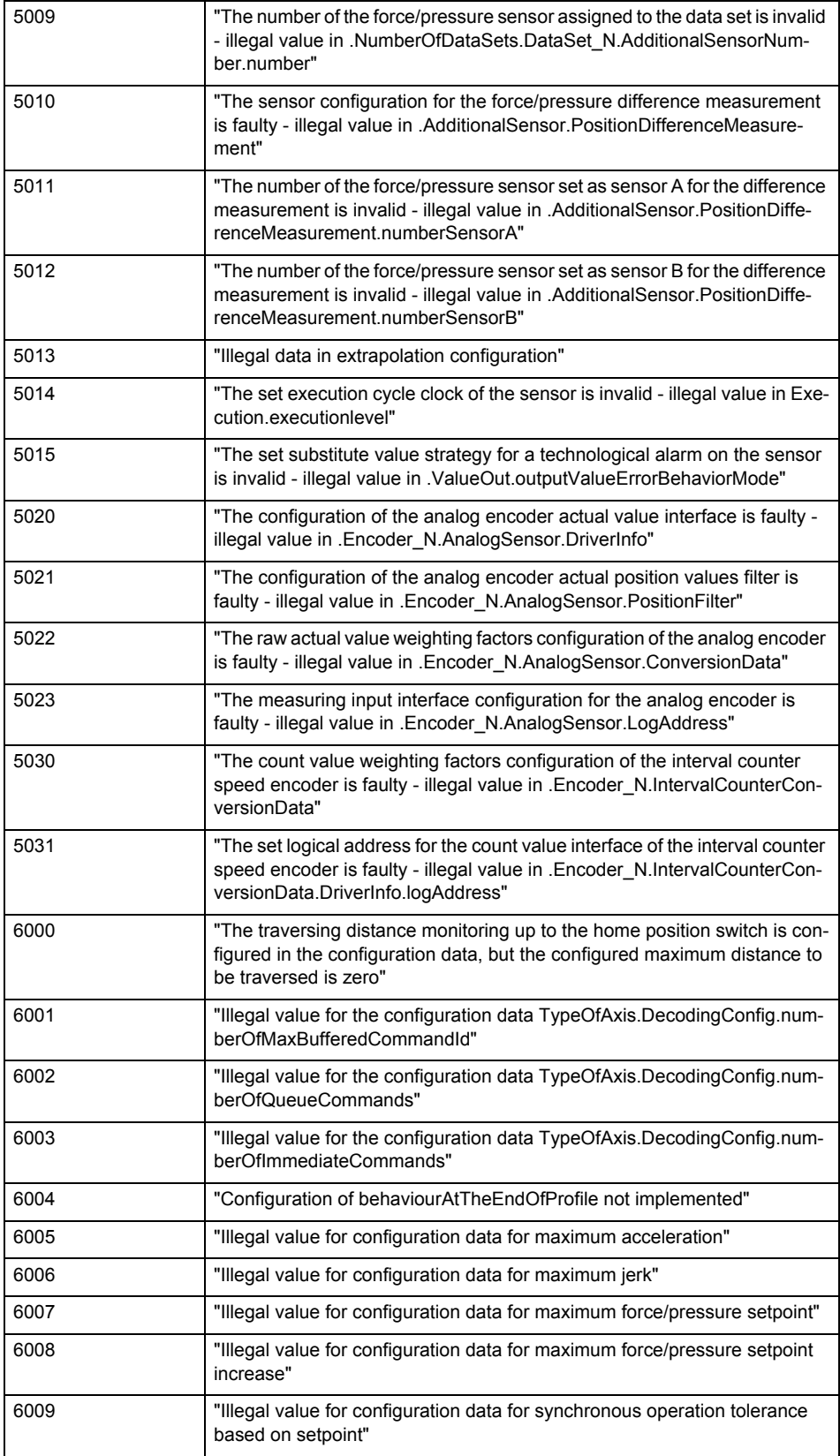

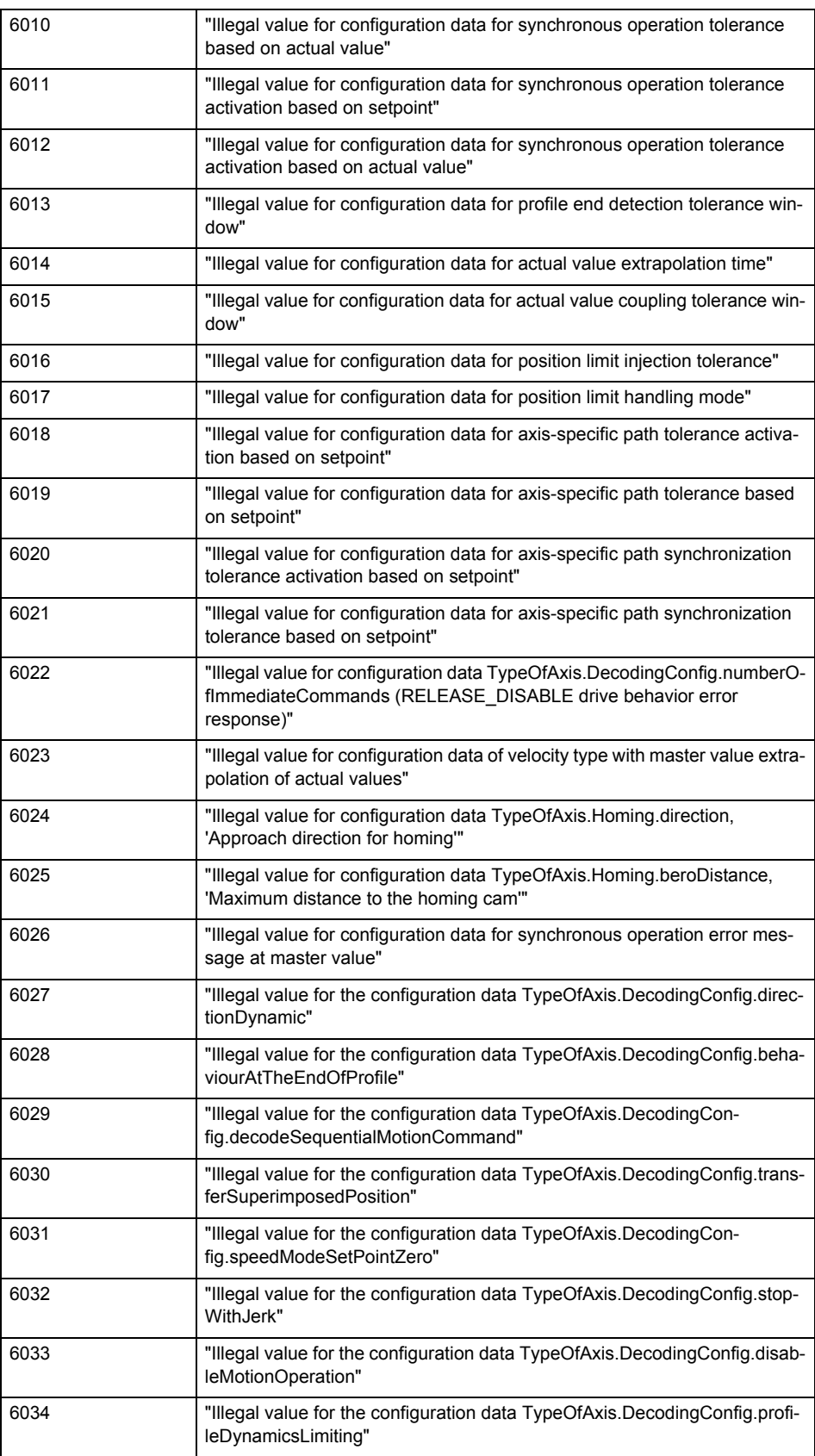

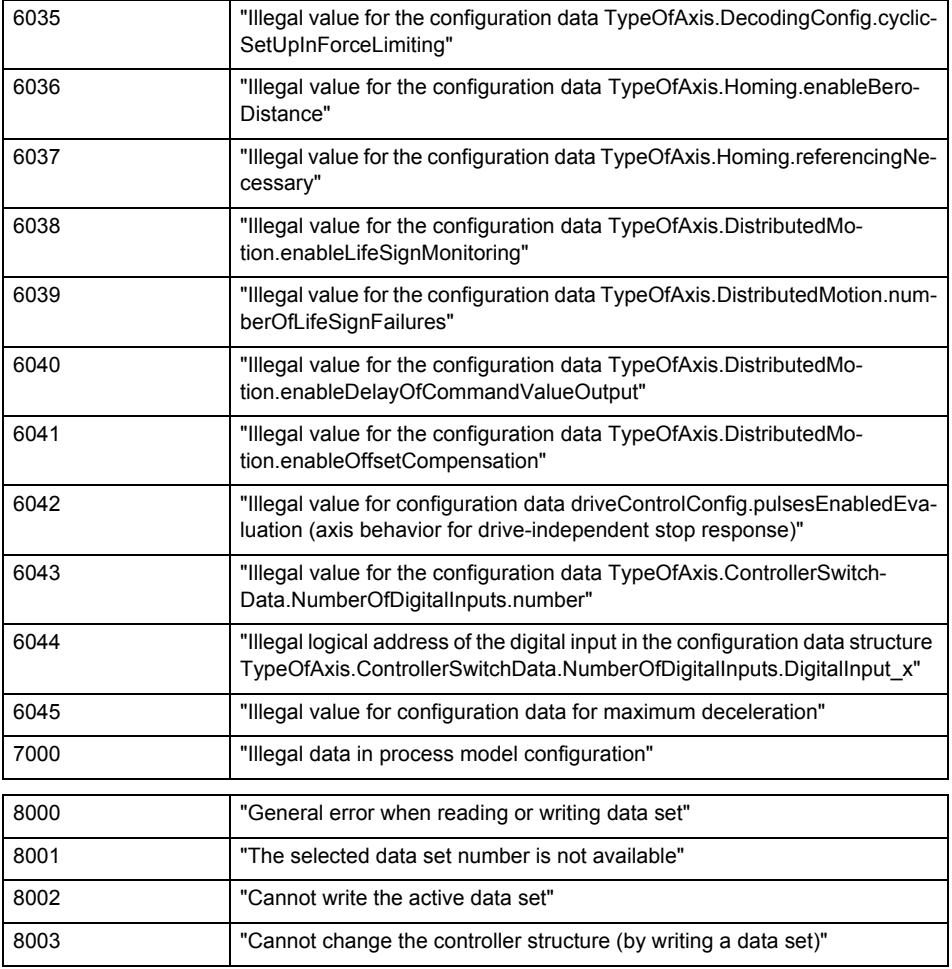

**Remedy**

Change the data set parameters.

## **Acknowledgement/reaction**

Reset fault memory / START TechnologicalFaultTask

## **Preassignment for local reactions**

NONE

### **Settable local reactions**

NONE DECODE\_STOP END\_OF\_MOTION\_STOP MOTION\_STOP MOTION\_EMERGENCY\_STOP MOTION\_EMERGENCY\_ABORT FEEDBACK\_EMERGENCY\_STOP OPEN\_POSITION\_CONTROL RELEASE\_DISABLE

## **Diagnostics buffer entry**

## **50011 Limit range of the incremental actual value exceeded (Parameter1: /1/%d)**

## **Cause**

The value of the current position or the internal incremental position has exceeded the system-internal upper or lower limit.

### **Meaning of alarm parameters**

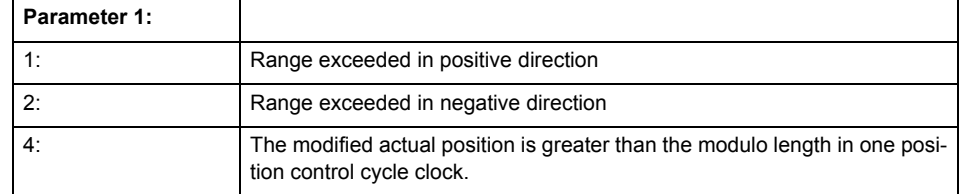

#### **Remedy**

General (cause of error 1 and 2):

Ensure that the Modulo characteristic is activated on the TO (TO.Modulo.state = ACTIVE) if the encoder on the TO is to record the position of an infinite movement in one direction. If this is not possible, the traversing range must be taken into consideration during the configuration of the TO.

Leaving the error state for absolute encoder (TO.TypeOfAxis.NumberOfEncoders.Encoder\_N.encoderType = SENSOR\_ABSOLUTE/SENSOR\_CYCLIC\_ABSOLUTE) (cause of error 1 and 2):

- (Only acyclic absolute encoders) Restart of the TO with the prerequisite that the sum of the total absolute encoder adjustment and the position calculated from the current encoder incremental position is less than the internal upper or lower position limit.
- Acknowledgement of the alarm 50011 and correction of the position in the direction opposite to the direction of crossing the limit value by absolute encoder adjustment. The offset to be calculated must be at least one millimeter. This value increases by the position changes of the absolute encoder, which are not recorded after the 50011 alarm.
- (Only axes) Acknowledgement of the 50011 alarm, speed-controlled enabling of the axis and then speed-controlled traversing of the axis in the direction opposite to the direction of crossing the limit value. The traversing distance must be at least one millimeter. The traversing distance increases by the position changes of the absolute encoder, which are not recorded after the 50011 alarm. If the position returns to a valid range, then the position of the absolute encoder is re-initialized with the current absolute encoder adjustment and the current encoder incremental position (sensor-

data[N].state = NOT\_VALID -> VALID).

Leaving the error state for incremental encoder (TO.TypeOfAxis.NumberOfEncoders.Encoder\_N.encoderType = SENSOR\_INCREMENTAL) (cause of error 1 and 2):

- Restart
- (Only axes) Acknowledgement of the 50011 alarm, enabling of the axis and then traversing of the axis in the direction opposite to the direction of crossing the limit value.

#### **Acknowledgement/reaction**

Reset fault memory / START TechnologicalFaultTask

**Preassignment for local reactions** RELEASE\_DISABLE

**Settable local reactions**

RELEASE\_DISABLE

#### **Diagnostics buffer entry**

## **50012 Drive/encoder does not support the selected function (reason: /1/%d)**

## **Cause**

The homing function cannot be performed.

## **Meaning of alarm parameters**

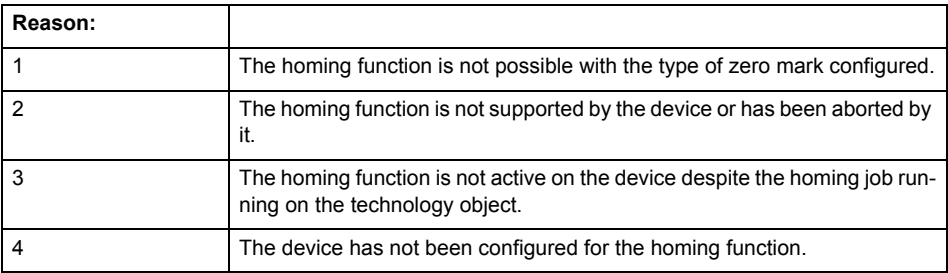

**Remedy**

Check the following:

- The support for the homing function provided by the drive or encoder
- The availability of the zero mark configured
- The encoder's configuration data and the drive's settings. Please also consider, if necessary, any troubleshooting tips in the device documentation.
- The encoder
- Encoder connection
- Check the wiring.

#### **Acknowledgement/reaction**

Reset fault memory / START TechnologicalFaultTask

**Preassignment for local reactions** RELEASE\_DISABLE

## **Settable local reactions**

NONE DECODE\_STOP END\_OF\_MOTION\_STOP MOTION\_STOP MOTION\_EMERGENCY\_STOP MOTION\_EMERGENCY\_ABORT FEEDBACK\_EMERGENCY\_STOP OPEN\_POSITION\_CONTROL RELEASE\_DISABLE

**Diagnostics buffer entry**

## **50013 The permissible range limits have been violated (logical address: /1/%d, reason: /2/%d)**

## **Cause**

Range violation for additional sensor.

## **Meaning of alarm parameters**

### **Logical address:**

Address configured on the technology object.

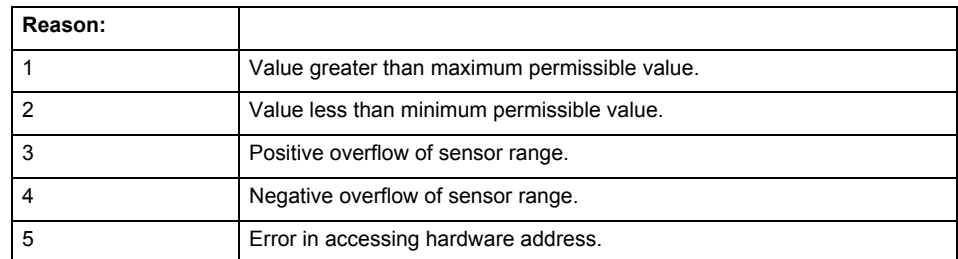

**Remedy**

Check the following:

- Check the sensor connection.
- Check the wiring.
- Adjust the configuration data, if necessary.

#### **Acknowledgement/reaction**

Reset fault memory / START TechnologicalFaultTask

### **Preassignment for local reactions** RELEASE\_DISABLE

### **Settable local reactions**

NONE DECODE\_STOP END\_OF\_MOTION\_STOP MOTION\_STOP MOTION\_EMERGENCY\_STOP MOTION\_EMERGENCY\_ABORT FEEDBACK\_EMERGENCY\_STOP OPEN\_POSITION\_CONTROL RELEASE\_DISABLE

## **Diagnostics buffer entry**

## **50014 Permissible control deviation of the pressure controller has been exceeded**

## **Cause**

Permissible control deviation of pressure controller exceeded.

## **Remedy**

Check for correct functioning of the pressure control loop.

#### **Acknowledgement/reaction**

Reset fault memory / START TechnologicalFaultTask

**Preassignment for local reactions** RELEASE\_DISABLE

## **Settable local reactions**

NONE DECODE\_STOP END\_OF\_MOTION\_STOP MOTION\_STOP MOTION\_EMERGENCY\_STOP MOTION\_EMERGENCY\_ABORT FEEDBACK\_EMERGENCY\_STOP OPEN\_POSITION\_CONTROL RELEASE\_DISABLE

#### **Diagnostics buffer entry**

No

## **50015 Level overflow of the IPO not detected**

#### **Cause**

The system could not intercept a level overflow.

## **Remedy**

Please contact Siemens Support with the error number indicated above.

## **Acknowledgement/reaction**

Power On / STOP

**Preassignment for local reactions** RELEASE\_DISABLE

## **Settable local reactions**

NONE DECODE\_STOP END\_OF\_MOTION\_STOP MOTION\_STOP MOTION\_EMERGENCY\_STOP MOTION\_EMERGENCY\_ABORT FEEDBACK\_EMERGENCY\_STOP OPEN\_POSITION\_CONTROL RELEASE\_DISABLE

### **Diagnostics buffer entry**

## **50016 Limitation of the backstop active**

**Cause**

The speed setpoint is limited by the backstop.

**Remedy**

Check the following:

- Mechanical configuration
- Encoder connection
- Configuration of the speed setpoint interface
- Maximum permissible backstop values in the configuration data

#### **Acknowledgement/reaction**

Reset fault memory / START TechnologicalFaultTask

#### **Preassignment for local reactions** NONE

#### **Settable local reactions**

NONE DECODE\_STOP END\_OF\_MOTION\_STOP MOTION\_STOP MOTION\_EMERGENCY\_STOP MOTION\_EMERGENCY\_ABORT FEEDBACK\_EMERGENCY\_STOP OPEN\_POSITION\_CONTROL RELEASE\_DISABLE

## **Diagnostics buffer entry**

## **50017 Manipulated variable monitoring on the Q-/F-output active (Parameter1: /1/%d)**

### **Cause**

The manipulated variable is limited.

## **Meaning of alarm parameters**

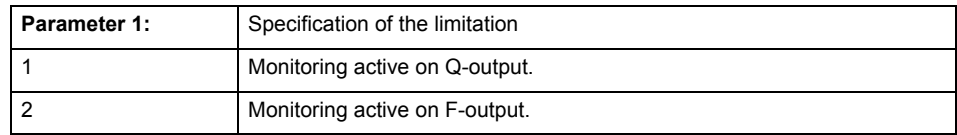

### **Remedy**

## Check the following:

- Configuration of the valve characteristic
- Maximum permissible velocity or the maximum permissible force/pressure setpoint in the configuration data
- Encoder connection
- Configuration of the setpoint interface

## **Acknowledgement/reaction**

Reset fault memory / START TechnologicalFaultTask

## **Preassignment for local reactions** NONE

## **Settable local reactions**

NONE DECODE\_STOP END\_OF\_MOTION\_STOP MOTION\_STOP MOTION\_EMERGENCY\_STOP MOTION\_EMERGENCY\_ABORT FEEDBACK\_EMERGENCY\_STOP OPEN\_POSITION\_CONTROL RELEASE\_DISABLE

#### **Diagnostics buffer entry**

## **50018 The permissible range limits of the differential measurement have been violated (additional sensor number: /1/%d, reason: /2/%d)**

## **Cause**

Range violation for differential measurement of additional sensor.

### **Meaning of alarm parameters**

Additional sensor number:

Specifies the additional sensor number.

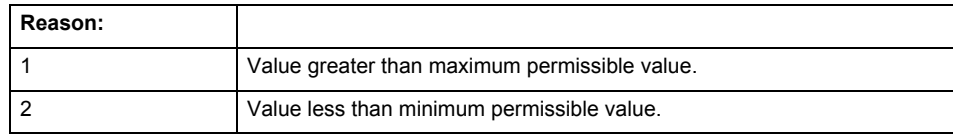

#### **Remedy**

Check and adjust the configuration data.

#### **Acknowledgement/reaction**

Reset fault memory / START TechnologicalFaultTask

#### **Preassignment for local reactions** RELEASE\_DISABLE

#### **Settable local reactions**

NONE DECODE\_STOP END\_OF\_MOTION\_STOP MOTION\_STOP MOTION\_EMERGENCY\_STOP MOTION\_EMERGENCY\_ABORT FEEDBACK\_EMERGENCY\_STOP OPEN\_POSITION\_CONTROL RELEASE\_DISABLE

## **Diagnostics buffer entry**

## **50019 The permissible range limits of the input value via system variable have been violated (additional sensor number: /1/%d, reason: /2/%d)**

## **Cause**

Range violation of input value via system variable for additional sensor.

### **Meaning of alarm parameters**

### **Additional sensor number:**

Specifies the additional sensor number.

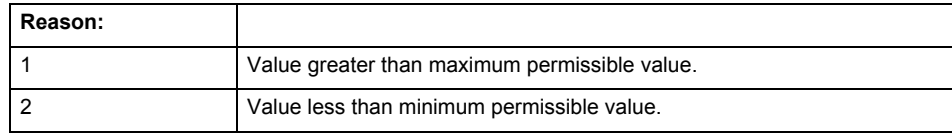

**Remedy**

Check and, if required, adjust the configuration data.

### **Acknowledgement/reaction**

Reset fault memory / START TechnologicalFaultTask

#### **Preassignment for local reactions** RELEASE\_DISABLE

## **Settable local reactions**

NONE DECODE\_STOP END\_OF\_MOTION\_STOP MOTION\_STOP MOTION\_EMERGENCY\_STOP MOTION\_EMERGENCY\_ABORT FEEDBACK\_EMERGENCY\_STOP OPEN\_POSITION\_CONTROL RELEASE\_DISABLE

#### **Diagnostics buffer entry**

## **50020 System variable Servosettings (element /1/%d) is reset (reason /2/%d)**

## **Cause**

The Servosettings system variable structure is reset due to a stop response.

## **Meaning of alarm parameters**

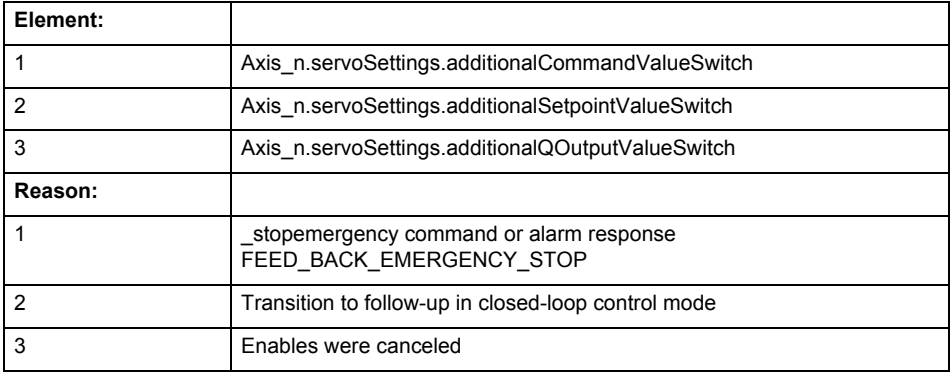

**Remedy**

Check the stop response.

#### **Acknowledgement/reaction**

Reset fault memory / START TechnologicalFaultTask

#### **Preassignment for local reactions** NONE

#### **Settable local reactions**

NONE DECODE\_STOP END\_OF\_MOTION\_STOP MOTION STOP MOTION\_EMERGENCY\_STOP MOTION\_EMERGENCY\_ABORT FEEDBACK\_EMERGENCY\_STOP OPEN\_POSITION\_CONTROL RELEASE\_DISABLE

## **Diagnostics buffer entry**

## **50021 The writing of system variable Servosettings (element /1/%d) is rejected because of a stop response**

## **Cause**

System variable Servosettings (element /1/%d) cannot be write-accessed due to a stop response.

#### **Meaning of alarm parameters**

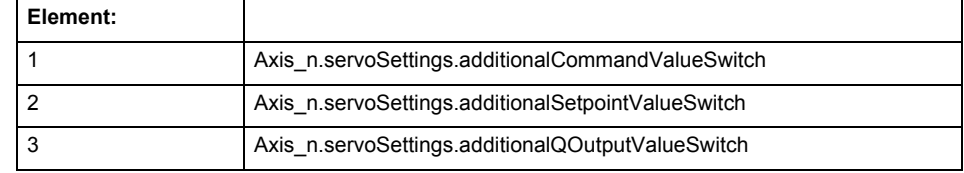

#### **Remedy**

Check the stop response.

## **Acknowledgement/reaction**

Reset fault memory / START TechnologicalFaultTask

### **Preassignment for local reactions** NONE

## **Settable local reactions**

NONE DECODE\_STOP END\_OF\_MOTION\_STOP MOTION\_STOP MOTION\_EMERGENCY\_STOP MOTION\_EMERGENCY\_ABORT FEEDBACK\_EMERGENCY\_STOP OPEN\_POSITION\_CONTROL RELEASE\_DISABLE

## **Diagnostics buffer entry**

## **50022 maxVelocity cannot be attained with the set drive and axis parameters**

#### **Cause**

The maximum velocity set in TypeOfAxis.MaxVelocity.maximum cannot be attained with the selected drive and axis parameters.

**Remedy**

Check the following:

- The mechanical configuration (leadscrew pitch, load gears, etc.).
- The drive parameters, in particular, the maximum speeds and velocities
- Configuration of the speed setpoint interface
	- Maximum permissible velocity rates in the configuration data.
- The maximum velocity of the axis (configuration data: TypeOfAxis.MaxVelocity).

#### **Acknowledgement/reaction**

Reset fault memory / START TechnologicalFaultTask

#### **Preassignment for local reactions**

NONE

## **Settable local reactions**

NONE DECODE\_STOP END\_OF\_MOTION\_STOP MOTION\_STOP MOTION\_EMERGENCY\_STOP MOTION\_EMERGENCY\_ABORT FEEDBACK\_EMERGENCY\_STOP OPEN\_POSITION\_CONTROL RELEASE\_DISABLE

#### **Diagnostics buffer entry**

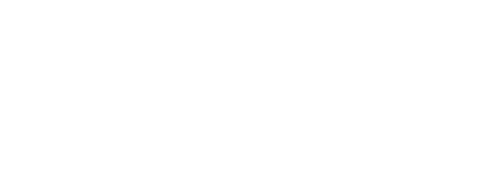

## **50023 Drive performs transition to independent state**

## **Note**

"Further information can be found in the TO Electrical/Hydraulic Axis, External Encoder Function Manual and in the online help."

**Cause**

The drive switches to an independent state (e.g. drive-independent braking on the OFF3 ramp after selection of SS1, SS2, STOP B or STOP C).

**Remedy**

Check the following:

- The machine for safety-relevant events.
- The parameterization of the safety components.

**Acknowledgement/reaction**

Reset fault memory / START TechnologicalFaultTask

**Preassignment for local reactions** OPEN\_POSITION\_CONTROL

## **Settable local reactions**

NONE DECODE\_STOP END\_OF\_MOTION\_STOP MOTION\_STOP MOTION\_EMERGENCY\_STOP MOTION\_EMERGENCY\_ABORT FEEDBACK\_EMERGENCY\_STOP OPEN\_POSITION\_CONTROL RELEASE\_DISABLE

## **Diagnostics buffer entry**

## **50024 Long-term stability of the actual values is not guaranteed (encoder number /1/%d, data set number /2/%d)**

#### **Cause**

Taking account of the mechanical relationships, the current encoder configuration does not permit the determination of long-term stable factors for the sensor-side conversion of the encoder raw actual values into (modulo) position and velocity actual values and/or for the actuator-side conversion of the position and velocity setpoints into encoder raw actual value equivalents. To evaluate the quantities to be converted, equivalent but non-long-term stable factors are used as replacement. The long-term stability of the actual values is not guaranteed!

#### **Meaning of alarm parameters**

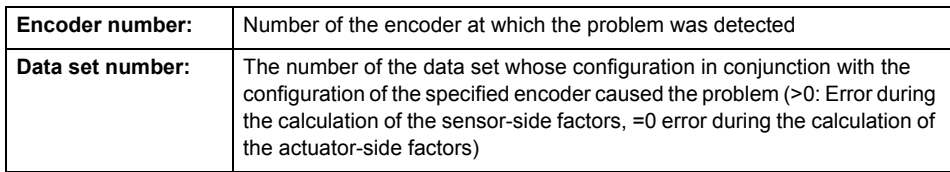

**Remedy**

Check the following:

- The leadscrew pitch configured on the technology object
- The load gear configured at the specified data set
- At the encoder, for example, the configured resolution, fine resolution of the cyclical actual value and the measuring gear ratio

#### **Acknowledgement/reaction**

Reset fault memory / START TechnologicalFaultTask

**Preassignment for local reactions** NONE

## **Settable local reactions**

NONE DECODE\_STOP END\_OF\_MOTION\_STOP MOTION STOP MOTION\_EMERGENCY\_STOP MOTION\_EMERGENCY\_ABORT FEEDBACK\_EMERGENCY\_STOP OPEN\_POSITION\_CONTROL RELEASE\_DISABLE

## **Diagnostics buffer entry**

## **50101 Window for reference model monitoring exceeded**

**Cause**

- The dynamic demands on the control loop are too high.
- The speed error monitoring is activated and the maximum speed deviation i.e. the value in the configuration date "TypeOfAxis.NumberOfDataSets\_1.ControllerDynamic.maxVeloTolerance" was exceeded.

**Remedy**

- Check the encoder count direction.
- Check the control loop parameter assignment.
- Change the parameter assignment for following error monitoring.
- Check the rated speed of the motor specified on the axis against the setting on the drive, and adjust the speeds.

## **Acknowledgement/reaction**

Reset fault memory / START TechnologicalFaultTask

## **Preassignment for local reactions** RELEASE\_DISABLE

## **Settable local reactions**

NONE DECODE\_STOP END\_OF\_MOTION\_STOP MOTION\_STOP MOTION\_EMERGENCY\_STOP MOTION\_EMERGENCY\_ABORT FEEDBACK\_EMERGENCY\_STOP OPEN\_POSITION\_CONTROL RELEASE\_DISABLE

### **Diagnostics buffer entry**

## **50102 Window for dynamic following error monitoring exceeded**

#### **Cause**

The dynamic demands on the control loop are too high, or the control system is overloaded.

## **Remedy**

- Check the encoder count direction.
- Check the control loop parameter assignment.
- Change the parameter assignment for following error monitoring.

**Acknowledgement/reaction**

Reset fault memory / START TechnologicalFaultTask

**Preassignment for local reactions** RELEASE\_DISABLE

## **Settable local reactions**

**NONE** DECODE\_STOP END\_OF\_MOTION\_STOP MOTION STOP MOTION\_EMERGENCY\_STOP MOTION\_EMERGENCY\_ABORT FEEDBACK EMERGENCY STOP OPEN\_POSITION\_CONTROL RELEASE\_DISABLE

## **Diagnostics buffer entry**

No

## **50103 Warning limit of dynamic following error monitoring reached**

#### **Cause**

The dynamic demands on the control loop are too high or the control system is overloaded, the warning stage has been reached.

### **Remedy**

- Check the encoder count direction.
- Check the control loop parameter assignment.
- Change the parameter assignment for following error monitoring.

#### **Acknowledgement/reaction**

Reset fault memory / START TechnologicalFaultTask

#### **Preassignment for local reactions** NONE

#### **Settable local reactions NONE**

DECODE\_STOP END\_OF\_MOTION\_STOP MOTION\_STOP MOTION\_EMERGENCY\_STOP MOTION\_EMERGENCY\_ABORT FEEDBACK\_EMERGENCY\_STOP OPEN\_POSITION\_CONTROL RELEASE\_DISABLE

#### **Diagnostics buffer entry**

## **50106 Position monitoring error**

#### **Cause**

The axis could not reach the positioning window in the specified time.

### **Remedy**

- Check the control loop parameter assignment.
- Check the parameter assignment for position monitoring.

## **Acknowledgement/reaction**

Reset fault memory / START TechnologicalFaultTask

**Preassignment for local reactions** RELEASE\_DISABLE

## **Settable local reactions**

NONE DECODE\_STOP END\_OF\_MOTION\_STOP MOTION\_STOP MOTION\_EMERGENCY\_STOP MOTION\_EMERGENCY\_ABORT FEEDBACK\_EMERGENCY\_STOP OPEN\_POSITION\_CONTROL RELEASE\_DISABLE

## **Diagnostics buffer entry**

No

## **50107 Standstill monitoring error**

#### **Cause**

The axis has left the standstill window or could not reach the standstill window in the specified time.

### **Remedy**

- Check that the control loop is operating correctly.
- Check the parameter assignment for standstill monitoring.
- **Acknowledgement/reaction**

Reset fault memory / START TechnologicalFaultTask

**Preassignment for local reactions** RELEASE\_DISABLE

## **Settable local reactions**

NONE DECODE\_STOP END\_OF\_MOTION\_STOP MOTION\_STOP MOTION\_EMERGENCY\_STOP MOTION\_EMERGENCY\_ABORT FEEDBACK\_EMERGENCY\_STOP OPEN\_POSITION\_CONTROL RELEASE\_DISABLE

#### **Diagnostics buffer entry**

## **50108 Clamping monitoring error**

#### **Cause**

The axis has left the clamping tolerance window.

## **Remedy**

- Check the mechanical end stop.
- Check that the control loop is operating correctly.
- Check the parameter assignment for clamping monitoring.

## **Acknowledgement/reaction**

Reset fault memory / START TechnologicalFaultTask

**Preassignment for local reactions** RELEASE\_DISABLE

## **Settable local reactions**

**NONE** DECODE\_STOP END\_OF\_MOTION\_STOP MOTION STOP MOTION\_EMERGENCY\_STOP MOTION\_EMERGENCY\_ABORT FEEDBACK EMERGENCY STOP OPEN\_POSITION\_CONTROL RELEASE\_DISABLE

## **Diagnostics buffer entry**

No

## **50109 Force entry window monitoring error**

#### **Cause**

The axis could not reach the starting force window in the specified time.

**Remedy**

Check the following:

- Control loop parameter assignment
	- Parameter assignment for monitoring

## **Acknowledgement/reaction**

Reset fault memory / START TechnologicalFaultTask

**Preassignment for local reactions**

FEEDBACK\_EMERGENCY\_STOP

## **Settable local reactions**

**NONE** DECODE\_STOP END\_OF\_MOTION\_STOP MOTION\_STOP MOTION\_EMERGENCY\_STOP MOTION\_EMERGENCY\_ABORT FEEDBACK\_EMERGENCY\_STOP OPEN\_POSITION\_CONTROL RELEASE\_DISABLE

#### **Diagnostics buffer entry**

## **50110 Force end value monitoring error**

### **Cause**

The axis has left the full-scale force window or could not reach the window in the specified time.

#### **Remedy**

Check the following:

- Control loop operation
- Parameter assignment for monitoring

#### **Acknowledgement/reaction**

Reset fault memory / START TechnologicalFaultTask

**Preassignment for local reactions** FEEDBACK\_EMERGENCY\_STOP

## **Settable local reactions**

**NONE** DECODE\_STOP END\_OF\_MOTION\_STOP MOTION\_STOP MOTION\_EMERGENCY\_STOP MOTION\_EMERGENCY\_ABORT FEEDBACK\_EMERGENCY\_STOP OPEN\_POSITION\_CONTROL RELEASE\_DISABLE

#### **Diagnostics buffer entry**

No

#### **50111 Pressure controller is working at the limit**

**Cause**

The manipulated variable required by the force controller cannot be implemented and is limited.

#### **Remedy**

Check that the control loop is operating correctly.

**Acknowledgement/reaction**

Reset fault memory / START TechnologicalFaultTask

#### **Preassignment for local reactions** NONE

## **Settable local reactions**

NONE DECODE\_STOP END\_OF\_MOTION\_STOP MOTION\_STOP MOTION\_EMERGENCY\_STOP MOTION\_EMERGENCY\_ABORT FEEDBACK\_EMERGENCY\_STOP OPEN\_POSITION\_CONTROL RELEASE\_DISABLE

#### **Diagnostics buffer entry**

## **50112 Incorrect polynomial parameters when extrapolating pressure (reason: /1/%d, command type: /4/%X)**

## **Cause**

The polynomial parameters entered do not define any continuously increasing, uniquely invertible polynomial.

## **Meaning of alarm parameters**

Command type:

Outputs the command type. The command type is output as an integer value.

## Reason:

0x1: The time entered is negative.

0x2: P0 is greater than P1.

0x4: The derivative in point P1 is 0.

0x10: The derivative in point P0 is 0.

0x20: The derivative in point P0 is greater than in point P1.

0x40: The polynomial is not unique.

0x80: The polynomial has a point of inflexion.

0x100: The polynomial is not uniquely invertible.

## **Remedy**

Change the parameter(s).

## **Acknowledgement/reaction**

Reset fault memory / START TechnologicalFaultTask

### **Preassignment for local reactions** NONE

## **Settable local reactions**

NONE DECODE\_STOP END\_OF\_MOTION\_STOP MOTION\_STOP MOTION\_EMERGENCY\_STOP MOTION\_EMERGENCY\_ABORT FEEDBACK EMERGENCY STOP OPEN\_POSITION\_CONTROL RELEASE\_DISABLE

### **Diagnostics buffer entry**

## **50114 Error for the \_enableForceControl-/LimitedByCondition command**

### **Cause**

The selection of a force/pressure encoder not in the closed-loop control is not permitted in conjunction with the use of the force/pressure criterion for \_enableForceControl-/LimitedByCondition.

### **Remedy**

Check the following:

• The parameterization of the command.

#### **Acknowledgement/reaction**

Reset fault memory / START TechnologicalFaultTask

**Preassignment for local reactions** FEEDBACK\_EMERGENCY\_STOP

## **Settable local reactions**

**NONE** DECODE\_STOP END\_OF\_MOTION\_STOP MOTION\_STOP MOTION\_EMERGENCY\_STOP MOTION\_EMERGENCY\_ABORT FEEDBACK\_EMERGENCY\_STOP OPEN\_POSITION\_CONTROL RELEASE\_DISABLE

#### **Diagnostics buffer entry**

No

#### **50201 Safety alarm in the drive**

#### **Note**

"Further information can be found in the TO Electrical/Hydraulic Axis, External Encoder Function Manual and in the online help."

#### **Cause**

The drive sets safety alarm (bit 15).

#### **Remedy**

Program a specific alarm response.

### **Acknowledgement/reaction**

Reset fault memory / START TechnologicalFaultTask

#### **Preassignment for local reactions** NONE

#### **Settable local reactions NONE**

DECODE\_STOP END\_OF\_MOTION\_STOP MOTION\_STOP MOTION\_EMERGENCY\_STOP MOTION\_EMERGENCY\_ABORT FEEDBACK EMERGENCY STOP OPEN\_POSITION\_CONTROL RELEASE\_DISABLE

#### **Diagnostics buffer entry**

## **50202 SINAMICS Safety Integrated Extended Function is selected**

### **Note**

Further information is provided:

Function Manual "TO Axis Electric/Hydraulic, External Encoder".

Technology Objects Synchronous Operation, Cam Function Manual

Online help

## **Cause**

The drive starts a Safety Integrated Extended Function.

### **Remedy**

Program a specific alarm response.

## **Acknowledgement/reaction**

Reset fault memory / START TechnologicalFaultTask

#### **Preassignment for local reactions** NONE

## **Settable local reactions**

NONE DECODE\_STOP END\_OF\_MOTION\_STOP MOTION\_STOP MOTION\_EMERGENCY\_STOP MOTION\_EMERGENCY\_ABORT FEEDBACK\_EMERGENCY\_STOP OPEN\_POSITION\_CONTROL RELEASE\_DISABLE

### **Diagnostics buffer entry**

## **50203 SINAMICS Safety Integrated Extended Function is deselected**

## **Note**

Further information is provided:

Function Manual "TO Axis Electric/Hydraulic, External Encoder".

Technology Objects Synchronous Operation, Cam Function Manual

Online help

## **Cause**

The drive completes a Safety Integrated Extended Function.

## **Remedy**

Program the specific alarm response.

# **Acknowledgement/reaction**

Reset fault memory / START TechnologicalFaultTask

#### **Preassignment for local reactions** NONE

## **Settable local reactions**

NONE DECODE\_STOP END\_OF\_MOTION\_STOP MOTION\_STOP MOTION\_EMERGENCY\_STOP MOTION\_EMERGENCY\_ABORT FEEDBACK\_EMERGENCY\_STOP OPEN\_POSITION\_CONTROL RELEASE\_DISABLE

### **Diagnostics buffer entry**
# **MeasuringInputType 4**

## **20001 Internal error (Parameter1: /1/%d, Parameter2: /2/%d, Parameter3: /3/%d, Parameter4: /4/%d)**

#### **Cause**

This alarm indicates internal error states, which along with the error numbers provide information about the cause and location of the error.

#### **Meaning of alarm parameters**

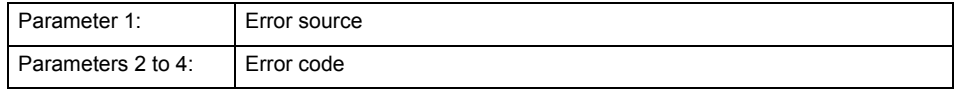

#### **Remedy**

A detailed description of this system error alarm is not provided.

Should a system error of this type occur, note the alarm number, the alarm text, and the internal system error number specified in the alarm and contact: SIEMENS AG I DT MC, Hotline.

#### **Acknowledgement/reaction**

Power On / STOP

## **Preassignment for local reactions**

MEASURING\_INPUT\_DISABLE

#### **Settable local reactions**

MEASURING\_INPUT\_DISABLE

**Diagnostics buffer entry**

## **20002 Insufficient memory (Parameter1: /1/%d, Parameter2: /2/%d, Parameter3: /3/%d, Parameter4: /4/%d)**

#### **Cause**

The memory required by the system is no longer available.

This alarm can occur both during ramp-up and after program calls.

#### **Meaning of alarm parameters**

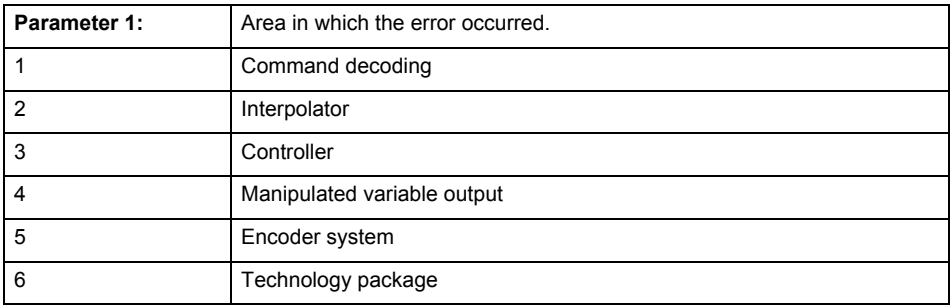

Parameters 2 to 4 are area-specific.

They are not fully utilized by all areas.

## **Command decoding area:**

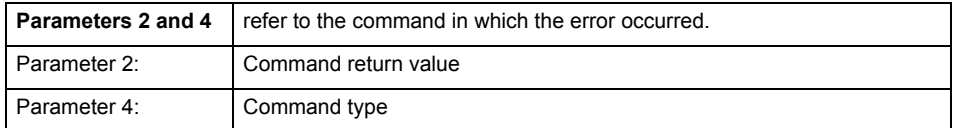

**Remedy**

- Reduce the size of the ST code.
- Reduce the number of technology objects.
- Reduce the number of interpolation points for cams, if present.

**Acknowledgement/reaction**

Power On / STOP

**Preassignment for local reactions** MEASURING\_INPUT\_DISABLE

**Settable local reactions**

MEASURING\_INPUT\_DISABLE

**Diagnostics buffer entry**

## **20003 Internal configuration error (Parameter1: /1/%d, Parameter2: /2/%d, Parameter3: /3/%d, Parameter4: /4/%d)**

#### **Cause**

This alarm indicates internal error states, which along with the error numbers provide information about the cause and location of the error.

#### **Meaning of alarm parameters**

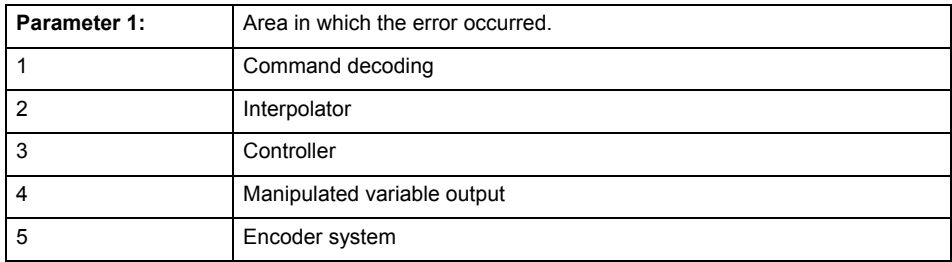

Parameters 2 to 4 are area-specific.

These parameters are not fully utilized by all areas.

#### **Command decoding area:**

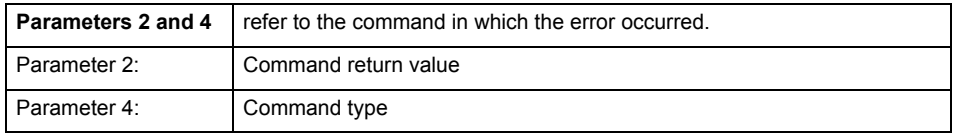

#### **Remedy**

A detailed description of this system error alarm is not provided.

Should a system error of this type occur, note the alarm number, the alarm text, and the internal system error number specified in the alarm and contact: SIEMENS AG I DT MC, Hotline.

#### **Acknowledgement/reaction**

Reset fault memory / START TechnologicalFaultTask

## **Preassignment for local reactions**

NONE

#### **Settable local reactions**

NONE DECODE\_STOP MEASURING\_INPUT\_DISABLE

#### **Diagnostics buffer entry**

## **20004 Under logical address: /1/%d (bit number, if required: /2/%d) no driver (type: /3/%d) could be requested (error number: /4/%d)**

#### **Cause**

The driver of a physical device or the device itself is not available.

## **Meaning of alarm parameters**

Logical address:

This is the address configured on the technology object.

Bit number:

For bit driver only; bit number

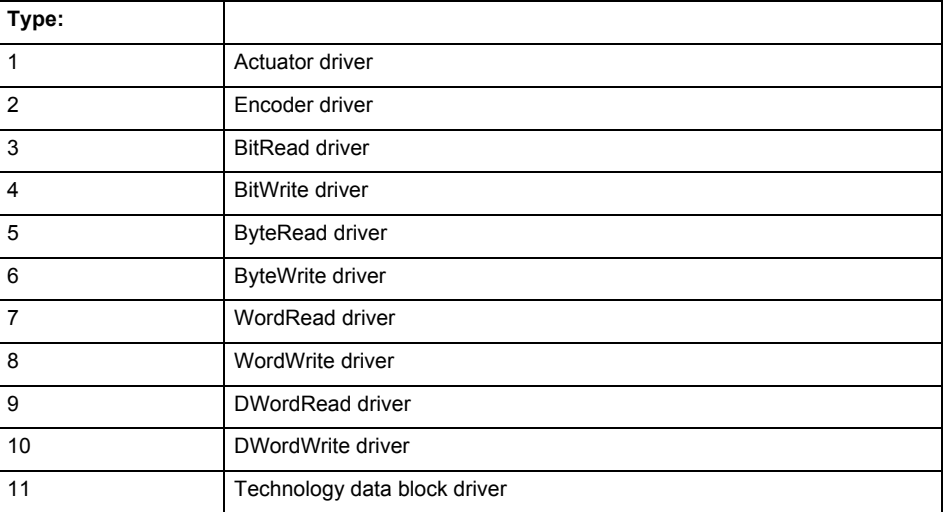

## **Error number: Specification of the error**

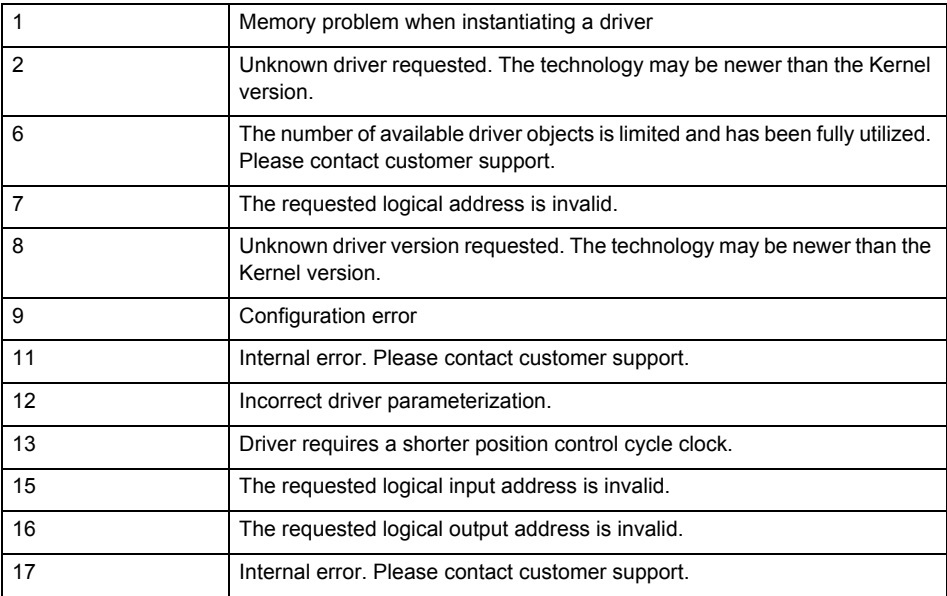

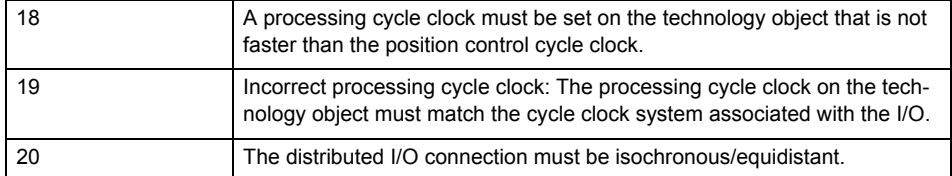

**Remedy**

• Connect a suitable device.

• Check the device (function, connections, terminals).

• Check the topology in HW Config.

• Compare the configuration in HW Config and the technology object configuration.

Contact the hotline.

**Acknowledgement/reaction**

Power On / START TechnologicalFaultTask

**Preassignment for local reactions** MEASURING\_INPUT\_DISABLE

**Settable local reactions**

MEASURING\_INPUT\_DISABLE

**Diagnostics buffer entry**

## **20005 Device type:/3/%d, log. address:/1/%d faulted. (Bit:/2/%d, encoder number:/5/%d, reason: 0x/4/%Xh)**

## **Note**

"Further information can be found in the TO Electrical/Hydraulic Axis, External Encoder Function Manual and in the online help."

#### **Cause**

The driver of a physical device or the device itself has failed or is faulty.

If this alarm occurs, the cause of the error must be evaluated in the external device (drive or encoder).

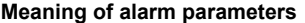

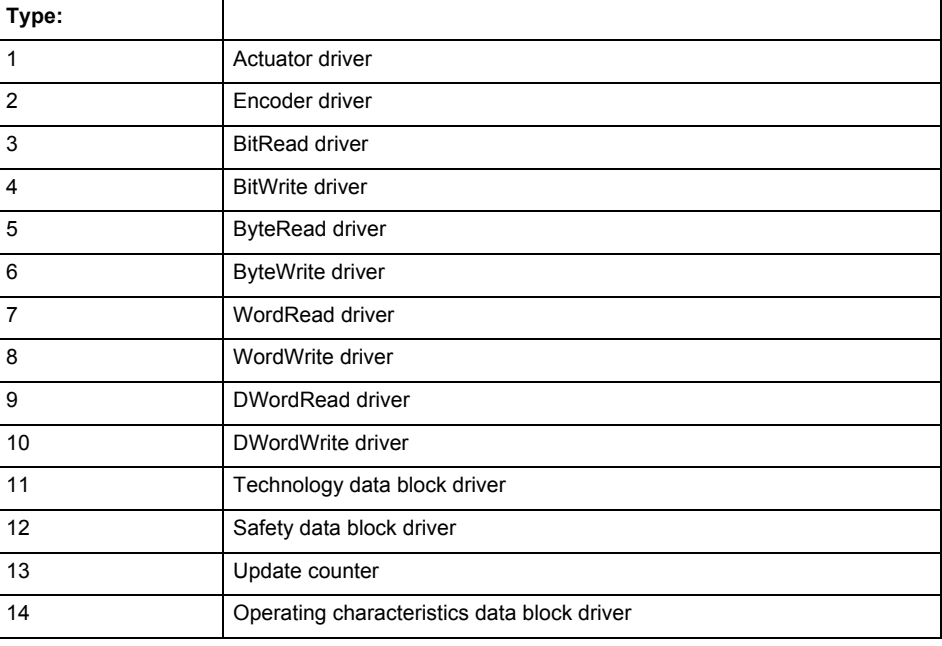

Logical address:

This is the logical input address configured on the technology object.

Bit number:

For bit driver type = 3 or 4 only; number of the bit

Encoder number

Number of the encoder in case of message frames with multiple encoders. Applies only when type  $= 2.$ 

#### Reason:

0 - only defined when type = 2

#### **Note**

Addition of error messages

The codings for the reason of the failure specified below for the individual alarm types can also occur in combination. A group coding is indicated as the sum of several individual codings (e.g.  $0x0005 = 0x0001 + 0x0004$ .

A failure reason labeled with DP can occur only for PROFIBUS devices.

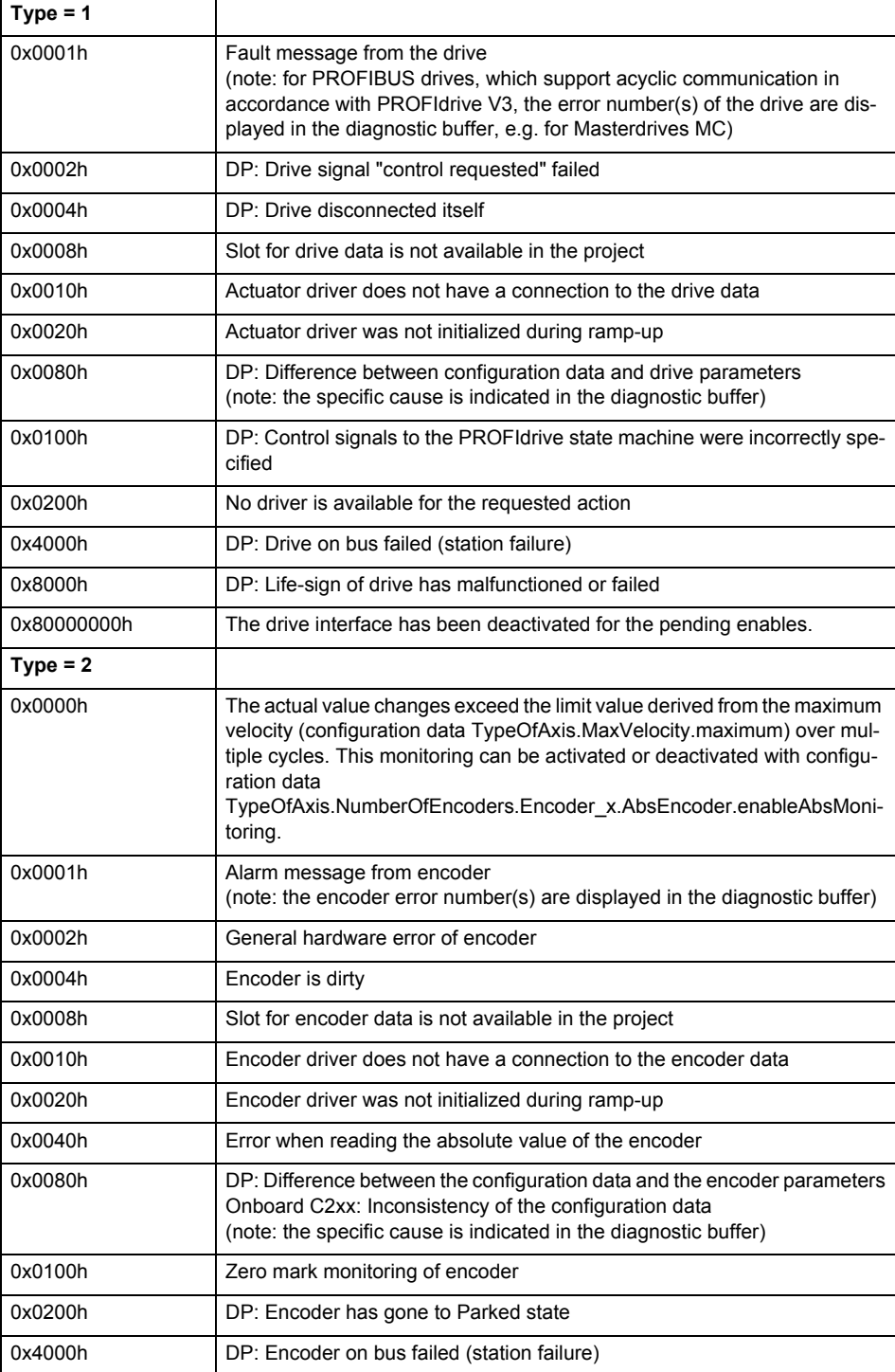

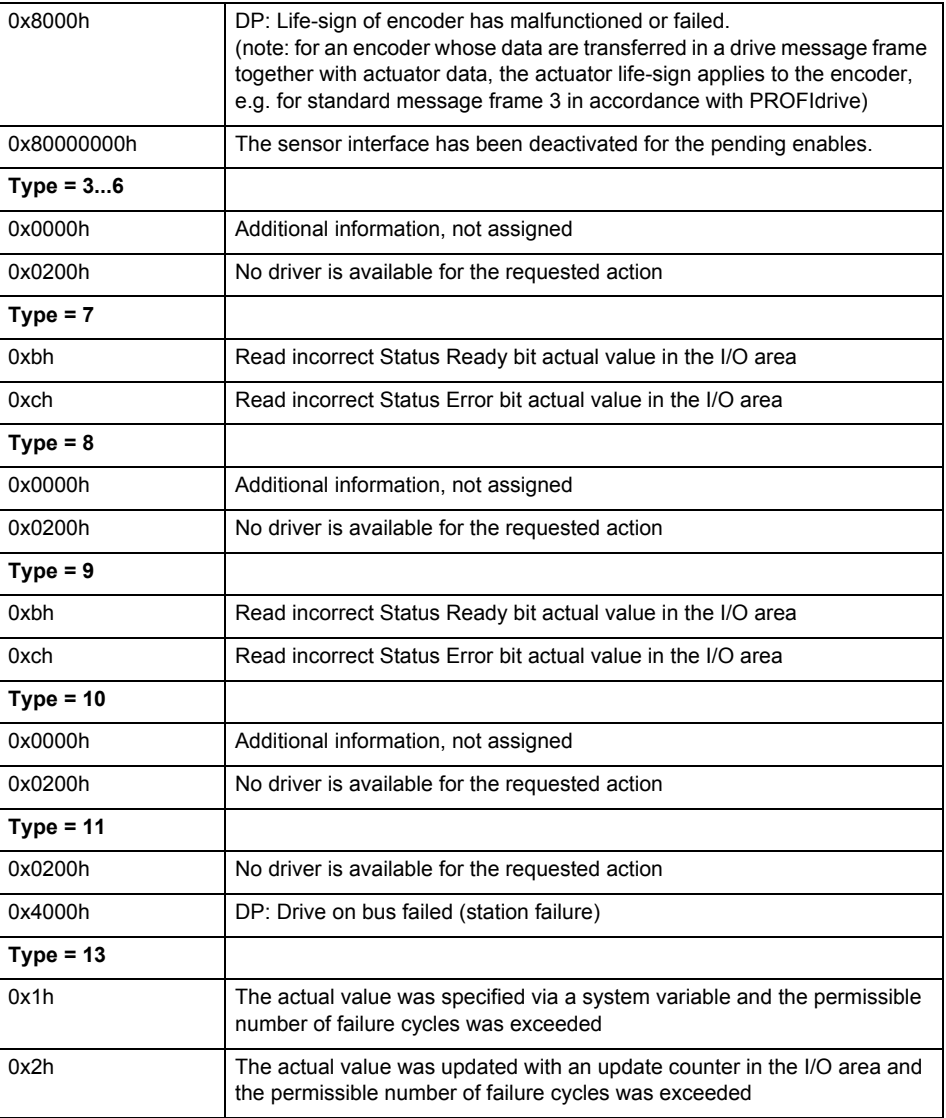

## **Remedy**

The remedy for the respective type and cause is described below.

#### **Type 1**

For reason 0x0001, 0x0002, 0x0004

• Check the device functions, connections and wiring.

For reason 0x0008

- Check the topology in HW Config.
- If this remedy does not apply, a system fault may be present. Call the hotline.

For reason 0x0080

- For PROFIBUS drives or encoders, compare the configuration of HW Config, the technology object, and the drive parameter assignment (pay special attention to the help text for the associated diagnostic buffer entry).
- When sign-of-life monitoring is set: Ensure that in HW Config for drive under DP slave properties - isochronous operation - drive, the "synchronize to equidistant DP cycle" field is activated.
- Perform the following comparisons:
	- − Compare the message frame type in the drive or encoder parameter P922 with HW Config and the configuration data of the technology object.
	- − Compare the cycle clock parameters of HW Config (PROFIBUS line, Slave OM for drive or encoder) and the execution system. Tmapc and servo must be parameterized with the same cycle clock period! (reason 0x8000 can occur as a follow-on error).
- If the alarm occurs after the download on a drive with message frame 999: Compare the parameterized bit position for the "Pulses enabled" status signal in drive parameter p924 with the configuration data 'DriveControlConfig.PulsesEnabled' of the TO axis. In this case, there is not necessarily an incorrect parameterization and therefore a check cannot be performed by the system because of the BICO interconnection. Therefore, make sure that the Pulses enabled bit is in the correct position.
- For reason 0x0100
- Correct your user program with regard to PROFIdrive-compliant specification of control bits in the \_enable/disableAxis commands, e.g. control signal OFF (STW1.0 = false) must precede a drive connection.
- For reason 0x0200
- Assign a valid address to the I/O device.
- For reason 0x4000
- Check the device functions, connections and wiring.
- For reason 0x8000
- Check the device functions, connections and wiring.
- Compare the cycle clock parameters of HW Config (PROFIBUS line, Slave OM for drive or encoder) and the execution system. Tmapc and servo must be parameterized with the same cycle clock period! (incorrect parameter assignment is indicated by reason 0x0080)

**Type 2**

- For reason 0x0000
- Check the absolute encoder functions, connections and configuration. Take note of this when monitoring is deactivated (not with Alarm 20015).
- For reason 0x0001, 0x0002, 0x0004
- Check the device functions, connections and wiring.
- For reason 0x0008
- Check the topology in HW Config.
- If this remedy does not apply, a system fault may be present. Call the hotline.
- For reason 0x0010
- A system fault may be present. Call the hotline.
- For reason 0x0020
- Make sure that the user program does not reference a technology object containing an encoder (Axis, External Encoder) with an '\_enableaxis' or '\_enableexternalencoder' command while system variable 'sensordata.sensordata[n].state' is signaling invalid.
- If this remedy does not apply, a system fault may be present. Call the hotline.
- For reason 0x0040
- Compare the encoder type in the drive or encoder parameter P979 with the configuration data of the technology object.
- For reason 0x0080
- For PROFIBUS drives or encoders, compare the configuration of HW Config, the technology object, and the drive parameter assignment (pay special attention to the help text for the associated diagnostic buffer entry).
- Perform the following comparisons:
	- − Compare the message frame type in the drive or encoder parameter P922 with HW Config and the configuration data of the technology object.
	- − Compare the cycle clock parameters of HW Config (PROFIBUS line, Slave OM for drive or encoder) and the execution system. Tmapc and servo must be parameterized with the same cycle clock period! (reason 0x8000 can occur as a follow-on error).
	- Compare the encoder type, resolution, shift factor, and, in the case of absolute encoders, the number of rotations in the drive or encoder parameter P979 to the encoder type, resolution, fine resolution, and, in the case of absolute encoders, the data length in the configuration data of the technology object.
- When using message frame 999, this message always appears, as the bit position is not checked by the system in this case, but has to be performed by the user.

For reason 0x0200

- Find the cause of the error in the connected drive or encoder. Check whether the alarm was triggered due to a commissioning operation on the drive or encoder.
- For reason 0x4000
- Check the device functions, connections and wiring.
- For reason 0x8000
- Check the device functions, connections and wiring.
- Compare the cycle clock parameters of HW Config (PROFIBUS line, Slave OM for drive or encoder) and the execution system. Tmapc and servo must be parameterized with the same cycle clock period! (incorrect parameter assignment is indicated by reason 0x0080)

#### **Type 3 - Type 6**

For reason 0x0000

- Check the configuration and the signal paths of the connection.
- **Type 7**

For reason 0xb

- Check the Ready bit with regard to function, configuration, connections and wiring.
- For reason 0xc
- Check the Error bit with regard to function, configuration, connections and wiring.
- **Type 8**
- For reason 0x0000
- Check the device functions, connections and wiring.

## **Type 9**

- For reason 0xb
- Check the Ready bit with regard to function, configuration, connections and wiring.
- For reason 0xc
- Check the Error bit with regard to function, configuration, connections and wiring.
- **Type 10**
- For reason 0x0000
- Check the device functions, connections and wiring.
- **Type 11 Type 12**
- For reason 0x4000
- Check the device functions, connections and wiring. If the error cannot be acknowledged when the axis is in simulation mode, check whether the technology data block is activated, and if this is the case, deactivate it.

## **Type 13**

- For reason 0x1
- Check the specification of the actual value with regard to function, configuration, and task configuration.
- For reason 0x2
- Check the device functions, configuration, connections and wiring.

#### **Acknowledgement/reaction**

Reset fault memory / START TechnologicalFaultTask

**Preassignment for local reactions**

#### MEASURING\_INPUT\_DISABLE

**Settable local reactions**

MEASURING\_INPUT\_DISABLE

## **Diagnostics buffer entry**

## **20006 Configuration error (category: /1/%d, error number: /2/%d, additional information: /3/%d)**

## **Note**

"Further information can be found in the TO Electrical/Hydraulic Axis, External Encoder Function Manual and in the online help."

#### **Cause**

This alarm indicates error states caused by a faulty or inconsistent configuration. The technology objects perform a plausibility check on the configuration. Errors are identified by the error codes below.

#### **Meaning of alarm parameters**

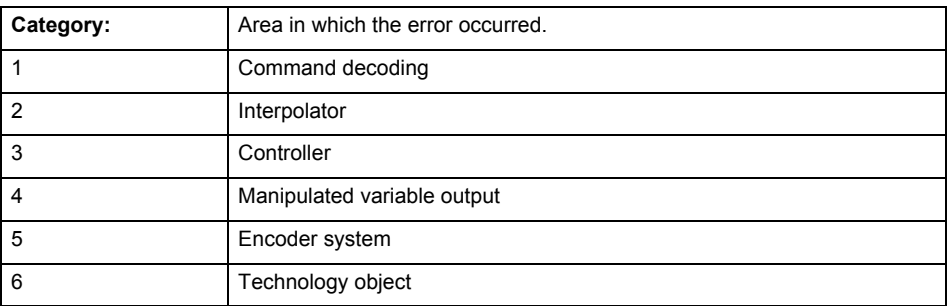

#### **Error number: Specification of the error**

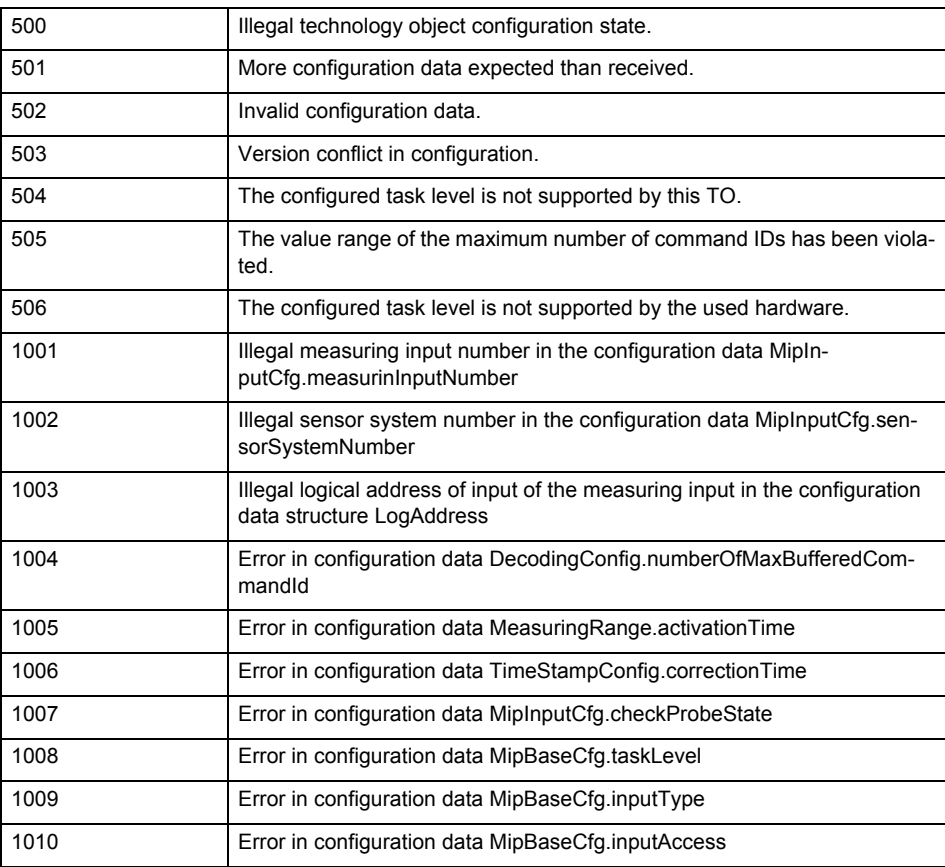

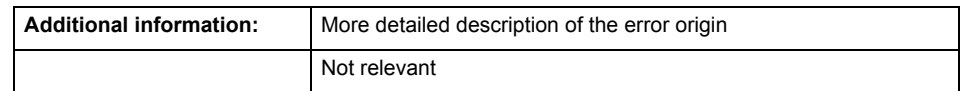

**Remedy**

Change the configuration data.

**Acknowledgement/reaction**

Power On / START TechnologicalFaultTask

**Preassignment for local reactions** MEASURING\_INPUT\_DISABLE

**Settable local reactions**

MEASURING\_INPUT\_DISABLE

**Diagnostics buffer entry**

## **20007 Interconnection error (category: /1/%d, context: /2/%d, context parameter1: /3/%d, context parameter2: /4/%d)**

#### **Cause**

This alarm indicates errors in the interconnection of technology objects. When the interconnection is established, the technology object verifies it on the basis of the interface properties. Errors are classified by category.

Additional information for a more detailed description of the error can be output from the context. An error context is output for selected error categories. Additional context parameters can be output for a context, if necessary. Context and context parameters are output as an integer value.

#### **Meaning of alarm parameters**

Category:

#### 1 - Technology object compatibility error

An interconnection is to be established with a technology object that has been configured with another reference system (e.g. output cams with rotary reference system and linear axis).

#### 2 - Exclusive interface

An interface on a technology object that can only be connected to another technology object using one coupling type should be interconnected using different, mutually exclusive couplings.

For example, the master value interface on a positioning axis for an interconnected synchronous object can only be operated as a setpoint or an actual value coupling.

#### 3 - Interconnection request

The technology object awaits the interconnection to another technology object (necessary interconnection) in order to provide its functionality. Thus, for example, the interconnection to a gear axis is a required interconnection on a synchronous object.

#### 4 - Error during interface initialization.

The alarm is output in the event of initialization errors when connecting interfaces on the technology object.

#### 5 - Interface not available on technology object.

An interface required in the interconnection is not available on the technology object.

#### 6 - Recursion

The interconnection on the technology object results in a recursion in the execution system of the technology package. The technology object does not support recursive execution.

#### 7 - Execution level compatibility error

An interconnection is to be established with a technology object that is classified in a different execution level (e.g. output cam in execution level IPO and axis in execution level IPO\_2). The technology object does not support interconnection to technology objects of other execution levels.

#### 8 - Initialization distribution

In the case of interconnected technology objects that are distributed among different devices, an error occurred during initialization of the communication.

#### 9 - Illegal technology object state

The technology object cannot be interconnected in the current state. A technology object can be interconnected only after the configuration has been successfully completed.

Refer to the diagnostic buffer to determine the exact cause of the error. The cause of the illegal TO state is entered there (e.g. a level overflow during the configuration phase) and can then be corrected (in the example, by allowing level overflows in the task configuration).

#### 10 - Interface assignment

The configured interface via which the technology object communicates, cannot be used from the processing cycle clock of the technology object.

#### - Active command in recursive TO interconnection

The interconnection of the technology object and the enable state at its inputs result in an active recursive interconnection (positive feedback).

## **Remedy**

#### **Context / context parameter:**

Contact the hotline and provide the name of the context parameter.

Category:

1 - Technology object compatibility error

Check the configuration and set a common reference system for the technology objects to be interconnected.

2 - Exclusive interface

Ensure that the project is consistent. Contact the hotline, if necessary.

3 - Interconnection request

Ensure that the project is consistent. The missing interconnection on the technology object is specified in the context:

**Context**  TO type Interface 4

Measuring input

Measuring input / master value source

4 - Error during interface initialization

Contact the hotline and provide the name of the context parameter.

5 - Interface not available on technology object

Contact the hotline and provide the name of the context parameter.

#### 6 - Recursion

Check the interconnection topology of your project. Remove unnecessary interconnections.

#### 7 - Execution level compatibility error

Select a common execution level in the configuration for the technology objects to be interconnected (e.g. output cam and axis in IPO\_2).

8 - Initialization distribution

- Ensure that your project is consistent. For proper configuration of communication, all devices must be compiled ('Project/Save and compile all' or "Save and compile all new').
- Determine whether all devices are selected for loading the project ('Target system/Select target devices...').
- Check whether the configured bus topology matches the actual bus topology.
- Ensure that the devices are linked in the bus configuration (PROFIBUS).
- Check whether isochronous operation was selected.
- In addition, the address areas that are used by the devices for communication must be set up. The address areas are automatically set up when the project is compiled; only afterwards is the valid hardware configuration available for downloading. Do not change automatically generated address areas afterwards.
- Contact the hotline and provide the name of the context parameter.
- 9 Illegal technology object state
- Correct the configuration of the technology object.
- Eliminate the execution error.
- 10 Interface assignment
- Configure the bus interface to match the processing cycle clock (e.g. fast bus system and axis in FastIPO).
- 11 Active command in recursive TO interconnection
- Inputs of technology objects can already be enabled during the download (e.g. TO AdditionObjectType). Remove or change the relevant interconnection on the technology object or switch a technology object, whose input is enabled by the user program and not already by the download, into the positive feedback branch.

#### **Acknowledgement/reaction**

Reset fault memory / START TechnologicalFaultTask

## **Preassignment for local reactions**

MEASURING\_INPUT\_DISABLE

#### **Settable local reactions**

MEASURING\_INPUT\_DISABLE

#### **Diagnostics buffer entry**

## **20008 Assignment of USER\_DEFAULT to system variables is not possible**

#### **Cause**

It is not appropriate to assign USER\_DEFAULT to a UserDefault system variable, because the variable references itself in this case.

As a result, a meaningful value cannot be generated on readout. When this error occurs, the new Enum value is not assigned. The variable retains the old value.

#### **Remedy**

USER\_DEFAULT is intended for use in technology commands. Avoid assigning it to system variables.

## **Acknowledgement/reaction**

Reset fault memory / START TechnologicalFaultTask

#### **Preassignment for local reactions** NONE

**Settable local reactions** NONE

**Diagnostics buffer entry** No

#### **20009 Reserved error**

**Cause**

This error is not currently in use.

**Remedy**

Not necessary, for information only.

## **Acknowledgement/reaction**

Reset fault memory / START TechnologicalFaultTask

## **Preassignment for local reactions**

MEASURING\_INPUT\_DISABLE

## **Settable local reactions**

MEASURING\_INPUT\_DISABLE

## **Diagnostics buffer entry**

## **20010 A restart is required to activate the configuration data**

**Cause**

The configuration cannot be activated, since data has been modified preventing the activation. The technology object must be restarted to activate the data.

**Remedy**

- Execute the technology object reset command, and set the 'activateRestart' parameter to 'ACTIVATE\_RESTART'.
- Set the 'restartActivation' system variable to 'ACTIVATE\_RESTART'.

#### **Acknowledgement/reaction**

Reset fault memory / START TechnologicalFaultTask

**Preassignment for local reactions** NONE

**Settable local reactions**

NONE DECODE\_STOP MEASURING\_INPUT\_DISABLE

**Diagnostics buffer entry**

## **20011 Error occurred while activating the configuration (category: /1/%d, error number: /2/%d, additional information: /3/%d)**

#### **Cause**

This alarm indicates error conditions when activating the configuration.

The error conditions can be traced back to an incorrect or inconsistent configuration. The technology objects perform a plausibility check on the configuration. Errors are identified by the error codes below. The configuration is not activated when this alarm occurs.

#### **Meaning of alarm parameters**

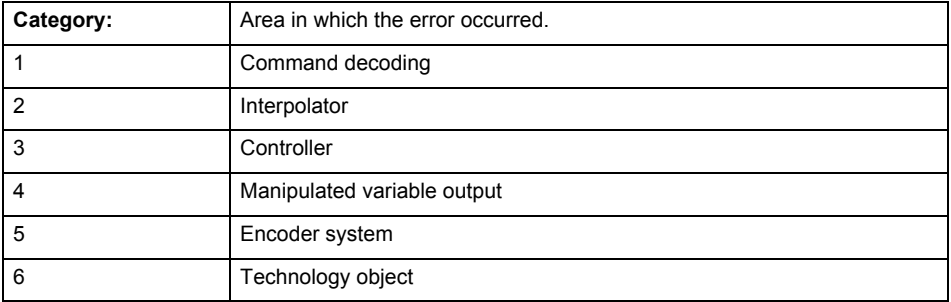

## **Error number: Specification of the error**

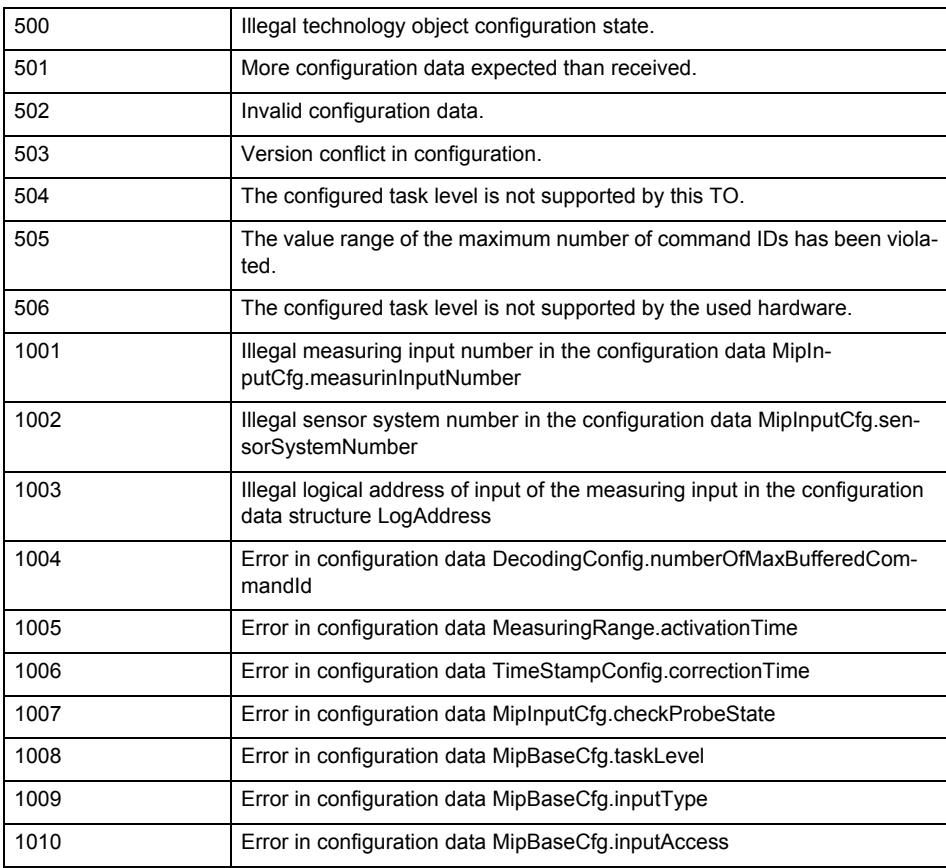

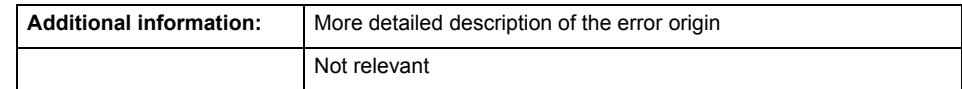

**Remedy**

Change the configuration data.

**Acknowledgement/reaction**

Reset fault memory / START TechnologicalFaultTask

**Preassignment for local reactions** NONE

**Settable local reactions**

NONE DECODE\_STOP MEASURING\_INPUT\_DISABLE

## **Diagnostics buffer entry**

## **20012 Restart not carried out (reason: /1/%d)**

## **Cause**

Technology object could not be restarted.

## **Meaning of alarm parameters**

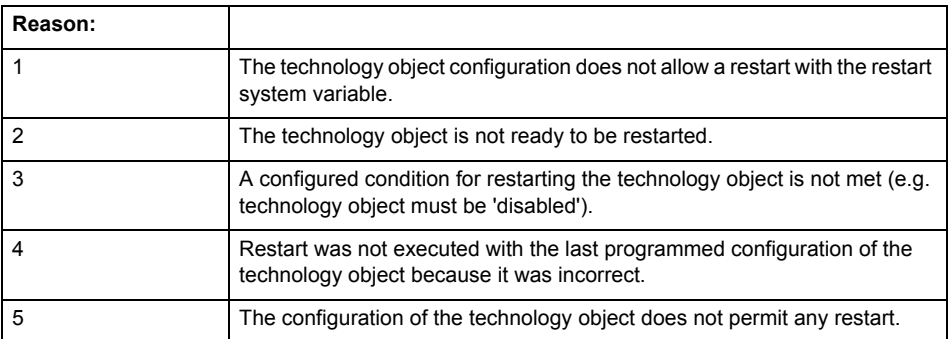

**Remedy**

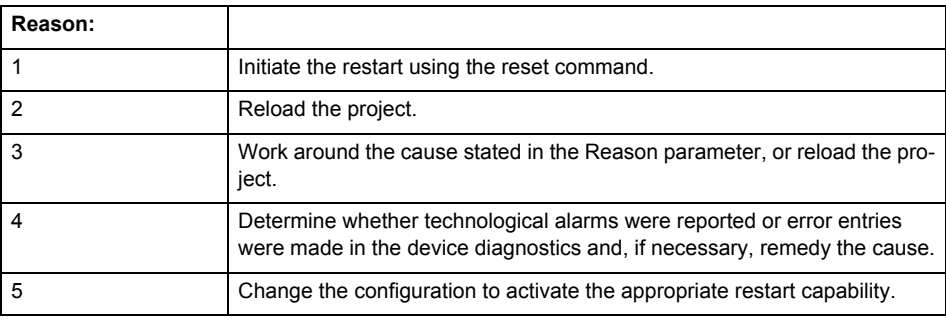

**Acknowledgement/reaction**

Reset fault memory / START TechnologicalFaultTask

**Preassignment for local reactions** NONE

**Settable local reactions**

NONE DECODE\_STOP MEASURING\_INPUT\_DISABLE

**Diagnostics buffer entry**

## **20014 Under logical address: /1/%d (optional log. address: /2/%d and bit no.: /3/%d of the enable output), a driver (type: /4/%d) could not be requested**

#### **Cause**

The driver of a physical device is not available or is being used by another technology object.

The enable command for the technology object has been issued more than once with the 'immediately' stepping condition.

### **Meaning of alarm parameters**

Logical address:

This is the address of the actuator driver configured on the technology object.

Logical address and bit number:

This specifies the address and bit number of the output enable bit.

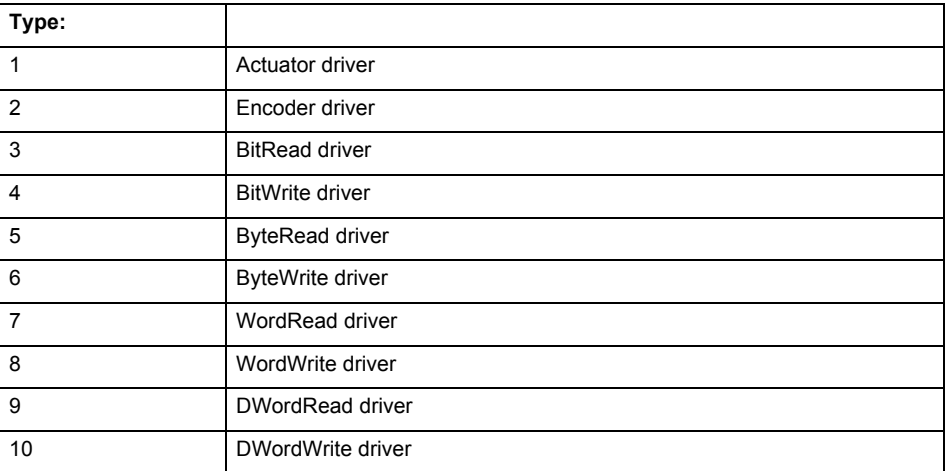

**Remedy**

- Do not call the enable command cyclically "call the enable command only once for the axis enable".
- Check that the logical device was available at the time of the request or whether it was being used by another technology object.
- Connect a suitable device.
- Check the device (function, connections, terminals).
- Check the topology in HW Config.
- Compare the configuration in HW Config and the technology object configuration.
- Contact the hotline.

## **Acknowledgement/reaction**

Reset fault memory / START TechnologicalFaultTask

**Preassignment for local reactions**

MEASURING\_INPUT\_DISABLE

**Settable local reactions**

MEASURING\_INPUT\_DISABLE

**Diagnostics buffer entry**

## **20015 Device type:/3/%d, log. address:/1/%d faulted. (Bit:/2/%d, encoder number:/5/%d, reason: 0x/4/%Xh)**

## **Note**

"Further information can be found in the TO Electrical/Hydraulic Axis, External Encoder Function Manual and in the online help."

#### **Cause**

The driver of a physical device or the device itself has failed or is faulty.

If this alarm occurs, the cause of the error must be evaluated in the external device (drive or encoder).

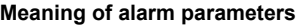

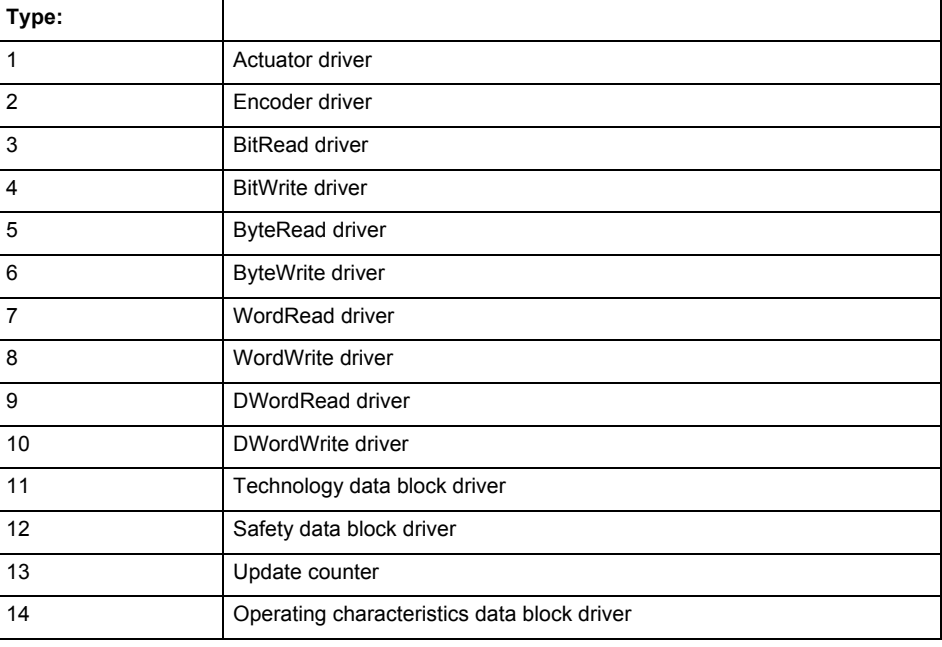

Logical address:

This is the logical input address configured on the technology object.

Bit number:

For bit driver type = 3 or 4 only; number of the bit

Encoder number

Number of the encoder in case of message frames with multiple encoders. Applies only when type  $= 2.$ 

#### Reason:

0 - only defined when type = 2

#### **Note**

Addition of error messages

The codings for the reason of the failure specified below for the individual alarm types can also occur in combination. A group coding is indicated as the sum of several individual codings (e.g.  $0x0005 = 0x0001 + 0x0004$ .

A failure reason labeled with DP can occur only for PROFIBUS devices.

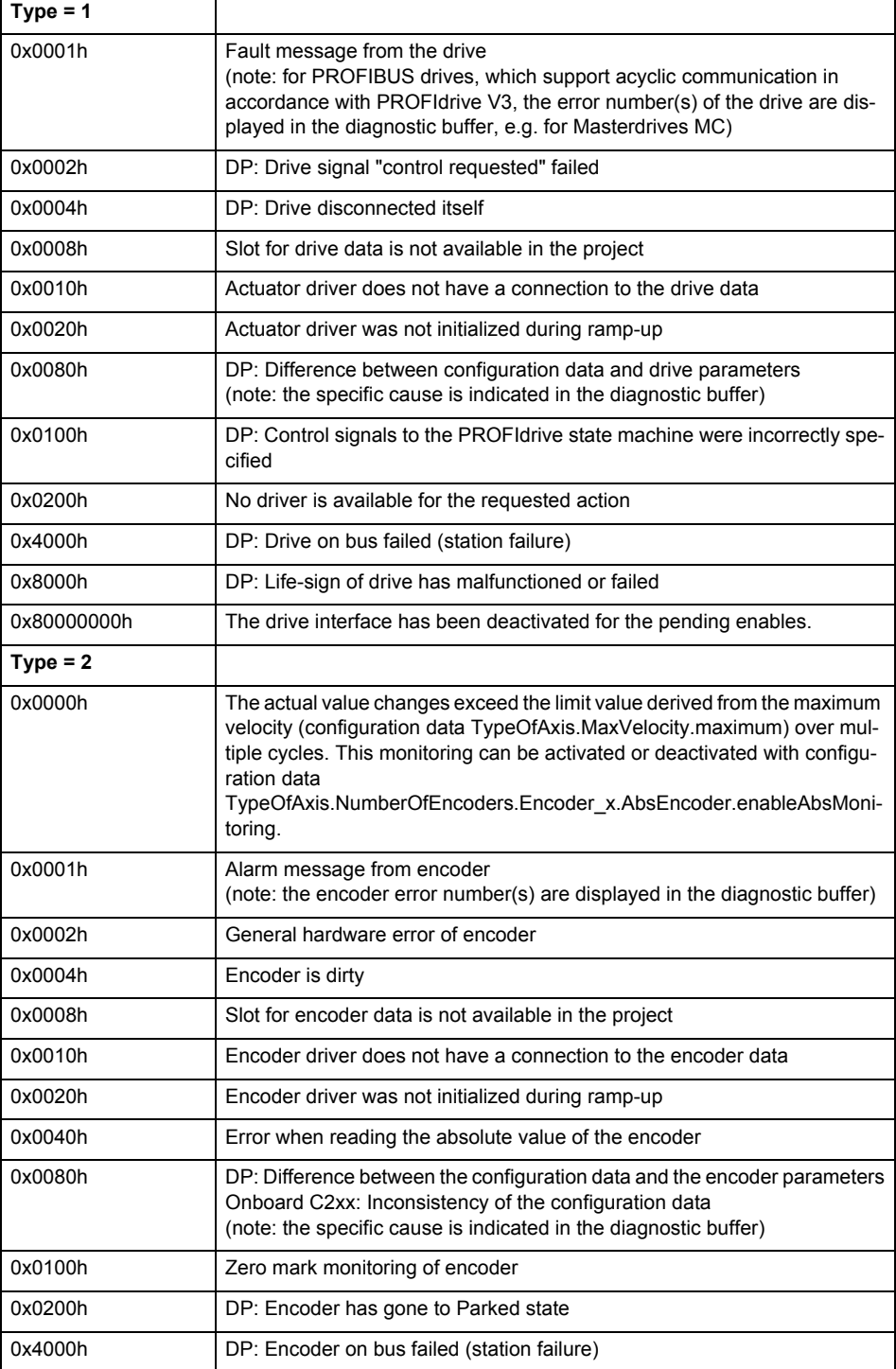

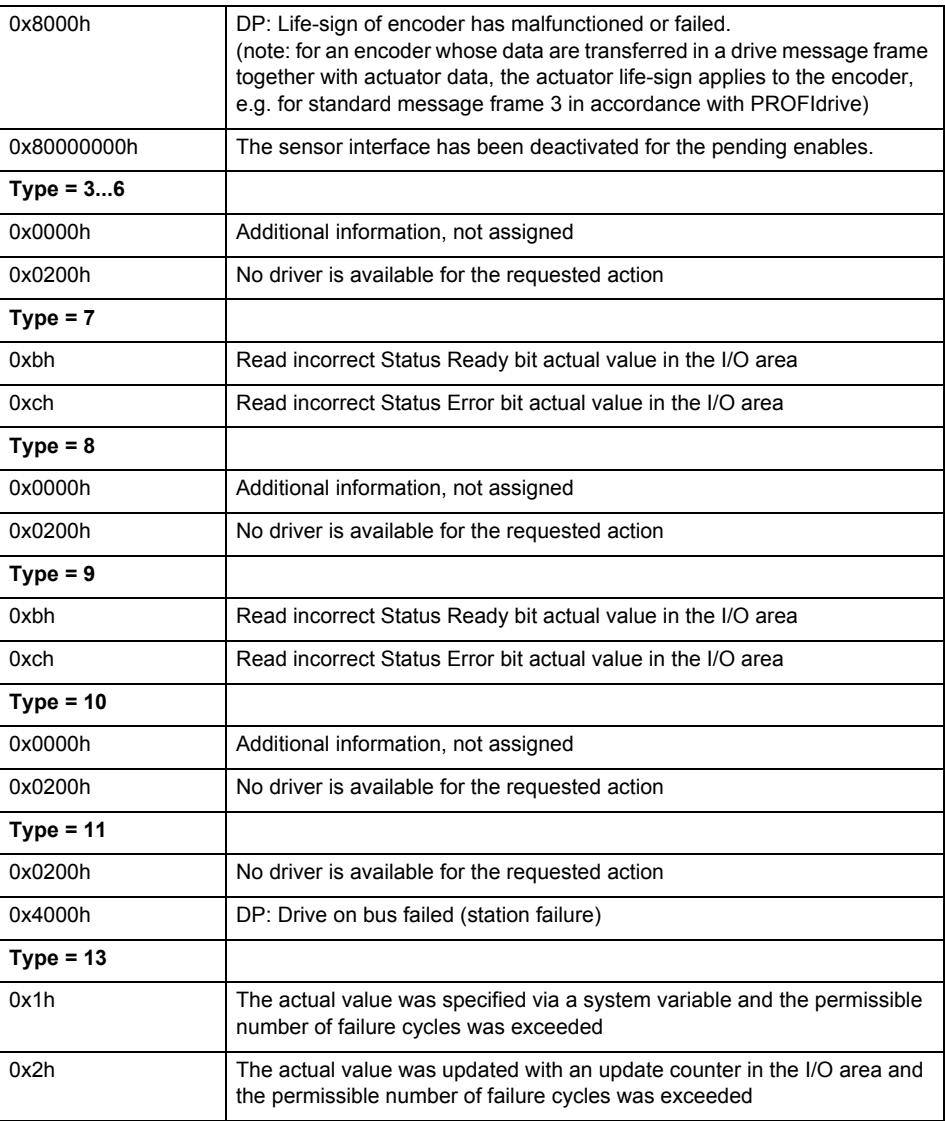

**Remedy**

The remedy for the respective type and cause is described below.

#### **Type 1**

For reason 0x0001, 0x0002, 0x0004

• Check the device functions, connections and wiring.

For reason 0x0008

- Check the topology in HW Config.
- If this remedy does not apply, a system fault may be present. Call the hotline.

For reason 0x0080

- For PROFIBUS drives or encoders, compare the configuration of HW Config, the technology object, and the drive parameter assignment (pay special attention to the help text for the associated diagnostic buffer entry).
- When sign-of-life monitoring is set: Ensure that in HW Config for drive under DP slave properties - isochronous operation - drive, the "synchronize to equidistant DP cycle" field is activated.
- Perform the following comparisons:
	- − Compare the message frame type in the drive or encoder parameter P922 with HW Config and the configuration data of the technology object.
	- − Compare the cycle clock parameters of HW Config (PROFIBUS line, Slave OM for drive or encoder) and the execution system. Tmapc and servo must be parameterized with the same cycle clock period! (reason 0x8000 can occur as a follow-on error).
- If the alarm occurs after the download on a drive with message frame 999: Compare the parameterized bit position for the "Pulses enabled" status signal in drive parameter p924 with the configuration data 'DriveControlConfig.PulsesEnabled' of the TO axis. In this case, there is not necessarily an incorrect parameterization and therefore a check cannot be performed by the system because of the BICO interconnection. Therefore, make sure that the Pulses enabled bit is in the correct position.
- For reason 0x0100
- Correct your user program with regard to PROFIdrive-compliant specification of control bits in the \_enable/disableAxis commands, e.g. control signal OFF (STW1.0 = false) must precede a drive connection.

For reason 0x0200

- Assign a valid address to the I/O device.
- For reason 0x4000
- Check the device functions, connections and wiring.

For reason 0x8000

- Check the device functions, connections and wiring.
- Compare the cycle clock parameters of HW Config (PROFIBUS line, Slave OM for drive or encoder) and the execution system. Tmapc and servo must be parameterized with the same cycle clock period! (incorrect parameter assignment is indicated by reason 0x0080)

**Type 2**

- For reason 0x0000
- Check the absolute encoder functions, connections and configuration. Take note of this when monitoring is deactivated (not with Alarm 20015).
- For reason 0x0001, 0x0002, 0x0004
- Check the device functions, connections and wiring.
- For reason 0x0008
- Check the topology in HW Config.
- If this remedy does not apply, a system fault may be present. Call the hotline.
- For reason 0x0010
- A system fault may be present. Call the hotline.
- For reason 0x0020
- Make sure that the user program does not reference a technology object containing an encoder (Axis, External Encoder) with an '\_enableaxis' or '\_enableexternalencoder' command while system variable 'sensordata.sensordata[n].state' is signaling invalid.
- If this remedy does not apply, a system fault may be present. Call the hotline.
- For reason 0x0040
- Compare the encoder type in the drive or encoder parameter P979 with the configuration data of the technology object.
- For reason 0x0080
- For PROFIBUS drives or encoders, compare the configuration of HW Config, the technology object, and the drive parameter assignment (pay special attention to the help text for the associated diagnostic buffer entry).
- Perform the following comparisons:
	- − Compare the message frame type in the drive or encoder parameter P922 with HW Config and the configuration data of the technology object.
	- − Compare the cycle clock parameters of HW Config (PROFIBUS line, Slave OM for drive or encoder) and the execution system. Tmapc and servo must be parameterized with the same cycle clock period! (reason 0x8000 can occur as a follow-on error).
	- Compare the encoder type, resolution, shift factor, and, in the case of absolute encoders, the number of rotations in the drive or encoder parameter P979 to the encoder type, resolution, fine resolution, and, in the case of absolute encoders, the data length in the configuration data of the technology object.
- When using message frame 999, this message always appears, as the bit position is not checked by the system in this case, but has to be performed by the user.

For reason 0x0200

- Find the cause of the error in the connected drive or encoder. Check whether the alarm was triggered due to a commissioning operation on the drive or encoder.
- For reason 0x4000
- Check the device functions, connections and wiring.
- For reason 0x8000
- Check the device functions, connections and wiring.
- Compare the cycle clock parameters of HW Config (PROFIBUS line, Slave OM for drive or encoder) and the execution system. Tmapc and servo must be parameterized with the same cycle clock period! (incorrect parameter assignment is indicated by reason 0x0080)

## **Type 3 - Type 6**

For reason 0x0000

• Check the configuration and the signal paths of the connection.

**Type 7**

For reason 0xb

• Check the Ready bit with regard to function, configuration, connections and wiring.

#### For reason 0xc

• Check the Error bit with regard to function, configuration, connections and wiring.

#### **Type 8**

For reason 0x0000

• Check the device functions, connections and wiring.

## **Type 9**

For reason 0xb

• Check the Ready bit with regard to function, configuration, connections and wiring.

For reason 0xc

• Check the Error bit with regard to function, configuration, connections and wiring.

#### **Type 10**

For reason 0x0000

• Check the device functions, connections and wiring.

#### **Type 11 - Type 12**

For reason 0x4000

• Check the device functions, connections and wiring. If the error cannot be acknowledged when the axis is in simulation mode, check whether the technology data block is activated, and if this is the case, deactivate it.

## **Type 13**

For reason 0x1

- Check the specification of the actual value with regard to function, configuration, and task configuration.
- For reason 0x2
- Check the device functions, configuration, connections and wiring.

#### **Acknowledgement/reaction**

Reset fault memory / START TechnologicalFaultTask

**Preassignment for local reactions** NONE

## **Settable local reactions**

NONE DECODE\_STOP MEASURING\_INPUT\_DISABLE

#### **Diagnostics buffer entry**

## **20016 Under logical address: /1/%d (bit number, if required: /2/%d) no driver (type: /Driver/%d) could be activated (error number: /4/%d)**

#### **Cause**

The driver of a physical device or the device itself is not available.

## **Meaning of alarm parameters**

Logical address:

This is the address configured on the technology object.

Bit number:

For bit driver only; bit number

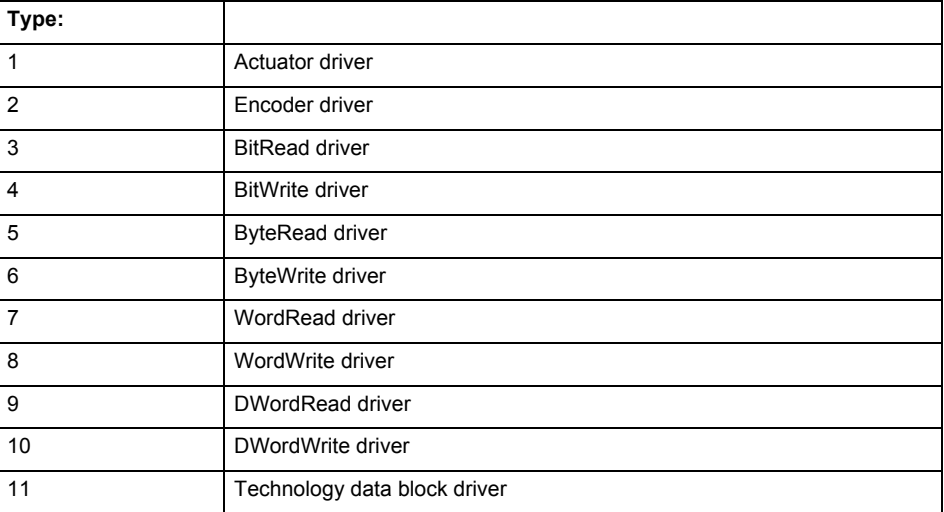

## **Error number: Specification of the error**

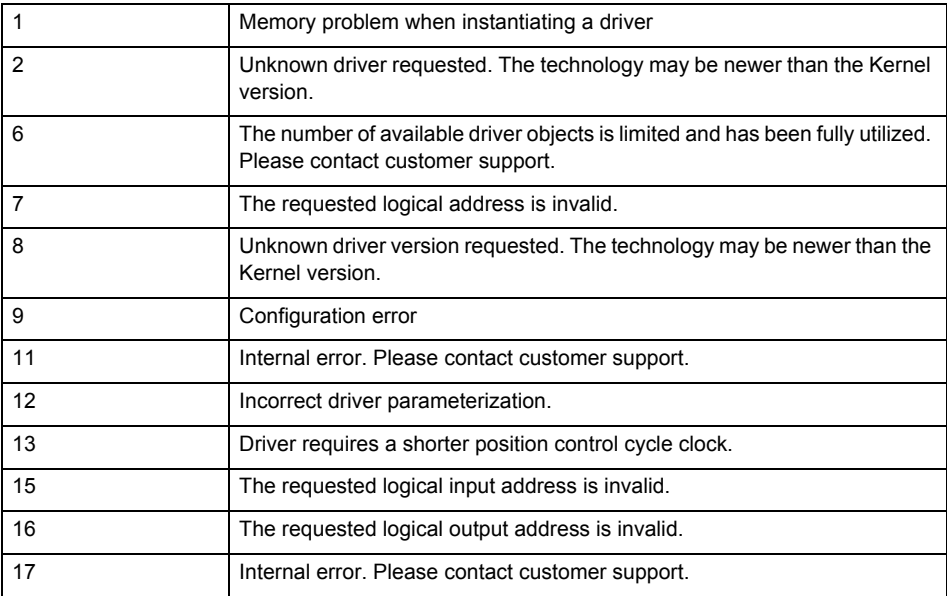

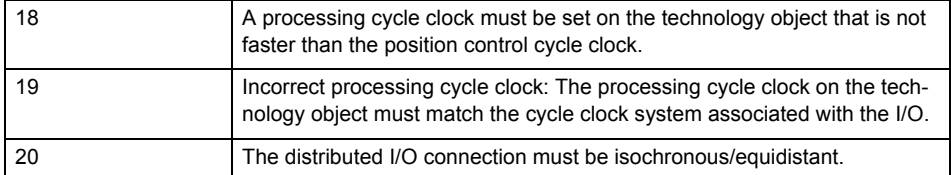

**Remedy**

- Check the activation/deactivation sequence for the interface.
- Note the runtimes of the commands and use the provided command control mechanisms (e.g. nextCommand := WHEN\_COMMAND\_DONE).
- Connect a suitable device.
- Check the device (function, connections, terminals).
- Check the topology in HW Config.
- Compare the configuration in HW Config and the technology object configuration.
- Contact the hotline.

## **Acknowledgement/reaction**

Reset fault memory / START TechnologicalFaultTask

**Preassignment for local reactions** NONE

**Settable local reactions**

NONE MEASURING\_INPUT\_DISABLE

## **Diagnostics buffer entry**

## **20017 Internal algorithm error (Parameter1: /1/%d, Parameter2: /2/%d, Parameter3: /3/%d, Parameter4: /4/%d)**

#### **Cause**

This alarm indicates internal error states, which along with the error numbers provide information about the cause and location of the error.

#### **Meaning of alarm parameters**

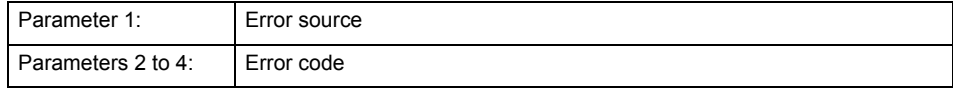

#### **Remedy**

A detailed description of this system error alarm is not provided.

Should a system error of this type occur, note the alarm number, the alarm text, and the internal system error number specified in the alarm and contact:

SIEMENS AG I DT MC, Hotline.

## **Acknowledgement/reaction**

Reset fault memory / START TechnologicalFaultTask

**Preassignment for local reactions** MEASURING\_INPUT\_DISABLE

**Settable local reactions**

MEASURING\_INPUT\_DISABLE

## **Diagnostics buffer entry**

Yes

## **20018 Attempt to write the bit(s): 0x/1/%Xh in control word1 or the bit(s): 0x/2/%Xh in control word2 under the log. address: /3/%d has been rejected.**

#### **Cause**

An attempt to write certain bits in control word 1 or 2 has been rejected.

#### **Meaning of alarm parameters**

Bits:

Display of bits which could not be written

Log. address:

Logical address of the device driver

#### **Remedy**

- Check the order of commands, particularly in relation to \_enableAxis(...).
- Check the command parameters.

## **Acknowledgement/reaction**

Reset fault memory / START TechnologicalFaultTask

**Preassignment for local reactions** NONE

**Settable local reactions NONE** 

**Diagnostics buffer entry**

## **20019 Error for the commissioning, reason: /1/%d (Parameter1: /2/%d, Parameter2: /3/%d)**

#### **Cause**

A commissioning function could not be executed.

#### **Meaning of alarm parameters**

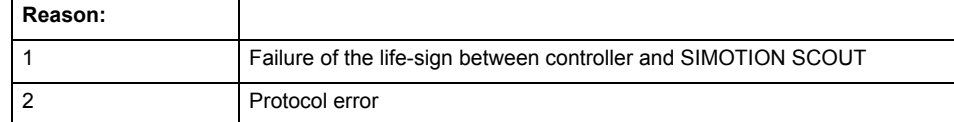

**Remedy**

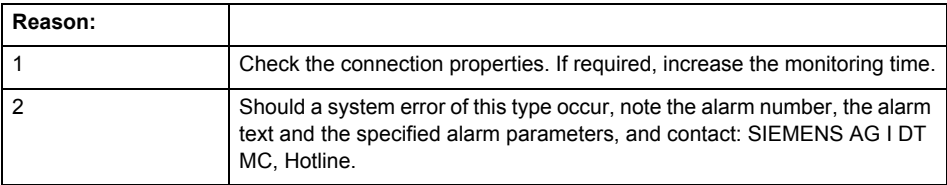

#### **Acknowledgement/reaction**

Reset fault memory / NONE

**Preassignment for local reactions** NONE

**Settable local reactions** NONE MEASURING\_INPUT\_DISABLE

#### **Diagnostics buffer entry**

Yes

## **20020 Output deactivated**

#### **Cause**

One or more outputs of the technology object have been deactivated. This is caused by the outputdisable device status.

#### **Remedy**

Not necessary, for information only.

## **Acknowledgement/reaction**

Reset fault memory / START TechnologicalFaultTask

#### **Preassignment for local reactions** MEASURING\_INPUT\_DISABLE

#### **Settable local reactions**

NONE DECODE\_STOP MEASURING\_INPUT\_DISABLE

**Diagnostics buffer entry**

## **20021 Configuration will be adapted internally (category: /1/%d, reason: /Warning/%d, limited value: /3/%lf, additional information: /4/%d)**

#### **Cause**

This alarm shows the implicit setting of configuration data to the maximum possible values. The technology objects perform a plausibility check on the configuration. Errors/manipulations are identified by the error codes below.

## **Meaning of alarm parameters**

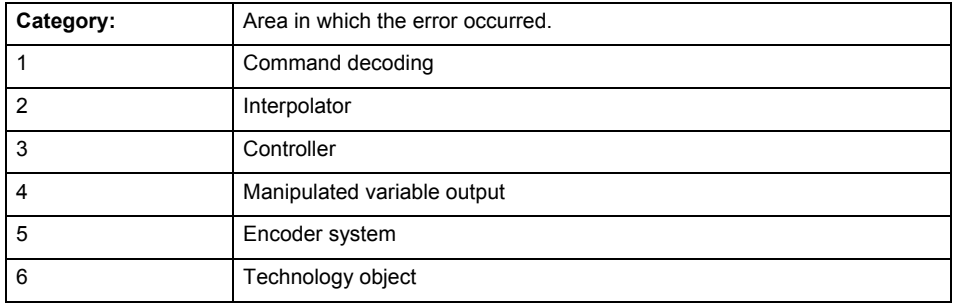

#### **Error number: Specification of configuration data**

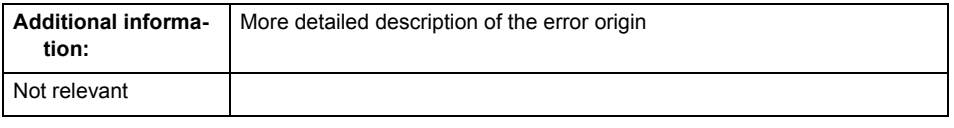

## **Remedy**

**Acknowledgement/reaction** Reset fault memory / START TechnologicalFaultTask

**Preassignment for local reactions** NONE

#### **Settable local reactions** NONE

MEASURING\_INPUT\_DISABLE

#### **Diagnostics buffer entry**

## **30001 Illegal parameter (parameter index according to standard sequence in the system functions: /1/%d, command type: /4/%X)**

#### **Cause**

Illegal parameter transfer to a system function. The command is not executed. This alarm occurs when the permissible parameter value range is violated. The permissible value range of the parameter is a function of its data type and the technological meaning of the parameter.

The parameter index indicates the position of the illegal parameter. The standard sequence of parameters in the system functions is apparent from the reference list associated with the command. The command type indicates the type of the faulty system function.

#### **Meaning of alarm parameters**

Parameter index:

Index of the system function parameter that triggered this error (listed according to the standard sequence in the system functions).

#### Command type:

Outputs the command type. The command type is output as a hexadecimal integer value.

#### **Remedy**

- Check the value range of the parameter data type.
- Check the technological meaning of the parameter.

#### **Acknowledgement/reaction**

Reset fault memory / START TechnologicalFaultTask

**Preassignment for local reactions** NONE

## **Settable local reactions**

NONE DECODE\_STOP MEASURING\_INPUT\_DISABLE

### **Diagnostics buffer entry**

## **30002 Command aborted (reason: /1/%d, command type: /4/%X)**

#### **Note**

"Further information can be found in the Basic Functions Function Manual and in online help."

**Cause**

The command was aborted before or during execution.

This can be caused by:

- A substituted command
- Command buffer reset
- **Error** state

## **Note**

This alarm is always output, e.g. for jogging (\_move aborted with \_stop) or for the retraction of the reference BERO for homing or when synchronous operation (explicitly) deactivated.

#### **Meaning of alarm parameters**

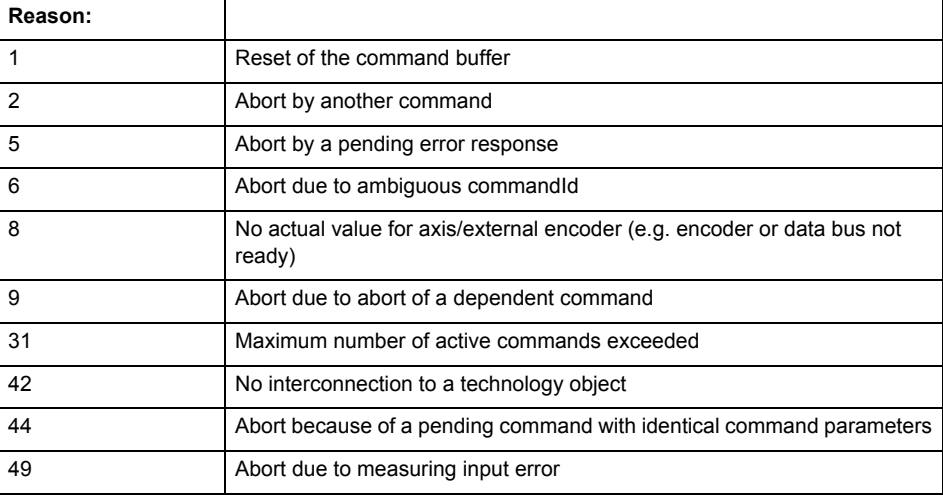

Command type:

Outputs the aborted command type. The command type is output as a hexadecimal integer value.

**Remedy**

Set up the command again via program.

#### **Acknowledgement/reaction**

Reset fault memory / START TechnologicalFaultTask

**Preassignment for local reactions** NONE

**Settable local reactions**

NONE DECODE\_STOP MEASURING\_INPUT\_DISABLE

**Diagnostics buffer entry**

## **30003 Command aborted because of full command buffer (command type: /4/%X)**

#### **Cause**

The command is not entered in the command buffer because the buffer is already full.

#### **Meaning of alarm parameters**

Command type:

Outputs the command type. The command type is output as a hexadecimal integer value.

#### **Remedy**

- Check the program flow.
	- Typical cause: The 'nextCommand' parameter is passed with the value 'IMMEDIATELY', and the 'mergeMode' parameter is passed with the value 'SEQUENTIAL'.
		- Synchronize the command execution in the user program so that the command buffer is not occupied when the command is issued.
		- − Use other values for the 'nextCommand' or 'mergeMode' parameters. Setting the "nextCommand' to a value other than 'IMMEDIATELY' causes the program to wait for the command buffer to become available. In addition, setting a different 'mergeMode' means that the command buffer can be overwritten.

#### **Acknowledgement/reaction**

Reset fault memory / START TechnologicalFaultTask

**Preassignment for local reactions NONE** 

#### **Settable local reactions**

**NONE** DECODE\_STOP MEASURING\_INPUT\_DISABLE

**Diagnostics buffer entry**

No

## **30004 Command is not defined for this technology object type (command type: /4/%X)**

#### **Cause**

Command was programmed on a technology object type not supporting processing of this command.

#### **Meaning of alarm parameters**

## Command type:

Outputs the command type. The command type is output as a hexadecimal integer value.

#### **Remedy**

Issue the command on the correct technology object type.

#### **Acknowledgement/reaction**

Reset fault memory / START TechnologicalFaultTask

**Preassignment for local reactions NONE** 

## **Settable local reactions**

NONE DECODE\_STOP MEASURING\_INPUT\_DISABLE

## **Diagnostics buffer entry**

## **30005 Ambiguous commandId (number of commands with the specified ID: /1/%d, command type: /4/%X)**

#### **Cause**

The specified commandId refers to more than one command. The specified action is performed for the command matching the specified ID that has been in the interpolator for the longest time.

If no corresponding command is found in the interpolator, the action refers to the next command loaded in the interpolator.

#### **Meaning of alarm parameters**

Number of commands with specified ID:

Number of commands referenced by the specified command ID.

Command type:

Outputs the command type. The command type is output as a hexadecimal integer value.

#### **Remedy**

Use a different 'commandId' for commands that are active simultaneously.

#### **Acknowledgement/reaction**

Reset fault memory / START TechnologicalFaultTask

#### **Preassignment for local reactions NONE**

## **Settable local reactions**

**NONE** DECODE\_STOP MEASURING\_INPUT\_DISABLE

#### **Diagnostics buffer entry**

No

## **30006 Command cannot be executed because of the current object state (command type: /4/%X)**

**Cause**

The object is in Stop, Error, or Reset state.

#### **Meaning of alarm parameters**

#### Command type:

Outputs the command type. The command type is output as a hexadecimal integer value.

**Remedy**

Check the following:

- Check the object status.
- Check the possible execution sequence of the programmed commands.

## **Acknowledgement/reaction**

Reset fault memory / START TechnologicalFaultTask

**Preassignment for local reactions** NONE

**Settable local reactions** NONE

DECODE\_STOP MEASURING\_INPUT\_DISABLE

#### **Diagnostics buffer entry** No

#### **30007 The error cannot be reset because of its configuration**

#### **Cause**

The 30007 alarm will be output when an alarm is reset that can only be acknowledged with PowerOn. Example:

The internal 20001 error can only be acknowledged with PowerOn.

If an attempt is made to reset the alarm with a \_reset...Error command, the 30007 alarm will be output.

#### **Remedy**

Check whether the errors present on the technology object can be acknowledged.

Correct the cause of the error and switch the CPU off/on or load the project again.

#### **Acknowledgement/reaction**

Reset fault memory / START TechnologicalFaultTask

#### **Preassignment for local reactions NONE**

## **Settable local reactions**

NONE DECODE\_STOP MEASURING\_INPUT\_DISABLE

#### **Diagnostics buffer entry**

No

## **30008 Link to a technology object necessary for this operation does not exist (command type: /4/%X)**

#### **Cause**

The object connection required for this operation has not been configured or the connected technology object has been deactivated.

#### **Meaning of alarm parameters**

Command type:

Outputs the command type. The command type is output as a hexadecimal integer value.

#### **Remedy**

- Check the project configuration.
- Change the object connection in the command.
- Activate the connected technology object.

#### **Acknowledgement/reaction**

Reset fault memory / START TechnologicalFaultTask

#### **Preassignment for local reactions** NONE

#### **Settable local reactions**

NONE DECODE\_STOP MEASURING\_INPUT\_DISABLE

#### **Diagnostics buffer entry**
# **30009 Command rejected as the decoding of the command of the technology object addressed has been deactivated/stopped (reason: /1/%d, command type: /4/%X)**

### **Cause**

Command was rejected due to suspension of command decoding on the addressed technology object. The command decoding can be stopped by the DECODE\_STOP alarm response, by deactivating or restarting the technology object, by starting the axis control panel in exclusive mode or by the absence of necessary interconnections.

### **Meaning of alarm parameters**

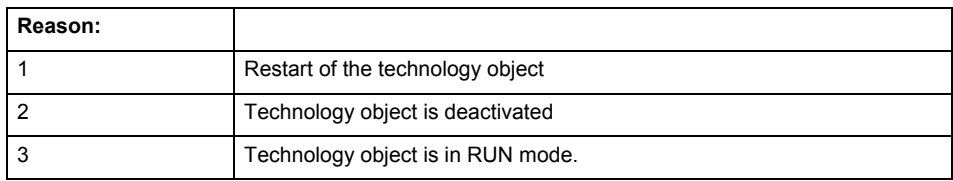

Command type:

Outputs the type of the rejected command. The command type is output as a hexadecimal integer value.

### **Remedy**

- Check why the command was rejected.
- If necessary, acknowledge any active errors once you have corrected the cause of the error.
- If the technology object is deactivated, you must activate it.
- Do not issue any commands while the technology object is restarting.
- Do not issue any commands while a connected technology object is restarting.
- Stop the axis control panel or start the axis control panel in non-exclusive mode.

# **Acknowledgement/reaction**

Reset fault memory / START TechnologicalFaultTask

# **Preassignment for local reactions**

# **NONE**

**Settable local reactions**

NONE DECODE\_STOP MEASURING\_INPUT\_DISABLE

### **Diagnostics buffer entry**

### **30010 Command not available (command type: /4/%X)**

### **Cause**

The command is not available in this version of the runtime software.

### **Meaning of alarm parameters**

Command type:

Outputs the command type. The command type is output as a hexadecimal integer value.

### **Remedy**

Check the version of the runtime software.

### **Acknowledgement/reaction**

Reset fault memory / START TechnologicalFaultTask

**Preassignment for local reactions NONE** 

# **Settable local reactions**

NONE DECODE\_STOP MEASURING\_INPUT\_DISABLE

# **Diagnostics buffer entry**

No

# **30011 Parameter not available (parameter index according to the standard sequence in the system functions: /1/%d, command type: /4/%X)**

### **Cause**

The parameter is not available in this version of the runtime software, the command is therefore rejected. The parameters indicate the position according to the standard sequence in the system functions and the command type of an incorrectly entered parameter.

### **Meaning of alarm parameters**

Parameter index:

Index of the command parameter triggering this error according to the standard sequence in the system functions.

### Command type:

Outputs the command type. The command type is output as a hexadecimal integer value.

### **Remedy**

Check the version of the runtime software.

# **Acknowledgement/reaction**

Reset fault memory / START TechnologicalFaultTask

### **Preassignment for local reactions NONE**

**Settable local reactions**

NONE DECODE\_STOP MEASURING\_INPUT\_DISABLE

### **Diagnostics buffer entry**

# **30012 Command cannot be started synchronously (command type: /4/%X)**

### **Cause**

The command cannot be used within a 'BEGIN\_SYNC' or 'END\_SYNC' sequence. The command has only one return value in the user program, or the command is not capable of starting synchronously.

### **Meaning of alarm parameters**

Command type:

Outputs the command type. The command type is output as a hexadecimal integer value.

### **Remedy**

Do not use this command type during a BEGIN\_SYNC, END\_SYNC sequence.

### **Acknowledgement/reaction**

Reset fault memory / START TechnologicalFaultTask

**Preassignment for local reactions** NONE

### **Settable local reactions**

NONE DECODE\_STOP MEASURING\_INPUT\_DISABLE

### **Diagnostics buffer entry**

No

# **30013 Synchronous start of the command is carried out with mergeMode IMMEDIATELY (command type: /4/%X)**

### **Cause**

With synchronous command start, only merge modes that immediately override the current command (IMMEDIATELY) and superimpose the current command (SUPERIMPOSED\_MOTION\_MERGE) can be used.

If an illegal merge mode is programmed (e.g. SEQUENTIAL or NEXT\_MOTION), the system automatically changes the merge mode to IMMEDIATELY and outputs this warning.

### **Meaning of alarm parameters**

Command type:

Outputs the command type. The command type is output as a hexadecimal integer value.

**Remedy**

Program the command which is to be started synchronously to immediately override the current command. To do this, enter the value IMMEDIATELY in the 'mergeMode' command parameter.

### **Acknowledgement/reaction**

Reset fault memory / START TechnologicalFaultTask

**Preassignment for local reactions NONE** 

# **Settable local reactions**

NONE DECODE\_STOP MEASURING\_INPUT\_DISABLE

### **Diagnostics buffer entry**

# **30015 A technology required for this command has not been configured (technology: /1/%d, command type: /4/%X)**

### **Cause**

The command cannot be selected in this technology object configuration.

### **Meaning of alarm parameters**

### **Technology:**

Not relevant

# **Command type:**

Outputs the command type. The command type is output as a hexadecimal integer value.

### **Remedy**

Activate the technology needed for the command.

# **Acknowledgement/reaction**

Reset fault memory / START TechnologicalFaultTask

**Preassignment for local reactions** NONE

# **Settable local reactions**

NONE DECODE\_STOP MEASURING\_INPUT\_DISABLE

### **Diagnostics buffer entry**

No

# **40001 Measuring not possible on virtual axis**

**Cause**

Measuring is not supported by virtual axes.

**Remedy**

Use a real axis.

### **Acknowledgement/reaction**

Reset fault memory / START TechnologicalFaultTask

### **Preassignment for local reactions** NONE

### **Settable local reactions**

NONE DECODE\_STOP MEASURING\_INPUT\_DISABLE

### **Diagnostics buffer entry**

# **40002 Measuring job not possible when homing the assigned axis**

### **Cause**

No measuring job is executed while the axis assigned to the measuring input is being homed.

### **Remedy**

Finish the homing operation before the measurement.

### **Acknowledgement/reaction**

Reset fault memory / START TechnologicalFaultTask

### **Preassignment for local reactions** NONE

**Settable local reactions**

NONE DECODE\_STOP MEASURING\_INPUT\_DISABLE

# **Diagnostics buffer entry**

No

# **40003 Measuring input did not switch in the validity range of measuring job (reason: /1/%d, measured value: /2/%lf)**

### **Cause**

Measuring input did not switch in or switched outside the validity range of measuring job:

### **Meaning of alarm parameters**

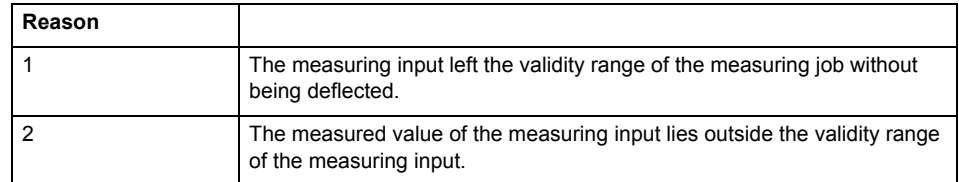

**Remedy**

- Check the validity range.
- Check the measuring input.

# **Acknowledgement/reaction**

Reset fault memory / START TechnologicalFaultTask

# **Preassignment for local reactions**

NONE

**Settable local reactions**

NONE DECODE\_STOP MEASURING\_INPUT\_DISABLE

### **Diagnostics buffer entry**

## **40004 Validity range of the measuring job not recognized**

### **Cause**

The validity range of the measuring job has been skipped.

### **Remedy**

- Increase the validity range.
- Adjust the ratio between the validity range and the axis velocity.

### **Acknowledgement/reaction**

Reset fault memory / START TechnologicalFaultTask

**Preassignment for local reactions NONE** 

**Settable local reactions**

NONE DECODE\_STOP MEASURING\_INPUT\_DISABLE

### **Diagnostics buffer entry**

No

# **40005 Simultaneous access of several measuring inputs to one encoder is not possible**

### **Cause**

Simultaneous access of several measuring inputs to one encoder is not supported by the hardware.

### **Remedy**

Do not access one encoder simultaneously with several measuring inputs.

### **Acknowledgement/reaction**

Reset fault memory / START TechnologicalFaultTask

### **Preassignment for local reactions** NONE

### **Settable local reactions**

NONE DECODE\_STOP MEASURING\_INPUT\_DISABLE

# **Diagnostics buffer entry**

No

# **40006 Configuration of the measurement inputs in an external device is not correct**

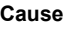

The configuration of the measurement inputs in an external device is not correct.

### **Remedy**

Check the configuration of the external device that is to be used for measurement.

# **Acknowledgement/reaction**

Reset fault memory / START TechnologicalFaultTask

# **Preassignment for local reactions** MEASURING\_INPUT\_DISABLE

**Settable local reactions**

MEASURING\_INPUT\_DISABLE

# **Diagnostics buffer entry**

# **40007 Measuring job was aborted or affected by an external device (reason: /1/%d)**

### **Cause**

Measuring is impossible or is affected due to an error message from an external device.

### **Meaning of alarm parameters**

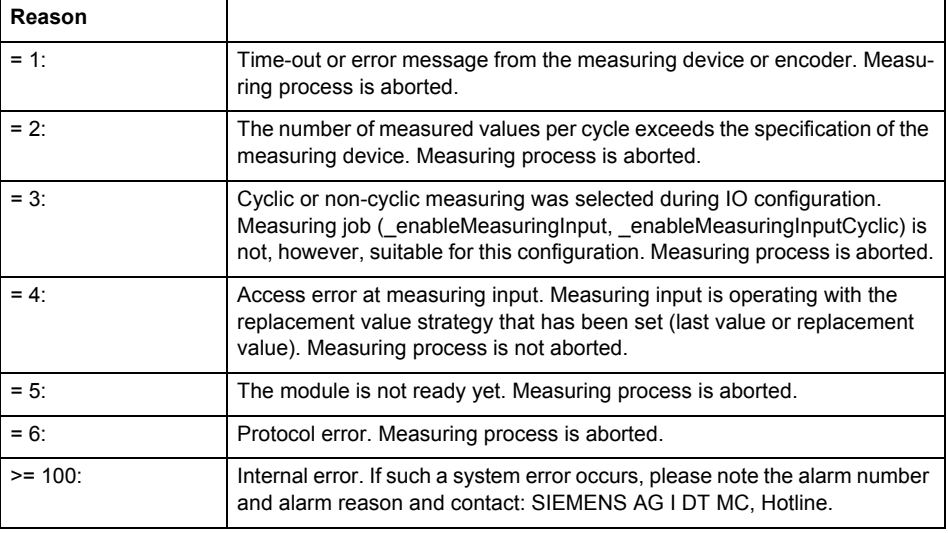

**Remedy**

This error message is a group message that concerns the communication between SIMOTION and SINAMICS (TM17). Known causes of this error are:

- Communications failure with an external device (e.g. power failure, loss of a cable connection)
- Different configuring of the measuring input on SIMOTION and SINAMICS (e.g. cyclical or simple sampling)

# **Acknowledgement/reaction**

Reset fault memory / START TechnologicalFaultTask

**Preassignment for local reactions** NONE

# **Settable local reactions**

NONE DECODE STOP MEASURING\_INPUT\_DISABLE

**Diagnostics buffer entry**

# **40008 Position value is not valid**

### **Cause**

The technology object assigned to the measuring input is supplying invalid position values.

**Remedy**

Check the accuracy of the position values of the technology object from which the measuring input takes its position values.

These position values can become invalid if the connected technology object is restarted or if its encoder values drop out.

### **Acknowledgement/reaction**

Reset fault memory / START TechnologicalFaultTask

### **Preassignment for local reactions** MEASURING\_INPUT\_DISABLE

# **Settable local reactions**

NONE DECODE\_STOP MEASURING\_INPUT\_DISABLE

### **Diagnostics buffer entry**

No

# **40009 Measuring results cannot be completely displayed**

### **Cause**

In cyclic measuring, more than two measurements were performed in a measuring input cycle.

The results of the first two measurements are output in the system variables. The subsequent results up to the next cycle are discarded. The 'counterMeasuredValue1' and 'counterMeasuredValue2' variables are incremented by the amount of all measurements (output and discarded).

### **Remedy**

Adjust the measuring input cycle to correspond to your measuring results.

### **Acknowledgement/reaction**

Reset fault memory / START TechnologicalFaultTask

**Preassignment for local reactions** NONE

# **Settable local reactions**

NONE DECODE\_STOP MEASURING\_INPUT\_DISABLE

# **Diagnostics buffer entry**

# **40010 Cyclic measuring not possible with measuring range**

### **Cause**

During cyclic measuring, the "Measure with measuring range" setting is selected.

This combination is not supported by the configured measuring input.

### **Remedy**

- Check the external device that is to be used for measurement.
- Do not use the described settings in combination.

# **Acknowledgement/reaction**

Reset fault memory / START TechnologicalFaultTask

### **Preassignment for local reactions** NONE

### **Settable local reactions**

**NONE** DECODE\_STOP MEASURING\_INPUT\_DISABLE

### **Diagnostics buffer entry**

No

# **40011 Measuring job on passive measuring input not possible**

### **Cause**

- The issuing of measuring jobs is not possible on a passive measuring input.
- On a passive measuring input, measuring is started and stopped by activating and deactivating the measurement on the connected active measuring input.

### **Remedy**

Activate or deactivate the measurement on the assigned active measuring input.

### **Acknowledgement/reaction**

Reset fault memory / START TechnologicalFaultTask

# **Preassignment for local reactions** NONE

# **Settable local reactions**

NONE DECODE\_STOP MEASURING\_INPUT\_DISABLE

**Diagnostics buffer entry**

# **40012 The measurement result from an external device has failed (effect: /1/%d)**

### **Cause**

Because of the failure of an edge on an external device, a measurement could either not be performed or only inaccurately.

### **Meaning of alarm parameters**

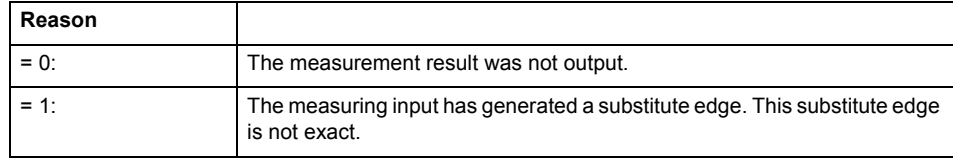

### **Remedy**

Not necessary, for information only.

### **Acknowledgement/reaction**

Reset fault memory / START TechnologicalFaultTask

**Preassignment for local reactions** NONE

### **Settable local reactions**

NONE DECODE\_STOP MEASURING\_INPUT\_DISABLE

### **Diagnostics buffer entry**

# **40013 Measuring edge of external device not detected (reason: /1/%d)**

### **Cause**

A measuring edge could not be measured due to runtime delays when activating measurement in the external device.

### **Meaning of alarm parameters**

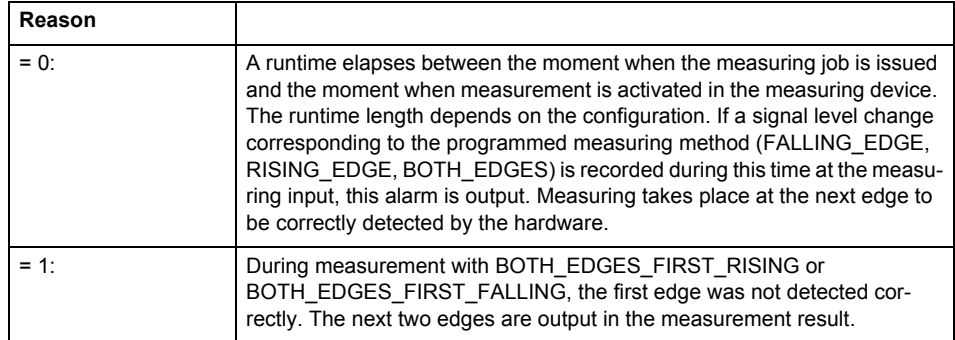

**Remedy**

The runtime up to the evaluation of the measured edge at the HW input is dependent on the configuration. To be certain to detect the measuring edge, you must ensure that execution of \_enableMeasuringInput or \_enableMeasuringInputCyclic is brought forward by this amount of runtime in the user program. The Utilities and Applications CD includes a tool for estimating the time between the moment when the \_enableMeasuringInput or \_enableMeasuringInputCyclic command is issued and the moment when the measuring input job taking effect in the measuring device.

### **Acknowledgement/reaction**

Reset fault memory / START TechnologicalFaultTask

# **Preassignment for local reactions**

NONE

# **Settable local reactions**

NONE DECODE\_STOP MEASURING\_INPUT\_DISABLE

# **Diagnostics buffer entry**

# **40014 Measuring results can be lost for the cyclical measurement with locale measuring inputs.**

### **Cause**

The cyclic measuring for local measuring inputs is realized with repeated one-off measuring tasks. For the one-off measurement, larger delay times result than for cyclic measurement, so that fast successive measuring results can be lost.

# **Remedy**

Not necessary, for information only.

**Acknowledgement/reaction** Reset fault memory / START TechnologicalFaultTask

**Preassignment for local reactions** NONE

**Settable local reactions** NONE DECODE\_STOP MEASURING\_INPUT\_DISABLE

# **Diagnostics buffer entry**

# **OutputCamType 5**

# **20001 Internal error (Parameter1: /1/%d, Parameter2: /2/%d, Parameter3: /3/%d, Parameter4: /4/%d)**

### **Cause**

This alarm indicates internal error states, which along with the error numbers provide information about the cause and location of the error.

### **Meaning of alarm parameters**

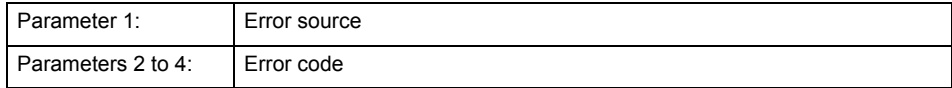

### **Remedy**

A detailed description of this system error alarm is not provided.

Should a system error of this type occur, note the alarm number, the alarm text, and the internal system error number specified in the alarm and contact: SIEMENS AG I DT MC, Hotline.

### **Acknowledgement/reaction**

Power On / STOP

# **Preassignment for local reactions**

OUTPUT\_CAM\_DISABLE

### **Settable local reactions**

OUTPUT\_CAM\_DISABLE

**Diagnostics buffer entry**

# **20002 Insufficient memory (Parameter1: /1/%d, Parameter2: /2/%d, Parameter3: /3/%d, Parameter4: /4/%d)**

### **Cause**

The memory required by the system is no longer available.

This alarm can occur both during ramp-up and after program calls.

### **Meaning of alarm parameters**

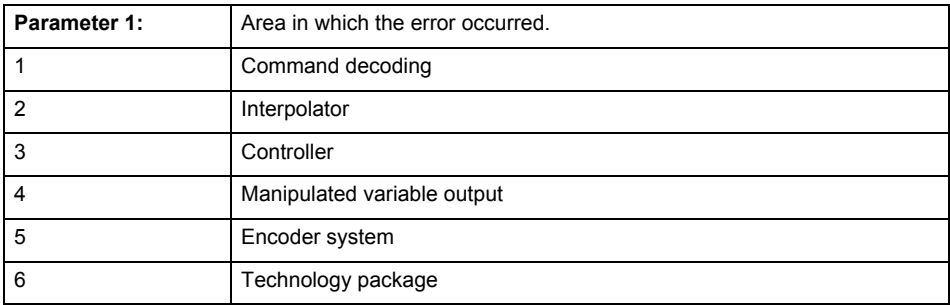

Parameters 2 to 4 are area-specific.

They are not fully utilized by all areas.

# **Command decoding area:**

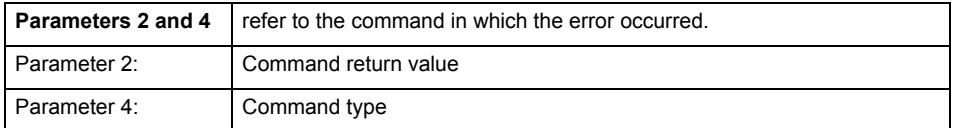

**Remedy**

- Reduce the size of the ST code.
- Reduce the number of technology objects.
- Reduce the number of interpolation points for cams, if present.

**Acknowledgement/reaction**

Power On / STOP

**Preassignment for local reactions** OUTPUT\_CAM\_DISABLE

**Settable local reactions**

OUTPUT\_CAM\_DISABLE

**Diagnostics buffer entry**

# **20003 Internal configuration error (Parameter1: /1/%d, Parameter2: /2/%d, Parameter3: /3/%d, Parameter4: /4/%d)**

### **Cause**

This alarm indicates internal error states, which along with the error numbers provide information about the cause and location of the error.

### **Meaning of alarm parameters**

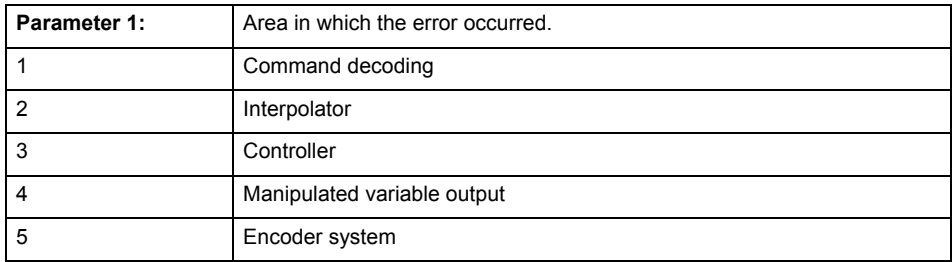

Parameters 2 to 4 are area-specific.

These parameters are not fully utilized by all areas.

### **Command decoding area:**

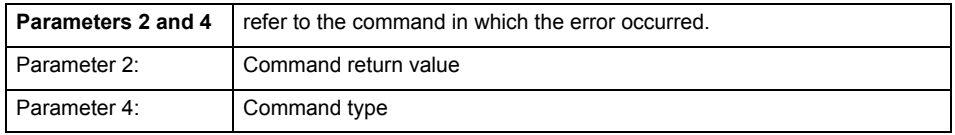

### **Remedy**

A detailed description of this system error alarm is not provided.

Should a system error of this type occur, note the alarm number, the alarm text, and the internal system error number specified in the alarm and contact: SIEMENS AG I DT MC, Hotline.

### **Acknowledgement/reaction**

Reset fault memory / START TechnologicalFaultTask

# **Preassignment for local reactions**

NONE

### **Settable local reactions**

NONE DECODE\_STOP OUTPUT\_CAM\_DISABLE

# **Diagnostics buffer entry**

# **20004 Under logical address: /1/%d (bit number, if required: /2/%d) no driver (type: /3/%d) could be requested (error number: /4/%d)**

## **Cause**

The driver of a physical device or the device itself is not available.

# **Meaning of alarm parameters**

Logical address:

This is the address configured on the technology object.

Bit number:

For bit driver only; bit number

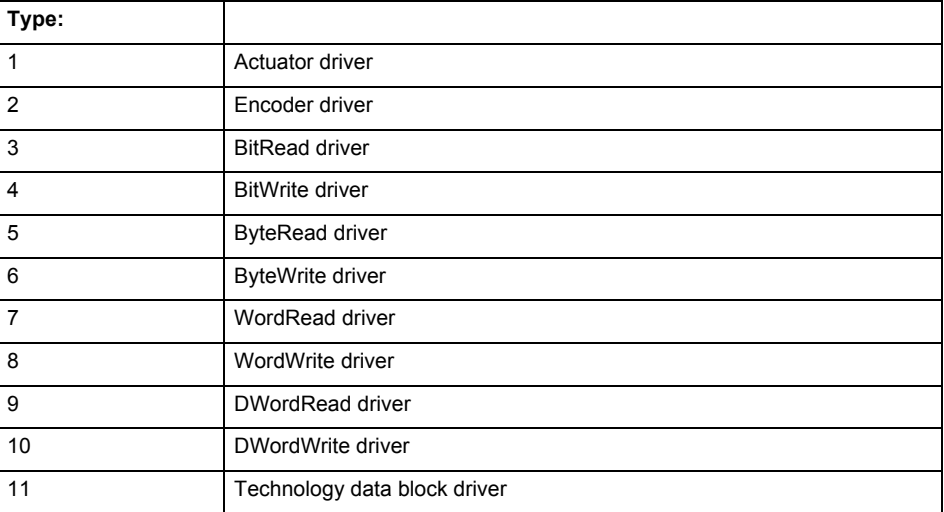

# **Error number: Specification of the error**

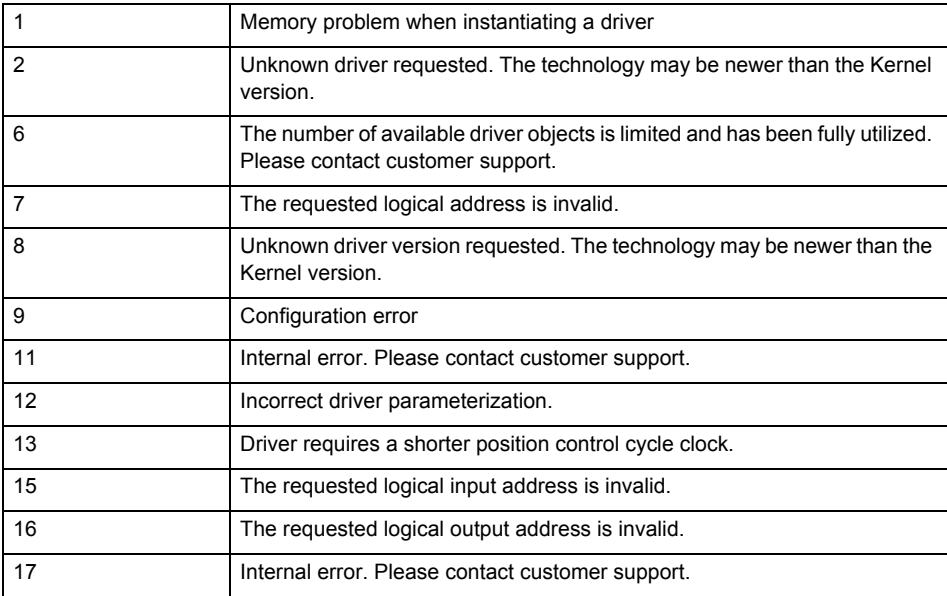

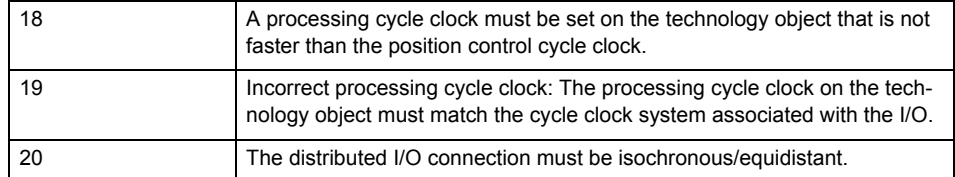

**Remedy**

• Connect a suitable device.

• Check the device (function, connections, terminals).

• Check the topology in HW Config.

• Compare the configuration in HW Config and the technology object configuration.

Contact the hotline.

**Acknowledgement/reaction**

Power On / START TechnologicalFaultTask

**Preassignment for local reactions** OUTPUT\_CAM\_DISABLE

**Settable local reactions**

OUTPUT\_CAM\_DISABLE

**Diagnostics buffer entry**

# **20005 Device type:/3/%d, log. address:/1/%d faulted. (Bit:/2/%d, encoder number:/5/%d, reason: 0x/4/%Xh)**

# **Note**

"Further information can be found in the TO Electrical/Hydraulic Axis, External Encoder Function Manual and in the online help."

### **Cause**

The driver of a physical device or the device itself has failed or is faulty.

If this alarm occurs, the cause of the error must be evaluated in the external device (drive or encoder).

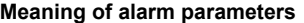

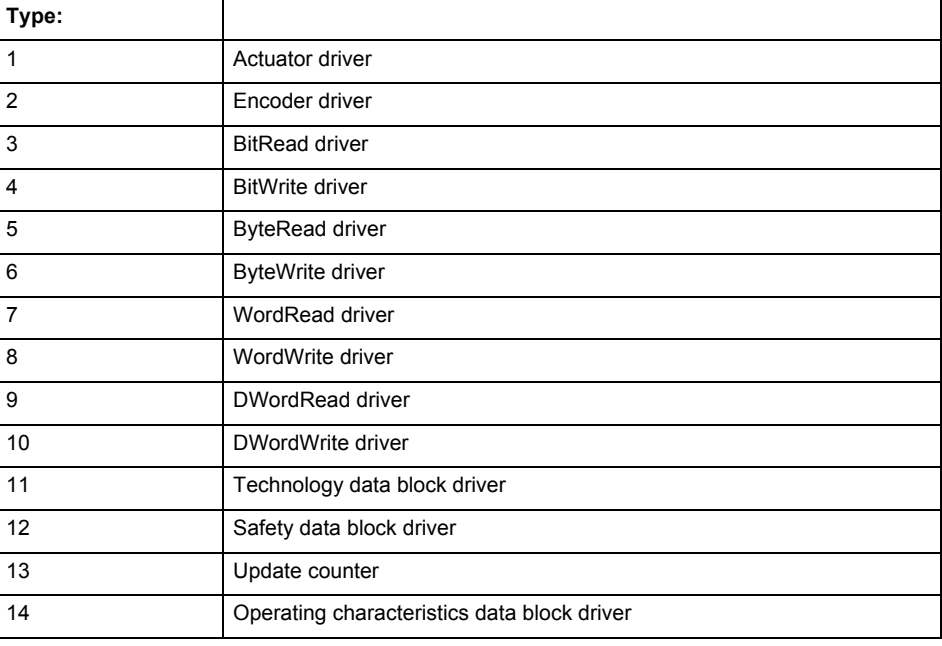

Logical address:

This is the logical input address configured on the technology object.

Bit number:

For bit driver type = 3 or 4 only; number of the bit

Encoder number

Number of the encoder in case of message frames with multiple encoders. Applies only when type  $= 2.$ 

### Reason:

0 - only defined when type = 2

### **Note**

Addition of error messages

The codings for the reason of the failure specified below for the individual alarm types can also occur in combination. A group coding is indicated as the sum of several individual codings (e.g.  $0x0005 = 0x0001 + 0x0004$ .

A failure reason labeled with DP can occur only for PROFIBUS devices.

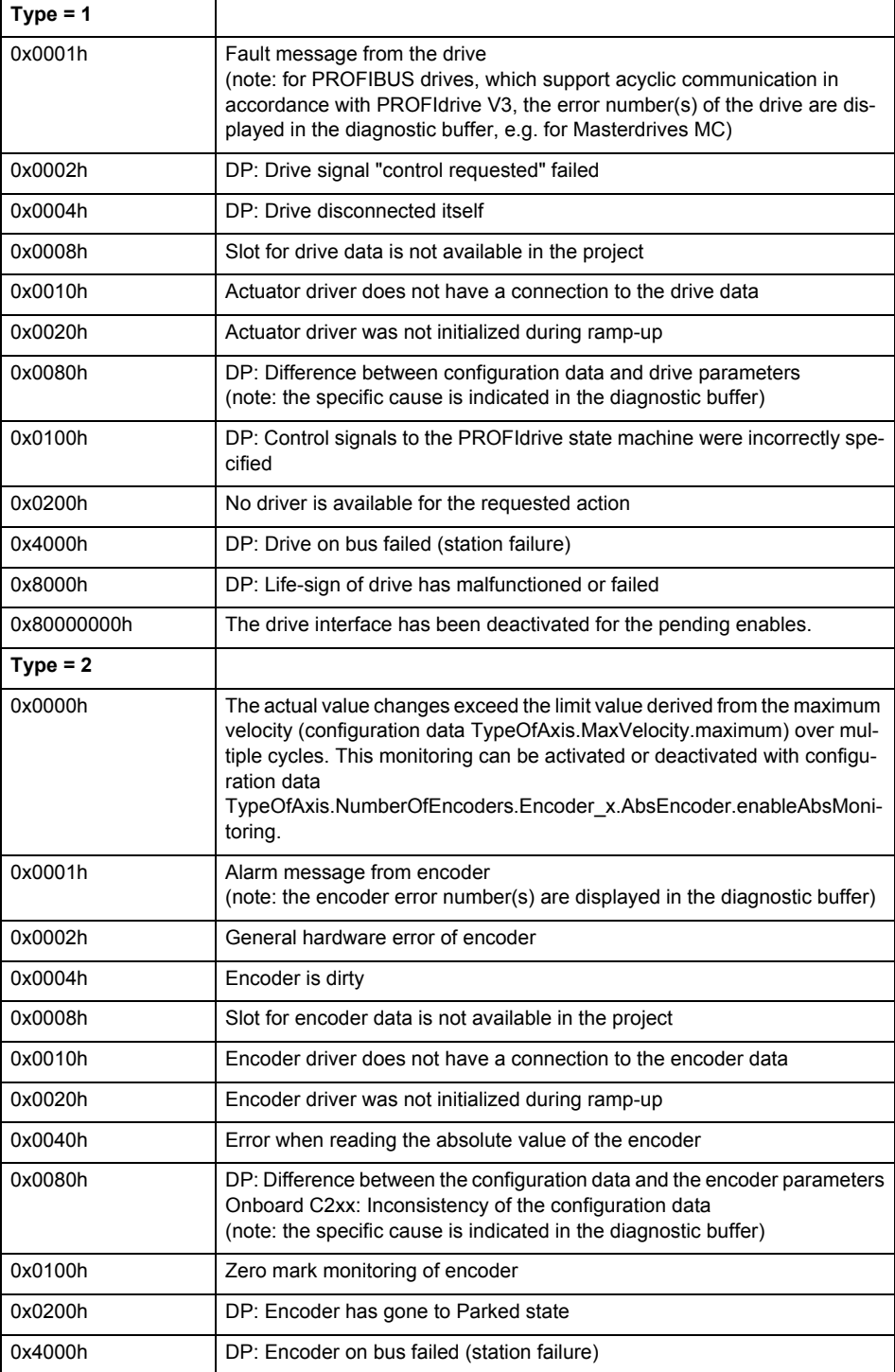

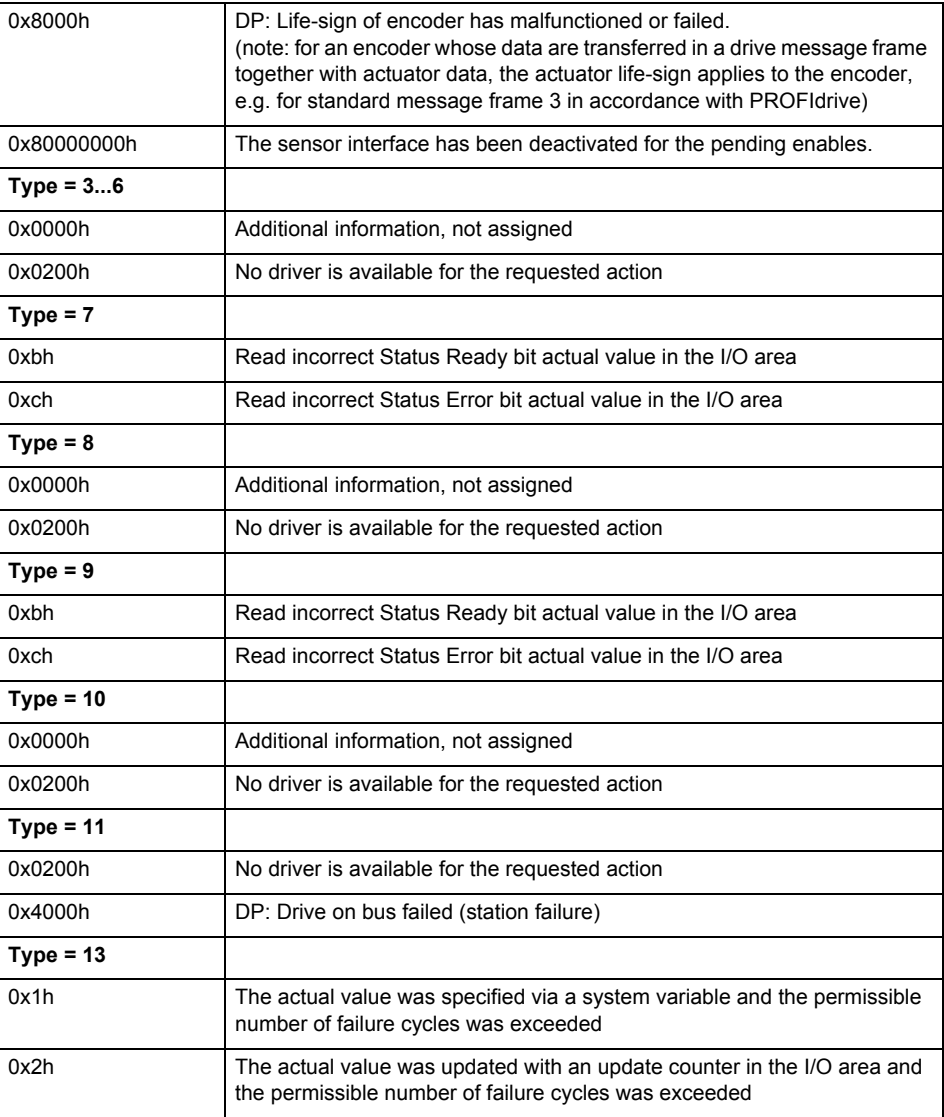

**Remedy**

The remedy for the respective type and cause is described below.

### **Type 1**

For reason 0x0001, 0x0002, 0x0004

• Check the device functions, connections and wiring.

For reason 0x0008

- Check the topology in HW Config.
- If this remedy does not apply, a system fault may be present. Call the hotline.

For reason 0x0080

- For PROFIBUS drives or encoders, compare the configuration of HW Config, the technology object, and the drive parameter assignment (pay special attention to the help text for the associated diagnostic buffer entry).
- When sign-of-life monitoring is set: Ensure that in HW Config for drive under DP slave properties - isochronous operation - drive, the "synchronize to equidistant DP cycle" field is activated.
- Perform the following comparisons:
	- − Compare the message frame type in the drive or encoder parameter P922 with HW Config and the configuration data of the technology object.
	- − Compare the cycle clock parameters of HW Config (PROFIBUS line, Slave OM for drive or encoder) and the execution system. Tmapc and servo must be parameterized with the same cycle clock period! (reason 0x8000 can occur as a follow-on error).
- If the alarm occurs after the download on a drive with message frame 999: Compare the parameterized bit position for the "Pulses enabled" status signal in drive parameter p924 with the configuration data 'DriveControlConfig.PulsesEnabled' of the TO axis. In this case, there is not necessarily an incorrect parameterization and therefore a check cannot be performed by the system because of the BICO interconnection. Therefore, make sure that the Pulses enabled bit is in the correct position.
- For reason 0x0100
- Correct your user program with regard to PROFIdrive-compliant specification of control bits in the \_enable/disableAxis commands, e.g. control signal OFF (STW1.0 = false) must precede a drive connection.
- For reason 0x0200
- Assign a valid address to the I/O device.
- For reason 0x4000
- Check the device functions, connections and wiring.
- For reason 0x8000
- Check the device functions, connections and wiring.
- Compare the cycle clock parameters of HW Config (PROFIBUS line, Slave OM for drive or encoder) and the execution system. Tmapc and servo must be parameterized with the same cycle clock period! (incorrect parameter assignment is indicated by reason 0x0080)

**Type 2**

- For reason 0x0000
- Check the absolute encoder functions, connections and configuration. Take note of this when monitoring is deactivated (not with Alarm 20015).
- For reason 0x0001, 0x0002, 0x0004
- Check the device functions, connections and wiring.
- For reason 0x0008
- Check the topology in HW Config.
- If this remedy does not apply, a system fault may be present. Call the hotline.
- For reason 0x0010
- A system fault may be present. Call the hotline.
- For reason 0x0020
- Make sure that the user program does not reference a technology object containing an encoder (Axis, External Encoder) with an '\_enableaxis' or '\_enableexternalencoder' command while system variable 'sensordata.sensordata[n].state' is signaling invalid.
- If this remedy does not apply, a system fault may be present. Call the hotline.
- For reason 0x0040
- Compare the encoder type in the drive or encoder parameter P979 with the configuration data of the technology object.
- For reason 0x0080
- For PROFIBUS drives or encoders, compare the configuration of HW Config, the technology object, and the drive parameter assignment (pay special attention to the help text for the associated diagnostic buffer entry).
- Perform the following comparisons:
	- − Compare the message frame type in the drive or encoder parameter P922 with HW Config and the configuration data of the technology object.
	- − Compare the cycle clock parameters of HW Config (PROFIBUS line, Slave OM for drive or encoder) and the execution system. Tmapc and servo must be parameterized with the same cycle clock period! (reason 0x8000 can occur as a follow-on error).
	- Compare the encoder type, resolution, shift factor, and, in the case of absolute encoders, the number of rotations in the drive or encoder parameter P979 to the encoder type, resolution, fine resolution, and, in the case of absolute encoders, the data length in the configuration data of the technology object.
- When using message frame 999, this message always appears, as the bit position is not checked by the system in this case, but has to be performed by the user.

For reason 0x0200

- Find the cause of the error in the connected drive or encoder. Check whether the alarm was triggered due to a commissioning operation on the drive or encoder.
- For reason 0x4000
- Check the device functions, connections and wiring.
- For reason 0x8000
- Check the device functions, connections and wiring.
- Compare the cycle clock parameters of HW Config (PROFIBUS line, Slave OM for drive or encoder) and the execution system. Tmapc and servo must be parameterized with the same cycle clock period! (incorrect parameter assignment is indicated by reason 0x0080)

### **Type 3 - Type 6**

For reason 0x0000

- Check the configuration and the signal paths of the connection.
- **Type 7**

For reason 0xb

- Check the Ready bit with regard to function, configuration, connections and wiring.
- For reason 0xc
- Check the Error bit with regard to function, configuration, connections and wiring.
- **Type 8**
- For reason 0x0000
- Check the device functions, connections and wiring.

# **Type 9**

- For reason 0xb
- Check the Ready bit with regard to function, configuration, connections and wiring.
- For reason 0xc
- Check the Error bit with regard to function, configuration, connections and wiring.
- **Type 10**
- For reason 0x0000
- Check the device functions, connections and wiring.
- **Type 11 Type 12**
- For reason 0x4000
- Check the device functions, connections and wiring. If the error cannot be acknowledged when the axis is in simulation mode, check whether the technology data block is activated, and if this is the case, deactivate it.

# **Type 13**

- For reason 0x1
- Check the specification of the actual value with regard to function, configuration, and task configuration.
- For reason 0x2
- Check the device functions, configuration, connections and wiring.

### **Acknowledgement/reaction**

Reset fault memory / START TechnologicalFaultTask

**Preassignment for local reactions**

OUTPUT\_CAM\_DISABLE

**Settable local reactions**

OUTPUT\_CAM\_DISABLE

# **Diagnostics buffer entry**

# **20006 Configuration error (category: /1/%d, error number: /2/%d, additional information: /3/%d)**

# **Note**

"Further information can be found in the TO Electrical/Hydraulic Axis, External Encoder Function Manual and in the online help."

### **Cause**

This alarm indicates error states caused by a faulty or inconsistent configuration. The technology objects perform a plausibility check on the configuration. Errors are identified by the error codes below.

### **Meaning of alarm parameters**

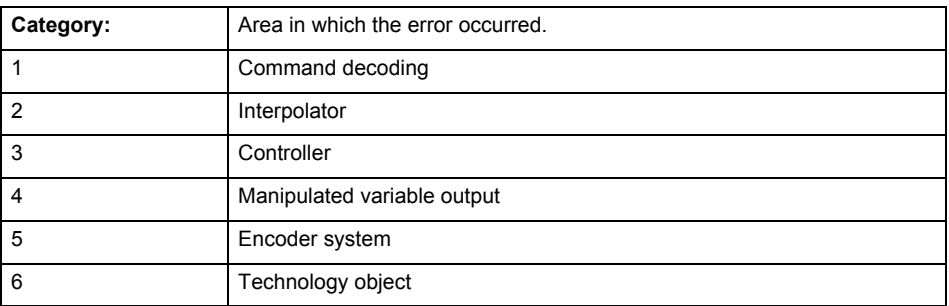

### **Error number: Specification of the error**

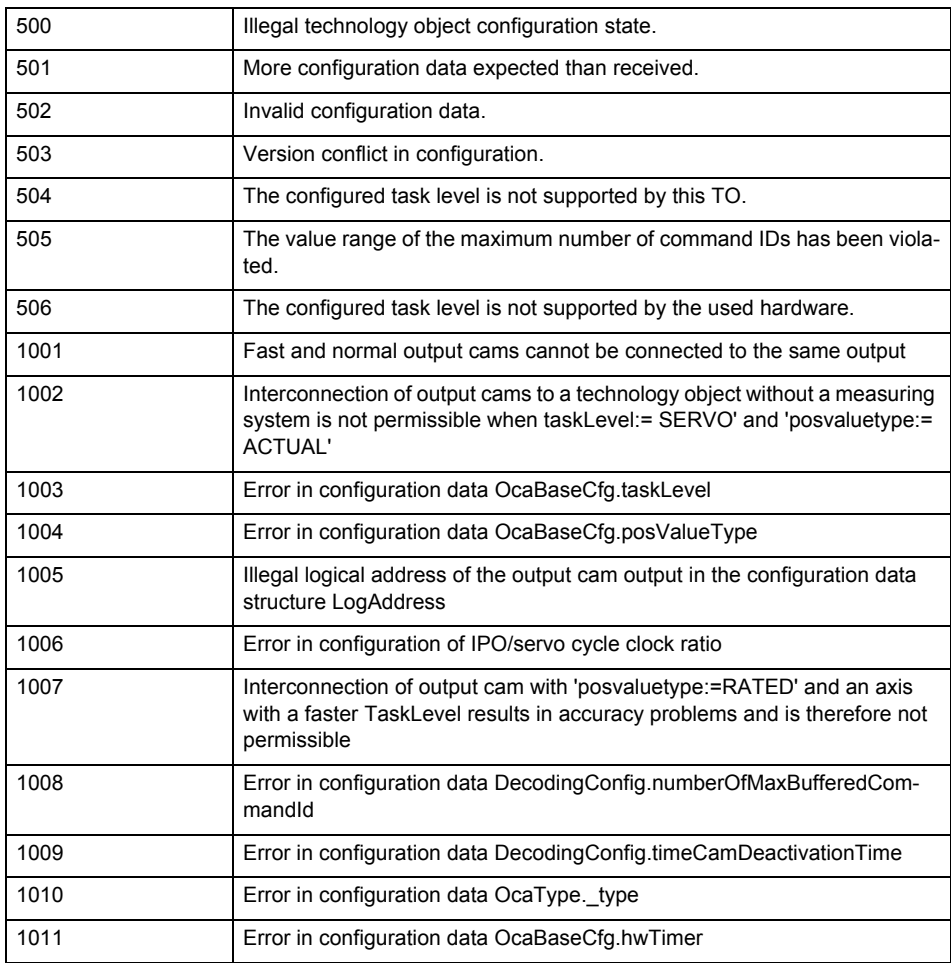

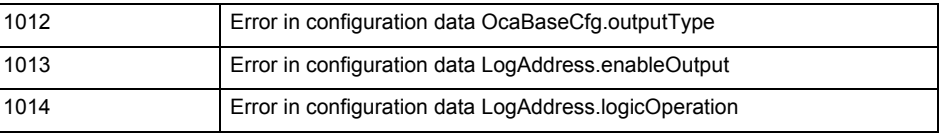

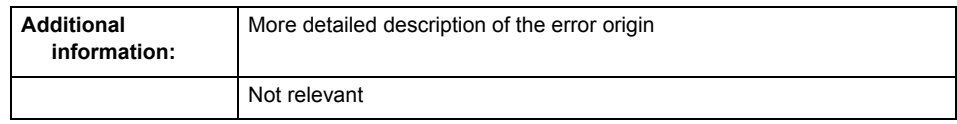

**Remedy**

Change the configuration data.

**Acknowledgement/reaction**

Power On / START TechnologicalFaultTask

**Preassignment for local reactions** OUTPUT\_CAM\_DISABLE

**Settable local reactions**

OUTPUT\_CAM\_DISABLE

**Diagnostics buffer entry**

# **20007 Interconnection error (category: /1/%d, context: /2/%d, context parameter1: /3/%d, context parameter2: /4/%d)**

### **Cause**

This alarm indicates errors in the interconnection of technology objects. When the interconnection is established, the technology object verifies it on the basis of the interface properties. Errors are classified by category.

Additional information for a more detailed description of the error can be output from the context. An error context is output for selected error categories. Additional context parameters can be output for a context, if necessary. Context and context parameters are output as an integer value.

### **Meaning of alarm parameters**

Category:

### 1 - Technology object compatibility error

An interconnection is to be established with a technology object that has been configured with another reference system (e.g. output cams with rotary reference system and linear axis).

### 2 - Exclusive interface

An interface on a technology object that can only be connected to another technology object using one coupling type should be interconnected using different, mutually exclusive couplings.

For example, the master value interface on a positioning axis for an interconnected synchronous object can only be operated as a setpoint or an actual value coupling.

### 3 - Interconnection request

The technology object awaits the interconnection to another technology object (necessary interconnection) in order to provide its functionality. Thus, for example, the interconnection to a gear axis is a required interconnection on a synchronous object.

### 4 - Error during interface initialization.

The alarm is output in the event of initialization errors when connecting interfaces on the technology object.

#### 5 - Interface not available on technology object.

An interface required in the interconnection is not available on the technology object.

### 6 - Recursion

The interconnection on the technology object results in a recursion in the execution system of the technology package. The technology object does not support recursive execution.

### 7 - Execution level compatibility error

An interconnection is to be established with a technology object that is classified in a different execution level (e.g. output cam in execution level IPO and axis in execution level IPO\_2). The technology object does not support interconnection to technology objects of other execution levels.

#### 8 - Initialization distribution

In the case of interconnected technology objects that are distributed among different devices, an error occurred during initialization of the communication.

#### 9 - Illegal technology object state

The technology object cannot be interconnected in the current state. A technology object can be interconnected only after the configuration has been successfully completed.

Refer to the diagnostic buffer to determine the exact cause of the error. The cause of the illegal TO state is entered there (e.g. a level overflow during the configuration phase) and can then be corrected (in the example, by allowing level overflows in the task configuration).

### 10 - Interface assignment

The configured interface via which the technology object communicates, cannot be used from the processing cycle clock of the technology object.

### - Active command in recursive TO interconnection

The interconnection of the technology object and the enable state at its inputs result in an active recursive interconnection (positive feedback).

# **Remedy**

### **Context / context parameter:**

Contact the hotline and provide the name of the context parameter.

Category:

1 - Technology object compatibility error

Check the configuration and set a common reference system for the technology objects to be interconnected.

2 - Exclusive interface

Ensure that the project is consistent. Contact the hotline, if necessary.

3 - Interconnection request

Ensure that the project is consistent. The missing interconnection on the technology object is specified in the context:

**Context** TO type

Interface

 2 Output cam

Output cam/master value source

4 - Error during interface initialization

Contact the hotline and provide the name of the context parameter.

5 - Interface not available on technology object

Contact the hotline and provide the name of the context parameter.

### 6 - Recursion

Check the interconnection topology of your project. Remove unnecessary interconnections.

### 7 - Execution level compatibility error

Select a common execution level in the configuration for the technology objects to be interconnected (e.g. output cam and axis in IPO\_2).

8 - Initialization distribution

- Ensure that your project is consistent. For proper configuration of communication, all devices must be compiled ('Project/Save and compile all' or "Save and compile all new').
- Determine whether all devices are selected for loading the project ('Target system/Select target devices...').
- Check whether the configured bus topology matches the actual bus topology.
- Ensure that the devices are linked in the bus configuration (PROFIBUS).
- Check whether isochronous operation was selected.
- In addition, the address areas that are used by the devices for communication must be set up. The address areas are automatically set up when the project is compiled; only afterwards is the valid hardware configuration available for downloading. Do not change automatically generated address areas afterwards.
- Contact the hotline and provide the name of the context parameter.
- 9 Illegal technology object state
- Correct the configuration of the technology object.
- Eliminate the execution error.
- 10 Interface assignment
- Configure the bus interface to match the processing cycle clock (e.g. fast bus system and axis in FastIPO).
- 11 Active command in recursive TO interconnection
- Inputs of technology objects can already be enabled during the download (e.g. TO AdditionObjectType). Remove or change the relevant interconnection on the technology object or switch a technology object, whose input is enabled by the user program and not already by the download, into the positive feedback branch.

### **Acknowledgement/reaction**

Reset fault memory / START TechnologicalFaultTask

**Preassignment for local reactions** OUTPUT\_CAM\_DISABLE

**Settable local reactions**

OUTPUT\_CAM\_DISABLE

**Diagnostics buffer entry**

# **20008 Assignment of USER\_DEFAULT to system variables is not possible**

### **Cause**

It is not appropriate to assign USER\_DEFAULT to a UserDefault system variable, because the variable references itself in this case.

As a result, a meaningful value cannot be generated on readout. When this error occurs, the new Enum value is not assigned. The variable retains the old value.

### **Remedy**

USER\_DEFAULT is intended for use in technology commands. Avoid assigning it to system variables.

# **Acknowledgement/reaction**

Reset fault memory / START TechnologicalFaultTask

### **Preassignment for local reactions** NONE

**Settable local reactions** NONE

**Diagnostics buffer entry** No

### **20009 Reserved error**

**Cause**

This error is not currently in use.

**Remedy**

Not necessary, for information only.

### **Acknowledgement/reaction**

Reset fault memory / START TechnologicalFaultTask

### **Preassignment for local reactions** OUTPUT\_CAM\_DISABLE

**Settable local reactions** OUTPUT\_CAM\_DISABLE

# **Diagnostics buffer entry**

# **20010 A restart is required to activate the configuration data**

**Cause**

The configuration cannot be activated, since data has been modified preventing the activation. The technology object must be restarted to activate the data.

**Remedy**

- Execute the technology object reset command, and set the 'activateRestart' parameter to 'ACTIVATE\_RESTART'.
- Set the 'restartActivation' system variable to 'ACTIVATE\_RESTART'.

### **Acknowledgement/reaction**

Reset fault memory / START TechnologicalFaultTask

**Preassignment for local reactions** NONE

**Settable local reactions**

NONE DECODE\_STOP OUTPUT\_CAM\_DISABLE

### **Diagnostics buffer entry**

# **20011 Error occurred while activating the configuration (category: /1/%d, error number: /2/%d, additional information: /3/%d)**

### **Cause**

This alarm indicates error conditions when activating the configuration.

The error conditions can be traced back to an incorrect or inconsistent configuration. The technology objects perform a plausibility check on the configuration. Errors are identified by the error codes below. The configuration is not activated when this alarm occurs.

### **Meaning of alarm parameters**

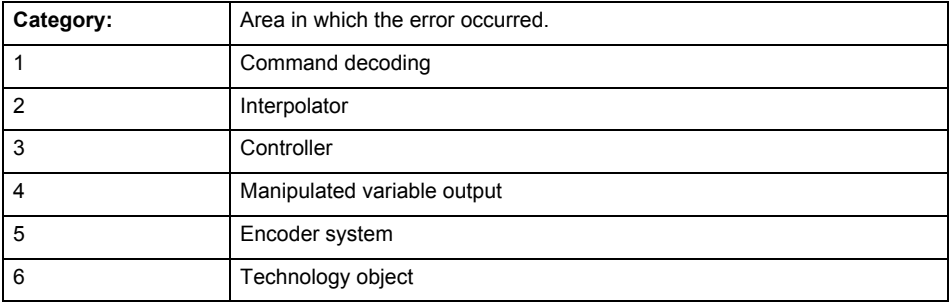

# **Error number: Specification of the error**

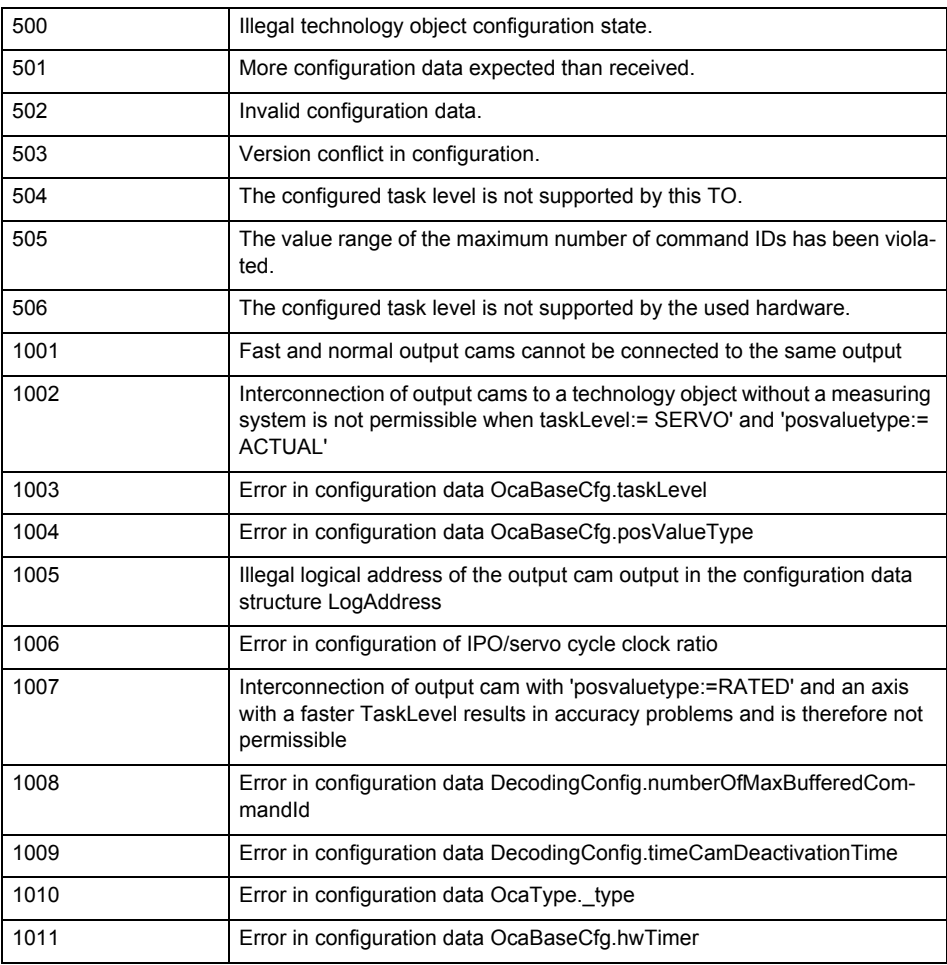

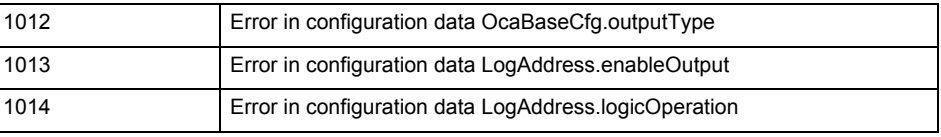

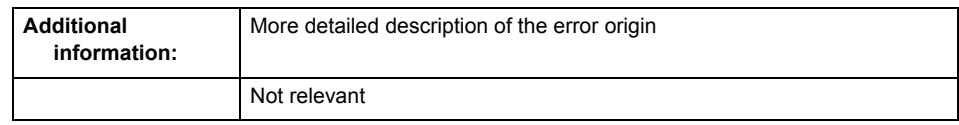

**Remedy**

Change the configuration data.

# **Acknowledgement/reaction**

Reset fault memory / START TechnologicalFaultTask

**Preassignment for local reactions** NONE

**Settable local reactions**

NONE DECODE\_STOP OUTPUT\_CAM\_DISABLE

**Diagnostics buffer entry**

# **20012 Restart not carried out (reason: /1/%d)**

# **Cause**

Technology object could not be restarted.

# **Meaning of alarm parameters**

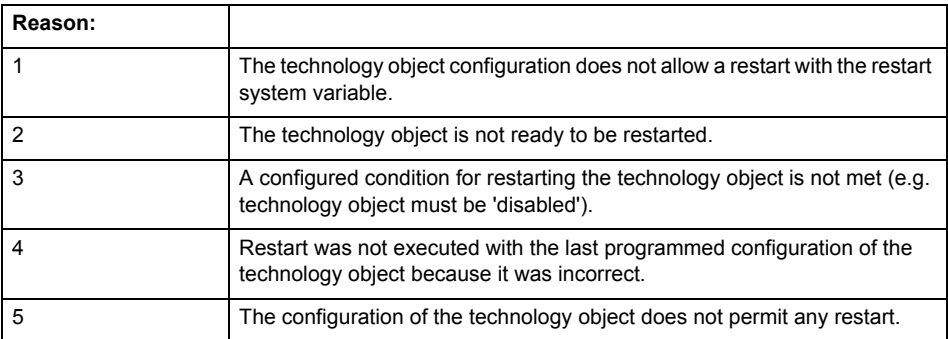

# **Remedy**

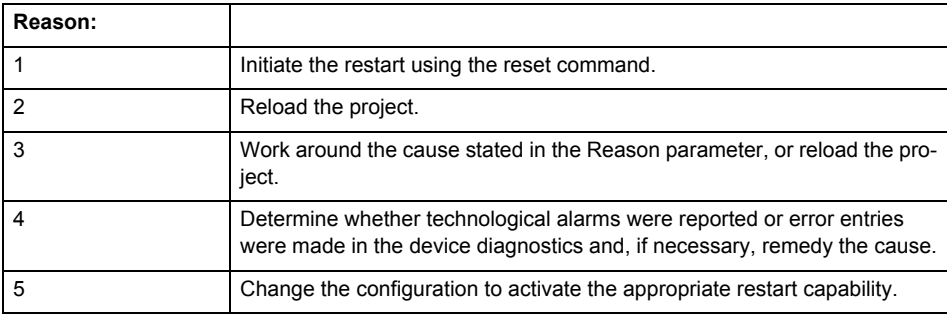

**Acknowledgement/reaction**

Reset fault memory / START TechnologicalFaultTask

**Preassignment for local reactions** NONE

# **Settable local reactions**

NONE DECODE\_STOP OUTPUT\_CAM\_DISABLE

**Diagnostics buffer entry**

# **20014 Under logical address: /1/%d (optional log. address: /2/%d and bit no.: /3/%d of the enable output), a driver (type: /4/%d) could not be requested**

### **Cause**

The driver of a physical device is not available or is being used by another technology object.

The enable command for the technology object has been issued more than once with the 'immediately' stepping condition.

### **Meaning of alarm parameters**

Logical address:

This is the address of the actuator driver configured on the technology object.

Logical address and bit number:

This specifies the address and bit number of the output enable bit.

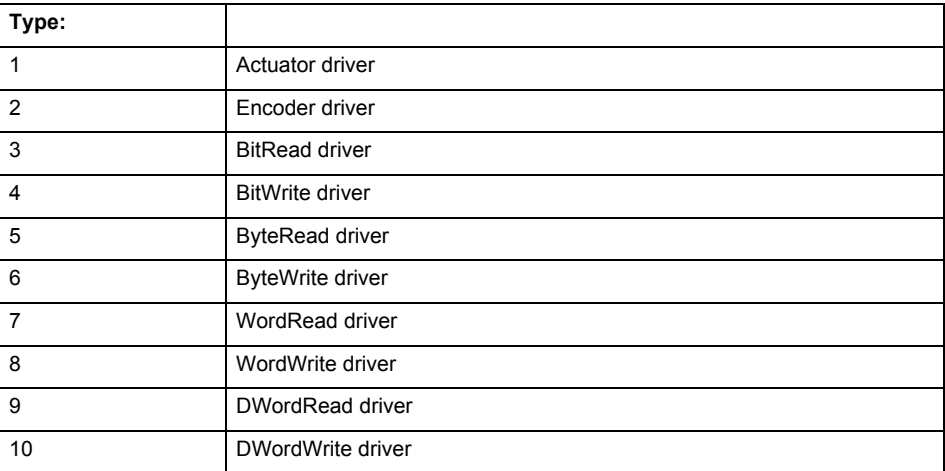

**Remedy**

- Do not call the enable command cyclically "call the enable command only once for the axis enable".
- Check that the logical device was available at the time of the request or whether it was being used by another technology object.
- Connect a suitable device.
- Check the device (function, connections, terminals).
- Check the topology in HW Config.
- Compare the configuration in HW Config and the technology object configuration.
- Contact the hotline.

# **Acknowledgement/reaction**

Reset fault memory / START TechnologicalFaultTask

**Preassignment for local reactions**

OUTPUT\_CAM\_DISABLE

**Settable local reactions**

OUTPUT\_CAM\_DISABLE

**Diagnostics buffer entry**

# **20015 Device type:/3/%d, log. address:/1/%d faulted. (Bit:/2/%d, encoder number:/5/%d, reason: 0x/4/%Xh)**

# **Note**

"Further information can be found in the TO Electrical/Hydraulic Axis, External Encoder Function Manual and in the online help."

### **Cause**

The driver of a physical device or the device itself has failed or is faulty.

If this alarm occurs, the cause of the error must be evaluated in the external device (drive or encoder).

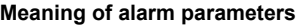

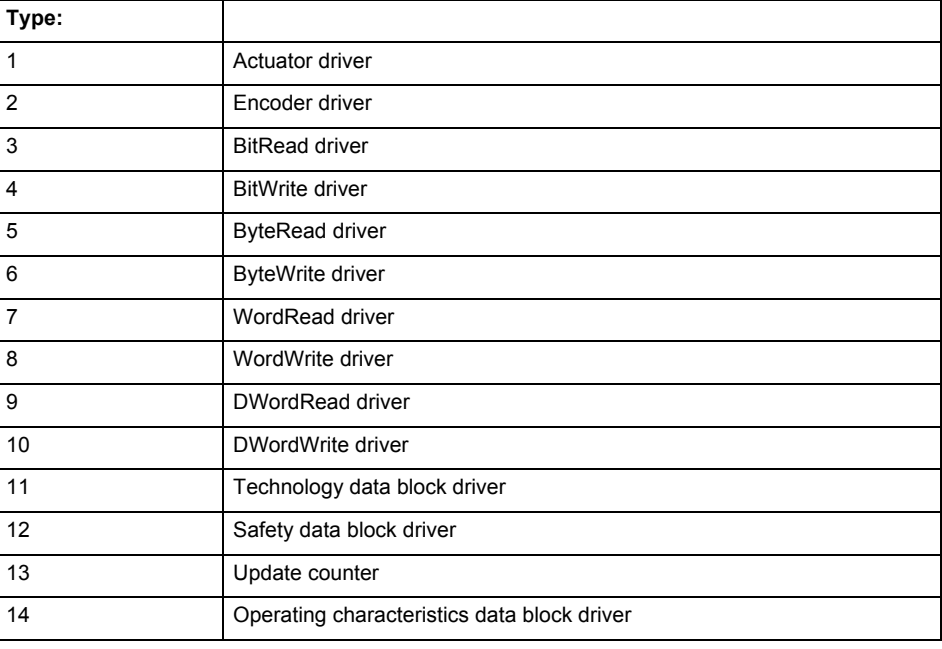

Logical address:

This is the logical input address configured on the technology object.

Bit number:

For bit driver type = 3 or 4 only; number of the bit

Encoder number

Number of the encoder in case of message frames with multiple encoders. Applies only when type  $= 2.$ 

### Reason:

0 - only defined when type = 2

# **Note**

Addition of error messages

The codings for the reason of the failure specified below for the individual alarm types can also occur in combination. A group coding is indicated as the sum of several individual codings (e.g.  $0x0005 = 0x0001 + 0x0004$ .

A failure reason labeled with DP can occur only for PROFIBUS devices.

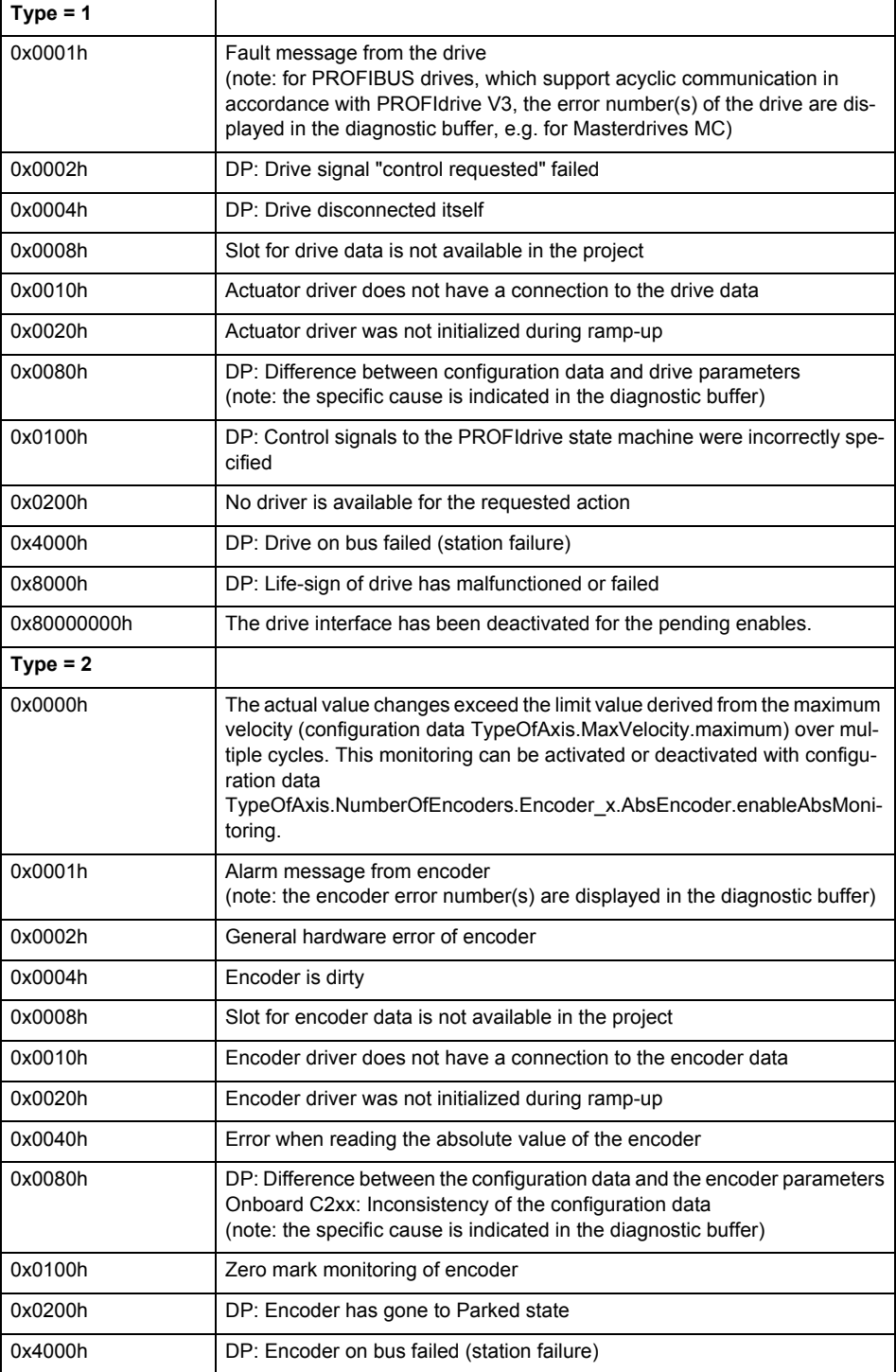

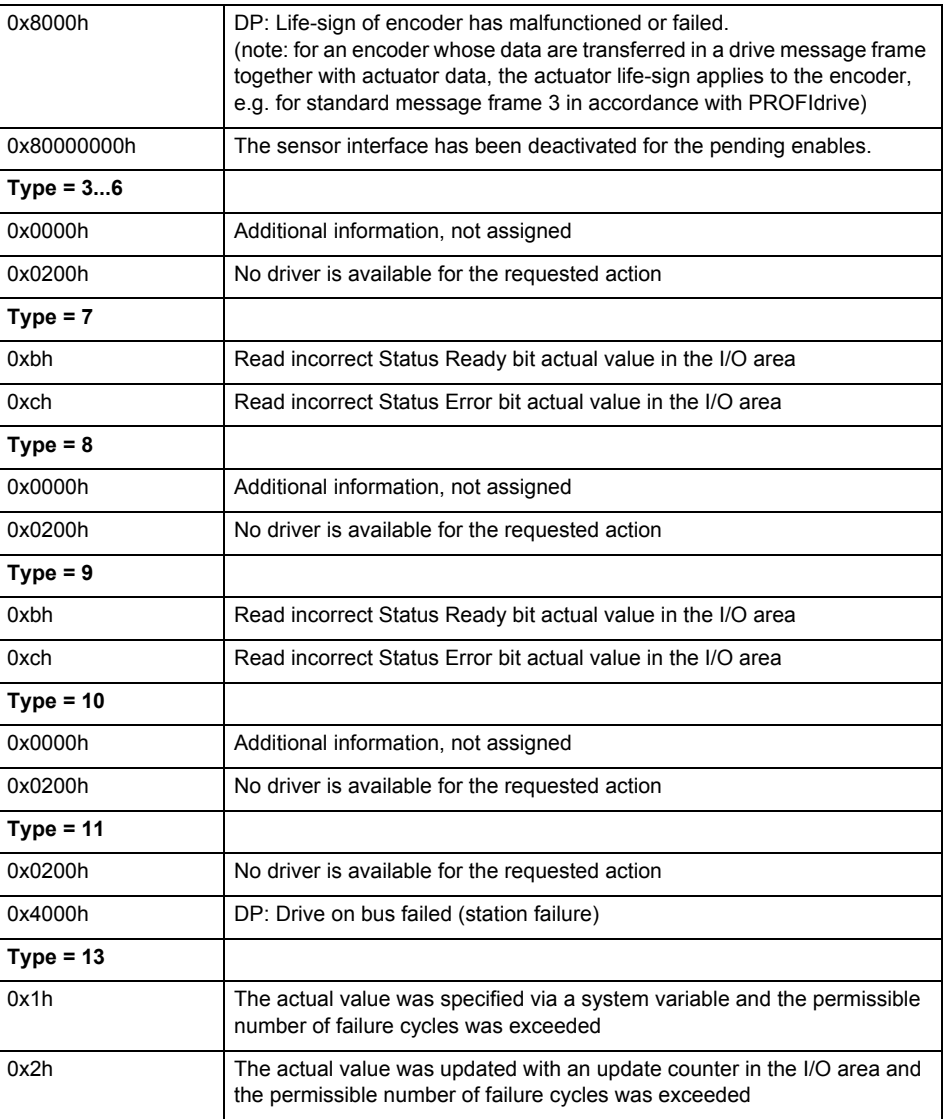

**Remedy**

The remedy for the respective type and cause is described below.

### **Type 1**

For reason 0x0001, 0x0002, 0x0004

• Check the device functions, connections and wiring.

For reason 0x0008

- Check the topology in HW Config.
- If this remedy does not apply, a system fault may be present. Call the hotline.

For reason 0x0080

- For PROFIBUS drives or encoders, compare the configuration of HW Config, the technology object, and the drive parameter assignment (pay special attention to the help text for the associated diagnostic buffer entry).
- When sign-of-life monitoring is set: Ensure that in HW Config for drive under DP slave properties - isochronous operation - drive, the "synchronize to equidistant DP cycle" field is activated.
- Perform the following comparisons:
	- − Compare the message frame type in the drive or encoder parameter P922 with HW Config and the configuration data of the technology object.
	- − Compare the cycle clock parameters of HW Config (PROFIBUS line, Slave OM for drive or encoder) and the execution system. Tmapc and servo must be parameterized with the same cycle clock period! (reason 0x8000 can occur as a follow-on error).
- If the alarm occurs after the download on a drive with message frame 999: Compare the parameterized bit position for the "Pulses enabled" status signal in drive parameter p924 with the configuration data 'DriveControlConfig.PulsesEnabled' of the TO axis. In this case, there is not necessarily an incorrect parameterization and therefore a check cannot be performed by the system because of the BICO interconnection. Therefore, make sure that the Pulses enabled bit is in the correct position.
- For reason 0x0100
- Correct your user program with regard to PROFIdrive-compliant specification of control bits in the \_enable/disableAxis commands, e.g. control signal OFF (STW1.0 = false) must precede a drive connection.

For reason 0x0200

- Assign a valid address to the I/O device.
- For reason 0x4000
- Check the device functions, connections and wiring.

For reason 0x8000

- Check the device functions, connections and wiring.
- Compare the cycle clock parameters of HW Config (PROFIBUS line, Slave OM for drive or encoder) and the execution system. Tmapc and servo must be parameterized with the same cycle clock period! (incorrect parameter assignment is indicated by reason 0x0080)

**Type 2**

- For reason 0x0000
- Check the absolute encoder functions, connections and configuration. Take note of this when monitoring is deactivated (not with Alarm 20015).
- For reason 0x0001, 0x0002, 0x0004
- Check the device functions, connections and wiring.
- For reason 0x0008
- Check the topology in HW Config.
- If this remedy does not apply, a system fault may be present. Call the hotline.
- For reason 0x0010
- A system fault may be present. Call the hotline.
- For reason 0x0020
- Make sure that the user program does not reference a technology object containing an encoder (Axis, External Encoder) with an '\_enableaxis' or '\_enableexternalencoder' command while system variable 'sensordata.sensordata[n].state' is signaling invalid.
- If this remedy does not apply, a system fault may be present. Call the hotline.
- For reason 0x0040
- Compare the encoder type in the drive or encoder parameter P979 with the configuration data of the technology object.
- For reason 0x0080
- For PROFIBUS drives or encoders, compare the configuration of HW Config, the technology object, and the drive parameter assignment (pay special attention to the help text for the associated diagnostic buffer entry).
- Perform the following comparisons:
	- − Compare the message frame type in the drive or encoder parameter P922 with HW Config and the configuration data of the technology object.
	- − Compare the cycle clock parameters of HW Config (PROFIBUS line, Slave OM for drive or encoder) and the execution system. Tmapc and servo must be parameterized with the same cycle clock period! (reason 0x8000 can occur as a follow-on error).
	- Compare the encoder type, resolution, shift factor, and, in the case of absolute encoders, the number of rotations in the drive or encoder parameter P979 to the encoder type, resolution, fine resolution, and, in the case of absolute encoders, the data length in the configuration data of the technology object.
- When using message frame 999, this message always appears, as the bit position is not checked by the system in this case, but has to be performed by the user.

For reason 0x0200

- Find the cause of the error in the connected drive or encoder. Check whether the alarm was triggered due to a commissioning operation on the drive or encoder.
- For reason 0x4000
- Check the device functions, connections and wiring.
- For reason 0x8000
- Check the device functions, connections and wiring.
- Compare the cycle clock parameters of HW Config (PROFIBUS line, Slave OM for drive or encoder) and the execution system. Tmapc and servo must be parameterized with the same cycle clock period! (incorrect parameter assignment is indicated by reason 0x0080)

## **Type 3 - Type 6**

For reason 0x0000

• Check the configuration and the signal paths of the connection.

**Type 7**

For reason 0xb

• Check the Ready bit with regard to function, configuration, connections and wiring.

#### For reason 0xc

• Check the Error bit with regard to function, configuration, connections and wiring.

## **Type 8**

For reason 0x0000

• Check the device functions, connections and wiring.

# **Type 9**

For reason 0xb

• Check the Ready bit with regard to function, configuration, connections and wiring.

For reason 0xc

• Check the Error bit with regard to function, configuration, connections and wiring.

## **Type 10**

For reason 0x0000

• Check the device functions, connections and wiring.

## **Type 11 - Type 12**

For reason 0x4000

• Check the device functions, connections and wiring. If the error cannot be acknowledged when the axis is in simulation mode, check whether the technology data block is activated, and if this is the case, deactivate it.

## **Type 13**

For reason 0x1

- Check the specification of the actual value with regard to function, configuration, and task configuration.
- For reason 0x2
- Check the device functions, configuration, connections and wiring.

## **Acknowledgement/reaction**

Reset fault memory / START TechnologicalFaultTask

**Preassignment for local reactions** NONE

# **Settable local reactions**

NONE DECODE\_STOP OUTPUT\_CAM\_DISABLE

## **Diagnostics buffer entry**

# **20016 Under logical address: /1/%d (bit number, if required: /2/%d) no driver (type: /Driver/%d) could be activated (error number: /4/%d)**

## **Cause**

The driver of a physical device or the device itself is not available.

## **Meaning of alarm parameters**

Logical address:

This is the address configured on the technology object.

Bit number:

For bit driver only; bit number

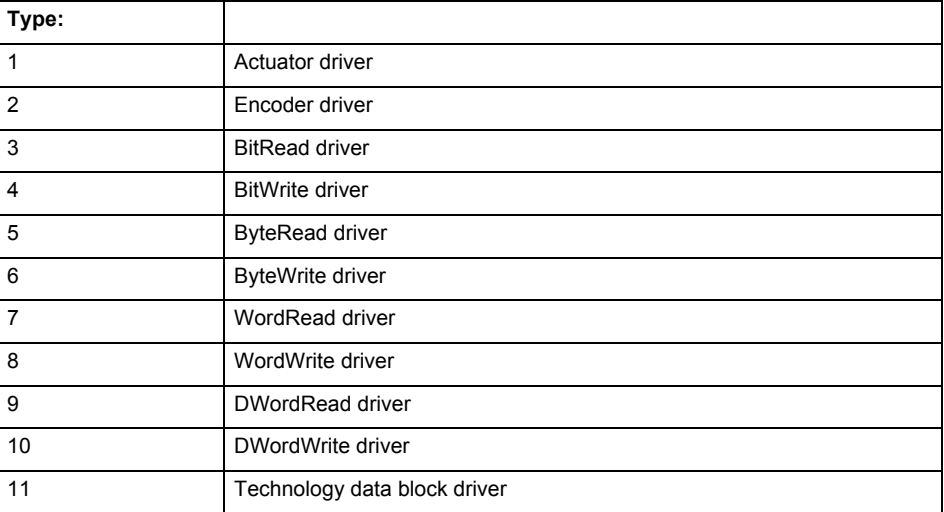

# **Error number: Specification of the error**

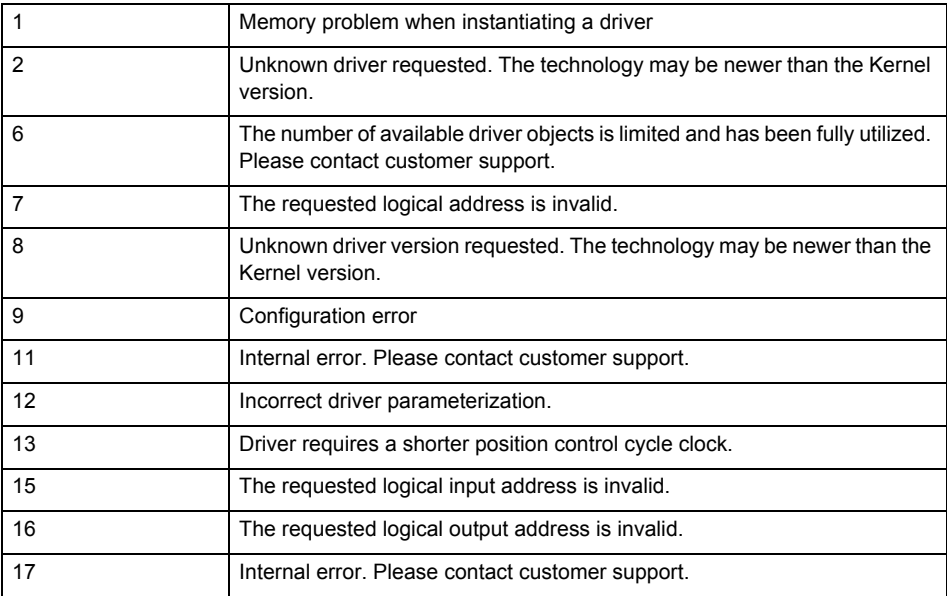

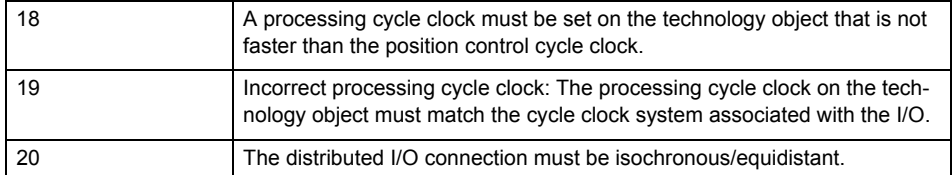

**Remedy**

- Check the activation/deactivation sequence for the interface.
- Note the runtimes of the commands and use the provided command control mechanisms (e.g. nextCommand := WHEN\_COMMAND\_DONE).
- Connect a suitable device.
- Check the device (function, connections, terminals).
- Check the topology in HW Config.
- Compare the configuration in HW Config and the technology object configuration.
- Contact the hotline.

## **Acknowledgement/reaction**

Reset fault memory / START TechnologicalFaultTask

#### **Preassignment for local reactions** NONE

## **Settable local reactions**

NONE OUTPUT\_CAM\_DISABLE

## **Diagnostics buffer entry**

Yes

# **20017 Internal algorithm error (Parameter1: /1/%d, Parameter2: /2/%d, Parameter3: /3/%d, Parameter4: /4/%d)**

#### **Cause**

This alarm indicates internal error states, which along with the error numbers provide information about the cause and location of the error.

#### **Meaning of alarm parameters**

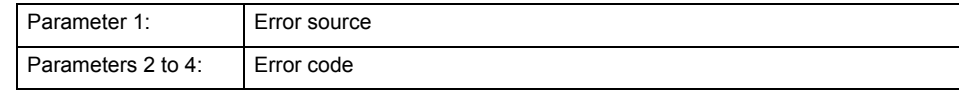

**Remedy**

A detailed description of this system error alarm is not provided.

Should a system error of this type occur, note the alarm number, the alarm text, and the internal system error number specified in the alarm and contact:

SIEMENS AG I DT MC, Hotline.

## **Acknowledgement/reaction**

Reset fault memory / START TechnologicalFaultTask

**Preassignment for local reactions** OUTPUT\_CAM\_DISABLE

**Settable local reactions**

OUTPUT\_CAM\_DISABLE

**Diagnostics buffer entry** Yes

# **20018 Attempt to write the bit(s): 0x/1/%Xh in control word1 or the bit(s): 0x/2/%Xh in control word2 under the log. address: /3/%d has been rejected.**

## **Cause**

An attempt to write certain bits in control word 1 or 2 has been rejected.

## **Meaning of alarm parameters**

Bits:

Display of bits which could not be written

Log. address:

Logical address of the device driver

## **Remedy**

- Check the order of commands, particularly in relation to \_enableAxis(...).
- Check the command parameters.

## **Acknowledgement/reaction**

Reset fault memory / START TechnologicalFaultTask

**Preassignment for local reactions** NONE

# **Settable local reactions**

NONE

**Diagnostics buffer entry** Yes

# **20019 Error for the commissioning, reason: /1/%d (Parameter1: /2/%d, Parameter2: /3/%d)**

#### **Cause**

A commissioning function could not be executed.

## **Meaning of alarm parameters**

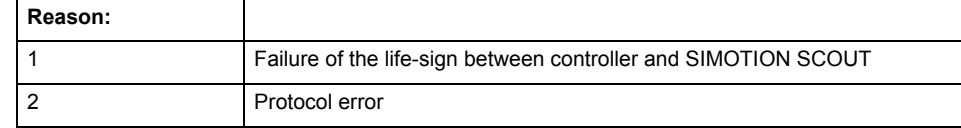

**Remedy**

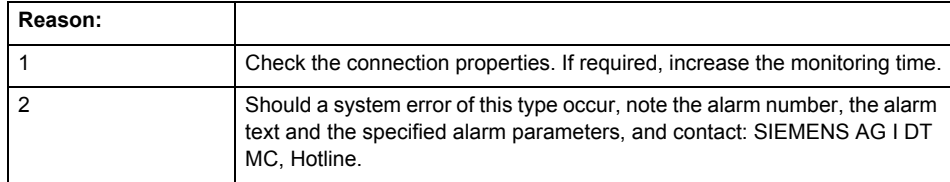

## **Acknowledgement/reaction**

Reset fault memory / NONE

**Preassignment for local reactions**

NONE

**Settable local reactions NONE** 

OUTPUT\_CAM\_DISABLE

**Diagnostics buffer entry** Yes

## **20020 Output deactivated**

#### **Cause**

One or more outputs of the technology object have been deactivated. This is caused by the outputdisable device status.

#### **Remedy**

Not necessary, for information only.

## **Acknowledgement/reaction**

Reset fault memory / START TechnologicalFaultTask

## **Preassignment for local reactions** OUTPUT\_CAM\_DISABLE

**Settable local reactions**

NONE DECODE\_STOP OUTPUT\_CAM\_DISABLE

**Diagnostics buffer entry**

No

# **20021 Configuration will be adapted internally (category: /1/%d, reason: /Warning/%d, limited value: /3/%lf, additional information: /4/%d)**

**Cause**

This alarm shows the implicit setting of configuration data to the maximum possible values. The technology objects perform a plausibility check on the configuration. Errors/manipulations are identified by the error codes below.

## **Meaning of alarm parameters**

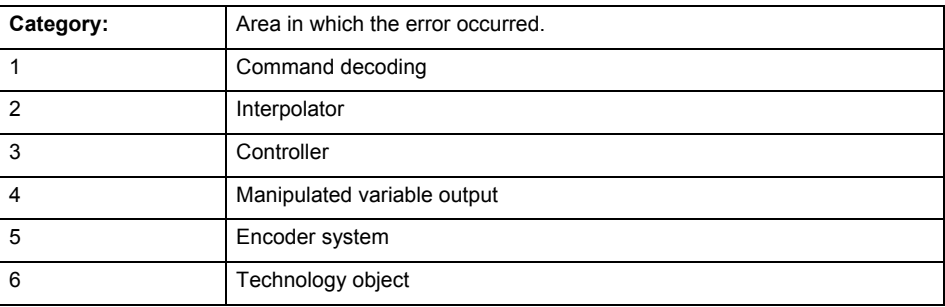

## **Error number: Specification of configuration data**

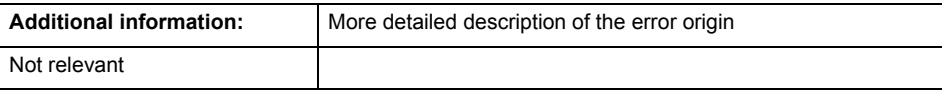

**Remedy**

**Acknowledgement/reaction**

Reset fault memory / START TechnologicalFaultTask

**Preassignment for local reactions** NONE

**Settable local reactions**

NONE OUTPUT CAM DISABLE

# **Diagnostics buffer entry**

# **30001 Illegal parameter (parameter index according to standard sequence in the system functions: /1/%d, command type: /4/%X)**

## **Cause**

Illegal parameter transfer to a system function. The command is not executed. This alarm occurs when the permissible parameter value range is violated. The permissible value range of the parameter is a function of its data type and the technological meaning of the parameter.

The parameter index indicates the position of the illegal parameter. The standard sequence of parameters in the system functions is apparent from the reference list associated with the command. The command type indicates the type of the faulty system function.

## **Meaning of alarm parameters**

Parameter index:

Index of the system function parameter that triggered this error (listed according to the standard sequence in the system functions).

## Command type:

Outputs the command type. The command type is output as a hexadecimal integer value.

#### **Remedy**

- Check the value range of the parameter data type.
- Check the technological meaning of the parameter.

## **Acknowledgement/reaction**

Reset fault memory / START TechnologicalFaultTask

**Preassignment for local reactions** NONE

## **Settable local reactions**

NONE DECODE STOP OUTPUT\_CAM\_DISABLE

## **Diagnostics buffer entry**

# **30002 Command aborted (reason: /1/%d, command type: /4/%X)**

## **Note**

"Further information can be found in the Basic Functions Function Manual and in online help."

**Cause**

The command was aborted before or during execution.

This can be caused by:

- A substituted command
- Command buffer reset
- **Error** state

## **Note**

This alarm is always output, e.g. for jogging (\_move aborted with \_stop) or for the retraction of the reference BERO for homing or when synchronous operation (explicitly) deactivated.

## **Meaning of alarm parameters**

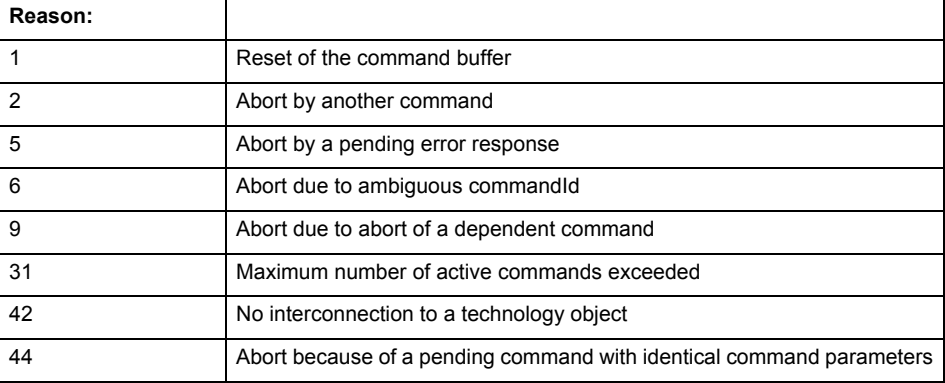

Command type:

Outputs the aborted command type. The command type is output as a hexadecimal integer value.

**Remedy**

Set up the command again via program.

**Acknowledgement/reaction**

Reset fault memory / START TechnologicalFaultTask

**Preassignment for local reactions** NONE

## **Settable local reactions**

NONE DECODE\_STOP OUTPUT\_CAM\_DISABLE

**Diagnostics buffer entry**

# **30003 Command aborted because of full command buffer (command type: /4/%X)**

## **Cause**

The command is not entered in the command buffer because the buffer is already full.

## **Meaning of alarm parameters**

Command type:

Outputs the command type. The command type is output as a hexadecimal integer value.

## **Remedy**

- Check the program flow.
	- Typical cause: The 'nextCommand' parameter is passed with the value 'IMMEDIATELY', and the 'mergeMode' parameter is passed with the value 'SEQUENTIAL'.
		- Synchronize the command execution in the user program so that the command buffer is not occupied when the command is issued.
		- − Use other values for the 'nextCommand' or 'mergeMode' parameters. Setting the "nextCommand' to a value other than 'IMMEDIATELY' causes the program to wait for the command buffer to become available. In addition, setting a different 'mergeMode' means that the command buffer can be overwritten.

#### **Acknowledgement/reaction**

Reset fault memory / START TechnologicalFaultTask

**Preassignment for local reactions NONE** 

## **Settable local reactions**

**NONE** DECODE\_STOP OUTPUT\_CAM\_DISABLE

**Diagnostics buffer entry**

No

# **30004 Command is not defined for this technology object type (command type: /4/%X)**

#### **Cause**

Command was programmed on a technology object type not supporting processing of this command.

## **Meaning of alarm parameters**

Command type:

Outputs the command type. The command type is output as a hexadecimal integer value.

## **Remedy**

Issue the command on the correct technology object type.

## **Acknowledgement/reaction**

Reset fault memory / START TechnologicalFaultTask

**Preassignment for local reactions NONE** 

**Settable local reactions**

NONE DECODE\_STOP OUTPUT\_CAM\_DISABLE

## **Diagnostics buffer entry**

# **30005 Ambiguous commandId (number of commands with the specified ID: /1/%d, command type: /4/%X)**

#### **Cause**

The specified commandId refers to more than one command. The specified action is performed for the command matching the specified ID that has been in the interpolator for the longest time.

If no corresponding command is found in the interpolator, the action refers to the next command loaded in the interpolator.

#### **Meaning of alarm parameters**

Number of commands with specified ID:

Number of commands referenced by the specified command ID.

Command type:

Outputs the command type. The command type is output as a hexadecimal integer value.

## **Remedy**

Use a different 'commandId' for commands that are active simultaneously.

## **Acknowledgement/reaction**

Reset fault memory / START TechnologicalFaultTask

## **Preassignment for local reactions** NONE

## **Settable local reactions**

**NONE** DECODE\_STOP OUTPUT\_CAM\_DISABLE

## **Diagnostics buffer entry**

No

# **30006 Command cannot be executed because of the current object state (command type: /4/%X)**

**Cause**

The object is in Stop, Error, or Reset state.

## **Meaning of alarm parameters**

## Command type:

Outputs the command type. The command type is output as a hexadecimal integer value.

**Remedy**

Check the following:

- Check the object status.
- Check the possible execution sequence of the programmed commands.

# **Acknowledgement/reaction**

Reset fault memory / START TechnologicalFaultTask

**Preassignment for local reactions** NONE

**Settable local reactions** NONE DECODE\_STOP OUTPUT\_CAM\_DISABLE

#### **Diagnostics buffer entry** No

## **30007 The error cannot be reset because of its configuration**

## **Cause**

The 30007 alarm will be output when an alarm is reset that can only be acknowledged with PowerOn. Example:

The internal 20001 error can only be acknowledged with PowerOn.

If an attempt is made to reset the alarm with a \_reset...Error command, the 30007 alarm will be output.

## **Remedy**

Check whether the errors present on the technology object can be acknowledged.

Correct the cause of the error and switch the CPU off/on or load the project again.

## **Acknowledgement/reaction**

Reset fault memory / START TechnologicalFaultTask

#### **Preassignment for local reactions** NONE

# **Settable local reactions**

NONE DECODE\_STOP OUTPUT\_CAM\_DISABLE

## **Diagnostics buffer entry**

No

# **30008 Link to a technology object necessary for this operation does not exist (command type: /4/%X)**

#### **Cause**

The object connection required for this operation has not been configured or the connected technology object has been deactivated.

## **Meaning of alarm parameters**

Command type:

Outputs the command type. The command type is output as a hexadecimal integer value.

## **Remedy**

- Check the project configuration.
- Change the object connection in the command.
- Activate the connected technology object.

## **Acknowledgement/reaction**

Reset fault memory / START TechnologicalFaultTask

## **Preassignment for local reactions** NONE

#### **Settable local reactions**

NONE DECODE\_STOP OUTPUT\_CAM\_DISABLE

## **Diagnostics buffer entry**

# **30009 Command rejected as the decoding of the command of the technology object addressed has been deactivated/stopped (reason: /1/%d, command type: /4/%X)**

## **Cause**

Command was rejected due to suspension of command decoding on the addressed technology object. The command decoding can be stopped by the DECODE\_STOP alarm response, by deactivating or restarting the technology object, by starting the axis control panel in exclusive mode or by the absence of necessary interconnections.

## **Meaning of alarm parameters**

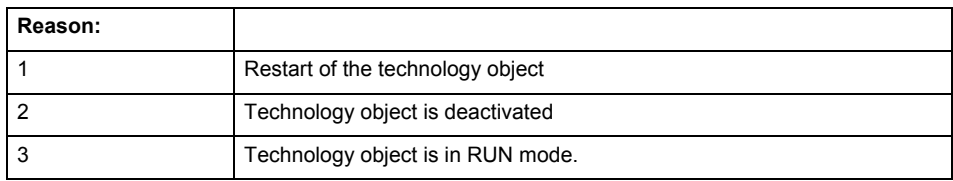

Command type:

Outputs the type of the rejected command. The command type is output as a hexadecimal integer value.

## **Remedy**

- Check why the command was rejected.
- If necessary, acknowledge any active errors once you have corrected the cause of the error.
- If the technology object is deactivated, you must activate it.
- Do not issue any commands while the technology object is restarting.
- Do not issue any commands while a connected technology object is restarting.
- Stop the axis control panel or start the axis control panel in non-exclusive mode.

# **Acknowledgement/reaction**

Reset fault memory / START TechnologicalFaultTask

## **Preassignment for local reactions**

**NONE** 

## **Settable local reactions**

NONE DECODE\_STOP OUTPUT\_CAM\_DISABLE

## **Diagnostics buffer entry**

## **30010 Command not available (command type: /4/%X)**

## **Cause**

The command is not available in this version of the runtime software.

## **Meaning of alarm parameters**

Command type:

Outputs the command type. The command type is output as a hexadecimal integer value.

#### **Remedy**

Check the version of the runtime software.

#### **Acknowledgement/reaction**

Reset fault memory / START TechnologicalFaultTask

**Preassignment for local reactions NONE** 

# **Settable local reactions**

NONE DECODE\_STOP OUTPUT\_CAM\_DISABLE

# **Diagnostics buffer entry**

No

# **30011 Parameter not available (parameter index according to the standard sequence in the system functions: /1/%d, command type: /4/%X)**

#### **Cause**

The parameter is not available in this version of the runtime software, the command is therefore rejected. The parameters indicate the position according to the standard sequence in the system functions and the command type of an incorrectly entered parameter.

## **Meaning of alarm parameters**

Parameter index:

Index of the command parameter triggering this error according to the standard sequence in the system functions.

#### Command type:

Outputs the command type. The command type is output as a hexadecimal integer value.

## **Remedy**

Check the version of the runtime software.

# **Acknowledgement/reaction**

Reset fault memory / START TechnologicalFaultTask

#### **Preassignment for local reactions NONE**

## **Settable local reactions**

NONE DECODE\_STOP OUTPUT\_CAM\_DISABLE

## **Diagnostics buffer entry**

## **30012 Command cannot be started synchronously (command type: /4/%X)**

## **Cause**

The command cannot be used within a 'BEGIN\_SYNC' or 'END\_SYNC' sequence. The command has only one return value in the user program, or the command is not capable of starting synchronously.

## **Meaning of alarm parameters**

Command type:

Outputs the command type. The command type is output as a hexadecimal integer value.

#### **Remedy**

Do not use this command type during a BEGIN\_SYNC, END\_SYNC sequence.

## **Acknowledgement/reaction**

Reset fault memory / START TechnologicalFaultTask

**Preassignment for local reactions** NONE

## **Settable local reactions**

NONE DECODE\_STOP OUTPUT\_CAM\_DISABLE

## **Diagnostics buffer entry**

No

# **30013 Synchronous start of the command is carried out with mergeMode IMMEDIATELY (command type: /4/%X)**

#### **Cause**

With synchronous command start, only merge modes that immediately override the current command (IMMEDIATELY) and superimpose the current command (SUPERIMPOSED\_MOTION\_MERGE) can be used.

If an illegal merge mode is programmed (e.g. SEQUENTIAL or NEXT\_MOTION), the system automatically changes the merge mode to IMMEDIATELY and outputs this warning.

#### **Meaning of alarm parameters**

Command type:

Outputs the command type. The command type is output as a hexadecimal integer value.

**Remedy**

Program the command which is to be started synchronously to immediately override the current command. To do this, enter the value IMMEDIATELY in the 'mergeMode' command parameter.

## **Acknowledgement/reaction**

Reset fault memory / START TechnologicalFaultTask

**Preassignment for local reactions NONE** 

# **Settable local reactions**

NONE DECODE\_STOP OUTPUT\_CAM\_DISABLE

#### **Diagnostics buffer entry**

# **30015 A technology required for this command has not been configured (technology: /1/%d, command type: /4/%X)**

## **Cause**

The command cannot be selected in this technology object configuration.

## **Meaning of alarm parameters**

## **Technology:**

Not relevant

## **Command type:**

Outputs the command type. The command type is output as a hexadecimal integer value.

#### **Remedy**

Activate the technology needed for the command.

## **Acknowledgement/reaction**

Reset fault memory / START TechnologicalFaultTask

## **Preassignment for local reactions** NONE

#### **Settable local reactions**

NONE DECODE\_STOP OUTPUT\_CAM\_DISABLE

## **Diagnostics buffer entry**

No

## **40001 Output cam limitation error (output cam position: /1/%d)**

#### **Cause**

At least one output cam position is invalid. The output cam was moved beyond the limits of the operating range.

#### **Meaning of alarm parameters**

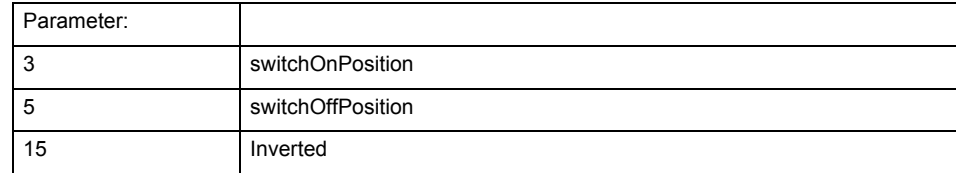

# **Remedy**

Check the assigned actuation or delay time (depending on the traversing direction of the axis):

Reduce the time setting, if necessary.

## **Acknowledgement/reaction**

Reset fault memory / START TechnologicalFaultTask

## **Preassignment for local reactions** OUTPUT\_CAM\_DISABLE

**Settable local reactions**

NONE DECODE\_STOP OUTPUT\_CAM\_DISABLE

#### **Diagnostics buffer entry** No

## **40003 Illegal range specification in the parameters (parameter: /1/%d)**

## **Cause**

Illegal value has been entered for a parameter.

**Meaning of alarm parameters**

Parameter:

- 3 switchOnPosition
- 5 switchOffPosition
- 12 noSwitchingRange

## **Remedy**

For parameters 3 and 5:

Only switch positions within the operating range are permissible.

For parameter 12:

The maximum permissible switching hysteresis is equivalent to one-fourth of the operating range.

## **Acknowledgement/reaction**

Reset fault memory / START TechnologicalFaultTask

**Preassignment for local reactions** NONE

## **Settable local reactions**

NONE DECODE\_STOP OUTPUT\_CAM\_DISABLE

**Diagnostics buffer entry**

No

# **40004 I/O output error**

**Cause**

A connected I/O device cannot process the transferred values.

## **Remedy**

- Check the hardware configuration.
- Check the time ratio settings and increase the clock-pulse rates, if necessary.

## **Acknowledgement/reaction**

Reset fault memory / START TechnologicalFaultTask

**Preassignment for local reactions** OUTPUT\_CAM\_DISABLE

**Settable local reactions**

OUTPUT\_CAM\_DISABLE

## **Diagnostics buffer entry**

# **40005 Position value is not valid**

## **Cause**

The technology object assigned to the output cam is supplying invalid position values.

**Remedy**

Check the accuracy of the position values of the technology object from which the output cam takes its position values.

These position values can become invalid if the connected technology object is restarted or if its encoder values drop out.

## **Acknowledgement/reaction**

Reset fault memory / START TechnologicalFaultTask

**Preassignment for local reactions** OUTPUT\_CAM\_DISABLE

**Settable local reactions**

OUTPUT\_CAM\_DISABLE

**Diagnostics buffer entry**

CamTrackType **6** 

# **20001 Internal error (Parameter1: /1/%d, Parameter2: /2/%d, Parameter3: /3/%d, Parameter4: /4/%d)**

## **Cause**

This alarm indicates internal error states, which along with the error numbers provide information about the cause and location of the error.

## **Meaning of alarm parameters**

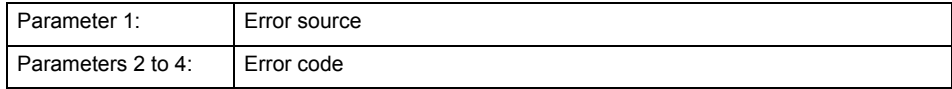

#### **Remedy**

A detailed description of this system error alarm is not provided.

Should a system error of this type occur, note the alarm number, the alarm text, and the internal system error number specified in the alarm and contact: SIEMENS AG I DT MC, Hotline.

#### **Acknowledgement/reaction**

Power On / STOP

**Preassignment for local reactions**

CAMTRACK\_DISABLE

## **Settable local reactions**

CAMTRACK\_DISABLE

**Diagnostics buffer entry**

# **20002 Insufficient memory (Parameter1: /1/%d, Parameter2: /2/%d, Parameter3: /3/%d, Parameter4: /4/%d)**

## **Cause**

The memory required by the system is no longer available.

This alarm can occur both during ramp-up and after program calls.

## **Meaning of alarm parameters**

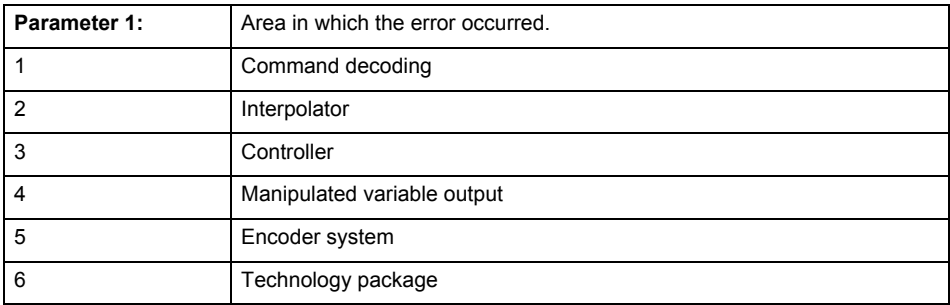

Parameters 2 to 4 are area-specific.

They are not fully utilized by all areas.

# **Command decoding area:**

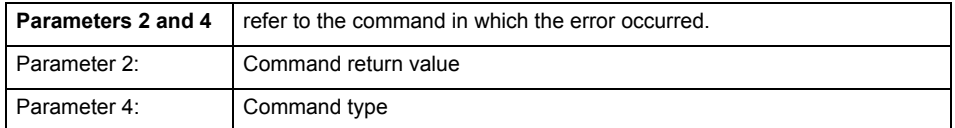

**Remedy**

- Reduce the size of the ST code.
- Reduce the number of technology objects.
- Reduce the number of interpolation points for cams, if present.

**Acknowledgement/reaction**

Power On / STOP

**Preassignment for local reactions** CAMTRACK\_DISABLE

**Settable local reactions**

CAMTRACK\_DISABLE

**Diagnostics buffer entry**

# **20003 Internal configuration error (Parameter1: /1/%d, Parameter2: /2/%d, Parameter3: /3/%d, Parameter4: /4/%d)**

## **Cause**

This alarm indicates internal error states, which along with the error numbers provide information about the cause and location of the error.

## **Meaning of alarm parameters**

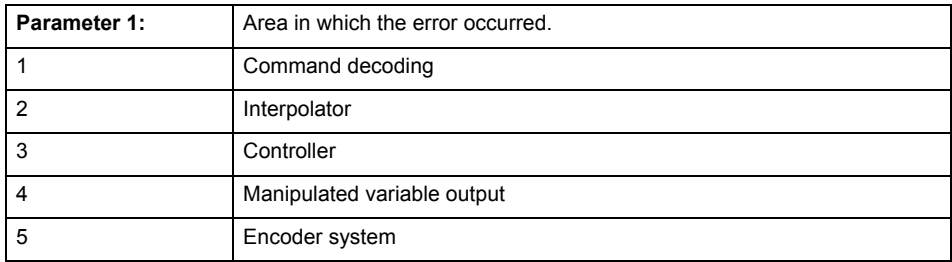

Parameters 2 to 4 are area-specific.

These parameters are not fully utilized by all areas.

## **Command decoding area:**

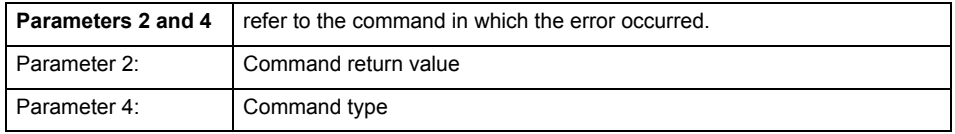

## **Remedy**

A detailed description of this system error alarm is not provided.

Should a system error of this type occur, note the alarm number, the alarm text, and the internal system error number specified in the alarm and contact: SIEMENS AG I DT MC, Hotline.

#### **Acknowledgement/reaction**

Reset fault memory / START TechnologicalFaultTask

## **Preassignment for local reactions**

NONE

#### **Settable local reactions**

NONE DECODE\_STOP CAMTRACK\_DISABLE

## **Diagnostics buffer entry**

# **20004 Under logical address: /1/%d (bit number, if required: /2/%d) no driver (type: /3/%d) could be requested (error number: /4/%d)**

## **Cause**

The driver of a physical device or the device itself is not available.

## **Meaning of alarm parameters**

Logical address:

This is the address configured on the technology object.

Bit number:

For bit driver only; bit number

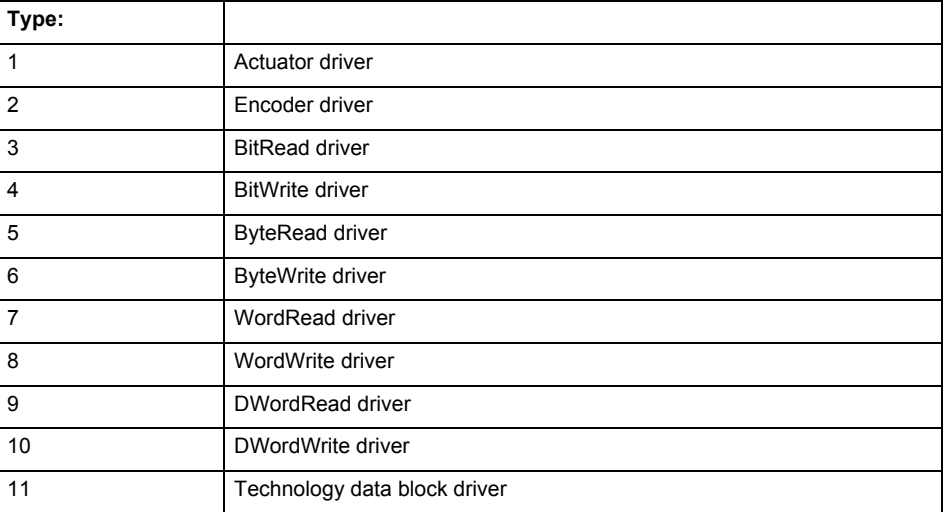

# **Error number: Specification of the error**

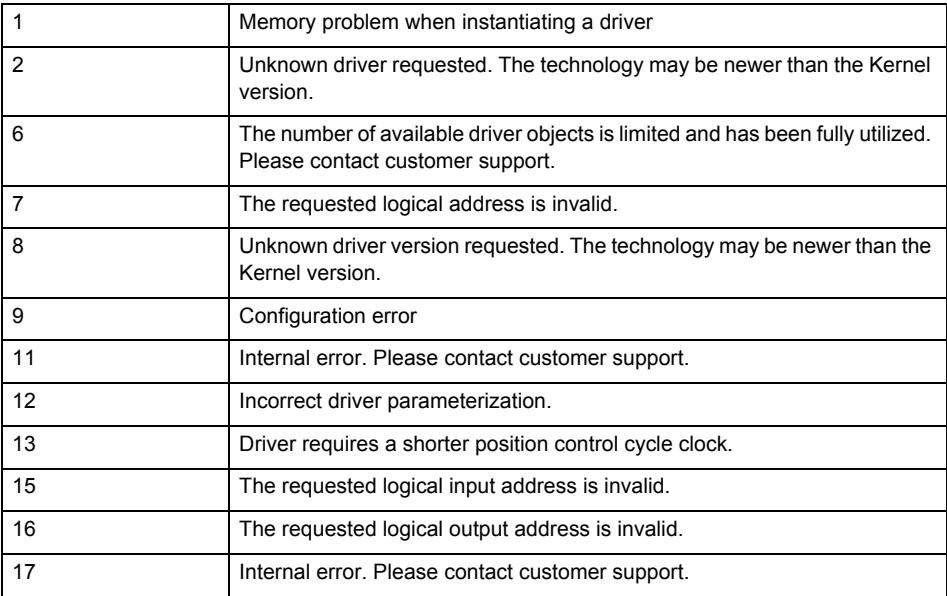

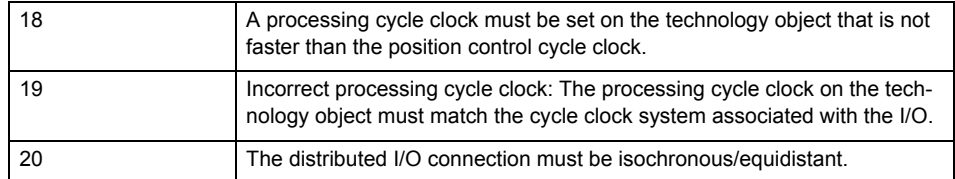

**Remedy**

• Connect a suitable device.

• Check the device (function, connections, terminals).

• Check the topology in HW Config.

• Compare the configuration in HW Config and the technology object configuration.

Contact the hotline.

**Acknowledgement/reaction**

Power On / START TechnologicalFaultTask

**Preassignment for local reactions** CAMTRACK\_DISABLE

**Settable local reactions**

CAMTRACK\_DISABLE

**Diagnostics buffer entry**

# **20005 Device type:/3/%d, log. address:/1/%d faulted. (Bit:/2/%d, encoder number:/5/%d, reason: 0x/4/%Xh)**

# **Note**

"Further information can be found in the TO Electrical/Hydraulic Axis, External Encoder Function Manual and in the online help."

## **Cause**

The driver of a physical device or the device itself has failed or is faulty.

If this alarm occurs, the cause of the error must be evaluated in the external device (drive or encoder).

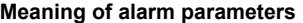

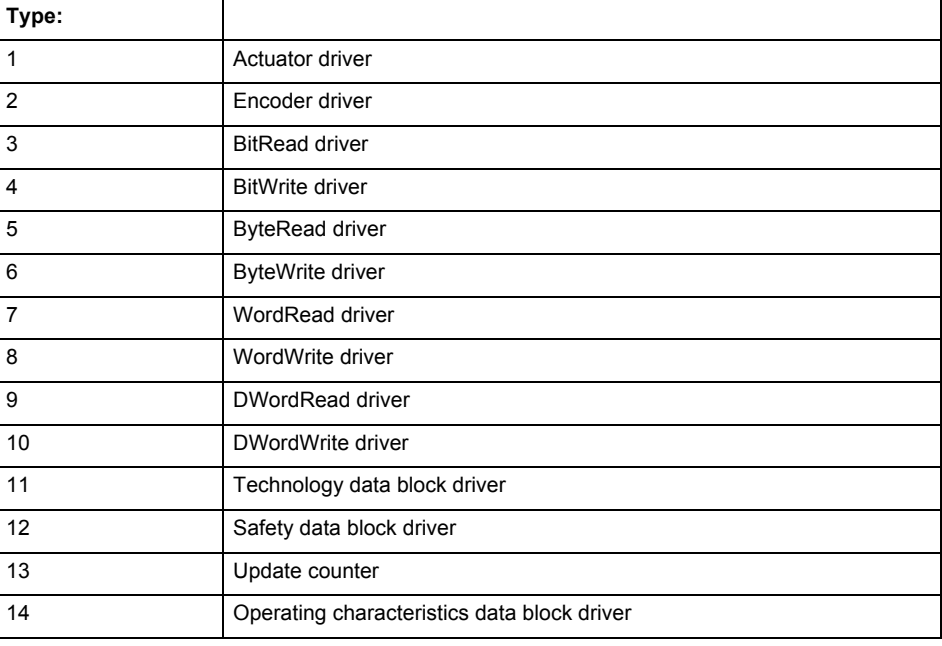

Logical address:

This is the logical input address configured on the technology object.

Bit number:

For bit driver type = 3 or 4 only; number of the bit

Encoder number

Number of the encoder in case of message frames with multiple encoders. Applies only when type  $= 2.$ 

#### Reason:

0 - only defined when type = 2

## **Note**

Addition of error messages

The codings for the reason of the failure specified below for the individual alarm types can also occur in combination. A group coding is indicated as the sum of several individual codings (e.g.  $0x0005 = 0x0001 + 0x0004$ .

A failure reason labeled with DP can occur only for PROFIBUS devices.

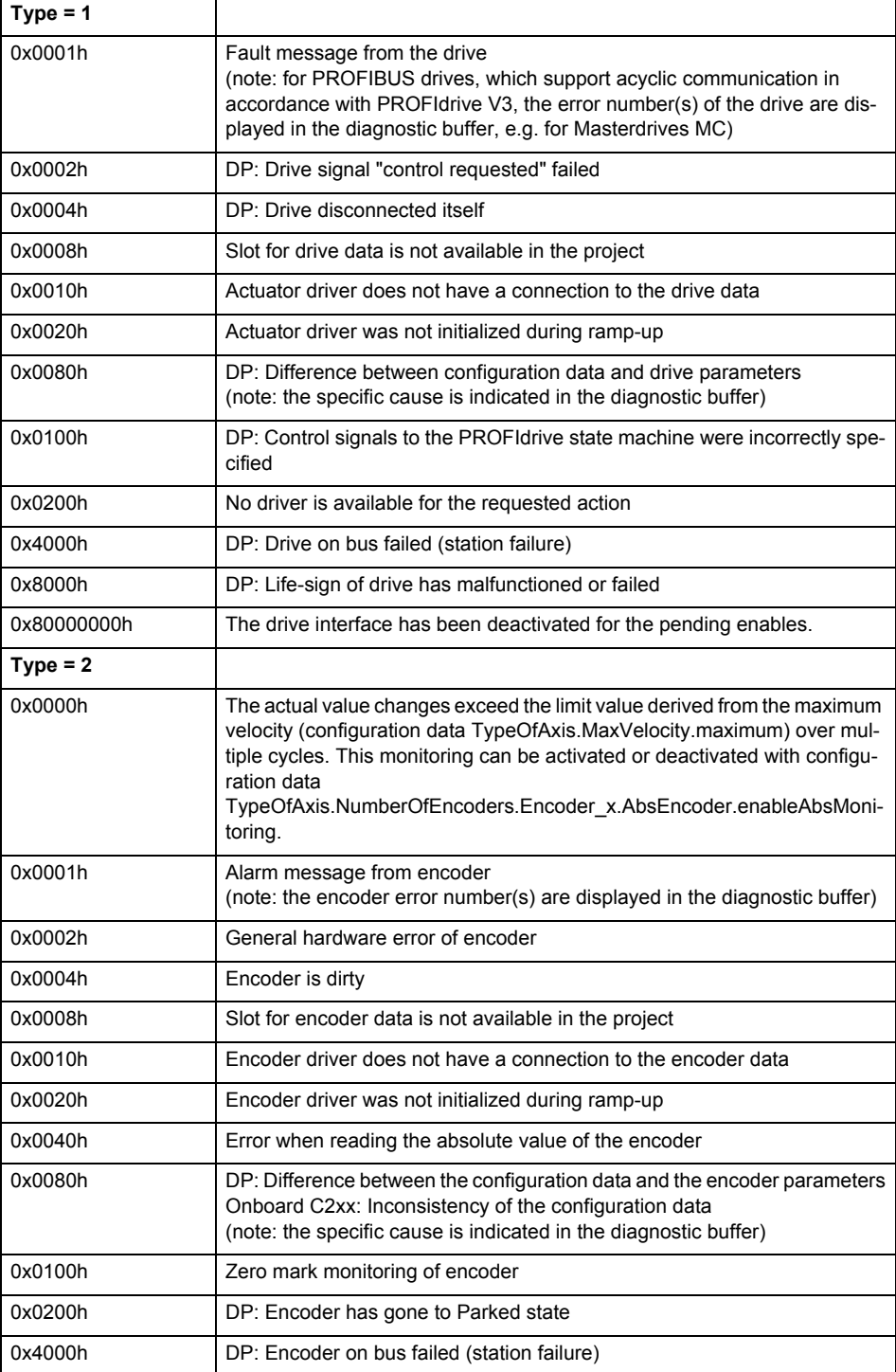

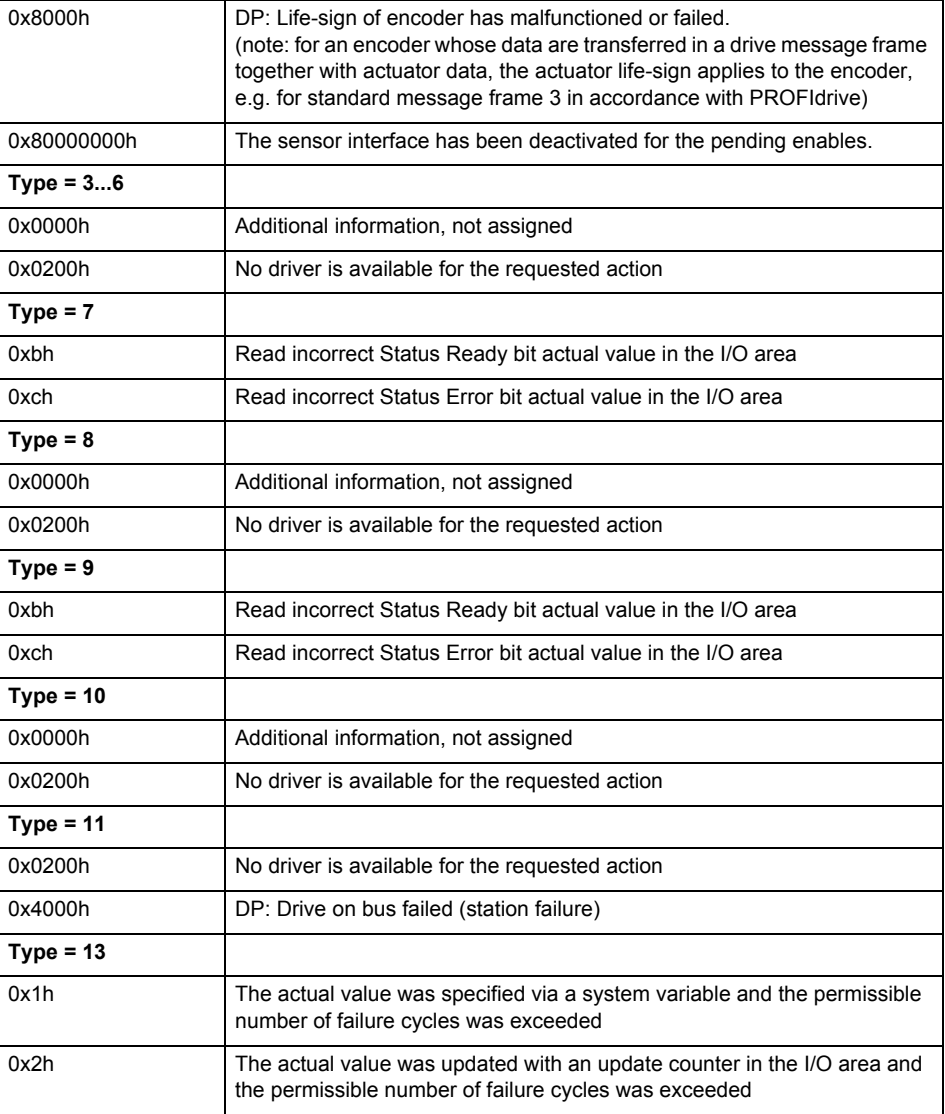

## **Remedy**

The remedy for the respective type and cause is described below.

## **Type 1**

For reason 0x0001, 0x0002, 0x0004

• Check the device functions, connections and wiring.

For reason 0x0008

- Check the topology in HW Config.
- If this remedy does not apply, a system fault may be present. Call the hotline.

For reason 0x0080

- For PROFIBUS drives or encoders, compare the configuration of HW Config, the technology object, and the drive parameter assignment (pay special attention to the help text for the associated diagnostic buffer entry).
- When sign-of-life monitoring is set: Ensure that in HW Config for drive under DP slave properties - isochronous operation - drive, the "synchronize to equidistant DP cycle" field is activated.
- Perform the following comparisons:
	- − Compare the message frame type in the drive or encoder parameter P922 with HW Config and the configuration data of the technology object.
	- − Compare the cycle clock parameters of HW Config (PROFIBUS line, Slave OM for drive or encoder) and the execution system. Tmapc and servo must be parameterized with the same cycle clock period! (reason 0x8000 can occur as a follow-on error).
- If the alarm occurs after the download on a drive with message frame 999: Compare the parameterized bit position for the "Pulses enabled" status signal in drive parameter p924 with the configuration data 'DriveControlConfig.PulsesEnabled' of the TO axis. In this case, there is not necessarily an incorrect parameterization and therefore a check cannot be performed by the system because of the BICO interconnection. Therefore, make sure that the Pulses enabled bit is in the correct position.
- For reason 0x0100
- Correct your user program with regard to PROFIdrive-compliant specification of control bits in the \_enable/disableAxis commands, e.g. control signal OFF (STW1.0 = false) must precede a drive connection.
- For reason 0x0200
- Assign a valid address to the I/O device.
- For reason 0x4000
- Check the device functions, connections and wiring.
- For reason 0x8000
- Check the device functions, connections and wiring.
- Compare the cycle clock parameters of HW Config (PROFIBUS line, Slave OM for drive or encoder) and the execution system. Tmapc and servo must be parameterized with the same cycle clock period! (incorrect parameter assignment is indicated by reason 0x0080)

**Type 2**

- For reason 0x0000
- Check the absolute encoder functions, connections and configuration. Take note of this when monitoring is deactivated (not with Alarm 20015).
- For reason 0x0001, 0x0002, 0x0004
- Check the device functions, connections and wiring.
- For reason 0x0008
- Check the topology in HW Config.
- If this remedy does not apply, a system fault may be present. Call the hotline.
- For reason 0x0010
- A system fault may be present. Call the hotline.
- For reason 0x0020
- Make sure that the user program does not reference a technology object containing an encoder (Axis, External Encoder) with an '\_enableaxis' or '\_enableexternalencoder' command while system variable 'sensordata.sensordata[n].state' is signaling invalid.
- If this remedy does not apply, a system fault may be present. Call the hotline.
- For reason 0x0040
- Compare the encoder type in the drive or encoder parameter P979 with the configuration data of the technology object.
- For reason 0x0080
- For PROFIBUS drives or encoders, compare the configuration of HW Config, the technology object, and the drive parameter assignment (pay special attention to the help text for the associated diagnostic buffer entry).
- Perform the following comparisons:
	- − Compare the message frame type in the drive or encoder parameter P922 with HW Config and the configuration data of the technology object.
	- − Compare the cycle clock parameters of HW Config (PROFIBUS line, Slave OM for drive or encoder) and the execution system. Tmapc and servo must be parameterized with the same cycle clock period! (reason 0x8000 can occur as a follow-on error).
	- Compare the encoder type, resolution, shift factor, and, in the case of absolute encoders, the number of rotations in the drive or encoder parameter P979 to the encoder type, resolution, fine resolution, and, in the case of absolute encoders, the data length in the configuration data of the technology object.
- When using message frame 999, this message always appears, as the bit position is not checked by the system in this case, but has to be performed by the user.

For reason 0x0200

- Find the cause of the error in the connected drive or encoder. Check whether the alarm was triggered due to a commissioning operation on the drive or encoder.
- For reason 0x4000
- Check the device functions, connections and wiring.
- For reason 0x8000
- Check the device functions, connections and wiring.
- Compare the cycle clock parameters of HW Config (PROFIBUS line, Slave OM for drive or encoder) and the execution system. Tmapc and servo must be parameterized with the same cycle clock period! (incorrect parameter assignment is indicated by reason 0x0080)

## **Type 3 - Type 6**

For reason 0x0000

- Check the configuration and the signal paths of the connection.
- **Type 7**

For reason 0xb

- Check the Ready bit with regard to function, configuration, connections and wiring.
- For reason 0xc
- Check the Error bit with regard to function, configuration, connections and wiring.
- **Type 8**
- For reason 0x0000
- Check the device functions, connections and wiring.

# **Type 9**

- For reason 0xb
- Check the Ready bit with regard to function, configuration, connections and wiring.
- For reason 0xc
- Check the Error bit with regard to function, configuration, connections and wiring.
- **Type 10**
- For reason 0x0000
- Check the device functions, connections and wiring.
- **Type 11 Type 12**
- For reason 0x4000
- Check the device functions, connections and wiring. If the error cannot be acknowledged when the axis is in simulation mode, check whether the technology data block is activated, and if this is the case, deactivate it.

## **Type 13**

- For reason 0x1
- Check the specification of the actual value with regard to function, configuration, and task configuration.
- For reason 0x2
- Check the device functions, configuration, connections and wiring.

## **Acknowledgement/reaction**

Reset fault memory / START TechnologicalFaultTask

# **Preassignment for local reactions**

CAMTRACK\_DISABLE

**Settable local reactions**

CAMTRACK\_DISABLE

# **Diagnostics buffer entry**

# **20006 Configuration error (category: /1/%d, error number: /2/%d, additional information: /3/%d)**

# **Note**

"Further information can be found in the TO Electrical/Hydraulic Axis, External Encoder Function Manual and in the online help."

## **Cause**

This alarm indicates error states caused by a faulty or inconsistent configuration. The technology objects perform a plausibility check on the configuration. Errors are identified by the error codes below.

## **Meaning of alarm parameters**

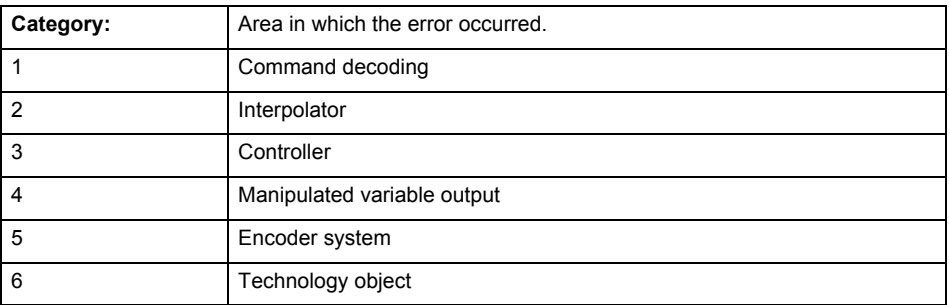

#### **Error number: Specification of the error**

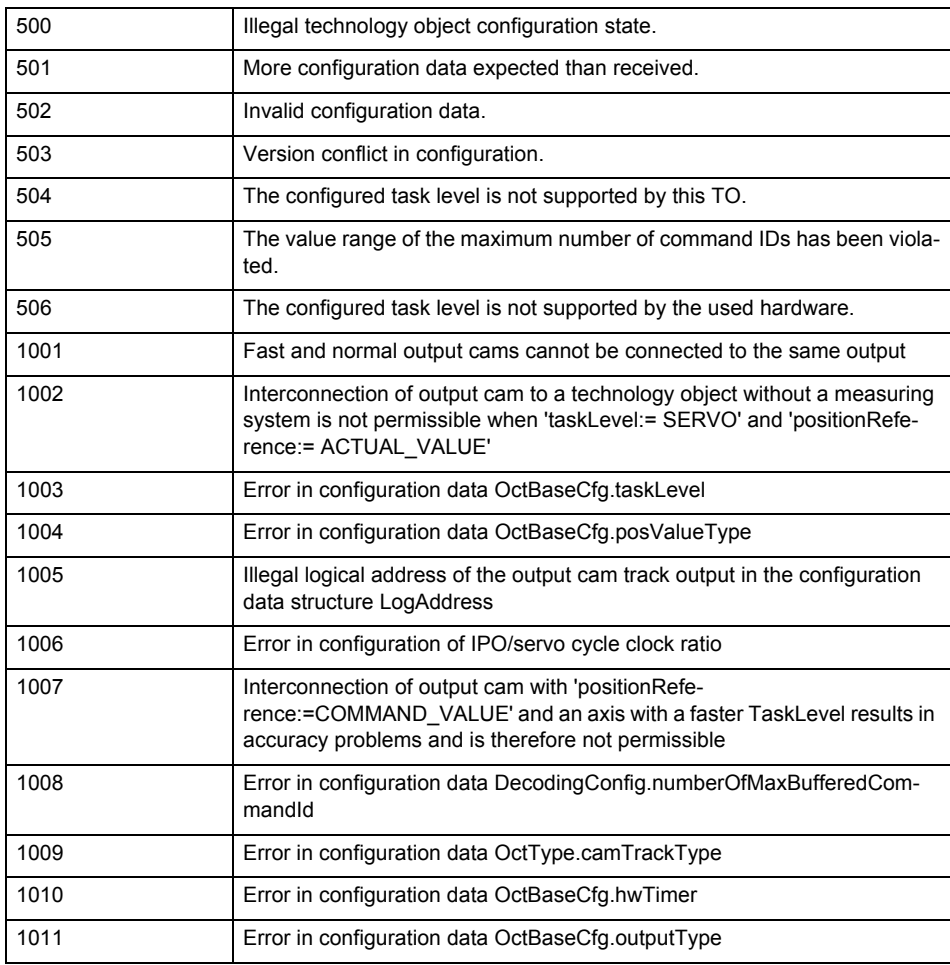

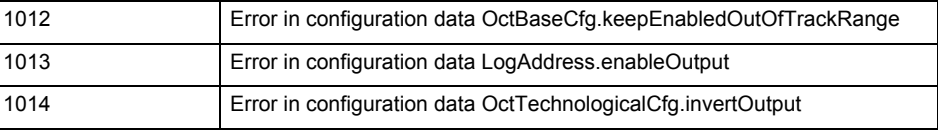

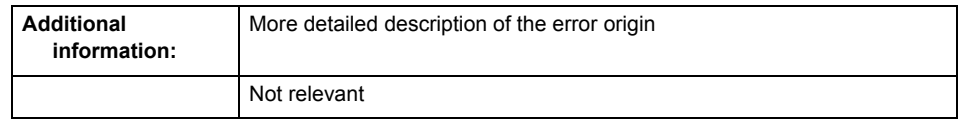

# **Remedy**

Change the configuration data.

**Acknowledgement/reaction**

Power On / START TechnologicalFaultTask

**Preassignment for local reactions** CAMTRACK\_DISABLE

**Settable local reactions**

CAMTRACK\_DISABLE

**Diagnostics buffer entry**

# **20007 Interconnection error (category: /1/%d, context: /2/%d, context parameter1: /3/%d, context parameter2: /4/%d)**

#### **Cause**

This alarm indicates errors in the interconnection of technology objects. When the interconnection is established, the technology object verifies it on the basis of the interface properties. Errors are classified by category.

Additional information for a more detailed description of the error can be output from the context. An error context is output for selected error categories. Additional context parameters can be output for a context, if necessary. Context and context parameters are output as an integer value.

#### **Meaning of alarm parameters**

Category:

#### 1 - Technology object compatibility error

An interconnection is to be established with a technology object that has been configured with another reference system (e.g. output cams with rotary reference system and linear axis).

#### 2 - Exclusive interface

An interface on a technology object that can only be connected to another technology object using one coupling type should be interconnected using different, mutually exclusive couplings.

For example, the master value interface on a positioning axis for an interconnected synchronous object can only be operated as a setpoint or an actual value coupling.

## 3 - Interconnection request

The technology object awaits the interconnection to another technology object (necessary interconnection) in order to provide its functionality. Thus, for example, the interconnection to a gear axis is a required interconnection on a synchronous object.

#### 4 - Error during interface initialization.

The alarm is output in the event of initialization errors when connecting interfaces on the technology object.

#### 5 - Interface not available on technology object.

An interface required in the interconnection is not available on the technology object.

## 6 - Recursion

The interconnection on the technology object results in a recursion in the execution system of the technology package. The technology object does not support recursive execution.

## 7 - Execution level compatibility error

An interconnection is to be established with a technology object that is classified in a different execution level (e.g. output cam in execution level IPO and axis in execution level IPO\_2). The technology object does not support interconnection to technology objects of other execution levels.

#### 8 - Initialization distribution

In the case of interconnected technology objects that are distributed among different devices, an error occurred during initialization of the communication.

## 9 - Illegal technology object state

The technology object cannot be interconnected in the current state. A technology object can be interconnected only after the configuration has been successfully completed.

Refer to the diagnostic buffer to determine the exact cause of the error. The cause of the illegal TO state is entered there (e.g. a level overflow during the configuration phase) and can then be corrected (in the example, by allowing level overflows in the task configuration).

## 10 - Interface assignment

The configured interface via which the technology object communicates, cannot be used from the processing cycle clock of the technology object.

#### - Active command in recursive TO interconnection

The interconnection of the technology object and the enable state at its inputs result in an active recursive interconnection (positive feedback).

## **Remedy**

#### **Context / context parameter:**

Contact the hotline and provide the name of the context parameter.

Category:

1 - Technology object compatibility error

Check the configuration and set a common reference system for the technology objects to be interconnected.

2 - Exclusive interface

Ensure that the project is consistent. Contact the hotline, if necessary.

3 - Interconnection request

Ensure that the project is consistent. The missing interconnection on the technology object is specified in the context:

**Context** TO type

 Interface 2

Cam track

Cam track/master value source

4 - Error during interface initialization

Contact the hotline and provide the name of the context parameter.

5 - Interface not available on technology object

Contact the hotline and provide the name of the context parameter.

## 6 - Recursion

Check the interconnection topology of your project. Remove unnecessary interconnections.

## 7 - Execution level compatibility error

Select a common execution level in the configuration for the technology objects to be interconnected (e.g. output cam and axis in IPO\_2).

8 - Initialization distribution

- Ensure that your project is consistent. For proper configuration of communication, all devices must be compiled ('Project/Save and compile all' or "Save and compile all new').
- Determine whether all devices are selected for loading the project ('Target system/Select target devices...').
- Check whether the configured bus topology matches the actual bus topology.
- Ensure that the devices are linked in the bus configuration (PROFIBUS).
- Check whether isochronous operation was selected.
- In addition, the address areas that are used by the devices for communication must be set up. The address areas are automatically set up when the project is compiled; only afterwards is the valid hardware configuration available for downloading. Do not change automatically generated address areas afterwards.
- Contact the hotline and provide the name of the context parameter.
- 9 Illegal technology object state
- Correct the configuration of the technology object.
- Eliminate the execution error.
- 10 Interface assignment
- Configure the bus interface to match the processing cycle clock (e.g. fast bus system and axis in FastIPO).
- 11 Active command in recursive TO interconnection
- Inputs of technology objects can already be enabled during the download (e.g. TO AdditionObjectType). Remove or change the relevant interconnection on the technology object or switch a technology object, whose input is enabled by the user program and not already by the download, into the positive feedback branch.

#### **Acknowledgement/reaction**

Reset fault memory / START TechnologicalFaultTask

**Preassignment for local reactions**

CAMTRACK\_DISABLE

## **Settable local reactions**

CAMTRACK\_DISABLE

**Diagnostics buffer entry**

# **20008 Assignment of USER\_DEFAULT to system variables is not possible**

## **Cause**

It is not appropriate to assign USER\_DEFAULT to a UserDefault system variable, because the variable references itself in this case.

As a result, a meaningful value cannot be generated on readout. When this error occurs, the new Enum value is not assigned. The variable retains the old value.

## **Remedy**

USER\_DEFAULT is intended for use in technology commands. Avoid assigning it to system variables.

# **Acknowledgement/reaction**

Reset fault memory / START TechnologicalFaultTask

## **Preassignment for local reactions** NONE

**Settable local reactions** NONE

**Diagnostics buffer entry** No

## **20009 Reserved error**

**Cause**

This error is not currently in use.

**Remedy**

Not necessary, for information only.

#### **Acknowledgement/reaction**

Reset fault memory / START TechnologicalFaultTask

## **Preassignment for local reactions** CAMTRACK\_DISABLE

**Settable local reactions** CAMTRACK\_DISABLE

# **Diagnostics buffer entry**

# **20010 A restart is required to activate the configuration data**

**Cause**

The configuration cannot be activated, since data has been modified preventing the activation. The technology object must be restarted to activate the data.

**Remedy**

- Execute the technology object reset command, and set the 'activateRestart' parameter to 'ACTIVATE\_RESTART'.
- Set the 'restartActivation' system variable to 'ACTIVATE\_RESTART'.

## **Acknowledgement/reaction**

Reset fault memory / START TechnologicalFaultTask

**Preassignment for local reactions** NONE

**Settable local reactions**

NONE DECODE\_STOP CAMTRACK\_DISABLE

## **Diagnostics buffer entry**

# **20011 Error occurred while activating the configuration (category: /1/%d, error number: /2/%d, additional information: /3/%d)**

## **Cause**

This alarm indicates error conditions when activating the configuration.

The error conditions can be traced back to an incorrect or inconsistent configuration. The technology objects perform a plausibility check on the configuration. Errors are identified by the error codes below. The configuration is not activated when this alarm occurs.

## **Meaning of alarm parameters**

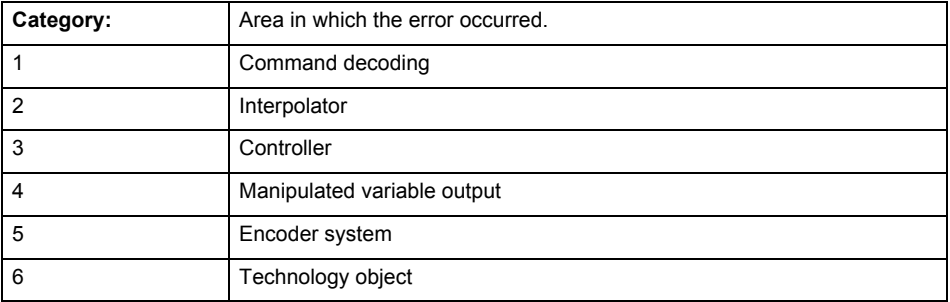

# **Error number: Specification of the error**

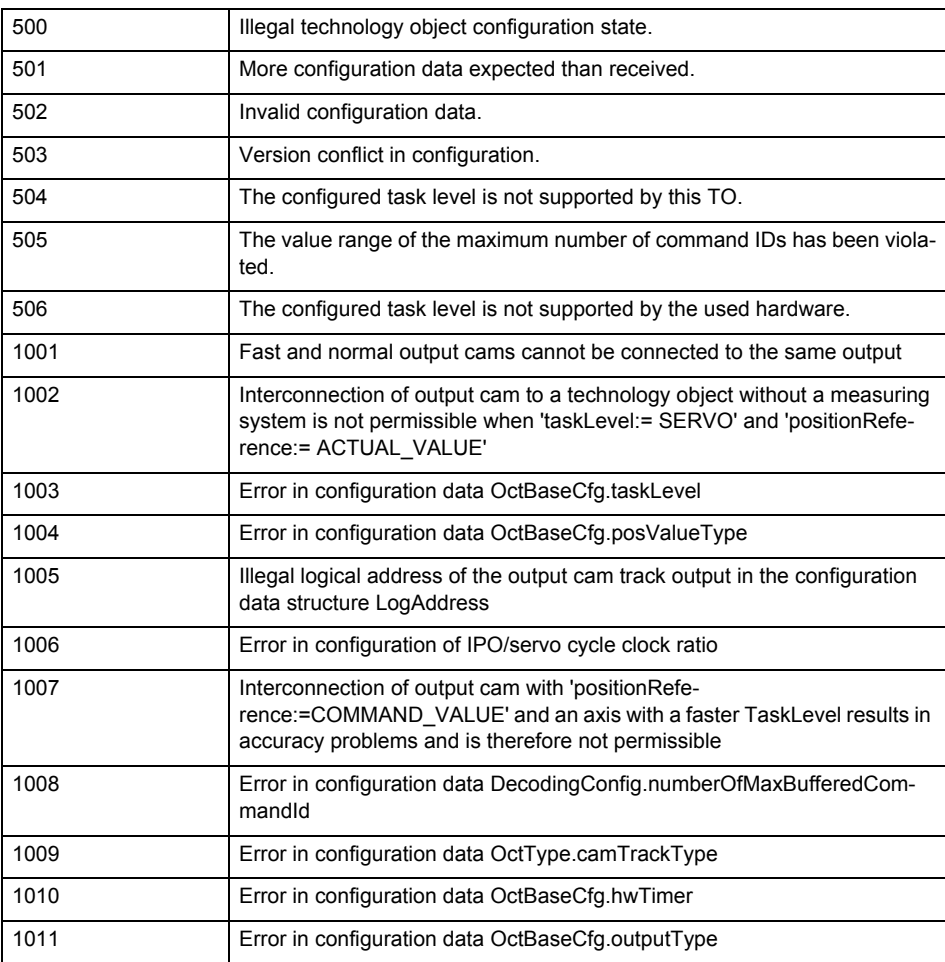
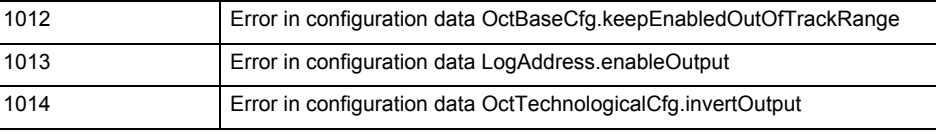

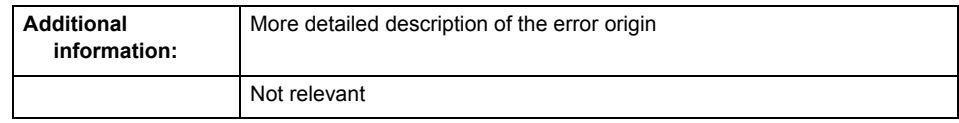

**Remedy**

Change the configuration data.

**Acknowledgement/reaction**

Reset fault memory / START TechnologicalFaultTask

**Preassignment for local reactions** NONE

**Settable local reactions**

NONE DECODE\_STOP CAMTRACK\_DISABLE

**Diagnostics buffer entry**

## **20012 Restart not carried out (reason: /1/%d)**

## **Cause**

Technology object could not be restarted.

## **Meaning of alarm parameters**

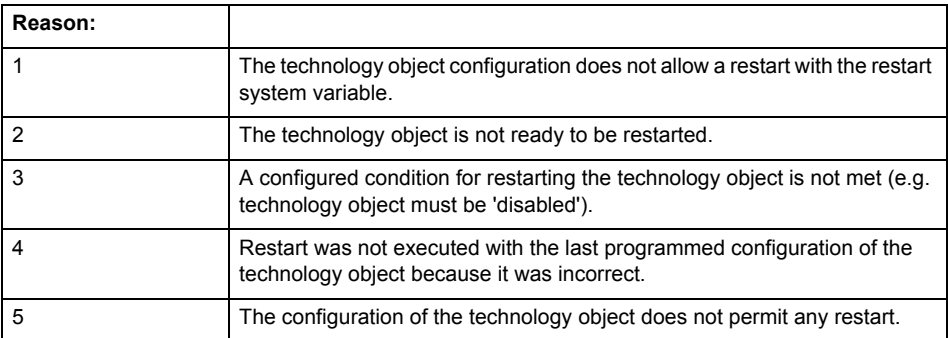

## **Remedy**

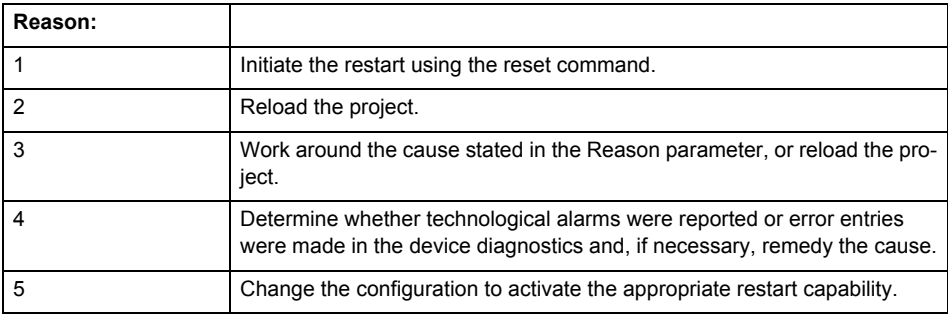

**Acknowledgement/reaction**

Reset fault memory / START TechnologicalFaultTask

**Preassignment for local reactions** NONE

## **Settable local reactions**

NONE DECODE\_STOP CAMTRACK\_DISABLE

**Diagnostics buffer entry**

## **20014 Under logical address: /1/%d (optional log. address: /2/%d and bit no.: /3/%d of the enable output), a driver (type: /4/%d) could not be requested**

### **Cause**

The driver of a physical device is not available or is being used by another technology object.

The enable command for the technology object has been issued more than once with the 'immediately' stepping condition.

### **Meaning of alarm parameters**

Logical address:

This is the address of the actuator driver configured on the technology object.

Logical address and bit number:

This specifies the address and bit number of the output enable bit.

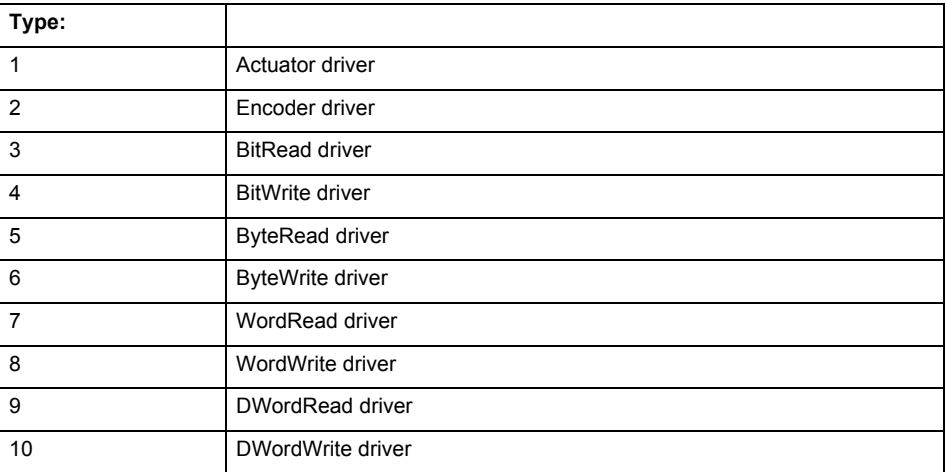

**Remedy**

- Do not call the enable command cyclically "call the enable command only once for the axis enable".
- Check that the logical device was available at the time of the request or whether it was being used by another technology object.
- Connect a suitable device.
- Check the device (function, connections, terminals).
- Check the topology in HW Config.
- Compare the configuration in HW Config and the technology object configuration.
- Contact the hotline.

## **Acknowledgement/reaction**

Reset fault memory / START TechnologicalFaultTask

**Preassignment for local reactions**

CAMTRACK\_DISABLE

**Settable local reactions**

CAMTRACK\_DISABLE

**Diagnostics buffer entry**

## **20015 Device type:/3/%d, log. address:/1/%d faulted. (Bit:/2/%d, encoder number:/5/%d, reason: 0x/4/%Xh)**

## **Note**

"Further information can be found in the TO Electrical/Hydraulic Axis, External Encoder Function Manual and in the online help."

### **Cause**

The driver of a physical device or the device itself has failed or is faulty.

If this alarm occurs, the cause of the error must be evaluated in the external device (drive or encoder).

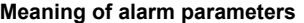

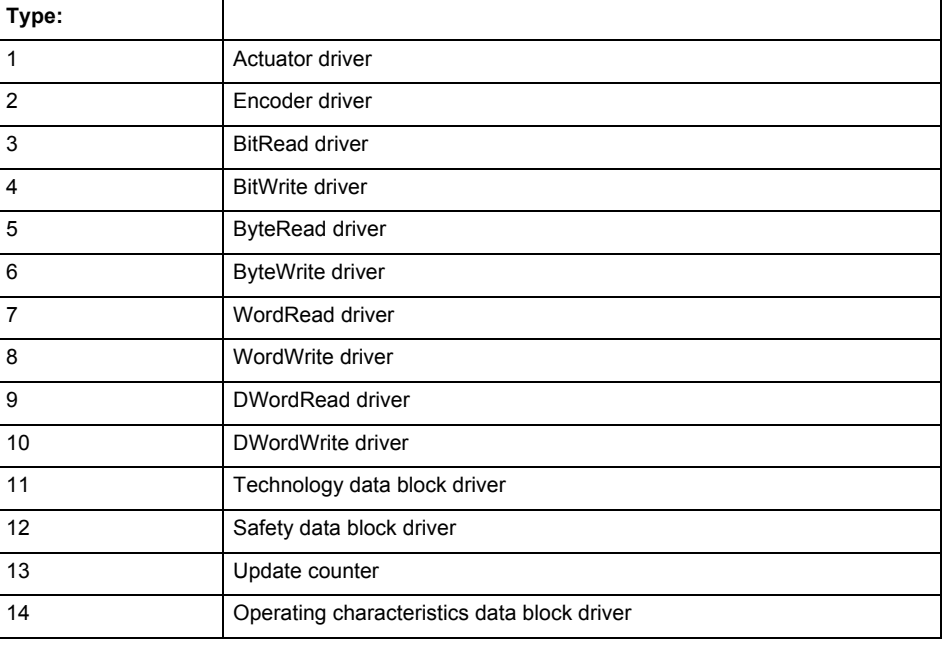

Logical address:

This is the logical input address configured on the technology object.

Bit number:

For bit driver type = 3 or 4 only; number of the bit

Encoder number

Number of the encoder in case of message frames with multiple encoders. Applies only when type  $= 2.$ 

#### Reason:

0 - only defined when type = 2

### **Note**

Addition of error messages

The codings for the reason of the failure specified below for the individual alarm types can also occur in combination. A group coding is indicated as the sum of several individual codings (e.g.  $0x0005 = 0x0001 + 0x0004$ .

A failure reason labeled with DP can occur only for PROFIBUS devices.

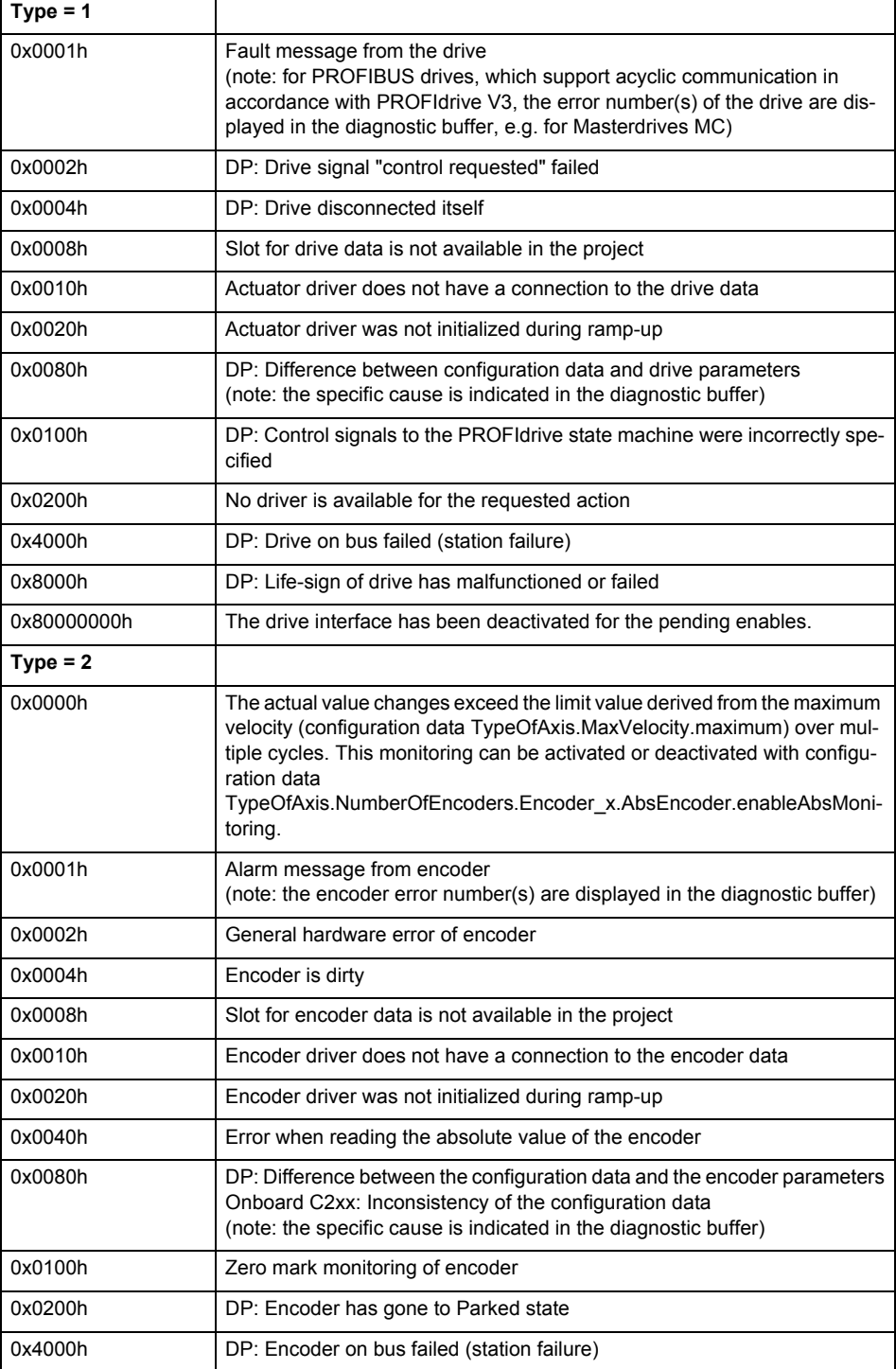

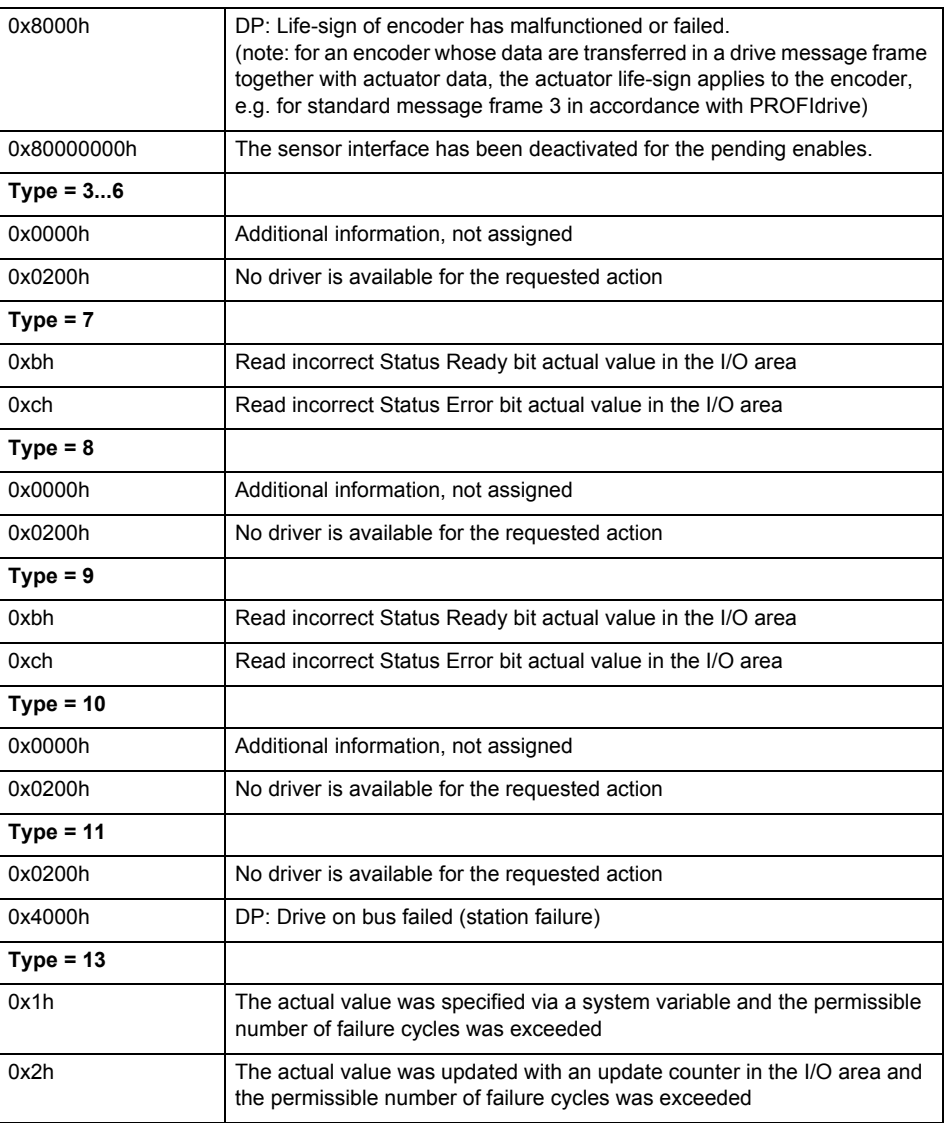

### **Remedy**

The remedy for the respective type and cause is described below.

### **Type 1**

For reason 0x0001, 0x0002, 0x0004

• Check the device functions, connections and wiring.

For reason 0x0008

- Check the topology in HW Config.
- If this remedy does not apply, a system fault may be present. Call the hotline.

For reason 0x0080

- For PROFIBUS drives or encoders, compare the configuration of HW Config, the technology object, and the drive parameter assignment (pay special attention to the help text for the associated diagnostic buffer entry).
- When sign-of-life monitoring is set: Ensure that in HW Config for drive under DP slave properties - isochronous operation - drive, the "synchronize to equidistant DP cycle" field is activated.
- Perform the following comparisons:
	- − Compare the message frame type in the drive or encoder parameter P922 with HW Config and the configuration data of the technology object.
	- − Compare the cycle clock parameters of HW Config (PROFIBUS line, Slave OM for drive or encoder) and the execution system. Tmapc and servo must be parameterized with the same cycle clock period! (reason 0x8000 can occur as a follow-on error).
- If the alarm occurs after the download on a drive with message frame 999: Compare the parameterized bit position for the "Pulses enabled" status signal in drive parameter p924 with the configuration data 'DriveControlConfig.PulsesEnabled' of the TO axis. In this case, there is not necessarily an incorrect parameterization and therefore a check cannot be performed by the system because of the BICO interconnection. Therefore, make sure that the Pulses enabled bit is in the correct position.
- For reason 0x0100
- Correct your user program with regard to PROFIdrive-compliant specification of control bits in the \_enable/disableAxis commands, e.g. control signal OFF (STW1.0 = false) must precede a drive connection.

For reason 0x0200

- Assign a valid address to the I/O device.
- For reason 0x4000
- Check the device functions, connections and wiring.

For reason 0x8000

- Check the device functions, connections and wiring.
- Compare the cycle clock parameters of HW Config (PROFIBUS line, Slave OM for drive or encoder) and the execution system. Tmapc and servo must be parameterized with the same cycle clock period! (incorrect parameter assignment is indicated by reason 0x0080)

**Type 2**

- For reason 0x0000
- Check the absolute encoder functions, connections and configuration. Take note of this when monitoring is deactivated (not with Alarm 20015).
- For reason 0x0001, 0x0002, 0x0004
- Check the device functions, connections and wiring.
- For reason 0x0008
- Check the topology in HW Config.
- If this remedy does not apply, a system fault may be present. Call the hotline.
- For reason 0x0010
- A system fault may be present. Call the hotline.
- For reason 0x0020
- Make sure that the user program does not reference a technology object containing an encoder (Axis, External Encoder) with an '\_enableaxis' or '\_enableexternalencoder' command while system variable 'sensordata.sensordata[n].state' is signaling invalid.
- If this remedy does not apply, a system fault may be present. Call the hotline.
- For reason 0x0040
- Compare the encoder type in the drive or encoder parameter P979 with the configuration data of the technology object.
- For reason 0x0080
- For PROFIBUS drives or encoders, compare the configuration of HW Config, the technology object, and the drive parameter assignment (pay special attention to the help text for the associated diagnostic buffer entry).
- Perform the following comparisons:
	- − Compare the message frame type in the drive or encoder parameter P922 with HW Config and the configuration data of the technology object.
	- − Compare the cycle clock parameters of HW Config (PROFIBUS line, Slave OM for drive or encoder) and the execution system. Tmapc and servo must be parameterized with the same cycle clock period! (reason 0x8000 can occur as a follow-on error).
	- Compare the encoder type, resolution, shift factor, and, in the case of absolute encoders, the number of rotations in the drive or encoder parameter P979 to the encoder type, resolution, fine resolution, and, in the case of absolute encoders, the data length in the configuration data of the technology object.
- When using message frame 999, this message always appears, as the bit position is not checked by the system in this case, but has to be performed by the user.

For reason 0x0200

- Find the cause of the error in the connected drive or encoder. Check whether the alarm was triggered due to a commissioning operation on the drive or encoder.
- For reason 0x4000
- Check the device functions, connections and wiring.
- For reason 0x8000
- Check the device functions, connections and wiring.
- Compare the cycle clock parameters of HW Config (PROFIBUS line, Slave OM for drive or encoder) and the execution system. Tmapc and servo must be parameterized with the same cycle clock period! (incorrect parameter assignment is indicated by reason 0x0080)

## **Type 3 - Type 6**

For reason 0x0000

• Check the configuration and the signal paths of the connection.

**Type 7**

For reason 0xb

• Check the Ready bit with regard to function, configuration, connections and wiring.

#### For reason 0xc

• Check the Error bit with regard to function, configuration, connections and wiring.

**Type 8**

For reason 0x0000

• Check the device functions, connections and wiring.

## **Type 9**

For reason 0xb

• Check the Ready bit with regard to function, configuration, connections and wiring.

For reason 0xc

• Check the Error bit with regard to function, configuration, connections and wiring.

#### **Type 10**

For reason 0x0000

- Check the device functions, connections and wiring.
- **Type 11 Type 12**

#### For reason 0x4000

• Check the device functions, connections and wiring. If the error cannot be acknowledged when the axis is in simulation mode, check whether the technology data block is activated, and if this is the case, deactivate it.

## **Type 13**

- For reason 0x1
- Check the specification of the actual value with regard to function, configuration, and task configuration.
- For reason 0x2
- Check the device functions, configuration, connections and wiring.

### **Acknowledgement/reaction**

Reset fault memory / START TechnologicalFaultTask

**Preassignment for local reactions** NONE

**Settable local reactions** NONE

DECODE\_STOP CAMTRACK\_DISABLE

### **Diagnostics buffer entry**

## **20016 Under logical address: /1/%d (bit number, if required: /2/%d) no driver (type: /Driver/%d) could be activated (error number: /4/%d)**

### **Cause**

The driver of a physical device or the device itself is not available.

### **Meaning of alarm parameters**

Logical address:

This is the address configured on the technology object.

Bit number:

For bit driver only; bit number

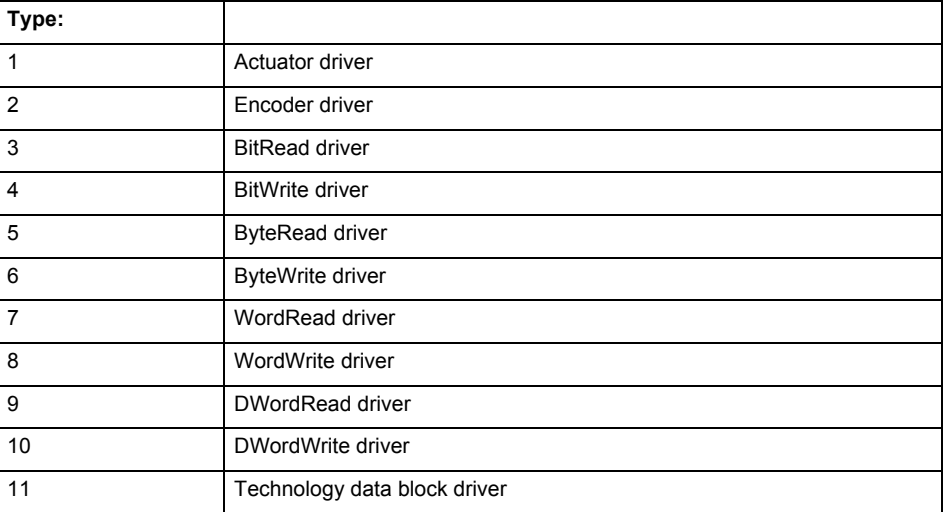

## **Error number: Specification of the error**

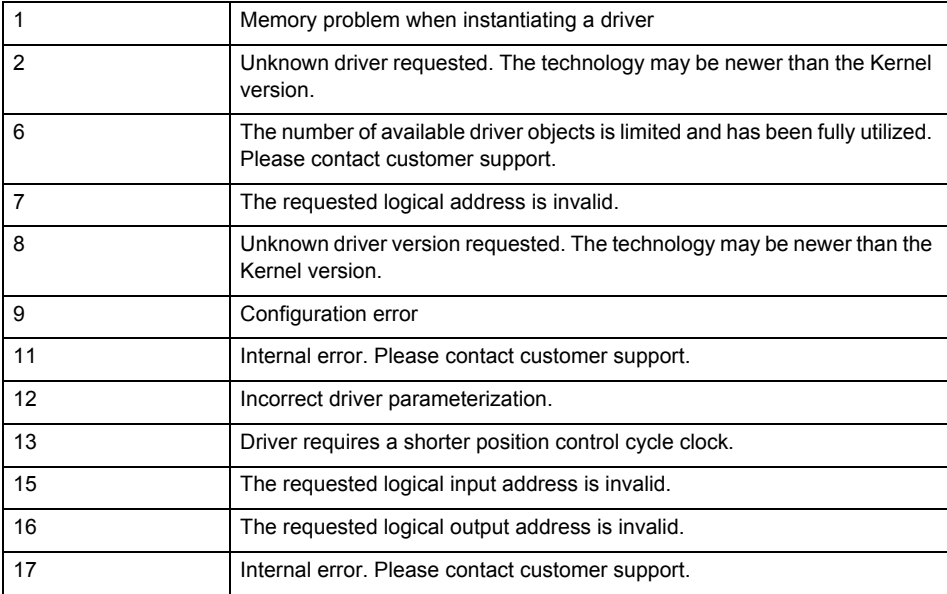

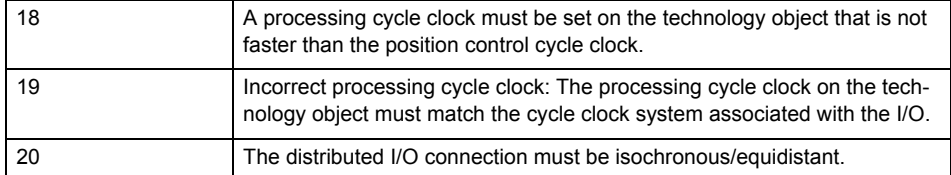

**Remedy**

- Check the activation/deactivation sequence for the interface.
- Note the runtimes of the commands and use the provided command control mechanisms (e.g. nextCommand := WHEN\_COMMAND\_DONE).
- Connect a suitable device.
- Check the device (function, connections, terminals).
- Check the topology in HW Config.
- Compare the configuration in HW Config and the technology object configuration.
- Contact the hotline.

### **Acknowledgement/reaction**

Reset fault memory / START TechnologicalFaultTask

#### **Preassignment for local reactions** NONE

#### **Settable local reactions**

**NONE** CAMTRACK\_DISABLE

#### **Diagnostics buffer entry**

Yes

## **20017 Internal algorithm error (Parameter1: /1/%d, Parameter2: /2/%d, Parameter3: /3/%d, Parameter4: /4/%d)**

#### **Cause**

This alarm indicates internal error states, which along with the error numbers provide information about the cause and location of the error.

#### **Meaning of alarm parameters**

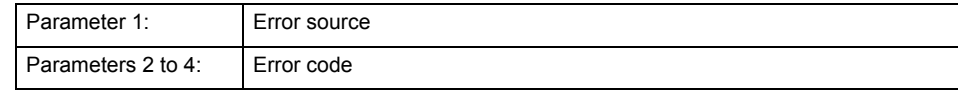

**Remedy**

A detailed description of this system error alarm is not provided.

Should a system error of this type occur, note the alarm number, the alarm text, and the internal system error number specified in the alarm and contact:

SIEMENS AG I DT MC, Hotline.

### **Acknowledgement/reaction**

Reset fault memory / START TechnologicalFaultTask

#### **Preassignment for local reactions** CAMTRACK\_DISABLE

**Settable local reactions** CAMTRACK\_DISABLE

# **Diagnostics buffer entry**

## **20018 Attempt to write the bit(s): 0x/1/%Xh in control word1 or the bit(s): 0x/2/%Xh in control word2 under the log. address: /3/%d has been rejected.**

### **Cause**

An attempt to write certain bits in control word 1 or 2 has been rejected.

### **Meaning of alarm parameters**

Bits:

Display of bits which could not be written

Log. address:

Logical address of the device driver

### **Remedy**

- Check the order of commands, particularly in relation to \_enableAxis(...).
- Check the command parameters.

#### **Acknowledgement/reaction**

Reset fault memory / START TechnologicalFaultTask

#### **Preassignment for local reactions** NONE

**Settable local reactions** NONE

**Diagnostics buffer entry** Yes

## **20019 Error for the commissioning, reason: /1/%d (Parameter1: /2/%d, Parameter2: /3/%d)**

#### **Cause**

A commissioning function could not be executed.

### **Meaning of alarm parameters**

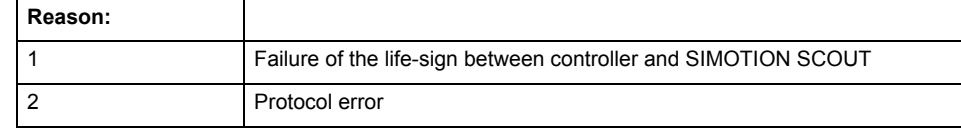

**Remedy**

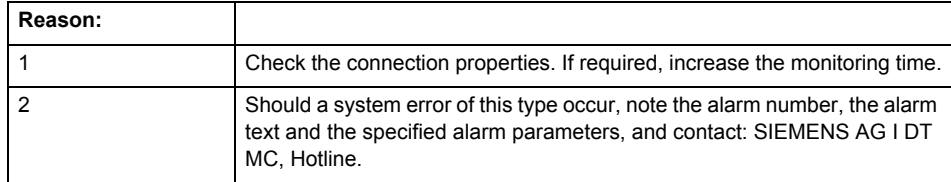

### **Acknowledgement/reaction**

Reset fault memory / NONE

**Preassignment for local reactions**

NONE

**Settable local reactions** NONE

CAMTRACK\_DISABLE

**Diagnostics buffer entry** Yes

### **20020 Output deactivated**

#### **Cause**

One or more outputs of the technology object have been deactivated. This is caused by the outputdisable device status.

#### **Remedy**

Not necessary, for information only.

### **Acknowledgement/reaction**

Reset fault memory / START TechnologicalFaultTask

**Preassignment for local reactions** CAMTRACK\_DISABLE

**Settable local reactions**

NONE DECODE\_STOP CAMTRACK\_DISABLE

**Diagnostics buffer entry**

No

## **20021 Configuration will be adapted internally (category: /1/%d, reason: /Warning/%d, limited value: /3/%lf, additional information: /4/%d)**

**Cause**

This alarm shows the implicit setting of configuration data to the maximum possible values. The technology objects perform a plausibility check on the configuration. Errors/manipulations are identified by the error codes below.

### **Meaning of alarm parameters**

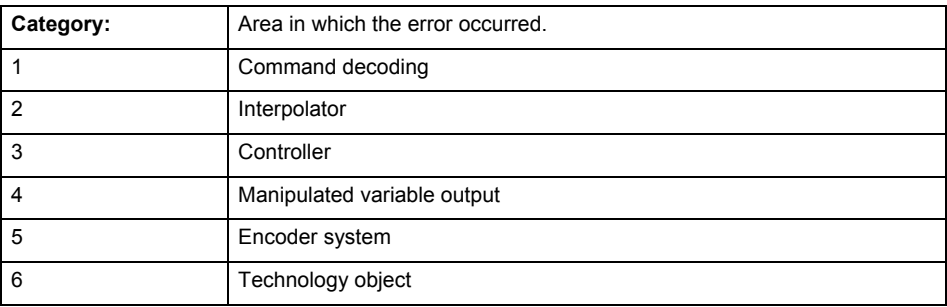

#### **Error number: Specification of configuration data**

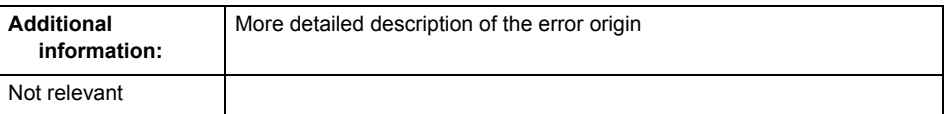

**Remedy**

**Acknowledgement/reaction**

Reset fault memory / START TechnologicalFaultTask

## **Preassignment for local reactions**

NONE

**Settable local reactions** NONE CAMTRACK\_DISABLE

### **Diagnostics buffer entry**

## **30001 Illegal parameter (parameter index according to standard sequence in the system functions: /1/%d, command type: /4/%X)**

### **Cause**

Illegal parameter transfer to a system function. The command is not executed. This alarm occurs when the permissible parameter value range is violated. The permissible value range of the parameter is a function of its data type and the technological meaning of the parameter.

The parameter index indicates the position of the illegal parameter. The standard sequence of parameters in the system functions is apparent from the reference list associated with the command. The command type indicates the type of the faulty system function.

### **Meaning of alarm parameters**

Parameter index:

Index of the system function parameter that triggered this error (listed according to the standard sequence in the system functions).

#### Command type:

Outputs the command type. The command type is output as a hexadecimal integer value.

#### **Remedy**

- Check the value range of the parameter data type.
- Check the technological meaning of the parameter.

### **Acknowledgement/reaction**

Reset fault memory / START TechnologicalFaultTask

**Preassignment for local reactions** NONE

**Settable local reactions**

NONE DECODE\_STOP CAMTRACK\_DISABLE

**Diagnostics buffer entry**

## **30002 Command aborted (reason: /1/%d, command type: /4/%X)**

### **Note**

"Further information can be found in the Basic Functions Function Manual and in online help."

### **Cause**

The command was aborted before or during execution.

This can be caused by:

- A substituted command
- Command buffer reset
- **Error** state

### **Note**

This alarm is always output, e.g. for jogging (\_move aborted with \_stop) or for the retraction of the reference BERO for homing or when synchronous operation (explicitly) deactivated.

### **Meaning of alarm parameters**

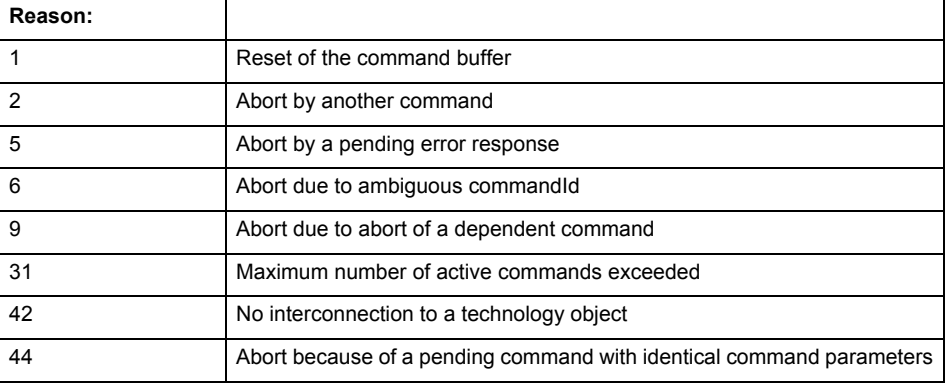

Command type:

Outputs the aborted command type. The command type is output as a hexadecimal integer value.

#### **Remedy**

Set up the command again via program.

### **Acknowledgement/reaction**

Reset fault memory / START TechnologicalFaultTask

**Preassignment for local reactions** NONE

#### **Settable local reactions**

NONE DECODE\_STOP CAMTRACK\_DISABLE

**Diagnostics buffer entry**

## **30003 Command aborted because of full command buffer (command type: /4/%X)**

### **Cause**

The command is not entered in the command buffer because the buffer is already full.

#### **Meaning of alarm parameters**

Command type:

Outputs the command type. The command type is output as a hexadecimal integer value.

#### **Remedy**

- Check the program flow.
	- Typical cause: The 'nextCommand' parameter is passed with the value 'IMMEDIATELY', and the 'mergeMode' parameter is passed with the value 'SEQUENTIAL'.
		- Synchronize the command execution in the user program so that the command buffer is not occupied when the command is issued.
		- − Use other values for the 'nextCommand' or 'mergeMode' parameters. Setting the "nextCommand' to a value other than 'IMMEDIATELY' causes the program to wait for the command buffer to become available. In addition, setting a different 'mergeMode' means that the command buffer can be overwritten.

#### **Acknowledgement/reaction**

Reset fault memory / START TechnologicalFaultTask

**Preassignment for local reactions NONE** 

## **Settable local reactions**

**NONE** DECODE\_STOP CAMTRACK\_DISABLE

**Diagnostics buffer entry**

No

## **30004 Command is not defined for this technology object type (command type: /4/%X)**

### **Cause**

Command was programmed on a technology object type not supporting processing of this command.

## **Meaning of alarm parameters**

Command type:

Outputs the command type. The command type is output as a hexadecimal integer value.

## **Remedy**

Issue the command on the correct technology object type.

## **Acknowledgement/reaction**

Reset fault memory / START TechnologicalFaultTask

**Preassignment for local reactions NONE** 

**Settable local reactions**

NONE DECODE\_STOP CAMTRACK\_DISABLE

## **Diagnostics buffer entry**

## **30005 Ambiguous commandId (number of commands with the specified ID: /1/%d, command type: /4/%X)**

#### **Cause**

The specified commandId refers to more than one command. The specified action is performed for the command matching the specified ID that has been in the interpolator for the longest time.

If no corresponding command is found in the interpolator, the action refers to the next command loaded in the interpolator.

#### **Meaning of alarm parameters**

Number of commands with specified ID:

Number of commands referenced by the specified command ID.

Command type:

Outputs the command type. The command type is output as a hexadecimal integer value.

#### **Remedy**

Use a different 'commandId' for commands that are active simultaneously.

### **Acknowledgement/reaction**

Reset fault memory / START TechnologicalFaultTask

### **Preassignment for local reactions** NONE

### **Settable local reactions**

**NONE** DECODE\_STOP CAMTRACK\_DISABLE

**Diagnostics buffer entry**

No

## **30006 Command cannot be executed because of the current object state (command type: /4/%X)**

**Cause**

The object is in Stop, Error, or Reset state.

### **Meaning of alarm parameters**

## Command type:

Outputs the command type. The command type is output as a hexadecimal integer value.

**Remedy**

Check the following:

- Check the object status.
- Check the possible execution sequence of the programmed commands.

## **Acknowledgement/reaction**

Reset fault memory / START TechnologicalFaultTask

**Preassignment for local reactions NONE** 

**Settable local reactions** NONE DECODE\_STOP CAMTRACK\_DISABLE

#### **Diagnostics buffer entry** No

### **30007 The error cannot be reset because of its configuration**

### **Cause**

The 30007 alarm will be output when an alarm is reset that can only be acknowledged with PowerOn. Example:

The internal 20001 error can only be acknowledged with PowerOn.

If an attempt is made to reset the alarm with a \_reset...Error command, the 30007 alarm will be output.

### **Remedy**

Check whether the errors present on the technology object can be acknowledged.

Correct the cause of the error and switch the CPU off/on or load the project again.

#### **Acknowledgement/reaction**

Reset fault memory / START TechnologicalFaultTask

#### **Preassignment for local reactions** NONE

## **Settable local reactions**

NONE DECODE\_STOP CAMTRACK\_DISABLE

### **Diagnostics buffer entry**

No

## **30008 Link to a technology object necessary for this operation does not exist (command type: /4/%X)**

#### **Cause**

The object connection required for this operation has not been configured or the connected technology object has been deactivated.

#### **Meaning of alarm parameters**

Command type:

Outputs the command type. The command type is output as a hexadecimal integer value.

### **Remedy**

- Check the project configuration.
- Change the object connection in the command.
- Activate the connected technology object.

### **Acknowledgement/reaction**

Reset fault memory / START TechnologicalFaultTask

### **Preassignment for local reactions** NONE

### **Settable local reactions**

NONE DECODE\_STOP CAMTRACK\_DISABLE

### **Diagnostics buffer entry**

## **30009 Command rejected as the decoding of the command of the technology object addressed has been deactivated/stopped (reason: /1/%d, command type: /4/%X)**

### **Cause**

Command was rejected due to suspension of command decoding on the addressed technology object. The command decoding can be stopped by the DECODE\_STOP alarm response, by deactivating or restarting the technology object, by starting the axis control panel in exclusive mode or by the absence of necessary interconnections.

### **Meaning of alarm parameters**

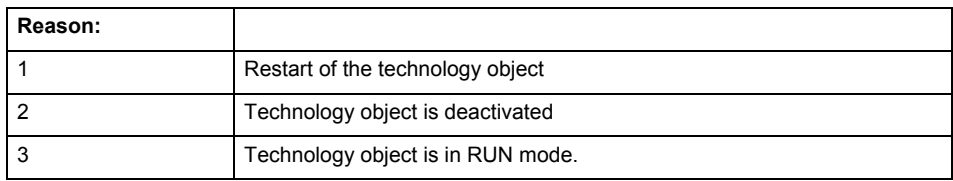

Command type:

Outputs the type of the rejected command. The command type is output as a hexadecimal integer value.

#### **Remedy**

- Check why the command was rejected.
- If necessary, acknowledge any active errors once you have corrected the cause of the error.
- If the technology object is deactivated, you must activate it.
- Do not issue any commands while the technology object is restarting.
- Do not issue any commands while a connected technology object is restarting.
- Stop the axis control panel or start the axis control panel in non-exclusive mode.

## **Acknowledgement/reaction**

Reset fault memory / START TechnologicalFaultTask

### **Preassignment for local reactions**

**NONE** 

### **Settable local reactions**

NONE DECODE\_STOP CAMTRACK\_DISABLE

### **Diagnostics buffer entry**

### **30010 Command not available (command type: /4/%X)**

#### **Cause**

The command is not available in this version of the runtime software.

#### **Meaning of alarm parameters**

Command type:

Outputs the command type. The command type is output as a hexadecimal integer value.

#### **Remedy**

Check the version of the runtime software.

#### **Acknowledgement/reaction**

Reset fault memory / START TechnologicalFaultTask

#### **Preassignment for local reactions NONE**

## **Settable local reactions**

NONE DECODE\_STOP CAMTRACK\_DISABLE

## **Diagnostics buffer entry**

No

## **30011 Parameter not available (parameter index according to the standard sequence in the system functions: /1/%d, command type: /4/%X)**

#### **Cause**

The parameter is not available in this version of the runtime software, the command is therefore rejected. The parameters indicate the position according to the standard sequence in the system functions and the command type of an incorrectly entered parameter.

#### **Meaning of alarm parameters**

Parameter index:

Index of the command parameter triggering this error according to the standard sequence in the system functions.

#### Command type:

Outputs the command type. The command type is output as a hexadecimal integer value.

### **Remedy**

Check the version of the runtime software.

## **Acknowledgement/reaction**

Reset fault memory / START TechnologicalFaultTask

#### **Preassignment for local reactions NONE**

### **Settable local reactions**

NONE DECODE\_STOP CAMTRACK\_DISABLE

#### **Diagnostics buffer entry**

### **30012 Command cannot be started synchronously (command type: /4/%X)**

#### **Cause**

The command cannot be used within a 'BEGIN\_SYNC' or 'END\_SYNC' sequence. The command has only one return value in the user program, or the command is not capable of starting synchronously.

### **Meaning of alarm parameters**

Command type:

Outputs the command type. The command type is output as a hexadecimal integer value.

#### **Remedy**

Do not use this command type during a BEGIN\_SYNC, END\_SYNC sequence.

### **Acknowledgement/reaction**

Reset fault memory / START TechnologicalFaultTask

**Preassignment for local reactions** NONE

### **Settable local reactions**

NONE DECODE\_STOP CAMTRACK\_DISABLE

#### **Diagnostics buffer entry**

No

## **30013 Synchronous start of the command is carried out with mergeMode IMMEDIATELY (command type: /4/%X)**

#### **Cause**

With synchronous command start, only merge modes that immediately override the current command (IMMEDIATELY) and superimpose the current command (SUPERIMPOSED\_MOTION\_MERGE) can be used.

If an illegal merge mode is programmed (e.g. SEQUENTIAL or NEXT\_MOTION), the system automatically changes the merge mode to IMMEDIATELY and outputs this warning.

#### **Meaning of alarm parameters**

Command type:

Outputs the command type. The command type is output as a hexadecimal integer value.

**Remedy**

Program the command which is to be started synchronously to immediately override the current command. To do this, enter the value IMMEDIATELY in the 'mergeMode' command parameter.

#### **Acknowledgement/reaction**

Reset fault memory / START TechnologicalFaultTask

**Preassignment for local reactions NONE** 

## **Settable local reactions**

NONE DECODE\_STOP CAMTRACK\_DISABLE

### **Diagnostics buffer entry**

## **30015 A technology required for this command has not been configured (technology: /1/%d, command type: /4/%X)**

#### **Cause**

The command cannot be selected in this technology object configuration.

#### **Meaning of alarm parameters**

#### **Technology:**

Not relevant

### **Command type:**

Outputs the command type. The command type is output as a hexadecimal integer value.

#### **Remedy**

Activate the technology needed for the command.

#### **Acknowledgement/reaction**

Reset fault memory / START TechnologicalFaultTask

**Preassignment for local reactions** NONE

#### **Settable local reactions**

NONE DECODE\_STOP CAMTRACK\_DISABLE

### **Diagnostics buffer entry**

No

### **40001 Output cam limitation error (output cam position: /1/%d)**

**Cause**

- At least one output cam position is invalid.
- The output cam was moved beyond the limits of the operating range.

#### **Meaning of alarm parameters**

Parameter:

- 1 startPosition
- 2 endPosition
- 7- inverted

### **Remedy**

Check the assigned actuation or delay time (depending on the traversing direction of the axis): If it is too long, it must be reduced.

#### **Acknowledgement/reaction**

Reset fault memory / START TechnologicalFaultTask

#### **Preassignment for local reactions** CAMTRACK\_DISABLE

#### **Settable local reactions**

**NONE** DECODE\_STOP CAMTRACK\_DISABLE

#### **Diagnostics buffer entry**

## **40003 Illegal range specification in the parameters (reason: /1/%d)**

## **Cause**

Illegal value has been entered for a parameter.

## **Meaning of alarm parameters**

Reason:

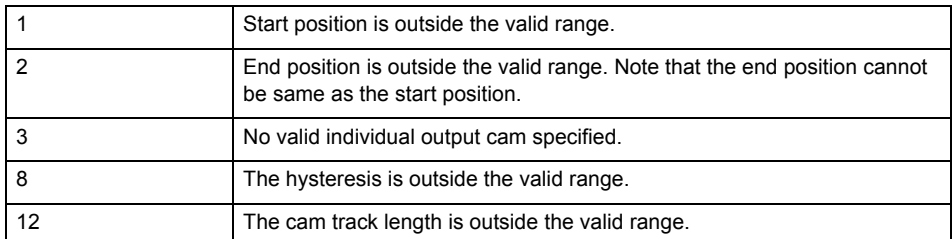

### **Remedy**

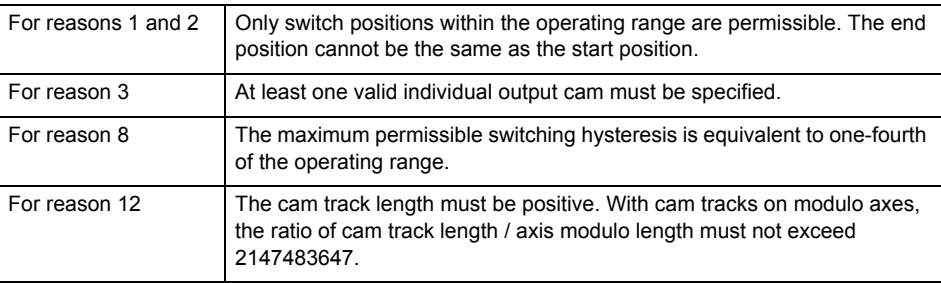

### **Acknowledgement/reaction**

Reset fault memory / START TechnologicalFaultTask

**Preassignment for local reactions** NONE

## **Settable local reactions**

NONE DECODE\_STOP CAMTRACK\_DISABLE

**Diagnostics buffer entry**

## **40004 I/O output error**

#### **Cause**

A connected I/O device cannot process the transferred values.

#### **Remedy**

- Check the hardware configuration.
- Check the time ratio settings and increase the clock-pulse rates, if necessary.

## **Acknowledgement/reaction**

Reset fault memory / START TechnologicalFaultTask

#### **Preassignment for local reactions** CAMTRACK\_DISABLE

**Settable local reactions**

CAMTRACK\_DISABLE

### **Diagnostics buffer entry**

No

### **40005 Position value is not valid**

#### **Cause**

The technology object assigned to the cam track is supplying invalid position values.

#### **Remedy**

Check the accuracy of the position values of the technology object from which the cam track takes its position values.

#### **Acknowledgement/reaction**

Reset fault memory / START TechnologicalFaultTask

#### **Preassignment for local reactions** CAMTRACK\_DISABLE

**Settable local reactions** CAMTRACK\_DISABLE

**Diagnostics buffer entry**

**FollowingAxis 7**

## **20001 Internal error (Parameter1: /1/%d, Parameter2: /2/%d, Parameter3: /3/%d, Parameter4: /4/%d)**

### **Cause**

This alarm indicates internal error states, which along with the error numbers provide information about the cause and location of the error.

### **Meaning of alarm parameters**

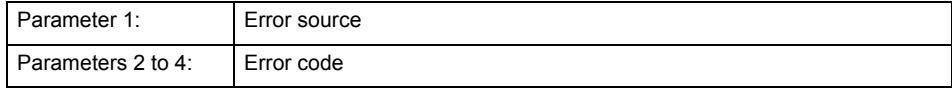

#### **Remedy**

A detailed description of this system error alarm is not provided.

Should a system error of this type occur, note the alarm number, the alarm text, and the internal system error number specified in the alarm and contact: SIEMENS AG I DT MC, Hotline.

### **Acknowledgement/reaction**

Power On / STOP

**Preassignment for local reactions** RELEASE\_DISABLE

### **Settable local reactions**

RELEASE\_DISABLE

**Diagnostics buffer entry**

## **20002 Insufficient memory (Parameter1: /1/%d, Parameter2: /2/%d, Parameter3: /3/%d, Parameter4: /4/%d)**

### **Cause**

The memory required by the system is no longer available.

This alarm can occur both during ramp-up and after program calls.

#### **Meaning of alarm parameters**

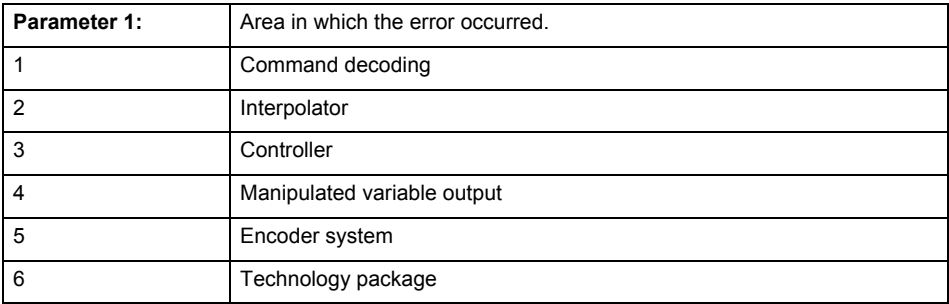

Parameters 2 to 4 are area-specific.

They are not fully utilized by all areas.

## **Command decoding area:**

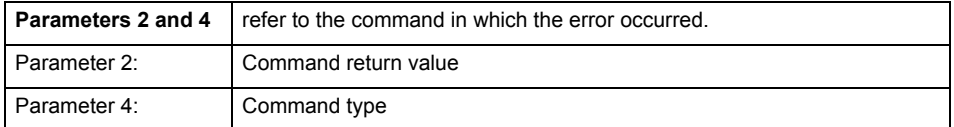

**Remedy**

- Reduce the size of the ST code.
- Reduce the number of technology objects.
- Reduce the number of interpolation points for cams, if present.

**Acknowledgement/reaction**

Power On / STOP

**Preassignment for local reactions** FEEDBACK\_EMERGENCY\_STOP

#### **Settable local reactions**

FEEDBACK\_EMERGENCY\_STOP OPEN\_POSITION\_CONTROL RELEASE\_DISABLE

### **Diagnostics buffer entry**

## **20003 Internal configuration error (Parameter1: /1/%d, Parameter2: /2/%d, Parameter3: /3/%d, Parameter4: /4/%d)**

### **Cause**

This alarm indicates internal error states, which along with the error numbers provide information about the cause and location of the error.

### **Meaning of alarm parameters**

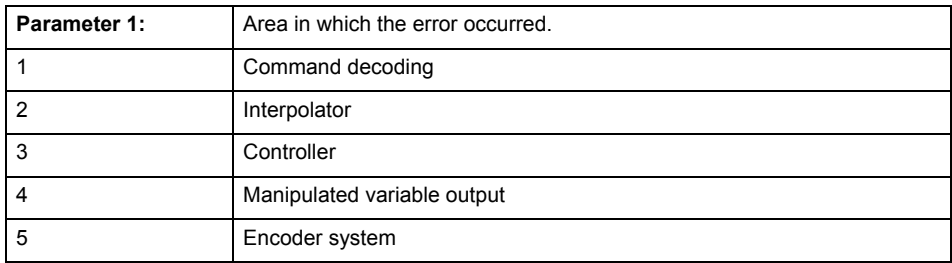

Parameters 2 to 4 are area-specific.

These parameters are not fully utilized by all areas.

### **Command decoding area:**

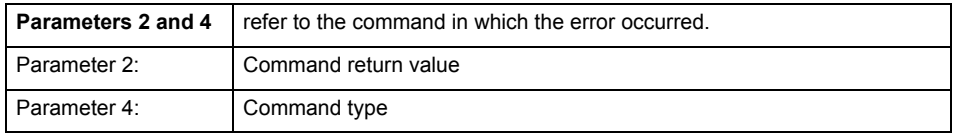

### **Remedy**

A detailed description of this system error alarm is not provided.

Should a system error of this type occur, note the alarm number, the alarm text, and the internal system error number specified in the alarm and contact: SIEMENS AG I DT MC, Hotline.

### **Acknowledgement/reaction**

Reset fault memory / START TechnologicalFaultTask

### **Preassignment for local reactions**

NONE

### **Settable local reactions**

NONE DECODE\_STOP END\_OF\_MOTION\_STOP MOTION\_STOP MOTION\_EMERGENCY\_STOP MOTION\_EMERGENCY\_ABORT FEEDBACK EMERGENCY STOP OPEN\_POSITION\_CONTROL RELEASE\_DISABLE

## **Diagnostics buffer entry**

## **20004 Under logical address: /1/%d (bit number, if required: /2/%d) no driver (type: /3/%d) could be requested (error number: /4/%d)**

### **Cause**

The driver of a physical device or the device itself is not available.

### **Meaning of alarm parameters**

Logical address:

This is the address configured on the technology object.

Bit number:

For bit driver only; bit number

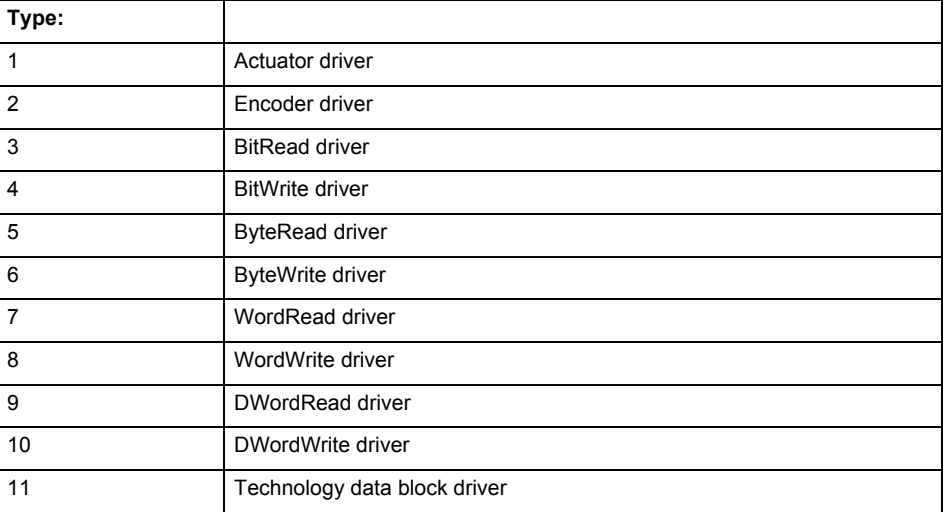

## **Error number: Specification of the error**

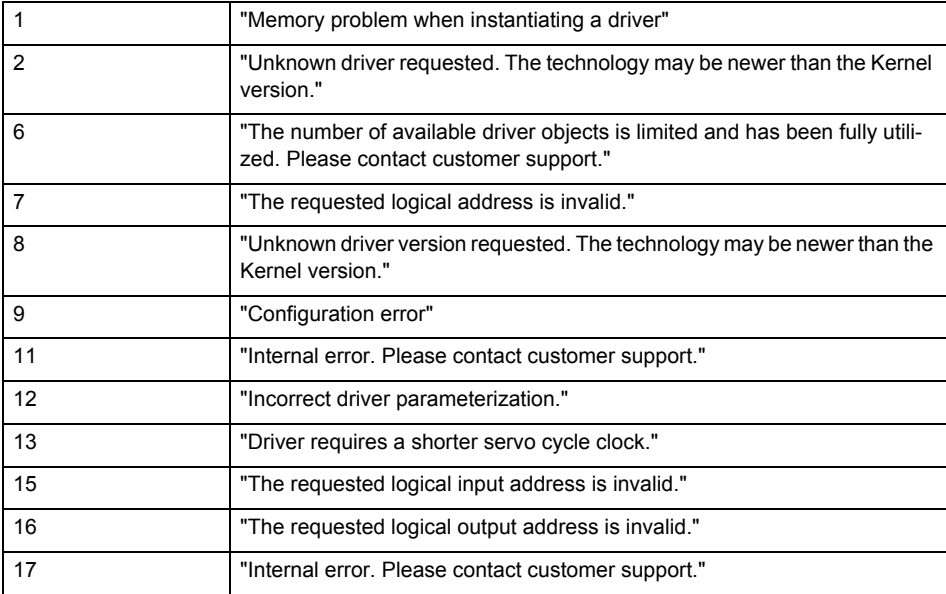

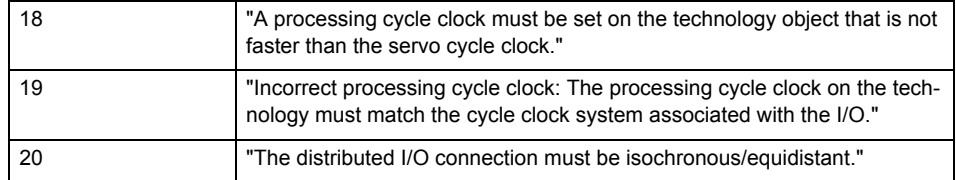

**Remedy**

• Connect a suitable device.

• Check the device (function, connections, terminals).

• Check the topology in HW Config.

• Compare the configuration in HW Config and the technology object configuration.

Contact the hotline.

**Acknowledgement/reaction**

Power On / START TechnologicalFaultTask

**Preassignment for local reactions** RELEASE\_DISABLE

**Settable local reactions**

RELEASE\_DISABLE

**Diagnostics buffer entry**

## **20005 Device type:/3/%d, log. address:/1/%d faulted. (Bit:/2/%d, encoder number:/5/%d, reason: 0x/4/%Xh)**

## **Note**

"Further information can be found in the TO Electrical/Hydraulic Axis, External Encoder Function Manual and in the online help."

### **Cause**

The driver of a physical device or the device itself has failed or is faulty.

If this alarm occurs, the cause of the error must be evaluated in the external device (drive or encoder).

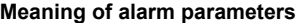

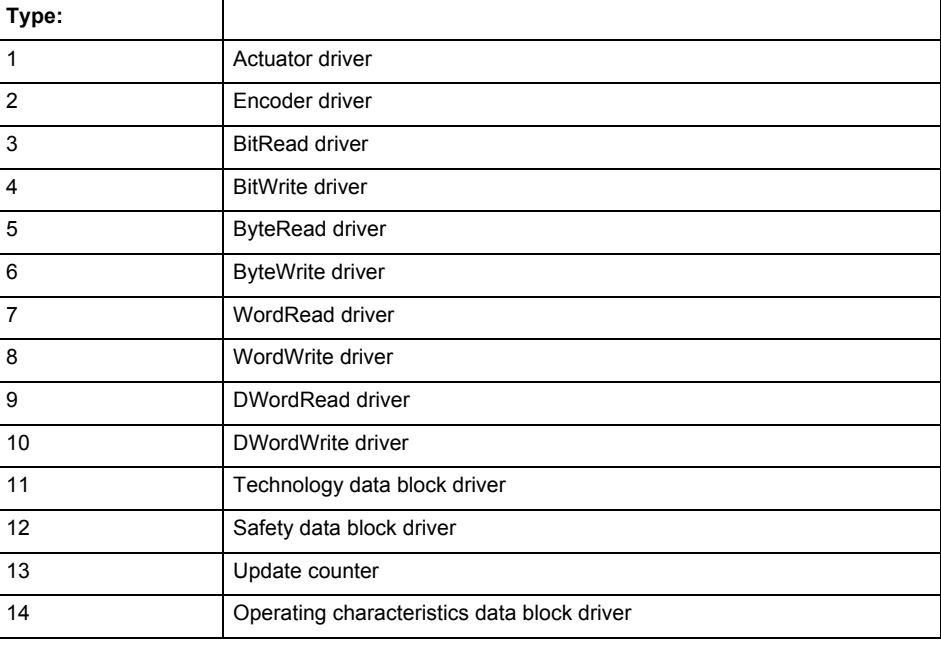

Logical address:

This is the logical input address configured on the technology object.

Bit number:

For bit driver type = 3 or 4 only; number of the bit

Encoder number

Number of the encoder in case of message frames with multiple encoders. Applies only when type  $= 2.$ 

### Reason:

0 - only defined when type = 2

### **Note**

Addition of error messages

The codings for the reason of the failure specified below for the individual alarm types can also occur in combination. A group coding is indicated as the sum of several individual codings (e.g.  $0x0005 = 0x0001 + 0x0004$ .

A failure reason labeled with DP can occur only for PROFIBUS devices.

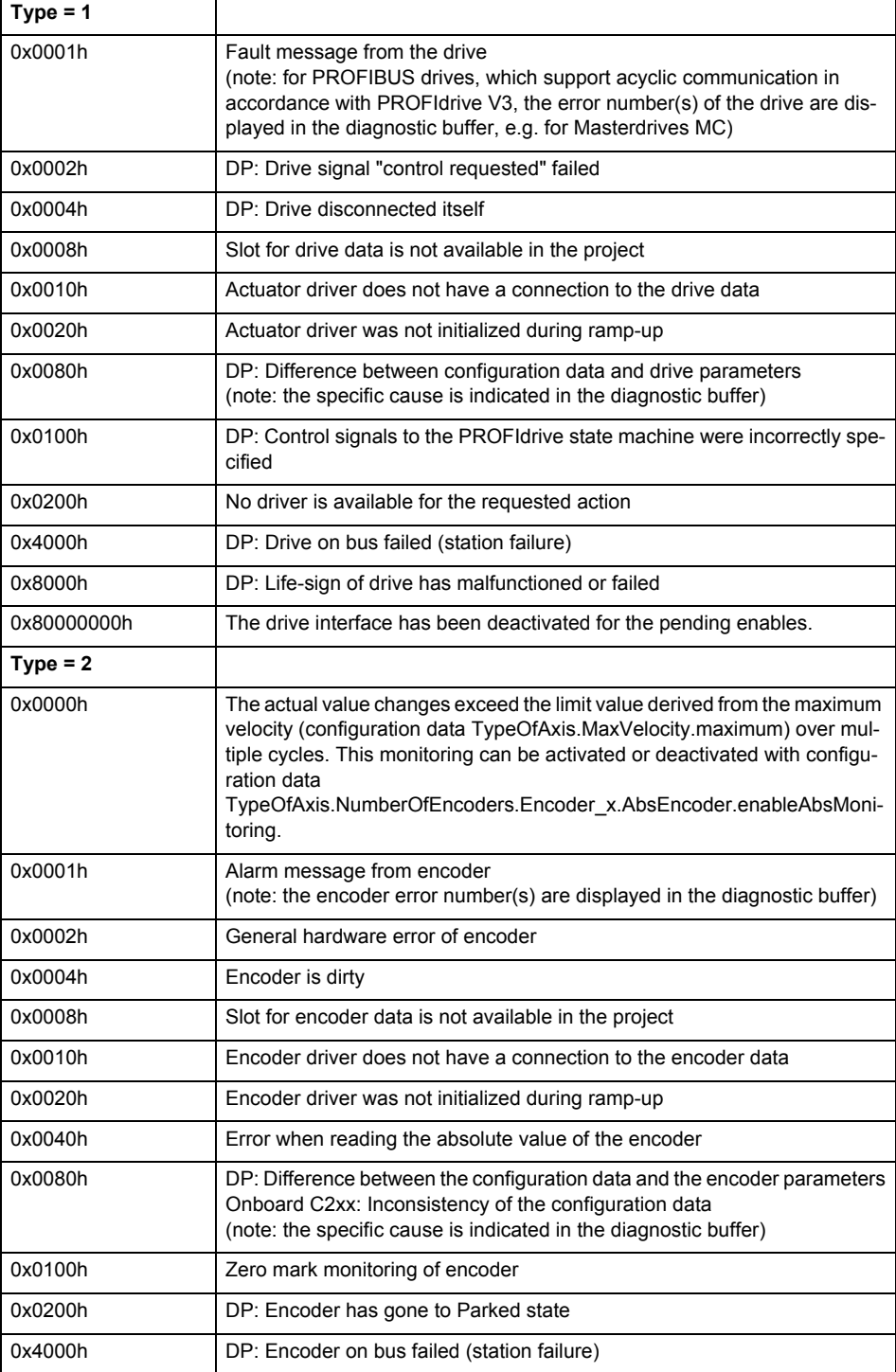

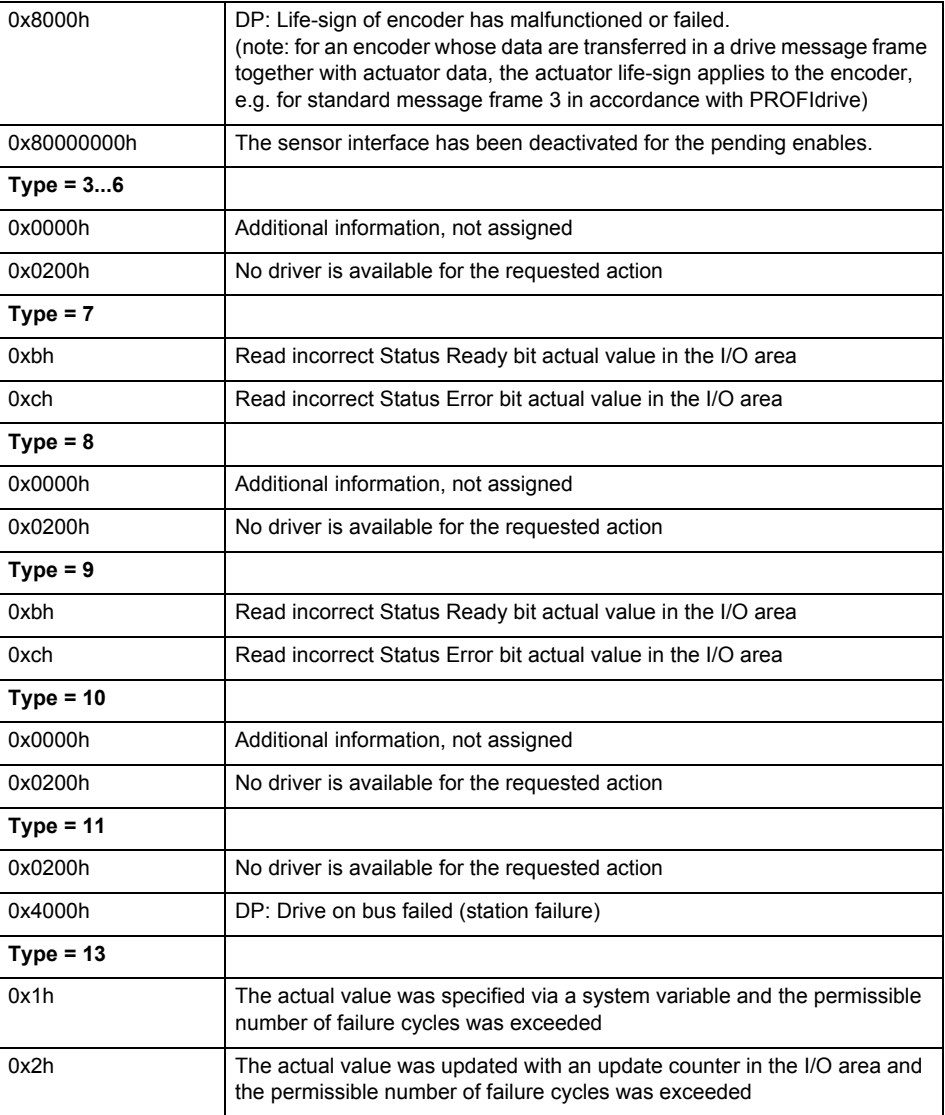

### **Remedy**

The remedy for the respective type and cause is described below.

### **Type 1**

For reason 0x0001, 0x0002, 0x0004

• Check the device functions, connections and wiring.

For reason 0x0008

- Check the topology in HW Config.
- If this remedy does not apply, a system fault may be present. Call the hotline.

For reason 0x0080

- For PROFIBUS drives or encoders, compare the configuration of HW Config, the technology object, and the drive parameter assignment (pay special attention to the help text for the associated diagnostic buffer entry).
- When sign-of-life monitoring is set: Ensure that in HW Config for drive under DP slave properties - isochronous operation - drive, the "synchronize to equidistant DP cycle" field is activated.
- Perform the following comparisons:
	- − Compare the message frame type in the drive or encoder parameter P922 with HW Config and the configuration data of the technology object.
	- − Compare the cycle clock parameters of HW Config (PROFIBUS line, Slave OM for drive or encoder) and the execution system. Tmapc and servo must be parameterized with the same cycle clock period! (reason 0x8000 can occur as a follow-on error).
- If the alarm occurs after the download on a drive with message frame 999: Compare the parameterized bit position for the "Pulses enabled" status signal in drive parameter p924 with the configuration data 'DriveControlConfig.PulsesEnabled' of the TO axis. In this case, there is not necessarily an incorrect parameterization and therefore a check cannot be performed by the system because of the BICO interconnection. Therefore, make sure that the Pulses enabled bit is in the correct position.
- For reason 0x0100
- Correct your user program with regard to PROFIdrive-compliant specification of control bits in the \_enable/disableAxis commands, e.g. control signal OFF (STW1.0 = false) must precede a drive connection.
- For reason 0x0200
- Assign a valid address to the I/O device.
- For reason 0x4000
- Check the device functions, connections and wiring.
- For reason 0x8000
- Check the device functions, connections and wiring.
- Compare the cycle clock parameters of HW Config (PROFIBUS line, Slave OM for drive or encoder) and the execution system. Tmapc and servo must be parameterized with the same cycle clock period! (incorrect parameter assignment is indicated by reason 0x0080)

**Type 2**

- For reason 0x0000
- Check the absolute encoder functions, connections and configuration. Take note of this when monitoring is deactivated (not with Alarm 20015).
- For reason 0x0001, 0x0002, 0x0004
- Check the device functions, connections and wiring.
- For reason 0x0008
- Check the topology in HW Config.
- If this remedy does not apply, a system fault may be present. Call the hotline.
- For reason 0x0010
- A system fault may be present. Call the hotline.
- For reason 0x0020
- Make sure that the user program does not reference a technology object containing an encoder (Axis, External Encoder) with an '\_enableaxis' or '\_enableexternalencoder' command while system variable 'sensordata.sensordata[n].state' is signaling invalid.
- If this remedy does not apply, a system fault may be present. Call the hotline.
- For reason 0x0040
- Compare the encoder type in the drive or encoder parameter P979 with the configuration data of the technology object.
- For reason 0x0080
- For PROFIBUS drives or encoders, compare the configuration of HW Config, the technology object, and the drive parameter assignment (pay special attention to the help text for the associated diagnostic buffer entry).
- Perform the following comparisons:
	- − Compare the message frame type in the drive or encoder parameter P922 with HW Config and the configuration data of the technology object.
	- − Compare the cycle clock parameters of HW Config (PROFIBUS line, Slave OM for drive or encoder) and the execution system. Tmapc and servo must be parameterized with the same cycle clock period! (reason 0x8000 can occur as a follow-on error).
	- Compare the encoder type, resolution, shift factor, and, in the case of absolute encoders, the number of rotations in the drive or encoder parameter P979 to the encoder type, resolution, fine resolution, and, in the case of absolute encoders, the data length in the configuration data of the technology object.
- When using message frame 999, this message always appears, as the bit position is not checked by the system in this case, but has to be performed by the user.

For reason 0x0200

- Find the cause of the error in the connected drive or encoder. Check whether the alarm was triggered due to a commissioning operation on the drive or encoder.
- For reason 0x4000
- Check the device functions, connections and wiring.
- For reason 0x8000
- Check the device functions, connections and wiring.
- Compare the cycle clock parameters of HW Config (PROFIBUS line, Slave OM for drive or encoder) and the execution system. Tmapc and servo must be parameterized with the same cycle clock period! (incorrect parameter assignment is indicated by reason 0x0080)

### **Type 3 - Type 6**

For reason 0x0000

- Check the configuration and the signal paths of the connection.
- **Type 7**

For reason 0xb

- Check the Ready bit with regard to function, configuration, connections and wiring.
- For reason 0xc
- Check the Error bit with regard to function, configuration, connections and wiring.
- **Type 8**

For reason 0x0000

• Check the device functions, connections and wiring.

## **Type 9**

For reason 0xb

• Check the Ready bit with regard to function, configuration, connections and wiring.

For reason 0xc

- Check the Error bit with regard to function, configuration, connections and wiring.
- **Type 10**
- For reason 0x0000
- Check the device functions, connections and wiring.
- **Type 11 Type 12**
- For reason 0x4000
- Check the device functions, connections and wiring. If the error cannot be acknowledged when the axis is in simulation mode, check whether the technology data block is activated, and if this is the case, deactivate it.

## **Type 13**

- For reason 0x1
- Check the specification of the actual value with regard to function, configuration, and task configuration.
- For reason 0x2
- Check the device functions, configuration, connections and wiring.

### **Acknowledgement/reaction**

Reset fault memory / START TechnologicalFaultTask

#### **Preassignment for local reactions** RELEASE\_DISABLE

**Settable local reactions**

RELEASE\_DISABLE

## **Diagnostics buffer entry**

## **20006 Configuration error (category: /1/%d, error number: /2/%d, additional information: /3/%d)**

## **Note**

"Further information can be found in the TO Electrical/Hydraulic Axis, External Encoder Function Manual and in the online help."

### **Cause**

This alarm indicates error states caused by a faulty or inconsistent configuration. The technology objects perform a plausibility check on the configuration. Errors are identified by the error codes below.

#### **Meaning of alarm parameters**

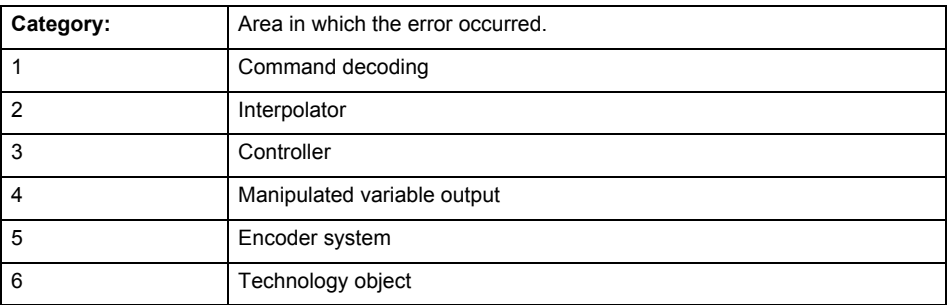

#### **Error number: Specification of the error**

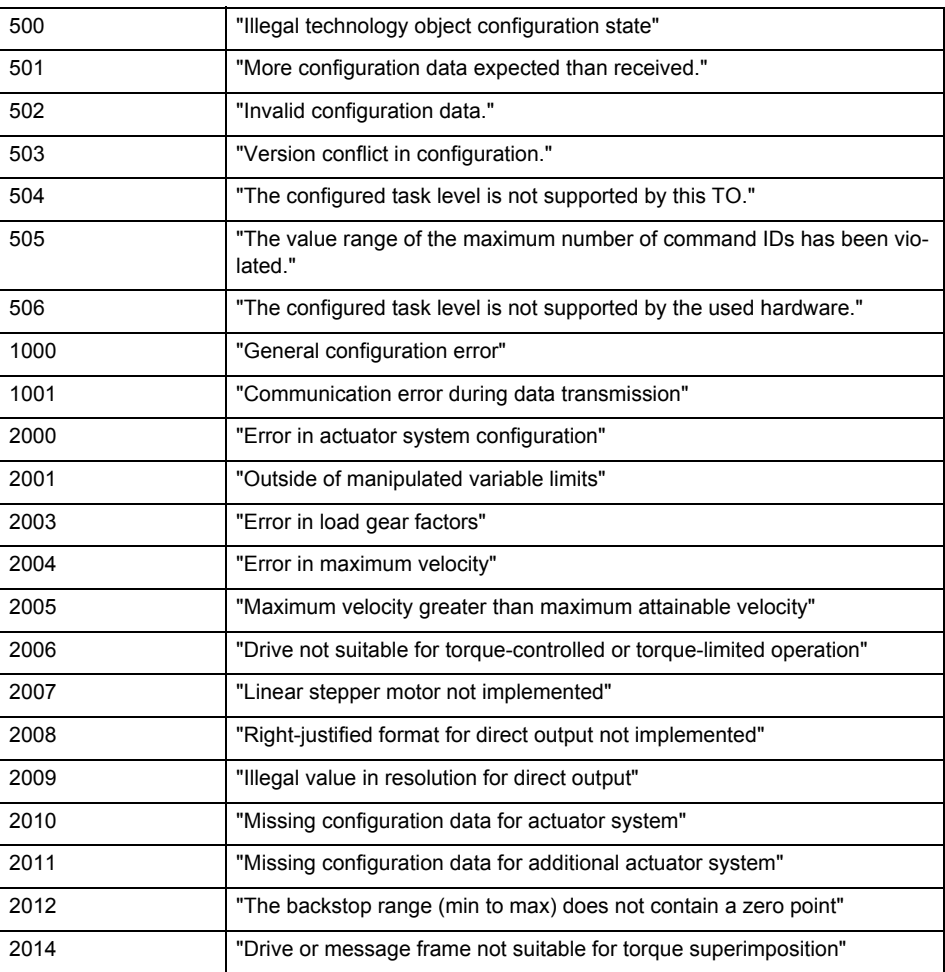
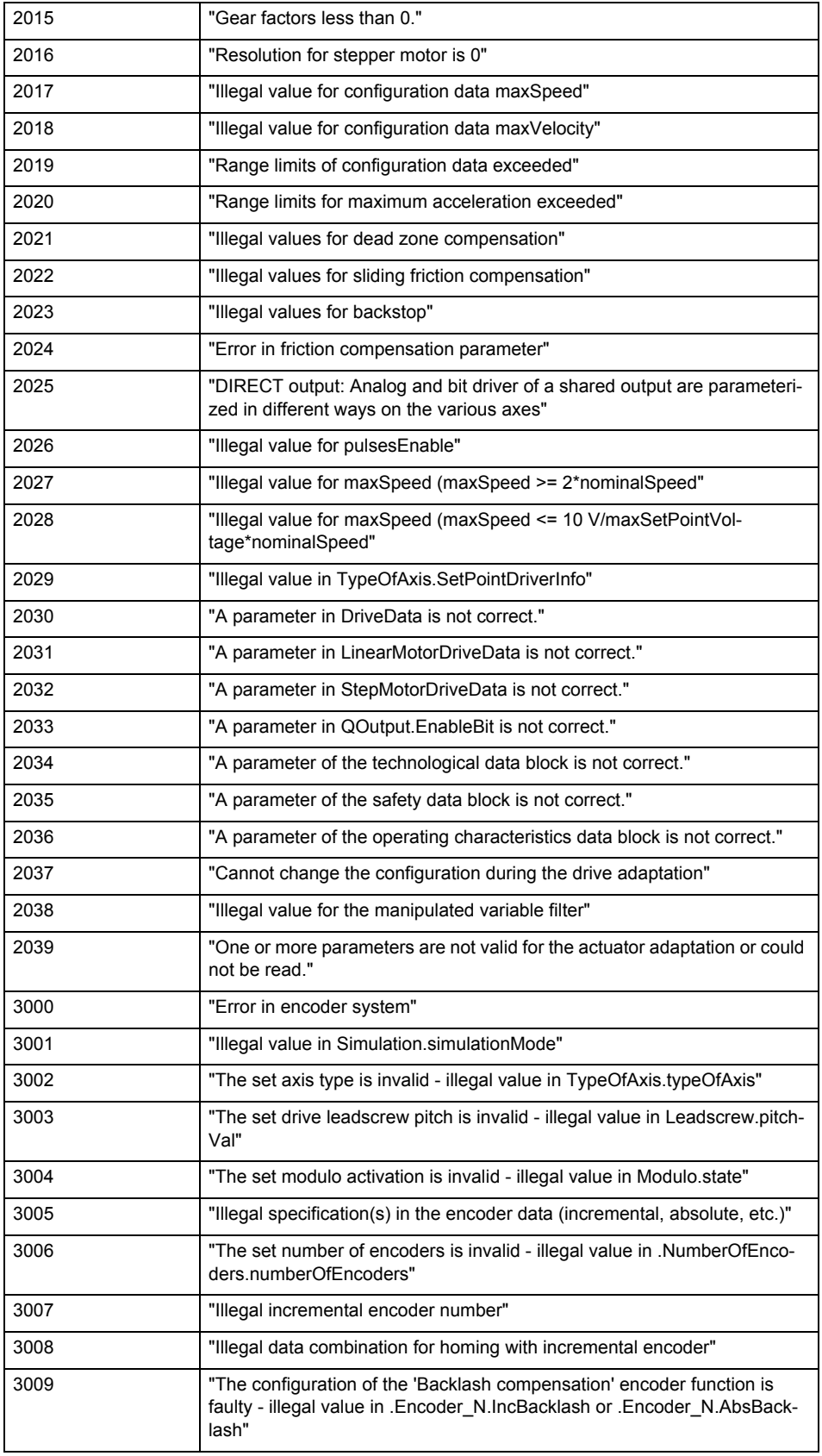

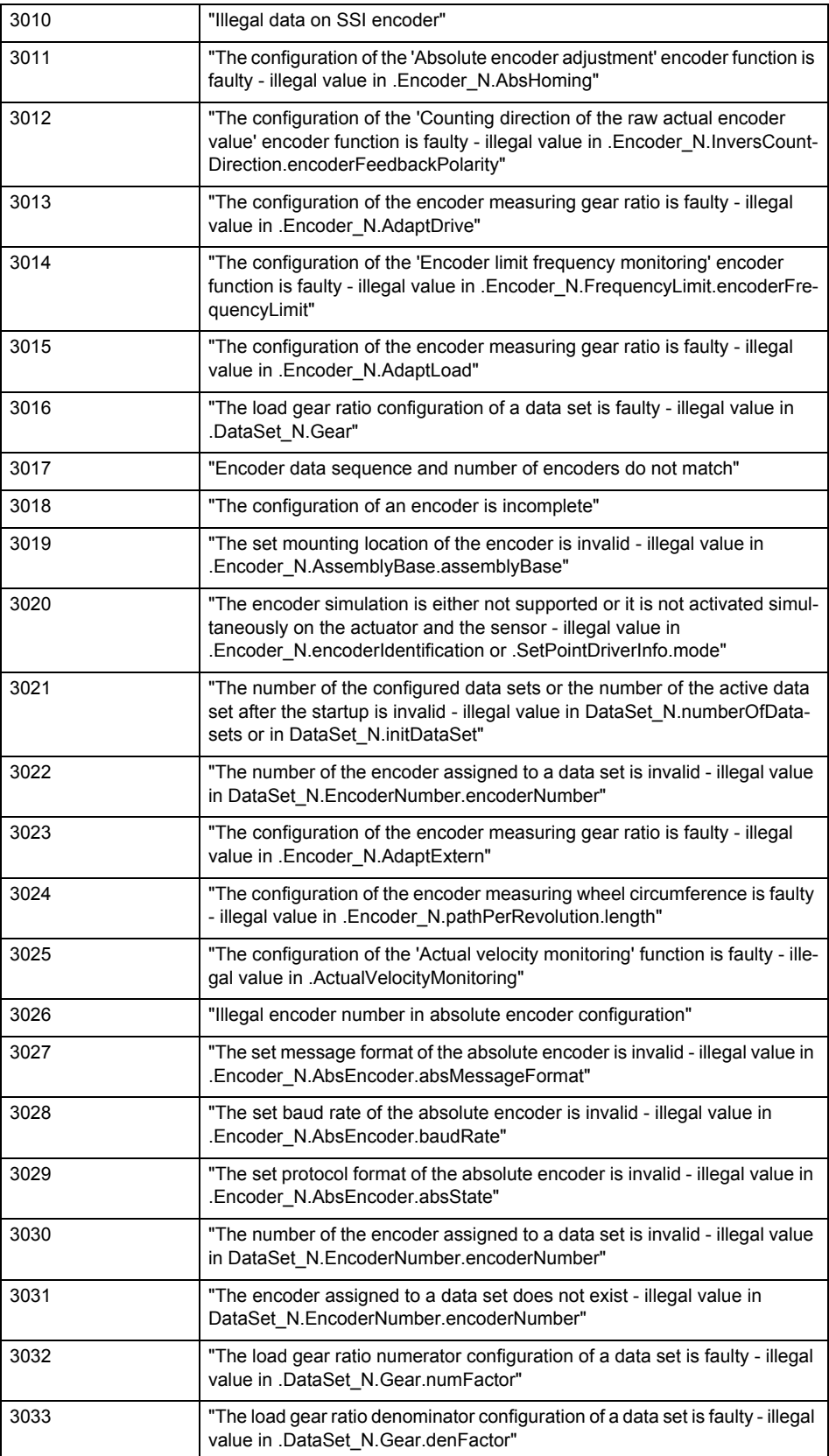

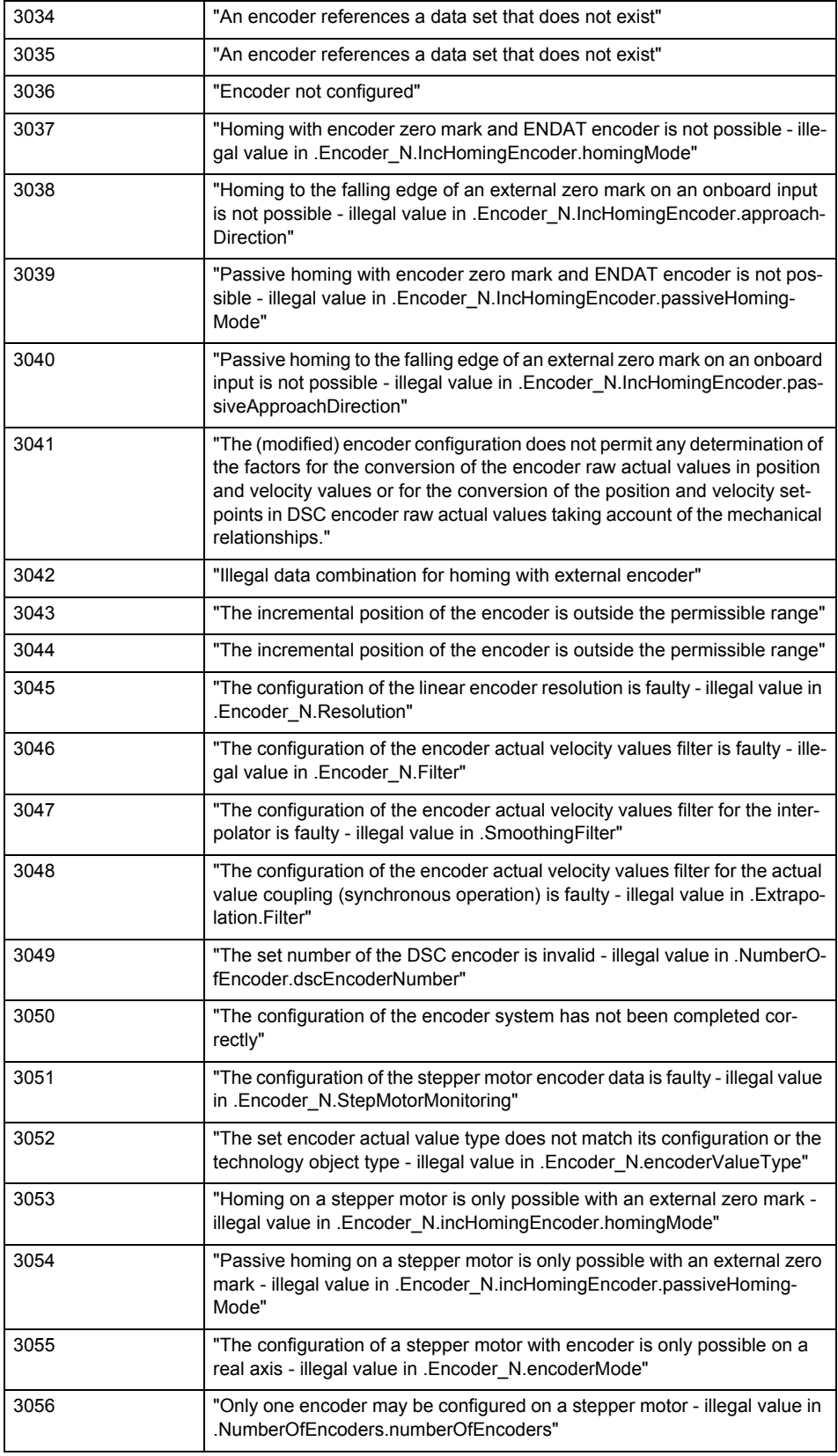

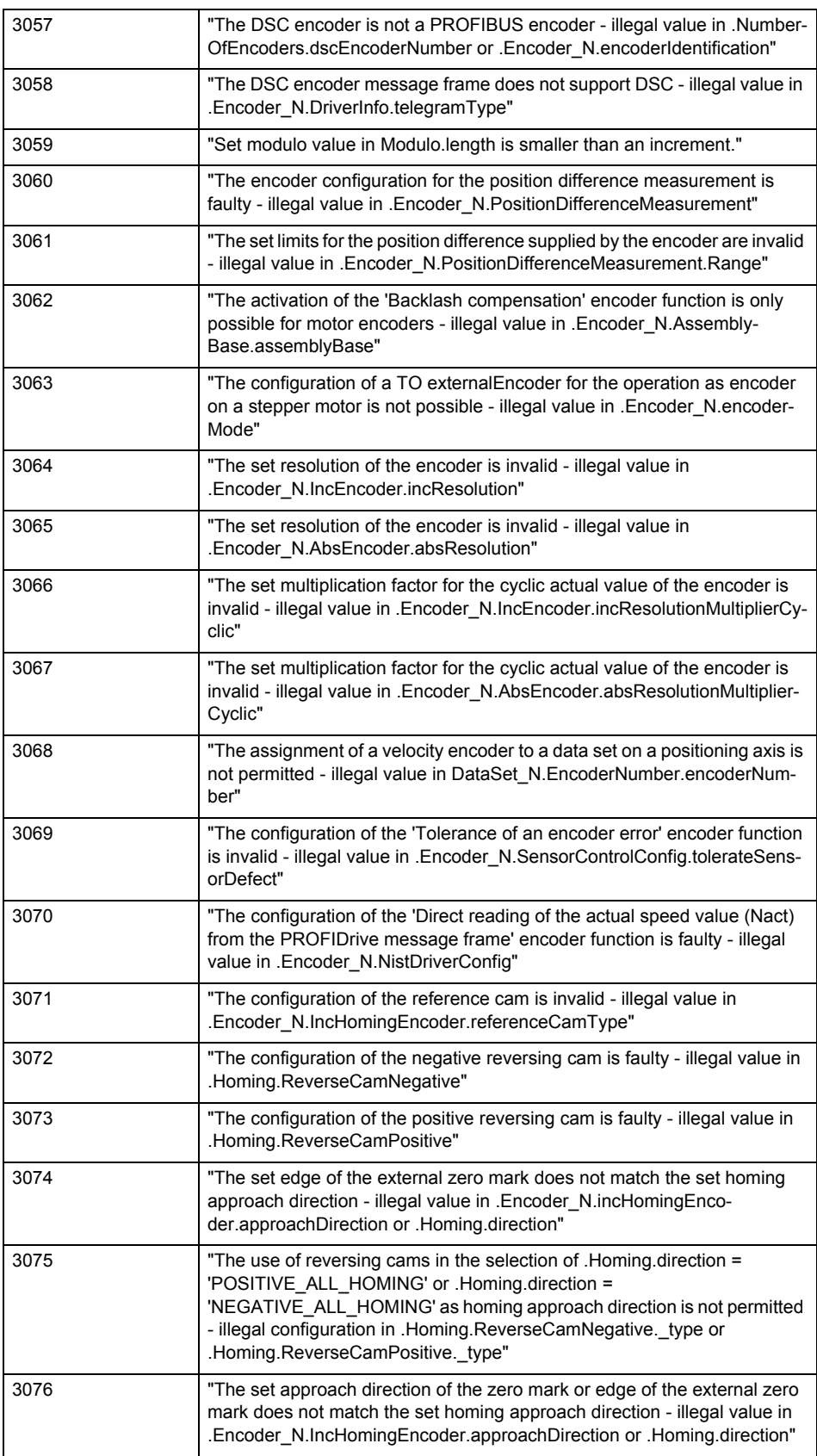

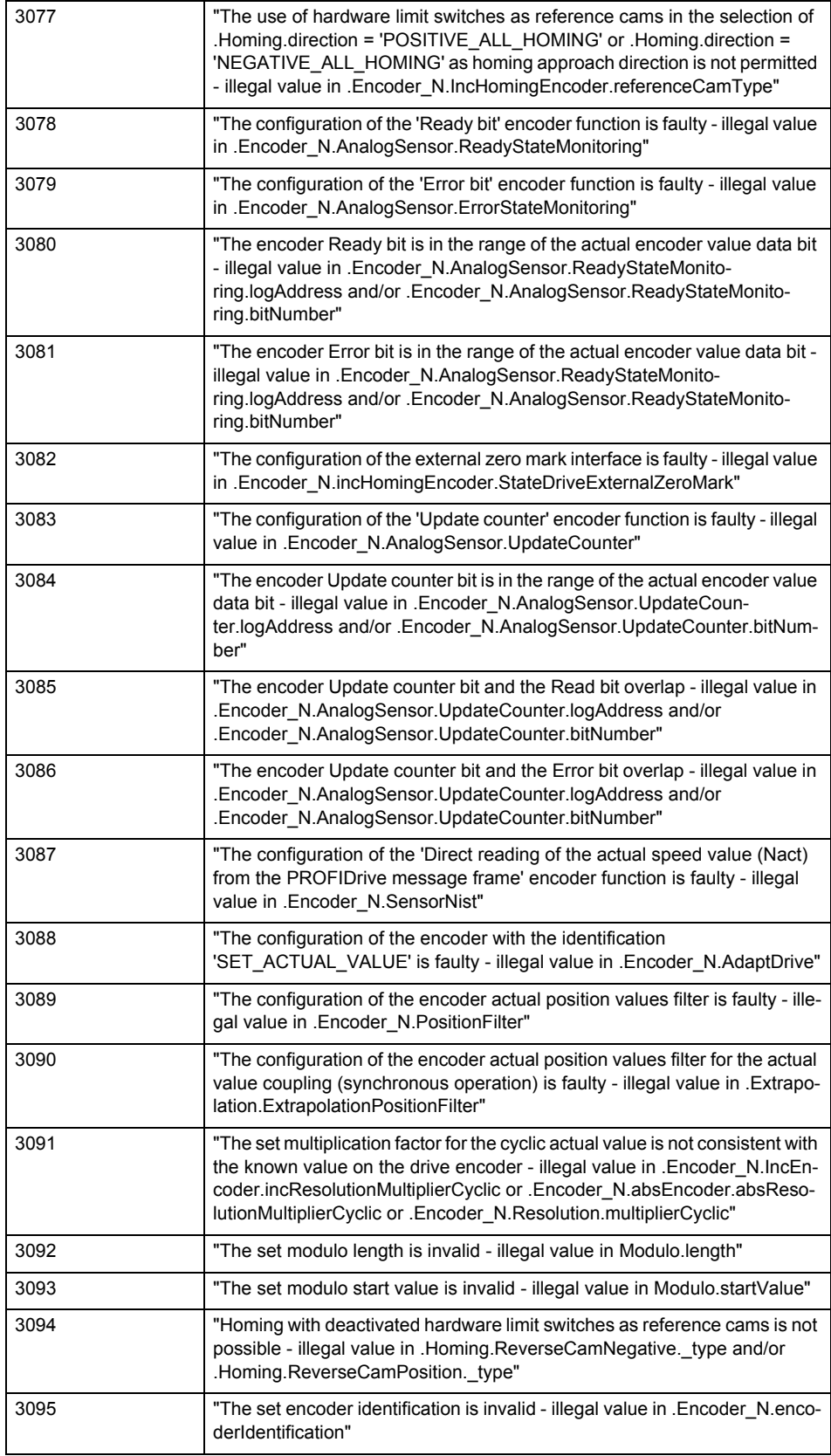

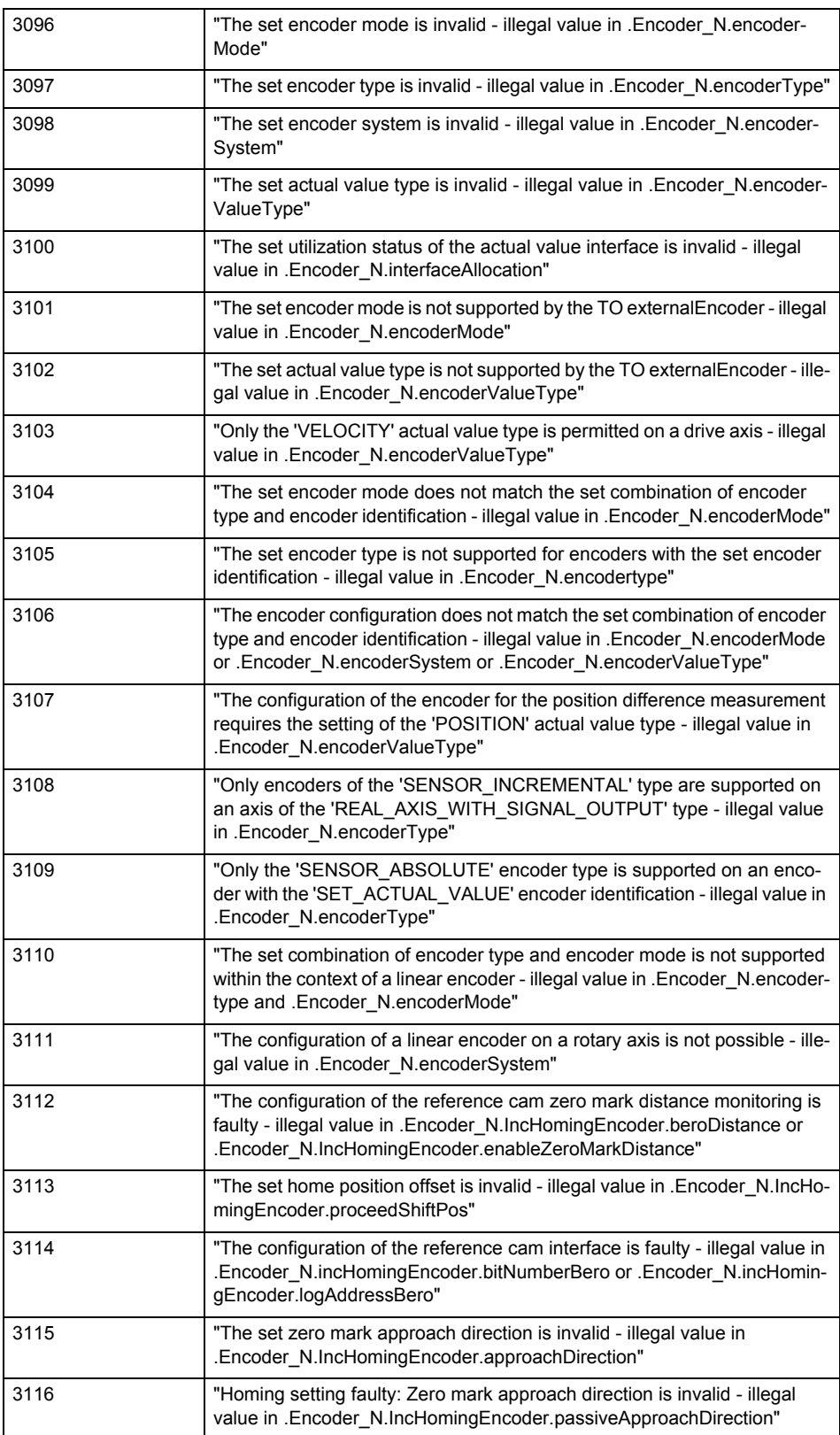

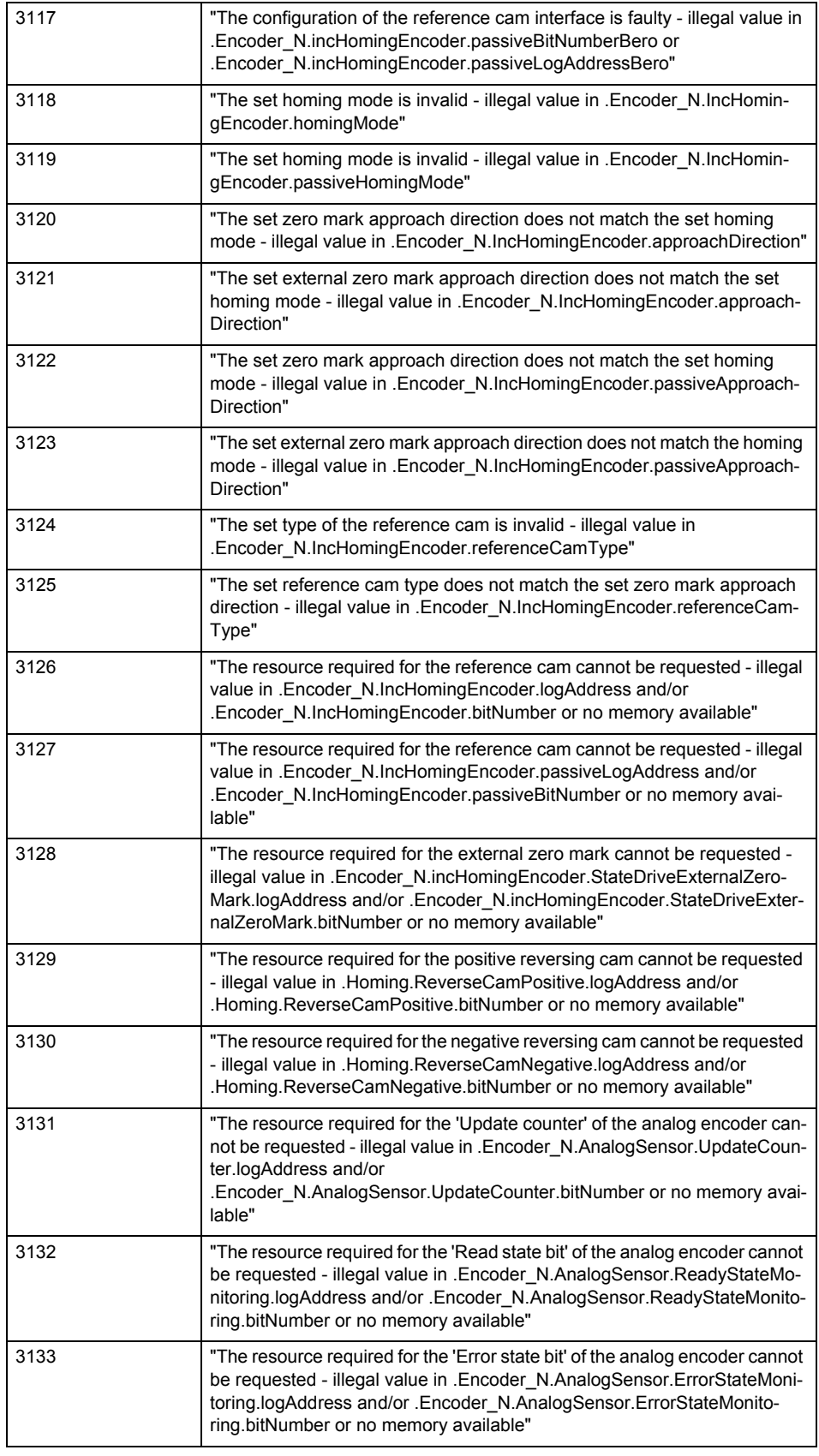

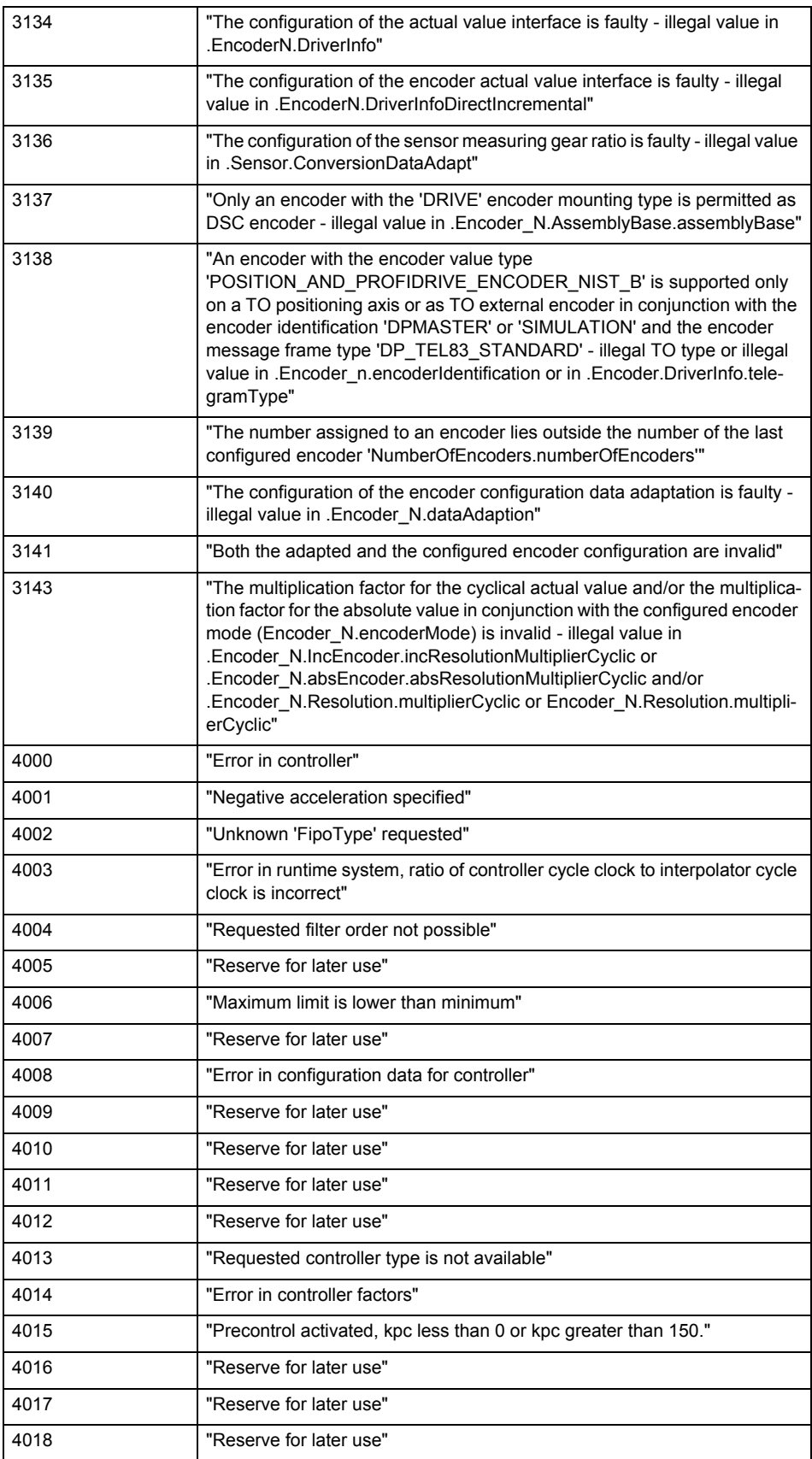

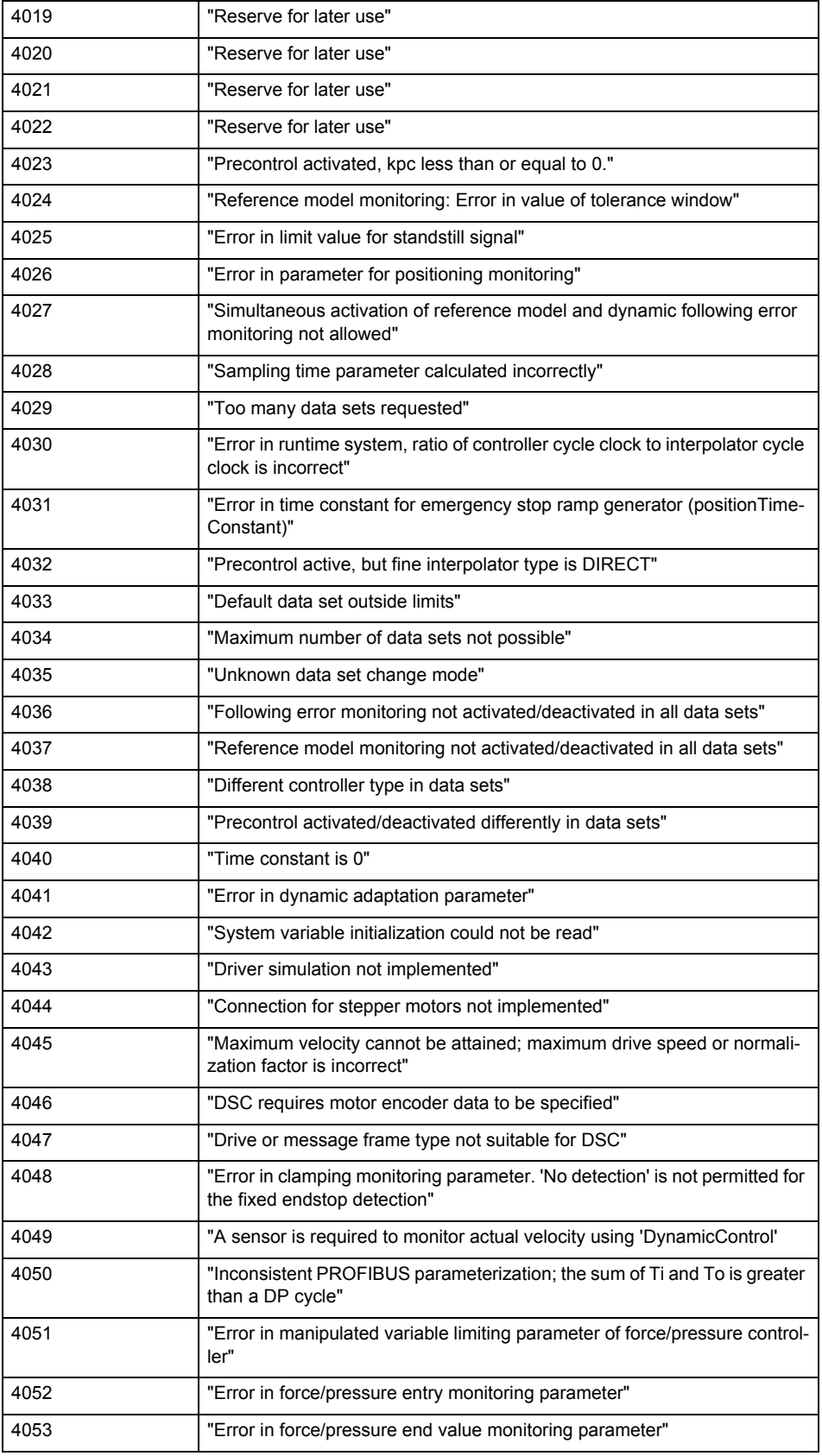

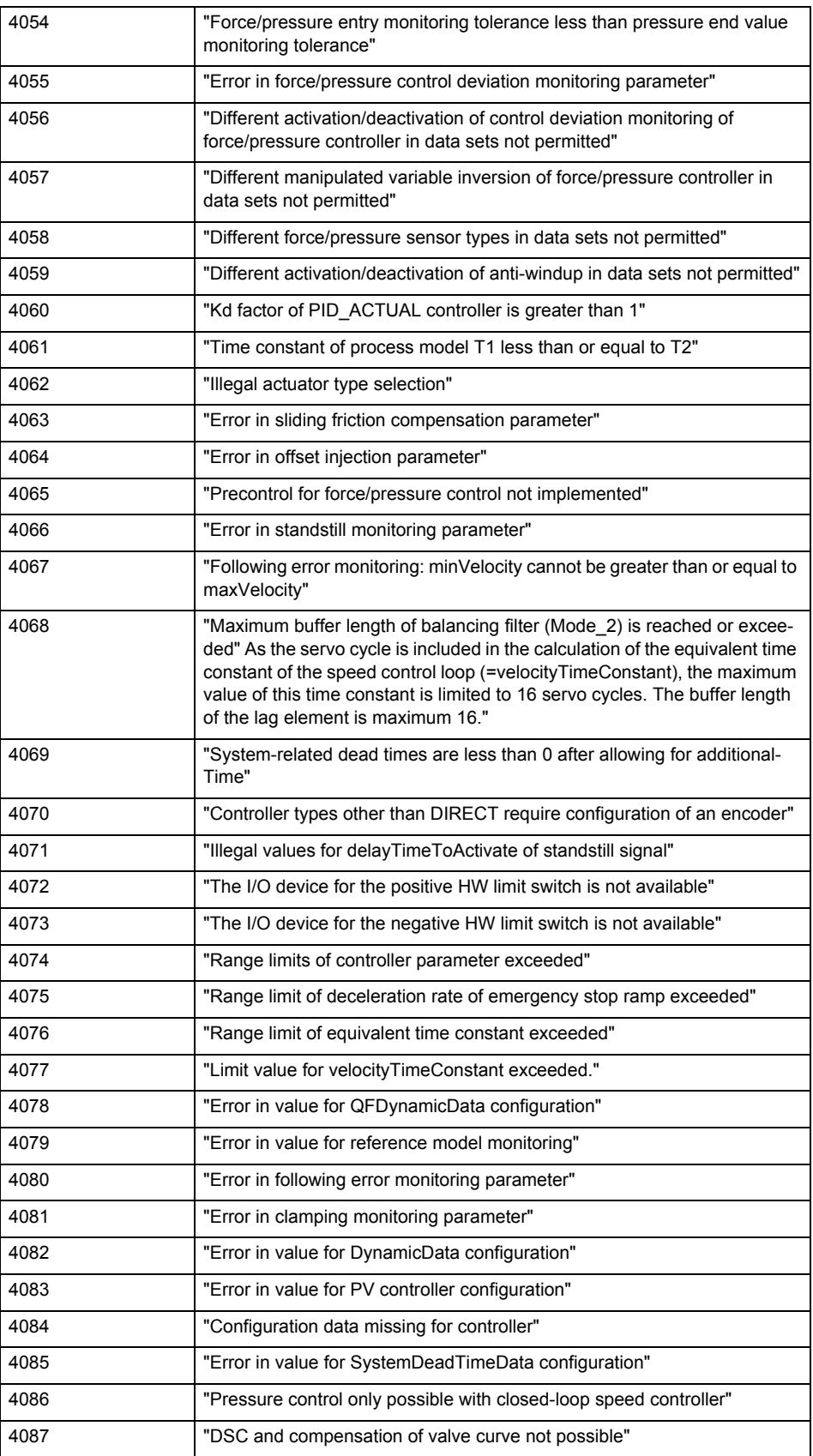

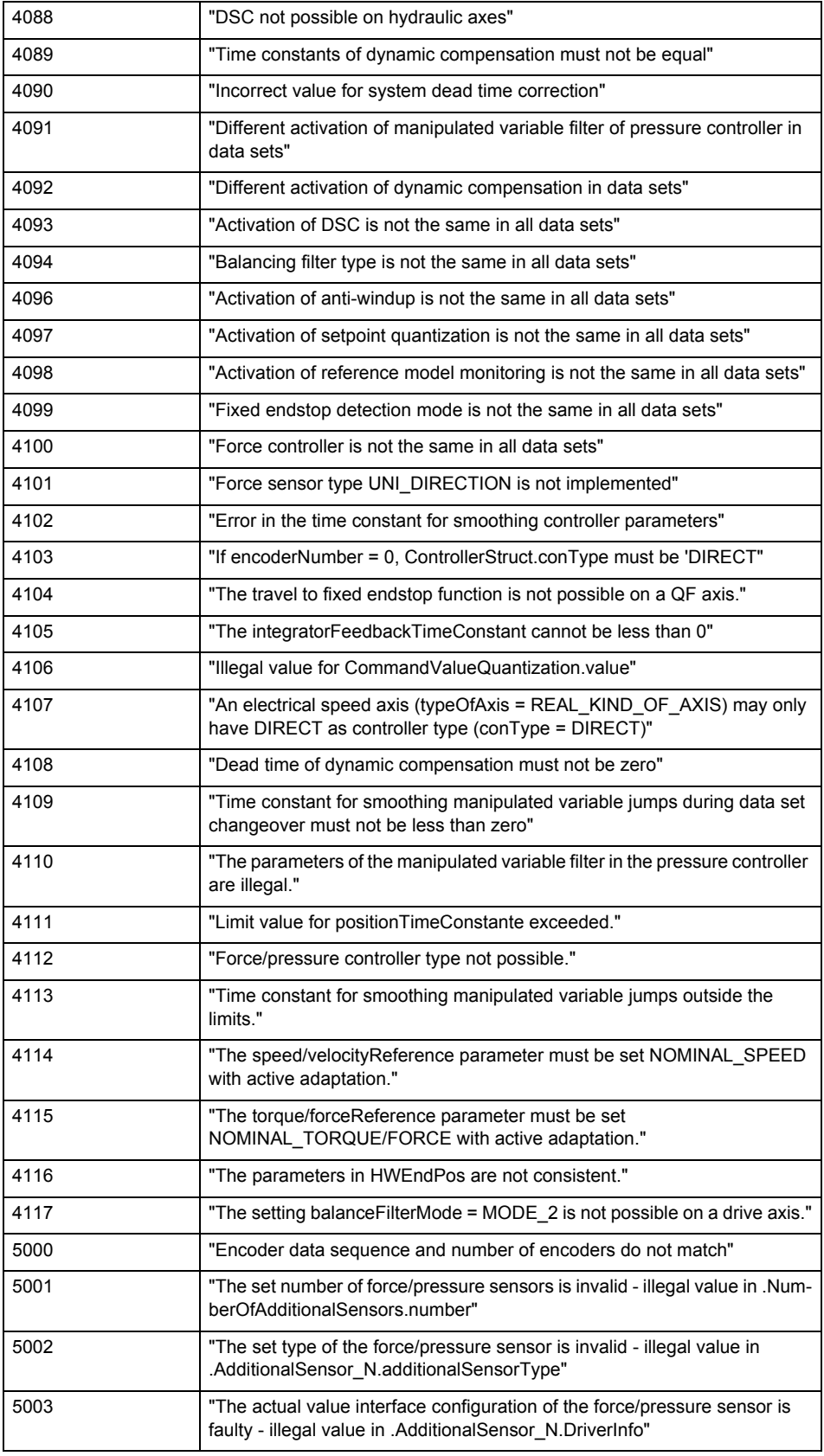

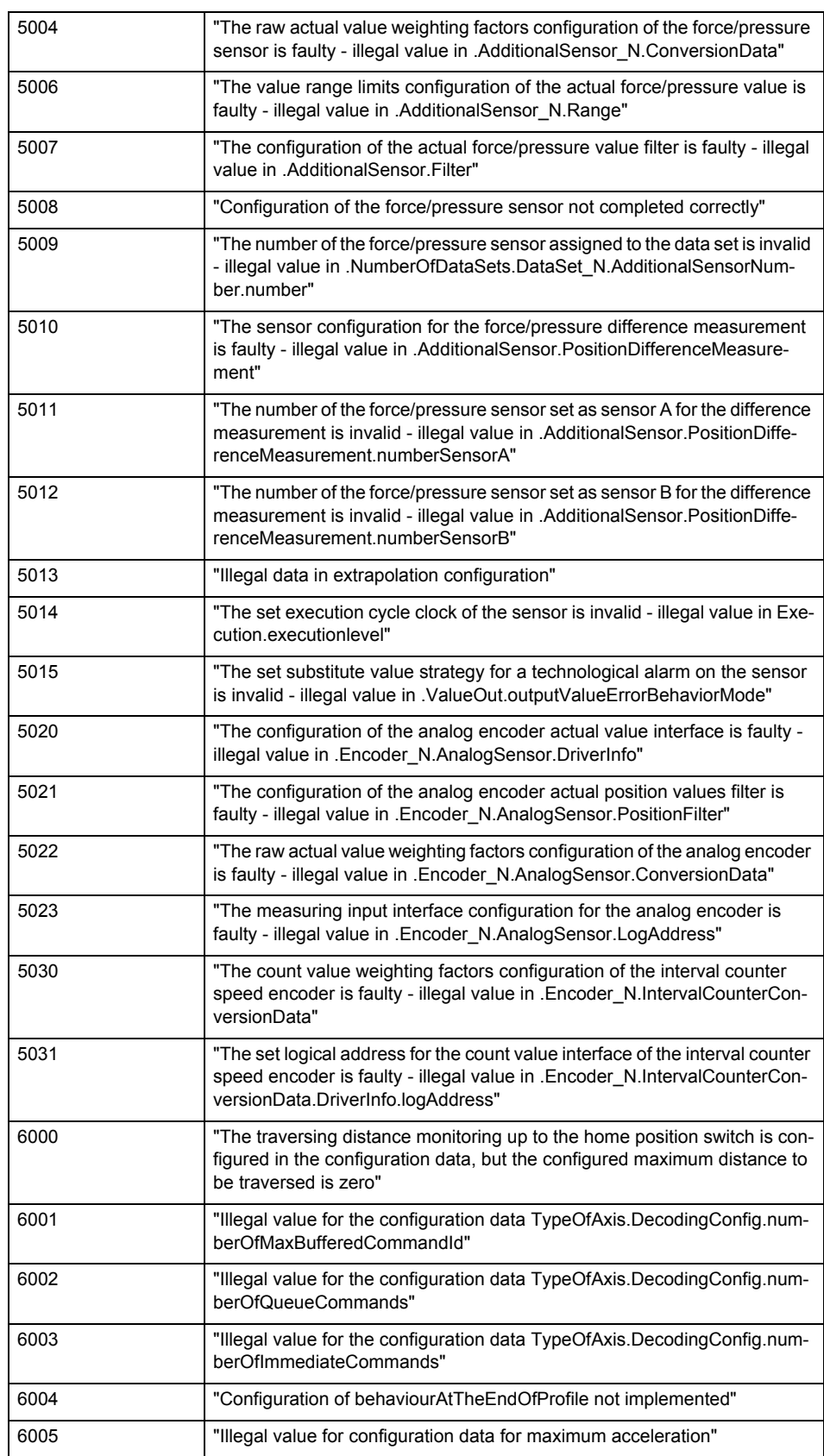

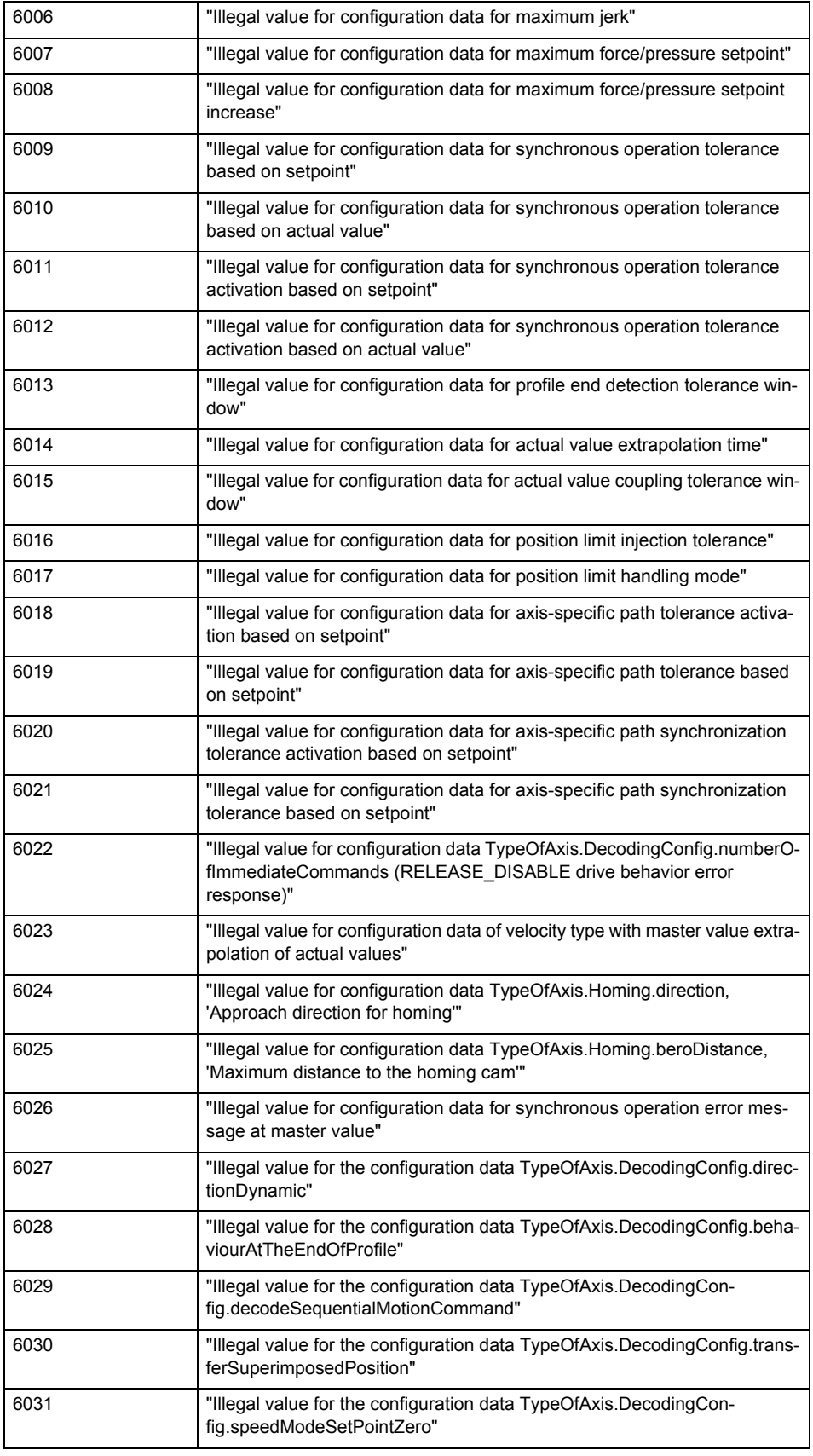

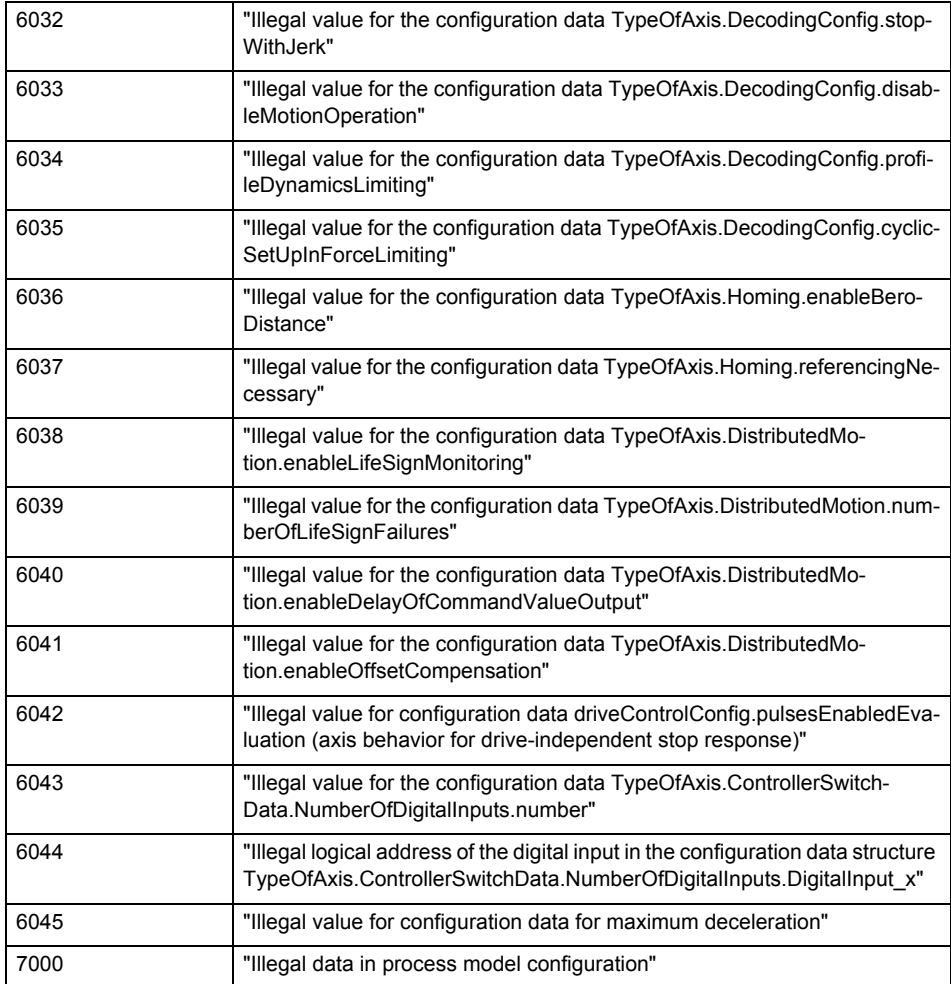

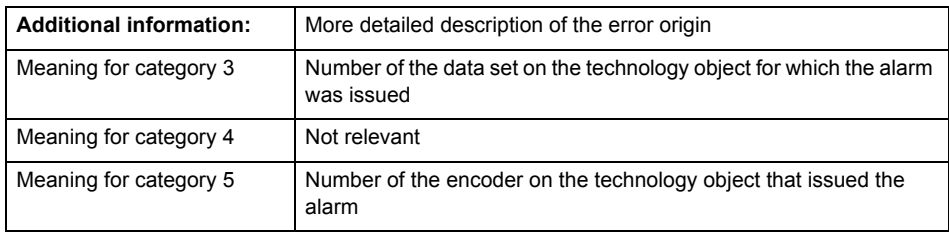

**Remedy**

Change the configuration data.

**Acknowledgement/reaction**

Power On / START TechnologicalFaultTask

**Preassignment for local reactions** RELEASE\_DISABLE

**Settable local reactions**

FEEDBACK\_EMERGENCY\_STOP OPEN\_POSITION\_CONTROL RELEASE\_DISABLE

**Diagnostics buffer entry**

# **20007 Interconnection error (category: /1/%d, context: /2/%d, context parameter1: /3/%d, context parameter2: /4/%d)**

#### **Cause**

This alarm indicates errors in the interconnection of technology objects. When the interconnection is established, the technology object verifies it on the basis of the interface properties. Errors are classified by category.

Additional information for a more detailed description of the error can be output from the context. An error context is output for selected error categories. Additional context parameters can be output for a context, if necessary. Context and context parameters are output as an integer value.

#### **Meaning of alarm parameters**

Category:

#### 1 - Technology object compatibility error

An interconnection is to be established with a technology object that has been configured with another reference system (e.g. output cams with rotary reference system and linear axis).

#### 2 - Exclusive interface

An interface on a technology object that can only be connected to another technology object using one coupling type should be interconnected using different, mutually exclusive couplings.

For example, the master value interface on a positioning axis for an interconnected synchronous object can only be operated as a setpoint or an actual value coupling.

#### 3 - Interconnection request

The technology object awaits the interconnection to another technology object (necessary interconnection) in order to provide its functionality. Thus, for example, the interconnection to a gear axis is a required interconnection on a synchronous object.

#### 4 - Error during interface initialization.

The alarm is output in the event of initialization errors when connecting interfaces on the technology object.

#### 5 - Interface not available on technology object.

An interface required in the interconnection is not available on the technology object.

### 6 - Recursion

The interconnection on the technology object results in a recursion in the execution system of the technology package. The technology object does not support recursive execution.

#### 7 - Execution level compatibility error

An interconnection is to be established with a technology object that is classified in a different execution level (e.g. output cam in execution level IPO and axis in execution level IPO\_2). The technology object does not support interconnection to technology objects of other execution levels.

#### 8 - Initialization distribution

In the case of interconnected technology objects that are distributed among different devices, an error occurred during initialization of the communication.

#### 9 - Illegal technology object state

The technology object cannot be interconnected in the current state. A technology object can be interconnected only after the configuration has been successfully completed.

Refer to the diagnostic buffer to determine the exact cause of the error. The cause of the illegal TO state is entered there (e.g. a level overflow during the configuration phase) and can then be corrected (in the example, by allowing level overflows in the task configuration).

### 10 - Interface assignment

The configured interface via which the technology object communicates, cannot be used from the processing cycle clock of the technology object.

#### - Active command in recursive TO interconnection

The interconnection of the technology object and the enable state at its inputs result in an active recursive interconnection (positive feedback).

## **Remedy**

#### **Context / context parameter:**

Contact the hotline and provide the name of the context parameter.

Category:

1 - Technology object compatibility error

Check the configuration and set a common reference system for the technology objects to be interconnected.

2 - Exclusive interface

Ensure that the project is consistent. Contact the hotline, if necessary.

3 - Interconnection request

Ensure that the project is consistent. The missing interconnection on the technology object is specified in the context:

**Context** 

TO type

Interface

4 - Error during interface initialization

Contact the hotline and provide the name of the context parameter.

5 - Interface not available on technology object

Contact the hotline and provide the name of the context parameter.

6 - Recursion

Check the interconnection topology of your project. Remove unnecessary interconnections.

7 - Execution level compatibility error

Select a common execution level in the configuration for the technology objects to be interconnected (e.g. output cam and axis in IPO\_2).

8 - Initialization distribution

- Ensure that your project is consistent. For proper configuration of communication, all devices must be compiled ('Project/Save and compile all' or "Save and compile all new').
- Determine whether all devices are selected for loading the project ('Target system/Select target devices...').
- Check whether the configured bus topology matches the actual bus topology.
- Ensure that the devices are linked in the bus configuration (PROFIBUS).
- Check whether isochronous operation was selected.
- In addition, the address areas that are used by the devices for communication must be set up. The address areas are automatically set up when the project is compiled; only afterwards is the valid hardware configuration available for downloading. Do not change automatically generated address areas afterwards.
- Contact the hotline and provide the name of the context parameter.
- 9 Illegal technology object state
- Correct the configuration of the technology object.
- Eliminate the execution error.
- 10 Interface assignment
- Configure the bus interface to match the processing cycle clock (e.g. fast bus system and axis in FastIPO).
- 11 Active command in recursive TO interconnection
- Inputs of technology objects can already be enabled during the download (e.g. TO AdditionObjectType). Remove or change the relevant interconnection on the technology object or switch a technology object, whose input is enabled by the user program and not already by the download, into the positive feedback branch.

### **Acknowledgement/reaction**

Reset fault memory / START TechnologicalFaultTask

### **Preassignment for local reactions**

RELEASE\_DISABLE

#### **Settable local reactions**

FEEDBACK\_EMERGENCY\_STOP OPEN\_POSITION\_CONTROL RELEASE\_DISABLE

**Diagnostics buffer entry**

### **20008 Assignment of USER\_DEFAULT to system variables is not possible**

#### **Cause**

It is not appropriate to assign USER\_DEFAULT to a UserDefault system variable, because the variable references itself in this case.

As a result, a meaningful value cannot be generated on readout. When this error occurs, the new Enum value is not assigned. The variable retains the old value.

### **Remedy**

USER\_DEFAULT is intended for use in technology commands. Avoid assigning it to system variables.

# **Acknowledgement/reaction**

Reset fault memory / START TechnologicalFaultTask

#### **Preassignment for local reactions** NONE

**Settable local reactions** NONE

**Diagnostics buffer entry** No

## **20009 The permissible difference between encoders (/1/%d) and (/2/%d) has been exceeded**

# **Note**

"Further information can be found in the TO Electrical/Hydraulic Axis, External Encoder Function Manual and in the online help."

**Cause**

The permissible difference between two encoders (slip monitoring) has been exceeded.

#### **Remedy**

Check the mechanical configuration. Check the settings of the dynamic limit values (acceleration, ierk).

# **Acknowledgement/reaction**

Reset fault memory / START TechnologicalFaultTask

**Preassignment for local reactions** NONE

#### **Settable local reactions**

NONE FEEDBACK EMERGENCY STOP OPEN\_POSITION\_CONTROL RELEASE\_DISABLE

# **Diagnostics buffer entry**

# **20010 A restart is required to activate the configuration data**

**Cause**

The configuration cannot be activated, since data has been modified preventing the activation. The technology object must be restarted to activate the data.

**Remedy**

- Execute the technology object reset command, and set the 'activateRestart' parameter to 'ACTIVATE\_RESTART'.
- Set the 'restartActivation' system variable to 'ACTIVATE\_RESTART'.

### **Acknowledgement/reaction**

Reset fault memory / START TechnologicalFaultTask

**Preassignment for local reactions** NONE

**Settable local reactions**

NONE DECODE\_STOP END\_OF\_MOTION\_STOP MOTION\_STOP MOTION\_EMERGENCY\_STOP MOTION\_EMERGENCY\_ABORT FEEDBACK\_EMERGENCY\_STOP OPEN\_POSITION\_CONTROL RELEASE\_DISABLE

### **Diagnostics buffer entry**

No

# **20011 Error occurred while activating the configuration (category: /1/%d, error number: /2/%d, additional information: /3/%d)**

### **Cause**

This alarm indicates error conditions when activating the configuration.

The error conditions can be traced back to an incorrect or inconsistent configuration. The technology objects perform a plausibility check on the configuration. Errors are identified by the error codes below. The configuration is not activated when this alarm occurs.

### **Meaning of alarm parameters**

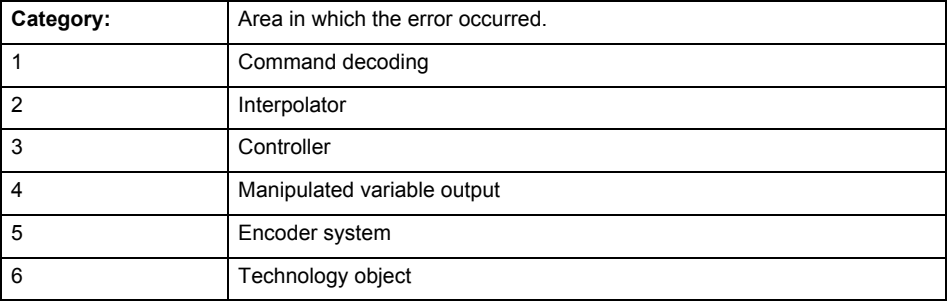

# **Error number: Specification of the error**

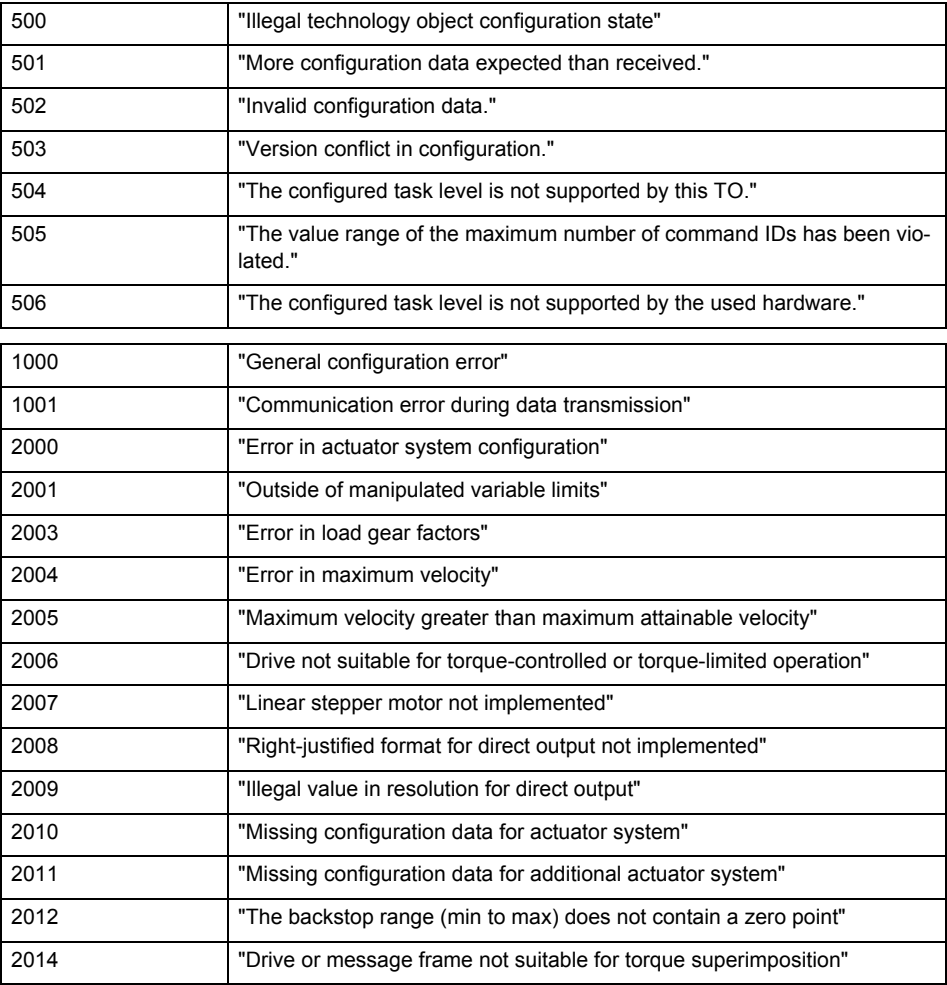

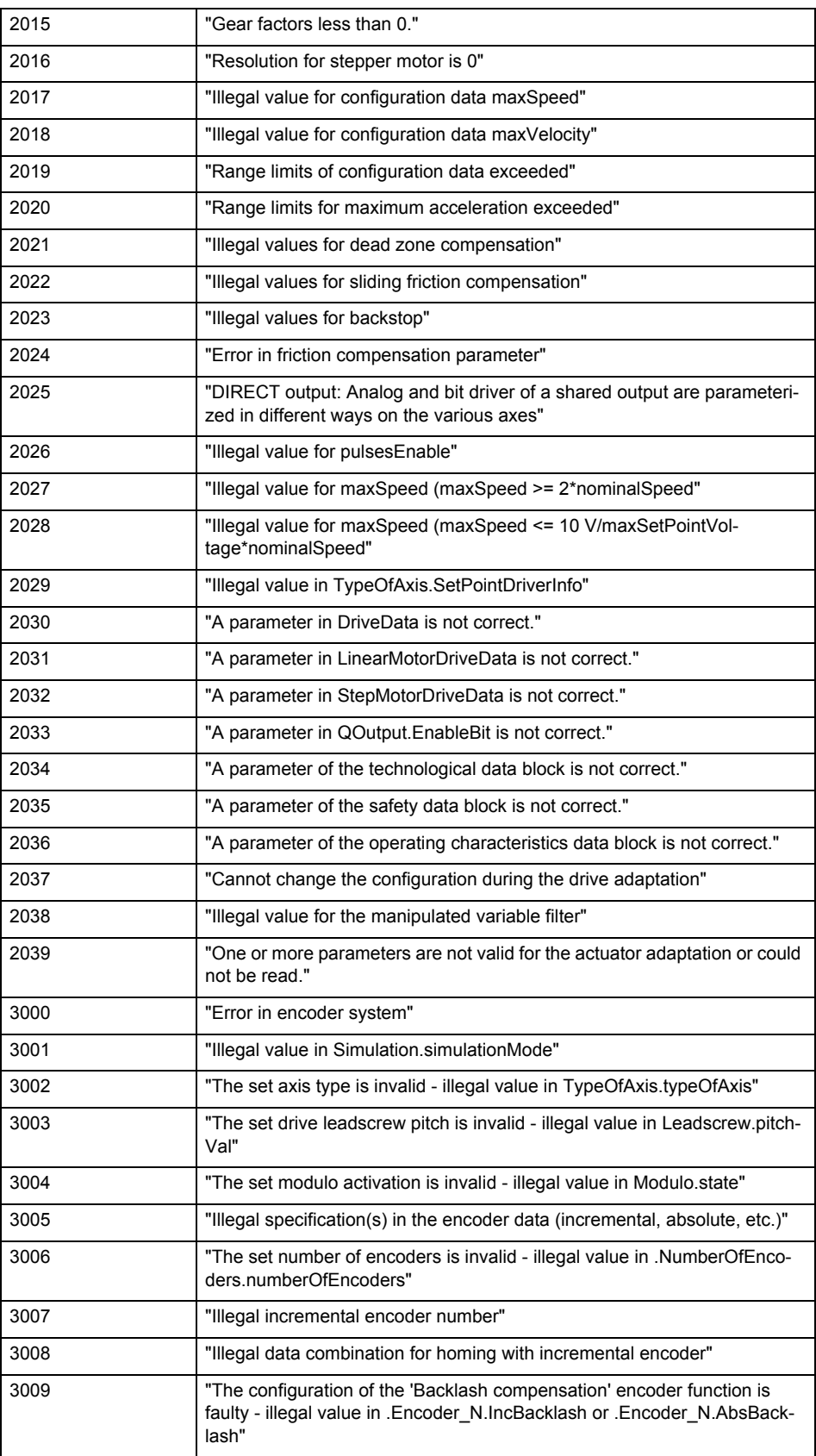

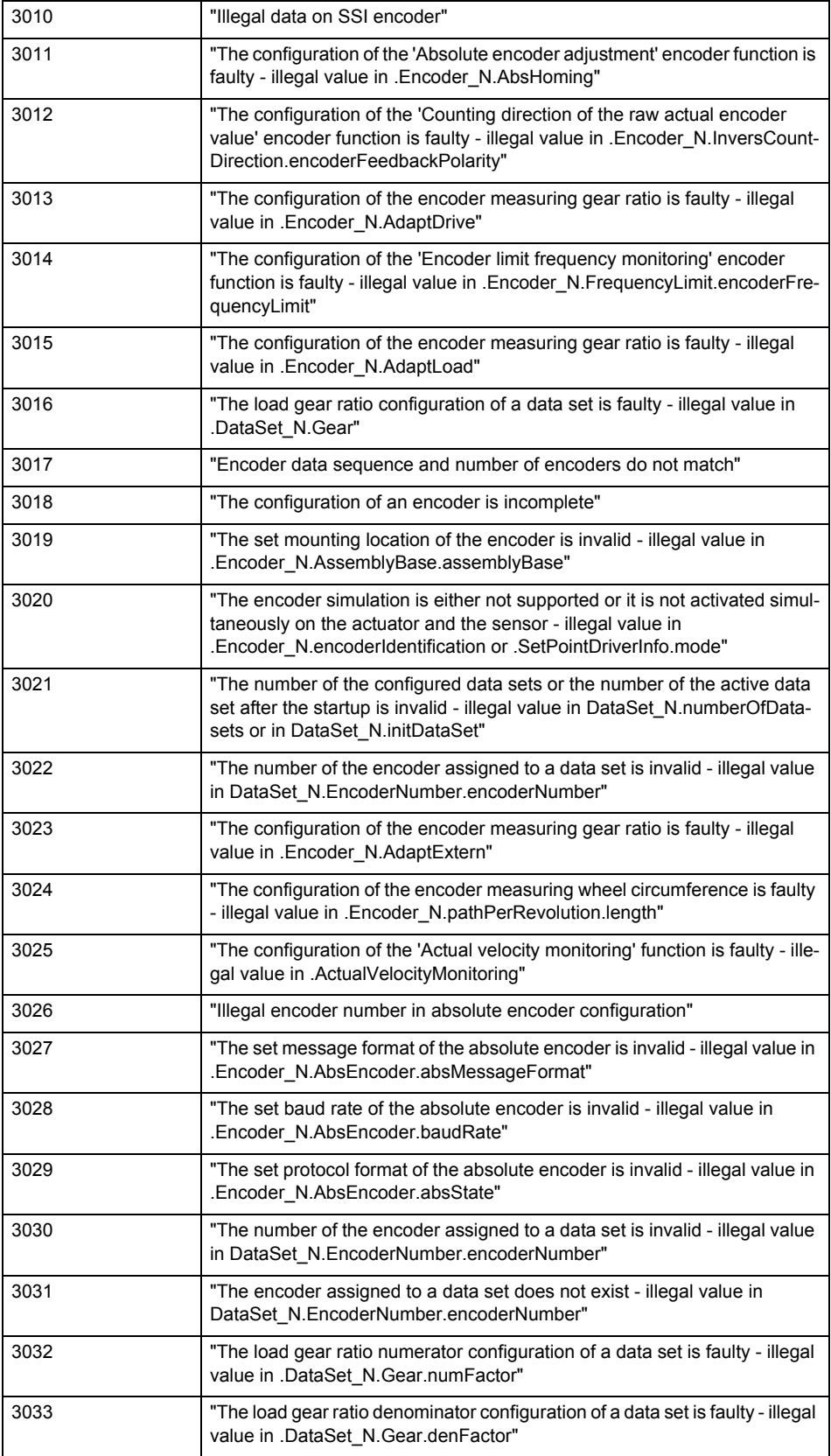

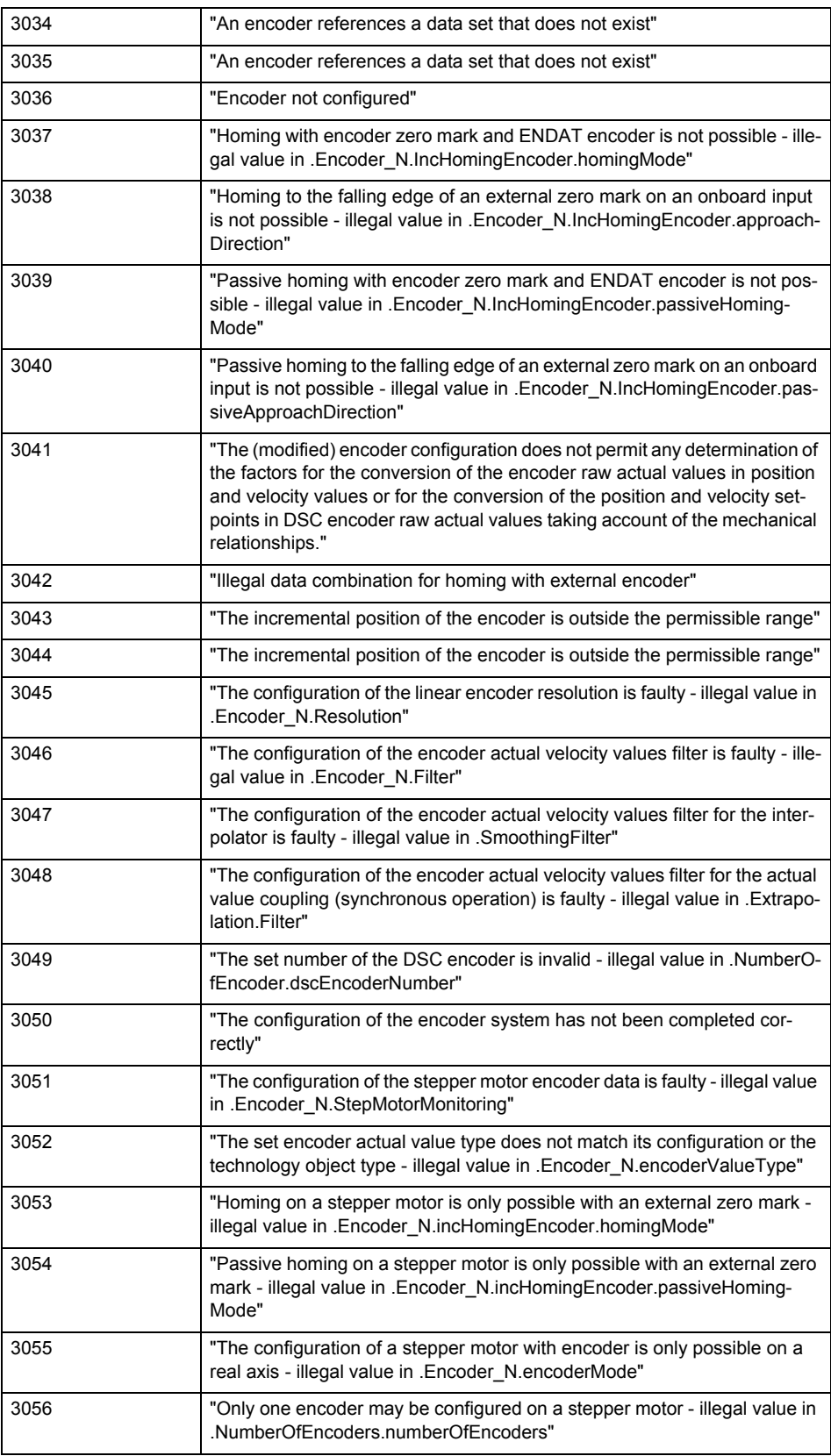

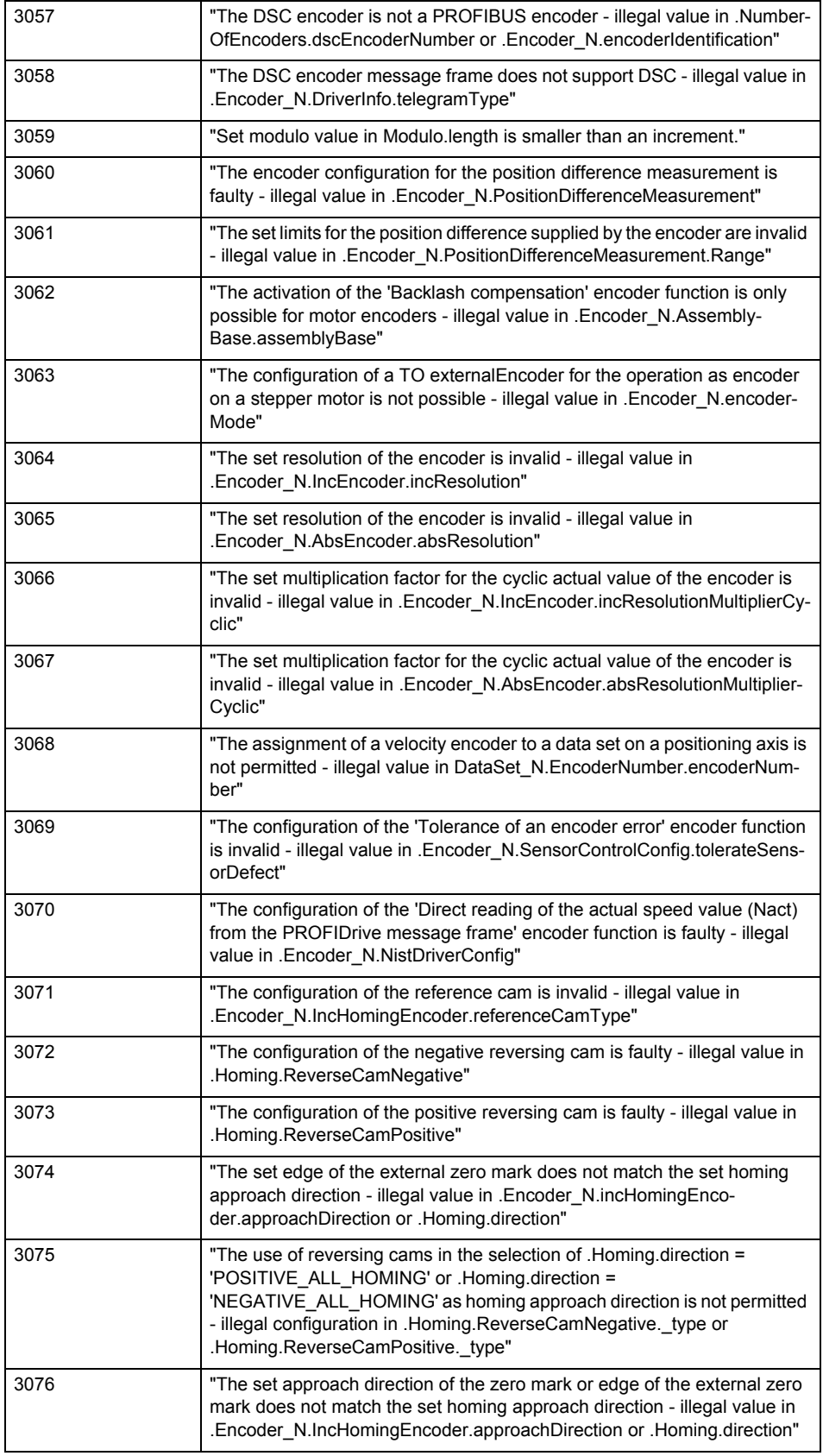

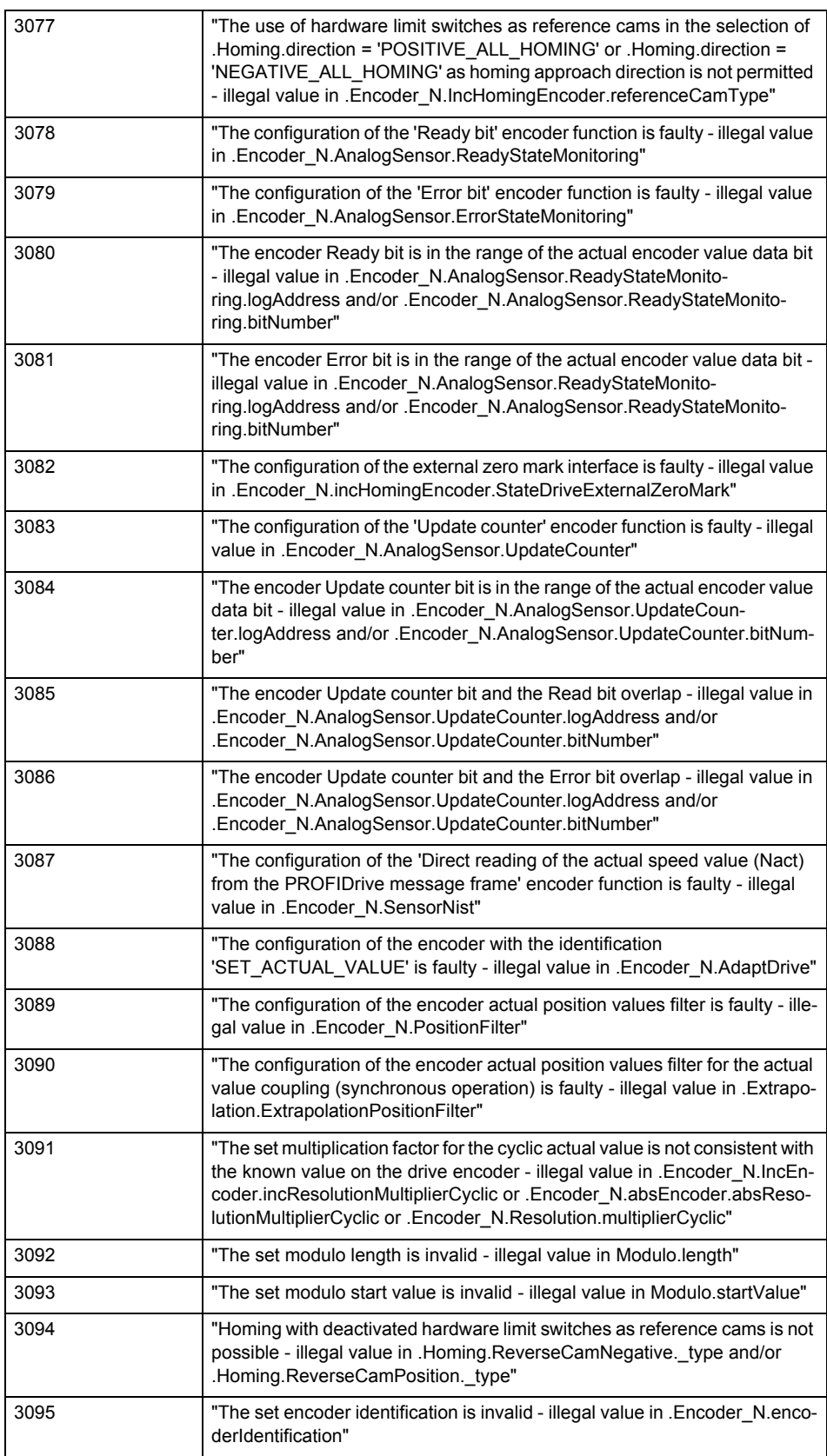

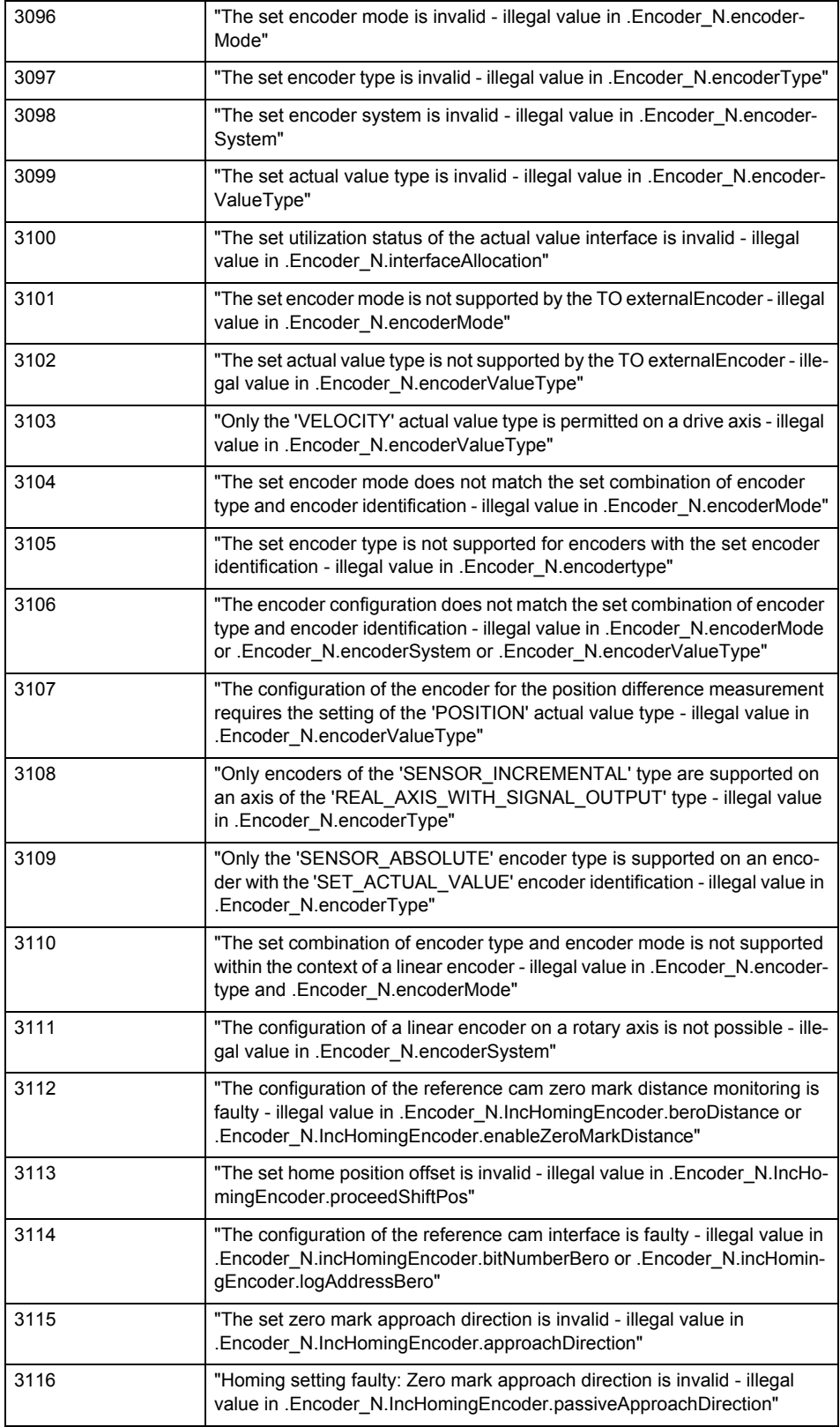

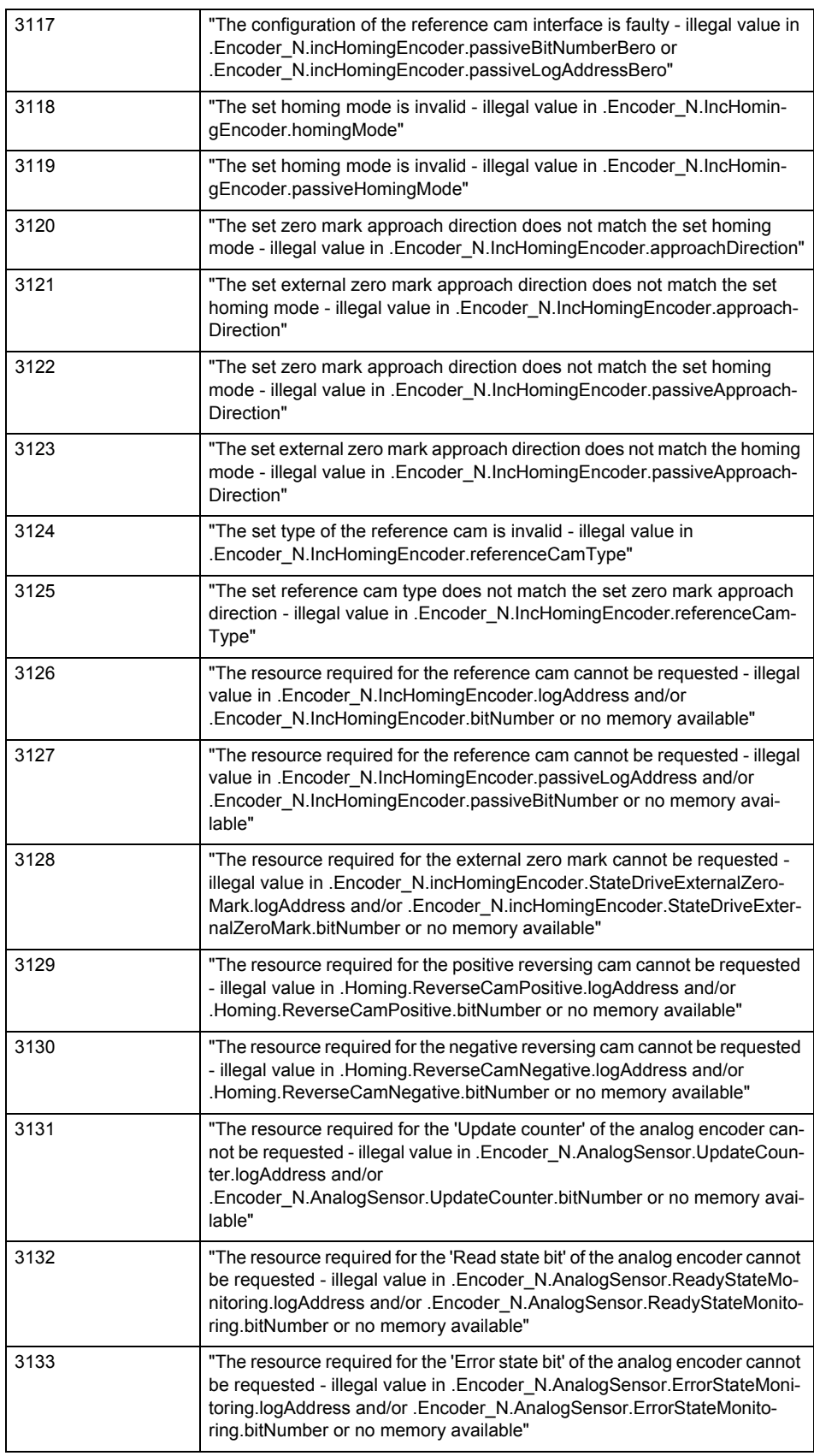

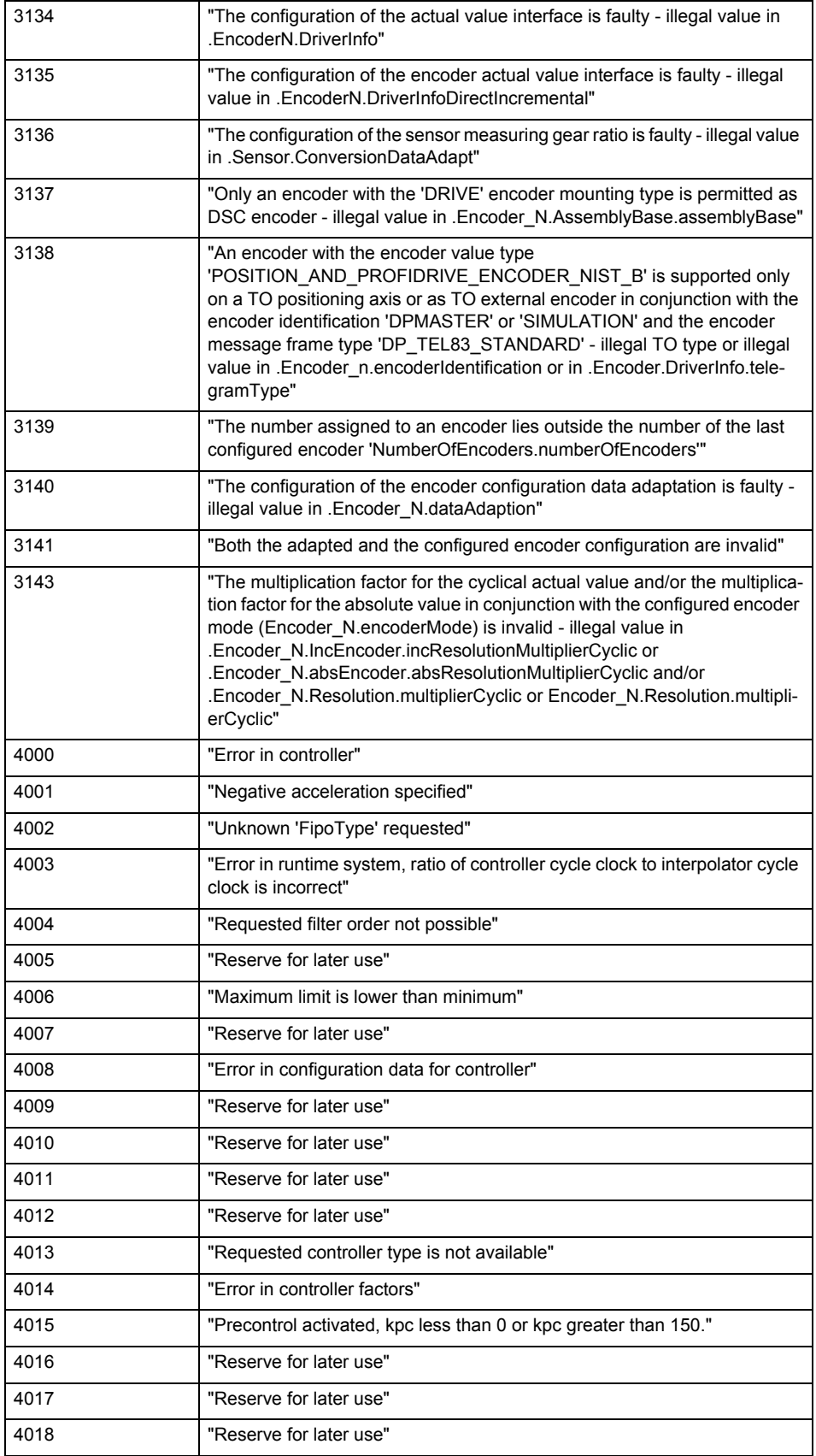

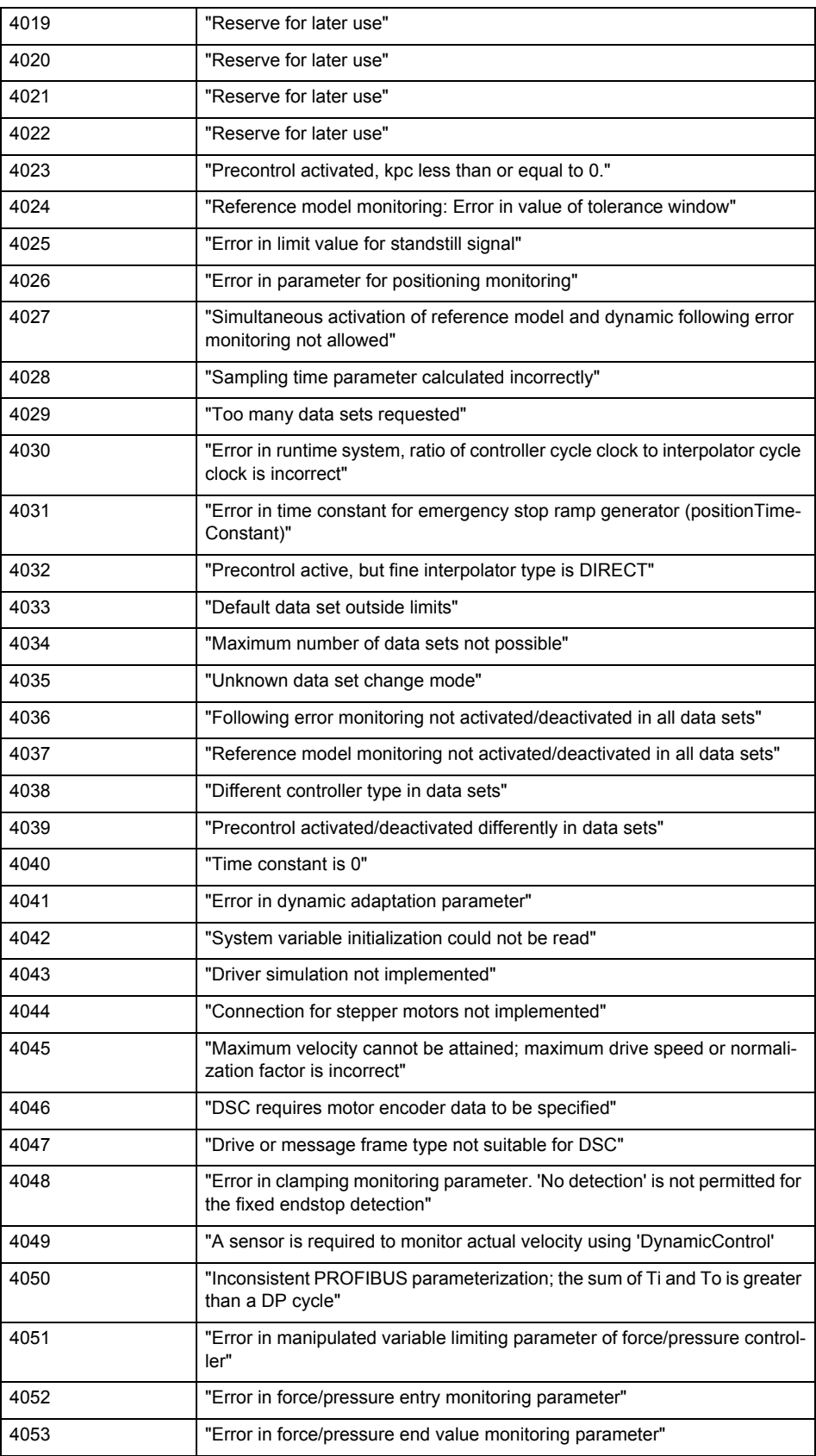

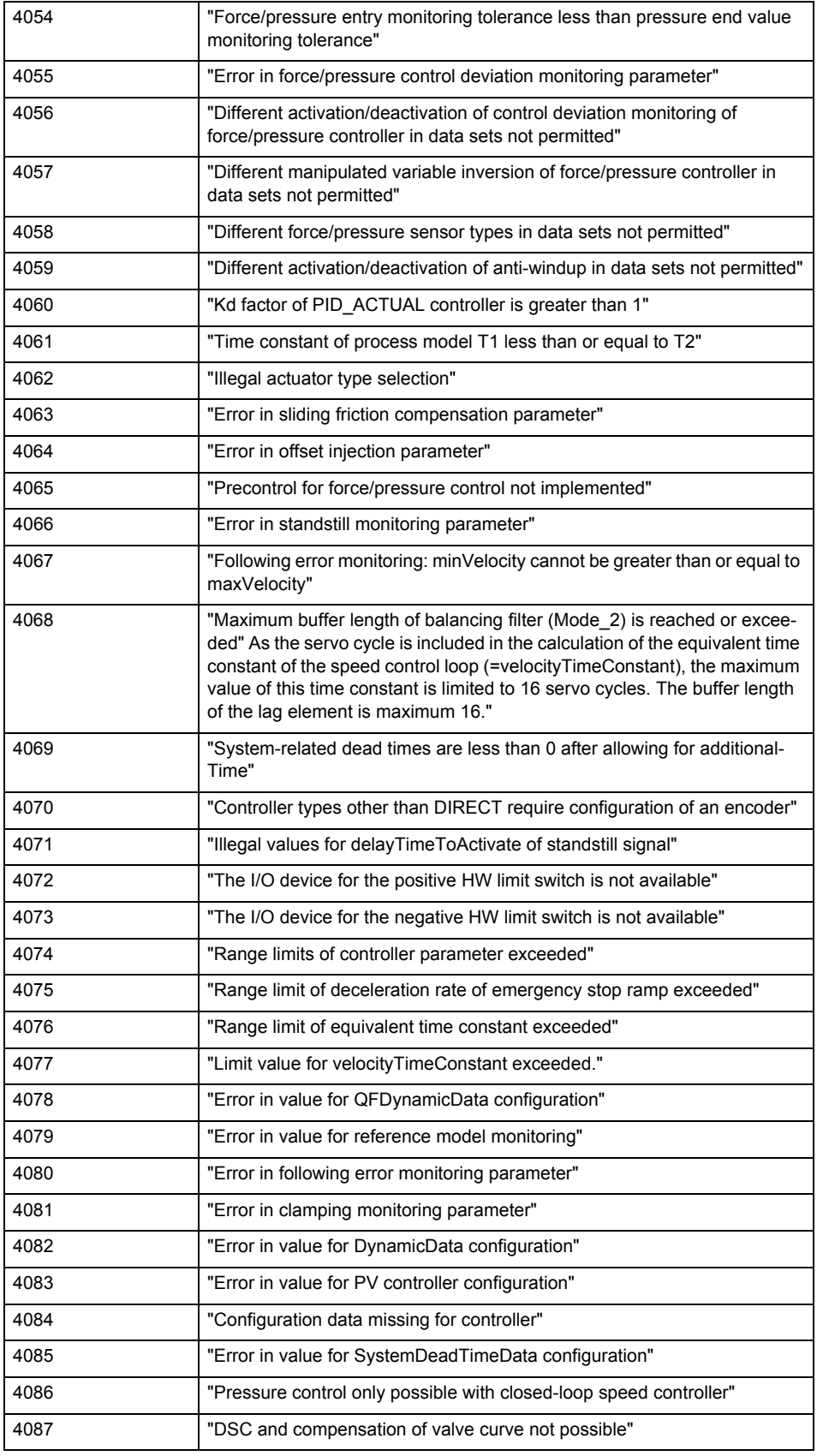

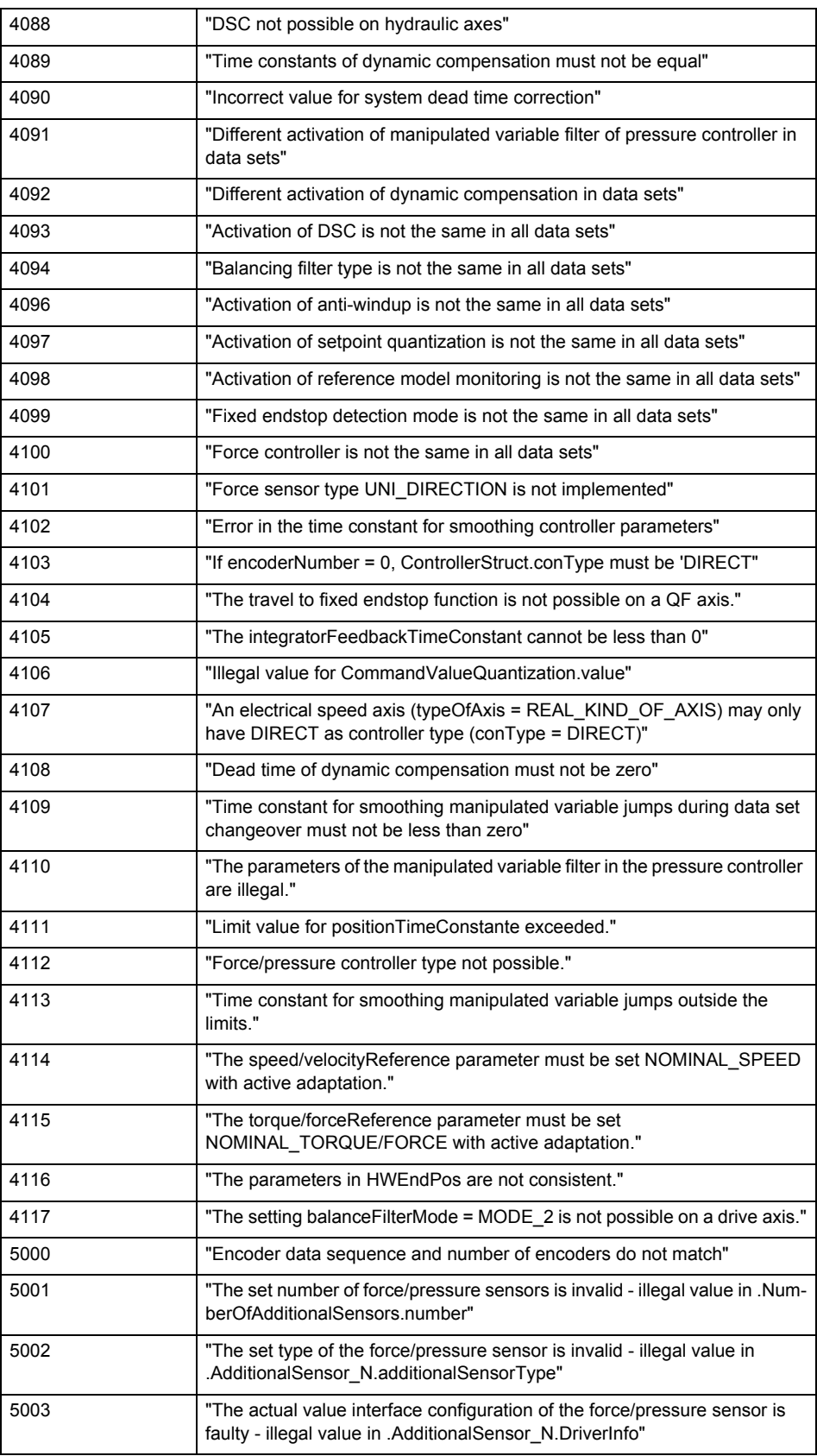

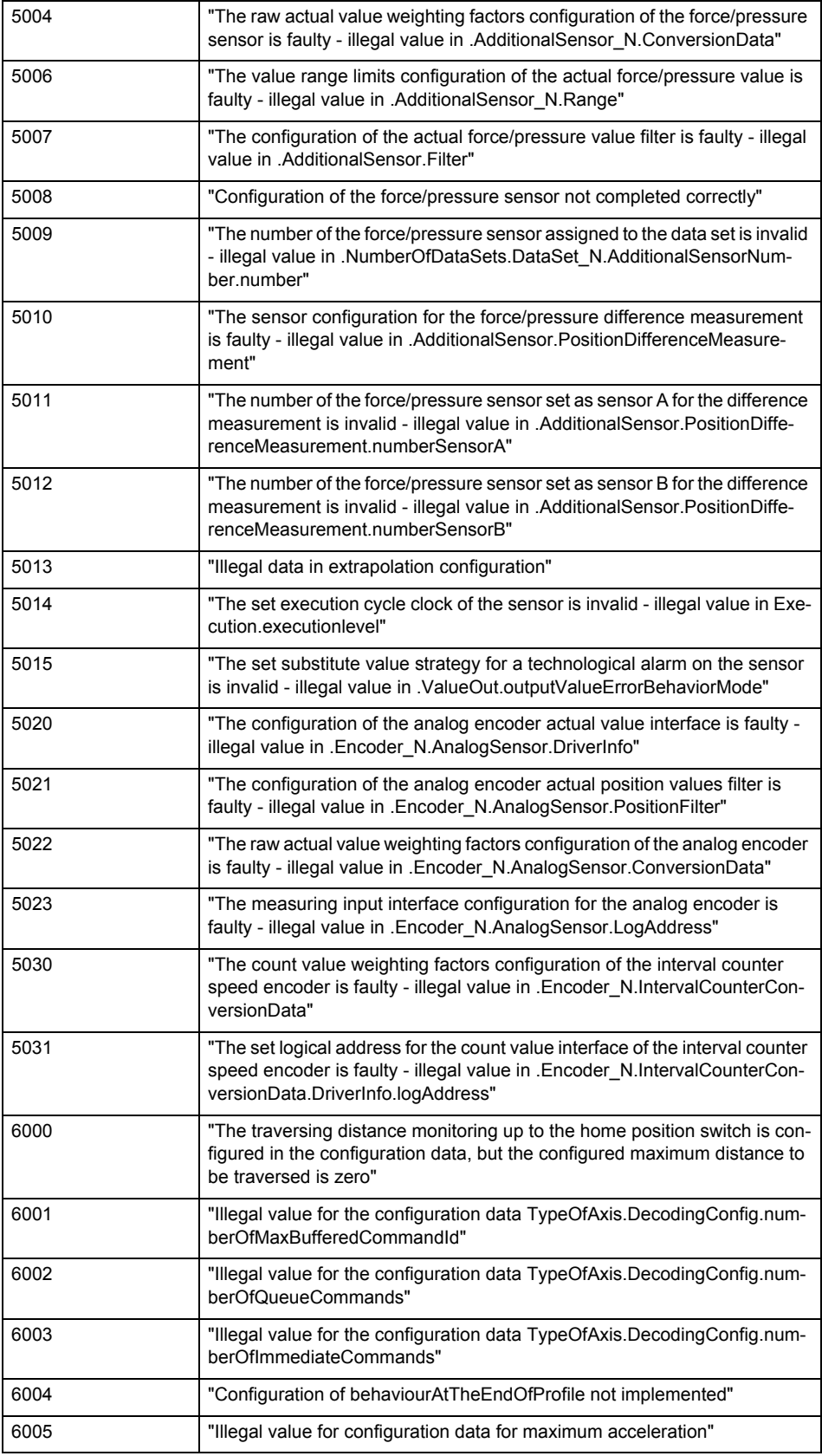

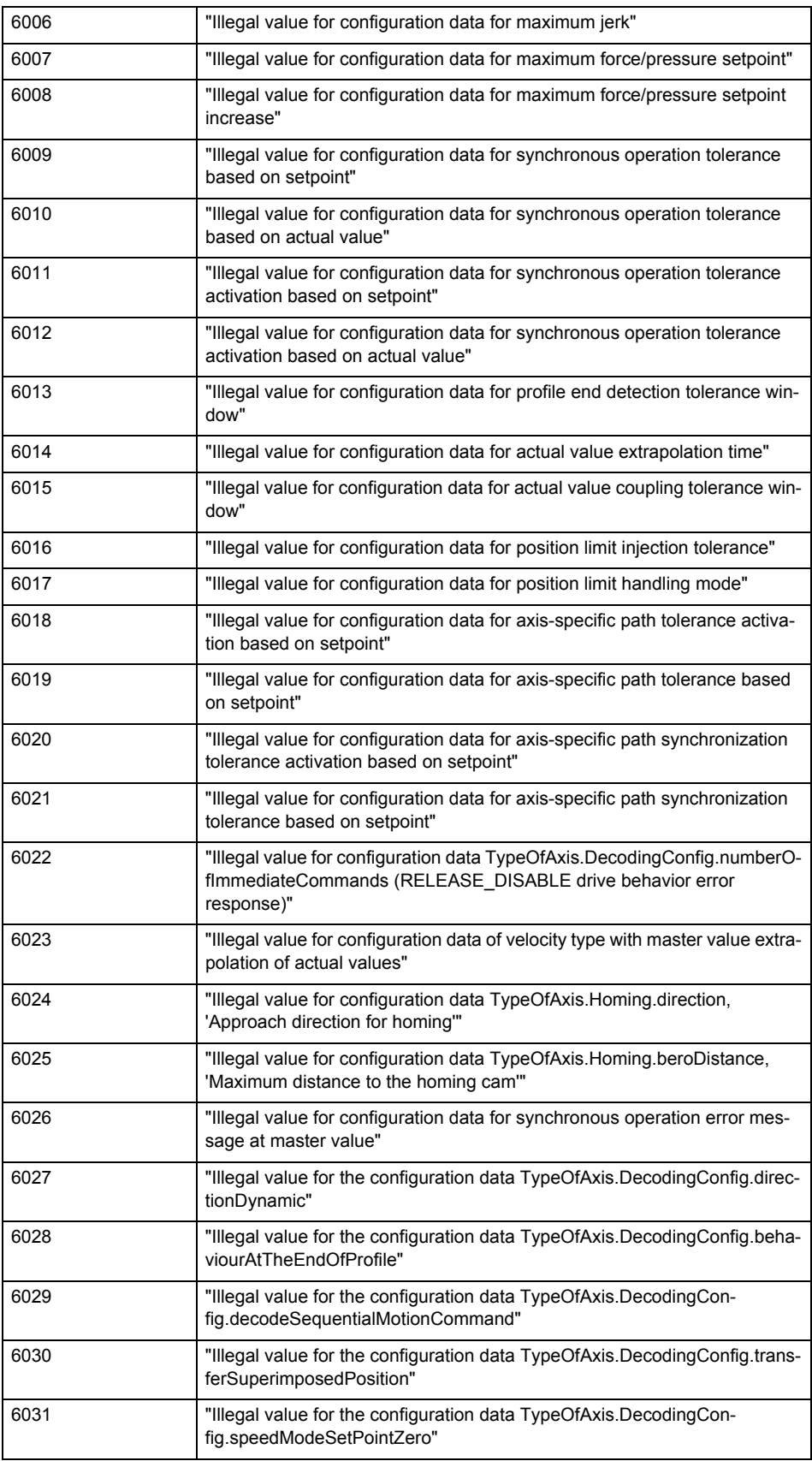

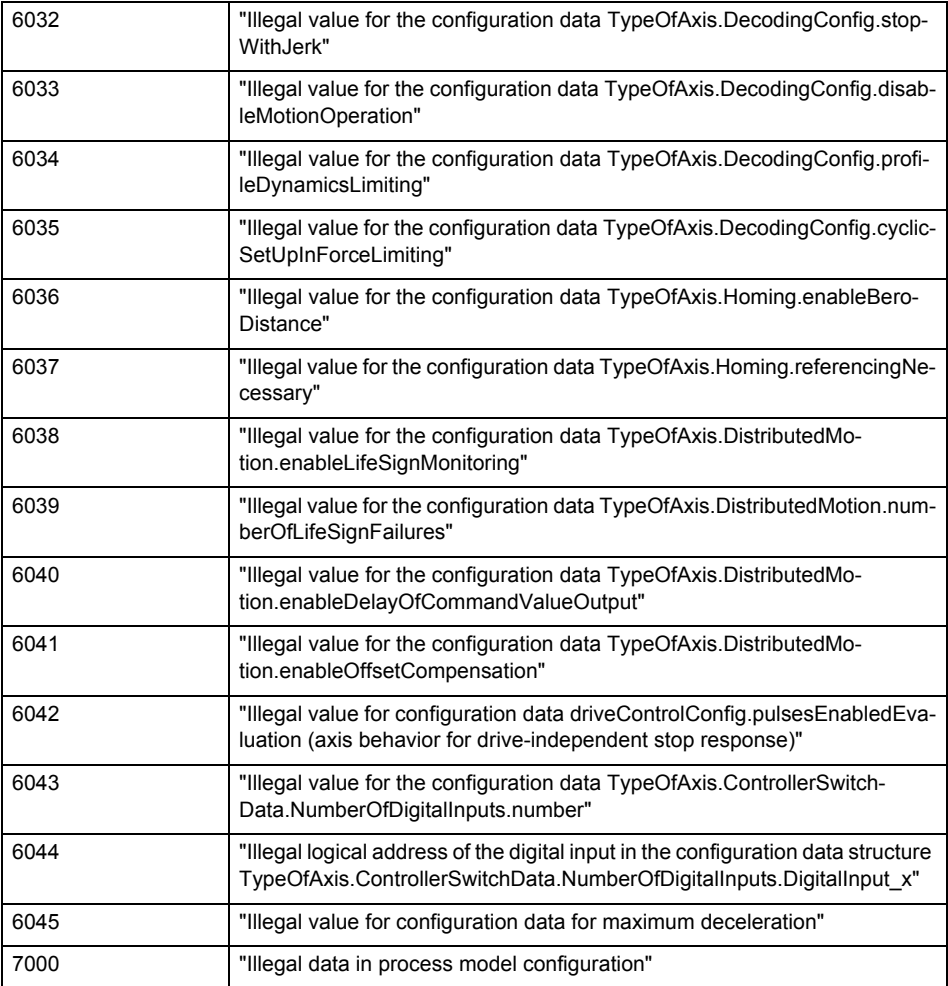

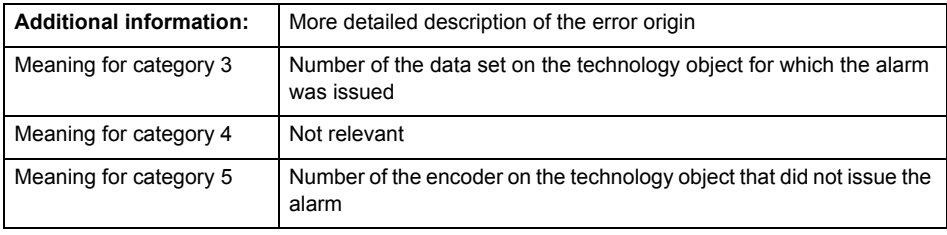

**Remedy**

Change the configuration data.

### **Acknowledgement/reaction**

Reset fault memory / START TechnologicalFaultTask

### **Preassignment for local reactions** NONE

### **Settable local reactions**

NONE DECODE\_STOP END\_OF\_MOTION\_STOP MOTION\_STOP MOTION\_EMERGENCY\_STOP MOTION\_EMERGENCY\_ABORT FEEDBACK\_EMERGENCY\_STOP OPEN\_POSITION\_CONTROL RELEASE\_DISABLE

# **Diagnostics buffer entry**

No

# **20012 Restart not carried out (reason: /1/%d)**

### **Cause**

Technology object could not be restarted.

# **Meaning of alarm parameters**

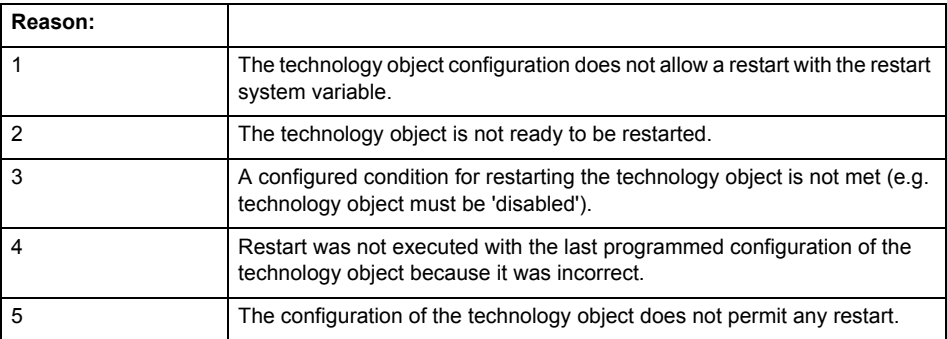

# **Remedy**

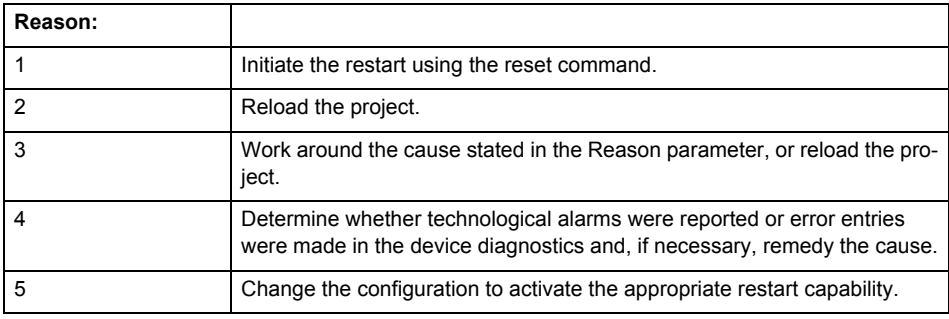

# **Acknowledgement/reaction**

Reset fault memory / START TechnologicalFaultTask

# **Preassignment for local reactions** NONE

# **Settable local reactions**

NONE DECODE\_STOP END\_OF\_MOTION\_STOP MOTION\_STOP MOTION\_EMERGENCY\_STOP MOTION\_EMERGENCY\_ABORT FEEDBACK EMERGENCY STOP OPEN\_POSITION\_CONTROL RELEASE\_DISABLE

# **Diagnostics buffer entry**

No

# **20014 Under logical address: /1/%d (optional log. address: /2/%d and bit no.: /3/%d of the enable output), a driver (type: /4/%d) could not be requested**

### **Cause**

The driver of a physical device is not available or is being used by another technology object.

The enable command for the technology object has been issued more than once with the 'immediately' stepping condition.

### **Meaning of alarm parameters**

Logical address:

This is the address of the actuator driver configured on the technology object.

Logical address and bit number:

This specifies the address and bit number of the output enable bit.

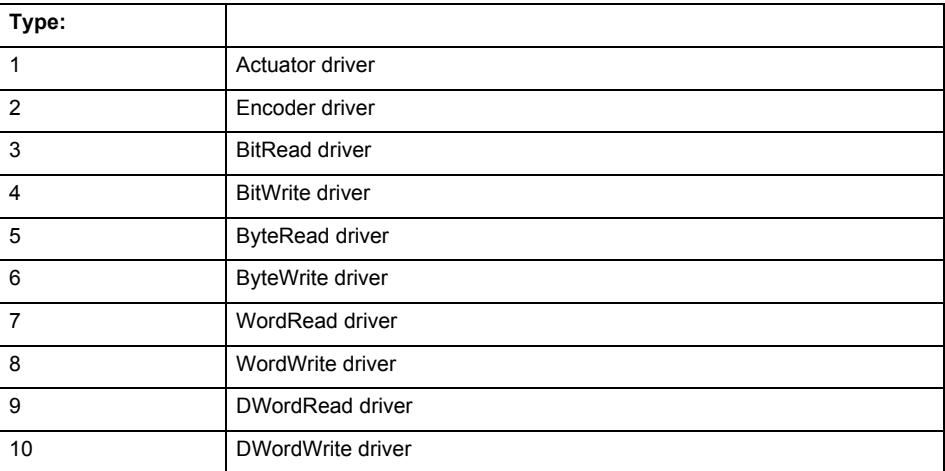

**Remedy**

- Do not call the enable command cyclically "call the enable command only once for the axis enable".
- Check that the logical device was available at the time of the request or whether it was being used by another technology object.
- Connect a suitable device.
- Check the device (function, connections, terminals).
- Check the topology in HW Config.
- Compare the configuration in HW Config and the technology object configuration.
- Contact the hotline.

# **Acknowledgement/reaction**

Reset fault memory / START TechnologicalFaultTask

**Preassignment for local reactions**

RELEASE\_DISABLE

**Settable local reactions**

RELEASE\_DISABLE

**Diagnostics buffer entry**
# **20015 Device type:/3/%d, log. address:/1/%d faulted. (Bit:/2/%d, encoder number:/5/%d, reason: 0x/4/%Xh)**

# **Note**

"Further information can be found in the TO Electrical/Hydraulic Axis, External Encoder Function Manual and in the online help."

#### **Cause**

The driver of a physical device or the device itself has failed or is faulty.

If this alarm occurs, the cause of the error must be evaluated in the external device (drive or encoder).

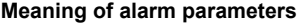

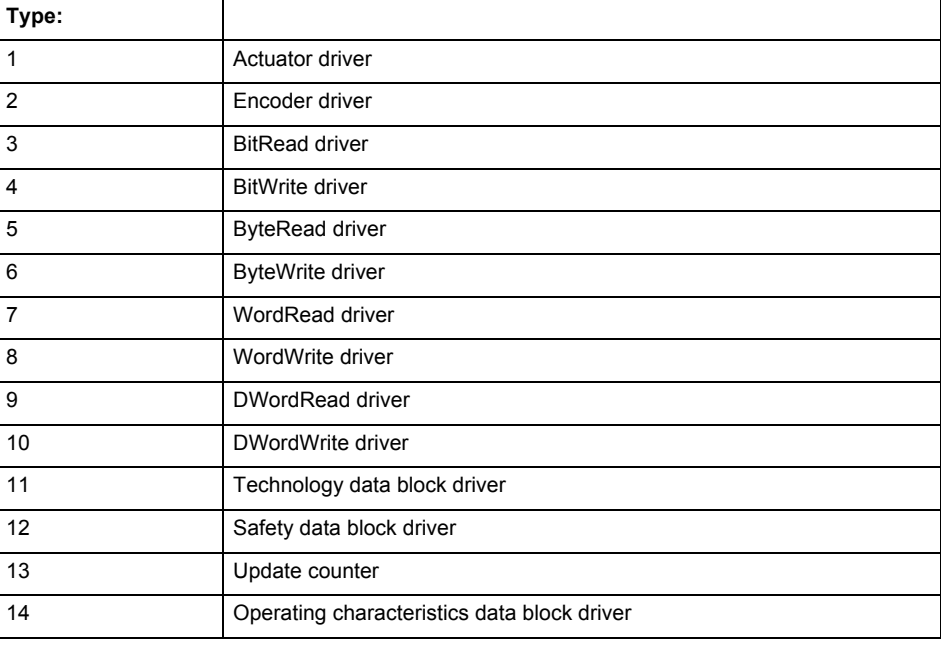

Logical address:

This is the logical input address configured on the technology object.

Bit number:

For bit driver type = 3 or 4 only; number of the bit

Encoder number

Number of the encoder in case of message frames with multiple encoders. Applies only when type  $= 2.$ 

### Reason:

0 - only defined when type = 2

## **Note**

Addition of error messages

The codings for the reason of the failure specified below for the individual alarm types can also occur in combination. A group coding is indicated as the sum of several individual codings (e.g.  $0x0005 = 0x0001 + 0x0004$ .

A failure reason labeled with DP can occur only for PROFIBUS devices.

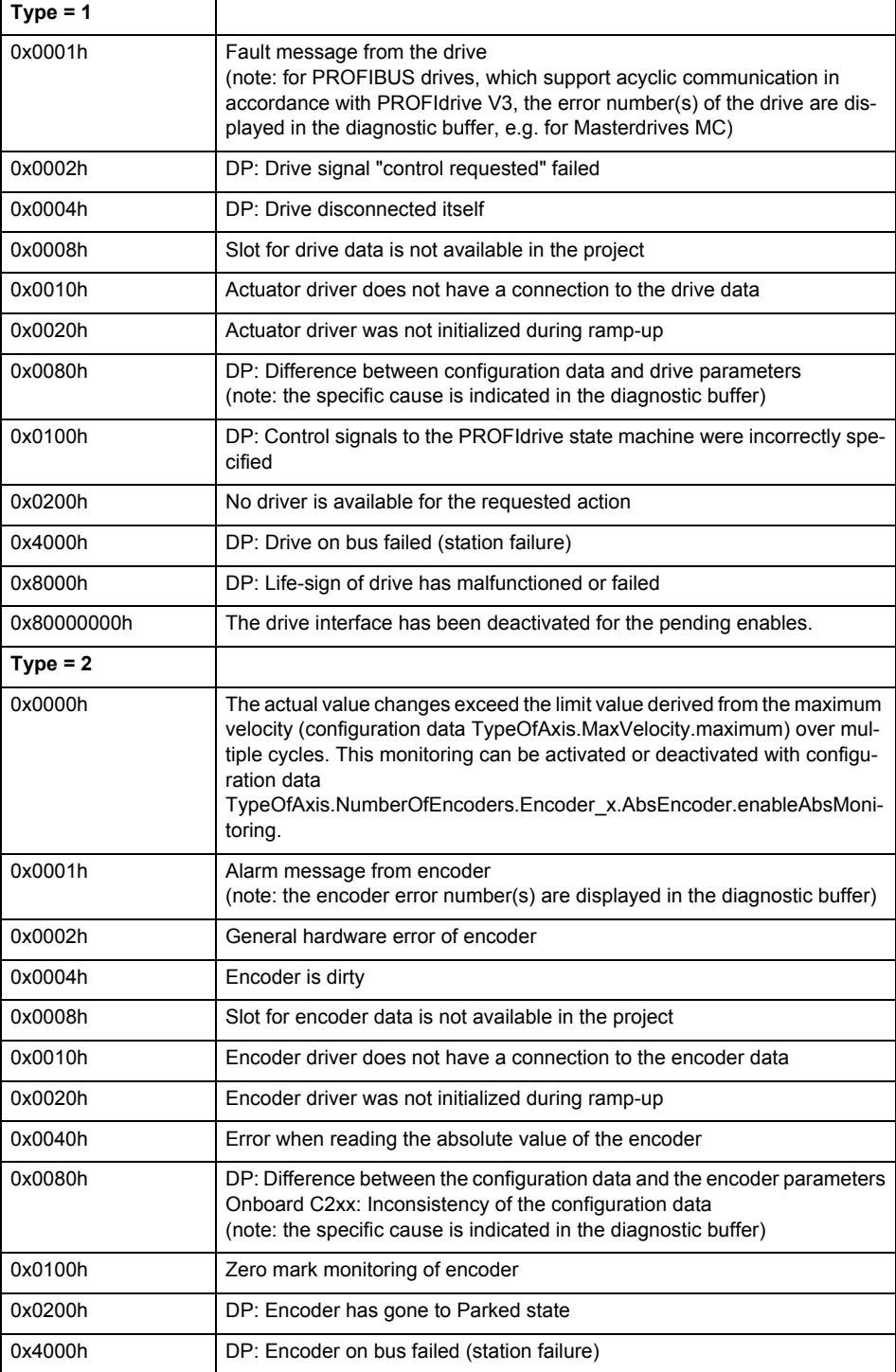

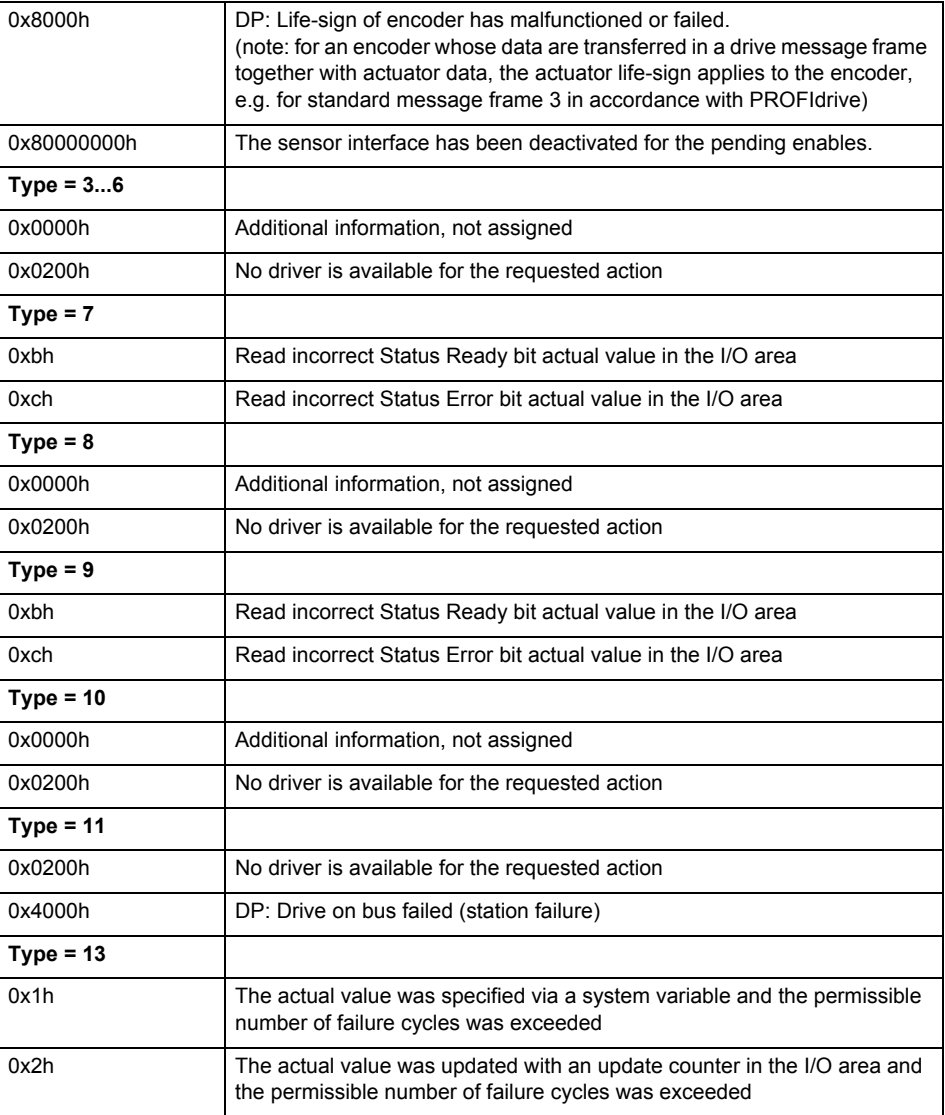

## **Remedy**

The remedy for the respective type and cause is described below.

#### **Type 1**

For reason 0x0001, 0x0002, 0x0004

• Check the device functions, connections and wiring.

For reason 0x0008

- Check the topology in HW Config.
- If this remedy does not apply, a system fault may be present. Call the hotline.

For reason 0x0080

- For PROFIBUS drives or encoders, compare the configuration of HW Config, the technology object, and the drive parameter assignment (pay special attention to the help text for the associated diagnostic buffer entry).
- When sign-of-life monitoring is set: Ensure that in HW Config for drive under DP slave properties - isochronous operation - drive, the "synchronize to equidistant DP cycle" field is activated.
- Perform the following comparisons:
	- − Compare the message frame type in the drive or encoder parameter P922 with HW Config and the configuration data of the technology object.
	- − Compare the cycle clock parameters of HW Config (PROFIBUS line, Slave OM for drive or encoder) and the execution system. Tmapc and servo must be parameterized with the same cycle clock period! (reason 0x8000 can occur as a follow-on error).
- If the alarm occurs after the download on a drive with message frame 999: Compare the parameterized bit position for the "Pulses enabled" status signal in drive parameter p924 with the configuration data 'DriveControlConfig.PulsesEnabled' of the TO axis. In this case, there is not necessarily an incorrect parameterization and therefore a check cannot be performed by the system because of the BICO interconnection. Therefore, make sure that the Pulses enabled bit is in the correct position.
- For reason 0x0100
- Correct your user program with regard to PROFIdrive-compliant specification of control bits in the \_enable/disableAxis commands, e.g. control signal OFF (STW1.0 = false) must precede a drive connection.
- For reason 0x0200
- Assign a valid address to the I/O device.
- For reason 0x4000
- Check the device functions, connections and wiring.
- For reason 0x8000
- Check the device functions, connections and wiring.
- Compare the cycle clock parameters of HW Config (PROFIBUS line, Slave OM for drive or encoder) and the execution system. Tmapc and servo must be parameterized with the same cycle clock period! (incorrect parameter assignment is indicated by reason 0x0080)

**Type 2**

- For reason 0x0000
- Check the absolute encoder functions, connections and configuration. Take note of this when monitoring is deactivated (not with Alarm 20015).
- For reason 0x0001, 0x0002, 0x0004
- Check the device functions, connections and wiring.
- For reason 0x0008
- Check the topology in HW Config.
- If this remedy does not apply, a system fault may be present. Call the hotline.
- For reason 0x0010
- A system fault may be present. Call the hotline.
- For reason 0x0020
- Make sure that the user program does not reference a technology object containing an encoder (Axis, External Encoder) with an '\_enableaxis' or '\_enableexternalencoder' command while system variable 'sensordata.sensordata[n].state' is signaling invalid.
- If this remedy does not apply, a system fault may be present. Call the hotline.
- For reason 0x0040
- Compare the encoder type in the drive or encoder parameter P979 with the configuration data of the technology object.
- For reason 0x0080
- For PROFIBUS drives or encoders, compare the configuration of HW Config, the technology object, and the drive parameter assignment (pay special attention to the help text for the associated diagnostic buffer entry).
- Perform the following comparisons:
	- − Compare the message frame type in the drive or encoder parameter P922 with HW Config and the configuration data of the technology object.
	- − Compare the cycle clock parameters of HW Config (PROFIBUS line, Slave OM for drive or encoder) and the execution system. Tmapc and servo must be parameterized with the same cycle clock period! (reason 0x8000 can occur as a follow-on error).
	- Compare the encoder type, resolution, shift factor, and, in the case of absolute encoders, the number of rotations in the drive or encoder parameter P979 to the encoder type, resolution, fine resolution, and, in the case of absolute encoders, the data length in the configuration data of the technology object.
- When using message frame 999, this message always appears, as the bit position is not checked by the system in this case, but has to be performed by the user.

For reason 0x0200

- Find the cause of the error in the connected drive or encoder. Check whether the alarm was triggered due to a commissioning operation on the drive or encoder.
- For reason 0x4000
- Check the device functions, connections and wiring.
- For reason 0x8000
- Check the device functions, connections and wiring.
- Compare the cycle clock parameters of HW Config (PROFIBUS line, Slave OM for drive or encoder) and the execution system. Tmapc and servo must be parameterized with the same cycle clock period! (incorrect parameter assignment is indicated by reason 0x0080)

#### **Type 3 - Type 6**

For reason 0x0000

- Check the configuration and the signal paths of the connection.
- **Type 7**

For reason 0xb

- Check the Ready bit with regard to function, configuration, connections and wiring.
- For reason 0xc
- Check the Error bit with regard to function, configuration, connections and wiring.
- **Type 8**
- For reason 0x0000
- Check the device functions, connections and wiring.

# **Type 9**

- For reason 0xb
- Check the Ready bit with regard to function, configuration, connections and wiring.
- For reason 0xc
- Check the Error bit with regard to function, configuration, connections and wiring.
- **Type 10**
- For reason 0x0000
- Check the device functions, connections and wiring.
- **Type 11 Type 12**
- For reason 0x4000
- Check the device functions, connections and wiring. If the error cannot be acknowledged when the axis is in simulation mode, check whether the technology data block is activated, and if this is the case, deactivate it.

## **Type 13**

- For reason 0x1
- Check the specification of the actual value with regard to function, configuration, and task configuration.
- For reason 0x2
- Check the device functions, configuration, connections and wiring.

#### **Acknowledgement/reaction**

Reset fault memory / START TechnologicalFaultTask

#### **Preassignment for local reactions** NONE

# **Settable local reactions**

NONE

DECODE\_STOP END\_OF\_MOTION\_STOP MOTION\_STOP MOTION\_EMERGENCY\_STOP MOTION\_EMERGENCY\_ABORT FEEDBACK\_EMERGENCY\_STOP OPEN\_POSITION\_CONTROL RELEASE\_DISABLE

#### **Diagnostics buffer entry**

Yes

# **20016 Under logical address: /1/%d (bit number, if required: /2/%d) no driver (type: /Driver/%d) could be activated (error number: /4/%d)**

## **Cause**

The driver of a physical device or the device itself is not available.

## **Meaning of alarm parameters**

Logical address:

This is the address configured on the technology object.

## Bit number:

For bit driver only; bit number

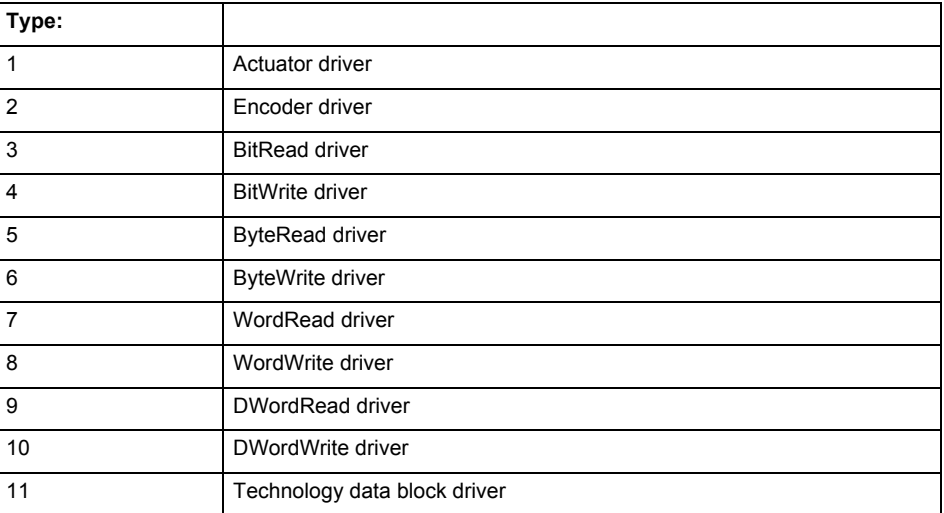

## **Error number: Specification of the error**

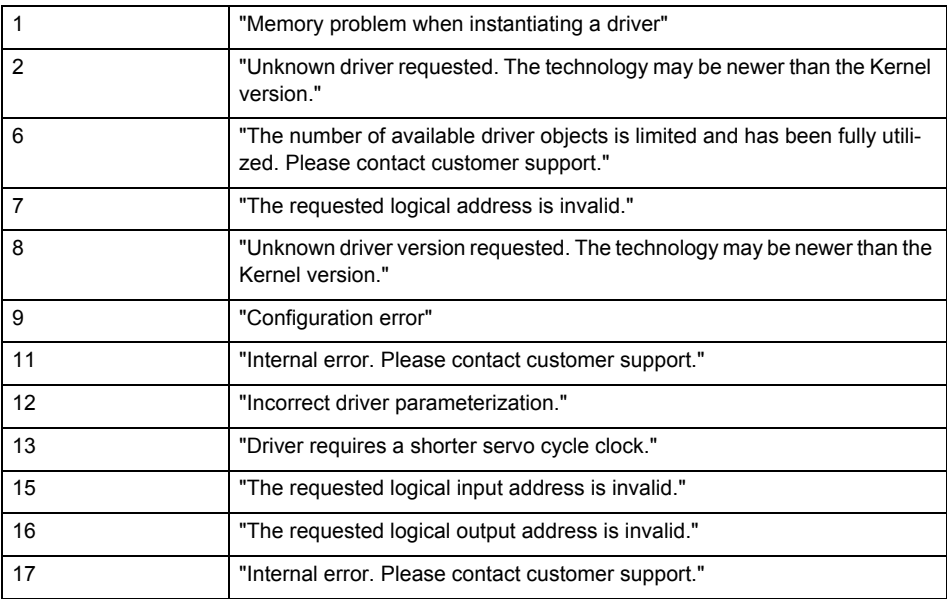

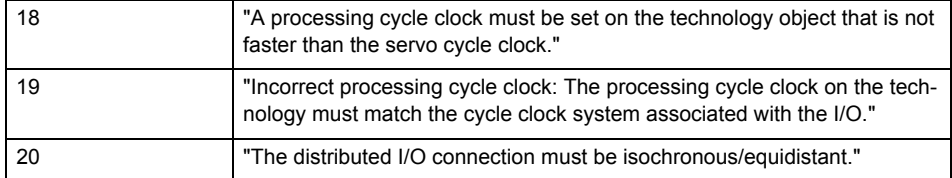

**Remedy**

- Check the activation/deactivation sequence for the interface.
- Note the runtimes of the commands and use the provided command control mechanisms (e.g. nextCommand := WHEN\_COMMAND\_DONE).
- Connect a suitable device.
- Check the device (function, connections, terminals).
- Check the topology in HW Config.
- Compare the configuration in HW Config and the technology object configuration.
- Contact the hotline.

#### **Acknowledgement/reaction**

Reset fault memory / START TechnologicalFaultTask

#### **Preassignment for local reactions** NONE

## **Settable local reactions**

NONE RELEASE\_DISABLE

**Diagnostics buffer entry**

Yes

# **20017 Internal algorithm error (Parameter1: /1/%d, Parameter2: /2/%d, Parameter3: /3/%d, Parameter4: /4/%d)**

#### **Cause**

This alarm indicates internal error states, which along with the error numbers provide information about the cause and location of the error.

#### **Meaning of alarm parameters**

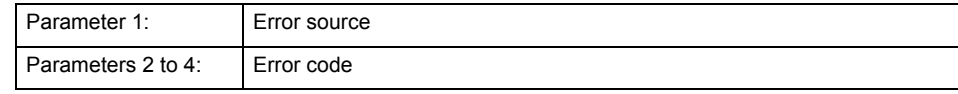

**Remedy**

A detailed description of this system error alarm is not provided.

Should a system error of this type occur, note the alarm number, the alarm text, and the internal system error number specified in the alarm and contact:

SIEMENS AG I DT MC, Hotline.

## **Acknowledgement/reaction**

Reset fault memory / START TechnologicalFaultTask

## **Preassignment for local reactions** RELEASE\_DISABLE

**Settable local reactions** RELEASE\_DISABLE

**Diagnostics buffer entry** Yes

# **20018 Attempt to write the bit(s): 0x/1/%Xh in control word1 or the bit(s): 0x/2/%Xh in control word2 under the log. address: /3/%d has been rejected.**

### **Cause**

An attempt to write certain bits in control word 1 or 2 has been rejected.

## **Meaning of alarm parameters**

Bits:

Display of bits which could not be written

Log. address:

Logical address of the device driver

## **Remedy**

- Check the order of commands, particularly in relation to \_enableAxis(...).
- Check the command parameters.

#### **Acknowledgement/reaction**

Reset fault memory / START TechnologicalFaultTask

#### **Preassignment for local reactions** NONE

**Settable local reactions** NONE

**Diagnostics buffer entry** Yes

# **20019 Error for the commissioning, reason: /1/%d (Parameter1: /2/%d, Parameter2: /3/%d)**

#### **Cause**

A commissioning function could not be executed.

#### **Meaning of alarm parameters**

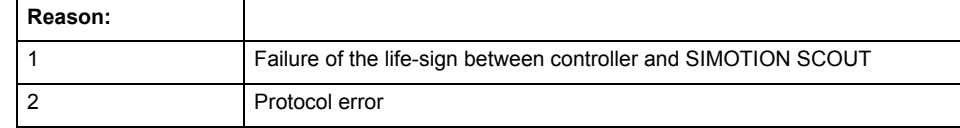

**Remedy**

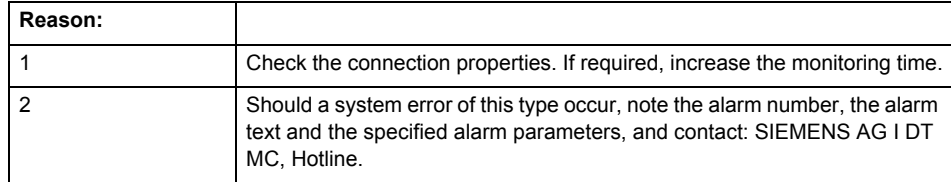

#### **Acknowledgement/reaction**

Reset fault memory / NONE

**Preassignment for local reactions** NONE

**Settable local reactions** NONE

RELEASE\_DISABLE

**Diagnostics buffer entry** Yes

# **20020 Output deactivated**

#### **Cause**

One or more outputs of the technology object have been deactivated. This is caused by the outputdisable device status.

## **Remedy**

Not necessary, for information only.

# **Acknowledgement/reaction**

Reset fault memory / START TechnologicalFaultTask

### **Preassignment for local reactions** RELEASE\_DISABLE

## **Settable local reactions**

NONE DECODE\_STOP END\_OF\_MOTION\_STOP MOTION\_STOP MOTION\_EMERGENCY\_STOP MOTION\_EMERGENCY\_ABORT FEEDBACK\_EMERGENCY\_STOP OPEN\_POSITION\_CONTROL RELEASE\_DISABLE

## **Diagnostics buffer entry**

# **20021 Configuration will be adapted internally (category: /1/%d, reason: /2/%d, limited value: /3/%lf, additional information: /4/%d)**

### **Cause**

This alarm shows the implicit setting of configuration data to the maximum possible values. The technology objects perform a plausibility check on the configuration. Errors/manipulations are identified by the error codes below.

## **Meaning of alarm parameters**

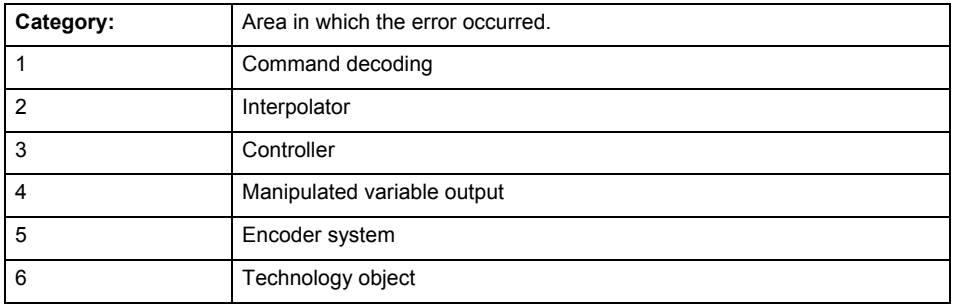

### **Error number: Specification of configuration data**

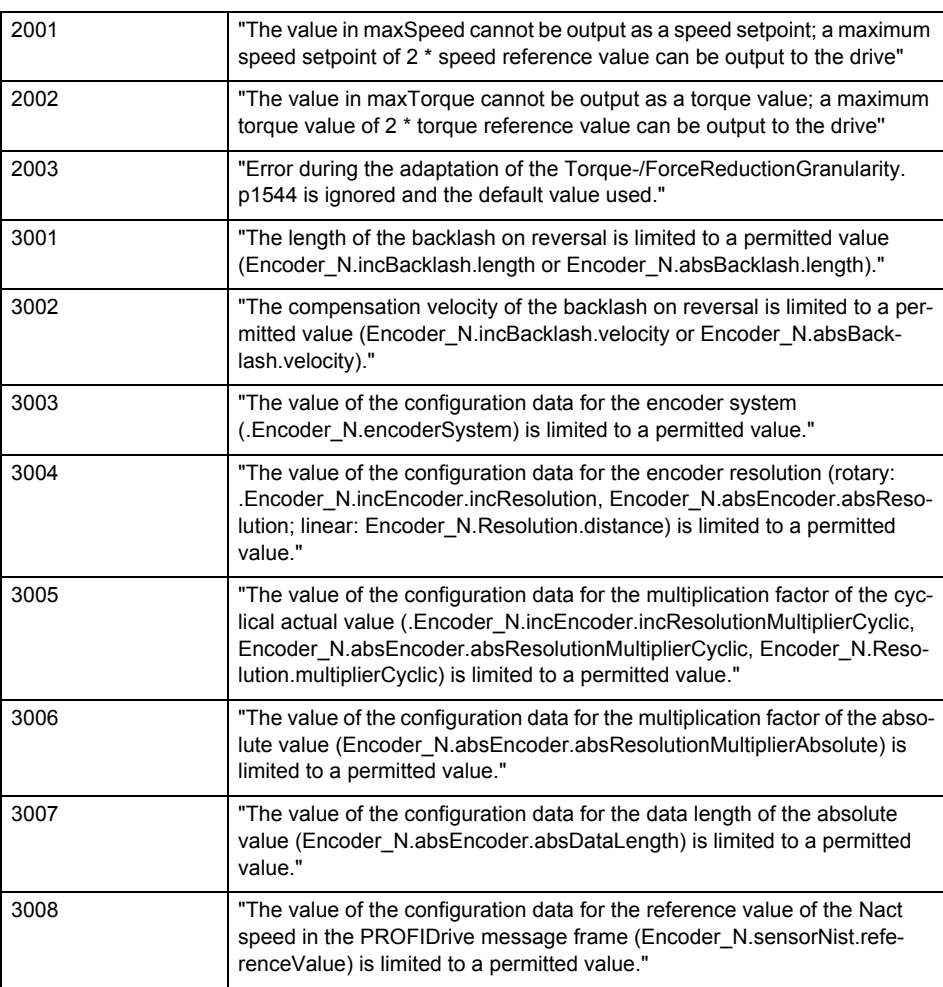

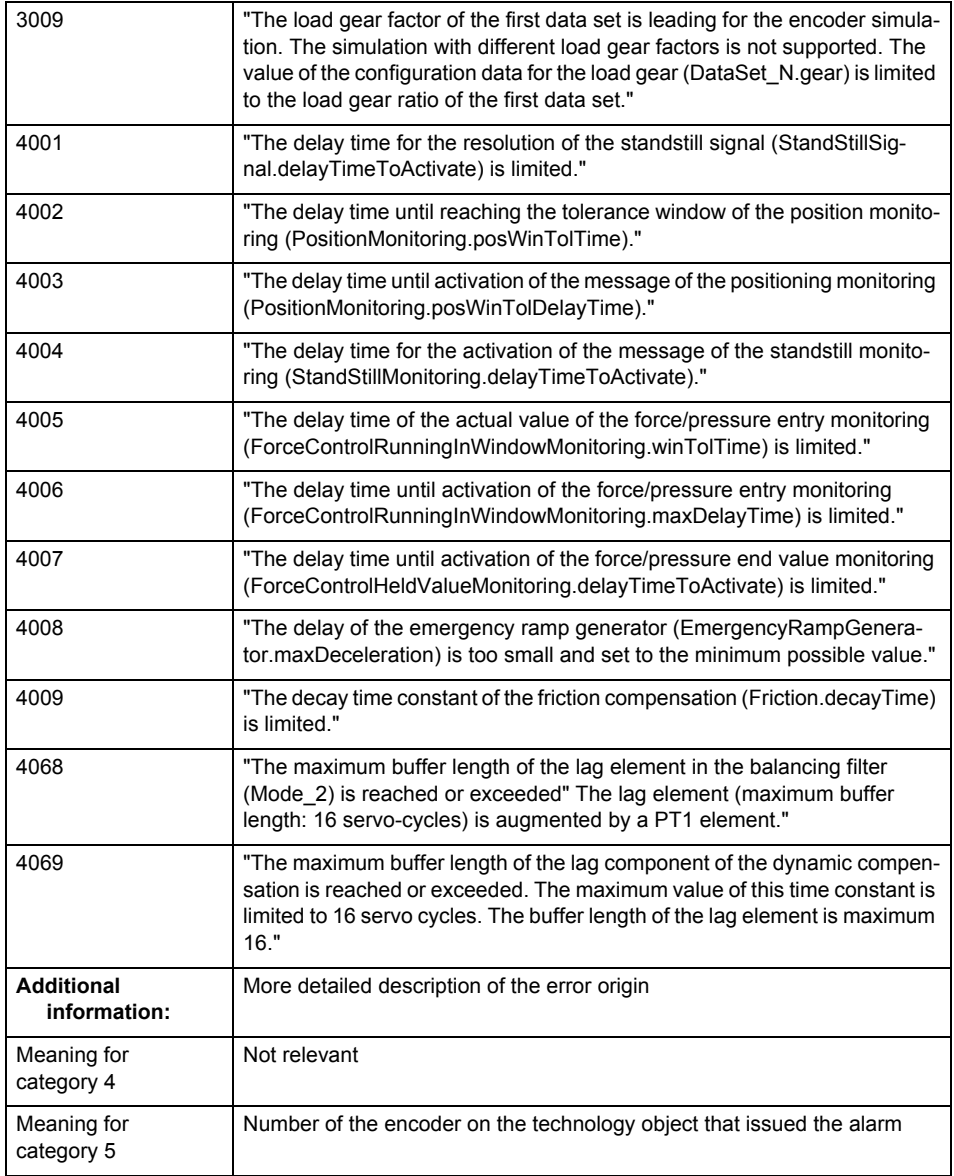

## **Remedy**

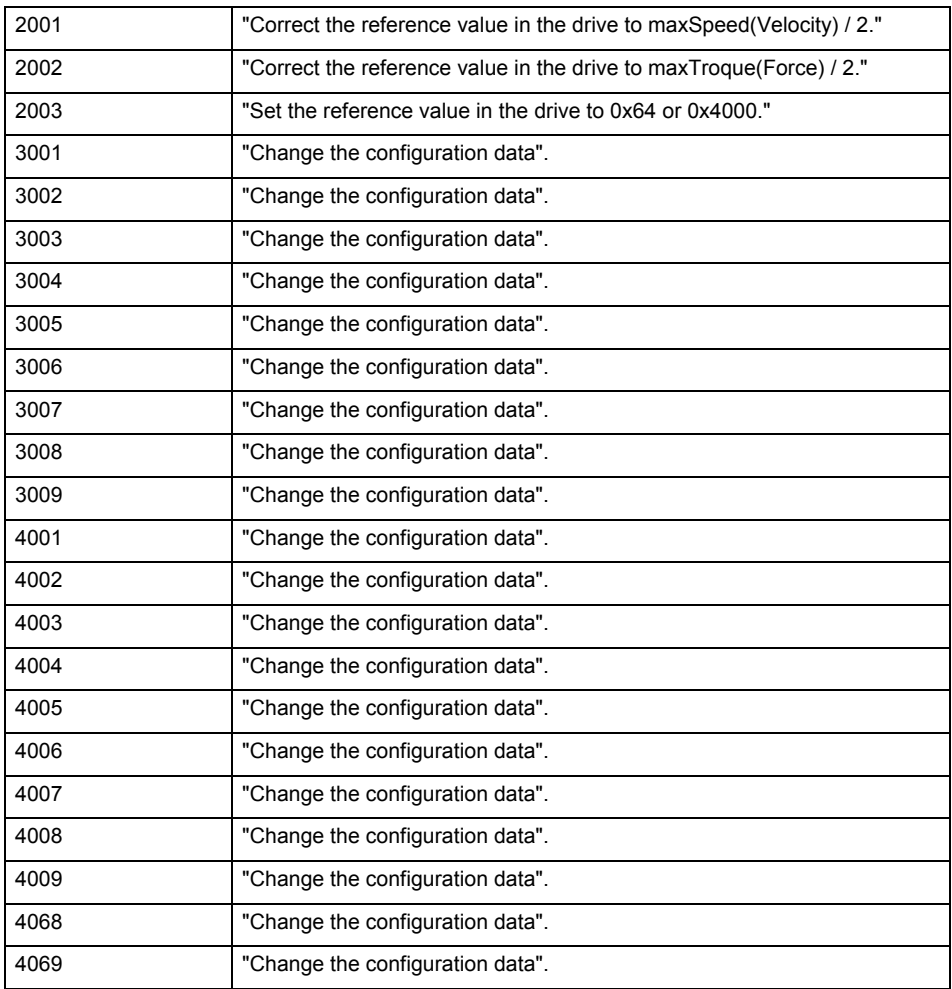

## **Acknowledgement/reaction**

Reset fault memory / START TechnologicalFaultTask

# **Preassignment for local reactions**

NONE

## **Settable local reactions**

NONE FEEDBACK\_EMERGENCY\_STOP OPEN\_POSITION\_CONTROL RELEASE\_DISABLE

## **Diagnostics buffer entry**

# **20022 Error occurred while modifying the configuration (category: /1/%d, reason: /2/%d, additional information: /3/%d)**

## **Cause**

This alarm indicates error conditions when modifying the configuration on the device.

The configuration on the device is not modified when this alarm is issued.

#### **Meaning of alarm parameters**

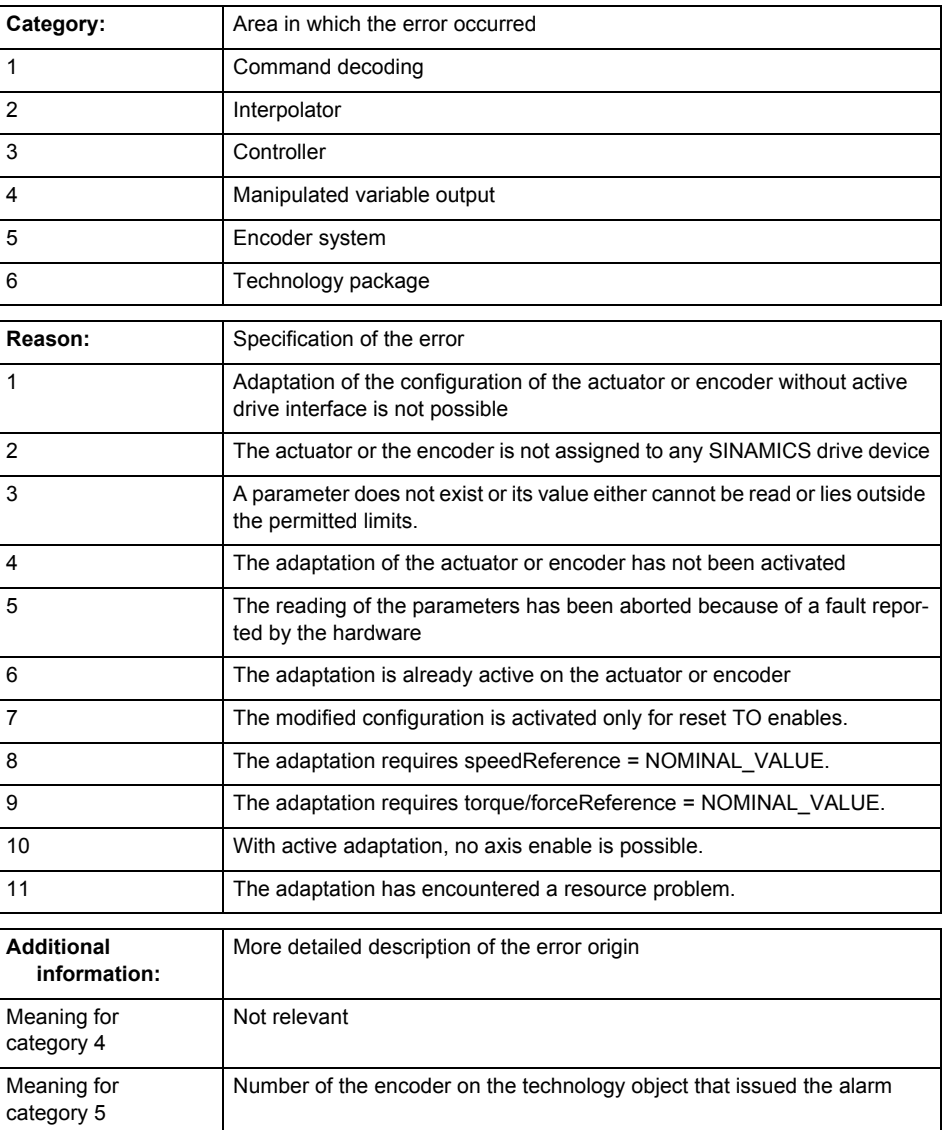

**Remedy**

• For reason 1: Activate the drive interface of the actuator or affected device with \_enableAxisInterface().

- For reason 4: Activate the adaptation of the configuration for the actuator using 'TypeofAxis.Drivecontrolconfig.dataAdaption = YES' or for an encoder using 'Encoder\_N.encoderMode = PRO-FIDRIVE'.
- For reason 6: Wait until completion of the active adaptation of the configuration for the actuator or encoder. Consider the current status of the adaptation in the 'actorData.dataAdaption' or 'sensor-Data[N].dataAdaption' system variable on the technology object.

**Acknowledgement/reaction** Reset fault memory / START TechnologicalFaultTask

**Preassignment for local reactions** RELEASE\_DISABLE

## **Settable local reactions**

**NONE** FEEDBACK\_EMERGENCY\_STOP OPEN\_POSITION\_CONTROL RELEASE\_DISABLE

## **Diagnostics buffer entry**

No

# **30001 Illegal parameter (parameter index according to standard sequence in the system functions: /1/%d, command type: /4/%X)**

#### **Cause**

Illegal parameter transfer to a system function. The command is not executed. This alarm occurs when the permissible parameter value range is violated. The permissible value range of the parameter is a function of its data type and the technological meaning of the parameter.

The parameter index indicates the position of the illegal parameter. The standard sequence of parameters in the system functions is apparent from the reference list associated with the command. The command type indicates the type of the faulty system function.

### **Meaning of alarm parameters**

Parameter index:

Index of the system function parameter that triggered this error (listed according to the standard sequence in the system functions).

#### Command type:

Outputs the command type. The command type is output as a hexadecimal integer value.

#### **Remedy**

• Check the value range of the parameter data type.

Check the technological meaning of the parameter.

#### **Acknowledgement/reaction**

Reset fault memory / START TechnologicalFaultTask

## **Preassignment for local reactions** NONE

## **Settable local reactions**

**NONE** DECODE\_STOP END\_OF\_MOTION\_STOP MOTION\_STOP MOTION\_EMERGENCY\_STOP MOTION\_EMERGENCY\_ABORT FEEDBACK\_EMERGENCY\_STOP OPEN\_POSITION\_CONTROL RELEASE\_DISABLE

#### **Diagnostics buffer entry**

# **30002 Command aborted (reason: /1/%d, command type: /4/%X)**

# **Note**

"Further information can be found in the Basic Functions Function Manual and in online help."

**Cause**

The command was aborted before or during execution.

This can be caused by:

- A substituted command
- Command buffer reset
- Error state

## **Note**

This alarm is always output, e.g. for jogging (\_move aborted with \_stop) or for the retraction of the reference BERO for homing or when synchronous operation (explicitly) deactivated.

## **Meaning of alarm parameters**

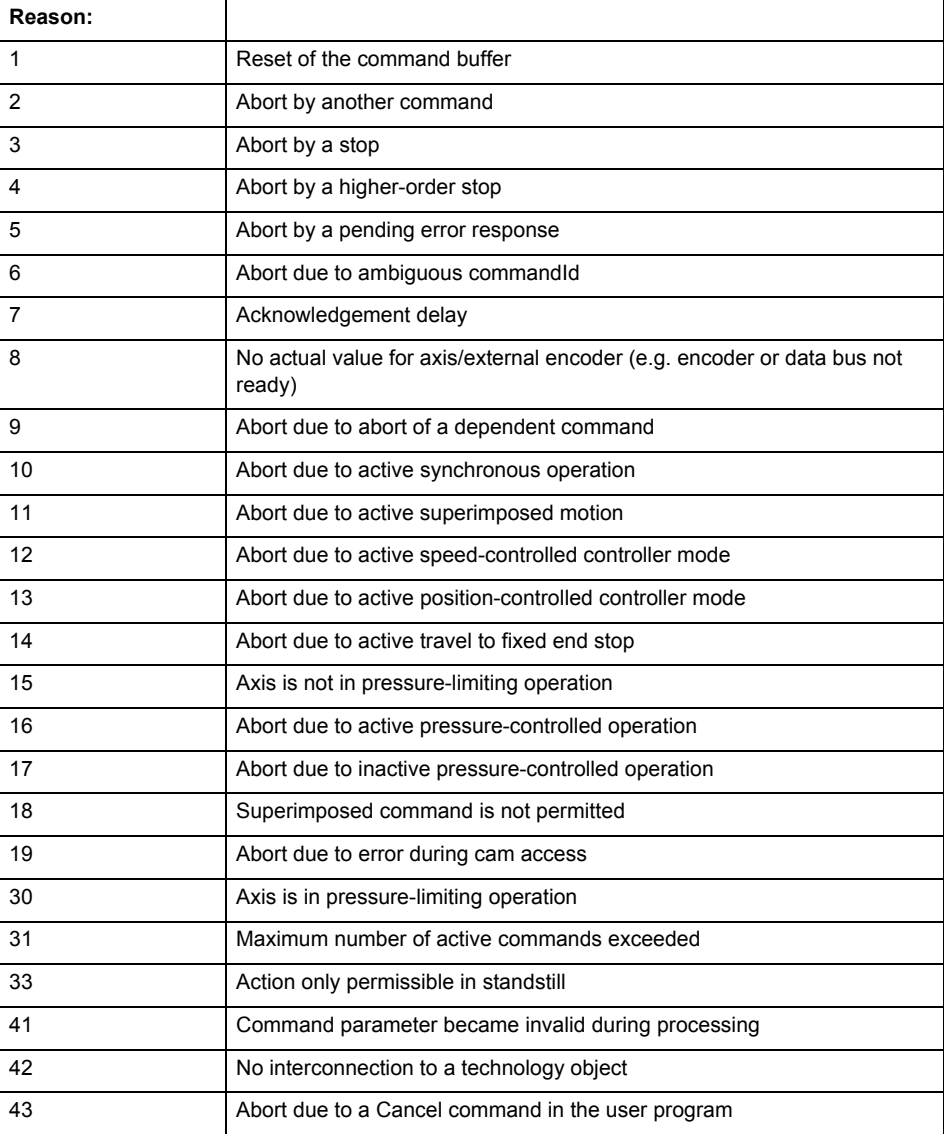

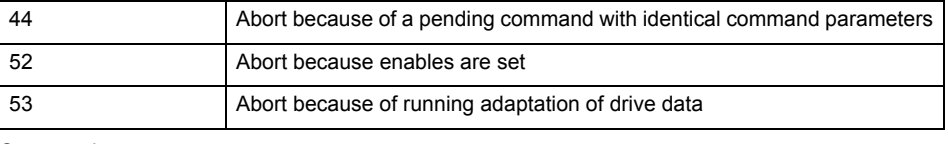

Command type:

Outputs the aborted command type. The command type is output as a hexadecimal integer value.

**Remedy**

Set up the command again via program.

## **Acknowledgement/reaction**

Reset fault memory / START TechnologicalFaultTask

#### **Preassignment for local reactions** NONE

#### **Settable local reactions**

NONE DECODE\_STOP END\_OF\_MOTION\_STOP MOTION\_STOP MOTION\_EMERGENCY\_STOP MOTION\_EMERGENCY\_ABORT FEEDBACK\_EMERGENCY\_STOP OPEN\_POSITION\_CONTROL RELEASE\_DISABLE

## **Diagnostics buffer entry**

# **30003 Command aborted because of full command buffer (command type: /4/%X)**

#### **Cause**

The command is not entered in the command buffer because the buffer is already full.

## **Meaning of alarm parameters**

Command type:

Outputs the command type. The command type is output as a hexadecimal integer value.

#### **Remedy**

- Check the program flow.
	- Typical cause: The 'nextCommand' parameter is passed with the value 'IMMEDIATELY', and the 'mergeMode' parameter is passed with the value 'SEQUENTIAL'.
		- Synchronize the command execution in the user program so that the command buffer is not occupied when the command is issued.
		- − Use other values for the 'nextCommand' or 'mergeMode' parameters. Setting the "nextCommand' to a value other than 'IMMEDIATELY' causes the program to wait for the command buffer to become available. In addition, setting a different 'mergeMode' means that the command buffer can be overwritten.

### **Acknowledgement/reaction**

Reset fault memory / START TechnologicalFaultTask

#### **Preassignment for local reactions** NONE

# **Settable local reactions**

**NONE** DECODE\_STOP END\_OF\_MOTION\_STOP MOTION\_STOP MOTION\_EMERGENCY\_STOP MOTION\_EMERGENCY\_ABORT FEEDBACK\_EMERGENCY\_STOP OPEN\_POSITION\_CONTROL RELEASE\_DISABLE

#### **Diagnostics buffer entry**

# **30004 Command is not defined for this technology object type (command type: /4/%X)**

### **Cause**

Command was programmed on a technology object type not supporting processing of this command.

## **Meaning of alarm parameters**

Command type:

Outputs the command type. The command type is output as a hexadecimal integer value.

## **Remedy**

Issue the command on the correct technology object type.

**Acknowledgement/reaction**

Reset fault memory / START TechnologicalFaultTask

**Preassignment for local reactions** NONE

# **Settable local reactions**

NONE DECODE\_STOP END\_OF\_MOTION\_STOP MOTION\_STOP MOTION\_EMERGENCY\_STOP MOTION\_EMERGENCY\_ABORT FEEDBACK\_EMERGENCY\_STOP OPEN\_POSITION\_CONTROL RELEASE\_DISABLE

**Diagnostics buffer entry**

# **30005 Ambiguous commandId (number of commands with the specified ID: /1/%d, command type: /4/%X)**

### **Cause**

The specified commandId refers to more than one command. The specified action is performed for the command matching the specified ID that has been in the interpolator for the longest time.

If no corresponding command is found in the interpolator, the action refers to the next command loaded in the interpolator.

#### **Meaning of alarm parameters**

Number of commands with specified ID:

Number of commands referenced by the specified command ID.

Command type:

Outputs the command type. The command type is output as a hexadecimal integer value.

#### **Remedy**

Use a different 'commandId' for commands that are active simultaneously.

#### **Acknowledgement/reaction**

Reset fault memory / START TechnologicalFaultTask

#### **Preassignment for local reactions** NONE

# **Settable local reactions**

NONE DECODE\_STOP END\_OF\_MOTION\_STOP MOTION\_STOP MOTION\_EMERGENCY\_STOP MOTION\_EMERGENCY\_ABORT FEEDBACK\_EMERGENCY\_STOP OPEN\_POSITION\_CONTROL RELEASE\_DISABLE

#### **Diagnostics buffer entry**

# **30006 Command cannot be executed because of the current object state (command type: /4/%X)**

## **Cause**

The object is in Stop, Error, or Reset state.

# **Meaning of alarm parameters**

Command type:

Outputs the command type. The command type is output as a hexadecimal integer value.

## **Remedy**

Check the following:

- Check the object status.
- Check the possible execution sequence of the programmed commands.

## **Acknowledgement/reaction**

Reset fault memory / START TechnologicalFaultTask

#### **Preassignment for local reactions** NONE

# **Settable local reactions**

NONE DECODE\_STOP END\_OF\_MOTION\_STOP MOTION\_STOP MOTION\_EMERGENCY\_STOP MOTION\_EMERGENCY\_ABORT FEEDBACK\_EMERGENCY\_STOP OPEN\_POSITION\_CONTROL RELEASE\_DISABLE

## **Diagnostics buffer entry**

# **30007 The error cannot be reset because of its configuration**

#### **Cause**

The 30007 alarm will be output when an alarm is reset that can only be acknowledged with PowerOn. Example:

The internal 20001 error can only be acknowledged with PowerOn.

If an attempt is made to reset the alarm with a \_reset...Error command, the 30007 alarm will be output.

## **Remedy**

Check whether the errors present on the technology object can be acknowledged.

Correct the cause of the error and switch the CPU off/on or load the project again.

## **Acknowledgement/reaction**

Reset fault memory / START TechnologicalFaultTask

#### **Preassignment for local reactions** NONE

#### **Settable local reactions**

NONE DECODE\_STOP END\_OF\_MOTION\_STOP MOTION\_STOP MOTION\_EMERGENCY\_STOP MOTION\_EMERGENCY\_ABORT FEEDBACK\_EMERGENCY\_STOP OPEN\_POSITION\_CONTROL RELEASE\_DISABLE

#### **Diagnostics buffer entry**

# **30008 Link to a technology object necessary for this operation does not exist (command type: /4/%X)**

## **Cause**

The object connection required for this operation has not been configured or the connected technology object has been deactivated.

## **Meaning of alarm parameters**

Command type:

Outputs the command type. The command type is output as a hexadecimal integer value.

### **Remedy**

- Check the project configuration.
- Change the object connection in the command.
- Activate the connected technology object.

## **Acknowledgement/reaction**

Reset fault memory / START TechnologicalFaultTask

## **Preassignment for local reactions** NONE

# **Settable local reactions**

NONE DECODE STOP END\_OF\_MOTION\_STOP MOTION\_STOP MOTION\_EMERGENCY\_STOP MOTION\_EMERGENCY\_ABORT FEEDBACK\_EMERGENCY\_STOP OPEN\_POSITION\_CONTROL RELEASE\_DISABLE

## **Diagnostics buffer entry**

# **30009 Command rejected as the decoding of the command of the technology object addressed has been deactivated/stopped (reason: /1/%d, command type: /4/%X)**

#### **Cause**

Command was rejected due to suspension of command decoding on the addressed technology object. The command decoding can be stopped by the DECODE\_STOP alarm response, by deactivating or restarting the technology object, by starting the axis control panel in exclusive mode or by the absence of necessary interconnections.

#### **Meaning of alarm parameters**

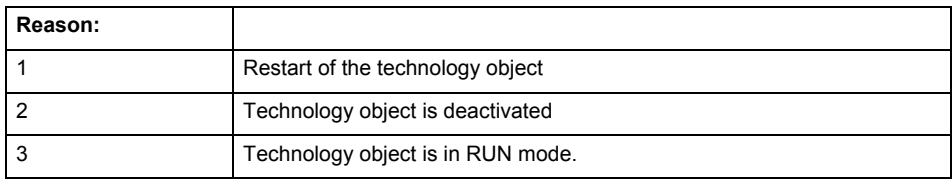

Command type:

Outputs the type of the rejected command. The command type is output as a hexadecimal integer value.

#### **Remedy**

- Check why the command was rejected.
- If necessary, acknowledge any active errors once you have corrected the cause of the error.
- If the technology object is deactivated, you must activate it.
- Do not issue any commands while the technology object is restarting.
- Do not issue any commands while a connected technology object is restarting.
- Stop the axis control panel or start the axis control panel in non-exclusive mode.

# **Acknowledgement/reaction**

Reset fault memory / START TechnologicalFaultTask

## **Preassignment for local reactions**

# **NONE**

## **Settable local reactions**

NONE DECODE\_STOP END\_OF\_MOTION\_STOP MOTION\_STOP MOTION\_EMERGENCY\_STOP MOTION\_EMERGENCY\_ABORT FEEDBACK\_EMERGENCY\_STOP OPEN\_POSITION\_CONTROL RELEASE\_DISABLE

# **Diagnostics buffer entry**

# **30010 Command not available (command type: /4/%X)**

#### **Cause**

The command is not available in this version of the runtime software.

## **Meaning of alarm parameters**

Command type:

Outputs the command type. The command type is output as a hexadecimal integer value.

## **Remedy**

Check the version of the runtime software.

**Acknowledgement/reaction**

Reset fault memory / START TechnologicalFaultTask

## **Preassignment for local reactions** NONE

# **Settable local reactions**

NONE DECODE\_STOP END\_OF\_MOTION\_STOP MOTION\_STOP MOTION\_EMERGENCY\_STOP MOTION\_EMERGENCY\_ABORT FEEDBACK\_EMERGENCY\_STOP OPEN\_POSITION\_CONTROL RELEASE\_DISABLE

**Diagnostics buffer entry**

# **30011 Parameter not available (parameter index according to the standard sequence in the system functions: /1/%d, command type: /4/%X)**

### **Cause**

The parameter is not available in this version of the runtime software, the command is therefore rejected. The parameters indicate the position according to the standard sequence in the system functions and the command type of an incorrectly entered parameter.

#### **Meaning of alarm parameters**

Parameter index:

Index of the command parameter triggering this error according to the standard sequence in the system functions.

#### Command type:

Outputs the command type. The command type is output as a hexadecimal integer value.

#### **Remedy**

Check the version of the runtime software.

# **Acknowledgement/reaction**

Reset fault memory / START TechnologicalFaultTask

**Preassignment for local reactions** NONE

## **Settable local reactions**

NONE DECODE\_STOP END\_OF\_MOTION\_STOP MOTION\_STOP MOTION\_EMERGENCY\_STOP MOTION\_EMERGENCY\_ABORT FEEDBACK\_EMERGENCY\_STOP OPEN\_POSITION\_CONTROL RELEASE\_DISABLE

### **Diagnostics buffer entry**

# **30012 Command cannot be started synchronously (command type: /4/%X)**

#### **Cause**

The command cannot be used within a 'BEGIN\_SYNC' or 'END\_SYNC' sequence. The command has only one return value in the user program, or the command is not capable of starting synchronously.

### **Meaning of alarm parameters**

Command type:

Outputs the command type. The command type is output as a hexadecimal integer value.

#### **Remedy**

Do not use this command type during a BEGIN\_SYNC, END\_SYNC sequence.

## **Acknowledgement/reaction**

Reset fault memory / START TechnologicalFaultTask

#### **Preassignment for local reactions** NONE

### **Settable local reactions**

NONE DECODE\_STOP END\_OF\_MOTION\_STOP MOTION\_STOP MOTION\_EMERGENCY\_STOP MOTION\_EMERGENCY\_ABORT FEEDBACK\_EMERGENCY\_STOP OPEN\_POSITION\_CONTROL RELEASE\_DISABLE

## **Diagnostics buffer entry**

# **30013 Synchronous start of the command is carried out with mergeMode IMMEDIATELY (command type: /4/%X)**

### **Cause**

With synchronous command start, only merge modes that immediately override the current command (IMMEDIATELY) and superimpose the current command (SUPERIMPOSED\_MOTION\_MERGE) can be used.

If an illegal merge mode is programmed (e.g. SEQUENTIAL or NEXT\_MOTION), the system automatically changes the merge mode to IMMEDIATELY and outputs this warning.

#### **Meaning of alarm parameters**

Command type:

Outputs the command type. The command type is output as a hexadecimal integer value.

#### **Remedy**

Program the command which is to be started synchronously to immediately override the current command. To do this, enter the value IMMEDIATELY in the 'mergeMode' command parameter.

#### **Acknowledgement/reaction**

Reset fault memory / START TechnologicalFaultTask

**Preassignment for local reactions**

NONE

**Settable local reactions**

NONE DECODE\_STOP END\_OF\_MOTION\_STOP MOTION\_STOP MOTION\_EMERGENCY\_STOP MOTION\_EMERGENCY\_ABORT FEEDBACK\_EMERGENCY\_STOP OPEN\_POSITION\_CONTROL RELEASE\_DISABLE

**Diagnostics buffer entry**

# **30014 Coordinate system has not been offset because the internal traversing range limit was exceeded (Parameter1: /1/%d, command type: /2/%X)**

## **Cause**

The programmed coordinate system offset causes the internal traversing range limit to be exceeded. The coordinate system is not offset.

## **Meaning of alarm parameters**

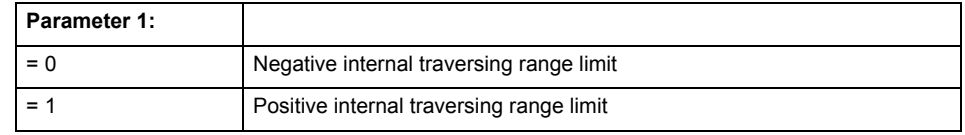

Command type:

Outputs the command type. The command type is output as a hexadecimal integer value.

## **Remedy**

Check the programming for the coordinate system offset.

# **Acknowledgement/reaction**

Reset fault memory / START TechnologicalFaultTask

## **Preassignment for local reactions** NONE

# **Settable local reactions**

NONE DECODE\_STOP END\_OF\_MOTION\_STOP MOTION\_STOP MOTION\_EMERGENCY\_STOP MOTION\_EMERGENCY\_ABORT FEEDBACK\_EMERGENCY\_STOP OPEN\_POSITION\_CONTROL RELEASE\_DISABLE

### **Diagnostics buffer entry**

# **30015 A technology required for this command has not been configured (technology: /1/%d, command type: /4/%X)**

### **Cause**

The command cannot be selected in this technology object configuration.

#### **Meaning of alarm parameters**

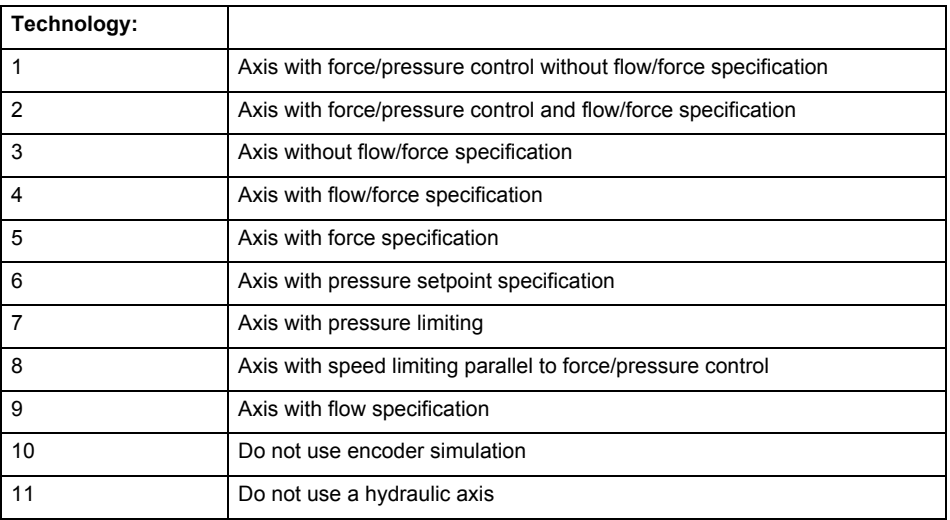

## **Command type:**

Outputs the command type. The command type is output as a hexadecimal integer value.

**Remedy**

Activate the technology needed for the command.

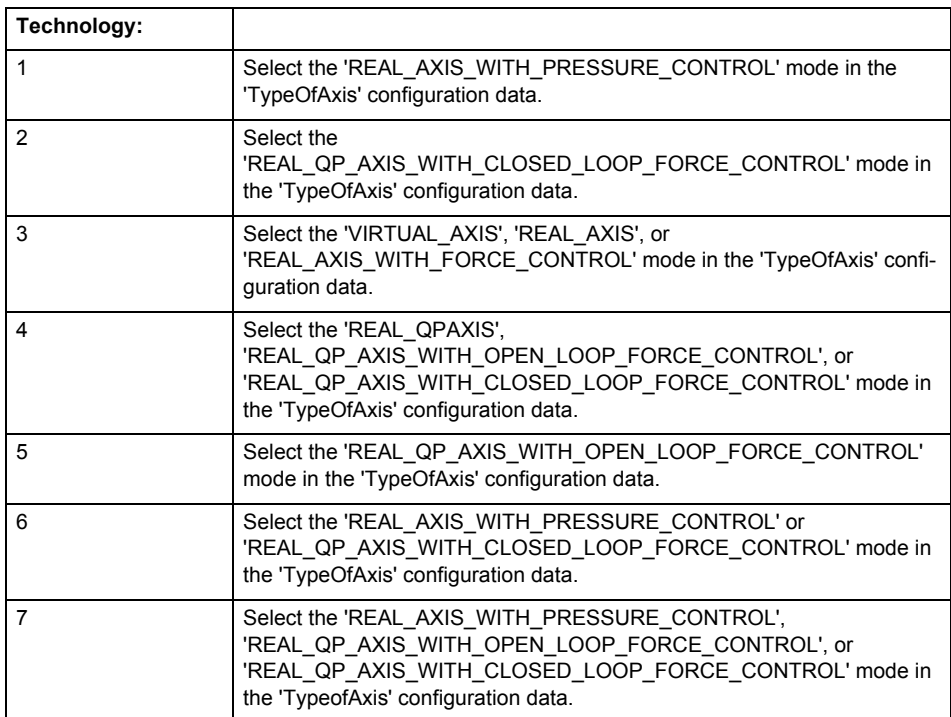

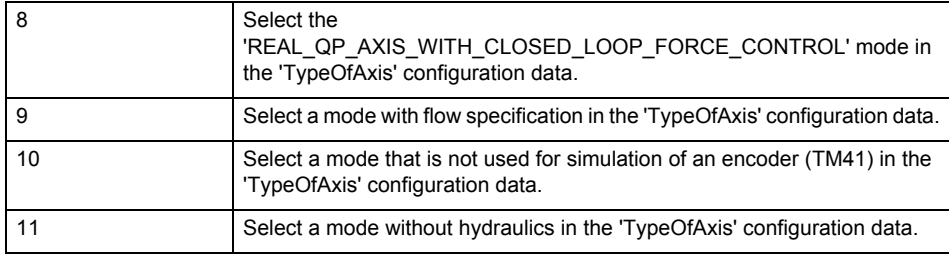

**Acknowledgement/reaction**

Reset fault memory / START TechnologicalFaultTask

#### **Preassignment for local reactions** NONE

**Settable local reactions**

NONE DECODE\_STOP END\_OF\_MOTION\_STOP MOTION\_STOP MOTION\_EMERGENCY\_STOP MOTION\_EMERGENCY\_ABORT FEEDBACK\_EMERGENCY\_STOP OPEN\_POSITION\_CONTROL RELEASE\_DISABLE

**Diagnostics buffer entry**

## **40001 Illegal state change of axis**

#### **Cause**

The command for the axis state change could not be executed because:

- The operating mode phase is not yet complete
- The operating transition is not possible

#### **Remedy**

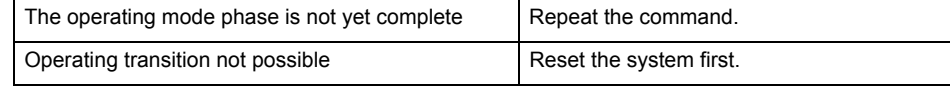

### **Acknowledgement/reaction**

Reset fault memory / START TechnologicalFaultTask

**Preassignment for local reactions NONE** 

# **Settable local reactions**

NONE DECODE\_STOP END\_OF\_MOTION\_STOP MOTION\_STOP MOTION\_EMERGENCY\_STOP MOTION\_EMERGENCY\_ABORT FEEDBACK\_EMERGENCY\_STOP OPEN\_POSITION\_CONTROL RELEASE\_DISABLE

#### **Diagnostics buffer entry**

Yes

# **40002 Programmed velocity is limited**

#### **Cause**

- The system is limiting the programmed velocity to the maximum permissible velocity.
- For a master axis with modulo range, the velocity is limited to a value which allows certain detection of the direction within an IPO cycle (half the modulo length).

#### **Remedy**

Not necessary, for information only.

## **Acknowledgement/reaction**

Reset fault memory / START TechnologicalFaultTask

#### **Preassignment for local reactions** NONE

#### **Settable local reactions**

NONE

DECODE\_STOP END\_OF\_MOTION\_STOP MOTION\_STOP MOTION\_EMERGENCY\_STOP MOTION\_EMERGENCY\_ABORT FEEDBACK\_EMERGENCY\_STOP OPEN\_POSITION\_CONTROL RELEASE\_DISABLE

### **Diagnostics buffer entry**

# **40003 Programmed acceleration (type: /1/%d) is limited**

**Cause**

The system is limiting the programmed acceleration to the maximum permissible acceleration.

**Meaning of alarm parameters**

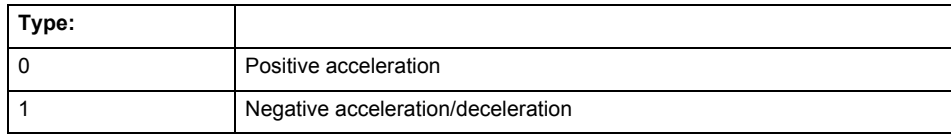

**Remedy**

Not necessary, for information only.

**Acknowledgement/reaction**

Reset fault memory / START TechnologicalFaultTask

**Preassignment for local reactions** NONE

## **Settable local reactions**

NONE DECODE\_STOP END\_OF\_MOTION\_STOP MOTION STOP MOTION\_EMERGENCY\_STOP MOTION\_EMERGENCY\_ABORT FEEDBACK\_EMERGENCY\_STOP OPEN\_POSITION\_CONTROL RELEASE\_DISABLE

## **Diagnostics buffer entry**

# **40004 Programmed jerk (type: /1/%d) is limited**

#### **Cause**

The system is limiting the programmed jerk to the maximum permissible jerk.

## **Meaning of alarm parameters**

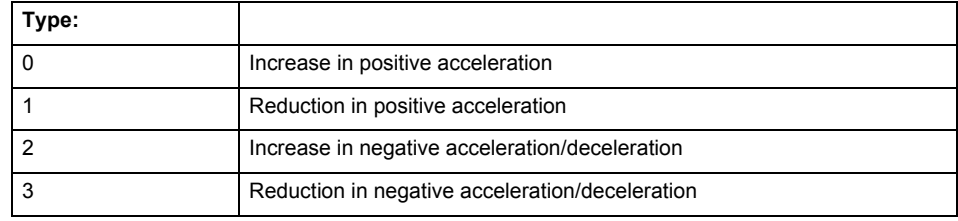

#### **Remedy**

Not necessary, for information only.

#### **Acknowledgement/reaction**

Reset fault memory / START TechnologicalFaultTask

#### **Preassignment for local reactions** NONE

**Settable local reactions**

NONE DECODE\_STOP END\_OF\_MOTION\_STOP MOTION\_STOP MOTION\_EMERGENCY\_STOP MOTION\_EMERGENCY\_ABORT FEEDBACK\_EMERGENCY\_STOP OPEN\_POSITION\_CONTROL RELEASE\_DISABLE

#### **Diagnostics buffer entry**

# **40005 Missing enable(s) (Parameter1: /1/%X) and/or incorrect mode (Parameter2: /2/%d)**

## **Cause**

The enables are missing for a pending motion command and/or the axis follow-up mode is active.

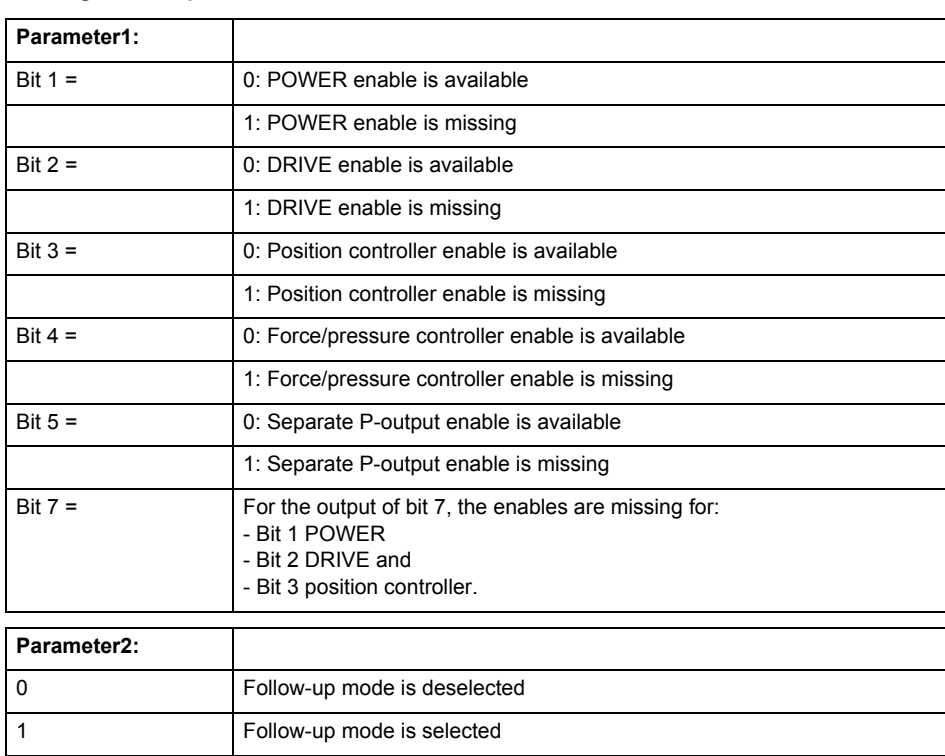

## **Meaning of alarm parameters**

#### **Remedy**

Activate the enables before issuing a motion command.

#### **Acknowledgement/reaction**

Reset fault memory / START TechnologicalFaultTask

# **Preassignment for local reactions**

FEEDBACK\_EMERGENCY\_STOP

#### **Settable local reactions**

FEEDBACK\_EMERGENCY\_STOP OPEN\_POSITION\_CONTROL RELEASE\_DISABLE

# **Diagnostics buffer entry**

## **40006 Programmed velocity is zero**

#### **Cause**

The programmed velocity is zero. The specified motion cannot be executed.

### **Remedy**

Program a value other than zero. If USER\_DEFAULT is referenced, a value not equal to zero must be programmed in the assigned system variable.

## **Acknowledgement/reaction**

Reset fault memory / START TechnologicalFaultTask

#### **Preassignment for local reactions** FEEDBACK\_EMERGENCY\_STOP

**Settable local reactions**

FEEDBACK EMERGENCY STOP OPEN\_POSITION\_CONTROL RELEASE\_DISABLE

**Diagnostics buffer entry**

No

## **40007 Programmed acceleration (type: /1/%d) is zero**

#### **Cause**

The programmed acceleration is zero. The specified motion cannot be executed.

#### **Meaning of alarm parameters**

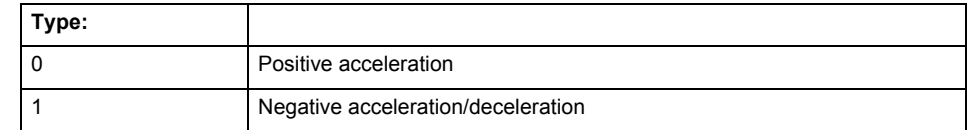

#### **Remedy**

Program a value other than zero. If USER\_DEFAULT is referenced, a value not equal to zero must be programmed in the assigned system variable.

## **Acknowledgement/reaction**

Reset fault memory / START TechnologicalFaultTask

**Preassignment for local reactions** FEEDBACK\_EMERGENCY\_STOP

#### **Settable local reactions**

FEEDBACK\_EMERGENCY\_STOP OPEN\_POSITION\_CONTROL RELEASE\_DISABLE

## **Diagnostics buffer entry**

# **40008 Programmed jerk (type: /1/%d) is zero**

#### **Cause**

The programmed jerk is zero. The specified motion cannot be executed.

## **Meaning of alarm parameters**

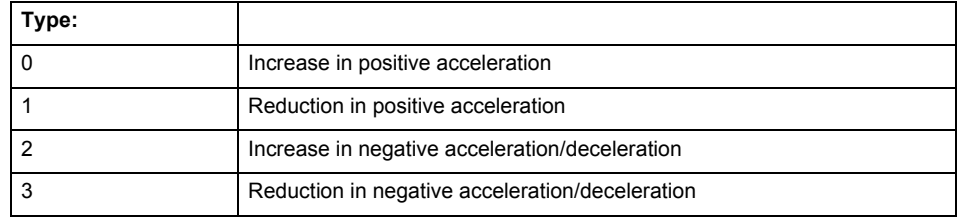

#### **Remedy**

Program a value other than zero. If USER\_DEFAULT is referenced, a value not equal to zero must be programmed in the assigned system variable.

#### **Acknowledgement/reaction**

Reset fault memory / START TechnologicalFaultTask

#### **Preassignment for local reactions** FEEDBACK\_EMERGENCY\_STOP

#### **Settable local reactions**

FEEDBACK\_EMERGENCY\_STOP OPEN\_POSITION\_CONTROL RELEASE\_DISABLE

## **Diagnostics buffer entry**

No

# **40009 Velocity limit is zero**

#### **Cause**

The programmed velocity limit is zero. The specified motion cannot be executed.

#### **Remedy**

Program a value other than zero in the dynamic limit values.

#### **Acknowledgement/reaction**

Reset fault memory / START TechnologicalFaultTask

### **Preassignment for local reactions**

FEEDBACK\_EMERGENCY\_STOP

#### **Settable local reactions**

FEEDBACK EMERGENCY STOP OPEN\_POSITION\_CONTROL RELEASE\_DISABLE

## **Diagnostics buffer entry**
# **40010 Acceleration limit (type: /1/%d) is zero**

**Cause**

The programmed acceleration limit is zero. The specified motion cannot be executed.

### **Meaning of alarm parameters**

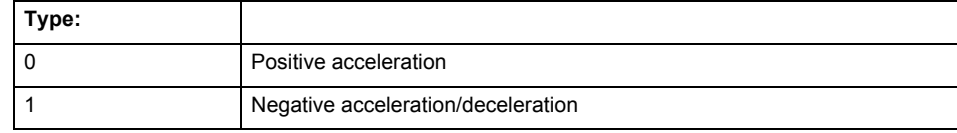

#### **Remedy**

Program a value other than zero.

# **Acknowledgement/reaction**

Reset fault memory / START TechnologicalFaultTask

## **Preassignment for local reactions**

FEEDBACK\_EMERGENCY\_STOP

### **Settable local reactions**

FEEDBACK\_EMERGENCY\_STOP OPEN\_POSITION\_CONTROL RELEASE\_DISABLE

# **Diagnostics buffer entry**

No

# **40011 Programmed jerk limit (type: /1/%d) is zero**

#### **Cause**

The programmed jerk limit is zero. The specified motion cannot be executed.

### **Meaning of alarm parameters**

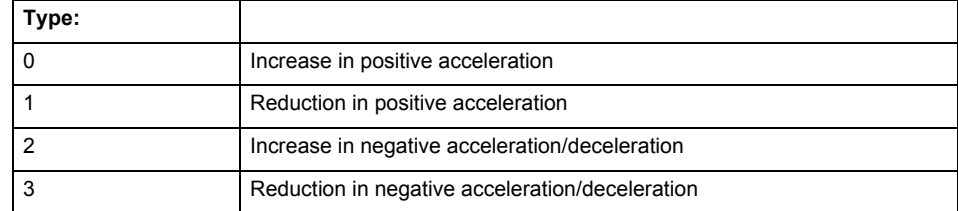

**Remedy**

Program a value other than zero.

### **Acknowledgement/reaction**

Reset fault memory / START TechnologicalFaultTask

### **Preassignment for local reactions**

FEEDBACK EMERGENCY STOP

#### **Settable local reactions**

FEEDBACK\_EMERGENCY\_STOP OPEN\_POSITION\_CONTROL RELEASE\_DISABLE

# **Diagnostics buffer entry**

# **40012 Dynamic limitations (type: /1/%d) are being violated**

### **Cause**

The specified dynamic limitations are being violated. This can occur due to:

- Programming of substituted jerk-controlled motions with extremely divergent dynamic parameters, which would lead to an additional reversing motion, reducing the current acceleration.
- Programming of superimposed motions exceeding the resulting dynamic parameters, which would lead to overshoot or to a reversing motion when limited to the maximum velocity or when entering final velocity.

One or more physical variables (velocity, acceleration, jerk) may be affected. The violations have only a temporary effect.

### **Meaning of alarm parameters**

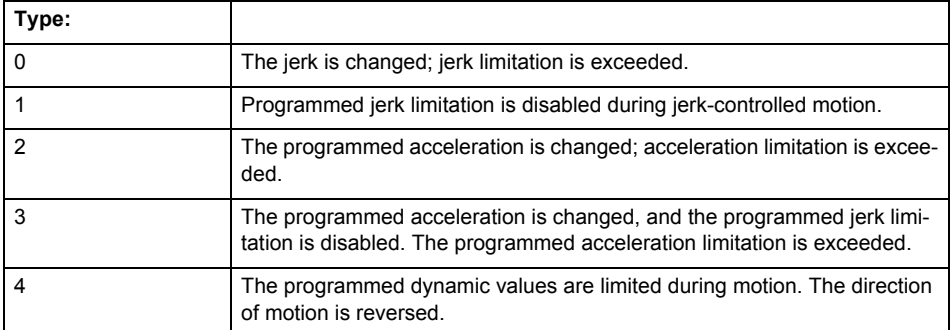

**Remedy**

For substituted motion:

Increase the dynamic response parameters.

For superimposed motion: Allow for the current active (resulting) limitations when programming the dynamic response parameters.

### **Acknowledgement/reaction**

Reset fault memory / START TechnologicalFaultTask

#### **Preassignment for local reactions** NONE

**Settable local reactions**

**NONE** DECODE\_STOP END\_OF\_MOTION\_STOP MOTION STOP MOTION\_EMERGENCY\_STOP MOTION\_EMERGENCY\_ABORT FEEDBACK\_EMERGENCY\_STOP OPEN\_POSITION\_CONTROL RELEASE\_DISABLE

### **Diagnostics buffer entry**

# **40013 Programmed stop time is limited by acceleration limits**

**Cause**

The specified stop time cannot be achieved. It is violated due to the maximum acceleration limits. Deceleration is performed with the maximum values.

**Remedy**

- Increase the programmed time.
- Check the maximum acceleration and the active programmed limits.
- Increase the limits, if necessary.

### **Acknowledgement/reaction**

Reset fault memory / START TechnologicalFaultTask

**Preassignment for local reactions** NONE

**Settable local reactions**

NONE DECODE\_STOP END\_OF\_MOTION\_STOP MOTION STOP MOTION\_EMERGENCY\_STOP MOTION\_EMERGENCY\_ABORT FEEDBACK\_EMERGENCY\_STOP OPEN\_POSITION\_CONTROL RELEASE\_DISABLE

### **Diagnostics buffer entry**

No

# **40014 Command not possible on virtual axis (command type: /4/%X)**

## **Cause**

The command is not supported by virtual axes.

**Remedy**

Use a real axis.

### **Acknowledgement/reaction**

Reset fault memory / START TechnologicalFaultTask

**Preassignment for local reactions** NONE

# **Settable local reactions**

**NONE** DECODE\_STOP END\_OF\_MOTION\_STOP MOTION\_STOP MOTION\_EMERGENCY\_STOP MOTION\_EMERGENCY\_ABORT FEEDBACK\_EMERGENCY\_STOP OPEN\_POSITION\_CONTROL RELEASE\_DISABLE

# **Diagnostics buffer entry**

# **40015 Error occurred while accessing the specified curve profile (reason: /1/%d)**

### **Cause**

An error occurred while processing the curve profile.

# **Meaning of alarm parameters**

Reason 1: The curve profile does not exist or is not linked with the object.

### Reason 2:

The curve profile is not interpolated.

### Reason 3:

The curve profile is already used.

# Reason 4:

Parameters and values of the curve profile in conjunction with the current values relative to the specified motion parameters contradict.

### **Remedy**

- Check the programmed curve profile.
- Check the object connection with the curve profile.
- Check the program sequence.
- Check the parameterization of the profile with regard to the current reference values.

# **Acknowledgement/reaction**

Reset fault memory / START TechnologicalFaultTask

**Preassignment for local reactions** NONE

# **Settable local reactions**

NONE DECODE\_STOP END\_OF\_MOTION\_STOP MOTION\_STOP MOTION\_EMERGENCY\_STOP MOTION\_EMERGENCY\_ABORT FEEDBACK\_EMERGENCY\_STOP OPEN\_POSITION\_CONTROL RELEASE\_DISABLE

### **Diagnostics buffer entry**

# **40016 The specified curve profile has not been interpolated**

### **Cause**

The system only accepts verified and interpolated curve profiles for this operation. The specified curve profile has not yet been interpolated.

### **Remedy**

Check whether the specified curve profile has been interpolated.

# **Acknowledgement/reaction**

Reset fault memory / START TechnologicalFaultTask

**Preassignment for local reactions** NONE

#### **Settable local reactions**

NONE DECODE\_STOP END\_OF\_MOTION\_STOP MOTION\_STOP MOTION\_EMERGENCY\_STOP MOTION\_EMERGENCY\_ABORT FEEDBACK\_EMERGENCY\_STOP OPEN\_POSITION\_CONTROL RELEASE\_DISABLE

### **Diagnostics buffer entry**

No

# **40017 Curve profile starting point is outside the definition range**

#### **Cause**

The addressed curve profile start point is outside the definition range of the curve profile.

**Remedy**

- Check the definition range of the curve profile.
- Check the curve profile start point.

**Acknowledgement/reaction**

Reset fault memory / START TechnologicalFaultTask

**Preassignment for local reactions NONE** 

### **Settable local reactions**

NONE DECODE\_STOP END\_OF\_MOTION\_STOP MOTION\_STOP MOTION\_EMERGENCY\_STOP MOTION\_EMERGENCY\_ABORT FEEDBACK\_EMERGENCY\_STOP OPEN\_POSITION\_CONTROL RELEASE\_DISABLE

# **Diagnostics buffer entry**

# **40018 Dynamic response of the motion profiles (type: /1/%d) cannot be achieved (reason: /2/%d)**

### **Cause**

Specified dynamic response cannot be adhered to.

If this alarm occurs while the profile is being traversed, the currently programmed set position of the cam may be exceeded.

### **Meaning of alarm parameters**

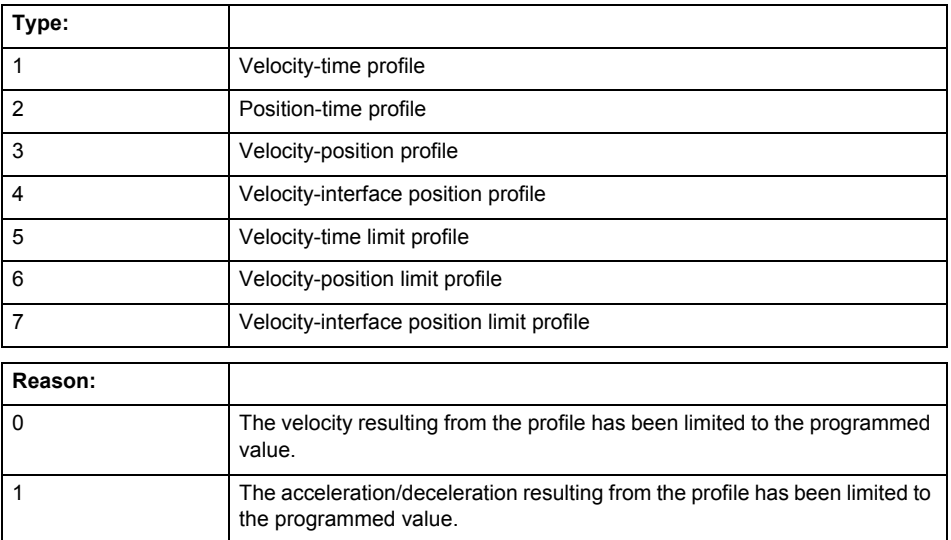

**Remedy**

• For superimposed motion:

Allow for the current active (resulting) limitations when programming the dynamic response parameters.

• Increase the dynamic response parameters.

# **Acknowledgement/reaction**

Reset fault memory / START TechnologicalFaultTask

**Preassignment for local reactions** NONE

# **Settable local reactions**

NONE DECODE\_STOP END\_OF\_MOTION\_STOP MOTION\_STOP MOTION\_EMERGENCY\_STOP MOTION\_EMERGENCY\_ABORT FEEDBACK\_EMERGENCY\_STOP OPEN\_POSITION\_CONTROL RELEASE\_DISABLE

### **Diagnostics buffer entry**

# **40019 Error occurred while accessing the specified motion interface**

### **Cause**

# The specified reference object for the motion interface does not exist or is not connected to the axis.

### **Remedy**

- Check the programmed input interconnection.<br>• Check the program sequence.
- Check the program sequence.

# **Acknowledgement/reaction**

Reset fault memory / START TechnologicalFaultTask

### **Preassignment for local reactions** NONE

**Settable local reactions**

NONE DECODE\_STOP END\_OF\_MOTION\_STOP MOTION\_STOP MOTION\_EMERGENCY\_STOP MOTION\_EMERGENCY\_ABORT FEEDBACK\_EMERGENCY\_STOP OPEN\_POSITION\_CONTROL RELEASE\_DISABLE

# **Diagnostics buffer entry**

# **40020 Dynamic response of the setpoints on the motion interface (type: /1/%d) cannot be achieved (reason: /2/%d)**

### **Cause**

Specified dynamic response cannot be adhered to.

### **Meaning of alarm parameters**

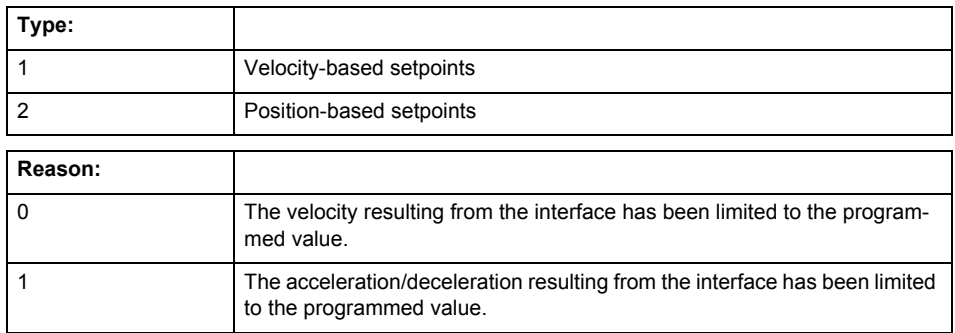

**Remedy**

• For superimposed motion:

Allow for the current active (resulting) limitations when programming the dynamic response parameters.

• Increase the dynamic response parameters.

### **Acknowledgement/reaction**

Reset fault memory / START TechnologicalFaultTask

**Preassignment for local reactions** NONE

# **Settable local reactions**

NONE DECODE\_STOP END\_OF\_MOTION\_STOP MOTION\_STOP MOTION\_EMERGENCY\_STOP MOTION\_EMERGENCY\_ABORT FEEDBACK\_EMERGENCY\_STOP OPEN\_POSITION\_CONTROL RELEASE\_DISABLE

### **Diagnostics buffer entry**

# **40021 StopEmergency command abort because of a pending stop response with the same or higher priority**

#### **Cause**

The axis StopEmergency command was aborted when called or while the command was running due to a stop response of the same or higher priority as a result of an error.

This alarm is generated to assist you in developing emergency stop strategies. For example, safe program execution can be ensured by changing the stop response.

# **Remedy**

Not necessary, for information only.

# **Acknowledgement/reaction**

Reset fault memory / START TechnologicalFaultTask

### **Preassignment for local reactions** NONE

### **Settable local reactions**

**NONE** DECODE\_STOP END\_OF\_MOTION\_STOP MOTION\_STOP MOTION\_EMERGENCY\_STOP MOTION\_EMERGENCY\_ABORT FEEDBACK\_EMERGENCY\_STOP OPEN\_POSITION\_CONTROL RELEASE\_DISABLE

### **Diagnostics buffer entry**

No

# **40022 Programmed pressure limitation is limited**

### **Cause**

The system is limiting the programmed pressure limitation value to the maximum permissible pressure value.

#### **Remedy**

Not necessary, for information only.

### **Acknowledgement/reaction**

Reset fault memory / START TechnologicalFaultTask

### **Preassignment for local reactions** NONE

# **Settable local reactions**

NONE DECODE\_STOP END\_OF\_MOTION\_STOP MOTION\_STOP MOTION\_EMERGENCY\_STOP MOTION\_EMERGENCY\_ABORT FEEDBACK EMERGENCY STOP OPEN\_POSITION\_CONTROL RELEASE\_DISABLE

### **Diagnostics buffer entry**

# **40023 Programmed increase of the pressure limitation is limited**

### **Cause**

The system is limiting the programmed pressure limitation increase to the maximum permissible pressure increase value.

### **Remedy**

Not necessary, for information only.

# **Acknowledgement/reaction**

Reset fault memory / START TechnologicalFaultTask

**Preassignment for local reactions** NONE

### **Settable local reactions**

NONE DECODE\_STOP END\_OF\_MOTION\_STOP MOTION STOP MOTION\_EMERGENCY\_STOP MOTION\_EMERGENCY\_ABORT FEEDBACK\_EMERGENCY\_STOP OPEN\_POSITION\_CONTROL RELEASE\_DISABLE

### **Diagnostics buffer entry**

No

# **40024 Programmed increase of the pressure limitation is zero**

### **Cause**

The programmed increase of the pressure limiting is zero. The specified pressure limiting characteristic cannot be calculated.

### **Remedy**

Program a value other than zero. If USER\_DEFAULT is referenced, a value not equal to zero must be programmed in the assigned system variable.

### **Acknowledgement/reaction**

Reset fault memory / START TechnologicalFaultTask

# **Preassignment for local reactions**

MOTION\_EMERGENCY\_ABORT

### **Settable local reactions**

MOTION\_EMERGENCY\_ABORT FEEDBACK\_EMERGENCY\_STOP OPEN\_POSITION\_CONTROL RELEASE\_DISABLE

### **Diagnostics buffer entry**

# **40025 Maximum increase of the pressure limitation is zero**

### **Cause**

The limit value for the pressure limitation increase is zero. The specified pressure limiting characteristic cannot be calculated.

### **Remedy**

Program a value other than zero in the dynamic limit values.

### **Acknowledgement/reaction**

Reset fault memory / START TechnologicalFaultTask

**Preassignment for local reactions** MOTION\_EMERGENCY\_ABORT

### **Settable local reactions**

MOTION\_EMERGENCY\_ABORT FEEDBACK\_EMERGENCY\_STOP OPEN\_POSITION\_CONTROL RELEASE\_DISABLE

# **Diagnostics buffer entry**

# **40026 Dynamic response of the pressure/pressure-limitation profiles (type: /1/%d) cannot be achieved (reason: /2/%d)**

### **Cause**

Specified dynamic response cannot be adhered to.

### **Meaning of alarm parameters**

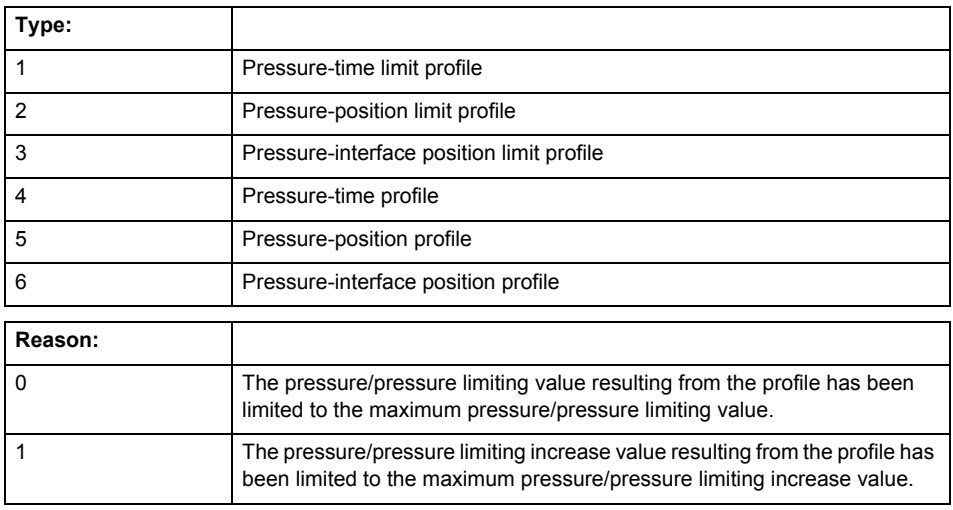

# **Remedy**

Increase the dynamic response parameters.

### **Acknowledgement/reaction**

Reset fault memory / START TechnologicalFaultTask

### **Preassignment for local reactions** NONE

# **Settable local reactions**

NONE DECODE\_STOP END\_OF\_MOTION\_STOP MOTION\_STOP MOTION\_EMERGENCY\_STOP MOTION\_EMERGENCY\_ABORT FEEDBACK\_EMERGENCY\_STOP OPEN\_POSITION\_CONTROL RELEASE\_DISABLE

# **Diagnostics buffer entry**

# **40027 Programmed command abort cannot be executed (reason: /1/%d)**

**Cause**

The programmed command abort could not be executed.

### **Meaning of alarm parameters**

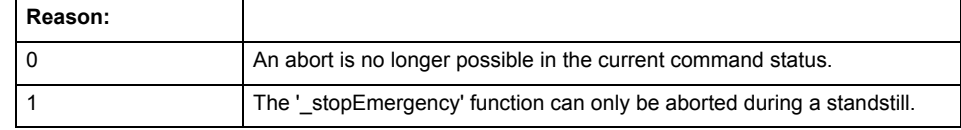

### **Remedy**

Not necessary, for information only.

# **Acknowledgement/reaction**

Reset fault memory / START TechnologicalFaultTask

### **Preassignment for local reactions** NONE

## **Settable local reactions**

NONE DECODE\_STOP END\_OF\_MOTION\_STOP MOTION\_STOP MOTION\_EMERGENCY\_STOP MOTION\_EMERGENCY\_ABORT FEEDBACK\_EMERGENCY\_STOP OPEN\_POSITION\_CONTROL RELEASE\_DISABLE

### **Diagnostics buffer entry**

No

# **40101 Homing output cam not found**

### **Cause**

The homing output cam was not found because:

- It is outside the permissible range.
- Limit switch monitoring system has responded.

### **Remedy**

- Check the permissible range for homing.
- Check the hardware configuration.
- Check the home position and, if the approach direction is incorrect, change the start position of the axis for homing.

### **Acknowledgement/reaction**

Reset fault memory / START TechnologicalFaultTask

### **Preassignment for local reactions** MOTION\_EMERGENCY\_ABORT

#### **Settable local reactions**

MOTION\_STOP MOTION\_EMERGENCY\_STOP MOTION\_EMERGENCY\_ABORT FEEDBACK\_EMERGENCY\_STOP OPEN\_POSITION\_CONTROL RELEASE\_DISABLE

# **Diagnostics buffer entry**

# **40102 Encoder zero mark not found during homing**

**Cause**

The encoder zero mark was not found because:

- The difference between the reference output cam and the encoder zero mark is outside the permissible range.
- Limit switch monitoring system has responded.
- The reference deceleration velocity is too high.
- The homing with encoder zero mark or external zero mark for drive simulation (.Encoder\_N.encoderIdentification = SIMULATION) is not possible.

**Remedy**

Check the following:

- Permissible range
- Hardware configuration
- And reduce the deceleration velocity.
- **Acknowledgement/reaction**

Reset fault memory / START TechnologicalFaultTask

**Preassignment for local reactions** FEEDBACK\_EMERGENCY\_STOP

**Settable local reactions**

FEEDBACK\_EMERGENCY\_STOP OPEN\_POSITION\_CONTROL RELEASE\_DISABLE

**Diagnostics buffer entry**

# **40103 Reference data incorrect (Parameter1: /1/%d)**

### **Cause**

The configured axis data and the selected parameters in the homing command are inconsistent with one another.

### **Meaning of alarm parameters**

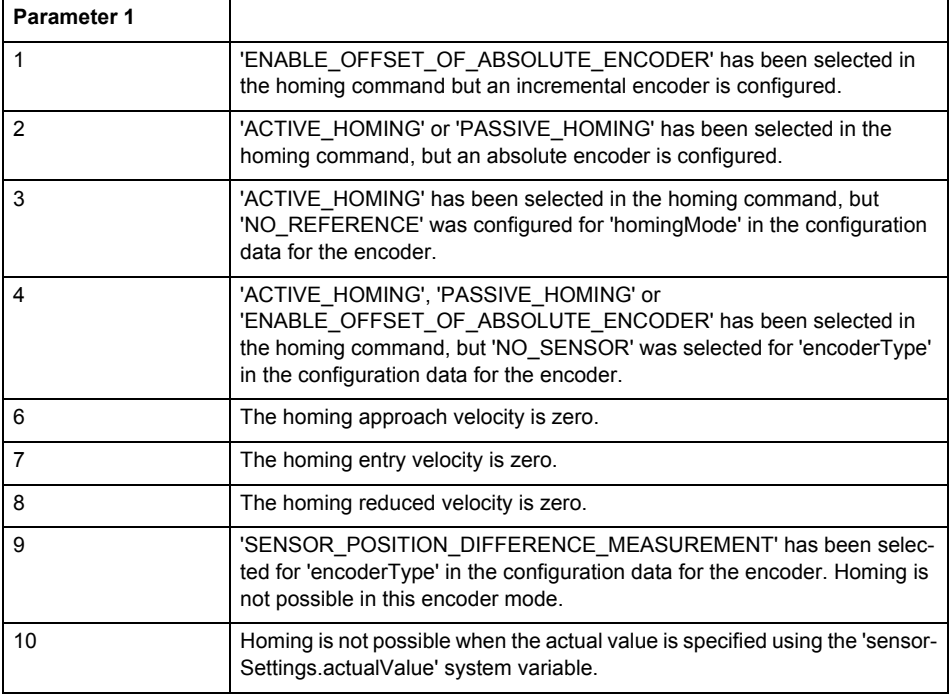

**Remedy**

Check the configuration data and the command parameters for homing.

### **Acknowledgement/reaction**

Reset fault memory / START TechnologicalFaultTask

**Preassignment for local reactions** FEEDBACK\_EMERGENCY\_STOP

**Settable local reactions**

FEEDBACK\_EMERGENCY\_STOP OPEN\_POSITION\_CONTROL RELEASE\_DISABLE

**Diagnostics buffer entry**

# **40104 Error occurred while setting the software limit switches (Parameter1: /1/%d)**

### **Cause**

The software limit switches are programmed incorrectly.

### **Meaning of alarm parameters**

Parameter1:

- $= 0$ : Negative switch is greater than positive switch when the axis is not a modulo axis.
- = 1: Current set position is not in programmed range. The software limit switch was deactivated.

#### **Remedy**

Reprogram the software limit switches.

**Acknowledgement/reaction**

Reset fault memory / START TechnologicalFaultTask

**Preassignment for local reactions** MOTION\_EMERGENCY\_STOP

#### **Settable local reactions**

MOTION\_EMERGENCY\_STOP MOTION\_EMERGENCY\_ABORT FEEDBACK\_EMERGENCY\_STOP OPEN\_POSITION\_CONTROL RELEASE\_DISABLE

# **Diagnostics buffer entry**

No

# **40105 Position limited to software limit switch (Parameter1: /1/%d)**

### **Note**

"Further information can be found in the TO Electrical/Hydraulic Axis, External Encoder Function Manual and in the online help."

**Cause**

The programmed position has been limited to the software limit switch.

### **Meaning of alarm parameters**

Parameter1:

- = 0 negative switch
- = 1 positive switch

**Remedy**

Check the program code for the motion.

### **Acknowledgement/reaction**

Reset fault memory / START TechnologicalFaultTask

### **Preassignment for local reactions**

END\_OF\_MOTION\_STOP

### **Settable local reactions**

END\_OF\_MOTION\_STOP MOTION\_STOP MOTION\_EMERGENCY\_STOP MOTION\_EMERGENCY\_ABORT FEEDBACK\_EMERGENCY\_STOP OPEN\_POSITION\_CONTROL RELEASE\_DISABLE

#### **Diagnostics buffer entry**

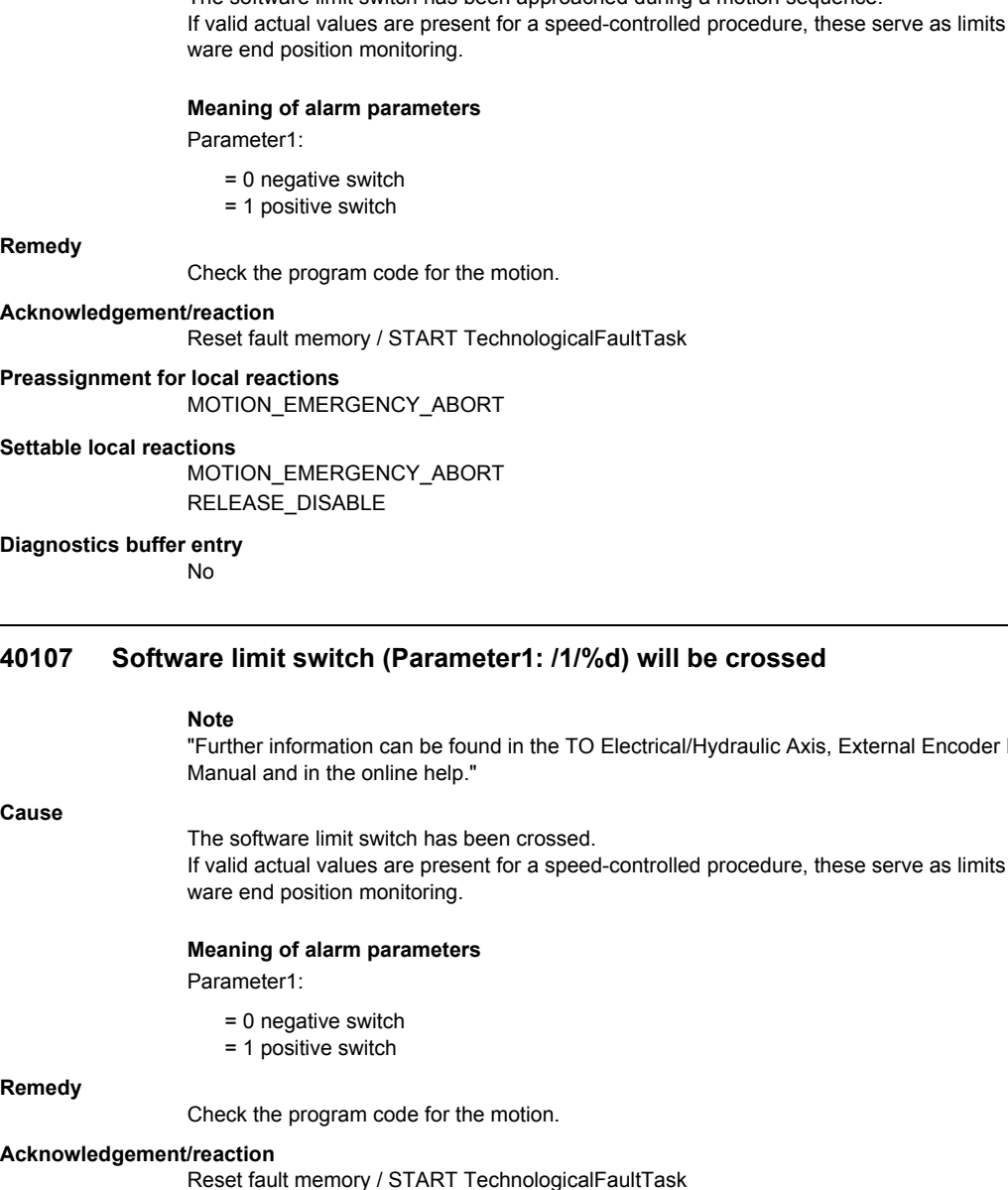

# **40106 Software limit switch (Parameter1: /1/%d) reached**

# **Note**

"Further information can be found in the TO Electrical/Hydraulic Axis, External Encoder Function Manual and in the online help."

**Cause**

The software limit switch has been approached during a motion sequence. for the soft-

### **Remedy**

# **Settable local reactions**

#### **Diagnostics buffer entry**

"Further information can be found in the TO Electrical/Hydraulic Axis, External Encoder Function

# **C**ε

for the soft-

### **Remedy**

echnologicalFault I ask

### **Preassignment for local reactions** RELEASE\_DISABLE

# **Settable local reactions**

FEEDBACK\_EMERGENCY\_STOP OPEN\_POSITION\_CONTROL RELEASE\_DISABLE

# **Diagnostics buffer entry**

# **40108 Axis is not homed**

### **Cause**

A command requiring a homed axis was passed to an axis that is not homed.

# **Remedy**

Home the axis.

#### **Acknowledgement/reaction**

Reset fault memory / START TechnologicalFaultTask

# **Preassignment for local reactions**

FEEDBACK\_EMERGENCY\_STOP

**Settable local reactions**

FEEDBACK\_EMERGENCY\_STOP OPEN\_POSITION\_CONTROL RELEASE\_DISABLE

### **Diagnostics buffer entry**

No

# **40109 Error occurred while synchronizing two encoders (reason: /1/%d)**

**Cause**

An attempt to synchronize two encoders has failed.

### **Meaning of alarm parameters**

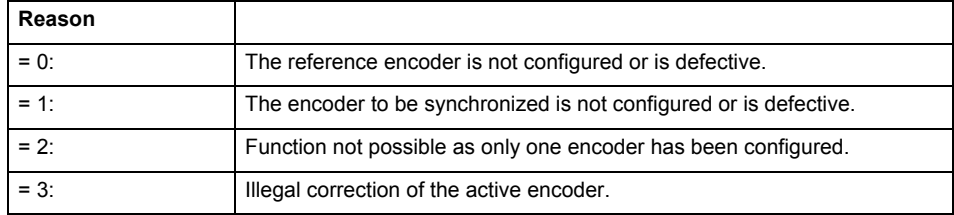

**Remedy**

- Check the command parameters.
- Configure the encoder.
- Remedy the fault on the encoder.

# **Acknowledgement/reaction**

Reset fault memory / START TechnologicalFaultTask

# **Preassignment for local reactions**

NONE

# **Settable local reactions**

NONE DECODE\_STOP END\_OF\_MOTION\_STOP MOTION\_STOP MOTION\_EMERGENCY\_STOP MOTION\_EMERGENCY\_ABORT FEEDBACK EMERGENCY STOP OPEN\_POSITION\_CONTROL RELEASE\_DISABLE

### **Diagnostics buffer entry**

# **40110 Error triggered on slave during synchronous operation (error number: /1/%d, slave stopped: /2/%d)**

# **Note**

"Further information can be found in the TO Synchronous Operation, Cam Function Manual and in the online help."

### **Cause**

An error was triggered on a slave during synchronous operation and reported to the master.

### **Meaning of alarm parameters**

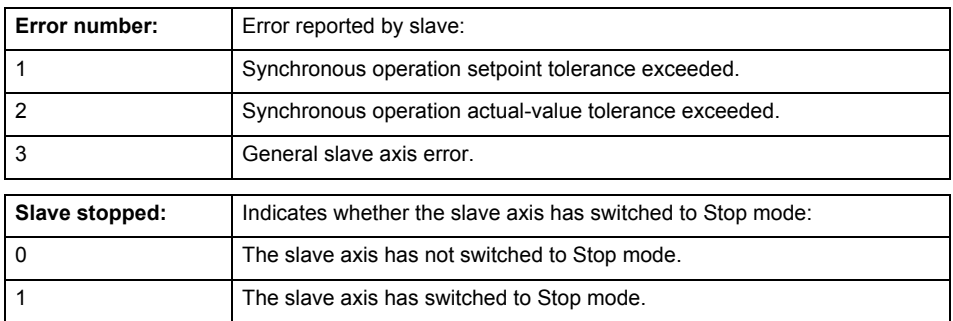

**Remedy**

Check the following:

- Configuration data for synchronous operation monitoring on the slave
- Programming (dynamic parameters, synchronous operation connection)
- System variables

### **Acknowledgement/reaction**

Reset fault memory / START TechnologicalFaultTask

### **Preassignment for local reactions**

MOTION\_EMERGENCY\_ABORT

### **Settable local reactions**

MOTION\_EMERGENCY\_ABORT FEEDBACK\_EMERGENCY\_STOP OPEN\_POSITION\_CONTROL RELEASE\_DISABLE NONE

### **Diagnostics buffer entry**

# **40111 Internal traversing range limit (Parameter1: /1/%d) reached**

### **Cause**

The internal traversing range limit has been approached during a motion sequence.

# **Meaning of alarm parameters**

Parameter1:

- = 0 negative internal traversing range limit
- = 1 positive internal traversing range limit

### **Remedy**

Check the program code for the motion.

**Acknowledgement/reaction**

Reset fault memory / START TechnologicalFaultTask

**Preassignment for local reactions**

MOTION\_EMERGENCY\_ABORT

### **Settable local reactions**

MOTION\_EMERGENCY\_ABORT RELEASE\_DISABLE

**Diagnostics buffer entry** No

# **40112 Internal traversing range limit (Parameter1: /1/%d) will be crossed**

#### **Cause**

The internal traversing range limit has been crossed.

# **Meaning of alarm parameters**

- Parameter1:
	- = 0 negative switch
	- = 1 positive switch

#### **Remedy**

Check the program code for the motion.

**Acknowledgement/reaction**

Reset fault memory / START TechnologicalFaultTask

**Preassignment for local reactions** RELEASE\_DISABLE

**Settable local reactions**

RELEASE\_DISABLE

**Diagnostics buffer entry**

# **40120 Programmed pressure is being limited**

### **Cause**

The system is limiting the programmed pressure to the maximum permissible pressure.

### **Remedy**

Not necessary, for information only.

### **Acknowledgement/reaction**

Reset fault memory / START TechnologicalFaultTask

### **Preassignment for local reactions** NONE

**Settable local reactions**

NONE DECODE\_STOP END\_OF\_MOTION\_STOP MOTION\_STOP MOTION\_EMERGENCY\_STOP MOTION\_EMERGENCY\_ABORT FEEDBACK EMERGENCY STOP OPEN\_POSITION\_CONTROL RELEASE\_DISABLE

### **Diagnostics buffer entry**

No

# **40121 Programmed pressure increase is being limited**

#### **Cause**

The system is limiting the programmed pressure increase to the maximum permissible pressure increase.

### **Remedy**

Not necessary, for information only.

### **Acknowledgement/reaction**

Reset fault memory / START TechnologicalFaultTask

**Preassignment for local reactions** NONE

### **Settable local reactions**

NONE DECODE\_STOP END\_OF\_MOTION\_STOP MOTION\_STOP MOTION\_EMERGENCY\_STOP MOTION\_EMERGENCY\_ABORT FEEDBACK\_EMERGENCY\_STOP OPEN\_POSITION\_CONTROL RELEASE\_DISABLE

### **Diagnostics buffer entry**

# **40122 Programmed pressure increase is zero**

**Cause**

- The programmed pressure increase is zero.
	- The specified pressure characteristic cannot be calculated.

**Remedy**

- Program a value other than zero.
	- If USER\_DEFAULT is referenced, a value not equal to zero must be programmed in the assigned system variable.

### **Acknowledgement/reaction**

Reset fault memory / START TechnologicalFaultTask

**Preassignment for local reactions** MOTION\_EMERGENCY\_ABORT

**Settable local reactions**

MOTION\_EMERGENCY\_ABORT FEEDBACK\_EMERGENCY\_STOP OPEN\_POSITION\_CONTROL RELEASE\_DISABLE

### **Diagnostics buffer entry**

No

# **40123 Maximum pressure increase is zero**

#### **Cause**

- The limit value for the pressure increase is zero.
- The specified pressure characteristic cannot be calculated.

**Remedy**

Program a value other than zero in the dynamic limit values.

### **Acknowledgement/reaction**

Reset fault memory / START TechnologicalFaultTask

**Preassignment for local reactions**

MOTION\_EMERGENCY\_ABORT

### **Settable local reactions**

MOTION\_EMERGENCY\_ABORT FEEDBACK\_EMERGENCY\_STOP OPEN\_POSITION\_CONTROL RELEASE\_DISABLE

### **Diagnostics buffer entry**

# **40124 Offset cannot be fully compensated (reason: /1/%d)**

### **Cause**

The cycle clock offset for a synchronous operation group cannot be compensated completely on the master side.

### **Meaning of alarm parameters**

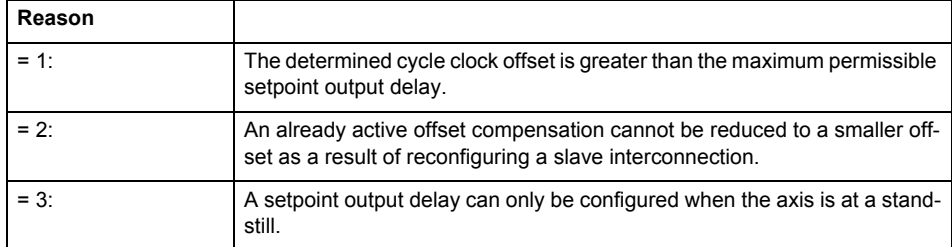

**Remedy**

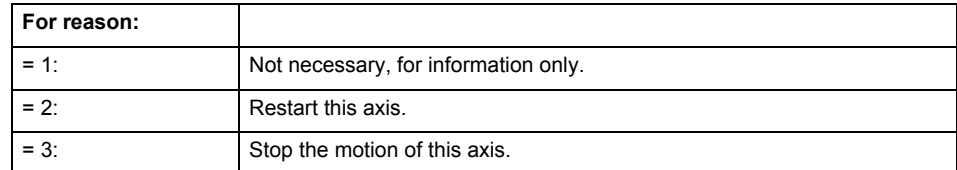

### **Acknowledgement/reaction**

Reset fault memory / START TechnologicalFaultTask

### **Preassignment for local reactions** NONE

**Settable local reactions**

NONE DECODE\_STOP END\_OF\_MOTION\_STOP MOTION\_STOP MOTION\_EMERGENCY\_STOP MOTION\_EMERGENCY\_ABORT FEEDBACK\_EMERGENCY\_STOP OPEN\_POSITION\_CONTROL RELEASE\_DISABLE

# **Diagnostics buffer entry**

# **40125 Master setpoint output delay deactivated**

### **Cause**

This master value source operates without a master-side setpoint output delay.

The setpoint output delay on the master side was activated for at least one interconnected slave axis. The synchronous operation relationship between the master value source and the slave axis is not operating synchronously.

### **Remedy**

Activate the master-side setpoint output delay of the master value source.

# **Acknowledgement/reaction**

Reset fault memory / START TechnologicalFaultTask

### **Preassignment for local reactions** NONE

# **Settable local reactions**

NONE DECODE\_STOP END\_OF\_MOTION\_STOP MOTION\_STOP MOTION\_EMERGENCY\_STOP MOTION\_EMERGENCY\_ABORT FEEDBACK\_EMERGENCY\_STOP OPEN\_POSITION\_CONTROL RELEASE\_DISABLE

### **Diagnostics buffer entry**

No

# **40126 Tolerance of the axis-specific synchronous setpoints exceeded**

### **Cause**

The configured axis-specific synchronization setpoint tolerance has been exceeded while maintaining the dynamic limit values.

### **Remedy**

Check the dynamic conditions for the path/synchronous motion. This involves:

- Check the dynamic parameters
- Check the configured units and the internal representation accuracy. Increase the configured tolerance.

# **Acknowledgement/reaction**

Reset fault memory / START TechnologicalFaultTask

# **Preassignment for local reactions**

MOTION\_EMERGENCY\_ABORT

**Settable local reactions**

**NONE** MOTION\_EMERGENCY\_ABORT FEEDBACK\_EMERGENCY\_STOP OPEN\_POSITION\_CONTROL RELEASE\_DISABLE

# **Diagnostics buffer entry**

# **40127 Dynamic response of the axis-specific synchronous setpoints cannot be attained (reason: /1/%d)**

### **Cause**

Specified dynamic response cannot be adhered to.

### **Meaning of alarm parameters**

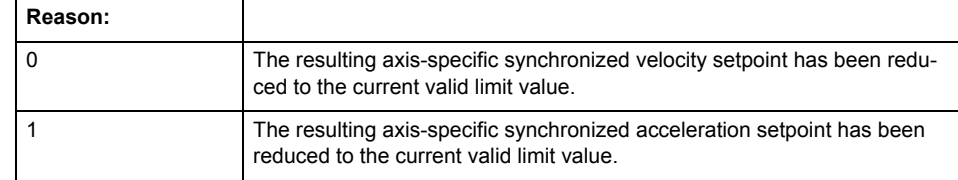

**Remedy**

- For substituted motion: For information only
- Allow for the current active (resulting) limitations when programming the dynamic response parameters.
- Increase the dynamic response parameters.

# **Acknowledgement/reaction**

Reset fault memory / START TechnologicalFaultTask

# **Preassignment for local reactions**

NONE

### **Settable local reactions**

NONE DECODE\_STOP END\_OF\_MOTION\_STOP MOTION\_STOP MOTION\_EMERGENCY\_STOP MOTION\_EMERGENCY\_ABORT FEEDBACK\_EMERGENCY\_STOP OPEN\_POSITION\_CONTROL RELEASE\_DISABLE

# **Diagnostics buffer entry**

# **40128 Home position offset cannot be retracted**

**Cause**

The home position offset cannot be retracted because 'homing only in positive direction' or 'homing only in negative direction' is set. The retraction of the home position offset, however, must be made in the opposite direction to the set direction.

**Remedy**

- Check whether the retraction of the home position offset is made in the configured homing direction.
- Check whether the required braking distance after transferring the homing signal is larger than the home position offset.

# **Acknowledgement/reaction**

Reset fault memory / START TechnologicalFaultTask

**Preassignment for local reactions** NONE

# **Settable local reactions**

NONE DECODE\_STOP END\_OF\_MOTION\_STOP MOTION STOP MOTION\_EMERGENCY\_STOP MOTION\_EMERGENCY\_ABORT FEEDBACK\_EMERGENCY\_STOP OPEN\_POSITION\_CONTROL RELEASE\_DISABLE

**Diagnostics buffer entry**

# **40129 Home position offset violates the internal traversing range limit (reason: /Cause/%d)**

### **Cause**

Homing have been canceled because the offset is greater than the internal traversing range limit.

### **Meaning of alarm parameters**

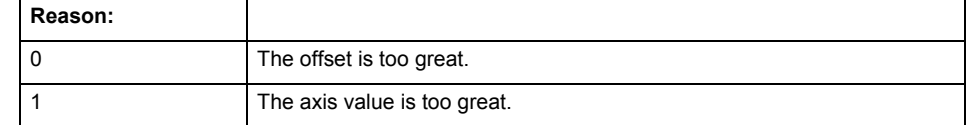

# **Remedy**

Check the set offset of the reference point and the current position value of the axis.

#### **Acknowledgement/reaction**

Reset fault memory / START TechnologicalFaultTask

### **Preassignment for local reactions** NONE

# **Settable local reactions**

NONE DECODE\_STOP END\_OF\_MOTION\_STOP MOTION\_STOP MOTION\_EMERGENCY\_STOP MOTION\_EMERGENCY\_ABORT FEEDBACK\_EMERGENCY\_STOP OPEN\_POSITION\_CONTROL RELEASE\_DISABLE

### **Diagnostics buffer entry**

# **40201 Synchronous operation tolerance exceeded on gear axis (active monitoring: /1/%d)**

# **Note**

"Further information can be found in the TO Synchronous Operation, Cam Function Manual and in the online help."

**Cause**

The configured synchronous operation tolerance has been exceeded while maintaining the dynamic limit values.

### **Meaning of alarm parameters**

Active monitoring: Indicates which synchronous operation monitoring is active.

1-Setpoint monitoring

2-Actual-value monitoring

**Remedy**

Check the dynamic conditions for synchronous operation. This involves:

- Checking the synchronous operation connections, ratios, and cam mechanism
- Checking the dynamic parameters for synchronization and desynchronization
	- Checking the configured units and the internal representation accuracy
	- Increase the configured tolerance.
- Set the syncingMotion.masterReversionTolerance to the value 0.

**Acknowledgement/reaction**

Reset fault memory / START TechnologicalFaultTask

**Preassignment for local reactions**

MOTION\_EMERGENCY\_ABORT

**Settable local reactions**

NONE MOTION\_EMERGENCY\_ABORT FEEDBACK\_EMERGENCY\_STOP OPEN\_POSITION\_CONTROL RELEASE\_DISABLE

# **Diagnostics buffer entry**

# **40202 Dynamic response of the synchronous operation setpoints (type: /1/%d) cannot be achieved (reason: /2/%d)**

### **Cause**

Specified dynamic response cannot be adhered to.

### **Meaning of alarm parameters**

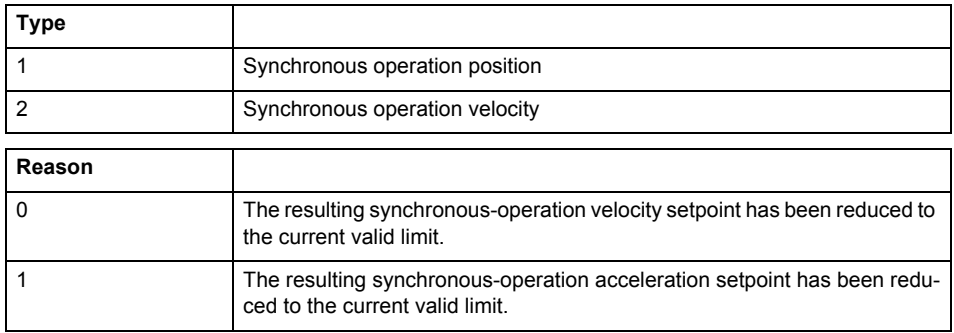

**Remedy**

For superimposed motion:

Allow for the current active (resulting) limitations when programming the dynamic response parameters.

- Increase the dynamic response parameters.
- For time-based synchronization, the dynamic response parameters on the synchronous object must be decreased or the dynamic response parameters on the slave axis (mechanical limits) must be increased.
- For master-value-based synchronization, the synchronization length must be increased or the master velocity must be decreased.

# **Acknowledgement/reaction**

Reset fault memory / START TechnologicalFaultTask

# **Preassignment for local reactions**

NONE

# **Settable local reactions**

NONE DECODE\_STOP END\_OF\_MOTION\_STOP MOTION\_STOP MOTION\_EMERGENCY\_STOP MOTION\_EMERGENCY\_ABORT FEEDBACK\_EMERGENCY\_STOP OPEN\_POSITION\_CONTROL RELEASE\_DISABLE

# **Diagnostics buffer entry**

# **40301 Loss of connection to slave (assignment: /1/%d)**

### **Cause**

- The connection to an interconnected slave failed.
	- The slave is located on a distributed controller or has been assigned to a different execution level than the master.
	- Master values of the master cannot be communicated to the slave for the duration of the connection failure. During the communication malfunction, a synchronous operation monitoring response on the slave cannot be communicated to the master.

### **Meaning of alarm parameters**

### Assignment 1:

The failed slave is located on an assigned controller.

### Assignment 2:

The failed slave has been assigned to a different execution level than the master.

### **Remedy**

- Assignment 1:
	- Ensure that the associated controller is activated, the slave is configured as distributed, and communication is permitted by the operating mode of the associated controller.
	- Check the connection for mechanical damage, equivalence of configured network topology, firm contact by the plug connector, and, if necessary, correct electrical cable terminations. Assignment 1 and 2:
	- Make sure that the failed slave was not being reloaded at the time the error was detected.
	- Monitoring of the connection is set in the technology object configuration. The master and slave must have the same settings selected.
	- Assignment 2:
	- Check whether an overflow was diagnosed for the execution level of the assigned slave.

### **Acknowledgement/reaction**

Reset fault memory / START TechnologicalFaultTask

### **Preassignment for local reactions** NONE

# **Settable local reactions**

**NONE** DECODE\_STOP END\_OF\_MOTION\_STOP MOTION STOP MOTION\_EMERGENCY\_STOP MOTION\_EMERGENCY\_ABORT FEEDBACK\_EMERGENCY\_STOP OPEN\_POSITION\_CONTROL RELEASE\_DISABLE

### **Diagnostics buffer entry**

# **40302 Sign-of-life monitoring to the slave in the distributed synchronous operation switched off**

**Cause**

- The sign-of-life monitoring for the slave connection to an assigned controller has been deactivated.
- Monitoring is configured differently on the master and slave. As a result, the connection is established without sign-of-life monitoring.

**Remedy**

Use identical configuration settings in the master and slave for sign-of-life monitoring of the connection.

# **Acknowledgement/reaction**

Reset fault memory / START TechnologicalFaultTask

**Preassignment for local reactions** NONE

# **Settable local reactions**

NONE DECODE\_STOP END\_OF\_MOTION\_STOP MOTION\_STOP MOTION\_EMERGENCY\_STOP MOTION\_EMERGENCY\_ABORT FEEDBACK\_EMERGENCY\_STOP OPEN\_POSITION\_CONTROL RELEASE\_DISABLE

**Diagnostics buffer entry**

# **40303 Different local and slave interpolation cycle clock**

#### **Cause**

The master and slave are required to have a common interpolation cycle clock for distributed synchronous operation. However, when establishing the connection between technology objects, different cycle clock settings were defined for interpolation.

#### **Remedy**

Use identical cycle clock settings for interpolation on the master and slave sides.

### **Acknowledgement/reaction**

Reset fault memory / START TechnologicalFaultTask

**Preassignment for local reactions** NONE

### **Settable local reactions**

NONE DECODE\_STOP END\_OF\_MOTION\_STOP MOTION\_STOP MOTION\_EMERGENCY\_STOP MOTION\_EMERGENCY\_ABORT FEEDBACK\_EMERGENCY\_STOP OPEN\_POSITION\_CONTROL RELEASE\_DISABLE

### **Diagnostics buffer entry**

No

# **40304 Offset cannot be determined**

#### **Cause**

The offset for the slave cannot be determined. This can be caused by configuring the PROFIBUS DP without equidistance or a ratio of interpolator cycle clock to PROFIBUS DP cycle clock greater than 64.

### **Remedy**

- Select equidistant mode on the PROFIBUS DP.
- Select a suitable IPO / DP cycle clock ratio setting.
- Deactivate offset compensation on the technology objects involved. Deactivate compensation only if other remedies do not eliminate the malfunction. Deactivating the offset compensation limits the accuracy of motion control.

### **Acknowledgement/reaction**

Reset fault memory / START TechnologicalFaultTask

#### **Preassignment for local reactions** NONE

# **Settable local reactions**

**NONE** DECODE\_STOP END\_OF\_MOTION\_STOP MOTION\_STOP MOTION\_EMERGENCY\_STOP MOTION\_EMERGENCY\_ABORT FEEDBACK\_EMERGENCY\_STOP OPEN\_POSITION\_CONTROL RELEASE\_DISABLE

### **Diagnostics buffer entry**

# **40305 Synchronism loss to slave(s) on assigned controller in distributed synchronous operation**

**Cause**

There is no isochronous operation between the local and distributed controller. The local master and the assigned synchronous object thus have no common time reference system.

When clock synchronism is lost, the parameters determined for this connection are no longer valid and further operation is not permissible.

### **Remedy**

- Select isochronous mode for PROFIBUS DP.
- Select a suitable IPO / DP cycle clock ratio setting (not to exceed 64).
- Make sure that the bus cycle clock is an integer multiple of the internal DP cycle clock.
- Make sure that the interpolation cycle clock on the connected controllers is an integer multiple of the bus cycle clock.
- Deactivate offset compensation on the technology objects involved. Deactivate compensation only if other remedies do not eliminate the malfunction. Deactivating the offset compensation limits the accuracy of motion control.

### **Acknowledgement/reaction**

Reset fault memory / START TechnologicalFaultTask

# **Preassignment for local reactions**

NONE

# **Settable local reactions**

NONE DECODE\_STOP END\_OF\_MOTION\_STOP MOTION\_STOP MOTION\_EMERGENCY\_STOP MOTION\_EMERGENCY\_ABORT FEEDBACK\_EMERGENCY\_STOP OPEN\_POSITION\_CONTROL RELEASE\_DISABLE

### **Diagnostics buffer entry**

# **50002 Limiting frequency of measuring system exceeded**

### **Cause**

The limiting frequency of the encoder has been exceeded.

### **Remedy**

- Check the encoder connection.
- Check the parameterized encoder limit frequency in the encoder configuration data ('Frequency-Limit.EncoderFrequencyLimit') and, if necessary, adjust the value entered there to match the manufacturer documentation for the encoder being used.
- Reduce the traversing velocity of your drive to a value adapted to the encoder limit frequency. If necessary, amend the maximum velocity ('MaxVelocity') parameterized in the configuration data as well.

### **Acknowledgement/reaction**

Reset fault memory / START TechnologicalFaultTask

**Preassignment for local reactions** NONE

### **Settable local reactions**

NONE DECODE\_STOP END\_OF\_MOTION\_STOP MOTION\_STOP MOTION\_EMERGENCY\_STOP MOTION\_EMERGENCY\_ABORT FEEDBACK\_EMERGENCY\_STOP OPEN\_POSITION\_CONTROL RELEASE\_DISABLE

# **Diagnostics buffer entry**

No

# **50003 Limitation of speed set acceleration is active**

### **Cause**

The speed set acceleration is being limited.

# **Remedy**

Check the following:

- Mechanical configuration
- Encoder connection
- Configuration of the speed setpoint interface
- Maximum permissible acceleration rates in the configuration data.

### **Acknowledgement/reaction**

Reset fault memory / START TechnologicalFaultTask

#### **Preassignment for local reactions** NONE

# **Settable local reactions**

**NONE** DECODE\_STOP END\_OF\_MOTION\_STOP MOTION\_STOP MOTION\_EMERGENCY\_STOP MOTION\_EMERGENCY\_ABORT FEEDBACK\_EMERGENCY\_STOP OPEN\_POSITION\_CONTROL RELEASE\_DISABLE

### **Diagnostics buffer entry**

# **50005 Speed setpoint monitoring active (Parameter1: /1/%d)**

### **Cause**

The speed setpoint is being limited.

# **Meaning of alarm parameters**

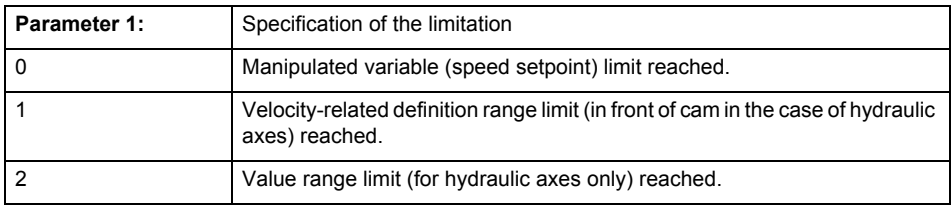

**Remedy**

### Check the following:

- Mechanical configuration
- Encoder connection
- Configuration of the speed setpoint interface
- Maximum permissible velocity rates in the configuration data.
	- The maximum velocity of the axis (configuration data: TypeOfAxis.MaxVelocity).

To find faults faster: Trace the motionStateData.actualVelocity and actorData.totalSetPoint system variables.

### **Acknowledgement/reaction**

Reset fault memory / START TechnologicalFaultTask

### **Preassignment for local reactions** NONE

### **Settable local reactions**

NONE DECODE\_STOP END\_OF\_MOTION\_STOP MOTION\_STOP MOTION\_EMERGENCY\_STOP MOTION\_EMERGENCY\_ABORT FEEDBACK\_EMERGENCY\_STOP OPEN\_POSITION\_CONTROL RELEASE\_DISABLE

### **Diagnostics buffer entry**

# **50006 Zero mark monitoring**

**Cause**

Zero mark monitoring has been activated.

**Remedy**

Check the following:

- Mechanical configuration and the encoder configuration
- Error messages of the encoder

**Acknowledgement/reaction**

Reset fault memory / START TechnologicalFaultTask

**Preassignment for local reactions** OPEN\_POSITION\_CONTROL

**Settable local reactions**

NONE DECODE\_STOP END\_OF\_MOTION\_STOP MOTION\_STOP MOTION\_EMERGENCY\_STOP MOTION\_EMERGENCY\_ABORT FEEDBACK\_EMERGENCY\_STOP OPEN\_POSITION\_CONTROL RELEASE\_DISABLE

**Diagnostics buffer entry**
# **50007 Hardware limit switch (Parameter1: /1/%d, Parameter2: /2/%d)**

## **Note**

"Further information can be found in the TO Electrical/Hydraulic Axis, External Encoder Function Manual and in the online help."

## **Cause**

Hardware limit switch has been violated.

#### **Meaning of alarm parameters**

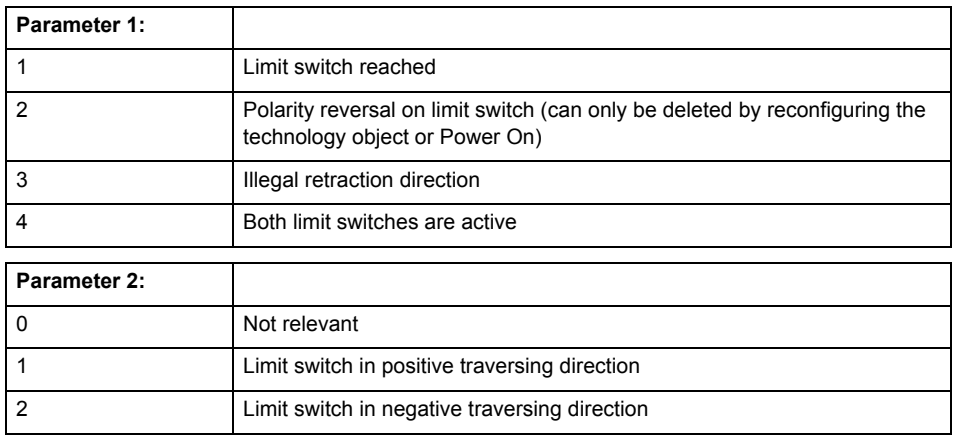

**Remedy**

- Check the mechanical configuration.
- Check the limit switches.
- If an error has occurred in the program, change the program or use the software limit switches.

#### **Acknowledgement/reaction**

Reset fault memory / START TechnologicalFaultTask

### **Preassignment for local reactions**

RELEASE\_DISABLE

## **Settable local reactions**

FEEDBACK EMERGENCY STOP OPEN\_POSITION\_CONTROL RELEASE\_DISABLE

## **Diagnostics buffer entry**

## **50008 Timeout while waiting for standstill signal**

#### **Cause**

Timeout occurred while waiting for standstill signal.

#### **Remedy**

Check the following:

- Configuration of 'Axis.TypeOfAxis.StandStillSignal'
- Correct operation of the control loop

#### **Acknowledgement/reaction**

Reset fault memory / START TechnologicalFaultTask

**Preassignment for local reactions** RELEASE\_DISABLE

**Settable local reactions**

OPEN\_POSITION\_CONTROL RELEASE\_DISABLE

**Diagnostics buffer entry**

No

# **50009 Position limit switch active: (Parameter1: /1/%d) only one traversing direction possible**

**Note**

"Further information can be found in the TO Electrical/Hydraulic Axis, External Encoder Function Manual and in the online help."

**Cause**

A positive (Parameter 1 = 1) or negative (Parameter 1 = 2) hardware limit switch is active or has been crossed.

Motion is possible in the positive or negative traversing direction only.

**Remedy**

- Check the mechanical configuration.
- Check the limit switches.
- If an error has occurred in the program, change the program or use the software limit switches.

## **Acknowledgement/reaction**

Reset fault memory / START TechnologicalFaultTask

**Preassignment for local reactions NONE** 

**Settable local reactions NONE** 

**Diagnostics buffer entry**

# **50010 Error occurred while reading or writing data set (category: /1/%d, error number: /2/%d)**

## **Cause**

An error occurred while reading or writing.

## **Meaning of alarm parameters**

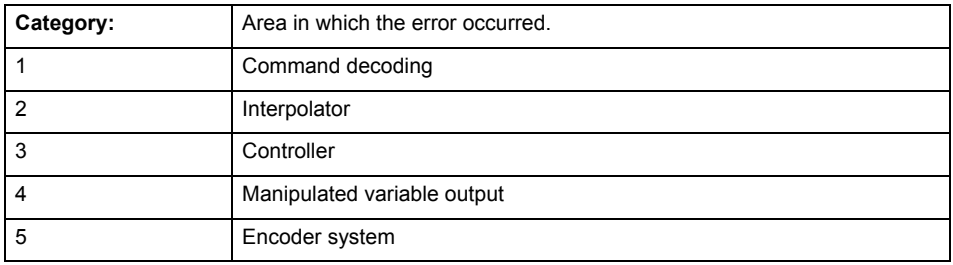

## **Error number: Specification of the error**

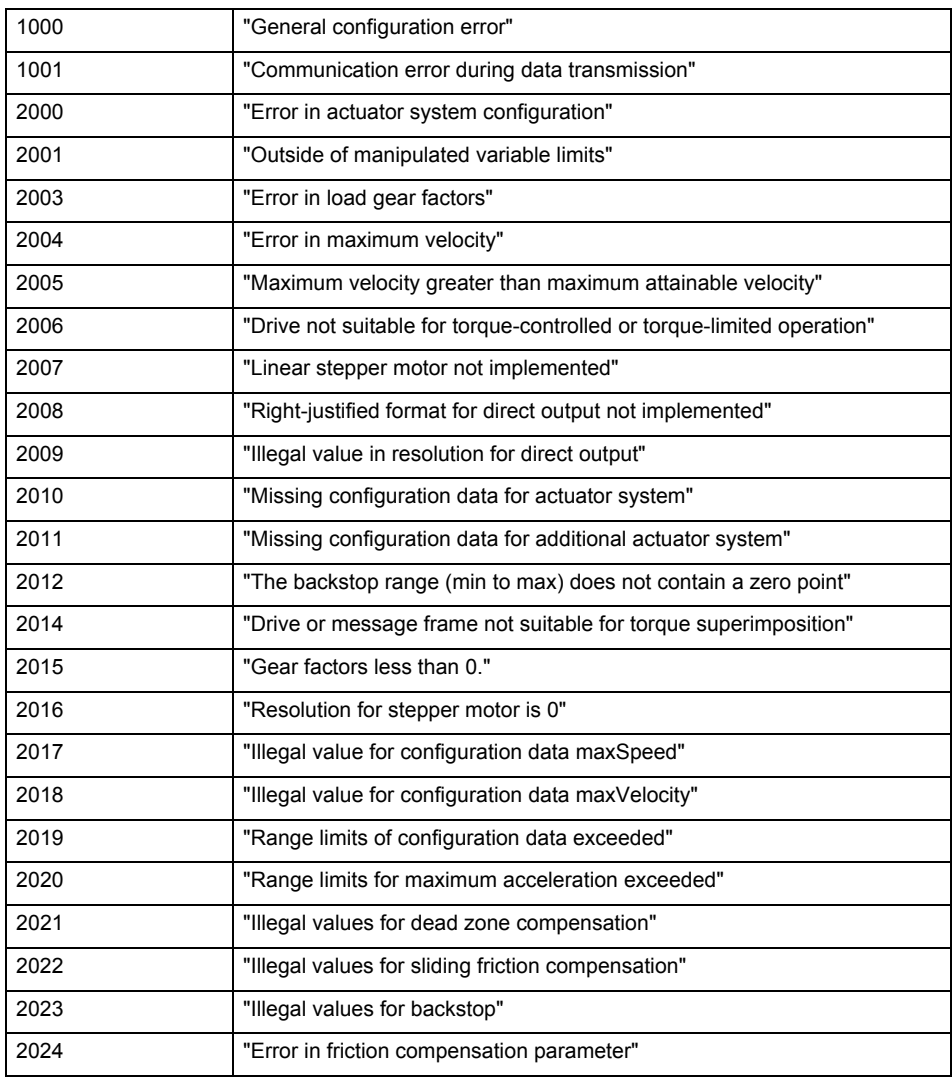

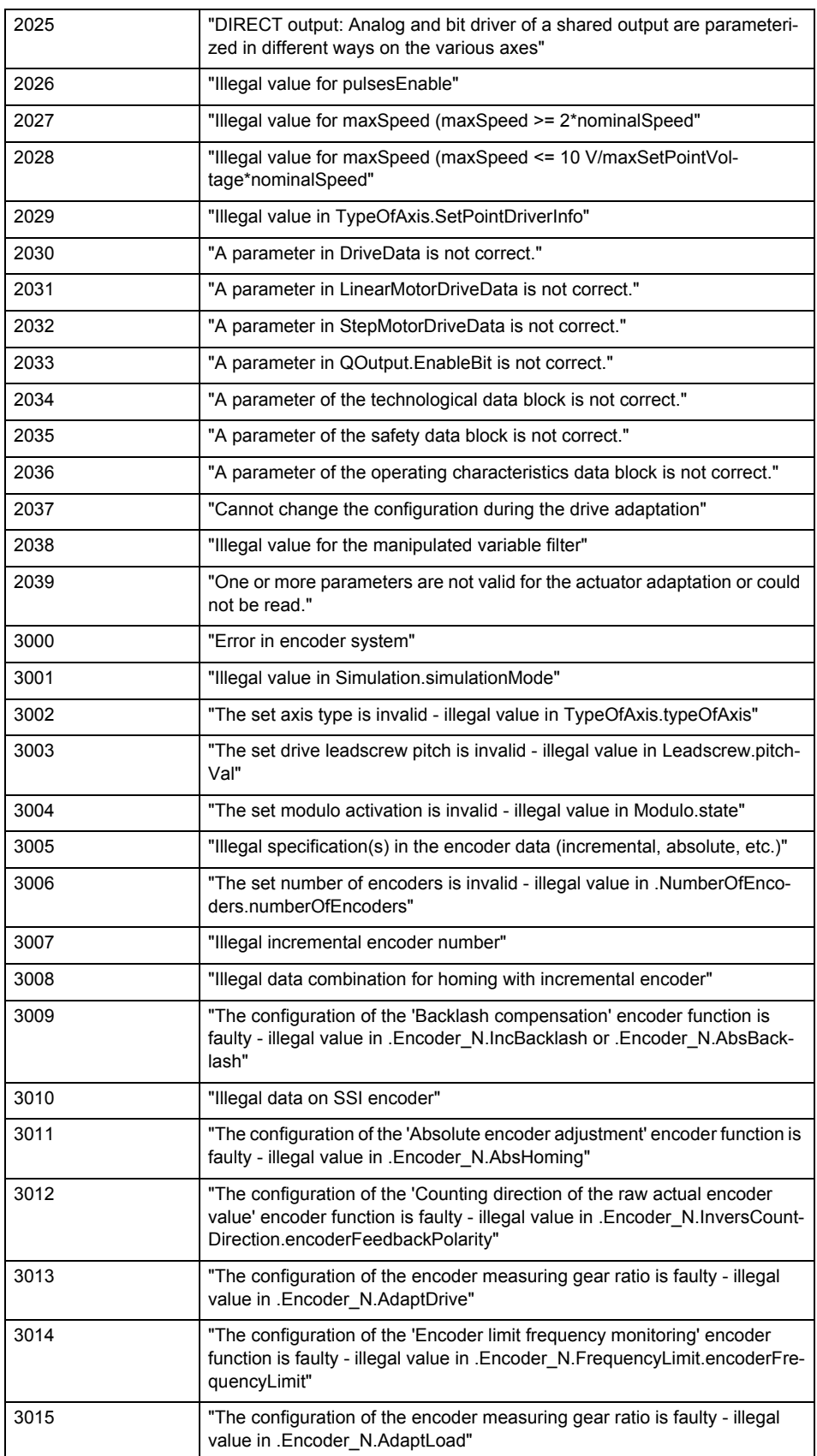

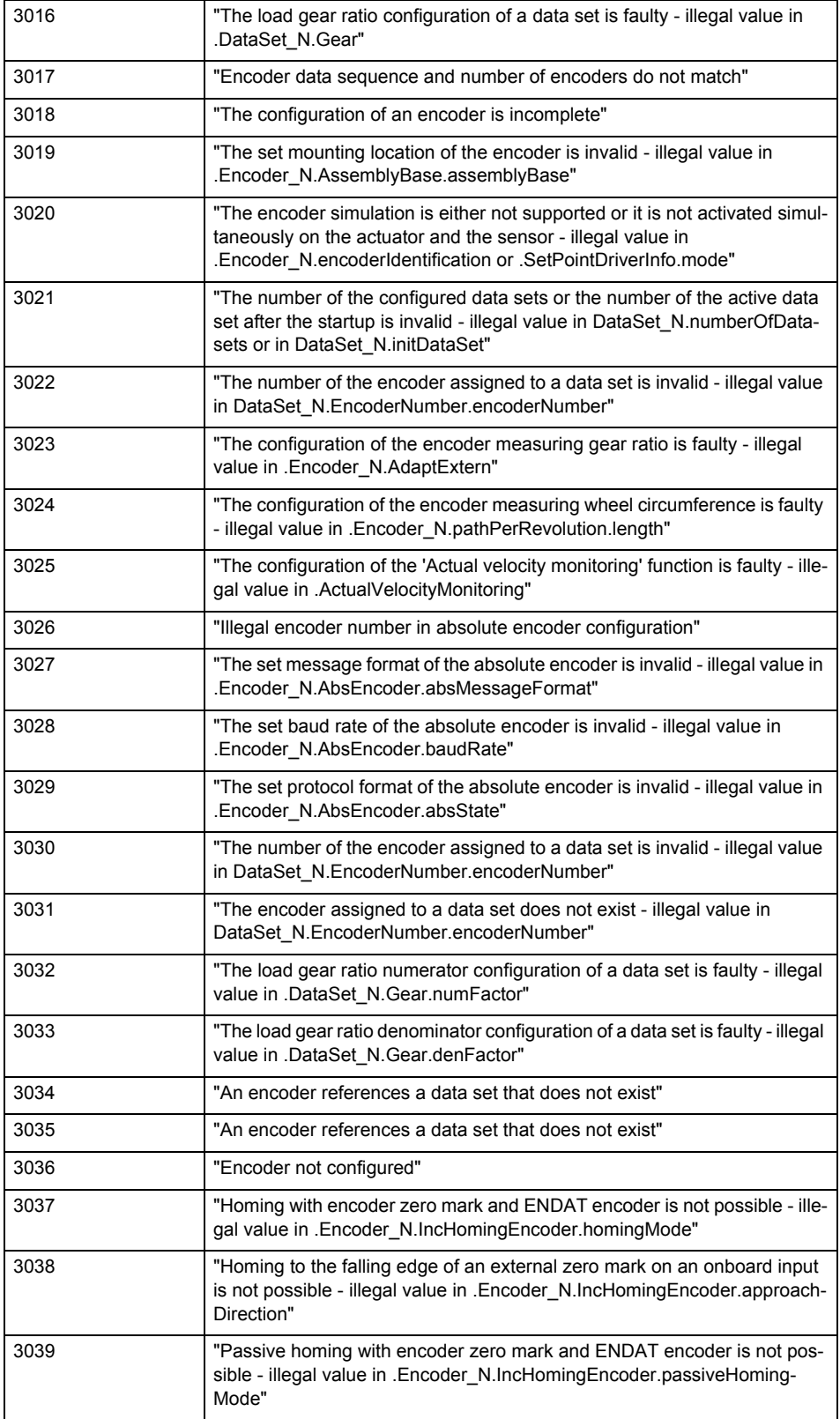

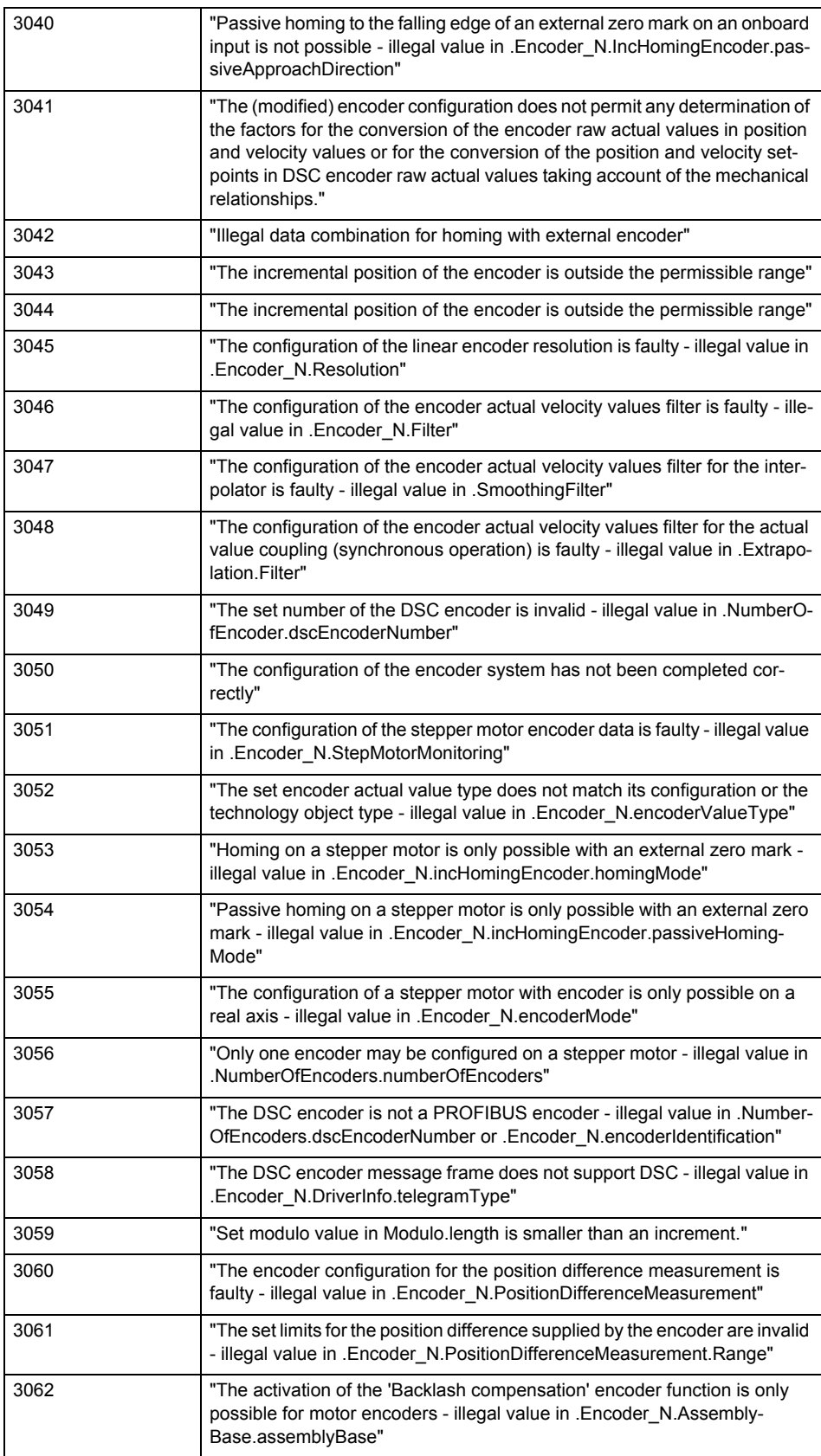

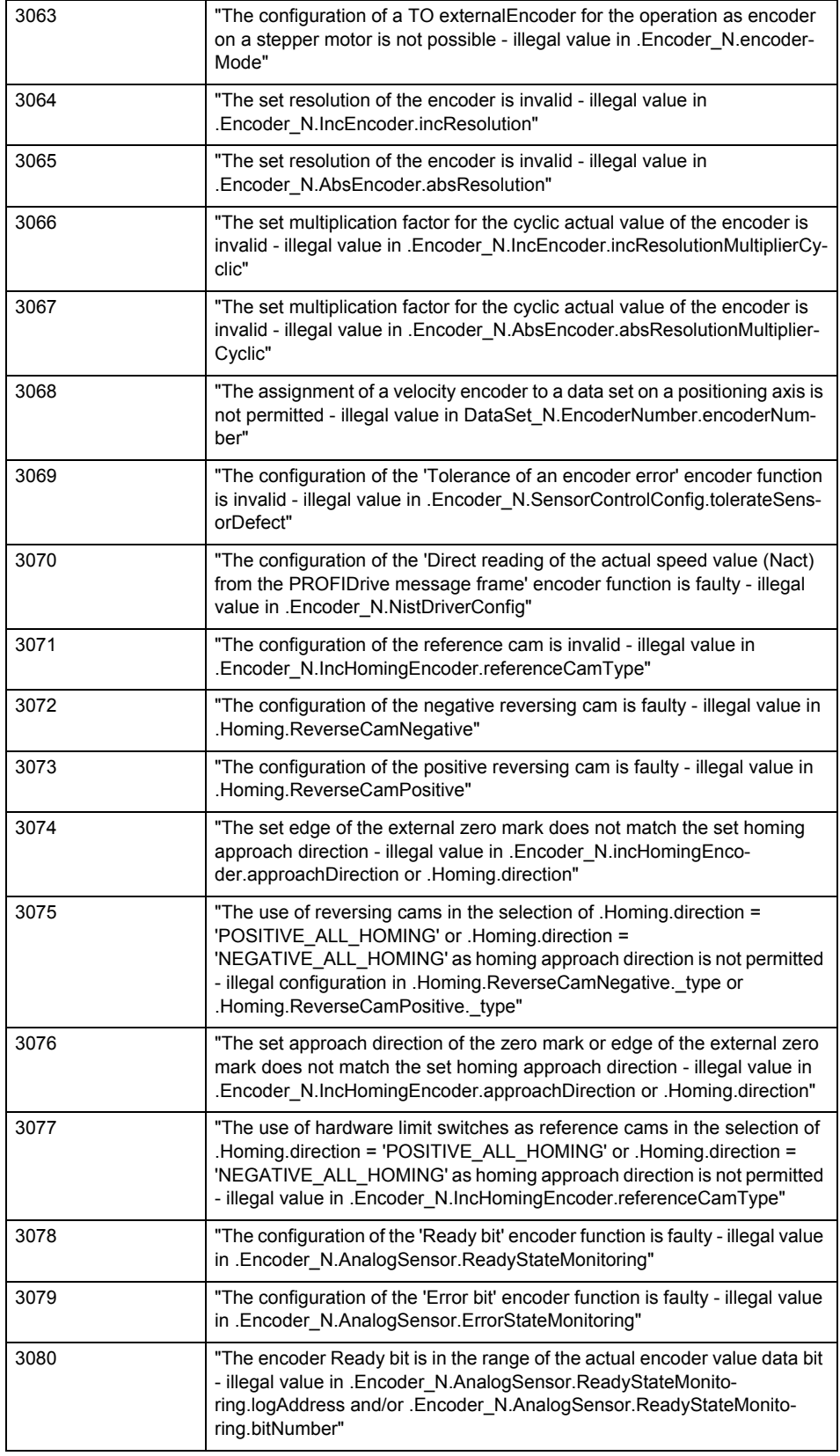

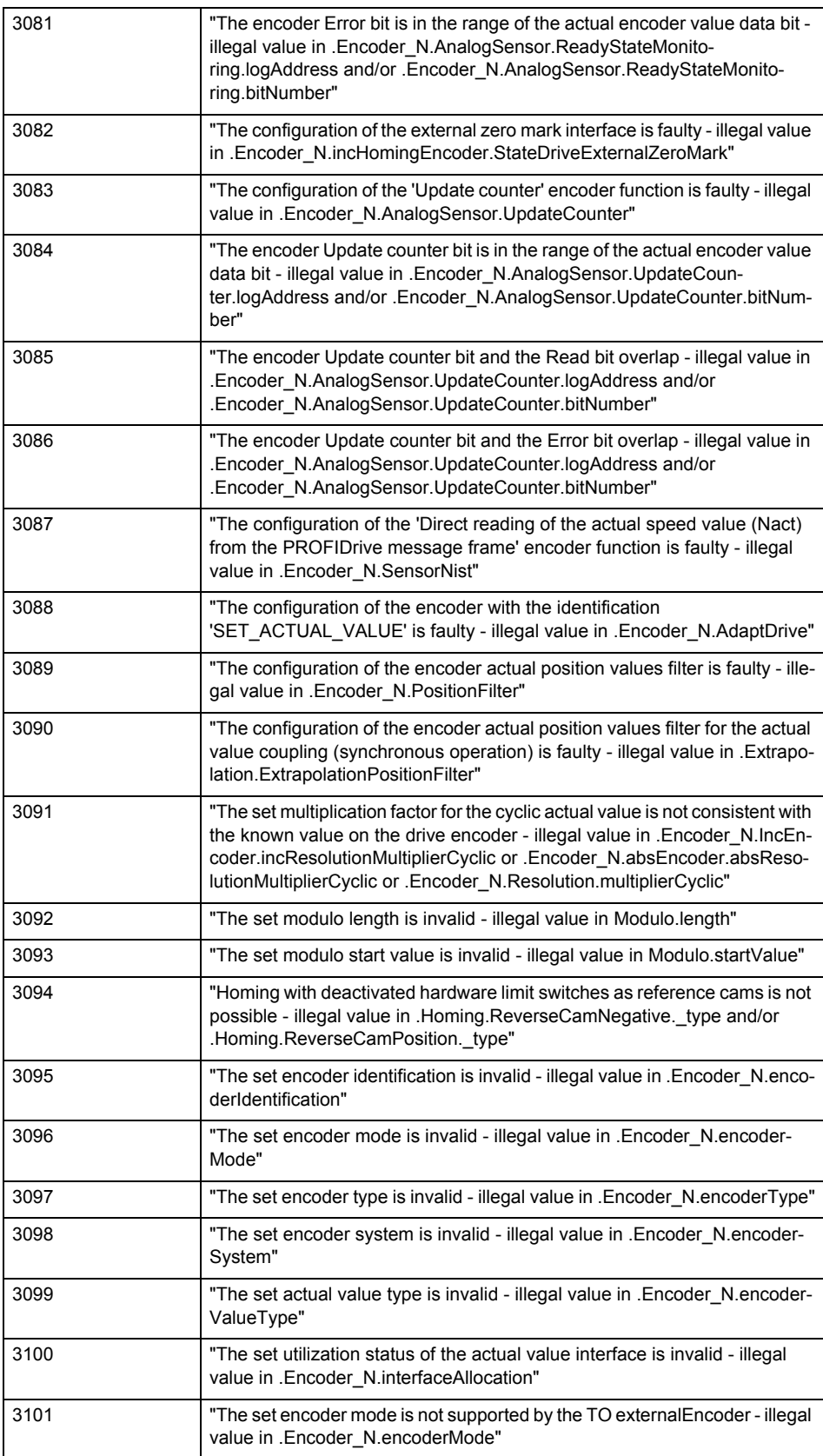

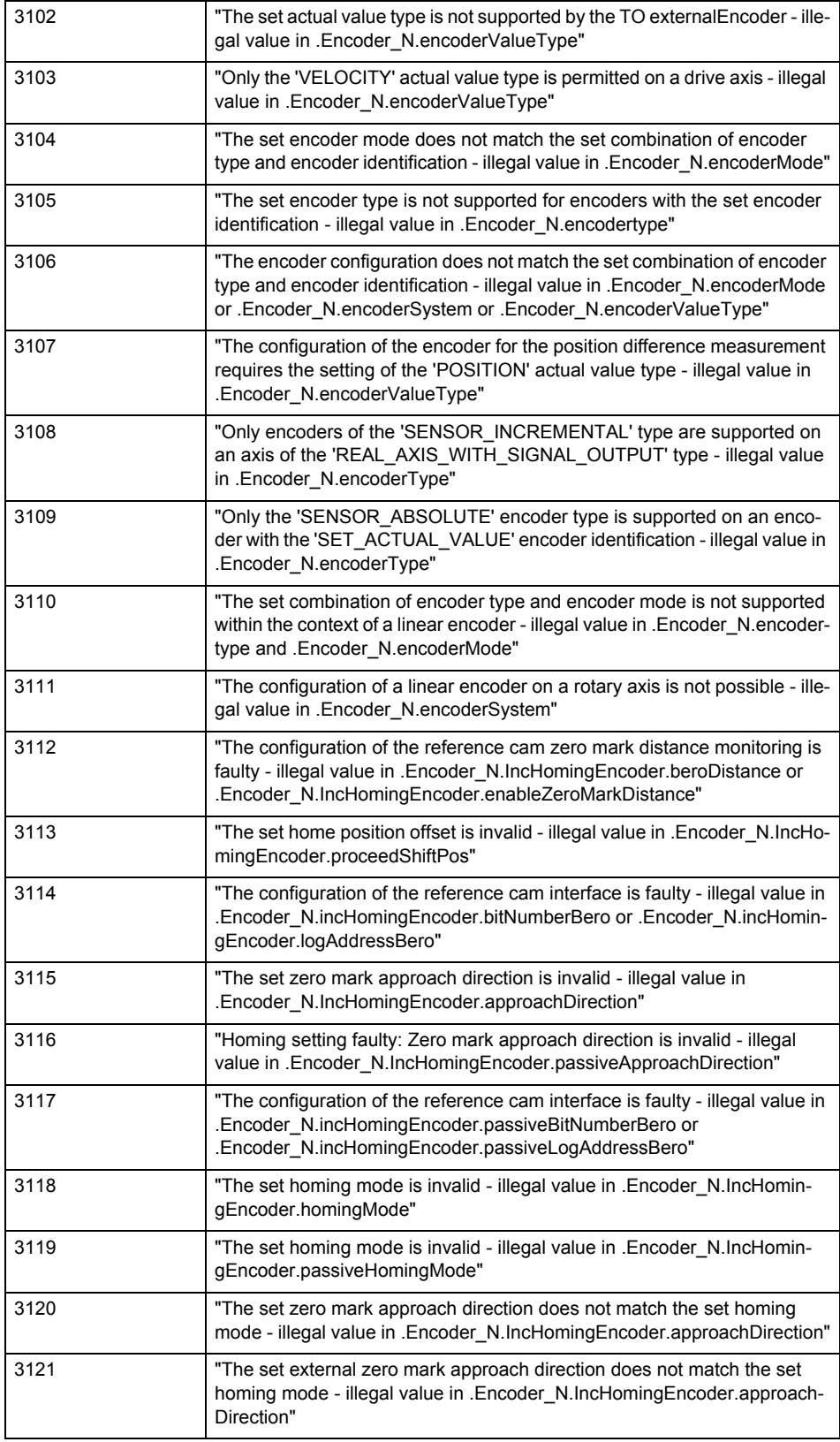

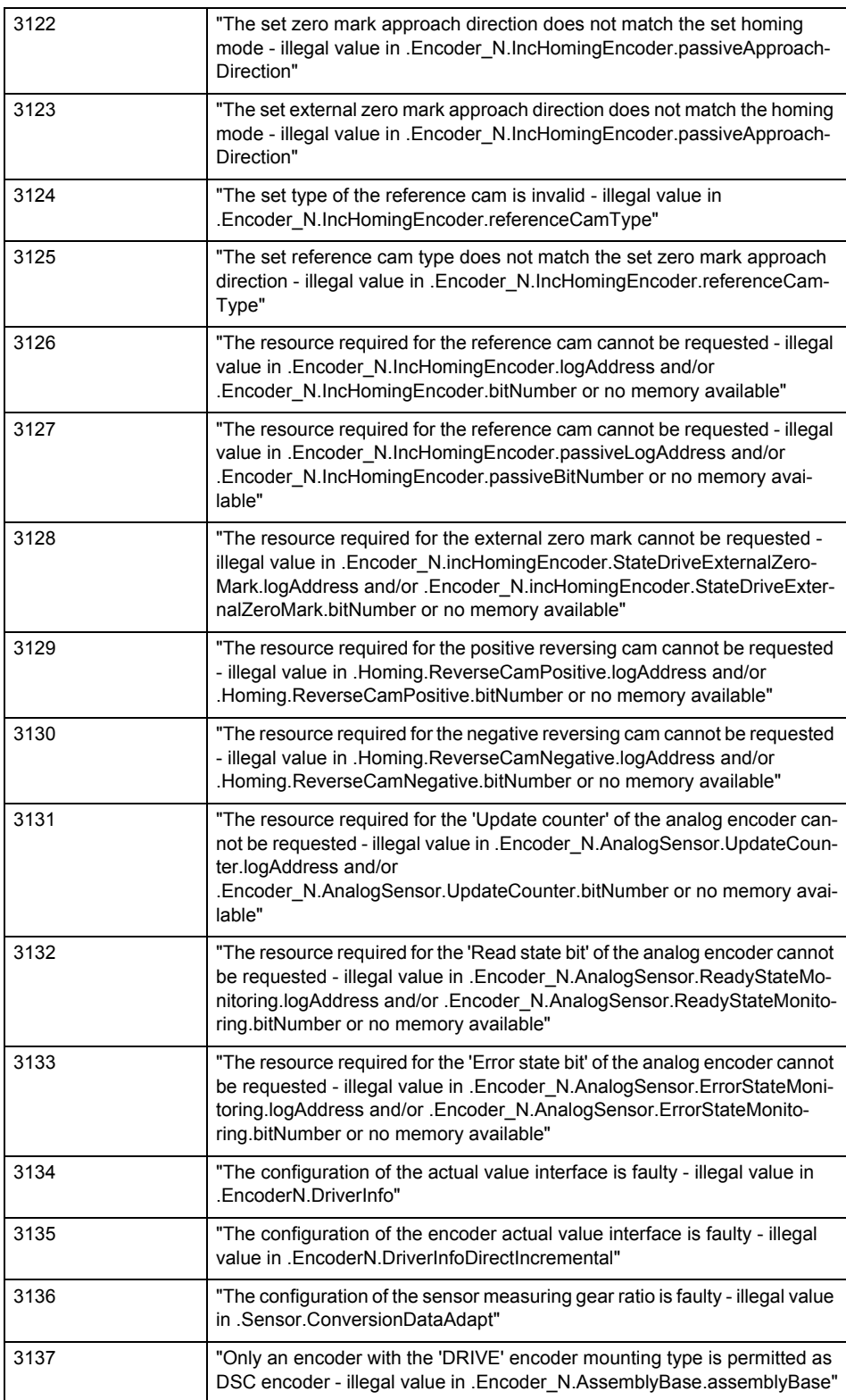

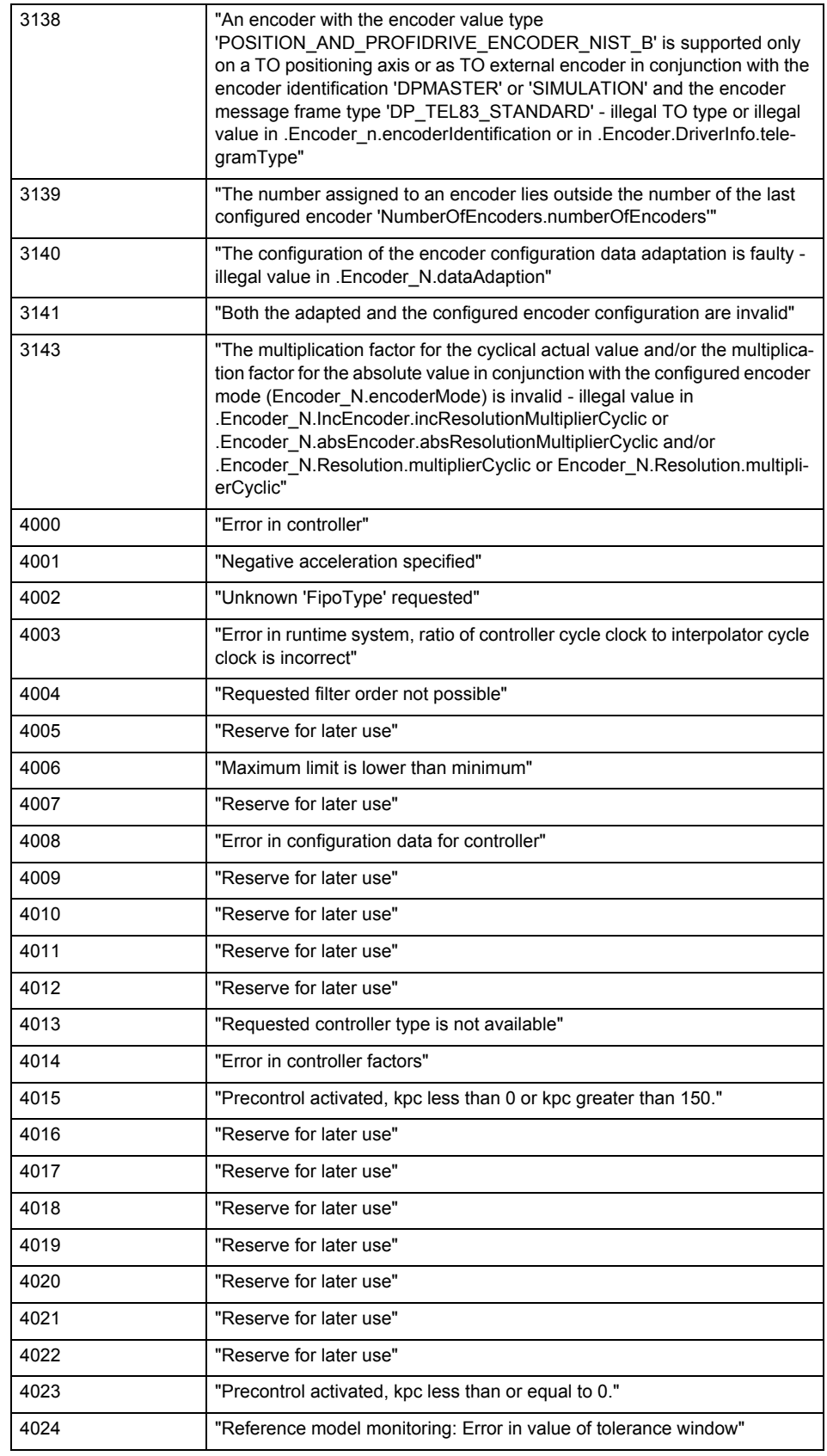

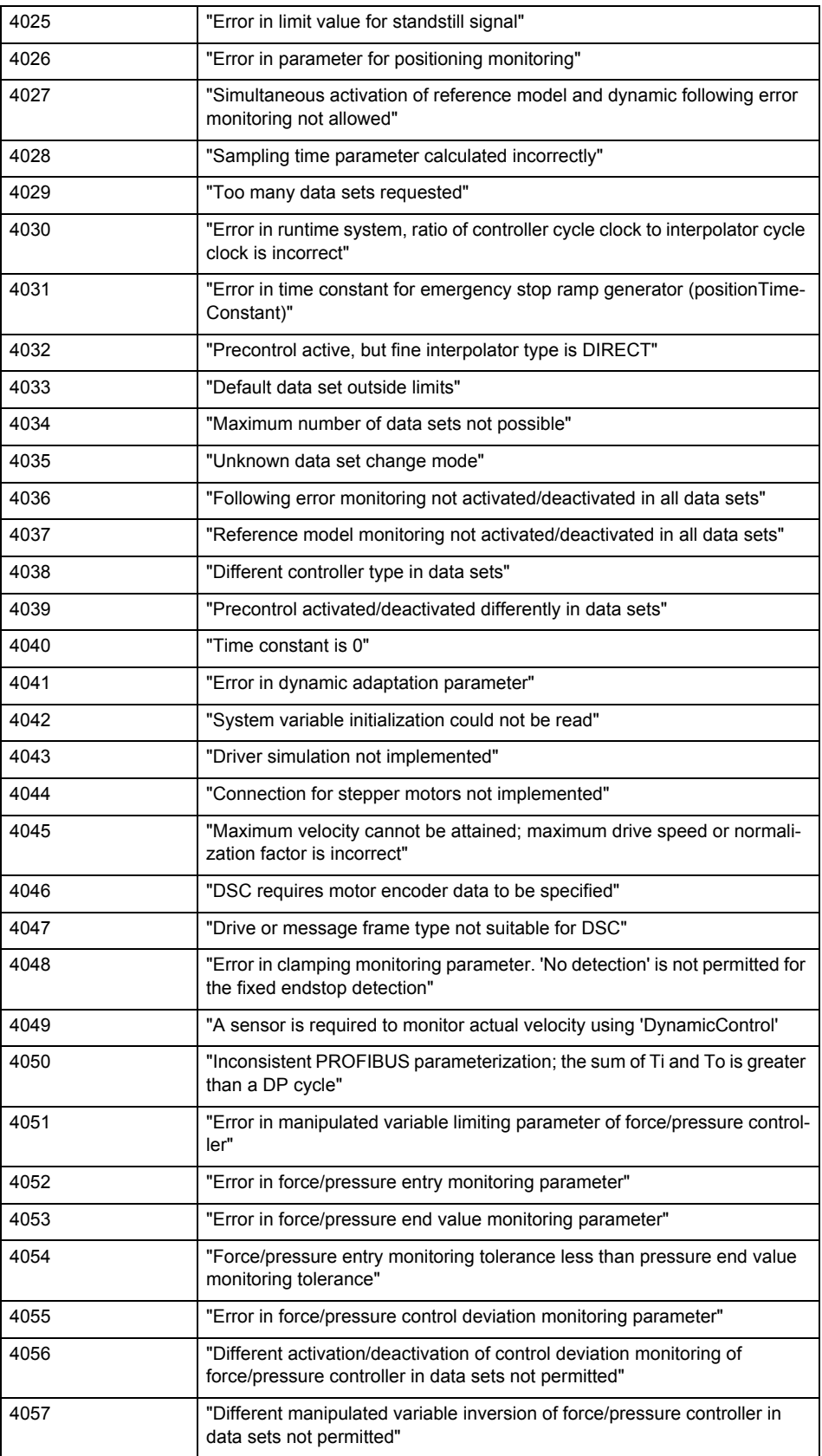

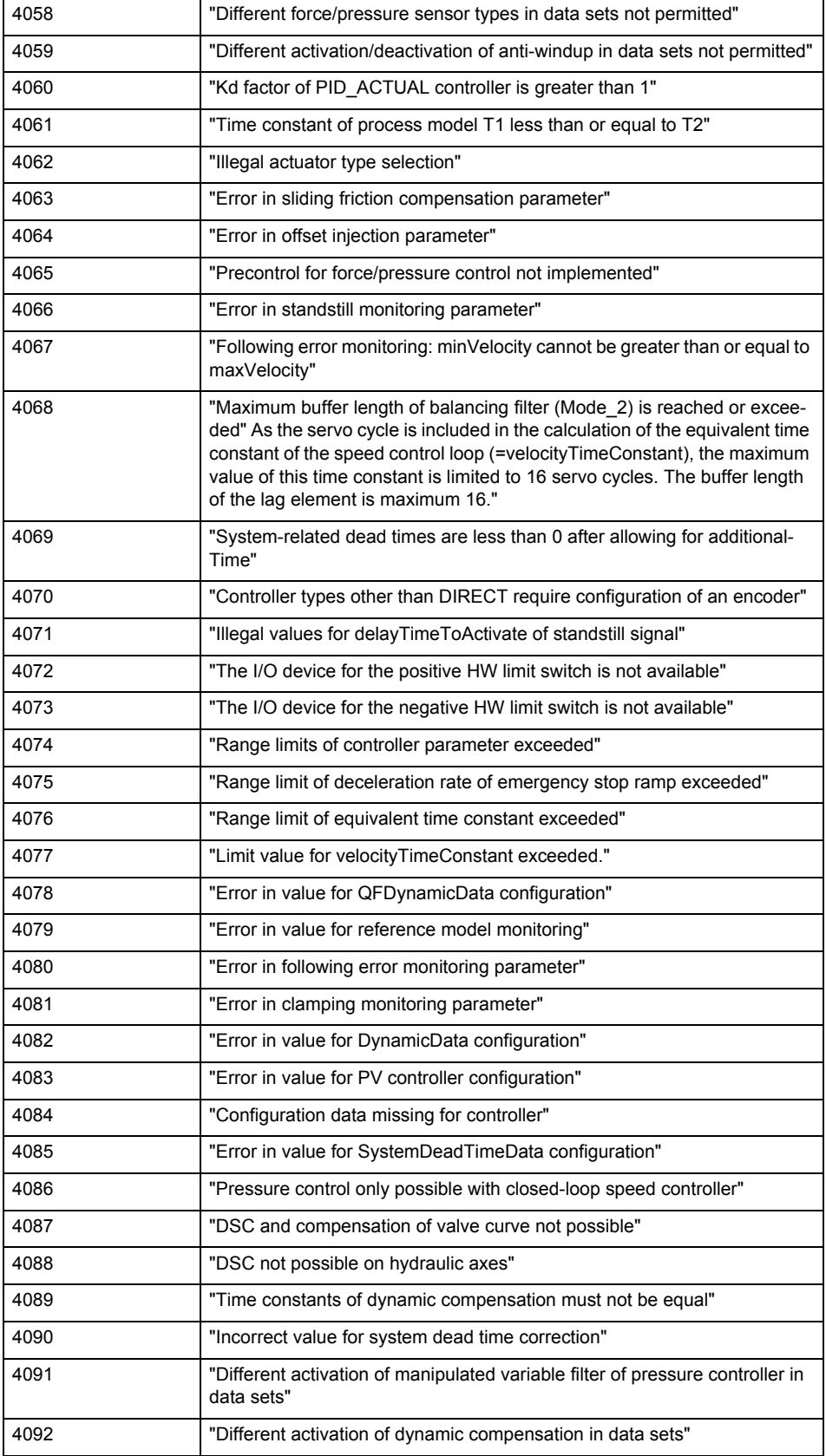

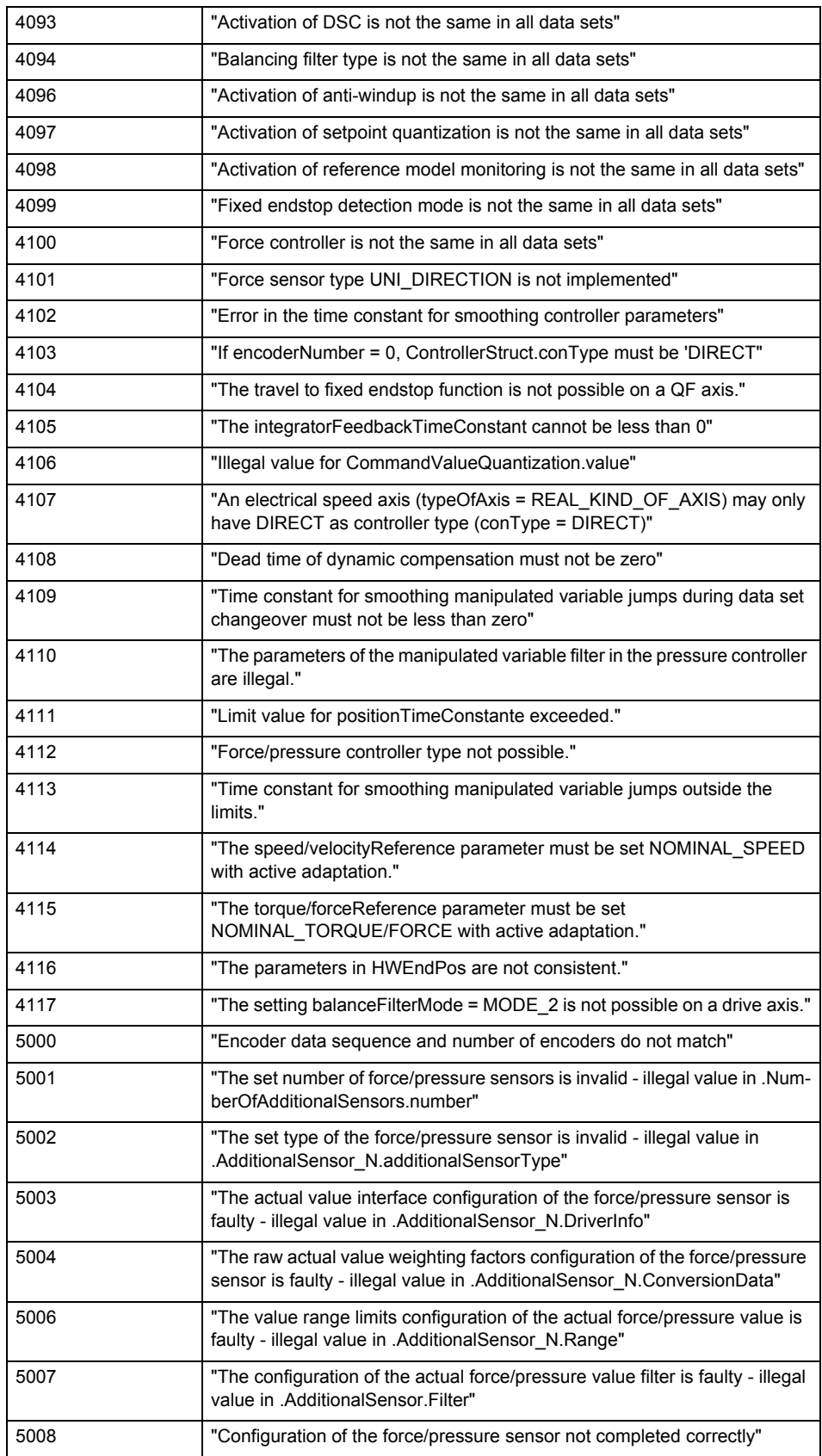

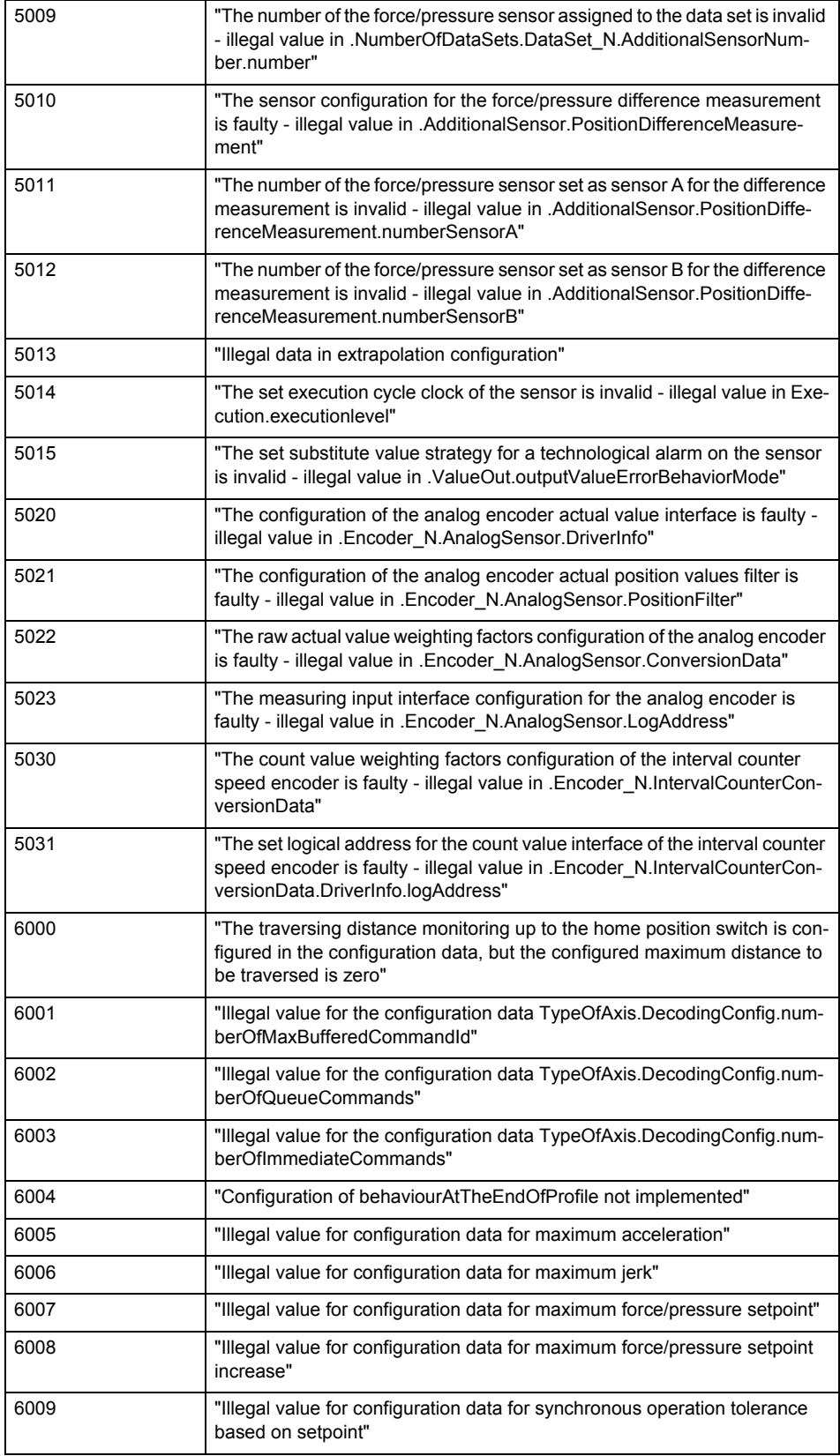

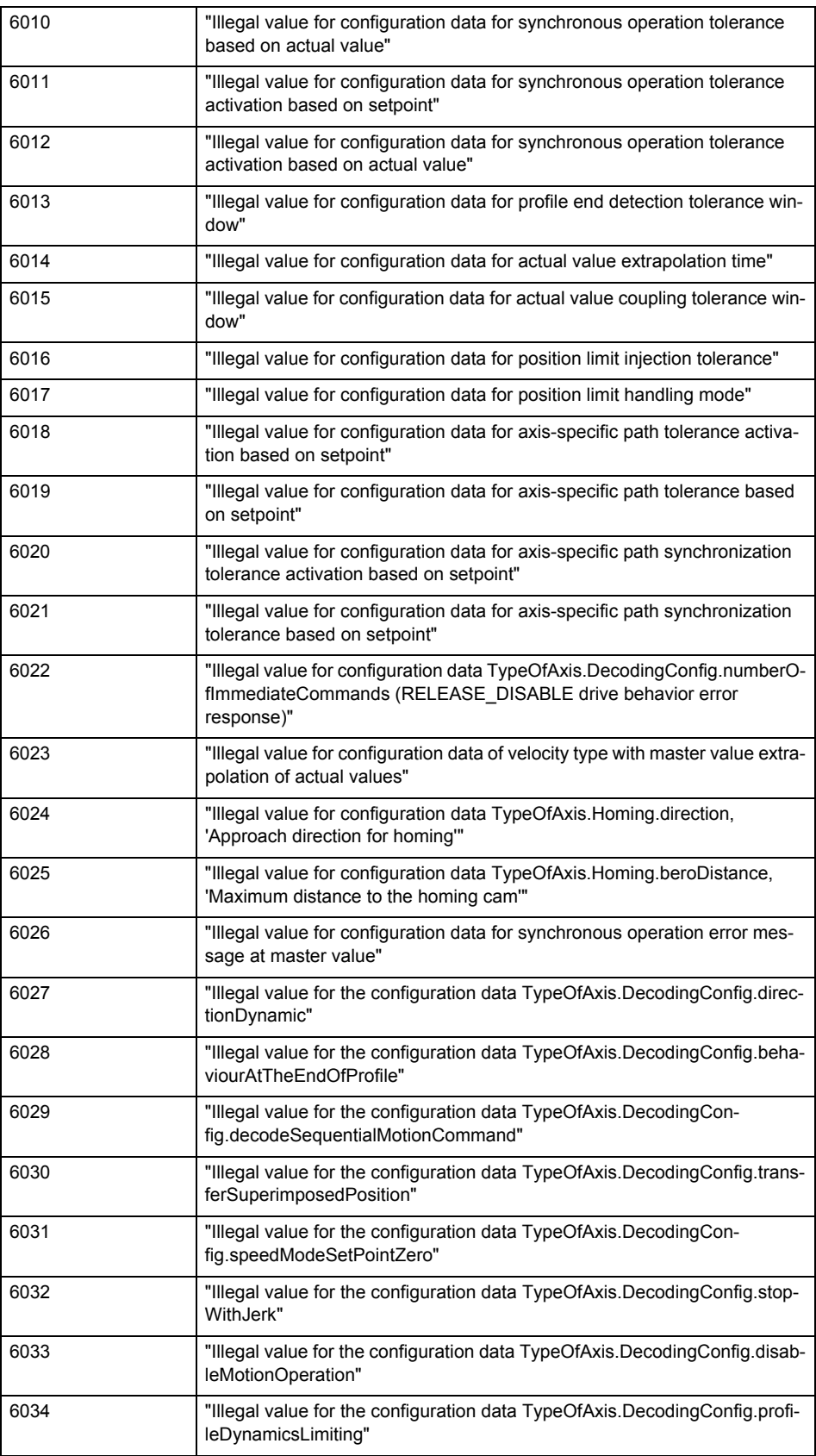

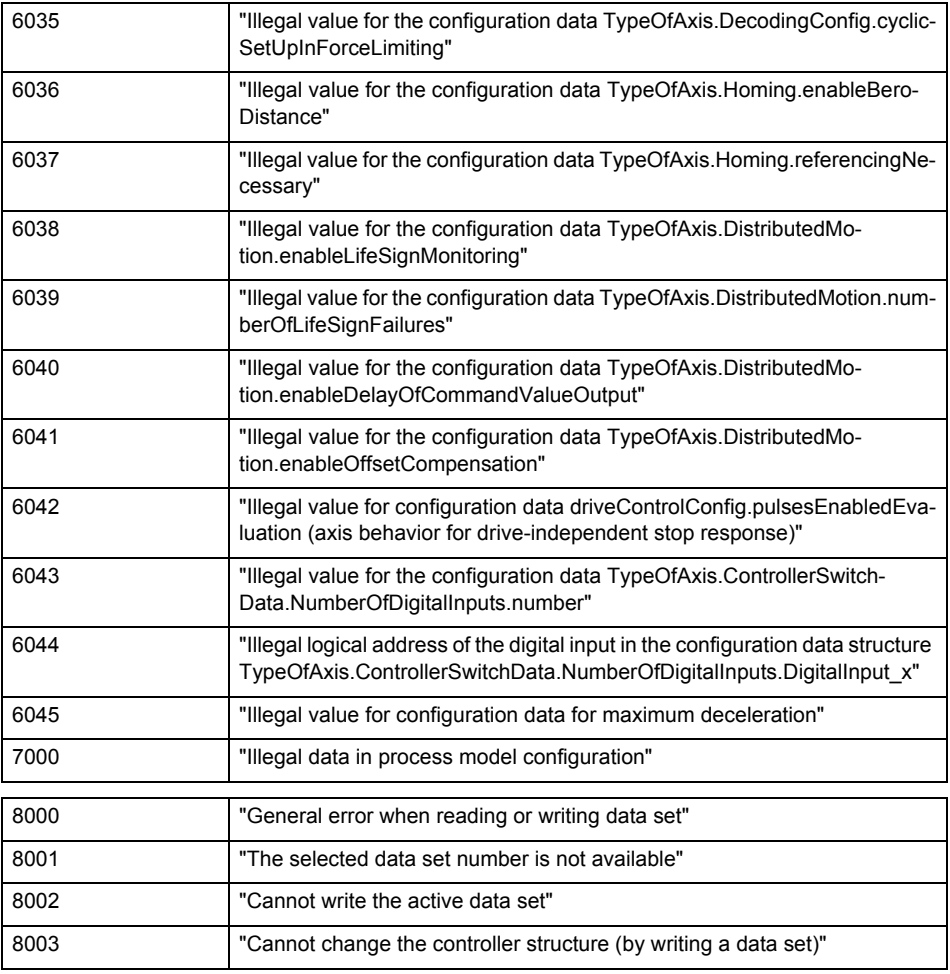

**Remedy**

Change the data set parameters.

## **Acknowledgement/reaction**

Reset fault memory / START TechnologicalFaultTask

# **Preassignment for local reactions**

NONE

#### **Settable local reactions**

NONE DECODE\_STOP END\_OF\_MOTION\_STOP MOTION\_STOP MOTION\_EMERGENCY\_STOP MOTION\_EMERGENCY\_ABORT FEEDBACK\_EMERGENCY\_STOP OPEN\_POSITION\_CONTROL RELEASE\_DISABLE

## **Diagnostics buffer entry**

## **50011 Limit range of the incremental actual value exceeded (Parameter1: /1/%d)**

### **Cause**

The value of the current position or the internal incremental position has exceeded the system-internal upper or lower limit.

#### **Meaning of alarm parameters**

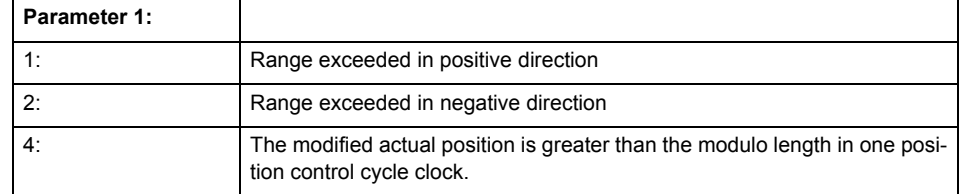

#### **Remedy**

General (cause of error 1 and 2):

Ensure that the Modulo characteristic is activated on the TO (TO.Modulo.state = ACTIVE) if the encoder on the TO is to record the position of an infinite movement in one direction. If this is not possible, the traversing range must be taken into consideration during the configuration of the TO.

Leaving the error state for absolute encoder (TO.TypeOfAxis.NumberOfEncoders.Encoder\_N.encoderType = SENSOR\_ABSOLUTE/SENSOR\_CYCLIC\_ABSOLUTE) (cause of error 1 and 2):

- (Only acyclic absolute encoders) Restart of the TO with the prerequisite that the sum of the total absolute encoder adjustment and the position calculated from the current encoder incremental position is less than the internal upper or lower position limit.
- Acknowledgement of the alarm 50011 and correction of the position in the direction opposite to the direction of crossing the limit value by absolute encoder adjustment. The offset to be calculated must be at least one millimeter. This value increases by the position changes of the absolute encoder, which are not recorded after the 50011 alarm.
- (Only axes) Acknowledgement of the 50011 alarm, speed-controlled enabling of the axis and then speed-controlled traversing of the axis in the direction opposite to the direction of crossing the limit value. The traversing distance must be at least one millimeter. The traversing distance increases by the position changes of the absolute encoder, which are not recorded after the 50011 alarm. If the position returns to a valid range, then the position of the absolute encoder is re-initialized with the current absolute encoder adjustment and the current encoder incremental position (sensor-

data[N].state = NOT\_VALID -> VALID).

Leaving the error state for incremental encoder (TO.TypeOfAxis.NumberOfEncoders.Encoder\_N.encoderType = SENSOR\_INCREMENTAL) (cause of error 1 and 2):

- Restart
- (Only axes) Acknowledgement of the 50011 alarm, enabling of the axis and then traversing of the axis in the direction opposite to the direction of crossing the limit value.

#### **Acknowledgement/reaction**

Reset fault memory / START TechnologicalFaultTask

**Preassignment for local reactions** RELEASE\_DISABLE

**Settable local reactions**

RELEASE\_DISABLE

#### **Diagnostics buffer entry**

# **50012 Drive/encoder does not support the selected function (reason: /1/%d)**

### **Cause**

The homing function cannot be performed.

## **Meaning of alarm parameters**

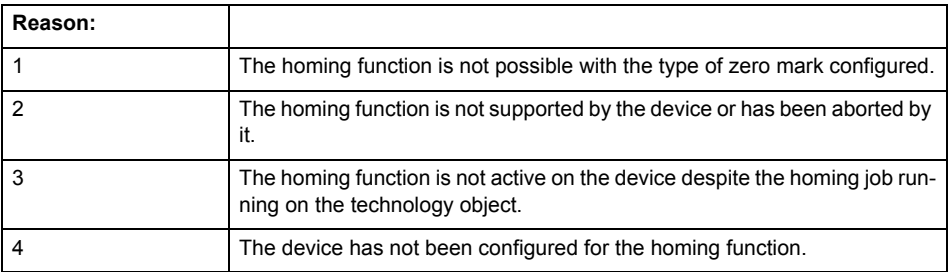

**Remedy**

Check the following:

- The support for the homing function provided by the drive or encoder
- The availability of the zero mark configured
- The encoder's configuration data and the drive's settings. Please also consider, if necessary, any troubleshooting tips in the device documentation.
- The encoder
- Encoder connection
- Check the wiring.

#### **Acknowledgement/reaction**

Reset fault memory / START TechnologicalFaultTask

**Preassignment for local reactions** RELEASE\_DISABLE

## **Settable local reactions**

NONE DECODE\_STOP END\_OF\_MOTION\_STOP MOTION\_STOP MOTION\_EMERGENCY\_STOP MOTION\_EMERGENCY\_ABORT FEEDBACK\_EMERGENCY\_STOP OPEN\_POSITION\_CONTROL RELEASE\_DISABLE

**Diagnostics buffer entry**

# **50013 The permissible range limits have been violated (logical address: /1/%d, reason: /2/%d)**

### **Cause**

Range violation for additional sensor.

## **Meaning of alarm parameters**

### **Logical address:**

Address configured on the technology object.

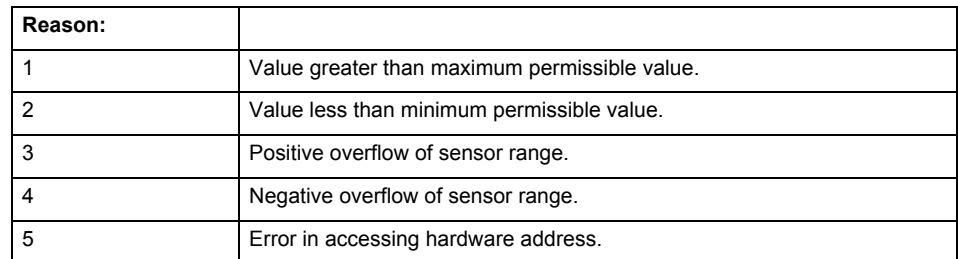

**Remedy**

Check the following:

- Check the sensor connection.
- Check the wiring.
- Adjust the configuration data, if necessary.

# **Acknowledgement/reaction**

Reset fault memory / START TechnologicalFaultTask

#### **Preassignment for local reactions** RELEASE\_DISABLE

### **Settable local reactions**

NONE DECODE\_STOP END\_OF\_MOTION\_STOP MOTION\_STOP MOTION\_EMERGENCY\_STOP MOTION\_EMERGENCY\_ABORT FEEDBACK\_EMERGENCY\_STOP OPEN\_POSITION\_CONTROL RELEASE\_DISABLE

## **Diagnostics buffer entry**

## **50014 Permissible control deviation of the pressure controller has been exceeded**

## **Cause**

Permissible control deviation of pressure controller exceeded.

## **Remedy**

Check for correct functioning of the pressure control loop.

#### **Acknowledgement/reaction**

Reset fault memory / START TechnologicalFaultTask

**Preassignment for local reactions** RELEASE\_DISABLE

## **Settable local reactions**

**NONE** DECODE\_STOP END\_OF\_MOTION\_STOP MOTION\_STOP MOTION\_EMERGENCY\_STOP MOTION\_EMERGENCY\_ABORT FEEDBACK\_EMERGENCY\_STOP OPEN\_POSITION\_CONTROL RELEASE\_DISABLE

#### **Diagnostics buffer entry**

No

## **50015 Level overflow of the IPO not detected**

#### **Cause**

The system could not intercept a level overflow.

## **Remedy**

Please contact Siemens Support with the error number indicated above.

### **Acknowledgement/reaction**

Power On / STOP

**Preassignment for local reactions** RELEASE\_DISABLE

## **Settable local reactions**

NONE DECODE\_STOP END\_OF\_MOTION\_STOP MOTION\_STOP MOTION\_EMERGENCY\_STOP MOTION\_EMERGENCY\_ABORT FEEDBACK\_EMERGENCY\_STOP OPEN\_POSITION\_CONTROL RELEASE\_DISABLE

### **Diagnostics buffer entry**

# **50016 Limitation of the backstop active**

**Cause**

The speed setpoint is limited by the backstop.

**Remedy**

Check the following:

- Mechanical configuration
- Encoder connection
- Configuration of the speed setpoint interface
- Maximum permissible backstop values in the configuration data

#### **Acknowledgement/reaction**

Reset fault memory / START TechnologicalFaultTask

#### **Preassignment for local reactions** NONE

#### **Settable local reactions**

NONE DECODE\_STOP END\_OF\_MOTION\_STOP MOTION\_STOP MOTION\_EMERGENCY\_STOP MOTION\_EMERGENCY\_ABORT FEEDBACK\_EMERGENCY\_STOP OPEN\_POSITION\_CONTROL RELEASE\_DISABLE

## **Diagnostics buffer entry**

# **50017 Manipulated variable monitoring on the Q-/F-output active (Parameter1: /1/%d)**

### **Cause**

The manipulated variable is limited.

## **Meaning of alarm parameters**

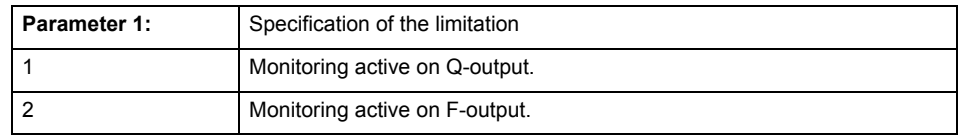

### **Remedy**

## Check the following:

- Configuration of the valve characteristic
- Maximum permissible velocity or the maximum permissible force/pressure setpoint in the configuration data
- Encoder connection
- Configuration of the setpoint interface

# **Acknowledgement/reaction**

Reset fault memory / START TechnologicalFaultTask

## **Preassignment for local reactions** NONE

# **Settable local reactions**

NONE DECODE\_STOP END\_OF\_MOTION\_STOP MOTION\_STOP MOTION\_EMERGENCY\_STOP MOTION\_EMERGENCY\_ABORT FEEDBACK\_EMERGENCY\_STOP OPEN\_POSITION\_CONTROL RELEASE\_DISABLE

#### **Diagnostics buffer entry**

# **50018 The permissible range limits of the differential measurement have been violated (additional sensor number: /1/%d, reason: /2/%d)**

## **Cause**

Range violation for differential measurement of additional sensor.

### **Meaning of alarm parameters**

Additional sensor number:

Specifies the additional sensor number.

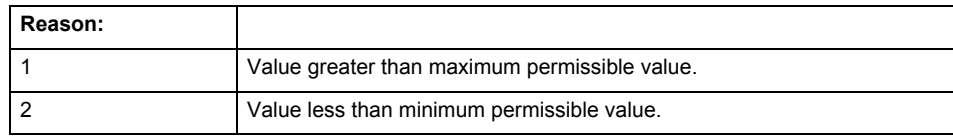

#### **Remedy**

Check and adjust the configuration data.

#### **Acknowledgement/reaction**

Reset fault memory / START TechnologicalFaultTask

#### **Preassignment for local reactions** RELEASE\_DISABLE

### **Settable local reactions**

NONE DECODE\_STOP END\_OF\_MOTION\_STOP MOTION\_STOP MOTION\_EMERGENCY\_STOP MOTION\_EMERGENCY\_ABORT FEEDBACK\_EMERGENCY\_STOP OPEN\_POSITION\_CONTROL RELEASE\_DISABLE

## **Diagnostics buffer entry**

## **50019 The permissible range limits of the input value via system variable have been violated (additional sensor number: /1/%d, reason: /2/%d)**

### **Cause**

Range violation of input value via system variable for additional sensor.

### **Meaning of alarm parameters**

#### **Additional sensor number:**

Specifies the additional sensor number.

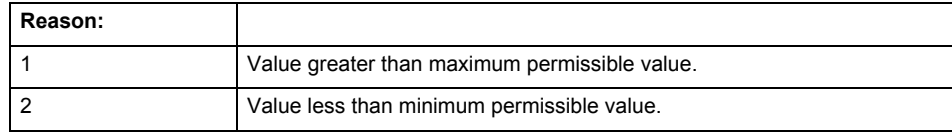

**Remedy**

Check and, if required, adjust the configuration data.

### **Acknowledgement/reaction**

Reset fault memory / START TechnologicalFaultTask

**Preassignment for local reactions** RELEASE\_DISABLE

## **Settable local reactions**

NONE DECODE\_STOP END\_OF\_MOTION\_STOP MOTION\_STOP MOTION\_EMERGENCY\_STOP MOTION\_EMERGENCY\_ABORT FEEDBACK\_EMERGENCY\_STOP OPEN\_POSITION\_CONTROL RELEASE\_DISABLE

#### **Diagnostics buffer entry**

# **50020 System variable Servosettings (element /1/%d) is reset (reason /2/%d)**

## **Cause**

The Servosettings system variable structure is reset due to a stop response.

## **Meaning of alarm parameters**

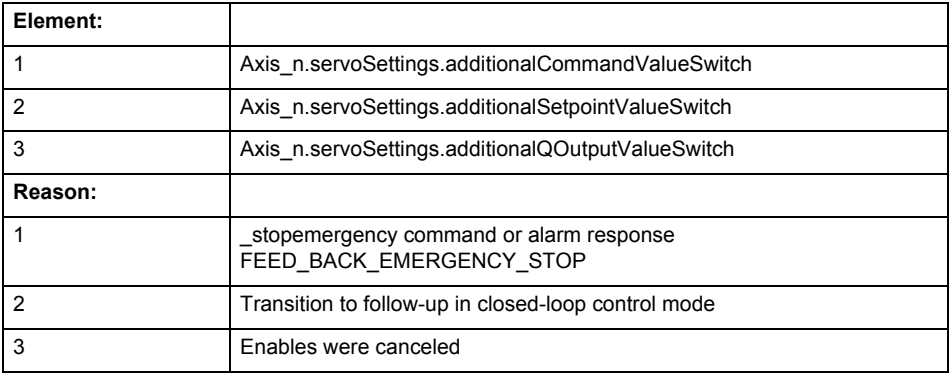

**Remedy**

Check the stop response.

#### **Acknowledgement/reaction**

Reset fault memory / START TechnologicalFaultTask

#### **Preassignment for local reactions** NONE

#### **Settable local reactions**

NONE DECODE\_STOP END\_OF\_MOTION\_STOP MOTION STOP MOTION\_EMERGENCY\_STOP MOTION\_EMERGENCY\_ABORT FEEDBACK\_EMERGENCY\_STOP OPEN\_POSITION\_CONTROL RELEASE\_DISABLE

## **Diagnostics buffer entry**

# **50021 The writing of system variable Servosettings (element /1/%d) is rejected because of a stop response**

### **Cause**

System variable Servosettings (element /1/%d) cannot be write-accessed due to a stop response.

#### **Meaning of alarm parameters**

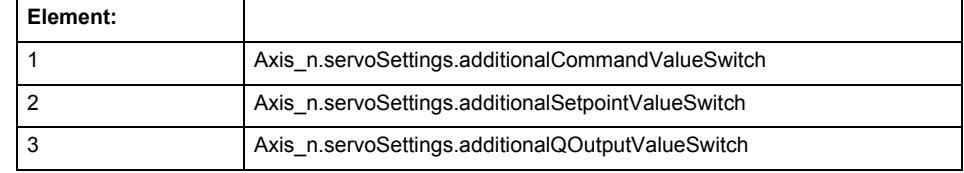

#### **Remedy**

Check the stop response.

### **Acknowledgement/reaction**

Reset fault memory / START TechnologicalFaultTask

#### **Preassignment for local reactions** NONE

## **Settable local reactions**

NONE DECODE\_STOP END\_OF\_MOTION\_STOP MOTION\_STOP MOTION\_EMERGENCY\_STOP MOTION\_EMERGENCY\_ABORT FEEDBACK\_EMERGENCY\_STOP OPEN\_POSITION\_CONTROL RELEASE\_DISABLE

## **Diagnostics buffer entry**

# **50022 maxVelocity cannot be attained with the set drive and axis parameters**

### **Cause**

The maximum velocity set in TypeOfAxis.MaxVelocity.maximum cannot be attained with the selected drive and axis parameters.

**Remedy**

Check the following:

- The mechanical configuration (leadscrew pitch, load gears, etc.).
- The drive parameters, in particular, the maximum speeds and velocities
- Configuration of the speed setpoint interface
	- Maximum permissible velocity rates in the configuration data.
- The maximum velocity of the axis (configuration data: TypeOfAxis.MaxVelocity).

#### **Acknowledgement/reaction**

Reset fault memory / START TechnologicalFaultTask

## **Preassignment for local reactions**

NONE

## **Settable local reactions**

NONE DECODE\_STOP END\_OF\_MOTION\_STOP MOTION\_STOP MOTION\_EMERGENCY\_STOP MOTION\_EMERGENCY\_ABORT FEEDBACK\_EMERGENCY\_STOP OPEN\_POSITION\_CONTROL RELEASE\_DISABLE

**Diagnostics buffer entry**

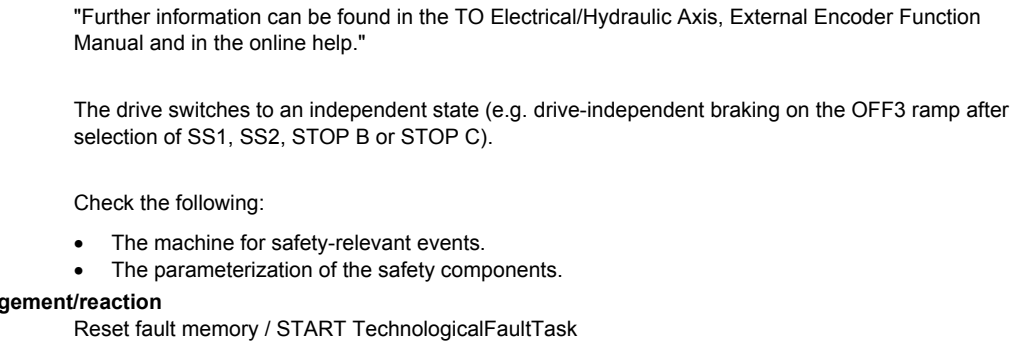

# **50023 Drive performs transition to independent state**

**Note**

**Cause**

**Remedy**

**Acknowledge** 

**Preassignment for local reactions** OPEN\_POSITION\_CONTROL

## **Settable local reactions**

NONE DECODE\_STOP END\_OF\_MOTION\_STOP MOTION\_STOP MOTION\_EMERGENCY\_STOP MOTION\_EMERGENCY\_ABORT FEEDBACK\_EMERGENCY\_STOP OPEN\_POSITION\_CONTROL RELEASE\_DISABLE

## **Diagnostics buffer entry**

# **50024 Long-term stability of the actual values is not guaranteed (encoder number /1/%d, data set number /2/%d)**

### **Cause**

Taking account of the mechanical relationships, the current encoder configuration does not permit the determination of long-term stable factors for the sensor-side conversion of the encoder raw actual values into (modulo) position and velocity actual values and/or for the actuator-side conversion of the position and velocity setpoints into encoder raw actual value equivalents. To evaluate the quantities to be converted, equivalent but non-long-term stable factors are used as replacement. The long-term stability of the actual values is not guaranteed!

#### **Meaning of alarm parameters**

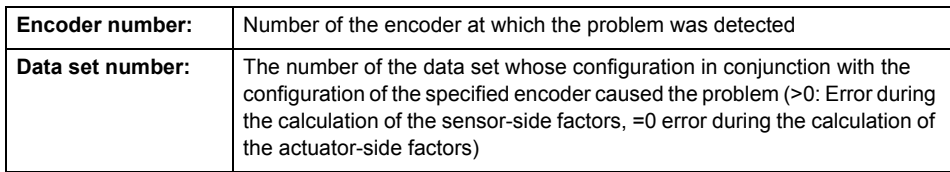

**Remedy**

Check the following:

- The leadscrew pitch configured on the technology object
- The load gear configured at the specified data set
- At the encoder, for example, the configured resolution, fine resolution of the cyclical actual value and the measuring gear ratio

#### **Acknowledgement/reaction**

Reset fault memory / START TechnologicalFaultTask

**Preassignment for local reactions** NONE

# **Settable local reactions**

NONE DECODE\_STOP END\_OF\_MOTION\_STOP MOTION STOP MOTION\_EMERGENCY\_STOP MOTION\_EMERGENCY\_ABORT FEEDBACK\_EMERGENCY\_STOP OPEN\_POSITION\_CONTROL RELEASE\_DISABLE

## **Diagnostics buffer entry**

## **50101 Window for reference model monitoring exceeded**

**Cause**

- The dynamic demands on the control loop are too high.
- The speed error monitoring is activated and the maximum speed deviation i.e. the value in the configuration date "TypeOfAxis.NumberOfDataSets\_1.ControllerDynamic.maxVeloTolerance" was exceeded.

**Remedy**

- Check the encoder count direction.
- Check the control loop parameter assignment.
- Change the parameter assignment for following error monitoring.
- Check the rated speed of the motor specified on the axis against the setting on the drive, and adjust the speeds.

## **Acknowledgement/reaction**

Reset fault memory / START TechnologicalFaultTask

# **Preassignment for local reactions** RELEASE\_DISABLE

## **Settable local reactions**

NONE DECODE\_STOP END\_OF\_MOTION\_STOP MOTION\_STOP MOTION\_EMERGENCY\_STOP MOTION\_EMERGENCY\_ABORT FEEDBACK\_EMERGENCY\_STOP OPEN\_POSITION\_CONTROL RELEASE\_DISABLE

### **Diagnostics buffer entry**

## **50102 Window for dynamic following error monitoring exceeded**

#### **Cause**

The dynamic demands on the control loop are too high, or the control system is overloaded.

## **Remedy**

- Check the encoder count direction.
- Check the control loop parameter assignment.
- Change the parameter assignment for following error monitoring.

**Acknowledgement/reaction**

Reset fault memory / START TechnologicalFaultTask

**Preassignment for local reactions** RELEASE\_DISABLE

## **Settable local reactions**

**NONE** DECODE\_STOP END\_OF\_MOTION\_STOP MOTION\_STOP MOTION\_EMERGENCY\_STOP MOTION\_EMERGENCY\_ABORT FEEDBACK EMERGENCY STOP OPEN\_POSITION\_CONTROL RELEASE\_DISABLE

## **Diagnostics buffer entry**

No

## **50103 Warning limit of dynamic following error monitoring reached**

#### **Cause**

The dynamic demands on the control loop are too high or the control system is overloaded, the warning stage has been reached.

#### **Remedy**

- Check the encoder count direction.
- Check the control loop parameter assignment.
- Change the parameter assignment for following error monitoring.

#### **Acknowledgement/reaction**

Reset fault memory / START TechnologicalFaultTask

#### **Preassignment for local reactions** NONE

#### **Settable local reactions NONE**

DECODE\_STOP END\_OF\_MOTION\_STOP MOTION\_STOP MOTION\_EMERGENCY\_STOP MOTION\_EMERGENCY\_ABORT FEEDBACK\_EMERGENCY\_STOP OPEN\_POSITION\_CONTROL RELEASE\_DISABLE

### **Diagnostics buffer entry**

## **50106 Position monitoring error**

#### **Cause**

The axis could not reach the positioning window in the specified time.

### **Remedy**

- Check the control loop parameter assignment.
- Check the parameter assignment for position monitoring.

## **Acknowledgement/reaction**

Reset fault memory / START TechnologicalFaultTask

**Preassignment for local reactions** RELEASE\_DISABLE

## **Settable local reactions**

NONE DECODE\_STOP END\_OF\_MOTION\_STOP MOTION\_STOP MOTION\_EMERGENCY\_STOP MOTION\_EMERGENCY\_ABORT FEEDBACK\_EMERGENCY\_STOP OPEN\_POSITION\_CONTROL RELEASE\_DISABLE

## **Diagnostics buffer entry**

No

## **50107 Standstill monitoring error**

#### **Cause**

The axis has left the standstill window or could not reach the standstill window in the specified time.

### **Remedy**

- Check that the control loop is operating correctly.
- Check the parameter assignment for standstill monitoring.
- **Acknowledgement/reaction**

Reset fault memory / START TechnologicalFaultTask

**Preassignment for local reactions** RELEASE\_DISABLE

## **Settable local reactions**

NONE DECODE\_STOP END\_OF\_MOTION\_STOP MOTION\_STOP MOTION\_EMERGENCY\_STOP MOTION\_EMERGENCY\_ABORT FEEDBACK\_EMERGENCY\_STOP OPEN\_POSITION\_CONTROL RELEASE\_DISABLE

#### **Diagnostics buffer entry**

## **50108 Clamping monitoring error**

#### **Cause**

The axis has left the clamping tolerance window.

## **Remedy**

- Check the mechanical end stop.
- Check that the control loop is operating correctly.
- Check the parameter assignment for clamping monitoring.

**Acknowledgement/reaction**

Reset fault memory / START TechnologicalFaultTask

**Preassignment for local reactions** RELEASE\_DISABLE

## **Settable local reactions**

**NONE** DECODE\_STOP END\_OF\_MOTION\_STOP MOTION\_STOP MOTION\_EMERGENCY\_STOP MOTION\_EMERGENCY\_ABORT FEEDBACK EMERGENCY STOP OPEN\_POSITION\_CONTROL RELEASE\_DISABLE

## **Diagnostics buffer entry**

No

## **50109 Force entry window monitoring error**

#### **Cause**

The axis could not reach the starting force window in the specified time.

**Remedy**

Check the following:

- Control loop parameter assignment
	- Parameter assignment for monitoring

## **Acknowledgement/reaction**

Reset fault memory / START TechnologicalFaultTask

**Preassignment for local reactions**

FEEDBACK\_EMERGENCY\_STOP

## **Settable local reactions**

**NONE** DECODE\_STOP END\_OF\_MOTION\_STOP MOTION\_STOP MOTION\_EMERGENCY\_STOP MOTION\_EMERGENCY\_ABORT FEEDBACK\_EMERGENCY\_STOP OPEN\_POSITION\_CONTROL RELEASE\_DISABLE

#### **Diagnostics buffer entry**

## **50110 Force end value monitoring error**

### **Cause**

The axis has left the full-scale force window or could not reach the window in the specified time.

### **Remedy**

Check the following:

- Control loop operation
- Parameter assignment for monitoring

#### **Acknowledgement/reaction**

Reset fault memory / START TechnologicalFaultTask

**Preassignment for local reactions** FEEDBACK\_EMERGENCY\_STOP

## **Settable local reactions**

**NONE** DECODE\_STOP END\_OF\_MOTION\_STOP MOTION\_STOP MOTION\_EMERGENCY\_STOP MOTION\_EMERGENCY\_ABORT FEEDBACK\_EMERGENCY\_STOP OPEN\_POSITION\_CONTROL RELEASE\_DISABLE

#### **Diagnostics buffer entry**

No

#### **50111 Pressure controller is working at the limit**

**Cause**

The manipulated variable required by the force controller cannot be implemented and is limited.

#### **Remedy**

Check that the control loop is operating correctly.

**Acknowledgement/reaction**

Reset fault memory / START TechnologicalFaultTask

#### **Preassignment for local reactions** NONE

## **Settable local reactions**

NONE DECODE\_STOP END\_OF\_MOTION\_STOP MOTION\_STOP MOTION\_EMERGENCY\_STOP MOTION\_EMERGENCY\_ABORT FEEDBACK\_EMERGENCY\_STOP OPEN\_POSITION\_CONTROL RELEASE\_DISABLE

#### **Diagnostics buffer entry**

# **50112 Incorrect polynomial parameters when extrapolating pressure (reason: /1/%d, command type: /4/%X)**

## **Cause**

The polynomial parameters entered do not define any continuously increasing, uniquely invertible polynomial.

# **Meaning of alarm parameters**

Command type:

Outputs the command type. The command type is output as an integer value.

## Reason:

0x1: The time entered is negative.

0x2: P0 is greater than P1.

0x4: The derivative in point P1 is 0.

0x10: The derivative in point P0 is 0.

0x20: The derivative in point P0 is greater than in point P1.

0x40: The polynomial is not unique.

0x80: The polynomial has a point of inflexion.

0x100: The polynomial is not uniquely invertible.

## **Remedy**

Change the parameter(s).

## **Acknowledgement/reaction**

Reset fault memory / START TechnologicalFaultTask

### **Preassignment for local reactions** NONE

# **Settable local reactions**

NONE DECODE\_STOP END\_OF\_MOTION\_STOP MOTION\_STOP MOTION\_EMERGENCY\_STOP MOTION\_EMERGENCY\_ABORT FEEDBACK EMERGENCY STOP OPEN\_POSITION\_CONTROL RELEASE\_DISABLE

### **Diagnostics buffer entry**
### **50114 Error for the \_enableForceControl-/LimitedByCondition command**

#### **Cause**

The selection of a force/pressure encoder not in the closed-loop control is not permitted in conjunction with the use of the force/pressure criterion for \_enableForceControl-/LimitedByCondition.

**Remedy**

Check the following:

• The parameterization of the command.

#### **Acknowledgement/reaction**

Reset fault memory / START TechnologicalFaultTask

**Preassignment for local reactions** FEEDBACK\_EMERGENCY\_STOP

### **Settable local reactions**

**NONE** DECODE\_STOP END\_OF\_MOTION\_STOP MOTION\_STOP MOTION\_EMERGENCY\_STOP MOTION\_EMERGENCY\_ABORT FEEDBACK\_EMERGENCY\_STOP OPEN\_POSITION\_CONTROL RELEASE\_DISABLE

### **Diagnostics buffer entry**

No

### **50201 Safety alarm in the drive**

#### **Note**

"Further information can be found in the TO Electrical/Hydraulic Axis, External Encoder Function Manual and in the online help."

#### **Cause**

The drive sets safety alarm (bit 15).

#### **Remedy**

Program a specific alarm response.

### **Acknowledgement/reaction**

Reset fault memory / START TechnologicalFaultTask

#### **Preassignment for local reactions** NONE

**Settable local reactions**

**NONE** DECODE\_STOP END\_OF\_MOTION\_STOP MOTION\_STOP MOTION\_EMERGENCY\_STOP MOTION\_EMERGENCY\_ABORT FEEDBACK EMERGENCY STOP OPEN\_POSITION\_CONTROL RELEASE\_DISABLE

#### **Diagnostics buffer entry**

### **50202 SINAMICS Safety Integrated Extended Function is selected**

### **Note**

Further information is provided:

Function Manual "TO Axis Electric/Hydraulic, External Encoder".

Technology Objects Synchronous Operation, Cam Function Manual

Online help

### **Cause**

The drive starts a Safety Integrated Extended Function.

### **Remedy**

Program a specific alarm response.

## **Acknowledgement/reaction**

Reset fault memory / START TechnologicalFaultTask

#### **Preassignment for local reactions** NONE

### **Settable local reactions**

NONE DECODE\_STOP END\_OF\_MOTION\_STOP MOTION\_STOP MOTION\_EMERGENCY\_STOP MOTION\_EMERGENCY\_ABORT FEEDBACK\_EMERGENCY\_STOP OPEN\_POSITION\_CONTROL RELEASE\_DISABLE

### **Diagnostics buffer entry**

### **50203 SINAMICS Safety Integrated Extended Function is deselected**

### **Note**

Further information is provided:

Function Manual "TO Axis Electric/Hydraulic, External Encoder".

Technology Objects Synchronous Operation, Cam Function Manual

Online help

### **Cause**

The drive completes a Safety Integrated Extended Function.

### **Remedy**

Program the specific alarm response.

# **Acknowledgement/reaction**

Reset fault memory / START TechnologicalFaultTask

#### **Preassignment for local reactions** NONE

### **Settable local reactions**

NONE DECODE\_STOP END\_OF\_MOTION\_STOP MOTION\_STOP MOTION\_EMERGENCY\_STOP MOTION\_EMERGENCY\_ABORT FEEDBACK\_EMERGENCY\_STOP OPEN\_POSITION\_CONTROL RELEASE\_DISABLE

### **Diagnostics buffer entry**

FollowingObjectType **8** 

### **20001 Internal error (Parameter1: /1/%d, Parameter2: /2/%d, Parameter3: /3/%d, Parameter4: /4/%d)**

### **Cause**

This alarm indicates internal error states, which along with the error numbers provide information about the cause and location of the error.

### **Meaning of alarm parameters**

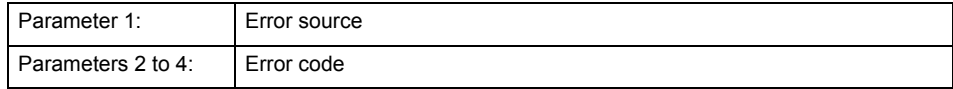

#### **Remedy**

A detailed description of this system error alarm is not provided.

Should a system error of this type occur, note the alarm number, the alarm text, and the internal system error number specified in the alarm and contact: SIEMENS AG I DT MC, Hotline.

#### **Acknowledgement/reaction**

Power On / STOP

### **Preassignment for local reactions**

FOLLOWING\_OBJECT\_DISABLE

#### **Settable local reactions**

FOLLOWING\_OBJECT\_DISABLE

**Diagnostics buffer entry**

### **20002 Insufficient memory (Parameter1: /1/%d, Parameter2: /2/%d, Parameter3: /3/%d, Parameter4: /4/%d)**

### **Cause**

The memory required by the system is no longer available.

This alarm can occur both during ramp-up and after program calls.

#### **Meaning of alarm parameters**

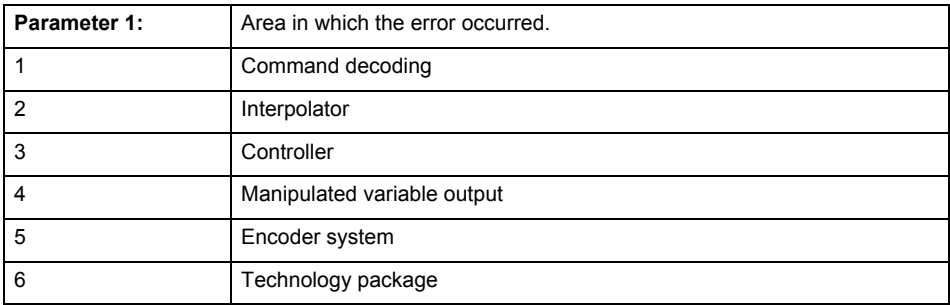

Parameters 2 to 4 are area-specific.

They are not fully utilized by all areas.

### **Command decoding area:**

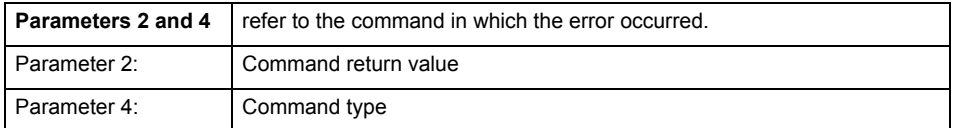

**Remedy**

- Reduce the size of the ST code.
- Reduce the number of technology objects.
- Reduce the number of interpolation points for cams, if present.

**Acknowledgement/reaction**

Power On / STOP

**Preassignment for local reactions** FOLLOWING\_OBJECT\_DISABLE

**Settable local reactions**

FOLLOWING\_OBJECT\_DISABLE

**Diagnostics buffer entry**

### **20003 Internal configuration error (Parameter1: /1/%d, Parameter2: /2/%d, Parameter3: /3/%d, Parameter4: /4/%d)**

### **Cause**

This alarm indicates internal error states, which along with the error numbers provide information about the cause and location of the error.

### **Meaning of alarm parameters**

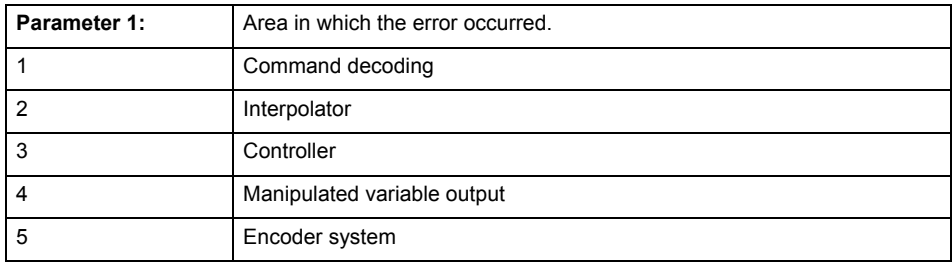

Parameters 2 to 4 are area-specific.

These parameters are not fully utilized by all areas.

### **Command decoding area:**

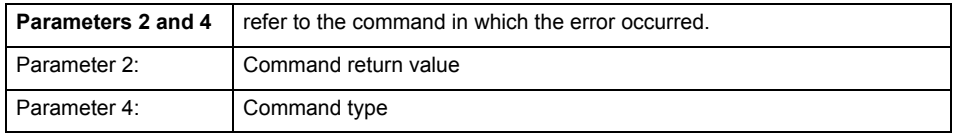

#### **Remedy**

A detailed description of this system error alarm is not provided.

Should a system error of this type occur, note the alarm number, the alarm text, and the internal system error number specified in the alarm and contact: SIEMENS AG I DT MC, Hotline.

#### **Acknowledgement/reaction**

Reset fault memory / START TechnologicalFaultTask

### **Preassignment for local reactions**

NONE

#### **Settable local reactions**

NONE DECODE\_STOP FOLLOWING\_OBJECT\_DISABLE

### **Diagnostics buffer entry**

### **20004 Under logical address: /1/%d (bit number, if required: /2/%d) no driver (type: /3/%d) could be requested (error number: /4/%d)**

### **Cause**

The driver of a physical device or the device itself is not available.

#### **Meaning of alarm parameters**

Logical address:

This is the address configured on the technology object.

Bit number:

For bit driver only; bit number

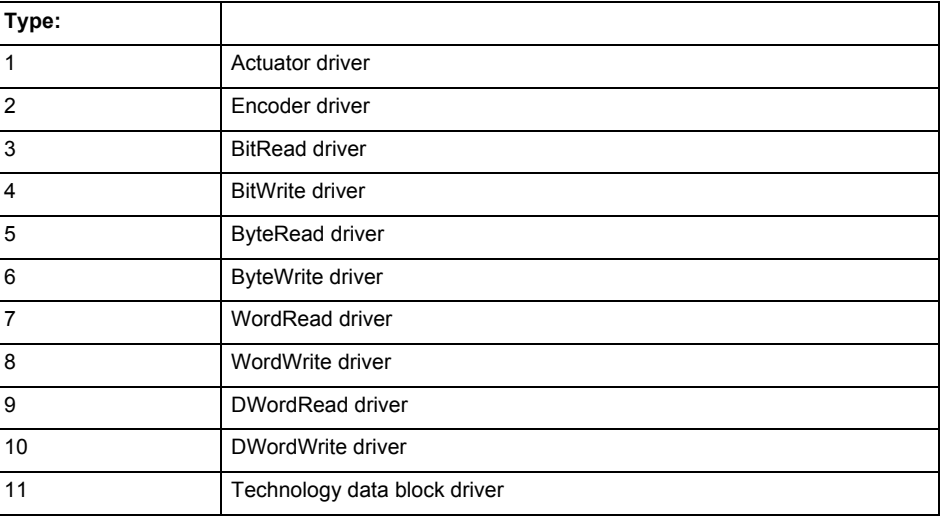

### **Error number: Specification of the error**

Not relevant

#### **Remedy**

- Connect a suitable device.
- Check the device (function, connections, terminals).
- Check the topology in HW Config.
- Compare the configuration in HW Config and the technology object configuration.
- Contact the hotline.

### **Acknowledgement/reaction**

Power On / START TechnologicalFaultTask

**Preassignment for local reactions** FOLLOWING\_OBJECT\_DISABLE

#### **Settable local reactions**

FOLLOWING\_OBJECT\_DISABLE

### **Diagnostics buffer entry**

### **20005 Device type:/3/%d, log. address:/1/%d faulted. (Bit:/2/%d, encoder number:/5/%d, reason: 0x/4/%Xh)**

### **Note**

"Further information can be found in the TO Electrical/Hydraulic Axis, External Encoder Function Manual and in the online help."

### **Cause**

The driver of a physical device or the device itself has failed or is faulty.

If this alarm occurs, the cause of the error must be evaluated in the external device (drive or encoder).

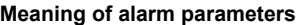

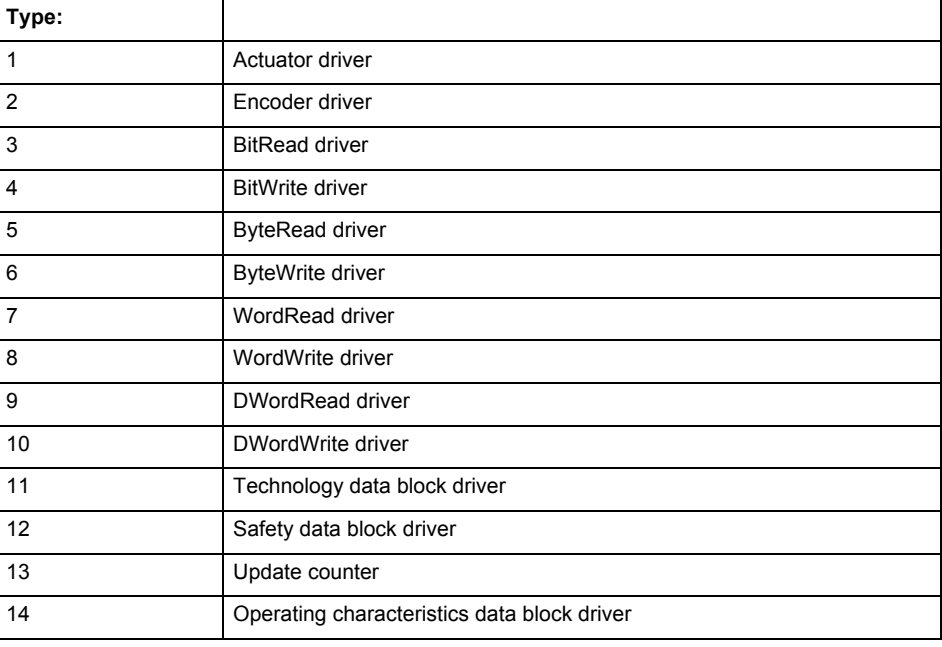

Logical address:

This is the logical input address configured on the technology object.

Bit number:

For bit driver type = 3 or 4 only; number of the bit

Encoder number

Number of the encoder in case of message frames with multiple encoders. Applies only when type  $= 2.$ 

### Reason:

0 - only defined when type = 2

### **Note**

Addition of error messages

The codings for the reason of the failure specified below for the individual alarm types can also occur in combination. A group coding is indicated as the sum of several individual codings (e.g.  $0x0005 = 0x0001 + 0x0004$ .

A failure reason labeled with DP can occur only for PROFIBUS devices.

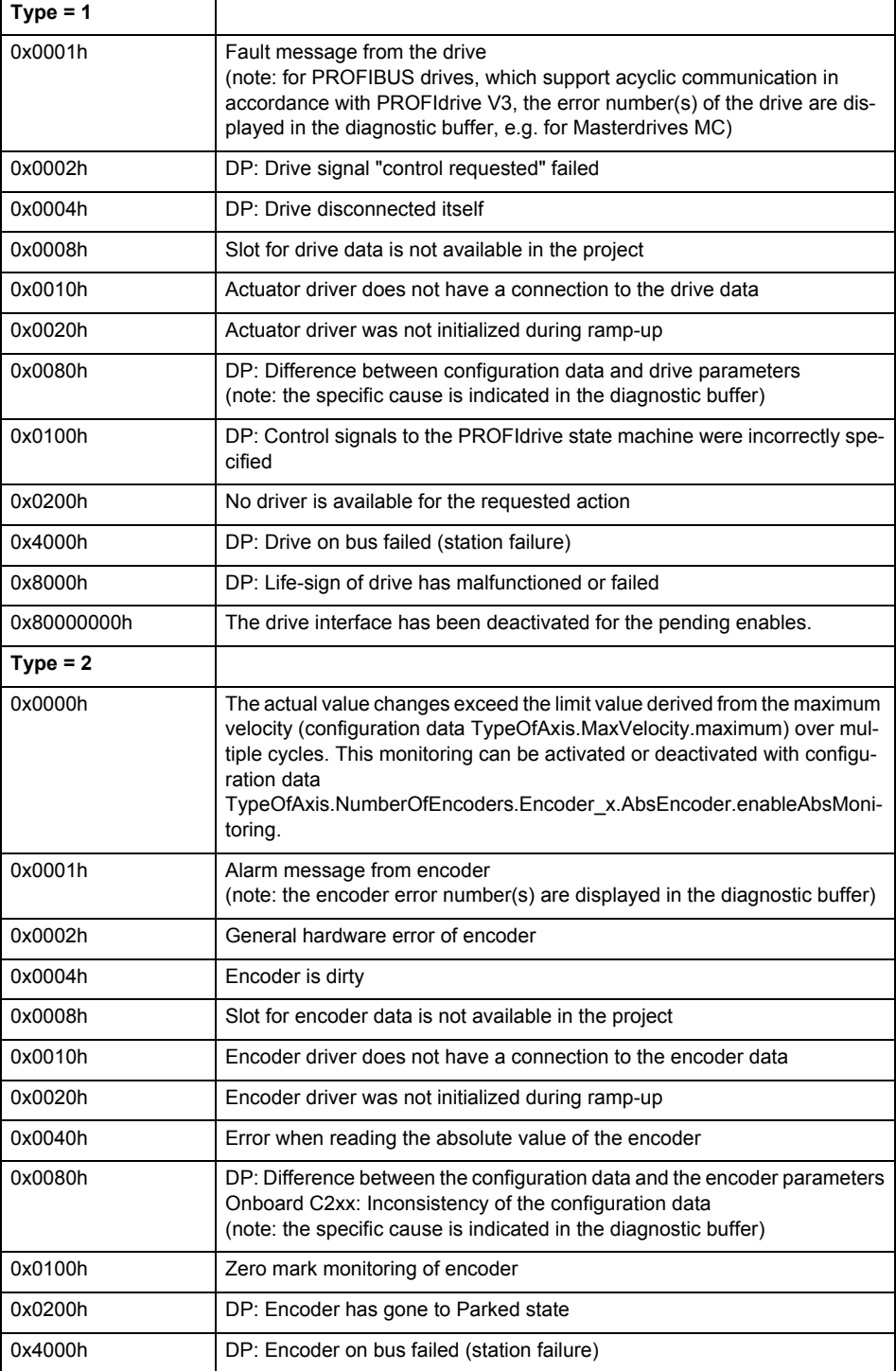

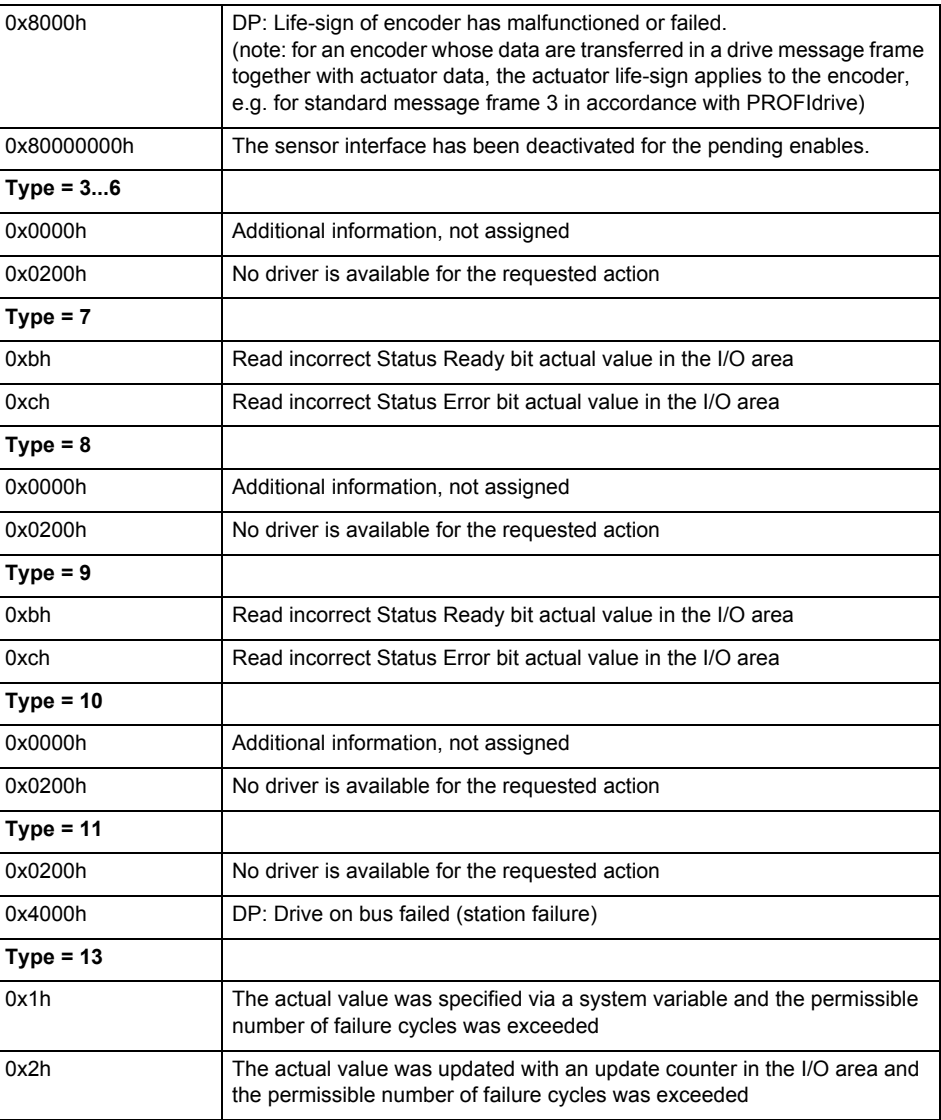

**Remedy**

The remedy for the respective type and cause is described below.

### **Type 1**

For reason 0x0001, 0x0002, 0x0004

• Check the device functions, connections and wiring.

For reason 0x0008

- Check the topology in HW Config.
- If this remedy does not apply, a system fault may be present. Call the hotline.

For reason 0x0080

- For PROFIBUS drives or encoders, compare the configuration of HW Config, the technology object, and the drive parameter assignment (pay special attention to the help text for the associated diagnostic buffer entry).
- When sign-of-life monitoring is set: Ensure that in HW Config for drive under DP slave properties - isochronous operation - drive, the "synchronize to equidistant DP cycle" field is activated.
- Perform the following comparisons:
	- − Compare the message frame type in the drive or encoder parameter P922 with HW Config and the configuration data of the technology object.
	- − Compare the cycle clock parameters of HW Config (PROFIBUS line, Slave OM for drive or encoder) and the execution system. Tmapc and servo must be parameterized with the same cycle clock period! (reason 0x8000 can occur as a follow-on error).
- If the alarm occurs after the download on a drive with message frame 999: Compare the parameterized bit position for the "Pulses enabled" status signal in drive parameter p924 with the configuration data 'DriveControlConfig.PulsesEnabled' of the TO axis. In this case, there is not necessarily an incorrect parameterization and therefore a check cannot be performed by the system because of the BICO interconnection. Therefore, make sure that the Pulses enabled bit is in the correct position.
- For reason 0x0100
- Correct your user program with regard to PROFIdrive-compliant specification of control bits in the \_enable/disableAxis commands, e.g. control signal OFF (STW1.0 = false) must precede a drive connection.

For reason 0x0200

- Assign a valid address to the I/O device.
- For reason 0x4000
- Check the device functions, connections and wiring.

For reason 0x8000

- Check the device functions, connections and wiring.
- Compare the cycle clock parameters of HW Config (PROFIBUS line, Slave OM for drive or encoder) and the execution system. Tmapc and servo must be parameterized with the same cycle clock period! (incorrect parameter assignment is indicated by reason 0x0080)

**Type 2**

- For reason 0x0000
- Check the absolute encoder functions, connections and configuration. Take note of this when monitoring is deactivated (not with Alarm 20015).
- For reason 0x0001, 0x0002, 0x0004
- Check the device functions, connections and wiring.
- For reason 0x0008
- Check the topology in HW Config.
- If this remedy does not apply, a system fault may be present. Call the hotline.
- For reason 0x0010
- A system fault may be present. Call the hotline.
- For reason 0x0020
- Make sure that the user program does not reference a technology object containing an encoder (Axis, External Encoder) with an '\_enableaxis' or '\_enableexternalencoder' command while system variable 'sensordata.sensordata[n].state' is signaling invalid.
- If this remedy does not apply, a system fault may be present. Call the hotline.
- For reason 0x0040
- Compare the encoder type in the drive or encoder parameter P979 with the configuration data of the technology object.
- For reason 0x0080
- For PROFIBUS drives or encoders, compare the configuration of HW Config, the technology object, and the drive parameter assignment (pay special attention to the help text for the associated diagnostic buffer entry).
- Perform the following comparisons:
	- − Compare the message frame type in the drive or encoder parameter P922 with HW Config and the configuration data of the technology object.
	- − Compare the cycle clock parameters of HW Config (PROFIBUS line, Slave OM for drive or encoder) and the execution system. Tmapc and servo must be parameterized with the same cycle clock period! (reason 0x8000 can occur as a follow-on error).
	- Compare the encoder type, resolution, shift factor, and, in the case of absolute encoders, the number of rotations in the drive or encoder parameter P979 to the encoder type, resolution, fine resolution, and, in the case of absolute encoders, the data length in the configuration data of the technology object.
- When using message frame 999, this message always appears, as the bit position is not checked by the system in this case, but has to be performed by the user.

For reason 0x0200

- Find the cause of the error in the connected drive or encoder. Check whether the alarm was triggered due to a commissioning operation on the drive or encoder.
- For reason 0x4000
- Check the device functions, connections and wiring.
- For reason 0x8000
- Check the device functions, connections and wiring.
- Compare the cycle clock parameters of HW Config (PROFIBUS line, Slave OM for drive or encoder) and the execution system. Tmapc and servo must be parameterized with the same cycle clock period! (incorrect parameter assignment is indicated by reason 0x0080)

### **Type 3 - Type 6**

For reason 0x0000

• Check the configuration and the signal paths of the connection.

**Type 7**

For reason 0xb

• Check the Ready bit with regard to function, configuration, connections and wiring.

#### For reason 0xc

• Check the Error bit with regard to function, configuration, connections and wiring.

**Type 8**

For reason 0x0000

• Check the device functions, connections and wiring.

### **Type 9**

For reason 0xb

• Check the Ready bit with regard to function, configuration, connections and wiring.

For reason 0xc

• Check the Error bit with regard to function, configuration, connections and wiring.

### **Type 10**

For reason 0x0000

• Check the device functions, connections and wiring.

### **Type 11 - Type 12**

For reason 0x4000

• Check the device functions, connections and wiring. If the error cannot be acknowledged when the axis is in simulation mode, check whether the technology data block is activated, and if this is the case, deactivate it.

### **Type 13**

For reason 0x1

- Check the specification of the actual value with regard to function, configuration, and task configuration.
- For reason 0x2
- Check the device functions, configuration, connections and wiring.

### **Acknowledgement/reaction**

Reset fault memory / START TechnologicalFaultTask

**Preassignment for local reactions**

FOLLOWING\_OBJECT\_DISABLE

### **Settable local reactions**

FOLLOWING\_OBJECT\_DISABLE

### **Diagnostics buffer entry**

### **20006 Configuration error (category: /1/%d, error number: /2/%d, additional information: /3/%d)**

### **Note**

"Further information can be found in the TO Electrical/Hydraulic Axis, External Encoder Function Manual and in the online help."

### **Cause**

This alarm indicates error states caused by a faulty or inconsistent configuration. The technology objects perform a plausibility check on the configuration. Errors are identified by the error codes below.

#### **Meaning of alarm parameters**

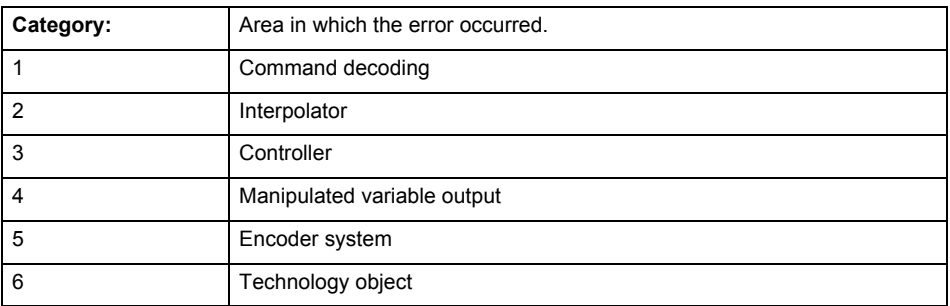

### **Error number: Specification of the error**

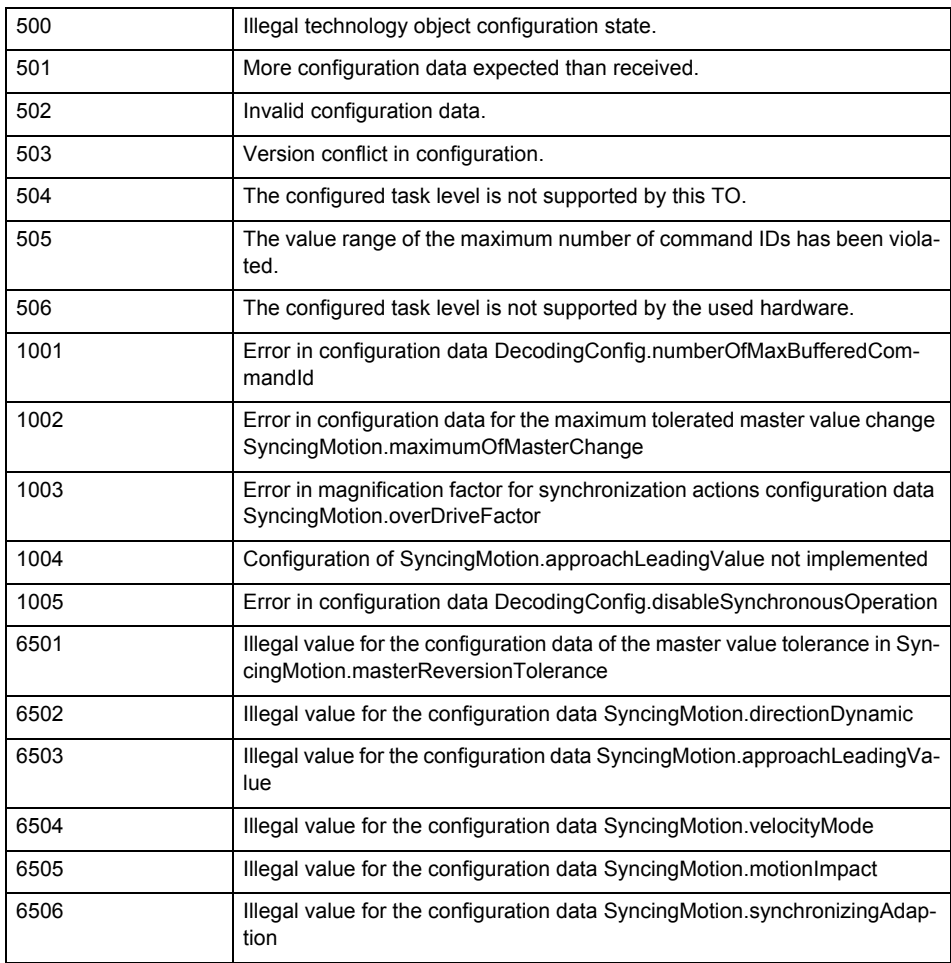

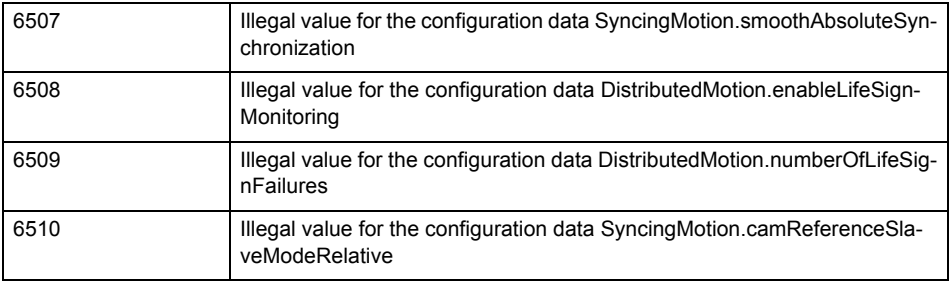

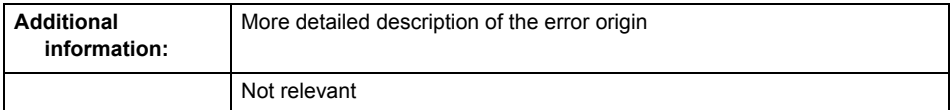

**Remedy**

Change the configuration data.

**Acknowledgement/reaction**

Power On / START TechnologicalFaultTask

**Preassignment for local reactions** FOLLOWING\_OBJECT\_DISABLE

**Settable local reactions** FOLLOWING\_OBJECT\_DISABLE

**Diagnostics buffer entry**

### **20007 Interconnection error (category: /1/%d, context: /2/%d, context parameter1: /3/%d, context parameter2: /4/%d)**

#### **Cause**

This alarm indicates errors in the interconnection of technology objects. When the interconnection is established, the technology object verifies it on the basis of the interface properties. Errors are classified by category.

Additional information for a more detailed description of the error can be output from the context. An error context is output for selected error categories. Additional context parameters can be output for a context, if necessary. Context and context parameters are output as an integer value.

#### **Meaning of alarm parameters**

Category:

#### 1 - Technology object compatibility error

An interconnection is to be established with a technology object that has been configured with another reference system (e.g. output cams with rotary reference system and linear axis).

#### 2 - Exclusive interface

An interface on a technology object that can only be connected to another technology object using one coupling type should be interconnected using different, mutually exclusive couplings.

For example, the master value interface on a positioning axis for an interconnected synchronous object can only be operated as a setpoint or an actual value coupling.

#### 3 - Interconnection request

The technology object awaits the interconnection to another technology object (necessary interconnection) in order to provide its functionality. Thus, for example, the interconnection to a gear axis is a required interconnection on a synchronous object.

#### 4 - Error during interface initialization.

The alarm is output in the event of initialization errors when connecting interfaces on the technology object.

### 5 - Interface not available on technology object.

An interface required in the interconnection is not available on the technology object.

### 6 - Recursion

The interconnection on the technology object results in a recursion in the execution system of the technology package. The technology object does not support recursive execution.

### 7 - Execution level compatibility error

An interconnection is to be established with a technology object that is classified in a different execution level (e.g. output cam in execution level IPO and axis in execution level IPO\_2). The technology object does not support interconnection to technology objects of other execution levels.

#### 8 - Initialization distribution

In the case of interconnected technology objects that are distributed among different devices, an error occurred during initialization of the communication.

#### 9 - Illegal technology object state

The technology object cannot be interconnected in the current state. A technology object can be interconnected only after the configuration has been successfully completed.

Refer to the diagnostic buffer to determine the exact cause of the error. The cause of the illegal TO state is entered there (e.g. a level overflow during the configuration phase) and can then be corrected (in the example, by allowing level overflows in the task configuration).

#### 10 - Interface assignment

The configured interface via which the technology object communicates, cannot be used from the processing cycle clock of the technology object.

#### - Active command in recursive TO interconnection

The interconnection of the technology object and the enable state at its inputs result in an active recursive interconnection (positive feedback).

### **Remedy**

#### **Context / context parameter:**

Contact the hotline and provide the name of the context parameter.

Category:

1 - Technology object compatibility error

Check the configuration and set a common reference system for the technology objects to be interconnected.

2 - Exclusive interface

Ensure that the project is consistent. Contact the hotline, if necessary.

3 - Interconnection request

Ensure that the project is consistent. The missing interconnection on the technology object is specified in the context:

**Context**  TO type Interface

7

Following object

Synchronous object / gearing axis

4 - Error during interface initialization

Contact the hotline and provide the name of the context parameter.

5 - Interface not available on technology object

Contact the hotline and provide the name of the context parameter.

### 6 - Recursion

Check the interconnection topology of your project. Remove unnecessary interconnections.

### 7 - Execution level compatibility error

Select a common execution level in the configuration for the technology objects to be interconnected (e.g. output cam and axis in IPO\_2).

8 - Initialization distribution

- Ensure that your project is consistent. For proper configuration of communication, all devices must be compiled ('Project/Save and compile all' or "Save and compile all new').
- Determine whether all devices are selected for loading the project ('Target system/Select target devices...').
- Check whether the configured bus topology matches the actual bus topology.
- Ensure that the devices are linked in the bus configuration (PROFIBUS).
- Check whether isochronous operation was selected.
- In addition, the address areas that are used by the devices for communication must be set up. The address areas are automatically set up when the project is compiled; only afterwards is the valid hardware configuration available for downloading. Do not change automatically generated address areas afterwards.
- Contact the hotline and provide the name of the context parameter.
- 9 Illegal technology object state
- Correct the configuration of the technology object.
- Eliminate the execution error.
- 10 Interface assignment
- Configure the bus interface to match the processing cycle clock (e.g. fast bus system and axis in FastIPO).
- 11 Active command in recursive TO interconnection
- Inputs of technology objects can already be enabled during the download (e.g. TO AdditionObjectType). Remove or change the relevant interconnection on the technology object or switch a technology object, whose input is enabled by the user program and not already by the download, into the positive feedback branch.

#### **Acknowledgement/reaction**

Reset fault memory / START TechnologicalFaultTask

### **Preassignment for local reactions**

FOLLOWING\_OBJECT\_DISABLE

#### **Settable local reactions**

FOLLOWING\_OBJECT\_DISABLE

### **Diagnostics buffer entry**

### **20008 Assignment of USER\_DEFAULT to system variables is not possible**

#### **Cause**

It is not appropriate to assign USER\_DEFAULT to a UserDefault system variable, because the variable references itself in this case.

As a result, a meaningful value cannot be generated on readout. When this error occurs, the new Enum value is not assigned. The variable retains the old value.

### **Remedy**

USER\_DEFAULT is intended for use in technology commands. Avoid assigning it to system variables.

### **Acknowledgement/reaction**

Reset fault memory / START TechnologicalFaultTask

#### **Preassignment for local reactions** NONE

**Settable local reactions** NONE

**Diagnostics buffer entry** No

#### **20009 Reserved error**

**Cause**

This error is not currently in use.

**Remedy**

Not necessary, for information only.

### **Acknowledgement/reaction**

Reset fault memory / START TechnologicalFaultTask

#### **Preassignment for local reactions**

FOLLOWING\_OBJECT\_DISABLE

### **Settable local reactions**

FOLLOWING\_OBJECT\_DISABLE

#### **Diagnostics buffer entry**

### **20010 A restart is required to activate the configuration data**

**Cause**

The configuration cannot be activated, since data has been modified preventing the activation. The technology object must be restarted to activate the data.

**Remedy**

- Execute the technology object reset command, and set the 'activateRestart' parameter to 'ACTIVATE\_RESTART'.
- Set the 'restartActivation' system variable to 'ACTIVATE\_RESTART'.

### **Acknowledgement/reaction**

Reset fault memory / START TechnologicalFaultTask

**Preassignment for local reactions** NONE

**Settable local reactions**

NONE DECODE\_STOP FOLLOWING\_OBJECT\_DISABLE

### **Diagnostics buffer entry**

### **20011 Error occurred while activating the configuration (category: /1/%d, error number: /2/%d, additional information: /3/%d)**

### **Cause**

This alarm indicates error conditions when activating the configuration.

The error conditions can be traced back to an incorrect or inconsistent configuration. The technology objects perform a plausibility check on the configuration. Errors are identified by the error codes below. The configuration is not activated when this alarm occurs.

### **Meaning of alarm parameters**

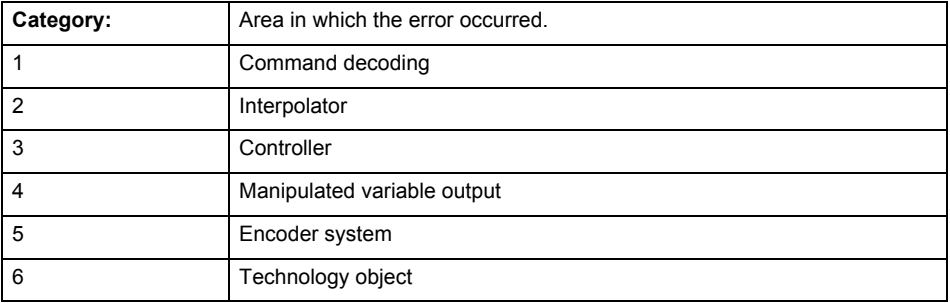

### **Error number: Specification of the error**

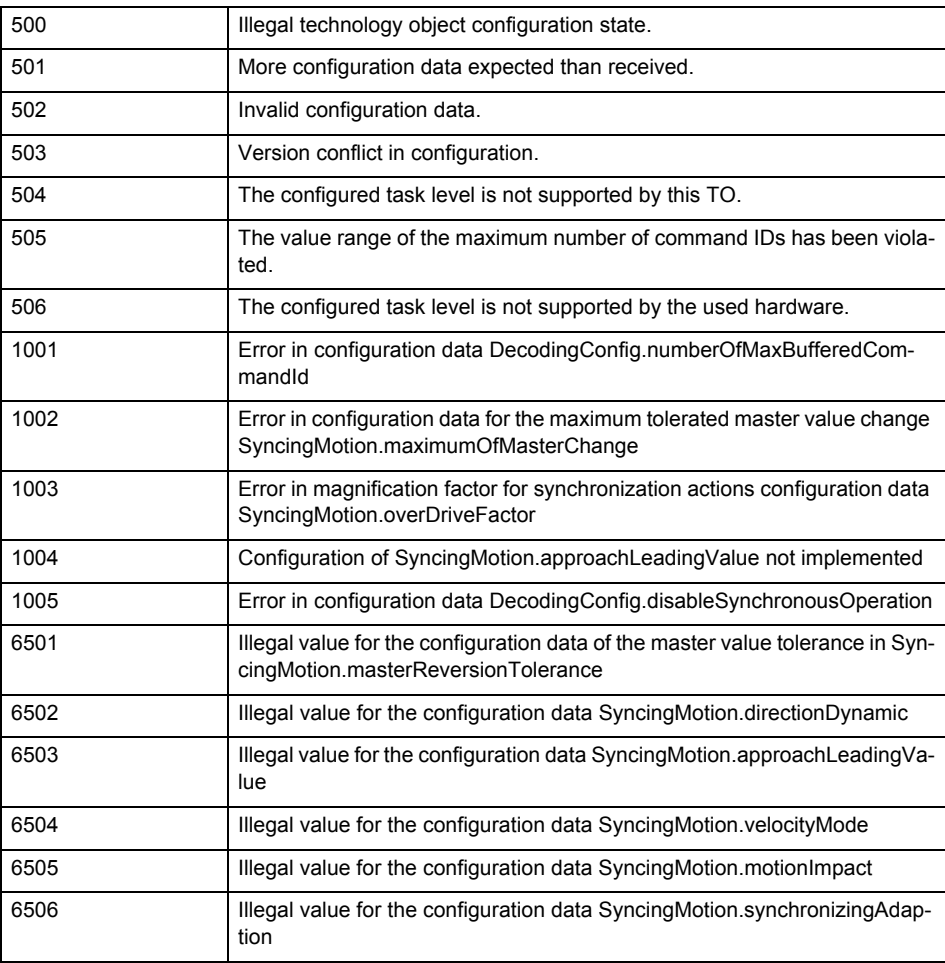

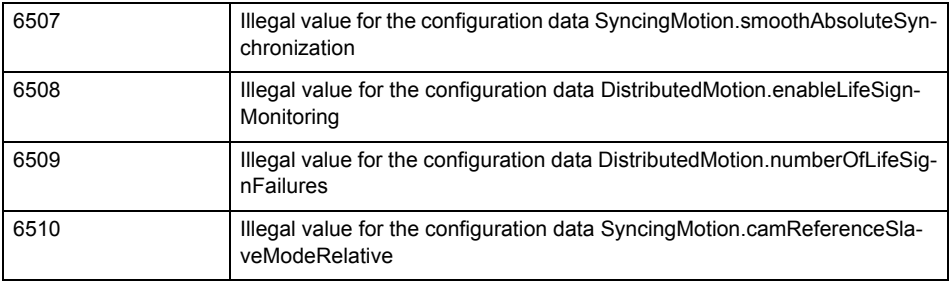

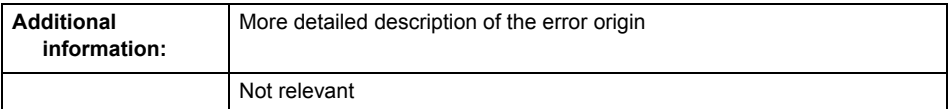

**Remedy**

Change the configuration data.

**Acknowledgement/reaction**

Reset fault memory / START TechnologicalFaultTask

**Preassignment for local reactions** NONE

**Settable local reactions**

NONE DECODE\_STOP FOLLOWING\_OBJECT\_DISABLE

**Diagnostics buffer entry**

### **20012 Restart not carried out (reason: /1/%d)**

### **Cause**

Technology object could not be restarted.

### **Meaning of alarm parameters**

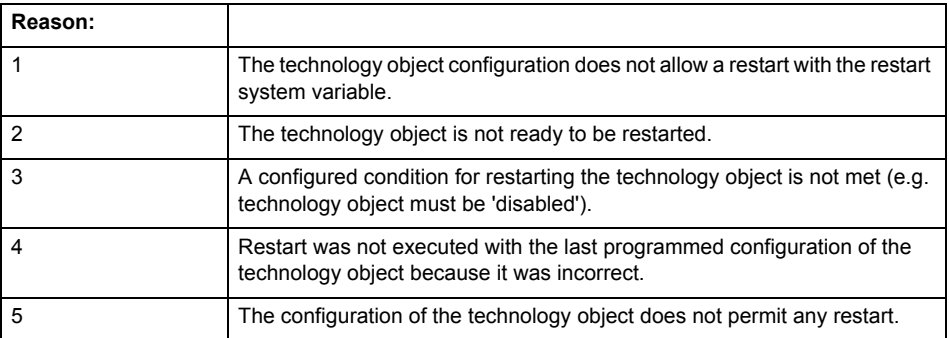

### **Remedy**

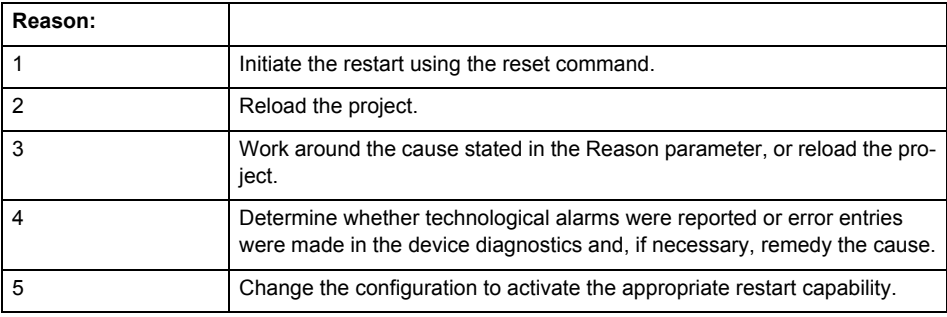

**Acknowledgement/reaction**

Reset fault memory / START TechnologicalFaultTask

**Preassignment for local reactions** NONE

### **Settable local reactions**

NONE DECODE\_STOP FOLLOWING\_OBJECT\_DISABLE

**Diagnostics buffer entry**

### **20014 Under logical address: /1/%d (optional log. address: /2/%d and bit no.: /3/%d of the enable output), a driver (type: /4/%d) could not be requested**

### **Cause**

The driver of a physical device is not available or is being used by another technology object.

The enable command for the technology object has been issued more than once with the 'immediately' stepping condition.

#### **Meaning of alarm parameters**

Logical address:

This is the address of the actuator driver configured on the technology object.

Logical address and bit number:

This specifies the address and bit number of the output enable bit.

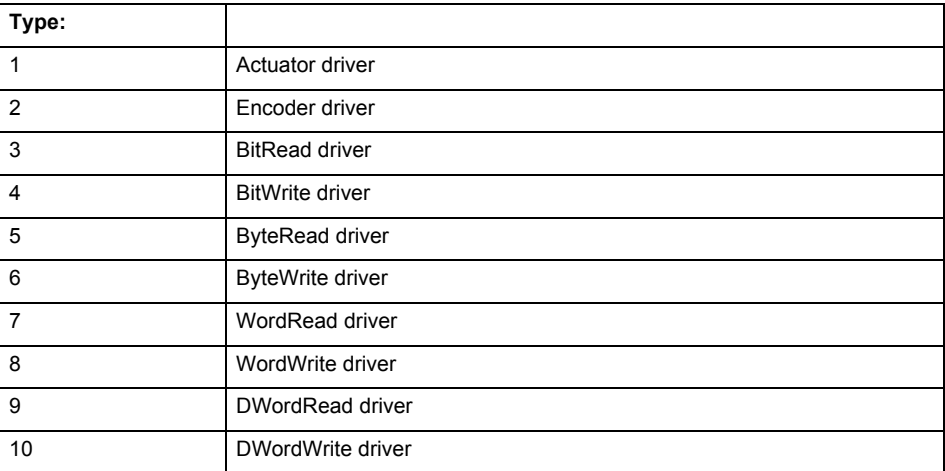

**Remedy**

- Do not call the enable command cyclically "call the enable command only once for the axis enable".
- Check that the logical device was available at the time of the request or whether it was being used by another technology object.
- Connect a suitable device.
- Check the device (function, connections, terminals).
- Check the topology in HW Config.
- Compare the configuration in HW Config and the technology object configuration.
- Contact the hotline.

### **Acknowledgement/reaction**

Reset fault memory / START TechnologicalFaultTask

**Preassignment for local reactions**

FOLLOWING\_OBJECT\_DISABLE

**Settable local reactions**

FOLLOWING\_OBJECT\_DISABLE

**Diagnostics buffer entry**

### **20015 Device type:/3/%d, log. address:/1/%d faulted. (Bit:/2/%d, encoder number:/5/%d, reason: 0x/4/%Xh)**

### **Note**

"Further information can be found in the TO Electrical/Hydraulic Axis, External Encoder Function Manual and in the online help."

### **Cause**

The driver of a physical device or the device itself has failed or is faulty.

If this alarm occurs, the cause of the error must be evaluated in the external device (drive or encoder).

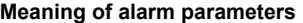

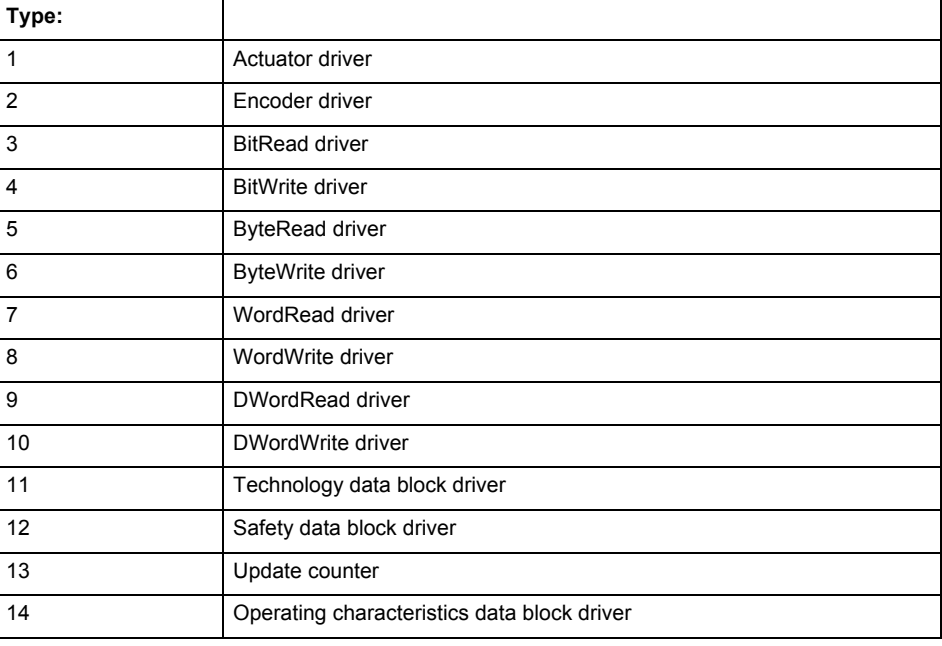

Logical address:

This is the logical input address configured on the technology object.

Bit number:

For bit driver type = 3 or 4 only; number of the bit

Encoder number

Number of the encoder in case of message frames with multiple encoders. Applies only when type  $= 2.$ 

#### Reason:

0 - only defined when type = 2

### **Note**

Addition of error messages

The codings for the reason of the failure specified below for the individual alarm types can also occur in combination. A group coding is indicated as the sum of several individual codings (e.g.  $0x0005 = 0x0001 + 0x0004$ .

A failure reason labeled with DP can occur only for PROFIBUS devices.

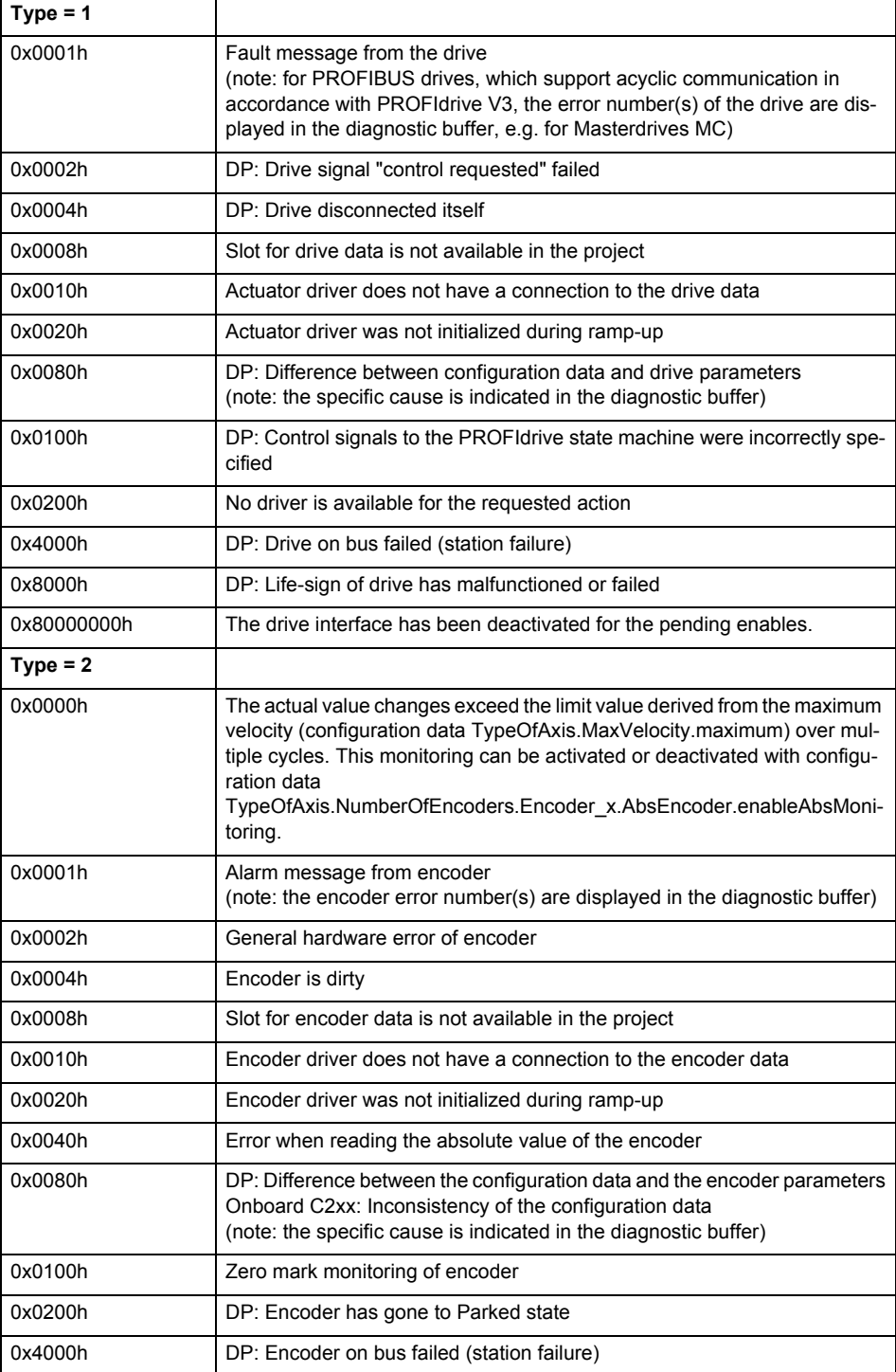

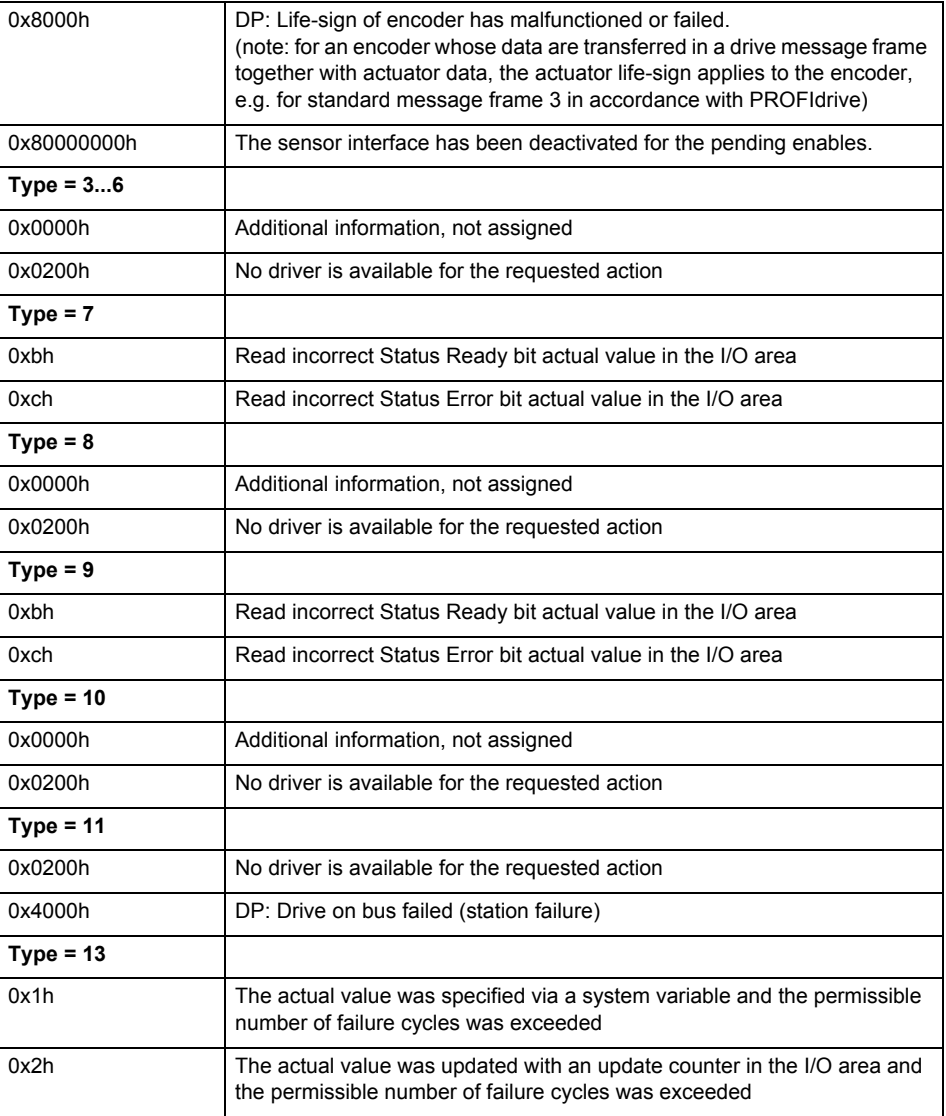

### **Remedy**

The remedy for the respective type and cause is described below.

#### **Type 1**

For reason 0x0001, 0x0002, 0x0004

• Check the device functions, connections and wiring.

For reason 0x0008

- Check the topology in HW Config.
- If this remedy does not apply, a system fault may be present. Call the hotline.

For reason 0x0080

- For PROFIBUS drives or encoders, compare the configuration of HW Config, the technology object, and the drive parameter assignment (pay special attention to the help text for the associated diagnostic buffer entry).
- When sign-of-life monitoring is set: Ensure that in HW Config for drive under DP slave properties - isochronous operation - drive, the "synchronize to equidistant DP cycle" field is activated.
- Perform the following comparisons:
	- − Compare the message frame type in the drive or encoder parameter P922 with HW Config and the configuration data of the technology object.
	- − Compare the cycle clock parameters of HW Config (PROFIBUS line, Slave OM for drive or encoder) and the execution system. Tmapc and servo must be parameterized with the same cycle clock period! (reason 0x8000 can occur as a follow-on error).
- If the alarm occurs after the download on a drive with message frame 999: Compare the parameterized bit position for the "Pulses enabled" status signal in drive parameter p924 with the configuration data 'DriveControlConfig.PulsesEnabled' of the TO axis. In this case, there is not necessarily an incorrect parameterization and therefore a check cannot be performed by the system because of the BICO interconnection. Therefore, make sure that the Pulses enabled bit is in the correct position.
- For reason 0x0100
- Correct your user program with regard to PROFIdrive-compliant specification of control bits in the \_enable/disableAxis commands, e.g. control signal OFF (STW1.0 = false) must precede a drive connection.
- For reason 0x0200
- Assign a valid address to the I/O device.
- For reason 0x4000
- Check the device functions, connections and wiring.
- For reason 0x8000
- Check the device functions, connections and wiring.
- Compare the cycle clock parameters of HW Config (PROFIBUS line, Slave OM for drive or encoder) and the execution system. Tmapc and servo must be parameterized with the same cycle clock period! (incorrect parameter assignment is indicated by reason 0x0080)

**Type 2**

- For reason 0x0000
- Check the absolute encoder functions, connections and configuration. Take note of this when monitoring is deactivated (not with Alarm 20015).
- For reason 0x0001, 0x0002, 0x0004
- Check the device functions, connections and wiring.
- For reason 0x0008
- Check the topology in HW Config.
- If this remedy does not apply, a system fault may be present. Call the hotline.
- For reason 0x0010
- A system fault may be present. Call the hotline.
- For reason 0x0020
- Make sure that the user program does not reference a technology object containing an encoder (Axis, External Encoder) with an '\_enableaxis' or '\_enableexternalencoder' command while system variable 'sensordata.sensordata[n].state' is signaling invalid.
- If this remedy does not apply, a system fault may be present. Call the hotline.
- For reason 0x0040
- Compare the encoder type in the drive or encoder parameter P979 with the configuration data of the technology object.
- For reason 0x0080
- For PROFIBUS drives or encoders, compare the configuration of HW Config, the technology object, and the drive parameter assignment (pay special attention to the help text for the associated diagnostic buffer entry).
- Perform the following comparisons:
	- − Compare the message frame type in the drive or encoder parameter P922 with HW Config and the configuration data of the technology object.
	- − Compare the cycle clock parameters of HW Config (PROFIBUS line, Slave OM for drive or encoder) and the execution system. Tmapc and servo must be parameterized with the same cycle clock period! (reason 0x8000 can occur as a follow-on error).
	- Compare the encoder type, resolution, shift factor, and, in the case of absolute encoders, the number of rotations in the drive or encoder parameter P979 to the encoder type, resolution, fine resolution, and, in the case of absolute encoders, the data length in the configuration data of the technology object.
- When using message frame 999, this message always appears, as the bit position is not checked by the system in this case, but has to be performed by the user.

For reason 0x0200

- Find the cause of the error in the connected drive or encoder. Check whether the alarm was triggered due to a commissioning operation on the drive or encoder.
- For reason 0x4000
- Check the device functions, connections and wiring.
- For reason 0x8000
- Check the device functions, connections and wiring.
- Compare the cycle clock parameters of HW Config (PROFIBUS line, Slave OM for drive or encoder) and the execution system. Tmapc and servo must be parameterized with the same cycle clock period! (incorrect parameter assignment is indicated by reason 0x0080)

### **Type 3 - Type 6**

For reason 0x0000

- Check the configuration and the signal paths of the connection.
- **Type 7**

For reason 0xb

- Check the Ready bit with regard to function, configuration, connections and wiring.
- For reason 0xc
- Check the Error bit with regard to function, configuration, connections and wiring.
- **Type 8**

For reason 0x0000

• Check the device functions, connections and wiring.

### **Type 9**

For reason 0xb

• Check the Ready bit with regard to function, configuration, connections and wiring.

For reason 0xc

- Check the Error bit with regard to function, configuration, connections and wiring.
- **Type 10**
- For reason 0x0000
- Check the device functions, connections and wiring.
- **Type 11 Type 12**
- For reason 0x4000
- Check the device functions, connections and wiring. If the error cannot be acknowledged when the axis is in simulation mode, check whether the technology data block is activated, and if this is the case, deactivate it.

### **Type 13**

- For reason 0x1
- Check the specification of the actual value with regard to function, configuration, and task configuration.
- For reason 0x2
- Check the device functions, configuration, connections and wiring.

#### **Acknowledgement/reaction**

Reset fault memory / START TechnologicalFaultTask

**Preassignment for local reactions** NONE

### **Settable local reactions**

NONE DECODE\_STOP FOLLOWING\_OBJECT\_DISABLE

#### **Diagnostics buffer entry**

### **20016 Under logical address: /1/%d (bit number, if required: /2/%d) no driver (type: /Driver/%d) could be activated (error number: /4/%d)**

### **Cause**

The driver of a physical device or the device itself is not available.

### **Meaning of alarm parameters**

Logical address:

This is the address configured on the technology object.

Bit number:

For bit driver only; bit number

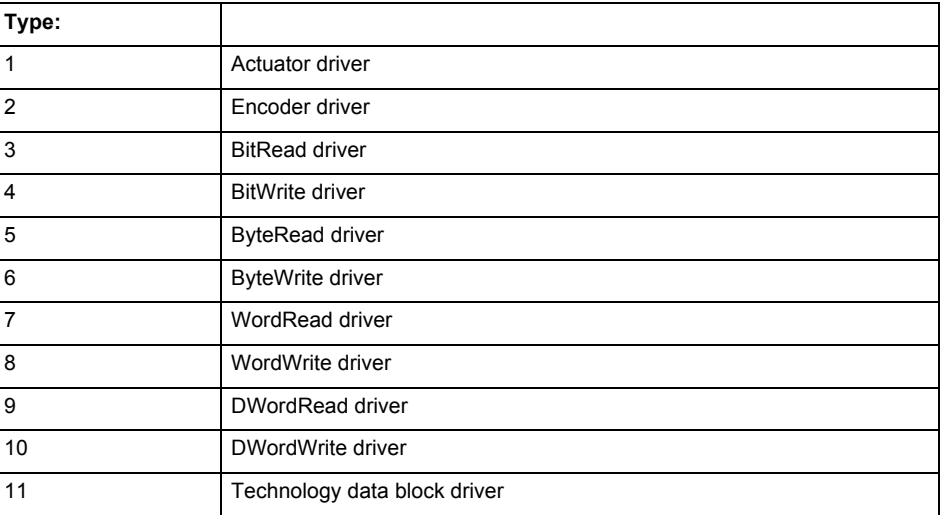

### **Error number: Specification of the error**

Not relevant

#### **Remedy**

- Check the activation/deactivation sequence for the interface.
- Note the runtimes of the commands and use the provided command control mechanisms (e.g. nextCommand := WHEN\_COMMAND\_DONE).
- Connect a suitable device.
- Check the device (function, connections, terminals).
- Check the topology in HW Config.
- Compare the configuration in HW Config and the technology object configuration.
- Contact the hotline.

### **Acknowledgement/reaction**

Reset fault memory / START TechnologicalFaultTask

### **Preassignment for local reactions**

NONE

### **Settable local reactions**

NONE FOLLOWING\_OBJECT\_DISABLE

### **Diagnostics buffer entry**

### **20017 Internal algorithm error (Parameter1: /1/%d, Parameter2: /2/%d, Parameter3: /3/%d, Parameter4: /4/%d)**

#### **Cause**

This alarm indicates internal error states, which along with the error numbers provide information about the cause and location of the error.

### **Meaning of alarm parameters**

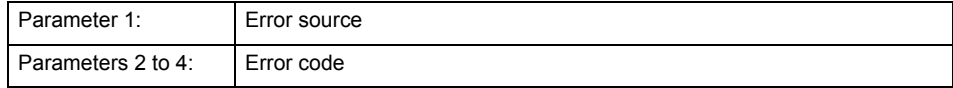

#### **Remedy**

A detailed description of this system error alarm is not provided.

Should a system error of this type occur, note the alarm number, the alarm text, and the internal system error number specified in the alarm and contact:

SIEMENS AG I DT MC, Hotline.

### **Acknowledgement/reaction**

Reset fault memory / START TechnologicalFaultTask

**Preassignment for local reactions** FOLLOWING\_OBJECT\_DISABLE

**Settable local reactions**

FOLLOWING\_OBJECT\_DISABLE

### **Diagnostics buffer entry**

Yes

### **20018 Attempt to write the bit(s): 0x/1/%Xh in control word1 or the bit(s): 0x/2/%Xh in control word2 under the log. address: /3/%d has been rejected.**

### **Cause**

An attempt to write certain bits in control word 1 or 2 has been rejected.

### **Meaning of alarm parameters**

Bits:

Display of bits which could not be written

Log. address:

Logical address of the device driver

#### **Remedy**

- Check the order of commands, particularly in relation to \_enableAxis(...).
- Check the command parameters.

### **Acknowledgement/reaction**

Reset fault memory / START TechnologicalFaultTask

**Preassignment for local reactions** NONE

**Settable local reactions NONE** 

**Diagnostics buffer entry**

### **20019 Error for the commissioning, reason: /1/%d (Parameter1: /2/%d, Parameter2: /3/%d)**

### **Cause**

A commissioning function could not be executed.

#### **Meaning of alarm parameters**

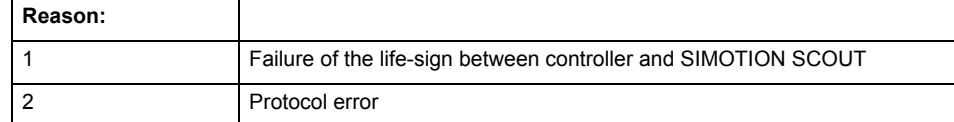

**Remedy**

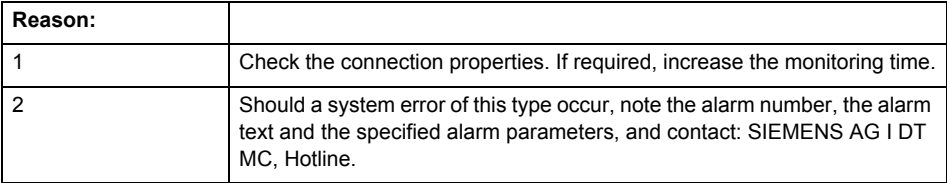

### **Acknowledgement/reaction**

Reset fault memory / NONE

**Preassignment for local reactions** NONE

**Settable local reactions**

NONE FOLLOWING\_OBJECT\_DISABLE

#### **Diagnostics buffer entry**

Yes

### **20020 Output deactivated**

#### **Cause**

One or more outputs of the technology object have been deactivated. This is caused by the outputdisable device status.

### **Remedy**

Not necessary, for information only.

### **Acknowledgement/reaction**

Reset fault memory / START TechnologicalFaultTask

### **Preassignment for local reactions** FOLLOWING\_OBJECT\_DISABLE

### **Settable local reactions**

NONE DECODE\_STOP FOLLOWING\_OBJECT\_DISABLE

### **Diagnostics buffer entry**

### **20021 Configuration will be adapted internally (category: /1/%d, reason: /Warning/%d, limited value: /3/%lf, additional information: /4/%d)**

### **Cause**

This alarm shows the implicit setting of configuration data to the maximum possible values. The technology objects perform a plausibility check on the configuration. Errors/manipulations are identified by the error codes below.

### **Meaning of alarm parameters**

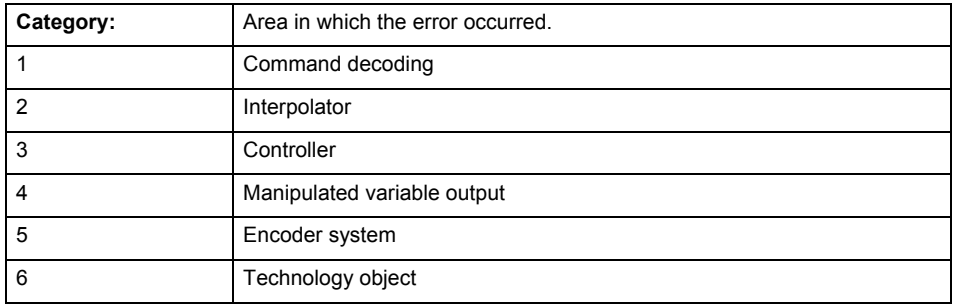

#### **Error number: Specification of configuration data**

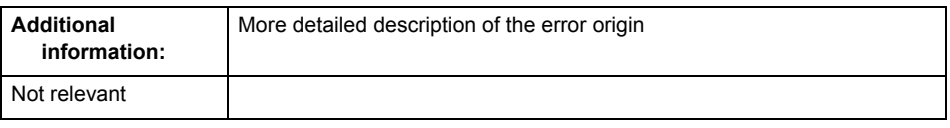

### **Remedy**

**Acknowledgement/reaction** Reset fault memory / START TechnologicalFaultTask

**Preassignment for local reactions** NONE

### **Settable local reactions** NONE

FOLLOWING\_OBJECT\_DISABLE

#### **Diagnostics buffer entry**

### **30001 Illegal parameter (parameter index according to standard sequence in the system functions: /1/%d, command type: /4/%X)**

### **Cause**

Illegal parameter transfer to a system function. The command is not executed. This alarm occurs when the permissible parameter value range is violated. The permissible value range of the parameter is a function of its data type and the technological meaning of the parameter.

The parameter index indicates the position of the illegal parameter. The standard sequence of parameters in the system functions is apparent from the reference list associated with the command. The command type indicates the type of the faulty system function.

### **Meaning of alarm parameters**

Parameter index:

Index of the system function parameter that triggered this error (listed according to the standard sequence in the system functions).

#### Command type:

Outputs the command type. The command type is output as a hexadecimal integer value.

#### **Remedy**

- Check the value range of the parameter data type.
- Check the technological meaning of the parameter.

### **Acknowledgement/reaction**

Reset fault memory / START TechnologicalFaultTask

**Preassignment for local reactions** NONE

### **Settable local reactions**

NONE DECODE\_STOP FOLLOWING\_OBJECT\_DISABLE

### **Diagnostics buffer entry**

### **30002 Command aborted (reason: /1/%d, command type: /4/%X)**

### **Note**

"Further information can be found in the Basic Functions Function Manual and in online help."

**Cause**

The command was aborted before or during execution.

This can be caused by:

- A substituted command
- Command buffer reset
- Error state

### **Note**

This alarm is always output, e.g. for jogging (\_move aborted with \_stop) or for the retraction of the reference BERO for homing or when synchronous operation (explicitly) deactivated.

### **Meaning of alarm parameters**

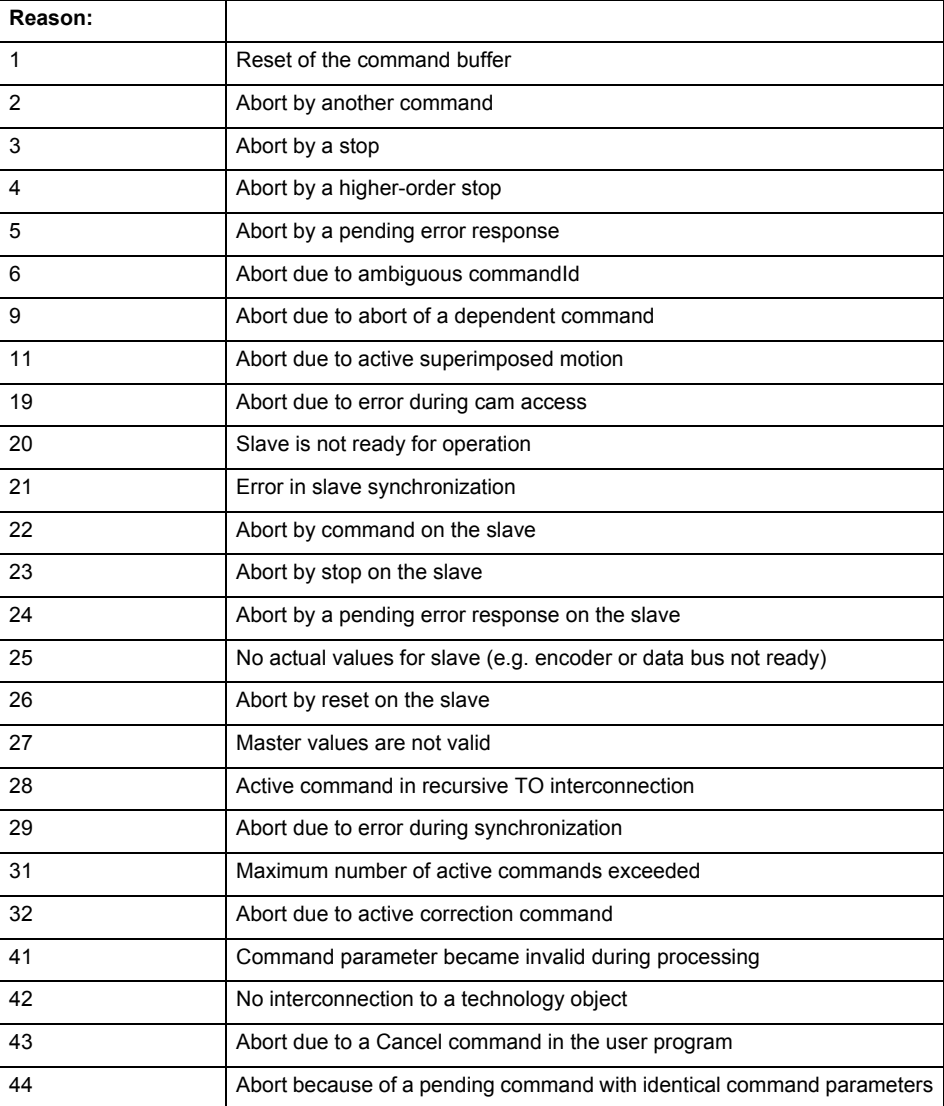

Command type:

Outputs the aborted command type. The command type is output as a hexadecimal integer value.

**Remedy**

Set up the command again via program.

**Acknowledgement/reaction**

Reset fault memory / START TechnologicalFaultTask

**Preassignment for local reactions** NONE

**Settable local reactions**

NONE DECODE\_STOP FOLLOWING\_OBJECT\_DISABLE

**Diagnostics buffer entry**

No

**30003 Command aborted because of full command buffer (command type: /4/%X)**

**Cause**

The command is not entered in the command buffer because the buffer is already full.

### **Meaning of alarm parameters**

Command type:

Outputs the command type. The command type is output as a hexadecimal integer value.

**Remedy**

- Check the program flow.
- Typical cause: The 'nextCommand' parameter is passed with the value 'IMMEDIATELY', and the 'mergeMode' parameter is passed with the value 'SEQUENTIAL'.
	- Synchronize the command execution in the user program so that the command buffer is not occupied when the command is issued.
	- − Use other values for the 'nextCommand' or 'mergeMode' parameters. Setting the "nextCommand' to a value other than 'IMMEDIATELY' causes the program to wait for the command buffer to become available. In addition, setting a different 'mergeMode' means that the command buffer can be overwritten.

#### **Acknowledgement/reaction**

Reset fault memory / START TechnologicalFaultTask

**Preassignment for local reactions NONE** 

**Settable local reactions**

NONE

DECODE\_STOP FOLLOWING\_OBJECT\_DISABLE

#### **Diagnostics buffer entry**
# **30004 Command is not defined for this technology object type (command type: /4/%X)**

# **Cause**

Command was programmed on a technology object type not supporting processing of this command.

# **Meaning of alarm parameters**

Command type:

Outputs the command type. The command type is output as a hexadecimal integer value.

### **Remedy**

Issue the command on the correct technology object type.

**Acknowledgement/reaction**

Reset fault memory / START TechnologicalFaultTask

**Preassignment for local reactions NONE** 

# **Settable local reactions**

**NONE** DECODE\_STOP FOLLOWING\_OBJECT\_DISABLE

**Diagnostics buffer entry** No

# **30005 Ambiguous commandId (number of commands with the specified ID: /1/%d, command type: /4/%X)**

### **Cause**

The specified commandId refers to more than one command. The specified action is performed for the command matching the specified ID that has been in the interpolator for the longest time.

If no corresponding command is found in the interpolator, the action refers to the next command loaded in the interpolator.

### **Meaning of alarm parameters**

Number of commands with specified ID:

Number of commands referenced by the specified command ID.

Command type:

Outputs the command type. The command type is output as a hexadecimal integer value.

**Remedy**

Use a different 'commandId' for commands that are active simultaneously.

# **Acknowledgement/reaction**

Reset fault memory / START TechnologicalFaultTask

**Preassignment for local reactions NONE** 

# **Settable local reactions**

NONE DECODE\_STOP FOLLOWING\_OBJECT\_DISABLE

# **Diagnostics buffer entry**

# **30006 Command cannot be executed because of the current object state (command type: /4/%X)**

# **Cause**

The object is in Stop, Error, or Reset state.

# **Meaning of alarm parameters**

Command type:

Outputs the command type. The command type is output as a hexadecimal integer value.

# **Remedy**

Check the following:

- Check the object status.
	- Check the possible execution sequence of the programmed commands.

# **Acknowledgement/reaction**

Reset fault memory / START TechnologicalFaultTask

### **Preassignment for local reactions** NONE

# **Settable local reactions**

NONE DECODE\_STOP FOLLOWING\_OBJECT\_DISABLE

# **Diagnostics buffer entry**

No

# **30007 The error cannot be reset because of its configuration**

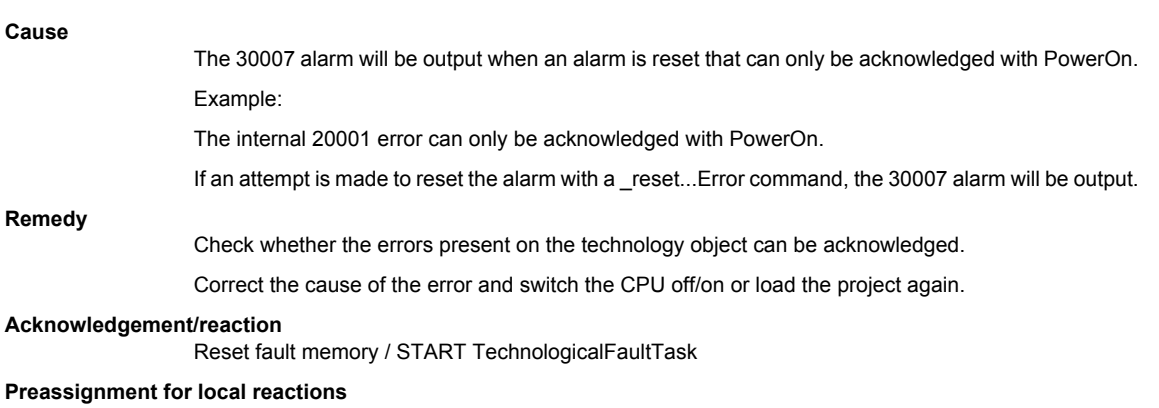

NONE

# **Settable local reactions**

NONE DECODE\_STOP FOLLOWING\_OBJECT\_DISABLE

# **Diagnostics buffer entry**

# **30008 Link to a technology object necessary for this operation does not exist (command type: /4/%X)**

# **Cause**

The object connection required for this operation has not been configured or the connected technology object has been deactivated.

# **Meaning of alarm parameters**

Command type:

Outputs the command type. The command type is output as a hexadecimal integer value.

# **Remedy**

- Check the project configuration.
- Change the object connection in the command.
- Activate the connected technology object.

# **Acknowledgement/reaction**

Reset fault memory / START TechnologicalFaultTask

**Preassignment for local reactions** NONE

# **Settable local reactions**

NONE DECODE\_STOP FOLLOWING\_OBJECT\_DISABLE

# **Diagnostics buffer entry**

# **30009 Command rejected as the decoding of the command of the technology object addressed has been deactivated/stopped (reason: /1/%d, command type: /4/%X)**

# **Cause**

Command was rejected due to suspension of command decoding on the addressed technology object. The command decoding can be stopped by the DECODE\_STOP alarm response, by deactivating or restarting the technology object, by starting the axis control panel in exclusive mode or by the absence of necessary interconnections.

# **Meaning of alarm parameters**

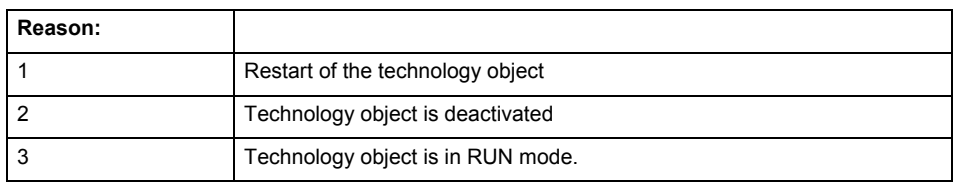

Command type:

Outputs the type of the rejected command. The command type is output as a hexadecimal integer value.

### **Remedy**

- Check why the command was rejected.
- If necessary, acknowledge any active errors once you have corrected the cause of the error.
- If the technology object is deactivated, you must activate it.
- Do not issue any commands while the technology object is restarting.
- Do not issue any commands while a connected technology object is restarting.
- Stop the axis control panel or start the axis control panel in non-exclusive mode.

# **Acknowledgement/reaction**

Reset fault memory / START TechnologicalFaultTask

# **Preassignment for local reactions**

# **NONE**

# **Settable local reactions**

NONE DECODE\_STOP FOLLOWING\_OBJECT\_DISABLE

# **Diagnostics buffer entry**

# **30010 Command not available (command type: /4/%X)**

# **Cause**

The command is not available in this version of the runtime software.

# **Meaning of alarm parameters**

Command type:

Outputs the command type. The command type is output as a hexadecimal integer value.

### **Remedy**

Check the version of the runtime software.

### **Acknowledgement/reaction**

Reset fault memory / START TechnologicalFaultTask

**Preassignment for local reactions NONE** 

# **Settable local reactions**

NONE DECODE\_STOP FOLLOWING\_OBJECT\_DISABLE

# **Diagnostics buffer entry**

No

# **30011 Parameter not available (parameter index according to the standard sequence in the system functions: /1/%d, command type: /4/%X)**

### **Cause**

The parameter is not available in this version of the runtime software, the command is therefore rejected. The parameters indicate the position according to the standard sequence in the system functions and the command type of an incorrectly entered parameter.

### **Meaning of alarm parameters**

Parameter index:

Index of the command parameter triggering this error according to the standard sequence in the system functions.

### Command type:

Outputs the command type. The command type is output as a hexadecimal integer value.

# **Remedy**

Check the version of the runtime software.

# **Acknowledgement/reaction**

Reset fault memory / START TechnologicalFaultTask

### **Preassignment for local reactions NONE**

# **Settable local reactions**

NONE DECODE\_STOP FOLLOWING\_OBJECT\_DISABLE

# **Diagnostics buffer entry**

# **30012 Command cannot be started synchronously (command type: /4/%X)**

# **Cause**

The command cannot be used within a 'BEGIN\_SYNC' or 'END\_SYNC' sequence. The command has only one return value in the user program, or the command is not capable of starting synchronously.

### **Meaning of alarm parameters**

Command type:

Outputs the command type. The command type is output as a hexadecimal integer value.

### **Remedy**

Do not use this command type during a BEGIN\_SYNC, END\_SYNC sequence.

# **Acknowledgement/reaction**

Reset fault memory / START TechnologicalFaultTask

**Preassignment for local reactions** NONE

# **Settable local reactions**

NONE DECODE\_STOP FOLLOWING\_OBJECT\_DISABLE

### **Diagnostics buffer entry**

No

# **30013 Synchronous start of the command is carried out with mergeMode IMMEDIATELY (command type: /4/%X)**

### **Cause**

With synchronous command start, only merge modes that immediately override the current command (IMMEDIATELY) and superimpose the current command (SUPERIMPOSED\_MOTION\_MERGE) can be used.

If an illegal merge mode is programmed (e.g. SEQUENTIAL or NEXT\_MOTION), the system automatically changes the merge mode to IMMEDIATELY and outputs this warning.

### **Meaning of alarm parameters**

Command type:

Outputs the command type. The command type is output as a hexadecimal integer value.

**Remedy**

Program the command which is to be started synchronously to immediately override the current command. To do this, enter the value IMMEDIATELY in the 'mergeMode' command parameter.

### **Acknowledgement/reaction**

Reset fault memory / START TechnologicalFaultTask

**Preassignment for local reactions NONE** 

# **Settable local reactions**

NONE DECODE\_STOP FOLLOWING\_OBJECT\_DISABLE

# **Diagnostics buffer entry**

# **30015 A technology required for this command has not been configured (technology: /1/%d, command type: /4/%X)**

# **Cause**

The command cannot be selected in this technology object configuration.

# **Meaning of alarm parameters**

# **Technology:**

Not relevant

# **Command type:**

Outputs the command type. The command type is output as a hexadecimal integer value.

# **Remedy**

Activate the technology needed for the command.

# **Acknowledgement/reaction**

Reset fault memory / START TechnologicalFaultTask

**Preassignment for local reactions** NONE

### **Settable local reactions**

NONE DECODE\_STOP FOLLOWING\_OBJECT\_DISABLE

# **Diagnostics buffer entry**

No

# **40002 Programmed velocity is limited**

**Cause**

The system is limiting the programmed velocity to the maximum permissible velocity.

**Remedy**

Not necessary, for information only.

# **Acknowledgement/reaction**

Reset fault memory / START TechnologicalFaultTask

**Preassignment for local reactions** NONE

# **Settable local reactions**

NONE DECODE\_STOP FOLLOWING\_OBJECT\_DISABLE

# **Diagnostics buffer entry**

# **40003 Programmed acceleration (type: /1/%d) is limited**

**Cause**

The system is limiting the programmed acceleration to the maximum permissible acceleration.

# **Meaning of alarm parameters**

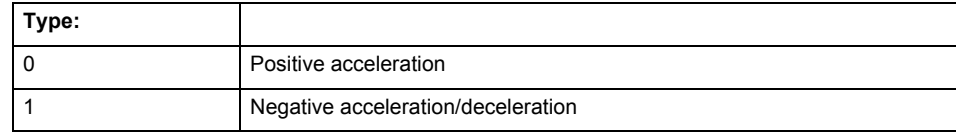

### **Remedy**

Not necessary, for information only.

# **Acknowledgement/reaction**

Reset fault memory / START TechnologicalFaultTask

### **Preassignment for local reactions** NONE

# **Settable local reactions**

NONE DECODE\_STOP FOLLOWING\_OBJECT\_DISABLE

# **Diagnostics buffer entry**

No

# **40004 Programmed jerk (type: /1/%d) is limited**

### **Cause**

The system is limiting the programmed jerk to the maximum permissible jerk.

### **Meaning of alarm parameters**

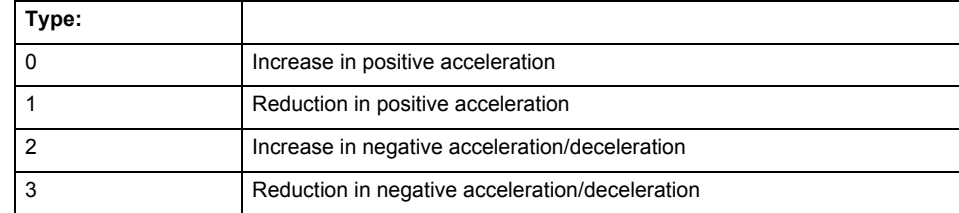

### **Remedy**

Not necessary, for information only.

### **Acknowledgement/reaction**

Reset fault memory / START TechnologicalFaultTask

**Preassignment for local reactions** NONE

# **Settable local reactions**

NONE DECODE\_STOP FOLLOWING\_OBJECT\_DISABLE

**Diagnostics buffer entry**

# **40006 Programmed velocity is zero**

### **Cause**

The programmed velocity is zero. The specified motion cannot be executed.

# **Remedy**

Program a value other than zero. If USER\_DEFAULT is referenced, a value not equal to zero must be programmed in the assigned system variable.

### **Acknowledgement/reaction**

Reset fault memory / START TechnologicalFaultTask

**Preassignment for local reactions** FOLLOWING\_OBJECT\_DISABLE

**Settable local reactions** DECODE STOP FOLLOWING\_OBJECT\_DISABLE

### **Diagnostics buffer entry**

No

# **40007 Programmed acceleration (type: /1/%d) is zero**

**Cause**

The programmed acceleration is zero. The specified motion cannot be executed.

### **Meaning of alarm parameters**

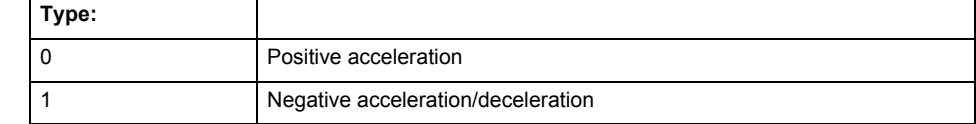

**Remedy**

Program a value other than zero. If USER\_DEFAULT is referenced, a value not equal to zero must be programmed in the assigned system variable.

### **Acknowledgement/reaction**

Reset fault memory / START TechnologicalFaultTask

### **Preassignment for local reactions**

FOLLOWING\_OBJECT\_DISABLE

### **Settable local reactions**

DECODE\_STOP FOLLOWING\_OBJECT\_DISABLE

### **Diagnostics buffer entry**

# **40008 Programmed jerk (type: /1/%d) is zero**

# **Cause**

The programmed jerk is zero. The specified motion cannot be executed.

# **Meaning of alarm parameters**

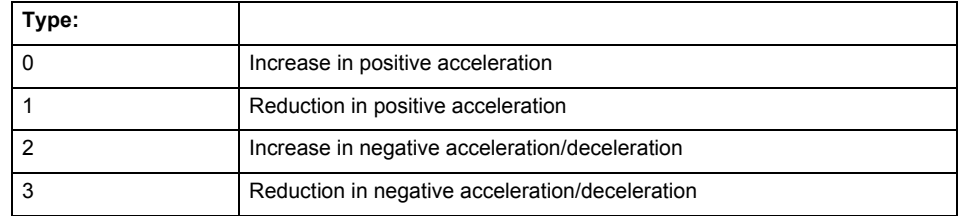

**Remedy**

Program a value other than zero. If USER\_DEFAULT is referenced, a value not equal to zero must be programmed in the assigned system variable.

# **Acknowledgement/reaction**

Reset fault memory / START TechnologicalFaultTask

**Preassignment for local reactions** FOLLOWING\_OBJECT\_DISABLE

**Settable local reactions** DECODE\_STOP FOLLOWING\_OBJECT\_DISABLE

# **Diagnostics buffer entry**

No

# **40009 Velocity limit is zero**

**Cause**

The programmed velocity limit is zero. The specified motion cannot be executed.

**Remedy**

Program a value other than zero in the dynamic limit values.

**Acknowledgement/reaction**

Reset fault memory / START TechnologicalFaultTask

**Preassignment for local reactions** FOLLOWING\_OBJECT\_DISABLE

**Settable local reactions**

DECODE\_STOP FOLLOWING\_OBJECT\_DISABLE

**Diagnostics buffer entry**

# **40010 Acceleration limit (type: /1/%d) is zero**

**Cause**

The programmed acceleration limit is zero. The specified motion cannot be executed.

# **Meaning of alarm parameters**

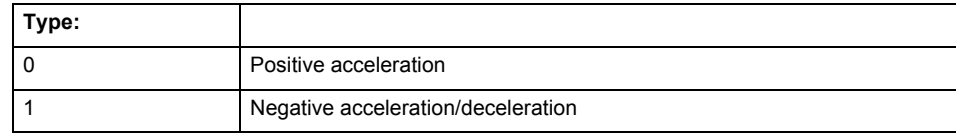

### **Remedy**

Program a value other than zero.

# **Acknowledgement/reaction** Reset fault memory / START TechnologicalFaultTask

**Preassignment for local reactions**

FOLLOWING\_OBJECT\_DISABLE

# **Settable local reactions**

DECODE\_STOP FOLLOWING\_OBJECT\_DISABLE

# **Diagnostics buffer entry**

No

# **40011 Programmed jerk limit (type: /1/%d) is zero**

### **Cause**

The programmed jerk limit is zero. The specified motion cannot be executed.

# **Meaning of alarm parameters**

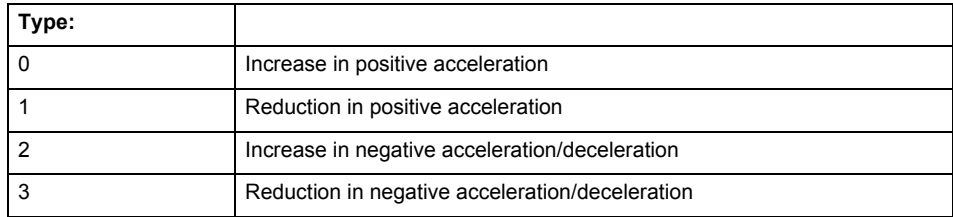

**Remedy**

# Program a value other than zero.

# **Acknowledgement/reaction**

Reset fault memory / START TechnologicalFaultTask

**Preassignment for local reactions** FOLLOWING\_OBJECT\_DISABLE

# **Settable local reactions** DECODE\_STOP FOLLOWING\_OBJECT\_DISABLE

# **Diagnostics buffer entry**

# **40012 Dynamic limitations (type: /1/%d) are being violated**

# **Cause**

The specified dynamic limitations are being violated. This can occur due to:

• The incompatibility between the dynamic values from the synchronous operation and the programmed dynamic values for synchronization.

One or more physical variables (velocity, acceleration, jerk) may be affected. The violations have only a temporary effect.

# **Meaning of alarm parameters**

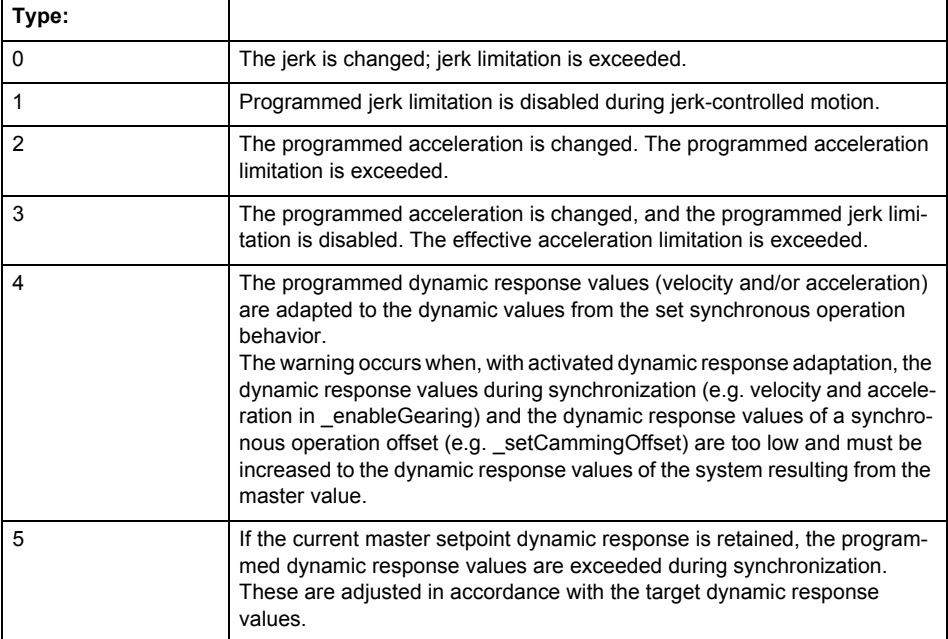

**Remedy**

• Increase the dynamic response parameters.

• Type 1:

- For synchronization operations with a constant velocity profile, make sure that configuration data syncingMotion.smoothAbsoluteSynchronisation is set to YES.
- Type 4:

Please check the dynamic restrictions against the synchronized setpoints when synchronizing or with a synchronous operation offset.

# **Acknowledgement/reaction**

Reset fault memory / START TechnologicalFaultTask

# **Preassignment for local reactions**

NONE

# **Settable local reactions**

NONE DECODE\_STOP FOLLOWING\_OBJECT\_DISABLE

**Diagnostics buffer entry**

# **40027 Programmed command abort cannot be executed (reason: /1/%d)**

**Cause**

The programmed command abort could not be executed.

# **Meaning of alarm parameters**

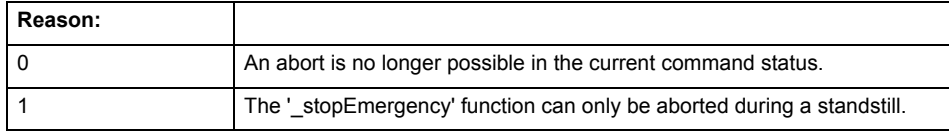

# **Remedy**

Not necessary, for information only.

# **Acknowledgement/reaction**

Reset fault memory / START TechnologicalFaultTask

### **Preassignment for local reactions** NONE

# **Settable local reactions**

NONE DECODE\_STOP FOLLOWING\_OBJECT\_DISABLE

# **Diagnostics buffer entry**

# **50001 Error occurred while accessing specified cam (reason: /1/%d)**

# **Cause**

An error occurred while processing the cam.

# **Meaning of alarm parameters**

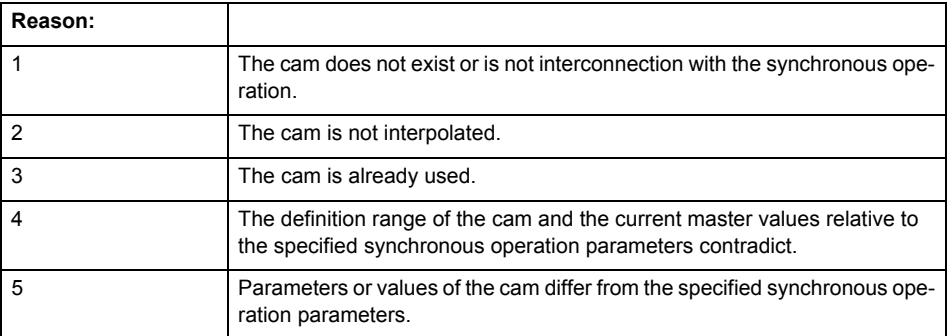

**Remedy**

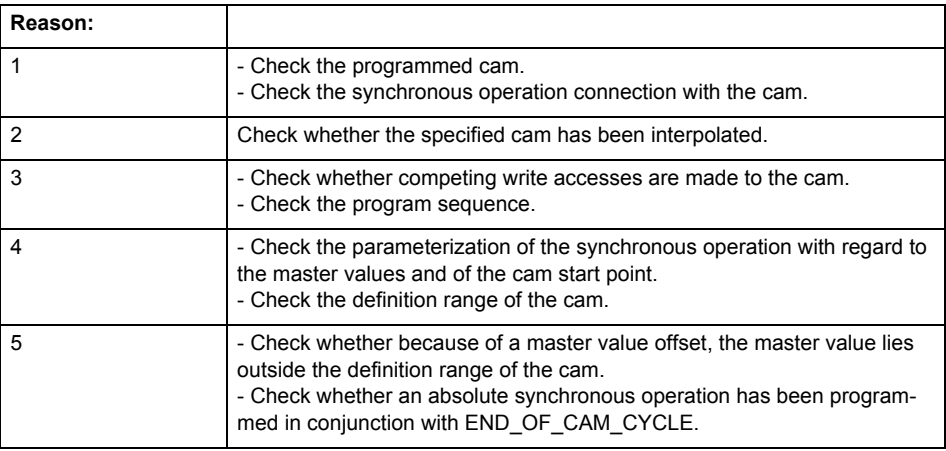

**Acknowledgement/reaction**

Reset fault memory / START TechnologicalFaultTask

**Preassignment for local reactions**

FOLLOWING\_OBJECT\_DISABLE

**Settable local reactions**

FOLLOWING\_OBJECT\_DISABLE

**Diagnostics buffer entry**

# **50002 The specified cam has not been interpolated**

### **Cause**

The system only accepts verified and interpolated cams for this operation. The specified cam has not yet been interpolated.

**Remedy**

Check whether the specified cam has been interpolated.

# **Acknowledgement/reaction**

Reset fault memory / START TechnologicalFaultTask

**Preassignment for local reactions** FOLLOWING\_OBJECT\_DISABLE

**Settable local reactions**

FOLLOWING\_OBJECT\_DISABLE

**Diagnostics buffer entry**

No

# **50003 Cam starting point is outside the definition range**

### **Cause**

The addressed cam starting point is outside the definition range of the cam.

**Remedy**

- Check the definition range of the cam.
- Check the cam starting point.

### **Acknowledgement/reaction**

Reset fault memory / START TechnologicalFaultTask

**Preassignment for local reactions** NONE

### **Settable local reactions**

NONE DECODE\_STOP FOLLOWING\_OBJECT\_DISABLE

# **Diagnostics buffer entry**

# **50004 Error occurred while changing a cam**

### **Cause**

An access conflict occurred while changing a cam.

# **Remedy**

Check whether the cam object data were modified at the time of the error as a result of programming or downloading.

# **Acknowledgement/reaction**

Reset fault memory / START TechnologicalFaultTask

**Preassignment for local reactions** FOLLOWING\_OBJECT\_DISABLE

**Settable local reactions**

NONE DECODE\_STOP FOLLOWING\_OBJECT\_DISABLE

**Diagnostics buffer entry**

No

# **50005 Deactivation of synchronous operation aborted**

**Cause**

Deactivation of synchronous operation has been rejected because the current synchronous operation type (gear / cam gear) does not agree with the deactivation type or no synchronous operation programmed.

**Remedy**

- Change the deactivation type.
- Check the previous issuing of a synchronous operation command.

**Acknowledgement/reaction**

Reset fault memory / START TechnologicalFaultTask

**Preassignment for local reactions** NONE

# **Settable local reactions**

NONE DECODE\_STOP FOLLOWING\_OBJECT\_DISABLE

### **Diagnostics buffer entry**

# **50006 Activation/deactivation of synchronous operation executed directly**

# **Cause**

The activation or deactivation of the synchronous operation was performed directly without consideration of the synchronization length because a synchronization in the standstill of the slave axis was possible with the programmed synchronization conditions.

# **Remedy**

Not necessary, for information only.

### **Acknowledgement/reaction**

Reset fault memory / START TechnologicalFaultTask

**Preassignment for local reactions** NONE

**Settable local reactions**

**NONE** DECODE\_STOP FOLLOWING\_OBJECT\_DISABLE

### **Diagnostics buffer entry**

No

### **50007 Error occurred while activating/deactivating the synchronous operation**

### **Note**

"Further information can be found in the TO Synchronous Operation, Cam Function Manual and in the online help."

**Cause**

Activation/deactivation of synchronous operation led to a fatal error. Possible causes are:

- During the synchronization operation, the master reversed direction and the selected synchronization/desynchronization strategy cannot tolerate this reversal.
- The master value noise during actual value coupling can be considered as the direction reversal of the master.
- Changes to master values result in an unattainable motion, e.g. by calling 'setMaster'.

**Remedy**

- Check to determine whether the previously processed gearing command was completely executed.
- Check the master motion and change the synchronization strategy, if necessary.
- Check the possible "Tolerance of a master value reversal during synchronization" (see Synchronous Operation, Cam Function Manual)
- With actual value coupling with extrapolation, check the possibility of a tolerance window on the master axis or on the external encoder (see "Actual value coupling with tolerance window", Synchronous Operation, Cam Function Manual)

### **Acknowledgement/reaction**

Reset fault memory / START TechnologicalFaultTask

**Preassignment for local reactions** FOLLOWING\_OBJECT\_DISABLE **Settable local reactions** FOLLOWING\_OBJECT\_DISABLE

**Diagnostics buffer entry**

# **50008 No long-term stability can be maintained with the gear**

# **Cause**

If the gear ratio is given as a decimal number, the gearing is calculated with the high accuracy of the LREAL data type (see chapter on elementary data types in the SIMOTION Programming and Operating Manual).

If the gearing is defined as a ratio between a numerator and a denominator and both the master value and slave axis have a modulo characteristic, the controller attempts to keep the connection free from errors to ensure its long-term stability. If this cannot be guaranteed, this alarm is output and the gearing will be calculated as described above.

# **Remedy**

There is usually no need to implement a remedy.

Resynchronize in cases where higher accuracy levels are required.

# **Acknowledgement/reaction**

Reset fault memory / START TechnologicalFaultTask

### **Preassignment for local reactions** NONE

# **Settable local reactions**

NONE DECODE\_STOP FOLLOWING\_OBJECT\_DISABLE

# **Diagnostics buffer entry**

No

# **50009 Changing the dynamic response of the master leads to a dynamic violation when synchronizing and desynchronizing**

# **Cause**

The velocity change of the master exceeded the dynamic rate action specified in the 'maximumOf-MasterChange' configuration data.

# **Remedy**

- Check the master programming.
- Check the dynamic rate action.

# **Acknowledgement/reaction**

Reset fault memory / START TechnologicalFaultTask

### **Preassignment for local reactions** NONE

# **Settable local reactions**

NONE DECODE\_STOP FOLLOWING\_OBJECT\_DISABLE

# **Diagnostics buffer entry**

# **50101 The programmed master is not assigned/configured**

**Cause**

The programmed master has not been configured as master for the synchronous operation.

**Remedy**

- Check the master configuration in synchronous operation.
- Check the programmed master.
- Add the appropriate master.

**Acknowledgement/reaction**

Reset fault memory / START TechnologicalFaultTask

**Preassignment for local reactions** NONE

**Settable local reactions** NONE DECODE\_STOP

FOLLOWING\_OBJECT\_DISABLE

**Diagnostics buffer entry**

# **50102 Master is not assigned/configured/faulty (reason: /1/%d)**

# **Cause**

A synchronous object command cannot be executed because of an error in data communication with the master.

# **Meaning of alarm parameters**

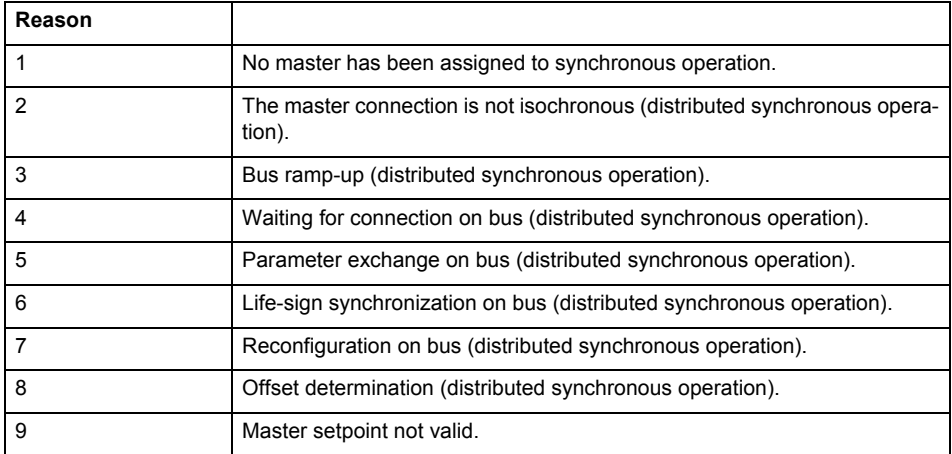

**Remedy**

First check the following general settings:

- Check the communication configuration.
- Synchronize the program sequence with the operating state of the communication system (e.g. via system variables).

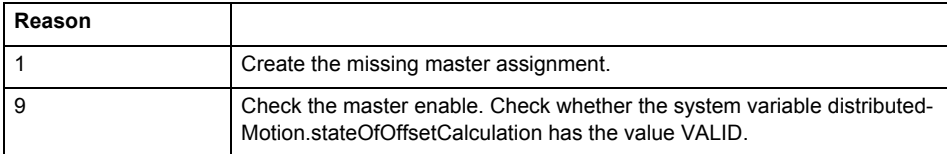

# **Acknowledgement/reaction**

Reset fault memory / START TechnologicalFaultTask

**Preassignment for local reactions**

FOLLOWING\_OBJECT\_DISABLE

# **Settable local reactions**

FOLLOWING\_OBJECT\_DISABLE

**Diagnostics buffer entry**

# **50103 Master and slave values can only be read if a synchronous operation relationship is active**

# **Cause**

Master and slave values can only be read out with the \_getMasterValue and \_getSlaveValue commands if a synchronous operation relationship is active.

### **Remedy**

Use the \_getMasterValue and \_getSlaveValue commands only for an active synchronous operation relationship.

# **Acknowledgement/reaction**

Reset fault memory / START TechnologicalFaultTask

**Preassignment for local reactions** NONE

**Settable local reactions**

NONE DECODE\_STOP FOLLOWING\_OBJECT\_DISABLE

### **Diagnostics buffer entry**

No

# **50104 Master and slave values cannot be read during synchronization/desynchronization**

# **Cause**

Master and slave values can only be read out with the \_getMasterValue and \_getSlaveValue commands after synchronization and desynchronization of the slave axis is complete.

### **Remedy**

Do not use the \_getMasterValue and \_getSlaveValue commands during synchronization and desynchronization.

# **Acknowledgement/reaction**

Reset fault memory / START TechnologicalFaultTask

### **Preassignment for local reactions** NONE

**Settable local reactions**

NONE DECODE\_STOP FOLLOWING\_OBJECT\_DISABLE

**Diagnostics buffer entry**

# **50105 No master value can be determined for a specified slave position**

# **Cause**

A master value cannot be defined for a specified slave value, as the slave value is outside the permissible value range of the synchronous operation relationship.

### **Remedy**

Take the value range of the synchronous operation relationship into account when specifying slave values.

# **Acknowledgement/reaction**

Reset fault memory / START TechnologicalFaultTask

# **Preassignment for local reactions** NONE

**Settable local reactions**

**NONE** DECODE\_STOP FOLLOWING\_OBJECT\_DISABLE

### **Diagnostics buffer entry**

No

# **50106 No slave value can be determined for a specified master position**

### **Cause**

A slave value cannot be defined for a specified master value, as the master value is outside the permissible definition range of the synchronous operation relationship.

# **Remedy**

Take the definition range of the synchronous operation relationship into account when specifying master values.

# **Acknowledgement/reaction**

Reset fault memory / START TechnologicalFaultTask

### **Preassignment for local reactions** NONE

# **Settable local reactions**

NONE DECODE\_STOP FOLLOWING\_OBJECT\_DISABLE

**Diagnostics buffer entry**

# **50107 Specified synchronization or desynchronization length is less than or equal to zero**

# **Cause**

A synchronization length is required for synchronization/desynchronization when 'syncProfileReference:=RELATE\_SYNC\_PROFILE\_TO\_LEADING\_VALUE' is specified. This synchronization length must be greater than zero. It is defined by parameters 'syncLengthType' and 'syncLength'.

# **Remedy**

Specify a synchronization length using the 'syncLengthType' and 'syncLength' parameters.

# **Acknowledgement/reaction**

Reset fault memory / START TechnologicalFaultTask

**Preassignment for local reactions** NONE

**Settable local reactions**

NONE DECODE\_STOP FOLLOWING\_OBJECT\_DISABLE

### **Diagnostics buffer entry**

No

# **50108 Synchronization position is 'AT\_THE\_END\_OF\_CAM\_CYCLE' but no camming is active**

### **Cause**

Synchronization mode 'AT\_THE\_END\_OF\_CAM\_CYCLE' is used to link a new camming operation to an existing camming operation.

If camming is not active when the command is issued, this alarm is output.

# **Remedy**

Use 'AT\_THE\_END\_OF\_CAM\_CYCLE' only if camming is already active.

**Acknowledgement/reaction**

Reset fault memory / START TechnologicalFaultTask

**Preassignment for local reactions** NONE

**Settable local reactions**

**NONE** DECODE STOP FOLLOWING\_OBJECT\_DISABLE

**Diagnostics buffer entry**

# **50109 Synchronization position is AT\_THE\_END\_OF\_CAM\_CYCLE but the master mode is not RELATIVE**

# **Cause**

Synchronization mode 'AT\_THE\_END\_OF\_CAM\_CYCLE' is used to link a new camming operation to an existing camming operation. For this, RELATIVE must be specified for 'masterMode'.

### **Remedy**

- Enter RELATIVE in command parameter 'masterMode'.
- Specify the synchronization position as something other than 'AT\_THE\_END\_OF\_CAM\_CYCLE'.

# **Acknowledgement/reaction**

Reset fault memory / START TechnologicalFaultTask

**Preassignment for local reactions** NONE

**Settable local reactions**

NONE DECODE\_STOP FOLLOWING\_OBJECT\_DISABLE

# **Diagnostics buffer entry**

No

# **50110 Call-up of an absolute synchronous position operation after a synchronous velocity operation not permitted**

### **Cause**

The call of an absolute position-synchronous operation (gearing or camming) after a velocity-synchronous operation is not permitted.

# **Remedy**

- With relative position-synchronous operation, switch out of 'velocity synchronous operation' mode in advance.
- On the slave axis, apply an override switch out of speed-controlled mode in advance.

**Acknowledgement/reaction**

Reset fault memory / START TechnologicalFaultTask

**Preassignment for local reactions** NONE

# **Settable local reactions**

**NONE** DECODE\_STOP FOLLOWING\_OBJECT\_DISABLE

# **Diagnostics buffer entry**

# **50201 Loss of connection to the current master (assignment: /1/%d)**

### **Cause**

The connection to an interconnected current master failed. The master is located on a distributed controller or has been assigned to a different execution level than the slave. The slave cannot be controlled without the master value of current the master.

### **Meaning of alarm parameters**

Assignment 1:

The failed master is located on an assigned controller.

Assignment 2:

The failed master has been assigned to a different execution level than the master.

### **Remedy**

# Assignment 1:

- Ensure that the associated controller is activated, the master is configured as distributed, and communication is permitted by the operating mode of the associated controller.
- Check the connection for mechanical damage, equivalence of configured network topology, firm contact by the plug connector, and, if necessary, correct electrical cable terminations. Assignment 1 and 2:
- Make sure that the failed master was not being reloaded at the time the error was detected.
- Monitoring of the connection is set in the technology object configuration. The master and slave must have the same settings selected.
- Assignment 2:

Check whether an overflow was diagnosed for the execution level of the assigned master.

# **Acknowledgement/reaction**

Reset fault memory / START TechnologicalFaultTask

**Preassignment for local reactions** FOLLOWING\_OBJECT\_DISABLE

**Settable local reactions**

FOLLOWING\_OBJECT\_DISABLE

### **Diagnostics buffer entry**

# **50202 Life-sign monitoring switched off for the master in the distributed synchronous operation**

### **Cause**

- The life-sign monitoring for the master connection to an assigned controller has been deactivated.
- Monitoring is configured differently on the master and slave. As a result, the connection is established without sign-of-life monitoring.

**Remedy**

Use identical configuration settings in the master and slave for sign-of-life monitoring of the connection.

# **Acknowledgement/reaction**

Reset fault memory / START TechnologicalFaultTask

**Preassignment for local reactions** NONE

### **Settable local reactions**

**NONE** DECODE\_STOP FOLLOWING\_OBJECT\_DISABLE

# **Diagnostics buffer entry**

No

# **50203 Different local and master interpolation cycle clocks**

# **Cause**

The master and slave are required to have a common interpolation cycle clock for distributed synchronous operation.

However, when establishing the connection between technology objects, different cycle clock settings were defined for interpolation.

# **Remedy**

Use identical cycle clock settings for interpolation on the master and slave sides.

### **Acknowledgement/reaction**

Reset fault memory / START TechnologicalFaultTask

# **Preassignment for local reactions**

FOLLOWING\_OBJECT\_DISABLE

# **Settable local reactions**

FOLLOWING\_OBJECT\_DISABLE

# **Diagnostics buffer entry**

# **50204 Connection during ramp-up**

### **Cause**

Ramp-up of the connection between master and slave was not yet completed when the motion command was called.

At the end of ramp-up, the offset between any technology objects communicating in a distributed synchronous operation relationship is determined. The offset determination is necessary for proper functioning of offset-compensating motion control. The connection to the master is not ready until the offset calculation has been successfully completed.

### **Remedy**

- Check the connection for:
	- − Mechanical damage
	- − Agreement with configured network topology
	- Firm contact of plug connector
	- − Proper electrical cable terminations
- Synchronize your program sequence with system variables for offset determination on the technology object.
- Deactivate offset compensation on the technology objects involved. Deactivate compensation only if other remedies do not eliminate the malfunction. Deactivating the offset compensation limits the accuracy of motion control.

# **Acknowledgement/reaction**

Reset fault memory / START TechnologicalFaultTask

# **Preassignment for local reactions**

FOLLOWING\_OBJECT\_DISABLE

**Settable local reactions**

FOLLOWING\_OBJECT\_DISABLE

# **Diagnostics buffer entry**

No

# **50205 Clock offset in distributed synchronous operation cannot be determined**

**Cause**

Clock offset to the master in distributed synchronous operation cannot be determined These can be caused by configuring the PROFIBUS DP without selected equidistant operation or a ratio of interpolator cycle clock to PROFIBUS DP cycle clock greater than 64 or not an integer.

### **Remedy**

- Select isochronous mode for PROFIBUS DP.
- Set an appropriate ratio of the interpolator cycle clock at the synchronous operation object to the PROFIBUS DP cycle clock. The ratio must be an integer and may not be larger than 64. Note that also for clock scaling (internal DP cycle clock less than PROFIBUS DP cycle clock) the ratio of the interpolator cycle clock to the PROFIBUS DP cycle clock must be an integer.
- Ensure that the interpolation cycle clock on the connected controllers is an integer multiple of the PROFIBUS DP cycle clock.
- Deactivate offset compensation on the technology objects involved. Deactivate compensation only if other remedies do not eliminate the malfunction. Deactivating the offset compensation limits the accuracy of motion control.

### **Acknowledgement/reaction**

Reset fault memory / START TechnologicalFaultTask

**Preassignment for local reactions**

FOLLOWING\_OBJECT\_DISABLE

### **Settable local reactions**

FOLLOWING\_OBJECT\_DISABLE

# **Diagnostics buffer entry**

# **50206 Synchronization loss to the master on the assigned control in distributed synchronous operation**

### **Cause**

There is no isochronous operation between the local and distributed controller. The local synchronization object and the assigned master thus have no common time reference system. When clock synchronism is lost, the parameters determined for this connection are no longer valid and further operation is not permissible.

### **Remedy**

- Ensure that the connection between the controllers is configured for isochronous mode.
- Check if the user program is affecting the synchronization or if it has been deactivated.

# **Acknowledgement/reaction**

Reset fault memory / START TechnologicalFaultTask

**Preassignment for local reactions** FOLLOWING\_OBJECT\_DISABLE

**Settable local reactions**

FOLLOWING\_OBJECT\_DISABLE

### **Diagnostics buffer entry**

No

# **50207 Master setpoint outside of the permissible range (reason: /1/%d)**

# **Cause**

One or more values in the master value protocol received on the slave has exceeded the permissible value range. The permissible value range is specified separately for each device. When distributing synchronous operation functionality across different devices, a slave can receive master values which it is incapable of representing internally.

### **Meaning of alarm parameters**

Reason 1:

The position master setpoint has exceeded the specified limit value.

Reason 2:

The velocity master setpoint has exceeded the specified limit value.

### Reason 3:

The position and velocity master setpoints have exceeded the specified limit values.

### **Remedy**

Take measures in the technology object configuration and user program to ensure that it is not possible to exceed the permissible value range.

The error can be avoided by configuring the master as a cyclic technology object (modulo).

### **Acknowledgement/reaction**

Reset fault memory / START TechnologicalFaultTask

**Preassignment for local reactions** FOLLOWING\_OBJECT\_DISABLE

# **Settable local reactions**

FOLLOWING\_OBJECT\_DISABLE

# **Diagnostics buffer entry**

# **50208 Loss of connection to a non-current master (assignment: /1/%d)**

### **Cause**

The connection to an interconnected but not currently assigned master failed. The master is located on a distributed controller or has been assigned to a different execution level than the slave. The failure must be rectified before a change is made to this master.

### **Meaning of alarm parameters**

# Assignment 1:

The non-current master is located on an assigned controller.

### Assignment 2:

The non-current master has been assigned to a different execution level than the slave.

# **Remedy**

# Assignment 1:

- Ensure that the associated controller is activated, the master is configured as distributed, and communication is permitted by the operating mode of the associated controller.
- Check the connection for mechanical damage, equivalence of configured network topology, firm contact by the plug connector, and, if necessary, correct electrical cable terminations. Assignment 1 and 2:
- Make sure that the failed master was not being reloaded at the time the error was detected.
- Monitoring of the connection is set in the technology object configuration. The master and slave must have the same settings selected.
- Assignment 2:

• Check whether an overflow was diagnosed for the execution level of the assigned master.

### **Acknowledgement/reaction**

Reset fault memory / START TechnologicalFaultTask

# **Preassignment for local reactions**

# **NONE**

# **Settable local reactions**

NONE DECODE\_STOP FOLLOWING\_OBJECT\_DISABLE

# **Diagnostics buffer entry**

# **CamType 9**

# **20001 Internal error (Parameter1: /1/%d, Parameter2: /2/%d, Parameter3: /3/%d, Parameter4: /4/%d)**

# **Cause**

This alarm indicates internal error states, which along with the error numbers provide information about the cause and location of the error.

# **Meaning of alarm parameters**

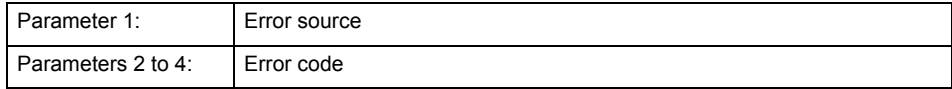

### **Remedy**

A detailed description of this system error alarm is not provided.

Should a system error of this type occur, note the alarm number, the alarm text, and the internal system error number specified in the alarm and contact: SIEMENS AG I DT MC, Hotline.

# **Acknowledgement/reaction**

Power On / STOP

**Preassignment for local reactions** DECODE\_STOP

# **Settable local reactions**

DECODE\_STOP

**Diagnostics buffer entry**

# **20002 Insufficient memory (Parameter1: /1/%d, Parameter2: /2/%d, Parameter3: /3/%d, Parameter4: /4/%d)**

# **Cause**

The memory required by the system is no longer available.

This alarm can occur both during ramp-up and after program calls.

# **Meaning of alarm parameters**

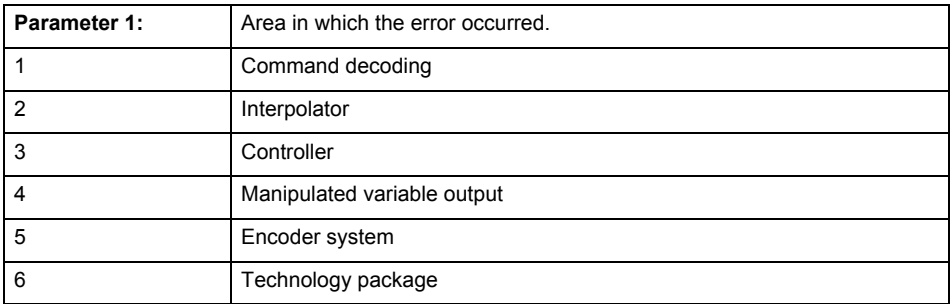

Parameters 2 to 4 are area-specific.

They are not fully utilized by all areas.

# **Command decoding area:**

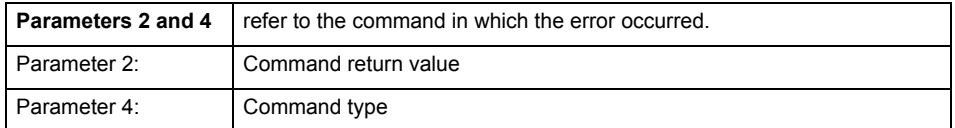

**Remedy**

- Reduce the size of the ST code.
- Reduce the number of technology objects.
- Reduce the number of interpolation points for cams, if present.

**Acknowledgement/reaction**

Power On / STOP

**Preassignment for local reactions** DECODE\_STOP

**Settable local reactions**

DECODE\_STOP

**Diagnostics buffer entry**

# **20003 Internal configuration error (Parameter1: /1/%d, Parameter2: /2/%d, Parameter3: /3/%d, Parameter4: /4/%d)**

# **Cause**

This alarm indicates internal error states, which along with the error numbers provide information about the cause and location of the error.

# **Meaning of alarm parameters**

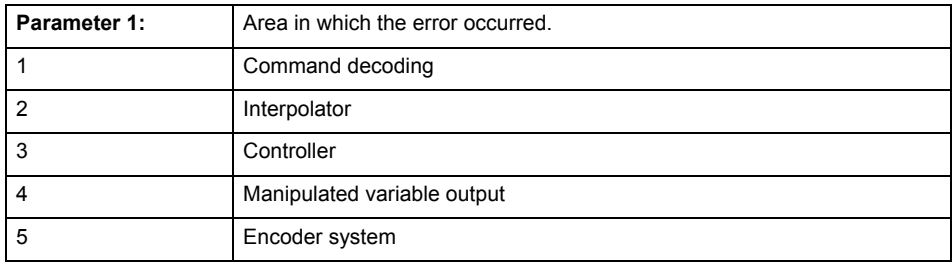

Parameters 2 to 4 are area-specific.

These parameters are not fully utilized by all areas.

# **Command decoding area:**

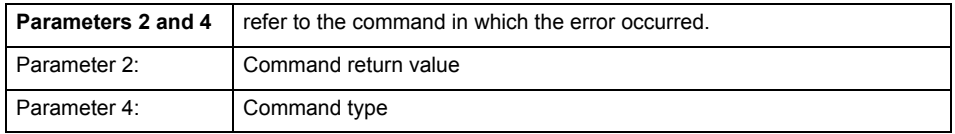

# **Remedy**

A detailed description of this system error alarm is not provided.

Should a system error of this type occur, note the alarm number, the alarm text, and the internal system error number specified in the alarm and contact: SIEMENS AG I DT MC, Hotline.

# **Acknowledgement/reaction**

Reset fault memory / START TechnologicalFaultTask

# **Preassignment for local reactions**

NONE

# **Settable local reactions**

NONE DECODE\_STOP

### **Diagnostics buffer entry**

# **20004 Under logical address: /1/%d (bit number, if required: /2/%d) no driver (type: /3/%d) could be requested (error number: /4/%d)**

# **Cause**

The driver of a physical device or the device itself is not available.

# **Meaning of alarm parameters**

Logical address:

This is the address configured on the technology object.

Bit number:

For bit driver only; bit number

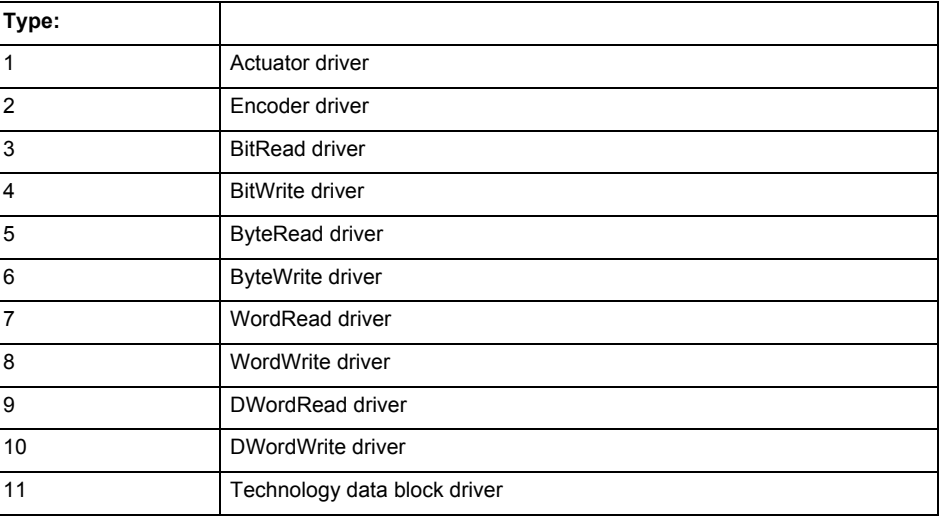

# **Error number: Specification of the error**

Not relevant

### **Remedy**

- Connect a suitable device.
- Check the device (function, connections, terminals).
- Check the topology in HW Config.
- Compare the configuration in HW Config and the technology object configuration.
- Contact the hotline.

# **Acknowledgement/reaction**

Power On / START TechnologicalFaultTask

**Preassignment for local reactions** DECODE\_STOP

**Settable local reactions**

DECODE\_STOP

**Diagnostics buffer entry**

# **20005 Device type:/3/%d, log. address:/1/%d faulted. (Bit:/2/%d, encoder number:/5/%d, reason: 0x/4/%Xh)**

# **Note**

"Further information can be found in the TO Electrical/Hydraulic Axis, External Encoder Function Manual and in the online help."

# **Cause**

The driver of a physical device or the device itself has failed or is faulty.

If this alarm occurs, the cause of the error must be evaluated in the external device (drive or encoder).

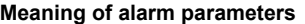

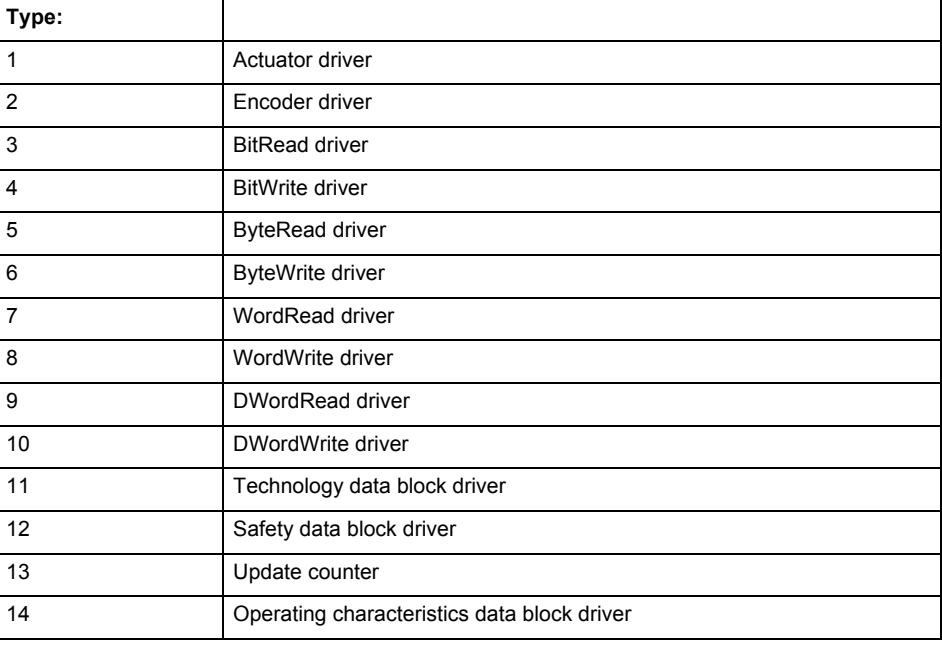

Logical address:

This is the logical input address configured on the technology object.

Bit number:

For bit driver type = 3 or 4 only; number of the bit

Encoder number

Number of the encoder in case of message frames with multiple encoders. Applies only when type  $= 2.$ 

# Reason:

0 - only defined when type = 2
# **Note**

Addition of error messages

The codings for the reason of the failure specified below for the individual alarm types can also occur in combination. A group coding is indicated as the sum of several individual codings (e.g.  $0x0005 = 0x0001 + 0x0004$ .

A failure reason labeled with DP can occur only for PROFIBUS devices.

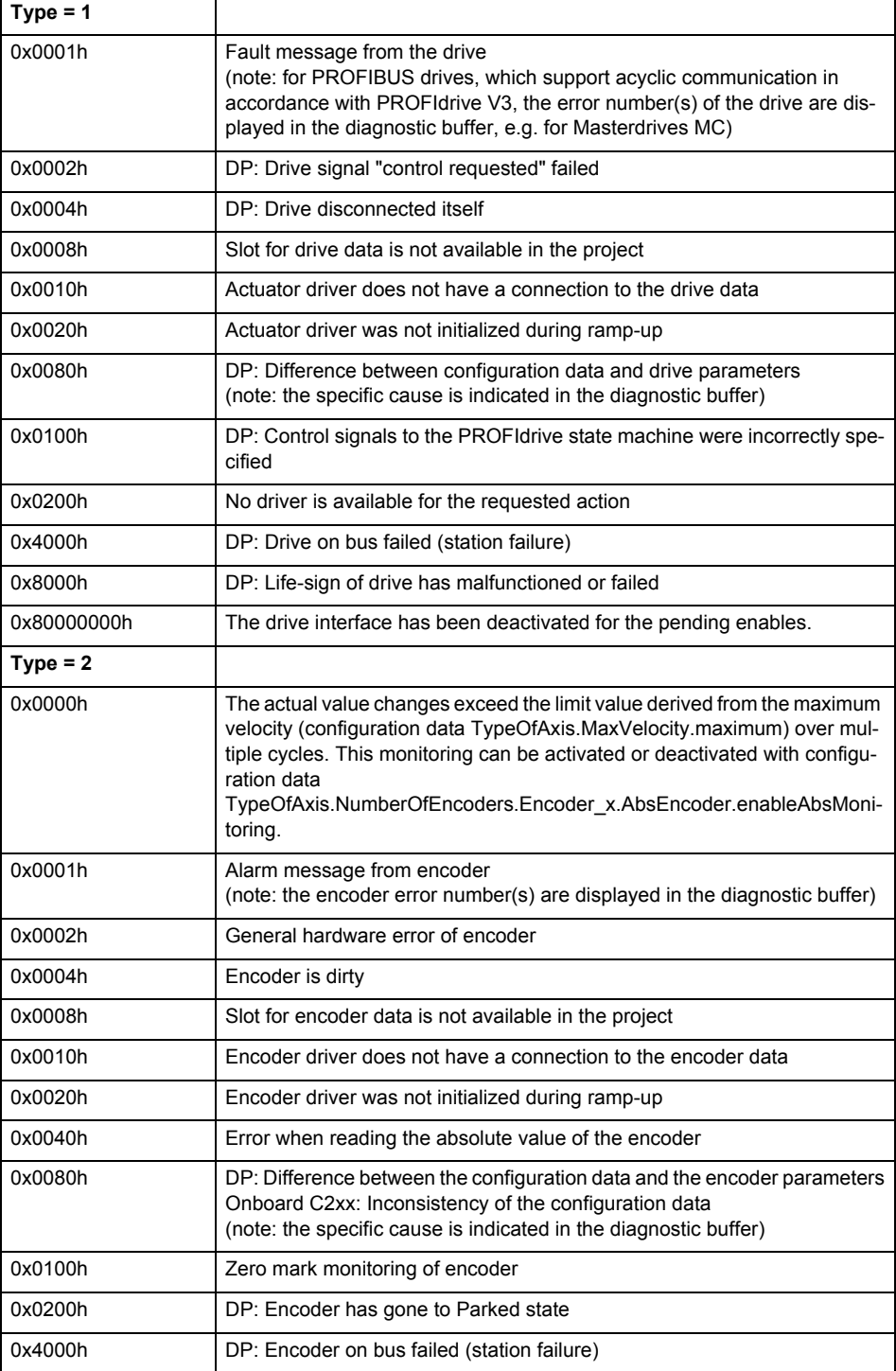

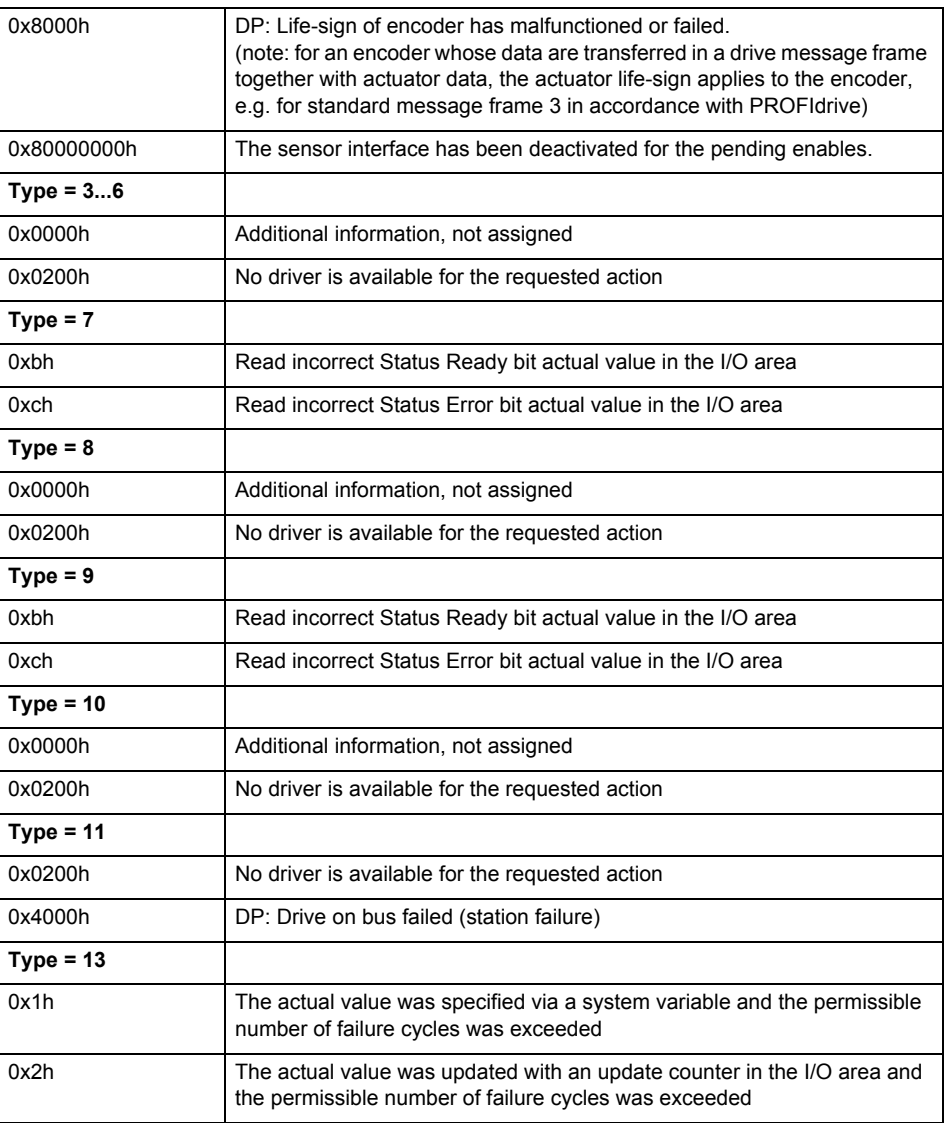

# **Remedy**

The remedy for the respective type and cause is described below.

### **Type 1**

# **For reason 0x0001, 0x0002, 0x0004**

Check the device functions, connections and wiring.

# **For reason 0x0008**

- Check the topology in HW Config.
- If this remedy does not apply, a system fault may be present. Call the hotline.

# **For reason 0x0080**

- For PROFIBUS drives or encoders, compare the configuration of HW Config, the technology object, and the drive parameter assignment (pay special attention to the help text for the associated diagnostic buffer entry).
- When sign-of-life monitoring is set: Ensure that in HW Config for drive under DP slave properties - isochronous operation - drive, the "synchronize to equidistant DP cycle" field is activated.
- Perform the following comparisons:
	- − Compare the message frame type in the drive or encoder parameter P922 with HW Config and the configuration data of the technology object.
	- − Compare the cycle clock parameters of HW Config (PROFIBUS line, Slave OM for drive or encoder) and the execution system. Tmapc and servo must be parameterized with the same cycle clock period! (reason 0x8000 can occur as a follow-on error).

• If the alarm occurs after the download on a drive with message frame 999: Compare the parameterized bit position for the "Pulses enabled" status signal in drive parameter p924 with the configuration data 'DriveControlConfig.PulsesEnabled' of the TO axis. In this case, there is not necessarily an incorrect parameterization and therefore a check cannot be performed by the system because of the BICO interconnection. Therefore, make sure that the Pulses enabled bit is in the correct position.

# **For reason 0x0100**

• Correct your user program with regard to PROFIdrive-compliant specification of control bits in the \_enable/disableAxis commands, e.g. control signal OFF (STW1.0 = false) must precede a drive connection.

### **For reason 0x0200**

• Assign a valid address to the I/O device.

#### **For reason 0x4000**

• Check the device functions, connections and wiring.

#### **For reason 0x8000**

- Check the device functions, connections and wiring.
- Compare the cycle clock parameters of HW Config (PROFIBUS line, Slave OM for drive or encoder) and the execution system. Tmapc and servo must be parameterized with the same cycle clock period! (incorrect parameter assignment is indicated by reason 0x0080)

**Type 2**

#### **For reason 0x0000**

• Check the absolute encoder functions, connections and configuration. Take note of this when monitoring is deactivated (not with Alarm 20015).

### **For reason 0x0001, 0x0002, 0x0004**

Check the device functions, connections and wiring.

# **For reason 0x0008**

- Check the topology in HW Config.
- If this remedy does not apply, a system fault may be present. Call the hotline.

#### **For reason 0x0010**

• A system fault may be present. Call the hotline.

# **For reason 0x0020**

- Make sure that the user program does not reference a technology object containing an encoder (Axis, External Encoder) with an '\_enableaxis' or '\_enableexternalencoder' command while system variable 'sensordata.sensordata[n].state' is signaling invalid.
- If this remedy does not apply, a system fault may be present. Call the hotline.

#### **For reason 0x0040**

• Compare the encoder type in the drive or encoder parameter P979 with the configuration data of the technology object.

#### **For reason 0x0080**

- For PROFIBUS drives or encoders, compare the configuration of HW Config, the technology object, and the drive parameter assignment (pay special attention to the help text for the associated diagnostic buffer entry).
- Perform the following comparisons:
	- − Compare the message frame type in the drive or encoder parameter P922 with HW Config and the configuration data of the technology object.
	- − Compare the cycle clock parameters of HW Config (PROFIBUS line, Slave OM for drive or encoder) and the execution system. Tmapc and servo must be parameterized with the same cycle clock period! (reason 0x8000 can occur as a follow-on error).
	- Compare the encoder type, resolution, shift factor, and, in the case of absolute encoders, the number of rotations in the drive or encoder parameter P979 to the encoder type, resolution, fine resolution, and, in the case of absolute encoders, the data length in the configuration data of the technology object.
- When using message frame 999, this message always appears, as the bit position is not checked by the system in this case, but has to be performed by the user.

#### **For reason 0x0200**

• Find the cause of the error in the connected drive or encoder. Check whether the alarm was triggered due to a commissioning operation on the drive or encoder.

#### **For reason 0x4000**

Check the device functions, connections and wiring.

# **For reason 0x8000**

- Check the device functions, connections and wiring.
- Compare the cycle clock parameters of HW Config (PROFIBUS line, Slave OM for drive or encoder) and the execution system. Tmapc and servo must be parameterized with the same cycle clock period! (incorrect parameter assignment is indicated by reason 0x0080)

# **Type 3 - Type 6**

**For reason 0x0000**

• Check the configuration and the signal paths of the connection.

**Type 7**

**For reason 0xb**

• Check the Ready bit with regard to function, configuration, connections and wiring.

# **For reason 0xc**

• Check the Error bit with regard to function, configuration, connections and wiring.

#### **Type 8**

**For reason 0x0000**

• Check the device functions, connections and wiring.

# **Type 9**

**For reason 0xb**

• Check the Ready bit with regard to function, configuration, connections and wiring.

#### **For reason 0xc**

• Check the Error bit with regard to function, configuration, connections and wiring.

**Type 10**

#### **For reason 0x0000**

• Check the device functions, connections and wiring.

# **Type 11 - Type 12**

#### **For reason 0x4000**

• Check the device functions, connections and wiring. If the error cannot be acknowledged when the axis is in simulation mode, check whether the technology data block is activated, and if this is the case, deactivate it.

# **Type 13**

# **For reason 0x1**

• Check the specification of the actual value with regard to function, configuration, and task configuration.

### **For reason 0x2**

• Check the device functions, configuration, connections and wiring.

### **Acknowledgement/reaction**

Reset fault memory / START TechnologicalFaultTask

#### **Preassignment for local reactions** DECODE\_STOP

# **Settable local reactions**

DECODE\_STOP

# **Diagnostics buffer entry**

Yes

# **20006 Configuration error (category: /1/%d, error number: /2/%d, additional information: /3/%d)**

# **Note**

"Further information can be found in the TO Electrical/Hydraulic Axis, External Encoder Function Manual and in the online help."

# **Cause**

This alarm indicates error states caused by a faulty or inconsistent configuration. The technology objects perform a plausibility check on the configuration. Errors are identified by the error codes below.

#### **Meaning of alarm parameters**

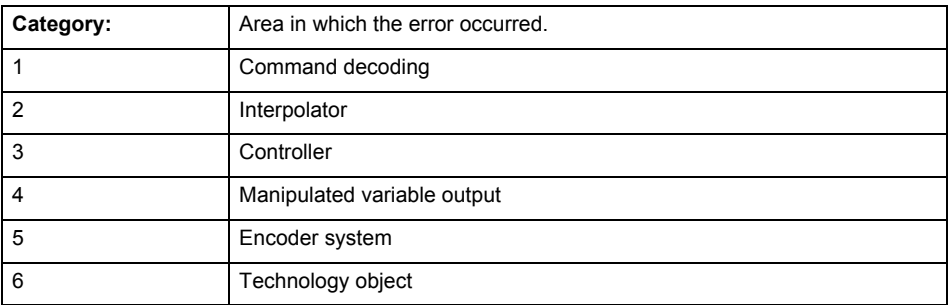

### **Error number: Specification of the error**

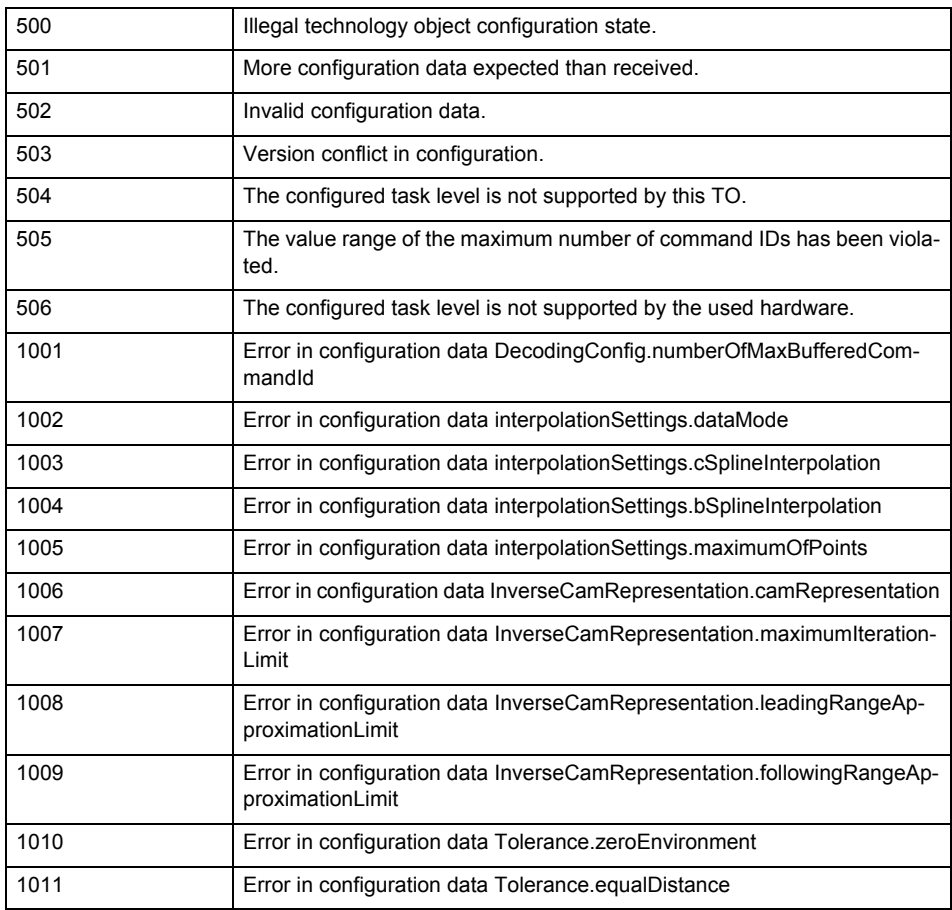

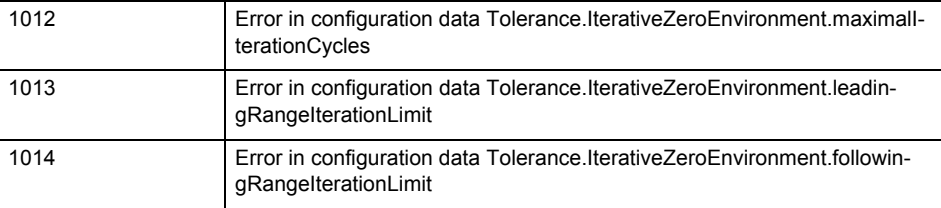

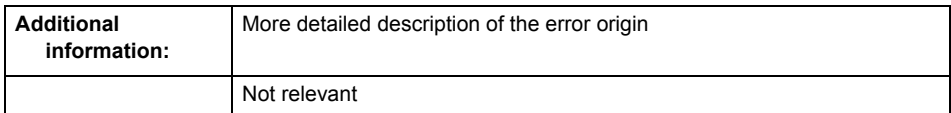

**Remedy**

Change the configuration data.

**Acknowledgement/reaction** Power On / START TechnologicalFaultTask

**Preassignment for local reactions** DECODE\_STOP

**Settable local reactions** DECODE\_STOP

**Diagnostics buffer entry** Yes

# **20007 Interconnection error (category: /1/%d, context: /2/%d, context parameter1: /3/%d, context parameter2: /4/%d)**

#### **Cause**

This alarm indicates errors in the interconnection of technology objects. When the interconnection is established, the technology object verifies it on the basis of the interface properties. Errors are classified by category.

Additional information for a more detailed description of the error can be output from the context. An error context is output for selected error categories. Additional context parameters can be output for a context, if necessary. Context and context parameters are output as an integer value.

#### **Meaning of alarm parameters**

Category:

#### **1 - Technology object compatibility error**

An interconnection is to be established with a technology object that has been configured with another reference system (e.g. output cams with rotary reference system and linear axis).

#### **2 - Exclusive interface**

An interface on a technology object that can only be connected to another technology object using one coupling type should be interconnected using different, mutually exclusive couplings.

For example, the master value interface on a positioning axis for an interconnected synchronous object can only be operated as a setpoint or an actual value coupling.

### **3 - Interconnection request**

The technology object awaits the interconnection to another technology object (necessary interconnection) in order to provide its functionality. Thus, for example, the interconnection to a gear axis is a required interconnection on a synchronous object.

#### **4 - Error during interface initialization.**

The alarm is output in the event of initialization errors when connecting interfaces on the technology object.

# **5 - Interface not available on technology object.**

An interface required in the interconnection is not available on the technology object.

# **6 - Recursion**

The interconnection on the technology object results in a recursion in the execution system of the technology package. The technology object does not support recursive execution.

#### **7 - Execution level compatibility error**

An interconnection is to be established with a technology object that is classified in a different execution level (e.g. output cam in execution level IPO and axis in execution level IPO\_2). The technology object does not support interconnection to technology objects of other execution levels.

#### **8 - Initialization distribution**

In the case of interconnected technology objects that are distributed among different devices, an error occurred during initialization of the communication.

#### **9 - Illegal technology object state**

The technology object cannot be interconnected in the current state. A technology object can be interconnected only after the configuration has been successfully completed.

Refer to the diagnostic buffer to determine the exact cause of the error. The cause of the illegal TO state is entered there (e.g. a level overflow during the configuration phase) and can then be corrected (in the example, by allowing level overflows in the task configuration).

#### **10 - Interface assignment**

The configured interface via which the technology object communicates, cannot be used from the processing cycle clock of the technology object.

#### command in recursive TO interconnection

The interconnection of the technology object and the enable state at its inputs result in an active recursive interconnection (positive feedback).

# **Remedy**

#### **Context / context parameter:**

Contact the hotline and provide the name of the context parameter.

Category:

#### **1 - Technology object compatibility error**

Check the configuration and set a common reference system for the technology objects to be inter-

connected.

# **2 - Exclusive interface**

Ensure that the project is consistent. Contact the hotline, if necessary.

# **3 - Interconnection request**

Ensure that the project is consistent. The missing interconnection on the technology object is specified in the context:

**Context** 

TO type

Interface

# **4 - Error during interface initialization**

Contact the hotline and provide the name of the context parameter.

# **5 - Interface not available on technology object**

Contact the hotline and provide the name of the context parameter.

# **6 - Recursion**

Check the interconnection topology of your project. Remove unnecessary interconnections.

# **7 - Execution level compatibility error**

Select a common execution level in the configuration for the technology objects to be interconnected (e.g. output cam and axis in IPO\_2).

# **8 - Initialization distribution**

- Ensure that your project is consistent. For proper configuration of communication, all devices must be compiled ('Project/Save and compile all' or "Save and compile all new').
- Determine whether all devices are selected for loading the project ('Target system/Select target devices...').
- Check whether the configured bus topology matches the actual bus topology.
- Ensure that the devices are linked in the bus configuration (PROFIBUS).
- Check whether isochronous operation was selected.
- In addition, the address areas that are used by the devices for communication must be set up. The address areas are automatically set up when the project is compiled; only afterwards is the valid hardware configuration available for downloading. Do not change automatically generated address areas afterwards.
- Contact the hotline and provide the name of the context parameter.
- **9 Illegal technology object state**
- Correct the configuration of the technology object.
- Eliminate the execution error.
- **10 Interface assignment**
- Configure the bus interface to match the processing cycle clock (e.g. fast bus system and axis in FastIPO).

#### **11 - Active command in recursive TO interconnection**

• Inputs of technology objects can already be enabled during the download (e.g. TO AdditionObjectType). Remove or change the relevant interconnection on the technology object or switch a technology object, whose input is enabled by the user program and not already by the download, into the positive feedback branch.

### **Acknowledgement/reaction**

Reset fault memory / START TechnologicalFaultTask

# **Preassignment for local reactions**

DECODE\_STOP

#### **Settable local reactions**

DECODE\_STOP

# **Diagnostics buffer entry**

Yes

# **20008 Assignment of USER\_DEFAULT to system variables is not possible**

#### **Cause**

It is not appropriate to assign USER\_DEFAULT to a UserDefault system variable, because the variable references itself in this case.

As a result, a meaningful value cannot be generated on readout. When this error occurs, the new Enum value is not assigned. The variable retains the old value.

#### **Remedy**

#### **USER\_DEFAULT is intended for use in technology commands. Avoid assigning it to system variables.**

**Acknowledgement/reaction**

Reset fault memory / START TechnologicalFaultTask

#### **Preassignment for local reactions** NONE

**Settable local reactions**

NONE

# **Diagnostics buffer entry**

No

# **20009 Reserved error**

**Cause**

**This error is not currently in use.**

**Remedy**

#### **Not necessary, for information only.**

**Acknowledgement/reaction**

Reset fault memory / START TechnologicalFaultTask

#### **Preassignment for local reactions** DECODE\_STOP

**Settable local reactions** DECODE\_STOP

**Diagnostics buffer entry**

Yes

# **20010 A restart is required to activate the configuration data**

**Cause**

The configuration cannot be activated, since data has been modified preventing the activation. The technology object must be restarted to activate the data.

**Remedy**

- Execute the technology object reset command, and set the 'activateRestart' parameter to 'ACTIVATE\_RESTART'.
- Set the 'restartActivation' system variable to 'ACTIVATE\_RESTART'.

# **Acknowledgement/reaction**

Reset fault memory / START TechnologicalFaultTask

**Preassignment for local reactions** NONE

**Settable local reactions**

NONE DECODE\_STOP

**Diagnostics buffer entry**

# **20011 Error occurred while activating the configuration (category: /1/%d, error number: /2/%d, additional information: /3/%d)**

# **Cause**

This alarm indicates error conditions when activating the configuration.

The error conditions can be traced back to an incorrect or inconsistent configuration. The technology objects perform a plausibility check on the configuration. Errors are identified by the error codes below. The configuration is not activated when this alarm occurs.

# **Meaning of alarm parameters**

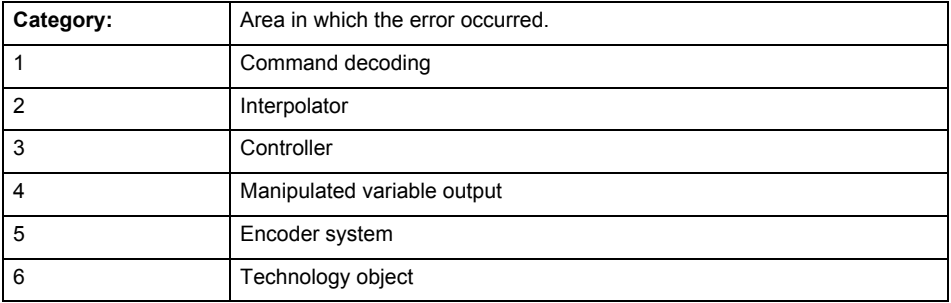

# **Error number: Specification of the error**

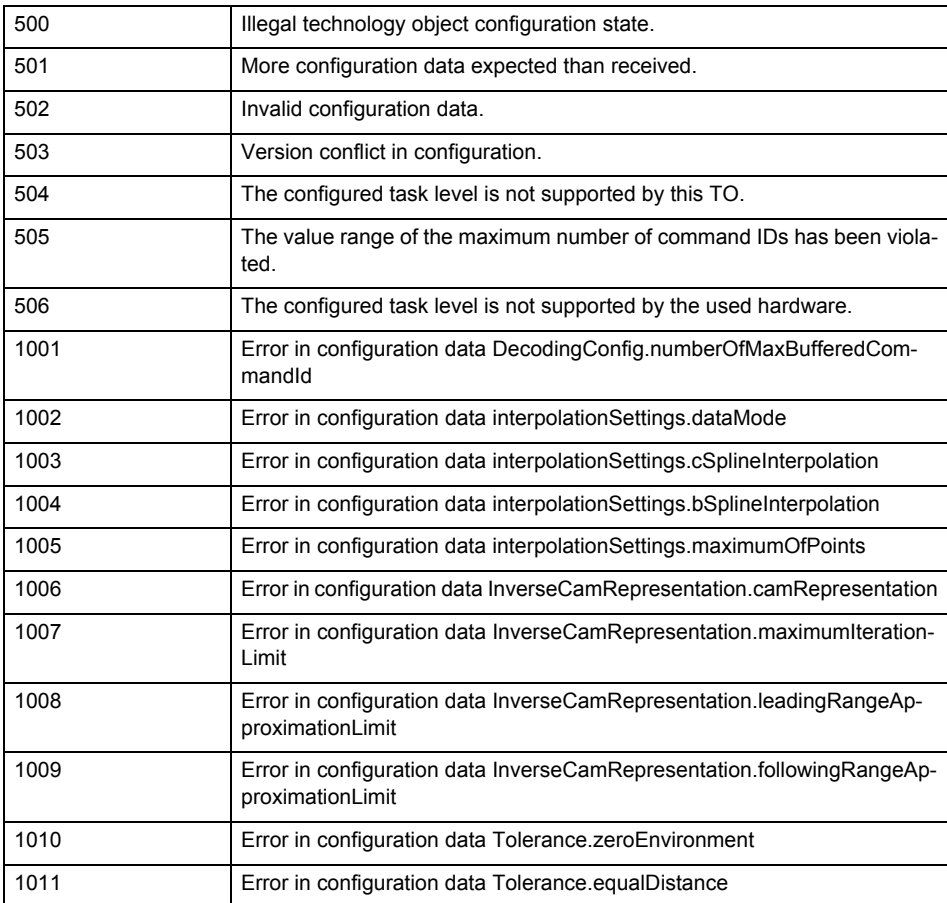

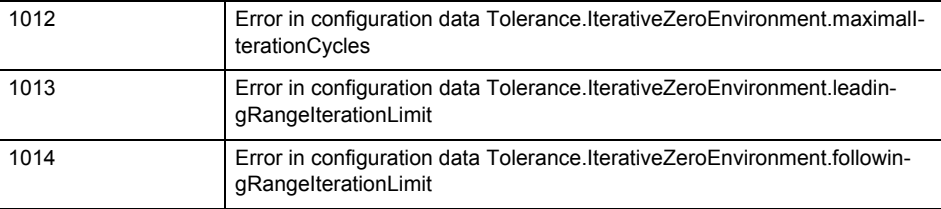

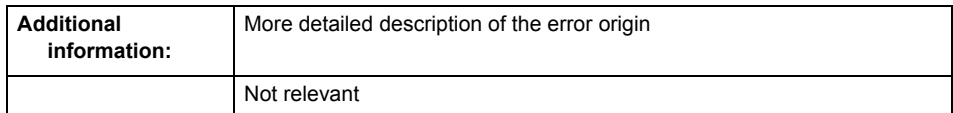

**Remedy**

Change the configuration data.

**Acknowledgement/reaction**

Reset fault memory / START TechnologicalFaultTask

**Preassignment for local reactions** NONE

**Settable local reactions**

NONE DECODE\_STOP

**Diagnostics buffer entry**

# **20012 Restart not carried out (reason: /1/%d)**

# **Cause**

Technology object could not be restarted.

# **Meaning of alarm parameters**

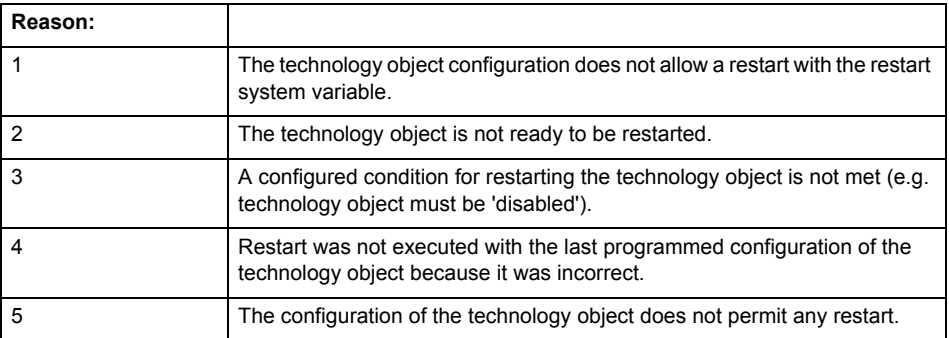

# **Remedy**

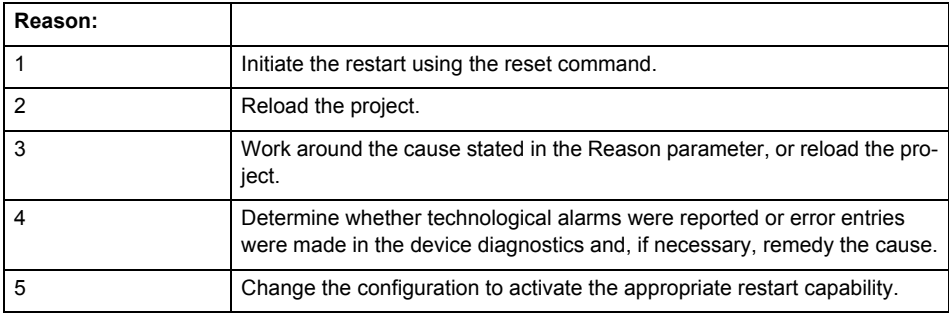

**Acknowledgement/reaction**

Reset fault memory / START TechnologicalFaultTask

**Preassignment for local reactions** NONE

**Settable local reactions**

NONE DECODE\_STOP

**Diagnostics buffer entry**

# **20014 Under logical address: /1/%d (optional log. address: /2/%d and bit no.: /3/%d of the enable output), a driver (type: /4/%d) could not be requested**

# **Cause**

The driver of a physical device is not available or is being used by another technology object.

The enable command for the technology object has been issued more than once with the 'immediately' stepping condition.

#### **Meaning of alarm parameters**

Logical address:

This is the address of the actuator driver configured on the technology object.

Logical address and bit number:

This specifies the address and bit number of the output enable bit.

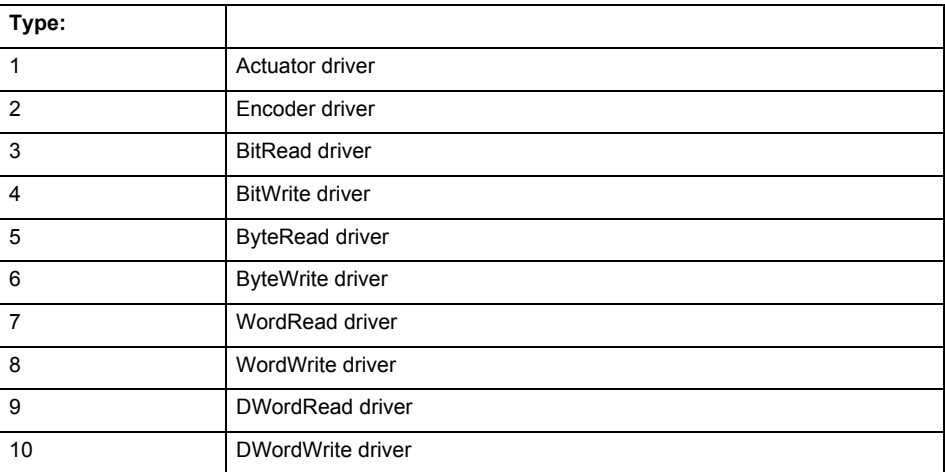

**Remedy**

- Do not call the enable command cyclically "call the enable command only once for the axis enable".
- Check that the logical device was available at the time of the request or whether it was being used by another technology object.
- Connect a suitable device.
- Check the device (function, connections, terminals).
- Check the topology in HW Config.
- Compare the configuration in HW Config and the technology object configuration.
- Contact the hotline.

# **Acknowledgement/reaction**

Reset fault memory / START TechnologicalFaultTask

**Preassignment for local reactions** DECODE\_STOP

**Settable local reactions** DECODE\_STOP

**Diagnostics buffer entry**

Yes

# **20015 Device type:/3/%d, log. address:/1/%d faulted. (Bit:/2/%d, encoder number:/5/%d, reason: 0x/4/%Xh)**

# **Note**

"Further information can be found in the TO Electrical/Hydraulic Axis, External Encoder Function Manual and in the online help."

### **Cause**

The driver of a physical device or the device itself has failed or is faulty.

If this alarm occurs, the cause of the error must be evaluated in the external device (drive or encoder).

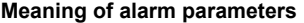

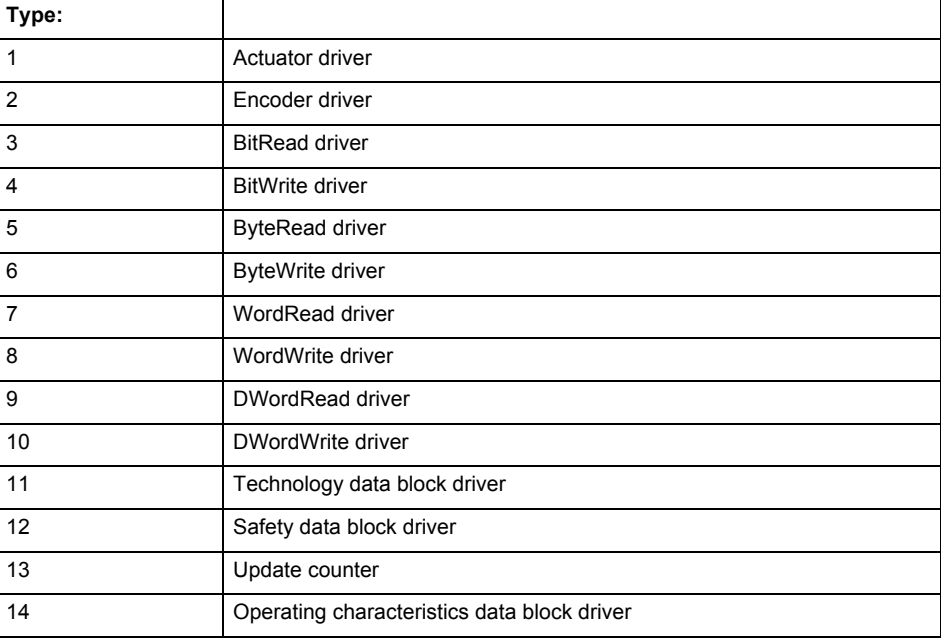

Logical address:

This is the logical input address configured on the technology object.

Bit number:

For bit driver type = 3 or 4 only; number of the bit

Encoder number

Number of the encoder in case of message frames with multiple encoders. Applies only when type  $= 2.$ 

### Reason:

0 - only defined when type = 2

# **Note**

Addition of error messages

The codings for the reason of the failure specified below for the individual alarm types can also occur in combination. A group coding is indicated as the sum of several individual codings (e.g.  $0x0005 = 0x0001 + 0x0004$ .

A failure reason labeled with DP can occur only for PROFIBUS devices.

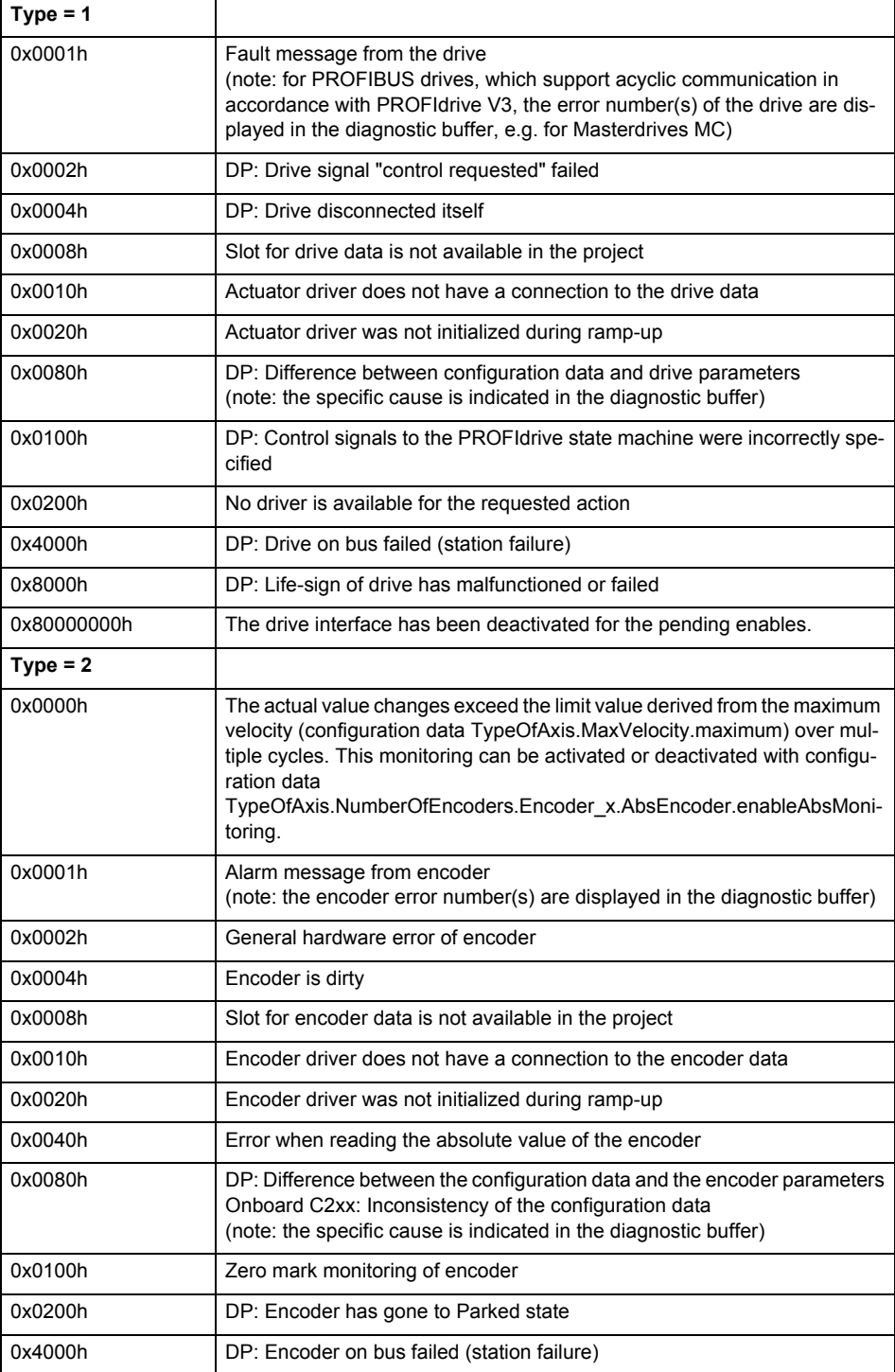

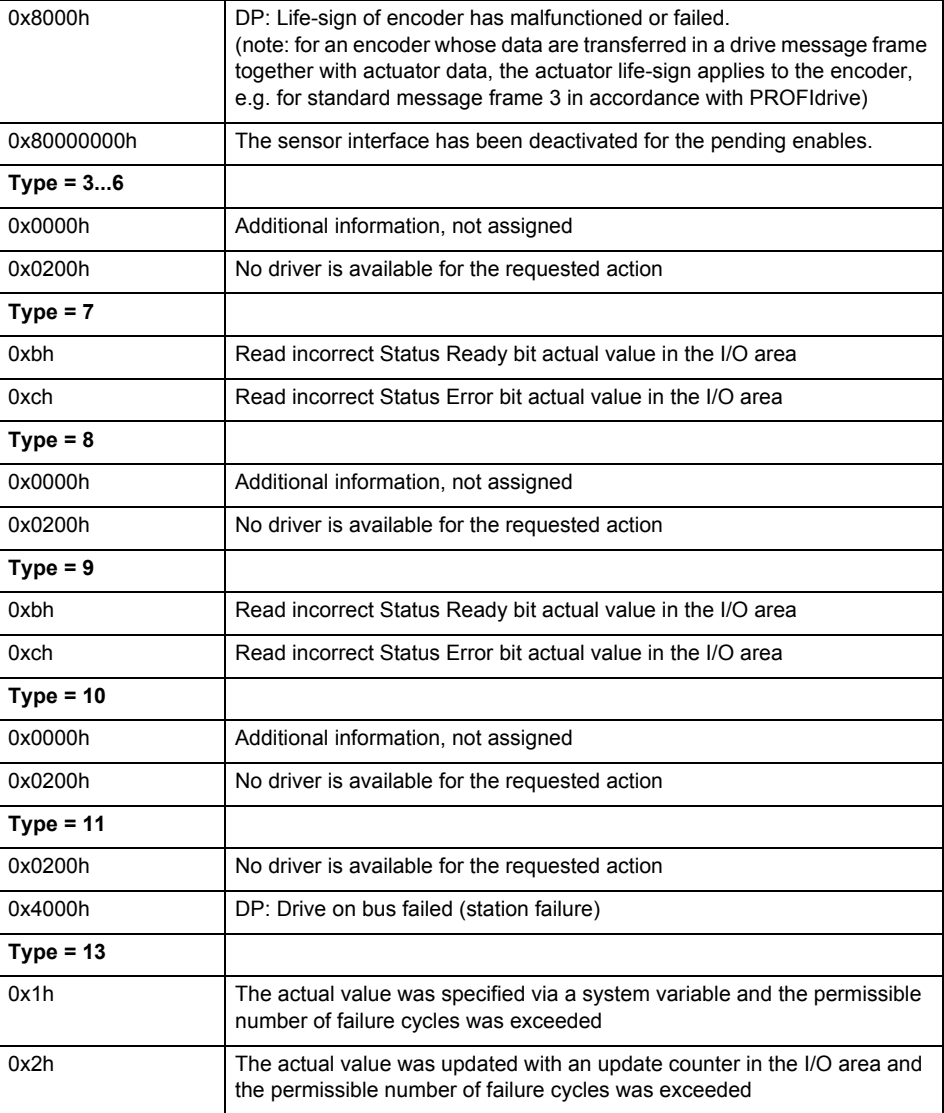

### **Remedy**

The remedy for the respective type and cause is described below.

#### **Type 1**

# **For reason 0x0001, 0x0002, 0x0004**

Check the device functions, connections and wiring.

# **For reason 0x0008**

- Check the topology in HW Config.
- If this remedy does not apply, a system fault may be present. Call the hotline.

# **For reason 0x0080**

- For PROFIBUS drives or encoders, compare the configuration of HW Config, the technology object, and the drive parameter assignment (pay special attention to the help text for the associated diagnostic buffer entry).
- When sign-of-life monitoring is set: Ensure that in HW Config for drive under DP slave properties - isochronous operation - drive, the "synchronize to equidistant DP cycle" field is activated.
- Perform the following comparisons:
	- − Compare the message frame type in the drive or encoder parameter P922 with HW Config and the configuration data of the technology object.
	- − Compare the cycle clock parameters of HW Config (PROFIBUS line, Slave OM for drive or encoder) and the execution system. Tmapc and servo must be parameterized with the same cycle clock period! (reason 0x8000 can occur as a follow-on error).

• If the alarm occurs after the download on a drive with message frame 999: Compare the parameterized bit position for the "Pulses enabled" status signal in drive parameter p924 with the configuration data 'DriveControlConfig.PulsesEnabled' of the TO axis. In this case, there is not necessarily an incorrect parameterization and therefore a check cannot be performed by the system because of the BICO interconnection. Therefore, make sure that the Pulses enabled bit is in the correct position.

# **For reason 0x0100**

• Correct your user program with regard to PROFIdrive-compliant specification of control bits in the \_enable/disableAxis commands, e.g. control signal OFF (STW1.0 = false) must precede a drive connection.

### **For reason 0x0200**

• Assign a valid address to the I/O device.

# **For reason 0x4000**

• Check the device functions, connections and wiring.

### **For reason 0x8000**

- Check the device functions, connections and wiring.
- Compare the cycle clock parameters of HW Config (PROFIBUS line, Slave OM for drive or encoder) and the execution system. Tmapc and servo must be parameterized with the same cycle clock period! (incorrect parameter assignment is indicated by reason 0x0080)

**Type 2**

### **For reason 0x0000**

• Check the absolute encoder functions, connections and configuration. Take note of this when monitoring is deactivated (not with Alarm 20015).

### **For reason 0x0001, 0x0002, 0x0004**

Check the device functions, connections and wiring.

# **For reason 0x0008**

- Check the topology in HW Config.
- If this remedy does not apply, a system fault may be present. Call the hotline.

### **For reason 0x0010**

• A system fault may be present. Call the hotline.

# **For reason 0x0020**

- Make sure that the user program does not reference a technology object containing an encoder (Axis, External Encoder) with an '\_enableaxis' or '\_enableexternalencoder' command while system variable 'sensordata.sensordata[n].state' is signaling invalid.
- If this remedy does not apply, a system fault may be present. Call the hotline.

#### **For reason 0x0040**

• Compare the encoder type in the drive or encoder parameter P979 with the configuration data of the technology object.

# **For reason 0x0080**

- For PROFIBUS drives or encoders, compare the configuration of HW Config, the technology object, and the drive parameter assignment (pay special attention to the help text for the associated diagnostic buffer entry).
- Perform the following comparisons:
	- − Compare the message frame type in the drive or encoder parameter P922 with HW Config and the configuration data of the technology object.
	- − Compare the cycle clock parameters of HW Config (PROFIBUS line, Slave OM for drive or encoder) and the execution system. Tmapc and servo must be parameterized with the same cycle clock period! (reason 0x8000 can occur as a follow-on error).
	- Compare the encoder type, resolution, shift factor, and, in the case of absolute encoders, the number of rotations in the drive or encoder parameter P979 to the encoder type, resolution, fine resolution, and, in the case of absolute encoders, the data length in the configuration data of the technology object.
- When using message frame 999, this message always appears, as the bit position is not checked by the system in this case, but has to be performed by the user.

# **For reason 0x0200**

• Find the cause of the error in the connected drive or encoder. Check whether the alarm was triggered due to a commissioning operation on the drive or encoder.

#### **For reason 0x4000**

Check the device functions, connections and wiring.

# **For reason 0x8000**

- Check the device functions, connections and wiring.
- Compare the cycle clock parameters of HW Config (PROFIBUS line, Slave OM for drive or encoder) and the execution system. Tmapc and servo must be parameterized with the same cycle clock period! (incorrect parameter assignment is indicated by reason 0x0080)

# **Type 3 - Type 6**

**For reason 0x0000**

• Check the configuration and the signal paths of the connection.

**Type 7**

**For reason 0xb**

• Check the Ready bit with regard to function, configuration, connections and wiring.

# **For reason 0xc**

• Check the Error bit with regard to function, configuration, connections and wiring.

### **Type 8**

**For reason 0x0000**

• Check the device functions, connections and wiring.

# **Type 9**

**For reason 0xb**

• Check the Ready bit with regard to function, configuration, connections and wiring.

#### **For reason 0xc**

• Check the Error bit with regard to function, configuration, connections and wiring.

**Type 10**

#### **For reason 0x0000**

• Check the device functions, connections and wiring.

# **Type 11 - Type 12**

### **For reason 0x4000**

• Check the device functions, connections and wiring. If the error cannot be acknowledged when the axis is in simulation mode, check whether the technology data block is activated, and if this is the case, deactivate it.

# **Type 13**

# **For reason 0x1**

• Check the specification of the actual value with regard to function, configuration, and task configuration.

### **For reason 0x2**

• Check the device functions, configuration, connections and wiring.

### **Acknowledgement/reaction**

Reset fault memory / START TechnologicalFaultTask

# **Preassignment for local reactions**

# NONE

**Settable local reactions**

NONE DECODE\_STOP

### **Diagnostics buffer entry**

Yes

# **20016 Under logical address: /1/%d (bit number, if required: /2/%d) no driver (type: /Driver/%d) could be activated (error number: /4/%d)**

# **Cause**

The driver of a physical device or the device itself is not available.

#### **Meaning of alarm parameters**

Logical address:

This is the address configured on the technology object.

Bit number:

For bit driver only; bit number

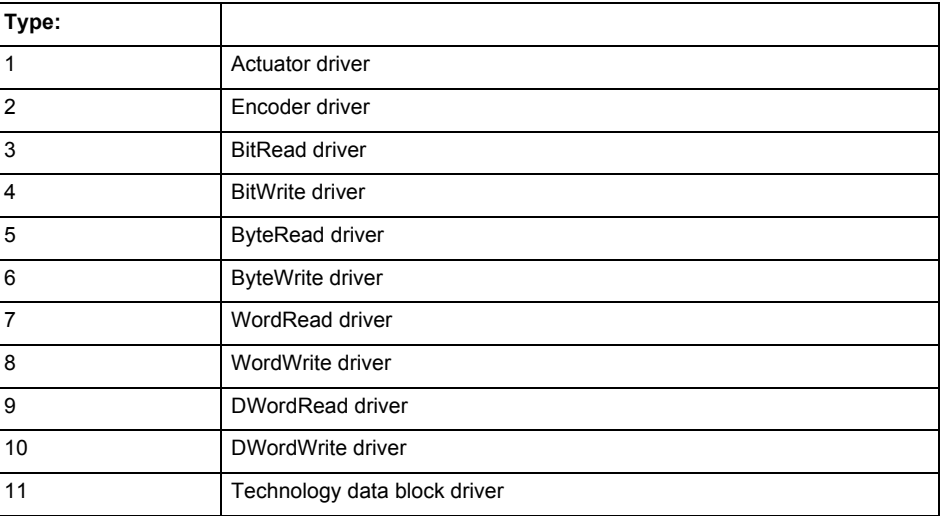

### **Error number: Specification of the error**

Not relevant

#### **Remedy**

- Check the activation/deactivation sequence for the interface.
- Note the runtimes of the commands and use the provided command control mechanisms (e.g. nextCommand := WHEN\_COMMAND\_DONE).
- Connect a suitable device.
- Check the device (function, connections, terminals).
- Check the topology in HW Config.
- Compare the configuration in HW Config and the technology object configuration.
- Contact the hotline.

### **Acknowledgement/reaction**

Reset fault memory / START TechnologicalFaultTask

#### **Preassignment for local reactions** NONE

**Settable local reactions**

NONE DECODE\_STOP

**Diagnostics buffer entry**

Yes

# **20017 Internal algorithm error (Parameter1: /1/%d, Parameter2: /2/%d, Parameter3: /3/%d, Parameter4: /4/%d)**

#### **Cause**

This alarm indicates internal error states, which along with the error numbers provide information about the cause and location of the error.

#### **Meaning of alarm parameters**

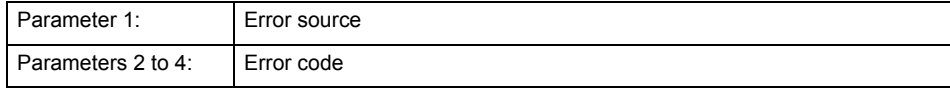

#### **Remedy**

A detailed description of this system error alarm is not provided.

Should a system error of this type occur, note the alarm number, the alarm text, and the internal system error number specified in the alarm and contact:

SIEMENS AG I DT MC, Hotline.

# **Acknowledgement/reaction**

Reset fault memory / START TechnologicalFaultTask

**Preassignment for local reactions** DECODE\_STOP

**Settable local reactions** DECODE\_STOP

#### **Diagnostics buffer entry**

Yes

# **20018 Attempt to write the bit(s): 0x/1/%Xh in control word1 or the bit(s): 0x/2/%Xh in control word2 under the log. address: /3/%d has been rejected.**

**Cause**

An attempt to write certain bits in control word 1 or 2 has been rejected.

#### **Meaning of alarm parameters**

Bits:

Display of bits which could not be written

Log. address:

Logical address of the device driver

**Remedy**

- Check the order of commands, particularly in relation to \_enableAxis(...).
- Check the command parameters.

**Acknowledgement/reaction**

Reset fault memory / START TechnologicalFaultTask

**Preassignment for local reactions** NONE

**Settable local reactions NONE** 

**Diagnostics buffer entry** Yes

Technology Packages Alarms 6-777 and the state of the state of the state of the state of the state of the state of the state of the state of the state of the state of the state of the state of the state of the state of the Diagnostics Manual, 02/2012

# **20019 Error for the commissioning, reason: /1/%d (Parameter1: /2/%d, Parameter2: /3/%d)**

### **Cause**

A commissioning function could not be executed.

#### **Meaning of alarm parameters**

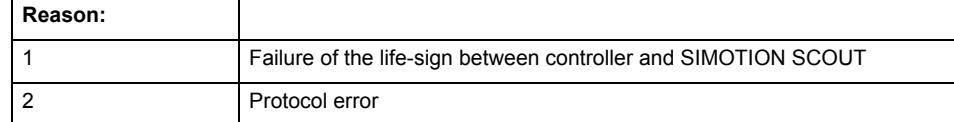

**Remedy**

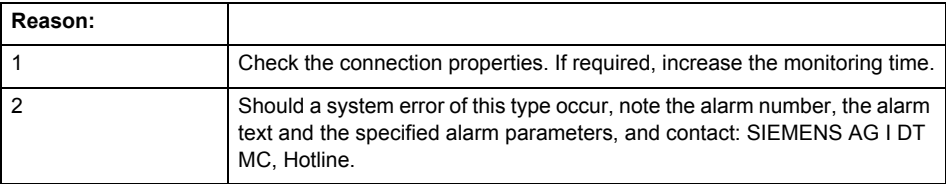

#### **Acknowledgement/reaction**

Reset fault memory / NONE

**Preassignment for local reactions** NONE

**Settable local reactions** NONE DECODE\_STOP

# **Diagnostics buffer entry**

Yes

# **20020 Output deactivated**

#### **Cause**

One or more outputs of the technology object have been deactivated. This is caused by the outputdisable device status.

**Remedy**

#### **Not necessary, for information only.**

**Acknowledgement/reaction**

Reset fault memory / START TechnologicalFaultTask

**Preassignment for local reactions** DECODE\_STOP

### **Settable local reactions**

NONE DECODE\_STOP

**Diagnostics buffer entry**

# **20021 Configuration will be adapted internally (category: /1/%d, reason: /Warning/%d, limited value: /3/%lf, additional information: /4/%d)**

### **Cause**

This alarm shows the implicit setting of configuration data to the maximum possible values. The technology objects perform a plausibility check on the configuration. Errors/manipulations are identified by the error codes below.

# **Meaning of alarm parameters**

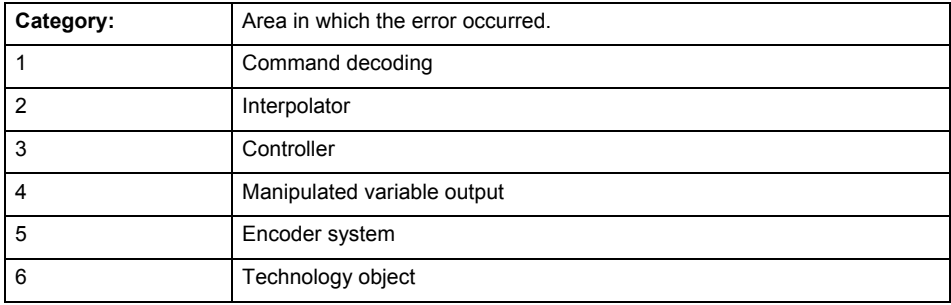

#### **Error number: Specification of configuration data**

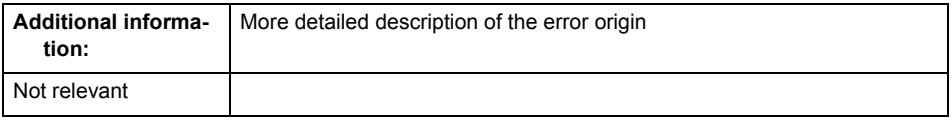

# **Remedy**

**Acknowledgement/reaction** Reset fault memory / START TechnologicalFaultTask

**Preassignment for local reactions** NONE

### **Settable local reactions** NONE

DECODE\_STOP

**Diagnostics buffer entry**

# **30001 Illegal parameter (parameter index according to standard sequence in the system functions: /1/%d, command type: /4/%X)**

#### **Cause**

Illegal parameter transfer to a system function. The command is not executed. This alarm occurs when the permissible parameter value range is violated. The permissible value range of the parameter is a function of its data type and the technological meaning of the parameter.

The parameter index indicates the position of the illegal parameter. The standard sequence of parameters in the system functions is apparent from the reference list associated with the command. The command type indicates the type of the faulty system function.

# **Meaning of alarm parameters**

Parameter index:

Index of the system function parameter that triggered this error (listed according to the standard sequence in the system functions).

Command type:

Outputs the command type. The command type is output as a hexadecimal integer value.

**Remedy**

- Check the value range of the parameter data type.
- Check the technological meaning of the parameter.

### **Acknowledgement/reaction**

Reset fault memory / START TechnologicalFaultTask

**Preassignment for local reactions** NONE

**Settable local reactions** NONE

DECODE\_STOP

**Diagnostics buffer entry**

# **30002 Command aborted (reason: /1/%d, command type: /4/%X)**

# **Note**

"Further information can be found in the Basic Functions Function Manual and in online help."

**Cause**

The command was aborted before or during execution.

This can be caused by:

- A substituted command
- Command buffer reset
- Error state

# **Note**

This alarm is always output, e.g. for jogging (\_move aborted with \_stop) or for the retraction of the reference BERO for homing or when synchronous operation (explicitly) deactivated.

# **Meaning of alarm parameters**

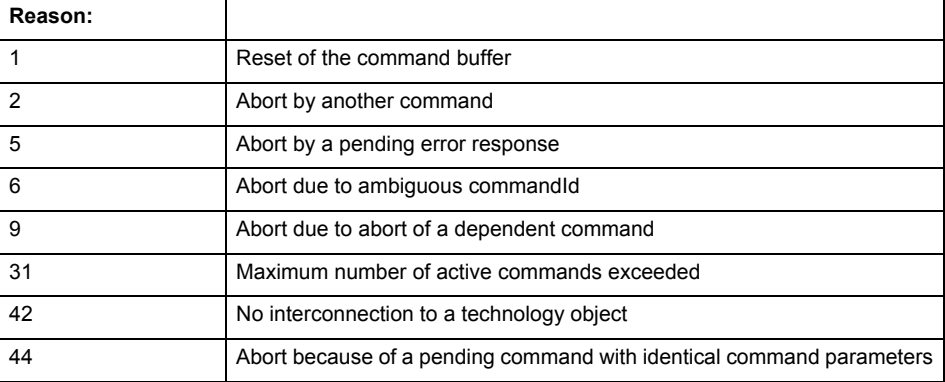

Command type:

Outputs the aborted command type. The command type is output as a hexadecimal integer value.

**Remedy**

Set up the command again via program.

**Acknowledgement/reaction**

Reset fault memory / START TechnologicalFaultTask

**Preassignment for local reactions** NONE

**Settable local reactions**

NONE DECODE\_STOP

**Diagnostics buffer entry**

# **30003 Command aborted because of full command buffer (command type: /4/%X)**

#### **Cause**

The command is not entered in the command buffer because the buffer is already full.

#### **Meaning of alarm parameters**

Command type:

Outputs the command type. The command type is output as a hexadecimal integer value.

#### **Remedy**

- Check the program flow.
	- Typical cause: The 'nextCommand' parameter is passed with the value 'IMMEDIATELY', and the 'mergeMode' parameter is passed with the value 'SEQUENTIAL'.
		- Synchronize the command execution in the user program so that the command buffer is not occupied when the command is issued.
		- − Use other values for the 'nextCommand' or 'mergeMode' parameters. Setting the "nextCommand' to a value other than 'IMMEDIATELY' causes the program to wait for the command buffer to become available. In addition, setting a different 'mergeMode' means that the command buffer can be overwritten.

#### **Acknowledgement/reaction**

Reset fault memory / START TechnologicalFaultTask

**Preassignment for local reactions NONE** 

# **Settable local reactions**

NONE DECODE\_STOP

# **Diagnostics buffer entry**

No

# **30004 Command is not defined for this technology object type (command type: /4/%X)**

### **Cause**

Command was programmed on a technology object type not supporting processing of this command.

#### **Meaning of alarm parameters**

Command type:

Outputs the command type. The command type is output as a hexadecimal integer value.

### **Remedy**

Issue the command on the correct technology object type.

# **Acknowledgement/reaction**

Reset fault memory / START TechnologicalFaultTask

#### **Preassignment for local reactions NONE**

# **Settable local reactions** NONE

DECODE\_STOP

**Diagnostics buffer entry**

# **30005 Ambiguous commandId (number of commands with the specified ID: /1/%d, command type: /4/%X)**

#### **Cause**

The specified commandId refers to more than one command. The specified action is performed for the command matching the specified ID that has been in the interpolator for the longest time.

If no corresponding command is found in the interpolator, the action refers to the next command loaded in the interpolator.

#### **Meaning of alarm parameters**

Number of commands with specified ID:

Number of commands referenced by the specified command ID.

Command type:

Outputs the command type. The command type is output as a hexadecimal integer value.

#### **Remedy**

Use a different 'commandId' for commands that are active simultaneously.

# **Acknowledgement/reaction**

Reset fault memory / START TechnologicalFaultTask

**Preassignment for local reactions** NONE

# **Settable local reactions**

NONE DECODE\_STOP

**Diagnostics buffer entry** No

# **30006 Command cannot be executed because of the current object state (command type: /4/%X)**

#### **Cause**

The object is in Stop, Error, or Reset state.

#### **Meaning of alarm parameters**

Command type:

Outputs the command type. The command type is output as a hexadecimal integer value.

# **Remedy**

Check the following:

- Check the object status.
- Check the possible execution sequence of the programmed commands.

# **Acknowledgement/reaction**

Reset fault memory / START TechnologicalFaultTask

**Preassignment for local reactions** NONE

**Settable local reactions NONE** 

DECODE\_STOP

**Diagnostics buffer entry**

# **30007 The error cannot be reset because of its configuration**

#### **Cause**

The 30007 alarm will be output when an alarm is reset that can only be acknowledged with PowerOn. Example:

The internal 20001 error can only be acknowledged with PowerOn.

If an attempt is made to reset the alarm with a \_reset...Error command, the 30007 alarm will be output.

# **Remedy**

Check whether the errors present on the technology object can be acknowledged.

Correct the cause of the error and switch the CPU off/on or load the project again.

#### **Acknowledgement/reaction**

Reset fault memory / START TechnologicalFaultTask

#### **Preassignment for local reactions NONE**

# **Settable local reactions**

NONE DECODE\_STOP

#### **Diagnostics buffer entry** No

# **30008 Link to a technology object necessary for this operation does not exist (command type: /4/%X)**

#### **Cause**

The object connection required for this operation has not been configured or the connected technology object has been deactivated.

### **Meaning of alarm parameters**

Command type:

Outputs the command type. The command type is output as a hexadecimal integer value.

#### **Remedy**

- Check the project configuration.
- Change the object connection in the command.
- Activate the connected technology object.

# **Acknowledgement/reaction**

Reset fault memory / START TechnologicalFaultTask

# **Preassignment for local reactions**

NONE

### **Settable local reactions**

NONE DECODE\_STOP

**Diagnostics buffer entry**

# **30009 Command rejected as the decoding of the command of the technology object addressed has been deactivated/stopped (reason: /1/%d, command type: /4/%X)**

### **Cause**

Command was rejected due to suspension of command decoding on the addressed technology object. The command decoding can be stopped by the DECODE\_STOP alarm response, by deactivating or restarting the technology object, by starting the axis control panel in exclusive mode or by the absence of necessary interconnections.

# **Meaning of alarm parameters**

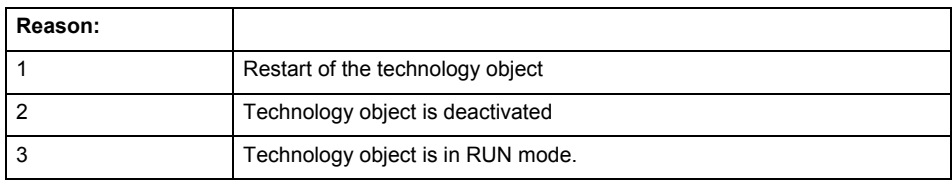

Command type:

Outputs the type of the rejected command. The command type is output as a hexadecimal integer value.

#### **Remedy**

- Check why the command was rejected.
- If necessary, acknowledge any active errors once you have corrected the cause of the error.
- If the technology object is deactivated, you must activate it.
- Do not issue any commands while the technology object is restarting.
- Do not issue any commands while a connected technology object is restarting.
- Stop the axis control panel or start the axis control panel in non-exclusive mode.

# **Acknowledgement/reaction**

Reset fault memory / START TechnologicalFaultTask

### **Preassignment for local reactions**

**NONE** 

# **Settable local reactions**

NONE DECODE\_STOP

#### **Diagnostics buffer entry**

# **30010 Command not available (command type: /4/%X)**

#### **Cause**

The command is not available in this version of the runtime software.

#### **Meaning of alarm parameters**

Command type:

Outputs the command type. The command type is output as a hexadecimal integer value.

#### **Remedy**

**Check the version of the runtime software.**

**Acknowledgement/reaction**

Reset fault memory / START TechnologicalFaultTask

**Preassignment for local reactions** NONE

**Settable local reactions** NONE DECODE\_STOP

**Diagnostics buffer entry**

No

# **30011 Parameter not available (parameter index according to the standard sequence in the system functions: /1/%d, command type: /4/%X)**

#### **Cause**

The parameter is not available in this version of the runtime software, the command is therefore rejected. The parameters indicate the position according to the standard sequence in the system functions and the command type of an incorrectly entered parameter.

#### **Meaning of alarm parameters**

Parameter index:

Index of the command parameter triggering this error according to the standard sequence in the system functions.

Command type:

Outputs the command type. The command type is output as a hexadecimal integer value.

#### **Remedy**

### **Check the version of the runtime software.**

**Acknowledgement/reaction**

Reset fault memory / START TechnologicalFaultTask

**Preassignment for local reactions** NONE

**Settable local reactions**

NONE DECODE\_STOP

**Diagnostics buffer entry**

# **30012 Command cannot be started synchronously (command type: /4/%X)**

#### **Cause**

The command cannot be used within a 'BEGIN\_SYNC' or 'END\_SYNC' sequence. The command has only one return value in the user program, or the command is not capable of starting synchronously.

#### **Meaning of alarm parameters**

Command type:

Outputs the command type. The command type is output as a hexadecimal integer value.

#### **Remedy**

Do not use this command type during a BEGIN\_SYNC, END\_SYNC sequence.

### **Acknowledgement/reaction**

Reset fault memory / START TechnologicalFaultTask

**Preassignment for local reactions** NONE

### **Settable local reactions**

NONE DECODE\_STOP

# **Diagnostics buffer entry**

No

# **30013 Synchronous start of the command is carried out with mergeMode IMMEDIATELY (command type: /4/%X)**

#### **Cause**

With synchronous command start, only merge modes that immediately override the current command (IMMEDIATELY) and superimpose the current command (SUPERIMPOSED\_MOTION\_MERGE) can be used.

If an illegal merge mode is programmed (e.g. SEQUENTIAL or NEXT\_MOTION), the system automatically changes the merge mode to IMMEDIATELY and outputs this warning.

#### **Meaning of alarm parameters**

Command type:

Outputs the command type. The command type is output as a hexadecimal integer value.

#### **Remedy**

Program the command which is to be started synchronously to immediately override the current command. To do this, enter the value IMMEDIATELY in the 'mergeMode' command parameter.

# **Acknowledgement/reaction**

Reset fault memory / START TechnologicalFaultTask

#### **Preassignment for local reactions NONE**

**Settable local reactions** NONE DECODE\_STOP

**Diagnostics buffer entry**

# **30015 A technology required for this command has not been configured (technology: /1/%d, command type: /4/%X)**

#### **Cause**

The command cannot be selected in this technology object configuration.

#### **Meaning of alarm parameters**

#### **Technology:**

Not relevant

# **Command type:**

Outputs the command type. The command type is output as a hexadecimal integer value.

#### **Remedy**

Activate the technology needed for the command.

# **Acknowledgement/reaction**

Reset fault memory / START TechnologicalFaultTask

#### **Preassignment for local reactions** NONE

**Settable local reactions**

NONE DECODE\_STOP

# **Diagnostics buffer entry**

No

# **40001 Write access to function refused (command type: /4/%X)**

#### **Cause**

**This error occurs if the function is read- or write-accessed while the command is being executed.**

# **Meaning of alarm parameters**

Command type:

Outputs the command type. The command type is output as an integer value.

**Remedy**

- Avoid reading and writing data simultaneously.
- Check whether another technology object is accessing the function.

# **Acknowledgement/reaction**

Reset fault memory / START TechnologicalFaultTask

**Preassignment for local reactions** NONE

**Settable local reactions**

NONE

DECODE\_STOP

**Diagnostics buffer entry**

# **40002 Read access to function refused (command type: /4/%X)**

**Cause**

# **This error occurs if an external data source write-accesses the function while the command is**

**being executed.**

**Meaning of alarm parameters**

Command type:

Outputs the command type. The command type is output as an integer value.

**Remedy**

**Avoid reading and writing data simultaneously.**

**Acknowledgement/reaction**

Reset fault memory / START TechnologicalFaultTask

**Preassignment for local reactions** NONE

**Settable local reactions NONE** DECODE\_STOP

**Diagnostics buffer entry** No

# **40003 Illegal range specification in the parameters (command type: /4/%X)**

**Cause**

**The combination of several parameters is not permissible.**

# **Meaning of alarm parameters**

Command type:

Outputs the command type. The command type is output as an integer value.

**Remedy**

#### **Change the parameter.**

**Acknowledgement/reaction** Reset fault memory / START TechnologicalFaultTask

**Preassignment for local reactions** NONE

**Settable local reactions** NONE DECODE\_STOP

**Diagnostics buffer entry**

# **40004 Segment with length zero will not be inserted in the function (start and end point = /1/%lf) Cause The start and end point for mapping the segment onto the master axis are identical in the '\_addSegmentToCam' command ('leadingRangeStartPoint:=leadingRangeEndPoint'). Remedy** Remove the segment from your function if it is not needed. Extend the segment in the direction of the master axis. **Acknowledgement/reaction** Reset fault memory / START TechnologicalFaultTask **Preassignment for local reactions** NONE **Settable local reactions NONE** DECODE\_STOP **Diagnostics buffer entry** No **40005 For the specified point (/1/%lf) in the definition range (/2/%lf, /3/%lf), no valid representation exists in the value range (representation: /4/%d, reason: /5/%d). Cause A point has been selected in the definition range for which no valid representation exists in the value range. Meaning of alarm parameters** Definition range: Definition range of function at the time of access. Representation: 1 - The parameters for this alarm are shown with scaling and shifting. 2 - The parameters for this alarm are shown without scaling and shifting. Reason: 1- The point is outside the definition range of the cam. 2- The point is at a discontinuity point of the cam. 3 - The geometry of the cam is not defined.

**Remedy**

#### **Take the range limits into account when specifying points in the definition range.**

# **Acknowledgement/reaction**

Reset fault memory / START TechnologicalFaultTask

**Preassignment for local reactions** NONE

**Settable local reactions NONE** DECODE\_STOP

**Diagnostics buffer entry** No

9-790 Technology Packages Alarms Diagnostics Manual, 02/2012

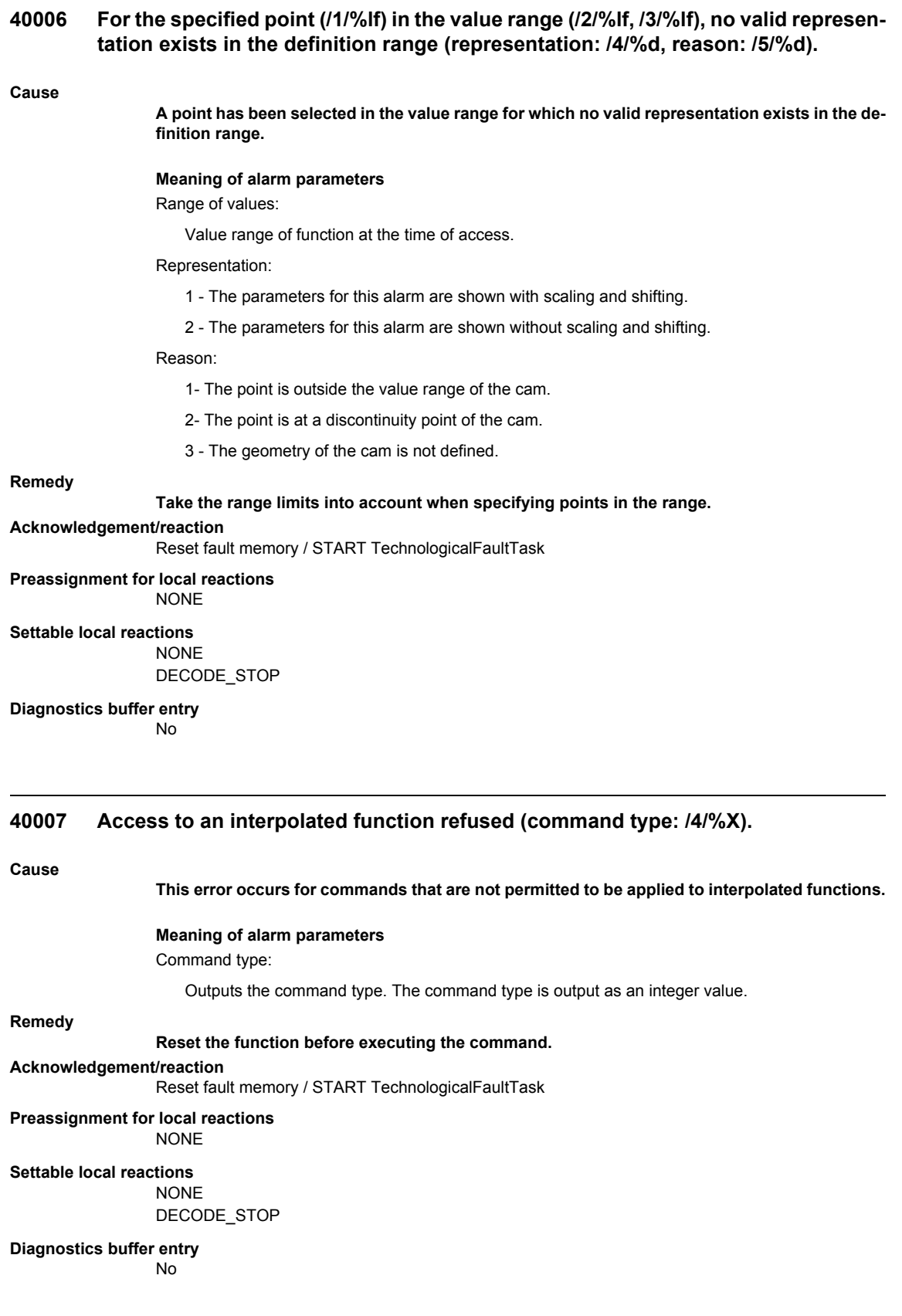

# **40008 The property requested at interpolation could not be complied with**

#### **Cause**

**This message occurs when**

- Interpolation cannot allow a continuous progression in the value range because there is a continuous progression in the definition range and the difference in the value range is outside the permissible segment adaptation limit.
- The end criterion was violated for the same reasons.

**Remedy**

- Move the interpolation limits.
- Check the shape of the cam.
	- Change the criteria for interpolation of segments.

# **Acknowledgement/reaction**

Reset fault memory / START TechnologicalFaultTask

#### **Preassignment for local reactions NONE**

#### **Settable local reactions**

**NONE** DECODE\_STOP

#### **Diagnostics buffer entry**

No

### **40009 No valid representation function exists for the specified range (reason: /1/%d).**

#### **Cause**

**A value range has been specified for which no valid representation exists in the definition range. If a subrange of the specified value range cannot be represented, this alarm will also be output.**

#### **Meaning of alarm parameters**

Reason:

1- The range is outside the value range of the cam.

2 - The range is at a discontinuity point of the cam or a range scaling exists and the query is made in the offset and scaled range.

3 - The geometry of the cam is not defined.

#### **Remedy**

- Take the range limits into account when specifying the definition range.
- Specify the non-offset rather than the scaled range as reference system for the query.

# **Acknowledgement/reaction**

Reset fault memory / START TechnologicalFaultTask

#### **Preassignment for local reactions** NONE

### **Settable local reactions**

**NONE** DECODE\_STOP

# **Diagnostics buffer entry**
# **40010 The number of cam interpolation points exceeds the configured maximum limit**

#### **Cause**

**The number of cam interpolation points exceeds the number of the maximum limit set in the configuration data 'InterpolationSettings.maximumOfPoints'.**

**Remedy**

• Check the setting of the configuration data 'InterpolationSettings.maximumOfPoints'.

• Check the programming of the cam.

**Acknowledgement/reaction**

Reset fault memory / START TechnologicalFaultTask

**Preassignment for local reactions** NONE

**Settable local reactions**

NONE DECODE\_STOP

**Diagnostics buffer entry**

No

# **40011 Limited mode on the cam active (reason: /1/%d).**

**Cause**

#### **A limited mode has been activated on the cam. Not all of the operations can be executed.**

**Meaning of alarm parameters**

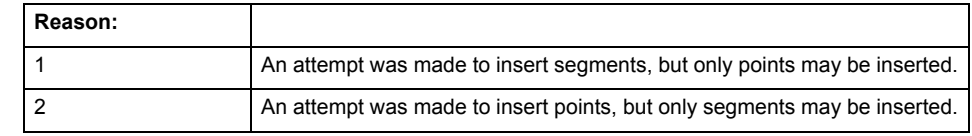

**Remedy**

• Check the setting of the configuration data 'InterpolationSettings.dataMode'.

• Check the programming of the cam.

**Acknowledgement/reaction**

Reset fault memory / START TechnologicalFaultTask

**Preassignment for local reactions** NONE

**Settable local reactions**

NONE

DECODE\_STOP

**Diagnostics buffer entry**

# **Part II TP Path**

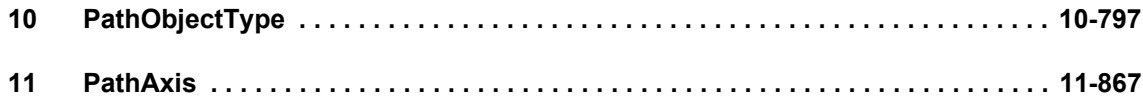

# <span id="page-796-0"></span>PathObjectType **10**

# **20001 Internal error (Parameter1: /1/%d, Parameter2: /2/%d, Parameter3: /3/%d, Parameter4: /4/%d)**

#### **Cause**

This alarm indicates internal error states, which along with the error numbers provide information about the cause and location of the error.

#### **Meaning of alarm parameters**

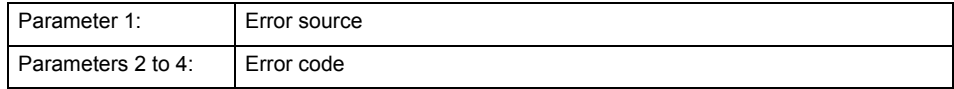

#### **Remedy**

A detailed description of this system error alarm is not provided.

Should a system error of this type occur, note the alarm number, the alarm text, and the internal system error number specified in the alarm and contact: SIEMENS AG I DT MC, Hotline.

#### **Acknowledgement/reaction**

Power On / STOP

**Preassignment for local reactions** DISABLE\_MOTION

#### **Settable local reactions**

DISABLE\_MOTION

**Diagnostics buffer entry**

# **20002 Insufficient memory (Parameter1: /1/%d, Parameter2: /2/%d, Parameter3: /3/%d, Parameter4: /4/%d)**

#### **Cause**

The memory required by the system is no longer available.

This alarm can occur both during ramp-up and after program calls.

#### **Meaning of alarm parameters**

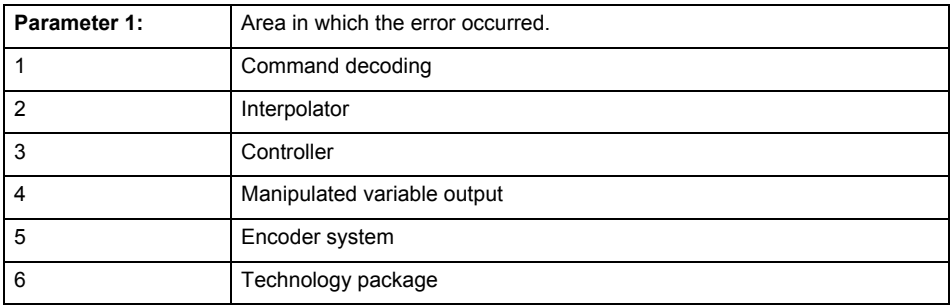

Parameters 2 to 4 are area-specific.

They are not fully utilized by all areas.

# **Command decoding area:**

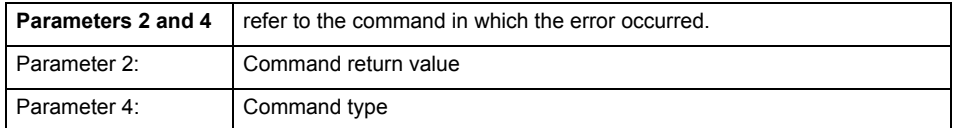

**Remedy**

- Reduce the size of the ST code.
- Reduce the number of technology objects.
- Reduce the number of interpolation points for cams, if present.

**Acknowledgement/reaction**

Power On / STOP

**Preassignment for local reactions** DISABLE\_MOTION

**Settable local reactions**

DISABLE\_MOTION

**Diagnostics buffer entry**

# **20003 Internal configuration error (Parameter1: /1/%d, Parameter2: /2/%d, Parameter3: /3/%d, Parameter4: /4/%d)**

#### **Cause**

This alarm indicates internal error states, which along with the error numbers provide information about the cause and location of the error.

### **Meaning of alarm parameters**

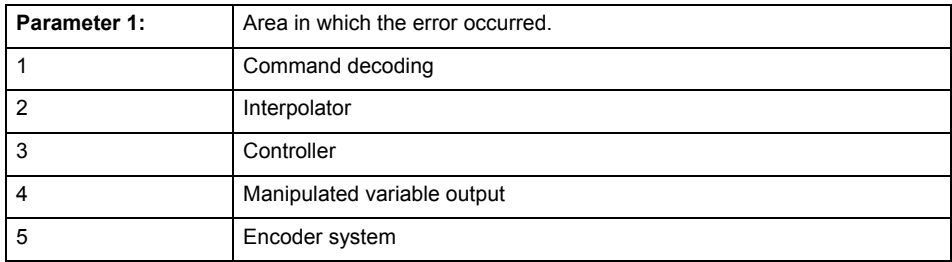

Parameters 2 to 4 are area-specific.

These parameters are not fully utilized by all areas.

#### **Command decoding area:**

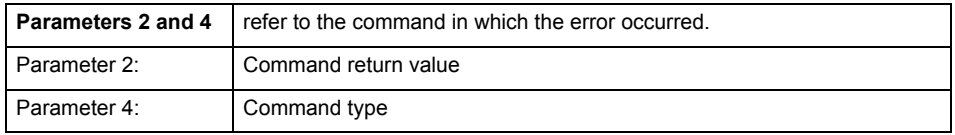

#### **Remedy**

A detailed description of this system error alarm is not provided.

Should a system error of this type occur, note the alarm number, the alarm text, and the internal system error number specified in the alarm and contact: SIEMENS AG I DT MC, Hotline.

#### **Acknowledgement/reaction**

Reset fault memory / START TechnologicalFaultTask

### **Preassignment for local reactions**

NONE

#### **Settable local reactions**

NONE DECODE\_STOP END\_OF\_MOTION\_STOP MOTION\_STOP MOTION\_EMERGENCY\_STOP MOTION\_EMERGENCY\_ABORT DISABLE\_MOTION

### **Diagnostics buffer entry**

# **20004 Under logical address: /1/%d (bit number, if required: /2/%d) no driver (type: /3/%d) could be requested (error number: /4/%d)**

#### **Cause**

The driver of a physical device or the device itself is not available.

#### **Meaning of alarm parameters**

Logical address:

This is the address configured on the technology object.

Bit number:

For bit driver only; bit number

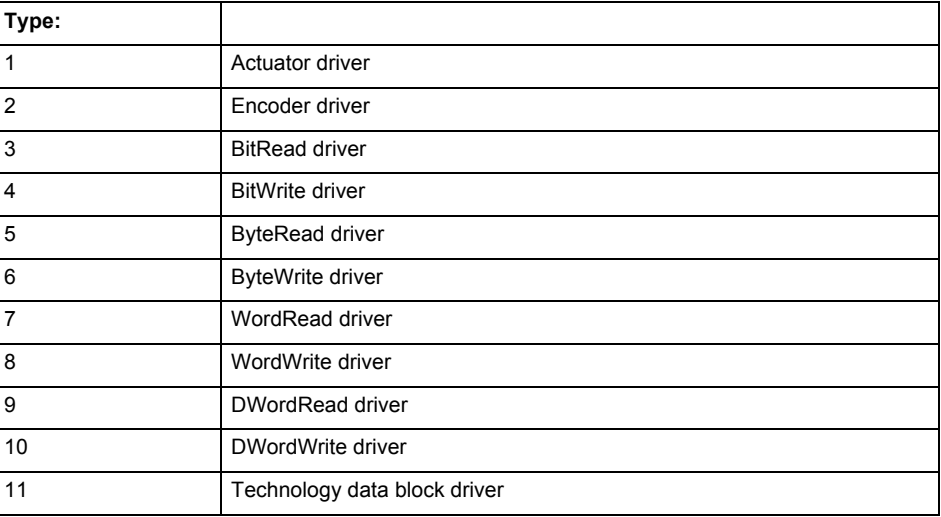

# **Error number: Specification of the error**

Not relevant

#### **Remedy**

- Connect a suitable device.
- Check the device (function, connections, terminals).
- Check the topology in HW Config.
- Compare the configuration in HW Config and the technology object configuration.
- Contact the hotline.

#### **Acknowledgement/reaction**

Power On / START TechnologicalFaultTask

**Preassignment for local reactions** DISABLE\_MOTION

**Settable local reactions**

DISABLE\_MOTION

**Diagnostics buffer entry**

# **20005 Device type:/3/%d, log. address:/1/%d faulted. (Bit:/2/%d, encoder number:/5/%d, reason: 0x/4/%Xh)**

# **Note**

"Further information can be found in the TO Electrical/Hydraulic Axis, External Encoder Function Manual and in the online help."

#### **Cause**

The driver of a physical device or the device itself has failed or is faulty.

If this alarm occurs, the cause of the error must be evaluated in the external device (drive or encoder).

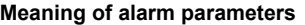

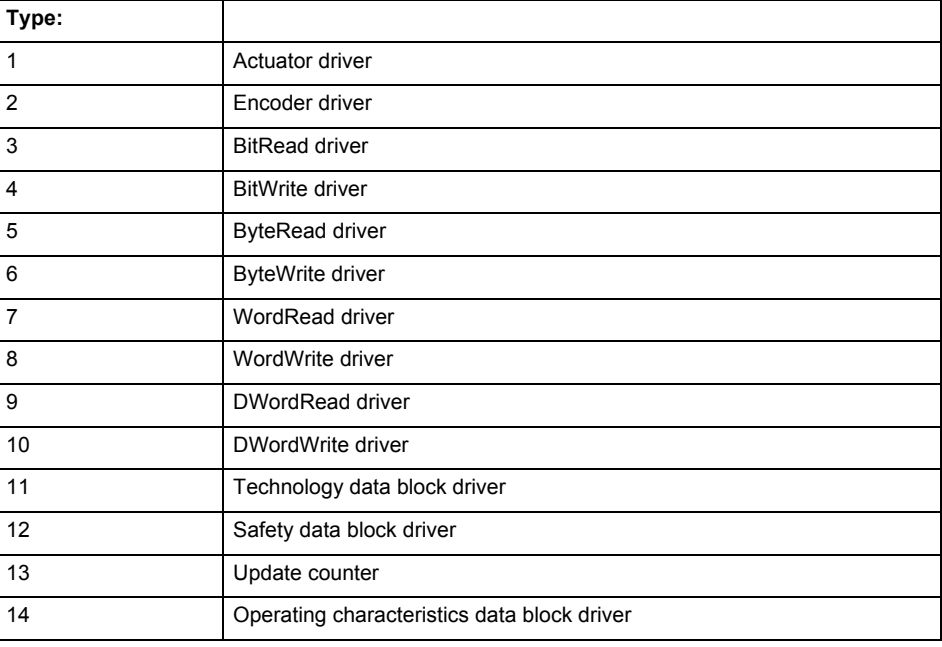

Logical address:

This is the logical input address configured on the technology object.

Bit number:

For bit driver type = 3 or 4 only; number of the bit

Encoder number

Number of the encoder in case of message frames with multiple encoders. Applies only when type  $= 2.$ 

#### Reason:

0 - only defined when type = 2

### **Note**

Addition of error messages

The codings for the reason of the failure specified below for the individual alarm types can also occur in combination. A group coding is indicated as the sum of several individual codings (e.g.  $0x0005 = 0x0001 + 0x0004$ .

A failure reason labeled with DP can occur only for PROFIBUS devices.

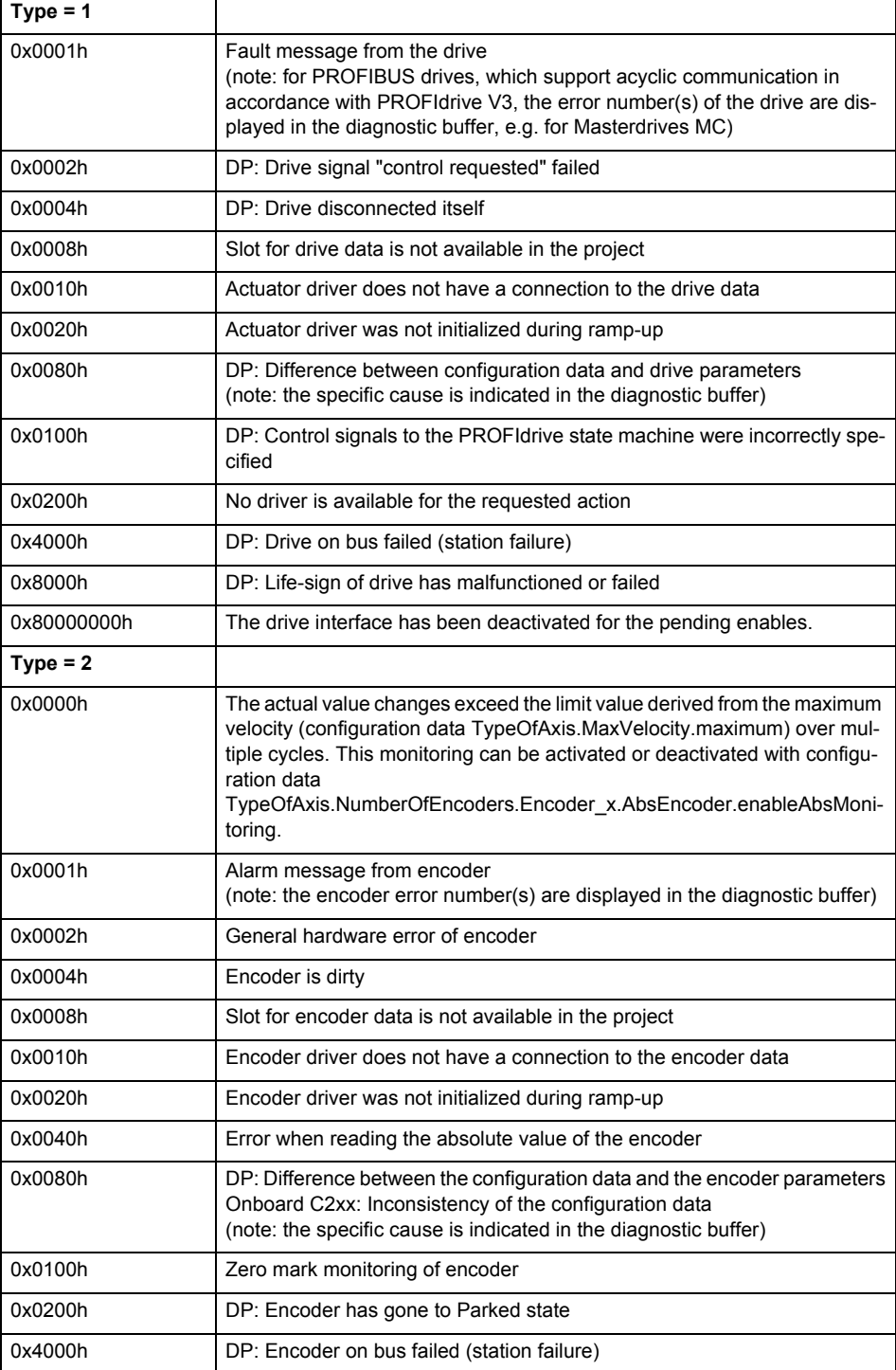

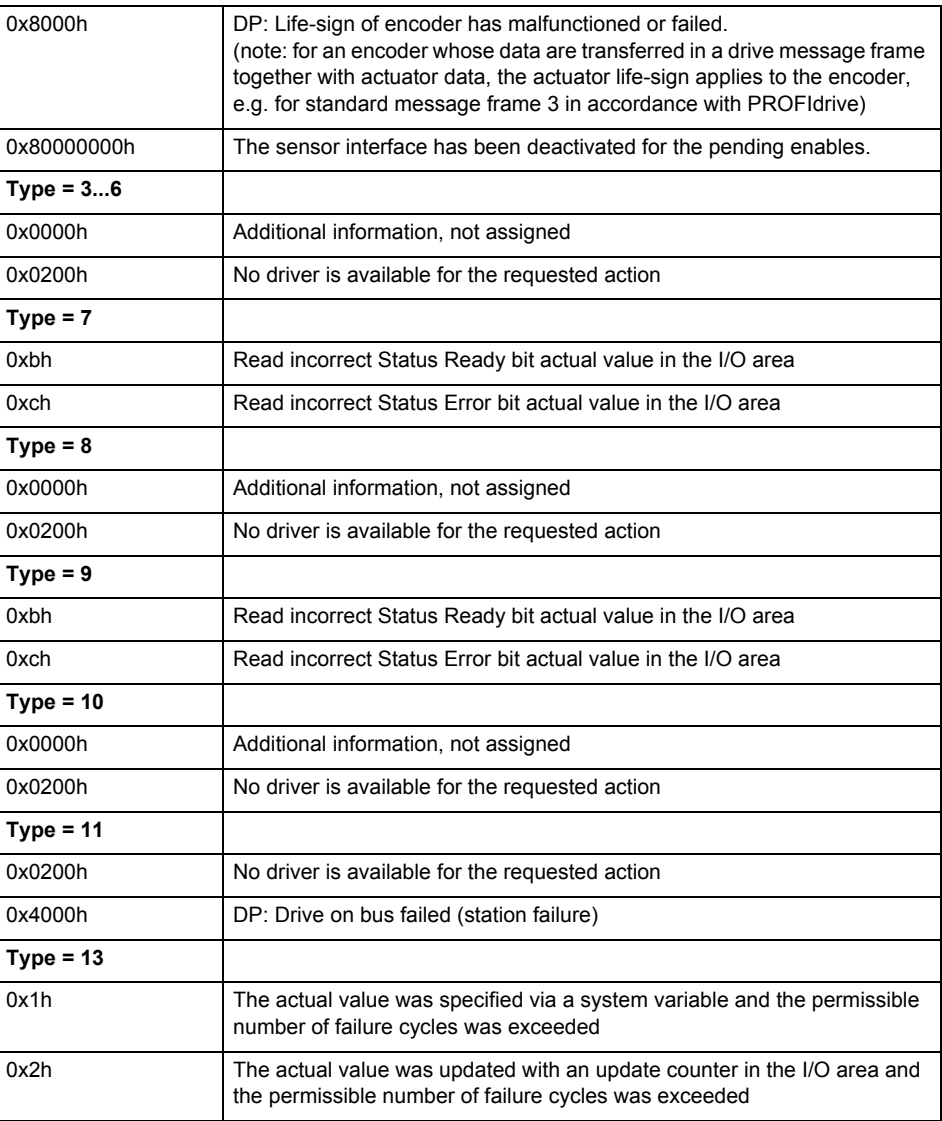

**Remedy**

The remedy for the respective type and cause is described below.

#### **Type 1**

For reason 0x0001, 0x0002, 0x0004

• Check the device functions, connections and wiring.

For reason 0x0008

- Check the topology in HW Config.
- If this remedy does not apply, a system fault may be present. Call the hotline.

For reason 0x0080

- For PROFIBUS drives or encoders, compare the configuration of HW Config, the technology object, and the drive parameter assignment (pay special attention to the help text for the associated diagnostic buffer entry).
- When sign-of-life monitoring is set: Ensure that in HW Config for drive under DP slave properties - isochronous operation - drive, the "synchronize to equidistant DP cycle" field is activated.
- Perform the following comparisons:
	- − Compare the message frame type in the drive or encoder parameter P922 with HW Config and the configuration data of the technology object.
	- − Compare the cycle clock parameters of HW Config (PROFIBUS line, Slave OM for drive or encoder) and the execution system. Tmapc and servo must be parameterized with the same cycle clock period! (reason 0x8000 can occur as a follow-on error).
- If the alarm occurs after the download on a drive with message frame 999: Compare the parameterized bit position for the "Pulses enabled" status signal in drive parameter p924 with the configuration data 'DriveControlConfig.PulsesEnabled' of the TO axis. In this case, there is not necessarily an incorrect parameterization and therefore a check cannot be performed by the system because of the BICO interconnection. Therefore, make sure that the Pulses enabled bit is in the correct position.
- For reason 0x0100
- Correct your user program with regard to PROFIdrive-compliant specification of control bits in the \_enable/disableAxis commands, e.g. control signal OFF (STW1.0 = false) must precede a drive connection.

For reason 0x0200

- Assign a valid address to the I/O device.
- For reason 0x4000
- Check the device functions, connections and wiring.

For reason 0x8000

- Check the device functions, connections and wiring.
- Compare the cycle clock parameters of HW Config (PROFIBUS line, Slave OM for drive or encoder) and the execution system. Tmapc and servo must be parameterized with the same cycle clock period! (incorrect parameter assignment is indicated by reason 0x0080)

**Type 2**

- For reason 0x0000
- Check the absolute encoder functions, connections and configuration. Take note of this when monitoring is deactivated (not with Alarm 20015).
- For reason 0x0001, 0x0002, 0x0004
- Check the device functions, connections and wiring.
- For reason 0x0008
- Check the topology in HW Config.
- If this remedy does not apply, a system fault may be present. Call the hotline.
- For reason 0x0010
- A system fault may be present. Call the hotline.
- For reason 0x0020
- Make sure that the user program does not reference a technology object containing an encoder (Axis, External Encoder) with an '\_enableaxis' or '\_enableexternalencoder' command while system variable 'sensordata.sensordata[n].state' is signaling invalid.
- If this remedy does not apply, a system fault may be present. Call the hotline.
- For reason 0x0040
- Compare the encoder type in the drive or encoder parameter P979 with the configuration data of the technology object.
- For reason 0x0080
- For PROFIBUS drives or encoders, compare the configuration of HW Config, the technology object, and the drive parameter assignment (pay special attention to the help text for the associated diagnostic buffer entry).
- Perform the following comparisons:
	- − Compare the message frame type in the drive or encoder parameter P922 with HW Config and the configuration data of the technology object.
	- − Compare the cycle clock parameters of HW Config (PROFIBUS line, Slave OM for drive or encoder) and the execution system. Tmapc and servo must be parameterized with the same cycle clock period! (reason 0x8000 can occur as a follow-on error).
	- Compare the encoder type, resolution, shift factor, and, in the case of absolute encoders, the number of rotations in the drive or encoder parameter P979 to the encoder type, resolution, fine resolution, and, in the case of absolute encoders, the data length in the configuration data of the technology object.
- When using message frame 999, this message always appears, as the bit position is not checked by the system in this case, but has to be performed by the user.

For reason 0x0200

- Find the cause of the error in the connected drive or encoder. Check whether the alarm was triggered due to a commissioning operation on the drive or encoder.
- For reason 0x4000
- Check the device functions, connections and wiring.
- For reason 0x8000
- Check the device functions, connections and wiring.
- Compare the cycle clock parameters of HW Config (PROFIBUS line, Slave OM for drive or encoder) and the execution system. Tmapc and servo must be parameterized with the same cycle clock period! (incorrect parameter assignment is indicated by reason 0x0080)

# **Type 3 - Type 6**

For reason 0x0000

• Check the configuration and the signal paths of the connection.

**Type 7**

For reason 0xb

• Check the Ready bit with regard to function, configuration, connections and wiring.

#### For reason 0xc

• Check the Error bit with regard to function, configuration, connections and wiring.

**Type 8**

For reason 0x0000

• Check the device functions, connections and wiring.

# **Type 9**

For reason 0xb

• Check the Ready bit with regard to function, configuration, connections and wiring.

For reason 0xc

• Check the Error bit with regard to function, configuration, connections and wiring.

**Type 10**

For reason 0x0000

- Check the device functions, connections and wiring.
- **Type 11 Type 12**

For reason 0x4000

• Check the device functions, connections and wiring. If the error cannot be acknowledged when the axis is in simulation mode, check whether the technology data block is activated, and if this is the case, deactivate it.

# **Type 13**

For reason 0x1

- Check the specification of the actual value with regard to function, configuration, and task configuration.
- For reason 0x2
- Check the device functions, configuration, connections and wiring.

#### **Acknowledgement/reaction**

Reset fault memory / START TechnologicalFaultTask

#### **Preassignment for local reactions** DISABLE\_MOTION

**Settable local reactions**

DISABLE\_MOTION

# **Diagnostics buffer entry**

# **20006 Configuration error (category: /1/%d, error number: /2/%d, additional information: /3/%d)**

# **Note**

"Further information can be found in the TO Electrical/Hydraulic Axis, External Encoder Function Manual and in the online help."

#### **Cause**

This alarm indicates error states caused by a faulty or inconsistent configuration. The technology objects perform a plausibility check on the configuration. Errors are identified by the error codes below.

#### **Meaning of alarm parameters**

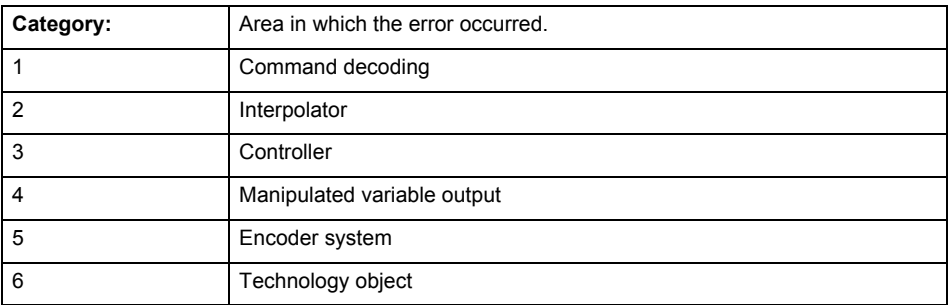

#### **Error number: Specification of the error**

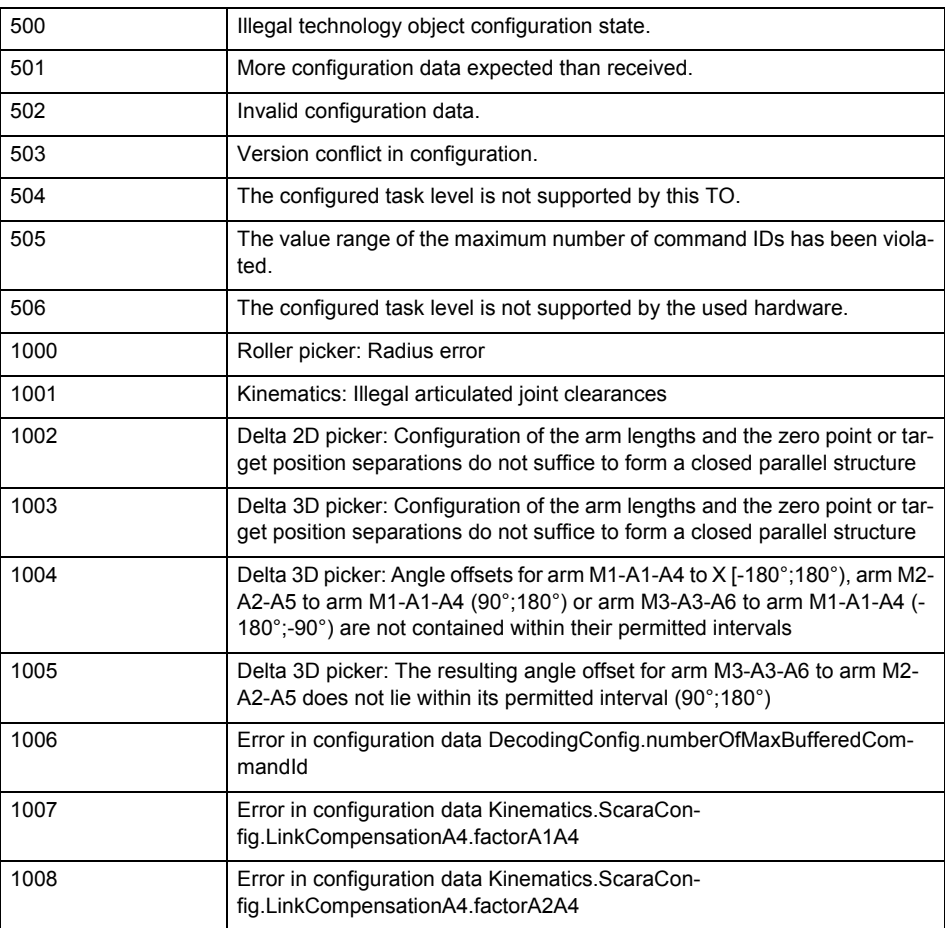

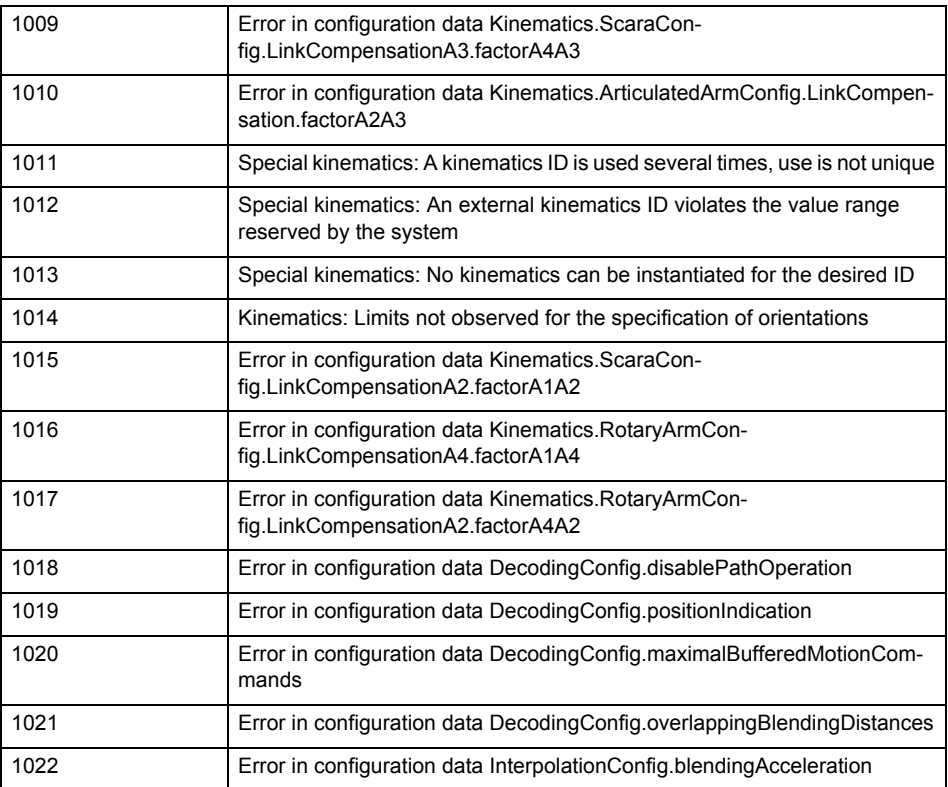

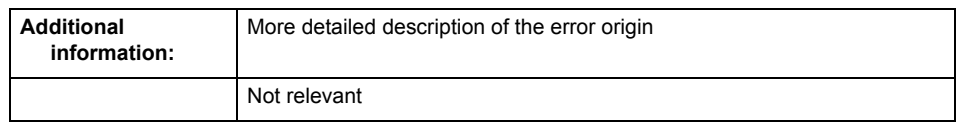

**Remedy**

Change the configuration data.

#### **Acknowledgement/reaction**

Power On / START TechnologicalFaultTask

**Preassignment for local reactions** DISABLE\_MOTION

**Settable local reactions**

DISABLE\_MOTION

**Diagnostics buffer entry**

# **20007 Interconnection error (category: /1/%d, context: /2/%d, context parameter1: /3/%d, context parameter2: /4/%d)**

#### **Cause**

This alarm indicates errors in the interconnection of technology objects. When the interconnection is established, the technology object verifies it on the basis of the interface properties. Errors are classified by category.

Additional information for a more detailed description of the error can be output from the context. An error context is output for selected error categories. Additional context parameters can be output for a context, if necessary. Context and context parameters are output as an integer value.

#### **Meaning of alarm parameters**

Category:

#### 1 - Technology object compatibility error

An interconnection is to be established with a technology object that has been configured with another reference system (e.g. output cams with rotary reference system and linear axis).

#### 2 - Exclusive interface

An interface on a technology object that can only be connected to another technology object using one coupling type should be interconnected using different, mutually exclusive couplings.

For example, the master value interface on a positioning axis for an interconnected synchronous object can only be operated as a setpoint or an actual value coupling.

#### 3 - Interconnection request

The technology object awaits the interconnection to another technology object (necessary interconnection) in order to provide its functionality. Thus, for example, the interconnection to a gear axis is a required interconnection on a synchronous object.

#### 4 - Error during interface initialization.

The alarm is output in the event of initialization errors when connecting interfaces on the technology object.

#### 5 - Interface not available on technology object.

An interface required in the interconnection is not available on the technology object.

#### 6 - Recursion

The interconnection on the technology object results in a recursion in the execution system of the technology package. The technology object does not support recursive execution.

#### 7 - Execution level compatibility error

An interconnection is to be established with a technology object that is classified in a different execution level (e.g. output cam in execution level IPO and axis in execution level IPO\_2). The technology object does not support interconnection to technology objects of other execution levels.

#### 8 - Initialization distribution

In the case of interconnected technology objects that are distributed among different devices, an error occurred during initialization of the communication.

#### 9 - Illegal technology object state

The technology object cannot be interconnected in the current state. A technology object can be interconnected only after the configuration has been successfully completed.

Refer to the diagnostic buffer to determine the exact cause of the error. The cause of the illegal TO state is entered there (e.g. a level overflow during the configuration phase) and can then be corrected (in the example, by allowing level overflows in the task configuration).

#### 10 - Interface assignment

The configured interface via which the technology object communicates, cannot be used from the processing cycle clock of the technology object.

#### - Active command in recursive TO interconnection

The interconnection of the technology object and the enable state at its inputs result in an active recursive interconnection (positive feedback).

#### **Remedy**

#### **Context / context parameter:**

Contact the hotline and provide the name of the context parameter.

Category:

1 - Technology object compatibility error

Check the configuration and set a common reference system for the technology objects to be interconnected.

2 - Exclusive interface

Ensure that the project is consistent. Contact the hotline, if necessary.

3 - Interconnection request

Ensure that the project is consistent. The missing interconnection on the technology object is specified in the context:

 Context TO type Interface 16 Interpolation

Interpolation/path axis 1

- 17
- Interpolation
- Interpolation/path axis 2

4 - Error during interface initialization

Contact the hotline and provide the name of the context parameter.

5 - Interface not available on technology object

Contact the hotline and provide the name of the context parameter.

6 - Recursion

Check the interconnection topology of your project. Remove unnecessary interconnections.

7 - Execution level compatibility error

Select a common execution level in the configuration for the technology objects to be interconnected (e.g. output cam and axis in IPO\_2).

8 - Initialization distribution

- Ensure that your project is consistent. For proper configuration of communication, all devices must be compiled ('Project/Save and compile all' or "Save and compile all new').
- Determine whether all devices are selected for loading the project ('Target system/Select target devices...')
- Check whether the configured bus topology matches the actual bus topology.
- Ensure that the devices are linked in the bus configuration (PROFIBUS).
- Check whether isochronous operation was selected.
- In addition, the address areas that are used by the devices for communication must be set up. The address areas are automatically set up when the project is compiled; only afterwards is the valid hardware configuration available for downloading. Do not change automatically generated address areas afterwards.
- Contact the hotline and provide the name of the context parameter.
- 9 Illegal technology object state
- Correct the configuration of the technology object.
- Eliminate the execution error.
- 10 Interface assignment
- Configure the bus interface to match the processing cycle clock (e.g. fast bus system and axis in FastIPO).

11 - Active command in recursive TO interconnection

• Inputs of technology objects can already be enabled during the download (e.g. TO AdditionObjectType). Remove or change the relevant interconnection on the technology object or switch a technology object, whose input is enabled by the user program and not already by the download, into the positive feedback branch.

#### **Acknowledgement/reaction**

Reset fault memory / START TechnologicalFaultTask

**Preassignment for local reactions**

DISABLE\_MOTION

**Settable local reactions**

DISABLE\_MOTION

# **Diagnostics buffer entry**

# **20008 Assignment of USER\_DEFAULT to system variables is not possible**

#### **Cause**

It is not appropriate to assign USER\_DEFAULT to a UserDefault system variable, because the variable references itself in this case.

As a result, a meaningful value cannot be generated on readout. When this error occurs, the new Enum value is not assigned. The variable retains the old value.

#### **Remedy**

USER\_DEFAULT is intended for use in technology commands. Avoid assigning it to system variables.

**Acknowledgement/reaction**

Reset fault memory / START TechnologicalFaultTask

**Preassignment for local reactions** NONE

**Settable local reactions** NONE

**Diagnostics buffer entry** No

#### **20009 Reserved error**

**Cause**

This error is not currently in use.

**Remedy**

Not necessary, for information only.

**Acknowledgement/reaction**

Reset fault memory / START TechnologicalFaultTask

**Preassignment for local reactions** DISABLE\_MOTION

**Settable local reactions** DISABLE\_MOTION

**Diagnostics buffer entry** Yes

# **20010 A restart is required to activate the configuration data**

**Cause**

The configuration cannot be activated, since data has been modified preventing the activation. The technology object must be restarted to activate the data.

**Remedy**

- Execute the technology object reset command, and set the 'activateRestart' parameter to 'ACTIVATE\_RESTART'.
- Set the 'restartActivation' system variable to 'ACTIVATE\_RESTART'.

#### **Acknowledgement/reaction**

Reset fault memory / START TechnologicalFaultTask

**Preassignment for local reactions** NONE

**Settable local reactions**

NONE DECODE\_STOP END\_OF\_MOTION\_STOP MOTION\_STOP MOTION\_EMERGENCY\_STOP MOTION\_EMERGENCY\_ABORT DISABLE\_MOTION

**Diagnostics buffer entry**

# **20011 Error occurred while activating the configuration (category: /1/%d, error number: /2/%d, additional information: /3/%d)**

#### **Cause**

This alarm indicates error conditions when activating the configuration.

The error conditions can be traced back to an incorrect or inconsistent configuration. The technology objects perform a plausibility check on the configuration. Errors are identified by the error codes below. The configuration is not activated when this alarm occurs.

#### **Meaning of alarm parameters**

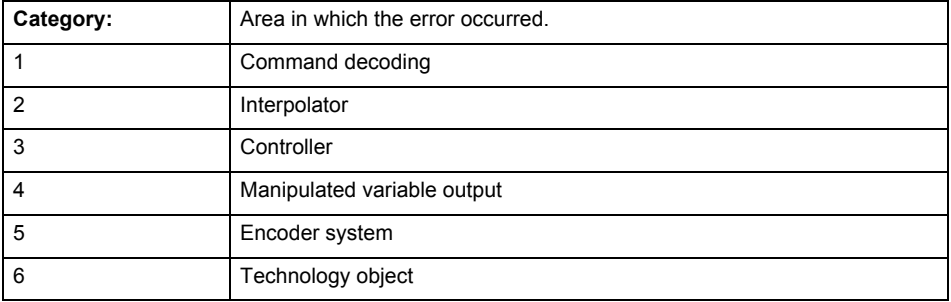

# **Error number: Specification of the error**

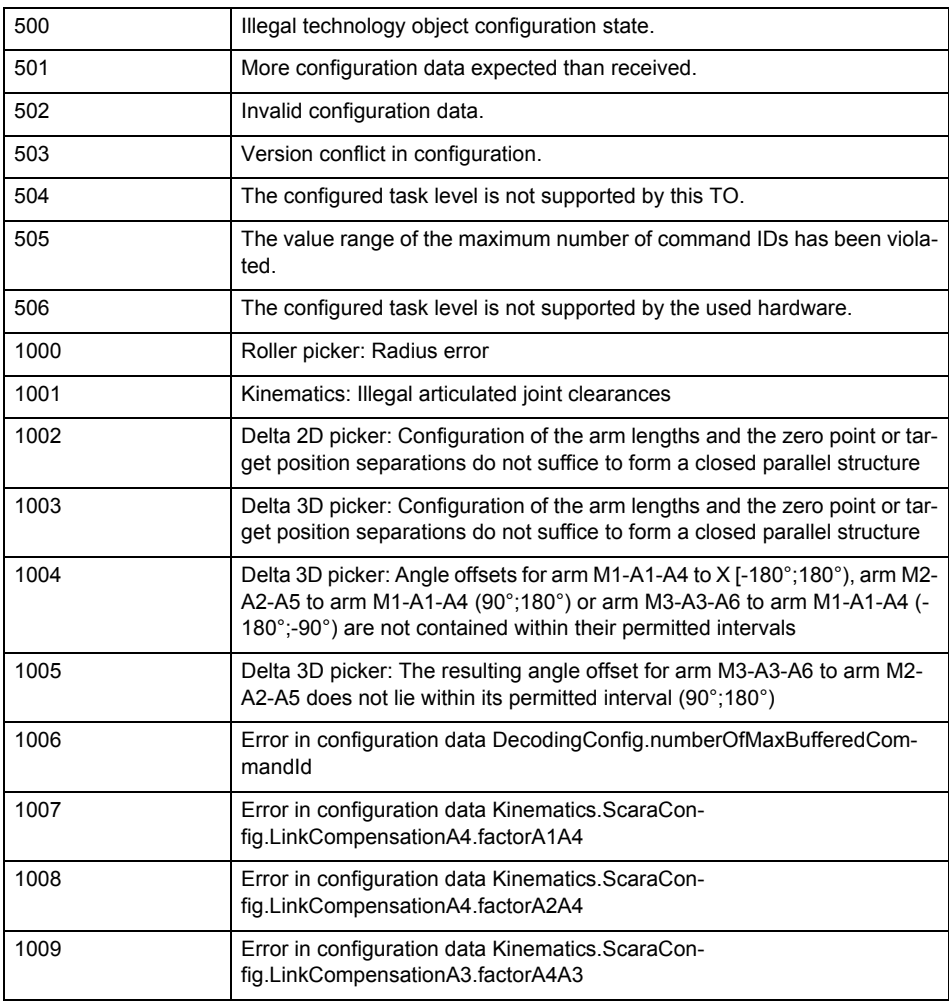

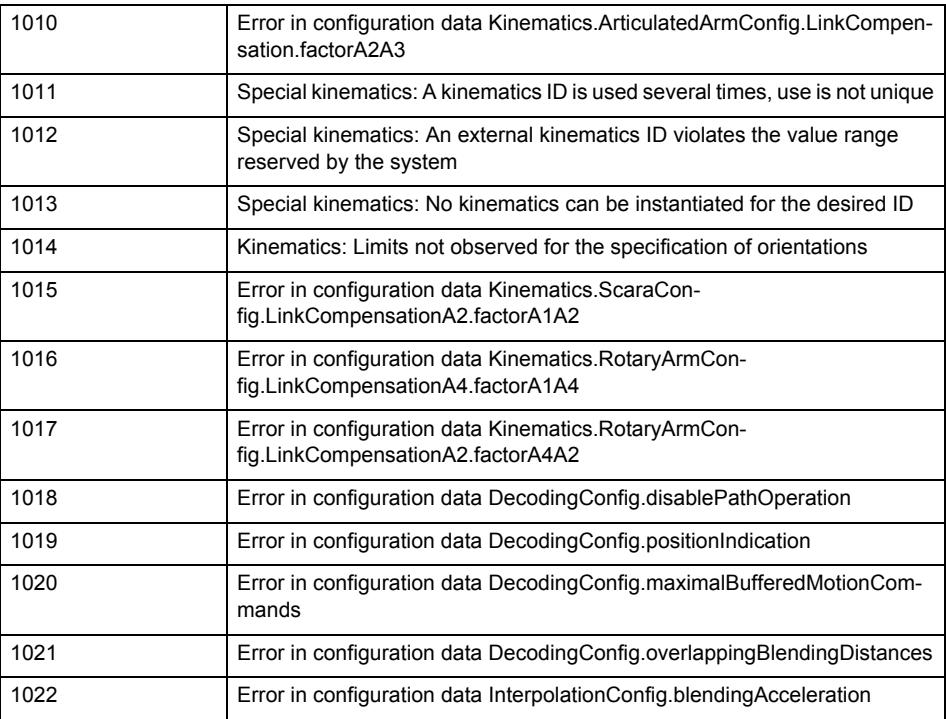

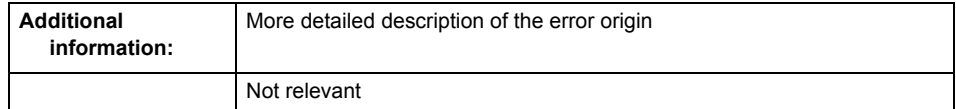

#### **Remedy**

Change the configuration data.

**Acknowledgement/reaction**

Reset fault memory / START TechnologicalFaultTask

#### **Preassignment for local reactions** NONE

**Settable local reactions**

NONE DECODE\_STOP END\_OF\_MOTION\_STOP MOTION\_STOP MOTION\_EMERGENCY\_STOP MOTION\_EMERGENCY\_ABORT DISABLE\_MOTION

# **Diagnostics buffer entry**

# **20012 Restart not carried out (reason: /1/%d)**

#### **Cause**

Technology object could not be restarted.

# **Meaning of alarm parameters**

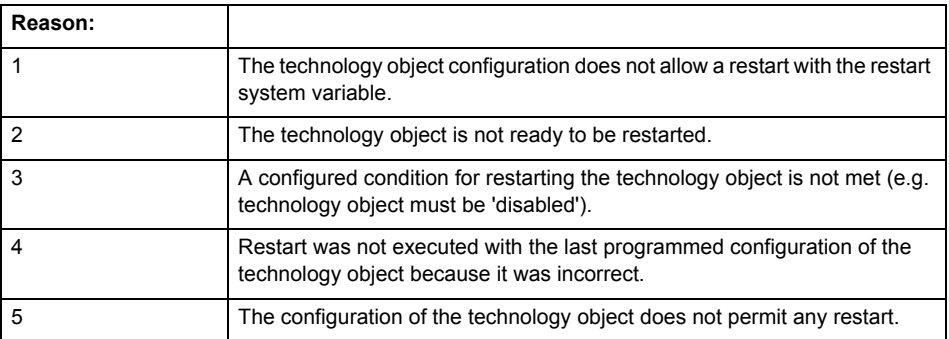

# **Remedy**

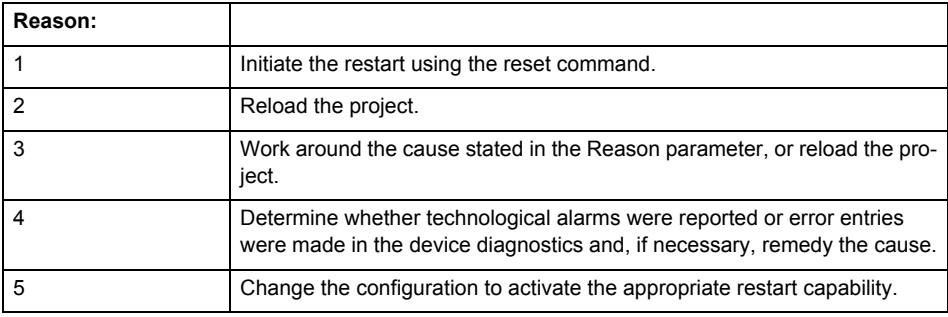

# **Acknowledgement/reaction**

Reset fault memory / START TechnologicalFaultTask

**Preassignment for local reactions** NONE

# **Settable local reactions**

NONE DECODE\_STOP END\_OF\_MOTION\_STOP MOTION\_STOP MOTION\_EMERGENCY\_STOP MOTION\_EMERGENCY\_ABORT DISABLE\_MOTION

#### **Diagnostics buffer entry**

# **20014 Under logical address: /1/%d (optional log. address: /2/%d and bit no.: /3/%d of the enable output), a driver (type: /4/%d) could not be requested**

#### **Cause**

The driver of a physical device is not available or is being used by another technology object.

The enable command for the technology object has been issued more than once with the 'immediately' stepping condition.

#### **Meaning of alarm parameters**

Logical address:

This is the address of the actuator driver configured on the technology object.

Logical address and bit number:

This specifies the address and bit number of the output enable bit.

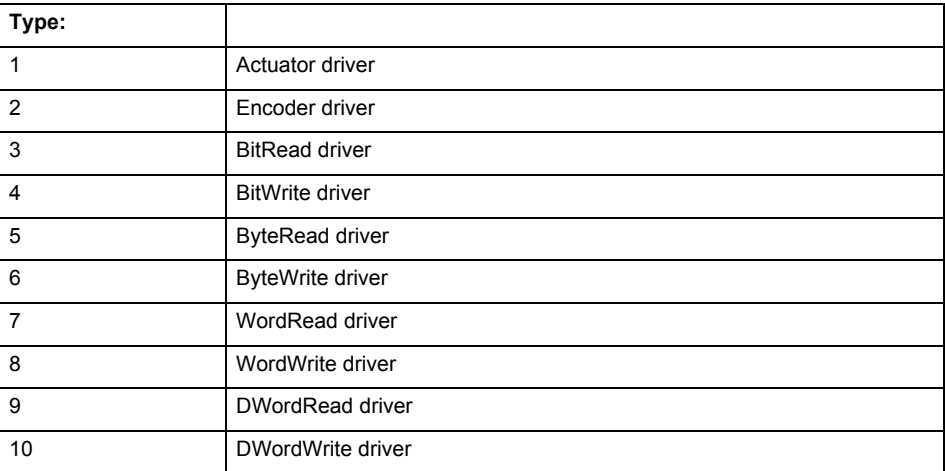

**Remedy**

- Do not call the enable command cyclically "call the enable command only once for the axis enable".
- Check that the logical device was available at the time of the request or whether it was being used by another technology object.
- Connect a suitable device.
- Check the device (function, connections, terminals).
- Check the topology in HW Config.
- Compare the configuration in HW Config and the technology object configuration.
- Contact the hotline.

# **Acknowledgement/reaction**

Reset fault memory / START TechnologicalFaultTask

**Preassignment for local reactions**

DISABLE\_MOTION

**Settable local reactions**

DISABLE\_MOTION

**Diagnostics buffer entry**

# **20015 Device type:/3/%d, log. address:/1/%d faulted. (Bit:/2/%d, encoder number:/5/%d, reason: 0x/4/%Xh)**

# **Note**

"Further information can be found in the TO Electrical/Hydraulic Axis, External Encoder Function Manual and in the online help."

#### **Cause**

The driver of a physical device or the device itself has failed or is faulty.

If this alarm occurs, the cause of the error must be evaluated in the external device (drive or encoder).

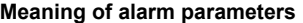

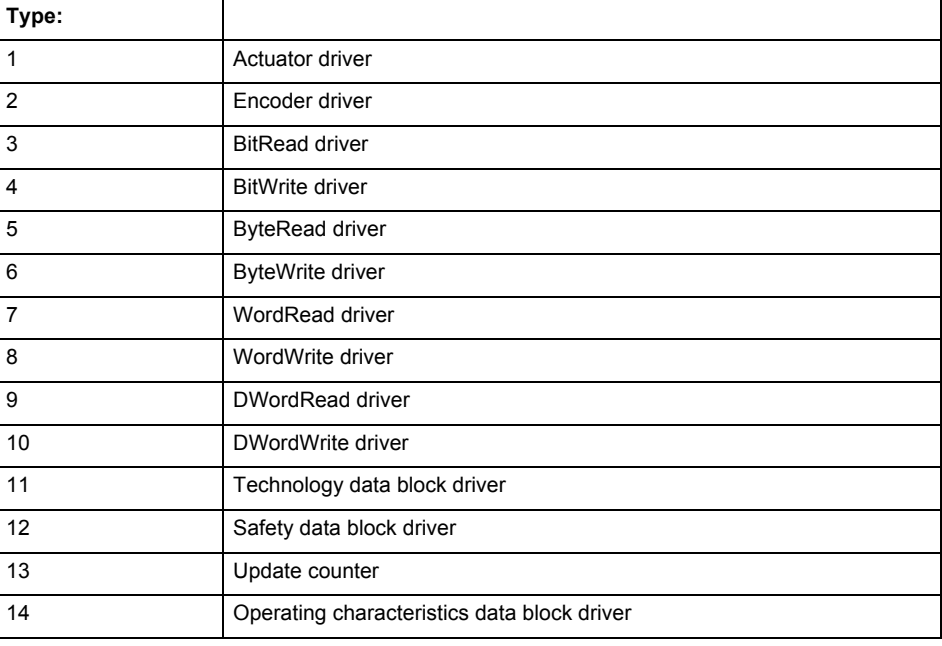

Logical address:

This is the logical input address configured on the technology object.

Bit number:

For bit driver type = 3 or 4 only; number of the bit

Encoder number

Number of the encoder in case of message frames with multiple encoders. Applies only when type  $= 2.$ 

#### Reason:

0 - only defined when type = 2

#### **Note**

Addition of error messages

The codings for the reason of the failure specified below for the individual alarm types can also occur in combination. A group coding is indicated as the sum of several individual codings (e.g.  $0x0005 = 0x0001 + 0x0004$ .

A failure reason labeled with DP can occur only for PROFIBUS devices.

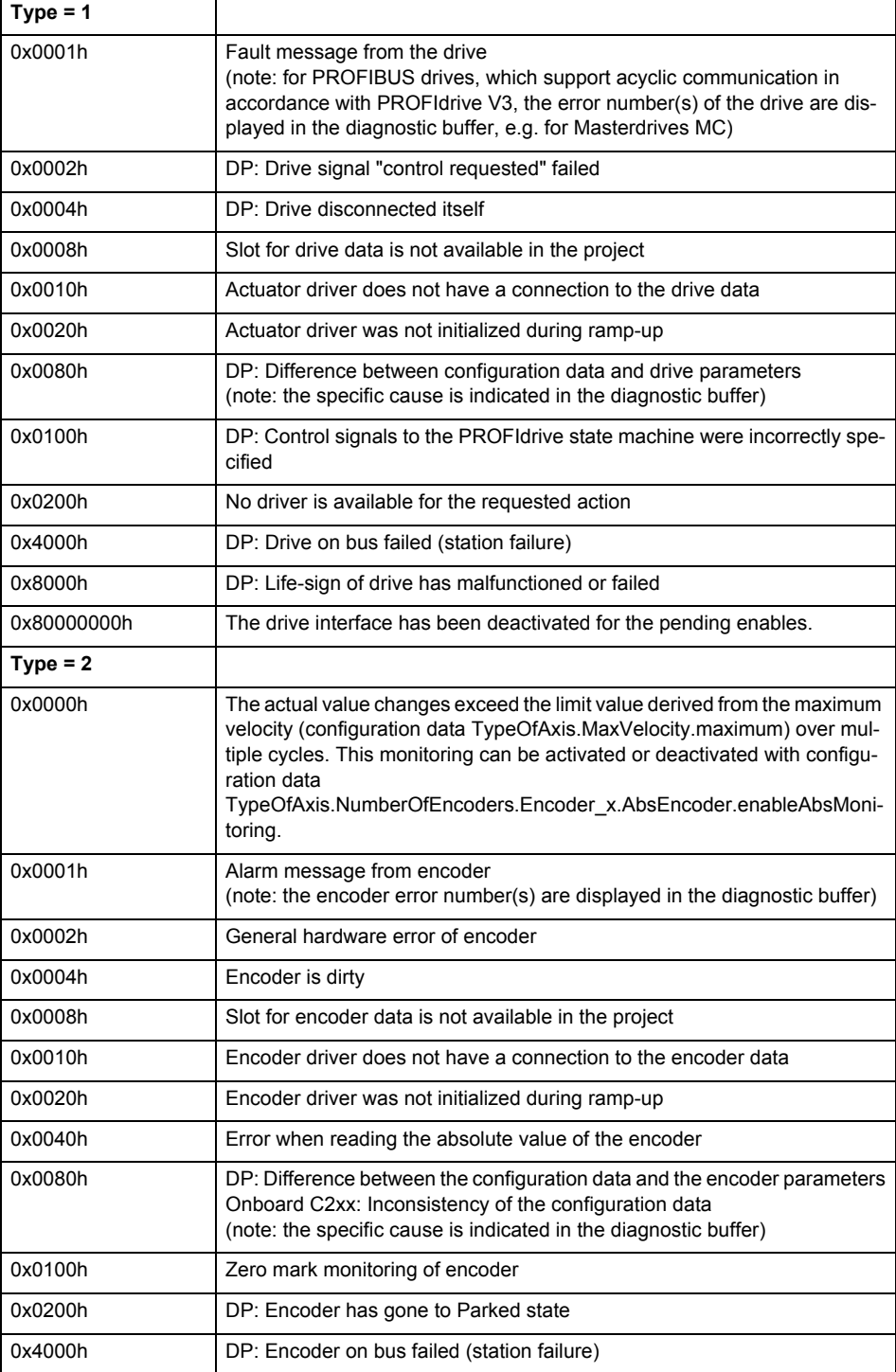

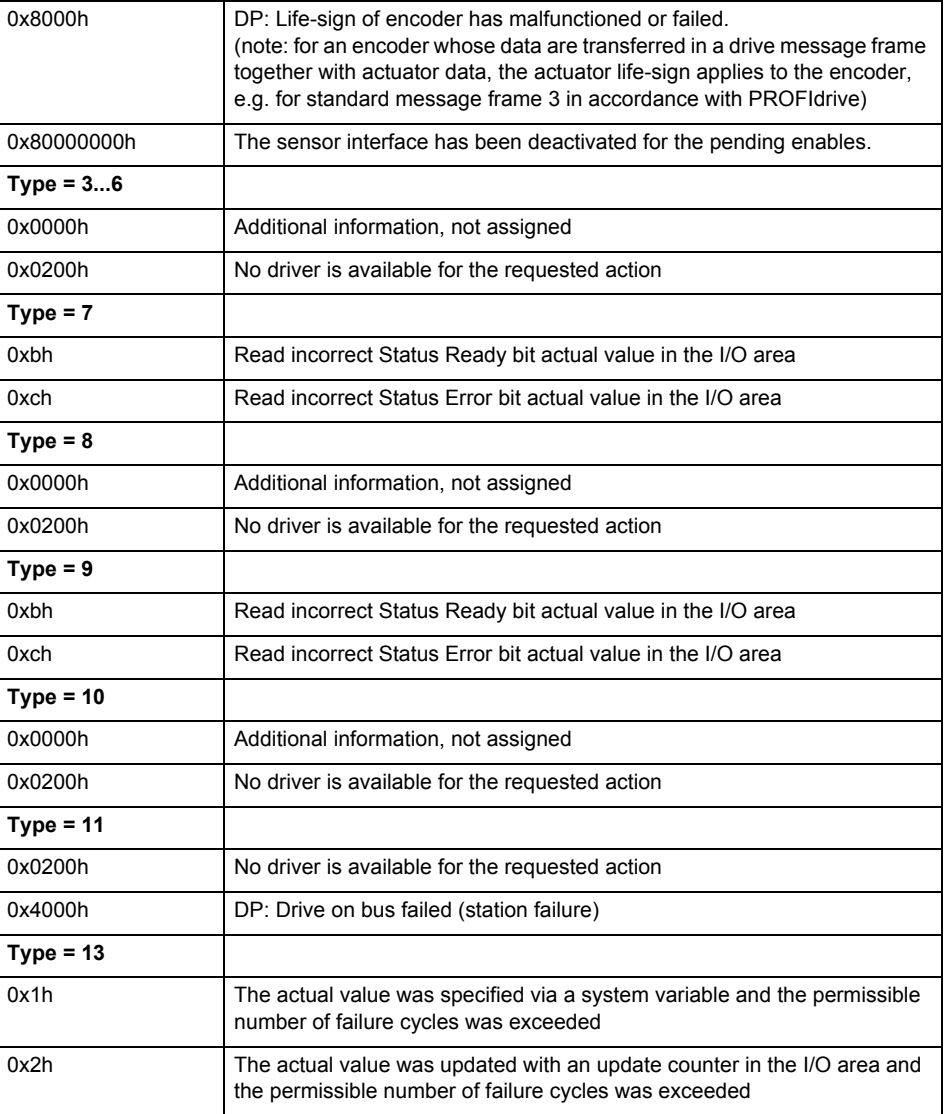

#### **Remedy**

The remedy for the respective type and cause is described below.

#### **Type 1**

For reason 0x0001, 0x0002, 0x0004

• Check the device functions, connections and wiring.

For reason 0x0008

- Check the topology in HW Config.
- If this remedy does not apply, a system fault may be present. Call the hotline.

For reason 0x0080

- For PROFIBUS drives or encoders, compare the configuration of HW Config, the technology object, and the drive parameter assignment (pay special attention to the help text for the associated diagnostic buffer entry).
- When sign-of-life monitoring is set: Ensure that in HW Config for drive under DP slave properties - isochronous operation - drive, the "synchronize to equidistant DP cycle" field is activated.
- Perform the following comparisons:
	- − Compare the message frame type in the drive or encoder parameter P922 with HW Config and the configuration data of the technology object.
	- − Compare the cycle clock parameters of HW Config (PROFIBUS line, Slave OM for drive or encoder) and the execution system. Tmapc and servo must be parameterized with the same cycle clock period! (reason 0x8000 can occur as a follow-on error).
- If the alarm occurs after the download on a drive with message frame 999: Compare the parameterized bit position for the "Pulses enabled" status signal in drive parameter p924 with the configuration data 'DriveControlConfig.PulsesEnabled' of the TO axis. In this case, there is not necessarily an incorrect parameterization and therefore a check cannot be performed by the system because of the BICO interconnection. Therefore, make sure that the Pulses enabled bit is in the correct position.
- For reason 0x0100
- Correct your user program with regard to PROFIdrive-compliant specification of control bits in the \_enable/disableAxis commands, e.g. control signal OFF (STW1.0 = false) must precede a drive connection.
- For reason 0x0200
- Assign a valid address to the I/O device.
- For reason 0x4000
- Check the device functions, connections and wiring.
- For reason 0x8000
- Check the device functions, connections and wiring.
- Compare the cycle clock parameters of HW Config (PROFIBUS line, Slave OM for drive or encoder) and the execution system. Tmapc and servo must be parameterized with the same cycle clock period! (incorrect parameter assignment is indicated by reason 0x0080)

**Type 2**

- For reason 0x0000
- Check the absolute encoder functions, connections and configuration. Take note of this when monitoring is deactivated (not with Alarm 20015).
- For reason 0x0001, 0x0002, 0x0004
- Check the device functions, connections and wiring.
- For reason 0x0008
- Check the topology in HW Config.
- If this remedy does not apply, a system fault may be present. Call the hotline.
- For reason 0x0010
- A system fault may be present. Call the hotline.
- For reason 0x0020
- Make sure that the user program does not reference a technology object containing an encoder (Axis, External Encoder) with an '\_enableaxis' or '\_enableexternalencoder' command while system variable 'sensordata.sensordata[n].state' is signaling invalid.
- If this remedy does not apply, a system fault may be present. Call the hotline.
- For reason 0x0040
- Compare the encoder type in the drive or encoder parameter P979 with the configuration data of the technology object.
- For reason 0x0080
- For PROFIBUS drives or encoders, compare the configuration of HW Config, the technology object, and the drive parameter assignment (pay special attention to the help text for the associated diagnostic buffer entry).
- Perform the following comparisons:
	- − Compare the message frame type in the drive or encoder parameter P922 with HW Config and the configuration data of the technology object.
	- − Compare the cycle clock parameters of HW Config (PROFIBUS line, Slave OM for drive or encoder) and the execution system. Tmapc and servo must be parameterized with the same cycle clock period! (reason 0x8000 can occur as a follow-on error).
	- Compare the encoder type, resolution, shift factor, and, in the case of absolute encoders, the number of rotations in the drive or encoder parameter P979 to the encoder type, resolution, fine resolution, and, in the case of absolute encoders, the data length in the configuration data of the technology object.
- When using message frame 999, this message always appears, as the bit position is not checked by the system in this case, but has to be performed by the user.

For reason 0x0200

- Find the cause of the error in the connected drive or encoder. Check whether the alarm was triggered due to a commissioning operation on the drive or encoder.
- For reason 0x4000
- Check the device functions, connections and wiring.
- For reason 0x8000
- Check the device functions, connections and wiring.
- Compare the cycle clock parameters of HW Config (PROFIBUS line, Slave OM for drive or encoder) and the execution system. Tmapc and servo must be parameterized with the same cycle clock period! (incorrect parameter assignment is indicated by reason 0x0080)

#### **Type 3 - Type 6**

For reason 0x0000

- Check the configuration and the signal paths of the connection.
- **Type 7**

For reason 0xb

- Check the Ready bit with regard to function, configuration, connections and wiring.
- For reason 0xc
- Check the Error bit with regard to function, configuration, connections and wiring.
- **Type 8**
- For reason 0x0000
- Check the device functions, connections and wiring.

# **Type 9**

- For reason 0xb
- Check the Ready bit with regard to function, configuration, connections and wiring.
- For reason 0xc
- Check the Error bit with regard to function, configuration, connections and wiring.
- **Type 10**
- For reason 0x0000
- Check the device functions, connections and wiring.
- **Type 11 Type 12**
- For reason 0x4000
- Check the device functions, connections and wiring. If the error cannot be acknowledged when the axis is in simulation mode, check whether the technology data block is activated, and if this is the case, deactivate it.

#### **Type 13**

- For reason 0x1
- Check the specification of the actual value with regard to function, configuration, and task configuration.
- For reason 0x2
- Check the device functions, configuration, connections and wiring.

#### **Acknowledgement/reaction**

Reset fault memory / START TechnologicalFaultTask

#### **Preassignment for local reactions** NONE

# **Settable local reactions**

NONE

DECODE\_STOP END\_OF\_MOTION\_STOP MOTION\_STOP MOTION\_EMERGENCY\_STOP MOTION\_EMERGENCY\_ABORT DISABLE\_MOTION

#### **Diagnostics buffer entry**

# **20016 Under logical address: /1/%d (bit number, if required: /2/%d) no driver (type: /Driver/%d) could be activated (error number: /4/%d)**

#### **Cause**

The driver of a physical device or the device itself is not available.

#### **Meaning of alarm parameters**

Logical address:

This is the address configured on the technology object.

Bit number:

For bit driver only; bit number

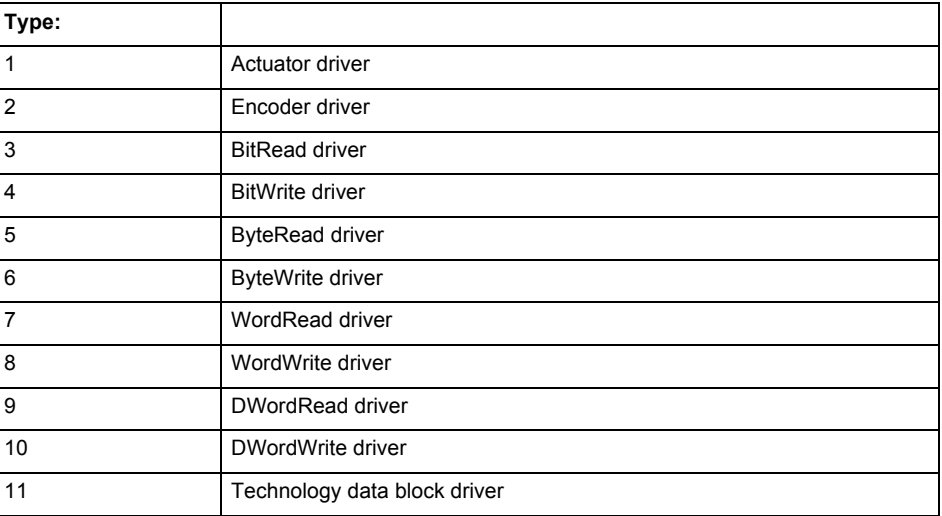

#### **Error number: Specification of the error**

Not relevant

#### **Remedy**

- Check the activation/deactivation sequence for the interface.
- Note the runtimes of the commands and use the provided command control mechanisms (e.g. nextCommand := WHEN\_COMMAND\_DONE).
- Connect a suitable device.
- Check the device (function, connections, terminals).
- Check the topology in HW Config.
- Compare the configuration in HW Config and the technology object configuration.
- Contact the hotline.

#### **Acknowledgement/reaction**

Reset fault memory / START TechnologicalFaultTask

#### **Preassignment for local reactions** NONE

**Settable local reactions**

NONE DISABLE\_MOTION

#### **Diagnostics buffer entry**

# **20017 Internal algorithm error (Parameter1: /1/%d, Parameter2: /2/%d, Parameter3: /3/%d, Parameter4: /4/%d)**

#### **Cause**

This alarm indicates internal error states, which along with the error numbers provide information about the cause and location of the error.

#### **Meaning of alarm parameters**

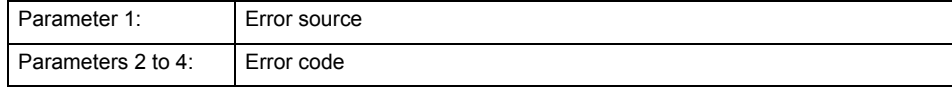

#### **Remedy**

A detailed description of this system error alarm is not provided.

Should a system error of this type occur, note the alarm number, the alarm text, and the internal system error number specified in the alarm and contact:

SIEMENS AG I DT MC, Hotline.

#### **Acknowledgement/reaction**

Reset fault memory / START TechnologicalFaultTask

**Preassignment for local reactions** DISABLE\_MOTION

**Settable local reactions** DISABLE\_MOTION

### **Diagnostics buffer entry**

Yes

# **20018 Attempt to write the bit(s): 0x/1/%Xh in control word1 or the bit(s): 0x/2/%Xh in control word2 under the log. address: /3/%d has been rejected.**

#### **Cause**

An attempt to write certain bits in control word 1 or 2 has been rejected.

#### **Meaning of alarm parameters**

Bits:

Display of bits which could not be written

Log. address:

Logical address of the device driver

#### **Remedy**

- Check the order of commands, particularly in relation to \_enableAxis(...).
- Check the command parameters.

### **Acknowledgement/reaction**

Reset fault memory / START TechnologicalFaultTask

**Preassignment for local reactions** NONE

**Settable local reactions NONE** 

**Diagnostics buffer entry**

# **20019 Error for the commissioning, reason: /1/%d (Parameter1: /2/%d, Parameter2: /3/%d)**

#### **Cause**

A commissioning function could not be executed.

#### **Meaning of alarm parameters**

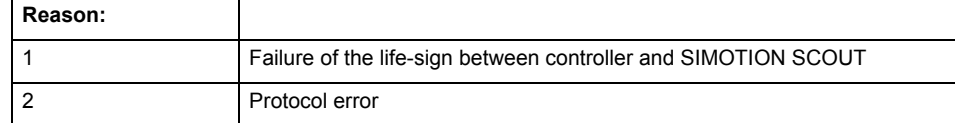

**Remedy**

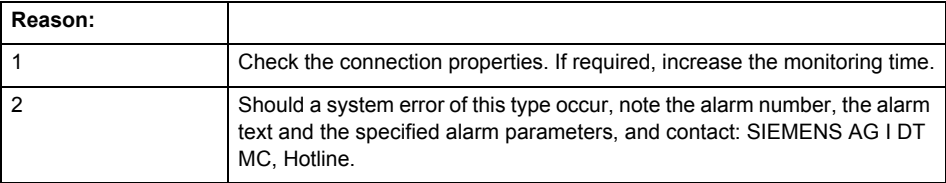

#### **Acknowledgement/reaction**

Reset fault memory / NONE

**Preassignment for local reactions** NONE

**Settable local reactions** NONE DISABLE\_MOTION

#### **Diagnostics buffer entry**

Yes

#### **20020 Output deactivated**

#### **Cause**

One or more outputs of the technology object have been deactivated. This is caused by the outputdisable device status.

#### **Remedy**

Not necessary, for information only.

# **Acknowledgement/reaction**

Reset fault memory / START TechnologicalFaultTask

#### **Preassignment for local reactions** DISABLE\_MOTION

#### **Settable local reactions**

NONE DECODE\_STOP END\_OF\_MOTION\_STOP MOTION\_STOP MOTION\_EMERGENCY\_STOP MOTION\_EMERGENCY\_ABORT DISABLE\_MOTION

#### **Diagnostics buffer entry**

# **20021 Configuration will be adapted internally (category: /1/%d, reason: /Warning/%d, limited value: /3/%lf, additional information: /4/%d)**

#### **Cause**

This alarm shows the implicit setting of configuration data to the maximum possible values. The technology objects perform a plausibility check on the configuration. Errors/manipulations are identified by the error codes below.

# **Meaning of alarm parameters**

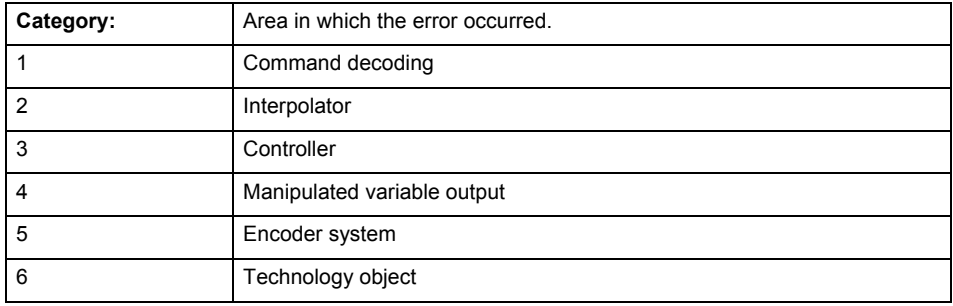

#### **Error number: Specification of configuration data**

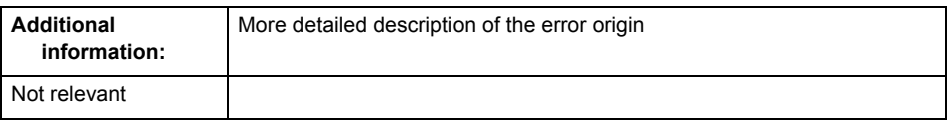

# **Remedy**

**Acknowledgement/reaction** Reset fault memory / START TechnologicalFaultTask

**Preassignment for local reactions** NONE

#### **Settable local reactions** NONE

DISABLE\_MOTION

**Diagnostics buffer entry**

# **30001 Illegal parameter (parameter index according to standard sequence in the system functions: /1/%d, command type: /4/%X)**

#### **Cause**

Illegal parameter transfer to a system function. The command is not executed. This alarm occurs when the permissible parameter value range is violated. The permissible value range of the parameter is a function of its data type and the technological meaning of the parameter.

The parameter index indicates the position of the illegal parameter. The standard sequence of parameters in the system functions is apparent from the reference list associated with the command. The command type indicates the type of the faulty system function.

#### **Meaning of alarm parameters**

Parameter index:

Index of the system function parameter that triggered this error (listed according to the standard sequence in the system functions).

#### Command type:

Outputs the command type. The command type is output as a hexadecimal integer value.

#### **Remedy**

- Check the value range of the parameter data type.
- Check the technological meaning of the parameter.

#### **Acknowledgement/reaction**

Reset fault memory / START TechnologicalFaultTask

#### **Preassignment for local reactions** NONE

# **Settable local reactions**

NONE DECODE\_STOP END\_OF\_MOTION\_STOP MOTION\_STOP MOTION\_EMERGENCY\_STOP MOTION\_EMERGENCY\_ABORT DISABLE\_MOTION

#### **Diagnostics buffer entry**

# **30002 Command aborted (reason: /1/%d, command type: /4/%X)**

#### **Note**

"Further information can be found in the Basic Functions Function Manual and in online help."

**Cause**

The command was aborted before or during execution.

This can be caused by:

- A substituted command
- Command buffer reset
- Error state

# **Note**

This alarm is always output, e.g. for jogging (\_move aborted with \_stop) or for the retraction of the reference BERO for homing or when synchronous operation (explicitly) deactivated.

# **Meaning of alarm parameters**

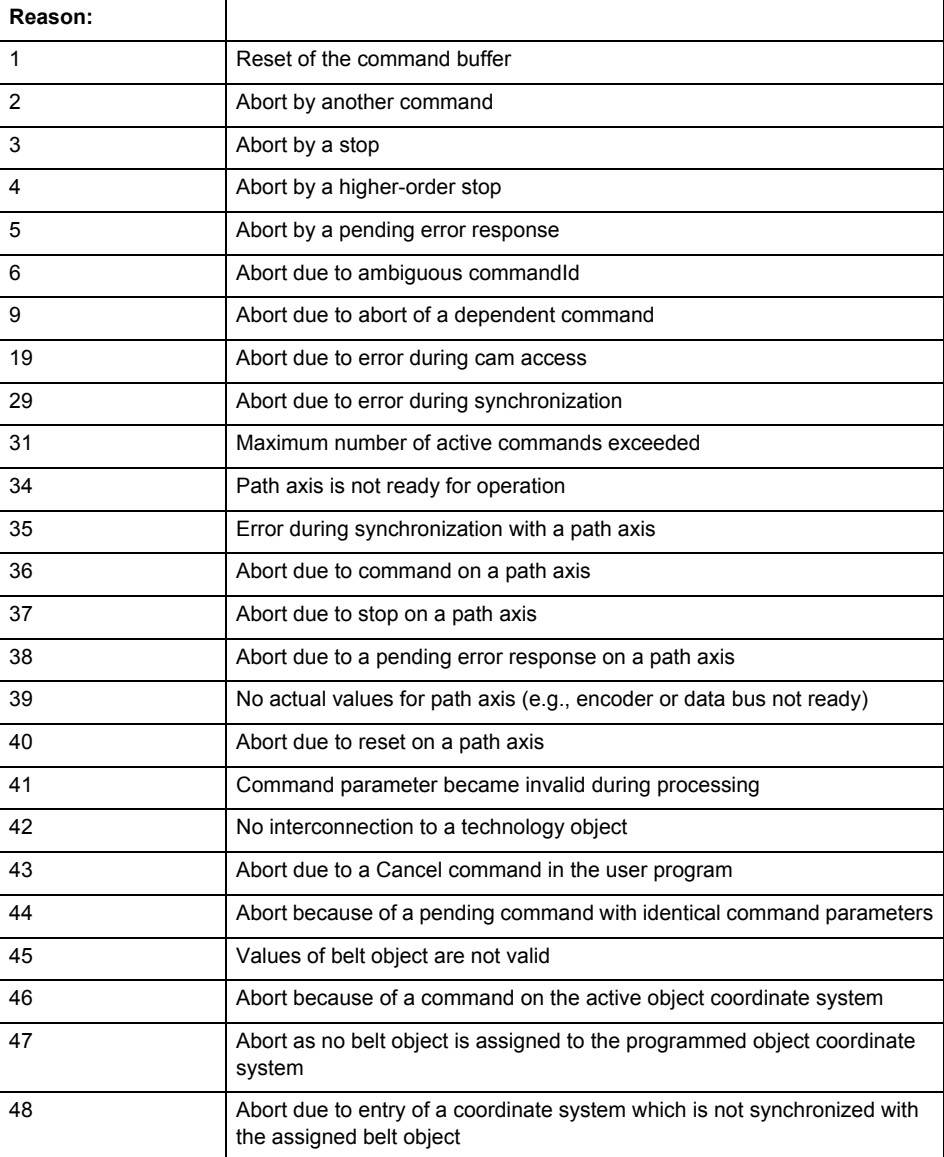

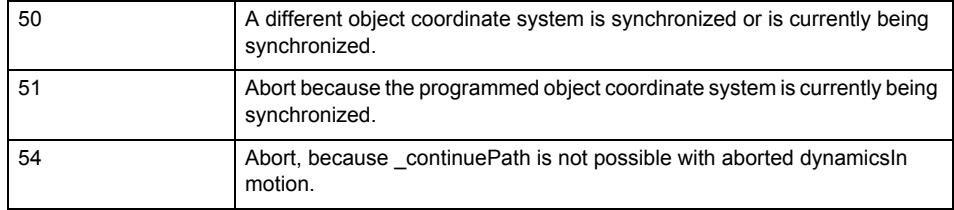

Command type:

Outputs the aborted command type. The command type is output as a hexadecimal integer value.

**Remedy**

Set up the command again via program.

### **Acknowledgement/reaction**

Reset fault memory / START TechnologicalFaultTask

#### **Preassignment for local reactions** NONE

# **Settable local reactions**

NONE DECODE\_STOP END\_OF\_MOTION\_STOP MOTION\_STOP MOTION\_EMERGENCY\_STOP MOTION\_EMERGENCY\_ABORT DISABLE\_MOTION

#### **Diagnostics buffer entry**
### **30003 Command aborted because of full command buffer (command type: /4/%X)**

#### **Cause**

The command is not entered in the command buffer because the buffer is already full.

### **Meaning of alarm parameters**

Command type:

Outputs the command type. The command type is output as a hexadecimal integer value.

#### **Remedy**

- Check the program flow.
	- Typical cause: The 'nextCommand' parameter is passed with the value 'IMMEDIATELY', and the 'mergeMode' parameter is passed with the value 'SEQUENTIAL'.
		- Synchronize the command execution in the user program so that the command buffer is not occupied when the command is issued.
		- − Use other values for the 'nextCommand' or 'mergeMode' parameters. Setting the "nextCommand' to a value other than 'IMMEDIATELY' causes the program to wait for the command buffer to become available. In addition, setting a different 'mergeMode' means that the command buffer can be overwritten.

#### **Acknowledgement/reaction**

Reset fault memory / START TechnologicalFaultTask

#### **Preassignment for local reactions** NONE

### **Settable local reactions**

**NONE** DECODE\_STOP END\_OF\_MOTION\_STOP MOTION\_STOP MOTION\_EMERGENCY\_STOP MOTION\_EMERGENCY\_ABORT DISABLE\_MOTION

### **Diagnostics buffer entry**

# **30004 Command is not defined for this technology object type (command type: /4/%X)**

#### **Cause**

Command was programmed on a technology object type not supporting processing of this command.

### **Meaning of alarm parameters**

Command type:

Outputs the command type. The command type is output as a hexadecimal integer value.

### **Remedy**

Issue the command on the correct technology object type.

**Acknowledgement/reaction**

Reset fault memory / START TechnologicalFaultTask

**Preassignment for local reactions** NONE

# **Settable local reactions**

NONE DECODE\_STOP END\_OF\_MOTION\_STOP MOTION\_STOP MOTION\_EMERGENCY\_STOP MOTION\_EMERGENCY\_ABORT DISABLE\_MOTION

### **Diagnostics buffer entry**

### **30005 Ambiguous commandId (number of commands with the specified ID: /1/%d, command type: /4/%X)**

#### **Cause**

The specified commandId refers to more than one command. The specified action is performed for the command matching the specified ID that has been in the interpolator for the longest time.

If no corresponding command is found in the interpolator, the action refers to the next command loaded in the interpolator.

#### **Meaning of alarm parameters**

Number of commands with specified ID:

Number of commands referenced by the specified command ID.

Command type:

Outputs the command type. The command type is output as a hexadecimal integer value.

#### **Remedy**

Use a different 'commandId' for commands that are active simultaneously.

#### **Acknowledgement/reaction**

Reset fault memory / START TechnologicalFaultTask

#### **Preassignment for local reactions** NONE

# **Settable local reactions**

NONE DECODE\_STOP END\_OF\_MOTION\_STOP MOTION\_STOP MOTION\_EMERGENCY\_STOP MOTION\_EMERGENCY\_ABORT DISABLE\_MOTION

### **Diagnostics buffer entry**

## **30006 Command cannot be executed because of the current object state (command type: /4/%X)**

#### **Cause**

The object is in Stop, Error, or Reset state.

#### **Meaning of alarm parameters**

Command type:

Outputs the command type. The command type is output as a hexadecimal integer value.

#### **Remedy**

Check the following:

- Check the object status.
- Check the possible execution sequence of the programmed commands.

#### **Acknowledgement/reaction**

Reset fault memory / START TechnologicalFaultTask

#### **Preassignment for local reactions** NONE

#### **Settable local reactions**

**NONE** DECODE STOP END\_OF\_MOTION\_STOP MOTION STOP MOTION\_EMERGENCY\_STOP MOTION\_EMERGENCY\_ABORT DISABLE\_MOTION

#### **Diagnostics buffer entry**

No

### **30007 The error cannot be reset because of its configuration**

### **Cause**

The 30007 alarm will be output when an alarm is reset that can only be acknowledged with PowerOn.

Example:

The internal 20001 error can only be acknowledged with PowerOn. If an attempt is made to reset the alarm with a \_reset...Error command, the 30007 alarm will be output.

#### **Remedy**

Check whether the errors present on the technology object can be acknowledged.

Correct the cause of the error and switch the CPU off/on or load the project again.

#### **Acknowledgement/reaction**

Reset fault memory / START TechnologicalFaultTask

#### **Preassignment for local reactions** NONE

#### **Settable local reactions**

NONE DECODE\_STOP END\_OF\_MOTION\_STOP MOTION STOP MOTION\_EMERGENCY\_STOP MOTION\_EMERGENCY\_ABORT DISABLE\_MOTION

#### **Diagnostics buffer entry**

### **30008 Link to a technology object necessary for this operation does not exist (command type: /4/%X)**

#### **Cause**

The object connection required for this operation has not been configured or the connected technology object has been deactivated.

### **Meaning of alarm parameters**

Command type:

Outputs the command type. The command type is output as a hexadecimal integer value.

#### **Remedy**

- Check the project configuration.
- Change the object connection in the command.
- Activate the connected technology object.

### **Acknowledgement/reaction**

Reset fault memory / START TechnologicalFaultTask

**Preassignment for local reactions** NONE

# **Settable local reactions**

**NONE** DECODE STOP END\_OF\_MOTION\_STOP MOTION\_STOP MOTION\_EMERGENCY\_STOP MOTION\_EMERGENCY\_ABORT DISABLE\_MOTION

#### **Diagnostics buffer entry**

# **30009 Command rejected as the decoding of the command of the technology object addressed has been deactivated/stopped (reason: /1/%d, command type: /4/%X)**

#### **Cause**

Command was rejected due to suspension of command decoding on the addressed technology object. The command decoding can be stopped by the DECODE\_STOP alarm response, by deactivating or restarting the technology object, by starting the axis control panel in exclusive mode or by the absence of necessary interconnections.

#### **Meaning of alarm parameters**

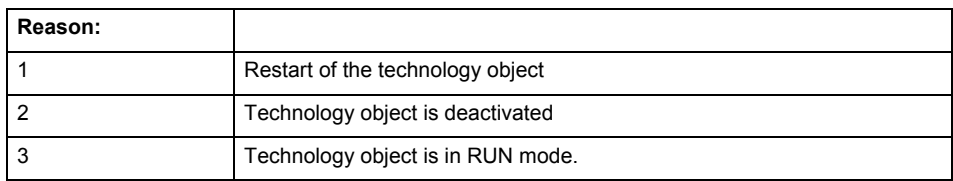

Command type:

Outputs the type of the rejected command. The command type is output as a hexadecimal integer value.

#### **Remedy**

- Check why the command was rejected.
- If necessary, acknowledge any active errors once you have corrected the cause of the error.
- If the technology object is deactivated, you must activate it.
- Do not issue any commands while the technology object is restarting.
- Do not issue any commands while a connected technology object is restarting.
- Stop the axis control panel or start the axis control panel in non-exclusive mode.

# **Acknowledgement/reaction**

Reset fault memory / START TechnologicalFaultTask

#### **Preassignment for local reactions NONE**

**Settable local reactions**

NONE DECODE\_STOP END\_OF\_MOTION\_STOP MOTION\_STOP MOTION\_EMERGENCY\_STOP MOTION\_EMERGENCY\_ABORT DISABLE\_MOTION

### **Diagnostics buffer entry**

# **30010 Command not available (command type: /4/%X)**

**Cause**

The command is not available in this version of the runtime software.

### **Meaning of alarm parameters**

Command type:

Outputs the command type. The command type is output as a hexadecimal integer value.

#### **Remedy**

Check the version of the runtime software.

#### **Acknowledgement/reaction**

Reset fault memory / START TechnologicalFaultTask

#### **Preassignment for local reactions** NONE

# **Settable local reactions**

NONE DECODE\_STOP END\_OF\_MOTION\_STOP MOTION\_STOP MOTION\_EMERGENCY\_STOP MOTION\_EMERGENCY\_ABORT DISABLE\_MOTION

### **Diagnostics buffer entry**

## **30011 Parameter not available (parameter index according to the standard sequence in the system functions: /1/%d, command type: /4/%X)**

#### **Cause**

The parameter is not available in this version of the runtime software, the command is therefore rejected. The parameters indicate the position according to the standard sequence in the system functions and the command type of an incorrectly entered parameter.

#### **Meaning of alarm parameters**

Parameter index:

Index of the command parameter triggering this error according to the standard sequence in the system functions.

#### Command type:

Outputs the command type. The command type is output as a hexadecimal integer value.

#### **Remedy**

Check the version of the runtime software.

### **Acknowledgement/reaction**

Reset fault memory / START TechnologicalFaultTask

**Preassignment for local reactions** NONE

### **Settable local reactions**

NONE DECODE\_STOP END\_OF\_MOTION\_STOP MOTION\_STOP MOTION\_EMERGENCY\_STOP MOTION\_EMERGENCY\_ABORT DISABLE\_MOTION

#### **Diagnostics buffer entry**

# **30012 Command cannot be started synchronously (command type: /4/%X)**

#### **Cause**

The command cannot be used within a 'BEGIN\_SYNC' or 'END\_SYNC' sequence. The command has only one return value in the user program, or the command is not capable of starting synchronously.

#### **Meaning of alarm parameters**

Command type:

Outputs the command type. The command type is output as a hexadecimal integer value.

#### **Remedy**

Do not use this command type during a BEGIN\_SYNC, END\_SYNC sequence.

### **Acknowledgement/reaction**

Reset fault memory / START TechnologicalFaultTask

#### **Preassignment for local reactions** NONE

### **Settable local reactions**

NONE DECODE\_STOP END\_OF\_MOTION\_STOP MOTION\_STOP MOTION\_EMERGENCY\_STOP MOTION\_EMERGENCY\_ABORT DISABLE\_MOTION

#### **Diagnostics buffer entry**

## **30013 Synchronous start of the command is carried out with mergeMode IMMEDIATELY (command type: /4/%X)**

#### **Cause**

With synchronous command start, only merge modes that immediately override the current command (IMMEDIATELY) and superimpose the current command (SUPERIMPOSED\_MOTION\_MERGE) can be used.

If an illegal merge mode is programmed (e.g. SEQUENTIAL or NEXT\_MOTION), the system automatically changes the merge mode to IMMEDIATELY and outputs this warning.

#### **Meaning of alarm parameters**

Command type:

Outputs the command type. The command type is output as a hexadecimal integer value.

#### **Remedy**

Program the command which is to be started synchronously to immediately override the current command. To do this, enter the value IMMEDIATELY in the 'mergeMode' command parameter.

#### **Acknowledgement/reaction**

Reset fault memory / START TechnologicalFaultTask

**Preassignment for local reactions** NONE

**Settable local reactions**

NONE DECODE\_STOP END\_OF\_MOTION\_STOP MOTION\_STOP MOTION\_EMERGENCY\_STOP MOTION\_EMERGENCY\_ABORT DISABLE\_MOTION

**Diagnostics buffer entry**

### **30015 A technology required for this command has not been configured (technology: /1/%d, command type: /4/%X)**

#### **Cause**

The command cannot be selected in this technology object configuration.

#### **Meaning of alarm parameters**

#### **Technology:**

Not relevant

### **Command type:**

Outputs the command type. The command type is output as a hexadecimal integer value.

#### **Remedy**

Activate the technology needed for the command.

#### **Acknowledgement/reaction**

Reset fault memory / START TechnologicalFaultTask

#### **Preassignment for local reactions** NONE

#### **Settable local reactions**

NONE DECODE\_STOP END\_OF\_MOTION\_STOP MOTION\_STOP MOTION\_EMERGENCY\_STOP MOTION\_EMERGENCY\_ABORT DISABLE\_MOTION

#### **Diagnostics buffer entry**

No

#### **40002 Programmed velocity is limited**

#### **Cause**

The system is limiting the programmed velocity to the maximum permissible velocity.

### **Remedy**

Not necessary, for information only.

# **Acknowledgement/reaction**

Reset fault memory / START TechnologicalFaultTask

#### **Preassignment for local reactions** NONE

# **Settable local reactions**

**NONE** DECODE\_STOP END\_OF\_MOTION\_STOP MOTION\_STOP MOTION\_EMERGENCY\_STOP MOTION\_EMERGENCY\_ABORT DISABLE\_MOTION

#### **Diagnostics buffer entry**

# **40003 Programmed acceleration (type: /1/%d) is limited**

**Cause**

The system is limiting the programmed acceleration to the maximum permissible acceleration.

**Meaning of alarm parameters**

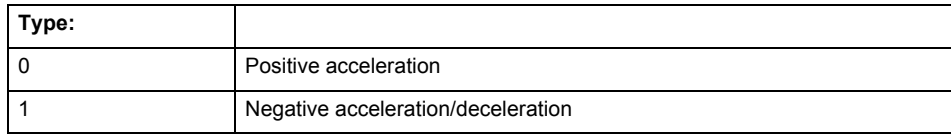

**Remedy**

Not necessary, for information only.

**Acknowledgement/reaction** Reset fault memory / START TechnologicalFaultTask

**Preassignment for local reactions** NONE

### **Settable local reactions**

NONE DECODE\_STOP END\_OF\_MOTION\_STOP MOTION\_STOP MOTION\_EMERGENCY\_STOP MOTION\_EMERGENCY\_ABORT DISABLE\_MOTION

**Diagnostics buffer entry**

# **40004 Programmed jerk (type: /1/%d) is limited**

#### **Cause**

The system is limiting the programmed jerk to the maximum permissible jerk.

### **Meaning of alarm parameters**

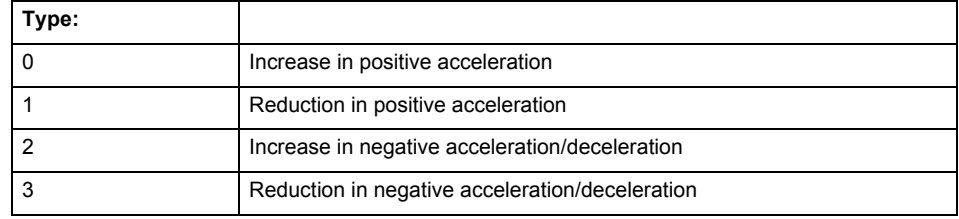

#### **Remedy**

Not necessary, for information only.

#### **Acknowledgement/reaction**

Reset fault memory / START TechnologicalFaultTask

#### **Preassignment for local reactions** NONE

## **Settable local reactions**

NONE DECODE\_STOP END\_OF\_MOTION\_STOP MOTION\_STOP MOTION\_EMERGENCY\_STOP MOTION\_EMERGENCY\_ABORT DISABLE\_MOTION

#### **Diagnostics buffer entry**

# **40005 Path/synchronous axis (axis index: /1/%d) not ready (reason: /2/%d)**

#### **Cause**

The specified path axis is not/is no longer ready for operation during a pending motion command.

### **Meaning of alarm parameters**

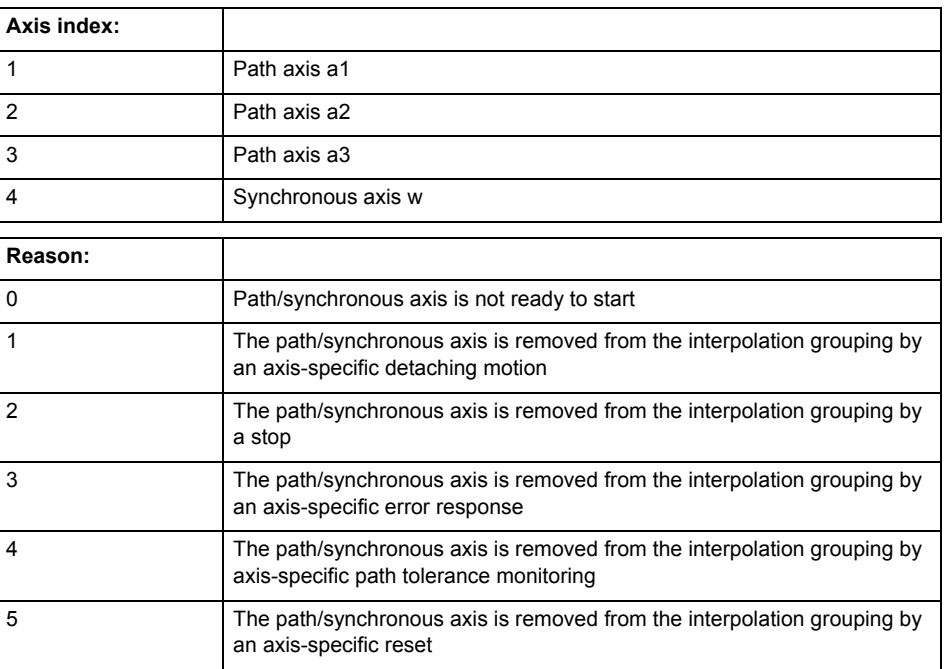

**Remedy**

• Check your program sequence.

• Reason 0:

Activate the axis enables before issuing a motion command.

• Reason 4: Check the dynamic specifications of the path motion.

Increase the tolerance limits.

# **Acknowledgement/reaction**

Reset fault memory / START TechnologicalFaultTask

**Preassignment for local reactions** DISABLE\_MOTION

**Settable local reactions**

DISABLE\_MOTION

**Diagnostics buffer entry**

### **40006 Programmed velocity is zero**

#### **Cause**

The programmed velocity is zero. The specified motion cannot be executed.

#### **Remedy**

Program a value other than zero. If USER\_DEFAULT is referenced, a value not equal to zero must be programmed in the assigned system variable.

#### **Acknowledgement/reaction**

Reset fault memory / START TechnologicalFaultTask

**Preassignment for local reactions** DISABLE\_MOTION

**Settable local reactions**

DISABLE\_MOTION

**Diagnostics buffer entry**

No

# **40007 Programmed acceleration (type: /1/%d) is zero**

#### **Cause**

The programmed acceleration is zero. The specified motion cannot be executed.

#### **Meaning of alarm parameters**

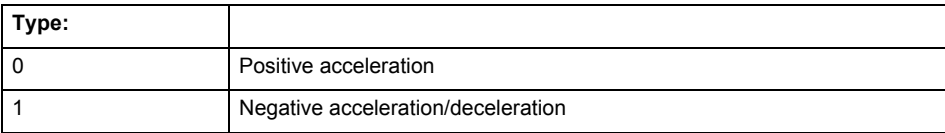

#### **Remedy**

Program a value other than zero. If USER\_DEFAULT is referenced, a value not equal to zero must be programmed in the assigned system variable.

#### **Acknowledgement/reaction**

Reset fault memory / START TechnologicalFaultTask

**Preassignment for local reactions** DISABLE\_MOTION

**Settable local reactions**

DISABLE\_MOTION

### **Diagnostics buffer entry**

### **40008 Programmed jerk (type: /1/%d) is zero**

#### **Cause**

The programmed jerk is zero. The specified motion cannot be executed.

### **Meaning of alarm parameters**

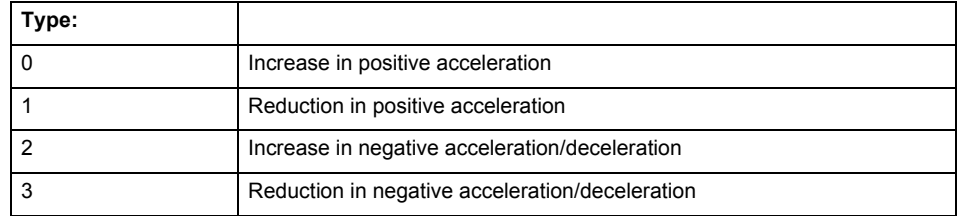

#### **Remedy**

Program a value other than zero. If USER\_DEFAULT is referenced, a value not equal to zero must be programmed in the assigned system variable.

#### **Acknowledgement/reaction**

Reset fault memory / START TechnologicalFaultTask

#### **Preassignment for local reactions** DISABLE\_MOTION

**Settable local reactions** DISABLE\_MOTION

**Diagnostics buffer entry**

No

# **40009 Velocity limit is zero**

#### **Cause**

The programmed velocity limit is zero. The specified motion cannot be executed.

**Remedy**

Program a value other than zero in the dynamic limit values.

#### **Acknowledgement/reaction**

Reset fault memory / START TechnologicalFaultTask

#### **Preassignment for local reactions** DISABLE\_MOTION

**Settable local reactions**

DISABLE\_MOTION

#### **Diagnostics buffer entry**

### **40010 Acceleration limit (type: /1/%d) is zero**

**Cause**

The programmed acceleration limit is zero. The specified motion cannot be executed.

### **Meaning of alarm parameters**

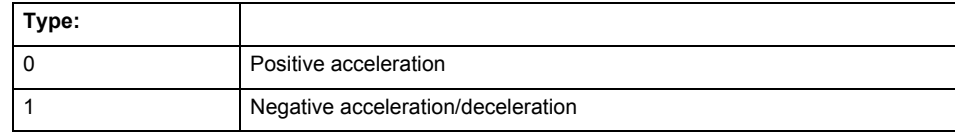

#### **Remedy**

Program a value other than zero.

# **Acknowledgement/reaction**

Reset fault memory / START TechnologicalFaultTask

#### **Preassignment for local reactions** DISABLE\_MOTION

#### **Settable local reactions**

DISABLE\_MOTION

#### **Diagnostics buffer entry** No

### **40011 Programmed jerk limit (type: /1/%d) is zero**

**Cause**

The programmed jerk limit is zero. The specified motion cannot be executed.

### **Meaning of alarm parameters**

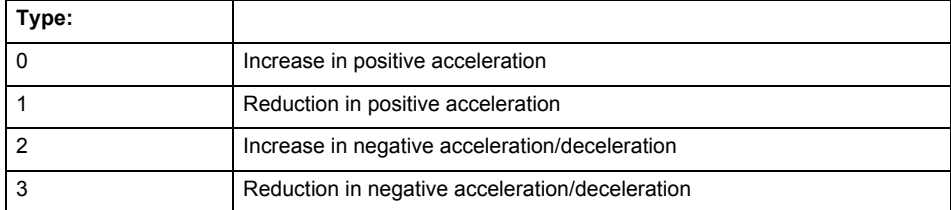

**Remedy**

Program a value other than zero.

### **Acknowledgement/reaction**

Reset fault memory / START TechnologicalFaultTask

#### **Preassignment for local reactions** DISABLE\_MOTION

**Settable local reactions**

DISABLE\_MOTION

**Diagnostics buffer entry**

# **40012 Dynamic limitations (type: /1/%d) are being violated**

#### **Cause**

The specified dynamic limitations are being violated. This can occur due to:

- Programming of substituted jerk-controlled motions with extremely divergent dynamic parameters, which would lead to an additional reversing motion, reducing the current acceleration.
- Programming of superimposed motions exceeding the resulting dynamic parameters, which would lead to overshoot or to a reversing motion when limited to the maximum velocity or when entering final velocity.

One or more physical variables (velocity, acceleration, jerk) may be affected. The violations have only a temporary effect.

#### **Meaning of alarm parameters**

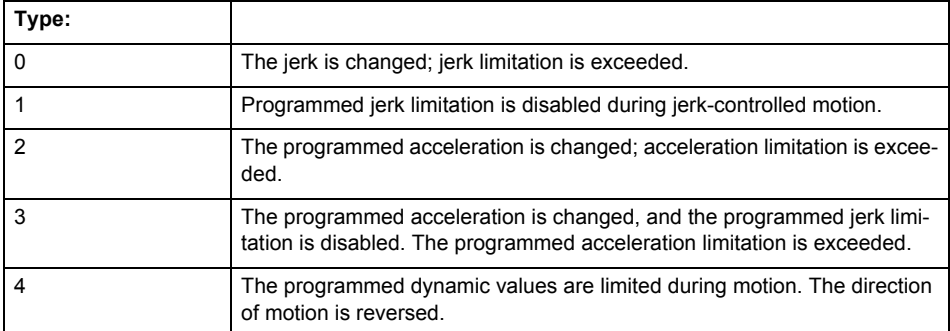

**Remedy**

• For substituted motion:

Increase the dynamic response parameters.

### **Acknowledgement/reaction**

Reset fault memory / START TechnologicalFaultTask

**Preassignment for local reactions** NONE

# **Settable local reactions**

NONE DECODE\_STOP END\_OF\_MOTION\_STOP MOTION\_STOP MOTION\_EMERGENCY\_STOP MOTION\_EMERGENCY\_ABORT DISABLE\_MOTION

#### **Diagnostics buffer entry**

### **40015 Error occurred while accessing the specified curve profile (reason: /1/%d)**

#### **Cause**

An error occurred while processing the curve profile.

### **Meaning of alarm parameters**

Reason 1: The curve profile does not exist or is not linked with the object.

#### Reason 2:

The curve profile is not interpolated.

#### Reason 3:

The curve profile is already used.

## Reason 4:

Parameters and values of the curve profile in conjunction with the current values relative to the specified motion parameters contradict.

#### **Remedy**

- Check the programmed curve profile.
- Check the object connection with the curve profile.
- Check the program sequence.
- Check the parameterization of the profile with regard to the current reference values.

### **Acknowledgement/reaction**

Reset fault memory / START TechnologicalFaultTask

**Preassignment for local reactions** NONE

# **Settable local reactions**

NONE DECODE\_STOP END\_OF\_MOTION\_STOP MOTION\_STOP MOTION\_EMERGENCY\_STOP MOTION\_EMERGENCY\_ABORT DISABLE\_MOTION

### **Diagnostics buffer entry**

### **40016 The specified curve profile has not been interpolated**

#### **Cause**

The system only accepts verified and interpolated curve profiles for this operation. The specified curve profile has not yet been interpolated.

#### **Remedy**

Check whether the specified curve profile has been interpolated.

### **Acknowledgement/reaction**

Reset fault memory / START TechnologicalFaultTask

**Preassignment for local reactions** NONE

#### **Settable local reactions**

NONE DECODE\_STOP END\_OF\_MOTION\_STOP MOTION STOP MOTION\_EMERGENCY\_STOP MOTION\_EMERGENCY\_ABORT DISABLE\_MOTION

#### **Diagnostics buffer entry**

No

### **40017 Curve profile starting point is outside the definition range**

#### **Cause**

The addressed curve profile start point is outside the definition range of the curve profile.

### **Remedy**

- Check the definition range of the curve profile.
- Check the curve profile start point.

# **Acknowledgement/reaction**

Reset fault memory / START TechnologicalFaultTask

#### **Preassignment for local reactions** NONE

**Settable local reactions**

NONE

DECODE\_STOP END\_OF\_MOTION\_STOP MOTION STOP MOTION\_EMERGENCY\_STOP MOTION\_EMERGENCY\_ABORT DISABLE\_MOTION

#### **Diagnostics buffer entry**

### **40019 Error occurred while accessing the specified motion interface**

**Cause**

**Remedy**

• Check the programmed input interconnection.

Check the program sequence.

#### **Acknowledgement/reaction**

Reset fault memory / START TechnologicalFaultTask

**Preassignment for local reactions** DISABLE\_MOTION

object.

**Settable local reactions** DISABLE\_MOTION

**Diagnostics buffer entry**

No

### **40028 Error occurred while specifying the curve profile end point in the definition range (reason: /1/%d)**

**Cause**

The addressed curve profile point cannot be used.

#### **Meaning of alarm parameters**

Reason:

0-The curve profile end point is outside the definition range of the curve profile.

1-The curve profile end point is incorrect in relation to the curve profile starting point.

The specified reference object for the motion interface does not exist or is not connected to the path

**Remedy**

- Check the definition range of the curve profile.
- Check the curve profile end point, including its relationship to the curve profile starting point.

#### **Acknowledgement/reaction**

Reset fault memory / START TechnologicalFaultTask

**Preassignment for local reactions** NONE

#### **Settable local reactions**

NONE DECODE\_STOP END\_OF\_MOTION\_STOP MOTION\_STOP MOTION\_EMERGENCY\_STOP MOTION\_EMERGENCY\_ABORT DISABLE\_MOTION

#### **Diagnostics buffer entry**

# **40110 Error triggered on slave during synchronous operation (error number: /1/%d, slave stopped: /2/%d, motion output: /3/%d)**

# **Note**

"Further information can be found in the TO Synchronous Operation, Cam Function Manual and in the online help."

#### **Cause**

An error was triggered on a slave during synchronous operation and reported to the master.

#### **Meaning of alarm parameters**

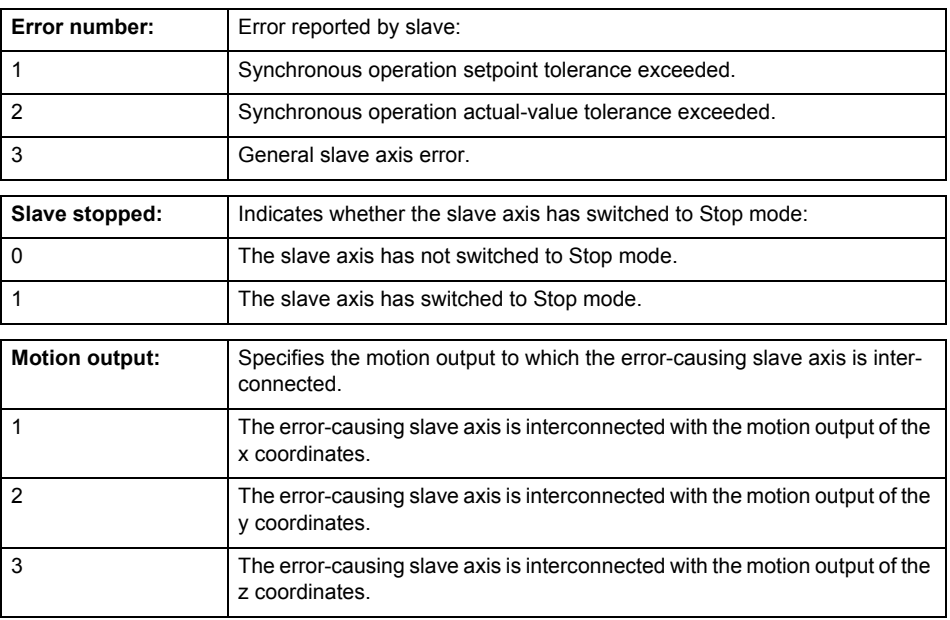

**Remedy**

Check the following:

- Configuration data for synchronous operation monitoring on the slave
- Programming (dynamic parameters, synchronous operation connection)
- System variables

**Acknowledgement/reaction**

Reset fault memory / START TechnologicalFaultTask

**Preassignment for local reactions**

MOTION\_EMERGENCY\_ABORT

**Settable local reactions**

MOTION\_EMERGENCY\_ABORT NONE

**Diagnostics buffer entry**

# **50001 Plane specification for the description of the geometry element required (command type: /4/%X)**

#### **Cause**

A plane must be specified to calculate the geometry element.

#### **Meaning of alarm parameters**

Command type:

Outputs the command type. The command type is output as a hexadecimal integer value.

### **Remedy**

Select a plane in the 'pathPlane' command parameter.

#### **Acknowledgement/reaction**

Reset fault memory / START TechnologicalFaultTask

#### **Preassignment for local reactions** NONE

#### **Settable local reactions**

NONE DECODE\_STOP END\_OF\_MOTION\_STOP MOTION\_STOP MOTION\_EMERGENCY\_STOP MOTION\_EMERGENCY\_ABORT DISABLE\_MOTION

# **Diagnostics buffer entry**

# **50002 Calculation of the geometry element not possible (reason: /1/%d)**

### **Cause**

The geometry element cannot be calculated.

### **Meaning of alarm parameters**

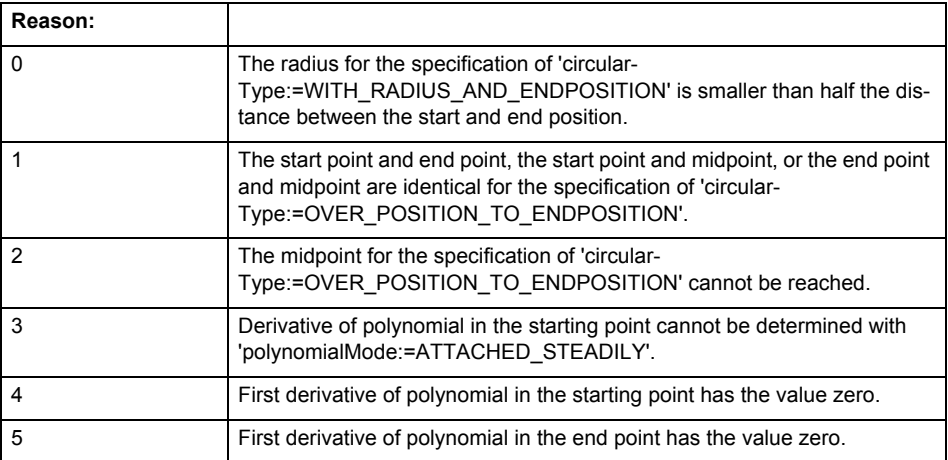

**Remedy**

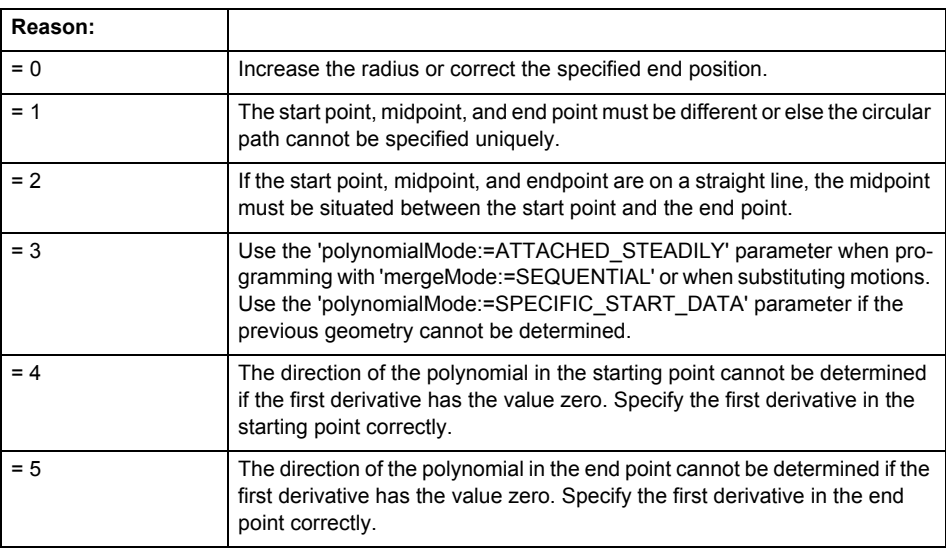

#### **Acknowledgement/reaction**

Reset fault memory / START TechnologicalFaultTask

**Preassignment for local reactions** DISABLE\_MOTION

**Settable local reactions** DISABLE\_MOTION

**Diagnostics buffer entry**

# **50003 Error during the calculating of the transformation (cause: /1/%d)**

**Cause**

An error was detected during the transformation.

### **Meaning of alarm parameters**

Cause:

- 0 The error was caused by the transformation of axis coordinates to path coordinates.
- 1 The error was caused by the transformation of path coordinates to axis coordinates.

**Remedy**

- Check the transformation parameters.
- Check the axis configuration for modulo-axis ambiguities.

**Acknowledgement/reaction**

Reset fault memory / START TechnologicalFaultTask

**Preassignment for local reactions**

DISABLE\_MOTION

**Settable local reactions**

DISABLE\_MOTION

**Diagnostics buffer entry**

# **50004 Plane parameter is ignored (transformation plane: /1/%d, programmed specification: /2/%d, command type: /3/%X)**

#### **Cause**

- The plane specification for the transformation does not match the programmed plane specification.
- The transformation plane is used to calculate the geometry element.

#### **Meaning of alarm parameters**

Transformation plane:

- 0 XY plane
- 1 YZ plane
- 2 ZX plane

Programmed specification:

- 0 XY plane
- 1 YZ plane
- 2 ZX plane
- 3 XYZ specification in space

#### Command type:

Outputs the command type. The command type is output as a hexadecimal integer value.

#### **Remedy**

- Check the configuration of the transformation.
- Check the programmed values.

### **Acknowledgement/reaction**

Reset fault memory / START TechnologicalFaultTask

**Preassignment for local reactions** NONE

#### **Settable local reactions**

NONE DECODE\_STOP END\_OF\_MOTION\_STOP MOTION\_STOP MOTION\_EMERGENCY\_STOP MOTION\_EMERGENCY\_ABORT DISABLE\_MOTION

#### **Diagnostics buffer entry**

### **50005 Discontinuity in the programming of the synchronous axis motion**

#### **Cause**

The path motion was not specified during programming of the synchronous axis motion. This results in a path length of 0, which causes a jump in the synchronous motion.

#### **Remedy**

- Check the programmed values.
- Program a path motion.
- Use a single-axis motion on the synchronous axis.

### **Acknowledgement/reaction**

Reset fault memory / START TechnologicalFaultTask

#### **Preassignment for local reactions** NONE

# **Settable local reactions**

NONE DECODE\_STOP END\_OF\_MOTION\_STOP MOTION STOP MOTION\_EMERGENCY\_STOP MOTION\_EMERGENCY\_ABORT DISABLE\_MOTION

#### **Diagnostics buffer entry**

No

### **50006 Path cannot be stopped at the end**

#### **Cause**

The path motion cannot be stopped at the end with the active dynamic response parameters. This can occur when a substituted motion is programmed or if the user-defined velocity profile is specified incorrectly.

**Remedy**

- Check the programmed values.
- For substituted motion: Ensure that the motion can be carried out by checking the dynamic response in advance.
- For user-defined velocity profiles: Check the dynamic response of your profile, paying special attention to the end range of the motion.

### **Acknowledgement/reaction**

Reset fault memory / START TechnologicalFaultTask

# **Preassignment for local reactions**

DISABLE\_MOTION

#### **Settable local reactions**

DISABLE\_MOTION

### **Diagnostics buffer entry**

# **50007 Dynamic response of the velocity profile cannot be achieved (reason: /1/%d)**

**Cause**

Specified dynamic response cannot be adhered to.

### **Meaning of alarm parameters**

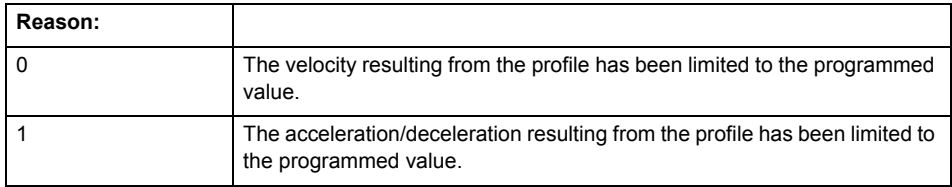

**Remedy**

• For predefined motions:

Allow for the current active (resulting) limitations when programming the dynamic response parameters.

• Increase the dynamic response parameters.

# **Acknowledgement/reaction**

Reset fault memory / START TechnologicalFaultTask

**Preassignment for local reactions** NONE

# **Settable local reactions**

NONE DECODE\_STOP END\_OF\_MOTION\_STOP MOTION\_STOP MOTION\_EMERGENCY\_STOP MOTION\_EMERGENCY\_ABORT DISABLE\_MOTION

### **Diagnostics buffer entry**

### **50008 Adjustment of the dynamic path response to the dynamic axis response not possible (geometry element: /1/%d, adaptation mode: /2/%d)**

#### **Cause**

• The selected object coordinate system or the configured transformation does not support the adaptation of the path dynamics to the axis dynamics for the programmed geometry element. The maximum dynamic axial values are not taken into account.

#### **Meaning of alarm parameters**

Geometry element:

- 0 Linear interpolation
- 1 Circular interpolation 2D
- 2 Circular interpolation 3D
- 3 Polynomial interpolation

#### Adaptation mode:

- 0 'ACTIVE\_WITH\_CONSTANT\_LIMITS' selected in 'dynamicAdaptation' command parameter
- 1 'ACTIVE\_WITH\_VARIABLE\_LIMITS' selected in 'dynamicAdaptation' command parameter

#### **Remedy**

Select 'INACTIVE' in the 'dynamicAdaptation' command parameter.

#### **Acknowledgement/reaction**

Reset fault memory / START TechnologicalFaultTask

**Preassignment for local reactions** NONE

### **Settable local reactions**

NONE DECODE\_STOP END\_OF\_MOTION\_STOP MOTION STOP MOTION\_EMERGENCY\_STOP MOTION\_EMERGENCY\_ABORT DISABLE\_MOTION

#### **Diagnostics buffer entry**

# **50009 Dynamic path response is limited by the dynamics of the path axes (Effect: /1/%d)**

#### **Cause**

The specified dynamic response cannot be adhered to because of the dynamic limit values of the path axes.

### **Meaning of alarm parameters**

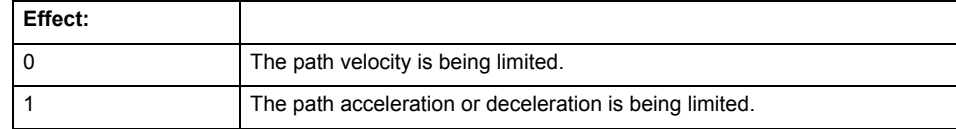

### **Remedy**

No remedy necessary.

### **Acknowledgement/reaction**

Reset fault memory / START TechnologicalFaultTask

#### **Preassignment for local reactions** NONE

# **Settable local reactions**

NONE DECODE\_STOP END\_OF\_MOTION\_STOP MOTION\_STOP MOTION\_EMERGENCY\_STOP MOTION\_EMERGENCY\_ABORT DISABLE\_MOTION

#### **Diagnostics buffer entry**

# **50010 Error in limitation of the dynamic path response through the dynamic response of the path axes (reason: /1/%d)**

### **Cause**

The specified dynamic response is limited by the dynamic limit values of the path axes. One of these limits is 0, and the path cannot be traversed.

### **Meaning of alarm parameters**

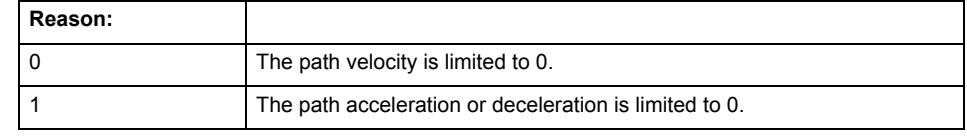

**Remedy**

- Check the limits on the path axes.
- Disable the dynamic adaptation.

**Acknowledgement/reaction**

Reset fault memory / START TechnologicalFaultTask

### **Preassignment for local reactions**

DISABLE\_MOTION

**Settable local reactions**

DISABLE\_MOTION

**Diagnostics buffer entry**

# **50011 Rotation of the coordinate system not possible (transformation plane: /1/%d, rotation axis: /2/%d)**

#### **Cause**

The plane specification for the transformation and the programmed rotation axis cannot be combined.

### **Meaning of alarm parameters**

Transformation plane:

- 0 XY plane
- 1 YZ plane
- 2 ZX plane

## Rotation axis:

- 0 X axis
- 1 Y axis
- 2 Z axis

**Remedy**

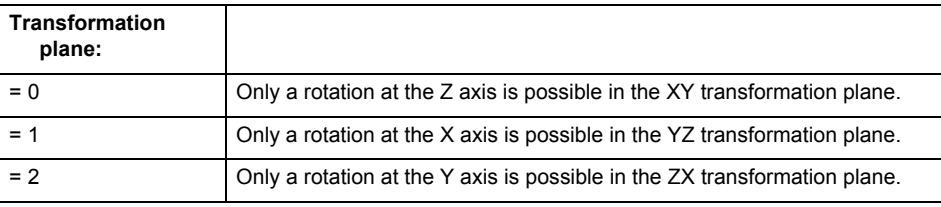

#### **Acknowledgement/reaction**

Reset fault memory / START TechnologicalFaultTask

### **Preassignment for local reactions** NONE

#### **Settable local reactions**

NONE DECODE\_STOP END\_OF\_MOTION\_STOP MOTION\_STOP MOTION\_EMERGENCY\_STOP MOTION\_EMERGENCY\_ABORT DISABLE\_MOTION

### **Diagnostics buffer entry**

## **50012 Displacement of the coordinate system not possible (transformation plane: /1/%d, direction: /2/%d)**

### **Cause**

The plane specification for the transformation and the programmed displacement cannot be combined.

### **Meaning of alarm parameters**

Transformation plane:

- 0 XY plane
- 1 YZ plane
- 2 ZX plane

#### Direction:

- 0 Displacement in the X direction
- 1 Displacement in the Y direction
- 2 Displacement in the Z direction

**Remedy**

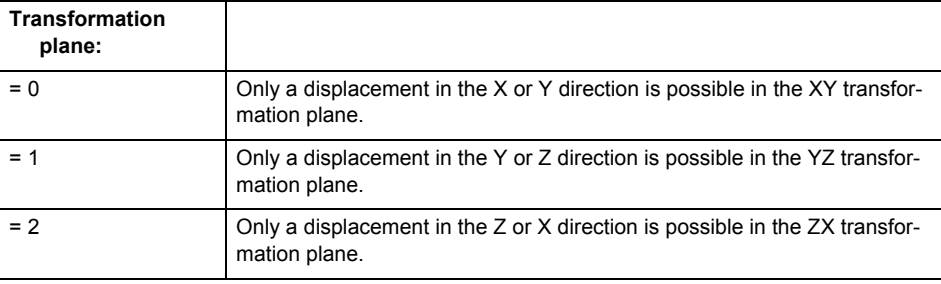

**Acknowledgement/reaction**

Reset fault memory / START TechnologicalFaultTask

**Preassignment for local reactions** NONE

# **Settable local reactions**

NONE DECODE STOP END\_OF\_MOTION\_STOP MOTION\_STOP MOTION\_EMERGENCY\_STOP MOTION\_EMERGENCY\_ABORT DISABLE\_MOTION

#### **Diagnostics buffer entry**

# **50013 Blending segment modified (reason: /1/%d)**

#### **Cause**

During geometric blending, the programmed blending segment was modified.

### **Meaning of alarm parameters**

Reason:

0 - The path length of a command, which is involved in the blending is less than the blending length. The blending length is reduced to the available path length.

1 - The blending geometry cannot be calculated by the geometric position of the commands involved in the blending. The blending length is reduced to 0.

2 - The circular blending segment can only be inserted between linear sets. The blending length is reduced to 0.

#### **Remedy**

Not necessary, for information only.

#### **Acknowledgement/reaction**

Reset fault memory / START TechnologicalFaultTask

#### **Preassignment for local reactions** NONE

#### **Settable local reactions** NONE

DECODE\_STOP END\_OF\_MOTION\_STOP MOTION\_STOP MOTION\_EMERGENCY\_STOP MOTION\_EMERGENCY\_ABORT DISABLE\_MOTION

### **Diagnostics buffer entry**

# **50101 Error occurred because of missing support of a required OA event (cause: /1/%d)**

#### **Cause**

A necessary OA event is not supported during the special transformation.

# **Meaning of alarm parameters**

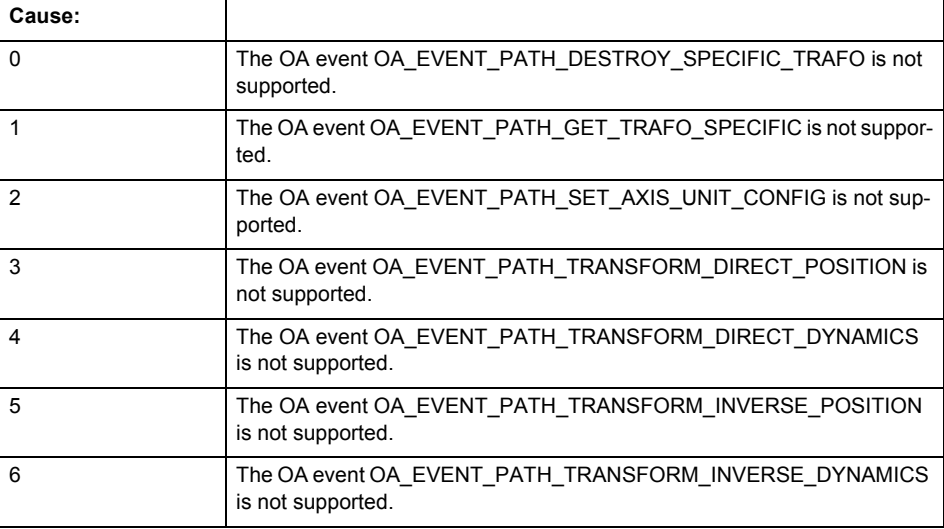

### **Remedy**

Check whether the named OA event (cause) has been registered/unregistered in your special transformation.

### **Acknowledgement/reaction**

Reset fault memory / START TechnologicalFaultTask

**Preassignment for local reactions** DISABLE\_MOTION

### **Settable local reactions**

DISABLE\_MOTION

**Diagnostics buffer entry**

# **50201 The programmed belt object is not configured (object coordinate system: /1/%d)**

#### **Cause**

The programmed belt object has not been interconnected as a belt object for path interpolation.

### **Meaning of alarm parameters**

Object coordinate system:

Number of programmed object coordinate system:

### **Remedy**

- Check the configuration of the belt object on the path interpolation object.
- Check the programmed belt object.
- Add the relevant belt object.

# **Acknowledgement/reaction**

Reset fault memory / START TechnologicalFaultTask

### **Preassignment for local reactions** NONE

### **Settable local reactions**

NONE DECODE\_STOP END\_OF\_MOTION\_STOP MOTION STOP MOTION\_EMERGENCY\_STOP MOTION\_EMERGENCY\_ABORT DISABLE\_MOTION

### **Diagnostics buffer entry**
# **50202 Belt object is not assigned/configured/faulty (object coordinate system: /1/%d, reason: /2/%d)**

#### **Cause**

A path interpolation object command cannot be executed because of an error in data communication with the belt object.

# **Meaning of alarm parameters**

Object coordinate system:

Number of programmed object coordinate system:

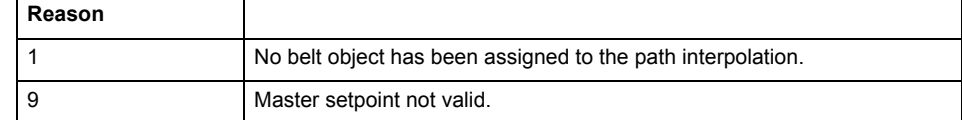

**Remedy**

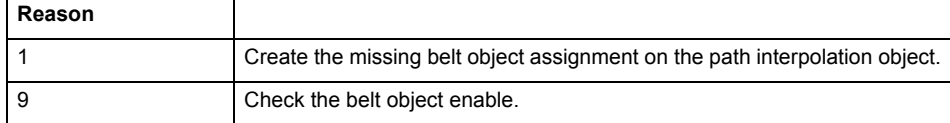

#### **Acknowledgement/reaction**

Reset fault memory / START TechnologicalFaultTask

**Preassignment for local reactions** DISABLE\_MOTION

# **Settable local reactions**

DISABLE\_MOTION

**Diagnostics buffer entry**

No

# **50203 Error when synchronizing path to an object coordinate system (object coordinate system: /1/%d, reason: /2/%d)**

**Cause**

Error synchronizing path to an object coordinate system.

# **Meaning of alarm parameters**

Object coordinate system:

Number of programmed object coordinate system:

# **Remedy**

Check the motion of the belt object.

#### **Acknowledgement/reaction**

Reset fault memory / START TechnologicalFaultTask

**Preassignment for local reactions** DISABLE\_MOTION

**Settable local reactions** DISABLE\_MOTION

**Diagnostics buffer entry** No

# **50204 Object coordinate system with motional sequence reference value for configured transformation not possible**

# **Cause**

If an object coordinate system with motional sequence reference value is programmed, the X coordinate must be contained in the transformation. The configuration of the transformation for the Y\_Z plane is not permitted.

# **Remedy**

- Use the X\_Y or Z\_X plane for the 2D interpolation.
- Use the 3D interpolation.
- Use the object coordinate system without motional sequence reference value ('trackingIn' parameter in the \_setPathObjectOcs command).

# **Acknowledgement/reaction**

Reset fault memory / START TechnologicalFaultTask

**Preassignment for local reactions** DISABLE\_MOTION

#### **Settable local reactions**

DISABLE\_MOTION

# **Diagnostics buffer entry**

No

# PathAxis **11**

# **20001 Internal error (Parameter1: /1/%d, Parameter2: /2/%d, Parameter3: /3/%d, Parameter4: /4/%d)**

# **Cause**

This alarm indicates internal error states, which along with the error numbers provide information about the cause and location of the error.

# **Meaning of alarm parameters**

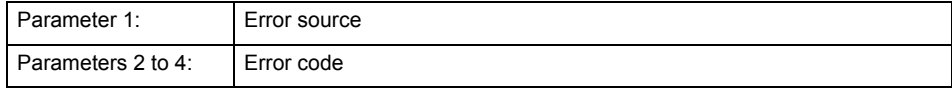

#### **Remedy**

A detailed description of this system error alarm is not provided.

Should a system error of this type occur, note the alarm number, the alarm text, and the internal system error number specified in the alarm and contact: SIEMENS AG I DT MC, Hotline.

#### **Acknowledgement/reaction**

Power On / STOP

**Preassignment for local reactions** RELEASE\_DISABLE

**Settable local reactions**

RELEASE\_DISABLE

**Diagnostics buffer entry**

# **20002 Insufficient memory (Parameter1: /1/%d, Parameter2: /2/%d, Parameter3: /3/%d, Parameter4: /4/%d)**

# **Cause**

The memory required by the system is no longer available.

This alarm can occur both during ramp-up and after program calls.

# **Meaning of alarm parameters**

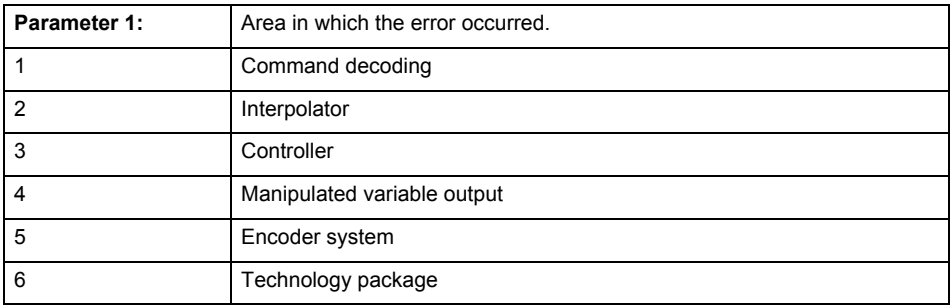

Parameters 2 to 4 are area-specific.

They are not fully utilized by all areas.

# **Command decoding area:**

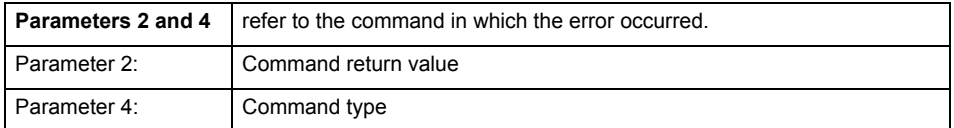

# **Remedy**

- Reduce the size of the ST code.
- Reduce the number of technology objects.
- Reduce the number of interpolation points for cams, if present.
- **Acknowledgement/reaction**

Power On / STOP

**Preassignment for local reactions** FEEDBACK\_EMERGENCY\_STOP

#### **Settable local reactions**

FEEDBACK\_EMERGENCY\_STOP OPEN\_POSITION\_CONTROL RELEASE\_DISABLE

# **Diagnostics buffer entry**

# **20003 Internal configuration error (Parameter1: /1/%d, Parameter2: /2/%d, Parameter3: /3/%d, Parameter4: /4/%d)**

# **Cause**

This alarm indicates internal error states, which along with the error numbers provide information about the cause and location of the error.

# **Meaning of alarm parameters**

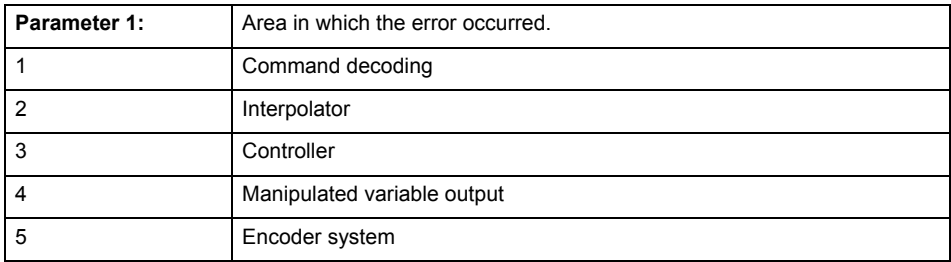

Parameters 2 to 4 are area-specific.

These parameters are not fully utilized by all areas.

# **Command decoding area:**

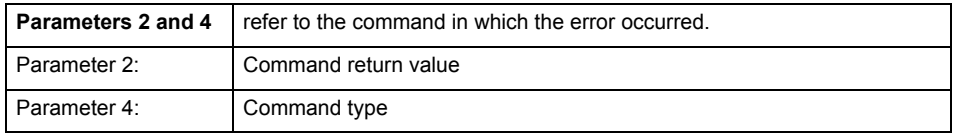

# **Remedy**

A detailed description of this system error alarm is not provided.

Should a system error of this type occur, note the alarm number, the alarm text, and the internal system error number specified in the alarm and contact: SIEMENS AG I DT MC, Hotline.

#### **Acknowledgement/reaction**

Reset fault memory / START TechnologicalFaultTask

# **Preassignment for local reactions**

NONE

### **Settable local reactions**

NONE DECODE\_STOP END\_OF\_MOTION\_STOP MOTION\_STOP MOTION\_EMERGENCY\_STOP MOTION\_EMERGENCY\_ABORT FEEDBACK\_EMERGENCY\_STOP OPEN\_POSITION\_CONTROL RELEASE\_DISABLE

# **Diagnostics buffer entry**

# **20004 Under logical address: /1/%d (bit number, if required: /2/%d) no driver (type: /3/%d) could be requested (error number: /4/%d)**

# **Cause**

The driver of a physical device or the device itself is not available.

# **Meaning of alarm parameters**

Logical address:

This is the address configured on the technology object.

Bit number:

For bit driver only; bit number

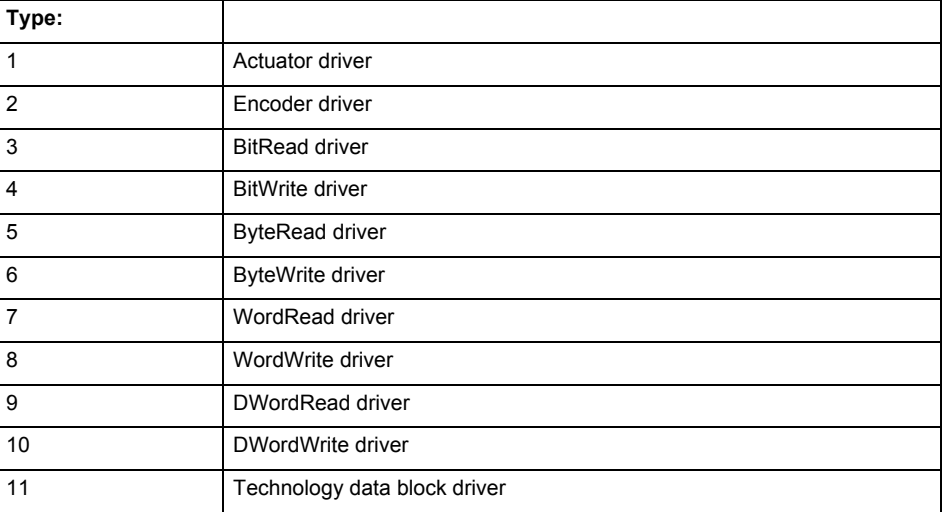

# **Error number: Specification of the error**

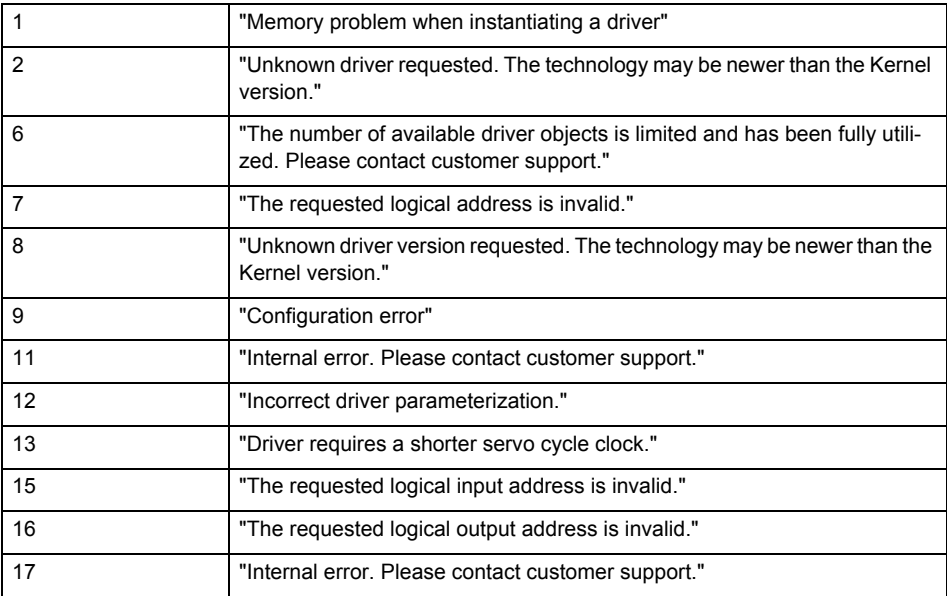

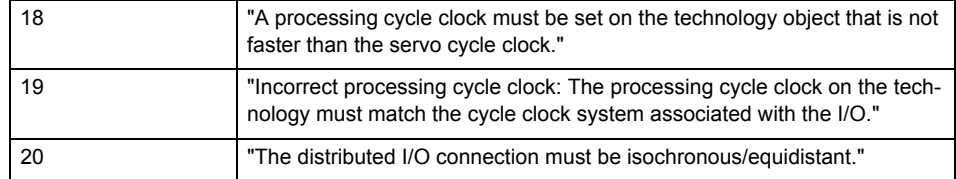

**Remedy**

• Connect a suitable device.

• Check the device (function, connections, terminals).

• Check the topology in HW Config.

• Compare the configuration in HW Config and the technology object configuration.

Contact the hotline.

**Acknowledgement/reaction**

Power On / START TechnologicalFaultTask

**Preassignment for local reactions** RELEASE\_DISABLE

**Settable local reactions**

RELEASE\_DISABLE

**Diagnostics buffer entry**

# **20005 Device type:/3/%d, log. address:/1/%d faulted. (Bit:/2/%d, encoder number:/5/%d, reason: 0x/4/%Xh)**

# **Note**

"Further information can be found in the TO Electrical/Hydraulic Axis, External Encoder Function Manual and in the online help."

# **Cause**

The driver of a physical device or the device itself has failed or is faulty.

If this alarm occurs, the cause of the error must be evaluated in the external device (drive or encoder).

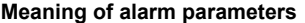

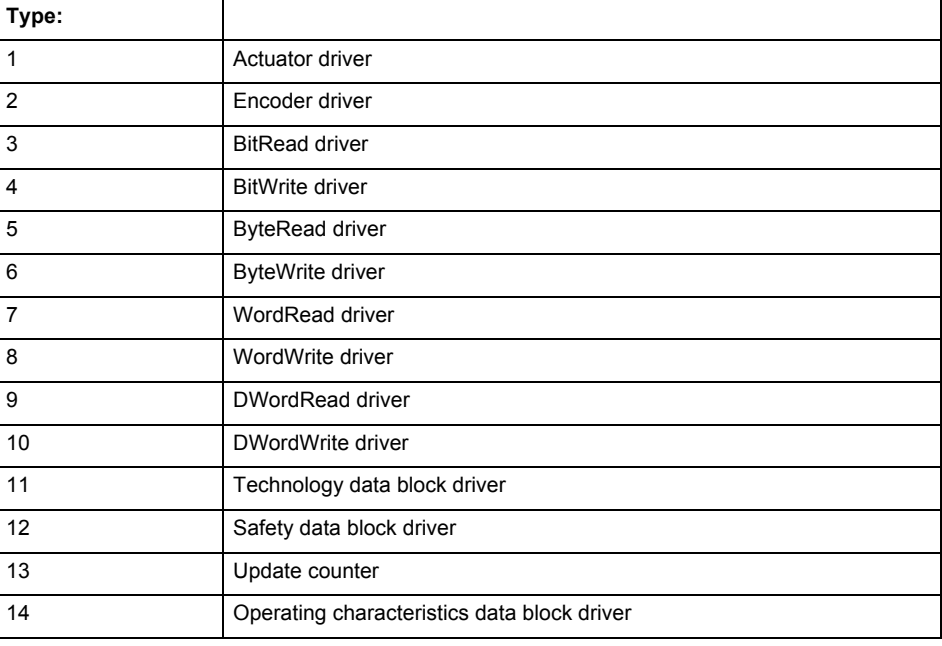

Logical address:

This is the logical input address configured on the technology object.

Bit number:

For bit driver type = 3 or 4 only; number of the bit

Encoder number

Number of the encoder in case of message frames with multiple encoders. Applies only when type  $= 2.$ 

# Reason:

0 - only defined when type = 2

# **Note**

Addition of error messages

The codings for the reason of the failure specified below for the individual alarm types can also occur in combination. A group coding is indicated as the sum of several individual codings (e.g.  $0x0005 = 0x0001 + 0x0004$ .

A failure reason labeled with DP can occur only for PROFIBUS devices.

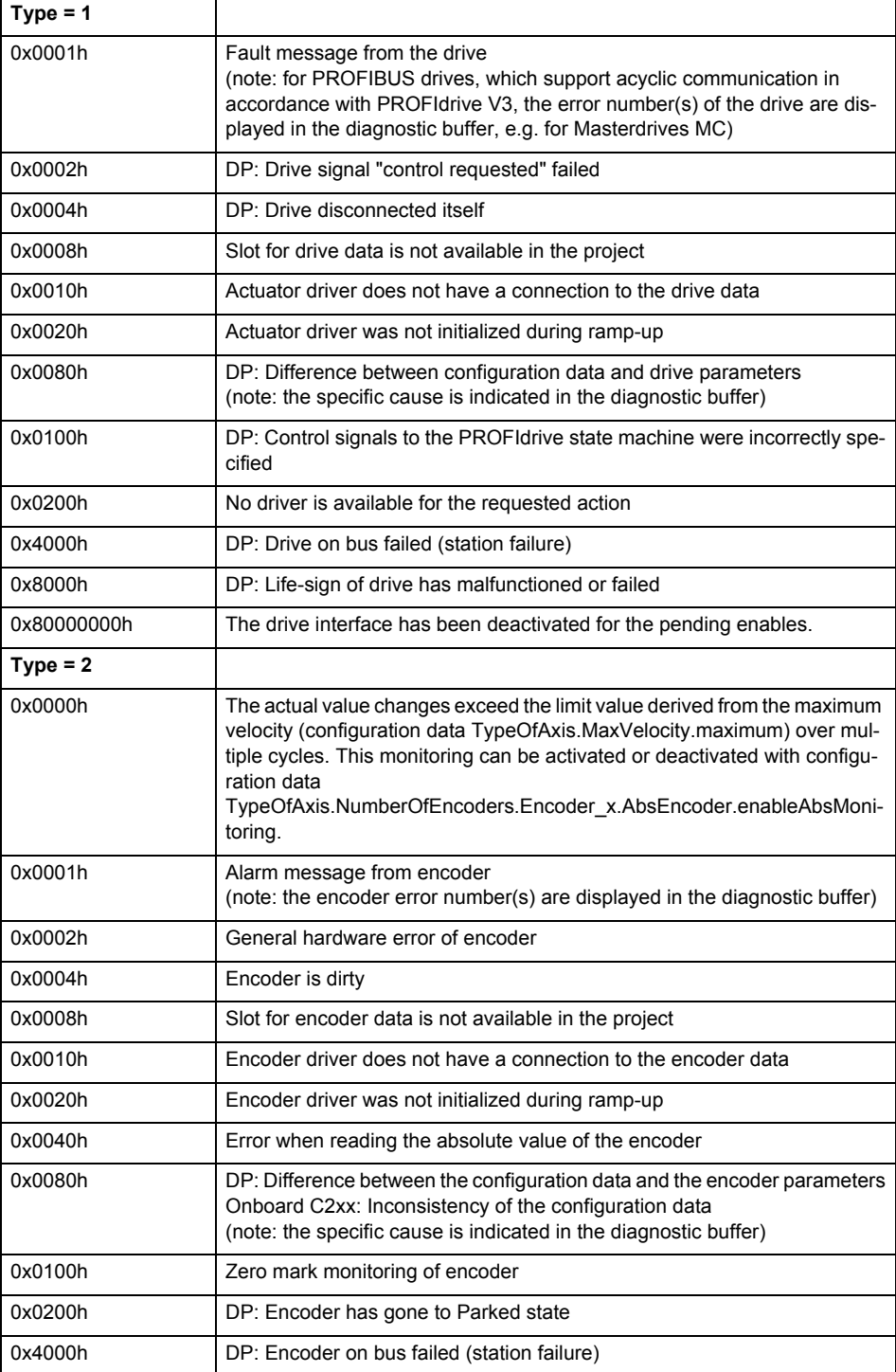

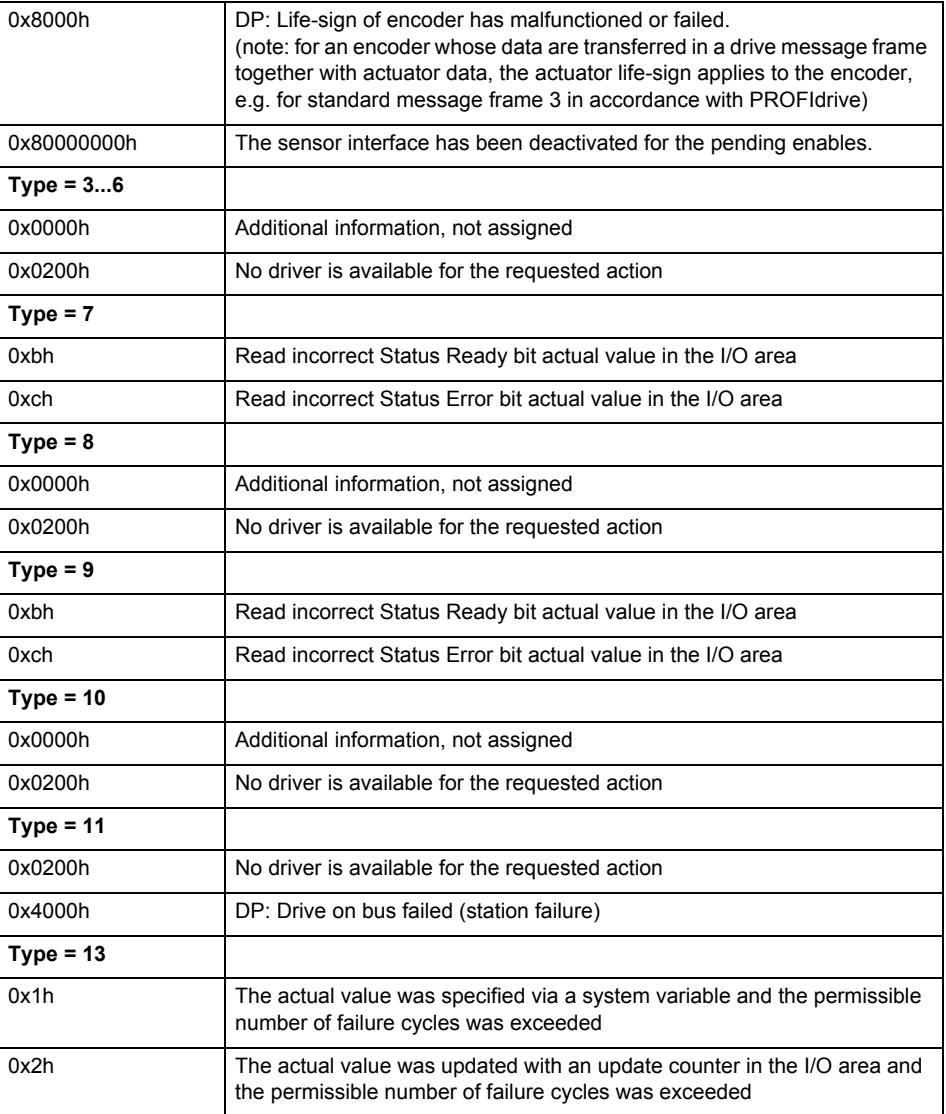

# **Remedy**

The remedy for the respective type and cause is described below.

#### **Type 1**

For reason 0x0001, 0x0002, 0x0004

• Check the device functions, connections and wiring.

For reason 0x0008

- Check the topology in HW Config.
- If this remedy does not apply, a system fault may be present. Call the hotline.

For reason 0x0080

- For PROFIBUS drives or encoders, compare the configuration of HW Config, the technology object, and the drive parameter assignment (pay special attention to the help text for the associated diagnostic buffer entry).
- When sign-of-life monitoring is set: Ensure that in HW Config for drive under DP slave properties - isochronous operation - drive, the "synchronize to equidistant DP cycle" field is activated.
- Perform the following comparisons:
	- − Compare the message frame type in the drive or encoder parameter P922 with HW Config and the configuration data of the technology object.
	- − Compare the cycle clock parameters of HW Config (PROFIBUS line, Slave OM for drive or encoder) and the execution system. Tmapc and servo must be parameterized with the same cycle clock period! (reason 0x8000 can occur as a follow-on error).
- If the alarm occurs after the download on a drive with message frame 999: Compare the parameterized bit position for the "Pulses enabled" status signal in drive parameter p924 with the configuration data 'DriveControlConfig.PulsesEnabled' of the TO axis. In this case, there is not necessarily an incorrect parameterization and therefore a check cannot be performed by the system because of the BICO interconnection. Therefore, make sure that the Pulses enabled bit is in the correct position.
- For reason 0x0100
- Correct your user program with regard to PROFIdrive-compliant specification of control bits in the \_enable/disableAxis commands, e.g. control signal OFF (STW1.0 = false) must precede a drive connection.
- For reason 0x0200
- Assign a valid address to the I/O device.
- For reason 0x4000
- Check the device functions, connections and wiring.
- For reason 0x8000
- Check the device functions, connections and wiring.
- Compare the cycle clock parameters of HW Config (PROFIBUS line, Slave OM for drive or encoder) and the execution system. Tmapc and servo must be parameterized with the same cycle clock period! (incorrect parameter assignment is indicated by reason 0x0080)

**Type 2**

- For reason 0x0000
- Check the absolute encoder functions, connections and configuration. Take note of this when monitoring is deactivated (not with Alarm 20015).
- For reason 0x0001, 0x0002, 0x0004
- Check the device functions, connections and wiring.
- For reason 0x0008
- Check the topology in HW Config.
- If this remedy does not apply, a system fault may be present. Call the hotline.
- For reason 0x0010
- A system fault may be present. Call the hotline.
- For reason 0x0020
- Make sure that the user program does not reference a technology object containing an encoder (Axis, External Encoder) with an '\_enableaxis' or '\_enableexternalencoder' command while system variable 'sensordata.sensordata[n].state' is signaling invalid.
- If this remedy does not apply, a system fault may be present. Call the hotline.
- For reason 0x0040
- Compare the encoder type in the drive or encoder parameter P979 with the configuration data of the technology object.
- For reason 0x0080
- For PROFIBUS drives or encoders, compare the configuration of HW Config, the technology object, and the drive parameter assignment (pay special attention to the help text for the associated diagnostic buffer entry).
- Perform the following comparisons:
	- − Compare the message frame type in the drive or encoder parameter P922 with HW Config and the configuration data of the technology object.
	- − Compare the cycle clock parameters of HW Config (PROFIBUS line, Slave OM for drive or encoder) and the execution system. Tmapc and servo must be parameterized with the same cycle clock period! (reason 0x8000 can occur as a follow-on error).
	- Compare the encoder type, resolution, shift factor, and, in the case of absolute encoders, the number of rotations in the drive or encoder parameter P979 to the encoder type, resolution, fine resolution, and, in the case of absolute encoders, the data length in the configuration data of the technology object.
- When using message frame 999, this message always appears, as the bit position is not checked by the system in this case, but has to be performed by the user.

For reason 0x0200

- Find the cause of the error in the connected drive or encoder. Check whether the alarm was triggered due to a commissioning operation on the drive or encoder.
- For reason 0x4000
- Check the device functions, connections and wiring.
- For reason 0x8000
- Check the device functions, connections and wiring.
- Compare the cycle clock parameters of HW Config (PROFIBUS line, Slave OM for drive or encoder) and the execution system. Tmapc and servo must be parameterized with the same cycle clock period! (incorrect parameter assignment is indicated by reason 0x0080)

# **Type 3 - Type 6**

For reason 0x0000

- Check the configuration and the signal paths of the connection.
- **Type 7**

For reason 0xb

- Check the Ready bit with regard to function, configuration, connections and wiring.
- For reason 0xc
- Check the Error bit with regard to function, configuration, connections and wiring.
- **Type 8**
- For reason 0x0000
- Check the device functions, connections and wiring.

# **Type 9**

- For reason 0xb
- Check the Ready bit with regard to function, configuration, connections and wiring.
- For reason 0xc
- Check the Error bit with regard to function, configuration, connections and wiring.
- **Type 10**
- For reason 0x0000
- Check the device functions, connections and wiring.
- **Type 11 Type 12**
- For reason 0x4000
- Check the device functions, connections and wiring. If the error cannot be acknowledged when the axis is in simulation mode, check whether the technology data block is activated, and if this is the case, deactivate it.

# **Type 13**

- For reason 0x1
- Check the specification of the actual value with regard to function, configuration, and task configuration.
- For reason 0x2
- Check the device functions, configuration, connections and wiring.

### **Acknowledgement/reaction**

Reset fault memory / START TechnologicalFaultTask

#### **Preassignment for local reactions** RELEASE\_DISABLE

**Settable local reactions**

RELEASE\_DISABLE

# **Diagnostics buffer entry**

# **20006 Configuration error (category: /1/%d, error number: /2/%d, additional information: /3/%d)**

# **Note**

"Further information can be found in the TO Electrical/Hydraulic Axis, External Encoder Function Manual and in the online help."

# **Cause**

This alarm indicates error states caused by a faulty or inconsistent configuration. The technology objects perform a plausibility check on the configuration. Errors are identified by the error codes below.

#### **Meaning of alarm parameters**

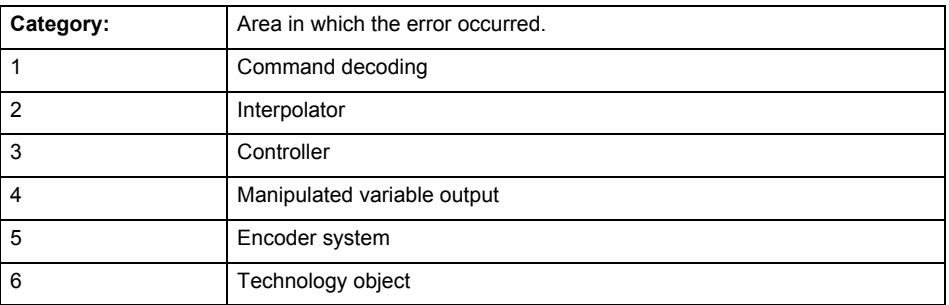

#### **Error number: Specification of the error**

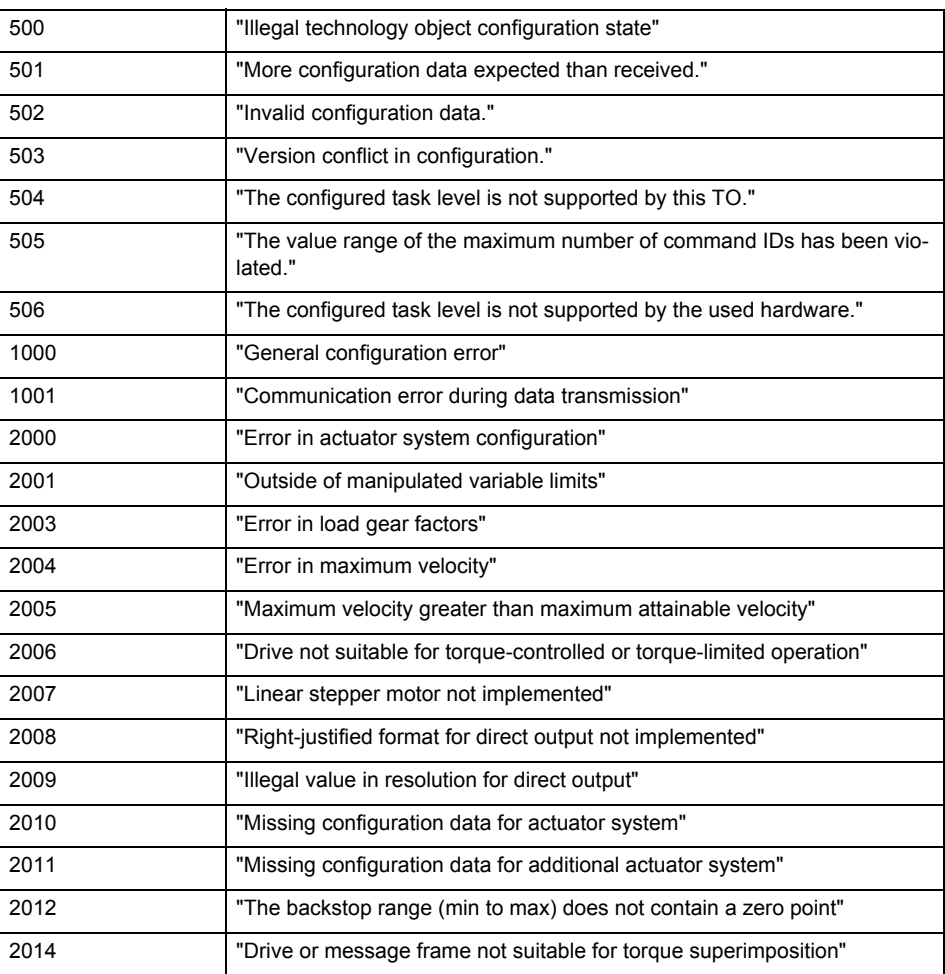

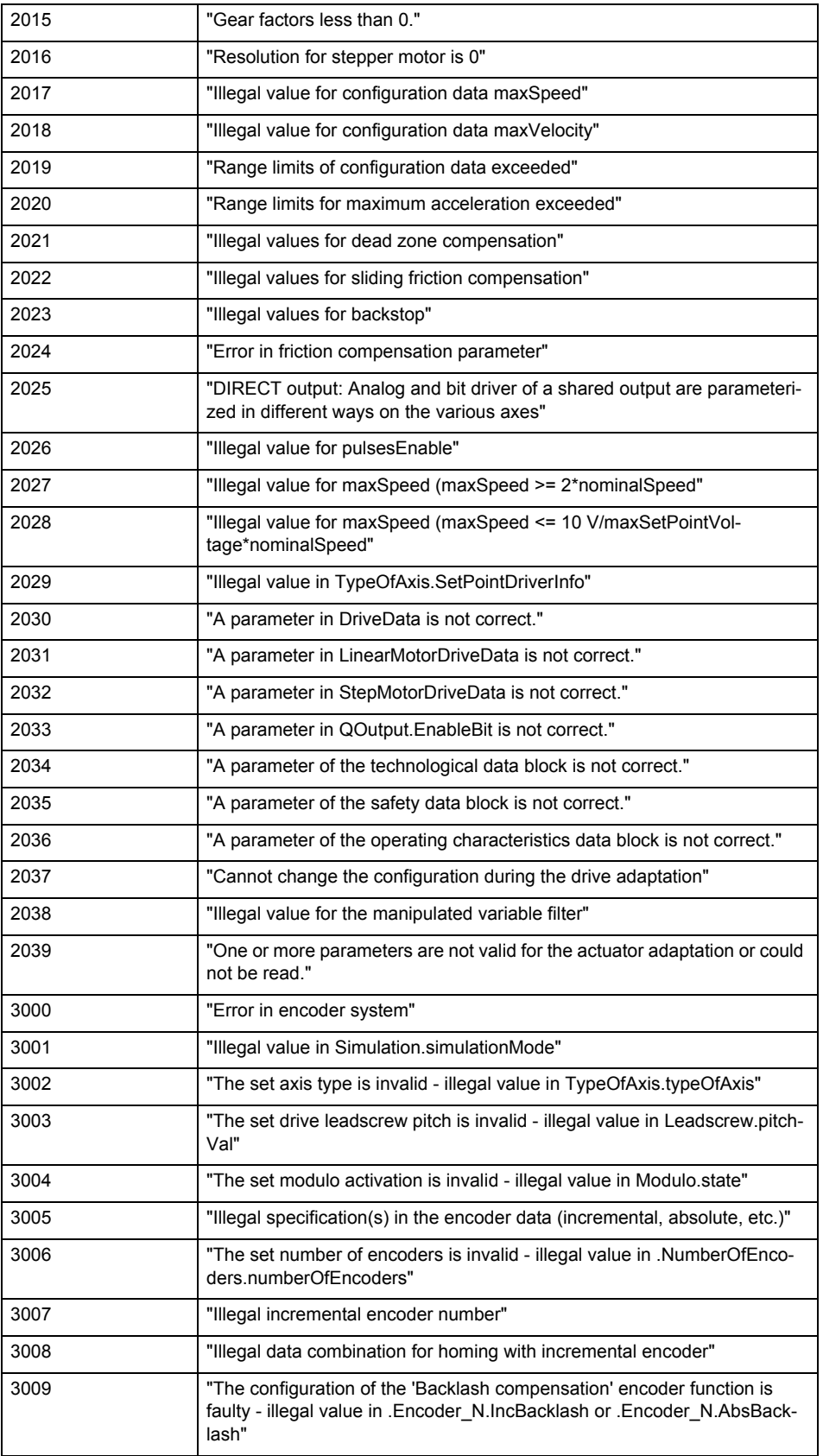

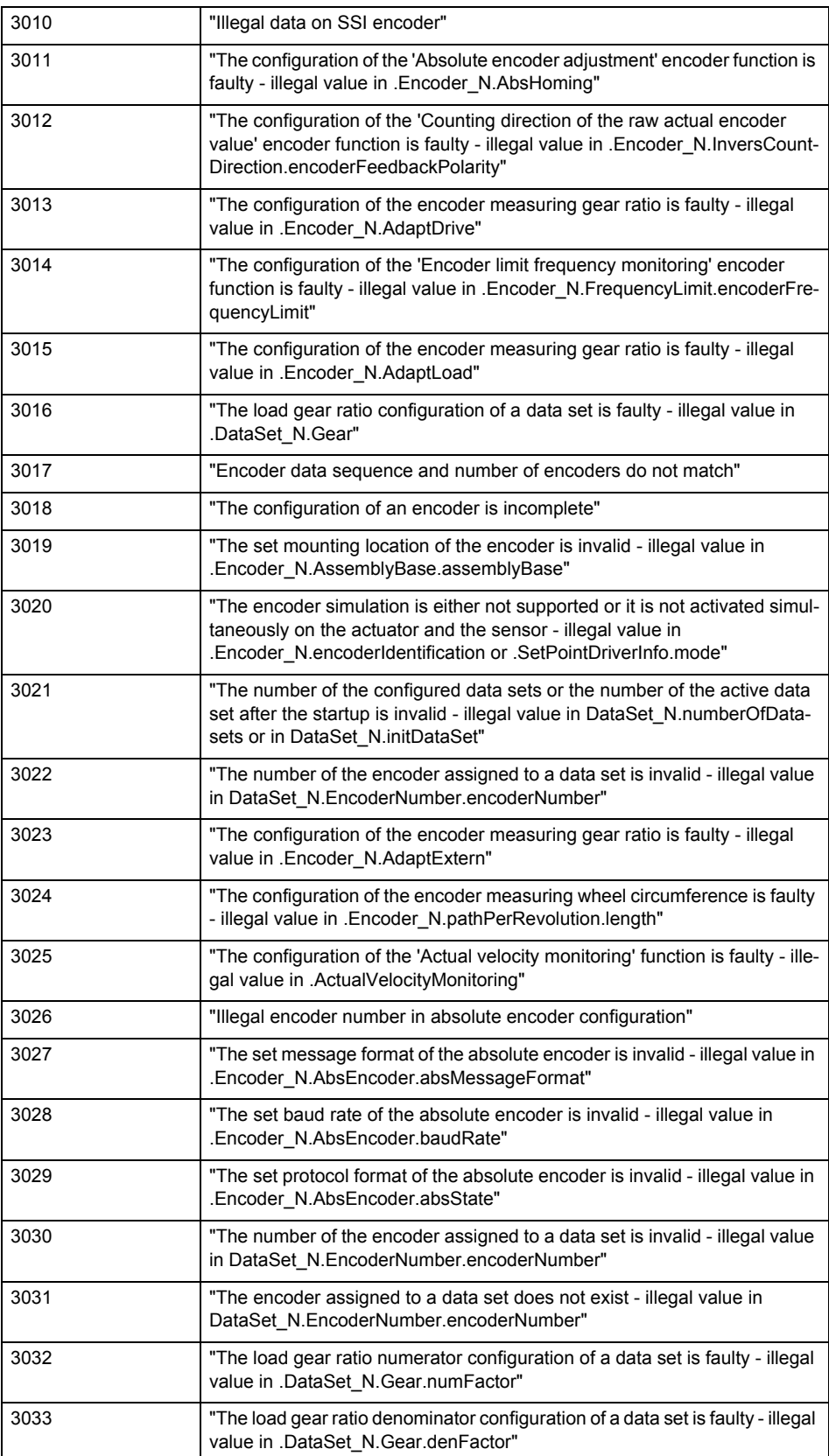

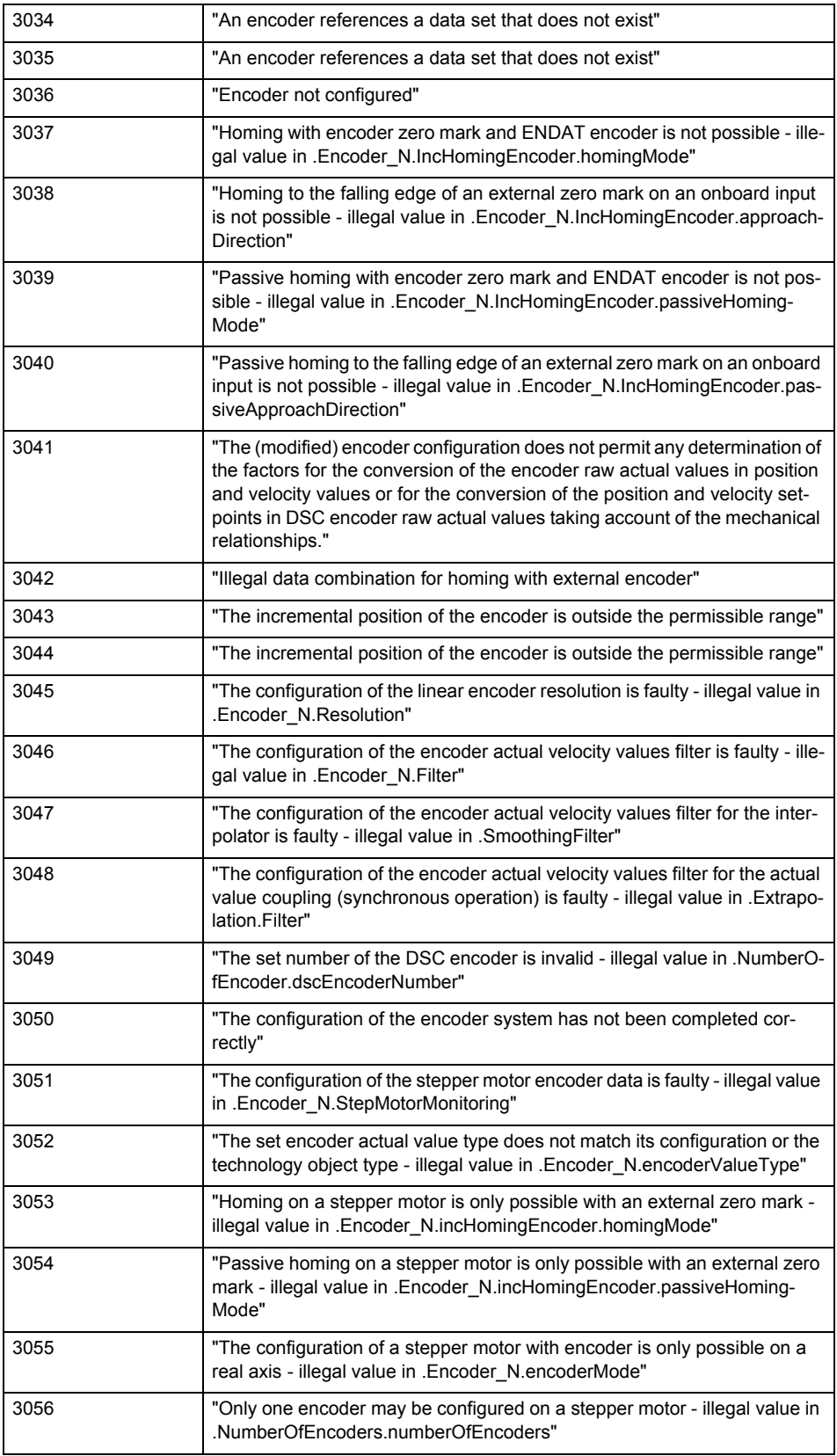

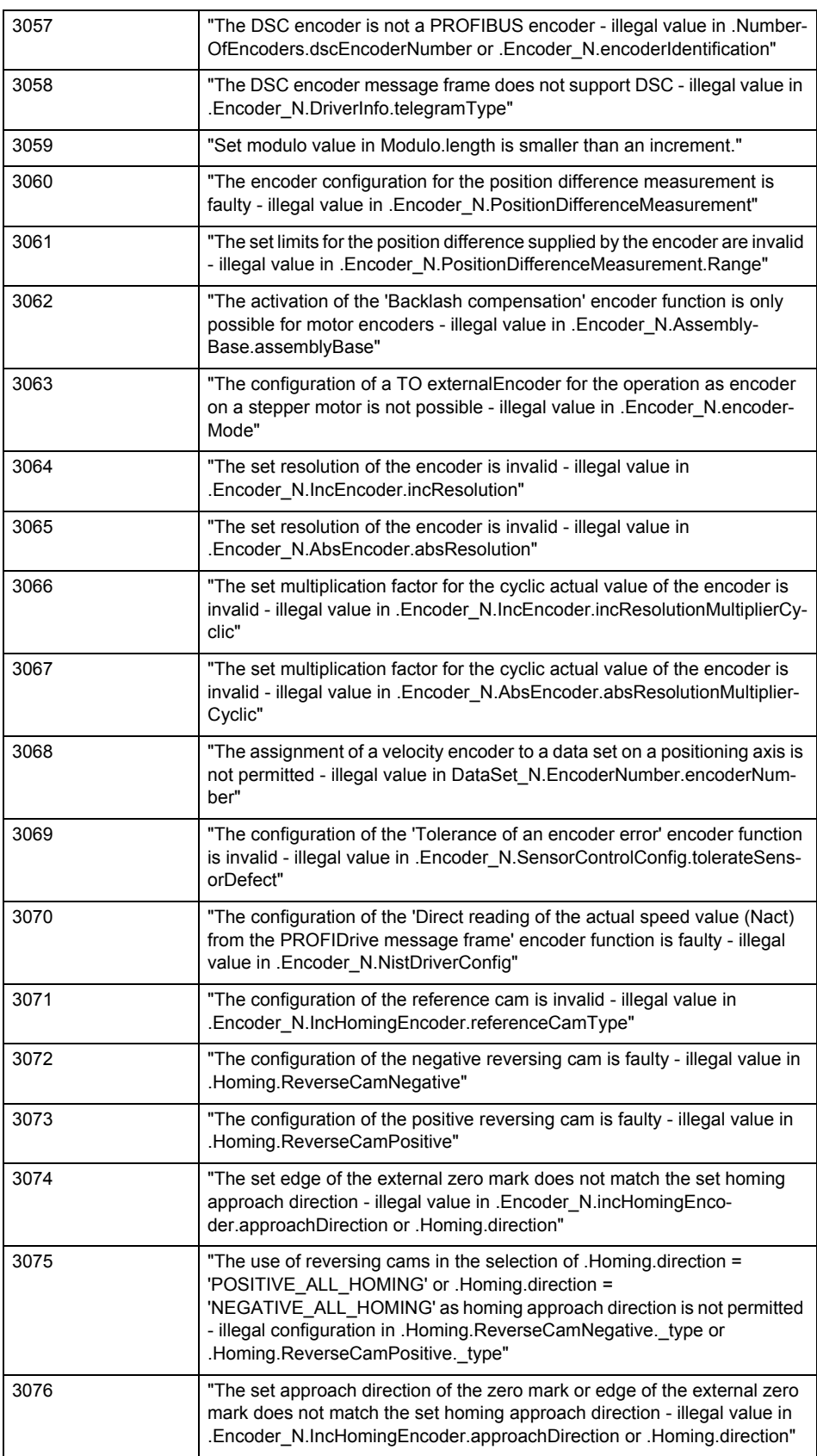

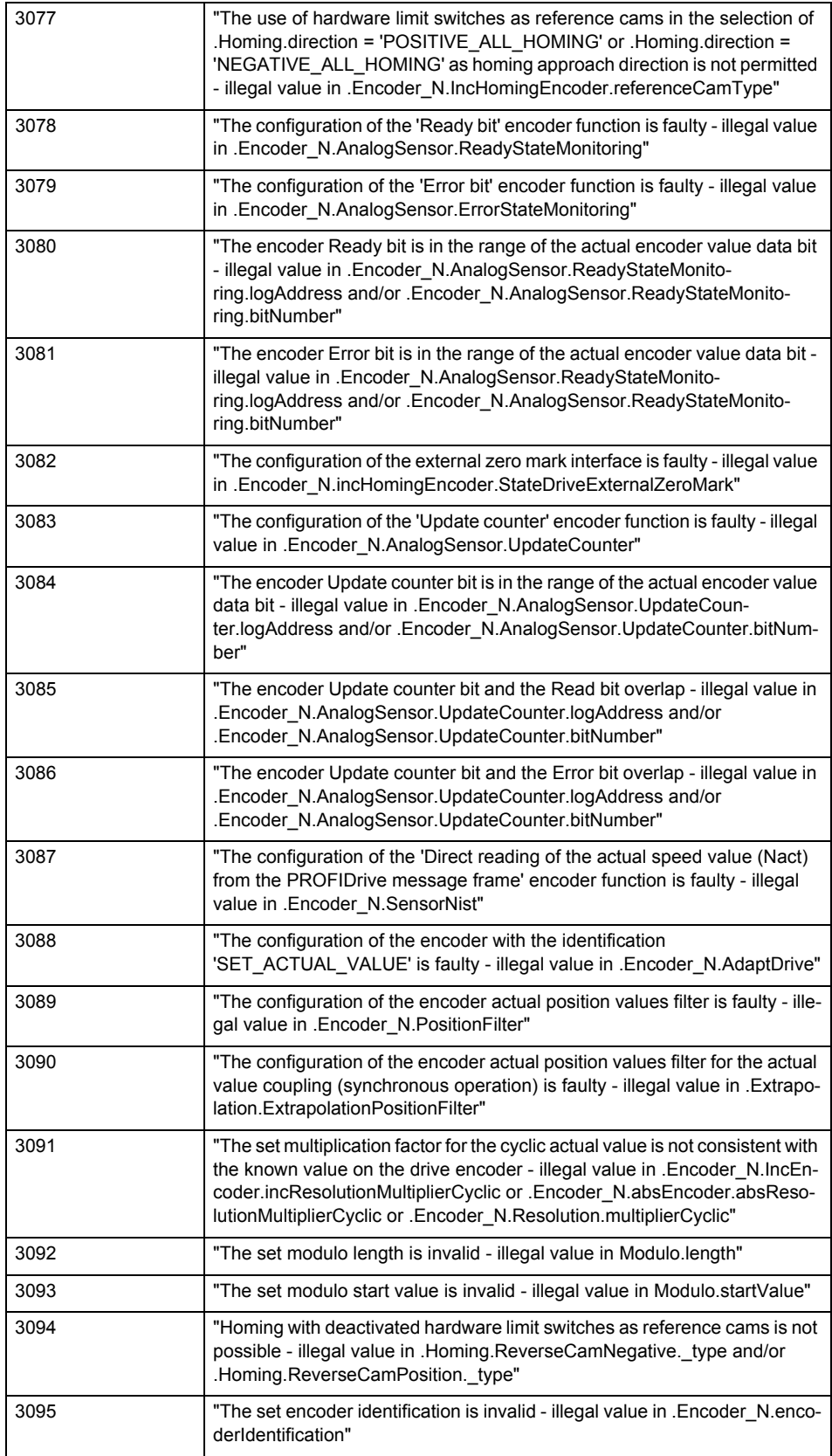

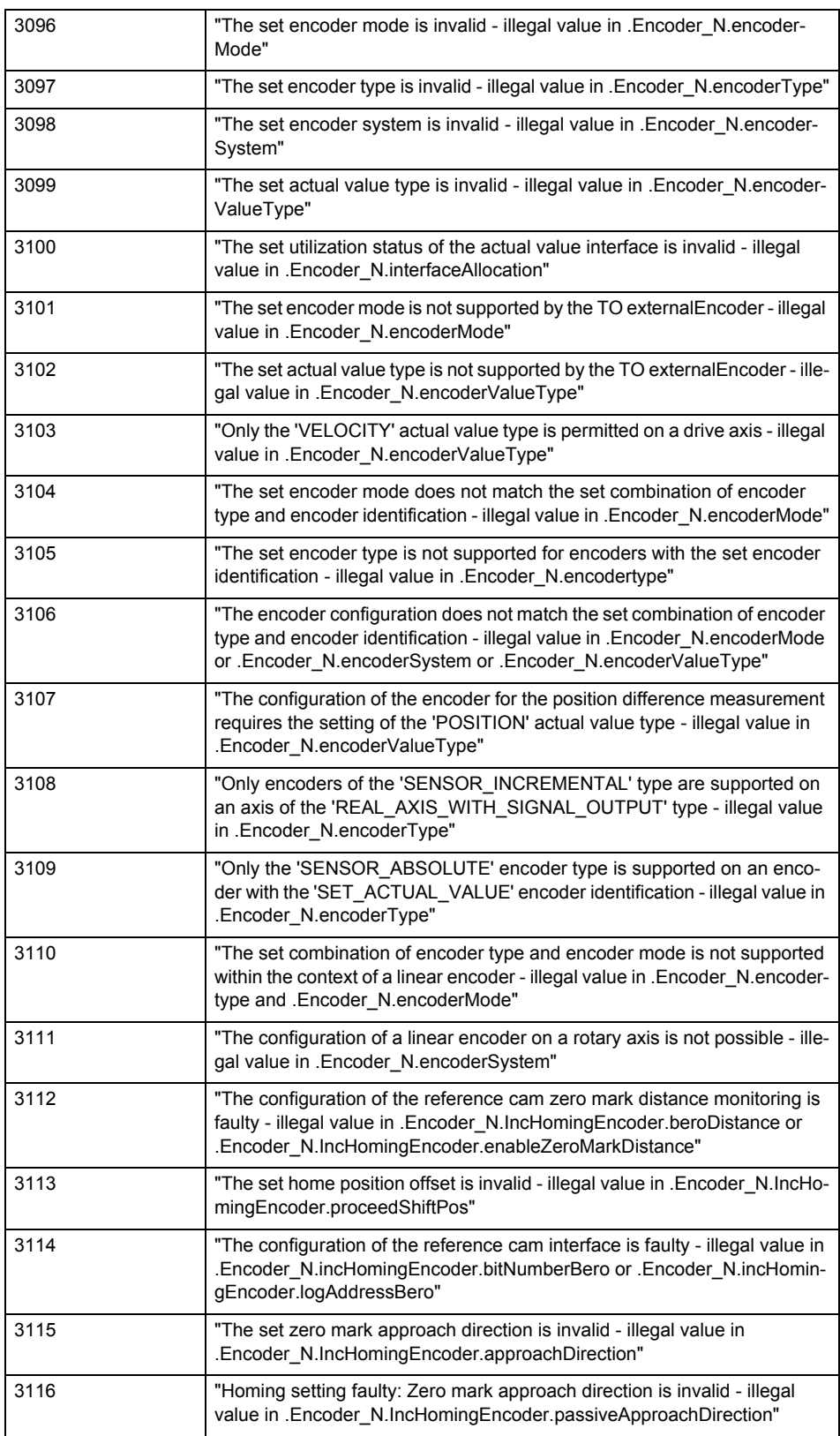

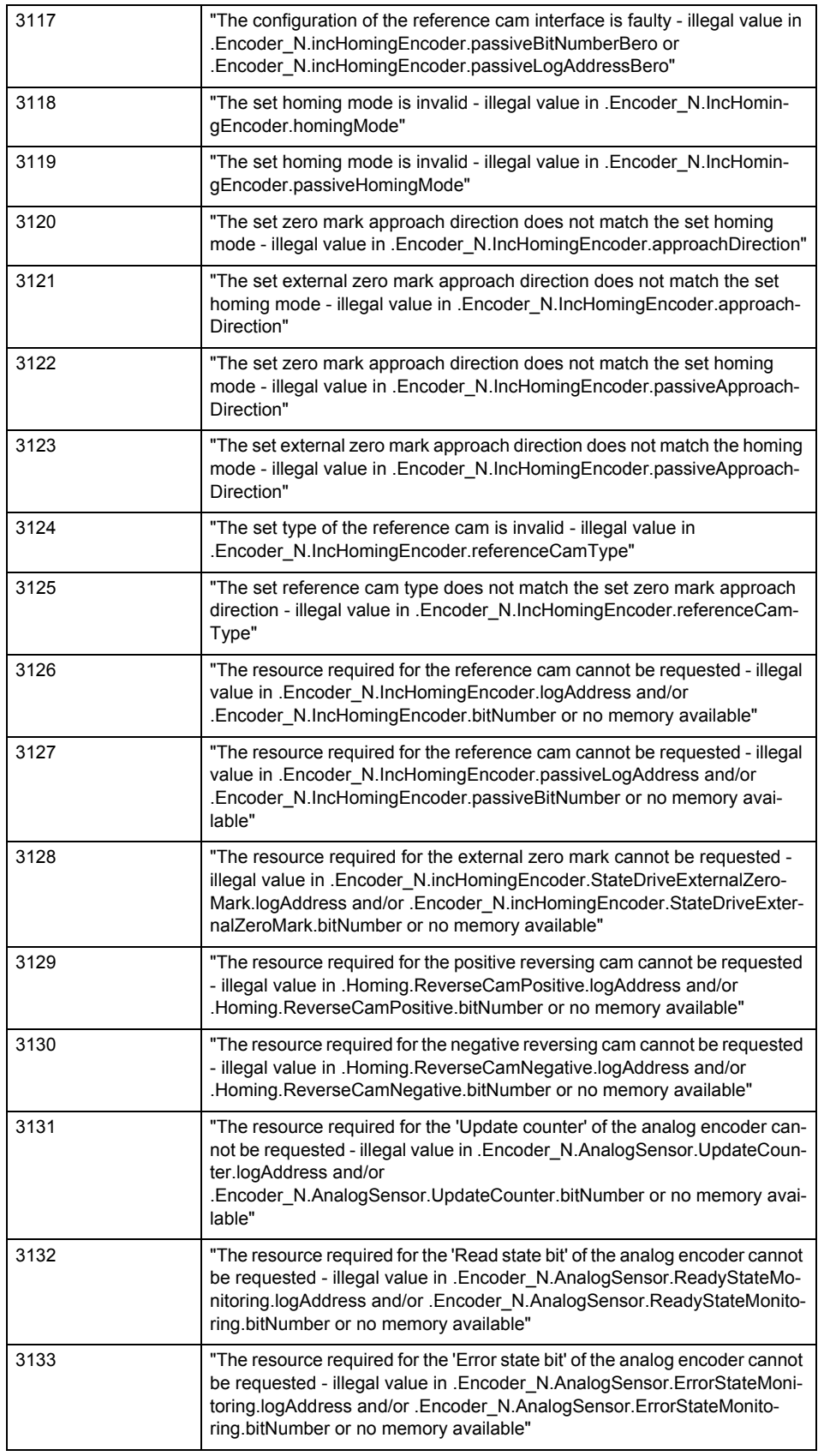

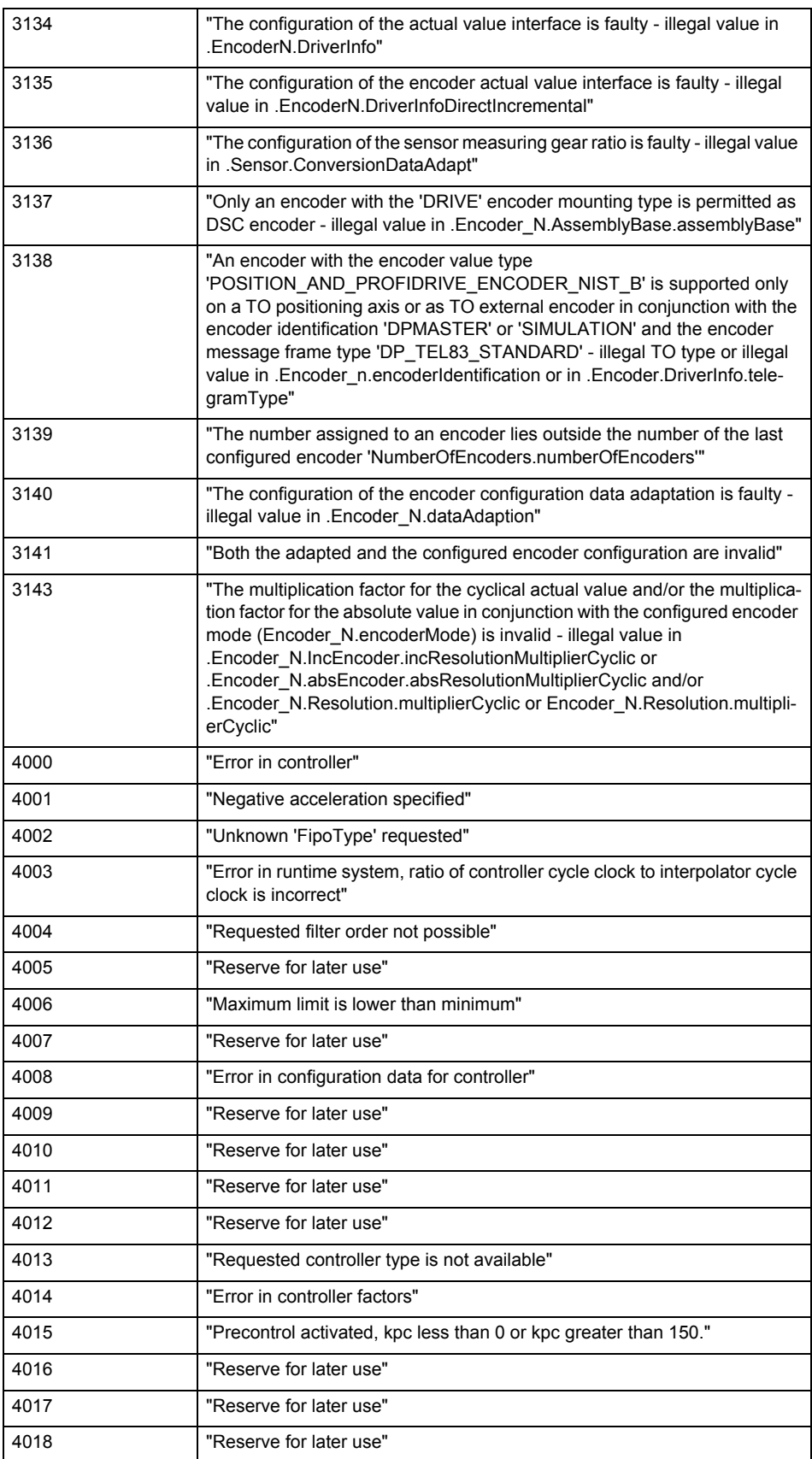

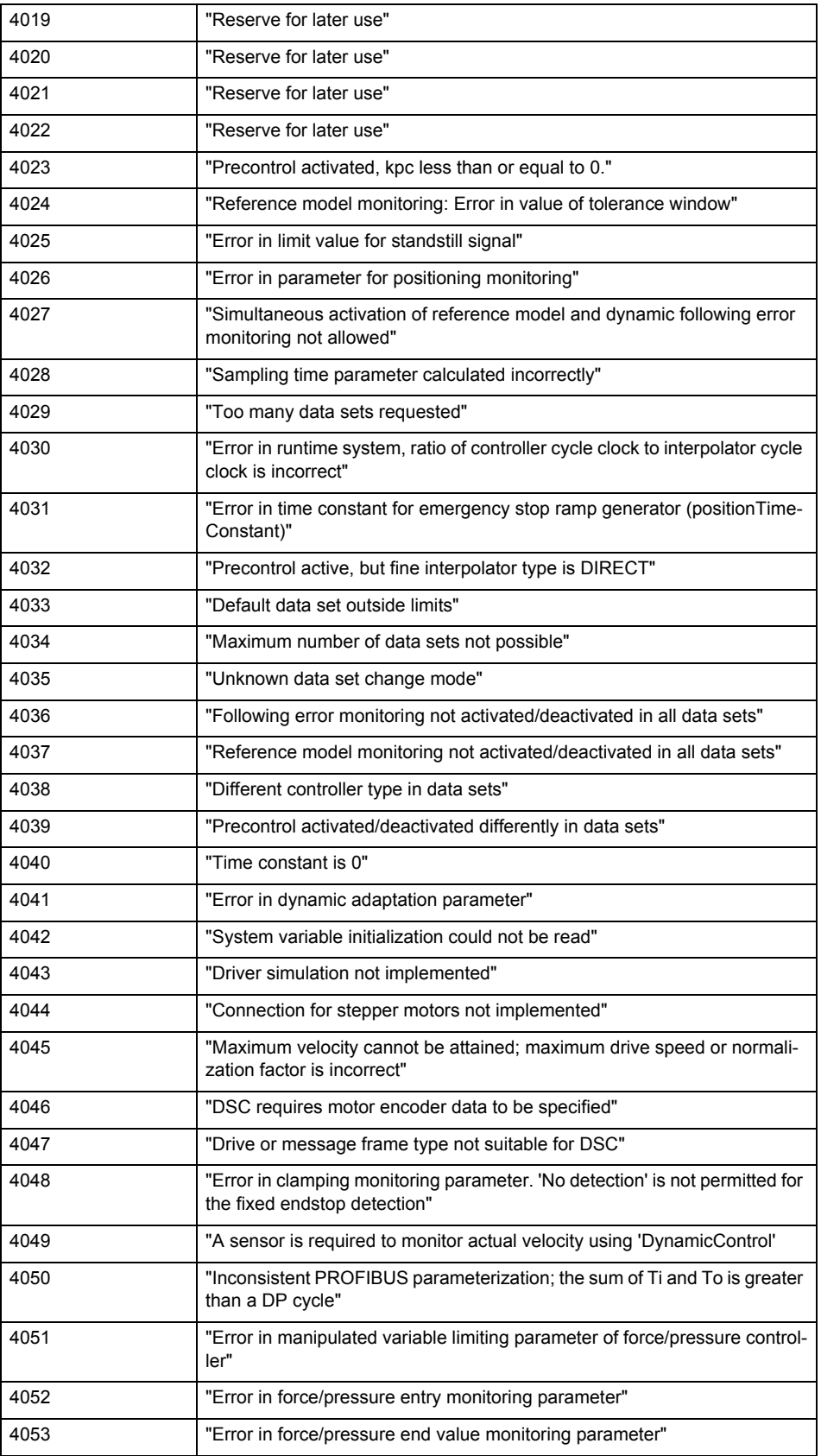

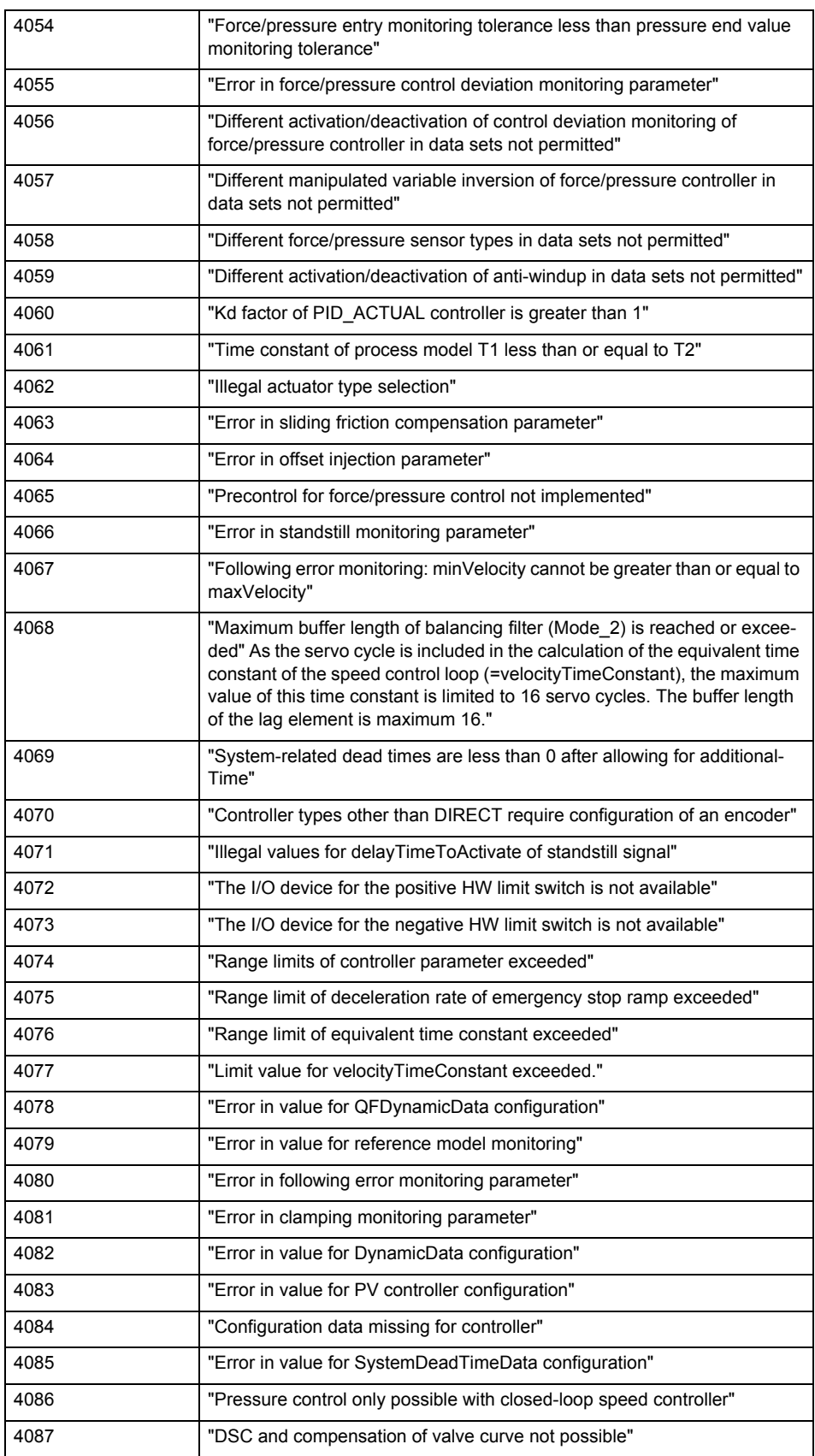

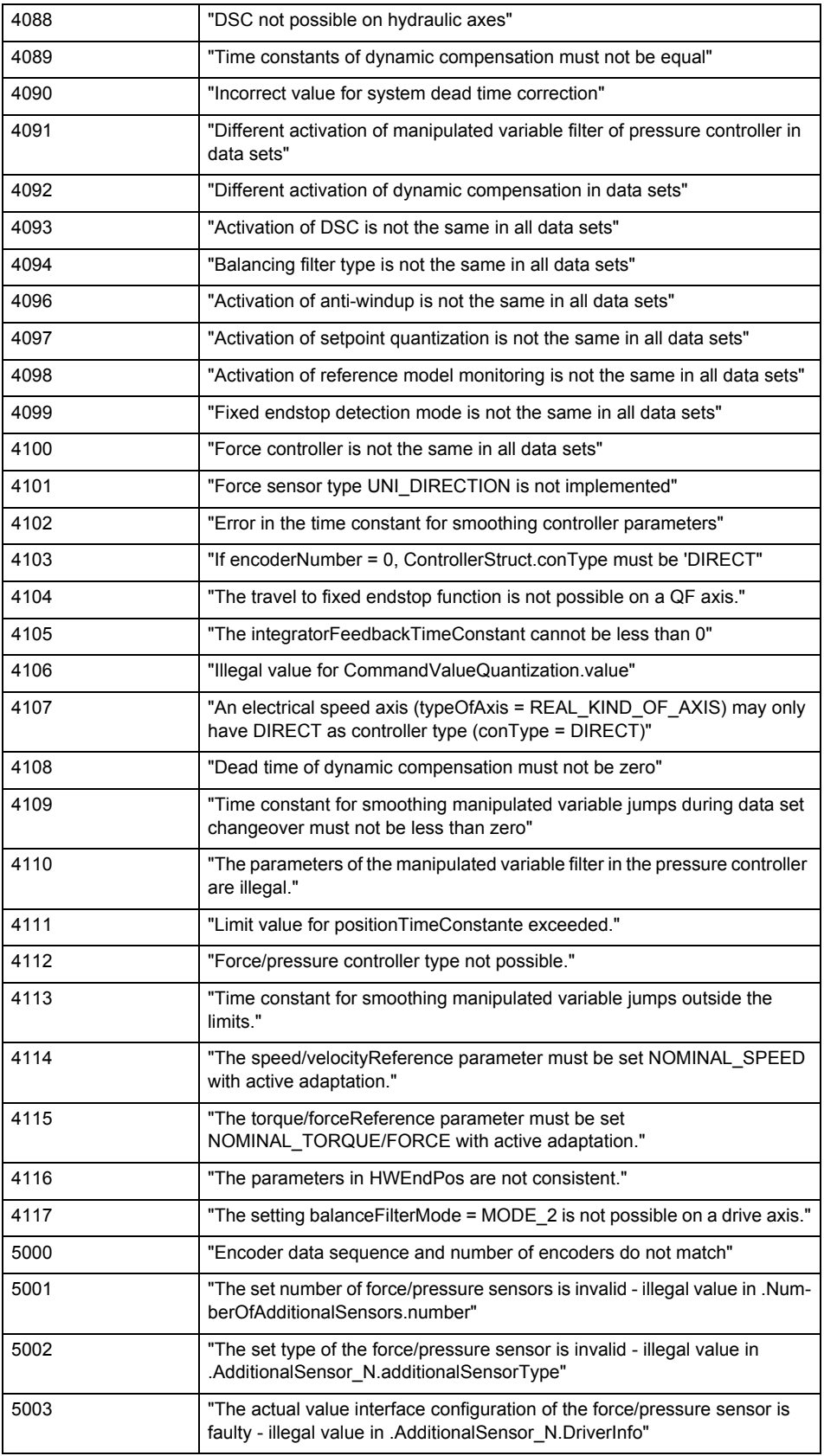

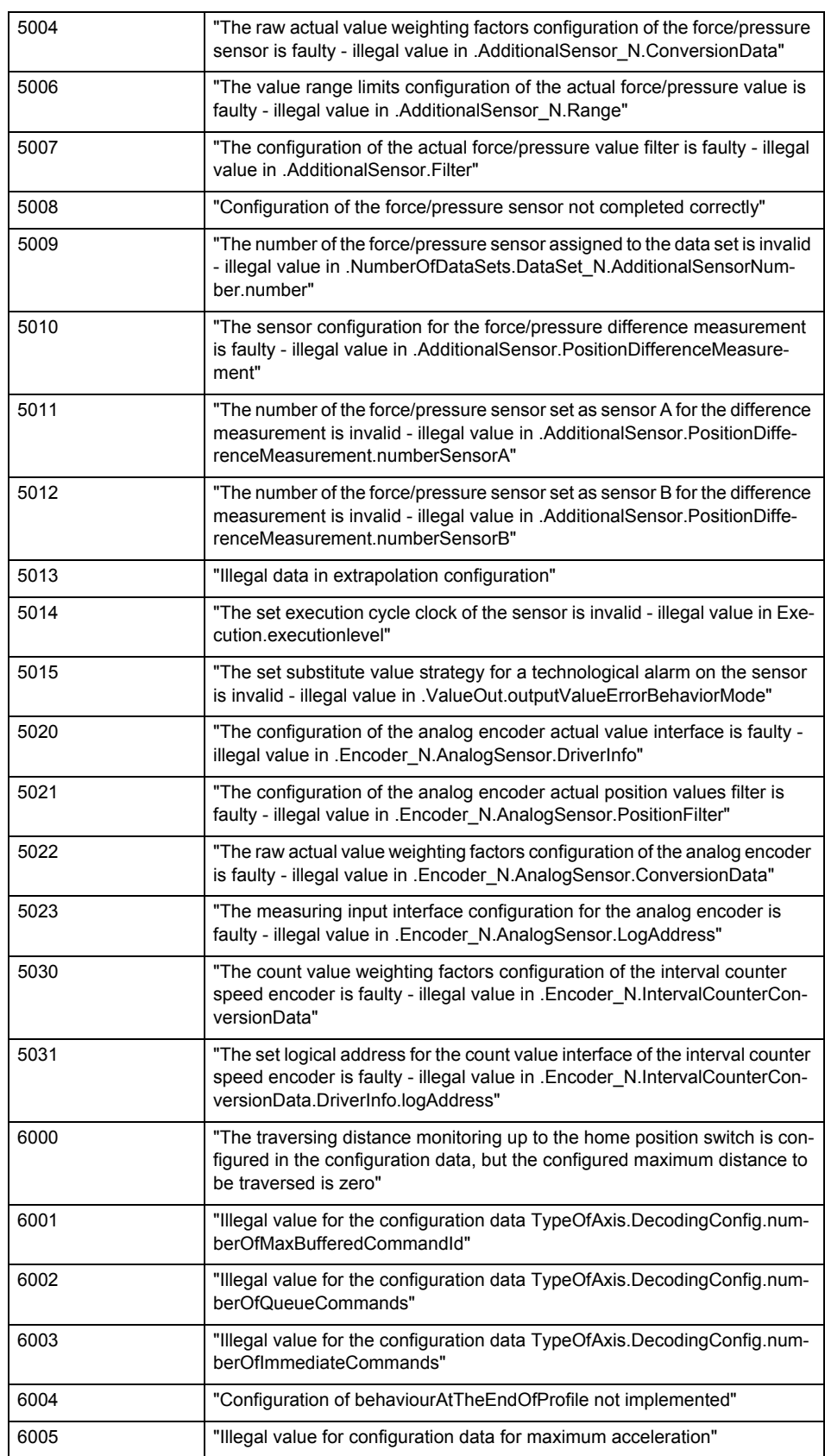

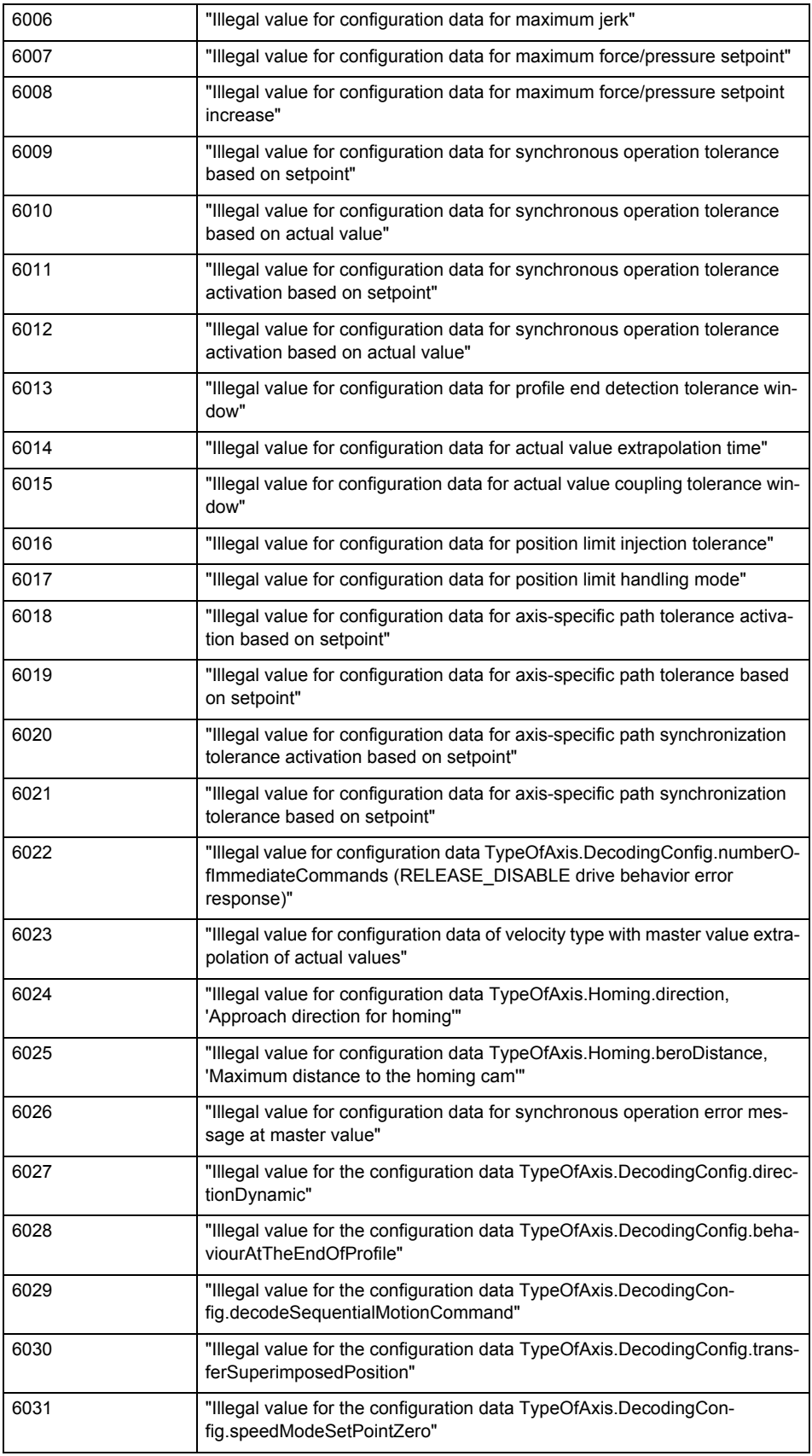

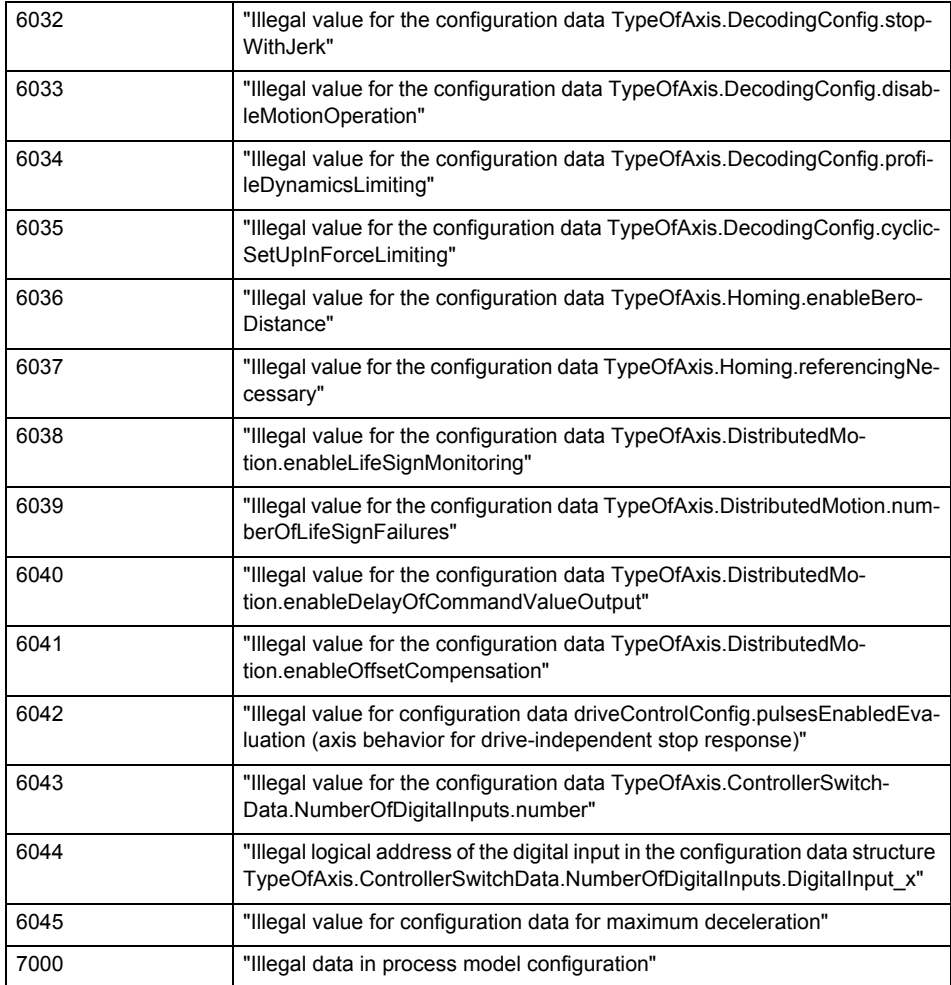

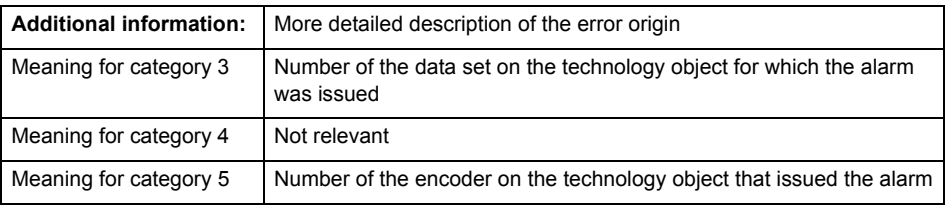

# **Remedy**

Change the configuration data.

# **Acknowledgement/reaction**

Power On / START TechnologicalFaultTask

# **Preassignment for local reactions** RELEASE\_DISABLE

# **Settable local reactions**

FEEDBACK\_EMERGENCY\_STOP OPEN\_POSITION\_CONTROL RELEASE\_DISABLE

# **Diagnostics buffer entry**

# **20007 Interconnection error (category: /1/%d, context: /2/%d, context parameter1: /3/%d, context parameter2: /4/%d)**

#### **Cause**

This alarm indicates errors in the interconnection of technology objects. When the interconnection is established, the technology object verifies it on the basis of the interface properties. Errors are classified by category.

Additional information for a more detailed description of the error can be output from the context. An error context is output for selected error categories. Additional context parameters can be output for a context, if necessary. Context and context parameters are output as an integer value.

#### **Meaning of alarm parameters**

Category:

#### 1 - Technology object compatibility error

An interconnection is to be established with a technology object that has been configured with another reference system (e.g. output cams with rotary reference system and linear axis).

#### 2 - Exclusive interface

An interface on a technology object that can only be connected to another technology object using one coupling type should be interconnected using different, mutually exclusive couplings.

For example, the master value interface on a positioning axis for an interconnected synchronous object can only be operated as a setpoint or an actual value coupling.

#### 3 - Interconnection request

The technology object awaits the interconnection to another technology object (necessary interconnection) in order to provide its functionality. Thus, for example, the interconnection to a gear axis is a required interconnection on a synchronous object.

#### 4 - Error during interface initialization.

The alarm is output in the event of initialization errors when connecting interfaces on the technology object.

#### 5 - Interface not available on technology object.

An interface required in the interconnection is not available on the technology object.

# 6 - Recursion

The interconnection on the technology object results in a recursion in the execution system of the technology package. The technology object does not support recursive execution.

#### 7 - Execution level compatibility error

An interconnection is to be established with a technology object that is classified in a different execution level (e.g. output cam in execution level IPO and axis in execution level IPO\_2). The technology object does not support interconnection to technology objects of other execution levels.

#### 8 - Initialization distribution

In the case of interconnected technology objects that are distributed among different devices, an error occurred during initialization of the communication.

#### 9 - Illegal technology object state

The technology object cannot be interconnected in the current state. A technology object can be interconnected only after the configuration has been successfully completed.

Refer to the diagnostic buffer to determine the exact cause of the error. The cause of the illegal TO state is entered there (e.g. a level overflow during the configuration phase) and can then be corrected (in the example, by allowing level overflows in the task configuration).

# 10 - Interface assignment

The configured interface via which the technology object communicates, cannot be used from the processing cycle clock of the technology object.

#### - Active command in recursive TO interconnection

The interconnection of the technology object and the enable state at its inputs result in an active recursive interconnection (positive feedback).

# **Remedy**

#### **Context / context parameter:**

Contact the hotline and provide the name of the context parameter.

Category:

1 - Technology object compatibility error

Check the configuration and set a common reference system for the technology objects to be interconnected.

2 - Exclusive interface

Ensure that the project is consistent. Contact the hotline, if necessary.

3 - Interconnection request

Ensure that the project is consistent. The missing interconnection on the technology object is specified in the context:

**Context** 

TO type

Interface

4 - Error during interface initialization

Contact the hotline and provide the name of the context parameter.

5 - Interface not available on technology object

Contact the hotline and provide the name of the context parameter.

6 - Recursion

Check the interconnection topology of your project. Remove unnecessary interconnections.

7 - Execution level compatibility error

Select a common execution level in the configuration for the technology objects to be interconnected (e.g. output cam and axis in IPO\_2).

8 - Initialization distribution

- Ensure that your project is consistent. For proper configuration of communication, all devices must be compiled ('Project/Save and compile all' or "Save and compile all new').
- Determine whether all devices are selected for loading the project ('Target system/Select target devices...').
- Check whether the configured bus topology matches the actual bus topology.
- Ensure that the devices are linked in the bus configuration (PROFIBUS).
- Check whether isochronous operation was selected.
- In addition, the address areas that are used by the devices for communication must be set up. The address areas are automatically set up when the project is compiled; only afterwards is the valid hardware configuration available for downloading. Do not change automatically generated address areas afterwards.
- Contact the hotline and provide the name of the context parameter.
- 9 Illegal technology object state
- Correct the configuration of the technology object.
- Eliminate the execution error.
- 10 Interface assignment
- Configure the bus interface to match the processing cycle clock (e.g. fast bus system and axis in FastIPO).
- 11 Active command in recursive TO interconnection
- Inputs of technology objects can already be enabled during the download (e.g. TO AdditionObjectType). Remove or change the relevant interconnection on the technology object or switch a technology object, whose input is enabled by the user program and not already by the download, into the positive feedback branch.

# **Acknowledgement/reaction**

Reset fault memory / START TechnologicalFaultTask

# **Preassignment for local reactions**

RELEASE\_DISABLE

#### **Settable local reactions**

FEEDBACK\_EMERGENCY\_STOP OPEN\_POSITION\_CONTROL RELEASE\_DISABLE

**Diagnostics buffer entry**

# **20008 Assignment of USER\_DEFAULT to system variables is not possible**

#### **Cause**

It is not appropriate to assign USER\_DEFAULT to a UserDefault system variable, because the variable references itself in this case.

As a result, a meaningful value cannot be generated on readout. When this error occurs, the new Enum value is not assigned. The variable retains the old value.

# **Remedy**

USER\_DEFAULT is intended for use in technology commands. Avoid assigning it to system variables.

# **Acknowledgement/reaction**

Reset fault memory / START TechnologicalFaultTask

#### **Preassignment for local reactions** NONE

**Settable local reactions** NONE

#### **Diagnostics buffer entry** No

# **20009 The permissible difference between encoders (/1/%d) and (/2/%d) has been exceeded**

#### **Note**

"Further information can be found in the TO Electrical/Hydraulic Axis, External Encoder Function Manual and in the online help."

**Cause**

The permissible difference between two encoders (slip monitoring) has been exceeded.

#### **Remedy**

Check the mechanical configuration. Check the settings of the dynamic limit values (acceleration, ierk).

# **Acknowledgement/reaction**

Reset fault memory / START TechnologicalFaultTask

#### **Preassignment for local reactions** NONE

**Settable local reactions**

NONE FEEDBACK EMERGENCY STOP OPEN\_POSITION\_CONTROL RELEASE\_DISABLE

# **Diagnostics buffer entry**

# **20010 A restart is required to activate the configuration data**

**Cause**

The configuration cannot be activated, since data has been modified preventing the activation. The technology object must be restarted to activate the data.

**Remedy**

- Execute the technology object reset command, and set the 'activateRestart' parameter to 'ACTIVATE\_RESTART'.
- Set the 'restartActivation' system variable to 'ACTIVATE\_RESTART'.

# **Acknowledgement/reaction**

Reset fault memory / START TechnologicalFaultTask

**Preassignment for local reactions** NONE

**Settable local reactions**

NONE DECODE\_STOP END\_OF\_MOTION\_STOP MOTION\_STOP MOTION\_EMERGENCY\_STOP MOTION\_EMERGENCY\_ABORT FEEDBACK\_EMERGENCY\_STOP OPEN\_POSITION\_CONTROL RELEASE\_DISABLE

# **Diagnostics buffer entry**

No

# **20011 Error occurred while activating the configuration (category: /1/%d, error number: /2/%d, additional information: /3/%d)**

# **Cause**

This alarm indicates error conditions when activating the configuration.

The error conditions can be traced back to an incorrect or inconsistent configuration. The technology objects perform a plausibility check on the configuration. Errors are identified by the error codes below. The configuration is not activated when this alarm occurs.

# **Meaning of alarm parameters**

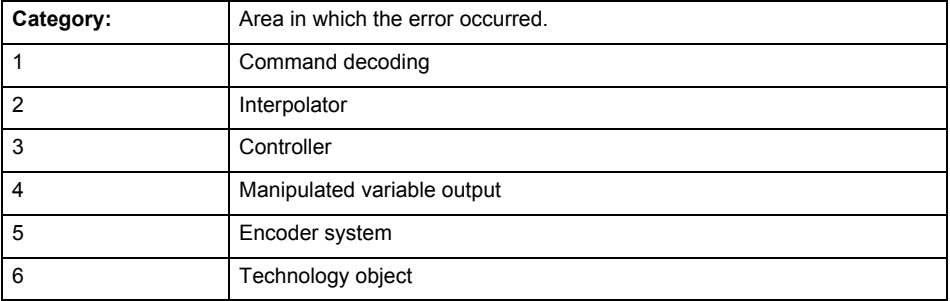

# **Error number: Specification of the error**

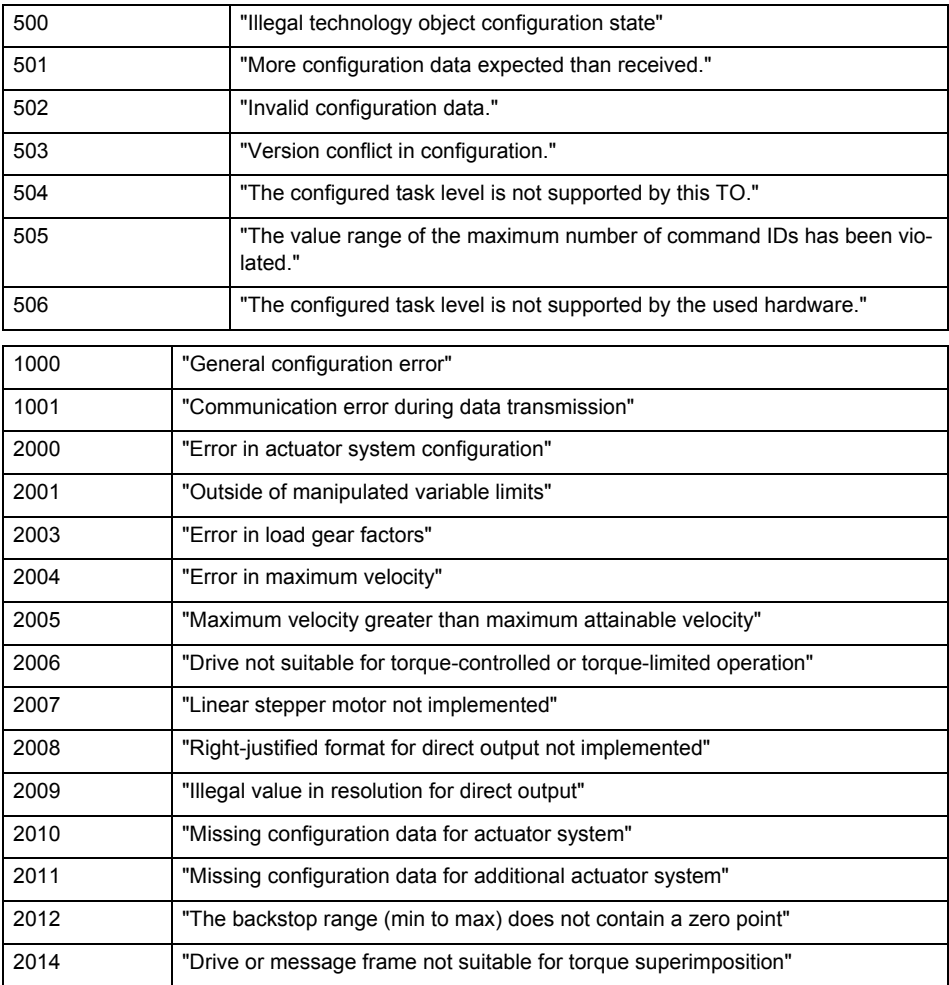

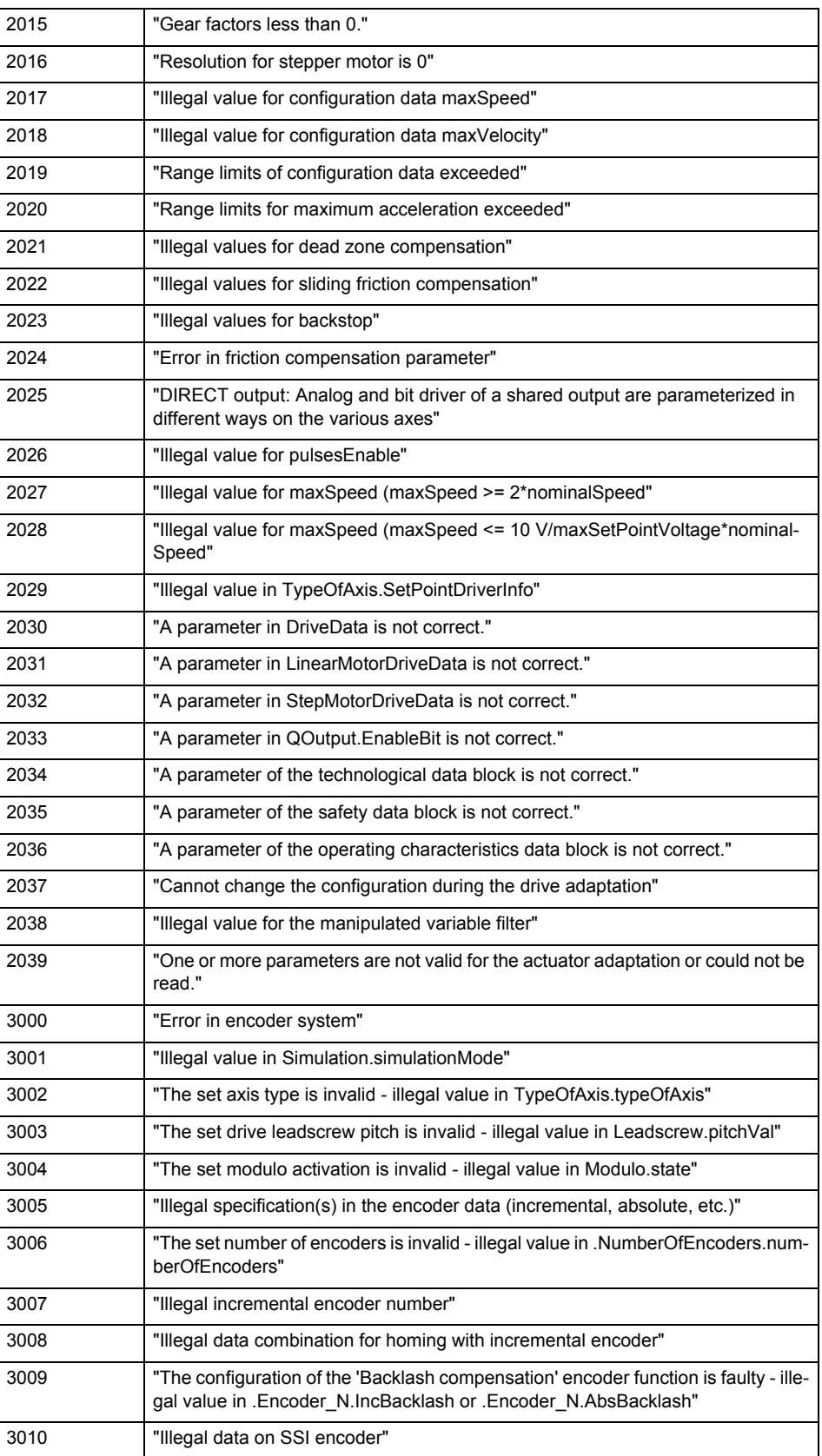

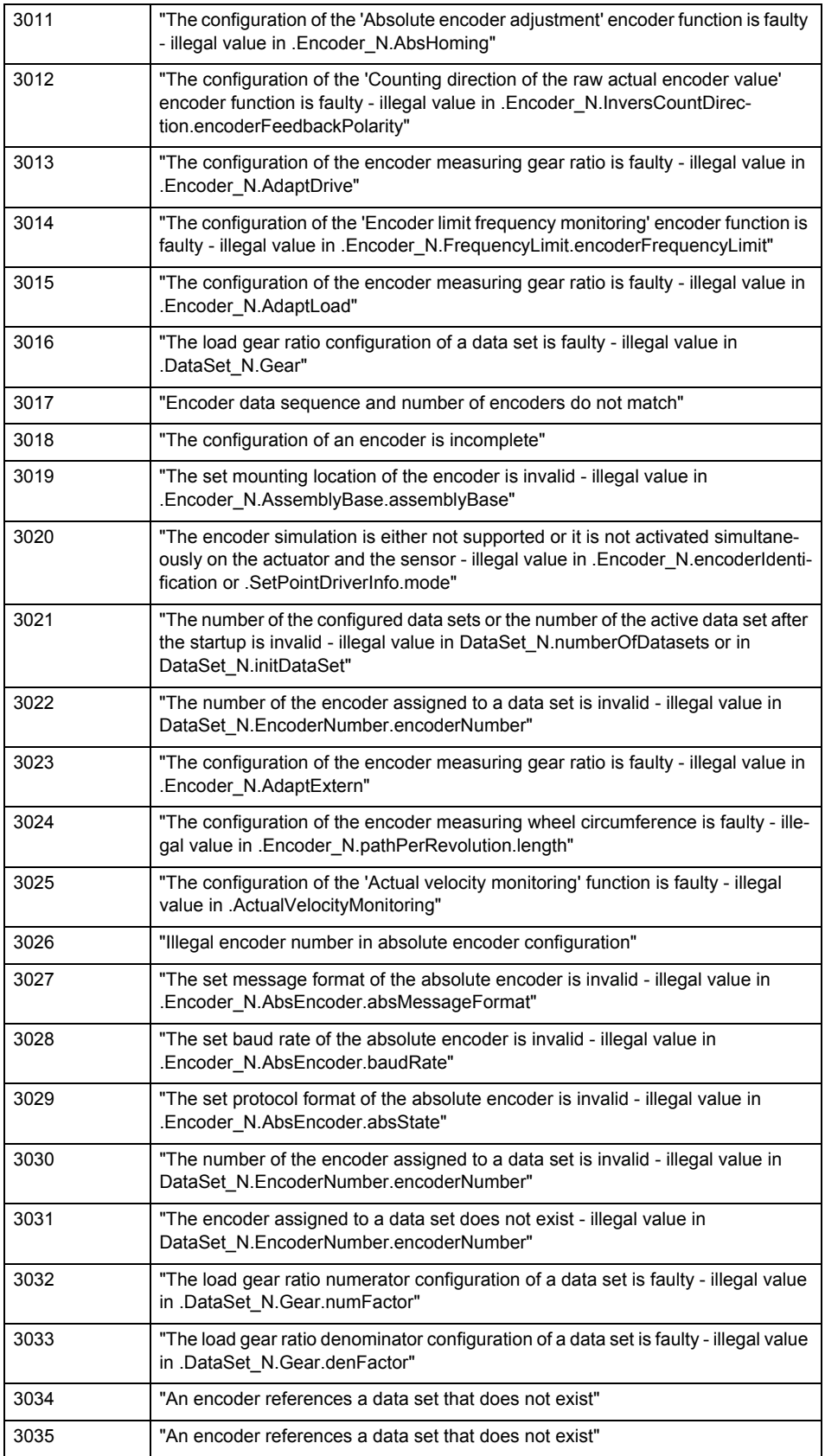

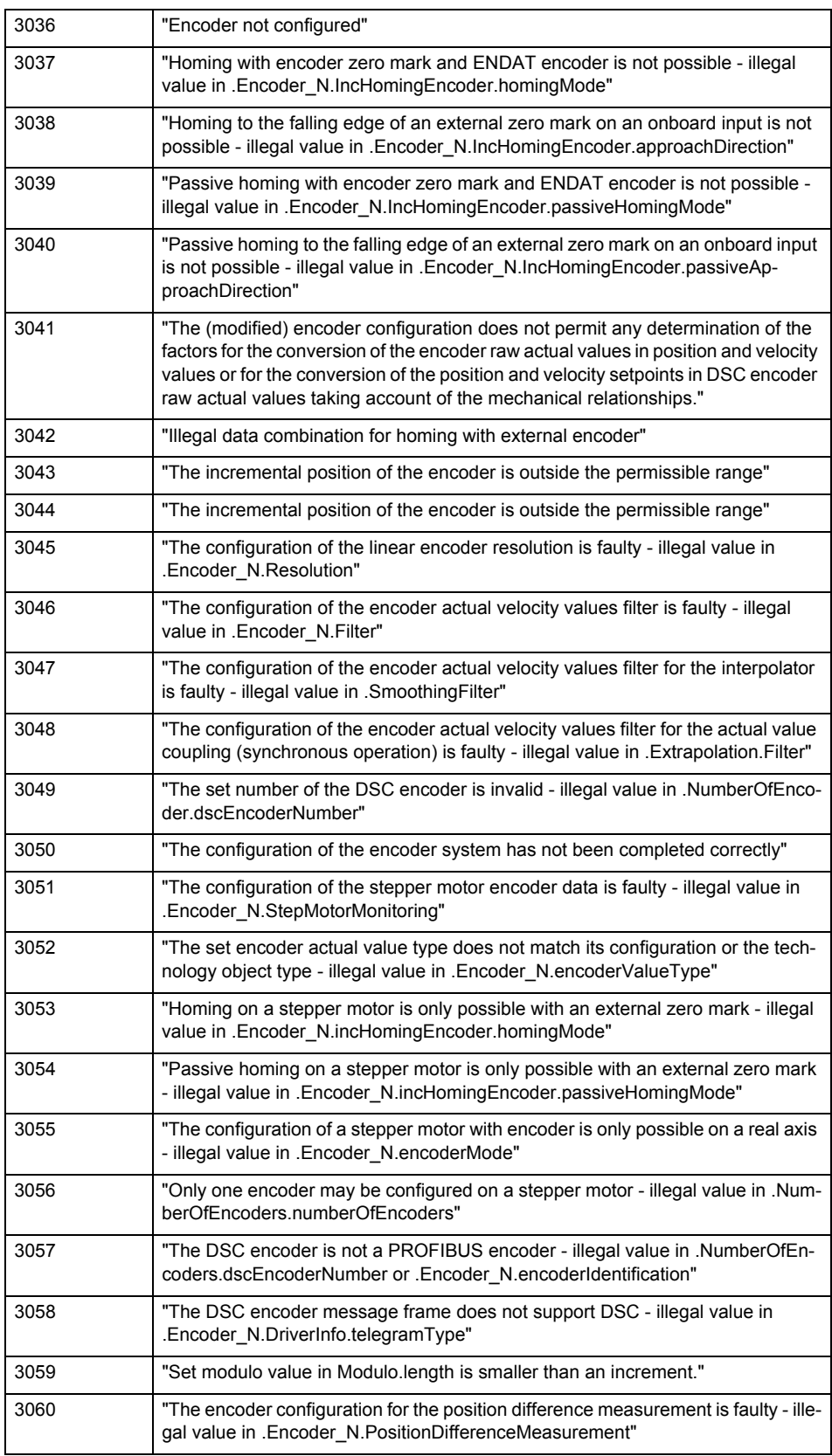

l,
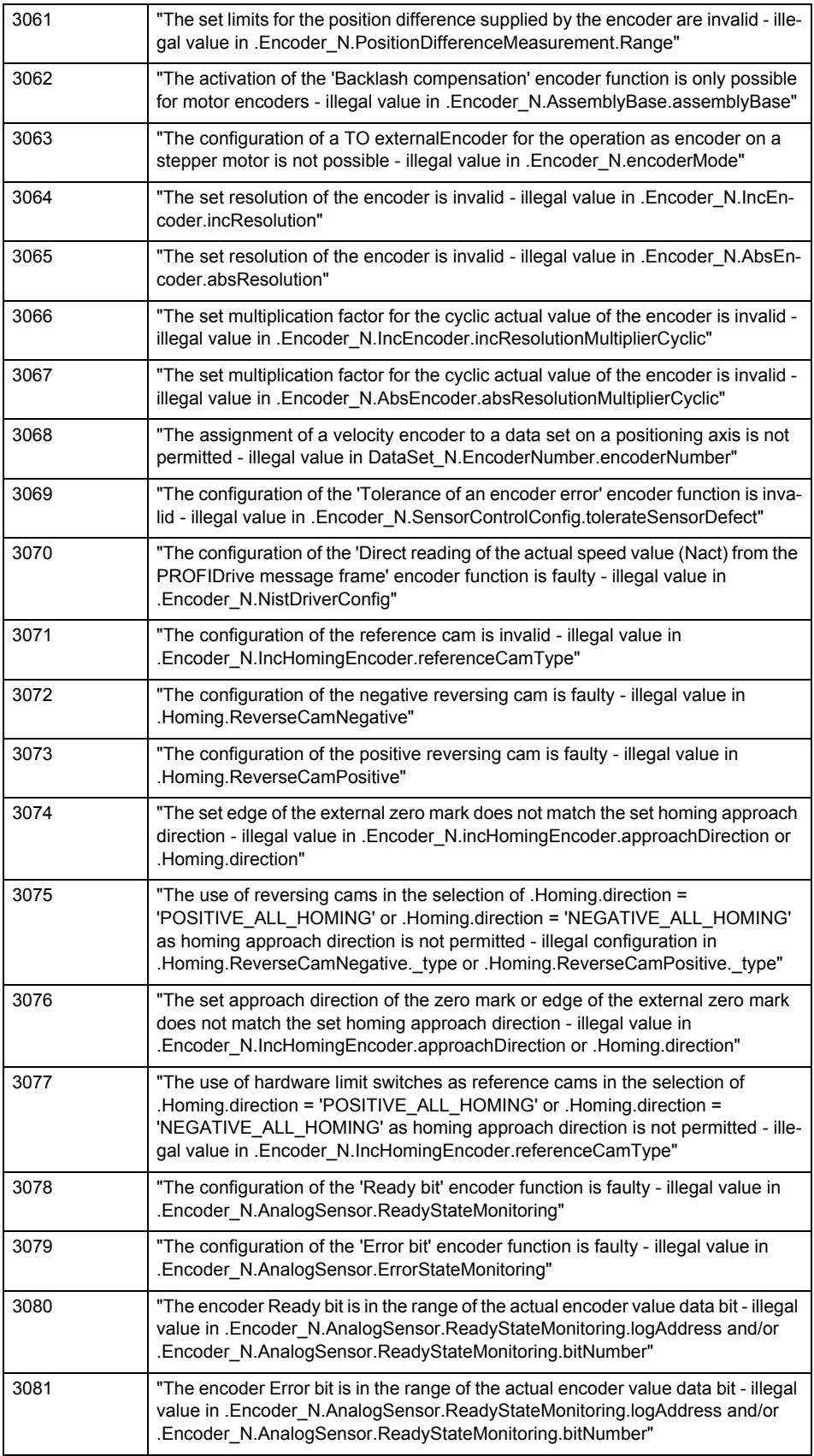

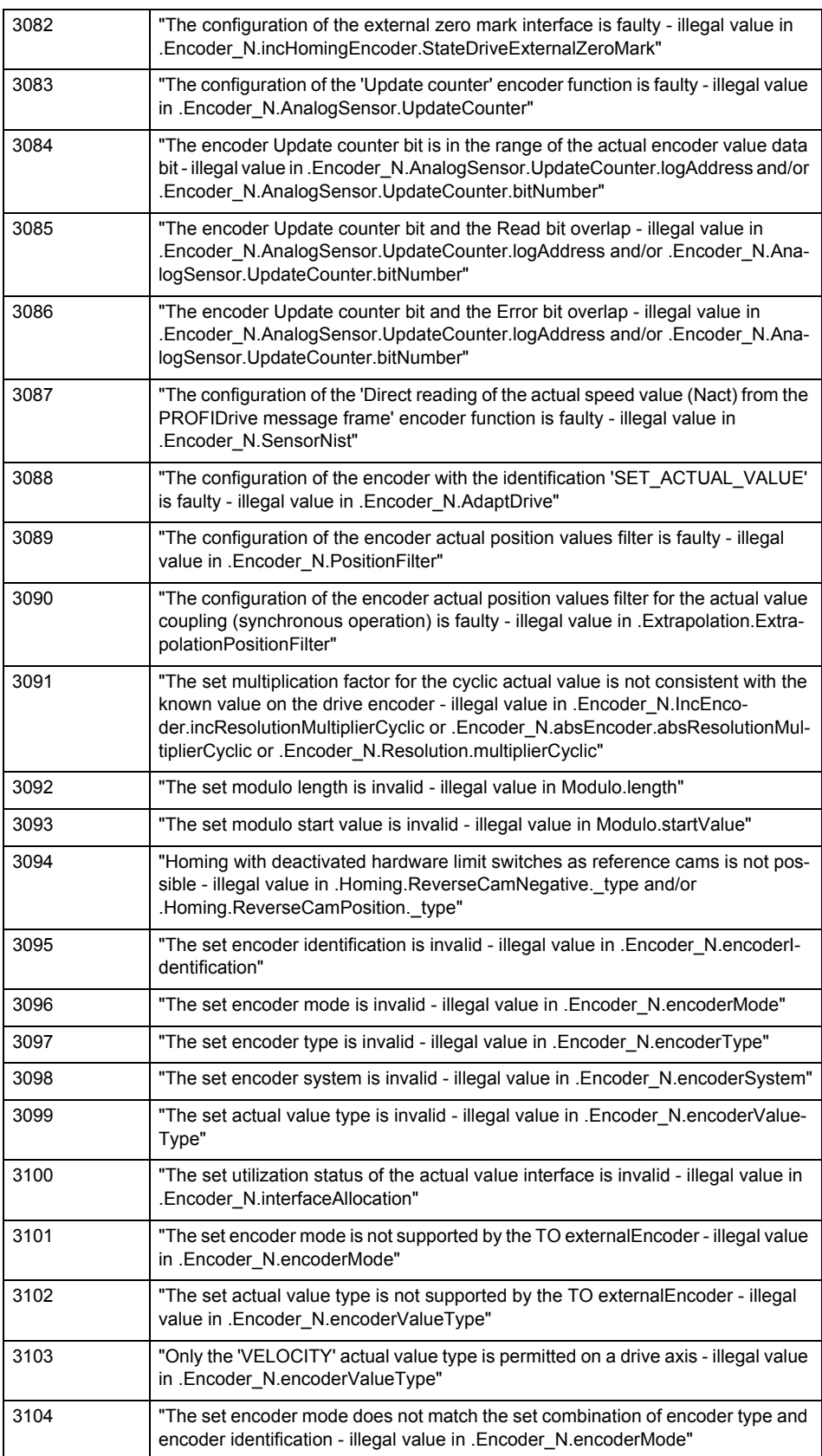

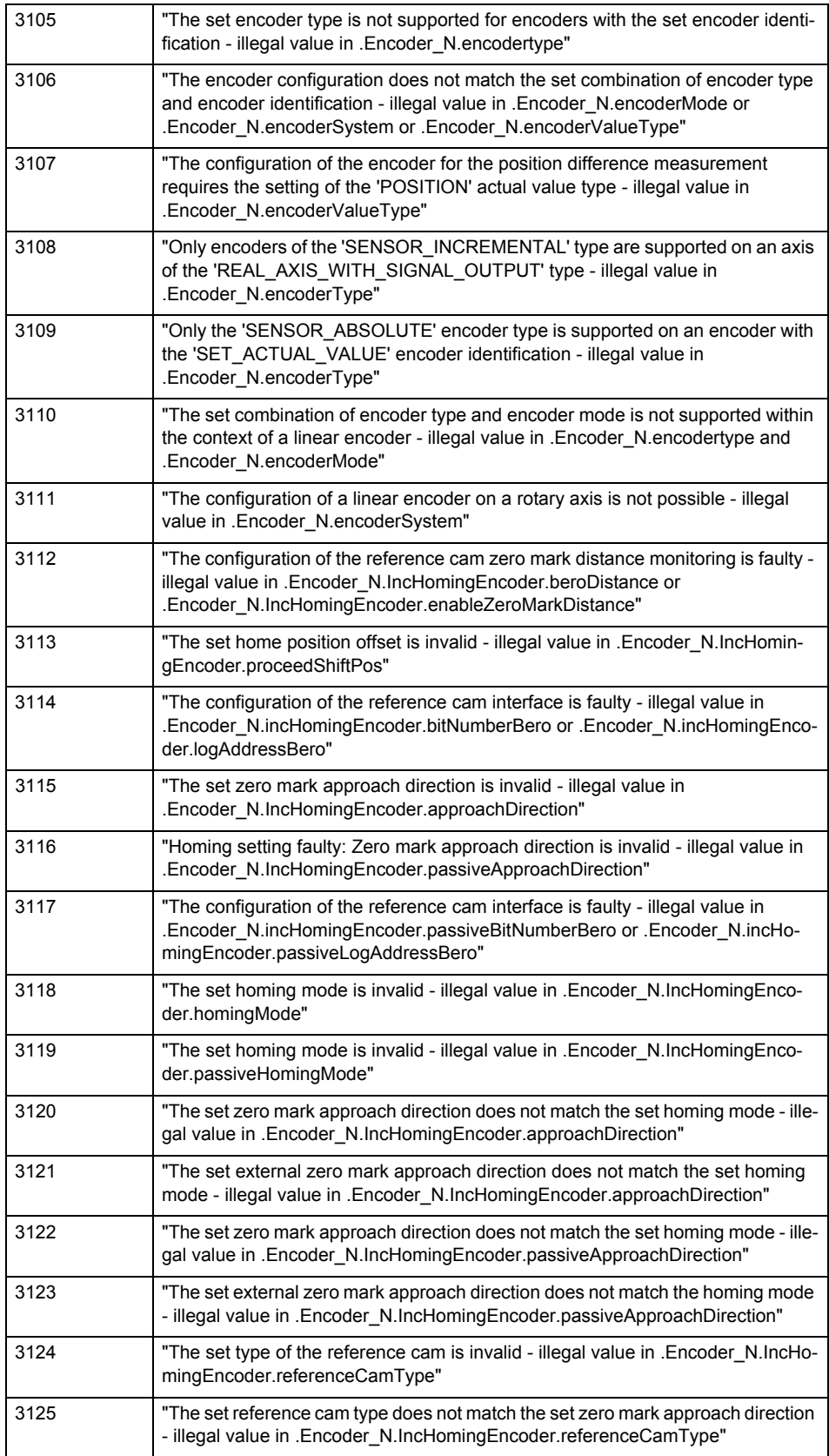

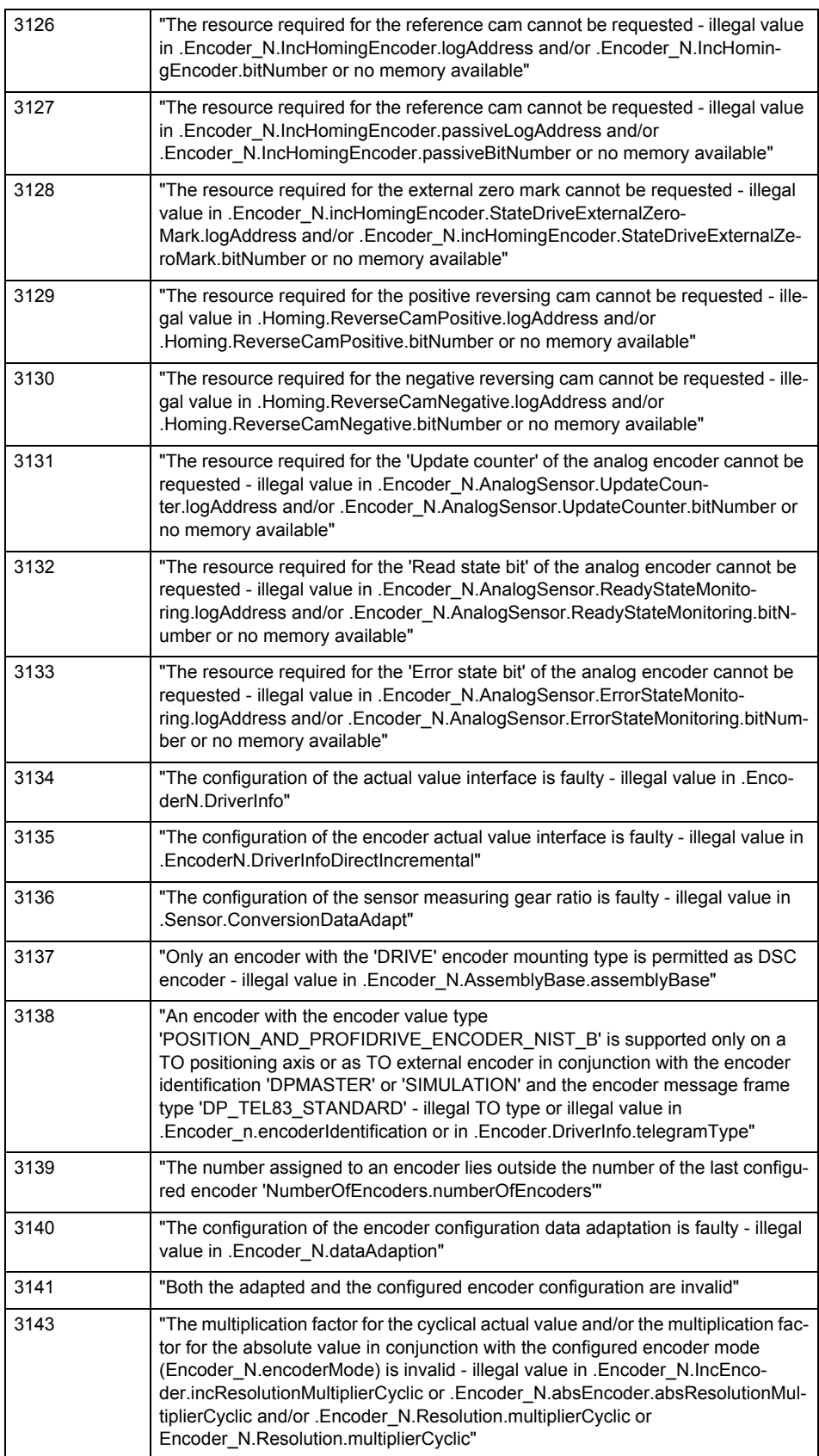

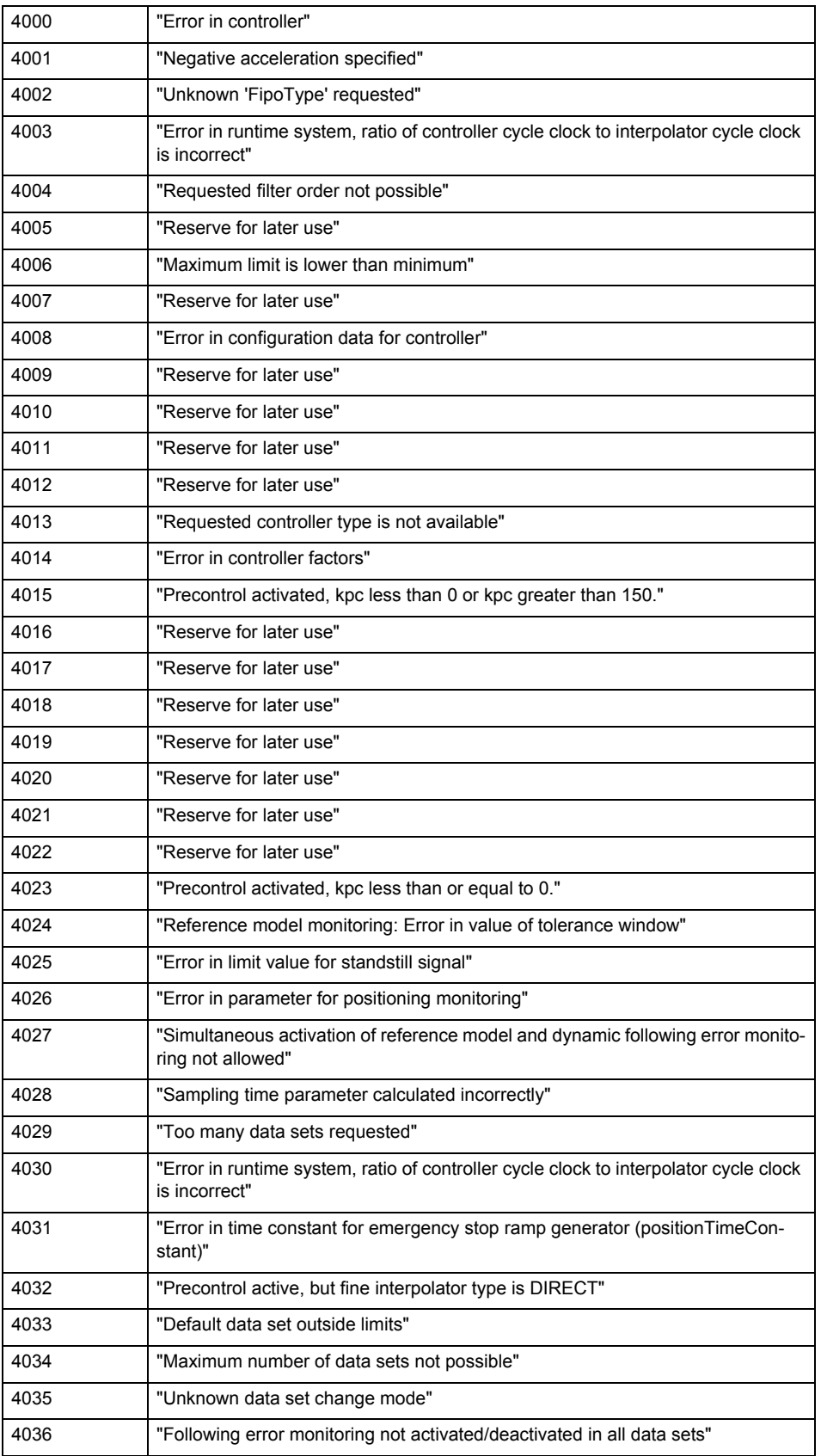

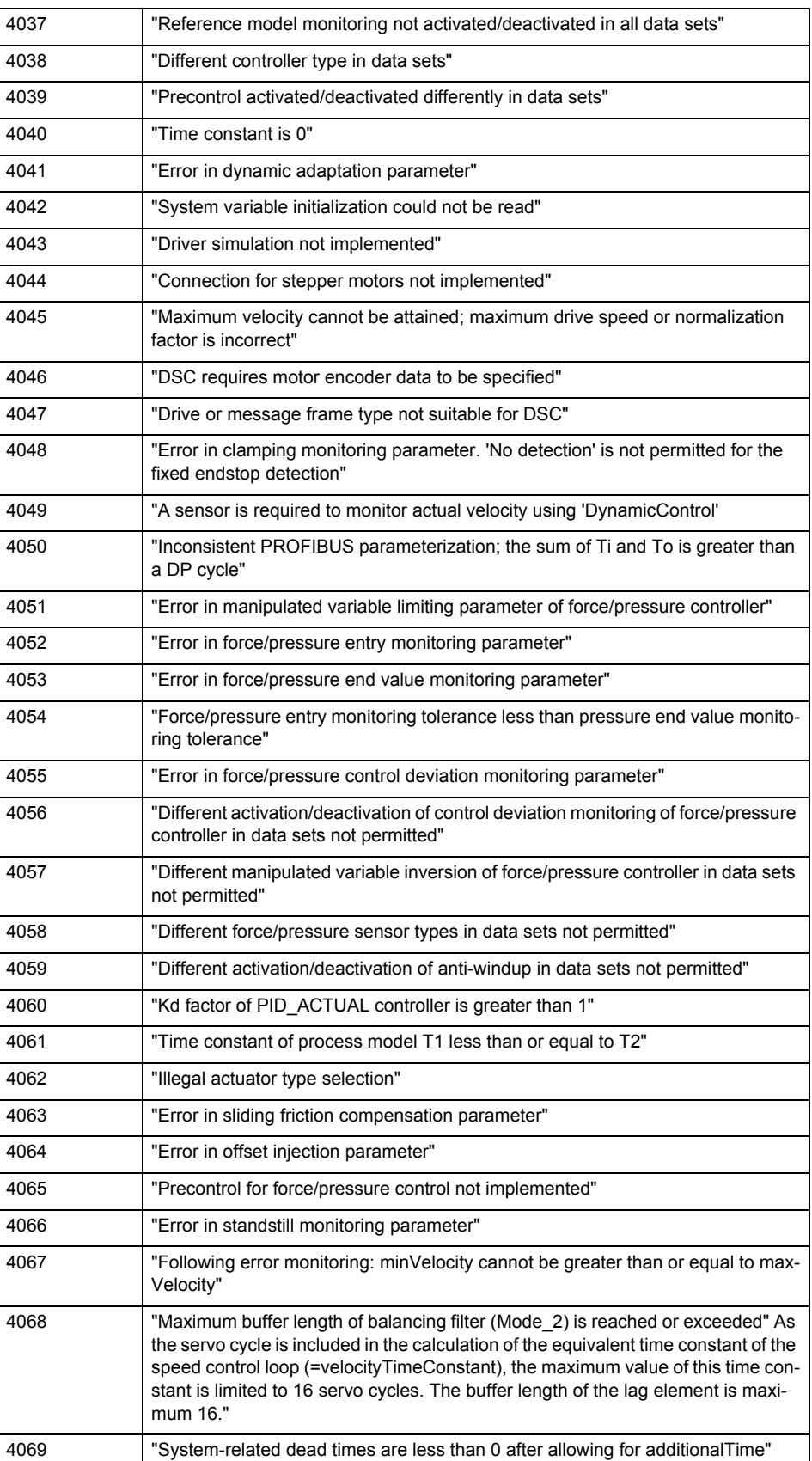

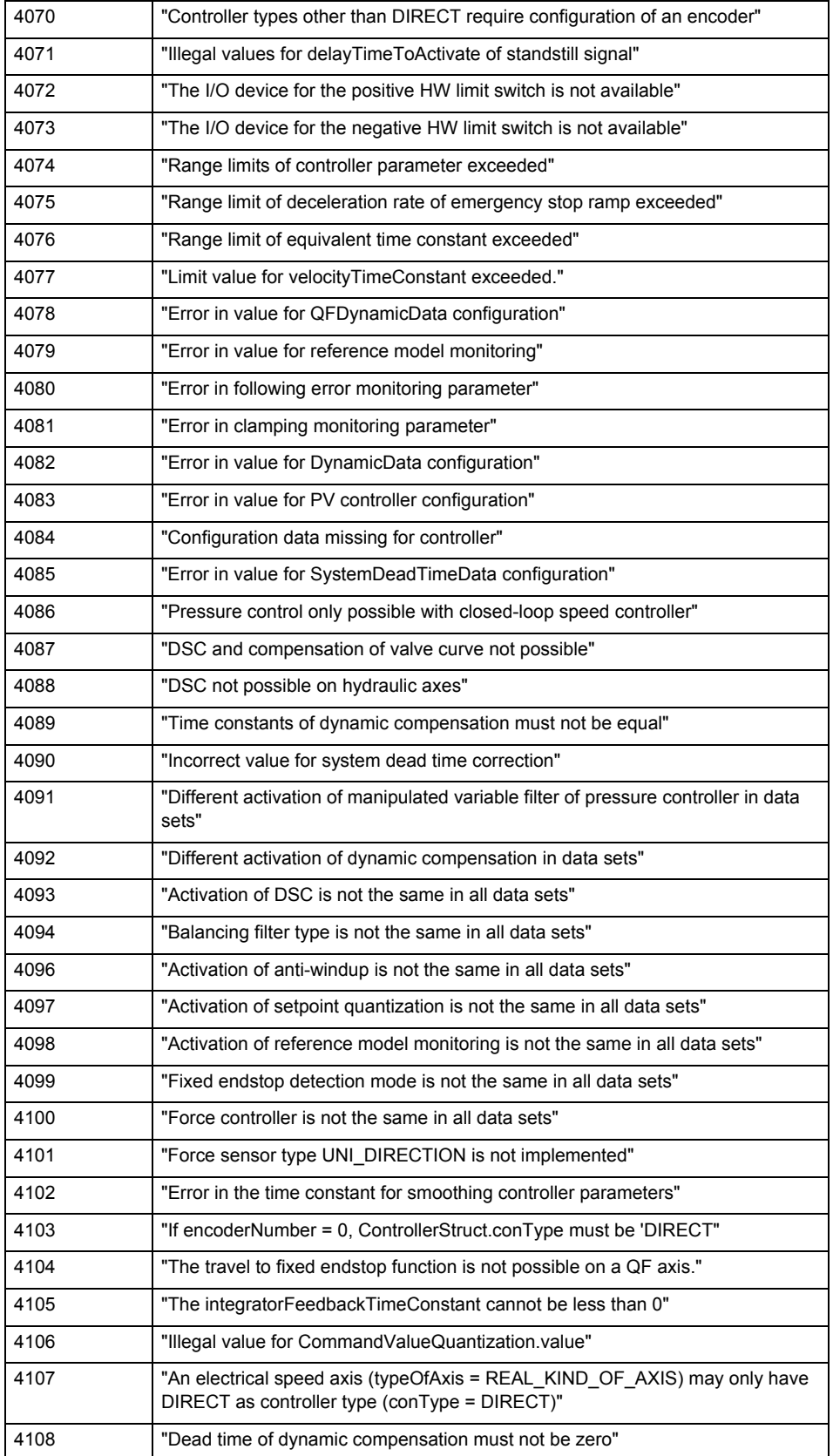

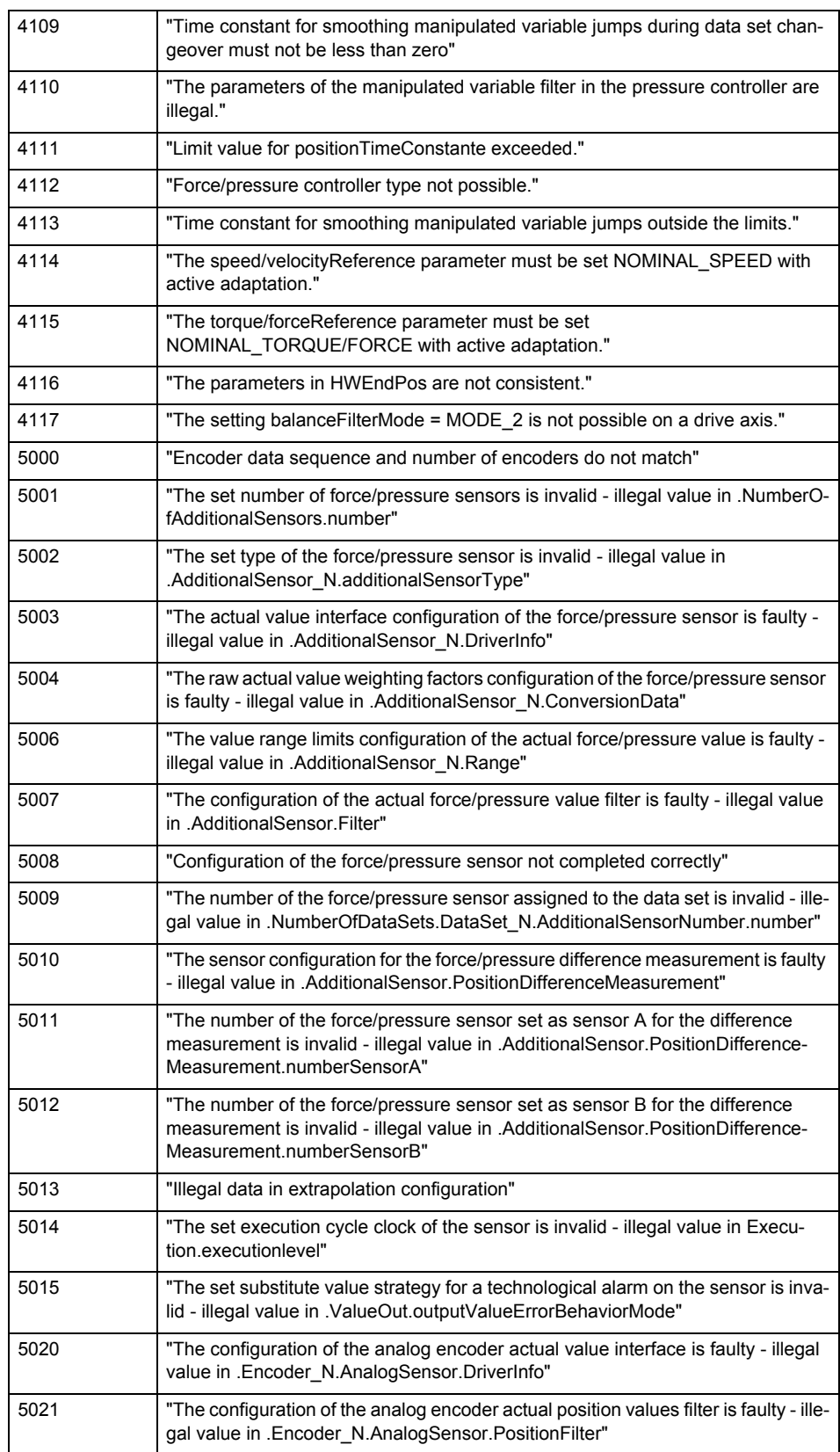

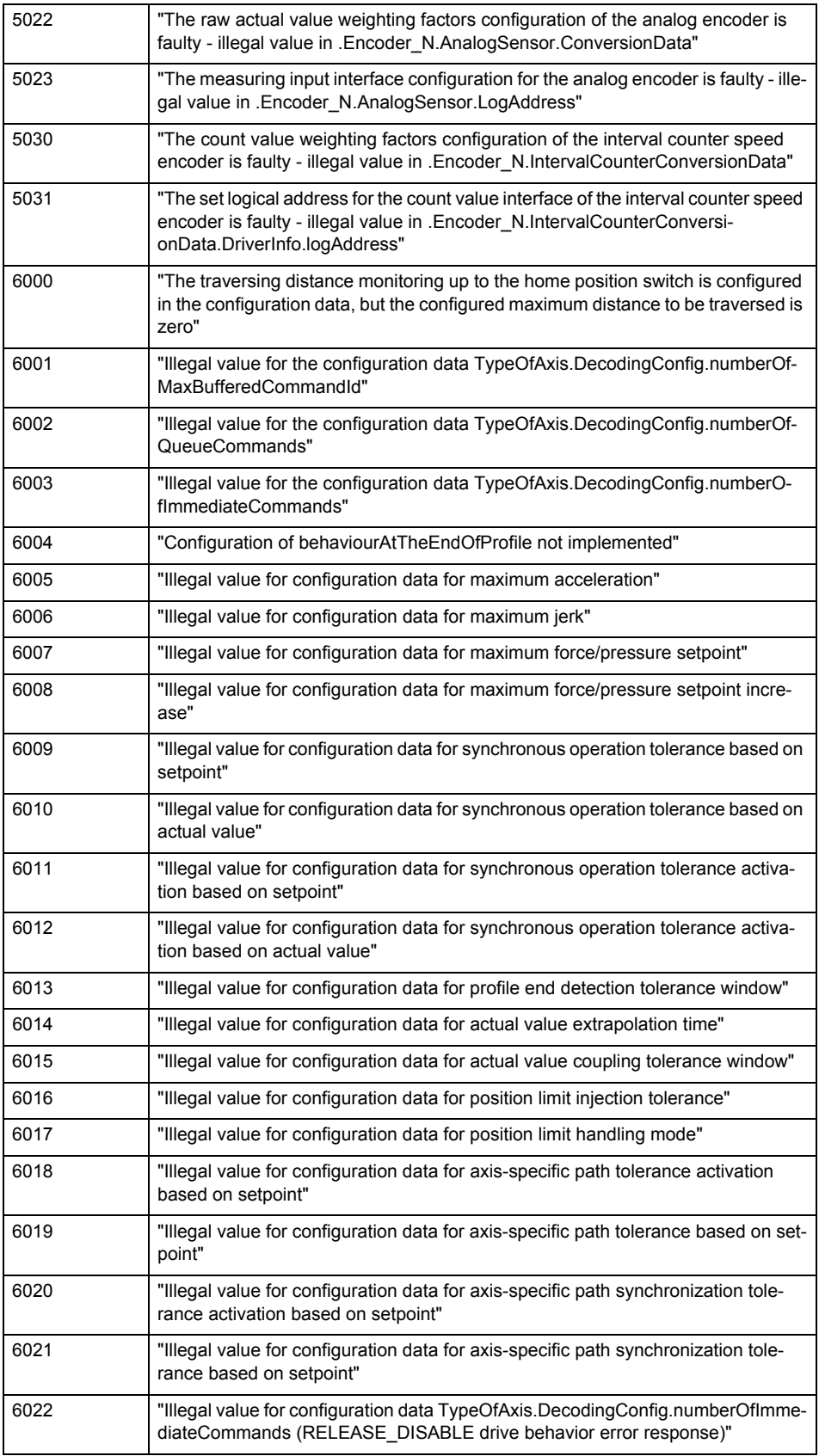

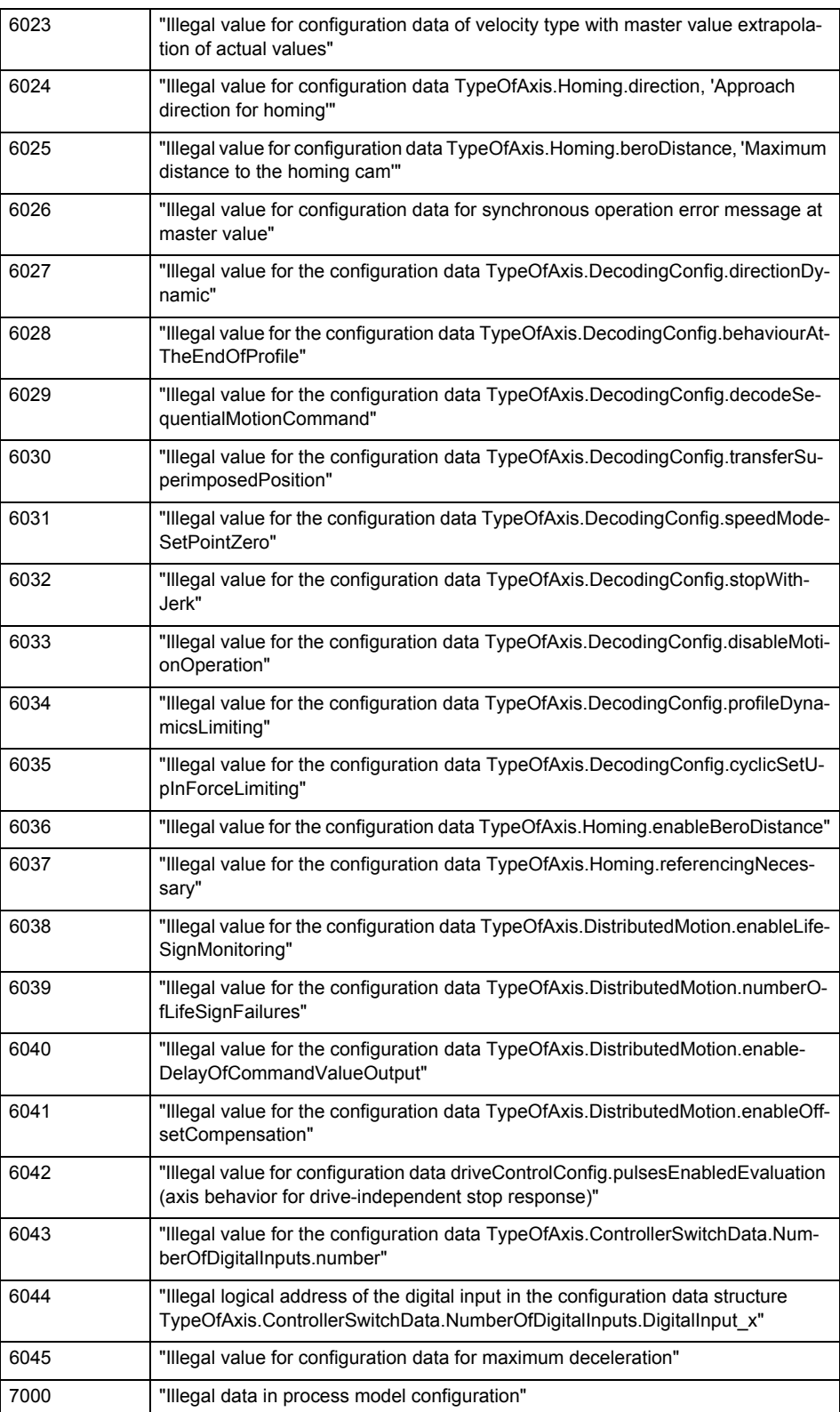

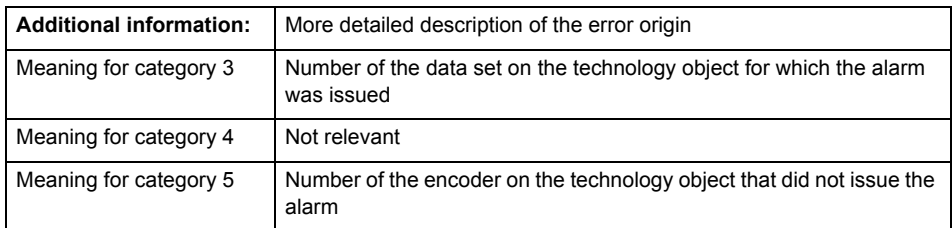

### **Remedy**

Change the configuration data.

### **Acknowledgement/reaction**

Reset fault memory / START TechnologicalFaultTask

#### **Preassignment for local reactions** NONE

## **Settable local reactions**

NONE DECODE\_STOP END\_OF\_MOTION\_STOP MOTION\_STOP MOTION\_EMERGENCY\_STOP MOTION\_EMERGENCY\_ABORT FEEDBACK\_EMERGENCY\_STOP OPEN\_POSITION\_CONTROL RELEASE\_DISABLE

### **Diagnostics buffer entry**

# **20012 Restart not carried out (reason: /1/%d)**

### **Cause**

Technology object could not be restarted.

## **Meaning of alarm parameters**

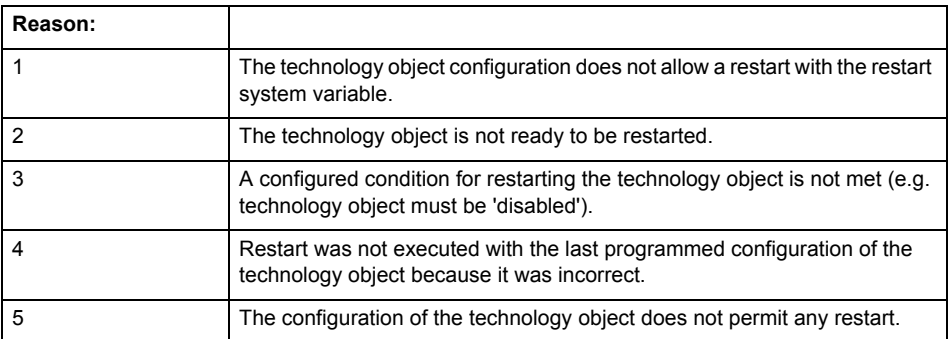

## **Remedy**

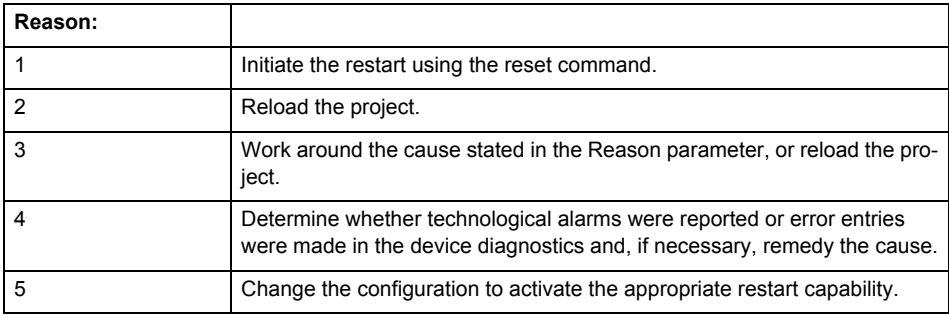

## **Acknowledgement/reaction**

Reset fault memory / START TechnologicalFaultTask

# **Preassignment for local reactions** NONE

## **Settable local reactions**

NONE DECODE\_STOP END\_OF\_MOTION\_STOP MOTION\_STOP MOTION\_EMERGENCY\_STOP MOTION\_EMERGENCY\_ABORT FEEDBACK\_EMERGENCY\_STOP OPEN\_POSITION\_CONTROL RELEASE\_DISABLE

## **Diagnostics buffer entry**

## **20014 Under logical address: /1/%d (optional log. address: /2/%d and bit no.: /3/%d of the enable output), a driver (type: /4/%d) could not be requested**

### **Cause**

The driver of a physical device is not available or is being used by another technology object.

The enable command for the technology object has been issued more than once with the 'immediately' stepping condition.

#### **Meaning of alarm parameters**

Logical address:

This is the address of the actuator driver configured on the technology object.

Logical address and bit number:

This specifies the address and bit number of the output enable bit.

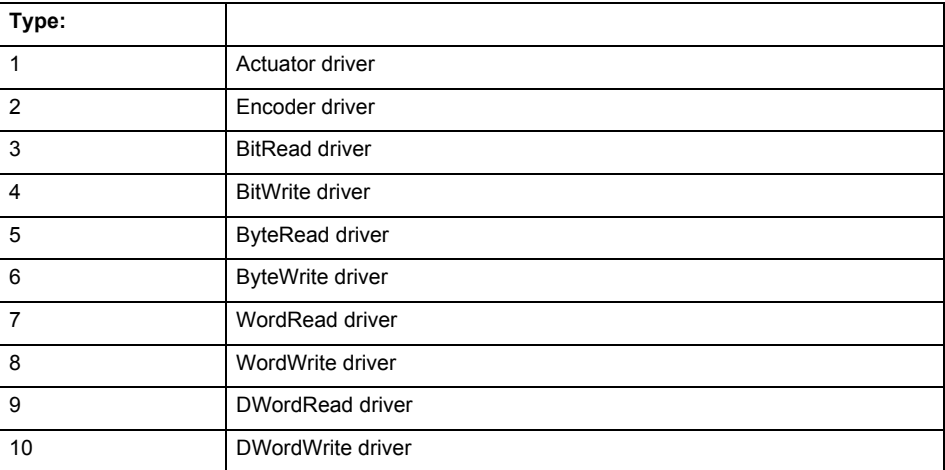

**Remedy**

- Do not call the enable command cyclically "call the enable command only once for the axis enable".
- Check that the logical device was available at the time of the request or whether it was being used by another technology object.
- Connect a suitable device.
- Check the device (function, connections, terminals).
- Check the topology in HW Config.
- Compare the configuration in HW Config and the technology object configuration.
- Contact the hotline.

## **Acknowledgement/reaction**

Reset fault memory / START TechnologicalFaultTask

**Preassignment for local reactions**

RELEASE\_DISABLE

**Settable local reactions**

RELEASE\_DISABLE

**Diagnostics buffer entry**

Yes

## **20015 Device type:/3/%d, log. address:/1/%d faulted. (Bit:/2/%d, encoder number:/5/%d, reason: 0x/4/%Xh)**

# **Note**

"Further information can be found in the TO Electrical/Hydraulic Axis, External Encoder Function Manual and in the online help."

#### **Cause**

The driver of a physical device or the device itself has failed or is faulty.

If this alarm occurs, the cause of the error must be evaluated in the external device (drive or encoder).

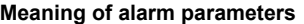

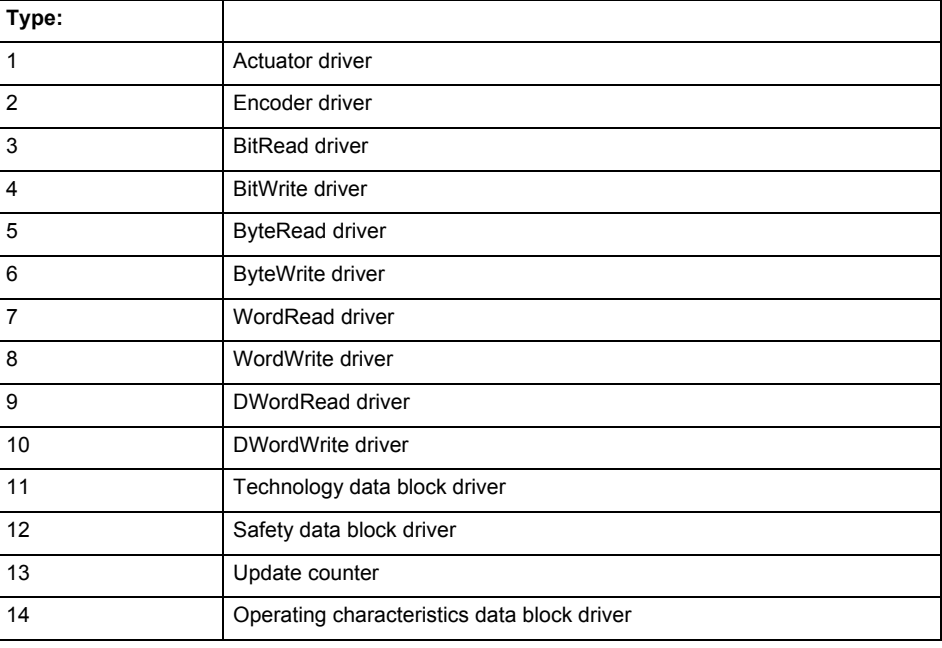

Logical address:

This is the logical input address configured on the technology object.

Bit number:

For bit driver type = 3 or 4 only; number of the bit

Encoder number

Number of the encoder in case of message frames with multiple encoders. Applies only when type  $= 2.$ 

### Reason:

0 - only defined when type = 2

## **Note**

Addition of error messages

The codings for the reason of the failure specified below for the individual alarm types can also occur in combination. A group coding is indicated as the sum of several individual codings (e.g.  $0x0005 = 0x0001 + 0x0004$ .

A failure reason labeled with DP can occur only for PROFIBUS devices.

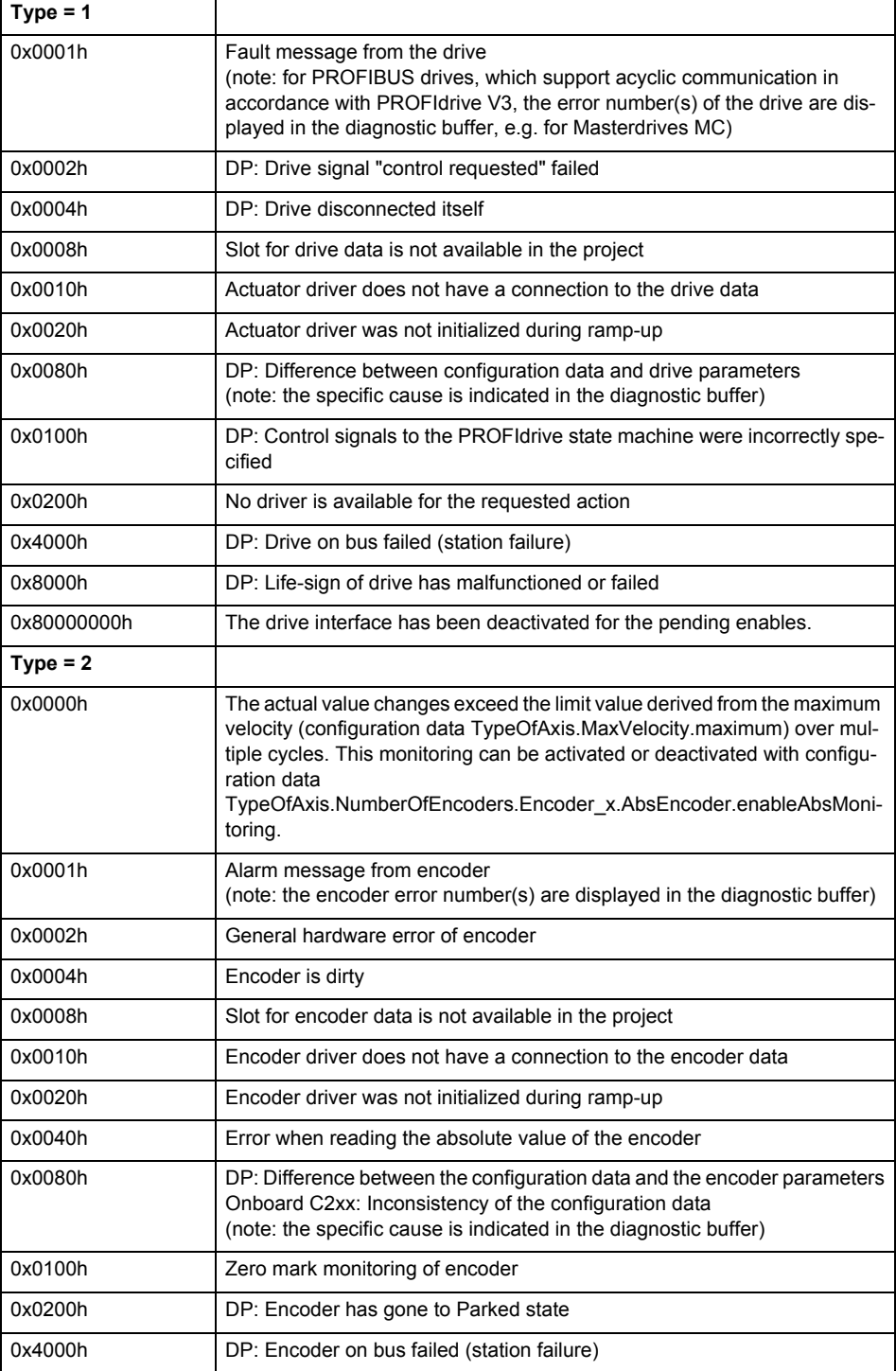

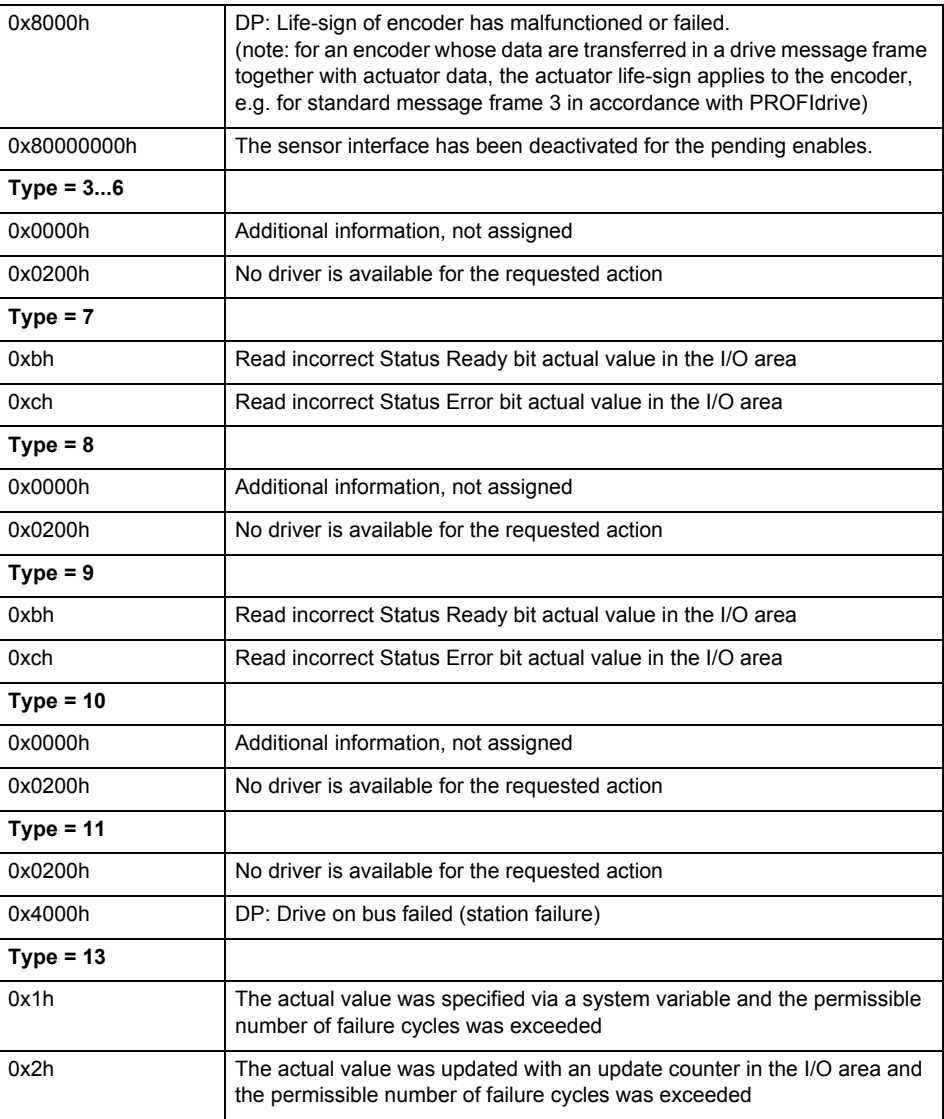

**Remedy**

The remedy for the respective type and cause is described below.

### **Type 1**

For reason 0x0001, 0x0002, 0x0004

• Check the device functions, connections and wiring.

For reason 0x0008

- Check the topology in HW Config.
- If this remedy does not apply, a system fault may be present. Call the hotline.

For reason 0x0080

- For PROFIBUS drives or encoders, compare the configuration of HW Config, the technology object, and the drive parameter assignment (pay special attention to the help text for the associated diagnostic buffer entry).
- When sign-of-life monitoring is set: Ensure that in HW Config for drive under DP slave properties - isochronous operation - drive, the "synchronize to equidistant DP cycle" field is activated.
- Perform the following comparisons:
	- − Compare the message frame type in the drive or encoder parameter P922 with HW Config and the configuration data of the technology object.
	- − Compare the cycle clock parameters of HW Config (PROFIBUS line, Slave OM for drive or encoder) and the execution system. Tmapc and servo must be parameterized with the same cycle clock period! (reason 0x8000 can occur as a follow-on error).
- If the alarm occurs after the download on a drive with message frame 999: Compare the parameterized bit position for the "Pulses enabled" status signal in drive parameter p924 with the configuration data 'DriveControlConfig.PulsesEnabled' of the TO axis. In this case, there is not necessarily an incorrect parameterization and therefore a check cannot be performed by the system because of the BICO interconnection. Therefore, make sure that the Pulses enabled bit is in the correct position.
- For reason 0x0100
- Correct your user program with regard to PROFIdrive-compliant specification of control bits in the \_enable/disableAxis commands, e.g. control signal OFF (STW1.0 = false) must precede a drive connection.

For reason 0x0200

- Assign a valid address to the I/O device.
- For reason 0x4000
- Check the device functions, connections and wiring.

For reason 0x8000

- Check the device functions, connections and wiring.
- Compare the cycle clock parameters of HW Config (PROFIBUS line, Slave OM for drive or encoder) and the execution system. Tmapc and servo must be parameterized with the same cycle clock period! (incorrect parameter assignment is indicated by reason 0x0080)

**Type 2**

- For reason 0x0000
- Check the absolute encoder functions, connections and configuration. Take note of this when monitoring is deactivated (not with Alarm 20015).
- For reason 0x0001, 0x0002, 0x0004
- Check the device functions, connections and wiring.
- For reason 0x0008
- Check the topology in HW Config.
- If this remedy does not apply, a system fault may be present. Call the hotline.
- For reason 0x0010
- A system fault may be present. Call the hotline.
- For reason 0x0020
- Make sure that the user program does not reference a technology object containing an encoder (Axis, External Encoder) with an '\_enableaxis' or '\_enableexternalencoder' command while system variable 'sensordata.sensordata[n].state' is signaling invalid.
- If this remedy does not apply, a system fault may be present. Call the hotline.
- For reason 0x0040
- Compare the encoder type in the drive or encoder parameter P979 with the configuration data of the technology object.
- For reason 0x0080
- For PROFIBUS drives or encoders, compare the configuration of HW Config, the technology object, and the drive parameter assignment (pay special attention to the help text for the associated diagnostic buffer entry).
- Perform the following comparisons:
	- − Compare the message frame type in the drive or encoder parameter P922 with HW Config and the configuration data of the technology object.
	- − Compare the cycle clock parameters of HW Config (PROFIBUS line, Slave OM for drive or encoder) and the execution system. Tmapc and servo must be parameterized with the same cycle clock period! (reason 0x8000 can occur as a follow-on error).
	- Compare the encoder type, resolution, shift factor, and, in the case of absolute encoders, the number of rotations in the drive or encoder parameter P979 to the encoder type, resolution, fine resolution, and, in the case of absolute encoders, the data length in the configuration data of the technology object.
- When using message frame 999, this message always appears, as the bit position is not checked by the system in this case, but has to be performed by the user.

For reason 0x0200

- Find the cause of the error in the connected drive or encoder. Check whether the alarm was triggered due to a commissioning operation on the drive or encoder.
- For reason 0x4000
- Check the device functions, connections and wiring.
- For reason 0x8000
- Check the device functions, connections and wiring.
- Compare the cycle clock parameters of HW Config (PROFIBUS line, Slave OM for drive or encoder) and the execution system. Tmapc and servo must be parameterized with the same cycle clock period! (incorrect parameter assignment is indicated by reason 0x0080)

## **Type 3 - Type 6**

For reason 0x0000

• Check the configuration and the signal paths of the connection.

**Type 7**

For reason 0xb

• Check the Ready bit with regard to function, configuration, connections and wiring.

#### For reason 0xc

• Check the Error bit with regard to function, configuration, connections and wiring.

#### **Type 8**

For reason 0x0000

• Check the device functions, connections and wiring.

## **Type 9**

For reason 0xb

• Check the Ready bit with regard to function, configuration, connections and wiring.

For reason 0xc

• Check the Error bit with regard to function, configuration, connections and wiring.

#### **Type 10**

For reason 0x0000

• Check the device functions, connections and wiring.

#### **Type 11 - Type 12**

For reason 0x4000

• Check the device functions, connections and wiring. If the error cannot be acknowledged when the axis is in simulation mode, check whether the technology data block is activated, and if this is the case, deactivate it.

## **Type 13**

For reason 0x1

- Check the specification of the actual value with regard to function, configuration, and task configuration.
- For reason 0x2
- Check the device functions, configuration, connections and wiring.

#### **Acknowledgement/reaction**

Reset fault memory / START TechnologicalFaultTask

### **Preassignment for local reactions** NONE

# **Settable local reactions**

NONE

DECODE\_STOP END\_OF\_MOTION\_STOP MOTION\_STOP MOTION\_EMERGENCY\_STOP MOTION\_EMERGENCY\_ABORT FEEDBACK\_EMERGENCY\_STOP OPEN\_POSITION\_CONTROL RELEASE\_DISABLE

## **Diagnostics buffer entry**

Yes

## **20016 Under logical address: /1/%d (bit number, if required: /2/%d) no driver (type: /Driver/%d) could be activated (error number: /4/%d)**

### **Cause**

The driver of a physical device or the device itself is not available.

### **Meaning of alarm parameters**

Logical address:

This is the address configured on the technology object.

Bit number:

For bit driver only; bit number

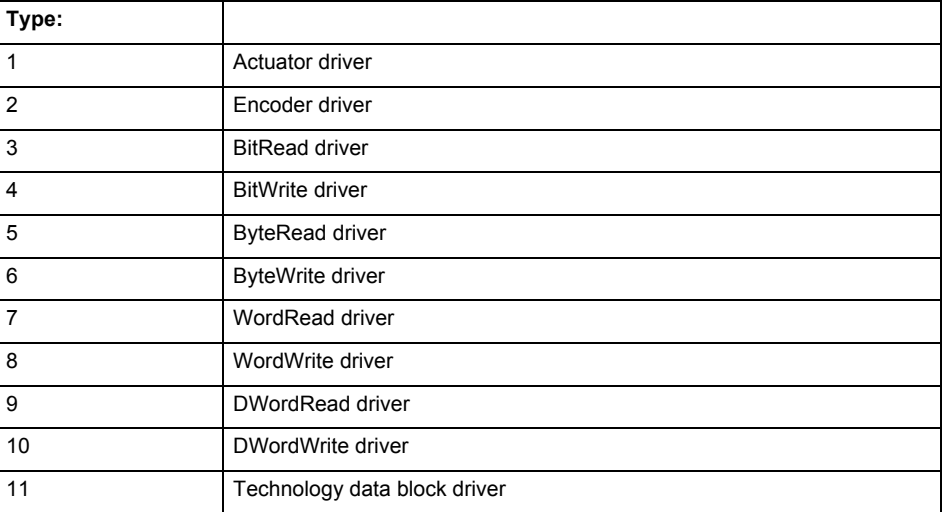

## **Error number: Specification of the error**

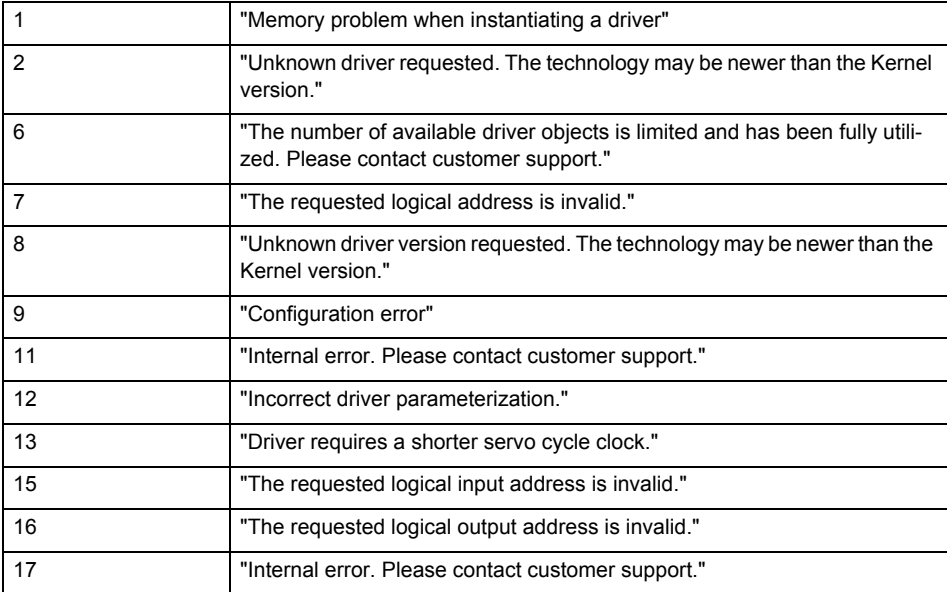

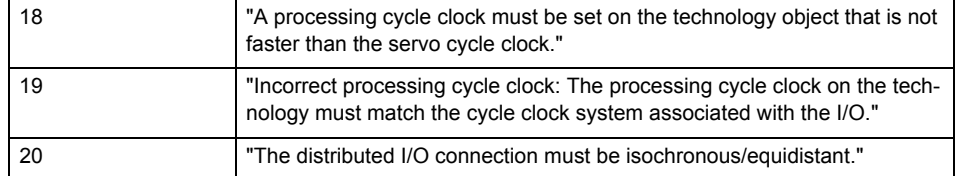

**Remedy**

- Check the activation/deactivation sequence for the interface.
- Note the runtimes of the commands and use the provided command control mechanisms (e.g. nextCommand := WHEN\_COMMAND\_DONE).
- Connect a suitable device.
- Check the device (function, connections, terminals).
- Check the topology in HW Config.
- Compare the configuration in HW Config and the technology object configuration.
- Contact the hotline.

### **Acknowledgement/reaction**

Reset fault memory / START TechnologicalFaultTask

#### **Preassignment for local reactions** NONE

#### **Settable local reactions**

NONE RELEASE\_DISABLE

**Diagnostics buffer entry**

Yes

## **20017 Internal algorithm error (Parameter1: /1/%d, Parameter2: /2/%d, Parameter3: /3/%d, Parameter4: /4/%d)**

#### **Cause**

This alarm indicates internal error states, which along with the error numbers provide information about the cause and location of the error.

#### **Meaning of alarm parameters**

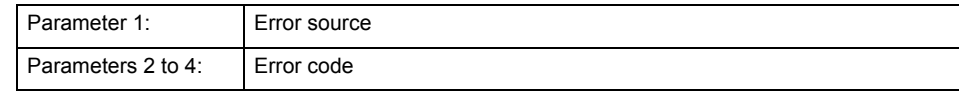

**Remedy**

A detailed description of this system error alarm is not provided.

Should a system error of this type occur, note the alarm number, the alarm text, and the internal system error number specified in the alarm and contact:

SIEMENS AG I DT MC, Hotline.

### **Acknowledgement/reaction**

Reset fault memory / START TechnologicalFaultTask

#### **Preassignment for local reactions** RELEASE\_DISABLE

**Settable local reactions** RELEASE\_DISABLE

**Diagnostics buffer entry** Yes

## **20018 Attempt to write the bit(s): 0x/1/%Xh in control word1 or the bit(s): 0x/2/%Xh in control word2 under the log. address: /3/%d has been rejected.**

### **Cause**

An attempt to write certain bits in control word 1 or 2 has been rejected.

### **Meaning of alarm parameters**

Bits:

Display of bits which could not be written

Log. address:

Logical address of the device driver

### **Remedy**

- Check the order of commands, particularly in relation to \_enableAxis(...).
- Check the command parameters.

### **Acknowledgement/reaction**

Reset fault memory / START TechnologicalFaultTask

#### **Preassignment for local reactions** NONE

**Settable local reactions** NONE

**Diagnostics buffer entry** Yes

## **20019 Error for the commissioning, reason: /1/%d (Parameter1: /2/%d, Parameter2: /3/%d)**

#### **Cause**

A commissioning function could not be executed.

#### **Meaning of alarm parameters**

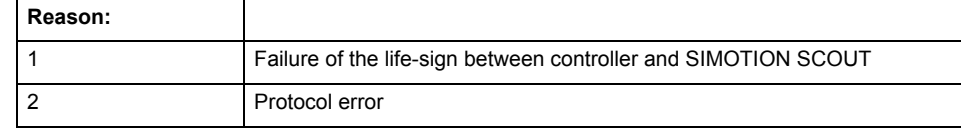

**Remedy**

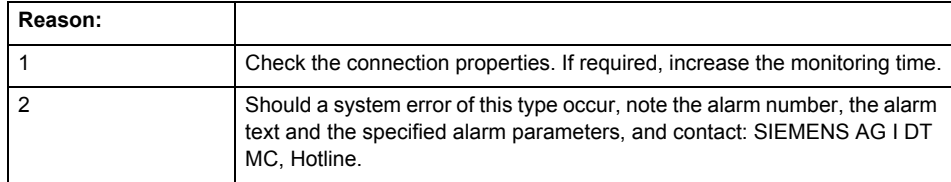

#### **Acknowledgement/reaction**

Reset fault memory / NONE

**Preassignment for local reactions**

NONE

**Settable local reactions** NONE

RELEASE\_DISABLE

**Diagnostics buffer entry** Yes

## **20020 Output deactivated**

#### **Cause**

One or more outputs of the technology object have been deactivated. This is caused by the outputdisable device status.

## **Remedy**

Not necessary, for information only.

## **Acknowledgement/reaction**

Reset fault memory / START TechnologicalFaultTask

### **Preassignment for local reactions** RELEASE\_DISABLE

**Settable local reactions**

NONE DECODE\_STOP END\_OF\_MOTION\_STOP MOTION\_STOP MOTION\_EMERGENCY\_STOP MOTION\_EMERGENCY\_ABORT FEEDBACK\_EMERGENCY\_STOP OPEN\_POSITION\_CONTROL RELEASE\_DISABLE

## **Diagnostics buffer entry**

## **20021 Configuration will be adapted internally (category: /1/%d, reason: /2/%d, limited value: /3/%lf, additional information: /4/%d)**

### **Cause**

This alarm shows the implicit setting of configuration data to the maximum possible values. The technology objects perform a plausibility check on the configuration. Errors/manipulations are identified by the error codes below.

## **Meaning of alarm parameters**

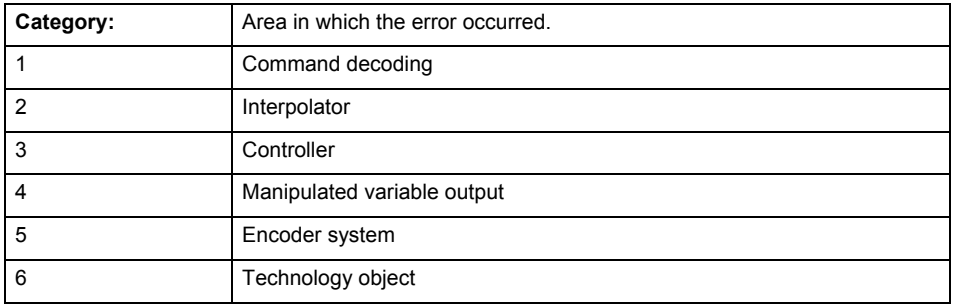

#### **Error number: Specification of configuration data**

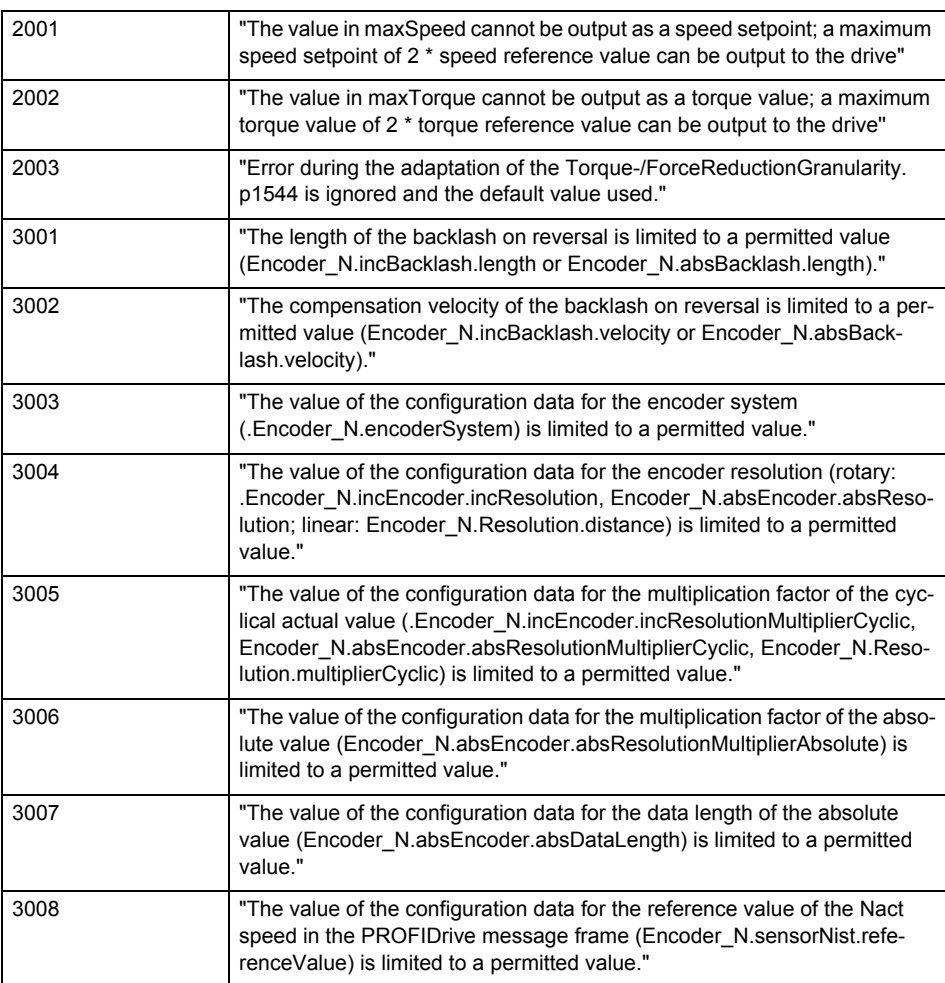

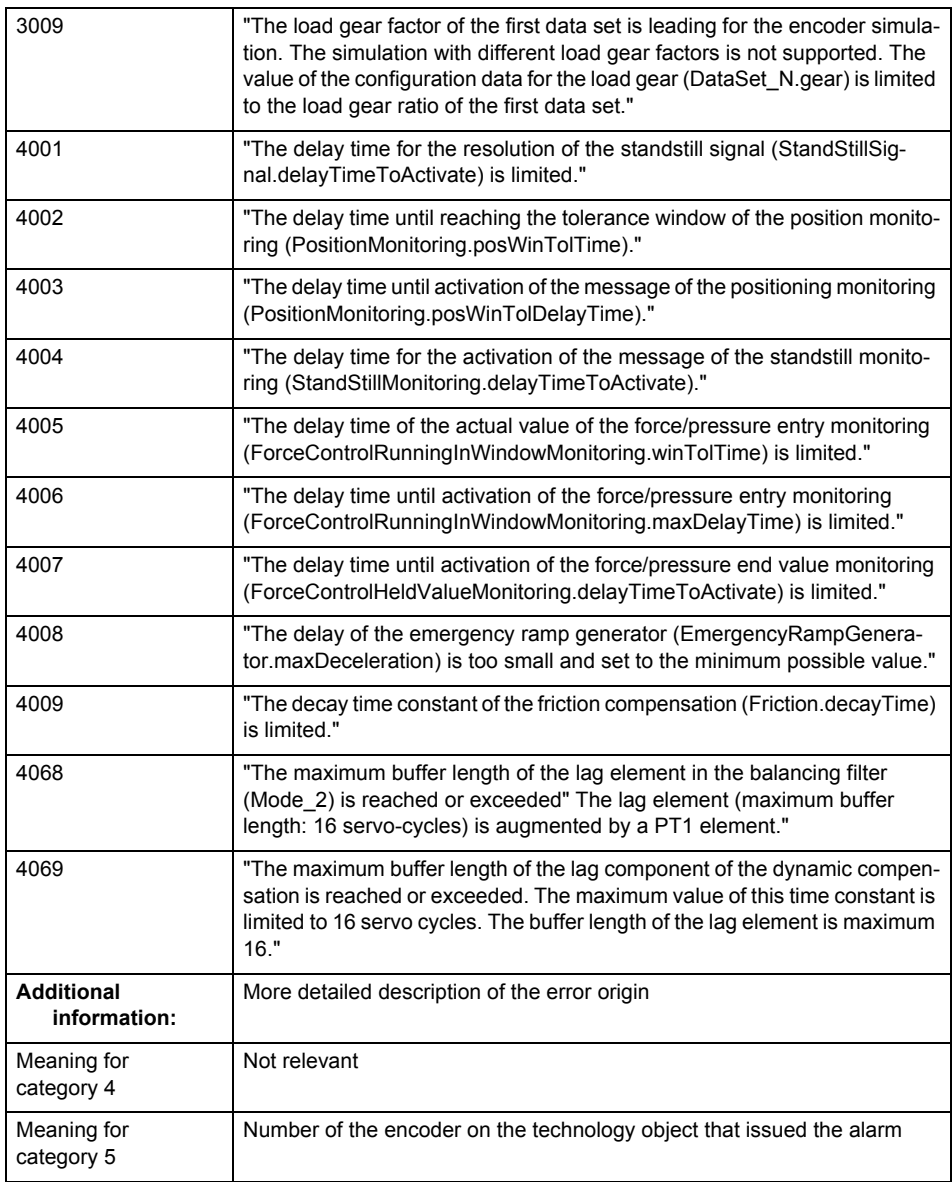

## **Remedy**

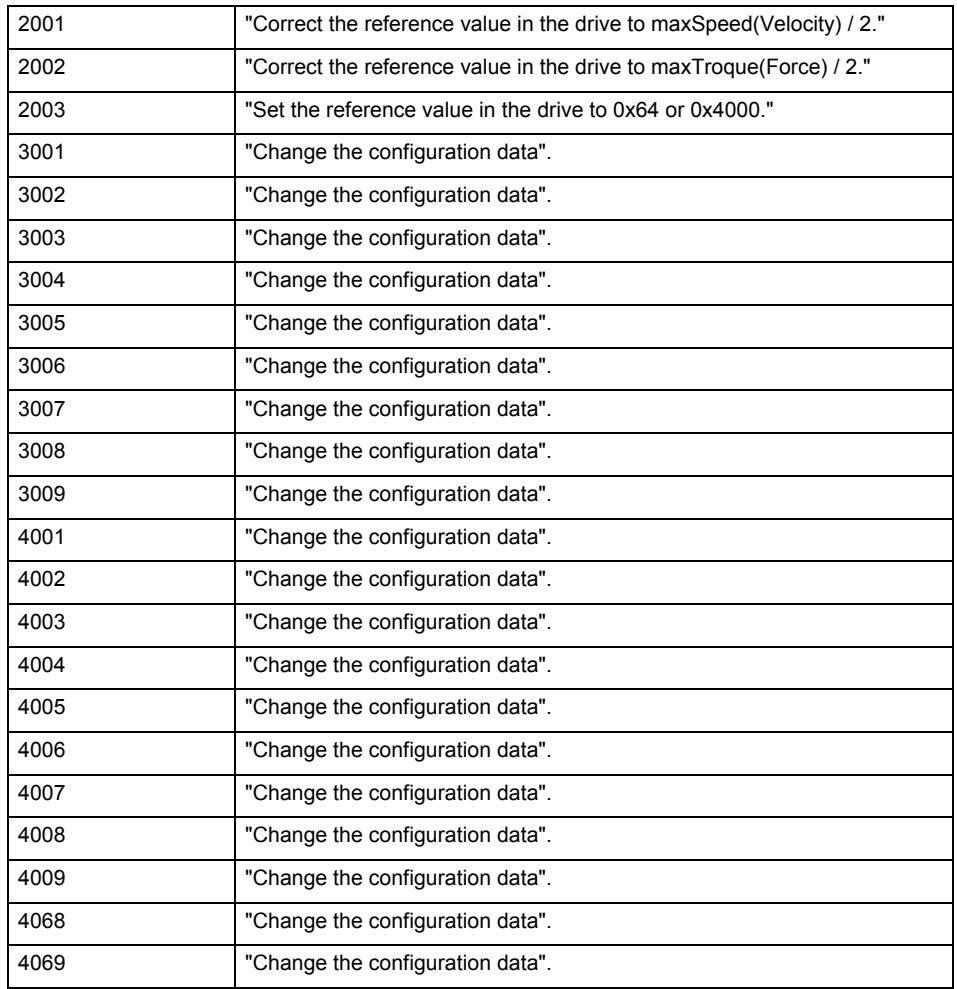

### **Acknowledgement/reaction**

Reset fault memory / START TechnologicalFaultTask

## **Preassignment for local reactions**

NONE

### **Settable local reactions**

NONE FEEDBACK\_EMERGENCY\_STOP OPEN\_POSITION\_CONTROL RELEASE\_DISABLE

## **Diagnostics buffer entry**

## **20022 Error occurred while modifying the configuration (category: /1/%d, reason: /2/%d, additional information: /3/%d)**

### **Cause**

This alarm indicates error conditions when modifying the configuration on the device.

The configuration on the device is not modified when this alarm is issued.

#### **Meaning of alarm parameters**

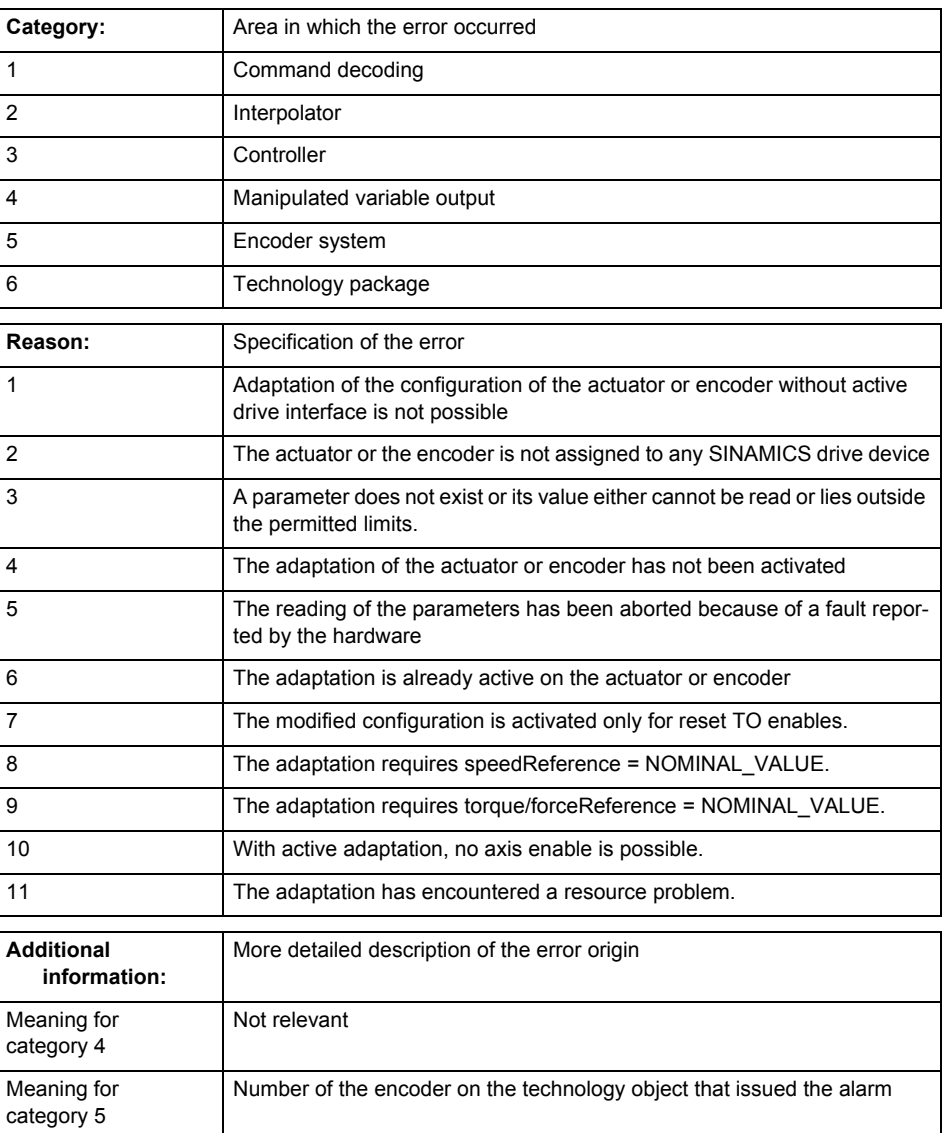

**Remedy**

• For reason 1: Activate the drive interface of the actuator or affected device with \_enableAxisInterface().

- For reason 4: Activate the adaptation of the configuration for the actuator using 'TypeofAxis.Drivecontrolconfig.dataAdaption = YES' or for an encoder using 'Encoder\_N.encoderMode = PRO-FIDRIVE'.
- For reason 6: Wait until completion of the active adaptation of the configuration for the actuator or encoder. Consider the current status of the adaptation in the 'actorData.dataAdaption' or 'sensor-Data[N].dataAdaption' system variable on the technology object.

#### **Acknowledgement/reaction** Reset fault memory / START TechnologicalFaultTask

### **Preassignment for local reactions**

RELEASE\_DISABLE

## **Settable local reactions**

**NONE** FEEDBACK\_EMERGENCY\_STOP OPEN\_POSITION\_CONTROL RELEASE\_DISABLE

## **Diagnostics buffer entry**

No

## **30001 Illegal parameter (parameter index according to standard sequence in the system functions: /1/%d, command type: /4/%X)**

#### **Cause**

Illegal parameter transfer to a system function. The command is not executed. This alarm occurs when the permissible parameter value range is violated. The permissible value range of the parameter is a function of its data type and the technological meaning of the parameter.

The parameter index indicates the position of the illegal parameter. The standard sequence of parameters in the system functions is apparent from the reference list associated with the command. The command type indicates the type of the faulty system function.

### **Meaning of alarm parameters**

Parameter index:

Index of the system function parameter that triggered this error (listed according to the standard sequence in the system functions).

#### Command type:

Outputs the command type. The command type is output as a hexadecimal integer value.

#### **Remedy**

• Check the value range of the parameter data type.

Check the technological meaning of the parameter.

#### **Acknowledgement/reaction**

Reset fault memory / START TechnologicalFaultTask

### **Preassignment for local reactions** NONE

## **Settable local reactions**

**NONE** DECODE\_STOP END\_OF\_MOTION\_STOP MOTION\_STOP MOTION\_EMERGENCY\_STOP MOTION\_EMERGENCY\_ABORT FEEDBACK\_EMERGENCY\_STOP OPEN\_POSITION\_CONTROL RELEASE\_DISABLE

#### **Diagnostics buffer entry**

## **30002 Command aborted (reason: /1/%d, command type: /4/%X)**

### **Note**

"Further information can be found in the Basic Functions Function Manual and in online help."

## **Cause**

The command was aborted before or during execution.

This can be caused by:

- A substituted command
- Command buffer reset
- Error state

## **Note**

This alarm is always output, e.g. for jogging (\_move aborted with \_stop) or for the retraction of the reference BERO for homing or when synchronous operation (explicitly) deactivated.

## **Meaning of alarm parameters**

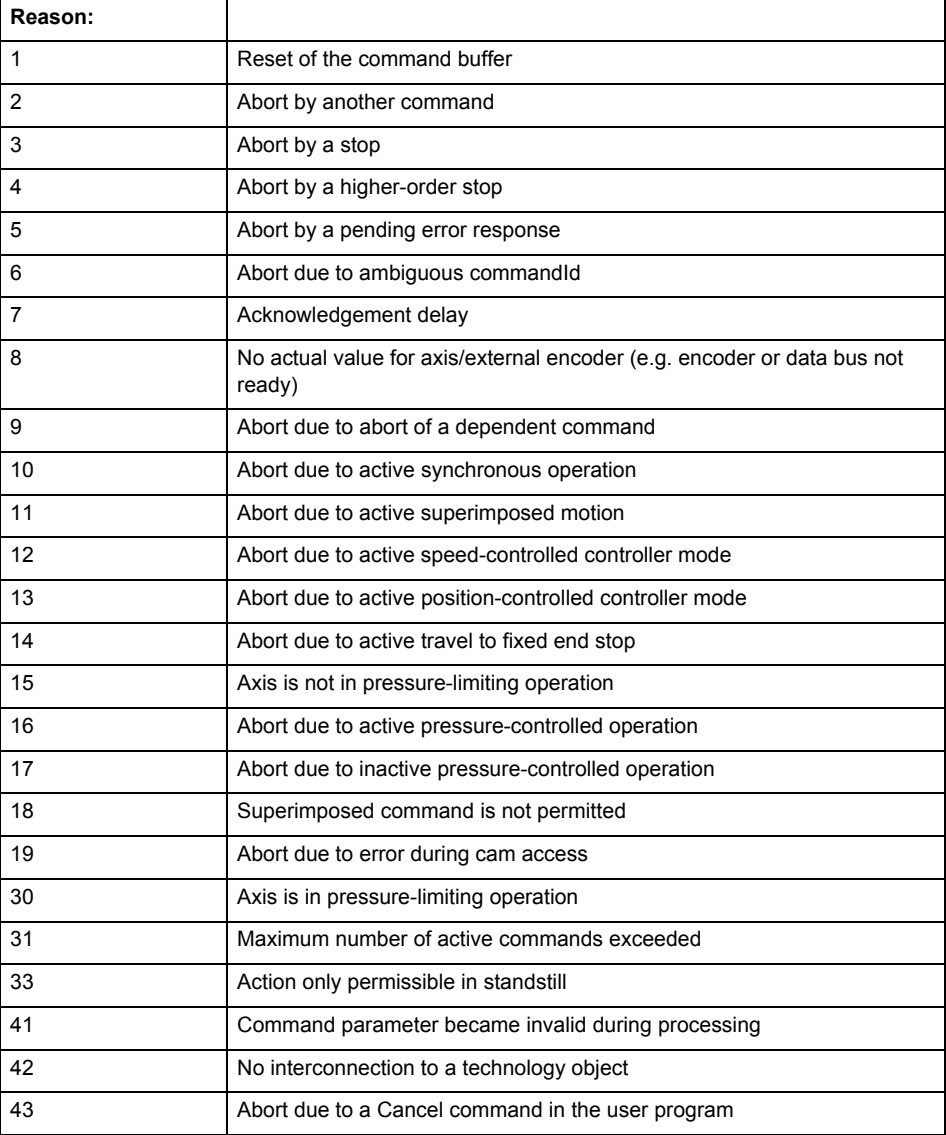

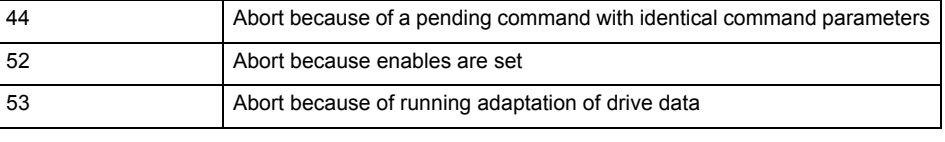

Command type:

Outputs the aborted command type. The command type is output as a hexadecimal integer value.

**Remedy**

Set up the command again via program.

### **Acknowledgement/reaction**

Reset fault memory / START TechnologicalFaultTask

#### **Preassignment for local reactions** NONE

### **Settable local reactions**

NONE DECODE\_STOP END\_OF\_MOTION\_STOP MOTION\_STOP MOTION\_EMERGENCY\_STOP MOTION\_EMERGENCY\_ABORT FEEDBACK\_EMERGENCY\_STOP OPEN\_POSITION\_CONTROL RELEASE\_DISABLE

### **Diagnostics buffer entry**

## **30003 Command aborted because of full command buffer (command type: /4/%X)**

#### **Cause**

The command is not entered in the command buffer because the buffer is already full.

### **Meaning of alarm parameters**

Command type:

Outputs the command type. The command type is output as a hexadecimal integer value.

#### **Remedy**

- Check the program flow.
	- Typical cause: The 'nextCommand' parameter is passed with the value 'IMMEDIATELY', and the 'mergeMode' parameter is passed with the value 'SEQUENTIAL'.
		- Synchronize the command execution in the user program so that the command buffer is not occupied when the command is issued.
		- − Use other values for the 'nextCommand' or 'mergeMode' parameters. Setting the "nextCommand' to a value other than 'IMMEDIATELY' causes the program to wait for the command buffer to become available. In addition, setting a different 'mergeMode' means that the command buffer can be overwritten.

### **Acknowledgement/reaction**

Reset fault memory / START TechnologicalFaultTask

#### **Preassignment for local reactions** NONE

## **Settable local reactions**

**NONE** DECODE\_STOP END\_OF\_MOTION\_STOP MOTION\_STOP MOTION\_EMERGENCY\_STOP MOTION\_EMERGENCY\_ABORT FEEDBACK\_EMERGENCY\_STOP OPEN\_POSITION\_CONTROL RELEASE\_DISABLE

#### **Diagnostics buffer entry**

## **30004 Command is not defined for this technology object type (command type: /4/%X)**

### **Cause**

Command was programmed on a technology object type not supporting processing of this command.

## **Meaning of alarm parameters**

Command type:

Outputs the command type. The command type is output as a hexadecimal integer value.

### **Remedy**

Issue the command on the correct technology object type.

**Acknowledgement/reaction**

Reset fault memory / START TechnologicalFaultTask

**Preassignment for local reactions** NONE

# **Settable local reactions**

NONE DECODE\_STOP END\_OF\_MOTION\_STOP MOTION\_STOP MOTION\_EMERGENCY\_STOP MOTION\_EMERGENCY\_ABORT FEEDBACK\_EMERGENCY\_STOP OPEN\_POSITION\_CONTROL RELEASE\_DISABLE

**Diagnostics buffer entry**

## **30005 Ambiguous commandId (number of commands with the specified ID: /1/%d, command type: /4/%X)**

### **Cause**

The specified commandId refers to more than one command. The specified action is performed for the command matching the specified ID that has been in the interpolator for the longest time.

If no corresponding command is found in the interpolator, the action refers to the next command loaded in the interpolator.

#### **Meaning of alarm parameters**

Number of commands with specified ID:

Number of commands referenced by the specified command ID.

Command type:

Outputs the command type. The command type is output as a hexadecimal integer value.

#### **Remedy**

Use a different 'commandId' for commands that are active simultaneously.

#### **Acknowledgement/reaction**

Reset fault memory / START TechnologicalFaultTask

#### **Preassignment for local reactions** NONE

# **Settable local reactions**

**NONE** DECODE\_STOP END\_OF\_MOTION\_STOP MOTION\_STOP MOTION\_EMERGENCY\_STOP MOTION\_EMERGENCY\_ABORT FEEDBACK\_EMERGENCY\_STOP OPEN\_POSITION\_CONTROL RELEASE\_DISABLE

### **Diagnostics buffer entry**

# **30006 Command cannot be executed because of the current object state (command type: /4/%X)**

### **Cause**

The object is in Stop, Error, or Reset state.

## **Meaning of alarm parameters**

Command type:

Outputs the command type. The command type is output as a hexadecimal integer value.

### **Remedy**

Check the following:

- Check the object status.
- Check the possible execution sequence of the programmed commands.

# **Acknowledgement/reaction**

Reset fault memory / START TechnologicalFaultTask

### **Preassignment for local reactions** NONE

# **Settable local reactions**

NONE DECODE\_STOP END\_OF\_MOTION\_STOP MOTION\_STOP MOTION\_EMERGENCY\_STOP MOTION\_EMERGENCY\_ABORT FEEDBACK\_EMERGENCY\_STOP OPEN\_POSITION\_CONTROL RELEASE\_DISABLE

## **Diagnostics buffer entry**

## **30007 The error cannot be reset because of its configuration**

#### **Cause**

The 30007 alarm will be output when an alarm is reset that can only be acknowledged with PowerOn. Example:

The internal 20001 error can only be acknowledged with PowerOn.

If an attempt is made to reset the alarm with a \_reset...Error command, the 30007 alarm will be output.

### **Remedy**

Check whether the errors present on the technology object can be acknowledged.

Correct the cause of the error and switch the CPU off/on or load the project again.

### **Acknowledgement/reaction**

Reset fault memory / START TechnologicalFaultTask

#### **Preassignment for local reactions** NONE

### **Settable local reactions**

NONE DECODE\_STOP END\_OF\_MOTION\_STOP MOTION\_STOP MOTION\_EMERGENCY\_STOP MOTION\_EMERGENCY\_ABORT FEEDBACK\_EMERGENCY\_STOP OPEN\_POSITION\_CONTROL RELEASE\_DISABLE

#### **Diagnostics buffer entry**

## **30008 Link to a technology object necessary for this operation does not exist (command type: /4/%X)**

### **Cause**

The object connection required for this operation has not been configured or the connected technology object has been deactivated.

### **Meaning of alarm parameters**

Command type:

Outputs the command type. The command type is output as a hexadecimal integer value.

### **Remedy**

- Check the project configuration.
- Change the object connection in the command.
- Activate the connected technology object.

## **Acknowledgement/reaction**

Reset fault memory / START TechnologicalFaultTask

## **Preassignment for local reactions** NONE

# **Settable local reactions**

**NONE** DECODE STOP END\_OF\_MOTION\_STOP MOTION\_STOP MOTION\_EMERGENCY\_STOP MOTION\_EMERGENCY\_ABORT FEEDBACK\_EMERGENCY\_STOP OPEN\_POSITION\_CONTROL RELEASE\_DISABLE

#### **Diagnostics buffer entry**

## **30009 Command rejected as the decoding of the command of the technology object addressed has been deactivated/stopped (reason: /1/%d, command type: /4/%X)**

#### **Cause**

Command was rejected due to suspension of command decoding on the addressed technology object. The command decoding can be stopped by the DECODE\_STOP alarm response, by deactivating or restarting the technology object, by starting the axis control panel in exclusive mode or by the absence of necessary interconnections.

#### **Meaning of alarm parameters**

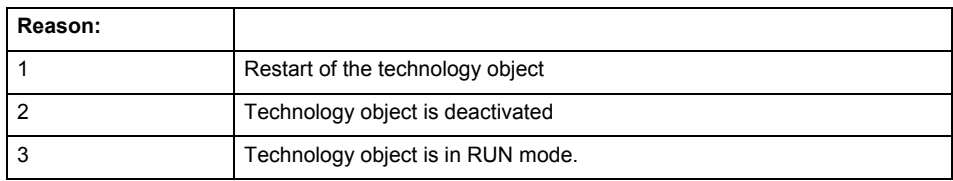

Command type:

Outputs the type of the rejected command. The command type is output as a hexadecimal integer value.

#### **Remedy**

- Check why the command was rejected.
- If necessary, acknowledge any active errors once you have corrected the cause of the error.
- If the technology object is deactivated, you must activate it.
- Do not issue any commands while the technology object is restarting.
- Do not issue any commands while a connected technology object is restarting.
- Stop the axis control panel or start the axis control panel in non-exclusive mode.

## **Acknowledgement/reaction**

Reset fault memory / START TechnologicalFaultTask

### **Preassignment for local reactions**

## **NONE**

### **Settable local reactions**

NONE DECODE\_STOP END\_OF\_MOTION\_STOP MOTION\_STOP MOTION\_EMERGENCY\_STOP MOTION\_EMERGENCY\_ABORT FEEDBACK\_EMERGENCY\_STOP OPEN\_POSITION\_CONTROL RELEASE\_DISABLE

## **Diagnostics buffer entry**
# **30010 Command not available (command type: /4/%X)**

**Cause**

The command is not available in this version of the runtime software.

## **Meaning of alarm parameters**

Command type:

Outputs the command type. The command type is output as a hexadecimal integer value.

## **Remedy**

Check the version of the runtime software.

## **Acknowledgement/reaction**

Reset fault memory / START TechnologicalFaultTask

## **Preassignment for local reactions** NONE

# **Settable local reactions**

NONE DECODE\_STOP END\_OF\_MOTION\_STOP MOTION\_STOP MOTION\_EMERGENCY\_STOP MOTION\_EMERGENCY\_ABORT FEEDBACK\_EMERGENCY\_STOP OPEN\_POSITION\_CONTROL RELEASE\_DISABLE

**Diagnostics buffer entry**

# **30011 Parameter not available (parameter index according to the standard sequence in the system functions: /1/%d, command type: /4/%X)**

## **Cause**

The parameter is not available in this version of the runtime software, the command is therefore rejected. The parameters indicate the position according to the standard sequence in the system functions and the command type of an incorrectly entered parameter.

## **Meaning of alarm parameters**

Parameter index:

Index of the command parameter triggering this error according to the standard sequence in the system functions.

## Command type:

Outputs the command type. The command type is output as a hexadecimal integer value.

### **Remedy**

Check the version of the runtime software.

# **Acknowledgement/reaction**

Reset fault memory / START TechnologicalFaultTask

#### **Preassignment for local reactions** NONE

## **Settable local reactions**

NONE DECODE\_STOP END\_OF\_MOTION\_STOP MOTION\_STOP MOTION\_EMERGENCY\_STOP MOTION\_EMERGENCY\_ABORT FEEDBACK\_EMERGENCY\_STOP OPEN\_POSITION\_CONTROL RELEASE\_DISABLE

## **Diagnostics buffer entry**

## **30012 Command cannot be started synchronously (command type: /4/%X)**

### **Cause**

The command cannot be used within a 'BEGIN\_SYNC' or 'END\_SYNC' sequence. The command has only one return value in the user program, or the command is not capable of starting synchronously.

### **Meaning of alarm parameters**

Command type:

Outputs the command type. The command type is output as a hexadecimal integer value.

#### **Remedy**

Do not use this command type during a BEGIN\_SYNC, END\_SYNC sequence.

## **Acknowledgement/reaction**

Reset fault memory / START TechnologicalFaultTask

#### **Preassignment for local reactions** NONE

## **Settable local reactions**

NONE DECODE\_STOP END\_OF\_MOTION\_STOP MOTION\_STOP MOTION\_EMERGENCY\_STOP MOTION\_EMERGENCY\_ABORT FEEDBACK\_EMERGENCY\_STOP OPEN\_POSITION\_CONTROL RELEASE\_DISABLE

## **Diagnostics buffer entry**

# **30013 Synchronous start of the command is carried out with mergeMode IMMEDIATELY (command type: /4/%X)**

## **Cause**

With synchronous command start, only merge modes that immediately override the current command (IMMEDIATELY) and superimpose the current command (SUPERIMPOSED\_MOTION\_MERGE) can be used.

If an illegal merge mode is programmed (e.g. SEQUENTIAL or NEXT\_MOTION), the system automatically changes the merge mode to IMMEDIATELY and outputs this warning.

### **Meaning of alarm parameters**

Command type:

Outputs the command type. The command type is output as a hexadecimal integer value.

#### **Remedy**

Program the command which is to be started synchronously to immediately override the current command. To do this, enter the value IMMEDIATELY in the 'mergeMode' command parameter.

#### **Acknowledgement/reaction**

Reset fault memory / START TechnologicalFaultTask

**Preassignment for local reactions**

NONE

**Settable local reactions**

NONE DECODE\_STOP END\_OF\_MOTION\_STOP MOTION\_STOP MOTION\_EMERGENCY\_STOP MOTION\_EMERGENCY\_ABORT FEEDBACK\_EMERGENCY\_STOP OPEN\_POSITION\_CONTROL RELEASE\_DISABLE

**Diagnostics buffer entry**

# **30014 Coordinate system has not been offset because the internal traversing range limit was exceeded (Parameter1: /1/%d, command type: /2/%X)**

## **Cause**

The programmed coordinate system offset causes the internal traversing range limit to be exceeded. The coordinate system is not offset.

## **Meaning of alarm parameters**

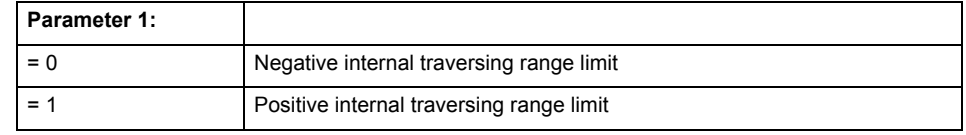

Command type:

Outputs the command type. The command type is output as a hexadecimal integer value.

## **Remedy**

Check the programming for the coordinate system offset.

# **Acknowledgement/reaction**

Reset fault memory / START TechnologicalFaultTask

## **Preassignment for local reactions** NONE

# **Settable local reactions**

NONE DECODE\_STOP END\_OF\_MOTION\_STOP MOTION\_STOP MOTION\_EMERGENCY\_STOP MOTION\_EMERGENCY\_ABORT FEEDBACK\_EMERGENCY\_STOP OPEN\_POSITION\_CONTROL RELEASE\_DISABLE

## **Diagnostics buffer entry**

# **30015 A technology required for this command has not been configured (technology: /1/%d, command type: /4/%X)**

## **Cause**

The command cannot be selected in this technology object configuration.

### **Meaning of alarm parameters**

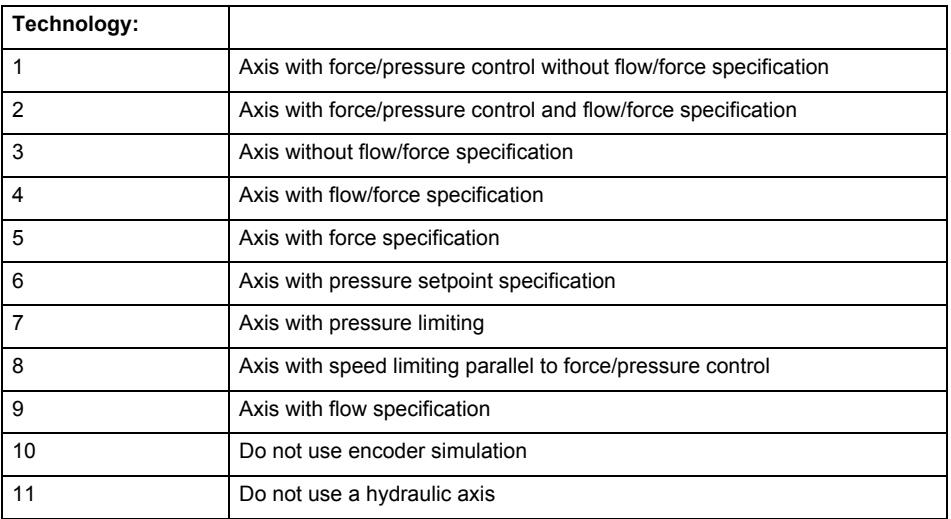

## **Command type:**

Outputs the command type. The command type is output as a hexadecimal integer value.

**Remedy**

Activate the technology needed for the command.

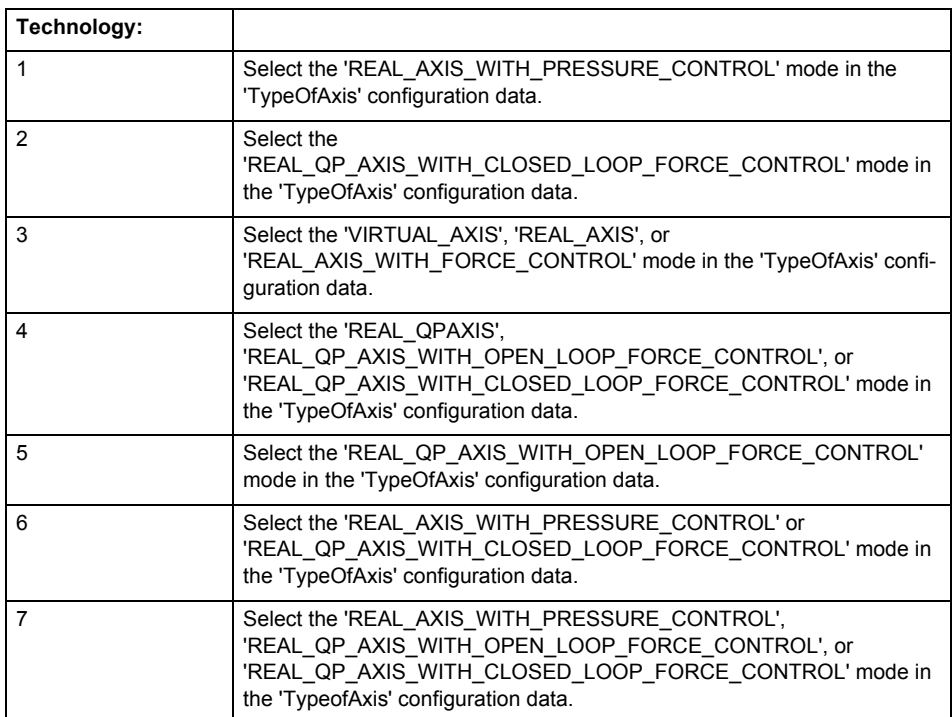

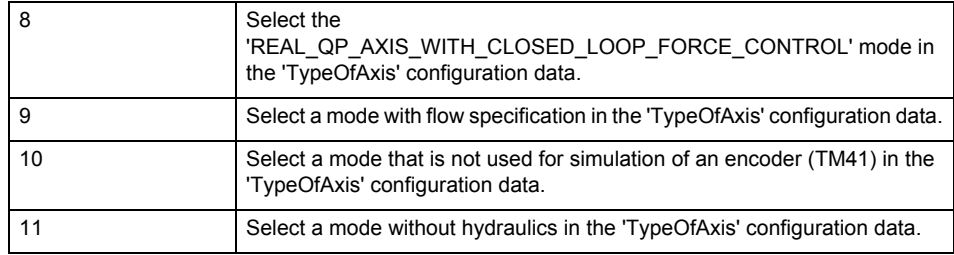

**Acknowledgement/reaction**

Reset fault memory / START TechnologicalFaultTask

## **Preassignment for local reactions** NONE

# **Settable local reactions**

NONE DECODE\_STOP END\_OF\_MOTION\_STOP MOTION\_STOP MOTION\_EMERGENCY\_STOP MOTION\_EMERGENCY\_ABORT FEEDBACK\_EMERGENCY\_STOP OPEN\_POSITION\_CONTROL RELEASE\_DISABLE

# **Diagnostics buffer entry**

## **40001 Illegal state change of axis**

#### **Cause**

The command for the axis state change could not be executed because:

- The operating mode phase is not yet complete
- The operating transition is not possible

#### **Remedy**

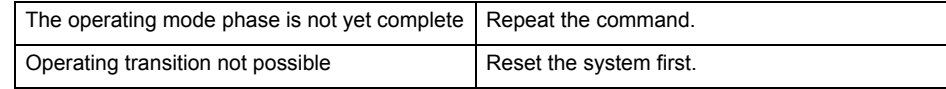

## **Acknowledgement/reaction**

Reset fault memory / START TechnologicalFaultTask

**Preassignment for local reactions NONE** 

# **Settable local reactions**

NONE DECODE\_STOP END\_OF\_MOTION\_STOP MOTION\_STOP MOTION\_EMERGENCY\_STOP MOTION\_EMERGENCY\_ABORT FEEDBACK\_EMERGENCY\_STOP OPEN\_POSITION\_CONTROL RELEASE\_DISABLE

### **Diagnostics buffer entry**

Yes

# **40002 Programmed velocity is limited**

#### **Cause**

- The system is limiting the programmed velocity to the maximum permissible velocity.
- For a master axis with modulo range, the velocity is limited to a value which allows certain detection of the direction within an IPO cycle (half the modulo length).

#### **Remedy**

Not necessary, for information only.

### **Acknowledgement/reaction**

Reset fault memory / START TechnologicalFaultTask

#### **Preassignment for local reactions** NONE

### **Settable local reactions**

NONE

DECODE\_STOP END\_OF\_MOTION\_STOP MOTION\_STOP MOTION\_EMERGENCY\_STOP MOTION\_EMERGENCY\_ABORT FEEDBACK\_EMERGENCY\_STOP OPEN\_POSITION\_CONTROL RELEASE\_DISABLE

### **Diagnostics buffer entry**

# **40003 Programmed acceleration (type: /1/%d) is limited**

**Cause**

The system is limiting the programmed acceleration to the maximum permissible acceleration.

**Meaning of alarm parameters**

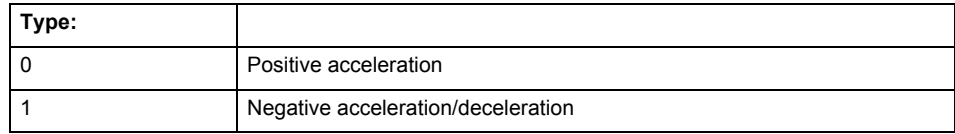

**Remedy**

Not necessary, for information only.

**Acknowledgement/reaction** Reset fault memory / START TechnologicalFaultTask

**Preassignment for local reactions** NONE

## **Settable local reactions**

NONE DECODE\_STOP END\_OF\_MOTION\_STOP MOTION\_STOP MOTION\_EMERGENCY\_STOP MOTION\_EMERGENCY\_ABORT FEEDBACK\_EMERGENCY\_STOP OPEN\_POSITION\_CONTROL RELEASE\_DISABLE

## **Diagnostics buffer entry**

# **40004 Programmed jerk (type: /1/%d) is limited**

## **Cause**

The system is limiting the programmed jerk to the maximum permissible jerk.

# **Meaning of alarm parameters**

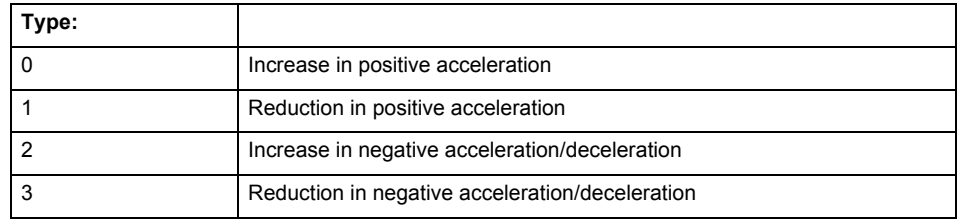

**Remedy**

Not necessary, for information only.

## **Acknowledgement/reaction**

Reset fault memory / START TechnologicalFaultTask

## **Preassignment for local reactions** NONE

# **Settable local reactions**

NONE DECODE\_STOP END\_OF\_MOTION\_STOP MOTION\_STOP MOTION\_EMERGENCY\_STOP MOTION\_EMERGENCY\_ABORT FEEDBACK\_EMERGENCY\_STOP OPEN\_POSITION\_CONTROL RELEASE\_DISABLE

### **Diagnostics buffer entry**

# **40005 Missing enable(s) (Parameter1: /1/%X) and/or incorrect mode (Parameter2: /2/%d)**

## **Cause**

The enables are missing for a pending motion command and/or the axis follow-up mode is active.

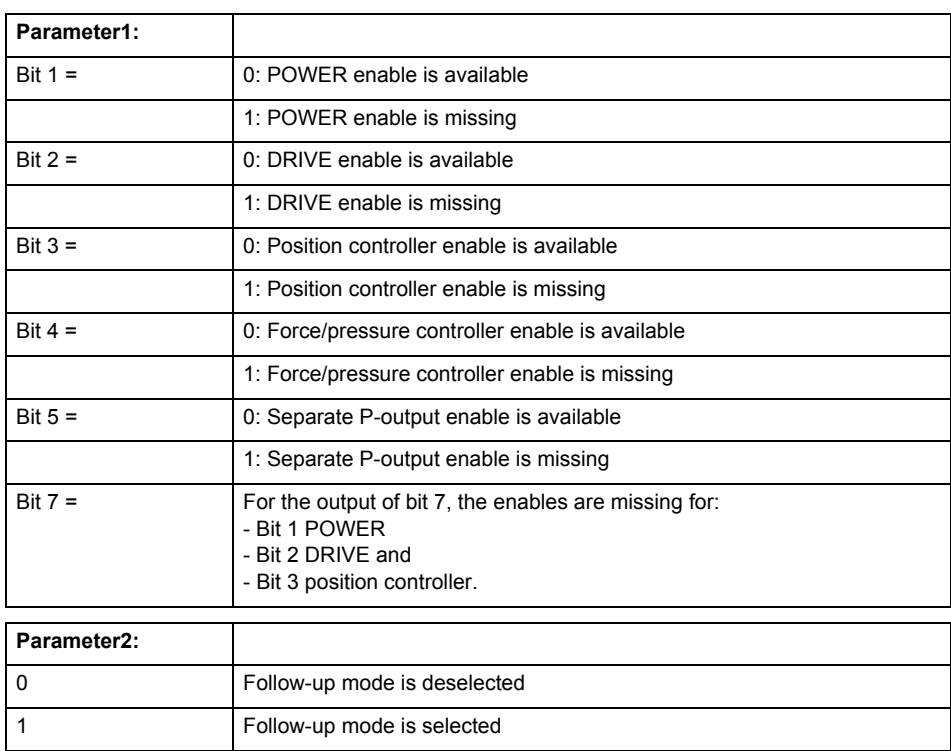

## **Meaning of alarm parameters**

#### **Remedy**

Activate the enables before issuing a motion command.

## **Acknowledgement/reaction**

Reset fault memory / START TechnologicalFaultTask

# **Preassignment for local reactions**

FEEDBACK\_EMERGENCY\_STOP

## **Settable local reactions**

FEEDBACK\_EMERGENCY\_STOP OPEN\_POSITION\_CONTROL RELEASE\_DISABLE

# **Diagnostics buffer entry**

## **40006 Programmed velocity is zero**

#### **Cause**

The programmed velocity is zero. The specified motion cannot be executed.

## **Remedy**

Program a value other than zero. If USER\_DEFAULT is referenced, a value not equal to zero must be programmed in the assigned system variable.

## **Acknowledgement/reaction**

Reset fault memory / START TechnologicalFaultTask

#### **Preassignment for local reactions** FEEDBACK\_EMERGENCY\_STOP

**Settable local reactions**

FEEDBACK EMERGENCY STOP OPEN\_POSITION\_CONTROL RELEASE\_DISABLE

**Diagnostics buffer entry**

No

## **40007 Programmed acceleration (type: /1/%d) is zero**

#### **Cause**

The programmed acceleration is zero. The specified motion cannot be executed.

#### **Meaning of alarm parameters**

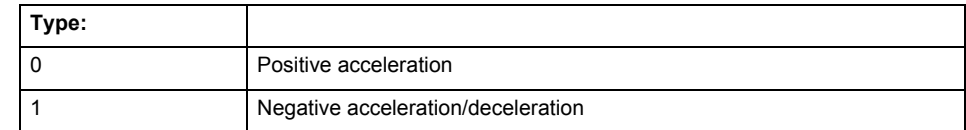

## **Remedy**

Program a value other than zero. If USER\_DEFAULT is referenced, a value not equal to zero must be programmed in the assigned system variable.

## **Acknowledgement/reaction**

Reset fault memory / START TechnologicalFaultTask

**Preassignment for local reactions** FEEDBACK\_EMERGENCY\_STOP

#### **Settable local reactions**

FEEDBACK\_EMERGENCY\_STOP OPEN\_POSITION\_CONTROL RELEASE\_DISABLE

## **Diagnostics buffer entry**

## **40008 Programmed jerk (type: /1/%d) is zero**

### **Cause**

The programmed jerk is zero. The specified motion cannot be executed.

## **Meaning of alarm parameters**

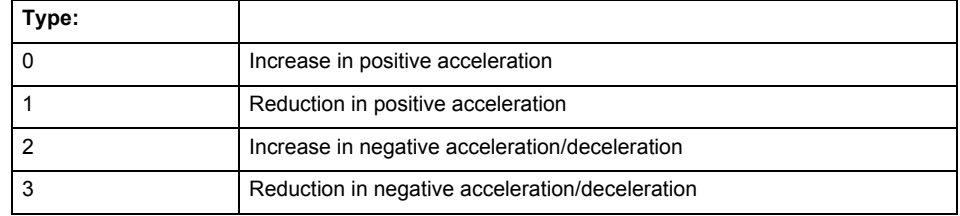

#### **Remedy**

Program a value other than zero. If USER\_DEFAULT is referenced, a value not equal to zero must be programmed in the assigned system variable.

## **Acknowledgement/reaction**

Reset fault memory / START TechnologicalFaultTask

#### **Preassignment for local reactions** FEEDBACK\_EMERGENCY\_STOP

#### **Settable local reactions**

FEEDBACK\_EMERGENCY\_STOP OPEN\_POSITION\_CONTROL RELEASE\_DISABLE

## **Diagnostics buffer entry**

No

# **40009 Velocity limit is zero**

#### **Cause**

The programmed velocity limit is zero. The specified motion cannot be executed.

#### **Remedy**

Program a value other than zero in the dynamic limit values.

#### **Acknowledgement/reaction**

Reset fault memory / START TechnologicalFaultTask

### **Preassignment for local reactions**

FEEDBACK\_EMERGENCY\_STOP

#### **Settable local reactions**

FEEDBACK EMERGENCY STOP OPEN\_POSITION\_CONTROL RELEASE\_DISABLE

## **Diagnostics buffer entry**

# **40010 Acceleration limit (type: /1/%d) is zero**

**Cause**

The programmed acceleration limit is zero. The specified motion cannot be executed.

## **Meaning of alarm parameters**

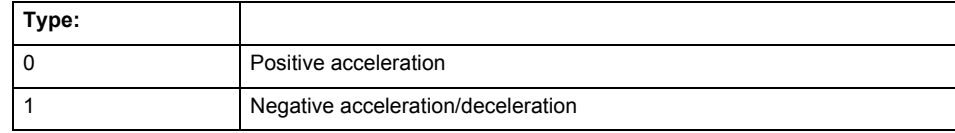

#### **Remedy**

Program a value other than zero.

# **Acknowledgement/reaction**

Reset fault memory / START TechnologicalFaultTask

## **Preassignment for local reactions**

FEEDBACK\_EMERGENCY\_STOP

## **Settable local reactions**

FEEDBACK\_EMERGENCY\_STOP OPEN\_POSITION\_CONTROL RELEASE\_DISABLE

# **Diagnostics buffer entry**

No

# **40011 Programmed jerk limit (type: /1/%d) is zero**

#### **Cause**

The programmed jerk limit is zero. The specified motion cannot be executed.

### **Meaning of alarm parameters**

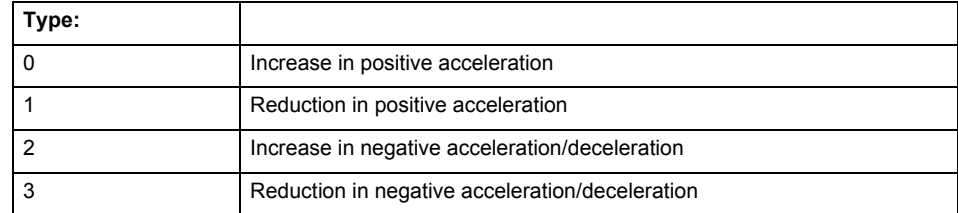

**Remedy**

Program a value other than zero.

#### **Acknowledgement/reaction**

Reset fault memory / START TechnologicalFaultTask

### **Preassignment for local reactions**

FEEDBACK EMERGENCY STOP

#### **Settable local reactions**

FEEDBACK\_EMERGENCY\_STOP OPEN\_POSITION\_CONTROL RELEASE\_DISABLE

## **Diagnostics buffer entry**

# **40012 Dynamic limitations (type: /1/%d) are being violated**

### **Cause**

The specified dynamic limitations are being violated. This can occur due to:

- Programming of substituted jerk-controlled motions with extremely divergent dynamic parameters, which would lead to an additional reversing motion, reducing the current acceleration.
- Programming of superimposed motions exceeding the resulting dynamic parameters, which would lead to overshoot or to a reversing motion when limited to the maximum velocity or when entering final velocity.

One or more physical variables (velocity, acceleration, jerk) may be affected. The violations have only a temporary effect.

#### **Meaning of alarm parameters**

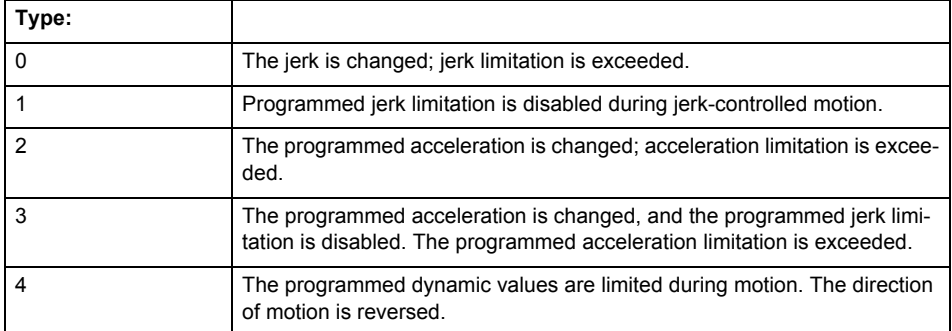

**Remedy**

• For substituted motion:

Increase the dynamic response parameters.

For superimposed motion: Allow for the current active (resulting) limitations when programming the dynamic response parameters.

### **Acknowledgement/reaction**

Reset fault memory / START TechnologicalFaultTask

#### **Preassignment for local reactions** NONE

## **Settable local reactions**

NONE DECODE\_STOP END\_OF\_MOTION\_STOP MOTION STOP MOTION\_EMERGENCY\_STOP MOTION\_EMERGENCY\_ABORT FEEDBACK\_EMERGENCY\_STOP OPEN\_POSITION\_CONTROL RELEASE\_DISABLE

#### **Diagnostics buffer entry**

# **40013 Programmed stop time is limited by acceleration limits**

**Cause**

The specified stop time cannot be achieved. It is violated due to the maximum acceleration limits. Deceleration is performed with the maximum values.

**Remedy**

- Increase the programmed time.
- Check the maximum acceleration and the active programmed limits.
- Increase the limits, if necessary.

## **Acknowledgement/reaction**

Reset fault memory / START TechnologicalFaultTask

**Preassignment for local reactions** NONE

**Settable local reactions**

NONE DECODE\_STOP END\_OF\_MOTION\_STOP MOTION STOP MOTION\_EMERGENCY\_STOP MOTION\_EMERGENCY\_ABORT FEEDBACK\_EMERGENCY\_STOP OPEN\_POSITION\_CONTROL RELEASE\_DISABLE

### **Diagnostics buffer entry**

No

# **40014 Command not possible on virtual axis (command type: /4/%X)**

## **Cause**

The command is not supported by virtual axes.

**Remedy**

Use a real axis.

### **Acknowledgement/reaction**

Reset fault memory / START TechnologicalFaultTask

**Preassignment for local reactions** NONE

## **Settable local reactions**

**NONE** DECODE\_STOP END\_OF\_MOTION\_STOP MOTION\_STOP MOTION\_EMERGENCY\_STOP MOTION\_EMERGENCY\_ABORT FEEDBACK\_EMERGENCY\_STOP OPEN\_POSITION\_CONTROL RELEASE\_DISABLE

## **Diagnostics buffer entry**

## **40015 Error occurred while accessing the specified curve profile (reason: /1/%d)**

## **Cause**

An error occurred while processing the curve profile.

## **Meaning of alarm parameters**

Reason 1: The curve profile does not exist or is not linked with the object.

## Reason 2:

The curve profile is not interpolated.

#### Reason 3:

The curve profile is already used.

## Reason 4:

Parameters and values of the curve profile in conjunction with the current values relative to the specified motion parameters contradict.

#### **Remedy**

- Check the programmed curve profile.
- Check the object connection with the curve profile.
- Check the program sequence.
- Check the parameterization of the profile with regard to the current reference values.

# **Acknowledgement/reaction**

Reset fault memory / START TechnologicalFaultTask

#### **Preassignment for local reactions** NONE

# **Settable local reactions**

NONE DECODE\_STOP END\_OF\_MOTION\_STOP MOTION\_STOP MOTION\_EMERGENCY\_STOP MOTION\_EMERGENCY\_ABORT FEEDBACK\_EMERGENCY\_STOP OPEN\_POSITION\_CONTROL RELEASE\_DISABLE

## **Diagnostics buffer entry**

## **40016 The specified curve profile has not been interpolated**

#### **Cause**

The system only accepts verified and interpolated curve profiles for this operation. The specified curve profile has not yet been interpolated.

## **Remedy**

Check whether the specified curve profile has been interpolated.

## **Acknowledgement/reaction**

Reset fault memory / START TechnologicalFaultTask

**Preassignment for local reactions** NONE

#### **Settable local reactions**

NONE DECODE\_STOP END\_OF\_MOTION\_STOP MOTION STOP MOTION\_EMERGENCY\_STOP MOTION\_EMERGENCY\_ABORT FEEDBACK\_EMERGENCY\_STOP OPEN\_POSITION\_CONTROL RELEASE\_DISABLE

#### **Diagnostics buffer entry**

No

## **40017 Curve profile starting point is outside the definition range**

#### **Cause**

The addressed curve profile start point is outside the definition range of the curve profile.

**Remedy**

- Check the definition range of the curve profile.
- Check the curve profile start point.

**Acknowledgement/reaction**

Reset fault memory / START TechnologicalFaultTask

**Preassignment for local reactions** NONE

### **Settable local reactions**

NONE DECODE\_STOP END\_OF\_MOTION\_STOP MOTION\_STOP MOTION\_EMERGENCY\_STOP MOTION\_EMERGENCY\_ABORT FEEDBACK\_EMERGENCY\_STOP OPEN\_POSITION\_CONTROL RELEASE\_DISABLE

## **Diagnostics buffer entry**

# **40018 Dynamic response of the motion profiles (type: /1/%d) cannot be achieved (reason: /2/%d)**

## **Cause**

Specified dynamic response cannot be adhered to.

If this alarm occurs while the profile is being traversed, the currently programmed set position of the cam may be exceeded.

### **Meaning of alarm parameters**

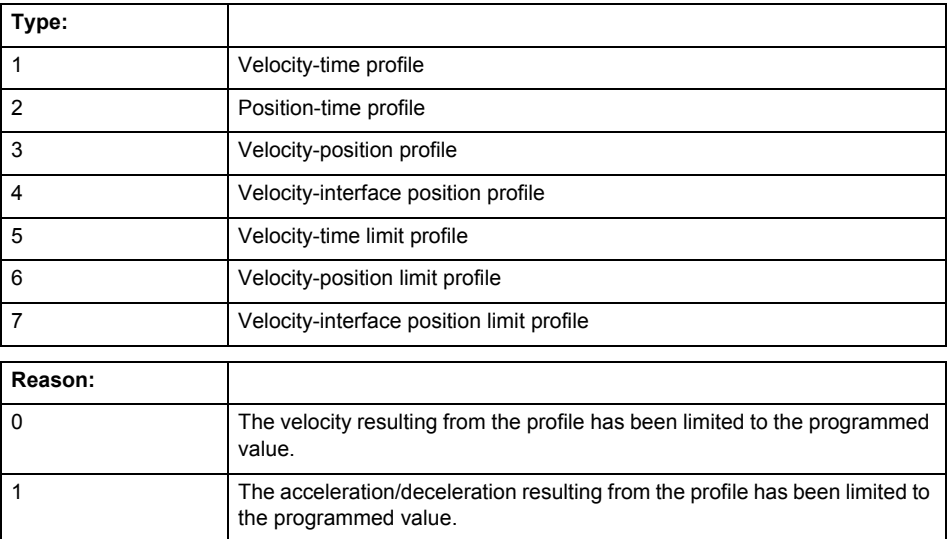

**Remedy**

• For superimposed motion:

Allow for the current active (resulting) limitations when programming the dynamic response parameters.

• Increase the dynamic response parameters.

## **Acknowledgement/reaction**

Reset fault memory / START TechnologicalFaultTask

**Preassignment for local reactions** NONE

# **Settable local reactions**

NONE DECODE\_STOP END\_OF\_MOTION\_STOP MOTION\_STOP MOTION\_EMERGENCY\_STOP MOTION\_EMERGENCY\_ABORT FEEDBACK\_EMERGENCY\_STOP OPEN\_POSITION\_CONTROL RELEASE\_DISABLE

#### **Diagnostics buffer entry**

# **40019 Error occurred while accessing the specified motion interface**

#### **Cause**

# The specified reference object for the motion interface does not exist or is not connected to the axis.

#### **Remedy**

- Check the programmed input interconnection.<br>• Check the program sequence.
- Check the program sequence.

# **Acknowledgement/reaction**

Reset fault memory / START TechnologicalFaultTask

#### **Preassignment for local reactions** NONE

**Settable local reactions**

NONE DECODE\_STOP END\_OF\_MOTION\_STOP MOTION\_STOP MOTION\_EMERGENCY\_STOP MOTION\_EMERGENCY\_ABORT FEEDBACK\_EMERGENCY\_STOP OPEN\_POSITION\_CONTROL RELEASE\_DISABLE

# **Diagnostics buffer entry**

# **40020 Dynamic response of the setpoints on the motion interface (type: /1/%d) cannot be achieved (reason: /2/%d)**

## **Cause**

Specified dynamic response cannot be adhered to.

#### **Meaning of alarm parameters**

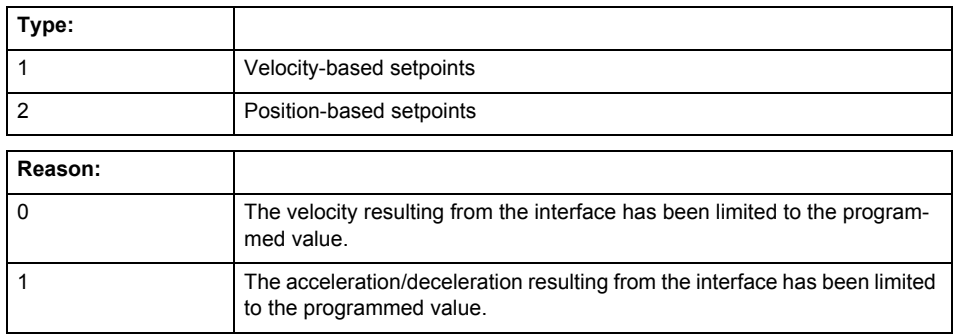

**Remedy**

• For superimposed motion:

Allow for the current active (resulting) limitations when programming the dynamic response parameters.

• Increase the dynamic response parameters.

## **Acknowledgement/reaction**

Reset fault memory / START TechnologicalFaultTask

**Preassignment for local reactions** NONE

# **Settable local reactions**

NONE DECODE\_STOP END\_OF\_MOTION\_STOP MOTION\_STOP MOTION\_EMERGENCY\_STOP MOTION\_EMERGENCY\_ABORT FEEDBACK\_EMERGENCY\_STOP OPEN\_POSITION\_CONTROL RELEASE\_DISABLE

## **Diagnostics buffer entry**

# **40021 StopEmergency command abort because of a pending stop response with the same or higher priority**

#### **Cause**

The axis StopEmergency command was aborted when called or while the command was running due to a stop response of the same or higher priority as a result of an error.

This alarm is generated to assist you in developing emergency stop strategies. For example, safe program execution can be ensured by changing the stop response.

## **Remedy**

Not necessary, for information only.

## **Acknowledgement/reaction**

Reset fault memory / START TechnologicalFaultTask

## **Preassignment for local reactions** NONE

## **Settable local reactions**

NONE DECODE\_STOP END\_OF\_MOTION\_STOP MOTION\_STOP MOTION\_EMERGENCY\_STOP MOTION\_EMERGENCY\_ABORT FEEDBACK\_EMERGENCY\_STOP OPEN\_POSITION\_CONTROL RELEASE\_DISABLE

## **Diagnostics buffer entry**

No

# **40022 Programmed pressure limitation is limited**

#### **Cause**

The system is limiting the programmed pressure limitation value to the maximum permissible pressure value.

#### **Remedy**

Not necessary, for information only.

### **Acknowledgement/reaction**

Reset fault memory / START TechnologicalFaultTask

#### **Preassignment for local reactions** NONE

## **Settable local reactions**

**NONE** DECODE\_STOP END\_OF\_MOTION\_STOP MOTION\_STOP MOTION\_EMERGENCY\_STOP MOTION\_EMERGENCY\_ABORT FEEDBACK\_EMERGENCY\_STOP OPEN\_POSITION\_CONTROL RELEASE\_DISABLE

### **Diagnostics buffer entry**

## **40023 Programmed increase of the pressure limitation is limited**

#### **Cause**

The system is limiting the programmed pressure limitation increase to the maximum permissible pressure increase value.

### **Remedy**

Not necessary, for information only.

## **Acknowledgement/reaction**

Reset fault memory / START TechnologicalFaultTask

**Preassignment for local reactions** NONE

#### **Settable local reactions**

NONE DECODE\_STOP END\_OF\_MOTION\_STOP MOTION STOP MOTION\_EMERGENCY\_STOP MOTION\_EMERGENCY\_ABORT FEEDBACK\_EMERGENCY\_STOP OPEN\_POSITION\_CONTROL RELEASE\_DISABLE

## **Diagnostics buffer entry**

No

## **40024 Programmed increase of the pressure limitation is zero**

## **Cause**

The programmed increase of the pressure limiting is zero. The specified pressure limiting characteristic cannot be calculated.

### **Remedy**

Program a value other than zero. If USER\_DEFAULT is referenced, a value not equal to zero must be programmed in the assigned system variable.

#### **Acknowledgement/reaction**

Reset fault memory / START TechnologicalFaultTask

### **Preassignment for local reactions**

MOTION\_EMERGENCY\_ABORT

#### **Settable local reactions**

MOTION\_EMERGENCY\_ABORT FEEDBACK\_EMERGENCY\_STOP OPEN\_POSITION\_CONTROL RELEASE\_DISABLE

#### **Diagnostics buffer entry**

# **40025 Maximum increase of the pressure limitation is zero**

#### **Cause**

The limit value for the pressure limitation increase is zero. The specified pressure limiting characteristic cannot be calculated.

## **Remedy**

Program a value other than zero in the dynamic limit values.

## **Acknowledgement/reaction**

Reset fault memory / START TechnologicalFaultTask

**Preassignment for local reactions** MOTION\_EMERGENCY\_ABORT

### **Settable local reactions**

MOTION\_EMERGENCY\_ABORT FEEDBACK\_EMERGENCY\_STOP OPEN\_POSITION\_CONTROL RELEASE\_DISABLE

# **Diagnostics buffer entry**

# **40026 Dynamic response of the pressure/pressure-limitation profiles (type: /1/%d) cannot be achieved (reason: /2/%d)**

## **Cause**

Specified dynamic response cannot be adhered to.

### **Meaning of alarm parameters**

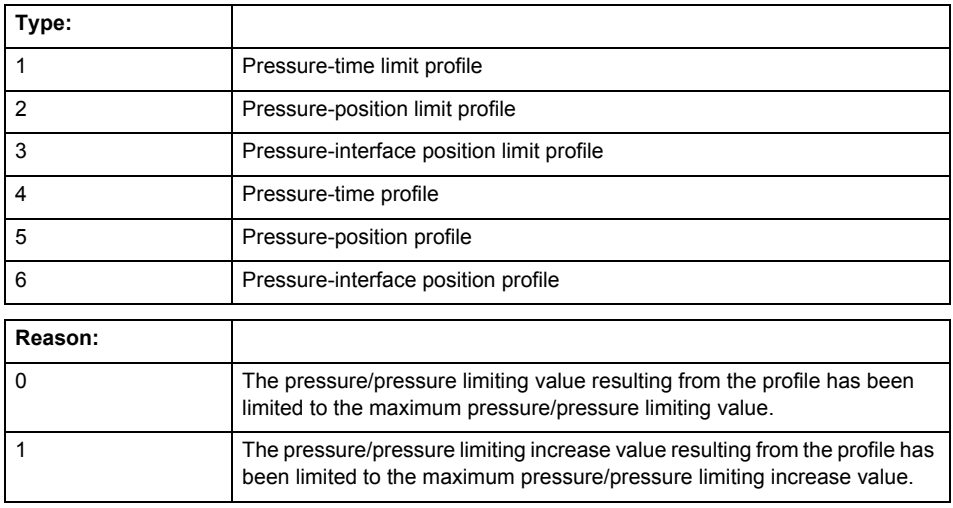

# **Remedy**

Increase the dynamic response parameters.

### **Acknowledgement/reaction**

Reset fault memory / START TechnologicalFaultTask

### **Preassignment for local reactions** NONE

# **Settable local reactions**

NONE DECODE\_STOP END\_OF\_MOTION\_STOP MOTION\_STOP MOTION\_EMERGENCY\_STOP MOTION\_EMERGENCY\_ABORT FEEDBACK\_EMERGENCY\_STOP OPEN\_POSITION\_CONTROL RELEASE\_DISABLE

## **Diagnostics buffer entry**

# **40027 Programmed command abort cannot be executed (reason: /1/%d)**

**Cause**

The programmed command abort could not be executed.

## **Meaning of alarm parameters**

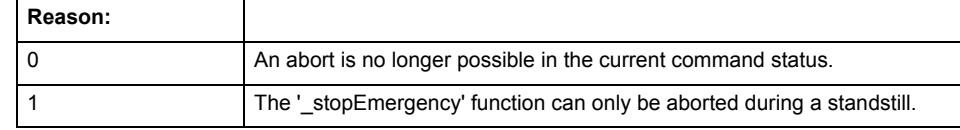

#### **Remedy**

Not necessary, for information only.

## **Acknowledgement/reaction**

Reset fault memory / START TechnologicalFaultTask

#### **Preassignment for local reactions** NONE

# **Settable local reactions**

NONE DECODE\_STOP END\_OF\_MOTION\_STOP MOTION\_STOP MOTION\_EMERGENCY\_STOP MOTION\_EMERGENCY\_ABORT FEEDBACK\_EMERGENCY\_STOP OPEN\_POSITION\_CONTROL RELEASE\_DISABLE

## **Diagnostics buffer entry**

No

# **40101 Homing output cam not found**

#### **Cause**

The homing output cam was not found because:

- It is outside the permissible range.
- Limit switch monitoring system has responded.

## **Remedy**

- Check the permissible range for homing.
- Check the hardware configuration.
- Check the home position and, if the approach direction is incorrect, change the start position of the axis for homing.

## **Acknowledgement/reaction**

Reset fault memory / START TechnologicalFaultTask

## **Preassignment for local reactions** MOTION\_EMERGENCY\_ABORT

### **Settable local reactions**

MOTION\_STOP MOTION\_EMERGENCY\_STOP MOTION\_EMERGENCY\_ABORT FEEDBACK\_EMERGENCY\_STOP OPEN\_POSITION\_CONTROL RELEASE\_DISABLE

## **Diagnostics buffer entry**

# **40102 Encoder zero mark not found during homing**

**Cause**

The encoder zero mark was not found because:

- The difference between the reference output cam and the encoder zero mark is outside the permissible range.
- Limit switch monitoring system has responded.
- The reference deceleration velocity is too high.
- The homing with encoder zero mark or external zero mark for drive simulation (.Encoder\_N.encoderIdentification = SIMULATION) is not possible.

**Remedy**

Check the following:

- Permissible range
- Hardware configuration
- And reduce the deceleration velocity.
- **Acknowledgement/reaction**

Reset fault memory / START TechnologicalFaultTask

**Preassignment for local reactions** FEEDBACK\_EMERGENCY\_STOP

#### **Settable local reactions**

FEEDBACK\_EMERGENCY\_STOP OPEN\_POSITION\_CONTROL RELEASE\_DISABLE

## **Diagnostics buffer entry**

# **40103 Reference data incorrect (Parameter1: /1/%d)**

## **Cause**

The configured axis data and the selected parameters in the homing command are inconsistent with one another.

## **Meaning of alarm parameters**

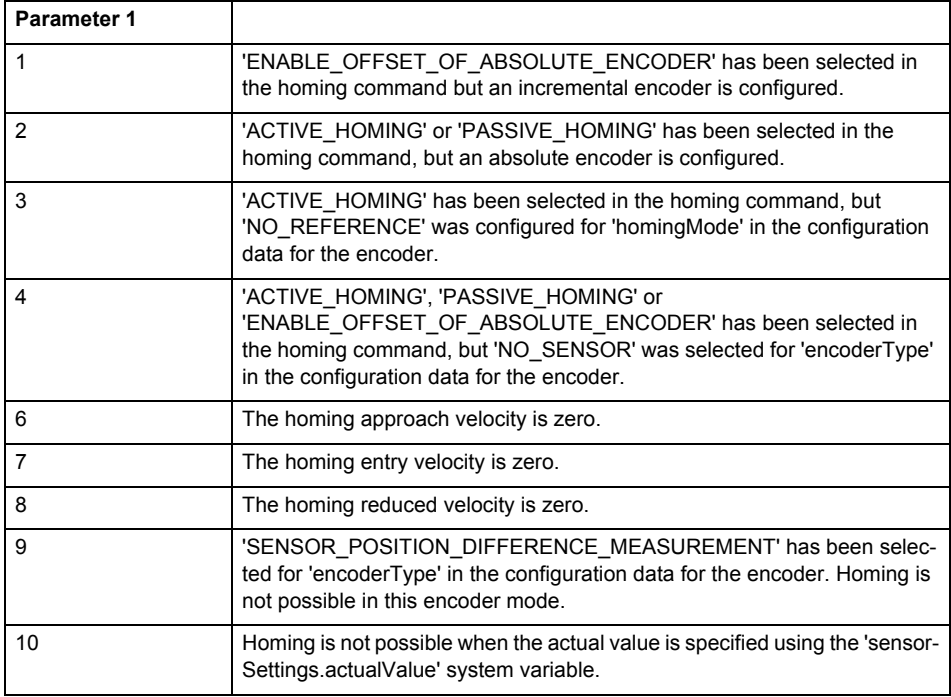

**Remedy**

Check the configuration data and the command parameters for homing.

#### **Acknowledgement/reaction**

Reset fault memory / START TechnologicalFaultTask

**Preassignment for local reactions** FEEDBACK\_EMERGENCY\_STOP

**Settable local reactions**

FEEDBACK\_EMERGENCY\_STOP OPEN\_POSITION\_CONTROL RELEASE\_DISABLE

## **Diagnostics buffer entry**

## **40104 Error occurred while setting the software limit switches (Parameter1: /1/%d)**

### **Cause**

The software limit switches are programmed incorrectly.

## **Meaning of alarm parameters**

Parameter1:

- $= 0$ : Negative switch is greater than positive switch when the axis is not a modulo axis.
- = 1: Current set position is not in programmed range. The software limit switch was deactivated.

#### **Remedy**

Reprogram the software limit switches.

**Acknowledgement/reaction**

Reset fault memory / START TechnologicalFaultTask

**Preassignment for local reactions** MOTION\_EMERGENCY\_STOP

#### **Settable local reactions**

MOTION\_EMERGENCY\_STOP MOTION\_EMERGENCY\_ABORT FEEDBACK\_EMERGENCY\_STOP OPEN\_POSITION\_CONTROL RELEASE\_DISABLE

## **Diagnostics buffer entry**

No

## **40105 Position limited to software limit switch (Parameter1: /1/%d)**

## **Note**

"Further information can be found in the TO Electrical/Hydraulic Axis, External Encoder Function Manual and in the online help."

**Cause**

The programmed position has been limited to the software limit switch.

### **Meaning of alarm parameters**

Parameter1:

- = 0 negative switch = 1 positive switch
- 

**Remedy**

Check the program code for the motion.

#### **Acknowledgement/reaction**

Reset fault memory / START TechnologicalFaultTask

## **Preassignment for local reactions**

END\_OF\_MOTION\_STOP

#### **Settable local reactions**

END\_OF\_MOTION\_STOP MOTION\_STOP MOTION\_EMERGENCY\_STOP MOTION\_EMERGENCY\_ABORT FEEDBACK\_EMERGENCY\_STOP OPEN\_POSITION\_CONTROL RELEASE\_DISABLE

#### **Diagnostics buffer entry**

**40106 Software limit switch (Parameter1: /1/%d) reached**

**Note**

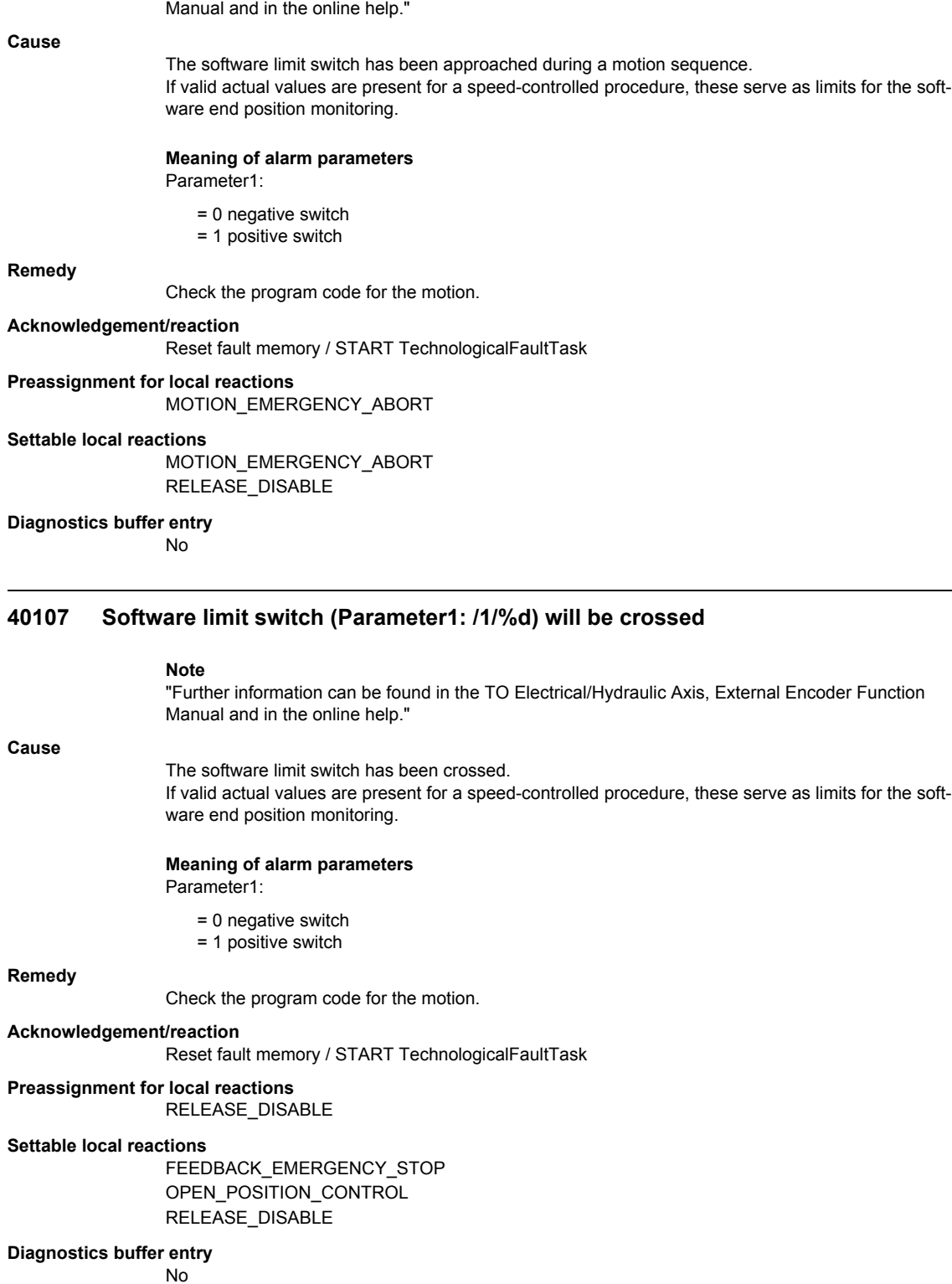

"Further information can be found in the TO Electrical/Hydraulic Axis, External Encoder Function

# **40108 Axis is not homed**

### **Cause**

A command requiring a homed axis was passed to an axis that is not homed.

## **Remedy**

Home the axis.

#### **Acknowledgement/reaction**

Reset fault memory / START TechnologicalFaultTask

# **Preassignment for local reactions**

FEEDBACK\_EMERGENCY\_STOP

**Settable local reactions**

FEEDBACK\_EMERGENCY\_STOP OPEN\_POSITION\_CONTROL RELEASE\_DISABLE

### **Diagnostics buffer entry**

No

## **40109 Error occurred while synchronizing two encoders (reason: /1/%d)**

**Cause**

An attempt to synchronize two encoders has failed.

#### **Meaning of alarm parameters**

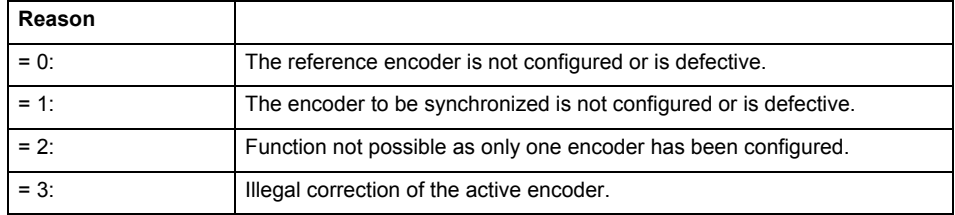

**Remedy**

- Check the command parameters.
- Configure the encoder.
- Remedy the fault on the encoder.

## **Acknowledgement/reaction**

Reset fault memory / START TechnologicalFaultTask

# **Preassignment for local reactions**

NONE

# **Settable local reactions**

NONE DECODE\_STOP END\_OF\_MOTION\_STOP MOTION\_STOP MOTION\_EMERGENCY\_STOP MOTION\_EMERGENCY\_ABORT FEEDBACK\_EMERGENCY\_STOP OPEN\_POSITION\_CONTROL RELEASE\_DISABLE

#### **Diagnostics buffer entry**

# **40110 Error triggered on slave during synchronous operation (error number: /1/%d, slave stopped: /2/%d)**

# **Note**

"Further information can be found in the TO Synchronous Operation, Cam Function Manual and in the online help."

## **Cause**

An error was triggered on a slave during synchronous operation and reported to the master.

## **Meaning of alarm parameters**

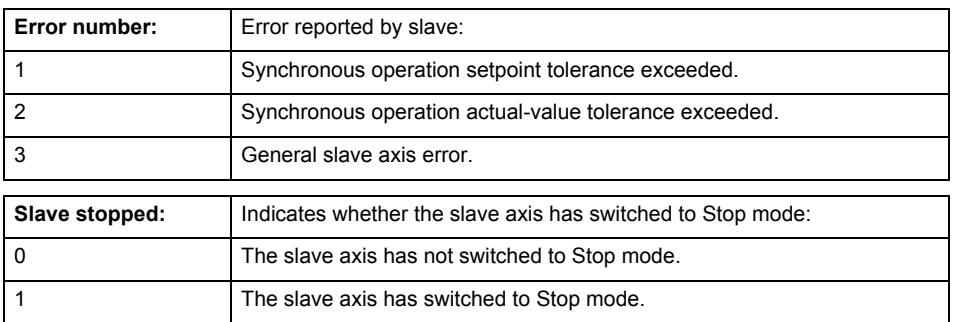

**Remedy**

Check the following:

- Configuration data for synchronous operation monitoring on the slave
- Programming (dynamic parameters, synchronous operation connection)
- System variables

## **Acknowledgement/reaction**

Reset fault memory / START TechnologicalFaultTask

## **Preassignment for local reactions**

MOTION\_EMERGENCY\_ABORT

### **Settable local reactions**

MOTION\_EMERGENCY\_ABORT FEEDBACK\_EMERGENCY\_STOP OPEN\_POSITION\_CONTROL RELEASE\_DISABLE NONE

## **Diagnostics buffer entry**

## **40111 Internal traversing range limit (Parameter1: /1/%d) reached**

#### **Cause**

The internal traversing range limit has been approached during a motion sequence.

# **Meaning of alarm parameters**

Parameter1:

- = 0 negative internal traversing range limit
- = 1 positive internal traversing range limit

#### **Remedy**

Check the program code for the motion.

**Acknowledgement/reaction**

Reset fault memory / START TechnologicalFaultTask

**Preassignment for local reactions**

MOTION\_EMERGENCY\_ABORT

### **Settable local reactions**

MOTION\_EMERGENCY\_ABORT RELEASE\_DISABLE

**Diagnostics buffer entry** No

## **40112 Internal traversing range limit (Parameter1: /1/%d) will be crossed**

#### **Cause**

The internal traversing range limit has been crossed.

## **Meaning of alarm parameters**

- Parameter1:
	- = 0 negative switch
	- = 1 positive switch

#### **Remedy**

Check the program code for the motion.

#### **Acknowledgement/reaction**

Reset fault memory / START TechnologicalFaultTask

**Preassignment for local reactions** RELEASE\_DISABLE

**Settable local reactions**

RELEASE\_DISABLE

**Diagnostics buffer entry**

## **40120 Programmed pressure is being limited**

## **Cause**

The system is limiting the programmed pressure to the maximum permissible pressure.

## **Remedy**

Not necessary, for information only.

#### **Acknowledgement/reaction**

Reset fault memory / START TechnologicalFaultTask

#### **Preassignment for local reactions** NONE

**Settable local reactions**

NONE DECODE\_STOP END\_OF\_MOTION\_STOP MOTION\_STOP MOTION\_EMERGENCY\_STOP MOTION\_EMERGENCY\_ABORT FEEDBACK\_EMERGENCY\_STOP OPEN\_POSITION\_CONTROL RELEASE\_DISABLE

### **Diagnostics buffer entry**

No

## **40121 Programmed pressure increase is being limited**

#### **Cause**

The system is limiting the programmed pressure increase to the maximum permissible pressure increase.

#### **Remedy**

Not necessary, for information only.

### **Acknowledgement/reaction**

Reset fault memory / START TechnologicalFaultTask

**Preassignment for local reactions** NONE

### **Settable local reactions**

NONE DECODE\_STOP END\_OF\_MOTION\_STOP MOTION\_STOP MOTION\_EMERGENCY\_STOP MOTION\_EMERGENCY\_ABORT FEEDBACK\_EMERGENCY\_STOP OPEN\_POSITION\_CONTROL RELEASE\_DISABLE

## **Diagnostics buffer entry**

## **40122 Programmed pressure increase is zero**

**Cause**

- The programmed pressure increase is zero.
	- The specified pressure characteristic cannot be calculated.

**Remedy**

- Program a value other than zero.
- If USER\_DEFAULT is referenced, a value not equal to zero must be programmed in the assigned system variable.

## **Acknowledgement/reaction**

Reset fault memory / START TechnologicalFaultTask

**Preassignment for local reactions** MOTION\_EMERGENCY\_ABORT

**Settable local reactions**

MOTION\_EMERGENCY\_ABORT FEEDBACK\_EMERGENCY\_STOP OPEN\_POSITION\_CONTROL RELEASE\_DISABLE

#### **Diagnostics buffer entry**

No

## **40123 Maximum pressure increase is zero**

#### **Cause**

- The limit value for the pressure increase is zero.
- The specified pressure characteristic cannot be calculated.

**Remedy**

Program a value other than zero in the dynamic limit values.

## **Acknowledgement/reaction**

Reset fault memory / START TechnologicalFaultTask

**Preassignment for local reactions**

MOTION\_EMERGENCY\_ABORT

#### **Settable local reactions**

MOTION\_EMERGENCY\_ABORT FEEDBACK\_EMERGENCY\_STOP OPEN\_POSITION\_CONTROL RELEASE\_DISABLE

#### **Diagnostics buffer entry**

# **40124 Offset cannot be fully compensated (reason: /1/%d)**

## **Cause**

The cycle clock offset for a synchronous operation group cannot be compensated completely on the master side.

## **Meaning of alarm parameters**

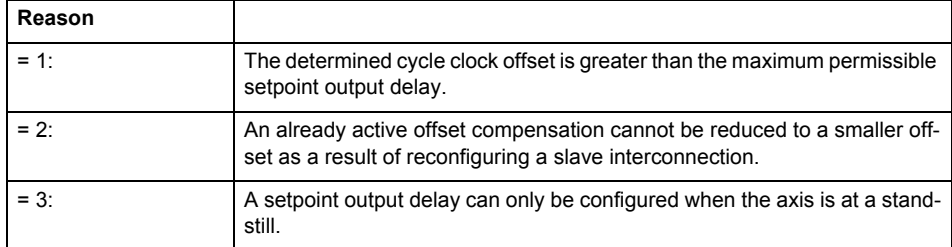

**Remedy**

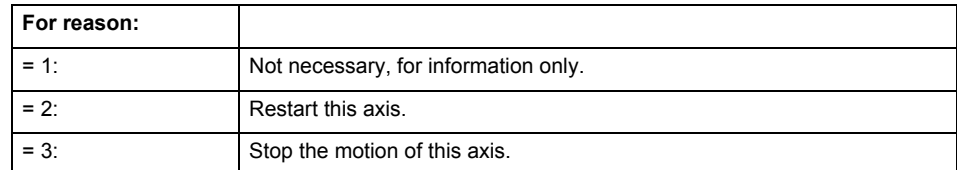

## **Acknowledgement/reaction**

Reset fault memory / START TechnologicalFaultTask

#### **Preassignment for local reactions** NONE

**Settable local reactions**

NONE DECODE\_STOP END\_OF\_MOTION\_STOP MOTION\_STOP MOTION\_EMERGENCY\_STOP MOTION\_EMERGENCY\_ABORT FEEDBACK\_EMERGENCY\_STOP OPEN\_POSITION\_CONTROL RELEASE\_DISABLE

## **Diagnostics buffer entry**
### **40125 Master setpoint output delay deactivated**

#### **Cause**

This master value source operates without a master-side setpoint output delay.

The setpoint output delay on the master side was activated for at least one interconnected slave axis. The synchronous operation relationship between the master value source and the slave axis is not operating synchronously.

### **Remedy**

Activate the master-side setpoint output delay of the master value source.

#### **Acknowledgement/reaction**

Reset fault memory / START TechnologicalFaultTask

#### **Preassignment for local reactions NONE**

### **Settable local reactions**

NONE DECODE\_STOP END\_OF\_MOTION\_STOP MOTION\_STOP MOTION\_EMERGENCY\_STOP MOTION\_EMERGENCY\_ABORT FEEDBACK\_EMERGENCY\_STOP OPEN\_POSITION\_CONTROL RELEASE\_DISABLE

### **Diagnostics buffer entry**

No

## **40126 Tolerance of the axis-specific synchronous setpoints exceeded**

**Cause**

The configured axis-specific synchronization setpoint tolerance has been exceeded while maintaining the dynamic limit values.

**Remedy**

Check the dynamic conditions for the path/synchronous motion. This involves:

- Check the dynamic parameters
- Check the configured units and the internal representation accuracy. Increase the configured tolerance.

#### **Acknowledgement/reaction**

Reset fault memory / START TechnologicalFaultTask

#### **Preassignment for local reactions**

MOTION\_EMERGENCY\_ABORT

**Settable local reactions**

**NONE** MOTION\_EMERGENCY\_ABORT FEEDBACK\_EMERGENCY\_STOP OPEN\_POSITION\_CONTROL RELEASE\_DISABLE

#### **Diagnostics buffer entry**

# **40127 Dynamic response of the axis-specific synchronous setpoints cannot be attained (reason: /1/%d)**

#### **Cause**

Specified dynamic response cannot be adhered to.

#### **Meaning of alarm parameters**

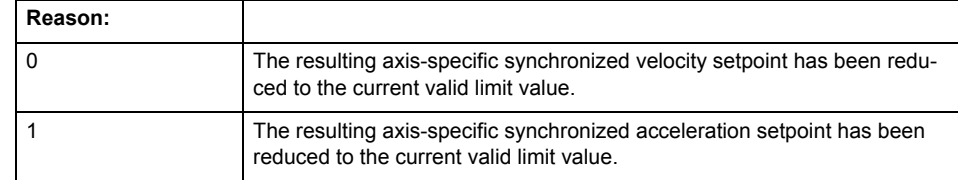

**Remedy**

- For substituted motion: For information only
- Allow for the current active (resulting) limitations when programming the dynamic response parameters.
- Increase the dynamic response parameters.

## **Acknowledgement/reaction**

Reset fault memory / START TechnologicalFaultTask

### **Preassignment for local reactions**

NONE

#### **Settable local reactions**

NONE DECODE\_STOP END\_OF\_MOTION\_STOP MOTION\_STOP MOTION\_EMERGENCY\_STOP MOTION\_EMERGENCY\_ABORT FEEDBACK\_EMERGENCY\_STOP OPEN\_POSITION\_CONTROL RELEASE\_DISABLE

## **Diagnostics buffer entry**

# **40128 Home position offset cannot be retracted**

**Cause**

The home position offset cannot be retracted because 'homing only in positive direction' or 'homing only in negative direction' is set. The retraction of the home position offset, however, must be made in the opposite direction to the set direction.

**Remedy**

- Check whether the retraction of the home position offset is made in the configured homing direction.
- Check whether the required braking distance after transferring the homing signal is larger than the home position offset.

### **Acknowledgement/reaction**

Reset fault memory / START TechnologicalFaultTask

**Preassignment for local reactions** NONE

# **Settable local reactions**

NONE DECODE\_STOP END\_OF\_MOTION\_STOP MOTION\_STOP MOTION\_EMERGENCY\_STOP MOTION\_EMERGENCY\_ABORT FEEDBACK EMERGENCY STOP OPEN\_POSITION\_CONTROL RELEASE\_DISABLE

**Diagnostics buffer entry**

# **40129 Home position offset violates the internal traversing range limit (reason: /Cause/%d)**

### **Cause**

Homing have been canceled because the offset is greater than the internal traversing range limit.

#### **Meaning of alarm parameters**

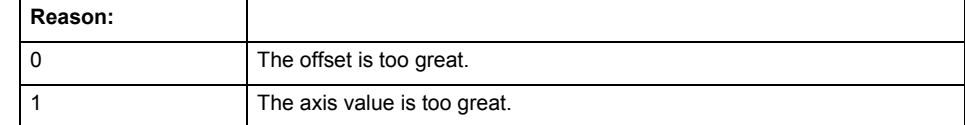

### **Remedy**

Check the set offset of the reference point and the current position value of the axis.

#### **Acknowledgement/reaction**

Reset fault memory / START TechnologicalFaultTask

### **Preassignment for local reactions** NONE

# **Settable local reactions**

NONE DECODE\_STOP END\_OF\_MOTION\_STOP MOTION\_STOP MOTION\_EMERGENCY\_STOP MOTION\_EMERGENCY\_ABORT FEEDBACK\_EMERGENCY\_STOP OPEN\_POSITION\_CONTROL RELEASE\_DISABLE

### **Diagnostics buffer entry**

## **40201 Synchronous operation tolerance exceeded on gear axis (active monitoring: /1/%d)**

## **Note**

"Further information can be found in the TO Synchronous Operation, Cam Function Manual and in the online help."

**Cause**

The configured synchronous operation tolerance has been exceeded while maintaining the dynamic limit values.

#### **Meaning of alarm parameters**

Active monitoring: Indicates which synchronous operation monitoring is active.

1-Setpoint monitoring

2-Actual-value monitoring

**Remedy**

Check the dynamic conditions for synchronous operation. This involves:

- Checking the synchronous operation connections, ratios, and cam mechanism
- Checking the dynamic parameters for synchronization and desynchronization
	- Checking the configured units and the internal representation accuracy
	- Increase the configured tolerance.
- Set the syncingMotion.masterReversionTolerance to the value 0.

**Acknowledgement/reaction**

Reset fault memory / START TechnologicalFaultTask

**Preassignment for local reactions**

MOTION\_EMERGENCY\_ABORT

**Settable local reactions**

NONE MOTION\_EMERGENCY\_ABORT FEEDBACK EMERGENCY STOP OPEN\_POSITION\_CONTROL RELEASE\_DISABLE

#### **Diagnostics buffer entry**

# **40202 Dynamic response of the synchronous operation setpoints (type: /1/%d) cannot be achieved (reason: /2/%d)**

### **Cause**

Specified dynamic response cannot be adhered to.

#### **Meaning of alarm parameters**

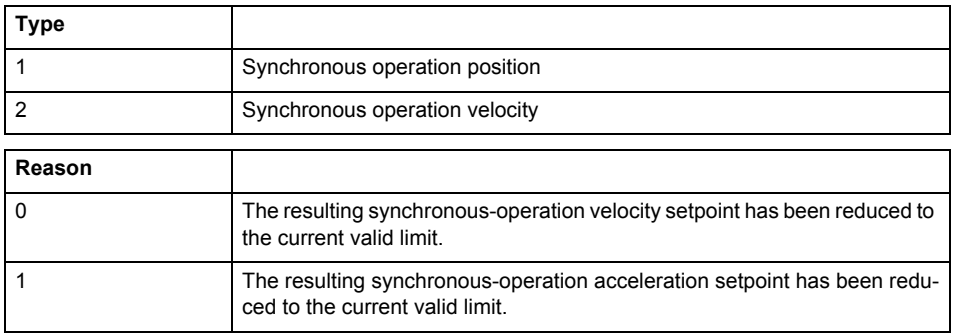

**Remedy**

For superimposed motion:

Allow for the current active (resulting) limitations when programming the dynamic response parameters.

- Increase the dynamic response parameters.
- For time-based synchronization, the dynamic response parameters on the synchronous object must be decreased or the dynamic response parameters on the slave axis (mechanical limits) must be increased.
- For master-value-based synchronization, the synchronization length must be increased or the master velocity must be decreased.

## **Acknowledgement/reaction**

Reset fault memory / START TechnologicalFaultTask

# **Preassignment for local reactions**

NONE

## **Settable local reactions**

NONE DECODE\_STOP END\_OF\_MOTION\_STOP MOTION\_STOP MOTION\_EMERGENCY\_STOP MOTION\_EMERGENCY\_ABORT FEEDBACK\_EMERGENCY\_STOP OPEN\_POSITION\_CONTROL RELEASE\_DISABLE

## **Diagnostics buffer entry**

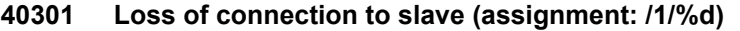

#### **Cause**

- The connection to an interconnected slave failed.
	- The slave is located on a distributed controller or has been assigned to a different execution level than the master.
	- Master values of the master cannot be communicated to the slave for the duration of the connection failure. During the communication malfunction, a synchronous operation monitoring response on the slave cannot be communicated to the master.

#### **Meaning of alarm parameters**

#### Assignment 1:

The failed slave is located on an assigned controller.

#### Assignment 2:

The failed slave has been assigned to a different execution level than the master.

#### **Remedy**

- Assignment 1:
	- Ensure that the associated controller is activated, the slave is configured as distributed, and communication is permitted by the operating mode of the associated controller.
	- Check the connection for mechanical damage, equivalence of configured network topology, firm contact by the plug connector, and, if necessary, correct electrical cable terminations. Assignment 1 and 2:
	- Make sure that the failed slave was not being reloaded at the time the error was detected.
	- Monitoring of the connection is set in the technology object configuration. The master and slave must have the same settings selected.
	- Assignment 2:
	- Check whether an overflow was diagnosed for the execution level of the assigned slave.

#### **Acknowledgement/reaction**

Reset fault memory / START TechnologicalFaultTask

#### **Preassignment for local reactions** NONE

## **Settable local reactions**

**NONE** DECODE\_STOP END\_OF\_MOTION\_STOP MOTION STOP MOTION\_EMERGENCY\_STOP MOTION\_EMERGENCY\_ABORT FEEDBACK\_EMERGENCY\_STOP OPEN\_POSITION\_CONTROL RELEASE\_DISABLE

#### **Diagnostics buffer entry**

## **40302 Sign-of-life monitoring to the slave in the distributed synchronous operation switched off**

#### **Cause**

- The sign-of-life monitoring for the slave connection to an assigned controller has been deactivated.
- Monitoring is configured differently on the master and slave. As a result, the connection is established without sign-of-life monitoring.

## **Remedy**

Use identical configuration settings in the master and slave for sign-of-life monitoring of the connection.

### **Acknowledgement/reaction**

Reset fault memory / START TechnologicalFaultTask

**Preassignment for local reactions NONE** 

# **Settable local reactions**

NONE DECODE\_STOP END\_OF\_MOTION\_STOP MOTION\_STOP MOTION\_EMERGENCY\_STOP MOTION\_EMERGENCY\_ABORT FEEDBACK\_EMERGENCY\_STOP OPEN\_POSITION\_CONTROL RELEASE\_DISABLE

## **Diagnostics buffer entry**

No

## **40303 Different local and slave interpolation cycle clock**

were defined for interpolation.

#### **Cause**

The master and slave are required to have a common interpolation cycle clock for distributed synchronous operation. However, when establishing the connection between technology objects, different cycle clock settings

#### **Remedy**

Use identical cycle clock settings for interpolation on the master and slave sides.

#### **Acknowledgement/reaction**

Reset fault memory / START TechnologicalFaultTask

#### **Preassignment for local reactions NONE**

#### **Settable local reactions**

NONE DECODE\_STOP END\_OF\_MOTION\_STOP MOTION\_STOP MOTION\_EMERGENCY\_STOP MOTION\_EMERGENCY\_ABORT FEEDBACK\_EMERGENCY\_STOP OPEN\_POSITION\_CONTROL RELEASE\_DISABLE

#### **Diagnostics buffer entry**

### **40304 Offset cannot be determined**

**Cause**

The offset for the slave cannot be determined. This can be caused by configuring the PROFIBUS DP without equidistance or a ratio of interpolator cycle clock to PROFIBUS DP cycle clock greater than 64.

**Remedy**

- Select equidistant mode on the PROFIBUS DP.
- Select a suitable IPO / DP cycle clock ratio setting.
- Deactivate offset compensation on the technology objects involved. Deactivate compensation only if other remedies do not eliminate the malfunction. Deactivating the offset compensation limits the accuracy of motion control.

### **Acknowledgement/reaction**

Reset fault memory / START TechnologicalFaultTask

**Preassignment for local reactions** NONE

**Settable local reactions**

NONE

DECODE\_STOP END\_OF\_MOTION\_STOP MOTION\_STOP MOTION\_EMERGENCY\_STOP MOTION\_EMERGENCY\_ABORT FEEDBACK\_EMERGENCY\_STOP OPEN\_POSITION\_CONTROL RELEASE\_DISABLE

**Diagnostics buffer entry**

## **40305 Synchronism loss to slave(s) on assigned controller in distributed synchronous operation**

#### **Cause**

There is no isochronous operation between the local and distributed controller. The local master and the assigned synchronous object thus have no common time reference system.

When clock synchronism is lost, the parameters determined for this connection are no longer valid and further operation is not permissible.

#### **Remedy**

- Select isochronous mode for PROFIBUS DP.
- Select a suitable IPO / DP cycle clock ratio setting (not to exceed 64).
- Make sure that the bus cycle clock is an integer multiple of the internal DP cycle clock.
- Make sure that the interpolation cycle clock on the connected controllers is an integer multiple of the bus cycle clock.
- Deactivate offset compensation on the technology objects involved. Deactivate compensation only if other remedies do not eliminate the malfunction. Deactivating the offset compensation limits the accuracy of motion control.

#### **Acknowledgement/reaction**

Reset fault memory / START TechnologicalFaultTask

#### **Preassignment for local reactions** NONE

# **Settable local reactions**

NONE DECODE\_STOP END\_OF\_MOTION\_STOP MOTION\_STOP MOTION\_EMERGENCY\_STOP MOTION\_EMERGENCY\_ABORT FEEDBACK\_EMERGENCY\_STOP OPEN\_POSITION\_CONTROL RELEASE\_DISABLE

### **Diagnostics buffer entry**

# **40401 Tolerance of the axis-specific path setpoints exceeded**

**Cause**

The configured axis-specific path setpoint tolerance has been exceeded while maintaining the dynamic limit values.

### **Remedy**

Check the dynamic conditions for the path. This involves:

- Check the dynamic parameters
- Check the configured units and the internal representation accuracy. Increase the configured tolerance.

### **Acknowledgement/reaction**

Reset fault memory / START TechnologicalFaultTask

# **Preassignment for local reactions**

MOTION\_EMERGENCY\_ABORT

# **Settable local reactions**

NONE MOTION\_EMERGENCY\_ABORT FEEDBACK\_EMERGENCY\_STOP OPEN\_POSITION\_CONTROL RELEASE\_DISABLE

#### **Diagnostics buffer entry**

# **40402 Dynamic response of the axis-specific path setpoints cannot be attained (reason: /1/%d)**

### **Cause**

Specified dynamic response cannot be adhered to.

#### **Meaning of alarm parameters**

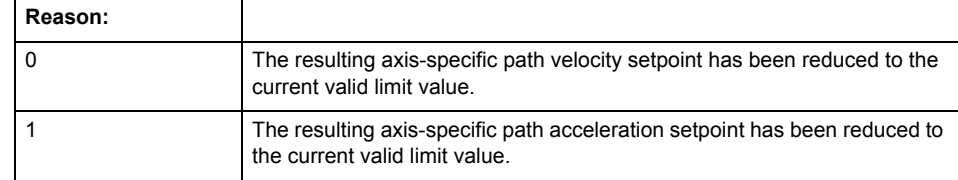

**Remedy**

- For substituted motion: For information only
- Allow for the current active (resulting) limitations when programming the dynamic response parameters.
- Increase the dynamic response parameters.

### **Acknowledgement/reaction**

Reset fault memory / START TechnologicalFaultTask

# **Preassignment for local reactions**

NONE

#### **Settable local reactions**

NONE DECODE\_STOP END\_OF\_MOTION\_STOP MOTION\_STOP MOTION\_EMERGENCY\_STOP MOTION\_EMERGENCY\_ABORT FEEDBACK\_EMERGENCY\_STOP OPEN\_POSITION\_CONTROL RELEASE\_DISABLE

## **Diagnostics buffer entry**

## **50002 Limiting frequency of measuring system exceeded**

#### **Cause**

The limiting frequency of the encoder has been exceeded.

### **Remedy**

- Check the encoder connection.
- Check the parameterized encoder limit frequency in the encoder configuration data ('Frequency-Limit.EncoderFrequencyLimit') and, if necessary, adjust the value entered there to match the manufacturer documentation for the encoder being used.
- Reduce the traversing velocity of your drive to a value adapted to the encoder limit frequency. If necessary, amend the maximum velocity ('MaxVelocity') parameterized in the configuration data as well.

#### **Acknowledgement/reaction**

Reset fault memory / START TechnologicalFaultTask

**Preassignment for local reactions** NONE

#### **Settable local reactions**

NONE DECODE\_STOP END\_OF\_MOTION\_STOP MOTION\_STOP MOTION\_EMERGENCY\_STOP MOTION\_EMERGENCY\_ABORT FEEDBACK\_EMERGENCY\_STOP OPEN\_POSITION\_CONTROL RELEASE\_DISABLE

#### **Diagnostics buffer entry**

No

### **50003 Limitation of speed set acceleration is active**

#### **Cause**

The speed set acceleration is being limited.

**Remedy**

Check the following:

- Mechanical configuration
- Encoder connection
- Configuration of the speed setpoint interface
- Maximum permissible acceleration rates in the configuration data.

#### **Acknowledgement/reaction**

Reset fault memory / START TechnologicalFaultTask

#### **Preassignment for local reactions** NONE

### **Settable local reactions**

**NONE** 

DECODE\_STOP END\_OF\_MOTION\_STOP MOTION\_STOP MOTION\_EMERGENCY\_STOP MOTION\_EMERGENCY\_ABORT FEEDBACK\_EMERGENCY\_STOP OPEN\_POSITION\_CONTROL RELEASE\_DISABLE

#### **Diagnostics buffer entry**

# **50005 Speed setpoint monitoring active (Parameter1: /1/%d)**

### **Cause**

The speed setpoint is being limited.

### **Meaning of alarm parameters**

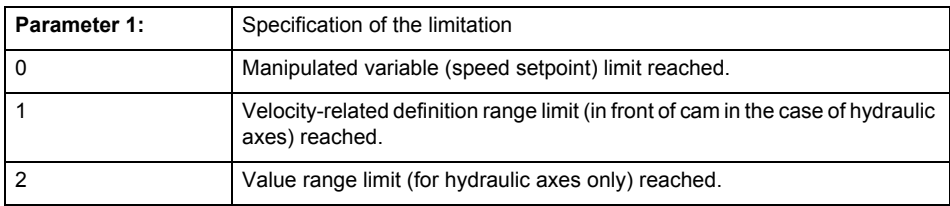

**Remedy**

### Check the following:

- Mechanical configuration
- Encoder connection
- Configuration of the speed setpoint interface
- Maximum permissible velocity rates in the configuration data.
	- The maximum velocity of the axis (configuration data: TypeOfAxis.MaxVelocity).

To find faults faster: Trace the motionStateData.actualVelocity and actorData.totalSetPoint system variables.

#### **Acknowledgement/reaction**

Reset fault memory / START TechnologicalFaultTask

#### **Preassignment for local reactions** NONE

## **Settable local reactions**

NONE DECODE\_STOP END\_OF\_MOTION\_STOP MOTION\_STOP MOTION\_EMERGENCY\_STOP MOTION\_EMERGENCY\_ABORT FEEDBACK\_EMERGENCY\_STOP OPEN\_POSITION\_CONTROL RELEASE\_DISABLE

### **Diagnostics buffer entry**

# **50006 Zero mark monitoring**

**Cause**

Zero mark monitoring has been activated.

**Remedy**

Check the following:

- Mechanical configuration and the encoder configuration
- Error messages of the encoder

**Acknowledgement/reaction**

Reset fault memory / START TechnologicalFaultTask

**Preassignment for local reactions** OPEN\_POSITION\_CONTROL

**Settable local reactions**

NONE DECODE\_STOP END\_OF\_MOTION\_STOP MOTION\_STOP MOTION\_EMERGENCY\_STOP MOTION\_EMERGENCY\_ABORT FEEDBACK\_EMERGENCY\_STOP OPEN\_POSITION\_CONTROL RELEASE\_DISABLE

**Diagnostics buffer entry**

# **50007 Hardware limit switch (Parameter1: /1/%d, Parameter2: /2/%d)**

### **Note**

"Further information can be found in the TO Electrical/Hydraulic Axis, External Encoder Function Manual and in the online help."

## **Cause**

Hardware limit switch has been violated.

#### **Meaning of alarm parameters**

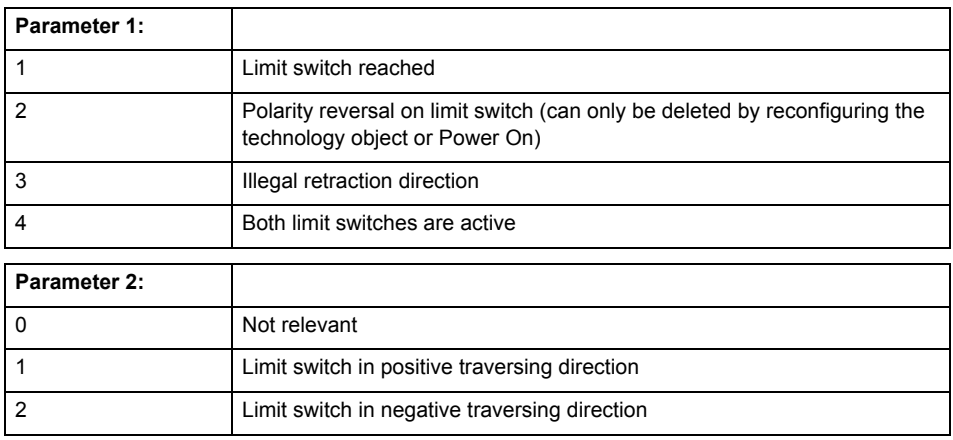

**Remedy**

- Check the mechanical configuration.
- Check the limit switches.
- If an error has occurred in the program, change the program or use the software limit switches.

#### **Acknowledgement/reaction**

Reset fault memory / START TechnologicalFaultTask

#### **Preassignment for local reactions**

RELEASE\_DISABLE

### **Settable local reactions**

FEEDBACK EMERGENCY STOP OPEN\_POSITION\_CONTROL RELEASE\_DISABLE

### **Diagnostics buffer entry**

### **50008 Timeout while waiting for standstill signal**

**Cause**

Timeout occurred while waiting for standstill signal.

**Remedy**

Check the following:

- Configuration of 'Axis.TypeOfAxis.StandStillSignal'
- Correct operation of the control loop

**Acknowledgement/reaction**

Reset fault memory / START TechnologicalFaultTask

**Preassignment for local reactions** RELEASE\_DISABLE

**Settable local reactions**

OPEN\_POSITION\_CONTROL RELEASE\_DISABLE

**Diagnostics buffer entry**

No

# **50009 Position limit switch active: (Parameter1: /1/%d) only one traversing direction possible**

**Note**

"Further information can be found in the TO Electrical/Hydraulic Axis, External Encoder Function Manual and in the online help."

**Cause**

A positive (Parameter 1 = 1) or negative (Parameter 1 = 2) hardware limit switch is active or has been crossed.

Motion is possible in the positive or negative traversing direction only.

**Remedy**

- Check the mechanical configuration.
- Check the limit switches.
- If an error has occurred in the program, change the program or use the software limit switches.

### **Acknowledgement/reaction**

Reset fault memory / START TechnologicalFaultTask

**Preassignment for local reactions** NONE

**Settable local reactions** NONE

**Diagnostics buffer entry**

# **50010 Error occurred while reading or writing data set (category: /1/%d, error number: /2/%d)**

### **Cause**

An error occurred while reading or writing.

## **Meaning of alarm parameters**

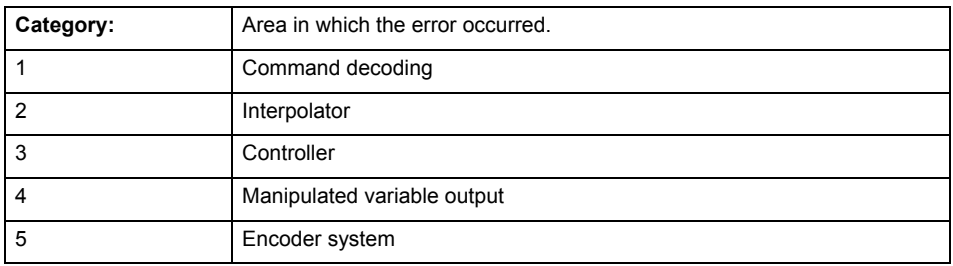

## **Error number: Specification of the error**

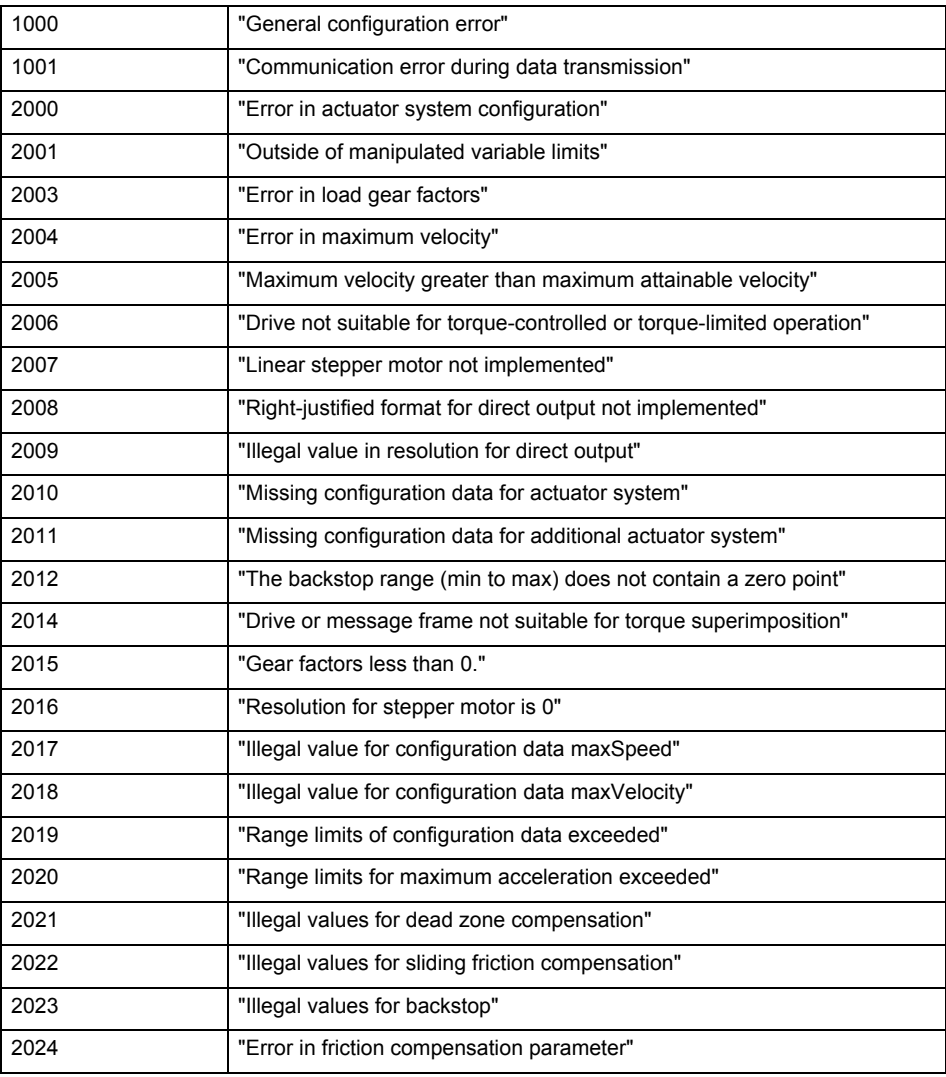

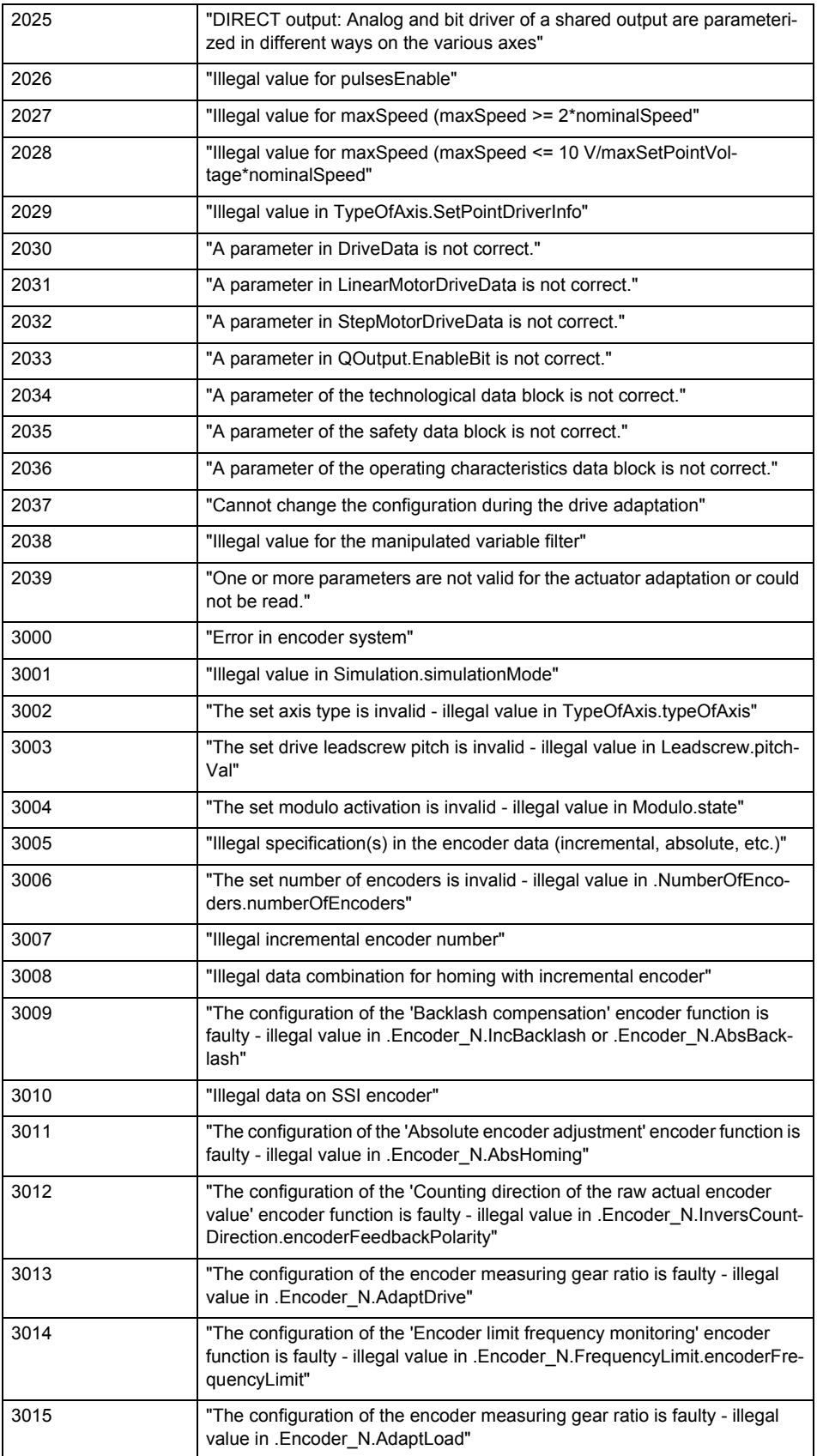

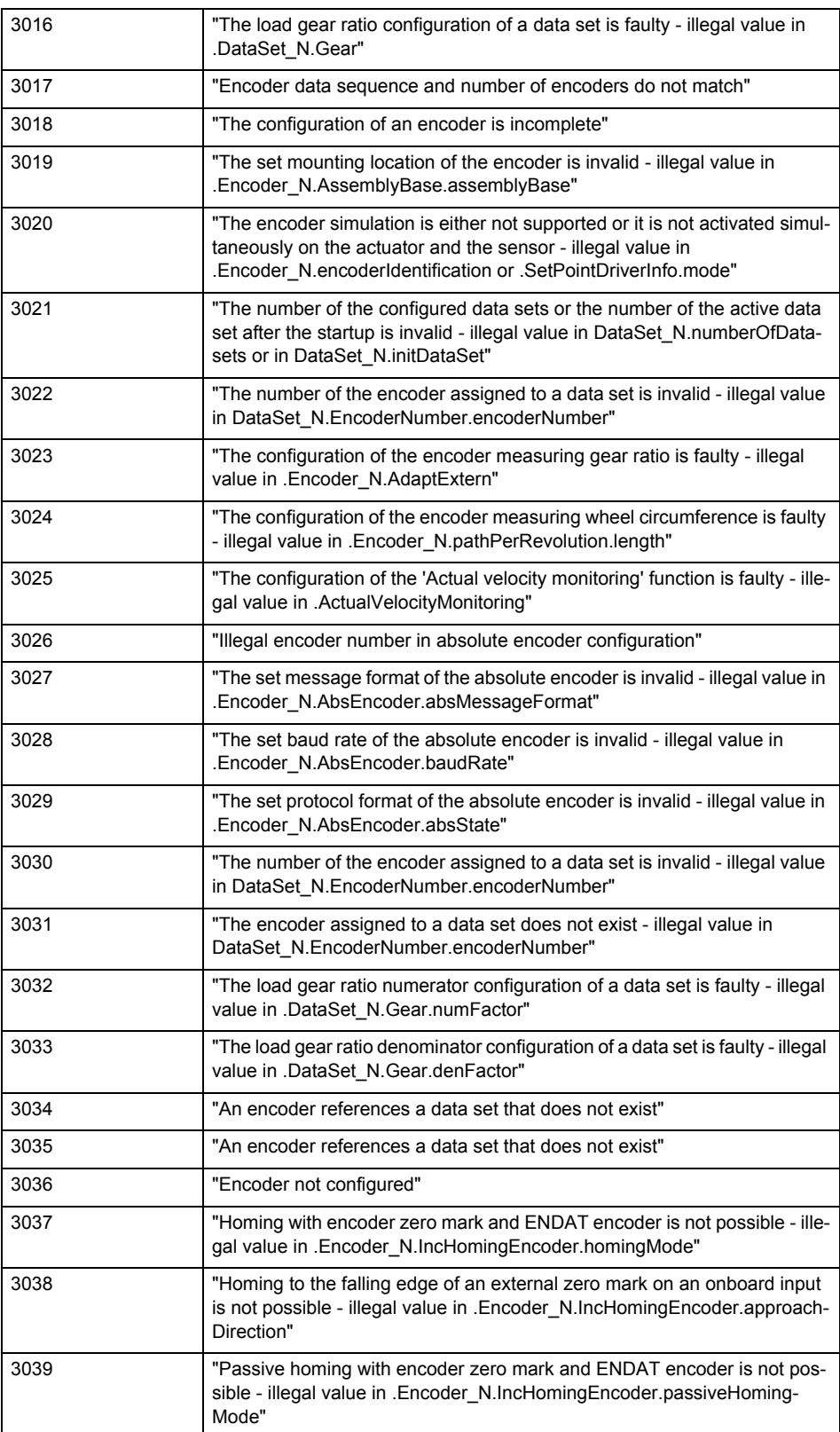

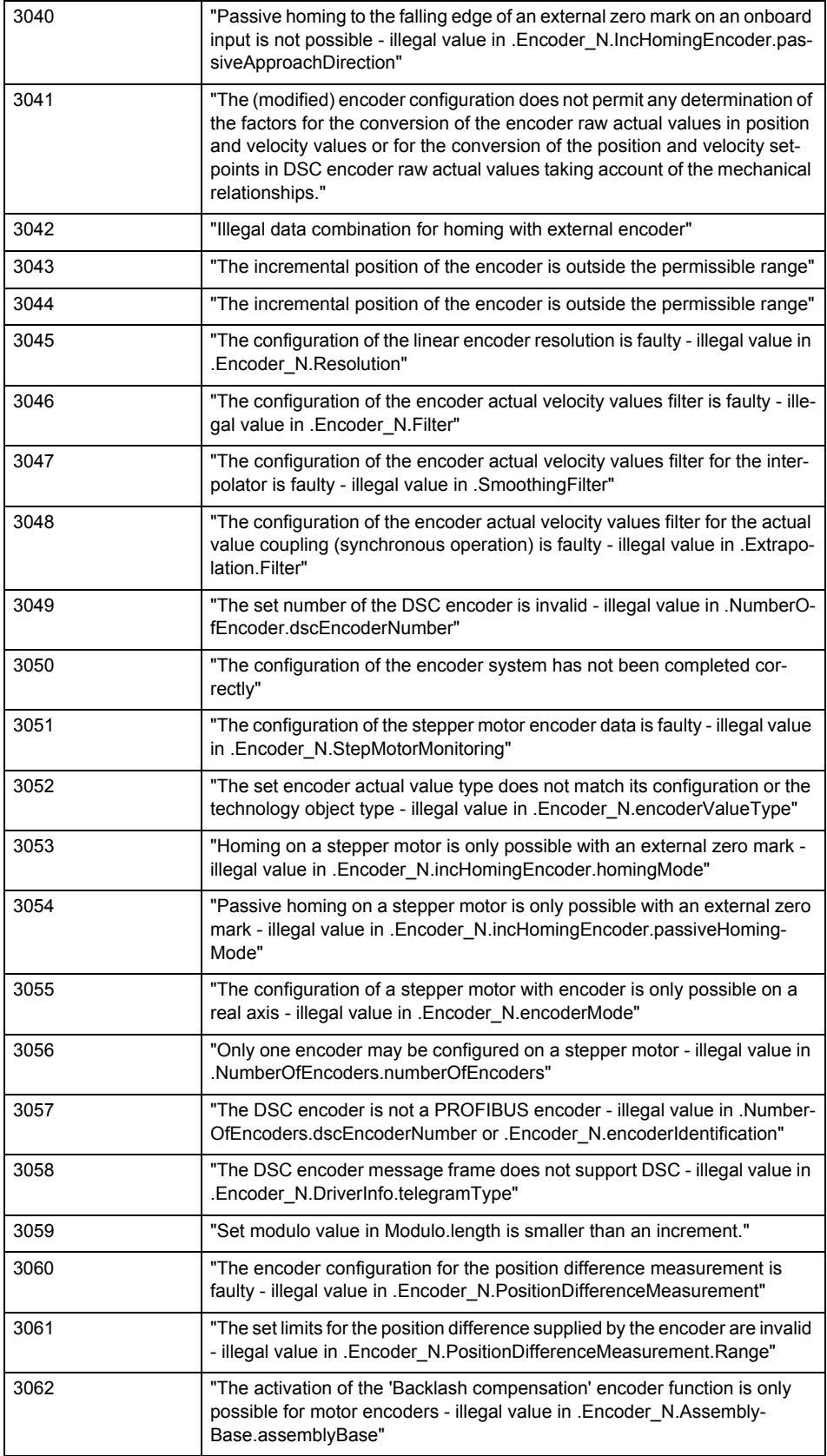

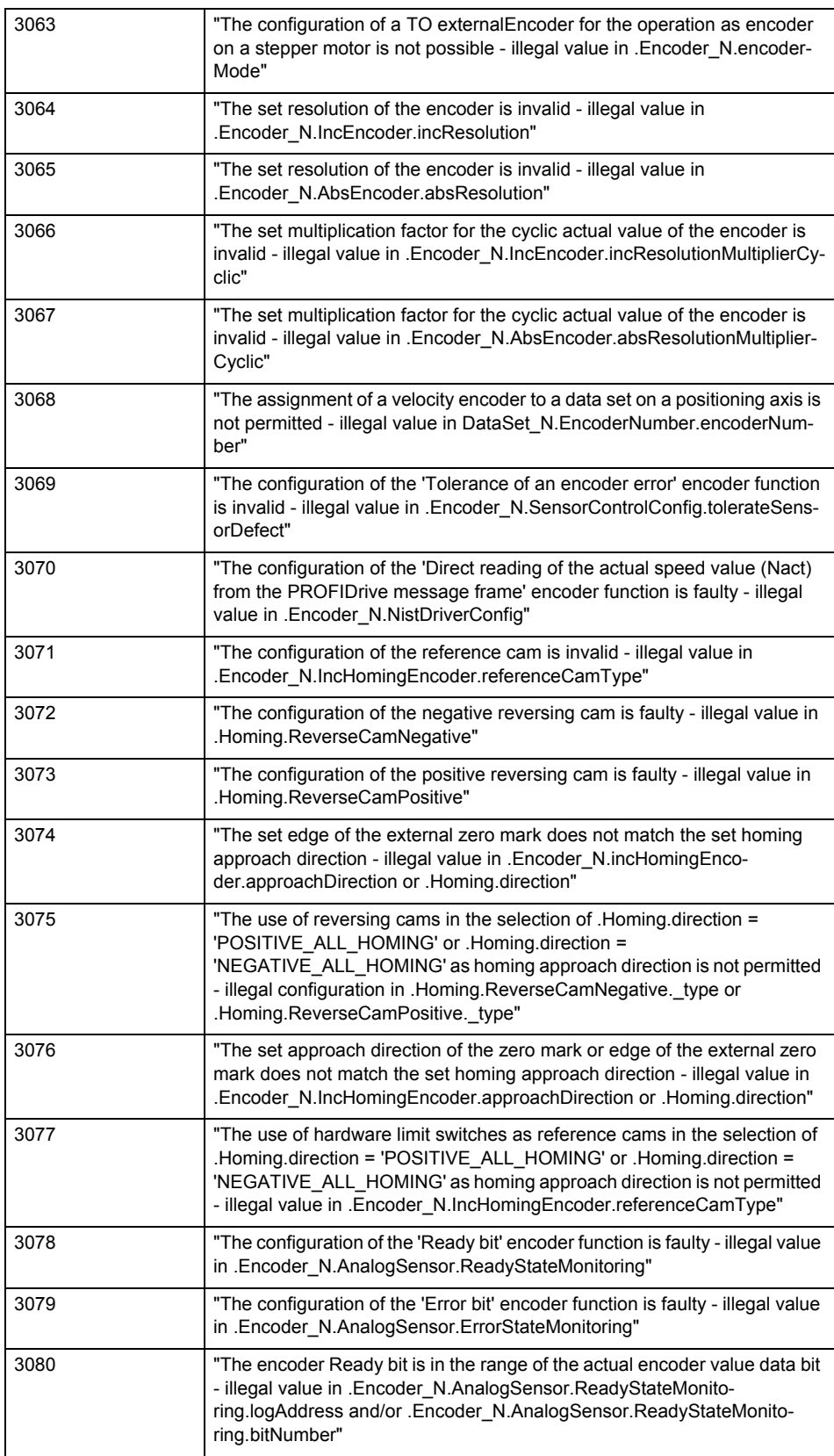

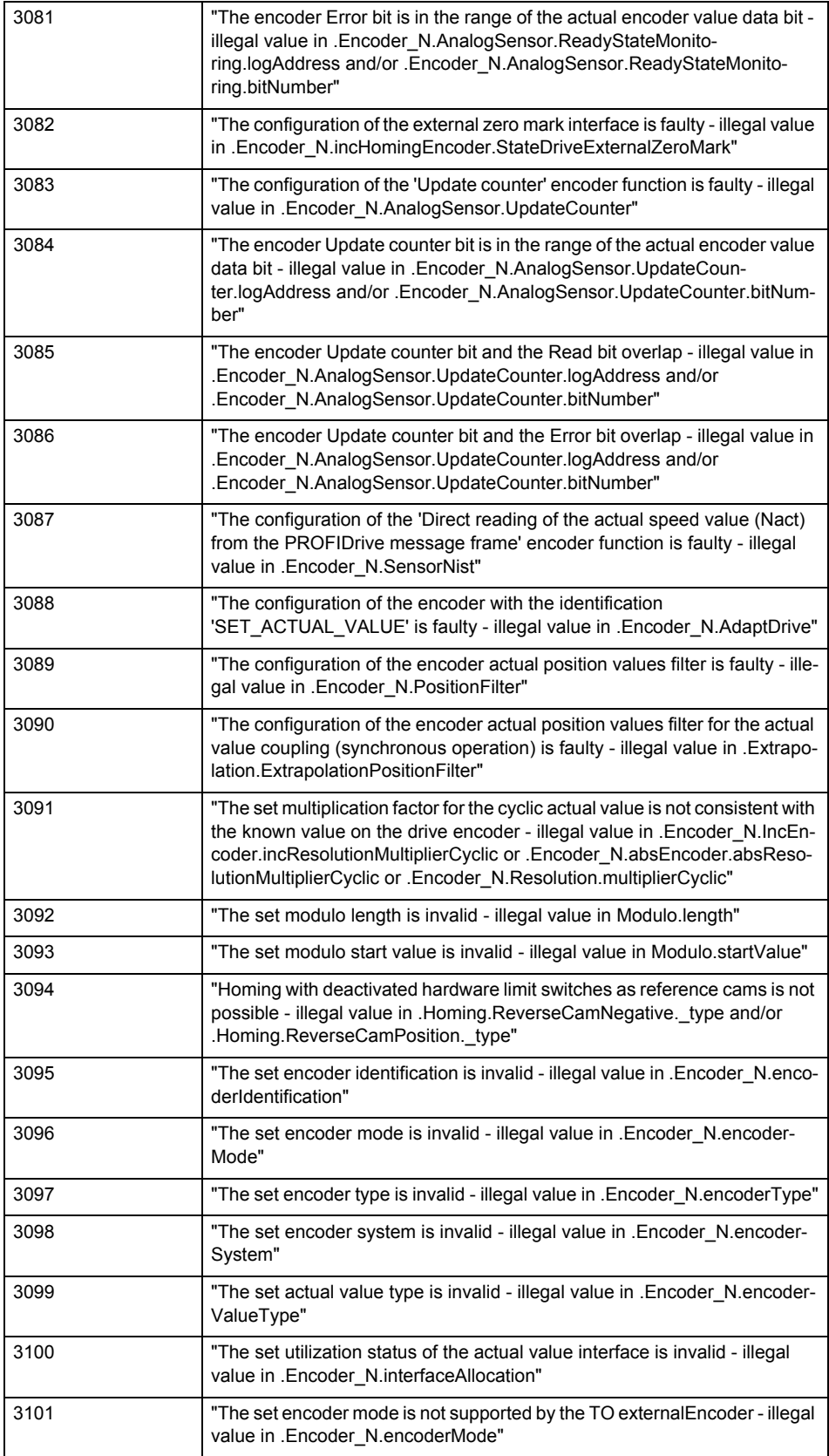

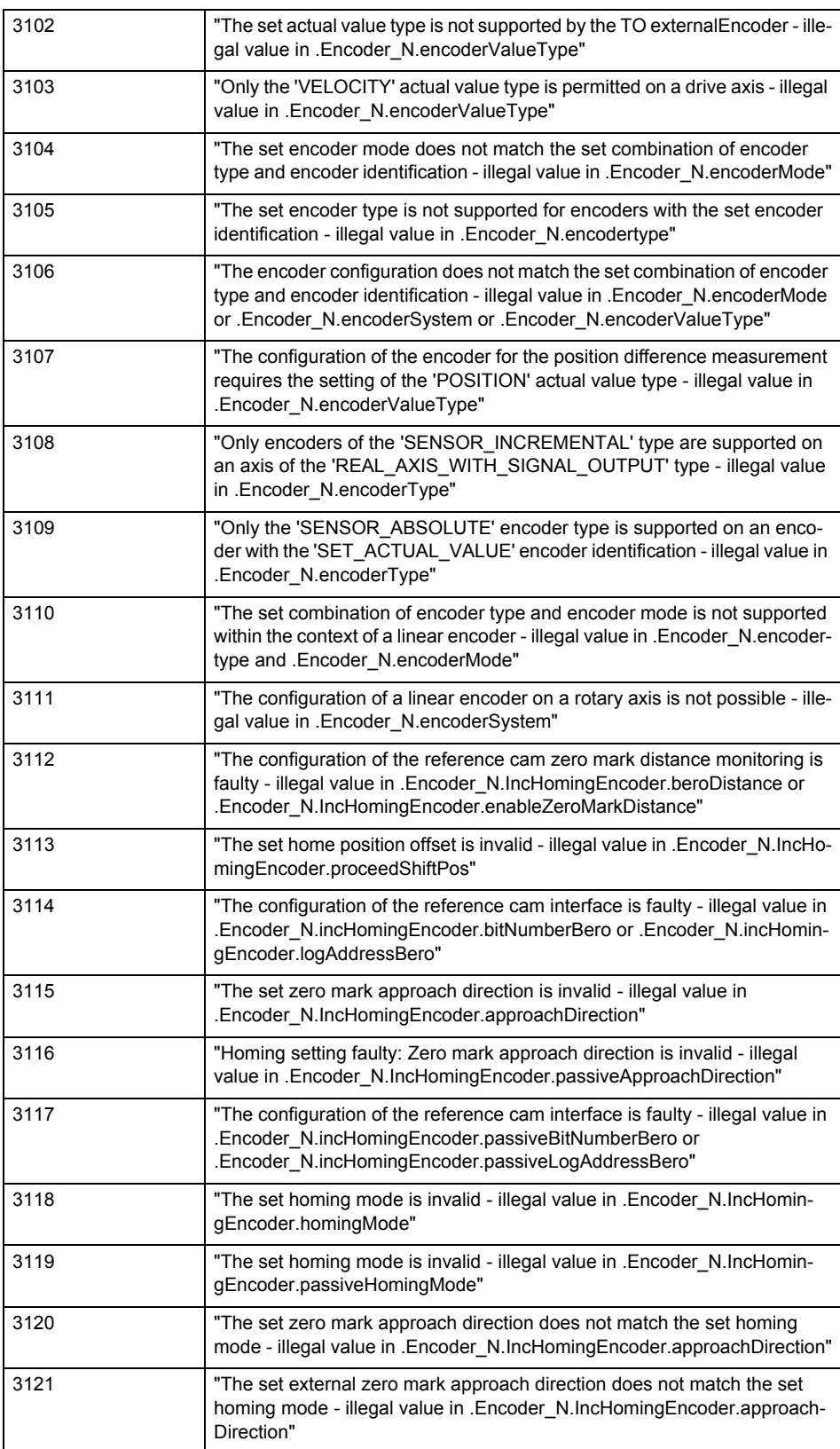

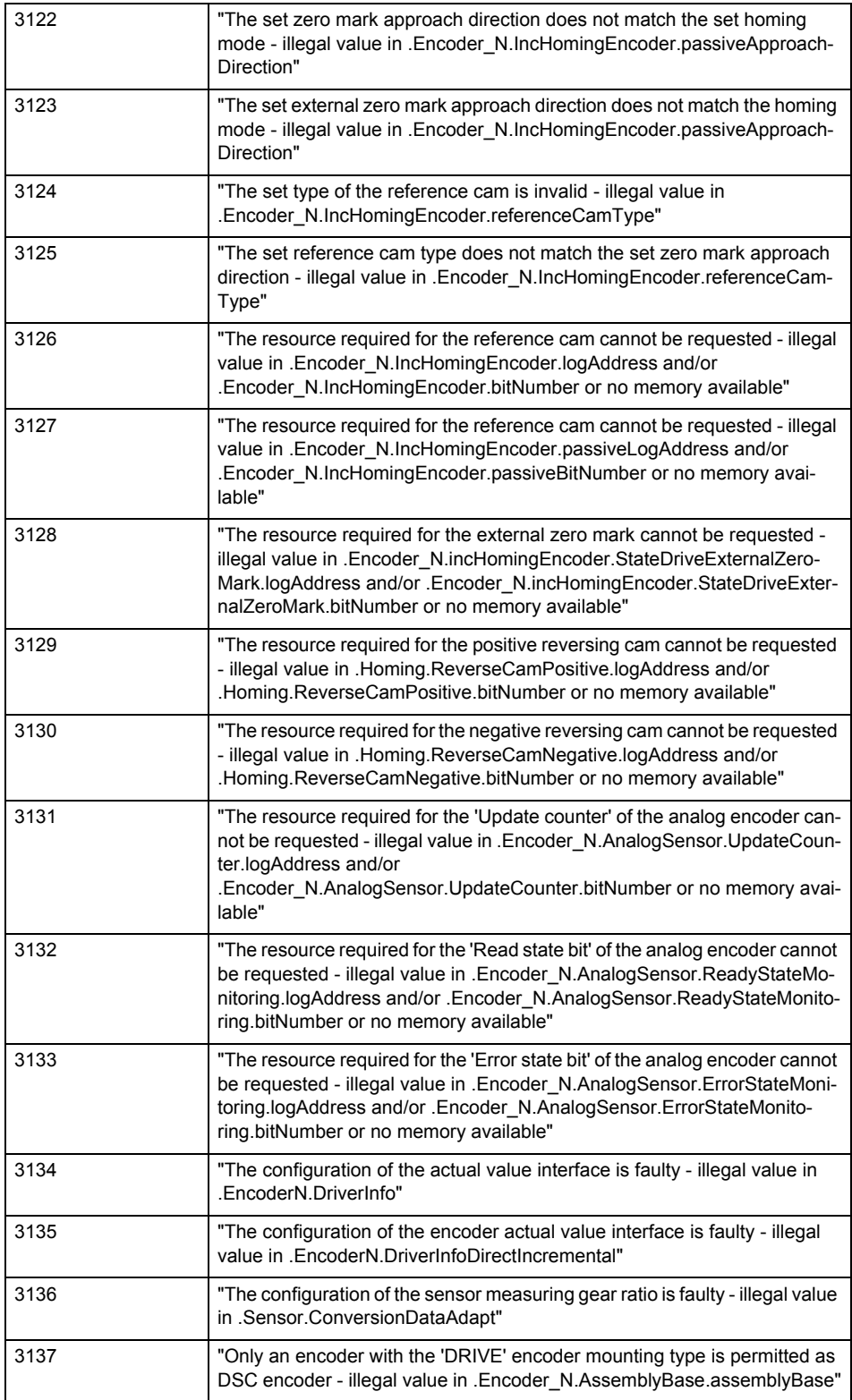

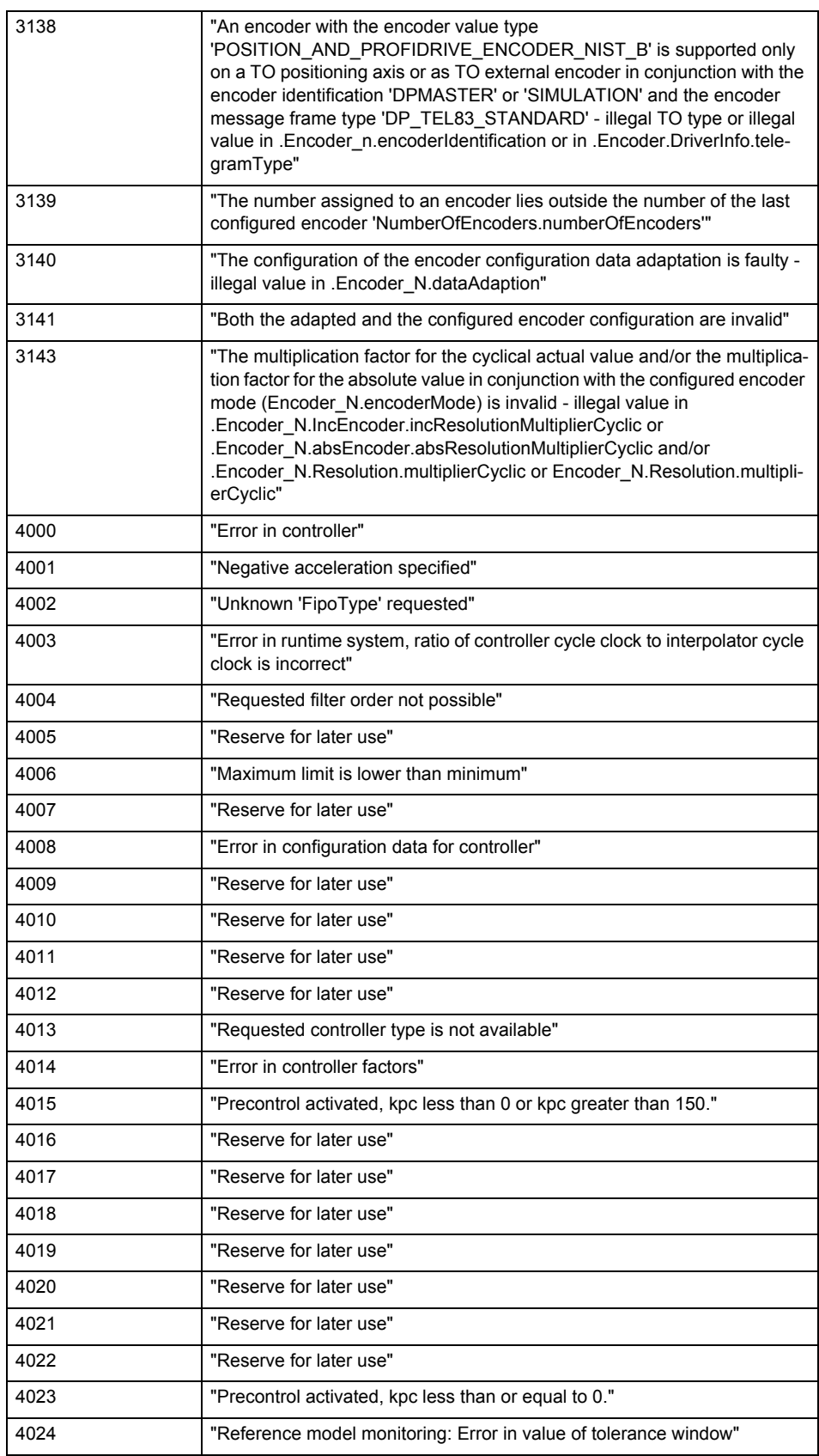

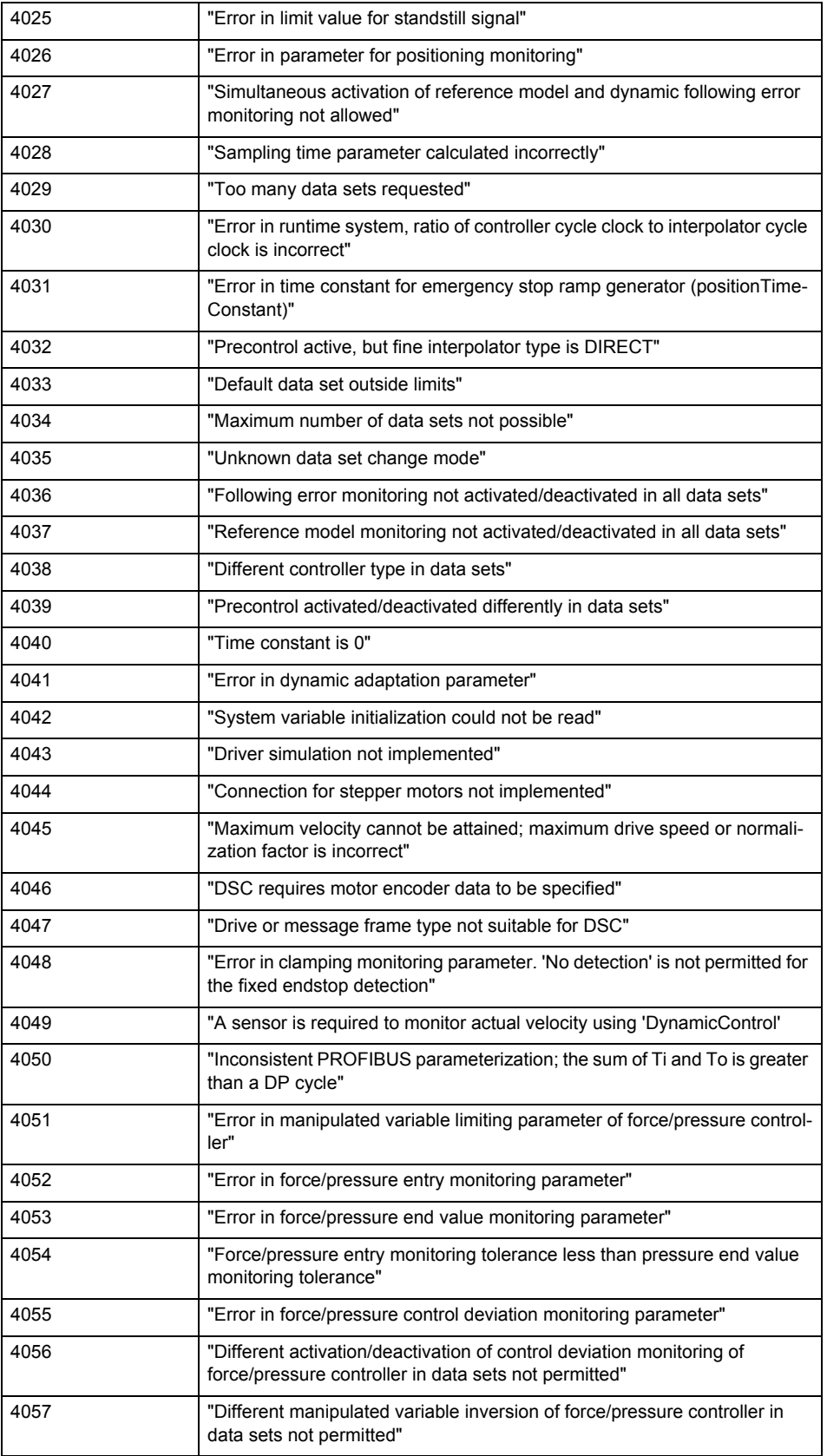

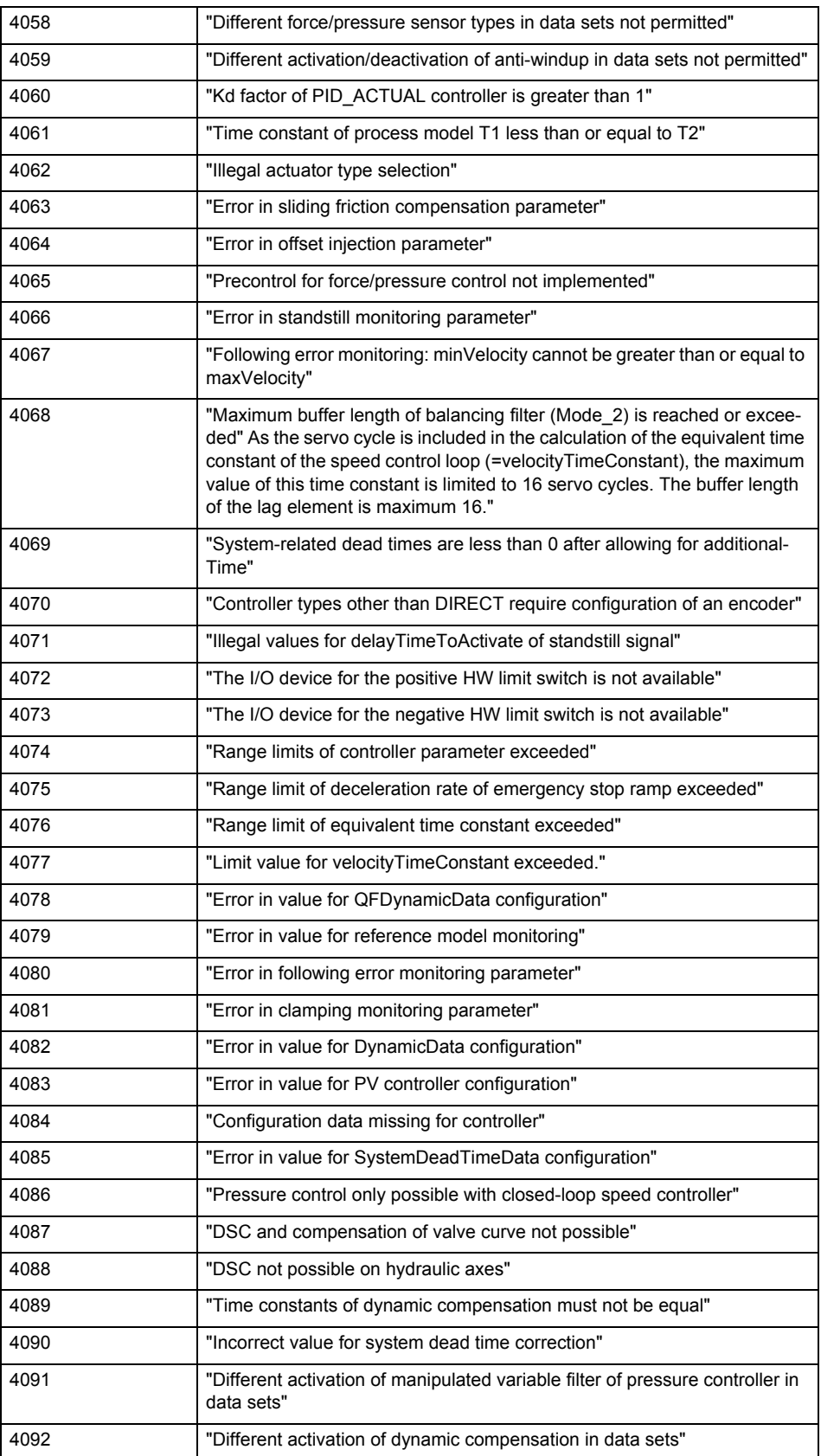

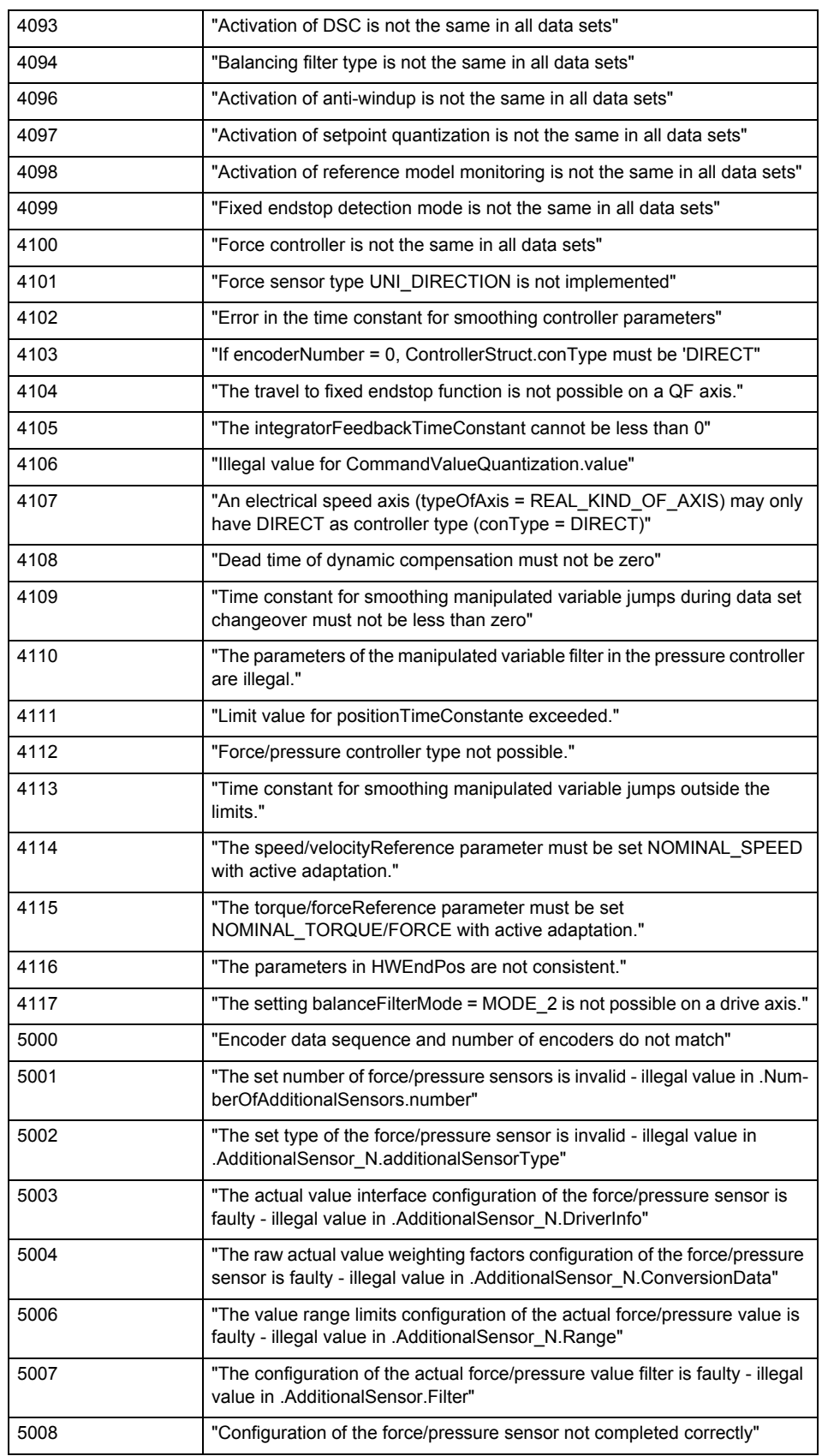

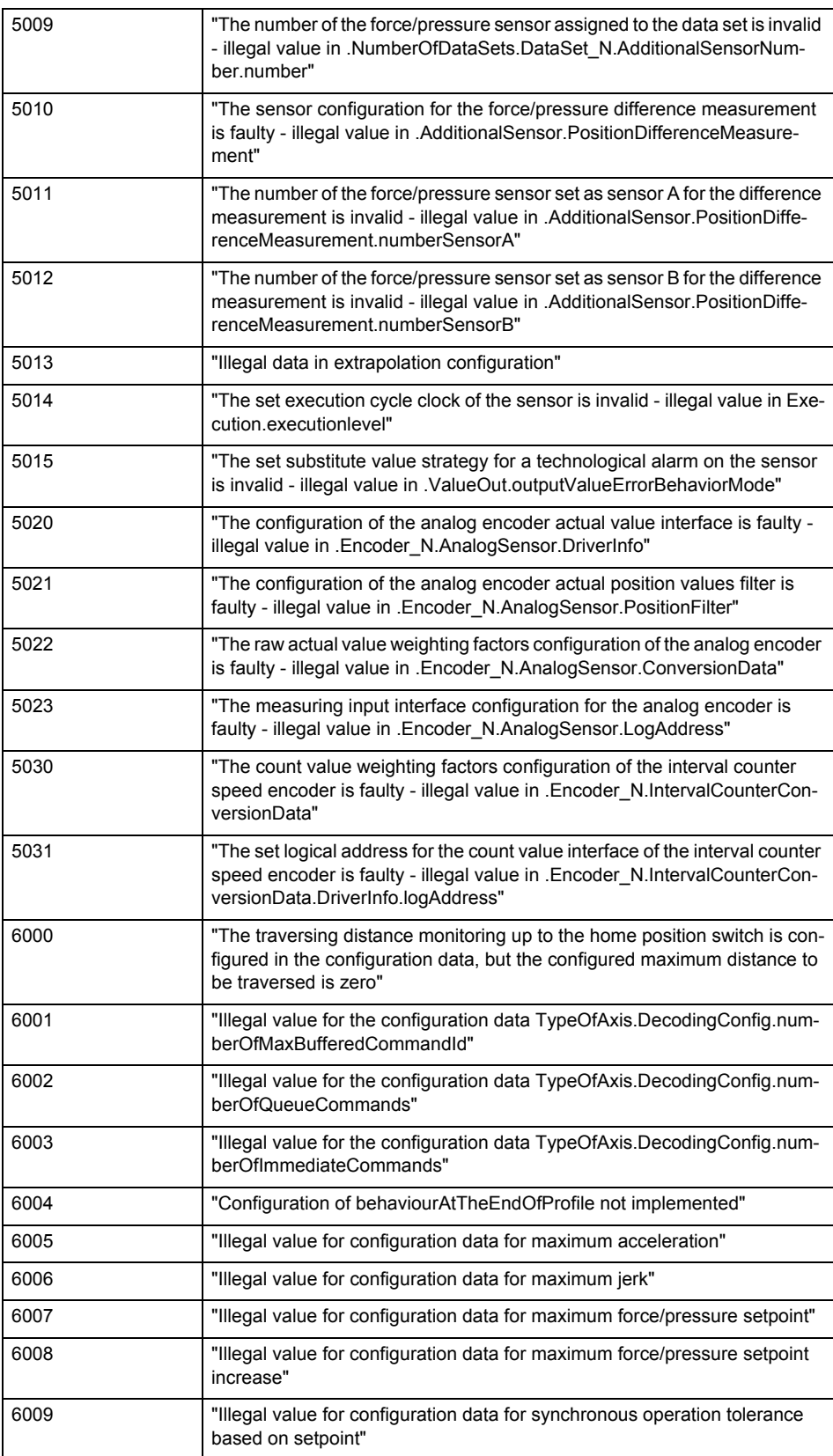

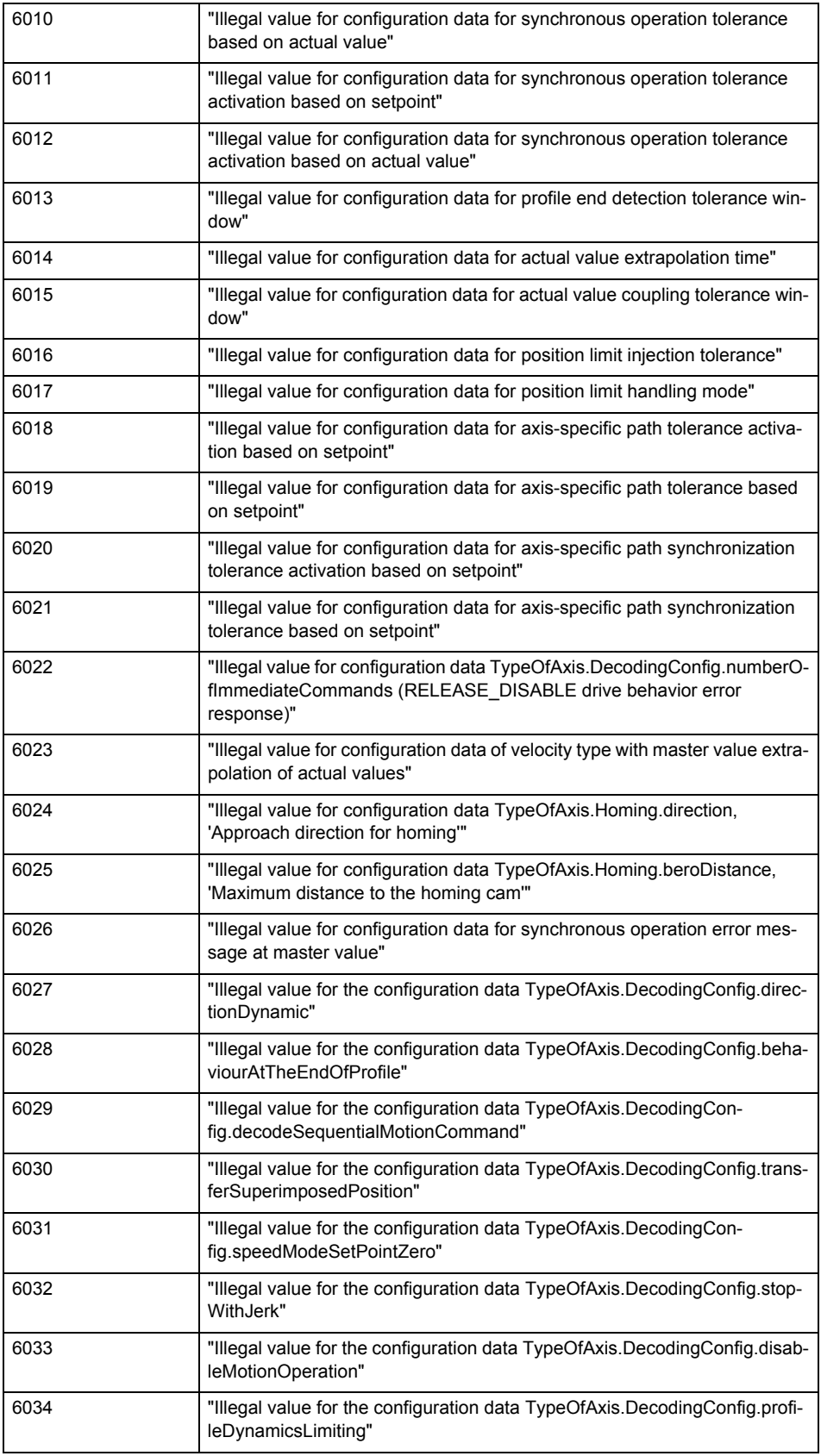

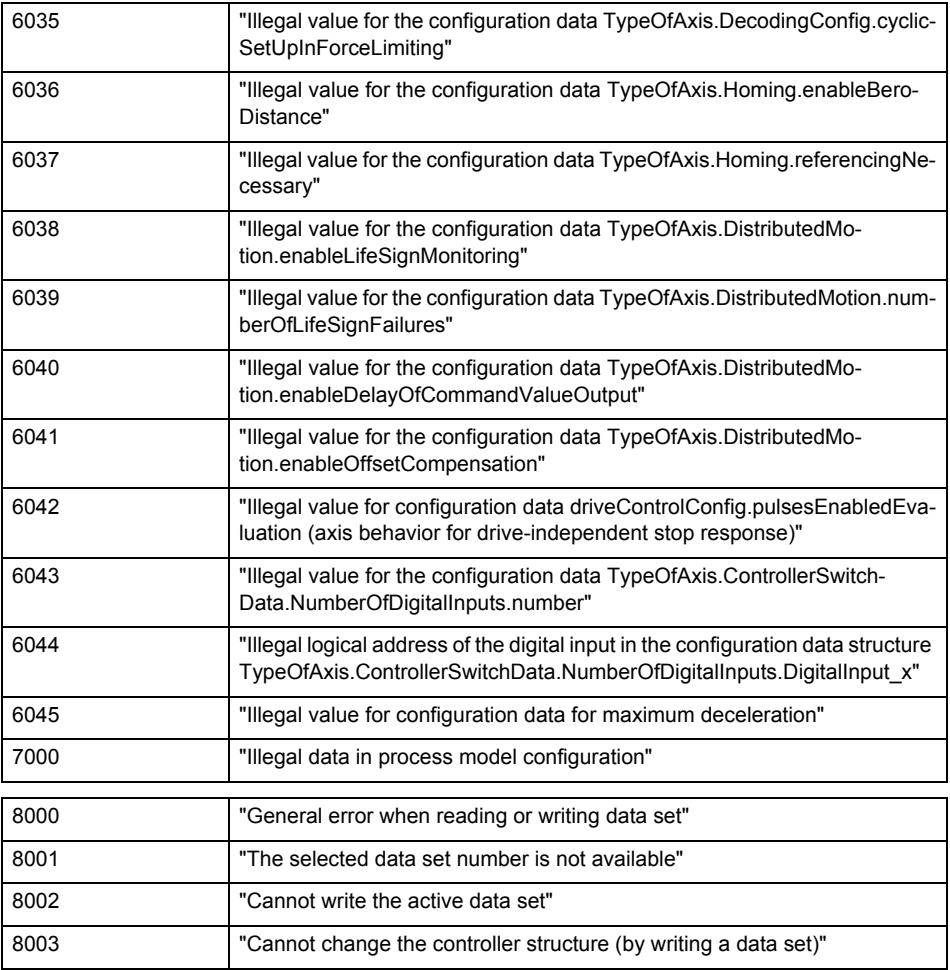

**Remedy**

Change the data set parameters.

### **Acknowledgement/reaction**

Reset fault memory / START TechnologicalFaultTask

# **Preassignment for local reactions**

NONE

#### **Settable local reactions**

NONE DECODE\_STOP END\_OF\_MOTION\_STOP MOTION\_STOP MOTION\_EMERGENCY\_STOP MOTION\_EMERGENCY\_ABORT FEEDBACK\_EMERGENCY\_STOP OPEN\_POSITION\_CONTROL RELEASE\_DISABLE

## **Diagnostics buffer entry**

## **50011 Limit range of the incremental actual value exceeded (Parameter1: /1/%d)**

### **Cause**

The value of the current position or the internal incremental position has exceeded the system-internal upper or lower limit.

#### **Meaning of alarm parameters**

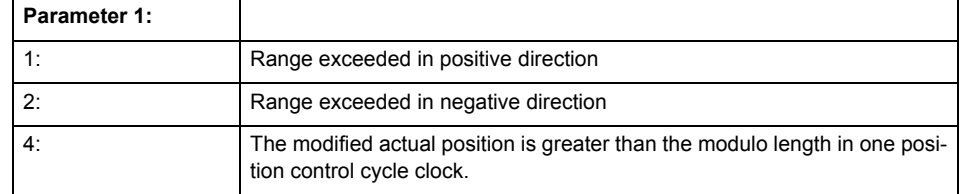

#### **Remedy**

General (cause of error 1 and 2):

Ensure that the Modulo characteristic is activated on the TO (TO.Modulo.state = ACTIVE) if the encoder on the TO is to record the position of an infinite movement in one direction. If this is not possible, the traversing range must be taken into consideration during the configuration of the TO.

Leaving the error state for absolute encoder (TO.TypeOfAxis.NumberOfEncoders.Encoder\_N.encoderType = SENSOR\_ABSOLUTE/SENSOR\_CYCLIC\_ABSOLUTE) (cause of error 1 and 2):

- (Only acyclic absolute encoders) Restart of the TO with the prerequisite that the sum of the total absolute encoder adjustment and the position calculated from the current encoder incremental position is less than the internal upper or lower position limit.
- Acknowledgement of the alarm 50011 and correction of the position in the direction opposite to the direction of crossing the limit value by absolute encoder adjustment. The offset to be calculated must be at least one millimeter. This value increases by the position changes of the absolute encoder, which are not recorded after the 50011 alarm.
- (Only axes) Acknowledgement of the 50011 alarm, speed-controlled enabling of the axis and then speed-controlled traversing of the axis in the direction opposite to the direction of crossing the limit value. The traversing distance must be at least one millimeter. The traversing distance increases by the position changes of the absolute encoder, which are not recorded after the 50011 alarm. If the position returns to a valid range, then the position of the absolute encoder is re-initialized with the current absolute encoder adjustment and the current encoder incremental position (sensor-

data[N].state = NOT\_VALID -> VALID).

Leaving the error state for incremental encoder (TO.TypeOfAxis.NumberOfEncoders.Encoder\_N.encoderType = SENSOR\_INCREMENTAL) (cause of error 1 and 2):

- Restart
- (Only axes) Acknowledgement of the 50011 alarm, enabling of the axis and then traversing of the axis in the direction opposite to the direction of crossing the limit value.

#### **Acknowledgement/reaction**

Reset fault memory / START TechnologicalFaultTask

**Preassignment for local reactions** RELEASE\_DISABLE

### **Settable local reactions**

RELEASE\_DISABLE

#### **Diagnostics buffer entry**

# **50012 Drive/encoder does not support the selected function (reason: /1/%d)**

### **Cause**

The homing function cannot be performed.

### **Meaning of alarm parameters**

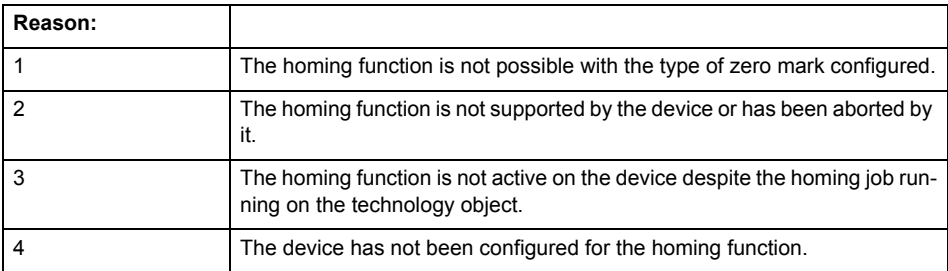

**Remedy**

Check the following:

- The support for the homing function provided by the drive or encoder
- The availability of the zero mark configured
- The encoder's configuration data and the drive's settings. Please also consider, if necessary, any troubleshooting tips in the device documentation.
- The encoder
- Encoder connection
- Check the wiring.

### **Acknowledgement/reaction**

Reset fault memory / START TechnologicalFaultTask

**Preassignment for local reactions** RELEASE\_DISABLE

## **Settable local reactions**

NONE DECODE\_STOP END\_OF\_MOTION\_STOP MOTION\_STOP MOTION\_EMERGENCY\_STOP MOTION\_EMERGENCY\_ABORT FEEDBACK\_EMERGENCY\_STOP OPEN\_POSITION\_CONTROL RELEASE\_DISABLE

**Diagnostics buffer entry**

# **50013 The permissible range limits have been violated (logical address: /1/%d, reason: /2/%d)**

#### **Cause**

Range violation for additional sensor.

#### **Meaning of alarm parameters**

#### **Logical address:**

Address configured on the technology object.

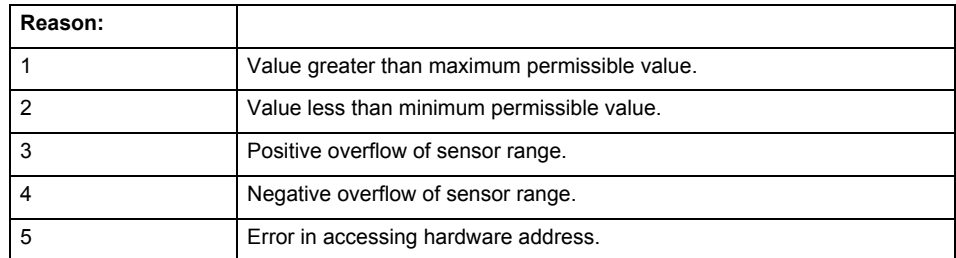

**Remedy**

Check the following:

- Check the sensor connection.
- Check the wiring.
- Adjust the configuration data, if necessary.

#### **Acknowledgement/reaction**

Reset fault memory / START TechnologicalFaultTask

### **Preassignment for local reactions** RELEASE\_DISABLE

#### **Settable local reactions**

NONE DECODE\_STOP END\_OF\_MOTION\_STOP MOTION\_STOP MOTION\_EMERGENCY\_STOP MOTION\_EMERGENCY\_ABORT FEEDBACK\_EMERGENCY\_STOP OPEN\_POSITION\_CONTROL RELEASE\_DISABLE

## **Diagnostics buffer entry**

## **50014 Permissible control deviation of the pressure controller has been exceeded**

### **Cause**

Permissible control deviation of pressure controller exceeded.

### **Remedy**

Check for correct functioning of the pressure control loop.

#### **Acknowledgement/reaction**

Reset fault memory / START TechnologicalFaultTask

**Preassignment for local reactions** RELEASE\_DISABLE

# **Settable local reactions**

**NONE** DECODE\_STOP END\_OF\_MOTION\_STOP MOTION\_STOP MOTION\_EMERGENCY\_STOP MOTION\_EMERGENCY\_ABORT FEEDBACK EMERGENCY STOP OPEN\_POSITION\_CONTROL RELEASE\_DISABLE

#### **Diagnostics buffer entry**

No

### **50015 Level overflow of the IPO not detected**

#### **Cause**

The system could not intercept a level overflow.

### **Remedy**

Please contact Siemens Support with the error number indicated above.

#### **Acknowledgement/reaction**

Power On / STOP

**Preassignment for local reactions** RELEASE\_DISABLE

## **Settable local reactions**

NONE DECODE\_STOP END\_OF\_MOTION\_STOP MOTION\_STOP MOTION\_EMERGENCY\_STOP MOTION\_EMERGENCY\_ABORT FEEDBACK\_EMERGENCY\_STOP OPEN\_POSITION\_CONTROL RELEASE\_DISABLE

### **Diagnostics buffer entry**
# **50016 Limitation of the backstop active**

**Cause**

The speed setpoint is limited by the backstop.

**Remedy**

Check the following:

- Mechanical configuration
- Encoder connection
- Configuration of the speed setpoint interface
- Maximum permissible backstop values in the configuration data

#### **Acknowledgement/reaction**

Reset fault memory / START TechnologicalFaultTask

# **Preassignment for local reactions** NONE

#### **Settable local reactions**

NONE DECODE\_STOP END\_OF\_MOTION\_STOP MOTION\_STOP MOTION\_EMERGENCY\_STOP MOTION\_EMERGENCY\_ABORT FEEDBACK\_EMERGENCY\_STOP OPEN\_POSITION\_CONTROL RELEASE\_DISABLE

# **Diagnostics buffer entry**

# **50017 Manipulated variable monitoring on the Q-/F-output active (Parameter1: /1/%d)**

# **Cause**

The manipulated variable is limited.

# **Meaning of alarm parameters**

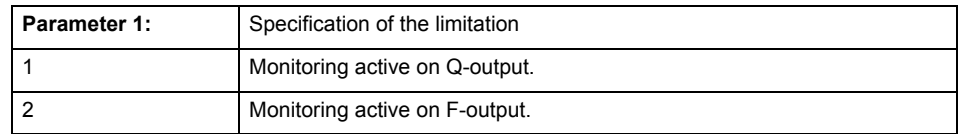

# **Remedy**

# Check the following:

- Configuration of the valve characteristic
- Maximum permissible velocity or the maximum permissible force/pressure setpoint in the configuration data
- Encoder connection
- Configuration of the setpoint interface

# **Acknowledgement/reaction**

Reset fault memory / START TechnologicalFaultTask

# **Preassignment for local reactions** NONE

# **Settable local reactions**

NONE DECODE\_STOP END\_OF\_MOTION\_STOP MOTION\_STOP MOTION\_EMERGENCY\_STOP MOTION\_EMERGENCY\_ABORT FEEDBACK\_EMERGENCY\_STOP OPEN\_POSITION\_CONTROL RELEASE\_DISABLE

# **Diagnostics buffer entry**

# **50018 The permissible range limits of the differential measurement have been violated (additional sensor number: /1/%d, reason: /2/%d)**

# **Cause**

Range violation for differential measurement of additional sensor.

# **Meaning of alarm parameters**

Additional sensor number:

Specifies the additional sensor number.

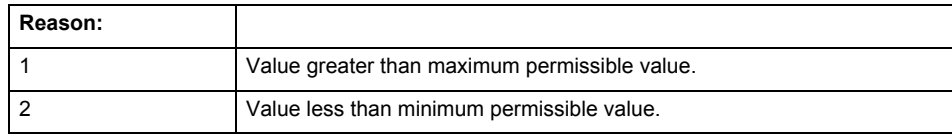

#### **Remedy**

Check and adjust the configuration data.

# **Acknowledgement/reaction**

Reset fault memory / START TechnologicalFaultTask

# **Preassignment for local reactions** RELEASE\_DISABLE

# **Settable local reactions**

NONE DECODE\_STOP END\_OF\_MOTION\_STOP MOTION\_STOP MOTION\_EMERGENCY\_STOP MOTION\_EMERGENCY\_ABORT FEEDBACK\_EMERGENCY\_STOP OPEN\_POSITION\_CONTROL RELEASE\_DISABLE

# **Diagnostics buffer entry**

# **50019 The permissible range limits of the input value via system variable have been violated (additional sensor number: /1/%d, reason: /2/%d)**

# **Cause**

Range violation of input value via system variable for additional sensor.

# **Meaning of alarm parameters**

# **Additional sensor number:**

Specifies the additional sensor number.

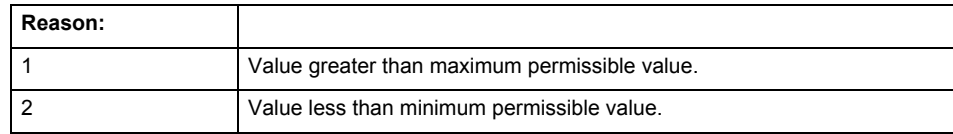

**Remedy**

Check and, if required, adjust the configuration data.

# **Acknowledgement/reaction**

Reset fault memory / START TechnologicalFaultTask

#### **Preassignment for local reactions** RELEASE\_DISABLE

# **Settable local reactions**

NONE DECODE\_STOP END\_OF\_MOTION\_STOP MOTION\_STOP MOTION\_EMERGENCY\_STOP MOTION\_EMERGENCY\_ABORT FEEDBACK\_EMERGENCY\_STOP OPEN\_POSITION\_CONTROL RELEASE\_DISABLE

# **Diagnostics buffer entry**

# **50020 System variable Servosettings (element /1/%d) is reset (reason /2/%d)**

# **Cause**

The Servosettings system variable structure is reset due to a stop response.

# **Meaning of alarm parameters**

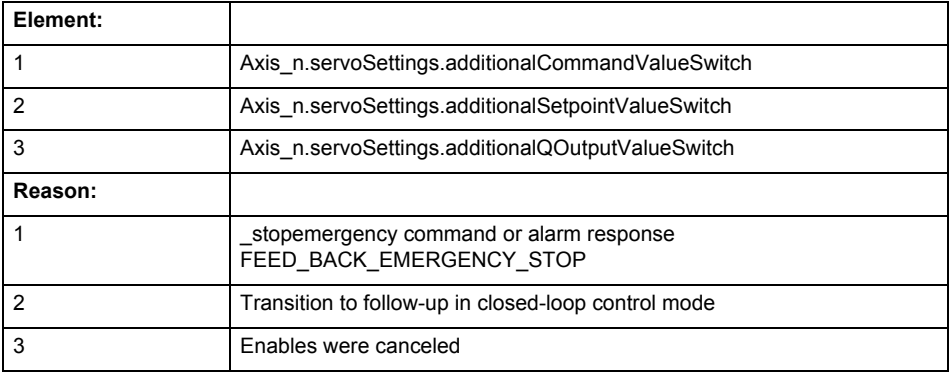

**Remedy**

Check the stop response.

# **Acknowledgement/reaction**

Reset fault memory / START TechnologicalFaultTask

#### **Preassignment for local reactions** NONE

# **Settable local reactions**

NONE DECODE\_STOP END\_OF\_MOTION\_STOP MOTION STOP MOTION\_EMERGENCY\_STOP MOTION\_EMERGENCY\_ABORT FEEDBACK\_EMERGENCY\_STOP OPEN\_POSITION\_CONTROL RELEASE\_DISABLE

# **Diagnostics buffer entry**

# **50021 The writing of system variable Servosettings (element /1/%d) is rejected because of a stop response**

# **Cause**

System variable Servosettings (element /1/%d) cannot be write-accessed due to a stop response.

#### **Meaning of alarm parameters**

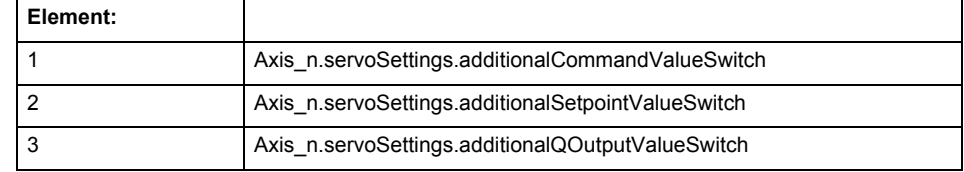

#### **Remedy**

Check the stop response.

# **Acknowledgement/reaction**

Reset fault memory / START TechnologicalFaultTask

#### **Preassignment for local reactions** NONE

# **Settable local reactions**

NONE DECODE\_STOP END\_OF\_MOTION\_STOP MOTION\_STOP MOTION\_EMERGENCY\_STOP MOTION\_EMERGENCY\_ABORT FEEDBACK\_EMERGENCY\_STOP OPEN\_POSITION\_CONTROL RELEASE\_DISABLE

# **Diagnostics buffer entry**

# **50022 maxVelocity cannot be attained with the set drive and axis parameters**

#### **Cause**

The maximum velocity set in TypeOfAxis.MaxVelocity.maximum cannot be attained with the selected drive and axis parameters.

**Remedy**

Check the following:

- The mechanical configuration (leadscrew pitch, load gears, etc.).
- The drive parameters, in particular, the maximum speeds and velocities
- Configuration of the speed setpoint interface
	- Maximum permissible velocity rates in the configuration data.
- The maximum velocity of the axis (configuration data: TypeOfAxis.MaxVelocity).

# **Acknowledgement/reaction**

Reset fault memory / START TechnologicalFaultTask

# **Preassignment for local reactions**

NONE

# **Settable local reactions**

NONE DECODE\_STOP END\_OF\_MOTION\_STOP MOTION\_STOP MOTION\_EMERGENCY\_STOP MOTION\_EMERGENCY\_ABORT FEEDBACK EMERGENCY STOP OPEN\_POSITION\_CONTROL RELEASE\_DISABLE

#### **Diagnostics buffer entry**

# **50023 Drive performs transition to independent state**

# **Note**

"Further information can be found in the TO Electrical/Hydraulic Axis, External Encoder Function Manual and in the online help."

# **Cause**

The drive switches to an independent state (e.g. drive-independent braking on the OFF3 ramp after selection of SS1, SS2, STOP B or STOP C).

# **Remedy**

Check the following:

- The machine for safety-relevant events.
- The parameterization of the safety components.

#### **Acknowledgement/reaction**

Reset fault memory / START TechnologicalFaultTask

**Preassignment for local reactions** OPEN\_POSITION\_CONTROL

# **Settable local reactions**

NONE DECODE\_STOP END\_OF\_MOTION\_STOP MOTION\_STOP MOTION\_EMERGENCY\_STOP MOTION\_EMERGENCY\_ABORT FEEDBACK\_EMERGENCY\_STOP OPEN\_POSITION\_CONTROL RELEASE\_DISABLE

# **Diagnostics buffer entry**

# **50024 Long-term stability of the actual values is not guaranteed (encoder number /1/%d, data set number /2/%d)**

# **Cause**

Taking account of the mechanical relationships, the current encoder configuration does not permit the determination of long-term stable factors for the sensor-side conversion of the encoder raw actual values into (modulo) position and velocity actual values and/or for the actuator-side conversion of the position and velocity setpoints into encoder raw actual value equivalents. To evaluate the quantities to be converted, equivalent but non-long-term stable factors are used as replacement. The long-term stability of the actual values is not guaranteed!

#### **Meaning of alarm parameters**

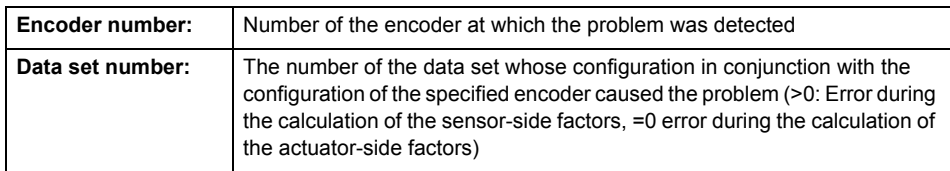

**Remedy**

Check the following:

- The leadscrew pitch configured on the technology object
- The load gear configured at the specified data set
- At the encoder, for example, the configured resolution, fine resolution of the cyclical actual value and the measuring gear ratio

#### **Acknowledgement/reaction**

Reset fault memory / START TechnologicalFaultTask

**Preassignment for local reactions** NONE

# **Settable local reactions**

NONE DECODE\_STOP END\_OF\_MOTION\_STOP MOTION\_STOP MOTION\_EMERGENCY\_STOP MOTION\_EMERGENCY\_ABORT FEEDBACK\_EMERGENCY\_STOP OPEN\_POSITION\_CONTROL RELEASE\_DISABLE

# **Diagnostics buffer entry**

# **50101 Window for reference model monitoring exceeded**

**Cause**

- The dynamic demands on the control loop are too high.
- The speed error monitoring is activated and the maximum speed deviation i.e. the value in the configuration date "TypeOfAxis.NumberOfDataSets\_1.ControllerDynamic.maxVeloTolerance" was exceeded.

**Remedy**

- Check the encoder count direction.
- Check the control loop parameter assignment.
- Change the parameter assignment for following error monitoring.
- Check the rated speed of the motor specified on the axis against the setting on the drive, and adjust the speeds.

# **Acknowledgement/reaction**

Reset fault memory / START TechnologicalFaultTask

# **Preassignment for local reactions** RELEASE\_DISABLE

# **Settable local reactions**

**NONE** DECODE STOP END\_OF\_MOTION\_STOP MOTION\_STOP MOTION\_EMERGENCY\_STOP MOTION\_EMERGENCY\_ABORT FEEDBACK\_EMERGENCY\_STOP OPEN\_POSITION\_CONTROL RELEASE\_DISABLE

# **Diagnostics buffer entry**

No

# **50102 Window for dynamic following error monitoring exceeded**

#### **Cause**

The dynamic demands on the control loop are too high, or the control system is overloaded.

### **Remedy**

- Check the encoder count direction.
- Check the control loop parameter assignment.
- Change the parameter assignment for following error monitoring.

# **Acknowledgement/reaction**

Reset fault memory / START TechnologicalFaultTask

# **Preassignment for local reactions** RELEASE\_DISABLE

# **Settable local reactions**

**NONE** DECODE\_STOP END\_OF\_MOTION\_STOP MOTION\_STOP MOTION\_EMERGENCY\_STOP MOTION\_EMERGENCY\_ABORT FEEDBACK\_EMERGENCY\_STOP OPEN\_POSITION\_CONTROL RELEASE\_DISABLE

# **Diagnostics buffer entry**

# **50103 Warning limit of dynamic following error monitoring reached**

#### **Cause**

The dynamic demands on the control loop are too high or the control system is overloaded, the warning stage has been reached.

# **Remedy**

- Check the encoder count direction.
- Check the control loop parameter assignment.
- Change the parameter assignment for following error monitoring.

#### **Acknowledgement/reaction**

Reset fault memory / START TechnologicalFaultTask

#### **Preassignment for local reactions** NONE

# **Settable local reactions**

NONE DECODE\_STOP END\_OF\_MOTION\_STOP MOTION\_STOP MOTION\_EMERGENCY\_STOP MOTION\_EMERGENCY\_ABORT FEEDBACK\_EMERGENCY\_STOP OPEN\_POSITION\_CONTROL RELEASE\_DISABLE

# **Diagnostics buffer entry**

No

# **50106 Position monitoring error**

#### **Cause**

The axis could not reach the positioning window in the specified time.

**Remedy**

- Check the control loop parameter assignment.
- Check the parameter assignment for position monitoring.

#### **Acknowledgement/reaction**

Reset fault memory / START TechnologicalFaultTask

# **Preassignment for local reactions** RELEASE\_DISABLE

# **Settable local reactions**

NONE DECODE\_STOP END\_OF\_MOTION\_STOP MOTION\_STOP MOTION\_EMERGENCY\_STOP MOTION\_EMERGENCY\_ABORT FEEDBACK\_EMERGENCY\_STOP OPEN\_POSITION\_CONTROL RELEASE\_DISABLE

# **Diagnostics buffer entry**

# **50107 Standstill monitoring error**

#### **Cause**

The axis has left the standstill window or could not reach the standstill window in the specified time.

# **Remedy**

- Check that the control loop is operating correctly.
- Check the parameter assignment for standstill monitoring.

# **Acknowledgement/reaction**

Reset fault memory / START TechnologicalFaultTask

**Preassignment for local reactions** RELEASE\_DISABLE

# **Settable local reactions**

NONE DECODE\_STOP END\_OF\_MOTION\_STOP MOTION\_STOP MOTION\_EMERGENCY\_STOP MOTION\_EMERGENCY\_ABORT FEEDBACK\_EMERGENCY\_STOP OPEN\_POSITION\_CONTROL RELEASE\_DISABLE

# **Diagnostics buffer entry**

No

# **50108 Clamping monitoring error**

#### **Cause**

The axis has left the clamping tolerance window.

- **Remedy**
- Check the mechanical end stop.
- Check that the control loop is operating correctly.
- Check the parameter assignment for clamping monitoring.

**Acknowledgement/reaction**

Reset fault memory / START TechnologicalFaultTask

**Preassignment for local reactions**

RELEASE\_DISABLE

# **Settable local reactions**

NONE DECODE\_STOP END\_OF\_MOTION\_STOP MOTION\_STOP MOTION\_EMERGENCY\_STOP MOTION\_EMERGENCY\_ABORT FEEDBACK\_EMERGENCY\_STOP OPEN\_POSITION\_CONTROL RELEASE\_DISABLE

# **Diagnostics buffer entry**

# **50109 Force entry window monitoring error**

#### **Cause**

The axis could not reach the starting force window in the specified time.

**Remedy**

Check the following:

- Control loop parameter assignment
- Parameter assignment for monitoring

#### **Acknowledgement/reaction**

Reset fault memory / START TechnologicalFaultTask

**Preassignment for local reactions** FEEDBACK\_EMERGENCY\_STOP

# **Settable local reactions**

**NONE** DECODE\_STOP END\_OF\_MOTION\_STOP MOTION\_STOP MOTION\_EMERGENCY\_STOP MOTION\_EMERGENCY\_ABORT FEEDBACK\_EMERGENCY\_STOP OPEN\_POSITION\_CONTROL RELEASE\_DISABLE

#### **Diagnostics buffer entry**

No

#### **50110 Force end value monitoring error**

#### **Cause**

The axis has left the full-scale force window or could not reach the window in the specified time.

**Remedy**

Check the following:

- Control loop operation
- Parameter assignment for monitoring

# **Acknowledgement/reaction**

Reset fault memory / START TechnologicalFaultTask

#### **Preassignment for local reactions**

FEEDBACK\_EMERGENCY\_STOP

# **Settable local reactions**

NONE DECODE\_STOP END\_OF\_MOTION\_STOP MOTION\_STOP MOTION\_EMERGENCY\_STOP MOTION\_EMERGENCY\_ABORT FEEDBACK\_EMERGENCY\_STOP OPEN\_POSITION\_CONTROL RELEASE\_DISABLE

#### **Diagnostics buffer entry**

# **50111 Pressure controller is working at the limit**

# **Cause**

The manipulated variable required by the force controller cannot be implemented and is limited.

# **Remedy**

Check that the control loop is operating correctly.

#### **Acknowledgement/reaction**

Reset fault memory / START TechnologicalFaultTask

#### **Preassignment for local reactions** NONE

**Settable local reactions**

NONE DECODE\_STOP END\_OF\_MOTION\_STOP MOTION\_STOP MOTION\_EMERGENCY\_STOP MOTION\_EMERGENCY\_ABORT FEEDBACK\_EMERGENCY\_STOP OPEN\_POSITION\_CONTROL RELEASE\_DISABLE

# **Diagnostics buffer entry**

# **50112 Incorrect polynomial parameters when extrapolating pressure (reason: /1/%d, command type: /4/%X)**

# **Cause**

The polynomial parameters entered do not define any continuously increasing, uniquely invertible polynomial.

# **Meaning of alarm parameters**

Command type:

Outputs the command type. The command type is output as an integer value.

# Reason:

0x1: The time entered is negative.

0x2: P0 is greater than P1.

0x4: The derivative in point P1 is 0.

0x10: The derivative in point P0 is 0.

0x20: The derivative in point P0 is greater than in point P1.

0x40: The polynomial is not unique.

0x80: The polynomial has a point of inflexion.

0x100: The polynomial is not uniquely invertible.

# **Remedy**

Change the parameter(s).

# **Acknowledgement/reaction**

Reset fault memory / START TechnologicalFaultTask

#### **Preassignment for local reactions** NONE

# **Settable local reactions**

NONE DECODE\_STOP END\_OF\_MOTION\_STOP MOTION\_STOP MOTION\_EMERGENCY\_STOP MOTION\_EMERGENCY\_ABORT FEEDBACK EMERGENCY STOP OPEN\_POSITION\_CONTROL RELEASE\_DISABLE

# **Diagnostics buffer entry**

# **50114 Error for the \_enableForceControl-/LimitedByCondition command**

# **Cause**

The selection of a force/pressure encoder not in the closed-loop control is not permitted in conjunction with the use of the force/pressure criterion for \_enableForceControl-/LimitedByCondition.

# **Remedy**

Check the following:

• The parameterization of the command.

#### **Acknowledgement/reaction**

Reset fault memory / START TechnologicalFaultTask

**Preassignment for local reactions** FEEDBACK\_EMERGENCY\_STOP

# **Settable local reactions**

**NONE** DECODE\_STOP END\_OF\_MOTION\_STOP MOTION\_STOP MOTION\_EMERGENCY\_STOP MOTION\_EMERGENCY\_ABORT FEEDBACK\_EMERGENCY\_STOP OPEN\_POSITION\_CONTROL RELEASE\_DISABLE

# **Diagnostics buffer entry**

No

# **50201 Safety alarm in the drive**

#### **Note**

"Further information can be found in the TO Electrical/Hydraulic Axis, External Encoder Function Manual and in the online help."

#### **Cause**

The drive sets safety alarm (bit 15).

#### **Remedy**

Program a specific alarm response.

# **Acknowledgement/reaction**

Reset fault memory / START TechnologicalFaultTask

#### **Preassignment for local reactions** NONE

#### **Settable local reactions NONE**

DECODE STOP END\_OF\_MOTION\_STOP MOTION\_STOP MOTION\_EMERGENCY\_STOP MOTION\_EMERGENCY\_ABORT FEEDBACK EMERGENCY STOP OPEN\_POSITION\_CONTROL RELEASE\_DISABLE

# **Diagnostics buffer entry**

# **50202 SINAMICS Safety Integrated Extended Function is selected**

# **Note**

Further information is provided:

Function Manual "TO Axis Electric/Hydraulic, External Encoder".

Technology Objects Synchronous Operation, Cam Function Manual

Online help

# **Cause**

The drive starts a Safety Integrated Extended Function.

# **Remedy**

Program a specific alarm response.

# **Acknowledgement/reaction**

Reset fault memory / START TechnologicalFaultTask

#### **Preassignment for local reactions** NONE

# **Settable local reactions**

NONE DECODE\_STOP END\_OF\_MOTION\_STOP MOTION\_STOP MOTION\_EMERGENCY\_STOP MOTION\_EMERGENCY\_ABORT FEEDBACK\_EMERGENCY\_STOP OPEN\_POSITION\_CONTROL RELEASE\_DISABLE

# **Diagnostics buffer entry**

# **50203 SINAMICS Safety Integrated Extended Function is deselected**

# **Note**

Further information is provided:

Function Manual "TO Axis Electric/Hydraulic, External Encoder".

Technology Objects Synchronous Operation, Cam Function Manual

Online help

# **Cause**

The drive completes a Safety Integrated Extended Function.

# **Remedy**

Program the specific alarm response.

# **Acknowledgement/reaction**

Reset fault memory / START TechnologicalFaultTask

#### **Preassignment for local reactions** NONE

# **Settable local reactions**

NONE DECODE\_STOP END\_OF\_MOTION\_STOP MOTION\_STOP MOTION\_EMERGENCY\_STOP MOTION\_EMERGENCY\_ABORT FEEDBACK\_EMERGENCY\_STOP OPEN\_POSITION\_CONTROL RELEASE\_DISABLE

# **Diagnostics buffer entry**

# **Part IIII TP Cam\_ext**

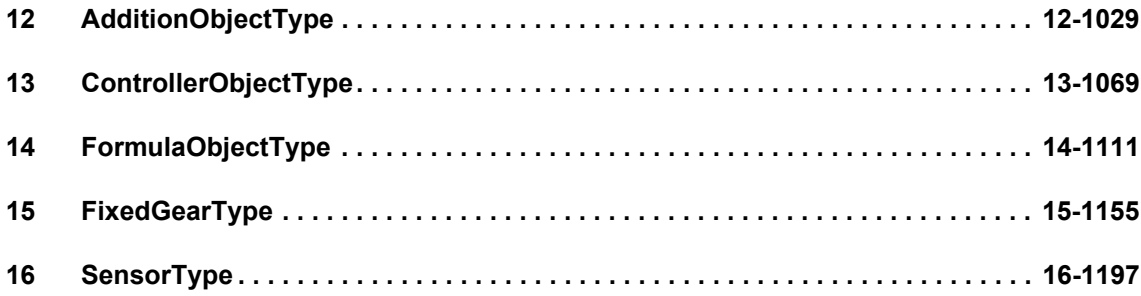

# <span id="page-1028-0"></span>**AdditionObjectType 12**

# **20001 Internal error (Parameter1: /1/%d, Parameter2: /2/%d, Parameter3: /3/%d, Parameter4: /4/%d)**

# **Cause**

This alarm indicates internal error states, which along with the error numbers provide information about the cause and location of the error.

# **Meaning of alarm parameters**

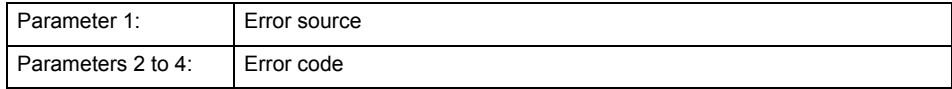

#### **Remedy**

A detailed description of this system error alarm is not provided.

Should a system error of this type occur, note the alarm number, the alarm text, and the internal system error number specified in the alarm and contact: SIEMENS AG I DT MC, Hotline.

# **Acknowledgement/reaction**

Power On / STOP

**Preassignment for local reactions** DISABLE

**Settable local reactions**

DISABLE

**Diagnostics buffer entry** Yes

# **20002 Insufficient memory (Parameter1: /1/%d, Parameter2: /2/%d, Parameter3: /3/%d, Parameter4: /4/%d)**

# **Cause**

The memory required by the system is no longer available.

This alarm can occur both during ramp-up and after program calls.

# **Meaning of alarm parameters**

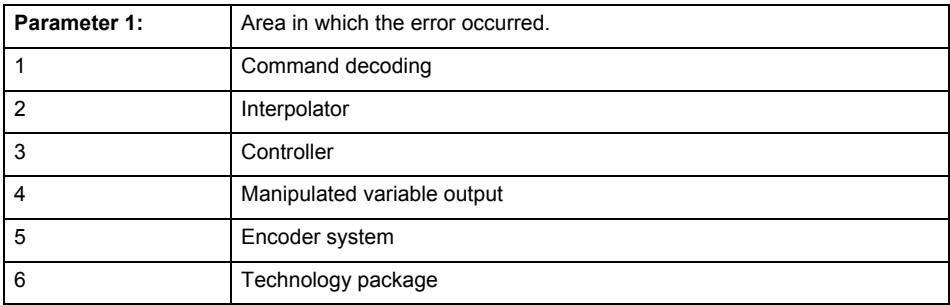

Parameters 2 to 4 are area-specific.

They are not fully utilized by all areas.

# **Command decoding area:**

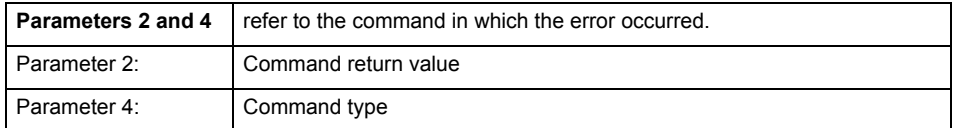

**Remedy**

- Reduce the size of the ST code.
- Reduce the number of technology objects.
- Reduce the number of interpolation points for cams, if present.
- **Acknowledgement/reaction**

Power On / STOP

# **Preassignment for local reactions** DISABLE

**Settable local reactions**

DISABLE

# **Diagnostics buffer entry**

# **20003 Internal configuration error (Parameter1: /1/%d, Parameter2: /2/%d, Parameter3: /3/%d, Parameter4: /4/%d)**

# **Cause**

This alarm indicates internal error states, which along with the error numbers provide information about the cause and location of the error.

# **Meaning of alarm parameters**

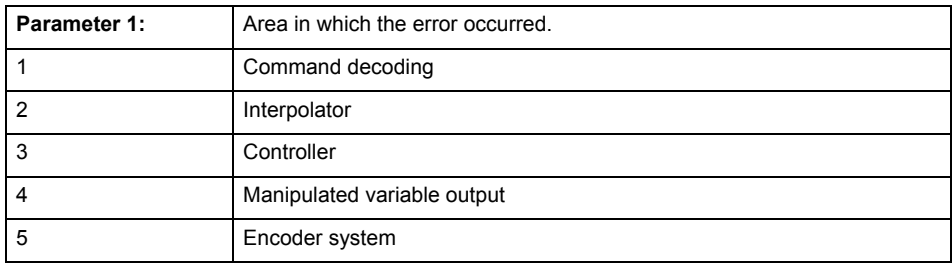

Parameters 2 to 4 are area-specific.

These parameters are not fully utilized by all areas.

# **Command decoding area:**

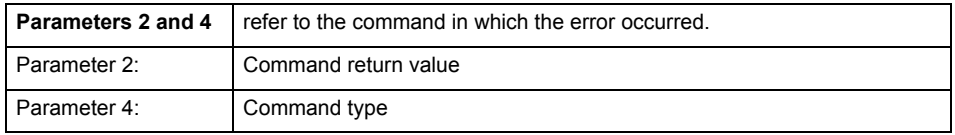

# **Remedy**

A detailed description of this system error alarm is not provided.

Should a system error of this type occur, note the alarm number, the alarm text, and the internal system error number specified in the alarm and contact: SIEMENS AG I DT MC, Hotline.

# **Acknowledgement/reaction**

Reset fault memory / START TechnologicalFaultTask

# **Preassignment for local reactions**

NONE

**Settable local reactions**

**NONE** DISABLE

**Diagnostics buffer entry**

# **20004 Under logical address: /1/%d (bit number, if required: /2/%d) no driver (type: /3/%d) could be requested (error number: /4/%d)**

# **Cause**

The driver of a physical device or the device itself is not available.

# **Meaning of alarm parameters**

Logical address:

This is the address configured on the technology object.

Bit number:

For bit driver only; bit number

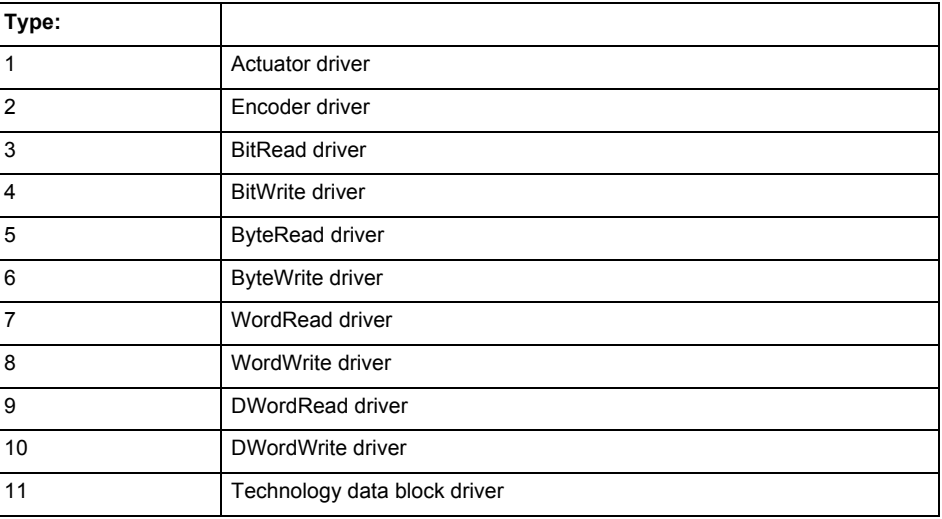

# **Error number: Specification of the error**

Not relevant

#### **Remedy**

- Connect a suitable device.
- Check the device (function, connections, terminals).
- Check the topology in HW Config.
- Compare the configuration in HW Config and the technology object configuration.
- Contact the hotline.

# **Acknowledgement/reaction**

Power On / START TechnologicalFaultTask

#### **Preassignment for local reactions** DISABLE

**Settable local reactions**

DISABLE

**Diagnostics buffer entry**

# **20005 Device type:/3/%d, log. address:/1/%d faulted. (Bit:/2/%d, encoder number:/5/%d, reason: 0x/4/%Xh)**

# **Note**

"Further information can be found in the TO Electrical/Hydraulic Axis, External Encoder Function Manual and in the online help."

# **Cause**

The driver of a physical device or the device itself has failed or is faulty.

If this alarm occurs, the cause of the error must be evaluated in the external device (drive or encoder).

# **Meaning of alarm parameters**

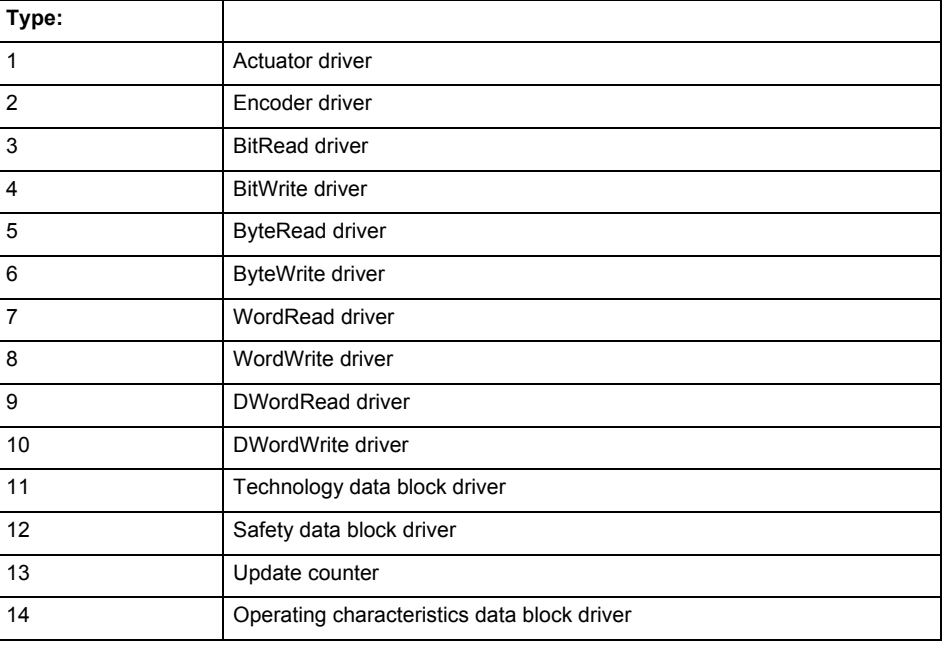

Logical address:

This is the logical input address configured on the technology object.

Bit number:

For bit driver type = 3 or 4 only; number of the bit

Encoder number

Number of the encoder in case of message frames with multiple encoders. Applies only when type  $= 2.$ 

# Reason:

0 - only defined when type = 2

# **Note**

Addition of error messages

The codings for the reason of the failure specified below for the individual alarm types can also occur in combination. A group coding is indicated as the sum of several individual codings (e.g.  $0x0005 = 0x0001 + 0x0004$ .

A failure reason labeled with DP can occur only for PROFIBUS devices.

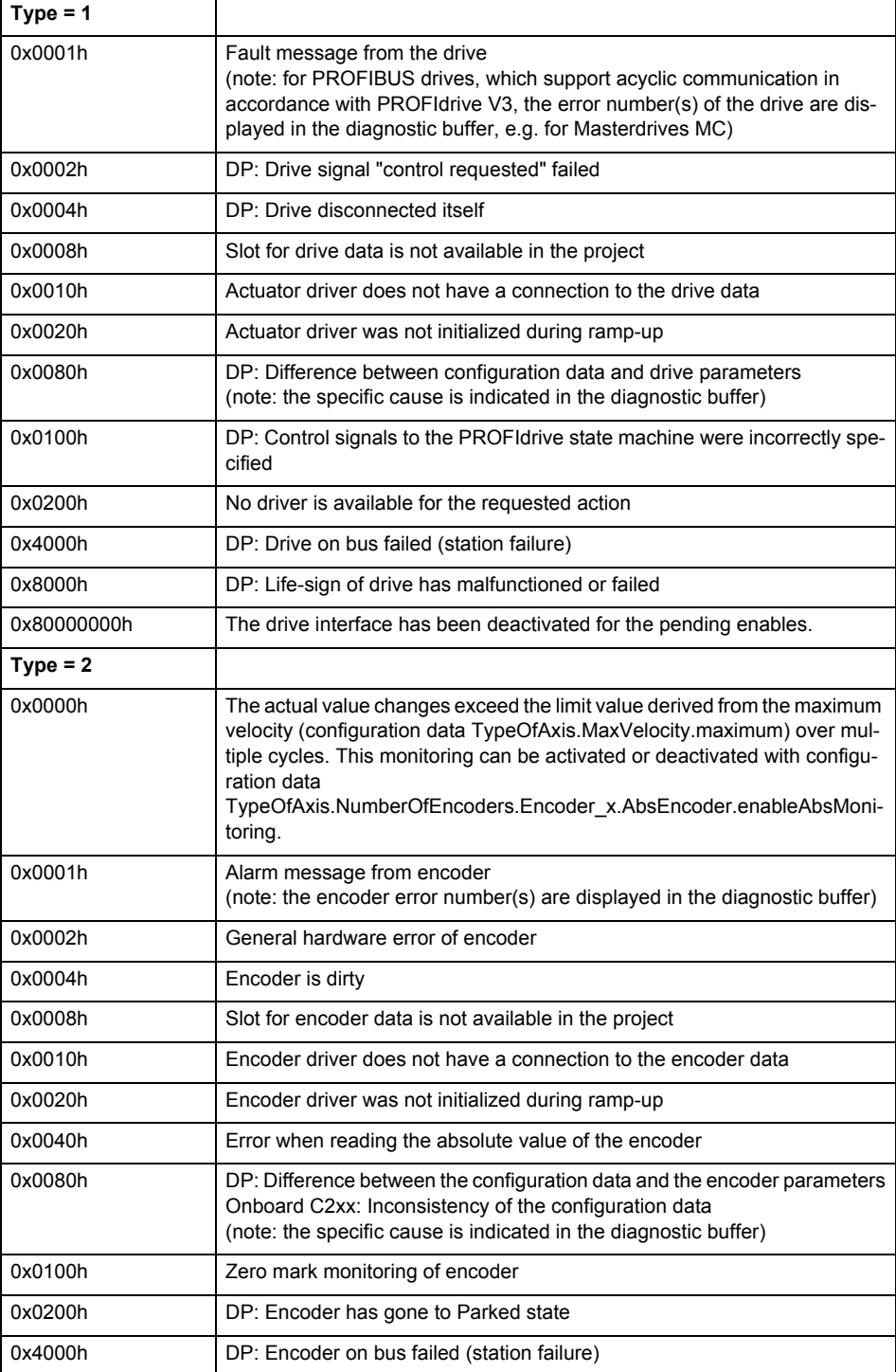

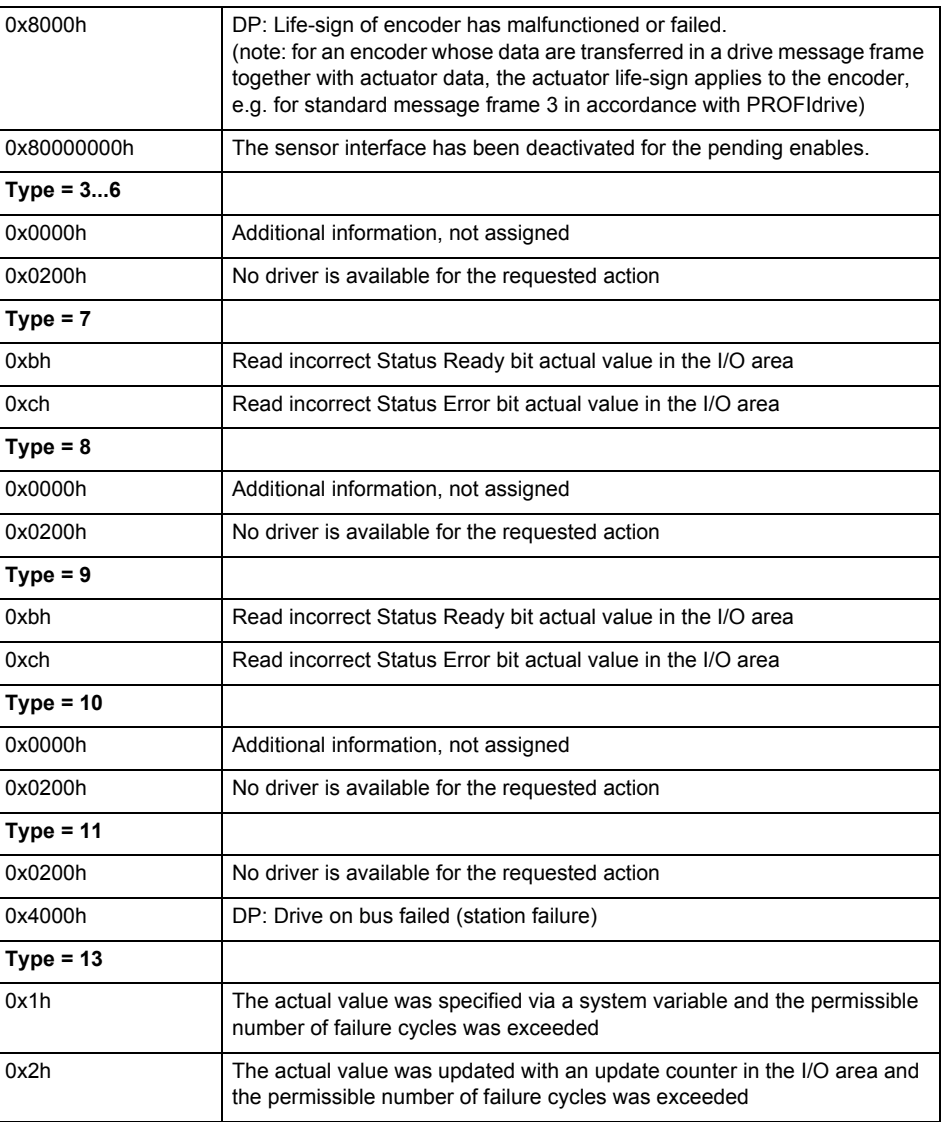

**Remedy**

The remedy for the respective type and cause is described below.

# **Type 1**

# **For reason 0x0001, 0x0002, 0x0004**

• Check the device functions, connections and wiring.

# **For reason 0x0008**

- Check the topology in HW Config.
- If this remedy does not apply, a system fault may be present. Call the hotline.

# **For reason 0x0080**

- For PROFIBUS drives or encoders, compare the configuration of HW Config, the technology object, and the drive parameter assignment (pay special attention to the help text for the associated diagnostic buffer entry).
- When sign-of-life monitoring is set: Ensure that in HW Config for drive under DP slave properties - isochronous operation - drive, the "synchronize to equidistant DP cycle" field is activated.
- Perform the following comparisons:
	- − Compare the message frame type in the drive or encoder parameter P922 with HW Config and the configuration data of the technology object.
	- − Compare the cycle clock parameters of HW Config (PROFIBUS line, Slave OM for drive or encoder) and the execution system. Tmapc and servo must be parameterized with the same cycle clock period! (reason 0x8000 can occur as a follow-on error).

• If the alarm occurs after the download on a drive with message frame 999: Compare the parameterized bit position for the "Pulses enabled" status signal in drive parameter p924 with the configuration data 'DriveControlConfig.PulsesEnabled' of the TO axis. In this case, there is not necessarily an incorrect parameterization and therefore a check cannot be performed by the system because of the BICO interconnection. Therefore, make sure that the Pulses enabled bit is in the correct position.

# **For reason 0x0100**

• Correct your user program with regard to PROFIdrive-compliant specification of control bits in the \_enable/disableAxis commands, e.g. control signal OFF (STW1.0 = false) must precede a drive connection.

# **For reason 0x0200**

• Assign a valid address to the I/O device.

# **For reason 0x4000**

• Check the device functions, connections and wiring.

#### **For reason 0x8000**

- Check the device functions, connections and wiring.
- Compare the cycle clock parameters of HW Config (PROFIBUS line, Slave OM for drive or encoder) and the execution system. Tmapc and servo must be parameterized with the same cycle clock period! (incorrect parameter assignment is indicated by reason 0x0080)

#### **Type 2**

#### **For reason 0x0000**

• Check the absolute encoder functions, connections and configuration. Take note of this when monitoring is deactivated (not with Alarm 20015).

# **For reason 0x0001, 0x0002, 0x0004**

Check the device functions, connections and wiring.

# **For reason 0x0008**

- Check the topology in HW Config.
- If this remedy does not apply, a system fault may be present. Call the hotline.

#### **For reason 0x0010**

• A system fault may be present. Call the hotline.

# **For reason 0x0020**

- Make sure that the user program does not reference a technology object containing an encoder (Axis, External Encoder) with an '\_enableaxis' or '\_enableexternalencoder' command while system variable 'sensordata.sensordata[n].state' is signaling invalid.
- If this remedy does not apply, a system fault may be present. Call the hotline.

#### **For reason 0x0040**

• Compare the encoder type in the drive or encoder parameter P979 with the configuration data of the technology object.

# **For reason 0x0080**

- For PROFIBUS drives or encoders, compare the configuration of HW Config, the technology object, and the drive parameter assignment (pay special attention to the help text for the associated diagnostic buffer entry).
- Perform the following comparisons:
	- − Compare the message frame type in the drive or encoder parameter P922 with HW Config and the configuration data of the technology object.
	- − Compare the cycle clock parameters of HW Config (PROFIBUS line, Slave OM for drive or encoder) and the execution system. Tmapc and servo must be parameterized with the same cycle clock period! (reason 0x8000 can occur as a follow-on error).
	- Compare the encoder type, resolution, shift factor, and, in the case of absolute encoders, the number of rotations in the drive or encoder parameter P979 to the encoder type, resolution, fine resolution, and, in the case of absolute encoders, the data length in the configuration data of the technology object.
- When using message frame 999, this message always appears, as the bit position is not checked by the system in this case, but has to be performed by the user.

# **For reason 0x0200**

• Find the cause of the error in the connected drive or encoder. Check whether the alarm was triggered due to a commissioning operation on the drive or encoder.

#### **For reason 0x4000**

Check the device functions, connections and wiring.

# **For reason 0x8000**

- Check the device functions, connections and wiring.
- Compare the cycle clock parameters of HW Config (PROFIBUS line, Slave OM for drive or encoder) and the execution system. Tmapc and servo must be parameterized with the same cycle clock period! (incorrect parameter assignment is indicated by reason 0x0080)

# **Type 3 - Type 6**

**For reason 0x0000**

• Check the configuration and the signal paths of the connection.

**Type 7**

**For reason 0xb**

• Check the Ready bit with regard to function, configuration, connections and wiring.

# **For reason 0xc**

• Check the Error bit with regard to function, configuration, connections and wiring.

#### **Type 8 For reason 0x0000**

• Check the device functions, connections and wiring.

# **Type 9**

**For reason 0xb**

• Check the Ready bit with regard to function, configuration, connections and wiring.

# **For reason 0xc**

• Check the Error bit with regard to function, configuration, connections and wiring.

**Type 10**

# **For reason 0x0000**

• Check the device functions, connections and wiring.

# **Type 11 - Type 12**

# **For reason 0x4000**

• Check the device functions, connections and wiring. If the error cannot be acknowledged when the axis is in simulation mode, check whether the technology data block is activated, and if this is the case, deactivate it.

# **Type 13**

# **For reason 0x1**

• Check the specification of the actual value with regard to function, configuration, and task configuration.

# **For reason 0x2**

• Check the device functions, configuration, connections and wiring.

# **Acknowledgement/reaction**

Reset fault memory / START TechnologicalFaultTask

# **Preassignment for local reactions**

DISABLE

# **Settable local reactions**

DISABLE

# **Diagnostics buffer entry**

# **20006 Configuration error (category: /1/%d, error number: /2/%d, additional information: /3/%d)**

# **Note**

"Further information can be found in the TO Electrical/Hydraulic Axis, External Encoder Function Manual and in the online help."

# **Cause**

This alarm indicates error states caused by a faulty or inconsistent configuration. The technology objects perform a plausibility check on the configuration. Errors are identified by the error codes below.

# **Meaning of alarm parameters**

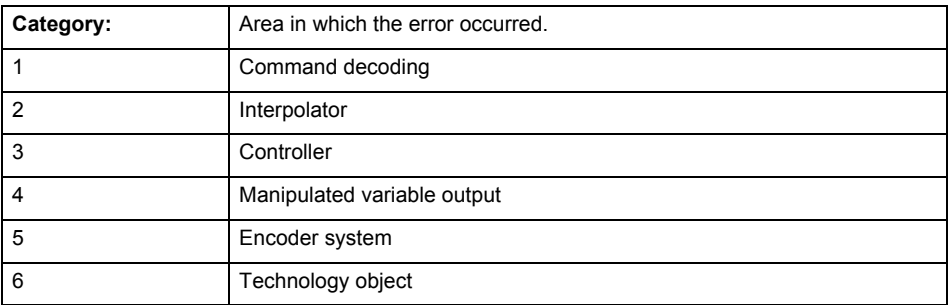

#### **Error number: Specification of the error**

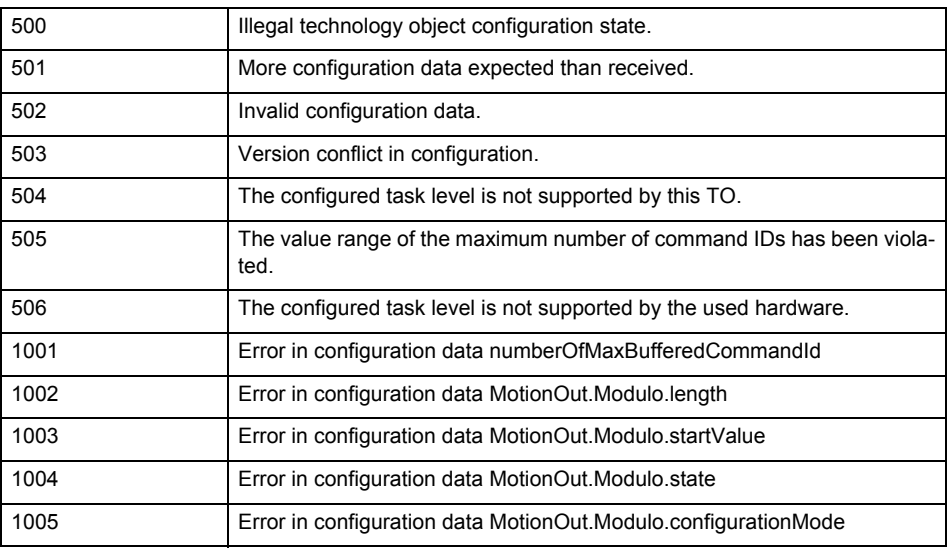

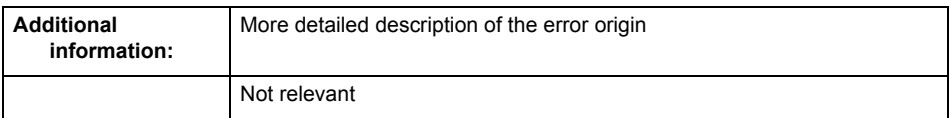

**Remedy**

Change the configuration data.

**Acknowledgement/reaction** Power On / START TechnologicalFaultTask

**Preassignment for local reactions** DISABLE

**Settable local reactions** DISABLE

**Diagnostics buffer entry** Yes

# **20007 Interconnection error (category: /1/%d, context: /2/%d, context parameter1: /3/%d, context parameter2: /4/%d)**

#### **Cause**

This alarm indicates errors in the interconnection of technology objects. When the interconnection is established, the technology object verifies it on the basis of the interface properties. Errors are classified by category.

Additional information for a more detailed description of the error can be output from the context. An error context is output for selected error categories. Additional context parameters can be output for a context, if necessary. Context and context parameters are output as an integer value.

#### **Meaning of alarm parameters**

Category:

#### **1 - Technology object compatibility error**

An interconnection is to be established with a technology object that has been configured with another reference system (e.g. output cams with rotary reference system and linear axis).

#### **2 - Exclusive interface**

An interface on a technology object that can only be connected to another technology object using one coupling type should be interconnected using different, mutually exclusive couplings.

For example, the master value interface on a positioning axis for an interconnected synchronous object can only be operated as a setpoint or an actual value coupling.

# **3 - Interconnection request**

The technology object awaits the interconnection to another technology object (necessary interconnection) in order to provide its functionality. Thus, for example, the interconnection to a gear axis is a required interconnection on a synchronous object.

#### **4 - Error during interface initialization.**

The alarm is output in the event of initialization errors when connecting interfaces on the technology object.

#### **5 - Interface not available on technology object.**

An interface required in the interconnection is not available on the technology object.

# **6 - Recursion**

The interconnection on the technology object results in a recursion in the execution system of the technology package. The technology object does not support recursive execution.

# **7 - Execution level compatibility error**

An interconnection is to be established with a technology object that is classified in a different execution level (e.g. output cam in execution level IPO and axis in execution level IPO\_2). The technology object does not support interconnection to technology objects of other execution levels.

#### **8 - Initialization distribution**

In the case of interconnected technology objects that are distributed among different devices, an error occurred during initialization of the communication.

#### **9 - Illegal technology object state**

The technology object cannot be interconnected in the current state. A technology object can be interconnected only after the configuration has been successfully completed.

Refer to the diagnostic buffer to determine the exact cause of the error. The cause of the illegal TO state is entered there (e.g. a level overflow during the configuration phase) and can then be corrected (in the example, by allowing level overflows in the task configuration).

#### **10 - Interface assignment**

The configured interface via which the technology object communicates, cannot be used from the processing cycle clock of the technology object.

#### command in recursive TO interconnection

The interconnection of the technology object and the enable state at its inputs result in an active recursive interconnection (positive feedback).

# **Remedy**

#### **Context / context parameter:**

Contact the hotline and provide the name of the context parameter.

Category:

#### **1 - Technology object compatibility error**

Check the configuration and set a common reference system for the technology objects to be inter-

connected.

# **2 - Exclusive interface**

Ensure that the project is consistent. Contact the hotline, if necessary.

# **3 - Interconnection request**

Ensure that the project is consistent. The missing interconnection on the technology object is specified in the context:

**Context**  TO type Interface 26 Addition object MotionIn

# **4 - Error during interface initialization**

Contact the hotline and provide the name of the context parameter.

#### **5 - Interface not available on technology object**

Contact the hotline and provide the name of the context parameter.

#### **6 - Recursion**

Check the interconnection topology of your project. Remove unnecessary interconnections.

# **7 - Execution level compatibility error**

Select a common execution level in the configuration for the technology objects to be interconnected (e.g. output cam and axis in IPO\_2).

# **8 - Initialization distribution**

- Ensure that your project is consistent. For proper configuration of communication, all devices must be compiled ('Project/Save and compile all' or "Save and compile all new').
- Determine whether all devices are selected for loading the project ('Target system/Select target devices...').
- Check whether the configured bus topology matches the actual bus topology.
- Ensure that the devices are linked in the bus configuration (PROFIBUS).
- Check whether isochronous operation was selected.
- In addition, the address areas that are used by the devices for communication must be set up. The address areas are automatically set up when the project is compiled; only afterwards is the valid hardware configuration available for downloading. Do not change automatically generated address areas afterwards.
- Contact the hotline and provide the name of the context parameter.

# **9 - Illegal technology object state**

- Correct the configuration of the technology object.
- Eliminate the execution error.
- **10 Interface assignment**
- Configure the bus interface to match the processing cycle clock (e.g. fast bus system and axis in FastIPO).

# **11 - Active command in recursive TO interconnection**

• Inputs of technology objects can already be enabled during the download (e.g. TO AdditionObjectType). Remove or change the relevant interconnection on the technology object or switch a technology object, whose input is enabled by the user program and not already by the download, into the positive feedback branch.

#### **Acknowledgement/reaction**

Reset fault memory / START TechnologicalFaultTask

# **Preassignment for local reactions**

DISABLE

#### **Settable local reactions** DISABLE

#### **Diagnostics buffer entry**

# **20008 Assignment of USER\_DEFAULT to system variables is not possible**

#### **Cause**

It is not appropriate to assign USER\_DEFAULT to a UserDefault system variable, because the variable references itself in this case.

As a result, a meaningful value cannot be generated on readout. When this error occurs, the new Enum value is not assigned. The variable retains the old value.

#### **Remedy**

# **USER\_DEFAULT is intended for use in technology commands. Avoid assigning it to system variables.**

# **Acknowledgement/reaction**

Reset fault memory / START TechnologicalFaultTask

#### **Preassignment for local reactions** NONE

**Settable local reactions**

**NONE** 

# **Diagnostics buffer entry**

No

# **20009 Reserved error**

**Cause**

**This error is not currently in use.**

**Remedy**

#### **Not necessary, for information only.**

**Acknowledgement/reaction**

Reset fault memory / START TechnologicalFaultTask

**Preassignment for local reactions** DISABLE

# **Settable local reactions**

DISABLE

#### **Diagnostics buffer entry** Yes

# **20010 A restart is required to activate the configuration data**

#### **Cause**

The configuration cannot be activated, since data has been modified preventing the activation. The technology object must be restarted to activate the data.

# **Remedy**

- Execute the technology object reset command, and set the 'activateRestart' parameter to 'ACTIVATE\_RESTART'.
- Set the 'restartActivation' system variable to 'ACTIVATE\_RESTART'.

#### **Acknowledgement/reaction**

Reset fault memory / START TechnologicalFaultTask

# **Preassignment for local reactions**

NONE

#### **Settable local reactions**

**NONE** DISABLE **Diagnostics buffer entry** No
## **20011 Error occurred while activating the configuration (category: /1/%d, error number: /2/%d, additional information: /3/%d)**

## **Cause**

This alarm indicates error conditions when activating the configuration.

The error conditions can be traced back to an incorrect or inconsistent configuration. The technology objects perform a plausibility check on the configuration. Errors are identified by the error codes below. The configuration is not activated when this alarm occurs.

## **Meaning of alarm parameters**

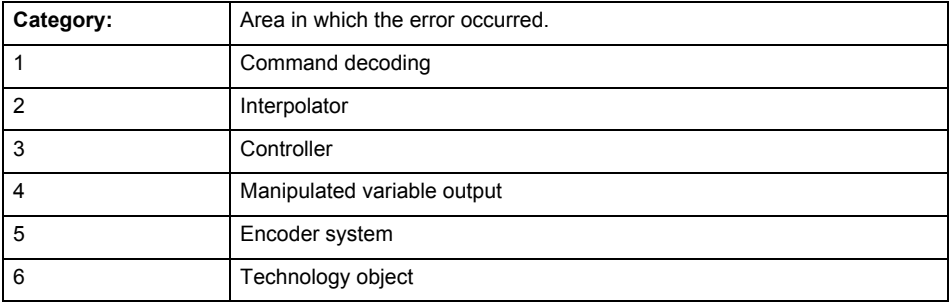

## **Error number: Specification of the error**

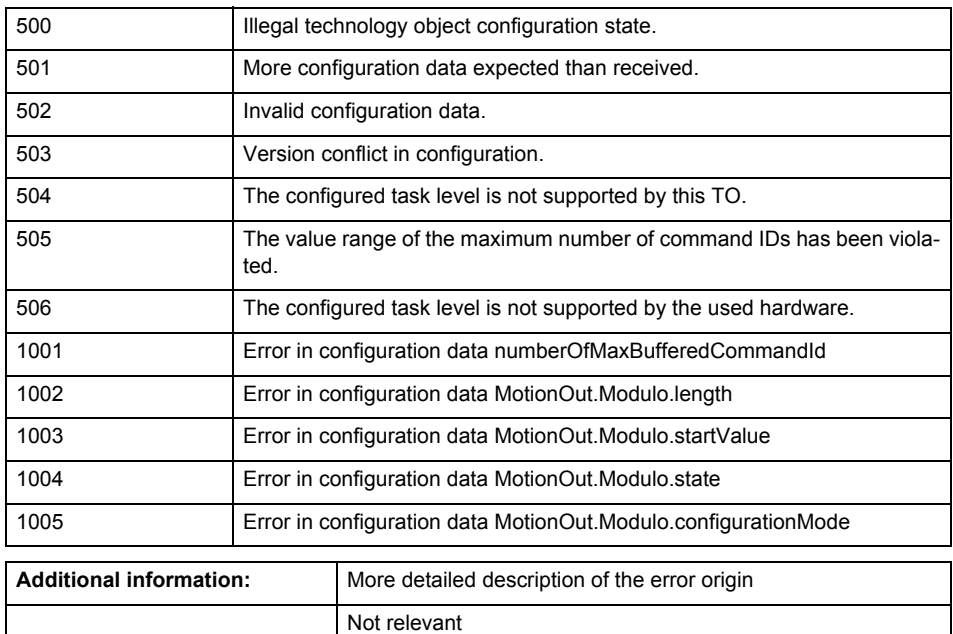

**Remedy**

Change the configuration data.

## **Acknowledgement/reaction**

Reset fault memory / START TechnologicalFaultTask

**Preassignment for local reactions**

NONE

**Settable local reactions** NONE DISABLE

**Diagnostics buffer entry** No

## **20012 Restart not carried out (reason: /1/%d)**

## **Cause**

Technology object could not be restarted.

## **Meaning of alarm parameters**

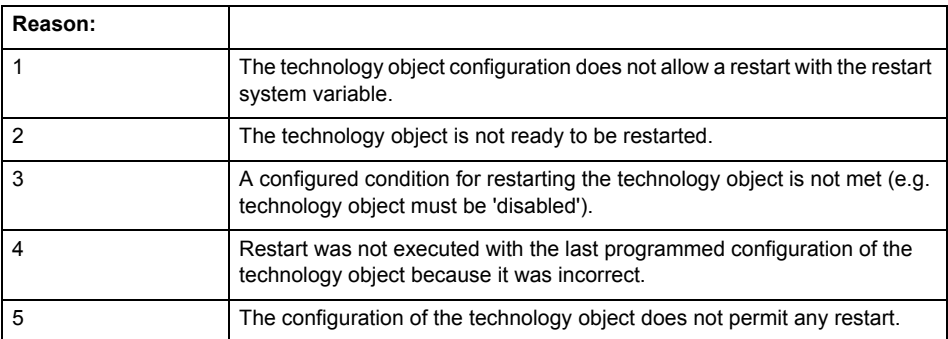

**Remedy**

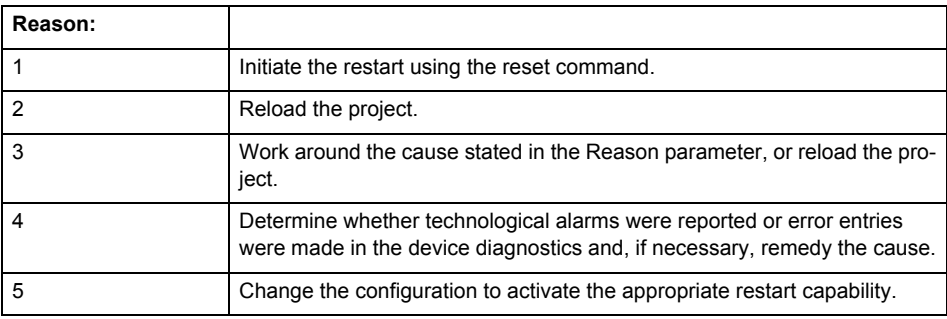

**Acknowledgement/reaction**

Reset fault memory / START TechnologicalFaultTask

**Preassignment for local reactions** NONE

**Settable local reactions**

NONE DISABLE

**Diagnostics buffer entry**

## **20014 Under logical address: /1/%d (optional log. address: /2/%d and bit no.: /3/%d of the enable output), a driver (type: /4/%d) could not be requested**

## **Cause**

The driver of a physical device is not available or is being used by another technology object.

The enable command for the technology object has been issued more than once with the 'immediately' stepping condition.

## **Meaning of alarm parameters**

Logical address:

This is the address of the actuator driver configured on the technology object.

Logical address and bit number:

This specifies the address and bit number of the output enable bit.

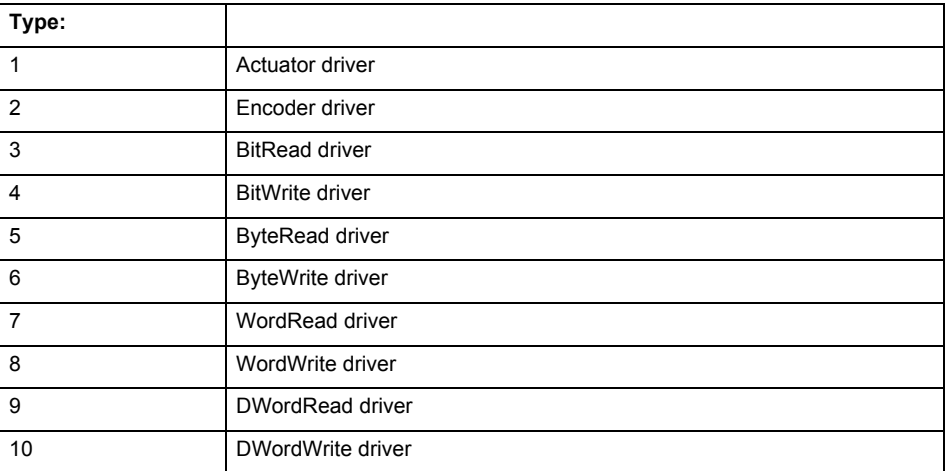

**Remedy**

- Do not call the enable command cyclically "call the enable command only once for the axis enable".
- Check that the logical device was available at the time of the request or whether it was being used by another technology object.
- Connect a suitable device.
- Check the device (function, connections, terminals).
- Check the topology in HW Config.
- Compare the configuration in HW Config and the technology object configuration.
- Contact the hotline.

## **Acknowledgement/reaction**

Reset fault memory / START TechnologicalFaultTask

## **Preassignment for local reactions**

## DISABLE

**Settable local reactions** DISABLE

**Diagnostics buffer entry** Yes

## **20015 Device type:/3/%d, log. address:/1/%d faulted. (Bit:/2/%d, encoder number:/5/%d, reason: 0x/4/%Xh)**

## **Note**

"Further information can be found in the TO Electrical/Hydraulic Axis, External Encoder Function Manual and in the online help."

## **Cause**

The driver of a physical device or the device itself has failed or is faulty.

If this alarm occurs, the cause of the error must be evaluated in the external device (drive or encoder).

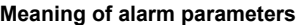

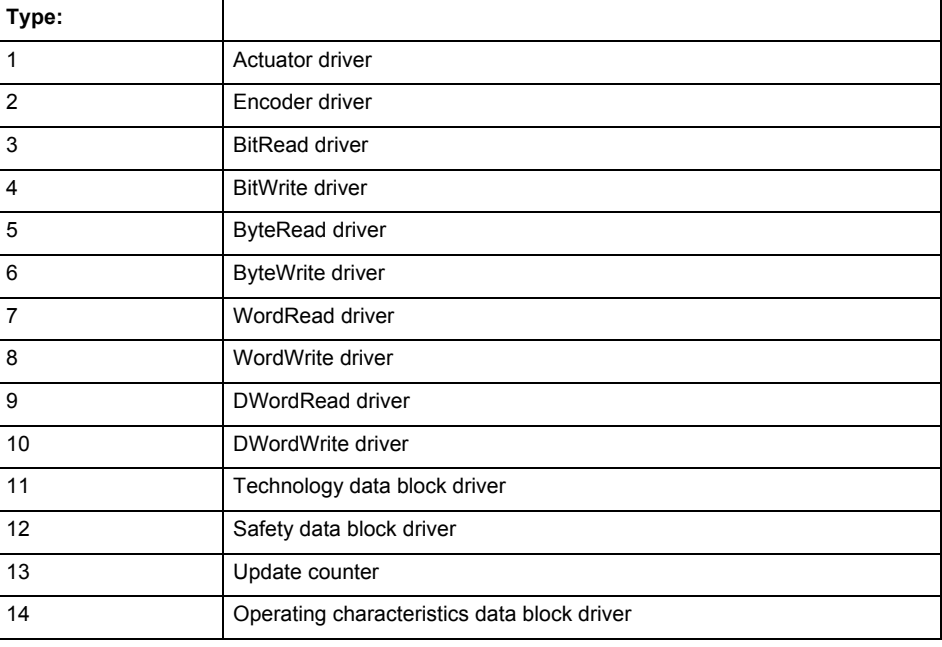

Logical address:

This is the logical input address configured on the technology object.

Bit number:

For bit driver type = 3 or 4 only; number of the bit

Encoder number

Number of the encoder in case of message frames with multiple encoders. Applies only when type  $= 2.$ 

## Reason:

0 - only defined when type = 2

## **Note**

Addition of error messages

The codings for the reason of the failure specified below for the individual alarm types can also occur in combination. A group coding is indicated as the sum of several individual codings (e.g.  $0x0005 = 0x0001 + 0x0004$ .

A failure reason labeled with DP can occur only for PROFIBUS devices.

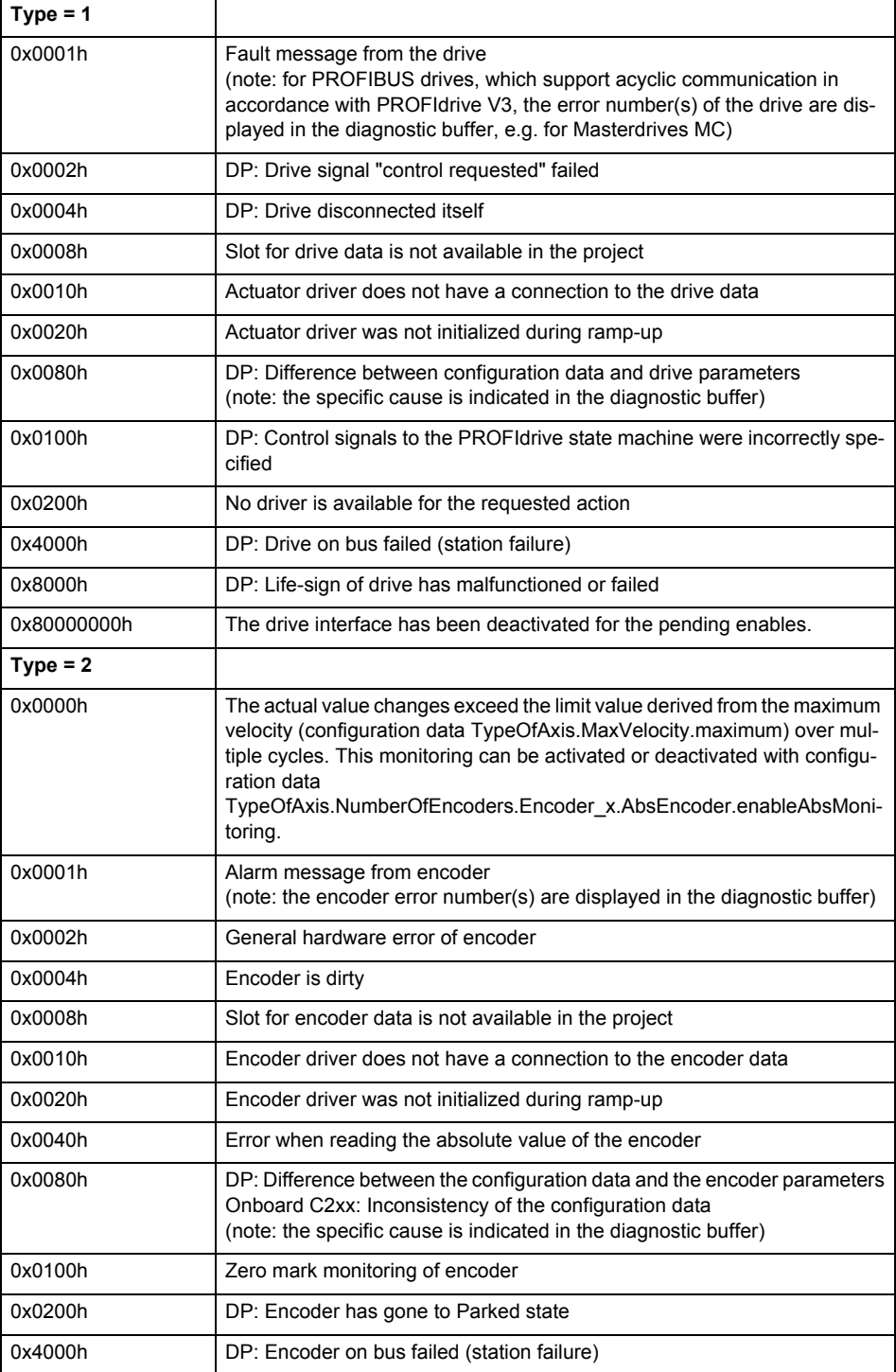

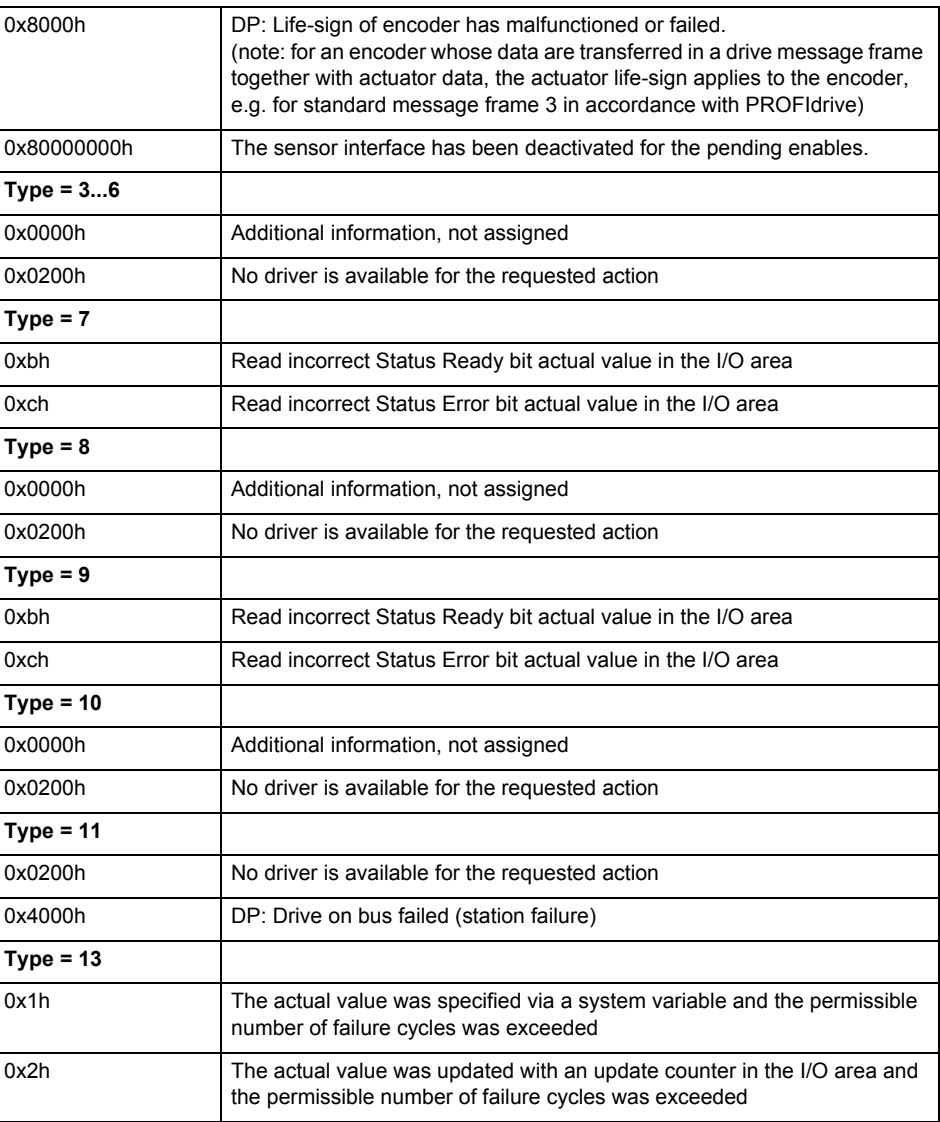

## **Remedy**

The remedy for the respective type and cause is described below.

## **Type 1**

## **For reason 0x0001, 0x0002, 0x0004**

• Check the device functions, connections and wiring.

## **For reason 0x0008**

- Check the topology in HW Config.
- If this remedy does not apply, a system fault may be present. Call the hotline.

## **For reason 0x0080**

- For PROFIBUS drives or encoders, compare the configuration of HW Config, the technology object, and the drive parameter assignment (pay special attention to the help text for the associated diagnostic buffer entry).
- When sign-of-life monitoring is set: Ensure that in HW Config for drive under DP slave properties - isochronous operation - drive, the "synchronize to equidistant DP cycle" field is activated.
- Perform the following comparisons:
	- − Compare the message frame type in the drive or encoder parameter P922 with HW Config and the configuration data of the technology object.
	- − Compare the cycle clock parameters of HW Config (PROFIBUS line, Slave OM for drive or encoder) and the execution system. Tmapc and servo must be parameterized with the same cycle clock period! (reason 0x8000 can occur as a follow-on error).

• If the alarm occurs after the download on a drive with message frame 999: Compare the parameterized bit position for the "Pulses enabled" status signal in drive parameter p924 with the configuration data 'DriveControlConfig.PulsesEnabled' of the TO axis. In this case, there is not necessarily an incorrect parameterization and therefore a check cannot be performed by the system because of the BICO interconnection. Therefore, make sure that the Pulses enabled bit is in the correct position.

## **For reason 0x0100**

• Correct your user program with regard to PROFIdrive-compliant specification of control bits in the \_enable/disableAxis commands, e.g. control signal OFF (STW1.0 = false) must precede a drive connection.

## **For reason 0x0200**

• Assign a valid address to the I/O device.

## **For reason 0x4000**

• Check the device functions, connections and wiring.

#### **For reason 0x8000**

- Check the device functions, connections and wiring.
- Compare the cycle clock parameters of HW Config (PROFIBUS line, Slave OM for drive or encoder) and the execution system. Tmapc and servo must be parameterized with the same cycle clock period! (incorrect parameter assignment is indicated by reason 0x0080)

#### **Type 2**

#### **For reason 0x0000**

• Check the absolute encoder functions, connections and configuration. Take note of this when monitoring is deactivated (not with Alarm 20015).

## **For reason 0x0001, 0x0002, 0x0004**

Check the device functions, connections and wiring.

## **For reason 0x0008**

- Check the topology in HW Config.
- If this remedy does not apply, a system fault may be present. Call the hotline.

#### **For reason 0x0010**

• A system fault may be present. Call the hotline.

## **For reason 0x0020**

- Make sure that the user program does not reference a technology object containing an encoder (Axis, External Encoder) with an '\_enableaxis' or '\_enableexternalencoder' command while system variable 'sensordata.sensordata[n].state' is signaling invalid.
- If this remedy does not apply, a system fault may be present. Call the hotline.

#### **For reason 0x0040**

• Compare the encoder type in the drive or encoder parameter P979 with the configuration data of the technology object.

## **For reason 0x0080**

- For PROFIBUS drives or encoders, compare the configuration of HW Config, the technology object, and the drive parameter assignment (pay special attention to the help text for the associated diagnostic buffer entry).
- Perform the following comparisons:
	- − Compare the message frame type in the drive or encoder parameter P922 with HW Config and the configuration data of the technology object.
	- − Compare the cycle clock parameters of HW Config (PROFIBUS line, Slave OM for drive or encoder) and the execution system. Tmapc and servo must be parameterized with the same cycle clock period! (reason 0x8000 can occur as a follow-on error).
	- Compare the encoder type, resolution, shift factor, and, in the case of absolute encoders, the number of rotations in the drive or encoder parameter P979 to the encoder type, resolution, fine resolution, and, in the case of absolute encoders, the data length in the configuration data of the technology object.
- When using message frame 999, this message always appears, as the bit position is not checked by the system in this case, but has to be performed by the user.

## **For reason 0x0200**

• Find the cause of the error in the connected drive or encoder. Check whether the alarm was triggered due to a commissioning operation on the drive or encoder.

#### **For reason 0x4000**

Check the device functions, connections and wiring.

## **For reason 0x8000**

- Check the device functions, connections and wiring.
- Compare the cycle clock parameters of HW Config (PROFIBUS line, Slave OM for drive or encoder) and the execution system. Tmapc and servo must be parameterized with the same cycle clock period! (incorrect parameter assignment is indicated by reason 0x0080)

## **Type 3 - Type 6**

**For reason 0x0000**

• Check the configuration and the signal paths of the connection.

**Type 7**

**For reason 0xb**

• Check the Ready bit with regard to function, configuration, connections and wiring.

## **For reason 0xc**

• Check the Error bit with regard to function, configuration, connections and wiring.

#### **Type 8 For reason 0x0000**

• Check the device functions, connections and wiring.

## **Type 9**

**For reason 0xb**

• Check the Ready bit with regard to function, configuration, connections and wiring.

#### **For reason 0xc**

• Check the Error bit with regard to function, configuration, connections and wiring.

**Type 10**

## **For reason 0x0000**

• Check the device functions, connections and wiring.

## **Type 11 - Type 12**

## **For reason 0x4000**

• Check the device functions, connections and wiring. If the error cannot be acknowledged when the axis is in simulation mode, check whether the technology data block is activated, and if this is the case, deactivate it.

## **Type 13**

## **For reason 0x1**

• Check the specification of the actual value with regard to function, configuration, and task configuration.

## **For reason 0x2**

• Check the device functions, configuration, connections and wiring.

## **Acknowledgement/reaction**

Reset fault memory / START TechnologicalFaultTask

## **Preassignment for local reactions**

NONE

#### **Settable local reactions**

NONE DISABLE

#### **Diagnostics buffer entry**

## **20016 Under logical address: /1/%d (bit number, if required: /2/%d) no driver (type: /Driver/%d) could be activated (error number: /4/%d)**

## **Cause**

The driver of a physical device or the device itself is not available.

## **Meaning of alarm parameters**

Logical address:

This is the address configured on the technology object.

Bit number:

For bit driver only; bit number

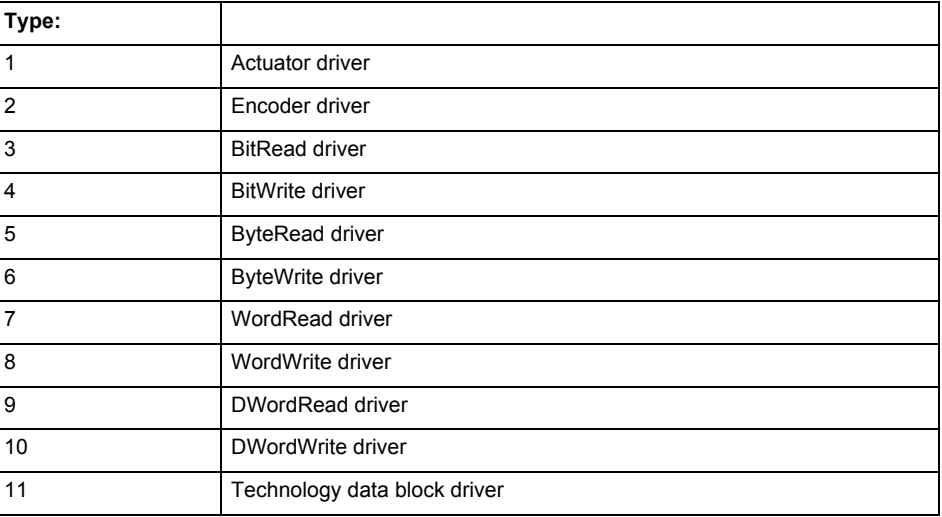

## **Error number: Specification of the error**

Not relevant

## **Remedy**

- Check the activation/deactivation sequence for the interface.
- Note the runtimes of the commands and use the provided command control mechanisms (e.g. nextCommand := WHEN\_COMMAND\_DONE).
- Connect a suitable device.
- Check the device (function, connections, terminals).
- Check the topology in HW Config.
- Compare the configuration in HW Config and the technology object configuration.
- Contact the hotline.

## **Acknowledgement/reaction**

Reset fault memory / START TechnologicalFaultTask

#### **Preassignment for local reactions** DISABLE

## **Settable local reactions**

DISABLE

**Diagnostics buffer entry**

## **20017 Internal algorithm error (Parameter1: /1/%d, Parameter2: /2/%d, Parameter3: /3/%d, Parameter4: /4/%d)**

#### **Cause**

This alarm indicates internal error states, which along with the error numbers provide information about the cause and location of the error.

#### **Meaning of alarm parameters**

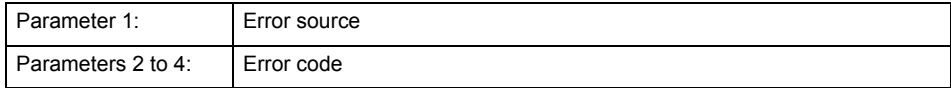

#### **Remedy**

A detailed description of this system error alarm is not provided.

Should a system error of this type occur, note the alarm number, the alarm text, and the internal system error number specified in the alarm and contact:

SIEMENS AG I DT MC, Hotline.

#### **Acknowledgement/reaction**

Reset fault memory / START TechnologicalFaultTask

**Preassignment for local reactions** DISABLE

**Settable local reactions** DISABLE

**Diagnostics buffer entry**

Yes

## **20018 Attempt to write the bit(s): 0x/1/%Xh in control word1 or the bit(s): 0x/2/%Xh in control word2 under the log. address: /3/%d has been rejected.**

**Cause**

An attempt to write certain bits in control word 1 or 2 has been rejected.

## **Meaning of alarm parameters**

Bits:

Display of bits which could not be written

Log. address:

Logical address of the device driver

**Remedy**

- Check the order of commands, particularly in relation to \_enableAxis(...).
- Check the command parameters.

**Acknowledgement/reaction**

Reset fault memory / START TechnologicalFaultTask

**Preassignment for local reactions** NONE

**Settable local reactions** NONE

**Diagnostics buffer entry** Yes

12-1054 Technology Packages Alarms Diagnostics Manual, 02/2012

## **20019 Error for the commissioning, reason: /1/%d (Parameter1: /2/%d, Parameter2: /3/%d)**

## **Cause**

A commissioning function could not be executed.

#### **Meaning of alarm parameters**

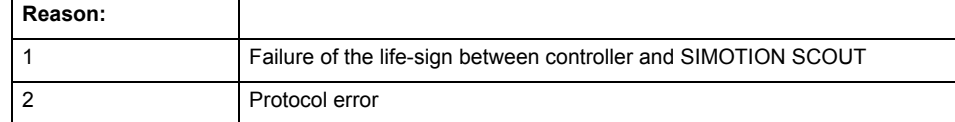

**Remedy**

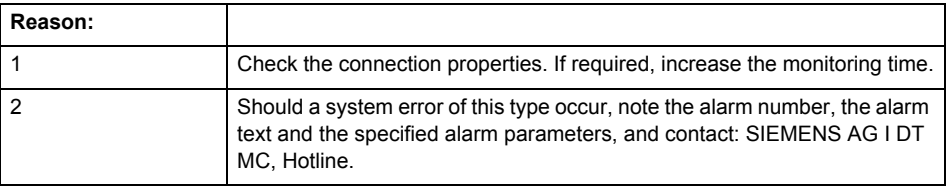

#### **Acknowledgement/reaction**

Reset fault memory / NONE

**Preassignment for local reactions** NONE

**Settable local reactions NONE** 

DISABLE

**Diagnostics buffer entry**

Yes

## **20020 Output deactivated**

#### **Cause**

One or more outputs of the technology object have been deactivated. This is caused by the outputdisable device status.

**Remedy**

**Not necessary, for information only.**

**Acknowledgement/reaction**

Reset fault memory / START TechnologicalFaultTask

**Preassignment for local reactions** DISABLE

**Settable local reactions**

NONE DISABLE

**Diagnostics buffer entry**

## **20021 Configuration will be adapted internally (category: /1/%d, reason: /Warning/%d, limited value: /3/%lf, additional information: /4/%d)**

## **Cause**

This alarm shows the implicit setting of configuration data to the maximum possible values. The technology objects perform a plausibility check on the configuration. Errors/manipulations are identified by the error codes below.

## **Meaning of alarm parameters**

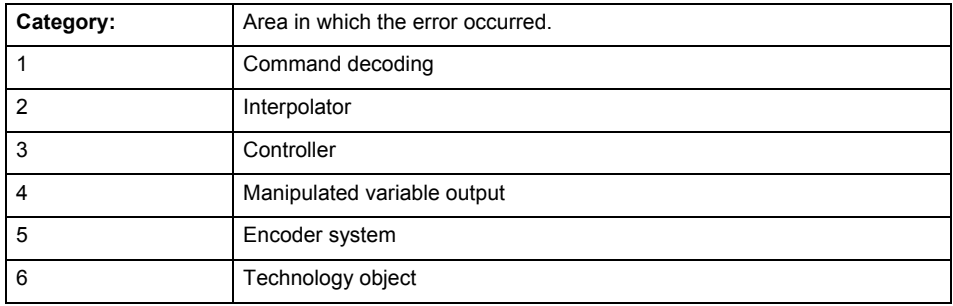

## **Error number: Specification of configuration data**

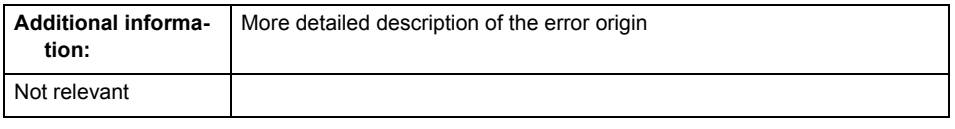

## **Remedy**

**Acknowledgement/reaction** Reset fault memory / START TechnologicalFaultTask

**Preassignment for local reactions** NONE

## **Settable local reactions**

NONE DISABLE

**Diagnostics buffer entry**

## **30001 Illegal parameter (parameter index according to standard sequence in the system functions: /1/%d, command type: /4/%X)**

## **Cause**

Illegal parameter transfer to a system function. The command is not executed. This alarm occurs when the permissible parameter value range is violated. The permissible value range of the parameter is a function of its data type and the technological meaning of the parameter.

The parameter index indicates the position of the illegal parameter. The standard sequence of parameters in the system functions is apparent from the reference list associated with the command. The command type indicates the type of the faulty system function.

## **Meaning of alarm parameters**

Parameter index:

Index of the system function parameter that triggered this error (listed according to the standard sequence in the system functions).

Command type:

Outputs the command type. The command type is output as a hexadecimal integer value.

**Remedy**

- Check the value range of the parameter data type.
- Check the technological meaning of the parameter.

## **Acknowledgement/reaction**

Reset fault memory / START TechnologicalFaultTask

**Preassignment for local reactions** NONE

**Settable local reactions NONE** DISABLE

**Diagnostics buffer entry** No

## **30002 Command aborted (reason: /1/%d, command type: /4/%X)**

## **Note**

"Further information can be found in the Basic Functions Function Manual and in online help."

**Cause**

The command was aborted before or during execution.

This can be caused by:

- A substituted command
- Command buffer reset
- Error state

## **Note**

This alarm is always output, e.g. for jogging (\_move aborted with \_stop) or for the retraction of the reference BERO for homing or when synchronous operation (explicitly) deactivated.

## **Meaning of alarm parameters**

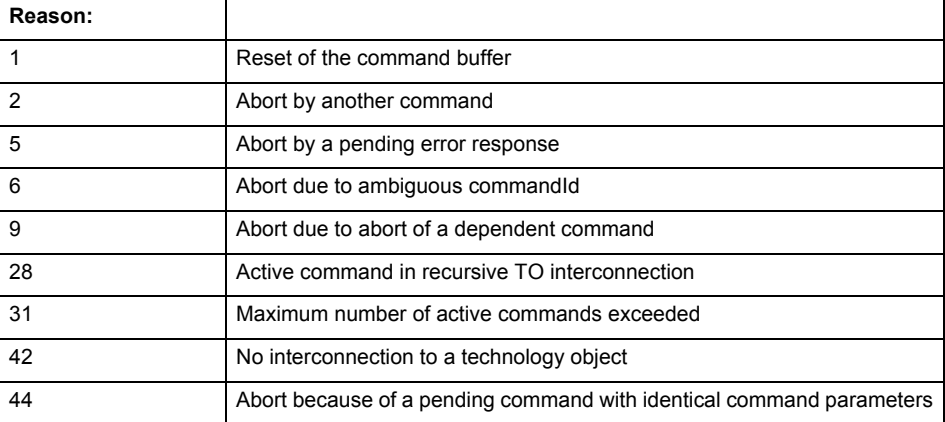

Command type:

Outputs the aborted command type. The command type is output as a hexadecimal integer value.

**Remedy**

Set up the command again via program.

**Acknowledgement/reaction**

Reset fault memory / START TechnologicalFaultTask

**Preassignment for local reactions** NONE

**Settable local reactions** NONE

DISABLE

**Diagnostics buffer entry** No

## **Cause** The command is not entered in the command buffer because the buffer is already full. **Meaning of alarm parameters** Command type: Outputs the command type. The command type is output as a hexadecimal integer value. **Remedy** Check the program flow. • Typical cause: The 'nextCommand' parameter is passed with the value 'IMMEDIATELY', and the 'mergeMode' parameter is passed with the value 'SEQUENTIAL'. Synchronize the command execution in the user program so that the command buffer is not occupied when the command is issued. − Use other values for the 'nextCommand' or 'mergeMode' parameters. Setting the "nextCommand' to a value other than 'IMMEDIATELY' causes the program to wait for the command buffer to become available. In addition, setting a different 'mergeMode' means that the command buffer can be overwritten. **Acknowledgement/reaction** Reset fault memory / START TechnologicalFaultTask **Preassignment for local reactions NONE Settable local reactions NONE** DISABLE **Diagnostics buffer entry** No

**30003 Command aborted because of full command buffer (command type: /4/%X)**

## **30004 Command is not defined for this technology object type (command type: /4/%X)**

**Cause**

Command was programmed on a technology object type not supporting processing of this command.

## **Meaning of alarm parameters**

Command type:

Outputs the command type. The command type is output as a hexadecimal integer value.

**Remedy**

Issue the command on the correct technology object type.

**Acknowledgement/reaction**

Reset fault memory / START TechnologicalFaultTask

**Preassignment for local reactions** NONE

**Settable local reactions NONE** DISABLE

**Diagnostics buffer entry**

## **30005 Ambiguous commandId (number of commands with the specified ID: /1/%d, command type: /4/%X)**

#### **Cause**

The specified commandId refers to more than one command. The specified action is performed for the command matching the specified ID that has been in the interpolator for the longest time.

If no corresponding command is found in the interpolator, the action refers to the next command loaded in the interpolator.

#### **Meaning of alarm parameters**

Number of commands with specified ID:

Number of commands referenced by the specified command ID.

Command type:

Outputs the command type. The command type is output as a hexadecimal integer value.

## **Remedy**

Use a different 'commandId' for commands that are active simultaneously.

## **Acknowledgement/reaction**

Reset fault memory / START TechnologicalFaultTask

**Preassignment for local reactions** NONE

**Settable local reactions**

**NONE** DISABLE

**Diagnostics buffer entry** No

## **30006 Command cannot be executed because of the current object state (command type: /4/%X)**

## **Cause**

The object is in Stop, Error, or Reset state.

#### **Meaning of alarm parameters**

Command type:

Outputs the command type. The command type is output as a hexadecimal integer value.

## **Remedy**

Check the following:

- Check the object status.
- Check the possible execution sequence of the programmed commands.

#### **Acknowledgement/reaction**

Reset fault memory / START TechnologicalFaultTask

**Preassignment for local reactions** NONE

**Settable local reactions** NONE DISABLE

**Diagnostics buffer entry**

## **30007 The error cannot be reset because of its configuration**

## **Cause**

The 30007 alarm will be output when an alarm is reset that can only be acknowledged with PowerOn. Example:

The internal 20001 error can only be acknowledged with PowerOn.

If an attempt is made to reset the alarm with a \_reset...Error command, the 30007 alarm will be output.

## **Remedy**

Check whether the errors present on the technology object can be acknowledged.

Correct the cause of the error and switch the CPU off/on or load the project again.

#### **Acknowledgement/reaction**

Reset fault memory / START TechnologicalFaultTask

#### **Preassignment for local reactions NONE**

## **Settable local reactions**

NONE DISABLE

#### **Diagnostics buffer entry** No

## **30008 Link to a technology object necessary for this operation does not exist (command type: /4/%X)**

#### **Cause**

The object connection required for this operation has not been configured or the connected technology object has been deactivated.

## **Meaning of alarm parameters**

Command type:

Outputs the command type. The command type is output as a hexadecimal integer value.

#### **Remedy**

- Check the project configuration.
- Change the object connection in the command.
- Activate the connected technology object.

## **Acknowledgement/reaction**

Reset fault memory / START TechnologicalFaultTask

#### **Preassignment for local reactions** NONE

**Settable local reactions**

## NONE DISABLE

**Diagnostics buffer entry** No

## **30009 Command rejected as the decoding of the command of the technology object addressed has been deactivated/stopped (reason: /1/%d, command type: /4/%X)**

## **Cause**

Command was rejected due to suspension of command decoding on the addressed technology object. The command decoding can be stopped by the DECODE\_STOP alarm response, by deactivating or restarting the technology object, by starting the axis control panel in exclusive mode or by the absence of necessary interconnections.

## **Meaning of alarm parameters**

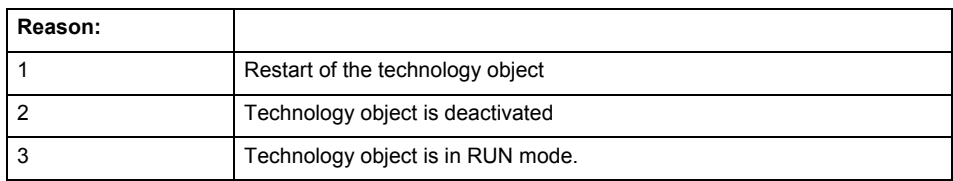

Command type:

Outputs the type of the rejected command. The command type is output as a hexadecimal integer value.

## **Remedy**

- Check why the command was rejected.
- If necessary, acknowledge any active errors once you have corrected the cause of the error.
- If the technology object is deactivated, you must activate it.
- Do not issue any commands while the technology object is restarting.
- Do not issue any commands while a connected technology object is restarting.
- Stop the axis control panel or start the axis control panel in non-exclusive mode.

## **Acknowledgement/reaction**

Reset fault memory / START TechnologicalFaultTask

## **Preassignment for local reactions**

## **NONE**

**Settable local reactions**

NONE DISABLE

#### **Diagnostics buffer entry**

## **30010 Command not available (command type: /4/%X)**

#### **Cause**

The command is not available in this version of the runtime software.

## **Meaning of alarm parameters**

Command type:

Outputs the command type. The command type is output as a hexadecimal integer value.

#### **Remedy**

**Check the version of the runtime software.**

**Acknowledgement/reaction**

Reset fault memory / START TechnologicalFaultTask

**Preassignment for local reactions NONE** 

**Settable local reactions**

NONE DISABLE

**Diagnostics buffer entry** No

## **30011 Parameter not available (parameter index according to the standard sequence in the system functions: /1/%d, command type: /4/%X)**

#### **Cause**

The parameter is not available in this version of the runtime software, the command is therefore rejected. The parameters indicate the position according to the standard sequence in the system functions and the command type of an incorrectly entered parameter.

#### **Meaning of alarm parameters**

Parameter index:

Index of the command parameter triggering this error according to the standard sequence in the system functions.

Command type:

Outputs the command type. The command type is output as a hexadecimal integer value.

#### **Remedy**

## **Check the version of the runtime software.**

**Acknowledgement/reaction**

Reset fault memory / START TechnologicalFaultTask

**Preassignment for local reactions** NONE

**Settable local reactions**

NONE DISABLE

**Diagnostics buffer entry**

## **30012 Command cannot be started synchronously (command type: /4/%X)**

## **Cause**

The command cannot be used within a 'BEGIN\_SYNC' or 'END\_SYNC' sequence. The command has only one return value in the user program, or the command is not capable of starting synchronously.

## **Meaning of alarm parameters**

Command type:

Outputs the command type. The command type is output as a hexadecimal integer value.

#### **Remedy**

Do not use this command type during a BEGIN\_SYNC, END\_SYNC sequence.

## **Acknowledgement/reaction**

Reset fault memory / START TechnologicalFaultTask

**Preassignment for local reactions** NONE

**Settable local reactions**

NONE DISABLE

## **Diagnostics buffer entry**

No

## **30013 Synchronous start of the command is carried out with mergeMode IMMEDIATELY (command type: /4/%X)**

#### **Cause**

With synchronous command start, only merge modes that immediately override the current command (IMMEDIATELY) and superimpose the current command (SUPERIMPOSED\_MOTION\_MERGE) can be used.

If an illegal merge mode is programmed (e.g. SEQUENTIAL or NEXT\_MOTION), the system automatically changes the merge mode to IMMEDIATELY and outputs this warning.

#### **Meaning of alarm parameters**

Command type:

Outputs the command type. The command type is output as a hexadecimal integer value.

## **Remedy**

Program the command which is to be started synchronously to immediately override the current command. To do this, enter the value IMMEDIATELY in the 'mergeMode' command parameter.

## **Acknowledgement/reaction**

Reset fault memory / START TechnologicalFaultTask

#### **Preassignment for local reactions** NONE

**Settable local reactions NONE** DISABLE

**Diagnostics buffer entry**

## **30015 A technology required for this command has not been configured (technology: /1/%d, command type: /4/%X)**

## **Cause**

The command cannot be selected in this technology object configuration.

## **Meaning of alarm parameters**

## **Technology:**

Not relevant

## **Command type:**

Outputs the command type. The command type is output as a hexadecimal integer value.

#### **Remedy**

Activate the technology needed for the command.

**Acknowledgement/reaction**

Reset fault memory / START TechnologicalFaultTask

#### **Preassignment for local reactions** NONE

**Settable local reactions**

NONE DISABLE

#### **Diagnostics buffer entry** No

**40001 Interface could not be activated (interface: 0x/1/%Xh)**

#### **Cause**

The interface could not be activated because a connection to this interface was not configured.

## **Meaning of alarm parameters**

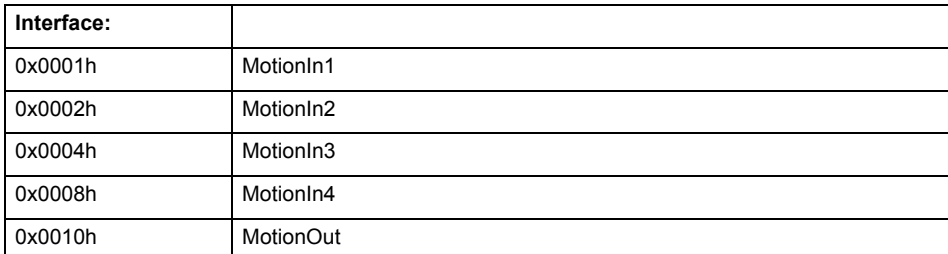

**Remedy**

- Check the command for activating the interface.
- Interconnect the interface to be activated.

## **Acknowledgement/reaction**

Reset fault memory / START TechnologicalFaultTask

**Preassignment for local reactions**

NONE

**Settable local reactions** NONE

DISABLE

## **Diagnostics buffer entry**

## **40002 Modulo configuration is not taken over from the interconnected output vector**

**Cause**

The modulo configuration could not be transferred from the interconnected output vector.

Possible causes:

- Multiple interconnection of the output vector, and the interconnected technology objects have a different modulo configuration.
- Interconnection of the output vector to a technology object without modulo configuration.

**Remedy**

- Check the modulo configuration of the technology object that is interconnected to the output vector.
- Disable transfer of the modulo configuration from the interconnected output vector to the configuration data.

**Acknowledgement/reaction**

Reset fault memory / START TechnologicalFaultTask

**Preassignment for local reactions** NONE

**Settable local reactions**

NONE DISABLE

**Diagnostics buffer entry**

## **40110 Error triggered on slave during synchronous operation (error number: /1/%d, slave stopped: /2/%d)**

## **Note**

"Further information can be found in the TO Synchronous Operation, Cam Function Manual and in the online help."

## **Cause**

An error was triggered on a slave during synchronous operation and reported to the master.

## **Meaning of alarm parameters**

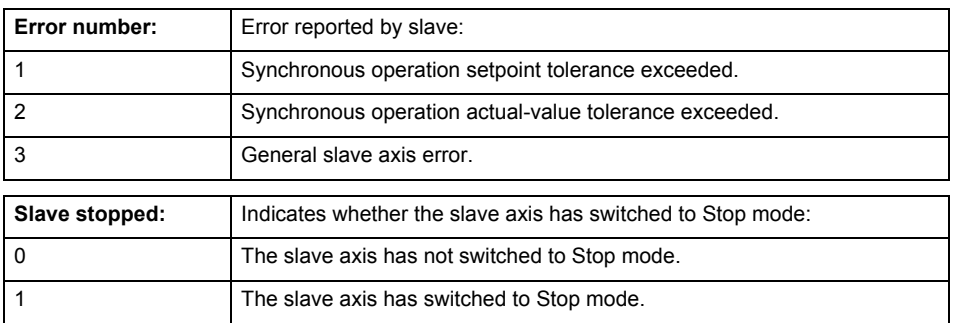

**Remedy**

Check the following:

- Configuration data for synchronous operation monitoring on the slave
- Programming (dynamic parameters, synchronous operation connection)<br>• System variables
- System variables

## **Acknowledgement/reaction**

Reset fault memory / START TechnologicalFaultTask

**Preassignment for local reactions** DISABLE

## **Settable local reactions**

NONE DISABLE

## **Diagnostics buffer entry**

# **ControllerObjectType 13**

## **20001 Internal error (Parameter1: /1/%d, Parameter2: /2/%d, Parameter3: /3/%d, Parameter4: /4/%d)**

## **Cause**

This alarm indicates internal error states, which along with the error numbers provide information about the cause and location of the error.

## **Meaning of alarm parameters**

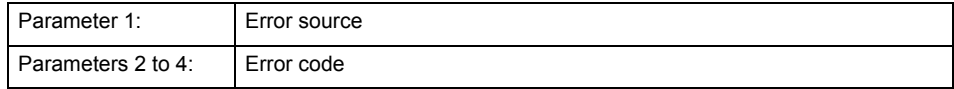

#### **Remedy**

A detailed description of this system error alarm is not provided.

Should a system error of this type occur, note the alarm number, the alarm text, and the internal system error number specified in the alarm and contact: SIEMENS AG I DT MC, Hotline.

## **Acknowledgement/reaction**

Power On / STOP

## **Preassignment for local reactions**

DISABLE\_CONTROLLER

#### **Settable local reactions**

DISABLE\_CONTROLLER

**Diagnostics buffer entry**

## **20002 Insufficient memory (Parameter1: /Category/%d, Parameter2: /2/%d, Parameter3: /3/%d, Parameter4: /4/%d)**

## **Cause**

The memory required by the system is no longer available.

This alarm can occur both during ramp-up and after program calls.

#### **Meaning of alarm parameters**

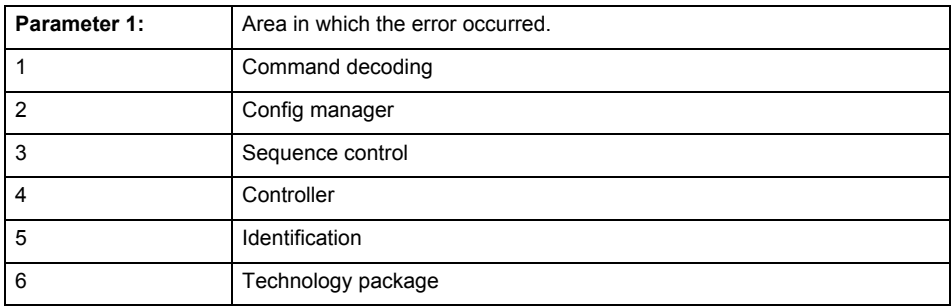

Parameters 2 to 4 are area-specific.

They are not fully utilized by all areas.

## **Command decoding area:**

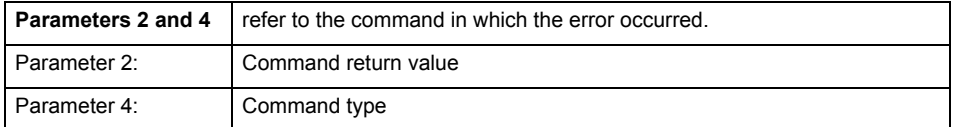

**Remedy**

- Reduce the size of the ST code.
- Reduce the number of technology objects.
- Reduce the number of interpolation points for cams, if present.

**Acknowledgement/reaction**

Power On / STOP

**Preassignment for local reactions** DISABLE\_CONTROLLER

**Settable local reactions**

DISABLE\_CONTROLLER

**Diagnostics buffer entry**

## **20003 Internal configuration error (Parameter1: /Category/%d, Parameter2: /2/%d, Parameter3: /3/%d, Parameter4: /4/%d)**

## **Cause**

This alarm indicates internal error states, which along with the error numbers provide information about the cause and location of the error.

## **Meaning of alarm parameters**

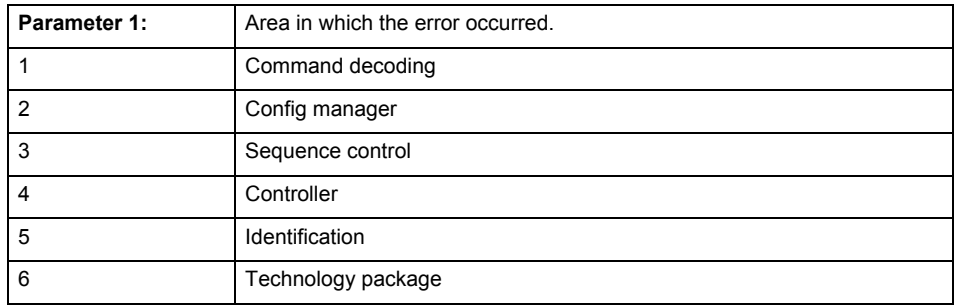

Parameters 2 to 4 are area-specific.

These parameters are not fully utilized by all areas.

## **Command decoding area:**

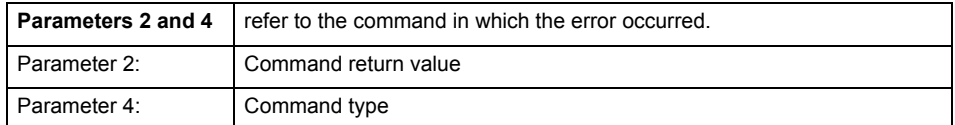

**Remedy**

A detailed description of this system error alarm is not provided.

Should a system error of this type occur, note the alarm number, the alarm text, and the internal system error number specified in the alarm and contact: SIEMENS AG I DT MC, Hotline.

## **Acknowledgement/reaction**

Reset fault memory / START TechnologicalFaultTask

**Preassignment for local reactions** NONE

**Settable local reactions**

NONE CONTROL\_STOP DECODE\_STOP DISABLE\_CONTROLLER

**Diagnostics buffer entry**

## **20004 Under logical address: /1/%d (bit number, if required: /2/%d) no driver (type: /3/%d) could be requested (error number: /4/%d)**

## **Cause**

The driver of a physical device or the device itself is not available.

## **Meaning of alarm parameters**

Logical address:

This is the address configured on the technology object.

Bit number:

For bit driver only; bit number

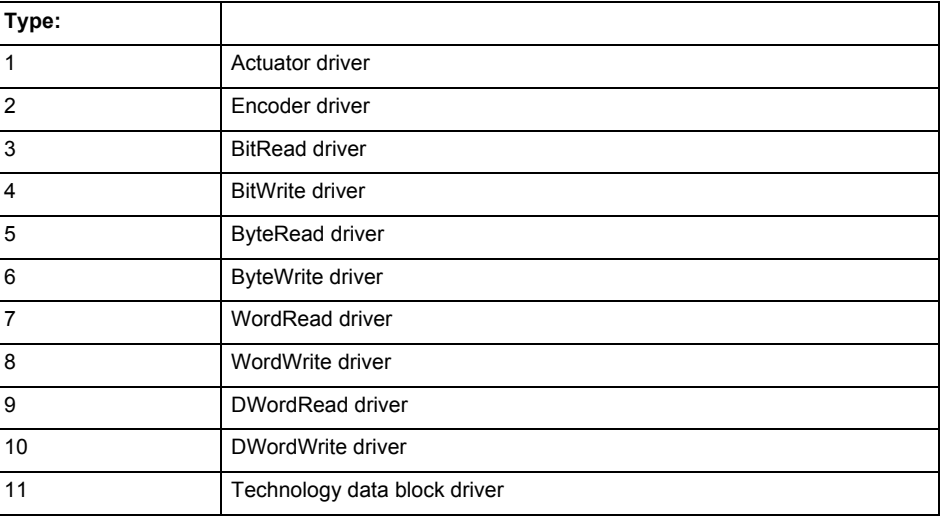

## **Error number: Specification of the error**

Not relevant

#### **Remedy**

- Connect a suitable device.
- Check the device (function, connections, terminals).
- Check the topology in HW Config.
- Compare the configuration in HW Config and the technology object configuration.
- Contact the hotline.

## **Acknowledgement/reaction**

Power On / START TechnologicalFaultTask

**Preassignment for local reactions**

DISABLE\_CONTROLLER

**Settable local reactions**

DISABLE\_CONTROLLER

**Diagnostics buffer entry**

## **20005 Device type:/3/%d, log. address:/1/%d faulted. (Bit:/2/%d, encoder number:/5/%d, reason: 0x/4/%Xh)**

## **Note**

"Further information can be found in the TO Electrical/Hydraulic Axis, External Encoder Function Manual and in the online help."

## **Cause**

The driver of a physical device or the device itself has failed or is faulty.

If this alarm occurs, the cause of the error must be evaluated in the external device (drive or encoder).

## **Meaning of alarm parameters**

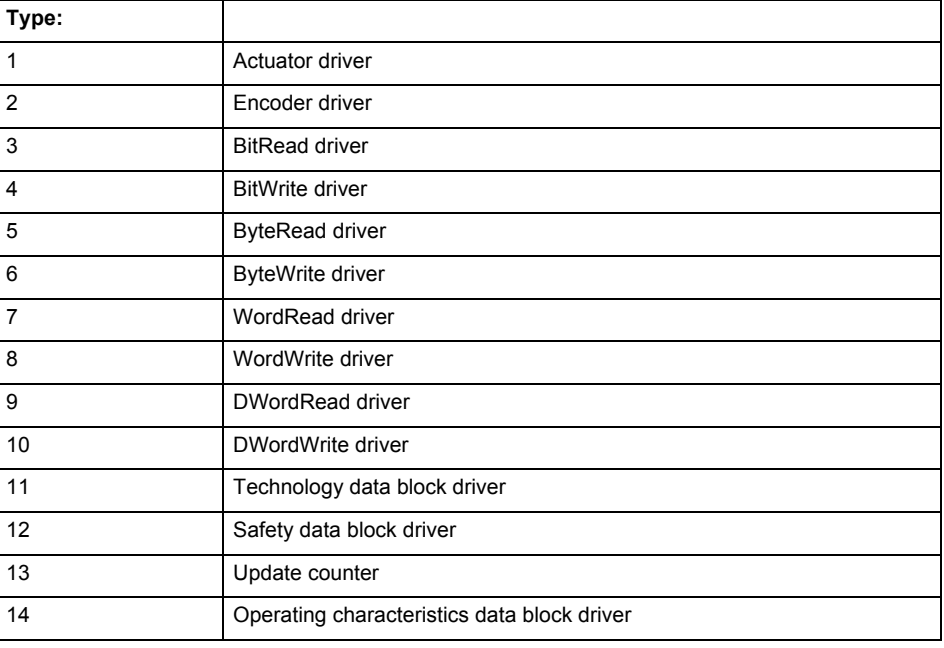

Logical address:

This is the logical input address configured on the technology object.

Bit number:

For bit driver type = 3 or 4 only; number of the bit

Encoder number

Number of the encoder in case of message frames with multiple encoders. Applies only when type  $= 2.$ 

#### Reason:

0 - only defined when type = 2

## **Note**

Addition of error messages

The codings for the reason of the failure specified below for the individual alarm types can also occur in combination. A group coding is indicated as the sum of several individual codings (e.g.  $0x0005 = 0x0001 + 0x0004$ .

A failure reason labeled with DP can occur only for PROFIBUS devices.

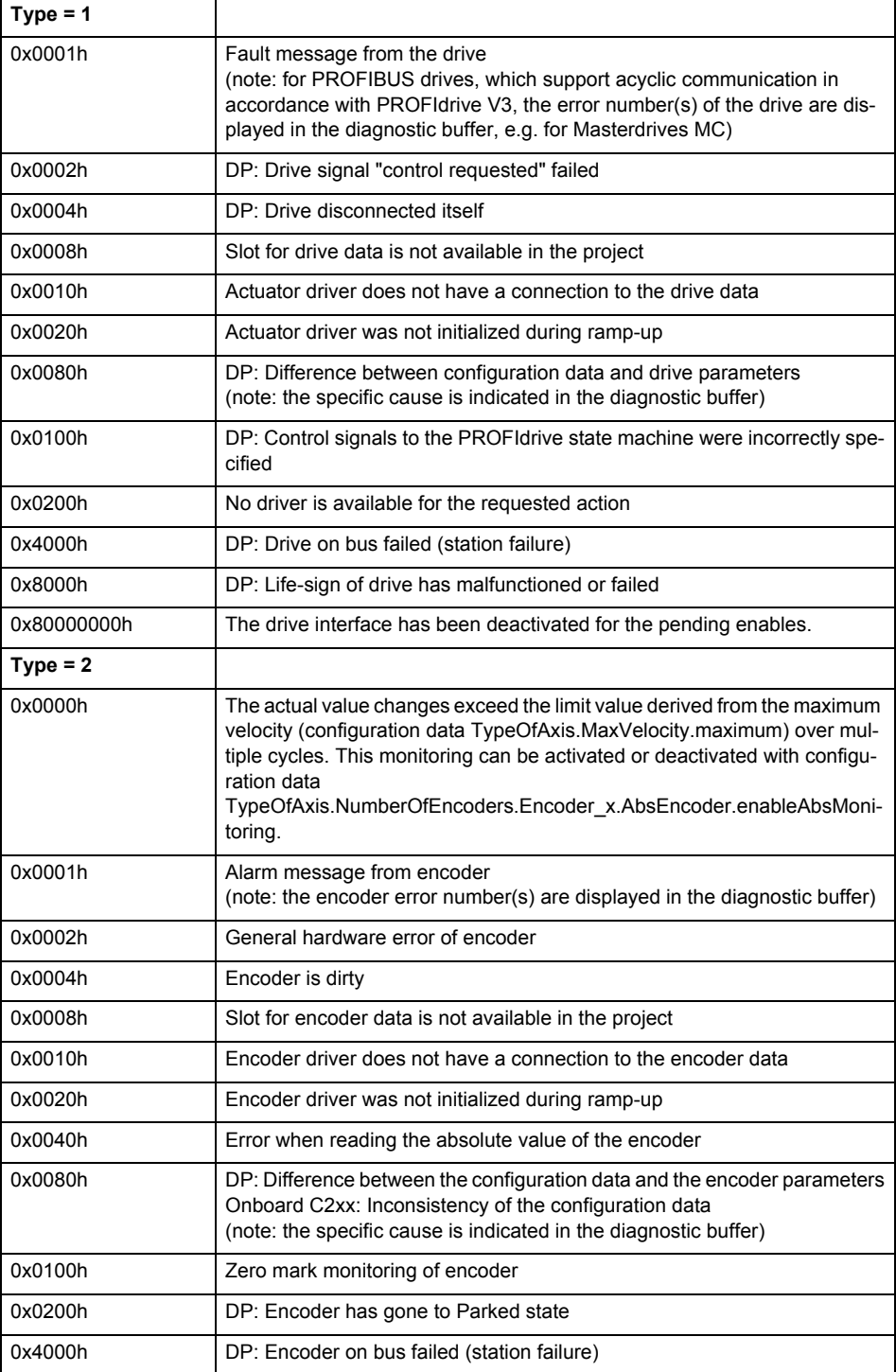

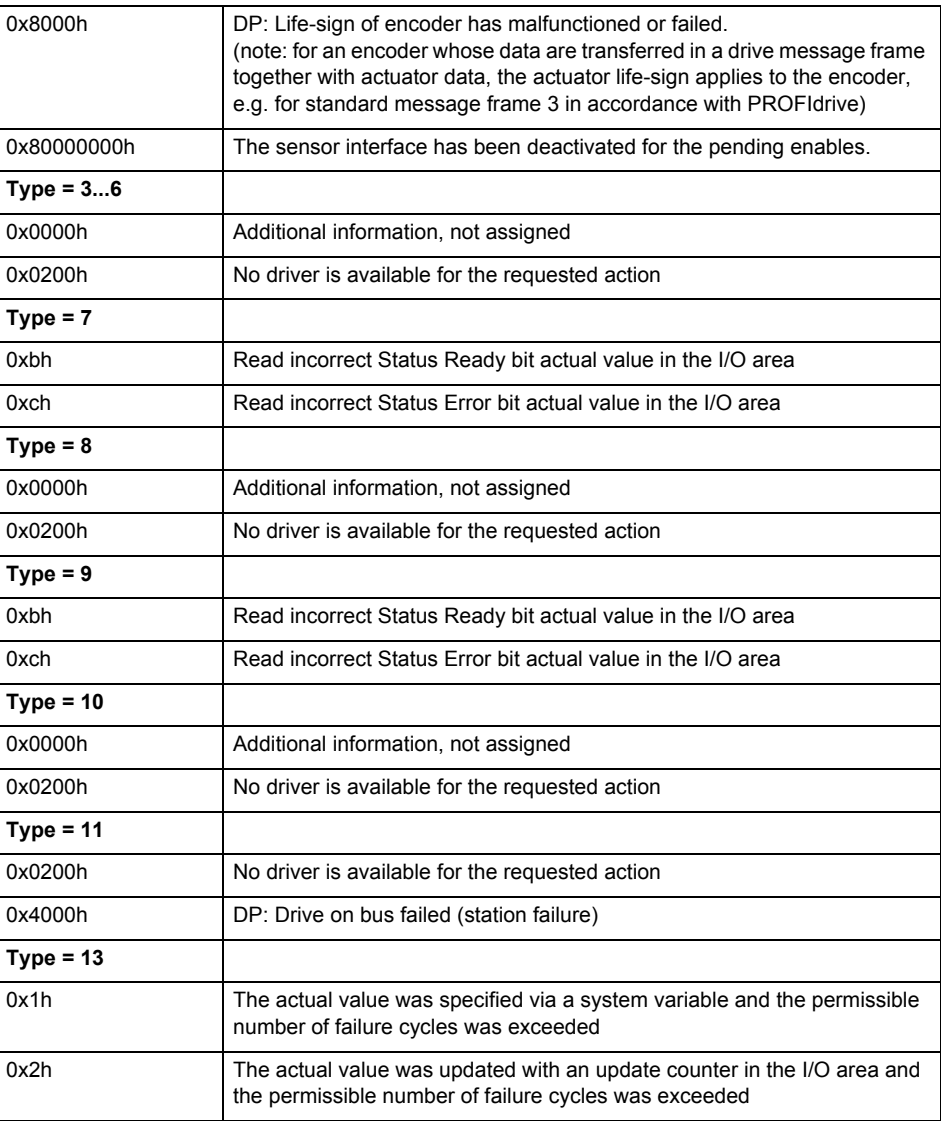

**Remedy**

The remedy for the respective type and cause is described below.

## **Type 1**

## **For reason 0x0001, 0x0002, 0x0004**

• Check the device functions, connections and wiring.

## **For reason 0x0008**

- Check the topology in HW Config.
- If this remedy does not apply, a system fault may be present. Call the hotline.

## **For reason 0x0080**

- For PROFIBUS drives or encoders, compare the configuration of HW Config, the technology object, and the drive parameter assignment (pay special attention to the help text for the associated diagnostic buffer entry).
- When sign-of-life monitoring is set: Ensure that in HW Config for drive under DP slave properties - isochronous operation - drive, the "synchronize to equidistant DP cycle" field is activated.
- Perform the following comparisons:
	- − Compare the message frame type in the drive or encoder parameter P922 with HW Config and the configuration data of the technology object.
	- − Compare the cycle clock parameters of HW Config (PROFIBUS line, Slave OM for drive or encoder) and the execution system. Tmapc and servo must be parameterized with the same cycle clock period! (reason 0x8000 can occur as a follow-on error).

• If the alarm occurs after the download on a drive with message frame 999: Compare the parameterized bit position for the "Pulses enabled" status signal in drive parameter p924 with the configuration data 'DriveControlConfig.PulsesEnabled' of the TO axis. In this case, there is not necessarily an incorrect parameterization and therefore a check cannot be performed by the system because of the BICO interconnection. Therefore, make sure that the Pulses enabled bit is in the correct position.

## **For reason 0x0100**

• Correct your user program with regard to PROFIdrive-compliant specification of control bits in the \_enable/disableAxis commands, e.g. control signal OFF (STW1.0 = false) must precede a drive connection.

## **For reason 0x0200**

• Assign a valid address to the I/O device.

## **For reason 0x4000**

• Check the device functions, connections and wiring.

#### **For reason 0x8000**

- Check the device functions, connections and wiring.
- Compare the cycle clock parameters of HW Config (PROFIBUS line, Slave OM for drive or encoder) and the execution system. Tmapc and servo must be parameterized with the same cycle clock period! (incorrect parameter assignment is indicated by reason 0x0080)

#### **Type 2**

#### **For reason 0x0000**

• Check the absolute encoder functions, connections and configuration. Take note of this when monitoring is deactivated (not with Alarm 20015).

## **For reason 0x0001, 0x0002, 0x0004**

Check the device functions, connections and wiring.

## **For reason 0x0008**

- Check the topology in HW Config.
- If this remedy does not apply, a system fault may be present. Call the hotline.

#### **For reason 0x0010**

• A system fault may be present. Call the hotline.

## **For reason 0x0020**

- Make sure that the user program does not reference a technology object containing an encoder (Axis, External Encoder) with an '\_enableaxis' or '\_enableexternalencoder' command while system variable 'sensordata.sensordata[n].state' is signaling invalid.
- If this remedy does not apply, a system fault may be present. Call the hotline.

## **For reason 0x0040**

• Compare the encoder type in the drive or encoder parameter P979 with the configuration data of the technology object.

## **For reason 0x0080**

- For PROFIBUS drives or encoders, compare the configuration of HW Config, the technology object, and the drive parameter assignment (pay special attention to the help text for the associated diagnostic buffer entry).
- Perform the following comparisons:
	- − Compare the message frame type in the drive or encoder parameter P922 with HW Config and the configuration data of the technology object.
	- − Compare the cycle clock parameters of HW Config (PROFIBUS line, Slave OM for drive or encoder) and the execution system. Tmapc and servo must be parameterized with the same cycle clock period! (reason 0x8000 can occur as a follow-on error).
	- Compare the encoder type, resolution, shift factor, and, in the case of absolute encoders, the number of rotations in the drive or encoder parameter P979 to the encoder type, resolution, fine resolution, and, in the case of absolute encoders, the data length in the configuration data of the technology object.
- When using message frame 999, this message always appears, as the bit position is not checked by the system in this case, but has to be performed by the user.

## **For reason 0x0200**

• Find the cause of the error in the connected drive or encoder. Check whether the alarm was triggered due to a commissioning operation on the drive or encoder.

## **For reason 0x4000**

Check the device functions, connections and wiring.

## **For reason 0x8000**

- Check the device functions, connections and wiring.
- Compare the cycle clock parameters of HW Config (PROFIBUS line, Slave OM for drive or encoder) and the execution system. Tmapc and servo must be parameterized with the same cycle clock period! (incorrect parameter assignment is indicated by reason 0x0080)

## **Type 3 - Type 6**

**For reason 0x0000**

• Check the configuration and the signal paths of the connection.

**Type 7**

**For reason 0xb**

• Check the Ready bit with regard to function, configuration, connections and wiring.

## **For reason 0xc**

• Check the Error bit with regard to function, configuration, connections and wiring.

#### **Type 8 For reason 0x0000**

• Check the device functions, connections and wiring.

## **Type 9**

**For reason 0xb**

• Check the Ready bit with regard to function, configuration, connections and wiring.

#### **For reason 0xc**

• Check the Error bit with regard to function, configuration, connections and wiring.

**Type 10**

## **For reason 0x0000**

• Check the device functions, connections and wiring.

## **Type 11 - Type 12**

## **For reason 0x4000**

• Check the device functions, connections and wiring. If the error cannot be acknowledged when the axis is in simulation mode, check whether the technology data block is activated, and if this is the case, deactivate it.

## **Type 13**

## **For reason 0x1**

• Check the specification of the actual value with regard to function, configuration, and task configuration.

## **For reason 0x2**

• Check the device functions, configuration, connections and wiring.

## **Acknowledgement/reaction**

Reset fault memory / START TechnologicalFaultTask

## **Preassignment for local reactions**

DISABLE\_CONTROLLER

## **Settable local reactions**

DISABLE\_CONTROLLER

## **Diagnostics buffer entry**

## **20006 Configuration error (category: /1/%d, error number: /2/%d, additional information: /3/%d)**

## **Note**

"Further information can be found in the TO Electrical/Hydraulic Axis, External Encoder Function Manual and in the online help."

## **Cause**

This alarm indicates error states caused by a faulty or inconsistent configuration. The technology objects perform a plausibility check on the configuration. Errors are identified by the error codes below.

## **Meaning of alarm parameters**

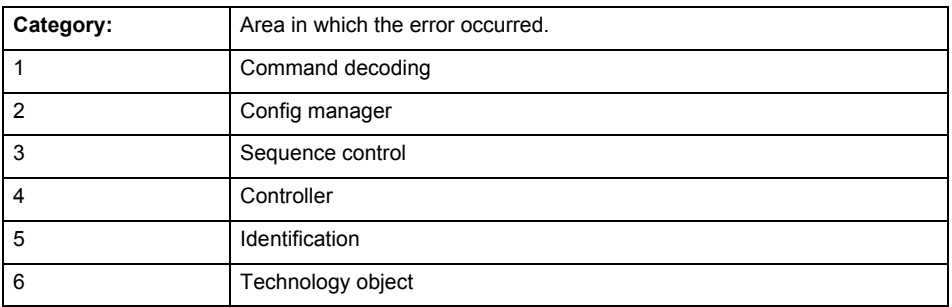

## **Error number: Specification of the error**

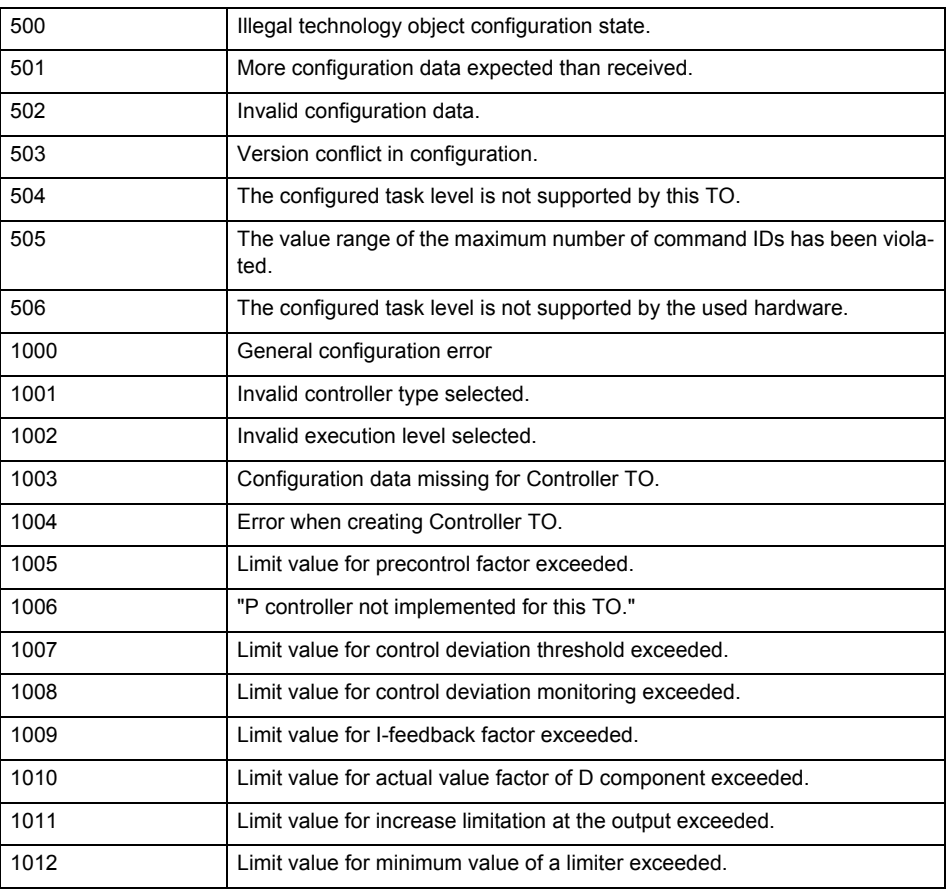

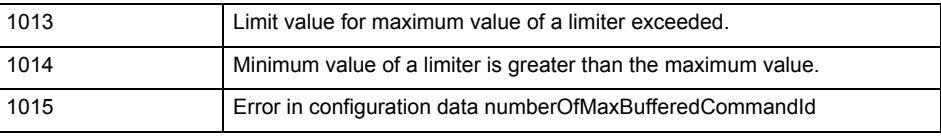

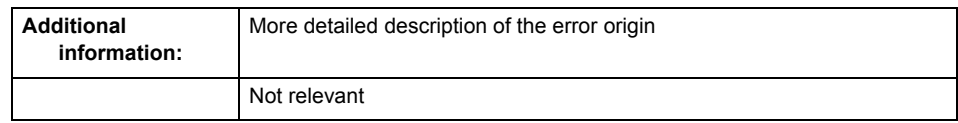

**Remedy**

Change the configuration data.

**Acknowledgement/reaction**

Power On / START TechnologicalFaultTask

**Preassignment for local reactions** DISABLE\_CONTROLLER

**Settable local reactions**

DISABLE\_CONTROLLER

**Diagnostics buffer entry**
#### **20007 Interconnection error (category: /1/%d, context: /2/%d, context parameter1: /3/%d, context parameter2: /4/%d)**

#### **Cause**

This alarm indicates errors in the interconnection of technology objects. When the interconnection is established, the technology object verifies it on the basis of the interface properties. Errors are classified by category.

Additional information for a more detailed description of the error can be output from the context. An error context is output for selected error categories. Additional context parameters can be output for a context, if necessary. Context and context parameters are output as an integer value.

#### **Meaning of alarm parameters**

Category:

#### **1 - Technology object compatibility error**

An interconnection is to be established with a technology object that has been configured with another reference system (e.g. output cams with rotary reference system and linear axis).

#### **2 - Exclusive interface**

An interface on a technology object that can only be connected to another technology object using one coupling type should be interconnected using different, mutually exclusive couplings.

For example, the master value interface on a positioning axis for an interconnected synchronous object can only be operated as a setpoint or an actual value coupling.

#### **3 - Interconnection request**

The technology object awaits the interconnection to another technology object (necessary interconnection) in order to provide its functionality. Thus, for example, the interconnection to a gear axis is a required interconnection on a synchronous object.

#### **4 - Error during interface initialization.**

The alarm is output in the event of initialization errors when connecting interfaces on the technology object.

#### **5 - Interface not available on technology object.**

An interface required in the interconnection is not available on the technology object.

#### **6 - Recursion**

The interconnection on the technology object results in a recursion in the execution system of the technology package. The technology object does not support recursive execution.

#### **7 - Execution level compatibility error**

An interconnection is to be established with a technology object that is classified in a different execution level (e.g. output cam in execution level IPO and axis in execution level IPO\_2). The technology object does not support interconnection to technology objects of other execution levels.

#### **8 - Initialization distribution**

In the case of interconnected technology objects that are distributed among different devices, an error occurred during initialization of the communication.

#### **9 - Illegal technology object state**

The technology object cannot be interconnected in the current state. A technology object can be interconnected only after the configuration has been successfully completed.

Refer to the diagnostic buffer to determine the exact cause of the error. The cause of the illegal TO state is entered there (e.g. a level overflow during the configuration phase) and can then be corrected (in the example, by allowing level overflows in the task configuration).

#### **10 - Interface assignment**

The configured interface via which the technology object communicates, cannot be used from the processing cycle clock of the technology object.

#### command in recursive TO interconnection

The interconnection of the technology object and the enable state at its inputs result in an active recursive interconnection (positive feedback).

#### **Remedy**

#### **Context / context parameter:**

Contact the hotline and provide the name of the context parameter.

Category:

#### **1 - Technology object compatibility error**

Check the configuration and set a common reference system for the technology objects to be inter-

connected.

#### **2 - Exclusive interface**

Ensure that the project is consistent. Contact the hotline, if necessary.

#### **3 - Interconnection request**

Ensure that the project is consistent. The missing interconnection on the technology object is specified in the context:

Context

TO type

Interface

#### **4 - Error during interface initialization**

Contact the hotline and provide the name of the context parameter.

#### **5 - Interface not available on technology object**

Contact the hotline and provide the name of the context parameter.

#### **6 - Recursion**

Check the interconnection topology of your project. Remove unnecessary interconnections.

#### **7 - Execution level compatibility error**

Select a common execution level in the configuration for the technology objects to be interconnected (e.g. output cam and axis in IPO\_2).

#### **8 - Initialization distribution**

- Ensure that your project is consistent. For proper configuration of communication, all devices must be compiled ('Project/Save and compile all' or "Save and compile all new').
- Determine whether all devices are selected for loading the project ('Target system/Select target devices...').
- Check whether the configured bus topology matches the actual bus topology.
- Ensure that the devices are linked in the bus configuration (PROFIBUS).
- Check whether isochronous operation was selected.
- In addition, the address areas that are used by the devices for communication must be set up. The address areas are automatically set up when the project is compiled; only afterwards is the valid hardware configuration available for downloading. Do not change automatically generated address areas afterwards.
- Contact the hotline and provide the name of the context parameter.

#### **9 - Illegal technology object state**

- Correct the configuration of the technology object.
- Eliminate the execution error.
- **10 Interface assignment**
- Configure the bus interface to match the processing cycle clock (e.g. fast bus system and axis in FastIPO).

#### **11 - Active command in recursive TO interconnection**

• Inputs of technology objects can already be enabled during the download (e.g. TO AdditionObjectType). Remove or change the relevant interconnection on the technology object or switch a technology object, whose input is enabled by the user program and not already by the download, into the positive feedback branch.

#### **Acknowledgement/reaction**

Reset fault memory / START TechnologicalFaultTask

#### **Preassignment for local reactions**

DISABLE\_CONTROLLER

#### **Settable local reactions**

DISABLE\_CONTROLLER

#### **Diagnostics buffer entry**

#### **20008 Assignment of USER\_DEFAULT to system variables is not possible**

#### **Cause**

It is not appropriate to assign USER\_DEFAULT to a UserDefault system variable, because the variable references itself in this case.

As a result, a meaningful value cannot be generated on readout. When this error occurs, the new Enum value is not assigned. The variable retains the old value.

#### **Remedy**

#### **USER\_DEFAULT is intended for use in technology commands. Avoid assigning it to system variables.**

**Acknowledgement/reaction**

Reset fault memory / START TechnologicalFaultTask

#### **Preassignment for local reactions** NONE

**Settable local reactions**

NONE

**Diagnostics buffer entry** No

#### **20009 Reserved error**

**Cause**

**This error is not currently in use.**

**Remedy**

#### **Not necessary, for information only.**

**Acknowledgement/reaction** Reset fault memory / START TechnologicalFaultTask

**Preassignment for local reactions** DISABLE\_CONTROLLER

**Settable local reactions** DISABLE\_CONTROLLER

**Diagnostics buffer entry**

#### **20010 A restart is required to activate the configuration data**

**Cause**

The configuration cannot be activated, since data has been modified preventing the activation. The technology object must be restarted to activate the data.

**Remedy**

- Execute the technology object reset command, and set the 'activateRestart' parameter to 'ACTIVATE\_RESTART'.
- Set the 'restartActivation' system variable to 'ACTIVATE\_RESTART'.

#### **Acknowledgement/reaction**

Reset fault memory / START TechnologicalFaultTask

**Preassignment for local reactions** NONE

**Settable local reactions**

NONE CONTROL\_STOP DECODE\_STOP DISABLE\_CONTROLLER

**Diagnostics buffer entry**

#### **20011 Error occurred while activating the configuration (category: /1/%d, error number: /2/%d, additional information: /3/%d)**

#### **Cause**

This alarm indicates error conditions when activating the configuration.

The error conditions can be traced back to an incorrect or inconsistent configuration. The technology objects perform a plausibility check on the configuration. Errors are identified by the error codes below. The configuration is not activated when this alarm occurs.

#### **Meaning of alarm parameters**

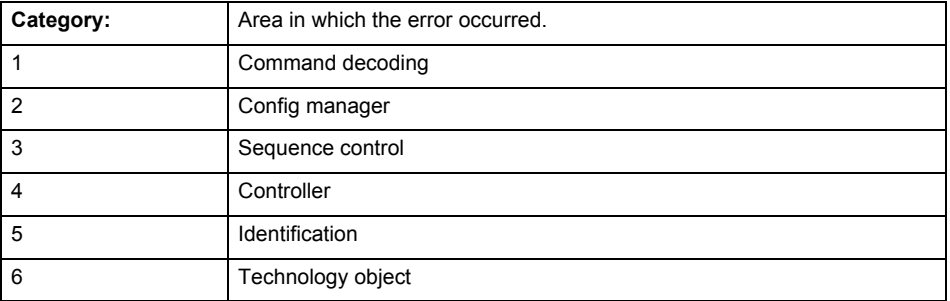

#### **Error number: Specification of the error**

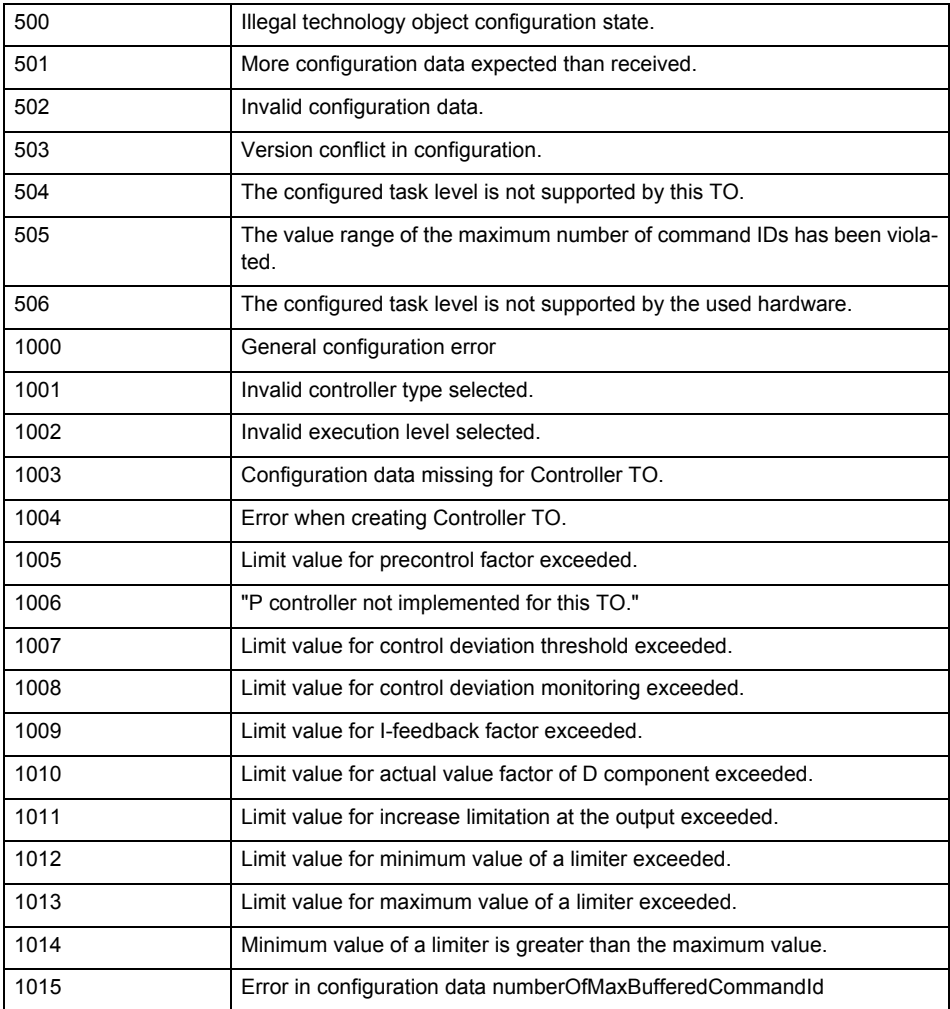

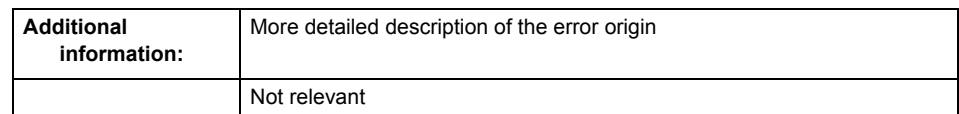

**Remedy**

Change the configuration data.

**Acknowledgement/reaction**

Reset fault memory / START TechnologicalFaultTask

**Preassignment for local reactions** NONE

**Settable local reactions**

NONE CONTROL\_STOP DECODE\_STOP DISABLE\_CONTROLLER

**Diagnostics buffer entry**

#### **20012 Restart not carried out (reason: /1/%d)**

#### **Cause**

Technology object could not be restarted.

#### **Meaning of alarm parameters**

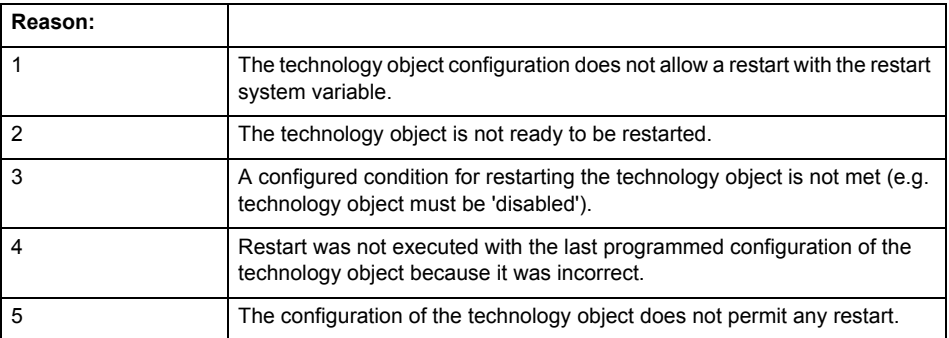

#### **Remedy**

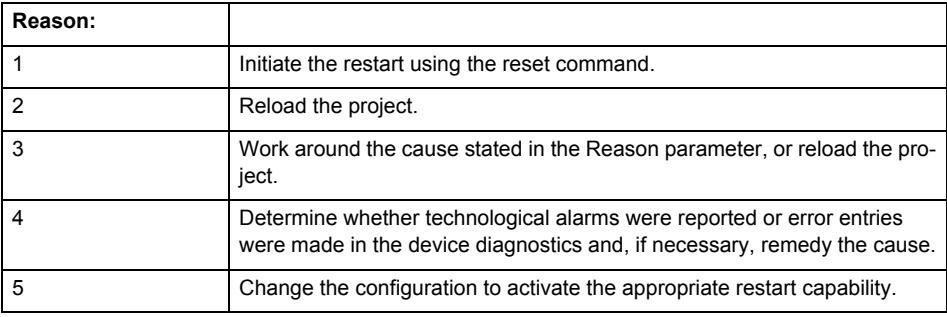

#### **Acknowledgement/reaction**

Reset fault memory / START TechnologicalFaultTask

**Preassignment for local reactions** NONE

#### **Settable local reactions**

NONE CONTROL\_STOP DECODE\_STOP DISABLE\_CONTROLLER

#### **Diagnostics buffer entry**

#### **20014 Under logical address: /1/%d (optional log. address: /2/%d and bit no.: /BitNumber/%d of the enable output), a driver (type: /4/%d) could not be requested**

#### **Cause**

The driver of a physical device is not available or is being used by another technology object.

The enable command for the technology object has been issued more than once with the 'immediately' stepping condition.

#### **Meaning of alarm parameters**

Logical address:

This is the address of the actuator driver configured on the technology object.

Logical address and bit number:

This specifies the address and bit number of the output enable bit.

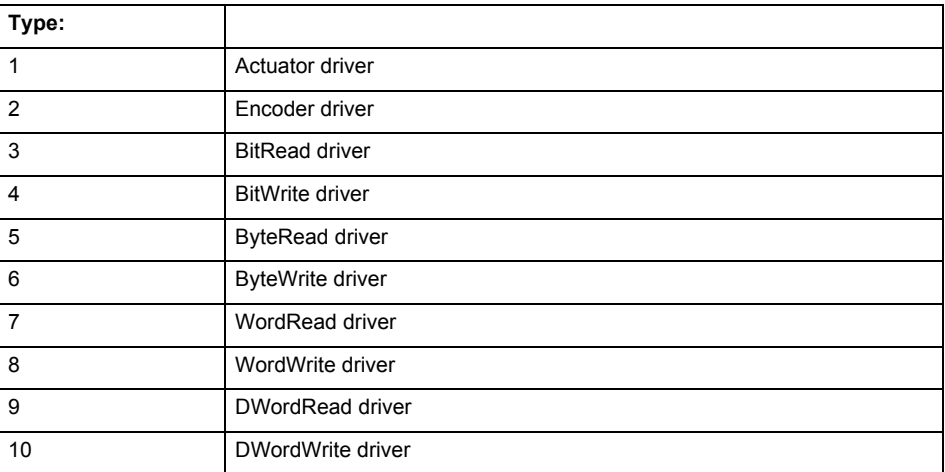

**Remedy**

- Do not call the enable command cyclically "call the enable command only once for the axis enable".
- Check that the logical device was available at the time of the request or whether it was being used by another technology object.
- Connect a suitable device.
- Check the device (function, connections, terminals).
- Check the topology in HW Config.
- Compare the configuration in HW Config and the technology object configuration.
- Contact the hotline.

#### **Acknowledgement/reaction**

Reset fault memory / START TechnologicalFaultTask

**Preassignment for local reactions**

DISABLE\_CONTROLLER

**Settable local reactions**

DISABLE\_CONTROLLER

**Diagnostics buffer entry**

#### **20015 Device type:/DeviceType/%d, log. address:/1/%d faulted. (Bit:/2/%d, encoder number:/5/%d, reason: 0x/4/%Xh)**

#### **Note**

"Further information can be found in the TO Electrical/Hydraulic Axis, External Encoder Function Manual and in the online help."

#### **Cause**

The driver of a physical device or the device itself has failed or is faulty.

If this alarm occurs, the cause of the error must be evaluated in the external device (drive or encoder).

#### **Meaning of alarm parameters**

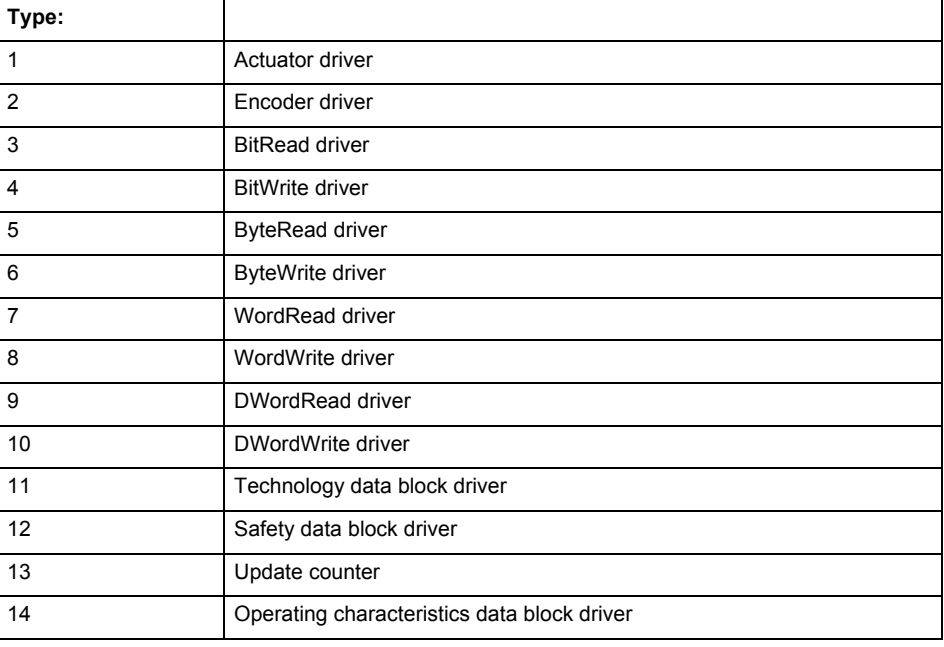

Logical address:

This is the logical input address configured on the technology object.

Bit number:

For bit driver type = 3 or 4 only; number of the bit

Encoder number

Number of the encoder in case of message frames with multiple encoders. Applies only when type  $= 2.$ 

#### Reason:

0 - only defined when type = 2

#### **Note**

Addition of error messages

The codings for the reason of the failure specified below for the individual alarm types can also occur in combination. A group coding is indicated as the sum of several individual codings (e.g.  $0x0005 = 0x0001 + 0x0004$ .

A failure reason labeled with DP can occur only for PROFIBUS devices.

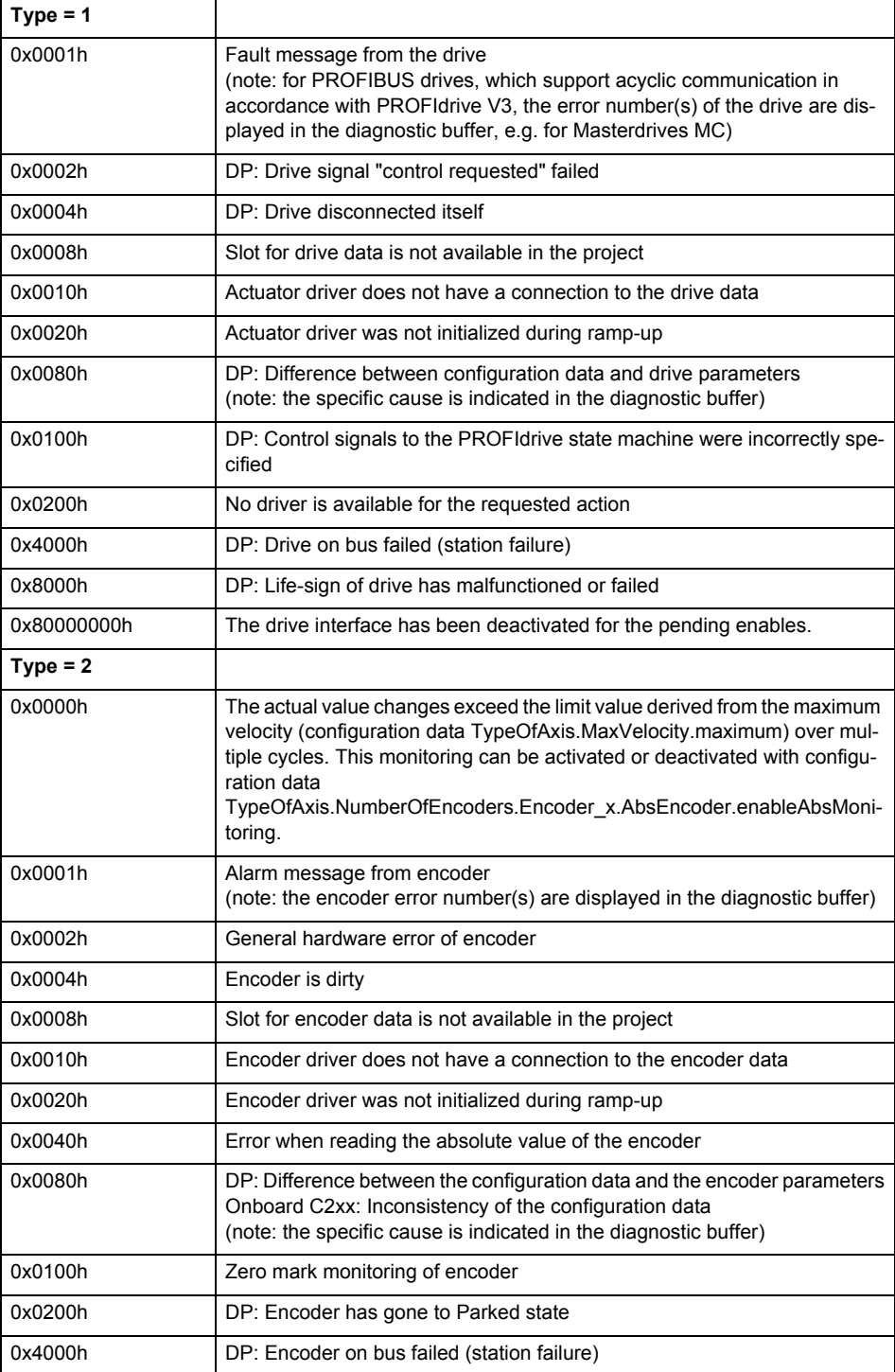

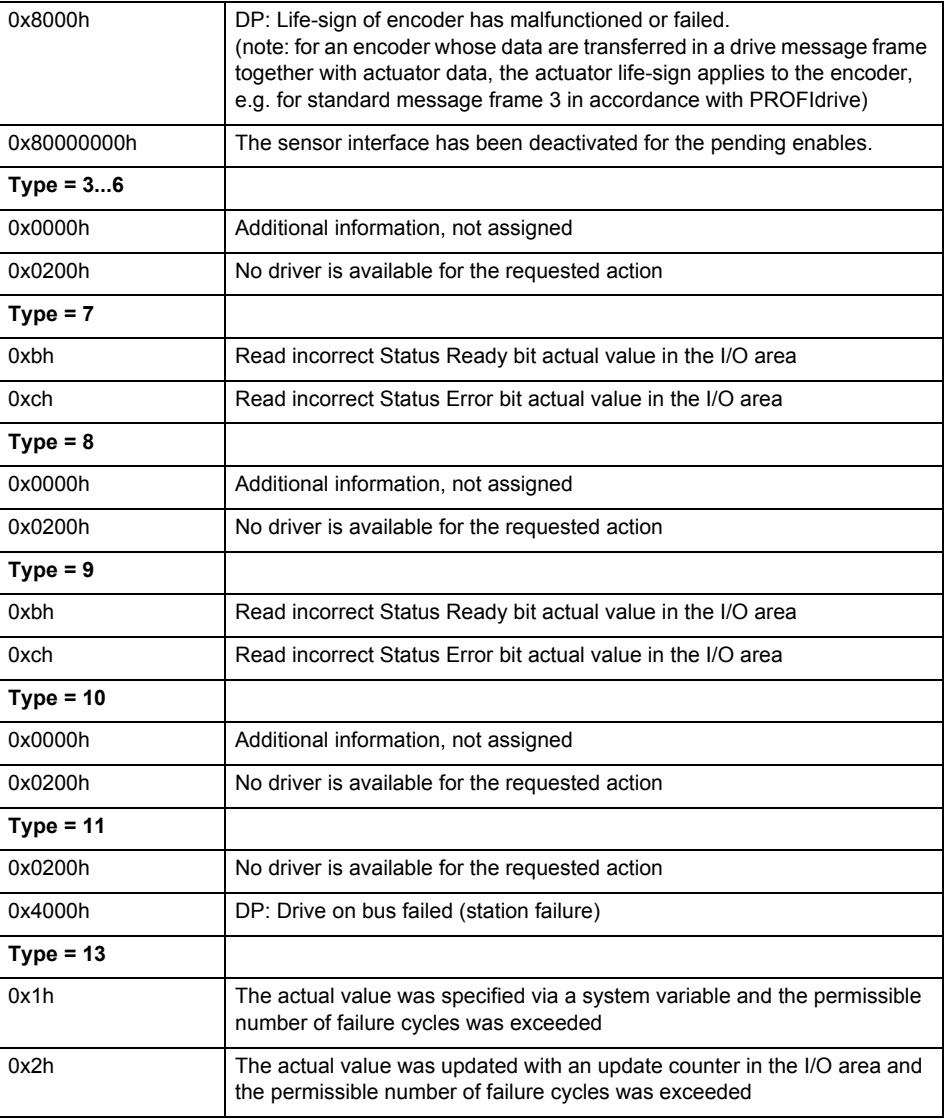

#### **Remedy**

The remedy for the respective type and cause is described below.

#### **Type 1**

#### **For reason 0x0001, 0x0002, 0x0004**

• Check the device functions, connections and wiring.

#### **For reason 0x0008**

- Check the topology in HW Config.
- If this remedy does not apply, a system fault may be present. Call the hotline.

#### **For reason 0x0080**

- For PROFIBUS drives or encoders, compare the configuration of HW Config, the technology object, and the drive parameter assignment (pay special attention to the help text for the associated diagnostic buffer entry).
- When sign-of-life monitoring is set: Ensure that in HW Config for drive under DP slave properties - isochronous operation - drive, the "synchronize to equidistant DP cycle" field is activated.
- Perform the following comparisons:
	- − Compare the message frame type in the drive or encoder parameter P922 with HW Config and the configuration data of the technology object.
	- − Compare the cycle clock parameters of HW Config (PROFIBUS line, Slave OM for drive or encoder) and the execution system. Tmapc and servo must be parameterized with the same cycle clock period! (reason 0x8000 can occur as a follow-on error).

• If the alarm occurs after the download on a drive with message frame 999: Compare the parameterized bit position for the "Pulses enabled" status signal in drive parameter p924 with the configuration data 'DriveControlConfig.PulsesEnabled' of the TO axis. In this case, there is not necessarily an incorrect parameterization and therefore a check cannot be performed by the system because of the BICO interconnection. Therefore, make sure that the Pulses enabled bit is in the correct position.

#### **For reason 0x0100**

• Correct your user program with regard to PROFIdrive-compliant specification of control bits in the \_enable/disableAxis commands, e.g. control signal OFF (STW1.0 = false) must precede a drive connection.

#### **For reason 0x0200**

• Assign a valid address to the I/O device.

#### **For reason 0x4000**

• Check the device functions, connections and wiring.

#### **For reason 0x8000**

- Check the device functions, connections and wiring.
- Compare the cycle clock parameters of HW Config (PROFIBUS line, Slave OM for drive or encoder) and the execution system. Tmapc and servo must be parameterized with the same cycle clock period! (incorrect parameter assignment is indicated by reason 0x0080)

**Type 2**

#### **For reason 0x0000**

• Check the absolute encoder functions, connections and configuration. Take note of this when monitoring is deactivated (not with Alarm 20015).

#### **For reason 0x0001, 0x0002, 0x0004**

Check the device functions, connections and wiring.

#### **For reason 0x0008**

- Check the topology in HW Config.
- If this remedy does not apply, a system fault may be present. Call the hotline.

#### **For reason 0x0010**

• A system fault may be present. Call the hotline.

#### **For reason 0x0020**

- Make sure that the user program does not reference a technology object containing an encoder (Axis, External Encoder) with an '\_enableaxis' or '\_enableexternalencoder' command while system variable 'sensordata.sensordata[n].state' is signaling invalid.
- If this remedy does not apply, a system fault may be present. Call the hotline.

#### **For reason 0x0040**

• Compare the encoder type in the drive or encoder parameter P979 with the configuration data of the technology object.

#### **For reason 0x0080**

- For PROFIBUS drives or encoders, compare the configuration of HW Config, the technology object, and the drive parameter assignment (pay special attention to the help text for the associated diagnostic buffer entry).
- Perform the following comparisons:
	- − Compare the message frame type in the drive or encoder parameter P922 with HW Config and the configuration data of the technology object.
	- − Compare the cycle clock parameters of HW Config (PROFIBUS line, Slave OM for drive or encoder) and the execution system. Tmapc and servo must be parameterized with the same cycle clock period! (reason 0x8000 can occur as a follow-on error).
	- Compare the encoder type, resolution, shift factor, and, in the case of absolute encoders, the number of rotations in the drive or encoder parameter P979 to the encoder type, resolution, fine resolution, and, in the case of absolute encoders, the data length in the configuration data of the technology object.
- When using message frame 999, this message always appears, as the bit position is not checked by the system in this case, but has to be performed by the user.

#### **For reason 0x0200**

• Find the cause of the error in the connected drive or encoder. Check whether the alarm was triggered due to a commissioning operation on the drive or encoder.

#### **For reason 0x4000**

Check the device functions, connections and wiring.

#### **For reason 0x8000**

- Check the device functions, connections and wiring.
- Compare the cycle clock parameters of HW Config (PROFIBUS line, Slave OM for drive or encoder) and the execution system. Tmapc and servo must be parameterized with the same cycle clock period! (incorrect parameter assignment is indicated by reason 0x0080)

#### **Type 3 - Type 6**

**For reason 0x0000**

• Check the configuration and the signal paths of the connection.

**Type 7**

**For reason 0xb**

• Check the Ready bit with regard to function, configuration, connections and wiring.

#### **For reason 0xc**

• Check the Error bit with regard to function, configuration, connections and wiring.

#### **Type 8**

**For reason 0x0000**

• Check the device functions, connections and wiring.

#### **Type 9**

**For reason 0xb**

• Check the Ready bit with regard to function, configuration, connections and wiring.

#### **For reason 0xc**

• Check the Error bit with regard to function, configuration, connections and wiring.

**Type 10**

#### **For reason 0x0000**

• Check the device functions, connections and wiring.

#### **Type 11 - Type 12**

#### **For reason 0x4000**

• Check the device functions, connections and wiring. If the error cannot be acknowledged when the axis is in simulation mode, check whether the technology data block is activated, and if this is the case, deactivate it.

#### **Type 13**

#### **For reason 0x1**

• Check the specification of the actual value with regard to function, configuration, and task configuration.

#### **For reason 0x2**

• Check the device functions, configuration, connections and wiring.

#### **Acknowledgement/reaction**

Reset fault memory / START TechnologicalFaultTask

#### **Preassignment for local reactions** NONE

#### **Settable local reactions**

NONE CONTROL\_STOP DECODE\_STOP DISABLE\_CONTROLLER

#### **Diagnostics buffer entry**

#### **20016 Under logical address: /1/%d (bit number, if required: /2/%d) no driver (type: /Driver/%d) could be activated (error number: /4/%d)**

#### **Cause**

The driver of a physical device or the device itself is not available.

#### **Meaning of alarm parameters**

Logical address:

This is the address configured on the technology object.

Bit number:

For bit driver only; bit number

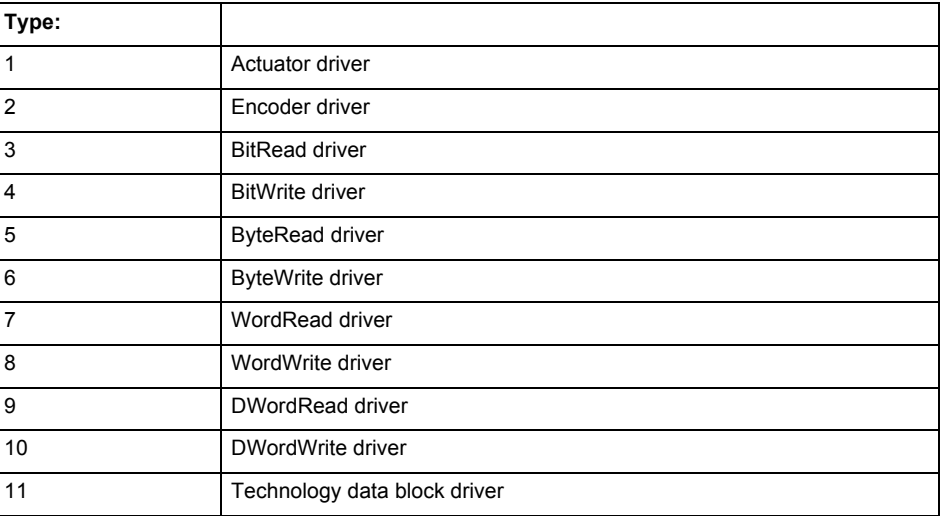

#### **Error number: Specification of the error**

Not relevant

#### **Remedy**

- Check the activation/deactivation sequence for the interface.
- Note the runtimes of the commands and use the provided command control mechanisms (e.g. nextCommand := WHEN\_COMMAND\_DONE).
- Connect a suitable device.
- Check the device (function, connections, terminals).
- Check the topology in HW Config.
- Compare the configuration in HW Config and the technology object configuration.
- Contact the hotline.

#### **Acknowledgement/reaction**

Reset fault memory / START TechnologicalFaultTask

#### **Preassignment for local reactions**

DISABLE\_CONTROLLER

**Settable local reactions**

DISABLE\_CONTROLLER

#### **Diagnostics buffer entry**

#### **20017 Internal algorithm error (Parameter1: /1/%d, Parameter2: /2/%d, Parameter3: /3/%d, Parameter4: /4/%d)**

#### **Cause**

This alarm indicates internal error states, which along with the error numbers provide information about the cause and location of the error.

#### **Meaning of alarm parameters**

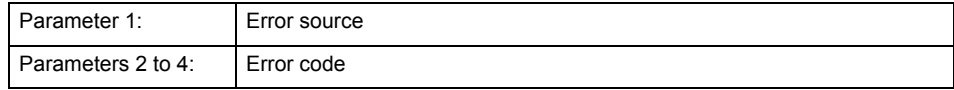

#### **Remedy**

A detailed description of this system error alarm is not provided.

Should a system error of this type occur, note the alarm number, the alarm text, and the internal system error number specified in the alarm and contact:

SIEMENS AG I DT MC, Hotline.

#### **Acknowledgement/reaction**

Reset fault memory / START TechnologicalFaultTask

**Preassignment for local reactions** DISABLE\_CONTROLLER

**Settable local reactions** DISABLE\_CONTROLLER

**Diagnostics buffer entry**

#### **20018 Attempt to write the bit(s): 0x/1/%Xh in control word1 or the bit(s): 0x/2/%Xh in control word2 under the log. address: /3/%d has been rejected.**

#### **Cause**

An attempt to write certain bits in control word 1 or 2 has been rejected.

#### **Meaning of alarm parameters**

Bits:

Display of bits which could not be written

Log. address:

Logical address of the device driver

#### **Remedy**

- Check the order of commands, particularly in relation to \_enableAxis(...).
- Check the command parameters.

#### **Acknowledgement/reaction**

Reset fault memory / START TechnologicalFaultTask

**Preassignment for local reactions** NONE

#### **Settable local reactions**

NONE

**/3/%d)**

**Diagnostics buffer entry** Yes

# **20019 Error for the commissioning, reason: /1/%d (Parameter1: /2/%d, Parameter2:**

**Cause**

A commissioning function could not be executed.

#### **Meaning of alarm parameters**

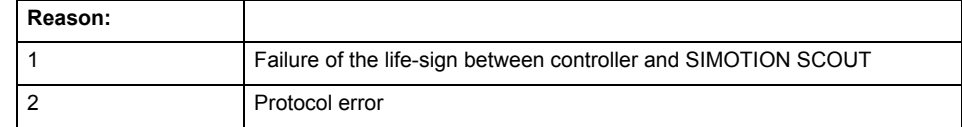

**Remedy**

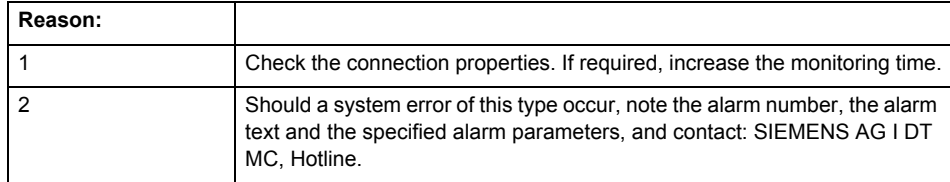

#### **Acknowledgement/reaction**

Reset fault memory / NONE

**Preassignment for local reactions** NONE

**Settable local reactions** NONE

DISABLE\_CONTROLLER

## **Diagnostics buffer entry**

#### **20020 Output deactivated**

#### **Cause**

One or more outputs of the technology object have been deactivated. This is caused by the outputdisable device status.

**Remedy**

**Not necessary, for information only.**

#### **Acknowledgement/reaction**

Reset fault memory / START TechnologicalFaultTask

#### **Preassignment for local reactions** DISABLE\_CONTROLLER

**Settable local reactions**

NONE CONTROL\_STOP DECODE\_STOP DISABLE\_CONTROLLER

#### **Diagnostics buffer entry**

No

#### **20021 Configuration will be adapted internally (category: /1/%d, reason: /Warning/%d, limited value: /3/%lf, additional information: /4/%d)**

#### **Cause**

This alarm shows the implicit setting of configuration data to the maximum possible values. The technology objects perform a plausibility check on the configuration. Errors/manipulations are identified by the error codes below.

#### **Meaning of alarm parameters**

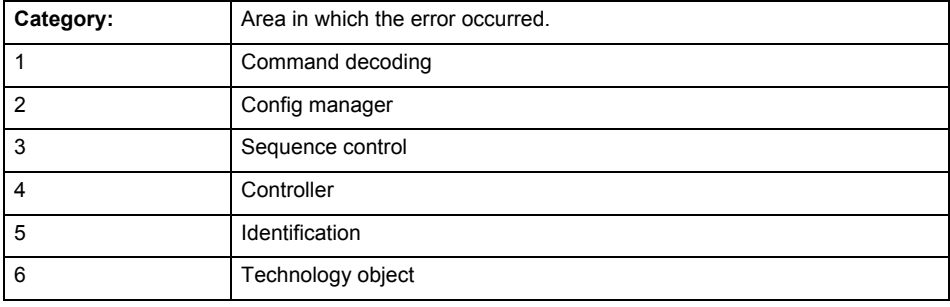

#### **Error number: Specification of configuration data**

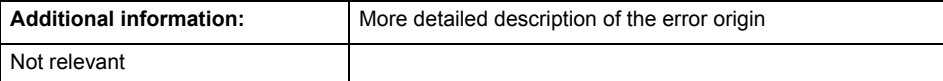

**Remedy**

**Acknowledgement/reaction**

Reset fault memory / START TechnologicalFaultTask

**Preassignment for local reactions** NONE

**Settable local reactions NONE** 

DISABLE\_CONTROLLER

**Diagnostics buffer entry**

#### **30001 Illegal parameter (parameter index according to standard sequence in the system functions: /1/%d, command type: /4/%X)**

#### **Cause**

Illegal parameter transfer to a system function. The command is not executed. This alarm occurs when the permissible parameter value range is violated. The permissible value range of the parameter is a function of its data type and the technological meaning of the parameter.

The parameter index indicates the position of the illegal parameter. The standard sequence of parameters in the system functions is apparent from the reference list associated with the command. The command type indicates the type of the faulty system function.

#### **Meaning of alarm parameters**

Parameter index:

Index of the system function parameter that triggered this error (listed according to the standard sequence in the system functions).

Command type:

Outputs the command type. The command type is output as a hexadecimal integer value.

#### **Remedy**

- Check the value range of the parameter data type.
- Check the technological meaning of the parameter.

#### **Acknowledgement/reaction**

Reset fault memory / START TechnologicalFaultTask

**Preassignment for local reactions** NONE

**Settable local reactions** NONE

DECODE\_STOP

**Diagnostics buffer entry**

#### **30002 Command aborted (reason: /1/%d, command type: /4/%X)**

#### **Note**

"Further information can be found in the Basic Functions Function Manual and in online help."

**Cause**

The command was aborted before or during execution.

This can be caused by:

- A substituted command
- Command buffer reset
- **Error** state

#### **Note**

This alarm is always output, e.g. for jogging (\_move aborted with \_stop) or for the retraction of the reference BERO for homing or when synchronous operation (explicitly) deactivated.

#### **Meaning of alarm parameters**

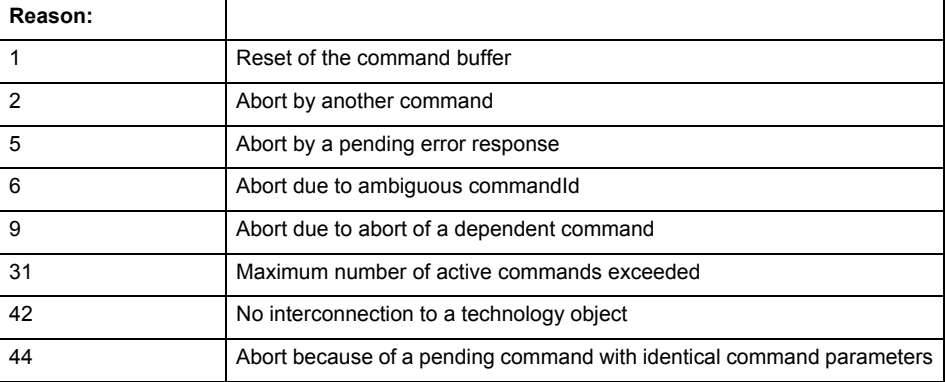

Command type:

Outputs the aborted command type. The command type is output as a hexadecimal integer value.

**Remedy**

Set up the command again via program.

**Acknowledgement/reaction**

Reset fault memory / START TechnologicalFaultTask

**Preassignment for local reactions** NONE

**Settable local reactions**

NONE DECODE\_STOP

**Diagnostics buffer entry**

#### **30003 Command aborted because of full command buffer (command type: /4/%X)**

#### **Cause**

The command is not entered in the command buffer because the buffer is already full.

#### **Meaning of alarm parameters**

Command type:

Outputs the command type. The command type is output as a hexadecimal integer value.

#### **Remedy**

- Check the program flow.
	- Typical cause: The 'nextCommand' parameter is passed with the value 'IMMEDIATELY', and the 'mergeMode' parameter is passed with the value 'SEQUENTIAL'.
		- Synchronize the command execution in the user program so that the command buffer is not occupied when the command is issued.
		- − Use other values for the 'nextCommand' or 'mergeMode' parameters. Setting the "nextCommand' to a value other than 'IMMEDIATELY' causes the program to wait for the command buffer to become available. In addition, setting a different 'mergeMode' means that the command buffer can be overwritten.

#### **Acknowledgement/reaction**

Reset fault memory / START TechnologicalFaultTask

**Preassignment for local reactions NONE** 

#### **Settable local reactions**

NONE DECODE\_STOP

#### **Diagnostics buffer entry**

No

#### **30004 Command is not defined for this technology object type (command type: /4/%X)**

#### **Cause**

Command was programmed on a technology object type not supporting processing of this command.

#### **Meaning of alarm parameters**

Command type:

Outputs the command type. The command type is output as a hexadecimal integer value.

#### **Remedy**

Issue the command on the correct technology object type.

#### **Acknowledgement/reaction**

Reset fault memory / START TechnologicalFaultTask

#### **Preassignment for local reactions NONE**

#### **Settable local reactions** NONE

DECODE\_STOP

**Diagnostics buffer entry**

#### **30005 Ambiguous commandId (number of commands with the specified ID: /1/%d, command type: /4/%X)**

#### **Cause**

The specified commandId refers to more than one command. The specified action is performed for the command matching the specified ID that has been in the interpolator for the longest time.

If no corresponding command is found in the interpolator, the action refers to the next command loaded in the interpolator.

#### **Meaning of alarm parameters**

Number of commands with specified ID:

Number of commands referenced by the specified command ID.

Command type:

Outputs the command type. The command type is output as a hexadecimal integer value.

#### **Remedy**

Use a different 'commandId' for commands that are active simultaneously.

#### **Acknowledgement/reaction**

Reset fault memory / START TechnologicalFaultTask

**Preassignment for local reactions NONE** 

#### **Settable local reactions**

**NONE** DECODE\_STOP

**Diagnostics buffer entry** No

#### **30006 Command cannot be executed because of the current object state (command type: /4/%X)**

#### **Cause**

The object is in Stop, Error, or Reset state.

#### **Meaning of alarm parameters**

Command type:

Outputs the command type. The command type is output as a hexadecimal integer value.

#### **Remedy**

Check the following:

- Check the object status.
- Check the possible execution sequence of the programmed commands.

#### **Acknowledgement/reaction**

Reset fault memory / START TechnologicalFaultTask

**Preassignment for local reactions** NONE

**Settable local reactions NONE** 

DECODE\_STOP

**Diagnostics buffer entry**

#### **30007 The error cannot be reset because of its configuration**

#### **Cause**

The 30007 alarm will be output when an alarm is reset that can only be acknowledged with PowerOn. Example:

The internal 20001 error can only be acknowledged with PowerOn.

If an attempt is made to reset the alarm with a \_reset...Error command, the 30007 alarm will be output.

#### **Remedy**

Check whether the errors present on the technology object can be acknowledged.

Correct the cause of the error and switch the CPU off/on or load the project again.

#### **Acknowledgement/reaction**

Reset fault memory / START TechnologicalFaultTask

#### **Preassignment for local reactions NONE**

**Settable local reactions**

NONE DECODE\_STOP

#### **Diagnostics buffer entry** No

#### **30008 Link to a technology object necessary for this operation does not exist (command type: /4/%X)**

#### **Cause**

The object connection required for this operation has not been configured or the connected technology object has been deactivated.

#### **Meaning of alarm parameters**

Command type:

Outputs the command type. The command type is output as a hexadecimal integer value.

#### **Remedy**

- Check the project configuration.
- Change the object connection in the command.
- Activate the connected technology object.

#### **Acknowledgement/reaction**

Reset fault memory / START TechnologicalFaultTask

#### **Preassignment for local reactions**

NONE

#### **Settable local reactions**

NONE DECODE\_STOP

#### **Diagnostics buffer entry** No

#### **30009 Command rejected as the decoding of the command of the technology object addressed has been deactivated/stopped (reason: /1/%d, command type: /4/%X)**

#### **Cause**

Command was rejected due to suspension of command decoding on the addressed technology object. The command decoding can be stopped by the DECODE\_STOP alarm response, by deactivating or restarting the technology object, by starting the axis control panel in exclusive mode or by the absence of necessary interconnections.

#### **Meaning of alarm parameters**

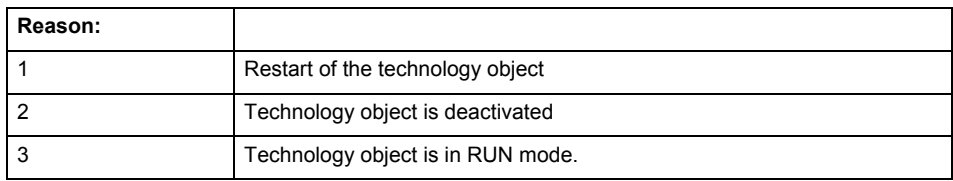

Command type:

Outputs the type of the rejected command. The command type is output as a hexadecimal integer value.

#### **Remedy**

- Check why the command was rejected.
- If necessary, acknowledge any active errors once you have corrected the cause of the error.
- If the technology object is deactivated, you must activate it.
- Do not issue any commands while the technology object is restarting.
- Do not issue any commands while a connected technology object is restarting.
- Stop the axis control panel or start the axis control panel in non-exclusive mode.

#### **Acknowledgement/reaction**

Reset fault memory / START TechnologicalFaultTask

#### **Preassignment for local reactions**

**NONE** 

#### **Settable local reactions**

NONE DECODE\_STOP

#### **Diagnostics buffer entry**

#### **30010 Command not available (command type: /4/%X)**

#### **Cause**

The command is not available in this version of the runtime software.

#### **Meaning of alarm parameters**

Command type:

Outputs the command type. The command type is output as a hexadecimal integer value.

#### **Remedy**

**Check the version of the runtime software.**

**Acknowledgement/reaction**

Reset fault memory / START TechnologicalFaultTask

**Preassignment for local reactions** NONE

**Settable local reactions** NONE DECODE\_STOP

**Diagnostics buffer entry**

No

#### **30011 Parameter not available (parameter index according to the standard sequence in the system functions: /1/%d, command type: /4/%X)**

#### **Cause**

The parameter is not available in this version of the runtime software, the command is therefore rejected. The parameters indicate the position according to the standard sequence in the system functions and the command type of an incorrectly entered parameter.

#### **Meaning of alarm parameters**

Parameter index:

Index of the command parameter triggering this error according to the standard sequence in the system functions.

Command type:

Outputs the command type. The command type is output as a hexadecimal integer value.

#### **Remedy**

#### **Check the version of the runtime software.**

**Acknowledgement/reaction**

Reset fault memory / START TechnologicalFaultTask

**Preassignment for local reactions** NONE

#### **Settable local reactions**

NONE DECODE\_STOP

**Diagnostics buffer entry**

#### **30012 Command cannot be started synchronously (command type: /4/%X)**

#### **Cause**

The command cannot be used within a 'BEGIN\_SYNC' or 'END\_SYNC' sequence. The command has only one return value in the user program, or the command is not capable of starting synchronously.

#### **Meaning of alarm parameters**

Command type:

Outputs the command type. The command type is output as a hexadecimal integer value.

#### **Remedy**

Do not use this command type during a BEGIN\_SYNC, END\_SYNC sequence.

#### **Acknowledgement/reaction**

Reset fault memory / START TechnologicalFaultTask

**Preassignment for local reactions** NONE

#### **Settable local reactions**

NONE DECODE\_STOP

#### **Diagnostics buffer entry**

No

#### **30013 Synchronous start of the command is carried out with mergeMode IMMEDIATELY (command type: /4/%X)**

#### **Cause**

With synchronous command start, only merge modes that immediately override the current command (IMMEDIATELY) and superimpose the current command (SUPERIMPOSED\_MOTION\_MERGE) can be used.

If an illegal merge mode is programmed (e.g. SEQUENTIAL or NEXT\_MOTION), the system automatically changes the merge mode to IMMEDIATELY and outputs this warning.

#### **Meaning of alarm parameters**

Command type:

Outputs the command type. The command type is output as a hexadecimal integer value.

#### **Remedy**

Program the command which is to be started synchronously to immediately override the current command. To do this, enter the value IMMEDIATELY in the 'mergeMode' command parameter.

#### **Acknowledgement/reaction**

Reset fault memory / START TechnologicalFaultTask

#### **Preassignment for local reactions** NONE

**Settable local reactions** NONE DECODE\_STOP

**Diagnostics buffer entry**

#### **30015 A technology required for this command has not been configured (technology: /1/%d, command type: /4/%X)**

#### **Cause**

The command cannot be selected in this technology object configuration.

#### **Meaning of alarm parameters**

#### **Technology:**

Not relevant

#### **Command type:**

Outputs the command type. The command type is output as a hexadecimal integer value.

#### **Remedy**

Activate the technology needed for the command.

**Acknowledgement/reaction**

Reset fault memory / START TechnologicalFaultTask

**Preassignment for local reactions** NONE

**Settable local reactions**

NONE DECODE\_STOP

**Diagnostics buffer entry** No

#### **40001 Actual value violates upper limit**

**Cause**

The actual value has exceeded the maximum permissible value of 1000000.

**Remedy**

Check the program and cycle time.

**Acknowledgement/reaction**

Reset fault memory / START TechnologicalFaultTask

**Preassignment for local reactions** DISABLE\_CONTROLLER

**Settable local reactions**

NONE DECODE\_STOP CONTROL\_STOP DISABLE\_CONTROLLER

**Diagnostics buffer entry**

#### **40002 Actual value violates lower limit**

#### **Cause**

The actual value is less than the minimum permissible value of -1000000.

#### **Remedy**

Check the program and cycle time.

#### **Acknowledgement/reaction**

Reset fault memory / START TechnologicalFaultTask

#### **Preassignment for local reactions** DISABLE\_CONTROLLER

**Settable local reactions**

NONE DECODE\_STOP CONTROL\_STOP DISABLE\_CONTROLLER

#### **Diagnostics buffer entry**

No

#### **40003 Setpoint violates upper limit**

#### **Cause**

The setpoint has exceeded the maximum permissible value of 1000000.

#### **Remedy**

Check the program and cycle time.

#### **Acknowledgement/reaction**

Reset fault memory / START TechnologicalFaultTask

#### **Preassignment for local reactions**

DISABLE\_CONTROLLER

#### **Settable local reactions**

NONE DECODE\_STOP CONTROL\_STOP DISABLE\_CONTROLLER

#### **Diagnostics buffer entry**

#### **40004 Setpoint violates lower limit**

#### **Cause**

The setpoint is less than the minimum permissible value of -1000000.

#### **Remedy**

Check the program and cycle time.

#### **Acknowledgement/reaction**

Reset fault memory / START TechnologicalFaultTask

#### **Preassignment for local reactions** DISABLE\_CONTROLLER

**Settable local reactions**

NONE DECODE\_STOP CONTROL\_STOP DISABLE\_CONTROLLER

#### **Diagnostics buffer entry**

No

#### **40005 Precontrol variable violates upper limit**

#### **Cause**

The precontrol variable has exceeded its maximum permissible value of 1000000.

#### **Remedy**

Check the program and cycle time.

#### **Acknowledgement/reaction**

Reset fault memory / START TechnologicalFaultTask

#### **Preassignment for local reactions**

DISABLE\_CONTROLLER

#### **Settable local reactions**

NONE DECODE\_STOP CONTROL\_STOP DISABLE\_CONTROLLER

#### **Diagnostics buffer entry**

#### **40006 Precontrol variable violates lower limit**

#### **Cause**

The precontrol variable is less than its minimum permissible value of -1000000.

#### **Remedy**

Check the program and cycle time.

#### **Acknowledgement/reaction**

Reset fault memory / START TechnologicalFaultTask

#### **Preassignment for local reactions** DISABLE\_CONTROLLER

**Settable local reactions**

NONE DECODE\_STOP CONTROL\_STOP DISABLE\_CONTROLLER

**Diagnostics buffer entry**

No

#### **40007 Permissible control deviation exceeded**

#### **Cause**

The control deviation value is greater than the configured maximum permissible value.

#### **Remedy**

- Check the controller parameters and the control error monitoring configuration.
- Make sure the control loop is closed and there are no errors in the sensor/actuator.

#### **Acknowledgement/reaction**

Reset fault memory / START TechnologicalFaultTask

#### **Preassignment for local reactions**

DISABLE\_CONTROLLER

#### **Settable local reactions**

NONE DECODE\_STOP CONTROL\_STOP DISABLE\_CONTROLLER

#### **Diagnostics buffer entry**

#### **40110 Error triggered on slave during synchronous operation (error number: /1/%d, slave stopped: /2/%d)**

### **Note**

"Further information can be found in the TO Synchronous Operation, Cam Function Manual and in the online help."

#### **Cause**

An error was triggered on a slave during synchronous operation and reported to the master.

#### **Meaning of alarm parameters**

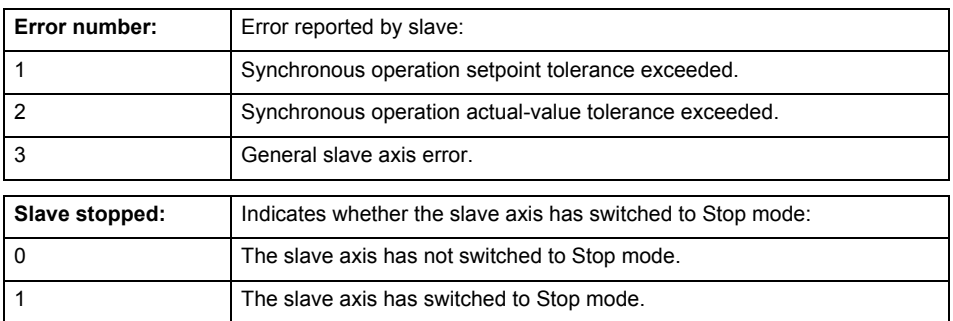

**Remedy**

Check the following:

- Configuration data for synchronous operation monitoring on the slave
- Programming (dynamic parameters, synchronous operation connection)
- System variables

#### **Acknowledgement/reaction**

Reset fault memory / START TechnologicalFaultTask

**Preassignment for local reactions** CONTROL\_STOP

#### **Settable local reactions**

NONE DECODE\_STOP CONTROL\_STOP DISABLE\_CONTROLLER

#### **Diagnostics buffer entry**

# FormulaObjectType **14**

#### **20001 Internal error (Parameter1: /1/%d, Parameter2: /2/%d, Parameter3: /3/%d, Parameter4: /4/%d)**

#### **Cause**

This alarm indicates internal error states, which along with the error numbers provide information about the cause and location of the error.

#### **Meaning of alarm parameters**

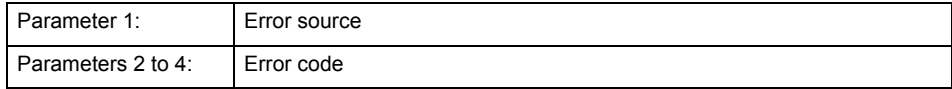

#### **Remedy**

A detailed description of this system error alarm is not provided.

Should a system error of this type occur, note the alarm number, the alarm text, and the internal system error number specified in the alarm and contact: SIEMENS AG I DT MC, Hotline.

#### **Acknowledgement/reaction**

Power On / STOP

**Preassignment for local reactions** DISABLE

**Settable local reactions**

DISABLE

**Diagnostics buffer entry** Yes

#### **20002 Insufficient memory (Parameter1: /1/%d, Parameter2: /2/%d, Parameter3: /3/%d, Parameter4: /4/%d)**

#### **Cause**

The memory required by the system is no longer available.

This alarm can occur both during ramp-up and after program calls.

#### **Meaning of alarm parameters**

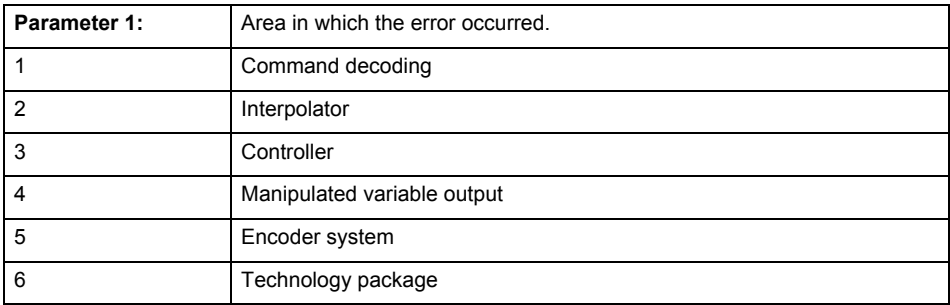

Parameters 2 to 4 are area-specific.

They are not fully utilized by all areas.

#### **Command decoding area:**

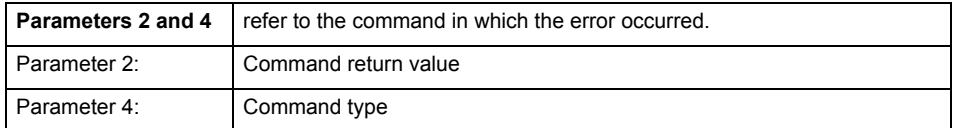

**Remedy**

- Reduce the size of the ST code.
- Reduce the number of technology objects.
- Reduce the number of interpolation points for cams, if present.
- **Acknowledgement/reaction**

Power On / STOP

#### **Preassignment for local reactions** DISABLE

**Settable local reactions**

DISABLE

#### **Diagnostics buffer entry**

#### **20003 Internal configuration error (Parameter1: /1/%d, Parameter2: /2/%d, Parameter3: /3/%d, Parameter4: /4/%d)**

#### **Cause**

This alarm indicates internal error states, which along with the error numbers provide information about the cause and location of the error.

#### **Meaning of alarm parameters**

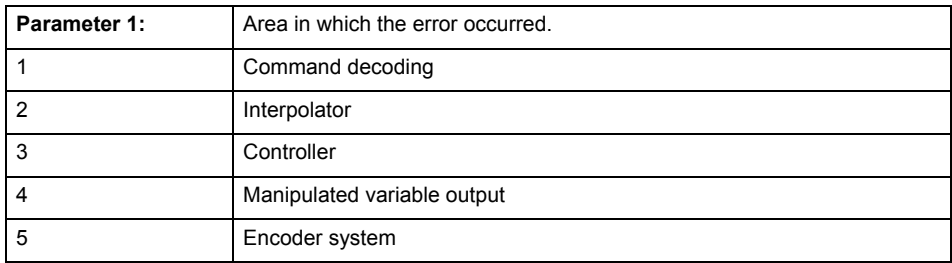

Parameters 2 to 4 are area-specific.

These parameters are not fully utilized by all areas.

#### **Command decoding area:**

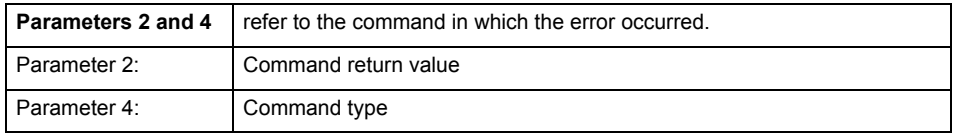

#### **Remedy**

A detailed description of this system error alarm is not provided.

Should a system error of this type occur, note the alarm number, the alarm text, and the internal system error number specified in the alarm and contact: SIEMENS AG I DT MC, Hotline.

#### **Acknowledgement/reaction**

Reset fault memory / START TechnologicalFaultTask

#### **Preassignment for local reactions**

NONE

**Settable local reactions**

**NONE** DISABLE

**Diagnostics buffer entry**

#### **20004 Under logical address: /1/%d (bit number, if required: /2/%d) no driver (type: /3/%d) could be requested (error number: /4/%d)**

#### **Cause**

The driver of a physical device or the device itself is not available.

#### **Meaning of alarm parameters**

Logical address:

This is the address configured on the technology object.

Bit number:

For bit driver only; bit number

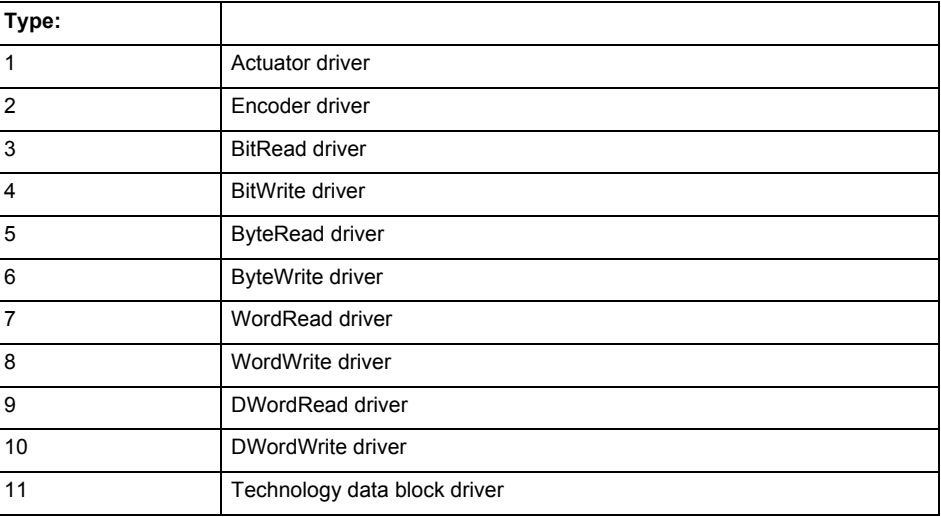

#### **Error number: Specification of the error**

Not relevant

#### **Remedy**

- Connect a suitable device.
- Check the device (function, connections, terminals).
- Check the topology in HW Config.
- Compare the configuration in HW Config and the technology object configuration.
- Contact the hotline.

#### **Acknowledgement/reaction**

Power On / START TechnologicalFaultTask

#### **Preassignment for local reactions** DISABLE

**Settable local reactions**

DISABLE

**Diagnostics buffer entry**

#### **20005 Device type:/3/%d, log. address:/1/%d faulted. (Bit:/2/%d, encoder number:/5/%d, reason: 0x/4/%Xh)**

#### **Note**

"Further information can be found in the TO Electrical/Hydraulic Axis, External Encoder Function Manual and in the online help."

#### **Cause**

The driver of a physical device or the device itself has failed or is faulty.

If this alarm occurs, the cause of the error must be evaluated in the external device (drive or encoder).

#### **Meaning of alarm parameters**

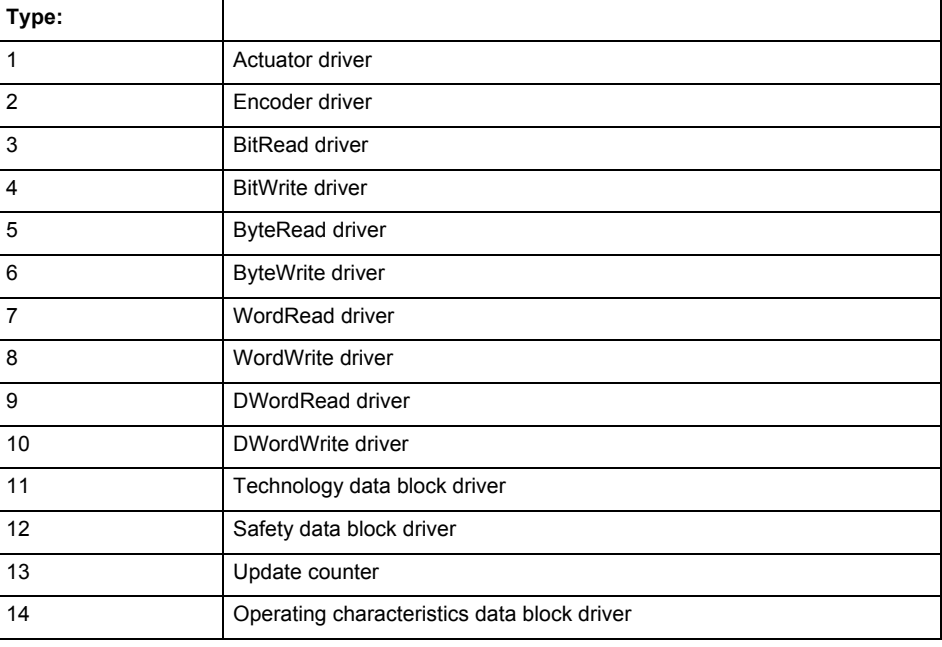

Logical address:

This is the logical input address configured on the technology object.

Bit number:

For bit driver type = 3 or 4 only; number of the bit

Encoder number

Number of the encoder in case of message frames with multiple encoders. Applies only when type  $= 2.$ 

#### Reason:

0 - only defined when type = 2
# **Note**

Addition of error messages

The codings for the reason of the failure specified below for the individual alarm types can also occur in combination. A group coding is indicated as the sum of several individual codings (e.g.  $0x0005 = 0x0001 + 0x0004$ .

A failure reason labeled with DP can occur only for PROFIBUS devices.

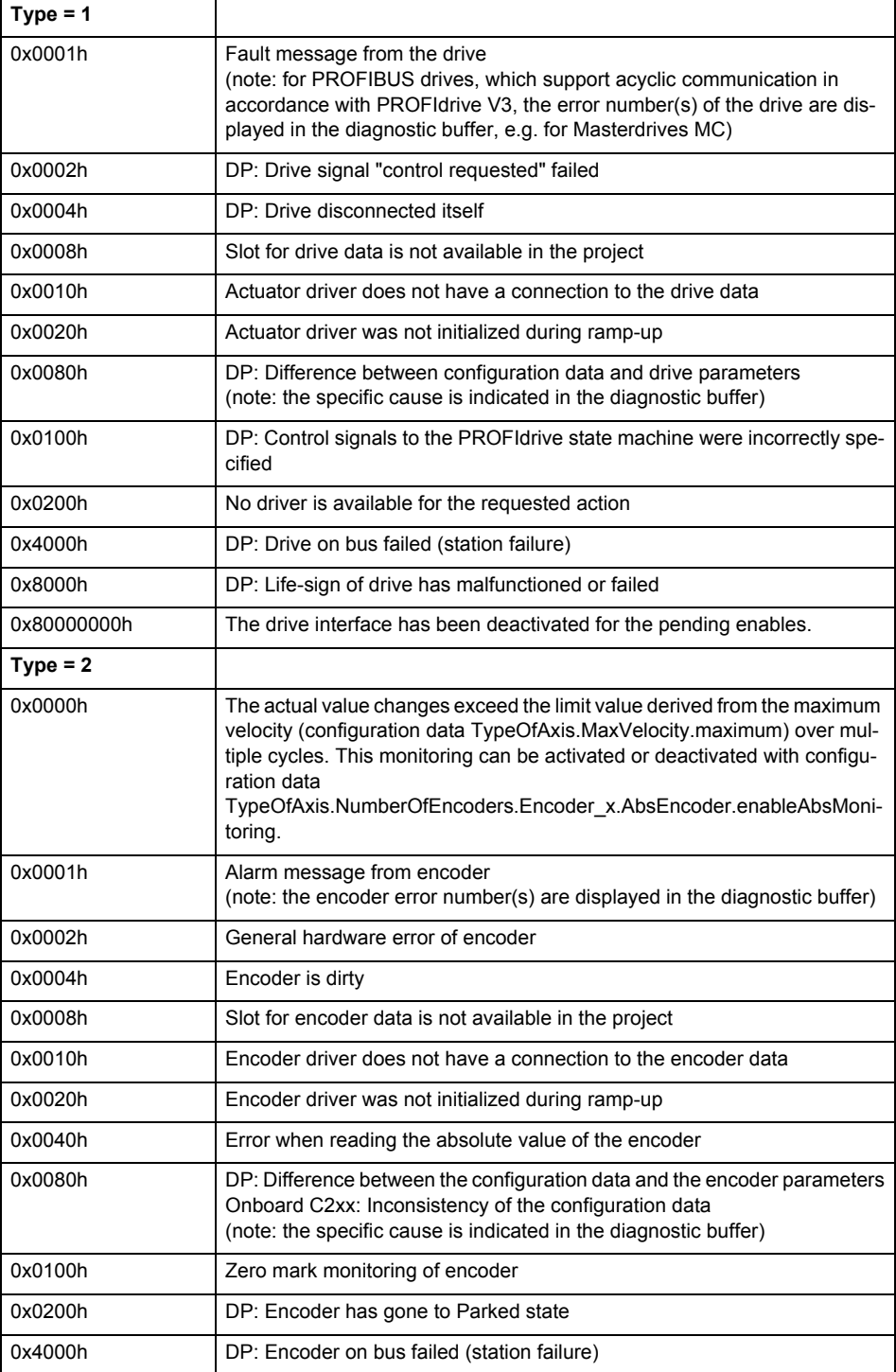

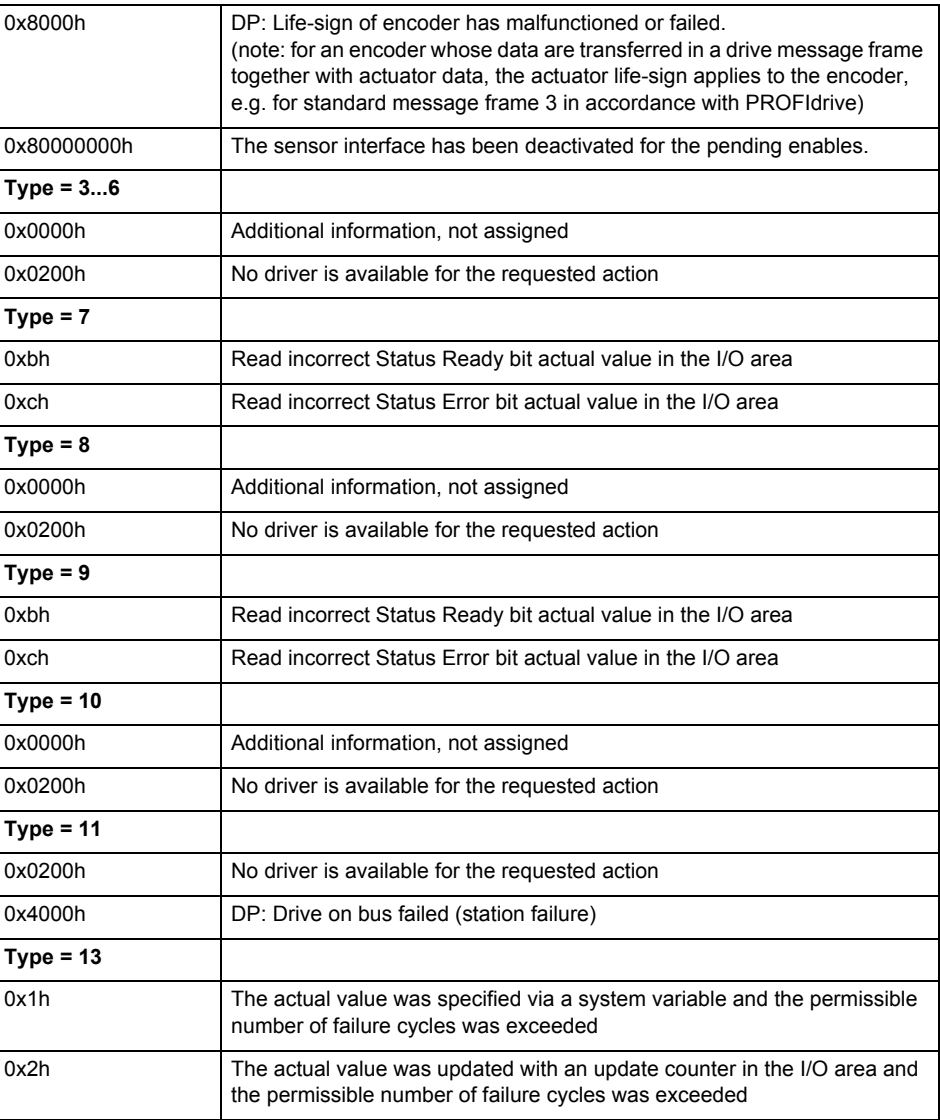

**Remedy**

The remedy for the respective type and cause is described below.

### **Type 1**

For reason 0x0001, 0x0002, 0x0004

• Check the device functions, connections and wiring.

For reason 0x0008

- Check the topology in HW Config.
- If this remedy does not apply, a system fault may be present. Call the hotline.

For reason 0x0080

- For PROFIBUS drives or encoders, compare the configuration of HW Config, the technology object, and the drive parameter assignment (pay special attention to the help text for the associated diagnostic buffer entry).
- When sign-of-life monitoring is set: Ensure that in HW Config for drive under DP slave properties - isochronous operation - drive, the "synchronize to equidistant DP cycle" field is activated.
- Perform the following comparisons:
	- − Compare the message frame type in the drive or encoder parameter P922 with HW Config and the configuration data of the technology object.
	- − Compare the cycle clock parameters of HW Config (PROFIBUS line, Slave OM for drive or encoder) and the execution system. Tmapc and servo must be parameterized with the same cycle clock period! (reason 0x8000 can occur as a follow-on error).
- If the alarm occurs after the download on a drive with message frame 999: Compare the parameterized bit position for the "Pulses enabled" status signal in drive parameter p924 with the configuration data 'DriveControlConfig.PulsesEnabled' of the TO axis. In this case, there is not necessarily an incorrect parameterization and therefore a check cannot be performed by the system because of the BICO interconnection. Therefore, make sure that the Pulses enabled bit is in the correct position.
- For reason 0x0100
- Correct your user program with regard to PROFIdrive-compliant specification of control bits in the \_enable/disableAxis commands, e.g. control signal OFF (STW1.0 = false) must precede a drive connection.
- For reason 0x0200
- Assign a valid address to the I/O device.
- For reason 0x4000
- Check the device functions, connections and wiring.
- For reason 0x8000
- Check the device functions, connections and wiring.
- Compare the cycle clock parameters of HW Config (PROFIBUS line, Slave OM for drive or encoder) and the execution system. Tmapc and servo must be parameterized with the same cycle clock period! (incorrect parameter assignment is indicated by reason 0x0080)

**Type 2**

- For reason 0x0000
- Check the absolute encoder functions, connections and configuration. Take note of this when monitoring is deactivated (not with Alarm 20015).
- For reason 0x0001, 0x0002, 0x0004
- Check the device functions, connections and wiring.
- For reason 0x0008
- Check the topology in HW Config.
- If this remedy does not apply, a system fault may be present. Call the hotline.
- For reason 0x0010
- A system fault may be present. Call the hotline.
- For reason 0x0020
- Make sure that the user program does not reference a technology object containing an encoder (Axis, External Encoder) with an '\_enableaxis' or '\_enableexternalencoder' command while system variable 'sensordata.sensordata[n].state' is signaling invalid.
- If this remedy does not apply, a system fault may be present. Call the hotline.
- For reason 0x0040
- Compare the encoder type in the drive or encoder parameter P979 with the configuration data of the technology object.
- For reason 0x0080
- For PROFIBUS drives or encoders, compare the configuration of HW Config, the technology object, and the drive parameter assignment (pay special attention to the help text for the associated diagnostic buffer entry).
- Perform the following comparisons:
	- − Compare the message frame type in the drive or encoder parameter P922 with HW Config and the configuration data of the technology object.
	- − Compare the cycle clock parameters of HW Config (PROFIBUS line, Slave OM for drive or encoder) and the execution system. Tmapc and servo must be parameterized with the same cycle clock period! (reason 0x8000 can occur as a follow-on error).
	- Compare the encoder type, resolution, shift factor, and, in the case of absolute encoders, the number of rotations in the drive or encoder parameter P979 to the encoder type, resolution, fine resolution, and, in the case of absolute encoders, the data length in the configuration data of the technology object.
- When using message frame 999, this message always appears, as the bit position is not checked by the system in this case, but has to be performed by the user.

For reason 0x0200

- Find the cause of the error in the connected drive or encoder. Check whether the alarm was triggered due to a commissioning operation on the drive or encoder.
- For reason 0x4000
- Check the device functions, connections and wiring.
- For reason 0x8000
- Check the device functions, connections and wiring.
- Compare the cycle clock parameters of HW Config (PROFIBUS line, Slave OM for drive or encoder) and the execution system. Tmapc and servo must be parameterized with the same cycle clock period! (incorrect parameter assignment is indicated by reason 0x0080)

# **Type 3 - Type 6**

For reason 0x0000

• Check the configuration and the signal paths of the connection.

**Type 7**

For reason 0xb

• Check the Ready bit with regard to function, configuration, connections and wiring.

### For reason 0xc

• Check the Error bit with regard to function, configuration, connections and wiring.

# **Type 8**

For reason 0x0000

• Check the device functions, connections and wiring.

# **Type 9**

For reason 0xb

• Check the Ready bit with regard to function, configuration, connections and wiring.

#### For reason 0xc

• Check the Error bit with regard to function, configuration, connections and wiring.

# **Type 10**

For reason 0x0000

• Check the device functions, connections and wiring.

## **Type 11 - Type 12**

For reason 0x4000

• Check the device functions, connections and wiring. If the error cannot be acknowledged when the axis is in simulation mode, check whether the technology data block is activated, and if this is the case, deactivate it.

# **Type 13**

For reason 0x1

- Check the specification of the actual value with regard to function, configuration, and task configuration.
- For reason 0x2
- Check the device functions, configuration, connections and wiring.

### **Acknowledgement/reaction**

Reset fault memory / START TechnologicalFaultTask

# **Preassignment for local reactions**

DISABLE

### **Settable local reactions**

DISABLE

# **Diagnostics buffer entry**

Yes

# **20006 Configuration error (category: /1/%d, error number: /2/%d, additional information: /3/%d)**

# **Note**

"Further information can be found in the TO Electrical/Hydraulic Axis, External Encoder Function Manual and in the online help."

### **Cause**

This alarm indicates error states caused by a faulty or inconsistent configuration. The technology objects perform a plausibility check on the configuration. Errors are identified by the error codes below.

### **Meaning of alarm parameters**

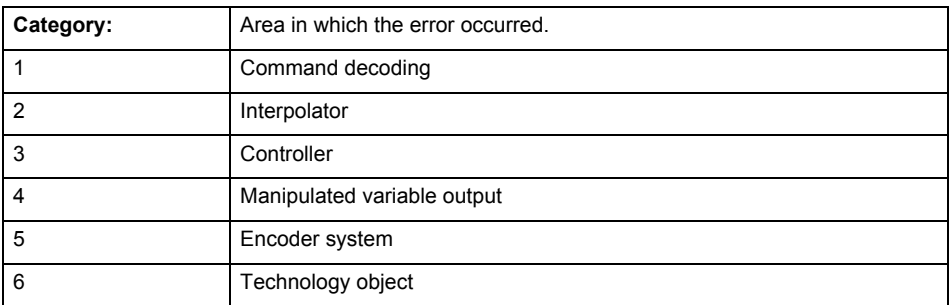

#### **Error number: Specification of the error**

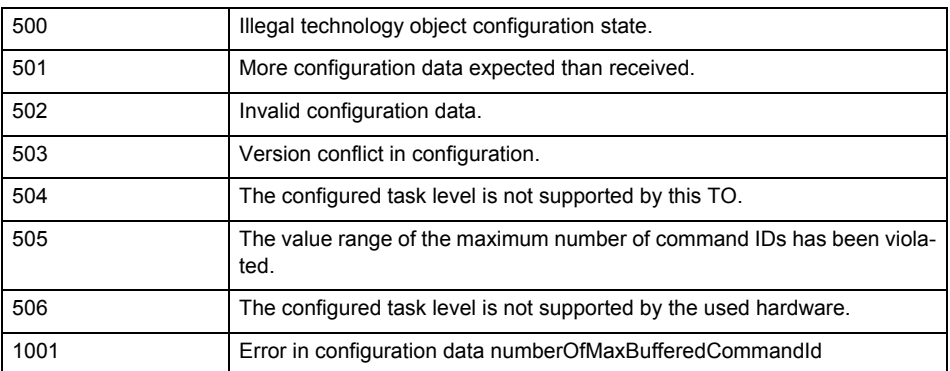

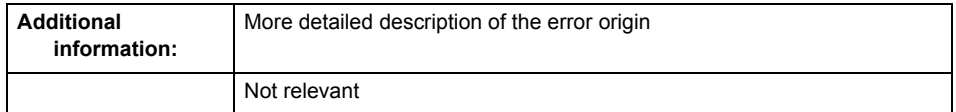

**Remedy**

Change the configuration data.

**Acknowledgement/reaction**

Power On / START TechnologicalFaultTask

**Preassignment for local reactions** DISABLE

**Settable local reactions** DISABLE

**Diagnostics buffer entry** Yes

# **20007 Interconnection error (category: /1/%d, context: /2/%d, context parameter1: /3/%d, context parameter2: /4/%d)**

#### **Cause**

This alarm indicates errors in the interconnection of technology objects. When the interconnection is established, the technology object verifies it on the basis of the interface properties. Errors are classified by category.

Additional information for a more detailed description of the error can be output from the context. An error context is output for selected error categories. Additional context parameters can be output for a context, if necessary. Context and context parameters are output as an integer value.

#### **Meaning of alarm parameters**

Category:

#### 1 - Technology object compatibility error

An interconnection is to be established with a technology object that has been configured with another reference system (e.g. output cams with rotary reference system and linear axis).

#### 2 - Exclusive interface

An interface on a technology object that can only be connected to another technology object using one coupling type should be interconnected using different, mutually exclusive couplings.

For example, the master value interface on a positioning axis for an interconnected synchronous object can only be operated as a setpoint or an actual value coupling.

#### 3 - Interconnection request

The technology object awaits the interconnection to another technology object (necessary interconnection) in order to provide its functionality. Thus, for example, the interconnection to a gear axis is a required interconnection on a synchronous object.

#### 4 - Error during interface initialization.

The alarm is output in the event of initialization errors when connecting interfaces on the technology object.

### 5 - Interface not available on technology object.

An interface required in the interconnection is not available on the technology object.

### 6 - Recursion

The interconnection on the technology object results in a recursion in the execution system of the technology package. The technology object does not support recursive execution.

#### 7 - Execution level compatibility error

An interconnection is to be established with a technology object that is classified in a different execution level (e.g. output cam in execution level IPO and axis in execution level IPO\_2). The technology object does not support interconnection to technology objects of other execution levels.

#### 8 - Initialization distribution

In the case of interconnected technology objects that are distributed among different devices, an error occurred during initialization of the communication.

#### 9 - Illegal technology object state

The technology object cannot be interconnected in the current state. A technology object can be interconnected only after the configuration has been successfully completed.

Refer to the diagnostic buffer to determine the exact cause of the error. The cause of the illegal TO state is entered there (e.g. a level overflow during the configuration phase) and can then be corrected (in the example, by allowing level overflows in the task configuration).

### 10 - Interface assignment

The configured interface via which the technology object communicates, cannot be used from the processing cycle clock of the technology object.

#### - Active command in recursive TO interconnection

The interconnection of the technology object and the enable state at its inputs result in an active recursive interconnection (positive feedback).

# **Remedy**

#### **Context / context parameter:**

Contact the hotline and provide the name of the context parameter.

Category:

1 - Technology object compatibility error

Check the configuration and set a common reference system for the technology objects to be interconnected.

2 - Exclusive interface

Ensure that the project is consistent. Contact the hotline, if necessary.

3 - Interconnection request

Ensure that the project is consistent. The missing interconnection on the technology object is specified in the context:

Context

TO type

Interface

4 - Error during interface initialization

Contact the hotline and provide the name of the context parameter.

5 - Interface not available on technology object

Contact the hotline and provide the name of the context parameter.

6 - Recursion

Check the interconnection topology of your project. Remove unnecessary interconnections.

7 - Execution level compatibility error

Select a common execution level in the configuration for the technology objects to be interconnected (e.g. output cam and axis in IPO\_2).

8 - Initialization distribution

- Ensure that your project is consistent. For proper configuration of communication, all devices must be compiled ('Project/Save and compile all' or "Save and compile all new').
- Determine whether all devices are selected for loading the project ('Target system/Select target devices...').
- Check whether the configured bus topology matches the actual bus topology.
- Ensure that the devices are linked in the bus configuration (PROFIBUS).
- Check whether isochronous operation was selected.
- In addition, the address areas that are used by the devices for communication must be set up. The address areas are automatically set up when the project is compiled; only afterwards is the valid hardware configuration available for downloading. Do not change automatically generated address areas afterwards.
- Contact the hotline and provide the name of the context parameter.
- 9 Illegal technology object state
- Correct the configuration of the technology object.
- Eliminate the execution error.
- 10 Interface assignment
- Configure the bus interface to match the processing cycle clock (e.g. fast bus system and axis in FastIPO).
- 11 Active command in recursive TO interconnection
- Inputs of technology objects can already be enabled during the download (e.g. TO AdditionObjectType). Remove or change the relevant interconnection on the technology object or switch a technology object, whose input is enabled by the user program and not already by the download, into the positive feedback branch.

### **Acknowledgement/reaction**

Reset fault memory / START TechnologicalFaultTask

### **Preassignment for local reactions**

#### DISABLE

**Settable local reactions**

DISABLE

**Diagnostics buffer entry**

Yes

# **20008 Assignment of USER\_DEFAULT to system variables is not possible**

#### **Cause**

It is not appropriate to assign USER\_DEFAULT to a UserDefault system variable, because the variable references itself in this case.

As a result, a meaningful value cannot be generated on readout. When this error occurs, the new Enum value is not assigned. The variable retains the old value.

### **Remedy**

USER\_DEFAULT is intended for use in technology commands. Avoid assigning it to system variables.

# **Acknowledgement/reaction**

Reset fault memory / START TechnologicalFaultTask

#### **Preassignment for local reactions** NONE

**Settable local reactions** NONE

**Diagnostics buffer entry** No

### **20009 Reserved error**

**Cause**

This error is not currently in use.

**Remedy**

Not necessary, for information only.

# **Acknowledgement/reaction**

Reset fault memory / START TechnologicalFaultTask

#### **Preassignment for local reactions** DISABLE

**Settable local reactions** DISABLE

**Diagnostics buffer entry** Yes

# **20010 A restart is required to activate the configuration data**

**Cause**

The configuration cannot be activated, since data has been modified preventing the activation. The technology object must be restarted to activate the data.

**Remedy**

- Execute the technology object reset command, and set the 'activateRestart' parameter to 'ACTIVATE\_RESTART'.
- Set the 'restartActivation' system variable to 'ACTIVATE\_RESTART'.

**Acknowledgement/reaction**

Reset fault memory / START TechnologicalFaultTask

**Preassignment for local reactions** NONE

**Settable local reactions**

NONE DISABLE

**Diagnostics buffer entry**

# **20011 Error occurred while activating the configuration (category: /1/%d, error number: /2/%d, additional information: /3/%d)**

# **Cause**

This alarm indicates error conditions when activating the configuration.

The error conditions can be traced back to an incorrect or inconsistent configuration. The technology objects perform a plausibility check on the configuration. Errors are identified by the error codes below. The configuration is not activated when this alarm occurs.

# **Meaning of alarm parameters**

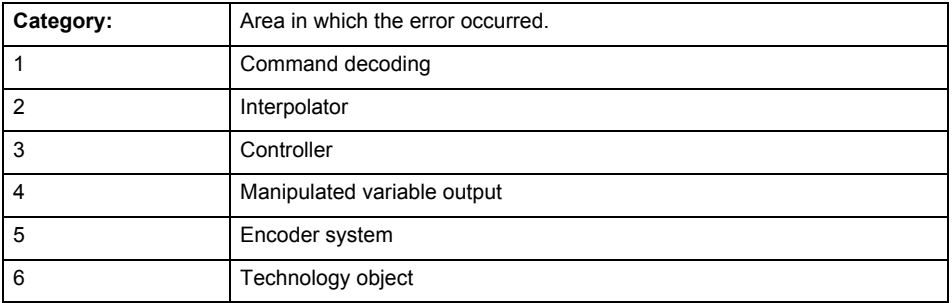

#### **Error number: Specification of the error**

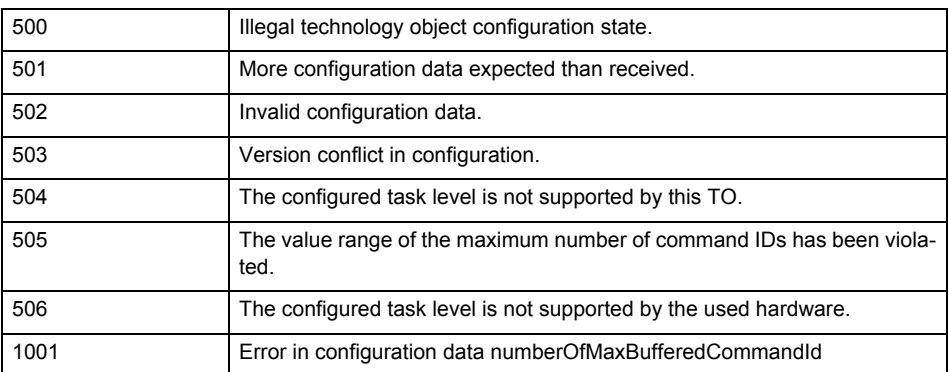

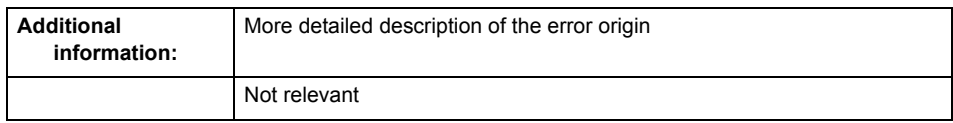

**Remedy**

Change the configuration data.

**Acknowledgement/reaction**

Reset fault memory / START TechnologicalFaultTask

**Preassignment for local reactions**

NONE

**Settable local reactions** NONE DISABLE

**Diagnostics buffer entry** No

# **20012 Restart not carried out (reason: /1/%d)**

# **Cause**

Technology object could not be restarted.

# **Meaning of alarm parameters**

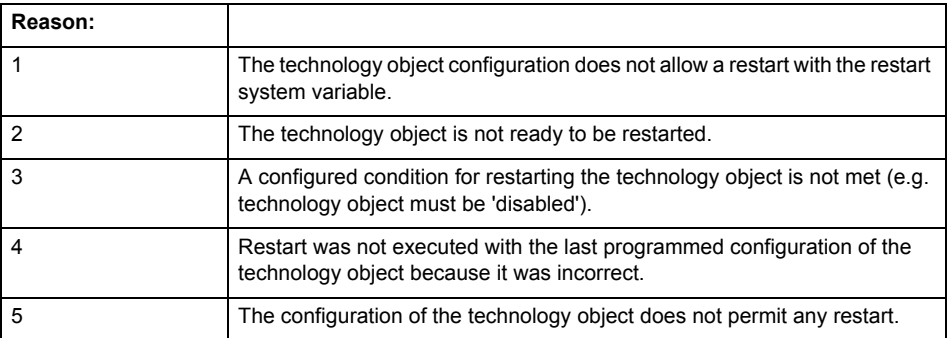

# **Remedy**

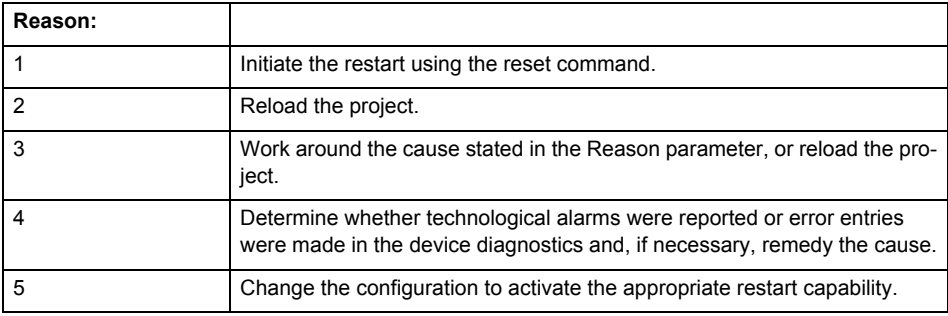

**Acknowledgement/reaction**

Reset fault memory / START TechnologicalFaultTask

**Preassignment for local reactions** NONE

**Settable local reactions**

NONE DISABLE

**Diagnostics buffer entry**

# **20014 Under logical address: /1/%d (optional log. address: /2/%d and bit no.: /3/%d of the enable output), a driver (type: /4/%d) could not be requested**

# **Cause**

The driver of a physical device is not available or is being used by another technology object.

The enable command for the technology object has been issued more than once with the 'immediately' stepping condition.

### **Meaning of alarm parameters**

Logical address:

This is the address of the actuator driver configured on the technology object.

Logical address and bit number:

This specifies the address and bit number of the output enable bit.

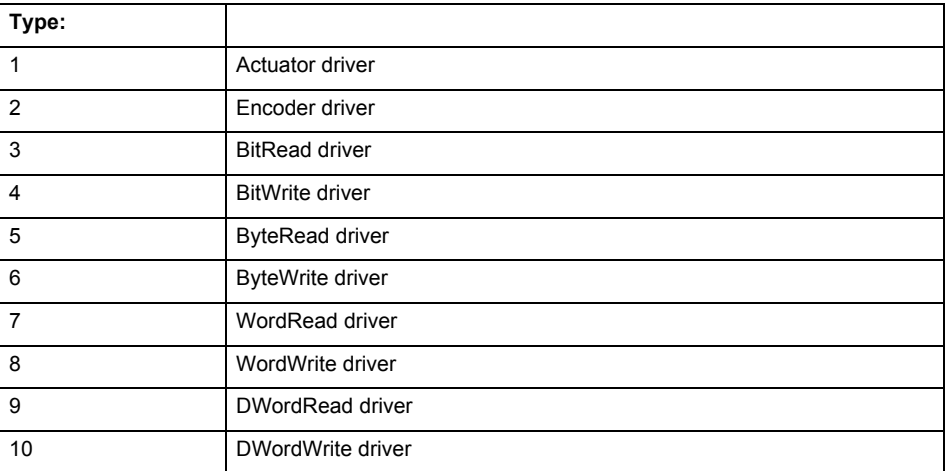

**Remedy**

- Do not call the enable command cyclically "call the enable command only once for the axis enable".
- Check that the logical device was available at the time of the request or whether it was being used by another technology object.
- Connect a suitable device.
- Check the device (function, connections, terminals).
- Check the topology in HW Config.
- Compare the configuration in HW Config and the technology object configuration.
- Contact the hotline.

# **Acknowledgement/reaction**

Reset fault memory / START TechnologicalFaultTask

# **Preassignment for local reactions**

DISABLE

#### **Settable local reactions** DISABLE

**Diagnostics buffer entry** Yes

# **20015 Device type:/3/%d, log. address:/1/%d faulted. (Bit:/2/%d, encoder number:/5/%d, reason: 0x/4/%Xh)**

# **Note**

"Further information can be found in the TO Electrical/Hydraulic Axis, External Encoder Function Manual and in the online help."

### **Cause**

The driver of a physical device or the device itself has failed or is faulty.

If this alarm occurs, the cause of the error must be evaluated in the external device (drive or encoder).

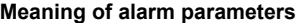

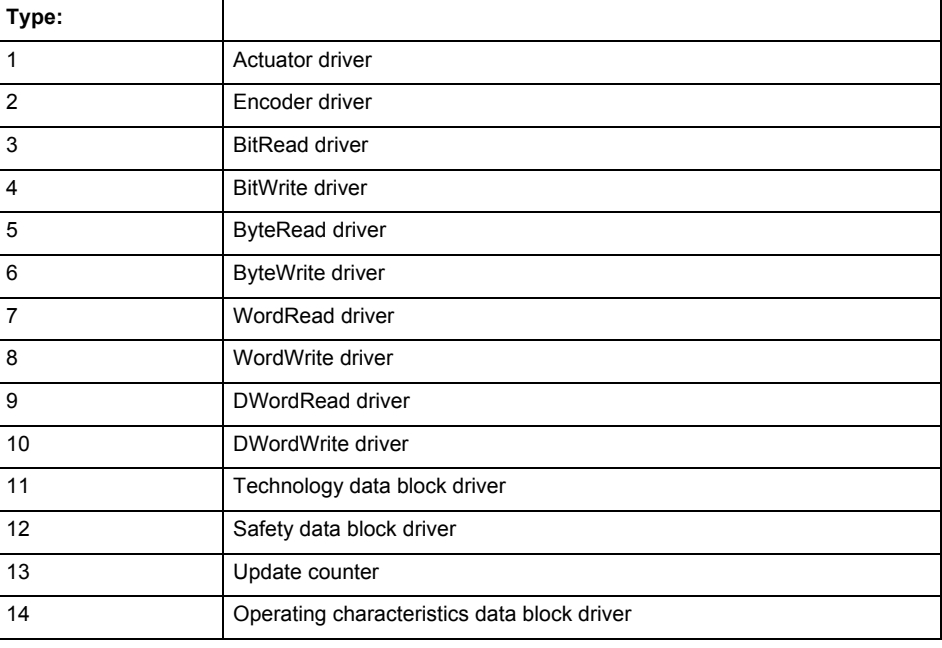

Logical address:

This is the logical input address configured on the technology object.

Bit number:

For bit driver type = 3 or 4 only; number of the bit

Encoder number

Number of the encoder in case of message frames with multiple encoders. Applies only when type  $= 2.$ 

### Reason:

0 - only defined when type = 2

# **Note**

Addition of error messages

The codings for the reason of the failure specified below for the individual alarm types can also occur in combination. A group coding is indicated as the sum of several individual codings (e.g.  $0x0005 = 0x0001 + 0x0004$ .

A failure reason labeled with DP can occur only for PROFIBUS devices.

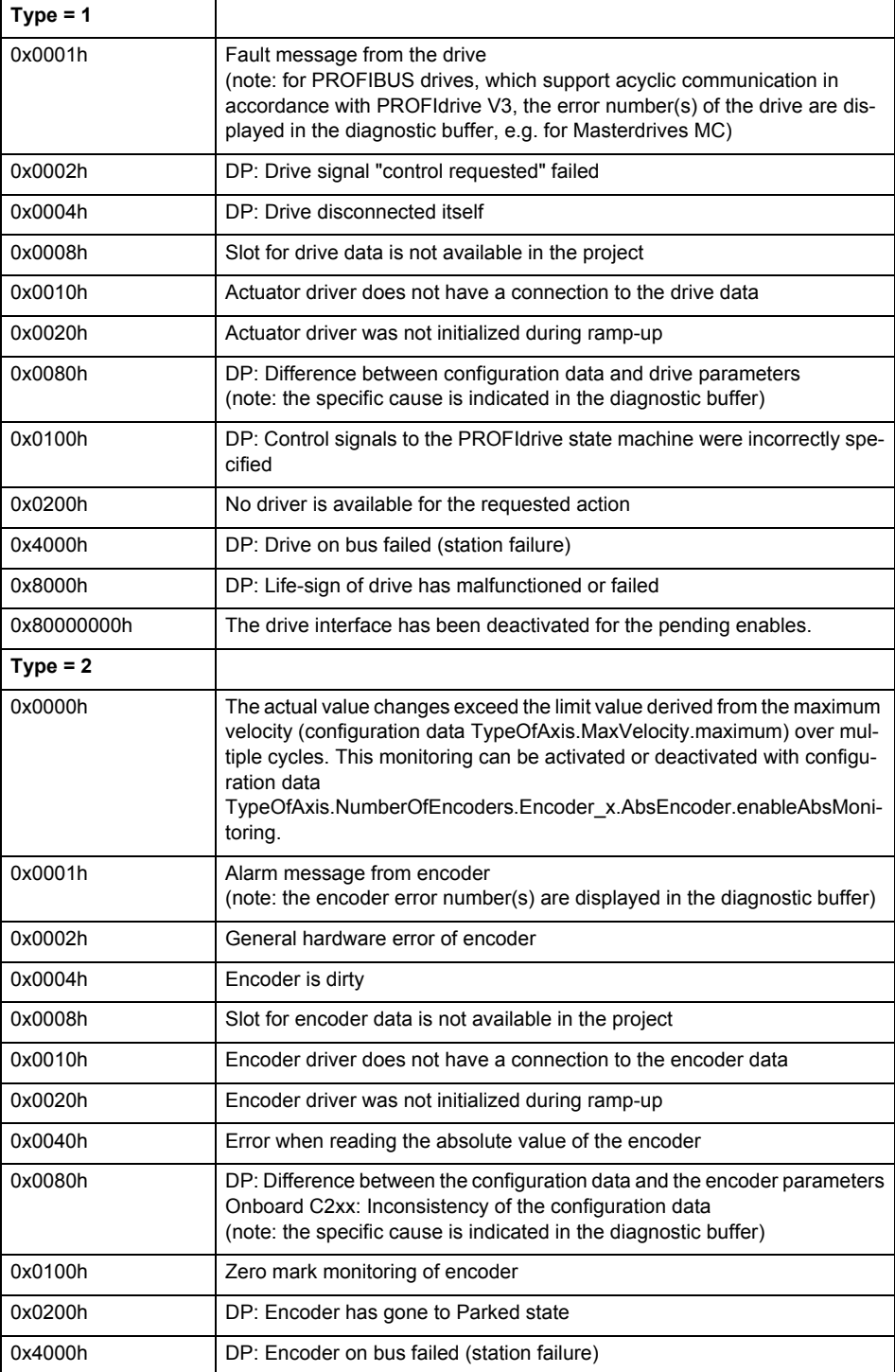

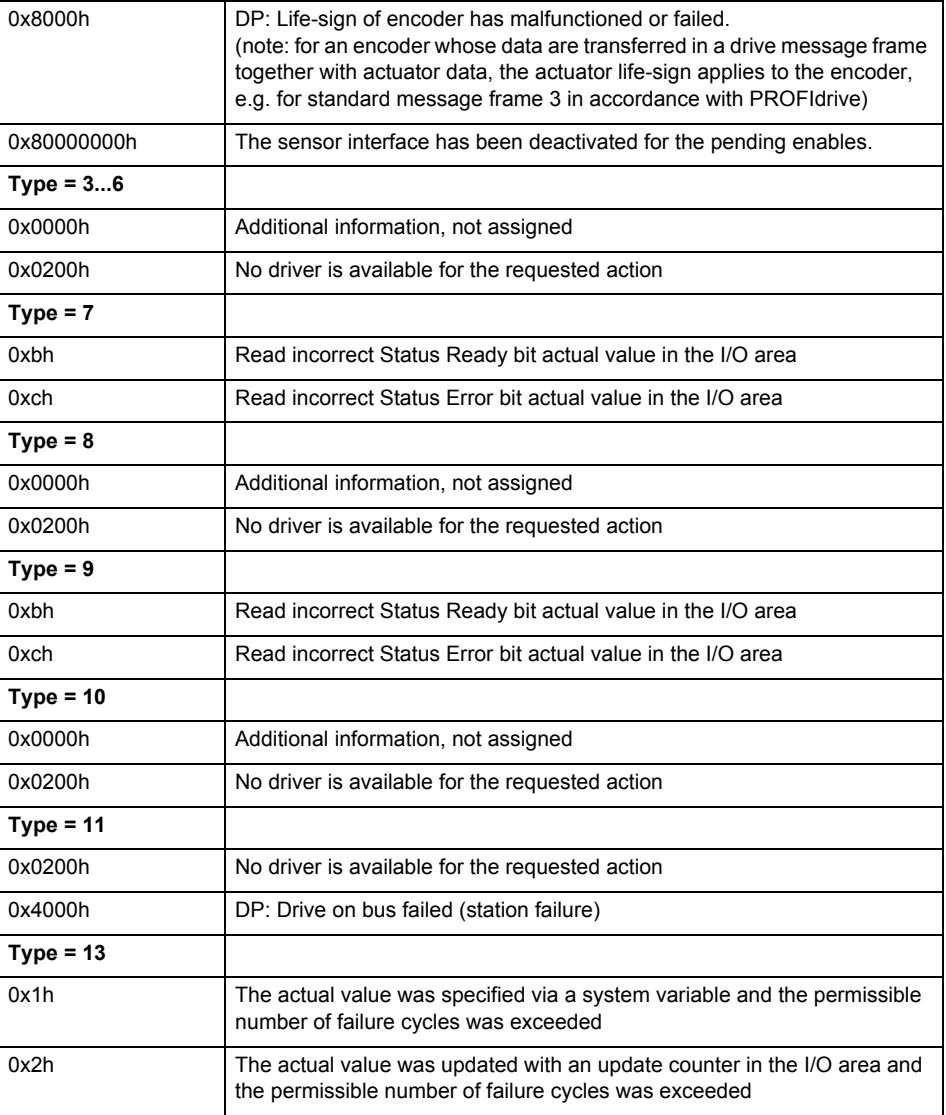

# **Remedy**

The remedy for the respective type and cause is described below.

### **Type 1**

For reason 0x0001, 0x0002, 0x0004

• Check the device functions, connections and wiring.

For reason 0x0008

- Check the topology in HW Config.
- If this remedy does not apply, a system fault may be present. Call the hotline.

For reason 0x0080

- For PROFIBUS drives or encoders, compare the configuration of HW Config, the technology object, and the drive parameter assignment (pay special attention to the help text for the associated diagnostic buffer entry).
- When sign-of-life monitoring is set: Ensure that in HW Config for drive under DP slave properties - isochronous operation - drive, the "synchronize to equidistant DP cycle" field is activated.
- Perform the following comparisons:
	- − Compare the message frame type in the drive or encoder parameter P922 with HW Config and the configuration data of the technology object.
	- − Compare the cycle clock parameters of HW Config (PROFIBUS line, Slave OM for drive or encoder) and the execution system. Tmapc and servo must be parameterized with the same cycle clock period! (reason 0x8000 can occur as a follow-on error).
- If the alarm occurs after the download on a drive with message frame 999: Compare the parameterized bit position for the "Pulses enabled" status signal in drive parameter p924 with the configuration data 'DriveControlConfig.PulsesEnabled' of the TO axis. In this case, there is not necessarily an incorrect parameterization and therefore a check cannot be performed by the system because of the BICO interconnection. Therefore, make sure that the Pulses enabled bit is in the correct position.
- For reason 0x0100
- Correct your user program with regard to PROFIdrive-compliant specification of control bits in the \_enable/disableAxis commands, e.g. control signal OFF (STW1.0 = false) must precede a drive connection.
- For reason 0x0200
- Assign a valid address to the I/O device.
- For reason 0x4000
- Check the device functions, connections and wiring.
- For reason 0x8000
- Check the device functions, connections and wiring.
- Compare the cycle clock parameters of HW Config (PROFIBUS line, Slave OM for drive or encoder) and the execution system. Tmapc and servo must be parameterized with the same cycle clock period! (incorrect parameter assignment is indicated by reason 0x0080)

**Type 2**

- For reason 0x0000
- Check the absolute encoder functions, connections and configuration. Take note of this when monitoring is deactivated (not with Alarm 20015).
- For reason 0x0001, 0x0002, 0x0004
- Check the device functions, connections and wiring.
- For reason 0x0008
- Check the topology in HW Config.
- If this remedy does not apply, a system fault may be present. Call the hotline.
- For reason 0x0010
- A system fault may be present. Call the hotline.
- For reason 0x0020
- Make sure that the user program does not reference a technology object containing an encoder (Axis, External Encoder) with an '\_enableaxis' or '\_enableexternalencoder' command while system variable 'sensordata.sensordata[n].state' is signaling invalid.
- If this remedy does not apply, a system fault may be present. Call the hotline.
- For reason 0x0040
- Compare the encoder type in the drive or encoder parameter P979 with the configuration data of the technology object.
- For reason 0x0080
- For PROFIBUS drives or encoders, compare the configuration of HW Config, the technology object, and the drive parameter assignment (pay special attention to the help text for the associated diagnostic buffer entry).
- Perform the following comparisons:
	- − Compare the message frame type in the drive or encoder parameter P922 with HW Config and the configuration data of the technology object.
	- − Compare the cycle clock parameters of HW Config (PROFIBUS line, Slave OM for drive or encoder) and the execution system. Tmapc and servo must be parameterized with the same cycle clock period! (reason 0x8000 can occur as a follow-on error).
	- Compare the encoder type, resolution, shift factor, and, in the case of absolute encoders, the number of rotations in the drive or encoder parameter P979 to the encoder type, resolution, fine resolution, and, in the case of absolute encoders, the data length in the configuration data of the technology object.
- When using message frame 999, this message always appears, as the bit position is not checked by the system in this case, but has to be performed by the user.

For reason 0x0200

- Find the cause of the error in the connected drive or encoder. Check whether the alarm was triggered due to a commissioning operation on the drive or encoder.
- For reason 0x4000
- Check the device functions, connections and wiring.
- For reason 0x8000
- Check the device functions, connections and wiring.
- Compare the cycle clock parameters of HW Config (PROFIBUS line, Slave OM for drive or encoder) and the execution system. Tmapc and servo must be parameterized with the same cycle clock period! (incorrect parameter assignment is indicated by reason 0x0080)

### **Type 3 - Type 6**

For reason 0x0000

- Check the configuration and the signal paths of the connection.
- **Type 7**

For reason 0xb

- Check the Ready bit with regard to function, configuration, connections and wiring.
- For reason 0xc
- Check the Error bit with regard to function, configuration, connections and wiring.
- **Type 8**
- For reason 0x0000
- Check the device functions, connections and wiring.

# **Type 9**

- For reason 0xb
- Check the Ready bit with regard to function, configuration, connections and wiring.
- For reason 0xc
- Check the Error bit with regard to function, configuration, connections and wiring.
- **Type 10**
- For reason 0x0000
- Check the device functions, connections and wiring.
- **Type 11 Type 12**
- For reason 0x4000
- Check the device functions, connections and wiring. If the error cannot be acknowledged when the axis is in simulation mode, check whether the technology data block is activated, and if this is the case, deactivate it.

# **Type 13**

- For reason 0x1
- Check the specification of the actual value with regard to function, configuration, and task configuration.
- For reason 0x2
- Check the device functions, configuration, connections and wiring.

### **Acknowledgement/reaction**

Reset fault memory / START TechnologicalFaultTask

# **Preassignment for local reactions**

NONE

# **Settable local reactions**

NONE DISABLE

#### **Diagnostics buffer entry**

Yes

# **20016 Under logical address: /1/%d (bit number, if required: /2/%d) no driver (type: /Driver/%d) could be activated (error number: /4/%d)**

## **Cause**

The driver of a physical device or the device itself is not available.

### **Meaning of alarm parameters**

Logical address:

This is the address configured on the technology object.

Bit number:

For bit driver only; bit number

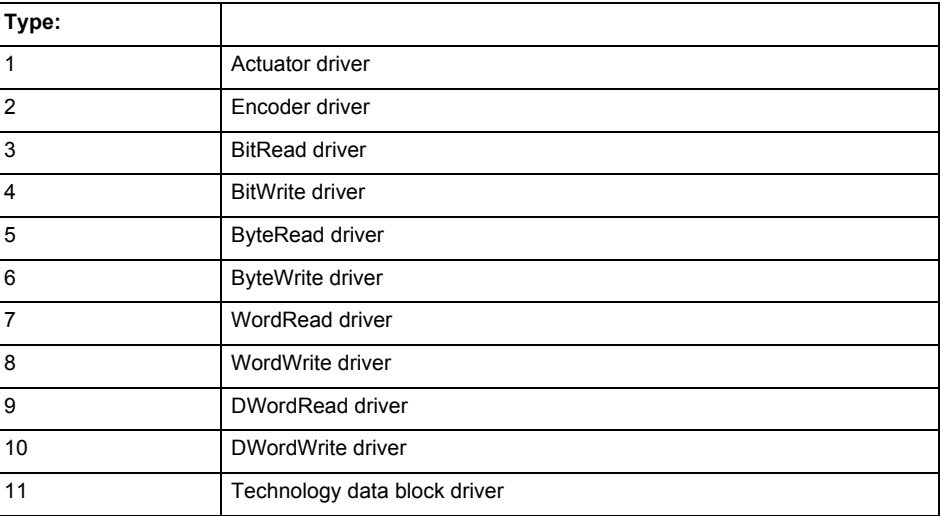

### **Error number: Specification of the error**

Not relevant

### **Remedy**

- Check the activation/deactivation sequence for the interface.
- Note the runtimes of the commands and use the provided command control mechanisms (e.g. nextCommand := WHEN\_COMMAND\_DONE).
- Connect a suitable device.
- Check the device (function, connections, terminals).
- Check the topology in HW Config.
- Compare the configuration in HW Config and the technology object configuration.
- Contact the hotline.

### **Acknowledgement/reaction**

Reset fault memory / START TechnologicalFaultTask

# **Preassignment for local reactions**

DISABLE

# **Settable local reactions**

DISABLE

# **Diagnostics buffer entry**

Yes

# **20017 Internal algorithm error (Parameter1: /1/%d, Parameter2: /2/%d, Parameter3: /3/%d, Parameter4: /4/%d)**

#### **Cause**

This alarm indicates internal error states, which along with the error numbers provide information about the cause and location of the error.

#### **Meaning of alarm parameters**

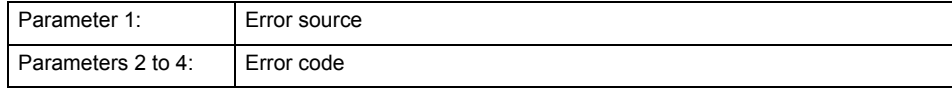

### **Remedy**

A detailed description of this system error alarm is not provided.

Should a system error of this type occur, note the alarm number, the alarm text, and the internal system error number specified in the alarm and contact:

SIEMENS AG I DT MC, Hotline.

#### **Acknowledgement/reaction**

Reset fault memory / START TechnologicalFaultTask

**Preassignment for local reactions** DISABLE

**Settable local reactions** DISABLE

**Diagnostics buffer entry**

Yes

# **20018 Attempt to write the bit(s): 0x/1/%Xh in control word1 or the bit(s): 0x/2/%Xh in control word2 under the log. address: /3/%d has been rejected.**

**Cause**

An attempt to write certain bits in control word 1 or 2 has been rejected.

# **Meaning of alarm parameters**

Bits:

Display of bits which could not be written

Log. address:

Logical address of the device driver

**Remedy**

- Check the order of commands, particularly in relation to \_enableAxis(...).
- Check the command parameters.

**Acknowledgement/reaction**

Reset fault memory / START TechnologicalFaultTask

**Preassignment for local reactions** NONE

**Settable local reactions NONE** 

**Diagnostics buffer entry** Yes

# **20019 Error for the commissioning, reason: /1/%d (Parameter1: /2/%d, Parameter2: /3/%d)**

### **Cause**

A commissioning function could not be executed.

#### **Meaning of alarm parameters**

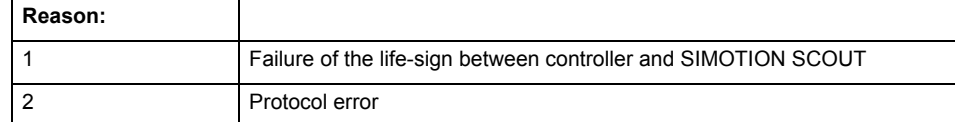

**Remedy**

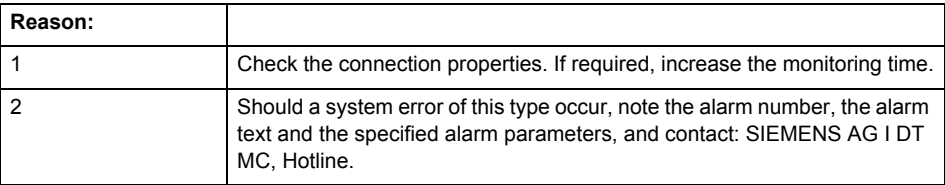

### **Acknowledgement/reaction**

Reset fault memory / NONE

**Preassignment for local reactions** NONE

**Settable local reactions** NONE

DISABLE

**Diagnostics buffer entry**

Yes

# **20020 Output deactivated**

#### **Cause**

One or more outputs of the technology object have been deactivated. This is caused by the outputdisable device status.

### **Remedy**

Not necessary, for information only.

**Acknowledgement/reaction**

Reset fault memory / START TechnologicalFaultTask

**Preassignment for local reactions** DISABLE

**Settable local reactions**

NONE DISABLE

**Diagnostics buffer entry**

# **20021 Configuration will be adapted internally (category: /1/%d, reason: /Warning/%d, limited value: /3/%lf, additional information: /4/%d)**

## **Cause**

This alarm shows the implicit setting of configuration data to the maximum possible values. The technology objects perform a plausibility check on the configuration. Errors/manipulations are identified by the error codes below.

# **Meaning of alarm parameters**

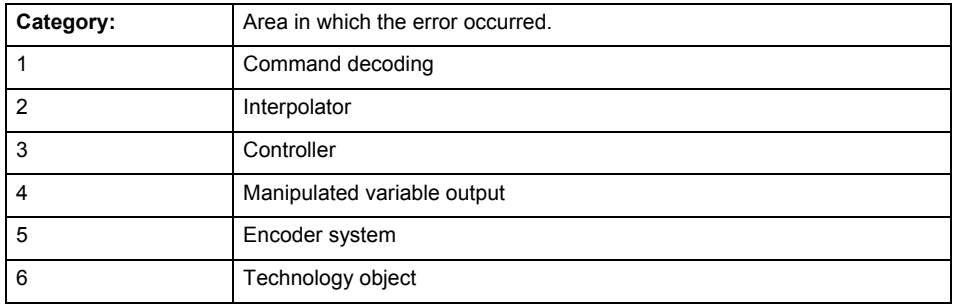

### **Error number: Specification of configuration data**

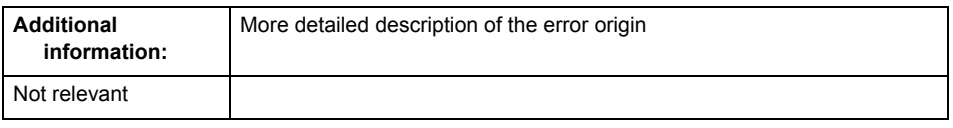

# **Remedy**

**Acknowledgement/reaction** Reset fault memory / START TechnologicalFaultTask

**Preassignment for local reactions** NONE

### **Settable local reactions** NONE

DISABLE

**Diagnostics buffer entry**

# **30001 Illegal parameter (parameter index according to standard sequence in the system functions: /1/%d, command type: /4/%X)**

### **Cause**

Illegal parameter transfer to a system function. The command is not executed. This alarm occurs when the permissible parameter value range is violated. The permissible value range of the parameter is a function of its data type and the technological meaning of the parameter.

The parameter index indicates the position of the illegal parameter. The standard sequence of parameters in the system functions is apparent from the reference list associated with the command. The command type indicates the type of the faulty system function.

## **Meaning of alarm parameters**

Parameter index:

Index of the system function parameter that triggered this error (listed according to the standard sequence in the system functions).

#### Command type:

Outputs the command type. The command type is output as a hexadecimal integer value.

**Remedy**

- Check the value range of the parameter data type.
- Check the technological meaning of the parameter.

### **Acknowledgement/reaction**

Reset fault memory / START TechnologicalFaultTask

**Preassignment for local reactions** NONE

**Settable local reactions** NONE DISABLE

**Diagnostics buffer entry** No

# **30002 Command aborted (reason: /1/%d, command type: /4/%X)**

# **Note**

"Further information can be found in the Basic Functions Function Manual and in online help."

**Cause**

The command was aborted before or during execution.

This can be caused by:

- A substituted command
- Command buffer reset
- **Error** state

# **Note**

This alarm is always output, e.g. for jogging (\_move aborted with \_stop) or for the retraction of the reference BERO for homing or when synchronous operation (explicitly) deactivated.

# **Meaning of alarm parameters**

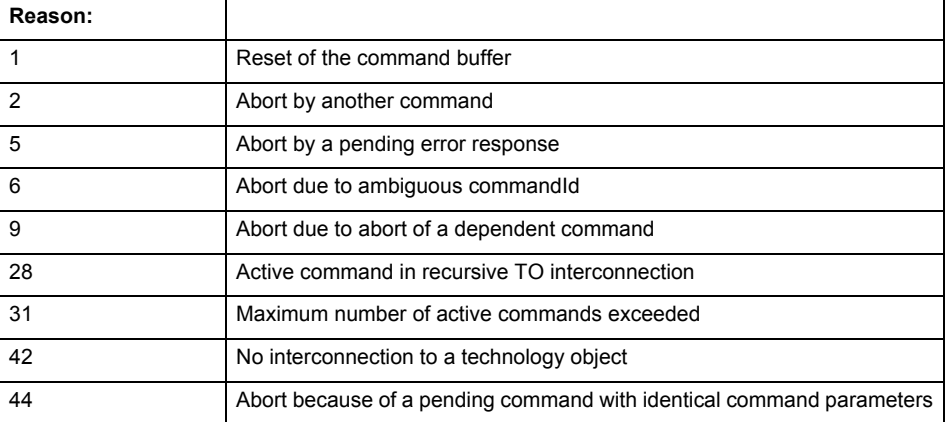

Command type:

Outputs the aborted command type. The command type is output as a hexadecimal integer value.

**Remedy**

Set up the command again via program.

**Acknowledgement/reaction**

Reset fault memory / START TechnologicalFaultTask

**Preassignment for local reactions** NONE

**Settable local reactions** NONE

DISABLE

**Diagnostics buffer entry** No

# **30003 Command aborted because of full command buffer (command type: /4/%X)**

#### **Cause**

The command is not entered in the command buffer because the buffer is already full.

# **Meaning of alarm parameters**

Command type:

Outputs the command type. The command type is output as a hexadecimal integer value.

#### **Remedy**

- Check the program flow.
	- Typical cause: The 'nextCommand' parameter is passed with the value 'IMMEDIATELY', and the 'mergeMode' parameter is passed with the value 'SEQUENTIAL'.
		- Synchronize the command execution in the user program so that the command buffer is not occupied when the command is issued.
		- − Use other values for the 'nextCommand' or 'mergeMode' parameters. Setting the "nextCommand' to a value other than 'IMMEDIATELY' causes the program to wait for the command buffer to become available. In addition, setting a different 'mergeMode' means that the command buffer can be overwritten.

#### **Acknowledgement/reaction**

Reset fault memory / START TechnologicalFaultTask

**Preassignment for local reactions NONE** 

#### **Settable local reactions**

**NONE** DISABLE

# **Diagnostics buffer entry**

No

# **30004 Command is not defined for this technology object type (command type: /4/%X)**

### **Cause**

Command was programmed on a technology object type not supporting processing of this command.

### **Meaning of alarm parameters**

Command type:

Outputs the command type. The command type is output as a hexadecimal integer value.

# **Remedy**

Issue the command on the correct technology object type.

# **Acknowledgement/reaction**

Reset fault memory / START TechnologicalFaultTask

#### **Preassignment for local reactions** NONE

**Settable local reactions NONE** DISABLE

**Diagnostics buffer entry**

# **30005 Ambiguous commandId (number of commands with the specified ID: /1/%d, command type: /4/%X)**

#### **Cause**

The specified commandId refers to more than one command. The specified action is performed for the command matching the specified ID that has been in the interpolator for the longest time.

If no corresponding command is found in the interpolator, the action refers to the next command loaded in the interpolator.

#### **Meaning of alarm parameters**

Number of commands with specified ID:

Number of commands referenced by the specified command ID.

Command type:

Outputs the command type. The command type is output as a hexadecimal integer value.

#### **Remedy**

Use a different 'commandId' for commands that are active simultaneously.

# **Acknowledgement/reaction**

Reset fault memory / START TechnologicalFaultTask

**Preassignment for local reactions** NONE

**Settable local reactions**

**NONE** DISABLE

**Diagnostics buffer entry** No

# **30006 Command cannot be executed because of the current object state (command type: /4/%X)**

### **Cause**

The object is in Stop, Error, or Reset state.

### **Meaning of alarm parameters**

Command type:

Outputs the command type. The command type is output as a hexadecimal integer value.

### **Remedy**

Check the following:

- Check the object status.
- Check the possible execution sequence of the programmed commands.

# **Acknowledgement/reaction**

Reset fault memory / START TechnologicalFaultTask

**Preassignment for local reactions** NONE

**Settable local reactions NONE** DISABLE

**Diagnostics buffer entry**

# **30007 The error cannot be reset because of its configuration**

#### **Cause**

The 30007 alarm will be output when an alarm is reset that can only be acknowledged with PowerOn. Example:

The internal 20001 error can only be acknowledged with PowerOn.

If an attempt is made to reset the alarm with a \_reset...Error command, the 30007 alarm will be output.

# **Remedy**

Check whether the errors present on the technology object can be acknowledged.

Correct the cause of the error and switch the CPU off/on or load the project again.

#### **Acknowledgement/reaction**

Reset fault memory / START TechnologicalFaultTask

#### **Preassignment for local reactions NONE**

# **Settable local reactions**

NONE DISABLE

#### **Diagnostics buffer entry** No

# **30008 Link to a technology object necessary for this operation does not exist (command type: /4/%X)**

#### **Cause**

The object connection required for this operation has not been configured or the connected technology object has been deactivated.

### **Meaning of alarm parameters**

Command type:

Outputs the command type. The command type is output as a hexadecimal integer value.

#### **Remedy**

- Check the project configuration.
- Change the object connection in the command.
- Activate the connected technology object.

# **Acknowledgement/reaction**

Reset fault memory / START TechnologicalFaultTask

### **Preassignment for local reactions**

NONE

# **Settable local reactions**

NONE DISABLE

# **Diagnostics buffer entry**

# **30009 Command rejected as the decoding of the command of the technology object addressed has been deactivated/stopped (reason: /1/%d, command type: /4/%X)**

## **Cause**

Command was rejected due to suspension of command decoding on the addressed technology object. The command decoding can be stopped by the DECODE\_STOP alarm response, by deactivating or restarting the technology object, by starting the axis control panel in exclusive mode or by the absence of necessary interconnections.

### **Meaning of alarm parameters**

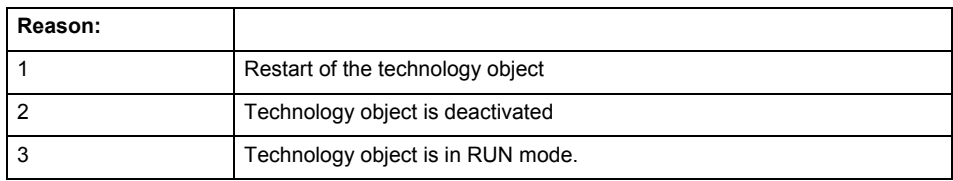

Command type:

Outputs the type of the rejected command. The command type is output as a hexadecimal integer value.

#### **Remedy**

- Check why the command was rejected.
- If necessary, acknowledge any active errors once you have corrected the cause of the error.
- If the technology object is deactivated, you must activate it.
- Do not issue any commands while the technology object is restarting.
- Do not issue any commands while a connected technology object is restarting.
- Stop the axis control panel or start the axis control panel in non-exclusive mode.

# **Acknowledgement/reaction**

Reset fault memory / START TechnologicalFaultTask

# **Preassignment for local reactions**

**NONE** 

**Settable local reactions**

NONE DISABLE

**Diagnostics buffer entry**

# **30010 Command not available (command type: /4/%X)**

#### **Cause**

The command is not available in this version of the runtime software.

### **Meaning of alarm parameters**

Command type:

Outputs the command type. The command type is output as a hexadecimal integer value.

#### **Remedy**

Check the version of the runtime software.

#### **Acknowledgement/reaction**

Reset fault memory / START TechnologicalFaultTask

**Preassignment for local reactions NONE** 

**Settable local reactions**

NONE DISABLE

**Diagnostics buffer entry** No

# **30011 Parameter not available (parameter index according to the standard sequence in the system functions: /1/%d, command type: /4/%X)**

### **Cause**

The parameter is not available in this version of the runtime software, the command is therefore rejected. The parameters indicate the position according to the standard sequence in the system functions and the command type of an incorrectly entered parameter.

### **Meaning of alarm parameters**

Parameter index:

Index of the command parameter triggering this error according to the standard sequence in the system functions.

#### Command type:

Outputs the command type. The command type is output as a hexadecimal integer value.

#### **Remedy**

Check the version of the runtime software.

# **Acknowledgement/reaction**

Reset fault memory / START TechnologicalFaultTask

### **Preassignment for local reactions** NONE

**Settable local reactions**

NONE DISABLE

**Diagnostics buffer entry**

# **30012 Command cannot be started synchronously (command type: /4/%X)**

#### **Cause**

The command cannot be used within a 'BEGIN\_SYNC' or 'END\_SYNC' sequence. The command has only one return value in the user program, or the command is not capable of starting synchronously.

#### **Meaning of alarm parameters**

Command type:

Outputs the command type. The command type is output as a hexadecimal integer value.

#### **Remedy**

Do not use this command type during a BEGIN\_SYNC, END\_SYNC sequence.

### **Acknowledgement/reaction**

Reset fault memory / START TechnologicalFaultTask

#### **Preassignment for local reactions** NONE

**Settable local reactions**

NONE DISABLE

# **Diagnostics buffer entry**

No

# **30013 Synchronous start of the command is carried out with mergeMode IMMEDIATELY (command type: /4/%X)**

### **Cause**

With synchronous command start, only merge modes that immediately override the current command (IMMEDIATELY) and superimpose the current command (SUPERIMPOSED\_MOTION\_MERGE) can be used.

If an illegal merge mode is programmed (e.g. SEQUENTIAL or NEXT\_MOTION), the system automatically changes the merge mode to IMMEDIATELY and outputs this warning.

#### **Meaning of alarm parameters**

Command type:

Outputs the command type. The command type is output as a hexadecimal integer value.

#### **Remedy**

Program the command which is to be started synchronously to immediately override the current command. To do this, enter the value IMMEDIATELY in the 'mergeMode' command parameter.

# **Acknowledgement/reaction**

Reset fault memory / START TechnologicalFaultTask

#### **Preassignment for local reactions** NONE

**Settable local reactions NONE** DISABLE

**Diagnostics buffer entry**

# **30015 A technology required for this command has not been configured (technology: /1/%d, command type: /4/%X)**

# **Cause**

The command cannot be selected in this technology object configuration.

### **Meaning of alarm parameters**

# **Technology:**

Not relevant

# **Command type:**

Outputs the command type. The command type is output as a hexadecimal integer value.

### **Remedy**

Activate the technology needed for the command.

# **Acknowledgement/reaction**

Reset fault memory / START TechnologicalFaultTask

**Preassignment for local reactions** NONE

**Settable local reactions**

NONE DISABLE

**Diagnostics buffer entry**

# **40001 Interface could not be activated (interface: 0x/1/%Xh)**

**Cause**

The interface could not be activated because a connection to this interface was not configured.

# **Meaning of alarm parameters**

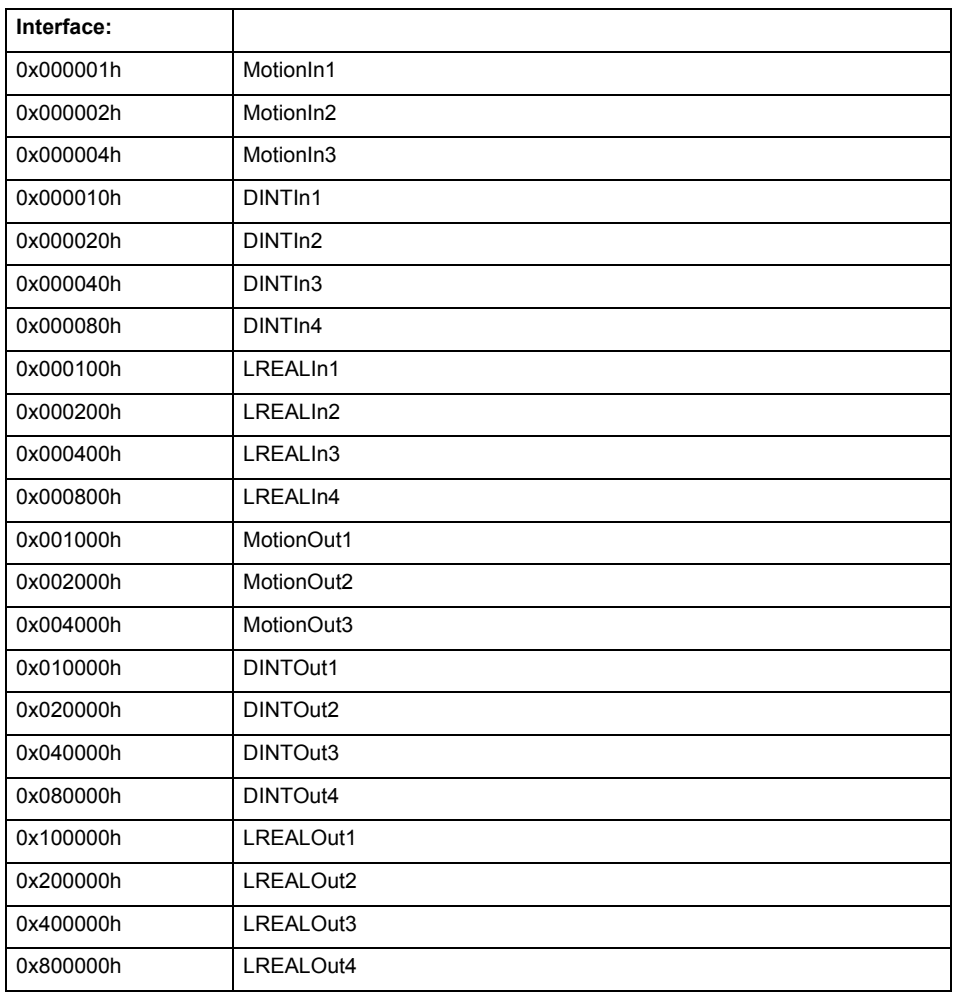

**Remedy**

- Check the command for activating the interface.
- Interconnect the interface to be activated.

### **Acknowledgement/reaction**

Reset fault memory / START TechnologicalFaultTask

**Preassignment for local reactions** NONE

# **Settable local reactions**

NONE DISABLE STOP\_ALL\_FORMULA

# **Diagnostics buffer entry**

# **40110 Error triggered on slave during synchronous operation (error number: /1/%d, slave stopped: /2/%d, motion output: /3/%d)**

# **Note**

"Further information can be found in the TO Synchronous Operation, Cam Function Manual and in the online help."

### **Cause**

An error was triggered on a slave during synchronous operation and reported to the master.

### **Meaning of alarm parameters**

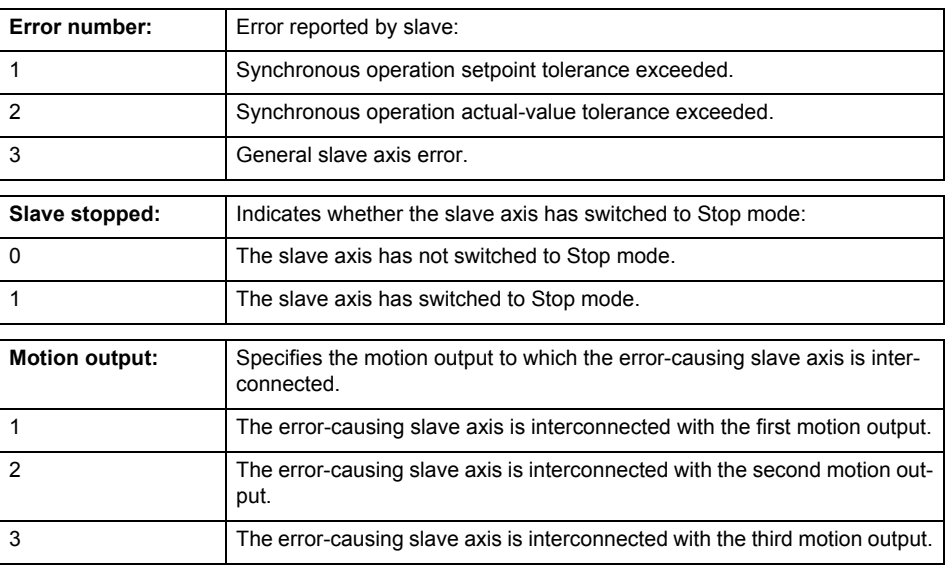

**Remedy**

Check the following:

- Configuration data for synchronous operation monitoring on the slave
- Programming (dynamic parameters, synchronous operation connection)
- System variables

**Acknowledgement/reaction**

Reset fault memory / START TechnologicalFaultTask

**Preassignment for local reactions**

STOP\_ALL\_FORMULA

#### **Settable local reactions**

NONE DISABLE STOP\_ALL\_FORMULA

### **Diagnostics buffer entry**

# **40301 Error while compiling a formula expression (formula number: /1/%d, reason: /2/%d)**

# **Note**

"Further information can be found in the TO Synchronous Operation, Cam Function Manual and in the online help."

# **Cause**

An error occurred when compiling a formula expression.

# **Meaning of alarm parameters**

Formula number:

Number of formula that triggered this error.

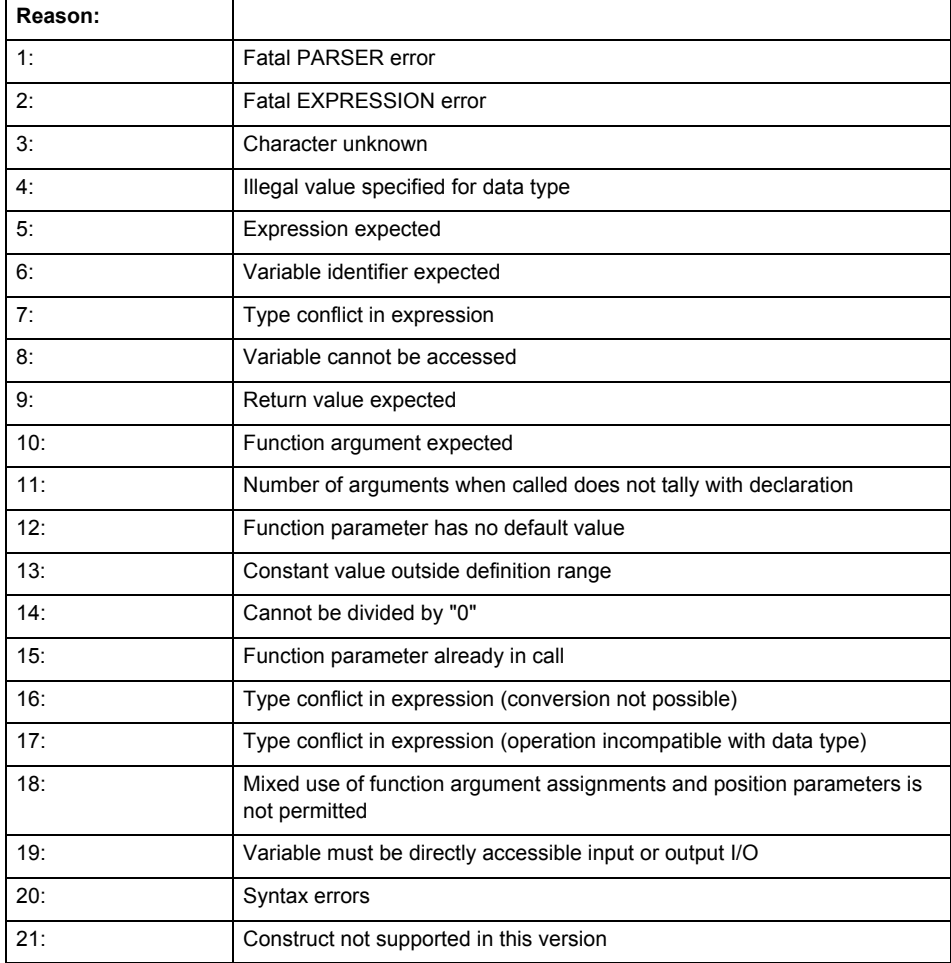

# **Remedy**

Check and modify the relevant formula expression.

#### **Acknowledgement/reaction**

Reset fault memory / START TechnologicalFaultTask

# **Preassignment for local reactions**

DISABLE

# **Settable local reactions**

NONE DISABLE STOP\_ALL\_FORMULA

### **Diagnostics buffer entry**

No

# **40302 Warning while compiling a formula expression (formula number: /1/%d, reason: /2/%d)**

#### **Note**

"Further information can be found in the TO Synchronous Operation, Cam Function Manual and in the online help."

# **Cause**

A warning occurred when compiling a formula expression.

### **Meaning of alarm parameters**

Formula number:

Number of formula that triggered this error.

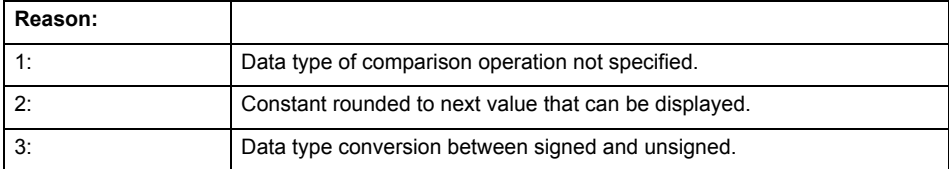

### **Remedy**

Check and modify the relevant formula expression, if necessary.

#### **Acknowledgement/reaction**

Reset fault memory / START TechnologicalFaultTask

#### **Preassignment for local reactions** NONE

# **Settable local reactions**

NONE DISABLE STOP\_ALL\_FORMULA

# **Diagnostics buffer entry**

# **40303 Division by 0 while calculating a formula expression (formula number: /1/%d)**

### **Cause**

A division by 0 occurred when calculating a formula expression.

# **Meaning of alarm parameters**

Formula number:

Number of formula that triggered this error.

### **Remedy**

Check and modify the relevant formula expression, if necessary.

**Acknowledgement/reaction**

Reset fault memory / START TechnologicalFaultTask

**Preassignment for local reactions** DISABLE

**Settable local reactions**

DISABLE STOP\_SPECIFIC\_FORMULA STOP\_ALL\_FORMULA

**Diagnostics buffer entry** No

# **40304 Overflow in LREAL operation during calculation of a formula expression (formula number: /1/%d)**

#### **Cause**

An overflow occurred in an LREAL operation during calculation of a formula expression.

# **Meaning of alarm parameters**

Formula number:

Number of formula that triggered this error.

# **Remedy**

Check and modify the relevant formula expression, if necessary.

**Acknowledgement/reaction**

Reset fault memory / START TechnologicalFaultTask

**Preassignment for local reactions** DISABLE

**Settable local reactions**

DISABLE STOP\_SPECIFIC\_FORMULA STOP\_ALL\_FORMULA

**Diagnostics buffer entry**

# **40305 Underflow in LREAL operation during calculation of a formula expression (formula number: /1/%d)**

### **Cause**

An underflow occurred in an LREAL operation during calculation of a formula expression.

### **Meaning of alarm parameters**

Formula number:

Number of formula that triggered this error.

### **Remedy**

Check and modify the relevant formula expression, if necessary.

# **Acknowledgement/reaction**

Reset fault memory / START TechnologicalFaultTask

#### **Preassignment for local reactions** NONE

# **Settable local reactions**

**NONE** DISABLE STOP\_SPECIFIC\_FORMULA STOP\_ALL\_FORMULA

### **Diagnostics buffer entry**

No

# **40306 Function result not defined while calculating a formula expression (formula number: /1/%d)**

#### **Cause**

The result of a calculation in the formula expression is undefined (e.g. root of negative number).

### **Meaning of alarm parameters**

Formula number:

Number of formula that triggered this error.

### **Remedy**

Check and modify the function arguments in the relevant formula expression, if necessary.

# **Acknowledgement/reaction**

Reset fault memory / START TechnologicalFaultTask

### **Preassignment for local reactions** DISABLE

### **Settable local reactions**

DISABLE STOP\_SPECIFIC\_FORMULA STOP\_ALL\_FORMULA

### **Diagnostics buffer entry**
## **40307 Invalid formula number specified (formula number: /1/%d, reason: /2/%d)**

#### **Cause**

An invalid formula number was specified.

#### **Meaning of alarm parameters**

Formula number:

Number of formula that triggered this error.

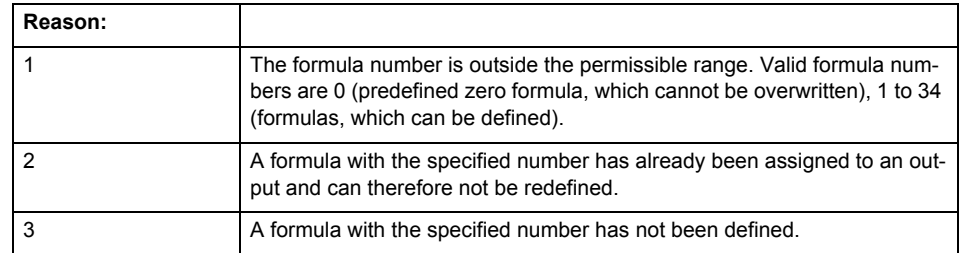

**Remedy**

Select a valid formula number.

• Before assigning a formula to an output, define a formula with the specified number.

#### **Acknowledgement/reaction**

Reset fault memory / START TechnologicalFaultTask

#### **Preassignment for local reactions** DISABLE

**Settable local reactions**

NONE DISABLE STOP\_ALL\_FORMULA

## **Diagnostics buffer entry**

No

## **40308 Overflow in DINT operation during calculation of a formula expression (formula number: /1/%d)**

#### **Cause**

An overflow occurred in a DINT operation during calculation of a formula expression.

#### **Meaning of alarm parameters**

Formula number:

Number of formula that triggered this error.

**Remedy**

Not necessary, for information only.

#### **Acknowledgement/reaction**

Reset fault memory / NONE

#### **Preassignment for local reactions** NONE

**Settable local reactions**

NONE DISABLE STOP\_SPECIFIC\_FORMULA STOP\_ALL\_FORMULA

#### **Diagnostics buffer entry** No

Technology Packages Alarms 14-1153 Diagnostics Manual, 02/2012

# FixedGearType **15**

## **20001 Internal error (Parameter1: /1/%d, Parameter2: /2/%d, Parameter3: /3/%d, Parameter4: /4/%d)**

#### **Cause**

This alarm indicates internal error states, which along with the error numbers provide information about the cause and location of the error.

#### **Meaning of alarm parameters**

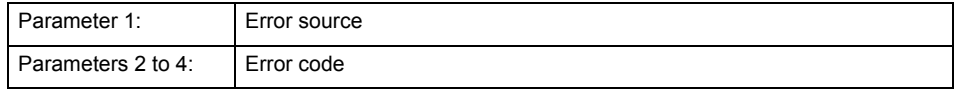

#### **Remedy**

A detailed description of this system error alarm is not provided.

Should a system error of this type occur, note the alarm number, the alarm text, and the internal system error number specified in the alarm and contact: SIEMENS AG I DT MC, Hotline.

#### **Acknowledgement/reaction**

Power On / STOP

## **Preassignment for local reactions**

FIXED\_GEAR\_DISABLE

#### **Settable local reactions**

FIXED\_GEAR\_DISABLE

**Diagnostics buffer entry**

## **20002 Insufficient memory (Parameter1: /1/%d, Parameter2: /2/%d, Parameter3: /3/%d, Parameter4: /4/%d)**

#### **Cause**

The memory required by the system is no longer available.

This alarm can occur both during ramp-up and after program calls.

#### **Meaning of alarm parameters**

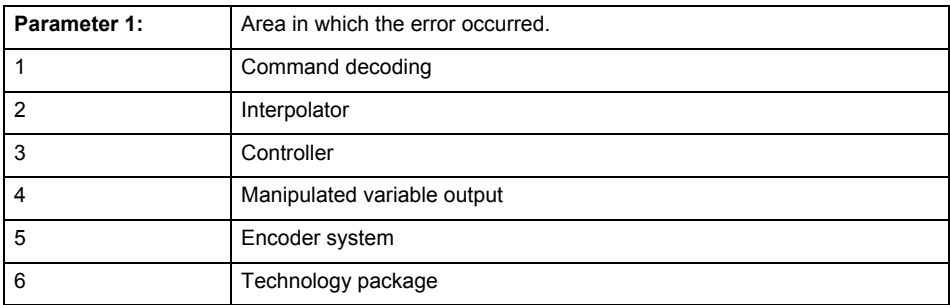

Parameters 2 to 4 are area-specific.

They are not fully utilized by all areas.

## **Command decoding area:**

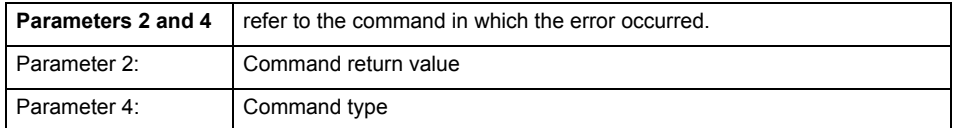

**Remedy**

- Reduce the size of the ST code.
- Reduce the number of technology objects.
- Reduce the number of interpolation points for cams, if present.
- **Acknowledgement/reaction**

Power On / STOP

#### **Preassignment for local reactions** FIXED\_GEAR\_DISABLE

**Settable local reactions**

FIXED\_GEAR\_DISABLE

**Diagnostics buffer entry**

## **20003 Internal configuration error (Parameter1: /1/%d, Parameter2: /2/%d, Parameter3: /3/%d, Parameter4: /4/%d)**

#### **Cause**

This alarm indicates internal error states, which along with the error numbers provide information about the cause and location of the error.

#### **Meaning of alarm parameters**

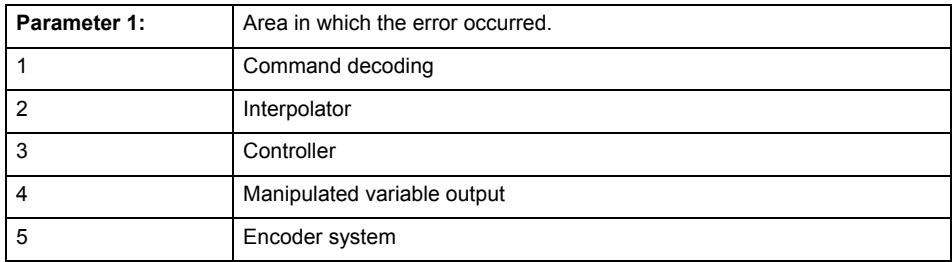

Parameters 2 to 4 are area-specific.

These parameters are not fully utilized by all areas.

#### **Command decoding area:**

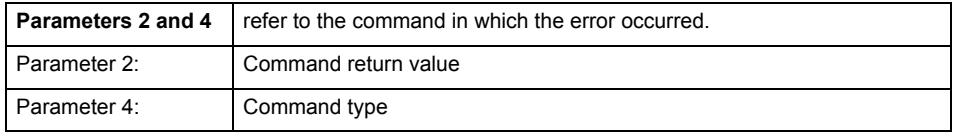

#### **Remedy**

A detailed description of this system error alarm is not provided.

Should a system error of this type occur, note the alarm number, the alarm text, and the internal system error number specified in the alarm and contact: SIEMENS AG I DT MC, Hotline.

#### **Acknowledgement/reaction**

Reset fault memory / START TechnologicalFaultTask

## **Preassignment for local reactions**

NONE

#### **Settable local reactions**

NONE DECODE\_STOP FIXED\_GEAR\_DISABLE

#### **Diagnostics buffer entry**

## **20004 Under logical address: /1/%d (bit number, if required: /2/%d) no driver (type: /3/%d) could be requested (error number: /4/%d)**

#### **Cause**

The driver of a physical device or the device itself is not available.

#### **Meaning of alarm parameters**

Logical address:

This is the address configured on the technology object.

Bit number:

For bit driver only; bit number

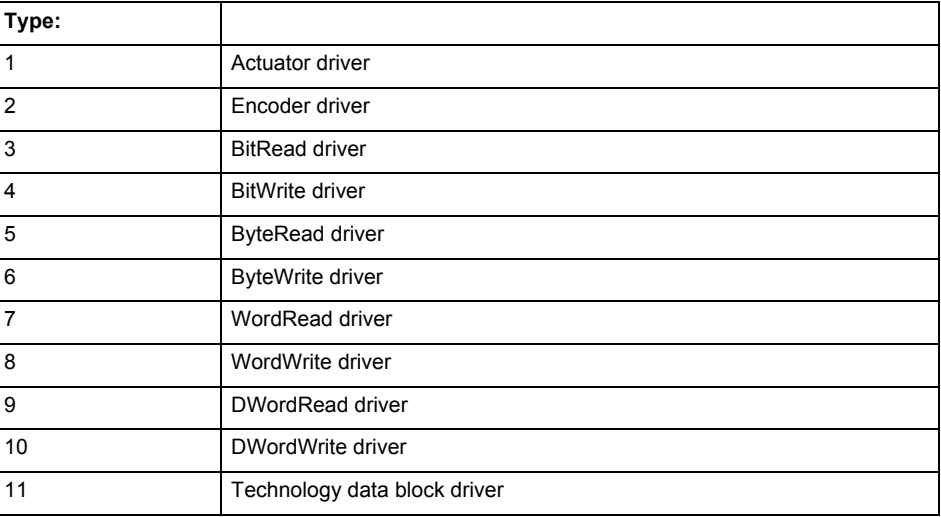

#### **Error number: Specification of the error**

Not relevant

#### **Remedy**

- Connect a suitable device.
- Check the device (function, connections, terminals).
- Check the topology in HW Config.
- Compare the configuration in HW Config and the technology object configuration.
- Contact the hotline.

#### **Acknowledgement/reaction**

Power On / START TechnologicalFaultTask

**Preassignment for local reactions**

FIXED\_GEAR\_DISABLE

**Settable local reactions**

FIXED\_GEAR\_DISABLE

**Diagnostics buffer entry**

## **20005 Device type:/3/%d, log. address:/1/%d faulted. (Bit:/2/%d, encoder number:/5/%d, reason: 0x/4/%Xh)**

## **Note**

"Further information can be found in the TO Electrical/Hydraulic Axis, External Encoder Function Manual and in the online help."

#### **Cause**

The driver of a physical device or the device itself has failed or is faulty.

If this alarm occurs, the cause of the error must be evaluated in the external device (drive or encoder).

#### **Meaning of alarm parameters**

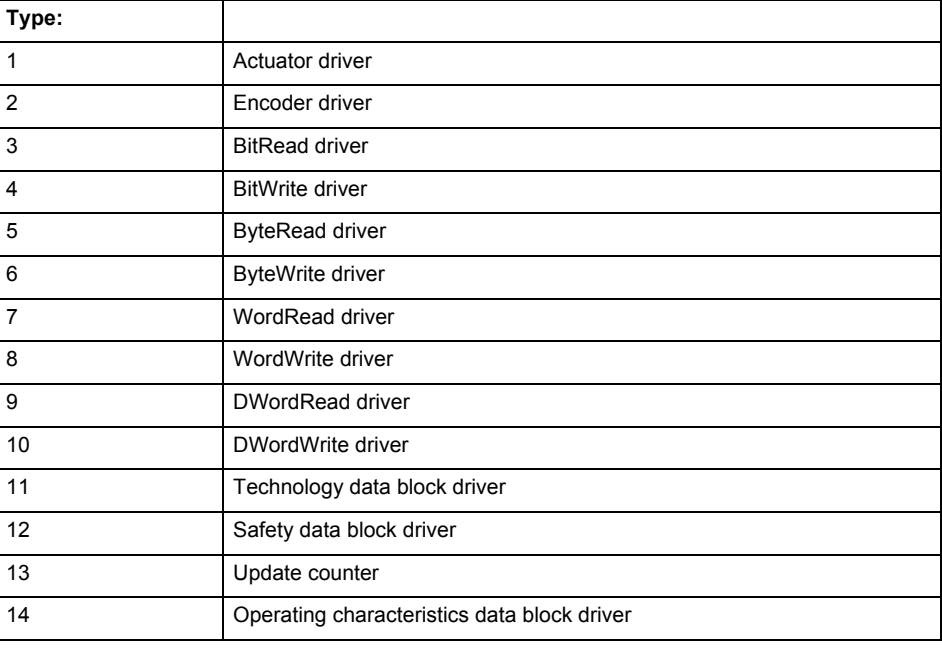

Logical address:

This is the logical input address configured on the technology object.

Bit number:

For bit driver type = 3 or 4 only; number of the bit

Encoder number

Number of the encoder in case of message frames with multiple encoders. Applies only when type  $= 2.$ 

#### Reason:

0 - only defined when type = 2

#### **Note**

Addition of error messages

The codings for the reason of the failure specified below for the individual alarm types can also occur in combination. A group coding is indicated as the sum of several individual codings (e.g.  $0x0005 = 0x0001 + 0x0004$ .

A failure reason labeled with DP can occur only for PROFIBUS devices.

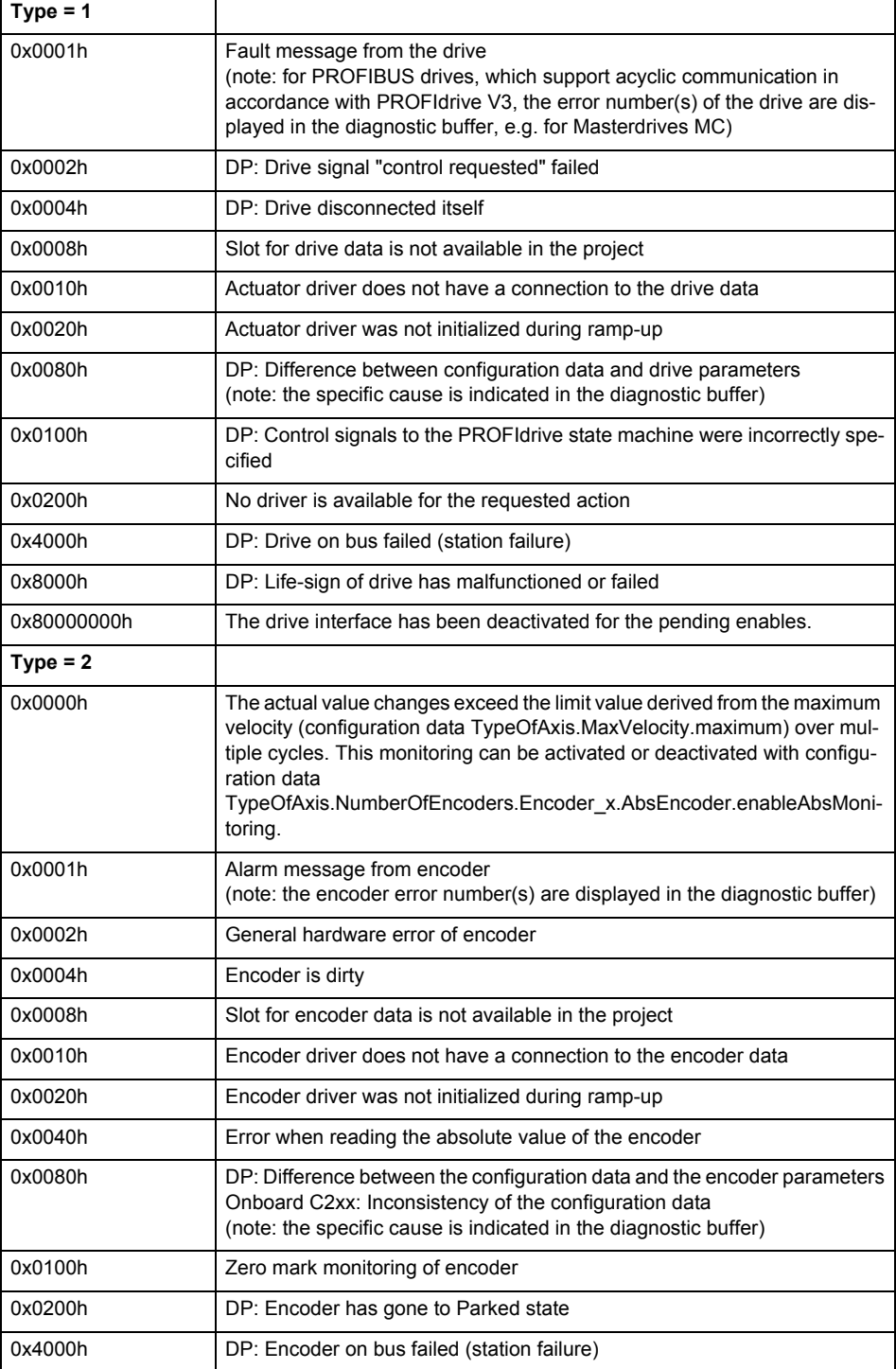

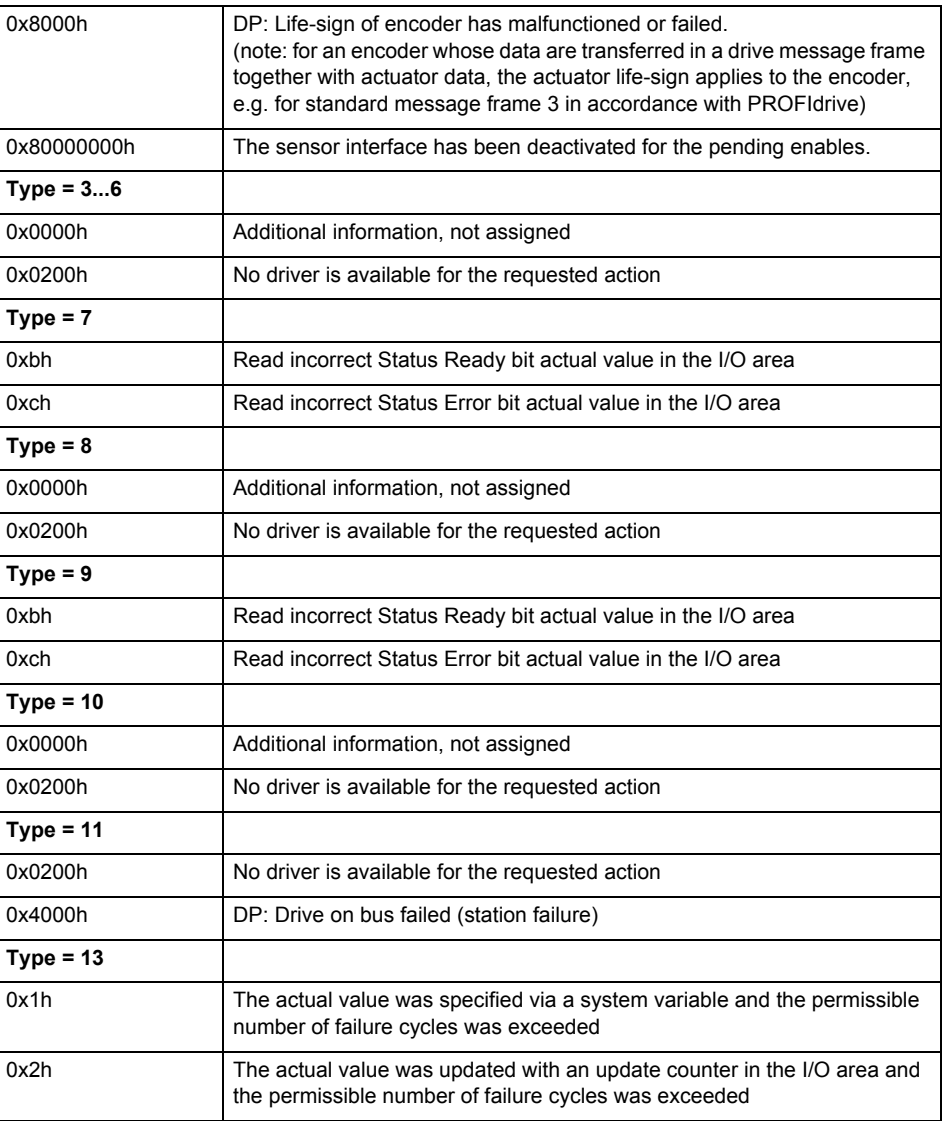

**Remedy**

The remedy for the respective type and cause is described below.

#### **Type 1**

For reason 0x0001, 0x0002, 0x0004

• Check the device functions, connections and wiring.

For reason 0x0008

- Check the topology in HW Config.
- If this remedy does not apply, a system fault may be present. Call the hotline.

For reason 0x0080

- For PROFIBUS drives or encoders, compare the configuration of HW Config, the technology object, and the drive parameter assignment (pay special attention to the help text for the associated diagnostic buffer entry).
- When sign-of-life monitoring is set: Ensure that in HW Config for drive under DP slave properties - isochronous operation - drive, the "synchronize to equidistant DP cycle" field is activated.
- Perform the following comparisons:
	- − Compare the message frame type in the drive or encoder parameter P922 with HW Config and the configuration data of the technology object.
	- − Compare the cycle clock parameters of HW Config (PROFIBUS line, Slave OM for drive or encoder) and the execution system. Tmapc and servo must be parameterized with the same cycle clock period! (reason 0x8000 can occur as a follow-on error).
- If the alarm occurs after the download on a drive with message frame 999: Compare the parameterized bit position for the "Pulses enabled" status signal in drive parameter p924 with the configuration data 'DriveControlConfig.PulsesEnabled' of the TO axis. In this case, there is not necessarily an incorrect parameterization and therefore a check cannot be performed by the system because of the BICO interconnection. Therefore, make sure that the Pulses enabled bit is in the correct position.
- For reason 0x0100
- Correct your user program with regard to PROFIdrive-compliant specification of control bits in the \_enable/disableAxis commands, e.g. control signal OFF (STW1.0 = false) must precede a drive connection.
- For reason 0x0200
- Assign a valid address to the I/O device.
- For reason 0x4000
- Check the device functions, connections and wiring.
- For reason 0x8000
- Check the device functions, connections and wiring.
- Compare the cycle clock parameters of HW Config (PROFIBUS line, Slave OM for drive or encoder) and the execution system. Tmapc and servo must be parameterized with the same cycle clock period! (incorrect parameter assignment is indicated by reason 0x0080)

**Type 2**

- For reason 0x0000
- Check the absolute encoder functions, connections and configuration. Take note of this when monitoring is deactivated (not with Alarm 20015).
- For reason 0x0001, 0x0002, 0x0004
- Check the device functions, connections and wiring.
- For reason 0x0008
- Check the topology in HW Config.
- If this remedy does not apply, a system fault may be present. Call the hotline.
- For reason 0x0010
- A system fault may be present. Call the hotline.
- For reason 0x0020
- Make sure that the user program does not reference a technology object containing an encoder (Axis, External Encoder) with an '\_enableaxis' or '\_enableexternalencoder' command while system variable 'sensordata.sensordata[n].state' is signaling invalid.
- If this remedy does not apply, a system fault may be present. Call the hotline.
- For reason 0x0040
- Compare the encoder type in the drive or encoder parameter P979 with the configuration data of the technology object.
- For reason 0x0080
- For PROFIBUS drives or encoders, compare the configuration of HW Config, the technology object, and the drive parameter assignment (pay special attention to the help text for the associated diagnostic buffer entry).
- Perform the following comparisons:
	- − Compare the message frame type in the drive or encoder parameter P922 with HW Config and the configuration data of the technology object.
	- − Compare the cycle clock parameters of HW Config (PROFIBUS line, Slave OM for drive or encoder) and the execution system. Tmapc and servo must be parameterized with the same cycle clock period! (reason 0x8000 can occur as a follow-on error).
	- Compare the encoder type, resolution, shift factor, and, in the case of absolute encoders, the number of rotations in the drive or encoder parameter P979 to the encoder type, resolution, fine resolution, and, in the case of absolute encoders, the data length in the configuration data of the technology object.
- When using message frame 999, this message always appears, as the bit position is not checked by the system in this case, but has to be performed by the user.

For reason 0x0200

- Find the cause of the error in the connected drive or encoder. Check whether the alarm was triggered due to a commissioning operation on the drive or encoder.
- For reason 0x4000
- Check the device functions, connections and wiring.
- For reason 0x8000
- Check the device functions, connections and wiring.

• Compare the cycle clock parameters of HW Config (PROFIBUS line, Slave OM for drive or encoder) and the execution system. Tmapc and servo must be parameterized with the same cycle clock period! (incorrect parameter assignment is indicated by reason 0x0080)

## **Type 3 - Type 6**

For reason 0x0000

• Check the configuration and the signal paths of the connection.

- **Type 7**
- For reason 0xb

• Check the Ready bit with regard to function, configuration, connections and wiring. For reason 0xc

• Check the Error bit with regard to function, configuration, connections and wiring.

#### **Type 8**

For reason 0x0000

• Check the device functions, connections and wiring.

#### **Type 9**

For reason 0xb

- Check the Ready bit with regard to function, configuration, connections and wiring.
- For reason 0xc
- Check the Error bit with regard to function, configuration, connections and wiring.

#### **Type 10**

- For reason 0x0000
	- Check the device functions, connections and wiring.

## **Type 11 - Type 12**

For reason 0x4000

• Check the device functions, connections and wiring. If the error cannot be acknowledged when the axis is in simulation mode, check whether the technology data block is activated, and if this is the case, deactivate it.

#### **Type 13**

For reason 0x1

- Check the specification of the actual value with regard to function, configuration, and task configuration.
- For reason 0x2
- Check the device functions, configuration, connections and wiring.

#### **Acknowledgement/reaction**

Reset fault memory / START TechnologicalFaultTask

#### **Preassignment for local reactions**

FIXED\_GEAR\_DISABLE

#### **Settable local reactions**

FIXED\_GEAR\_DISABLE

## **Diagnostics buffer entry**

## **20006 Configuration error (category: /1/%d, error number: /2/%d, additional information: /3/%d)**

## **Note**

"Further information can be found in the TO Electrical/Hydraulic Axis, External Encoder Function Manual and in the online help."

#### **Cause**

This alarm indicates error states caused by a faulty or inconsistent configuration. The technology objects perform a plausibility check on the configuration. Errors are identified by the error codes below.

#### **Meaning of alarm parameters**

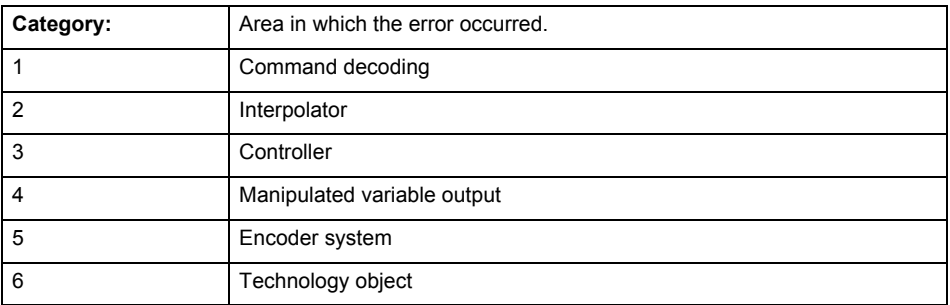

#### **Error number: Specification of the error**

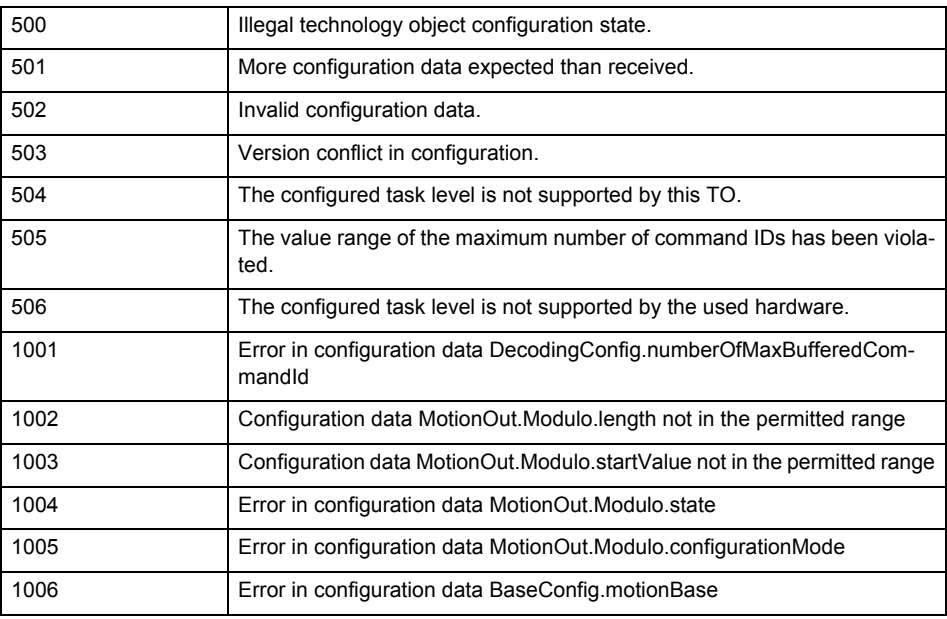

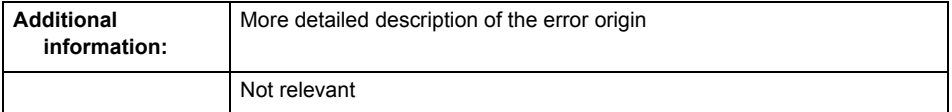

**Remedy** Change the configuration data.

**Acknowledgement/reaction** Power On / START TechnologicalFaultTask

**Preassignment for local reactions** FIXED\_GEAR\_DISABLE

**Settable local reactions** FIXED\_GEAR\_DISABLE

**Diagnostics buffer entry** Yes

## **20007 Interconnection error (category: /1/%d, context: /2/%d, context parameter1: /3/%d, context parameter2: /4/%d)**

#### **Cause**

This alarm indicates errors in the interconnection of technology objects. When the interconnection is established, the technology object verifies it on the basis of the interface properties. Errors are classified by category.

Additional information for a more detailed description of the error can be output from the context. An error context is output for selected error categories. Additional context parameters can be output for a context, if necessary. Context and context parameters are output as an integer value.

#### **Meaning of alarm parameters**

Category:

#### 1 - Technology object compatibility error

An interconnection is to be established with a technology object that has been configured with another reference system (e.g. output cams with rotary reference system and linear axis).

#### 2 - Exclusive interface

An interface on a technology object that can only be connected to another technology object using one coupling type should be interconnected using different, mutually exclusive couplings.

For example, the master value interface on a positioning axis for an interconnected synchronous object can only be operated as a setpoint or an actual value coupling.

#### 3 - Interconnection request

The technology object awaits the interconnection to another technology object (necessary interconnection) in order to provide its functionality. Thus, for example, the interconnection to a gear axis is a required interconnection on a synchronous object.

#### 4 - Error during interface initialization.

The alarm is output in the event of initialization errors when connecting interfaces on the technology object.

#### 5 - Interface not available on technology object.

An interface required in the interconnection is not available on the technology object.

#### 6 - Recursion

The interconnection on the technology object results in a recursion in the execution system of the technology package. The technology object does not support recursive execution.

#### 7 - Execution level compatibility error

An interconnection is to be established with a technology object that is classified in a different execution level (e.g. output cam in execution level IPO and axis in execution level IPO\_2). The technology object does not support interconnection to technology objects of other execution levels.

#### 8 - Initialization distribution

In the case of interconnected technology objects that are distributed among different devices, an error occurred during initialization of the communication.

#### 9 - Illegal technology object state

The technology object cannot be interconnected in the current state. A technology object can be interconnected only after the configuration has been successfully completed.

Refer to the diagnostic buffer to determine the exact cause of the error. The cause of the illegal TO state is entered there (e.g. a level overflow during the configuration phase) and can then be corrected (in the example, by allowing level overflows in the task configuration).

#### 10 - Interface assignment

The configured interface via which the technology object communicates, cannot be used from the processing cycle clock of the technology object.

#### 11 - Active command in recursive TO interconnection

The interconnection of the technology object and the enable state at its inputs result in an active recursive interconnection (positive feedback).

## **Remedy**

#### **Context / context parameter:**

Contact the hotline and provide the name of the context parameter.

Category:

1 - Technology object compatibility error

Check the configuration and set a common reference system for the technology objects to be interconnected.

2 - Exclusive interface

Ensure that the project is consistent. Contact the hotline, if necessary.

3 - Interconnection request

Ensure that the project is consistent. The missing interconnection on the technology object is specified in the context:

Context

TO type

Interface

4 - Error during interface initialization

Contact the hotline and provide the name of the context parameter.

5 - Interface not available on technology object

Contact the hotline and provide the name of the context parameter.

6 - Recursion

Check the interconnection topology of your project. Remove unnecessary interconnections.

7 - Execution level compatibility error

Select a common execution level in the configuration for the technology objects to be interconnected (e.g. output cam and axis in IPO\_2).

8 - Initialization distribution

- Ensure that your project is consistent. For proper configuration of communication, all devices must be compiled ('Project/Save and compile all' or "Save and compile all new').
- Determine whether all devices are selected for loading the project ('Target system/Select target devices...').
- Check whether the configured bus topology matches the actual bus topology.
- Ensure that the devices are linked in the bus configuration (PROFIBUS).
- Check whether isochronous operation was selected.
- In addition, the address areas that are used by the devices for communication must be set up. The address areas are automatically set up when the project is compiled; only afterwards is the valid hardware configuration available for downloading. Do not change automatically generated address areas afterwards.
- Contact the hotline and provide the name of the context parameter.
- 9 Illegal technology object state
- Correct the configuration of the technology object.
- Eliminate the execution error.
- 10 Interface assignment
- Configure the bus interface to match the processing cycle clock (e.g. fast bus system and axis in FastIPO).
- 11 Active command in recursive TO interconnection
- Inputs of technology objects can already be enabled during the download (e.g. TO AdditionObjectType). Remove or change the relevant interconnection on the technology object or switch a technology object, whose input is enabled by the user program and not already by the download, into the positive feedback branch.

#### **Acknowledgement/reaction**

Reset fault memory / START TechnologicalFaultTask

#### **Preassignment for local reactions**

FIXED\_GEAR\_DISABLE

#### **Settable local reactions**

FIXED\_GEAR\_DISABLE

## **Diagnostics buffer entry**

## **20008 Assignment of USER\_DEFAULT to system variables is not possible**

#### **Cause**

It is not appropriate to assign USER\_DEFAULT to a UserDefault system variable, because the variable references itself in this case.

As a result, a meaningful value cannot be generated on readout. When this error occurs, the new Enum value is not assigned. The variable retains the old value.

#### **Remedy**

USER\_DEFAULT is intended for use in technology commands. Avoid assigning it to system variables.

## **Acknowledgement/reaction**

Reset fault memory / START TechnologicalFaultTask

#### **Preassignment for local reactions** NONE

**Settable local reactions** NONE

**Diagnostics buffer entry** No

#### **20009 Reserved error**

**Cause**

This error is not currently in use.

**Remedy**

Not necessary, for information only.

## **Acknowledgement/reaction**

Reset fault memory / START TechnologicalFaultTask

#### **Preassignment for local reactions** FIXED\_GEAR\_DISABLE

**Settable local reactions** FIXED\_GEAR\_DISABLE

## **Diagnostics buffer entry**

## **20010 A restart is required to activate the configuration data**

**Cause**

The configuration cannot be activated, since data has been modified preventing the activation. The technology object must be restarted to activate the data.

**Remedy**

- Execute the technology object reset command, and set the 'activateRestart' parameter to 'ACTIVATE\_RESTART'.
- Set the 'restartActivation' system variable to 'ACTIVATE\_RESTART'.

#### **Acknowledgement/reaction**

Reset fault memory / START TechnologicalFaultTask

**Preassignment for local reactions** NONE

**Settable local reactions**

NONE DECODE\_STOP FIXED\_GEAR\_DISABLE

#### **Diagnostics buffer entry**

## **20011 Error occurred while activating the configuration (category: /1/%d, error number: /2/%d, additional information: /3/%d)**

#### **Cause**

This alarm indicates error conditions when activating the configuration.

The error conditions can be traced back to an incorrect or inconsistent configuration. The technology objects perform a plausibility check on the configuration. Errors are identified by the error codes below. The configuration is not activated when this alarm occurs.

#### **Meaning of alarm parameters**

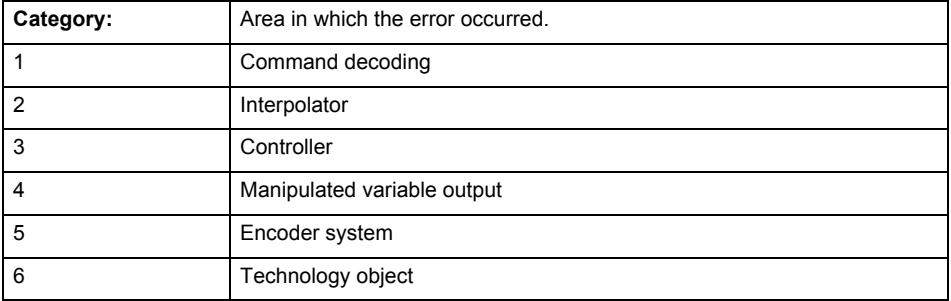

## **Error number: Specification of the error**

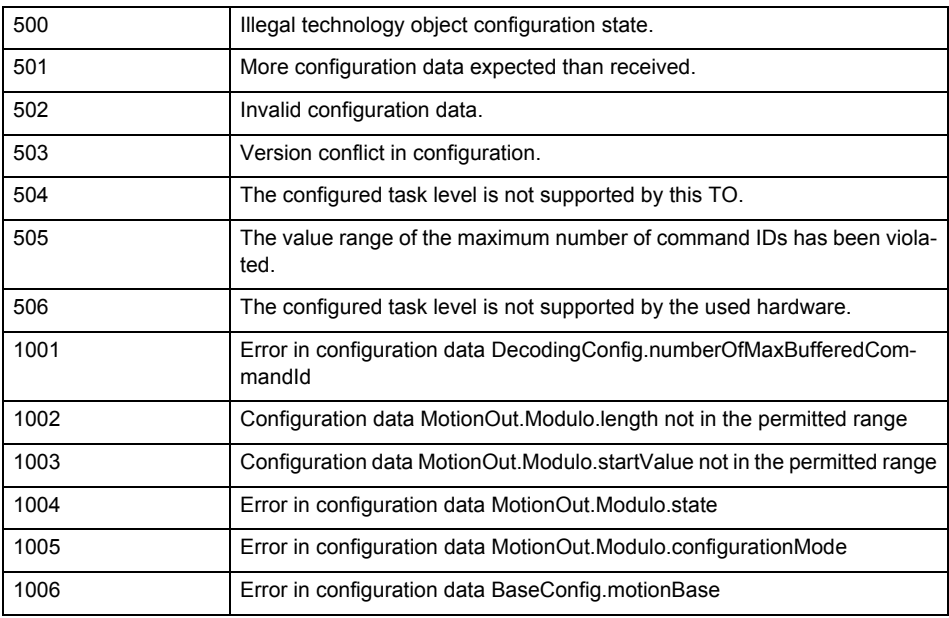

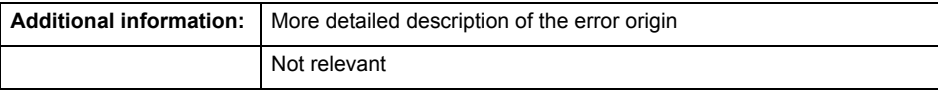

#### **Remedy**

Change the configuration data.

#### **Acknowledgement/reaction**

Reset fault memory / START TechnologicalFaultTask

#### **Preassignment for local reactions** NONE

## **Settable local reactions**

NONE DECODE\_STOP FIXED\_GEAR\_DISABLE

## **Diagnostics buffer entry**

No

## **20012 Restart not carried out (reason: /1/%d)**

#### **Cause**

Technology object could not be restarted.

## **Meaning of alarm parameters**

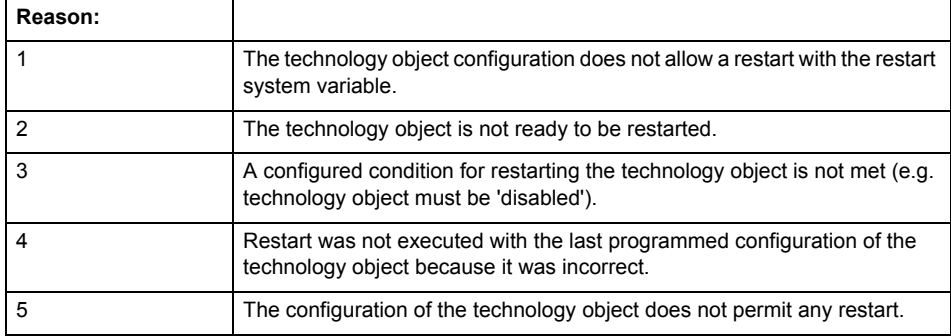

#### **Remedy**

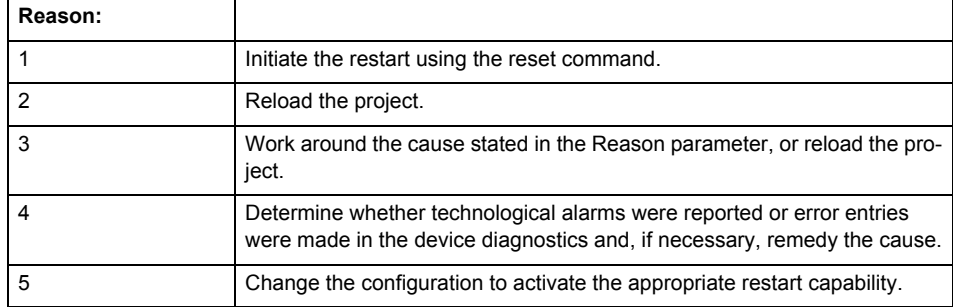

#### **Acknowledgement/reaction**

Reset fault memory / START TechnologicalFaultTask

#### **Preassignment for local reactions** NONE

## **Settable local reactions**

NONE DECODE\_STOP FIXED\_GEAR\_DISABLE

#### **Diagnostics buffer entry**

## **20014 Under logical address: /1/%d (optional log. address: /2/%d and bit no.: /3/%d of the enable output), a driver (type: /4/%d) could not be requested**

#### **Cause**

The driver of a physical device is not available or is being used by another technology object.

The enable command for the technology object has been issued more than once with the 'immediately' stepping condition.

#### **Meaning of alarm parameters**

Logical address:

This is the address of the actuator driver configured on the technology object.

Logical address and bit number:

This specifies the address and bit number of the output enable bit.

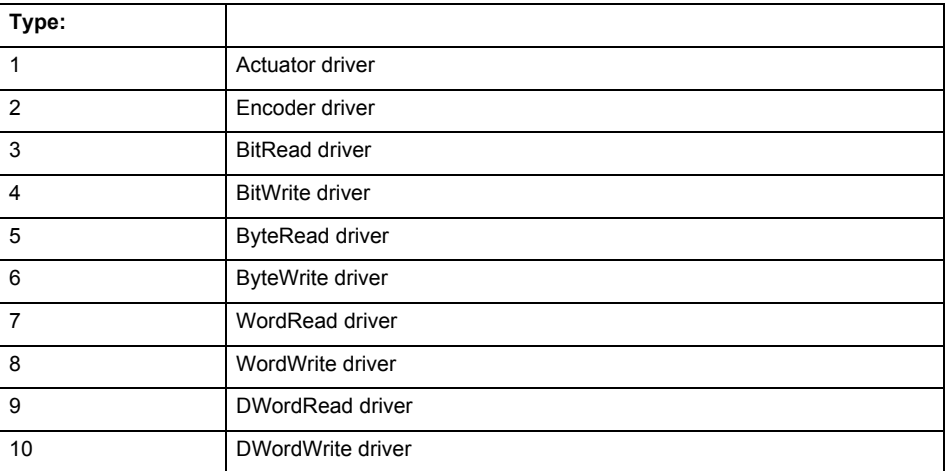

**Remedy**

- Do not call the enable command cyclically "call the enable command only once for the axis enable".
- Check that the logical device was available at the time of the request or whether it was being used by another technology object.
- Connect a suitable device.
- Check the device (function, connections, terminals).
- Check the topology in HW Config.
- Compare the configuration in HW Config and the technology object configuration.
- Contact the hotline.

## **Acknowledgement/reaction**

Reset fault memory / START TechnologicalFaultTask

**Preassignment for local reactions**

FIXED\_GEAR\_DISABLE

**Settable local reactions**

FIXED\_GEAR\_DISABLE

**Diagnostics buffer entry** Yes

## **20015 Device type:/3/%d, log. address:/1/%d faulted. (Bit:/2/%d, encoder number:/5/%d, reason: 0x/4/%Xh)**

## **Note**

"Further information can be found in the TO Electrical/Hydraulic Axis, External Encoder Function Manual and in the online help."

#### **Cause**

The driver of a physical device or the device itself has failed or is faulty.

If this alarm occurs, the cause of the error must be evaluated in the external device (drive or encoder).

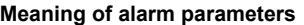

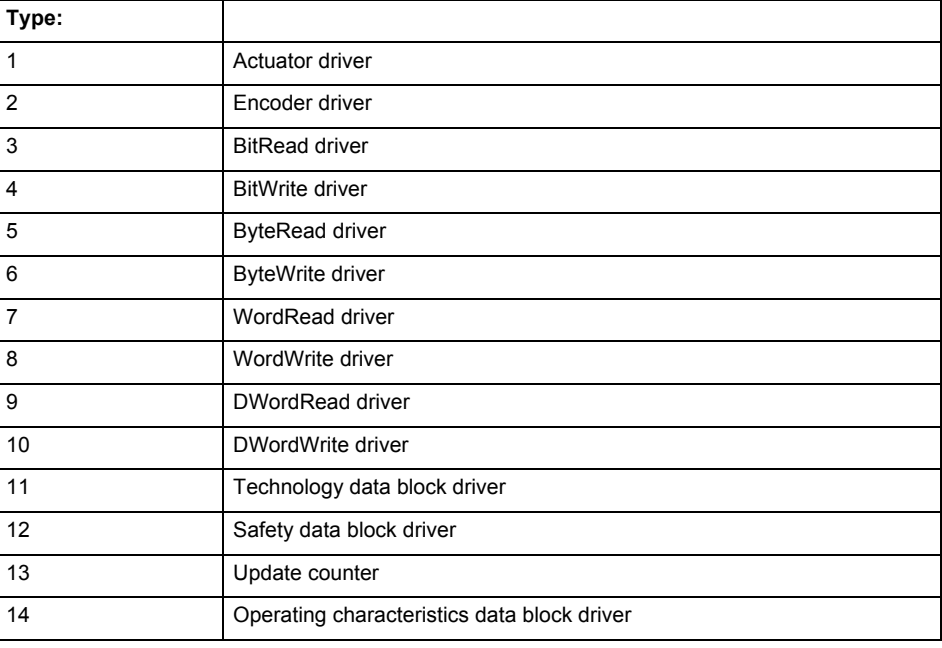

Logical address:

This is the logical input address configured on the technology object.

Bit number:

For bit driver type = 3 or 4 only; number of the bit

Encoder number

Number of the encoder in case of message frames with multiple encoders. Applies only when type  $= 2.$ 

## Reason:

0 - only defined when type = 2

#### **Note**

Addition of error messages

The codings for the reason of the failure specified below for the individual alarm types can also occur in combination. A group coding is indicated as the sum of several individual codings (e.g.  $0x0005 = 0x0001 + 0x0004$ .

A failure reason labeled with DP can occur only for PROFIBUS devices.

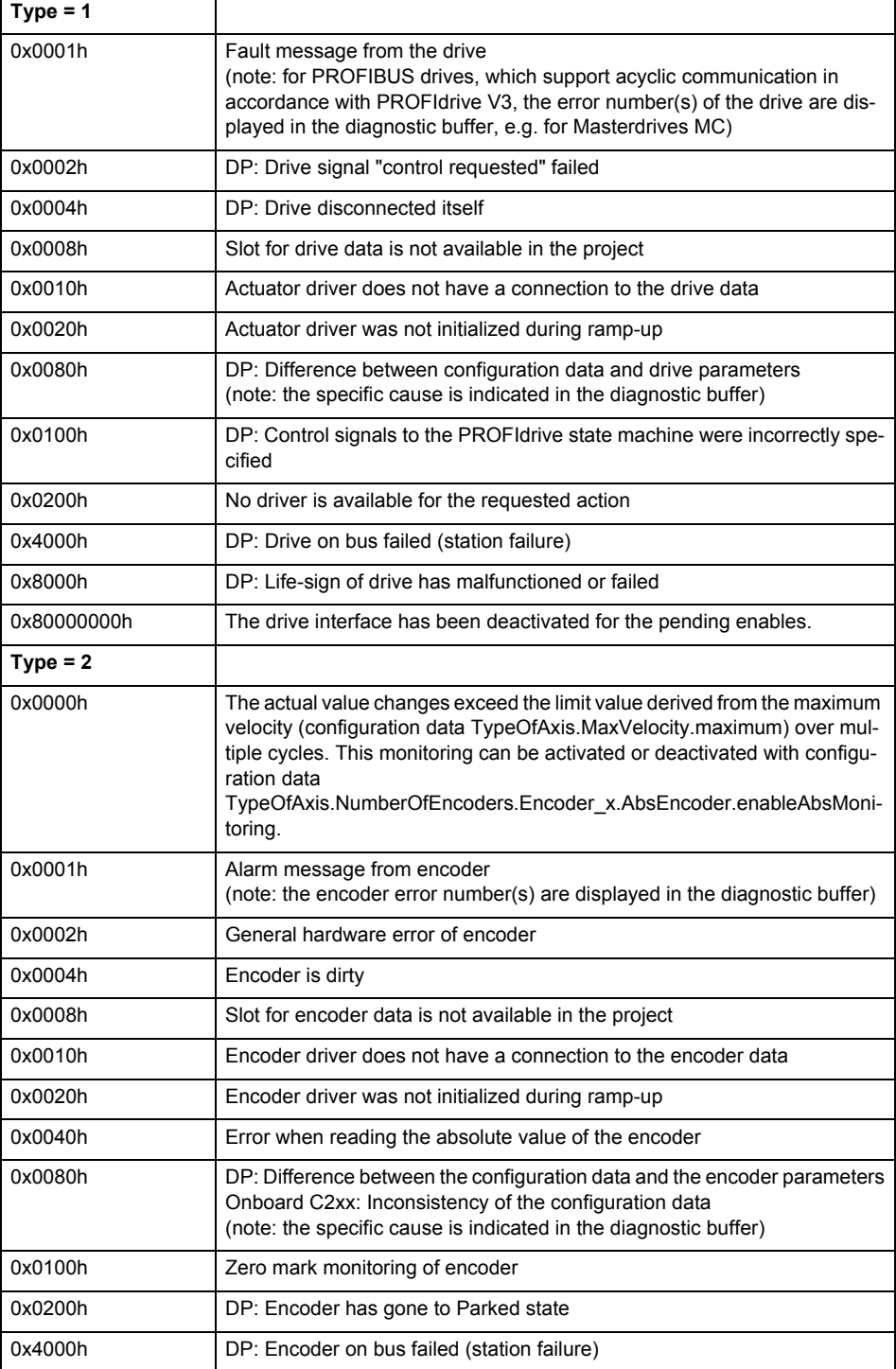

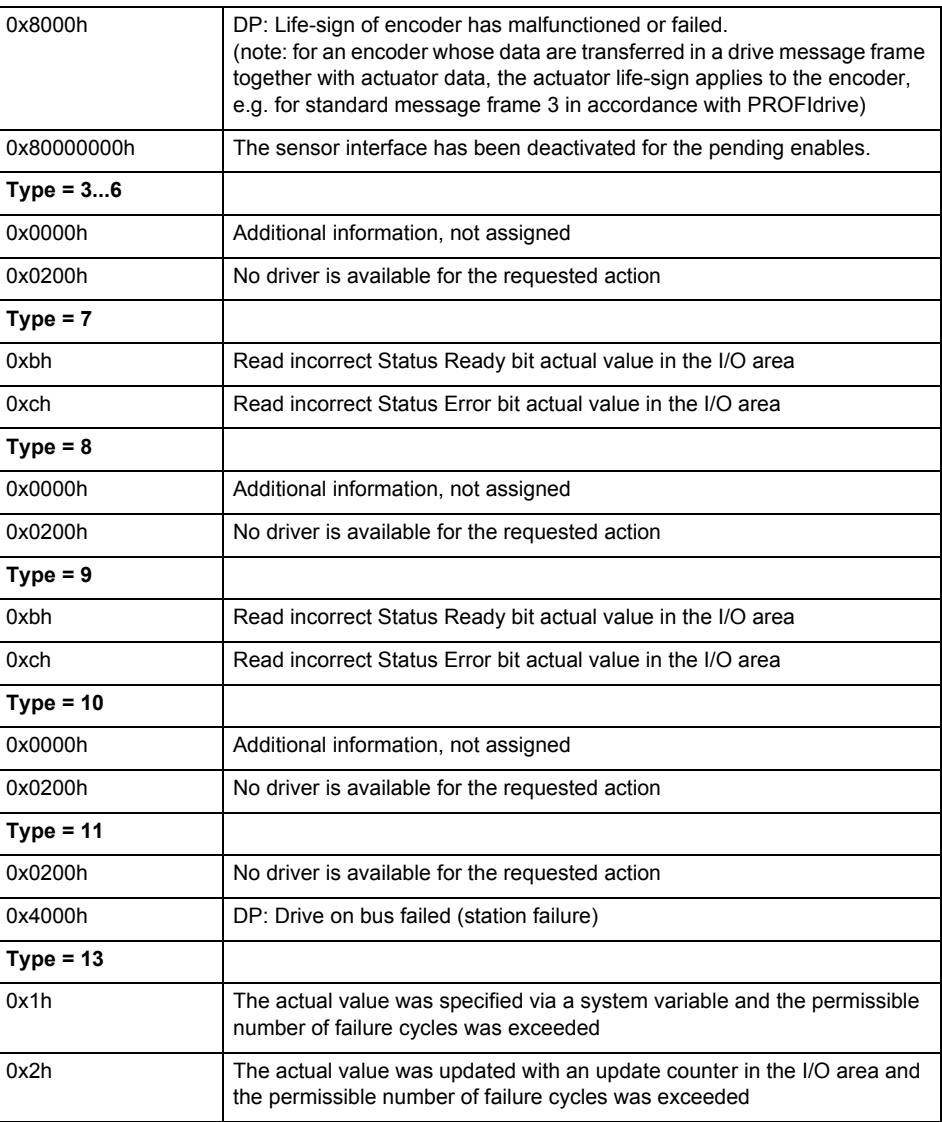

**Remedy**

The remedy for the respective type and cause is described below.

#### **Type 1**

For reason 0x0001, 0x0002, 0x0004

• Check the device functions, connections and wiring.

For reason 0x0008

- Check the topology in HW Config.
- If this remedy does not apply, a system fault may be present. Call the hotline.

For reason 0x0080

- For PROFIBUS drives or encoders, compare the configuration of HW Config, the technology object, and the drive parameter assignment (pay special attention to the help text for the associated diagnostic buffer entry).
- When sign-of-life monitoring is set: Ensure that in HW Config for drive under DP slave properties - isochronous operation - drive, the "synchronize to equidistant DP cycle" field is activated.
- Perform the following comparisons:
	- − Compare the message frame type in the drive or encoder parameter P922 with HW Config and the configuration data of the technology object.
	- − Compare the cycle clock parameters of HW Config (PROFIBUS line, Slave OM for drive or encoder) and the execution system. Tmapc and servo must be parameterized with the same cycle clock period! (reason 0x8000 can occur as a follow-on error).
- If the alarm occurs after the download on a drive with message frame 999: Compare the parameterized bit position for the "Pulses enabled" status signal in drive parameter p924 with the configuration data 'DriveControlConfig.PulsesEnabled' of the TO axis. In this case, there is not necessarily an incorrect parameterization and therefore a check cannot be performed by the system because of the BICO interconnection. Therefore, make sure that the Pulses enabled bit is in the correct position.
- For reason 0x0100
- Correct your user program with regard to PROFIdrive-compliant specification of control bits in the \_enable/disableAxis commands, e.g. control signal OFF (STW1.0 = false) must precede a drive connection.
- For reason 0x0200
- Assign a valid address to the I/O device.
- For reason 0x4000
- Check the device functions, connections and wiring.
- For reason 0x8000
- Check the device functions, connections and wiring.
- Compare the cycle clock parameters of HW Config (PROFIBUS line, Slave OM for drive or encoder) and the execution system. Tmapc and servo must be parameterized with the same cycle clock period! (incorrect parameter assignment is indicated by reason 0x0080)

**Type 2**

- For reason 0x0000
- Check the absolute encoder functions, connections and configuration. Take note of this when monitoring is deactivated (not with Alarm 20015).
- For reason 0x0001, 0x0002, 0x0004
- Check the device functions, connections and wiring.
- For reason 0x0008
- Check the topology in HW Config.
- If this remedy does not apply, a system fault may be present. Call the hotline.
- For reason 0x0010
- A system fault may be present. Call the hotline.
- For reason 0x0020
- Make sure that the user program does not reference a technology object containing an encoder (Axis, External Encoder) with an '\_enableaxis' or '\_enableexternalencoder' command while system variable 'sensordata.sensordata[n].state' is signaling invalid.
- If this remedy does not apply, a system fault may be present. Call the hotline.
- For reason 0x0040
- Compare the encoder type in the drive or encoder parameter P979 with the configuration data of the technology object.
- For reason 0x0080
- For PROFIBUS drives or encoders, compare the configuration of HW Config, the technology object, and the drive parameter assignment (pay special attention to the help text for the associated diagnostic buffer entry).
- Perform the following comparisons:
	- − Compare the message frame type in the drive or encoder parameter P922 with HW Config and the configuration data of the technology object.
	- − Compare the cycle clock parameters of HW Config (PROFIBUS line, Slave OM for drive or encoder) and the execution system. Tmapc and servo must be parameterized with the same cycle clock period! (reason 0x8000 can occur as a follow-on error).
	- Compare the encoder type, resolution, shift factor, and, in the case of absolute encoders, the number of rotations in the drive or encoder parameter P979 to the encoder type, resolution, fine resolution, and, in the case of absolute encoders, the data length in the configuration data of the technology object.
- When using message frame 999, this message always appears, as the bit position is not checked by the system in this case, but has to be performed by the user.

For reason 0x0200

- Find the cause of the error in the connected drive or encoder. Check whether the alarm was triggered due to a commissioning operation on the drive or encoder.
- For reason 0x4000
- Check the device functions, connections and wiring.
- For reason 0x8000
- Check the device functions, connections and wiring.
- Compare the cycle clock parameters of HW Config (PROFIBUS line, Slave OM for drive or encoder) and the execution system. Tmapc and servo must be parameterized with the same cycle clock period! (incorrect parameter assignment is indicated by reason 0x0080)

## **Type 3 - Type 6**

For reason 0x0000

• Check the configuration and the signal paths of the connection.

**Type 7**

For reason 0xb

• Check the Ready bit with regard to function, configuration, connections and wiring.

#### For reason 0xc

• Check the Error bit with regard to function, configuration, connections and wiring.

**Type 8**

For reason 0x0000

• Check the device functions, connections and wiring.

## **Type 9**

For reason 0xb

• Check the Ready bit with regard to function, configuration, connections and wiring.

For reason 0xc

• Check the Error bit with regard to function, configuration, connections and wiring.

**Type 10**

For reason 0x0000

- Check the device functions, connections and wiring.
- **Type 11 Type 12**

#### For reason 0x4000

• Check the device functions, connections and wiring. If the error cannot be acknowledged when the axis is in simulation mode, check whether the technology data block is activated, and if this is the case, deactivate it.

## **Type 13**

- For reason 0x1
- Check the specification of the actual value with regard to function, configuration, and task configuration.
- For reason 0x2
- Check the device functions, configuration, connections and wiring.

#### **Acknowledgement/reaction**

Reset fault memory / START TechnologicalFaultTask

**Preassignment for local reactions** NONE

# **Settable local reactions**

NONE

DECODE STOP FIXED\_GEAR\_DISABLE

#### **Diagnostics buffer entry**

## **20016 Under logical address: /1/%d (bit number, if required: /2/%d) no driver (type: /Driver/%d) could be activated (error number: /4/%d)**

#### **Cause**

The driver of a physical device or the device itself is not available.

#### **Meaning of alarm parameters**

Logical address:

This is the address configured on the technology object.

Bit number:

For bit driver only; bit number

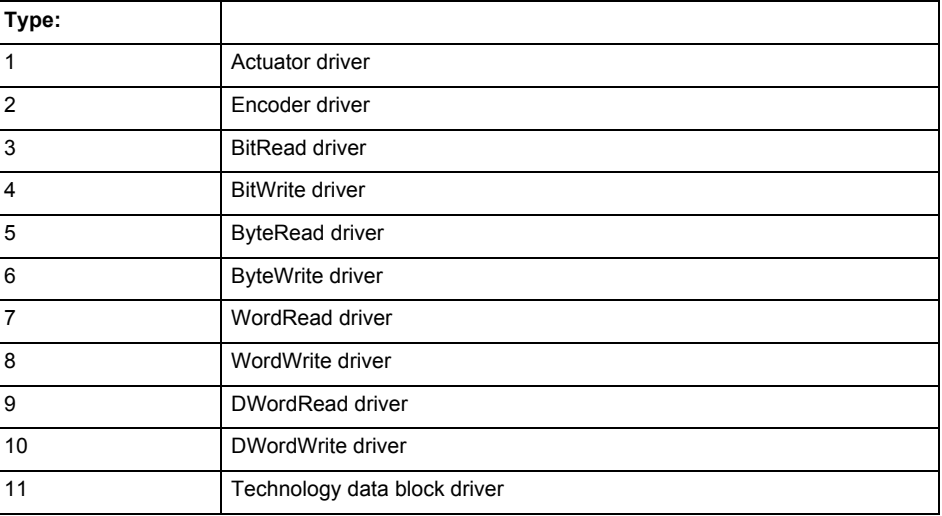

#### **Error number: Specification of the error**

Not relevant

#### **Remedy**

- Check the activation/deactivation sequence for the interface.
- Note the runtimes of the commands and use the provided command control mechanisms (e.g. nextCommand := WHEN\_COMMAND\_DONE).
- Connect a suitable device.
- Check the device (function, connections, terminals).
- Check the topology in HW Config.
- Compare the configuration in HW Config and the technology object configuration.
- Contact the hotline.

#### **Acknowledgement/reaction**

Reset fault memory / START TechnologicalFaultTask

#### **Preassignment for local reactions** NONE

**Settable local reactions**

NONE FIXED\_GEAR\_DISABLE

#### **Diagnostics buffer entry**

## **20017 Internal algorithm error (Parameter1: /1/%d, Parameter2: /2/%d, Parameter3: /3/%d, Parameter4: /4/%d)**

#### **Cause**

This alarm indicates internal error states, which along with the error numbers provide information about the cause and location of the error.

#### **Meaning of alarm parameters**

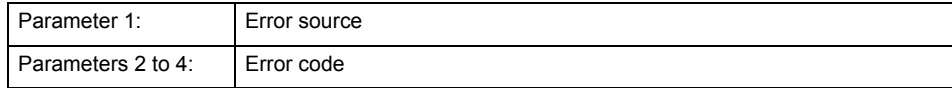

#### **Remedy**

A detailed description of this system error alarm is not provided.

Should a system error of this type occur, note the alarm number, the alarm text, and the internal system error number specified in the alarm and contact:

SIEMENS AG I DT MC, Hotline.

#### **Acknowledgement/reaction**

Reset fault memory / START TechnologicalFaultTask

**Preassignment for local reactions** FIXED\_GEAR\_DISABLE

**Settable local reactions** FIXED\_GEAR\_DISABLE

**Diagnostics buffer entry**

Yes

## **20018 Attempt to write the bit(s): 0x/1/%Xh in control word1 or the bit(s): 0x/2/%Xh in control word2 under the log. address: /3/%d has been rejected.**

**Cause**

An attempt to write certain bits in control word 1 or 2 has been rejected.

#### **Meaning of alarm parameters**

Bits:

Display of bits which could not be written

Log. address:

Logical address of the device driver

**Remedy**

- Check the order of commands, particularly in relation to \_enableAxis(...).
- Check the command parameters.

**Acknowledgement/reaction**

Reset fault memory / START TechnologicalFaultTask

**Preassignment for local reactions** NONE

**Settable local reactions NONE** 

**Diagnostics buffer entry** Yes

15-1180 Technology Packages Alarms Diagnostics Manual, 02/2012

## **20019 Error for the commissioning, reason: /1/%d (Parameter1: /2/%d, Parameter2: /3/%d)**

#### **Cause**

A commissioning function could not be executed.

#### **Meaning of alarm parameters**

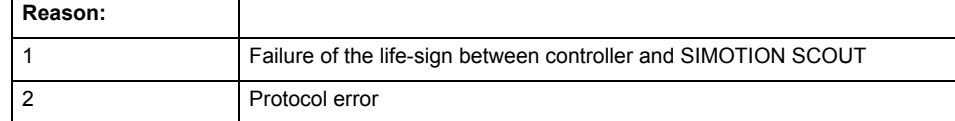

**Remedy**

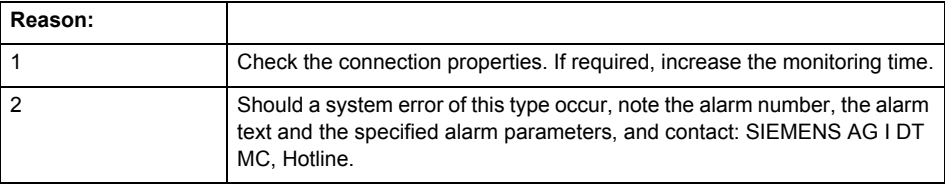

#### **Acknowledgement/reaction**

Reset fault memory / NONE

**Preassignment for local reactions** NONE

**Settable local reactions** NONE FIXED\_GEAR\_DISABLE

#### **Diagnostics buffer entry**

Yes

#### **20020 Output deactivated**

#### **Cause**

One or more outputs of the technology object have been deactivated. This is caused by the outputdisable device status.

#### **Remedy**

Not necessary, for information only.

## **Acknowledgement/reaction**

Reset fault memory / START TechnologicalFaultTask

#### **Preassignment for local reactions** FIXED\_GEAR\_DISABLE

#### **Settable local reactions**

NONE DECODE\_STOP FIXED\_GEAR\_DISABLE

#### **Diagnostics buffer entry**

## **20021 Configuration will be adapted internally (category: /1/%d, reason: /Warning/%d, limited value: /3/%lf, additional information: /4/%d)**

#### **Cause**

This alarm shows the implicit setting of configuration data to the maximum possible values. The technology objects perform a plausibility check on the configuration. Errors/manipulations are identified by the error codes below.

## **Meaning of alarm parameters**

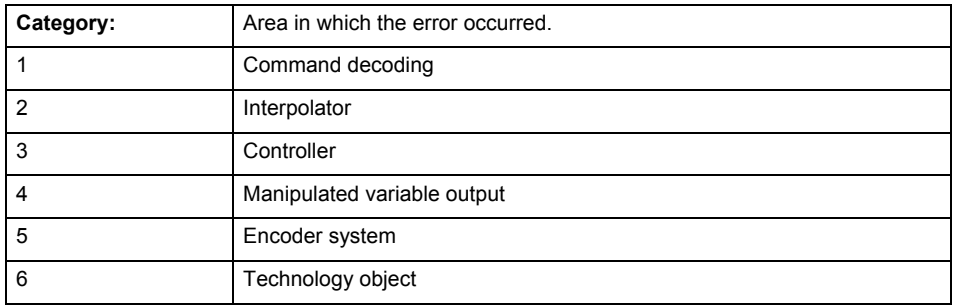

#### **Error number: Specification of configuration data**

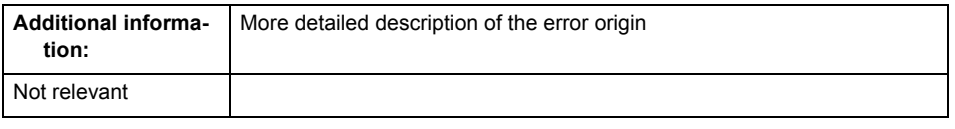

## **Remedy**

**Acknowledgement/reaction** Reset fault memory / START TechnologicalFaultTask

**Preassignment for local reactions** NONE

#### **Settable local reactions** NONE

FIXED\_GEAR\_DISABLE

#### **Diagnostics buffer entry**

## **30001 Illegal parameter (parameter index according to standard sequence in the system functions: /1/%d, command type: /4/%X)**

#### **Cause**

Illegal parameter transfer to a system function. The command is not executed. This alarm occurs when the permissible parameter value range is violated. The permissible value range of the parameter is a function of its data type and the technological meaning of the parameter.

The parameter index indicates the position of the illegal parameter. The standard sequence of parameters in the system functions is apparent from the reference list associated with the command. The command type indicates the type of the faulty system function.

#### **Meaning of alarm parameters**

Parameter index:

Index of the system function parameter that triggered this error (listed according to the standard sequence in the system functions).

#### Command type:

Outputs the command type. The command type is output as a hexadecimal integer value.

#### **Remedy**

- Check the value range of the parameter data type.
- Check the technological meaning of the parameter.

#### **Acknowledgement/reaction**

Reset fault memory / START TechnologicalFaultTask

**Preassignment for local reactions** NONE

### **Settable local reactions**

NONE DECODE\_STOP FIXED\_GEAR\_DISABLE

**Diagnostics buffer entry**

## **30002 Command aborted (reason: /1/%d, command type: /4/%X)**

#### **Note**

"Further information can be found in the Basic Functions Function Manual and in online help."

**Cause**

The command was aborted before or during execution.

This can be caused by:

- A substituted command
- Command buffer reset
- Error state

#### **Note**

This alarm is always output, e.g. for jogging (\_move aborted with \_stop) or for the retraction of the reference BERO for homing or when synchronous operation (explicitly) deactivated.

## **Meaning of alarm parameters**

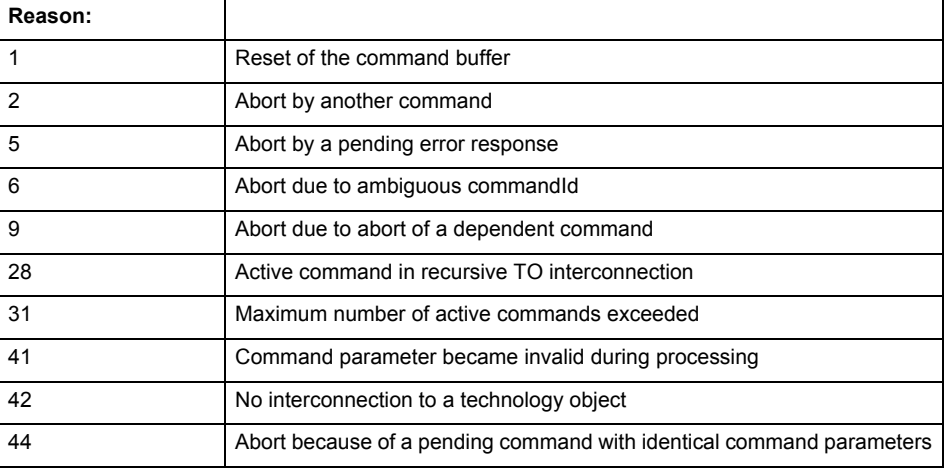

Command type:

Outputs the aborted command type. The command type is output as a hexadecimal integer value.

#### **Remedy**

Set up the command again via program.

**Acknowledgement/reaction**

Reset fault memory / START TechnologicalFaultTask

## **Preassignment for local reactions**

NONE

**Settable local reactions**

NONE DECODE\_STOP FIXED\_GEAR\_DISABLE

#### **Diagnostics buffer entry**

## **30003 Command aborted because of full command buffer (command type: /4/%X)**

#### **Cause**

The command is not entered in the command buffer because the buffer is already full.

#### **Meaning of alarm parameters**

Command type:

Outputs the command type. The command type is output as a hexadecimal integer value.

#### **Remedy**

- Check the program flow.
	- Typical cause: The 'nextCommand' parameter is passed with the value 'IMMEDIATELY', and the 'mergeMode' parameter is passed with the value 'SEQUENTIAL'.
		- Synchronize the command execution in the user program so that the command buffer is not occupied when the command is issued.
		- − Use other values for the 'nextCommand' or 'mergeMode' parameters. Setting the "nextCommand' to a value other than 'IMMEDIATELY' causes the program to wait for the command buffer to become available. In addition, setting a different 'mergeMode' means that the command buffer can be overwritten.

#### **Acknowledgement/reaction**

Reset fault memory / START TechnologicalFaultTask

**Preassignment for local reactions NONE** 

## **Settable local reactions**

**NONE** DECODE\_STOP FIXED\_GEAR\_DISABLE

#### **Diagnostics buffer entry**

No

## **30004 Command is not defined for this technology object type (command type: /4/%X)**

#### **Cause**

Command was programmed on a technology object type not supporting processing of this command.

## **Meaning of alarm parameters**

## Command type:

Outputs the command type. The command type is output as a hexadecimal integer value.

## **Remedy**

Issue the command on the correct technology object type.

## **Acknowledgement/reaction**

Reset fault memory / START TechnologicalFaultTask

**Preassignment for local reactions NONE** 

## **Settable local reactions**

NONE DECODE\_STOP FIXED\_GEAR\_DISABLE

## **Diagnostics buffer entry**

## **30005 Ambiguous commandId (number of commands with the specified ID: /1/%d, command type: /4/%X)**

#### **Cause**

The specified commandId refers to more than one command. The specified action is performed for the command matching the specified ID that has been in the interpolator for the longest time.

If no corresponding command is found in the interpolator, the action refers to the next command loaded in the interpolator.

#### **Meaning of alarm parameters**

Number of commands with specified ID:

Number of commands referenced by the specified command ID.

Command type:

Outputs the command type. The command type is output as a hexadecimal integer value.

#### **Remedy**

Use a different 'commandId' for commands that are active simultaneously.

#### **Acknowledgement/reaction**

Reset fault memory / START TechnologicalFaultTask

#### **Preassignment for local reactions** NONE

#### **Settable local reactions**

**NONE** DECODE\_STOP FIXED\_GEAR\_DISABLE

#### **Diagnostics buffer entry**

No

## **30006 Command cannot be executed because of the current object state (command type: /4/%X)**

**Cause**

The object is in Stop, Error, or Reset state.

#### **Meaning of alarm parameters**

#### Command type:

Outputs the command type. The command type is output as a hexadecimal integer value.

**Remedy**

Check the following:

- Check the object status.
- Check the possible execution sequence of the programmed commands.

## **Acknowledgement/reaction**

Reset fault memory / START TechnologicalFaultTask

**Preassignment for local reactions NONE** 

**Settable local reactions** NONE DECODE\_STOP FIXED\_GEAR\_DISABLE

#### **Diagnostics buffer entry** No

#### **30007 The error cannot be reset because of its configuration**

#### **Cause**

The 30007 alarm will be output when an alarm is reset that can only be acknowledged with PowerOn. Example:

The internal 20001 error can only be acknowledged with PowerOn.

If an attempt is made to reset the alarm with a \_reset...Error command, the 30007 alarm will be output.

#### **Remedy**

Check whether the errors present on the technology object can be acknowledged.

Correct the cause of the error and switch the CPU off/on or load the project again.

#### **Acknowledgement/reaction**

Reset fault memory / START TechnologicalFaultTask

#### **Preassignment for local reactions** NONE

## **Settable local reactions**

NONE DECODE\_STOP FIXED\_GEAR\_DISABLE

#### **Diagnostics buffer entry**

No

## **30008 Link to a technology object necessary for this operation does not exist (command type: /4/%X)**

#### **Cause**

The object connection required for this operation has not been configured or the connected technology object has been deactivated.

#### **Meaning of alarm parameters**

Command type:

Outputs the command type. The command type is output as a hexadecimal integer value.

#### **Remedy**

- Check the project configuration.
- Change the object connection in the command.
- Activate the connected technology object.

#### **Acknowledgement/reaction**

Reset fault memory / START TechnologicalFaultTask

#### **Preassignment for local reactions** NONE

## **Settable local reactions**

NONE DECODE\_STOP FIXED\_GEAR\_DISABLE

#### **Diagnostics buffer entry**

## **30009 Command rejected as the decoding of the command of the technology object addressed has been deactivated/stopped (reason: /1/%d, command type: /4/%X)**

#### **Cause**

Command was rejected due to suspension of command decoding on the addressed technology object. The command decoding can be stopped by the DECODE\_STOP alarm response, by deactivating or restarting the technology object, by starting the axis control panel in exclusive mode or by the absence of necessary interconnections.

#### **Meaning of alarm parameters**

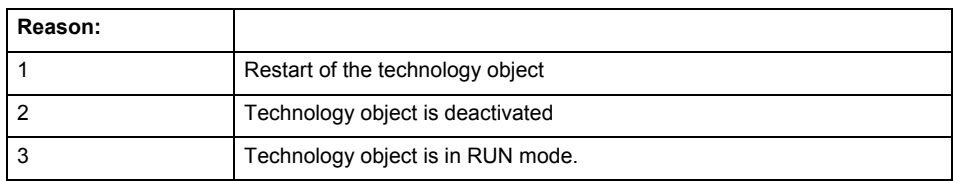

Command type:

Outputs the type of the rejected command. The command type is output as a hexadecimal integer value.

#### **Remedy**

- Check why the command was rejected.
- If necessary, acknowledge any active errors once you have corrected the cause of the error.
- If the technology object is deactivated, you must activate it.
- Do not issue any commands while the technology object is restarting.
- Do not issue any commands while a connected technology object is restarting.
- Stop the axis control panel or start the axis control panel in non-exclusive mode.

## **Acknowledgement/reaction**

Reset fault memory / START TechnologicalFaultTask

#### **Preassignment for local reactions**

**NONE** 

#### **Settable local reactions**

NONE DECODE\_STOP FIXED\_GEAR\_DISABLE

#### **Diagnostics buffer entry**
# **30010 Command not available (command type: /4/%X)**

### **Cause**

The command is not available in this version of the runtime software.

### **Meaning of alarm parameters**

Command type:

Outputs the command type. The command type is output as a hexadecimal integer value.

### **Remedy**

Check the version of the runtime software.

### **Acknowledgement/reaction**

Reset fault memory / START TechnologicalFaultTask

**Preassignment for local reactions NONE** 

# **Settable local reactions**

NONE DECODE\_STOP FIXED\_GEAR\_DISABLE

# **Diagnostics buffer entry**

No

# **30011 Parameter not available (parameter index according to the standard sequence in the system functions: /1/%d, command type: /4/%X)**

### **Cause**

The parameter is not available in this version of the runtime software, the command is therefore rejected. The parameters indicate the position according to the standard sequence in the system functions and the command type of an incorrectly entered parameter.

### **Meaning of alarm parameters**

Parameter index:

Index of the command parameter triggering this error according to the standard sequence in the system functions.

### Command type:

Outputs the command type. The command type is output as a hexadecimal integer value.

### **Remedy**

Check the version of the runtime software.

# **Acknowledgement/reaction**

Reset fault memory / START TechnologicalFaultTask

### **Preassignment for local reactions** NONE

# **Settable local reactions**

NONE DECODE\_STOP FIXED\_GEAR\_DISABLE

### **Diagnostics buffer entry**

# **30012 Command cannot be started synchronously (command type: /4/%X)**

### **Cause**

The command cannot be used within a 'BEGIN\_SYNC' or 'END\_SYNC' sequence. The command has only one return value in the user program, or the command is not capable of starting synchronously.

### **Meaning of alarm parameters**

Command type:

Outputs the command type. The command type is output as a hexadecimal integer value.

### **Remedy**

Do not use this command type during a BEGIN\_SYNC, END\_SYNC sequence.

### **Acknowledgement/reaction**

Reset fault memory / START TechnologicalFaultTask

**Preassignment for local reactions** NONE

### **Settable local reactions**

NONE DECODE\_STOP FIXED\_GEAR\_DISABLE

### **Diagnostics buffer entry**

No

# **30013 Synchronous start of the command is carried out with mergeMode IMMEDIATELY (command type: /4/%X)**

### **Cause**

With synchronous command start, only merge modes that immediately override the current command (IMMEDIATELY) and superimpose the current command (SUPERIMPOSED\_MOTION\_MERGE) can be used.

If an illegal merge mode is programmed (e.g. SEQUENTIAL or NEXT\_MOTION), the system automatically changes the merge mode to IMMEDIATELY and outputs this warning.

### **Meaning of alarm parameters**

Command type:

Outputs the command type. The command type is output as a hexadecimal integer value.

**Remedy**

Program the command which is to be started synchronously to immediately override the current command. To do this, enter the value IMMEDIATELY in the 'mergeMode' command parameter.

### **Acknowledgement/reaction**

Reset fault memory / START TechnologicalFaultTask

**Preassignment for local reactions NONE** 

# **Settable local reactions**

NONE DECODE\_STOP FIXED\_GEAR\_DISABLE

### **Diagnostics buffer entry**

# **30015 A technology required for this command has not been configured (technology: /1/%d, command type: /4/%X)**

### **Cause**

The command cannot be selected in this technology object configuration.

### **Meaning of alarm parameters**

### **Technology:**

Not relevant

### **Command type:**

Outputs the command type. The command type is output as a hexadecimal integer value.

### **Remedy**

Activate the technology needed for the command.

### **Acknowledgement/reaction**

Reset fault memory / START TechnologicalFaultTask

### **Preassignment for local reactions** NONE

### **Settable local reactions**

NONE DECODE\_STOP FIXED\_GEAR\_DISABLE

### **Diagnostics buffer entry**

No

# **40001 Interface could not be activated (interface: 0x/1/%Xh)**

### **Cause**

The interface could not be activated because a connection to this interface was not configured.

### **Meaning of alarm parameters**

Interface:

0x0001h: MotionIn

0x0010h: MotionOut

### **Remedy**

Check the command for activating the interface. • Interconnect the interface to be activated.

# **Acknowledgement/reaction**

Reset fault memory / START TechnologicalFaultTask

### **Preassignment for local reactions** NONE

**Settable local reactions**

NONE

DECODE\_STOP FIXED\_GEAR\_DISABLE

# **Diagnostics buffer entry**

# **40002 Modulo configuration is not taken over from the interconnected output vector**

**Cause**

The modulo configuration could not be transferred from the interconnected output vector.

Possible causes:

- Multiple interconnection of the output vector, and the interconnected technology objects have a different modulo configuration.
- Interconnection of the output vector to a technology object without modulo configuration.

**Remedy**

- Check the modulo configuration of the technology object that is interconnected to the output vector.
- Disable transfer of the modulo configuration from the interconnected output vector to the configuration data.
- **Acknowledgement/reaction**

Reset fault memory / START TechnologicalFaultTask

**Preassignment for local reactions** NONE

# **Settable local reactions**

NONE DECODE\_STOP FIXED\_GEAR\_DISABLE

### **Diagnostics buffer entry**

# **40110 Error triggered on slave during synchronous operation (error number: /1/%d, slave stopped: /2/%d)**

# **Note**

"Further information can be found in the TO Synchronous Operation, Cam Function Manual and in the online help."

### **Cause**

An error was triggered on a slave during synchronous operation and reported to the master.

### **Meaning of alarm parameters**

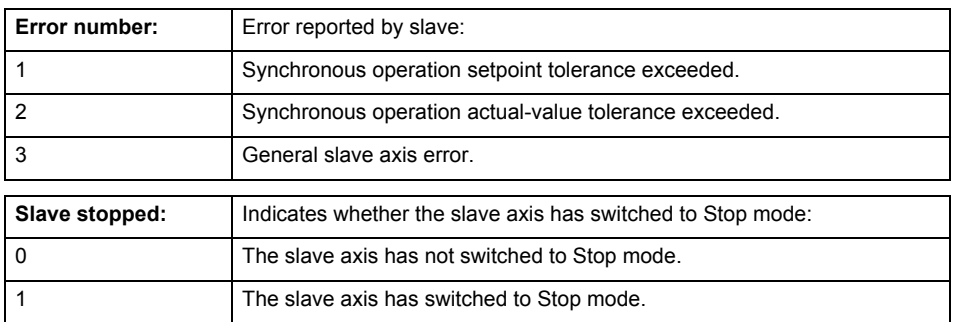

**Remedy**

Check the following:

- Configuration data for synchronous operation monitoring on the slave
- Programming (dynamic parameters, synchronous operation connection)
- System variables

### **Acknowledgement/reaction**

Reset fault memory / START TechnologicalFaultTask

**Preassignment for local reactions**

FIXED\_GEAR\_DISABLE

# **Settable local reactions**

NONE DECODE\_STOP FIXED\_GEAR\_DISABLE

### **Diagnostics buffer entry**

# **50008 No long-term stability can be maintained with the gear**

### **Cause**

# The programmed gear ratio of numerator and denominator cannot be kept stable over the long-term.

### **Remedy**

- Resynchronize in the event of inaccuracies.
- Reduce the gear ratio.

### **Acknowledgement/reaction**

Reset fault memory / START TechnologicalFaultTask

**Preassignment for local reactions** NONE

**Settable local reactions**

NONE DECODE\_STOP FIXED\_GEAR\_DISABLE

**Diagnostics buffer entry**

No

# **50101 The programmed master is not assigned/configured**

### **Cause**

The programmed master has not been configured as master for the synchronous operation.

## **Remedy**

- Check the master configuration in synchronous operation.
- Check the programmed master.
- Add the appropriate master.
- **Acknowledgement/reaction**

Reset fault memory / START TechnologicalFaultTask

### **Preassignment for local reactions** NONE

**Settable local reactions**

NONE DECODE STOP FIXED\_GEAR\_DISABLE

# **Diagnostics buffer entry**

# **50102 Master is not assigned/configured/faulty (reason: /1/%d)**

### **Cause**

A synchronous object command cannot be executed because of an error in data communication with the master.

### **Meaning of alarm parameters**

### **Reason**

1: No master has been assigned to synchronous operation.

9: Master setpoint not valid.

### **Remedy**

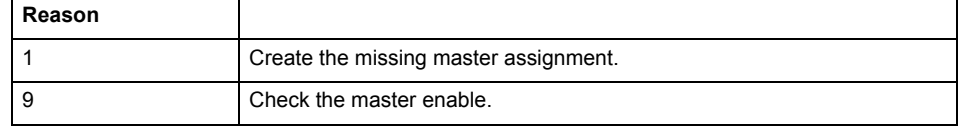

# **Acknowledgement/reaction**

Reset fault memory / START TechnologicalFaultTask

**Preassignment for local reactions** FIXED\_GEAR\_DISABLE

**Settable local reactions**

FIXED\_GEAR\_DISABLE

# **Diagnostics buffer entry**

# SensorType **16**

# **20001 Internal error (Parameter1: /1/%d, Parameter2: /2/%d, Parameter3: /3/%d, Parameter4: /4/%d)**

### **Cause**

This alarm indicates internal error states, which along with the error numbers provide information about the cause and location of the error.

### **Meaning of alarm parameters**

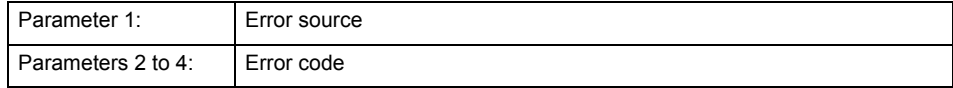

### **Remedy**

A detailed description of this system error alarm is not provided.

Should a system error of this type occur, note the alarm number, the alarm text, and the internal system error number specified in the alarm and contact: SIEMENS AG I DT MC, Hotline.

### **Acknowledgement/reaction**

Power On / STOP

**Preassignment for local reactions** ENCODER\_DISABLE

# **Settable local reactions**

ENCODER\_DISABLE

**Diagnostics buffer entry**

# **20002 Insufficient memory (Parameter1: /1/%d, Parameter2: /2/%d, Parameter3: /3/%d, Parameter4: /4/%d)**

### **Cause**

The memory required by the system is no longer available.

This alarm can occur both during ramp-up and after program calls.

### **Meaning of alarm parameters**

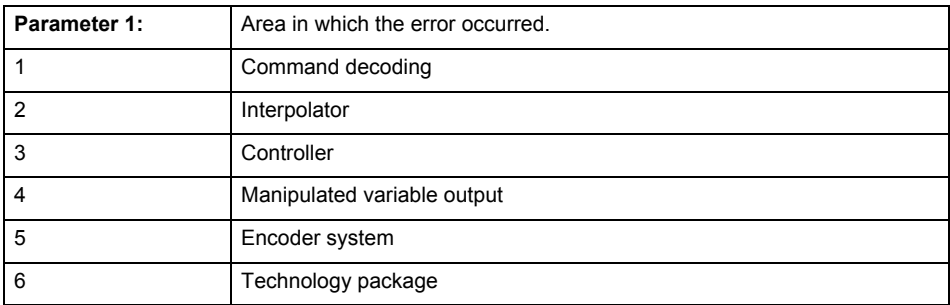

Parameters 2 to 4 are area-specific.

They are not fully utilized by all areas.

# **Command decoding area:**

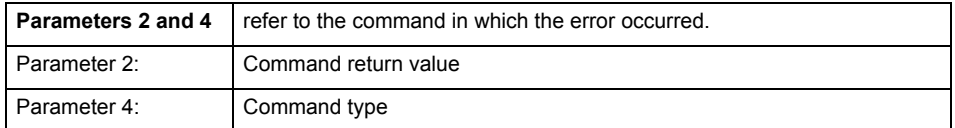

**Remedy**

- Reduce the size of the ST code.
- Reduce the number of technology objects.
- Reduce the number of interpolation points for cams, if present.

**Acknowledgement/reaction**

Power On / STOP

**Preassignment for local reactions** ENCODER\_DISABLE

**Settable local reactions**

ENCODER\_DISABLE

**Diagnostics buffer entry**

# **20003 Internal configuration error (Parameter1: /1/%d, Parameter2: /2/%d, Parameter3: /3/%d, Parameter4: /4/%d)**

### **Cause**

This alarm indicates internal error states, which along with the error numbers provide information about the cause and location of the error.

### **Meaning of alarm parameters**

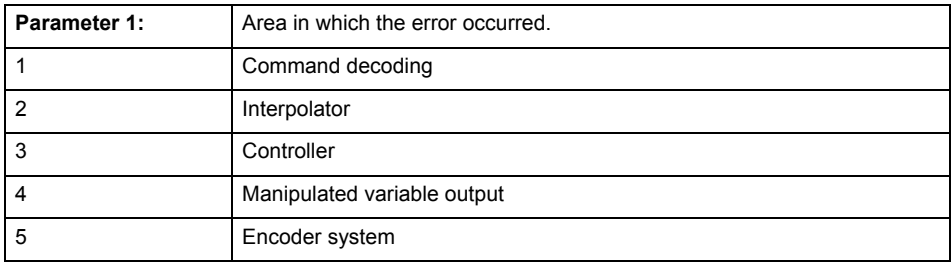

Parameters 2 to 4 are area-specific.

These parameters are not fully utilized by all areas.

### **Command decoding area:**

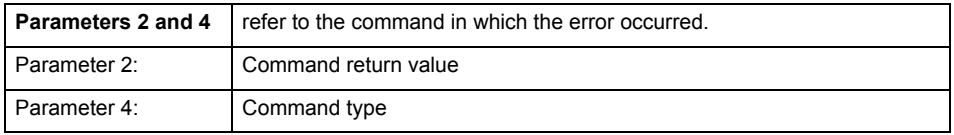

### **Remedy**

A detailed description of this system error alarm is not provided.

Should a system error of this type occur, note the alarm number, the alarm text, and the internal system error number specified in the alarm and contact: SIEMENS AG I DT MC, Hotline.

### **Acknowledgement/reaction**

Reset fault memory / START TechnologicalFaultTask

### **Preassignment for local reactions**

NONE

### **Settable local reactions**

NONE DECODE\_STOP SIMULATION\_STOP SIMULATION\_ABORT ENCODER\_DISABLE

# **Diagnostics buffer entry**

# **20004 Under logical address: /1/%d (bit number, if required: /2/%d) no driver (type: /3/%d) could be requested (error number: /4/%d)**

## **Cause**

The driver of a physical device or the device itself is not available.

# **Meaning of alarm parameters**

Logical address:

This is the address configured on the technology object.

Bit number:

For bit driver only; bit number

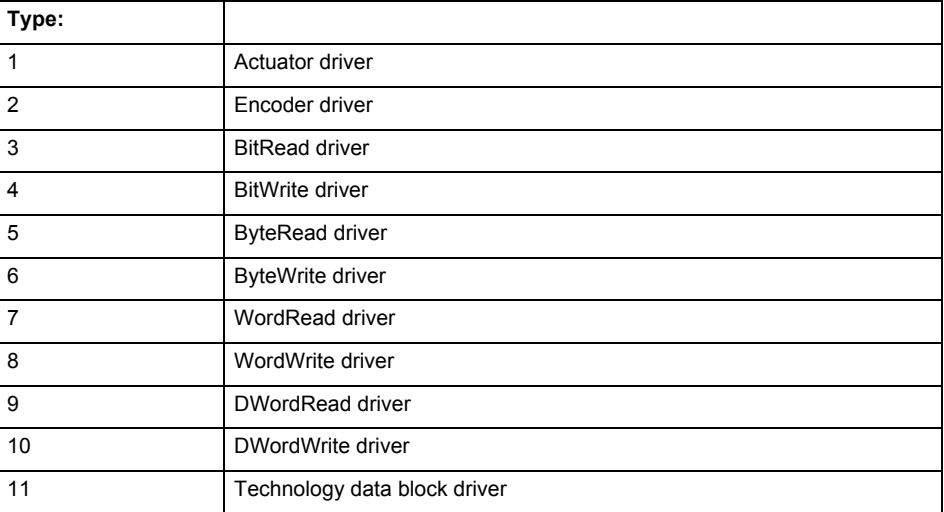

# **Error number: Specification of the error**

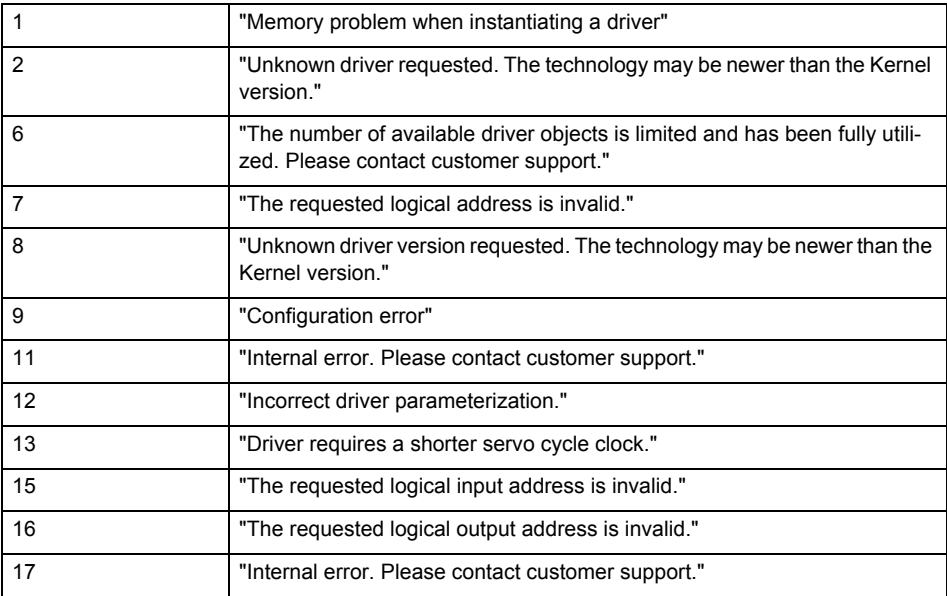

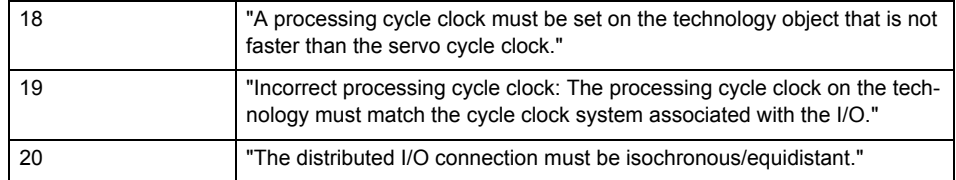

**Remedy**

• Connect a suitable device.

• Check the device (function, connections, terminals).

• Check the topology in HW Config.

• Compare the configuration in HW Config and the technology object configuration.

Contact the hotline.

**Acknowledgement/reaction**

Power On / START TechnologicalFaultTask

**Preassignment for local reactions** ENCODER\_DISABLE

**Settable local reactions**

ENCODER\_DISABLE

**Diagnostics buffer entry**

# **20005 Device type:/3/%d, log. address:/1/%d faulted. (Bit:/2/%d, encoder number:/5/%d, reason: 0x/4/%Xh)**

# **Note**

"Further information can be found in the TO Electrical/Hydraulic Axis, External Encoder Function Manual and in the online help."

### **Cause**

The driver of a physical device or the device itself has failed or is faulty.

If this alarm occurs, the cause of the error must be evaluated in the external device (drive or encoder).

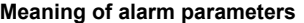

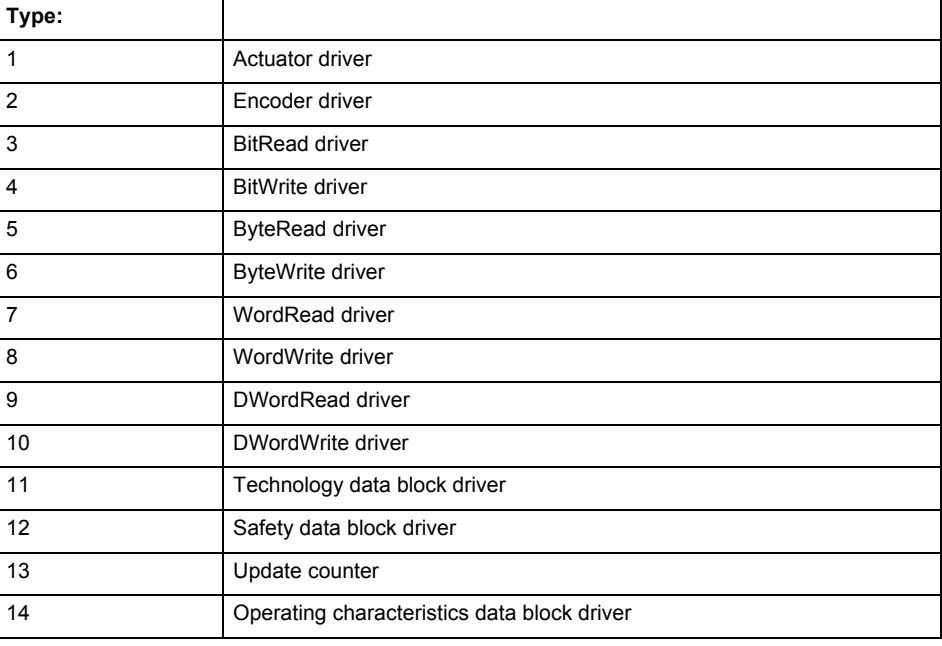

Logical address:

This is the logical input address configured on the technology object.

Bit number:

For bit driver type = 3 or 4 only; number of the bit

Encoder number

Number of the encoder in case of message frames with multiple encoders. Applies only when type  $= 2.$ 

### Reason:

0 - only defined when type = 2

### **Note**

Addition of error messages

The codings for the reason of the failure specified below for the individual alarm types can also occur in combination. A group coding is indicated as the sum of several individual codings (e.g.  $0x0005 = 0x0001 + 0x0004$ .

A failure reason labeled with DP can occur only for PROFIBUS devices.

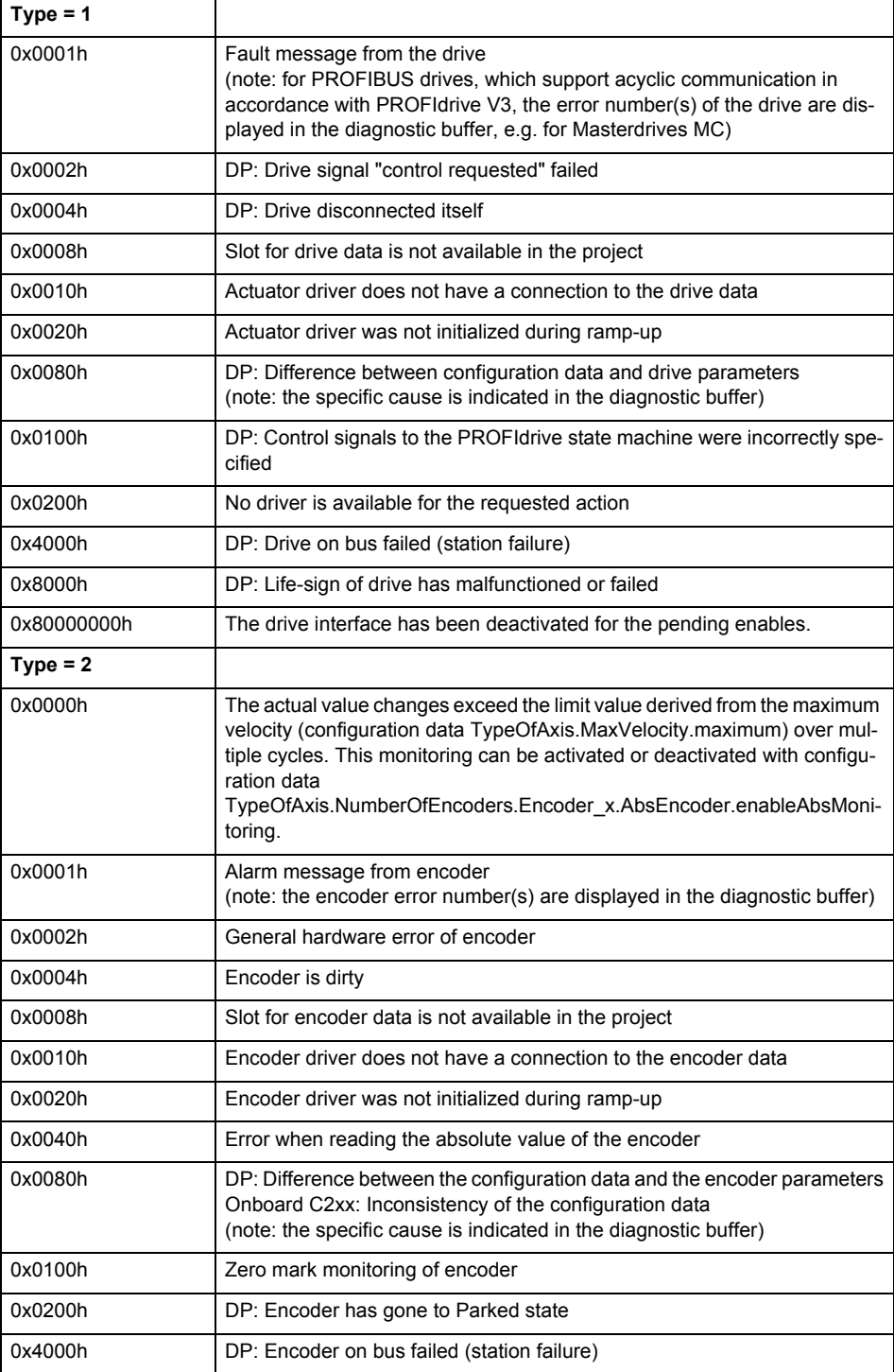

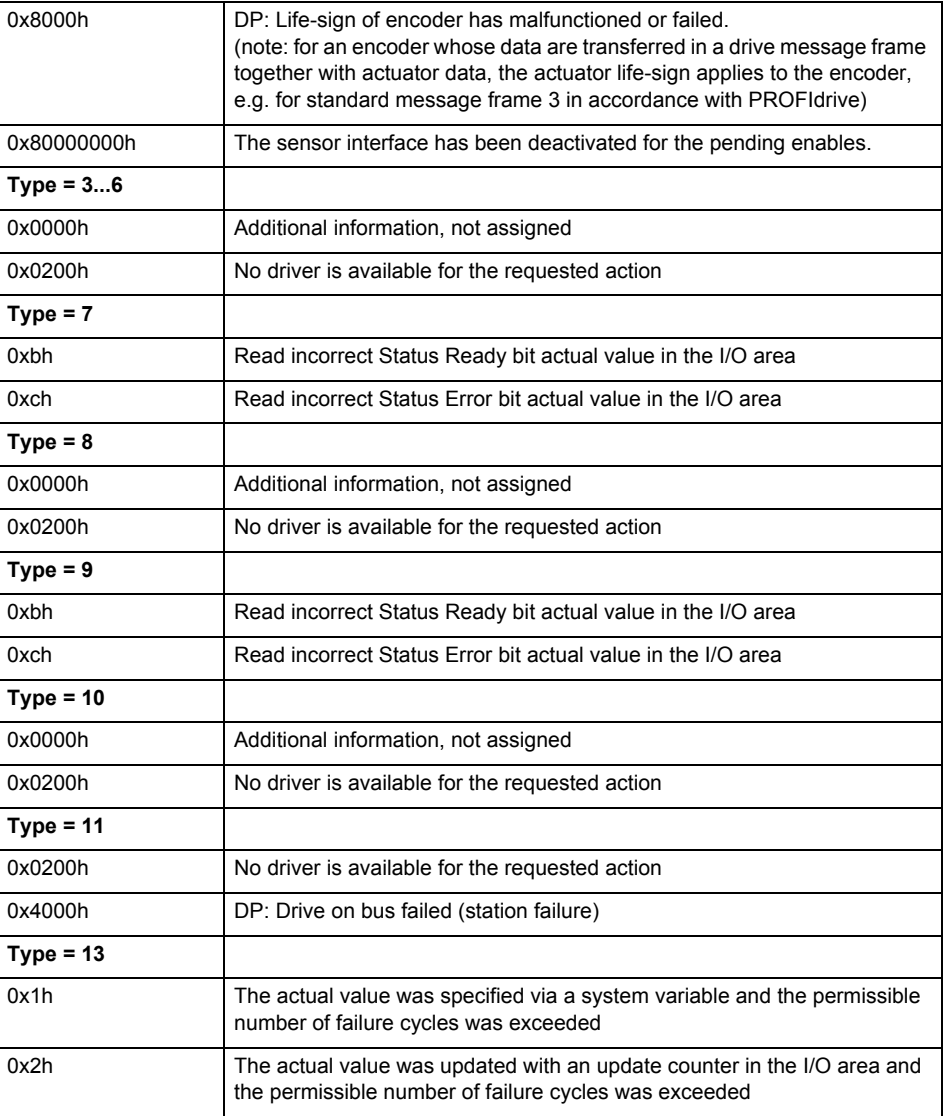

# **Remedy**

The remedy for the respective type and cause is described below.

### **Type 1**

For reason 0x0001, 0x0002, 0x0004

• Check the device functions, connections and wiring.

For reason 0x0008

- Check the topology in HW Config.
- If this remedy does not apply, a system fault may be present. Call the hotline.

For reason 0x0080

- For PROFIBUS drives or encoders, compare the configuration of HW Config, the technology object, and the drive parameter assignment (pay special attention to the help text for the associated diagnostic buffer entry).
- When sign-of-life monitoring is set: Ensure that in HW Config for drive under DP slave properties - isochronous operation - drive, the "synchronize to equidistant DP cycle" field is activated.
- Perform the following comparisons:
	- − Compare the message frame type in the drive or encoder parameter P922 with HW Config and the configuration data of the technology object.
	- − Compare the cycle clock parameters of HW Config (PROFIBUS line, Slave OM for drive or encoder) and the execution system. Tmapc and servo must be parameterized with the same cycle clock period! (reason 0x8000 can occur as a follow-on error).
- If the alarm occurs after the download on a drive with message frame 999: Compare the parameterized bit position for the "Pulses enabled" status signal in drive parameter p924 with the configuration data 'DriveControlConfig.PulsesEnabled' of the TO axis. In this case, there is not necessarily an incorrect parameterization and therefore a check cannot be performed by the system because of the BICO interconnection. Therefore, make sure that the Pulses enabled bit is in the correct position.
- For reason 0x0100
- Correct your user program with regard to PROFIdrive-compliant specification of control bits in the \_enable/disableAxis commands, e.g. control signal OFF (STW1.0 = false) must precede a drive connection.
- For reason 0x0200
- Assign a valid address to the I/O device.
- For reason 0x4000
- Check the device functions, connections and wiring.
- For reason 0x8000
- Check the device functions, connections and wiring.
- Compare the cycle clock parameters of HW Config (PROFIBUS line, Slave OM for drive or encoder) and the execution system. Tmapc and servo must be parameterized with the same cycle clock period! (incorrect parameter assignment is indicated by reason 0x0080)

**Type 2**

- For reason 0x0000
- Check the absolute encoder functions, connections and configuration. Take note of this when monitoring is deactivated (not with Alarm 20015).
- For reason 0x0001, 0x0002, 0x0004
- Check the device functions, connections and wiring.
- For reason 0x0008
- Check the topology in HW Config.
- If this remedy does not apply, a system fault may be present. Call the hotline.
- For reason 0x0010
- A system fault may be present. Call the hotline.
- For reason 0x0020
- Make sure that the user program does not reference a technology object containing an encoder (Axis, External Encoder) with an '\_enableaxis' or '\_enableexternalencoder' command while system variable 'sensordata.sensordata[n].state' is signaling invalid.
- If this remedy does not apply, a system fault may be present. Call the hotline.
- For reason 0x0040
- Compare the encoder type in the drive or encoder parameter P979 with the configuration data of the technology object.
- For reason 0x0080
- For PROFIBUS drives or encoders, compare the configuration of HW Config, the technology object, and the drive parameter assignment (pay special attention to the help text for the associated diagnostic buffer entry).
- Perform the following comparisons:
	- − Compare the message frame type in the drive or encoder parameter P922 with HW Config and the configuration data of the technology object.
	- − Compare the cycle clock parameters of HW Config (PROFIBUS line, Slave OM for drive or encoder) and the execution system. Tmapc and servo must be parameterized with the same cycle clock period! (reason 0x8000 can occur as a follow-on error).
	- Compare the encoder type, resolution, shift factor, and, in the case of absolute encoders, the number of rotations in the drive or encoder parameter P979 to the encoder type, resolution, fine resolution, and, in the case of absolute encoders, the data length in the configuration data of the technology object.
- When using message frame 999, this message always appears, as the bit position is not checked by the system in this case, but has to be performed by the user.

For reason 0x0200

- Find the cause of the error in the connected drive or encoder. Check whether the alarm was triggered due to a commissioning operation on the drive or encoder.
- For reason 0x4000
- Check the device functions, connections and wiring.
- For reason 0x8000
- Check the device functions, connections and wiring.
- Compare the cycle clock parameters of HW Config (PROFIBUS line, Slave OM for drive or encoder) and the execution system. Tmapc and servo must be parameterized with the same cycle clock period! (incorrect parameter assignment is indicated by reason 0x0080)

### **Type 3 - Type 6**

For reason 0x0000

- Check the configuration and the signal paths of the connection.
- **Type 7**

For reason 0xb

- Check the Ready bit with regard to function, configuration, connections and wiring.
- For reason 0xc
- Check the Error bit with regard to function, configuration, connections and wiring.
- **Type 8**
- For reason 0x0000
- Check the device functions, connections and wiring.

# **Type 9**

- For reason 0xb
- Check the Ready bit with regard to function, configuration, connections and wiring.
- For reason 0xc
- Check the Error bit with regard to function, configuration, connections and wiring.
- **Type 10**
- For reason 0x0000
- Check the device functions, connections and wiring.
- **Type 11 Type 12**
- For reason 0x4000
- Check the device functions, connections and wiring. If the error cannot be acknowledged when the axis is in simulation mode, check whether the technology data block is activated, and if this is the case, deactivate it.

# **Type 13**

- For reason 0x1
- Check the specification of the actual value with regard to function, configuration, and task configuration.
- For reason 0x2
- Check the device functions, configuration, connections and wiring.

### **Acknowledgement/reaction**

Reset fault memory / START TechnologicalFaultTask

### **Preassignment for local reactions** ENCODER\_DISABLE

**Settable local reactions**

ENCODER\_DISABLE

# **Diagnostics buffer entry**

# **20006 Configuration error (category: /1/%d, error number: /2/%d, additional information: /3/%d)**

# **Note**

"Further information can be found in the TO Electrical/Hydraulic Axis, External Encoder Function Manual and in the online help."

### **Cause**

This alarm indicates error states caused by a faulty or inconsistent configuration. The technology objects perform a plausibility check on the configuration. Errors are identified by the error codes below.

### **Meaning of alarm parameters**

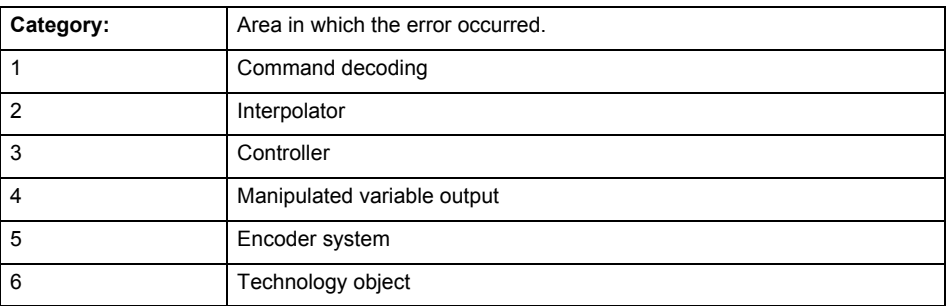

### **Error number: Specification of the error**

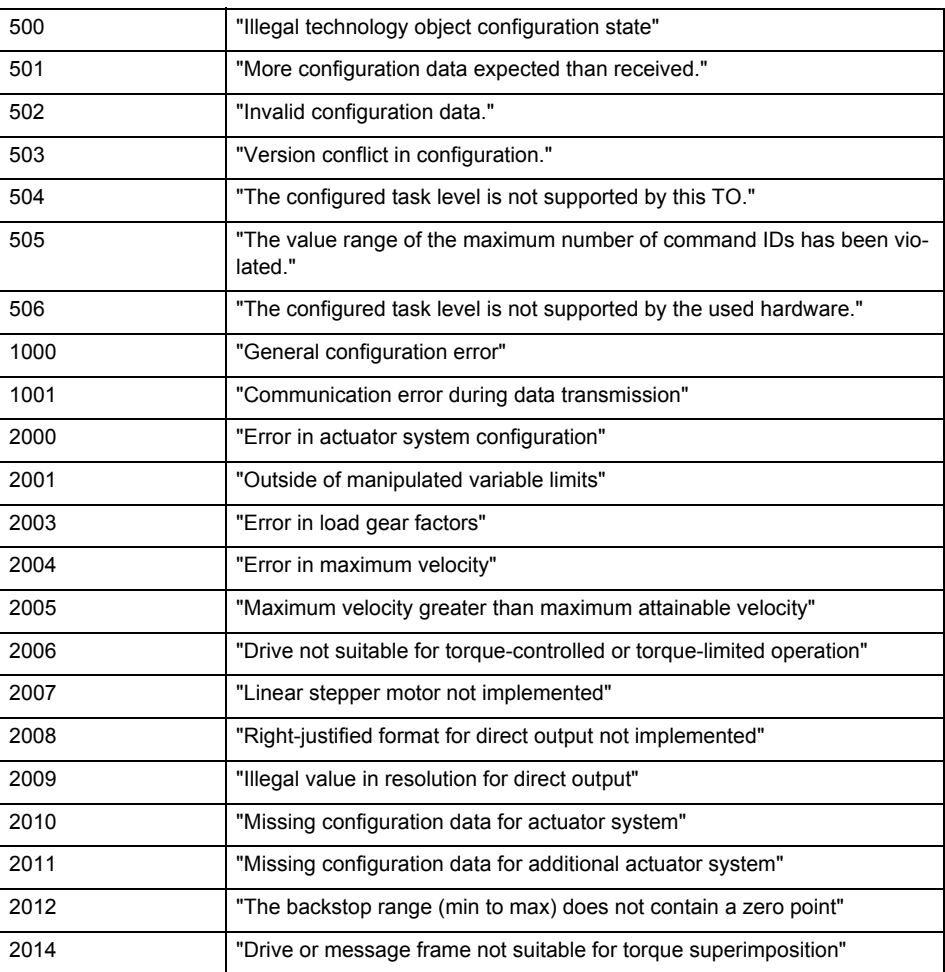

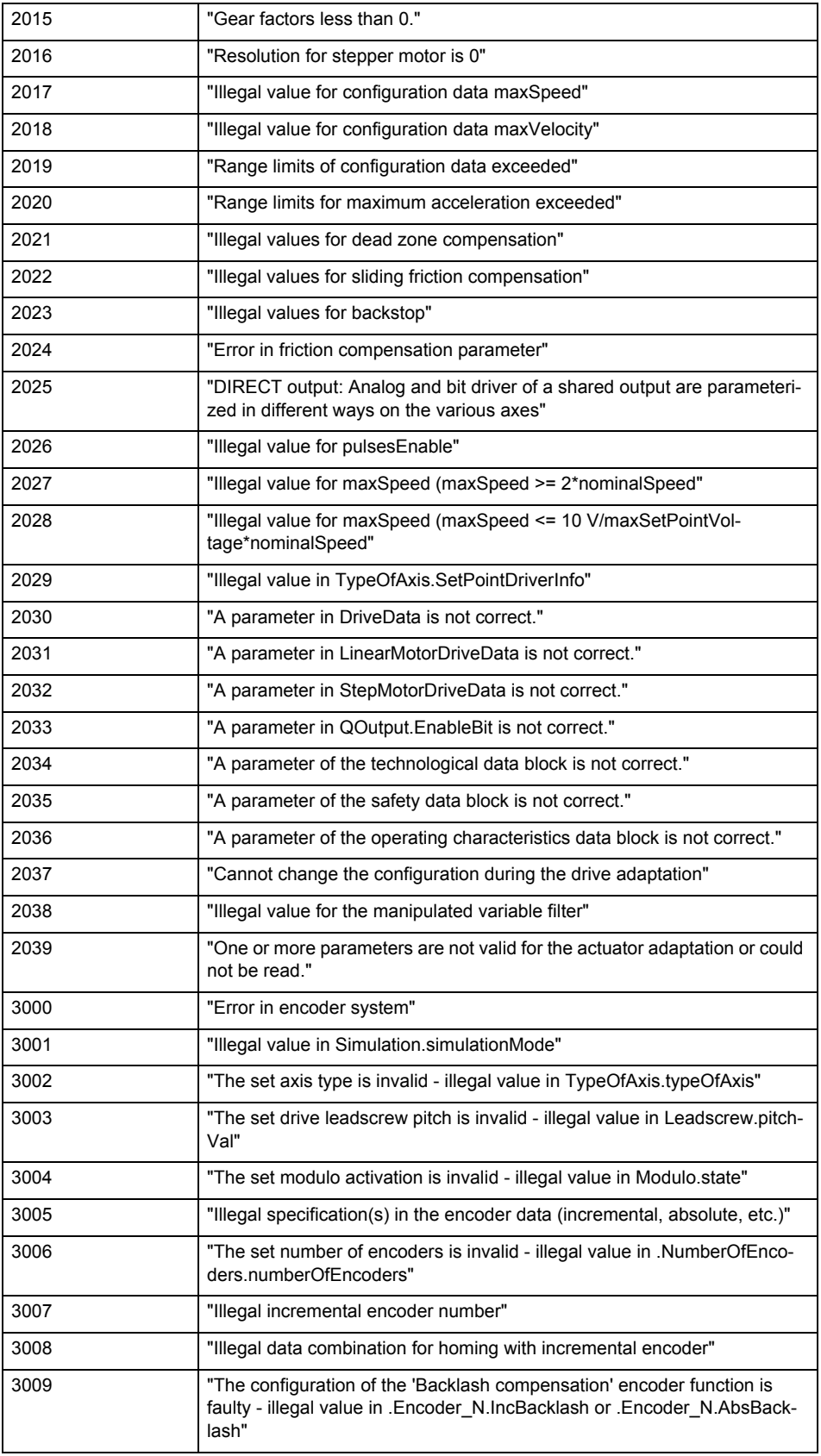

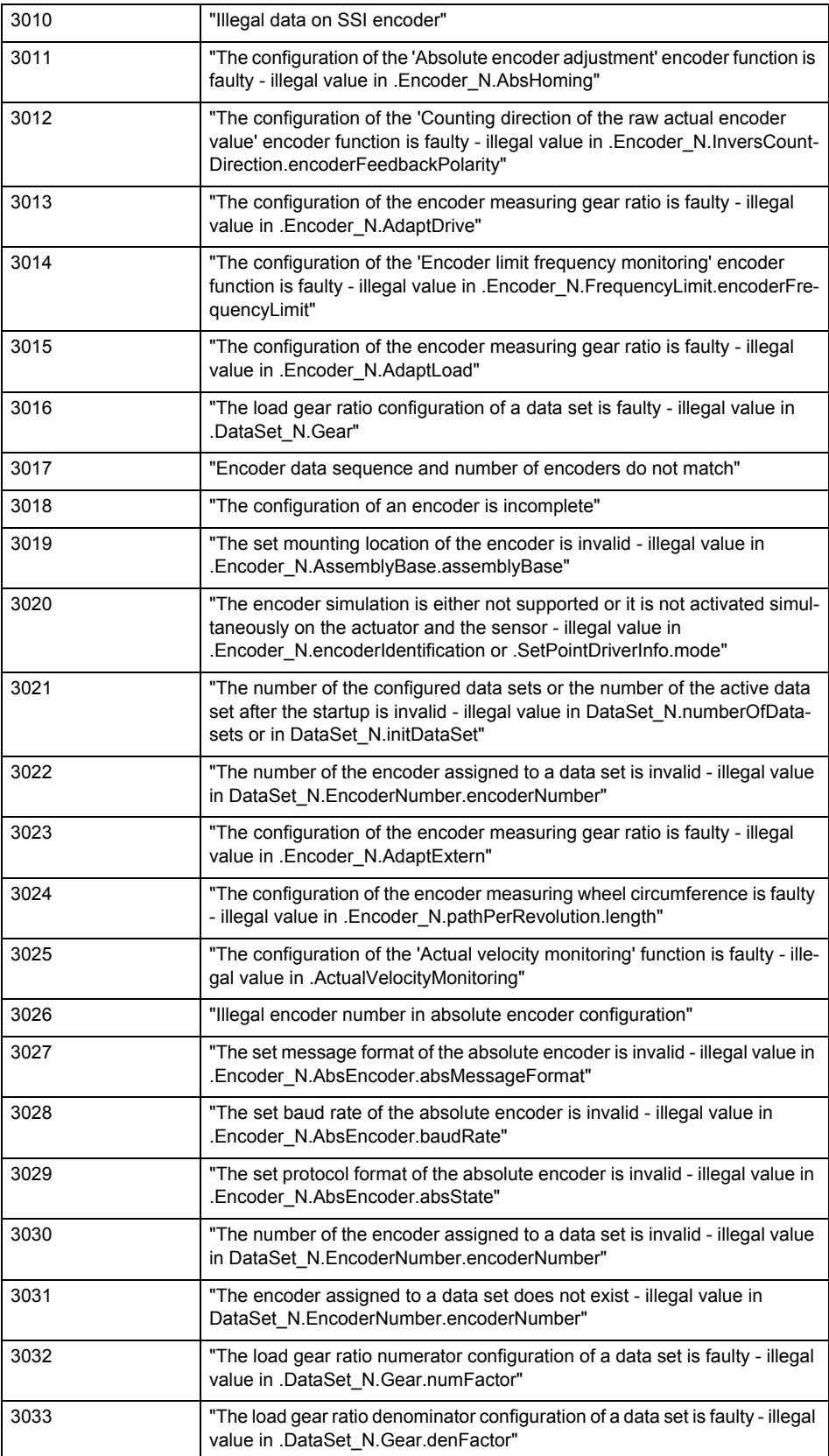

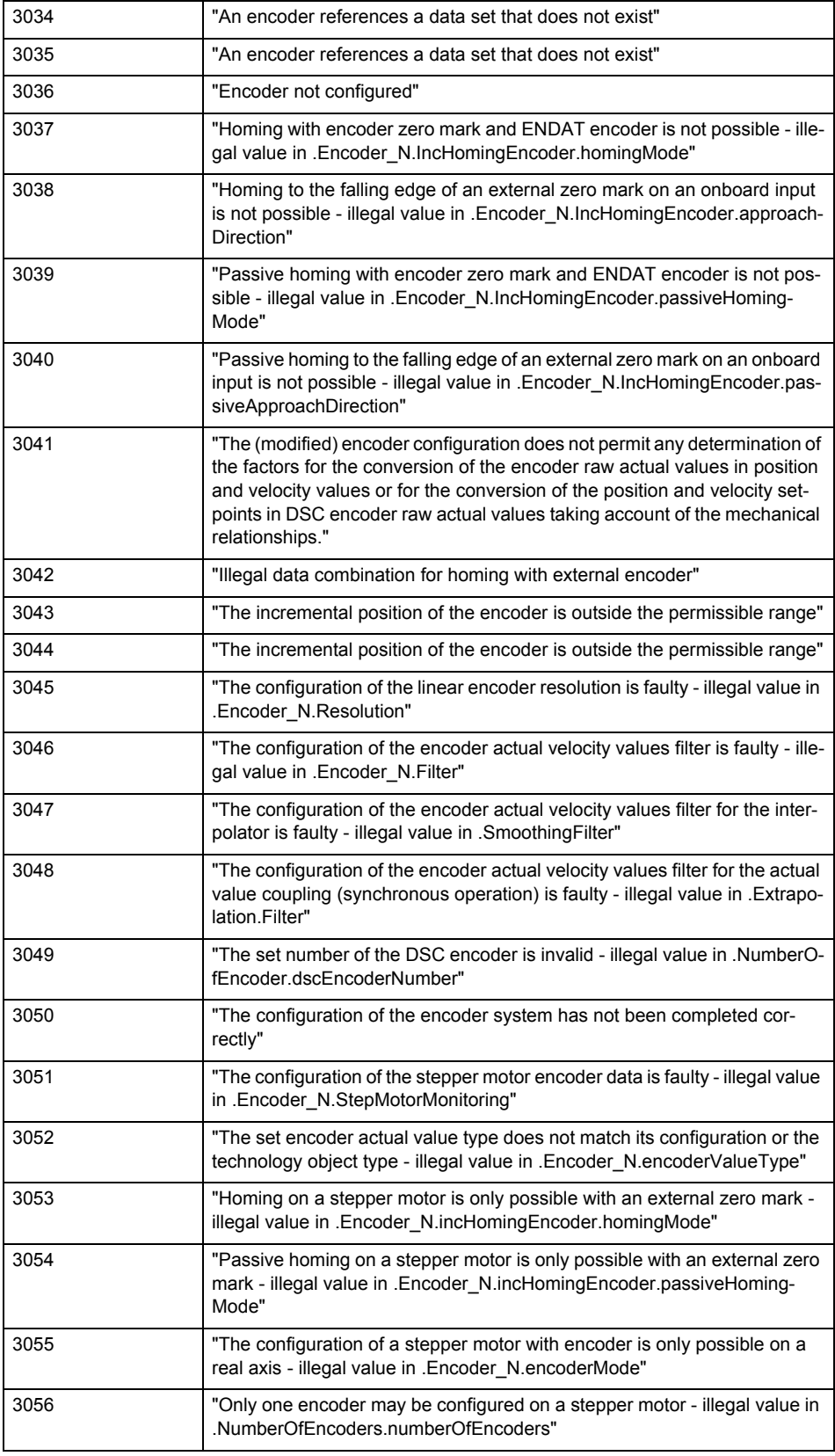

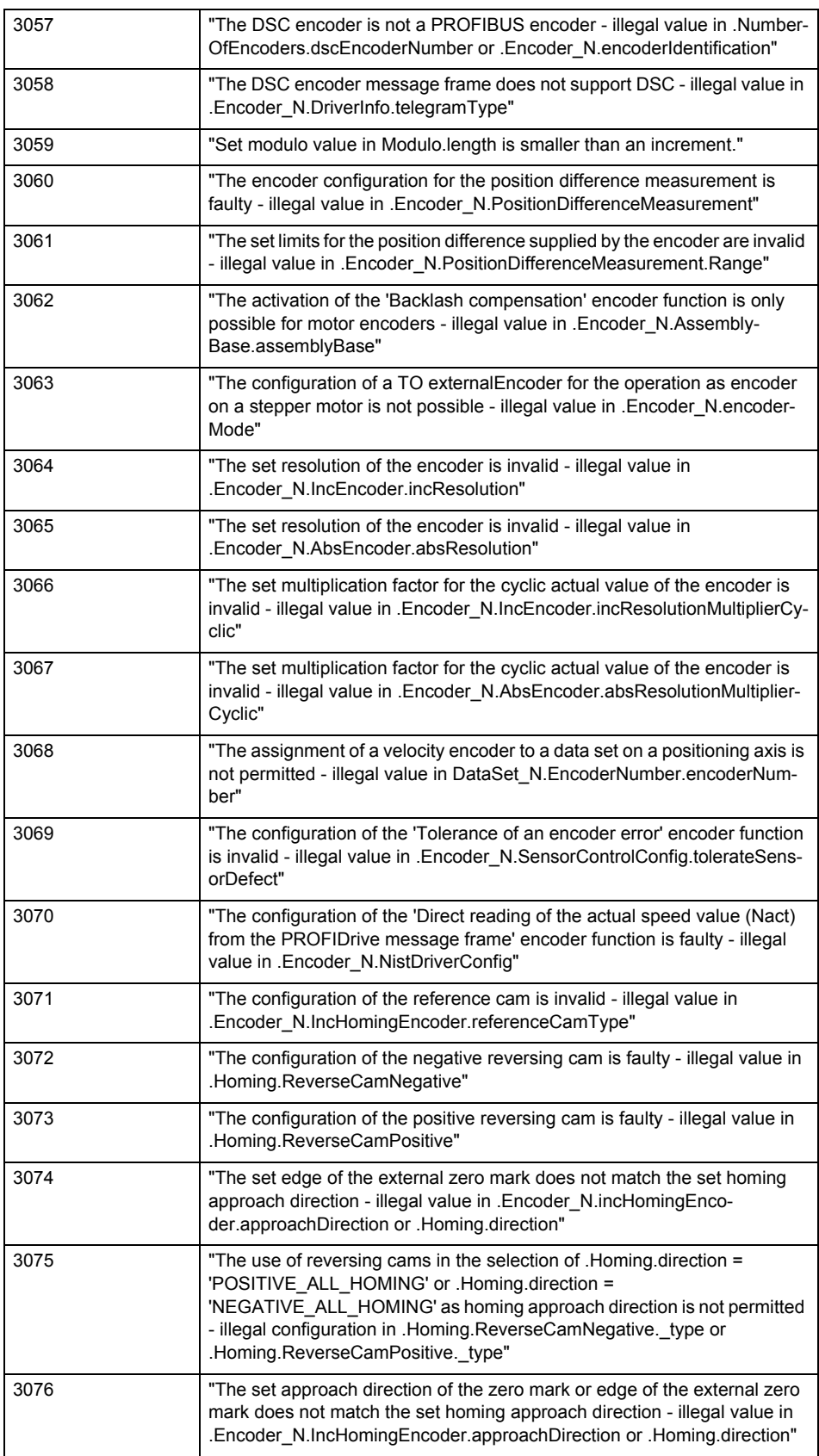

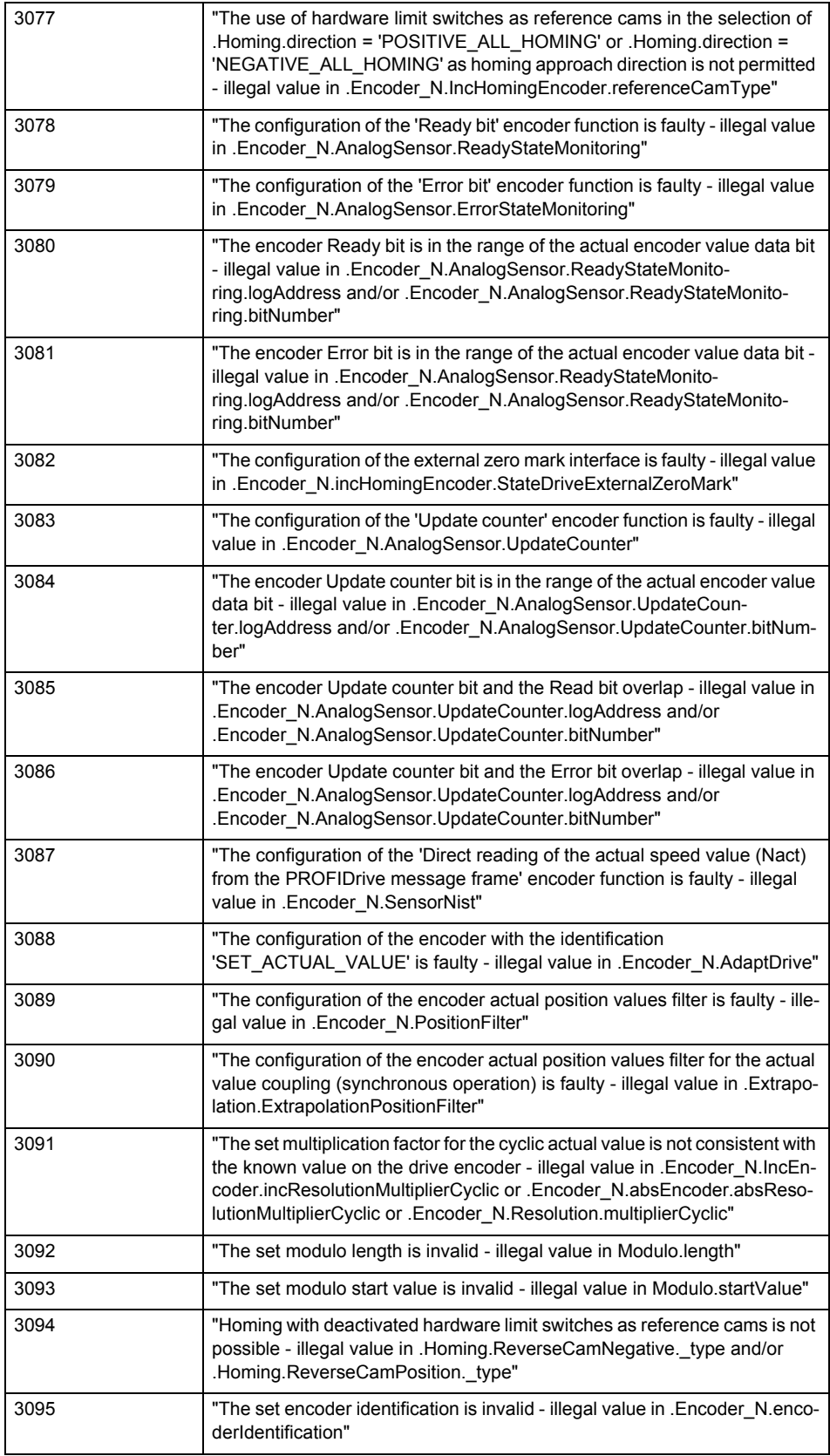

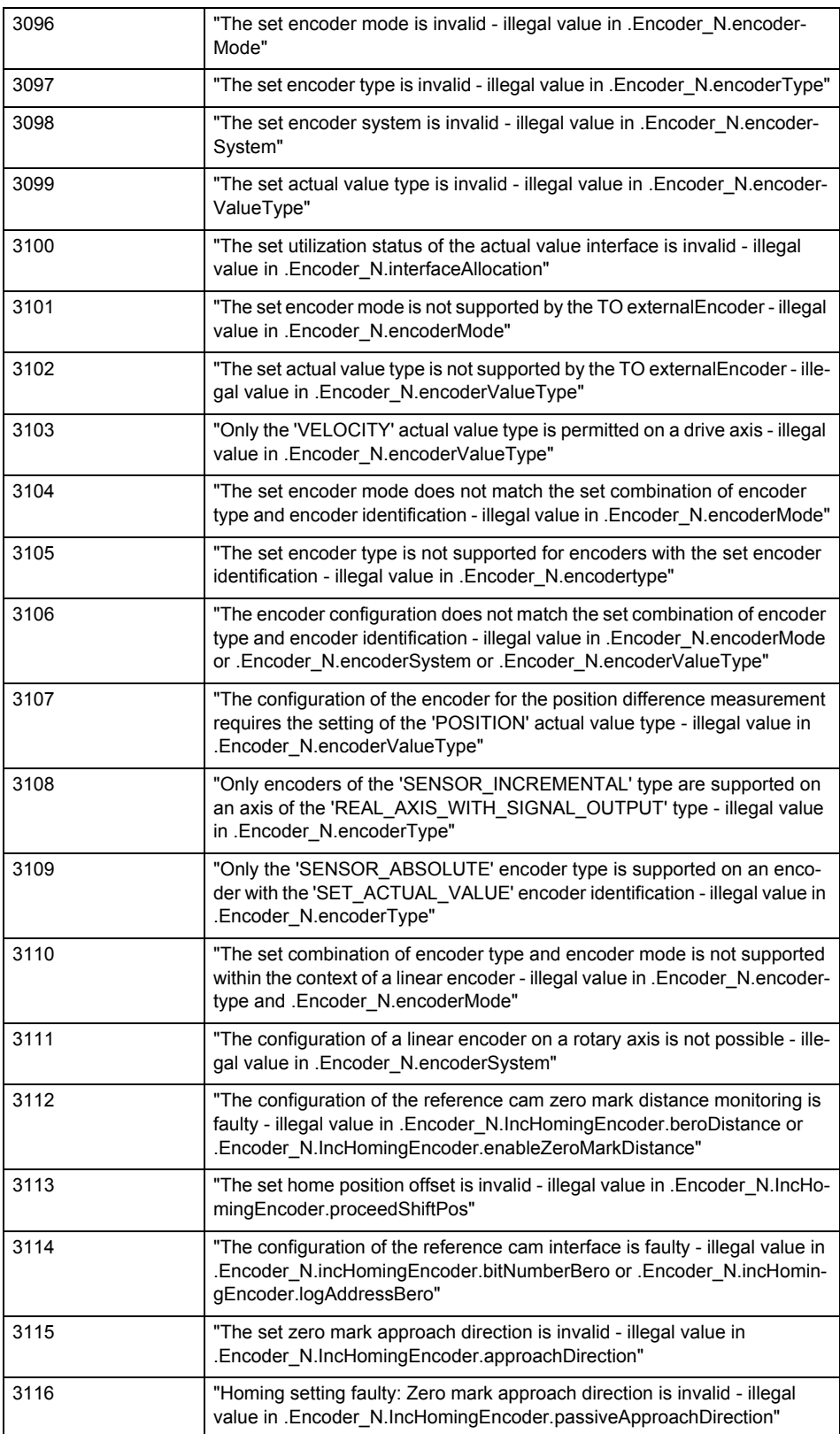

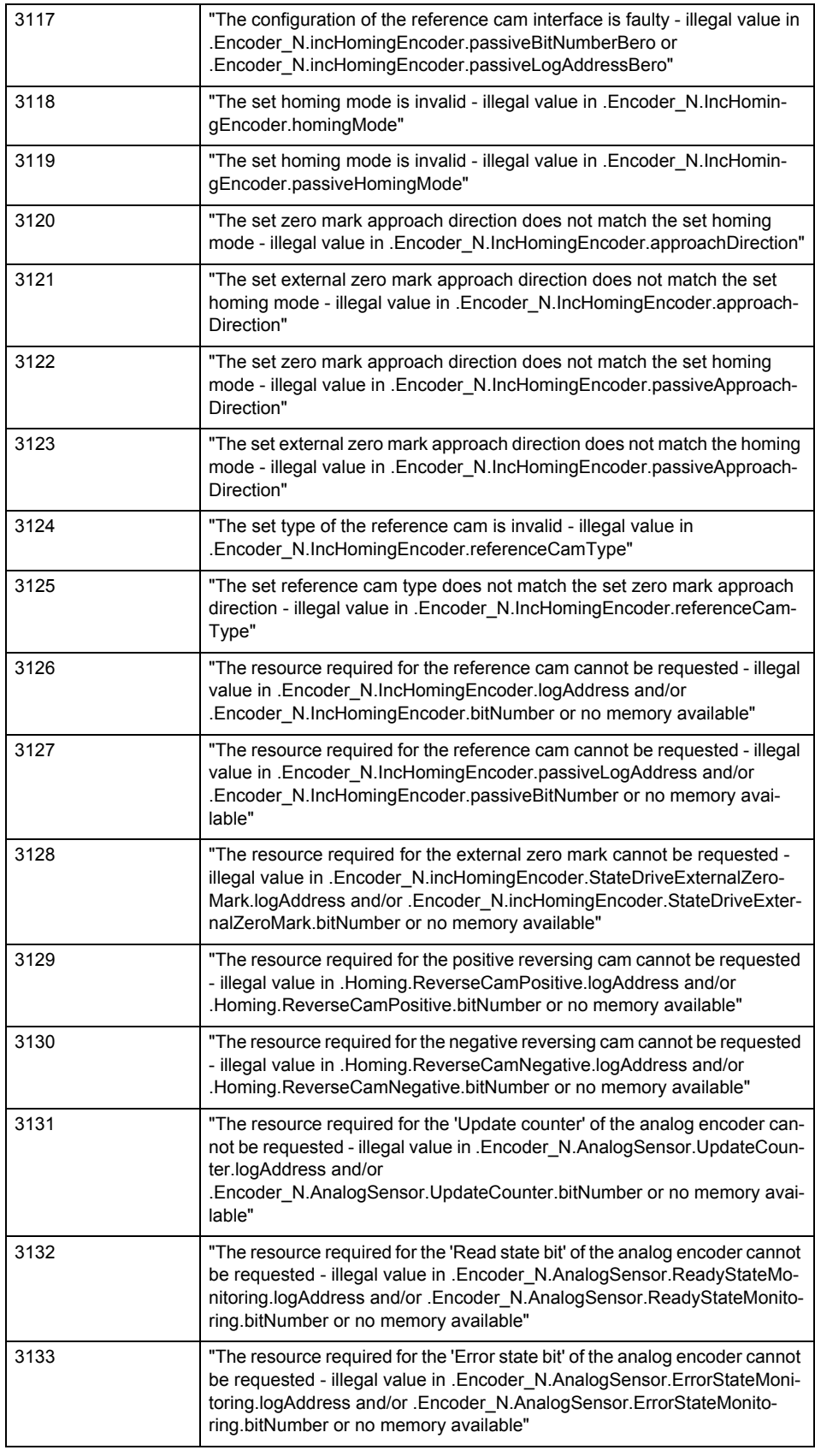

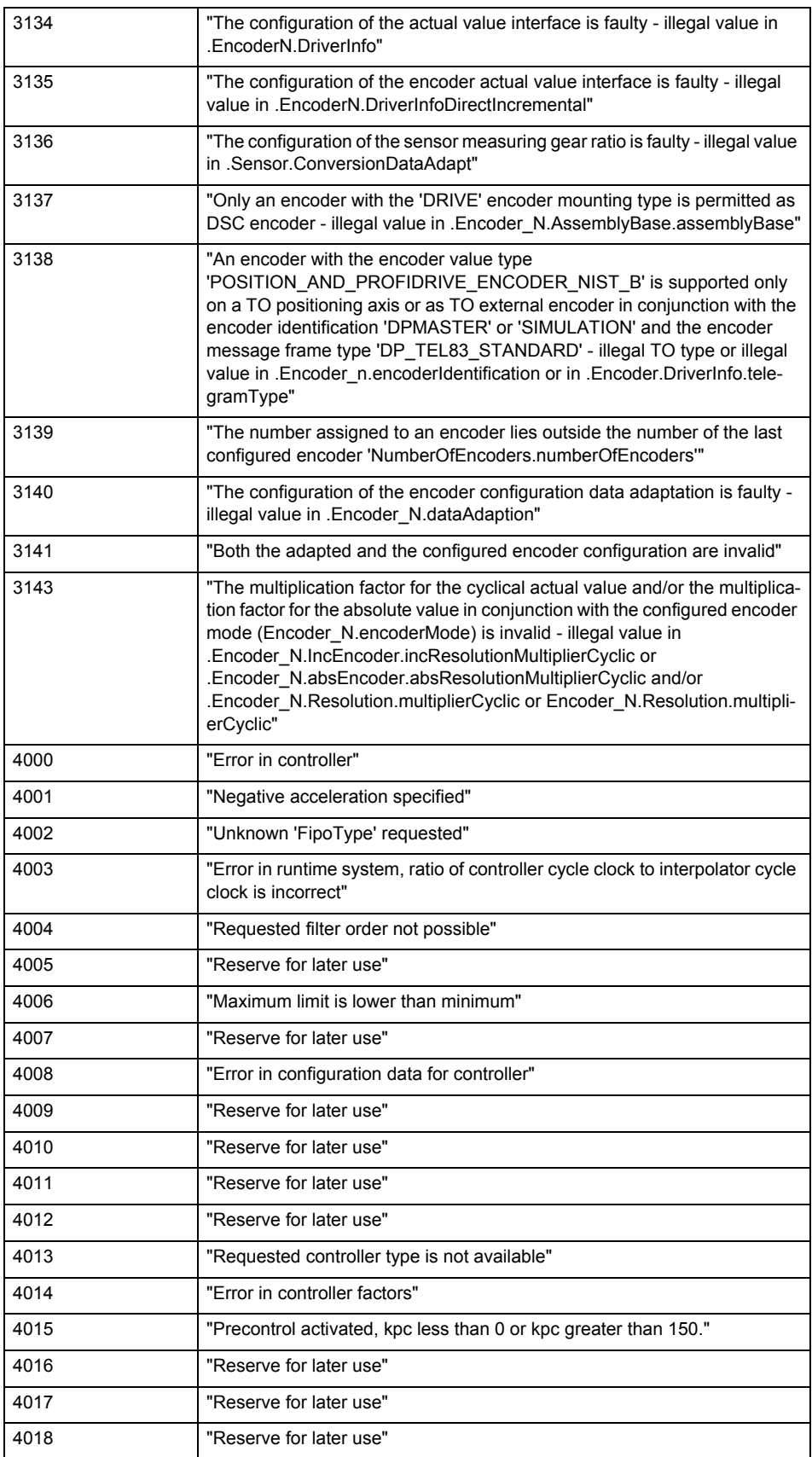

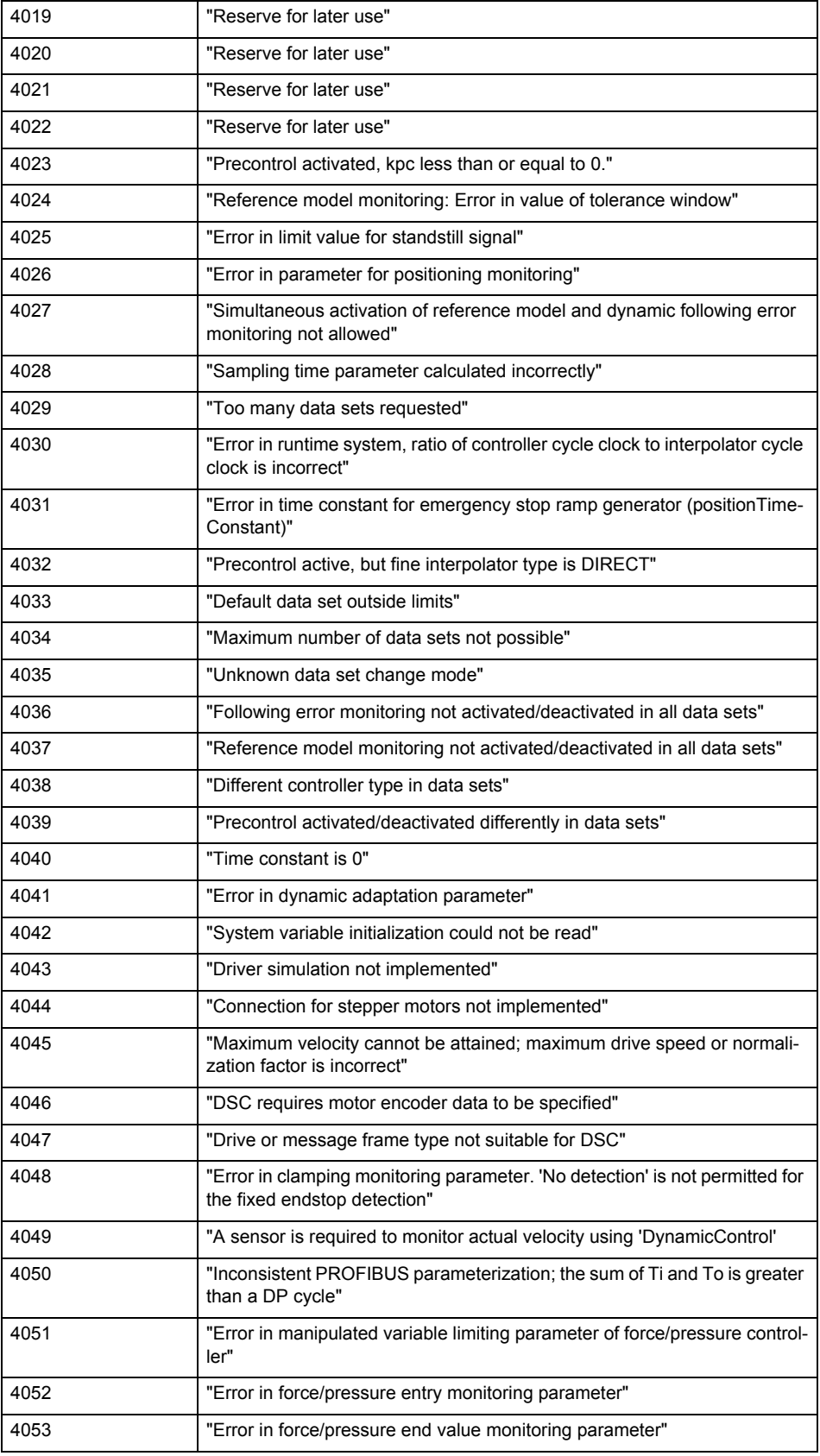

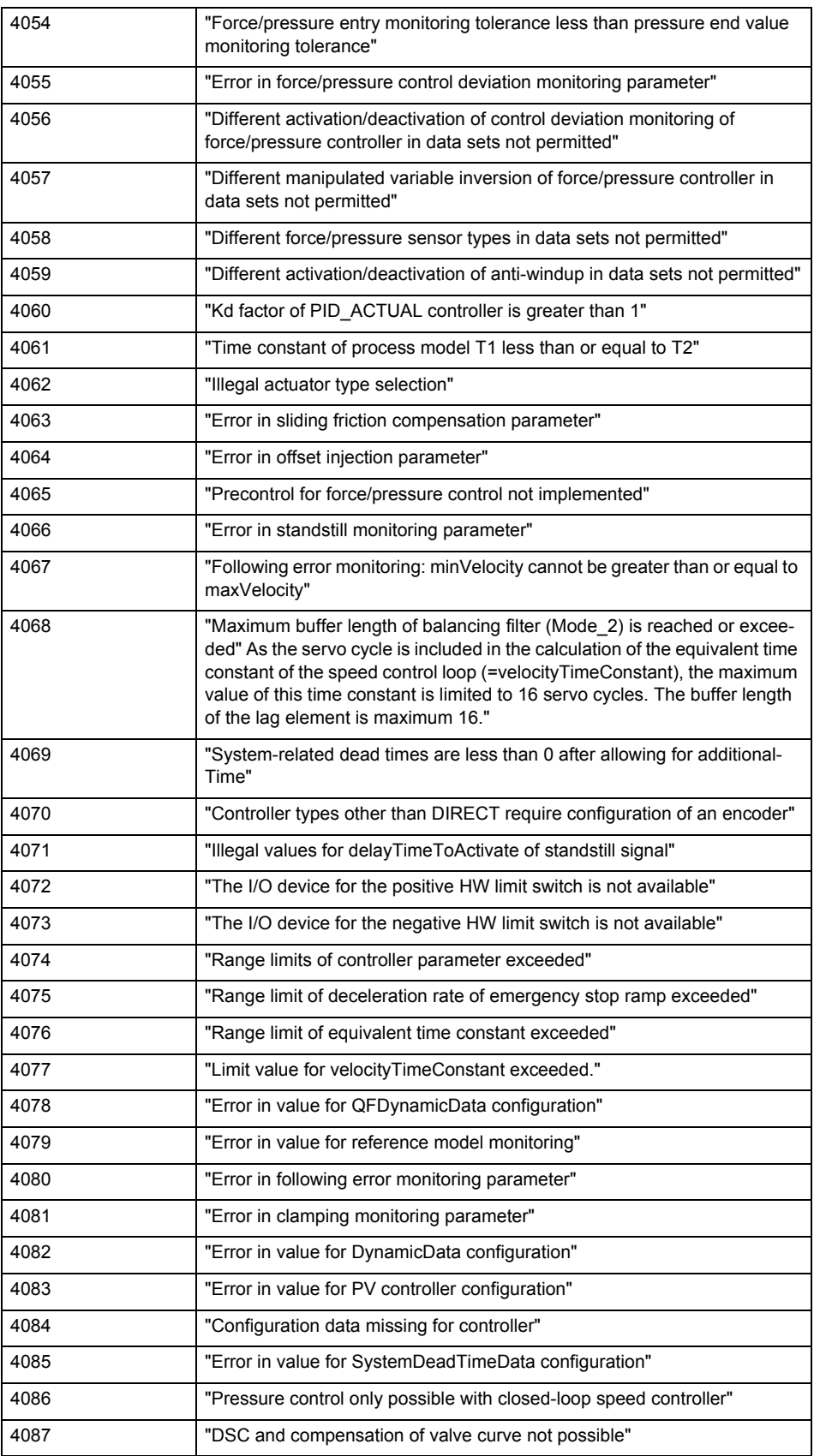

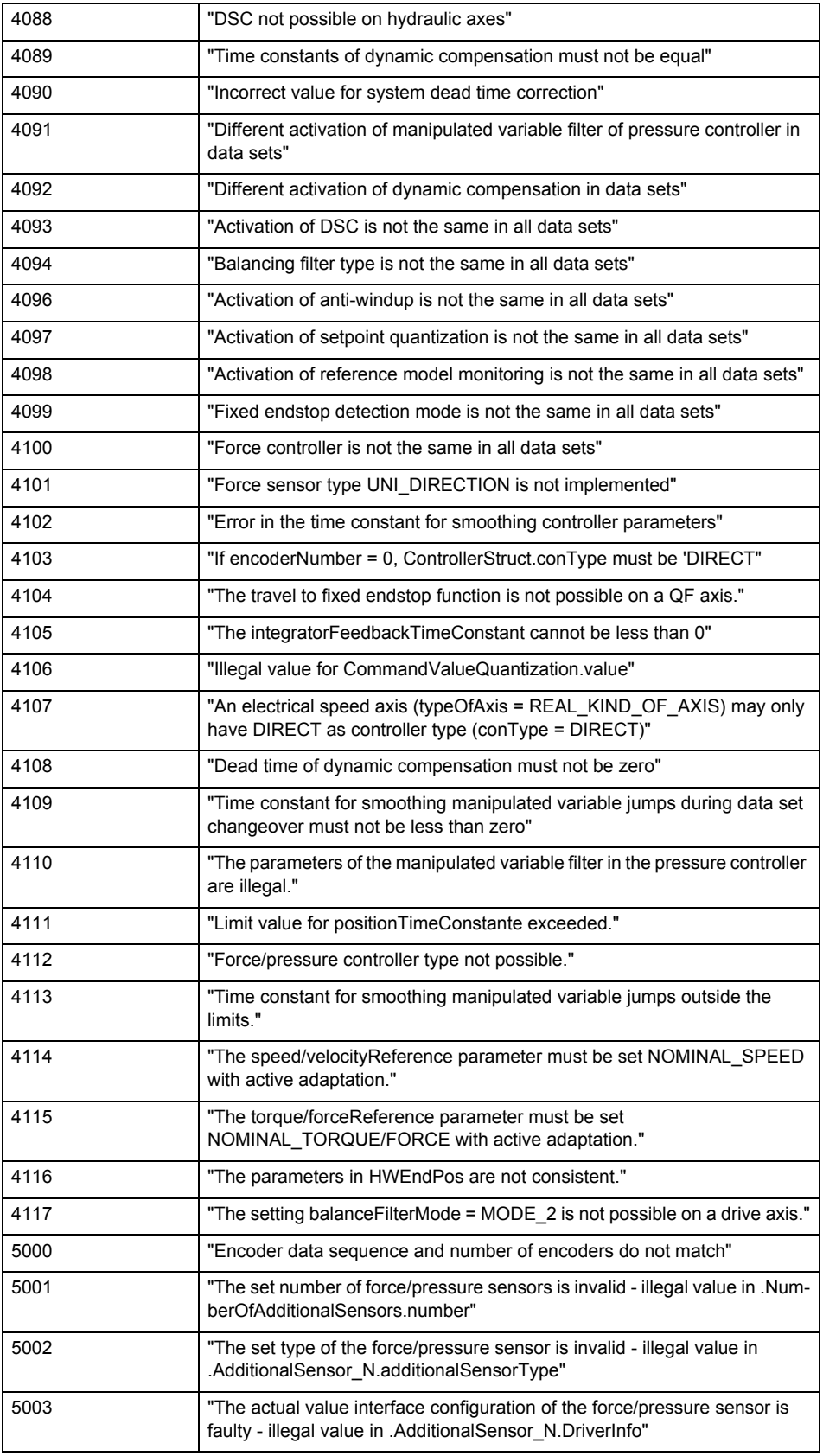

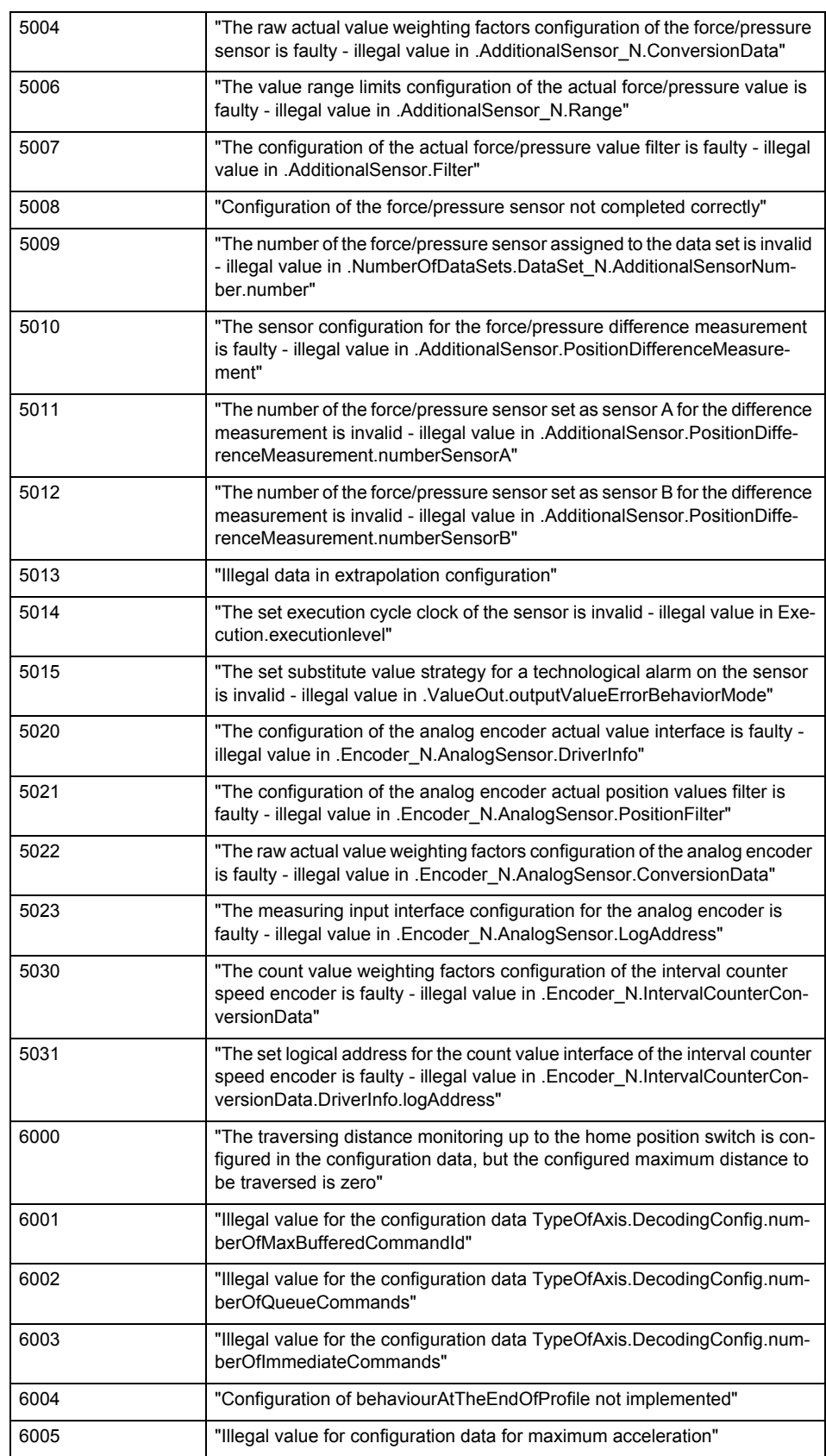

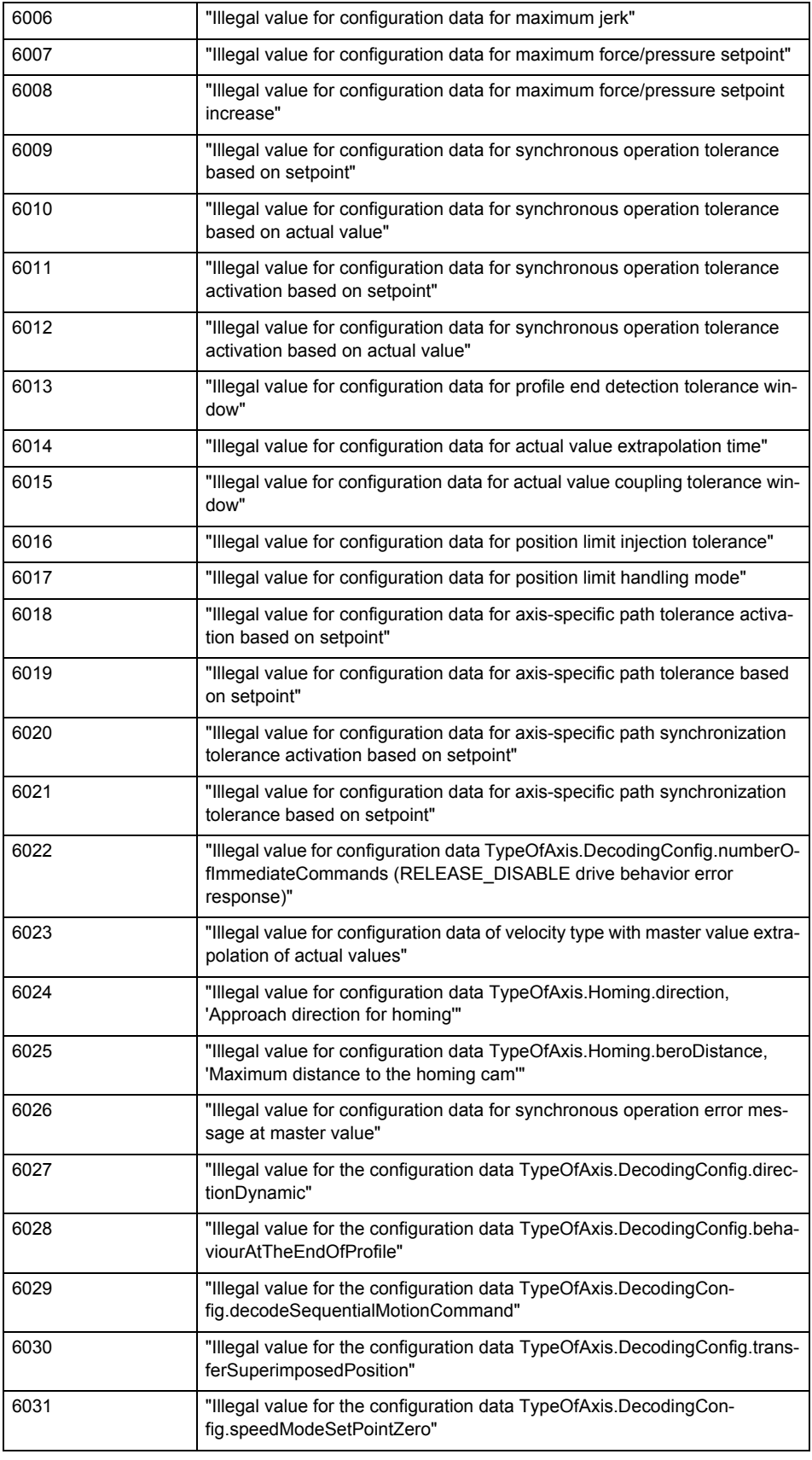

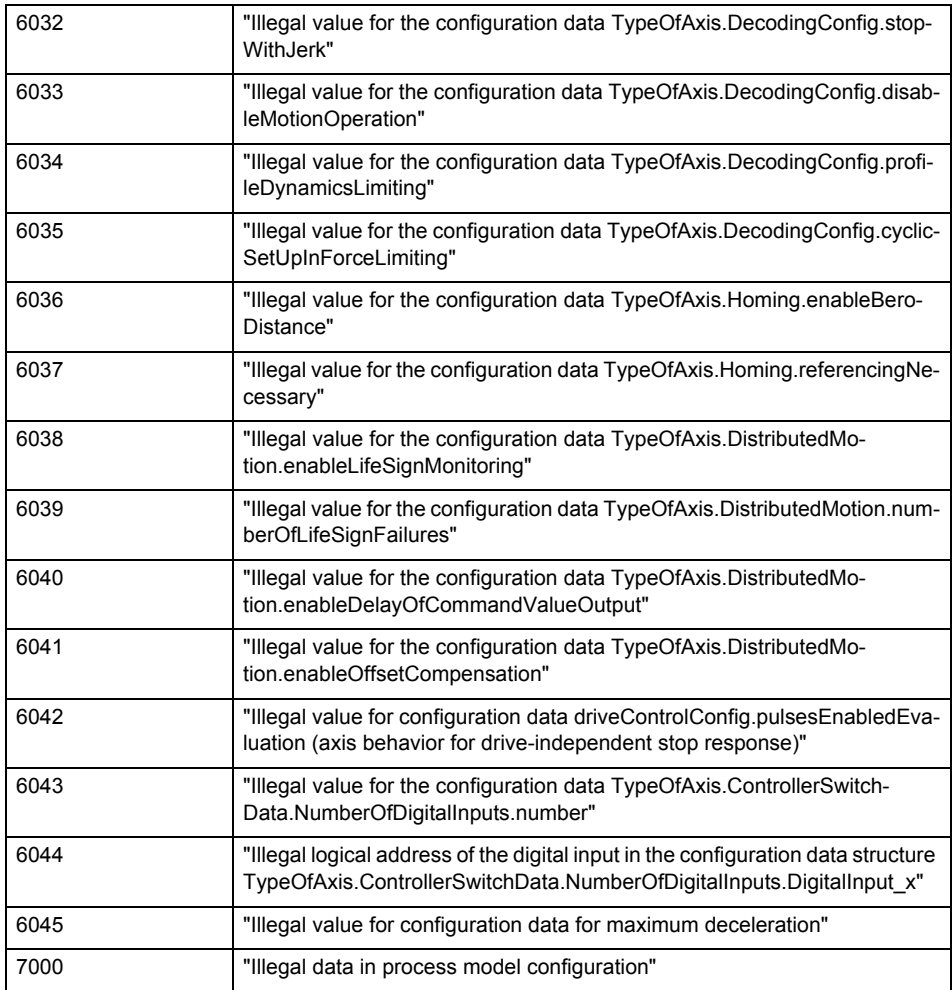

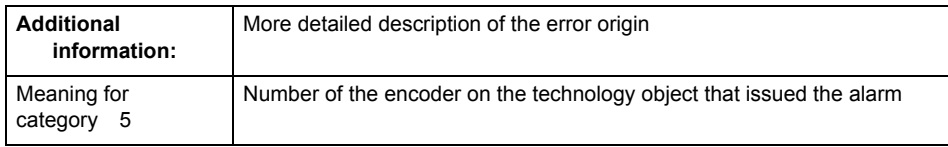

**Remedy**

Change the configuration data.

**Acknowledgement/reaction**

Power On / START TechnologicalFaultTask

**Preassignment for local reactions** ENCODER\_DISABLE

**Settable local reactions** ENCODER\_DISABLE

**Diagnostics buffer entry**

# **20007 Interconnection error (category: /1/%d, context: /2/%d, context parameter1: /3/%d, context parameter2: /4/%d)**

### **Cause**

This alarm indicates errors in the interconnection of technology objects. When the interconnection is established, the technology object verifies it on the basis of the interface properties. Errors are classified by category.

Additional information for a more detailed description of the error can be output from the context. An error context is output for selected error categories. Additional context parameters can be output for a context, if necessary. Context and context parameters are output as an integer value.

### **Meaning of alarm parameters**

Category:

### 1 - Technology object compatibility error

An interconnection is to be established with a technology object that has been configured with another reference system (e.g. output cams with rotary reference system and linear axis).

### 2 - Exclusive interface

An interface on a technology object that can only be connected to another technology object using one coupling type should be interconnected using different, mutually exclusive couplings.

For example, the master value interface on a positioning axis for an interconnected synchronous object can only be operated as a setpoint or an actual value coupling.

### 3 - Interconnection request

The technology object awaits the interconnection to another technology object (necessary interconnection) in order to provide its functionality. Thus, for example, the interconnection to a gear axis is a required interconnection on a synchronous object.

### 4 - Error during interface initialization.

The alarm is output in the event of initialization errors when connecting interfaces on the technology object.

### 5 - Interface not available on technology object.

An interface required in the interconnection is not available on the technology object.

### 6 - Recursion

The interconnection on the technology object results in a recursion in the execution system of the technology package. The technology object does not support recursive execution.

### 7 - Execution level compatibility error

An interconnection is to be established with a technology object that is classified in a different execution level (e.g. output cam in execution level IPO and axis in execution level IPO\_2). The technology object does not support interconnection to technology objects of other execution levels.

### 8 - Initialization distribution

In the case of interconnected technology objects that are distributed among different devices, an error occurred during initialization of the communication.

### 9 - Illegal technology object state

The technology object cannot be interconnected in the current state. A technology object can be interconnected only after the configuration has been successfully completed.

Refer to the diagnostic buffer to determine the exact cause of the error. The cause of the illegal TO state is entered there (e.g. a level overflow during the configuration phase) and can then be corrected (in the example, by allowing level overflows in the task configuration).

# 10 - Interface assignment

The configured interface via which the technology object communicates, cannot be used from the processing cycle clock of the technology object.

### - Active command in recursive TO interconnection

The interconnection of the technology object and the enable state at its inputs result in an active recursive interconnection (positive feedback).

# **Remedy**

### **Context / context parameter:**

Contact the hotline and provide the name of the context parameter.

Category:

1 - Technology object compatibility error

Check the configuration and set a common reference system for the technology objects to be interconnected.

2 - Exclusive interface

Ensure that the project is consistent. Contact the hotline, if necessary.

3 - Interconnection request

Ensure that the project is consistent. The missing interconnection on the technology object is specified in the context:

**Context** 

TO type

Interface

### 4 - Error during interface initialization

Contact the hotline and provide the name of the context parameter.

5 - Interface not available on technology object

Contact the hotline and provide the name of the context parameter.

6 - Recursion

Check the interconnection topology of your project. Remove unnecessary interconnections.

7 - Execution level compatibility error

Select a common execution level in the configuration for the technology objects to be interconnected (e.g. output cam and axis in IPO\_2).

8 - Initialization distribution

- Ensure that your project is consistent. For proper configuration of communication, all devices must be compiled ('Project/Save and compile all' or "Save and compile all new').
- Determine whether all devices are selected for loading the project ('Target system/Select target devices...').
- Check whether the configured bus topology matches the actual bus topology.
- Ensure that the devices are linked in the bus configuration (PROFIBUS).
- Check whether isochronous operation was selected.
- In addition, the address areas that are used by the devices for communication must be set up. The address areas are automatically set up when the project is compiled; only afterwards is the valid hardware configuration available for downloading. Do not change automatically generated address areas afterwards.
- Contact the hotline and provide the name of the context parameter.
- 9 Illegal technology object state
- Correct the configuration of the technology object.
- Eliminate the execution error.
- 10 Interface assignment
- Configure the bus interface to match the processing cycle clock (e.g. fast bus system and axis in FastIPO).
- 11 Active command in recursive TO interconnection
- Inputs of technology objects can already be enabled during the download (e.g. TO AdditionObjectType). Remove or change the relevant interconnection on the technology object or switch a technology object, whose input is enabled by the user program and not already by the download, into the positive feedback branch.

### **Acknowledgement/reaction**

Reset fault memory / START TechnologicalFaultTask

### **Preassignment for local reactions**

ENCODER\_DISABLE

**Settable local reactions**

ENCODER\_DISABLE

## **Diagnostics buffer entry**
# **20008 Assignment of USER\_DEFAULT to system variables is not possible**

#### **Cause**

It is not appropriate to assign USER\_DEFAULT to a UserDefault system variable, because the variable references itself in this case.

As a result, a meaningful value cannot be generated on readout. When this error occurs, the new Enum value is not assigned. The variable retains the old value.

## **Remedy**

USER\_DEFAULT is intended for use in technology commands. Avoid assigning it to system variables.

# **Acknowledgement/reaction**

Reset fault memory / START TechnologicalFaultTask

**Preassignment for local reactions** NONE

**Settable local reactions** NONE

**Diagnostics buffer entry** No

## **20009 Reserved error**

**Cause**

This error is not currently in use.

**Remedy**

Not necessary, for information only. **Acknowledgement/reaction**

Reset fault memory / START TechnologicalFaultTask

**Preassignment for local reactions** ENCODER\_DISABLE

**Settable local reactions** ENCODER\_DISABLE

**Diagnostics buffer entry**

# **20010 A restart is required to activate the configuration data**

**Cause**

The configuration cannot be activated, since data has been modified preventing the activation. The technology object must be restarted to activate the data.

**Remedy**

- Execute the technology object reset command, and set the 'activateRestart' parameter to 'ACTIVATE\_RESTART'.
- Set the 'restartActivation' system variable to 'ACTIVATE\_RESTART'.

## **Acknowledgement/reaction**

Reset fault memory / START TechnologicalFaultTask

**Preassignment for local reactions** NONE

**Settable local reactions**

NONE DECODE\_STOP SIMULATION\_STOP SIMULATION\_ABORT ENCODER\_DISABLE

#### **Diagnostics buffer entry**

# **20011 Error occurred while activating the configuration (category: /1/%d, error number: /2/%d, additional information: /3/%d)**

## **Cause**

This alarm indicates error conditions when activating the configuration.

The error conditions can be traced back to an incorrect or inconsistent configuration. The technology objects perform a plausibility check on the configuration. Errors are identified by the error codes below. The configuration is not activated when this alarm occurs.

## **Meaning of alarm parameters**

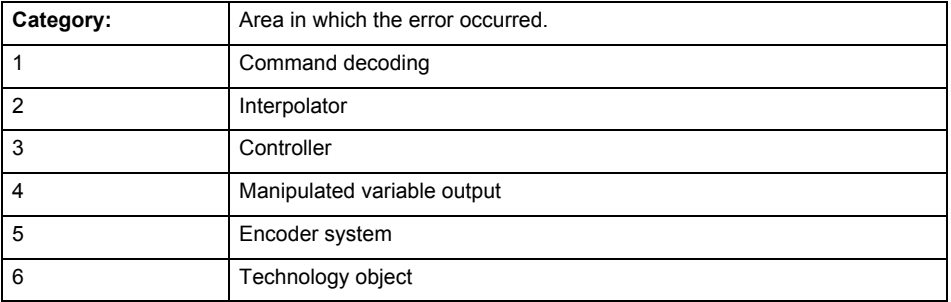

## **Error number: Specification of the error**

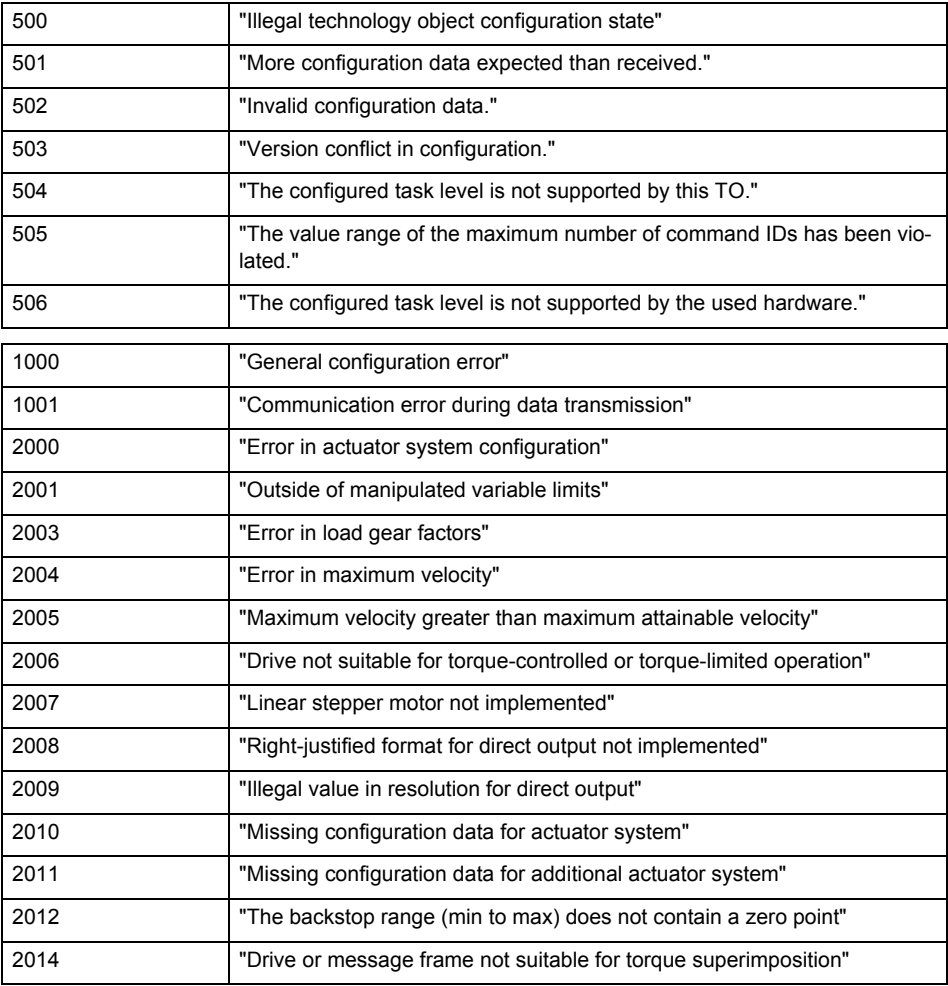

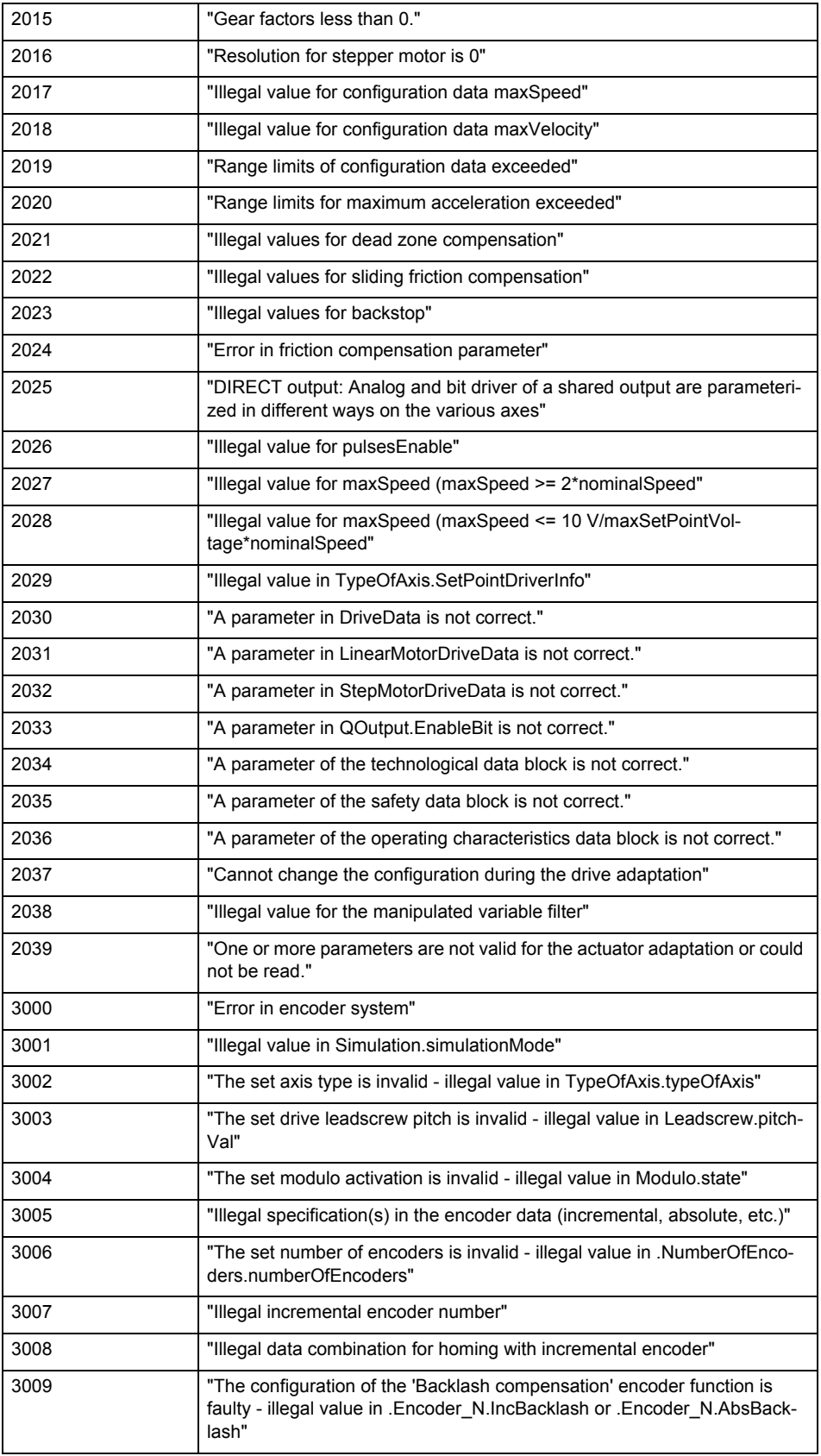

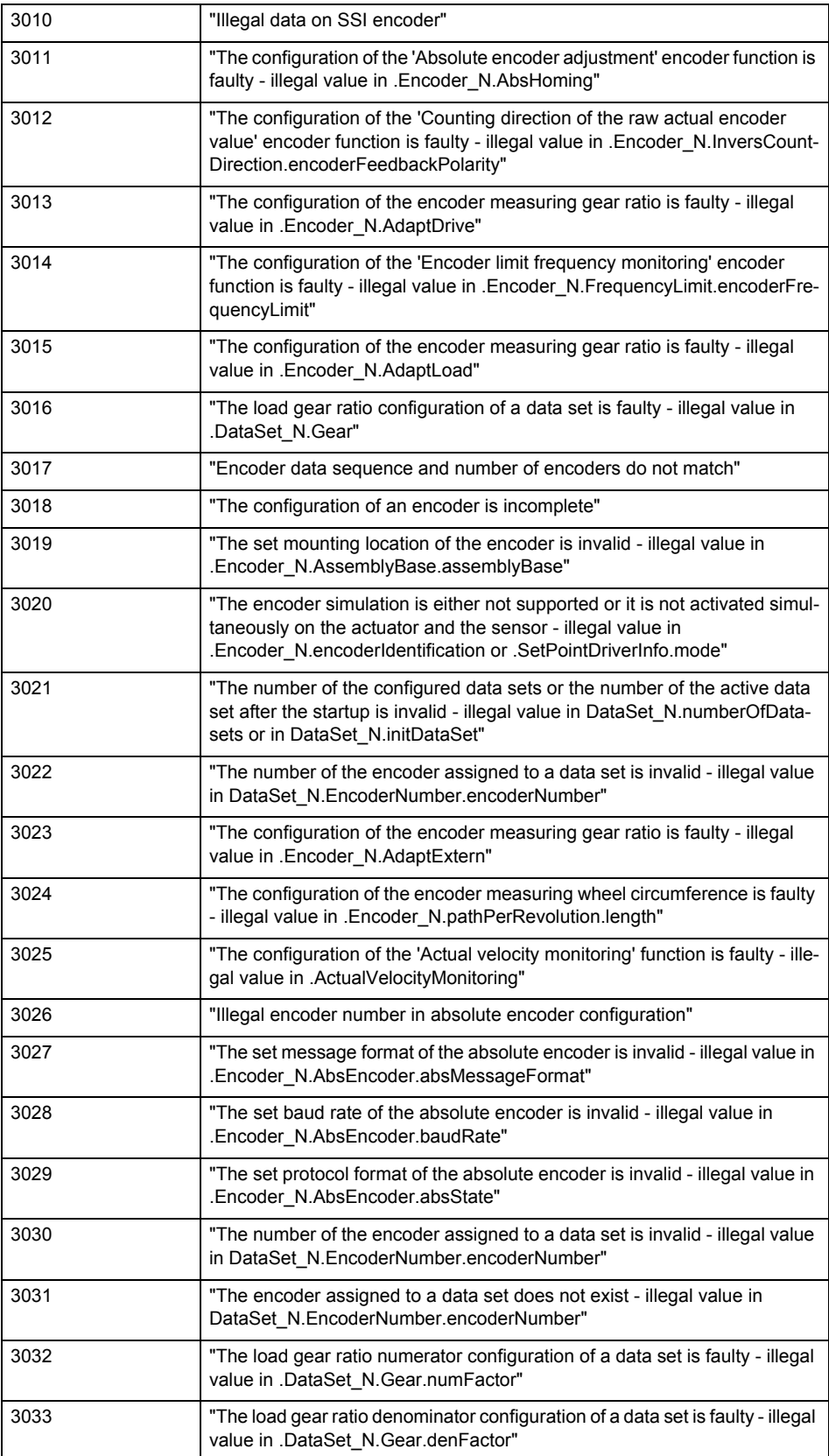

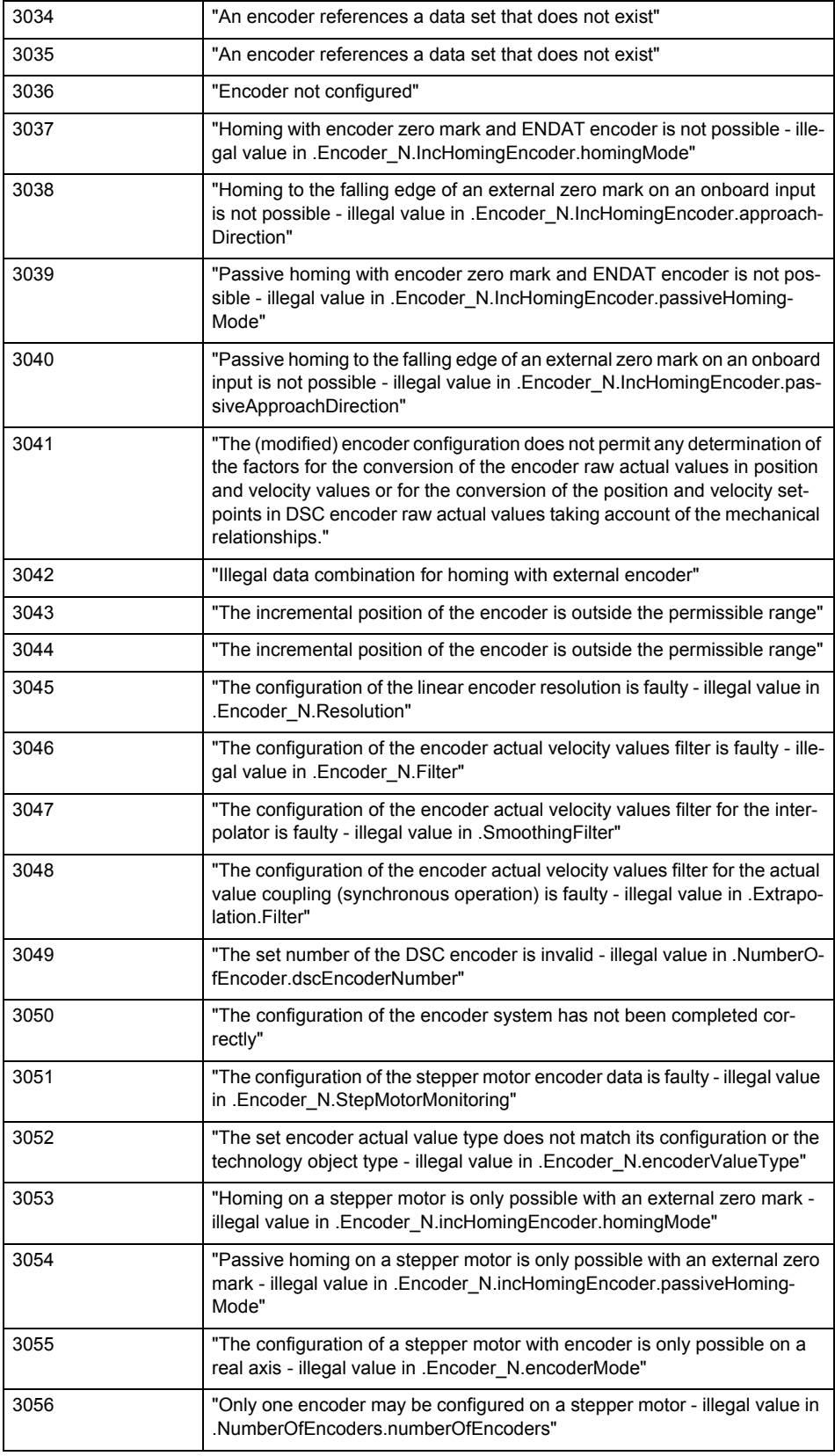

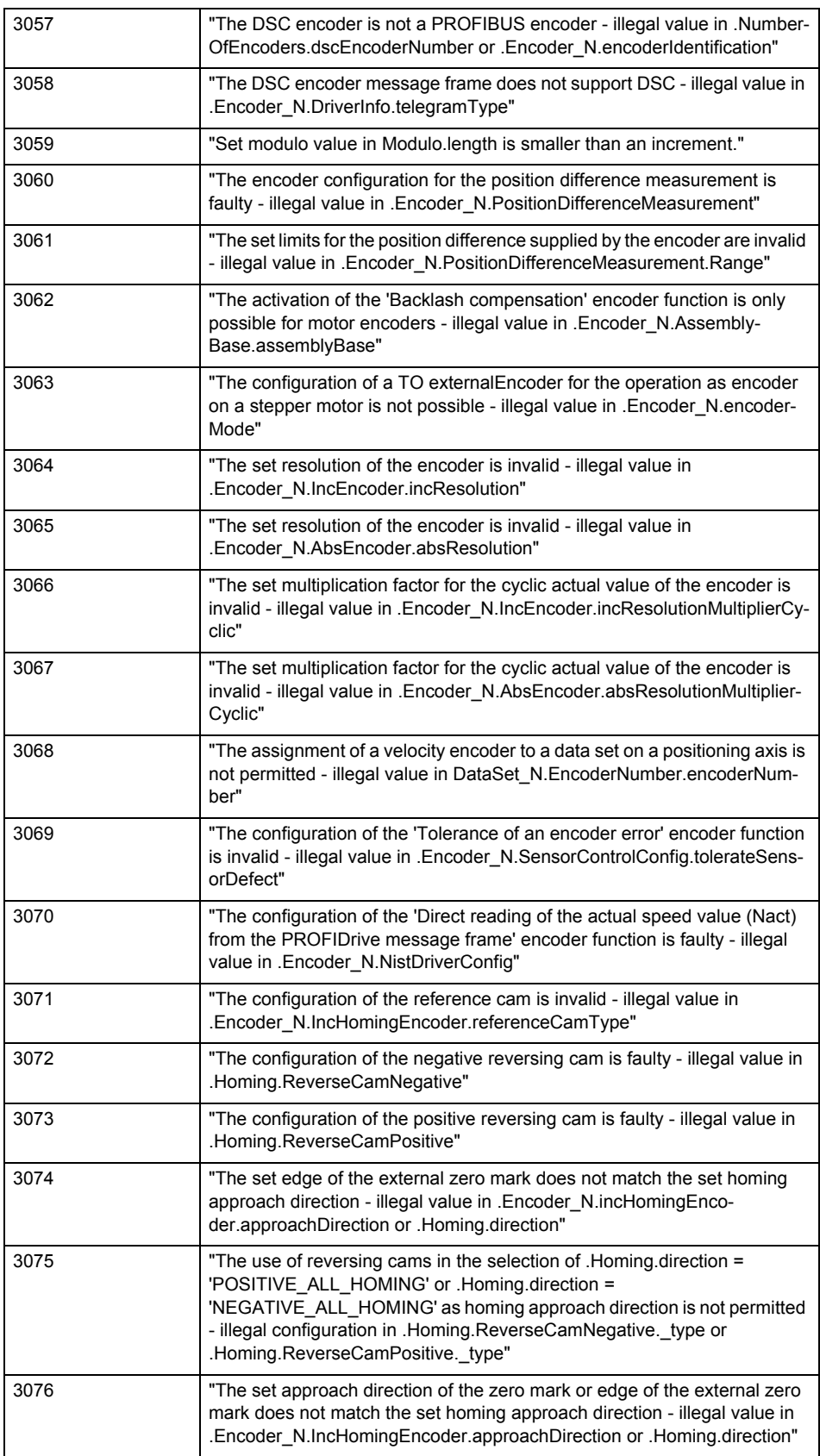

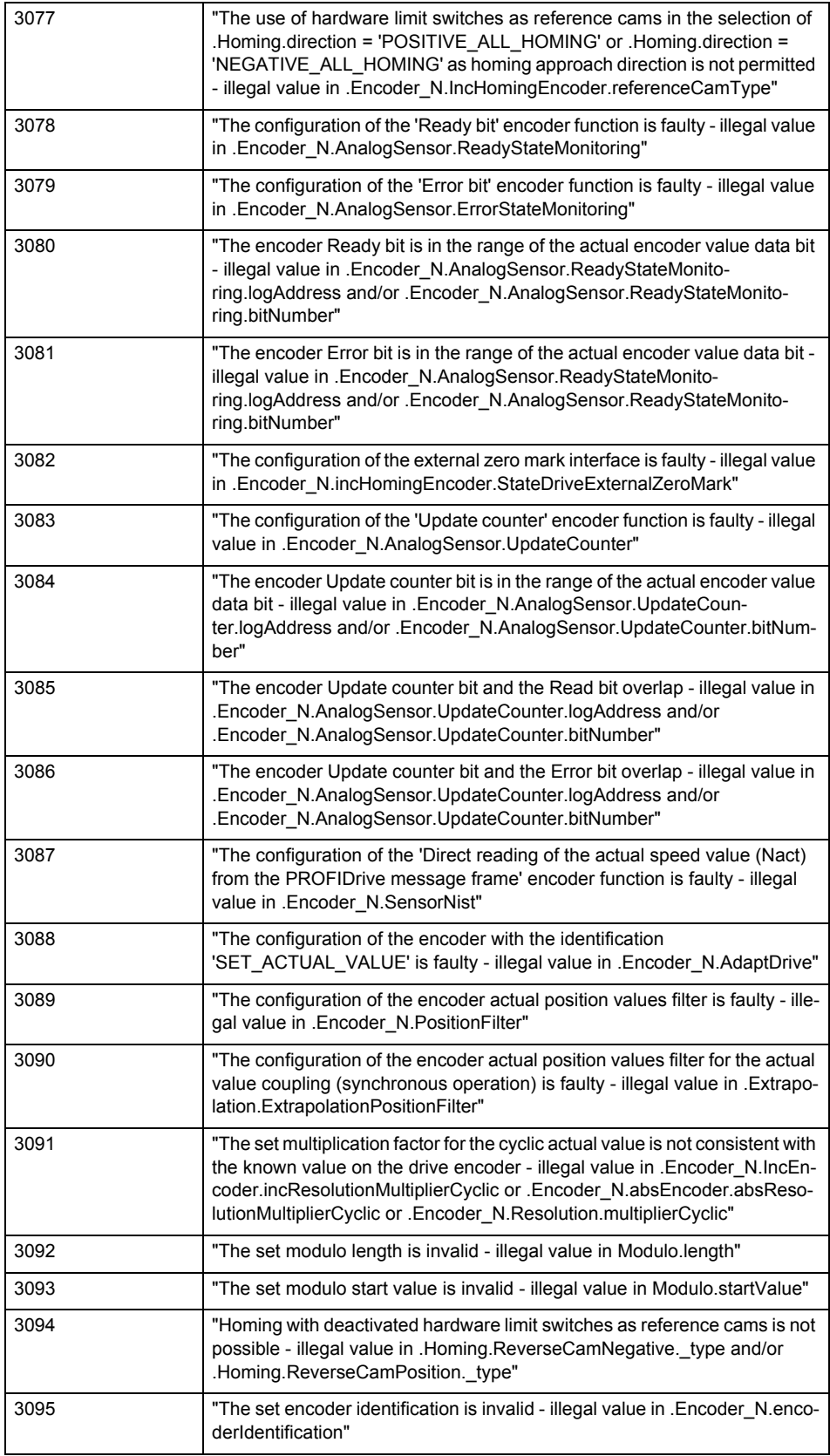

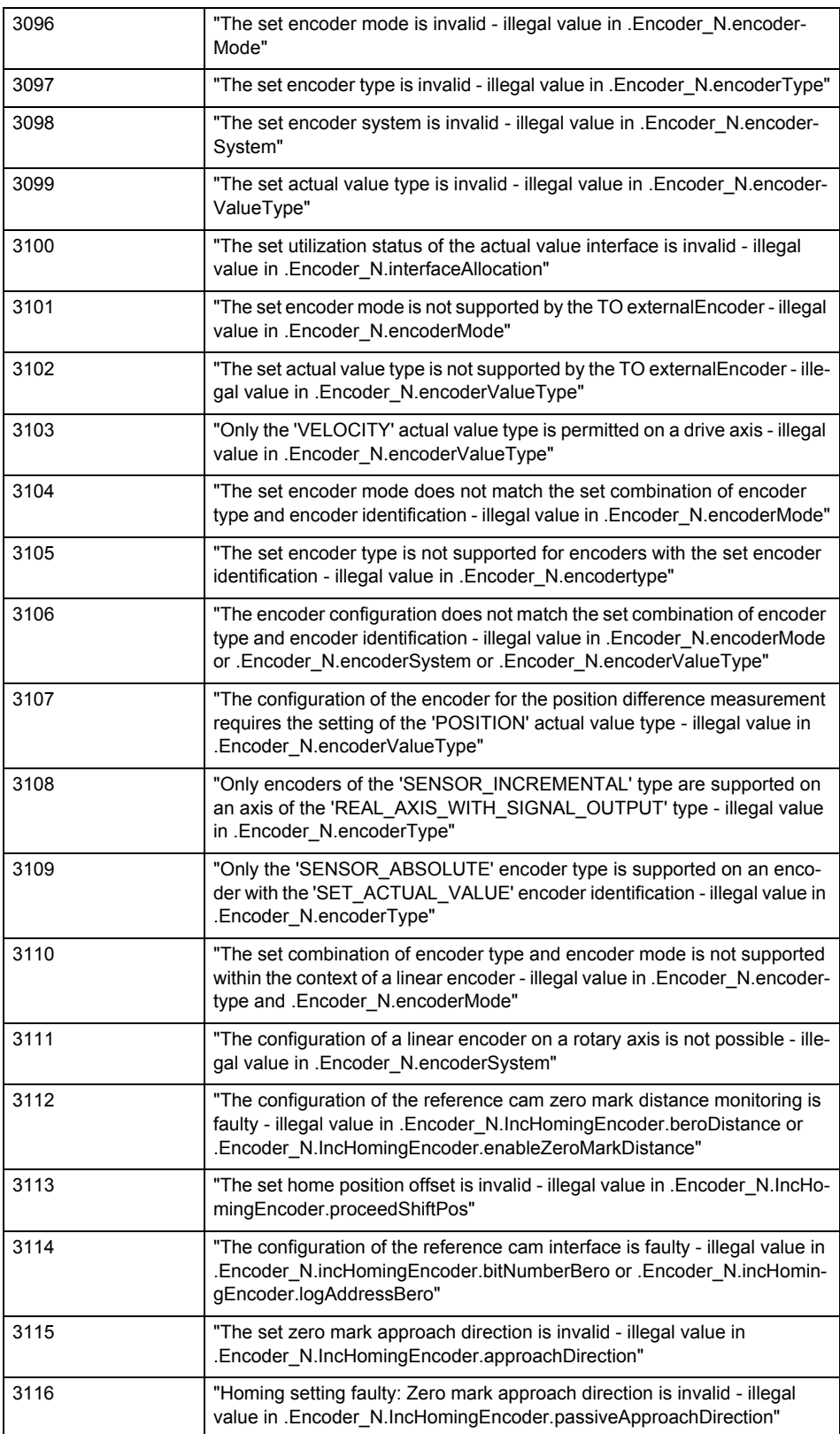

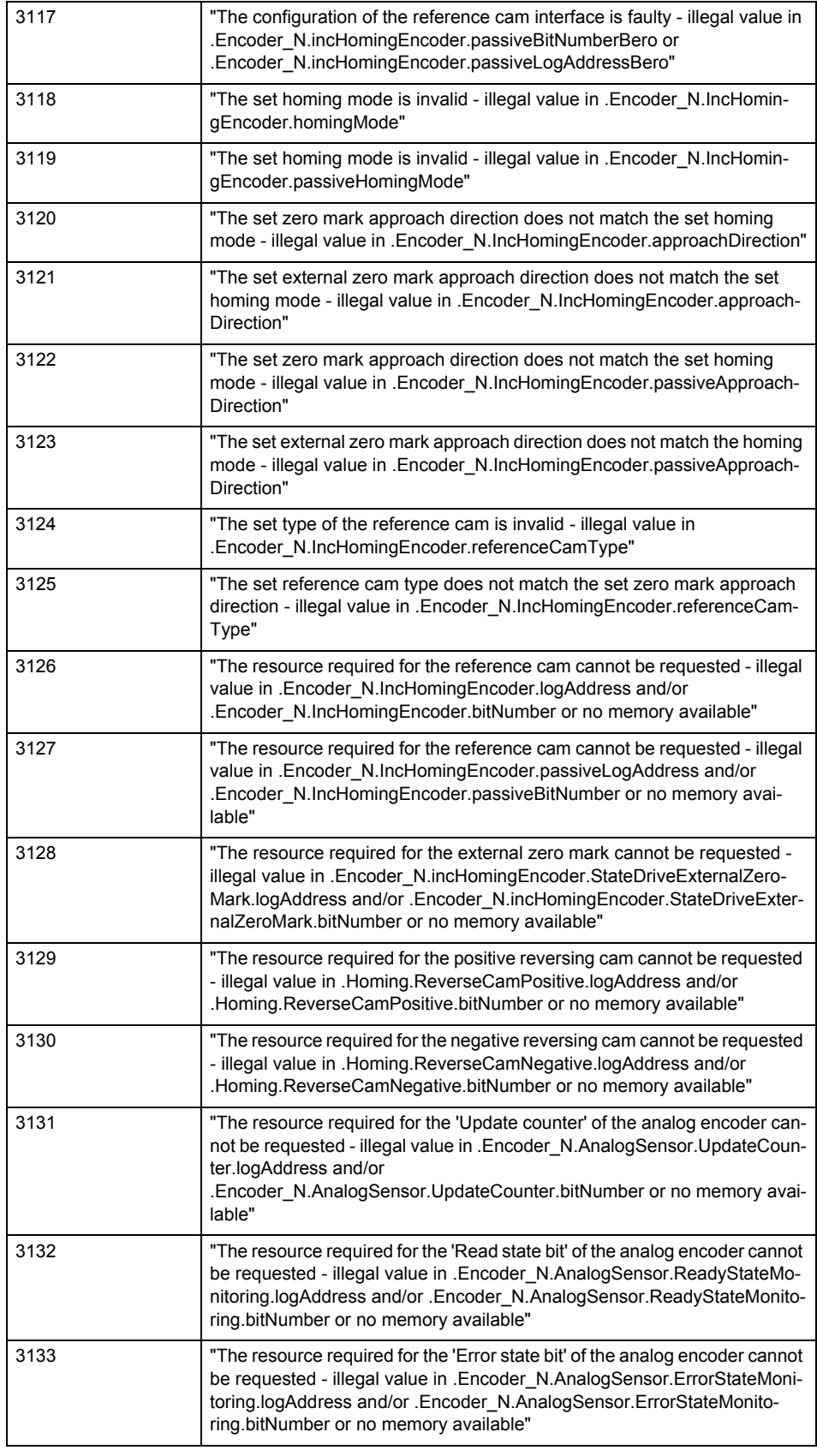

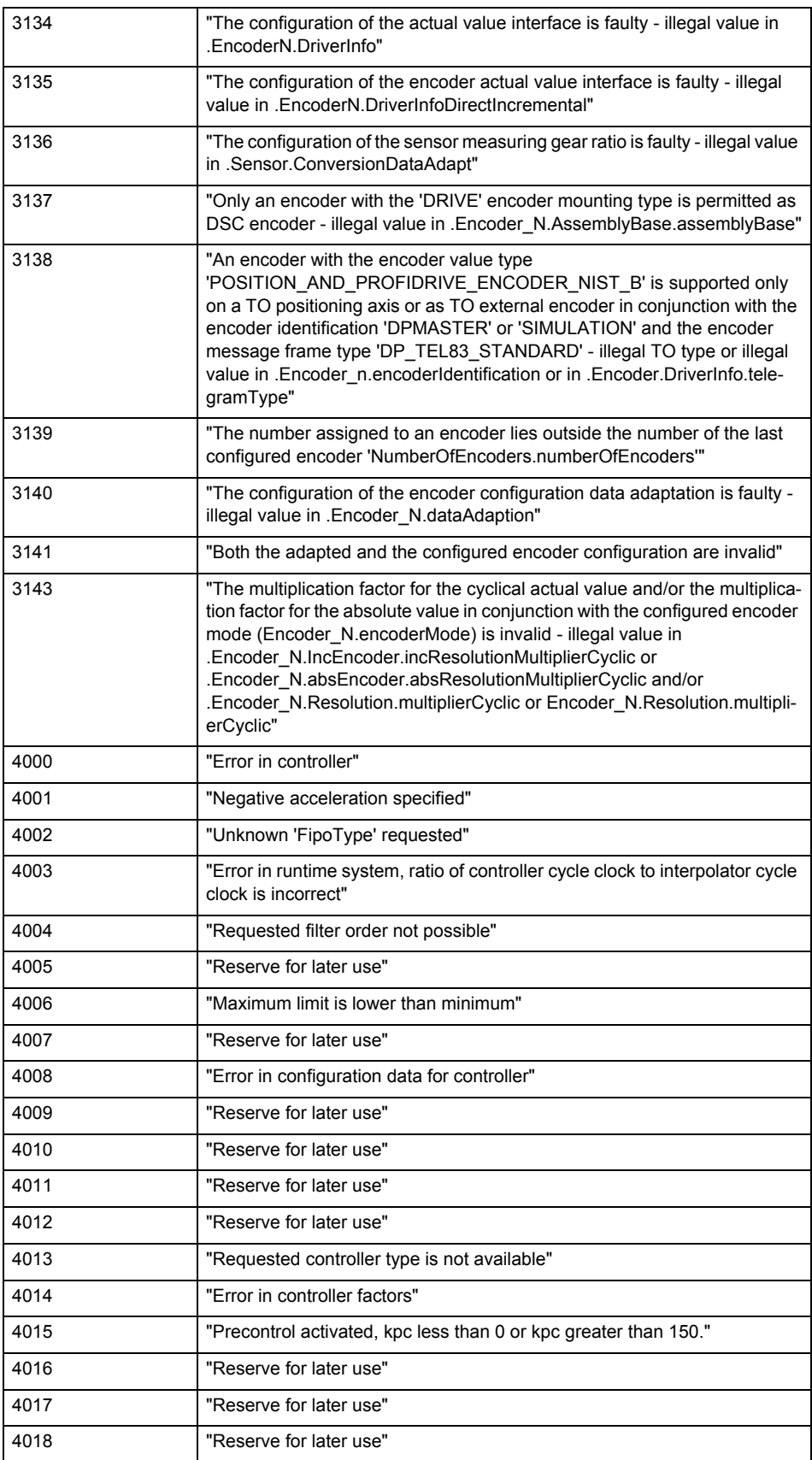

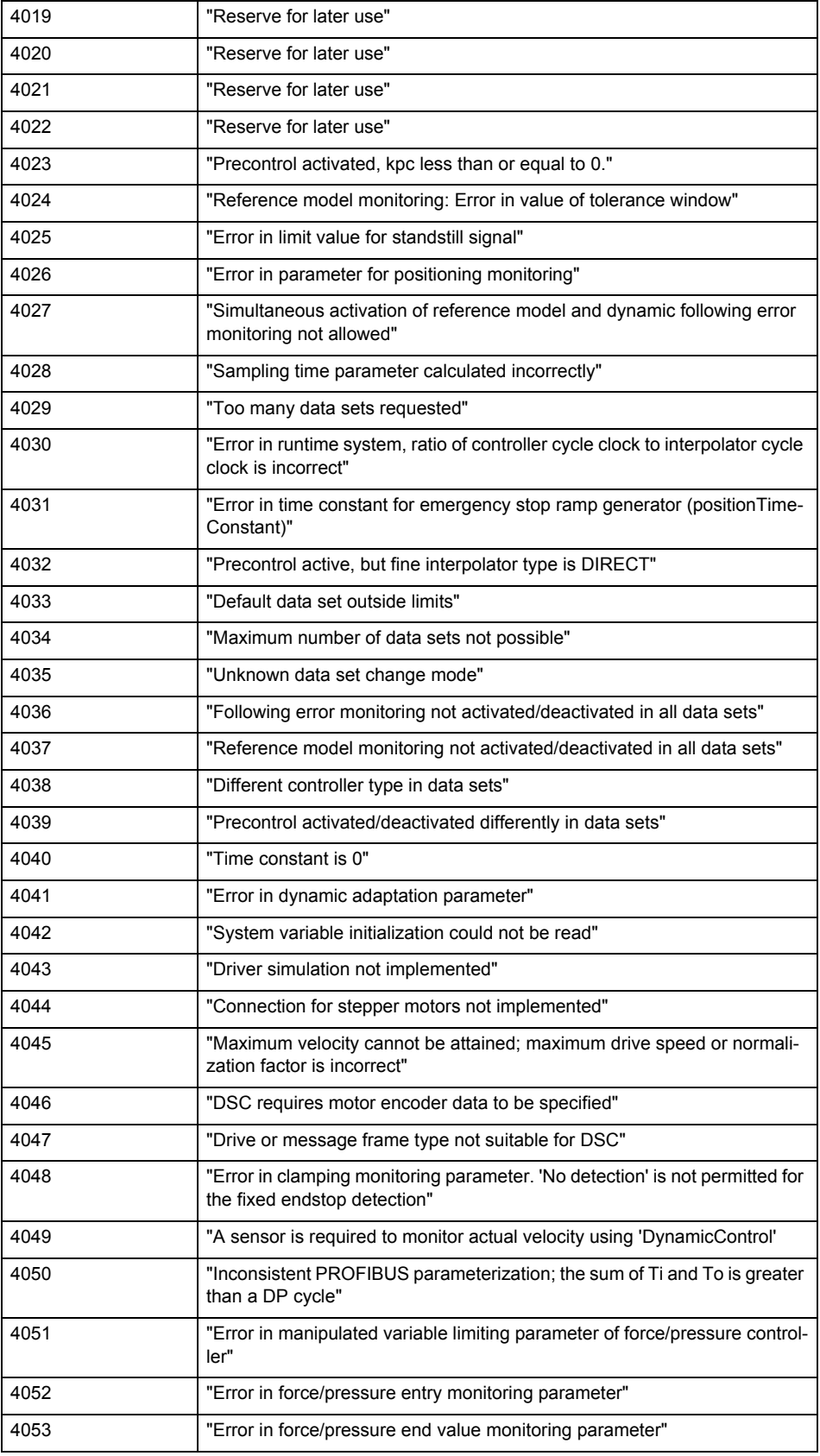

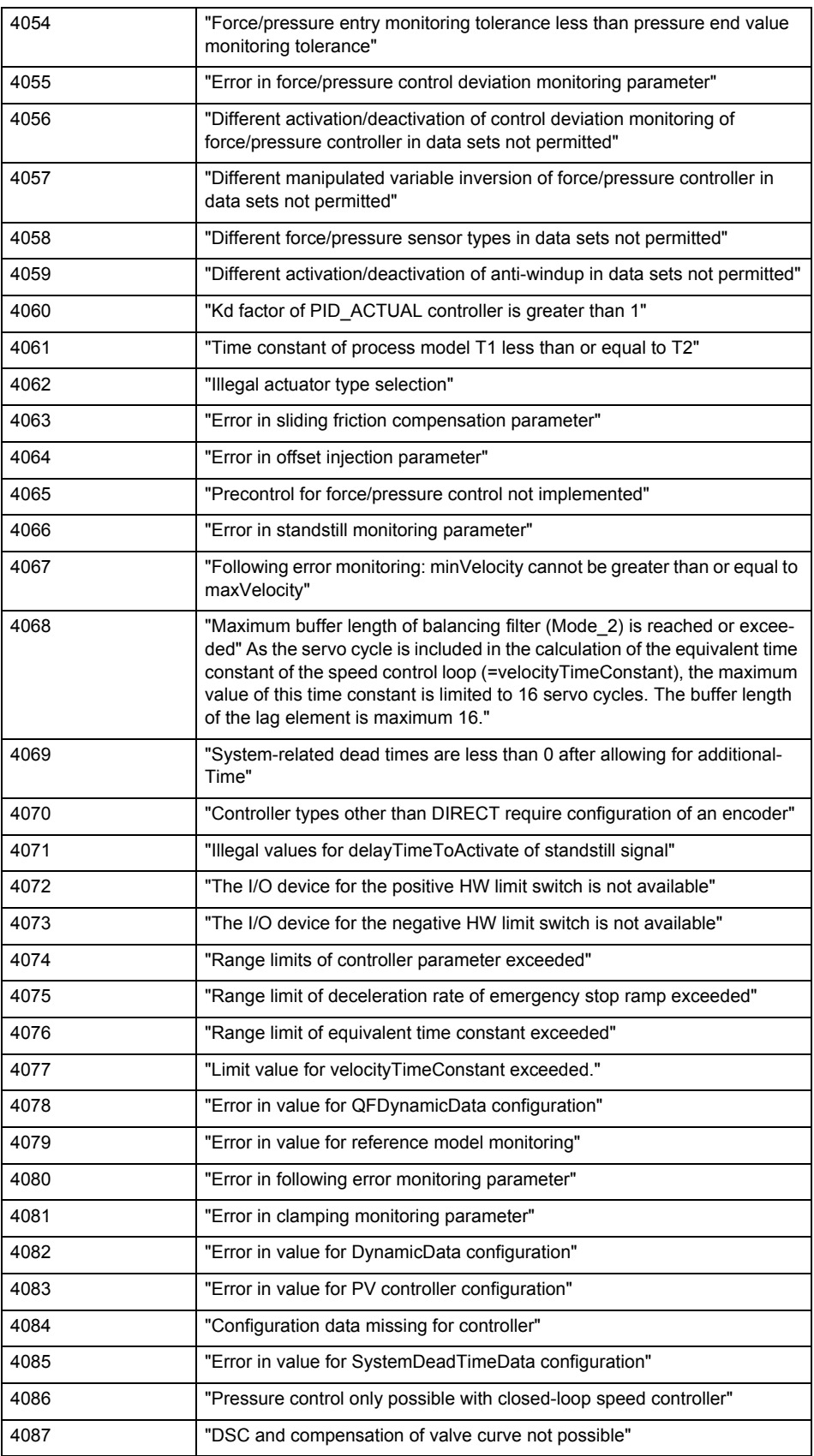

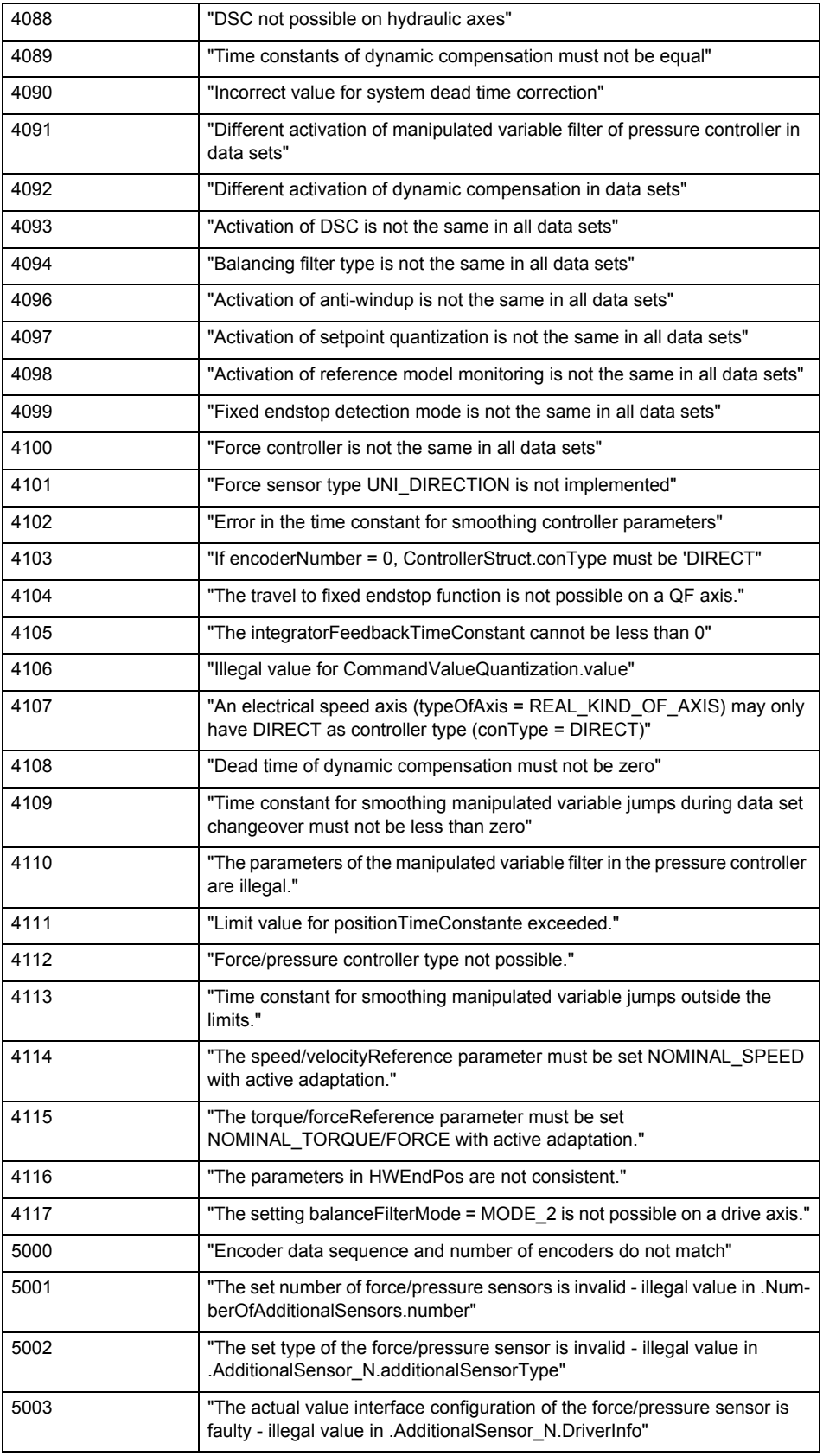

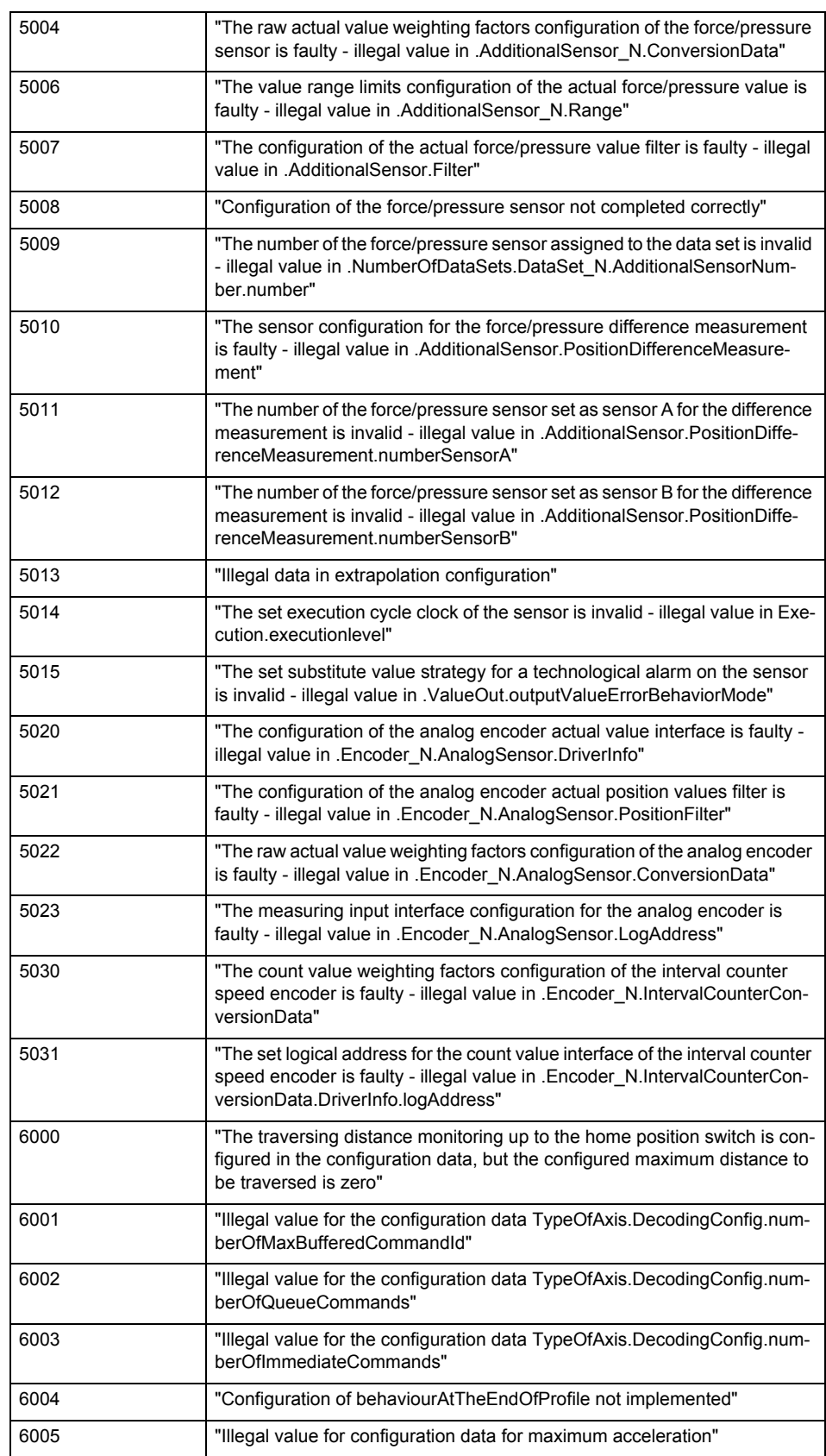

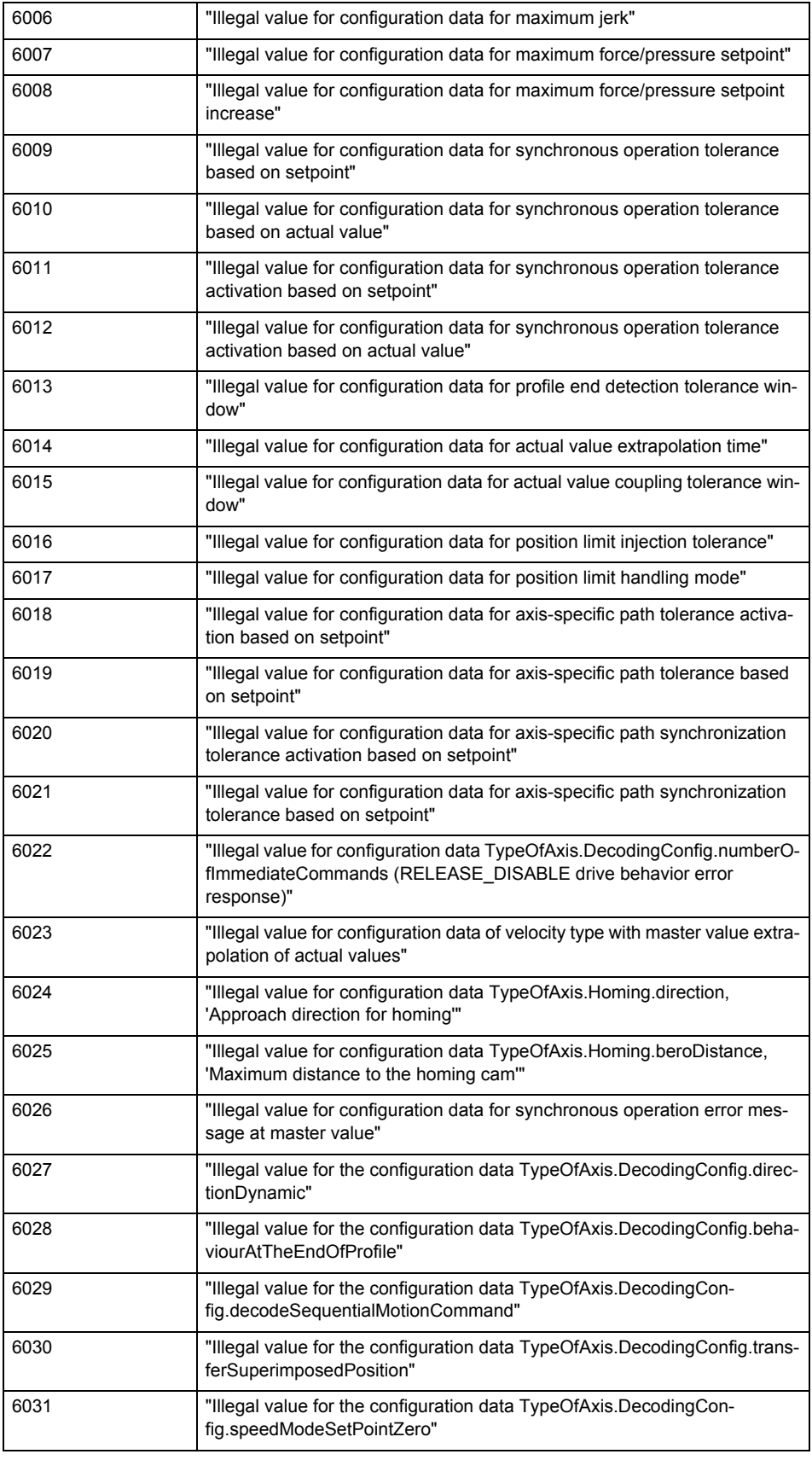

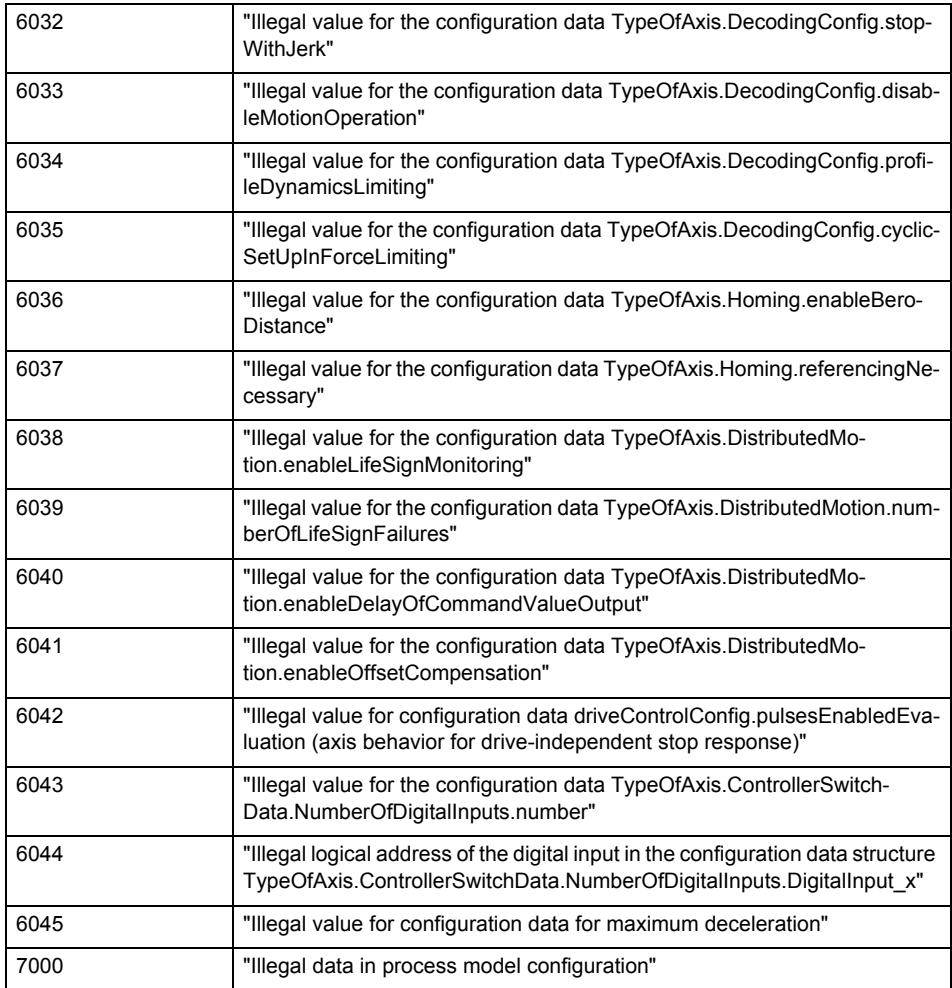

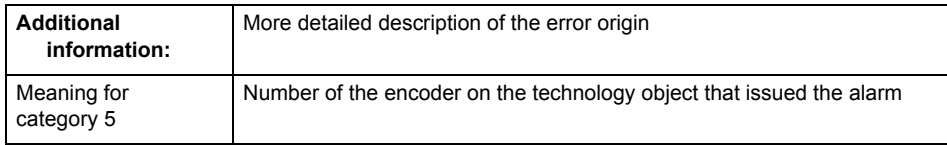

**Remedy**

Change the configuration data.

# **Acknowledgement/reaction**

Reset fault memory / START TechnologicalFaultTask

**Preassignment for local reactions** NONE

## **Settable local reactions**

NONE DECODE\_STOP SIMULATION\_STOP SIMULATION ABORT ENCODER\_DISABLE

## **Diagnostics buffer entry**

# **20012 Restart not carried out (reason: /1/%d)**

## **Cause**

Technology object could not be restarted.

## **Meaning of alarm parameters**

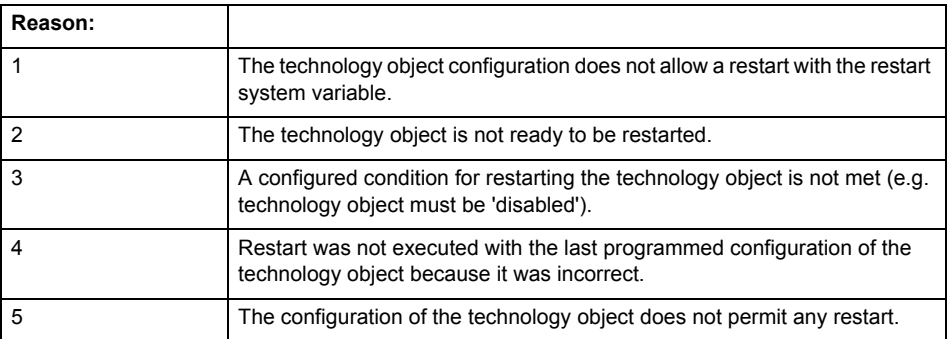

# **Remedy**

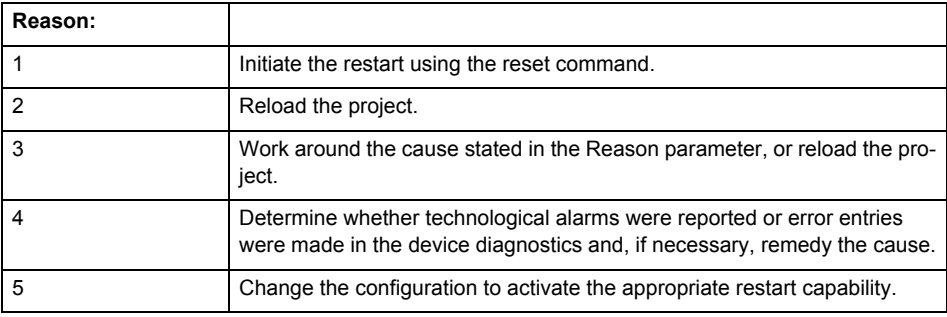

## **Acknowledgement/reaction**

Reset fault memory / START TechnologicalFaultTask

**Preassignment for local reactions** NONE

# **Settable local reactions**

NONE DECODE\_STOP SIMULATION\_STOP SIMULATION\_ABORT ENCODER\_DISABLE

## **Diagnostics buffer entry**

# **20014 Under logical address: /1/%d (optional log. address: /2/%d and bit no.: /3/%d of the enable output), a driver (type: /4/%d) could not be requested**

## **Cause**

The driver of a physical device is not available or is being used by another technology object.

The enable command for the technology object has been issued more than once with the 'immediately' stepping condition.

#### **Meaning of alarm parameters**

Logical address:

This is the address of the actuator driver configured on the technology object.

Logical address and bit number:

This specifies the address and bit number of the output enable bit.

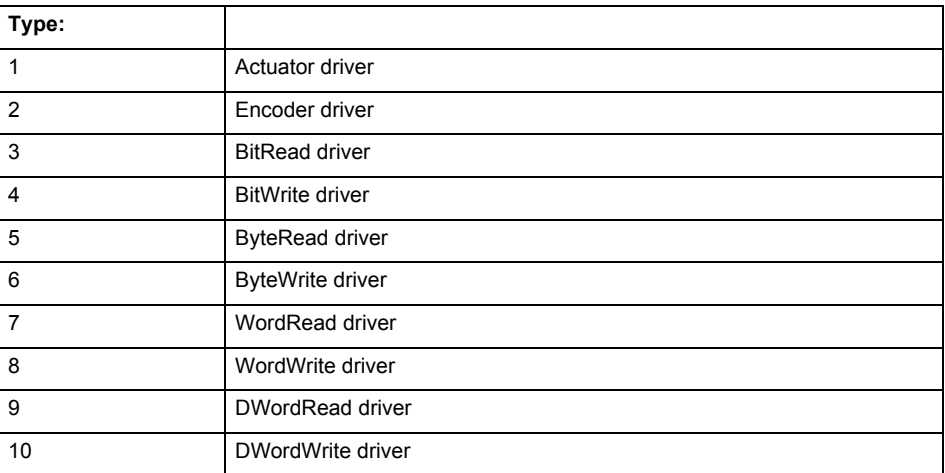

**Remedy**

- Do not call the enable command cyclically "call the enable command only once for the axis enable".
- Check that the logical device was available at the time of the request or whether it was being used by another technology object.
- Connect a suitable device.
- Check the device (function, connections, terminals).
- Check the topology in HW Config.
- Compare the configuration in HW Config and the technology object configuration.
- Contact the hotline.

## **Acknowledgement/reaction**

Reset fault memory / START TechnologicalFaultTask

**Preassignment for local reactions**

ENCODER\_DISABLE

**Settable local reactions**

ENCODER\_DISABLE

**Diagnostics buffer entry**

# **20015 Device type:/3/%d, log. address:/1/%d faulted. (Bit:/2/%d, encoder number:/5/%d, reason: 0x/4/%Xh)**

# **Note**

"Further information can be found in the TO Electrical/Hydraulic Axis, External Encoder Function Manual and in the online help."

### **Cause**

The driver of a physical device or the device itself has failed or is faulty.

If this alarm occurs, the cause of the error must be evaluated in the external device (drive or encoder).

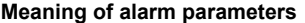

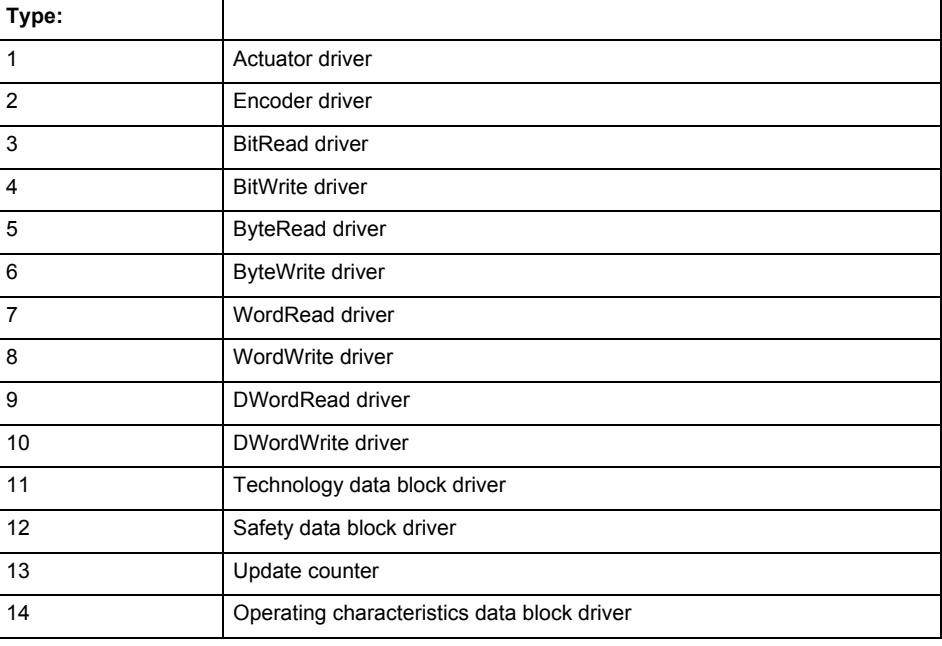

Logical address:

This is the logical input address configured on the technology object.

Bit number:

For bit driver type = 3 or 4 only; number of the bit

Encoder number

Number of the encoder in case of message frames with multiple encoders. Applies only when type  $= 2.$ 

### Reason:

0 - only defined when type = 2

## **Note**

Addition of error messages

The codings for the reason of the failure specified below for the individual alarm types can also occur in combination. A group coding is indicated as the sum of several individual codings (e.g.  $0x0005 = 0x0001 + 0x0004$ .

A failure reason labeled with DP can occur only for PROFIBUS devices.

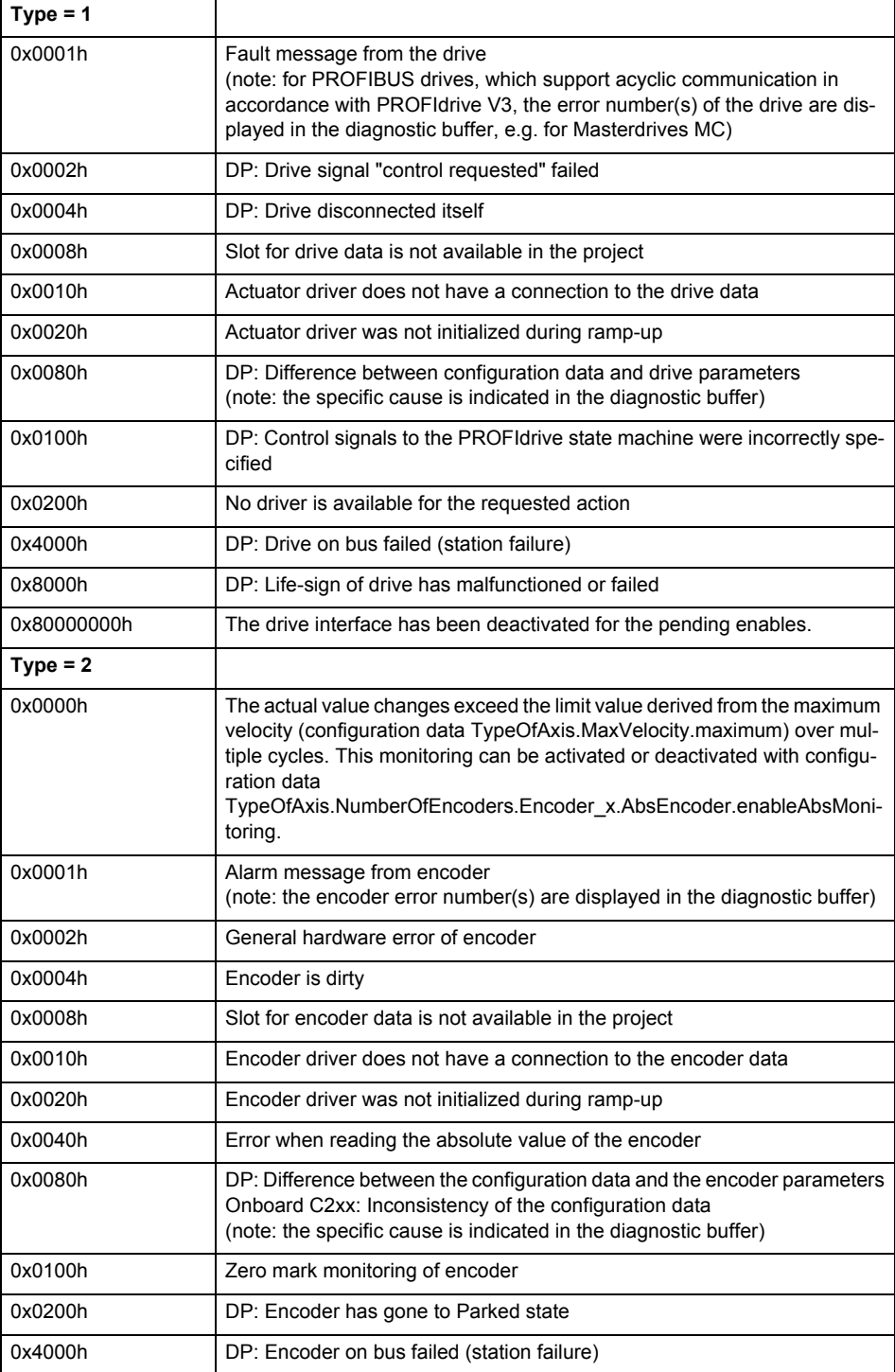

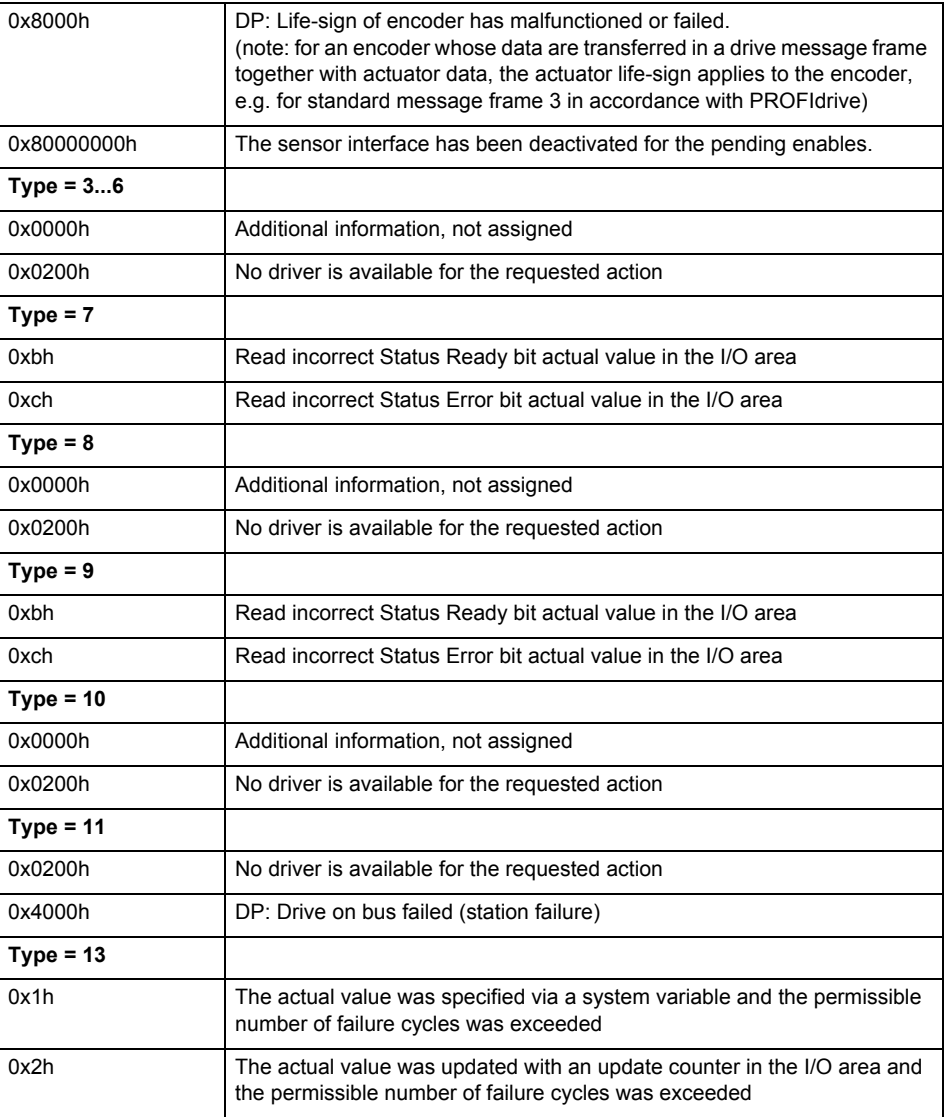

**Remedy**

The remedy for the respective type and cause is described below.

#### **Type 1**

For reason 0x0001, 0x0002, 0x0004

• Check the device functions, connections and wiring.

For reason 0x0008

- Check the topology in HW Config.
- If this remedy does not apply, a system fault may be present. Call the hotline.

For reason 0x0080

- For PROFIBUS drives or encoders, compare the configuration of HW Config, the technology object, and the drive parameter assignment (pay special attention to the help text for the associated diagnostic buffer entry).
- When sign-of-life monitoring is set: Ensure that in HW Config for drive under DP slave properties - isochronous operation - drive, the "synchronize to equidistant DP cycle" field is activated.
- Perform the following comparisons:
	- − Compare the message frame type in the drive or encoder parameter P922 with HW Config and the configuration data of the technology object.
	- − Compare the cycle clock parameters of HW Config (PROFIBUS line, Slave OM for drive or encoder) and the execution system. Tmapc and servo must be parameterized with the same cycle clock period! (reason 0x8000 can occur as a follow-on error).
- If the alarm occurs after the download on a drive with message frame 999: Compare the parameterized bit position for the "Pulses enabled" status signal in drive parameter p924 with the configuration data 'DriveControlConfig.PulsesEnabled' of the TO axis. In this case, there is not necessarily an incorrect parameterization and therefore a check cannot be performed by the system because of the BICO interconnection. Therefore, make sure that the Pulses enabled bit is in the correct position.
- For reason 0x0100
- Correct your user program with regard to PROFIdrive-compliant specification of control bits in the \_enable/disableAxis commands, e.g. control signal OFF (STW1.0 = false) must precede a drive connection.
- For reason 0x0200
- Assign a valid address to the I/O device.
- For reason 0x4000
- Check the device functions, connections and wiring.
- For reason 0x8000
- Check the device functions, connections and wiring.
- Compare the cycle clock parameters of HW Config (PROFIBUS line, Slave OM for drive or encoder) and the execution system. Tmapc and servo must be parameterized with the same cycle clock period! (incorrect parameter assignment is indicated by reason 0x0080)

**Type 2**

- For reason 0x0000
- Check the absolute encoder functions, connections and configuration. Take note of this when monitoring is deactivated (not with Alarm 20015).
- For reason 0x0001, 0x0002, 0x0004
- Check the device functions, connections and wiring.
- For reason 0x0008
- Check the topology in HW Config.
- If this remedy does not apply, a system fault may be present. Call the hotline.
- For reason 0x0010
- A system fault may be present. Call the hotline.
- For reason 0x0020
- Make sure that the user program does not reference a technology object containing an encoder (Axis, External Encoder) with an '\_enableaxis' or '\_enableexternalencoder' command while system variable 'sensordata.sensordata[n].state' is signaling invalid.
- If this remedy does not apply, a system fault may be present. Call the hotline.
- For reason 0x0040
- Compare the encoder type in the drive or encoder parameter P979 with the configuration data of the technology object.
- For reason 0x0080
- For PROFIBUS drives or encoders, compare the configuration of HW Config, the technology object, and the drive parameter assignment (pay special attention to the help text for the associated diagnostic buffer entry).
- Perform the following comparisons:
	- − Compare the message frame type in the drive or encoder parameter P922 with HW Config and the configuration data of the technology object.
	- − Compare the cycle clock parameters of HW Config (PROFIBUS line, Slave OM for drive or encoder) and the execution system. Tmapc and servo must be parameterized with the same cycle clock period! (reason 0x8000 can occur as a follow-on error).
	- Compare the encoder type, resolution, shift factor, and, in the case of absolute encoders, the number of rotations in the drive or encoder parameter P979 to the encoder type, resolution, fine resolution, and, in the case of absolute encoders, the data length in the configuration data of the technology object.
- When using message frame 999, this message always appears, as the bit position is not checked by the system in this case, but has to be performed by the user.

For reason 0x0200

- Find the cause of the error in the connected drive or encoder. Check whether the alarm was triggered due to a commissioning operation on the drive or encoder.
- For reason 0x4000
- Check the device functions, connections and wiring.
- For reason 0x8000
- Check the device functions, connections and wiring.
- Compare the cycle clock parameters of HW Config (PROFIBUS line, Slave OM for drive or encoder) and the execution system. Tmapc and servo must be parameterized with the same cycle clock period! (incorrect parameter assignment is indicated by reason 0x0080)

### **Type 3 - Type 6**

For reason 0x0000

- Check the configuration and the signal paths of the connection.
- **Type 7**

For reason 0xb

- Check the Ready bit with regard to function, configuration, connections and wiring.
- For reason 0xc
- Check the Error bit with regard to function, configuration, connections and wiring.
- **Type 8**

For reason 0x0000

• Check the device functions, connections and wiring.

# **Type 9**

For reason 0xb

• Check the Ready bit with regard to function, configuration, connections and wiring.

For reason 0xc

- Check the Error bit with regard to function, configuration, connections and wiring.
- **Type 10**
- For reason 0x0000
- Check the device functions, connections and wiring.
- **Type 11 Type 12**
- For reason 0x4000
- Check the device functions, connections and wiring. If the error cannot be acknowledged when the axis is in simulation mode, check whether the technology data block is activated, and if this is the case, deactivate it.

## **Type 13**

- For reason 0x1
- Check the specification of the actual value with regard to function, configuration, and task configuration.
- For reason 0x2
- Check the device functions, configuration, connections and wiring.

#### **Acknowledgement/reaction**

Reset fault memory / START TechnologicalFaultTask

**Preassignment for local reactions** NONE

# **Settable local reactions**

NONE DECODE\_STOP SIMULATION\_STOP SIMULATION\_ABORT ENCODER\_DISABLE

#### **Diagnostics buffer entry**

# **20016 Under logical address: /1/%d (bit number, if required: /2/%d) no driver (type: /Driver/%d) could be activated (error number: /4/%d)**

## **Cause**

The driver of a physical device or the device itself is not available.

## **Meaning of alarm parameters**

Logical address:

This is the address configured on the technology object.

Bit number:

For bit driver only; bit number

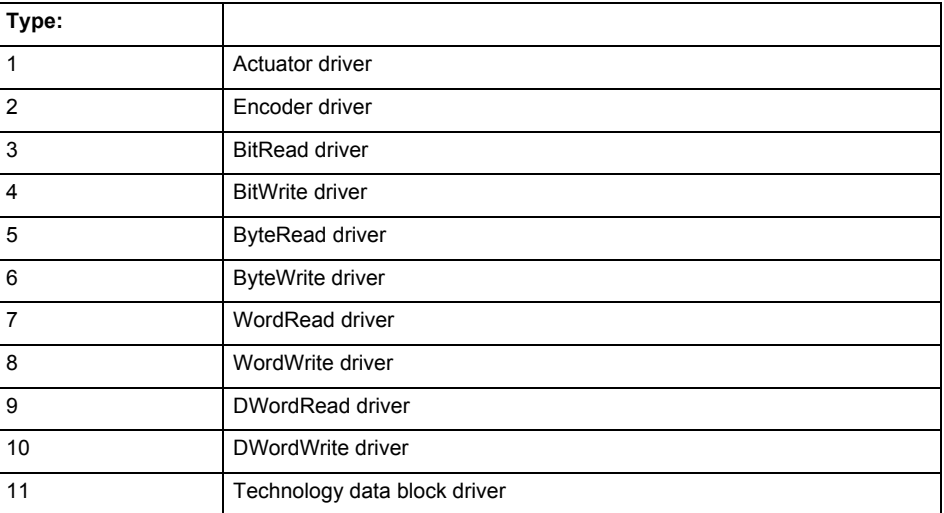

## **Error number: Specification of the error**

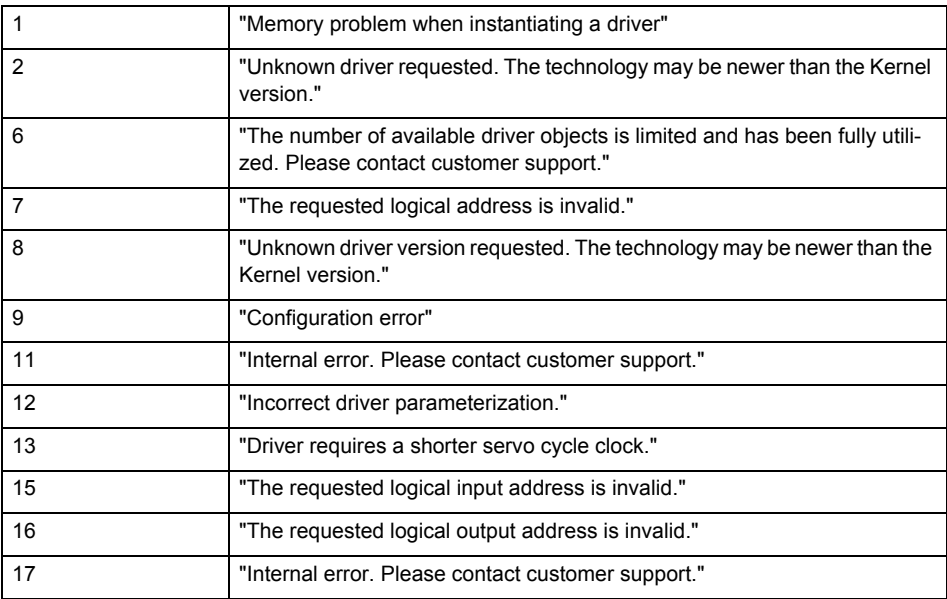

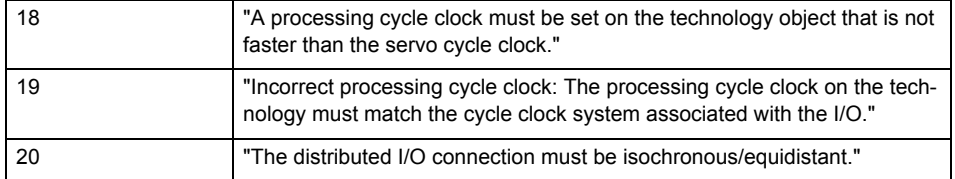

**Remedy**

- Check the activation/deactivation sequence for the interface.
- Note the runtimes of the commands and use the provided command control mechanisms (e.g. nextCommand := WHEN\_COMMAND\_DONE).
- Connect a suitable device.
- Check the device (function, connections, terminals).
- Check the topology in HW Config.
- Compare the configuration in HW Config and the technology object configuration.
- Contact the hotline.

## **Acknowledgement/reaction**

Reset fault memory / START TechnologicalFaultTask

**Preassignment for local reactions** NONE

**Settable local reactions**

NONE ENCODER\_DISABLE

## **Diagnostics buffer entry**

# **20017 Internal algorithm error (Parameter1: /1/%d, Parameter2: /2/%d, Parameter3: /3/%d, Parameter4: /4/%d)**

#### **Cause**

This alarm indicates internal error states, which along with the error numbers provide information about the cause and location of the error.

#### **Meaning of alarm parameters**

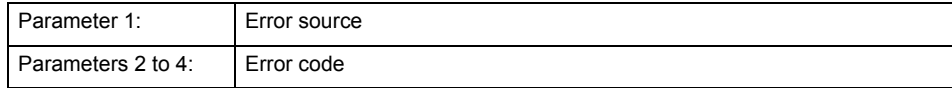

#### **Remedy**

A detailed description of this system error alarm is not provided.

Should a system error of this type occur, note the alarm number, the alarm text, and the internal system error number specified in the alarm and contact:

SIEMENS AG I DT MC, Hotline.

#### **Acknowledgement/reaction**

Reset fault memory / START TechnologicalFaultTask

**Preassignment for local reactions** ENCODER\_DISABLE

**Settable local reactions** ENCODER\_DISABLE

**Diagnostics buffer entry**

Yes

# **20018 Attempt to write the bit(s): 0x/1/%Xh in control word1 or the bit(s): 0x/2/%Xh in control word2 under the log. address: /3/%d has been rejected.**

**Cause**

An attempt to write certain bits in control word 1 or 2 has been rejected.

### **Meaning of alarm parameters**

Bits:

Display of bits which could not be written

Log. address:

Logical address of the device driver

**Remedy**

- Check the order of commands, particularly in relation to \_enableAxis(...).
- Check the command parameters.

**Acknowledgement/reaction**

Reset fault memory / START TechnologicalFaultTask

**Preassignment for local reactions** NONE

**Settable local reactions NONE** 

**Diagnostics buffer entry** Yes

16-1252 Technology Packages Alarms Diagnostics Manual, 02/2012

# **20019 Error for the commissioning, reason: /1/%d (Parameter1: /2/%d, Parameter2: /3/%d)**

## **Cause**

A commissioning function could not be executed.

#### **Meaning of alarm parameters**

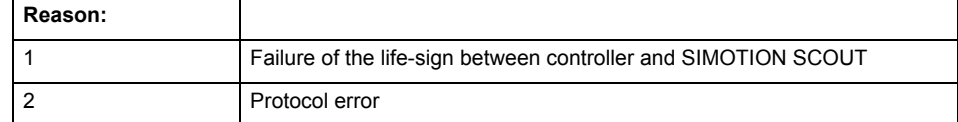

**Remedy**

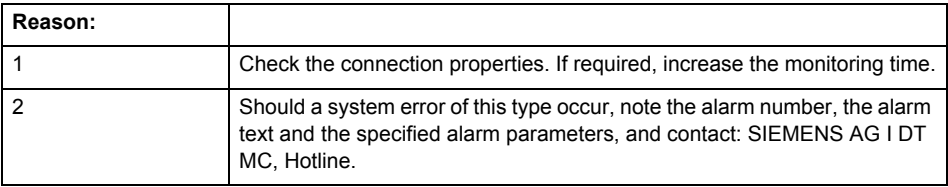

## **Acknowledgement/reaction**

Reset fault memory / NONE

### **Preassignment for local reactions** NONE

**Settable local reactions** NONE ENCODER\_DISABLE

## **Diagnostics buffer entry**

# **20020 Output deactivated**

#### **Cause**

One or more outputs of the technology object have been deactivated. This is caused by the outputdisable device status.

## **Remedy**

Not necessary, for information only.

# **Acknowledgement/reaction**

Reset fault memory / START TechnologicalFaultTask

## **Preassignment for local reactions** ENCODER\_DISABLE

## **Settable local reactions**

NONE DECODE\_STOP SIMULATION\_STOP SIMULATION\_ABORT ENCODER\_DISABLE

# **Diagnostics buffer entry**

# **20021 Configuration will be adapted internally (category: /1/%d, reason: /2/%d, limited value: /3/%lf, additional information: /4/%d)**

### **Cause**

This alarm shows the implicit setting of configuration data to the maximum possible values. The technology objects perform a plausibility check on the configuration. Errors/manipulations are identified by the error codes below.

## **Meaning of alarm parameters**

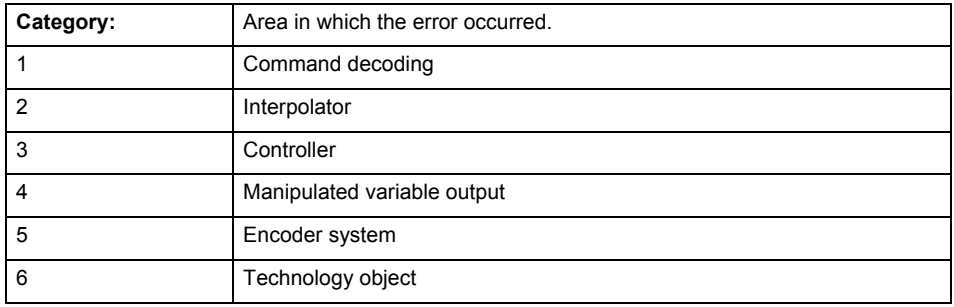

### **Error number: Specification of configuration data**

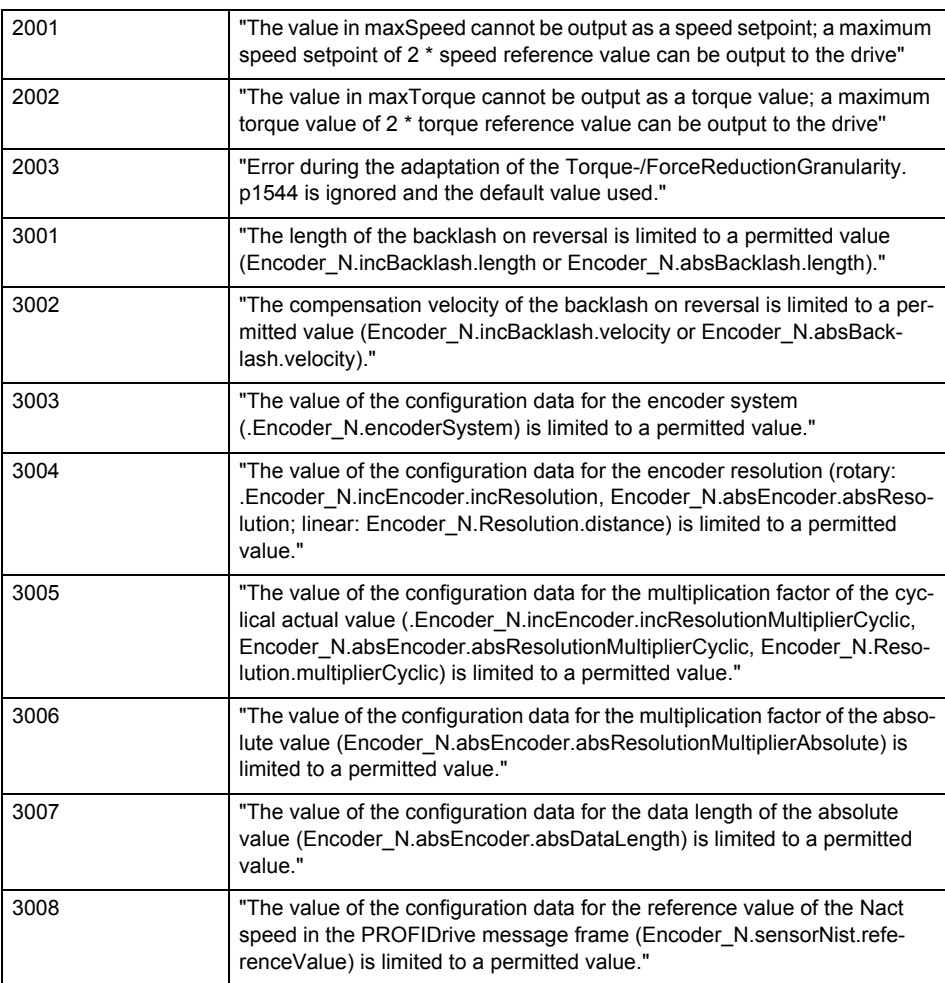

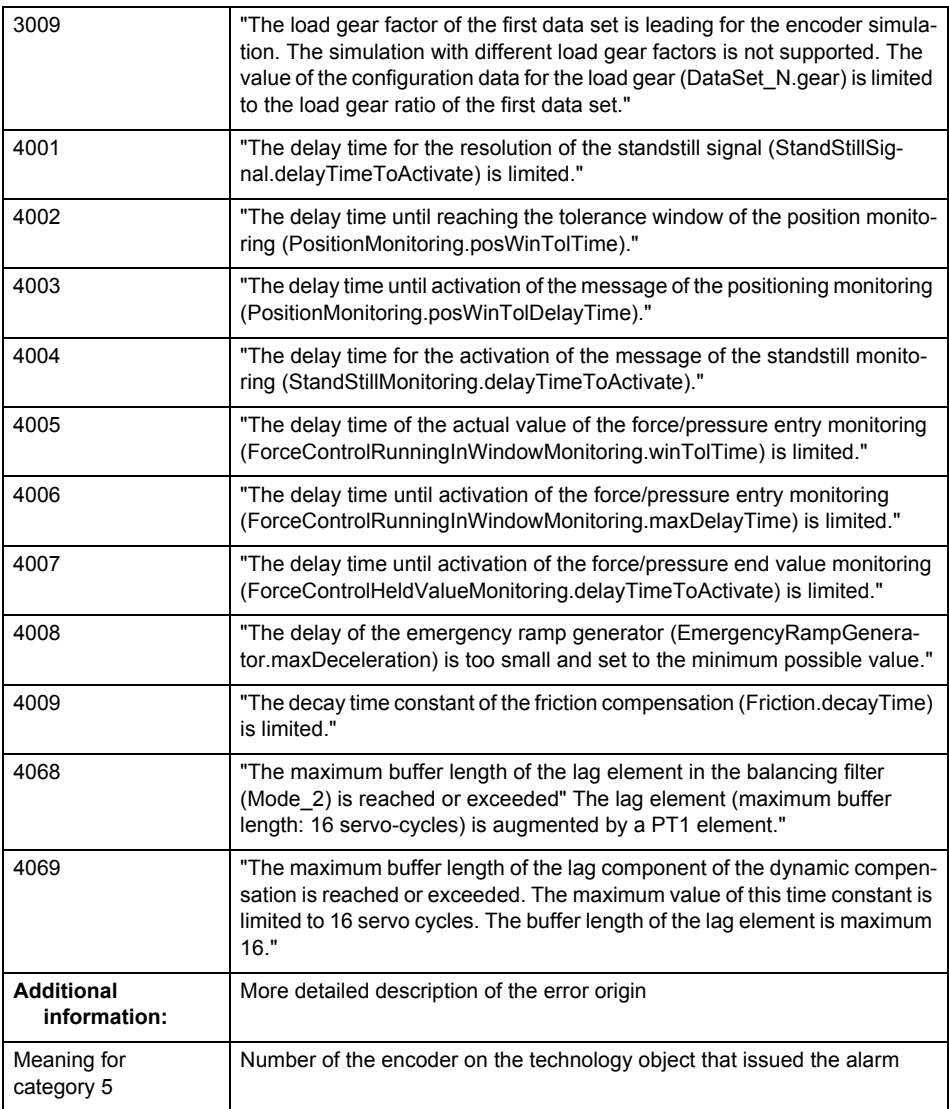

# **Remedy**

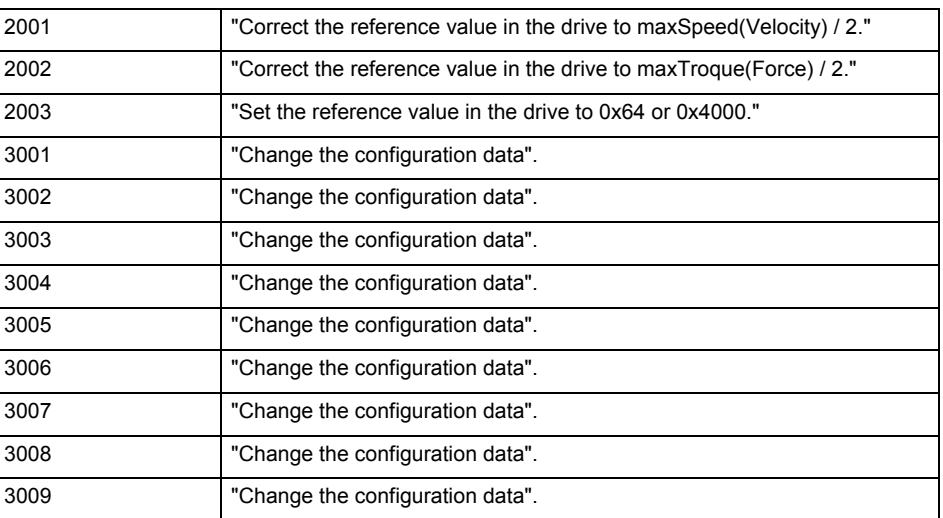

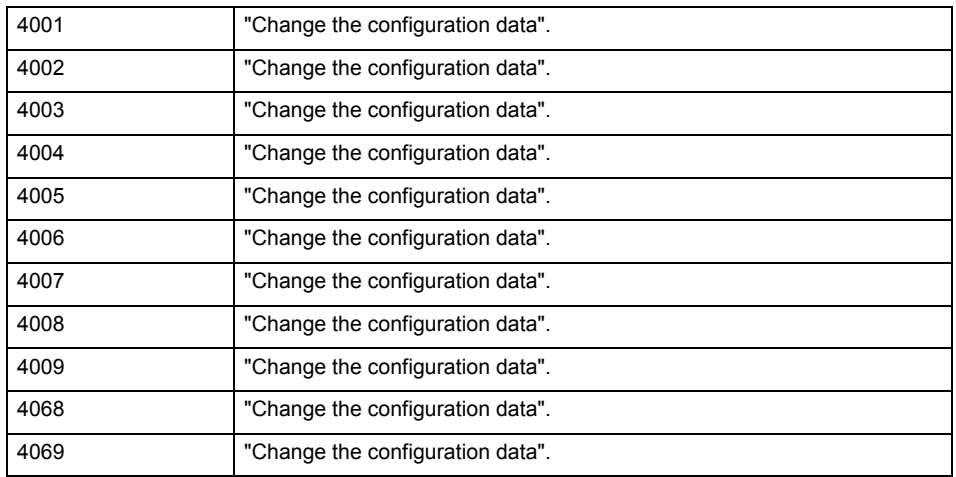

## **Acknowledgement/reaction**

Reset fault memory / START TechnologicalFaultTask

**Preassignment for local reactions**

NONE

**Settable local reactions**

NONE ENCODER\_DISABLE

**Diagnostics buffer entry**

# **20022 Error occurred while modifying the configuration (category: /1/%d, reason: /2/%d, additional information: /3/%d)**

### **Cause**

This alarm indicates error conditions when modifying the configuration on the device.

The configuration on the device is not modified when this alarm is issued.

#### **Meaning of alarm parameters**

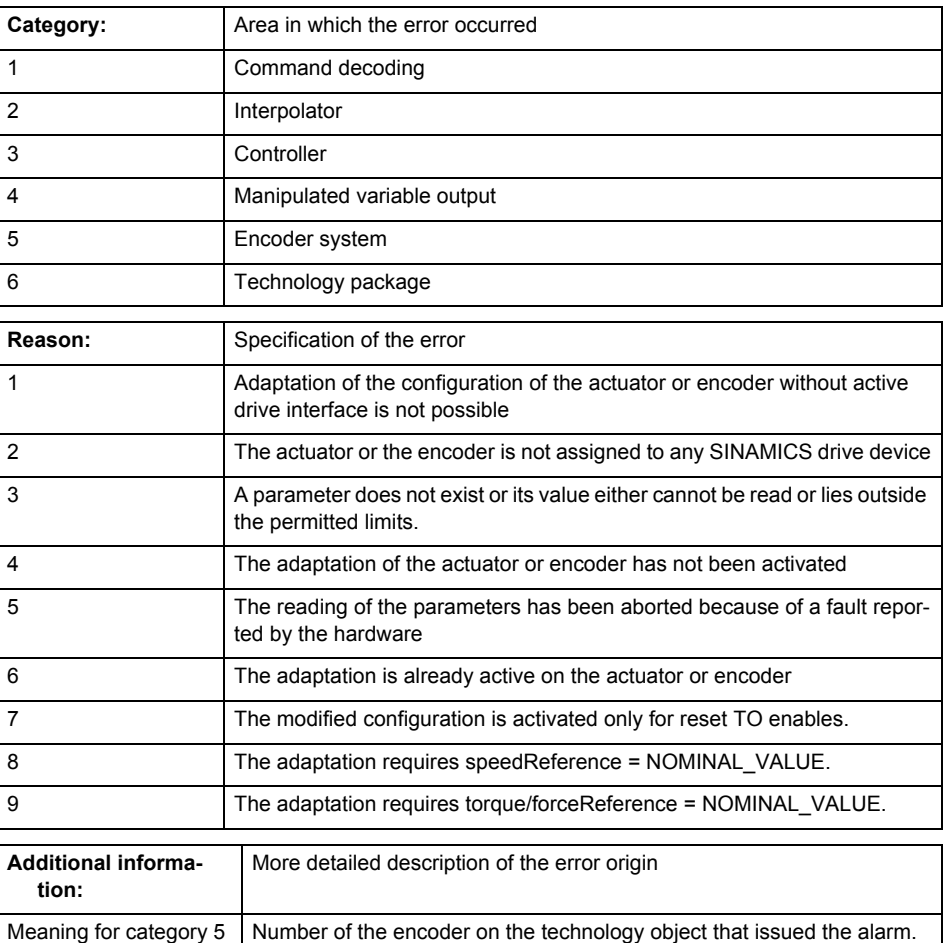

**Remedy**

• For reason 4: Activate the adaptation of the configuration on the technology object using 'Encoder\_1.encoderMode = PROFIDRIVE'

• For reason 6: Wait until completion of the active adaptation of the configuration. Consider the current status of the adaptation in the 'sensorData.dataAdaption' system variable on the technology object.

**Acknowledgement/reaction**

Reset fault memory / START TechnologicalFaultTask

**Preassignment for local reactions** ENCODER\_DISABLE

### **Settable local reactions**

NONE ENCODER\_DISABLE

### **Diagnostics buffer entry**

# **30001 Illegal parameter (parameter index according to standard sequence in the system functions: /1/%d, command type: /4/%X)**

### **Cause**

Illegal parameter transfer to a system function. The command is not executed. This alarm occurs when the permissible parameter value range is violated. The permissible value range of the parameter is a function of its data type and the technological meaning of the parameter.

The parameter index indicates the position of the illegal parameter. The standard sequence of parameters in the system functions is apparent from the reference list associated with the command. The command type indicates the type of the faulty system function.

## **Meaning of alarm parameters**

Parameter index:

Index of the system function parameter that triggered this error (listed according to the standard sequence in the system functions).

### Command type:

Outputs the command type. The command type is output as a hexadecimal integer value.

#### **Remedy**

- Check the value range of the parameter data type.
- Check the technological meaning of the parameter.

### **Acknowledgement/reaction**

Reset fault memory / START TechnologicalFaultTask

**Preassignment for local reactions** NONE

## **Settable local reactions**

NONE DECODE\_STOP SIMULATION\_STOP SIMULATION\_ABORT ENCODER\_DISABLE

**Diagnostics buffer entry**

# **30002 Command aborted (reason: /1/%d, command type: /4/%X)**

## **Note**

"Further information can be found in the Basic Functions Function Manual and in online help."

## **Cause**

The command was aborted before or during execution.

This can be caused by:

- A substituted command
- Command buffer reset
- Error state

#### **Note**

This alarm is always output, e.g. for jogging (\_move aborted with \_stop) or for the retraction of the reference BERO for homing or when synchronous operation (explicitly) deactivated.

### **Meaning of alarm parameters**

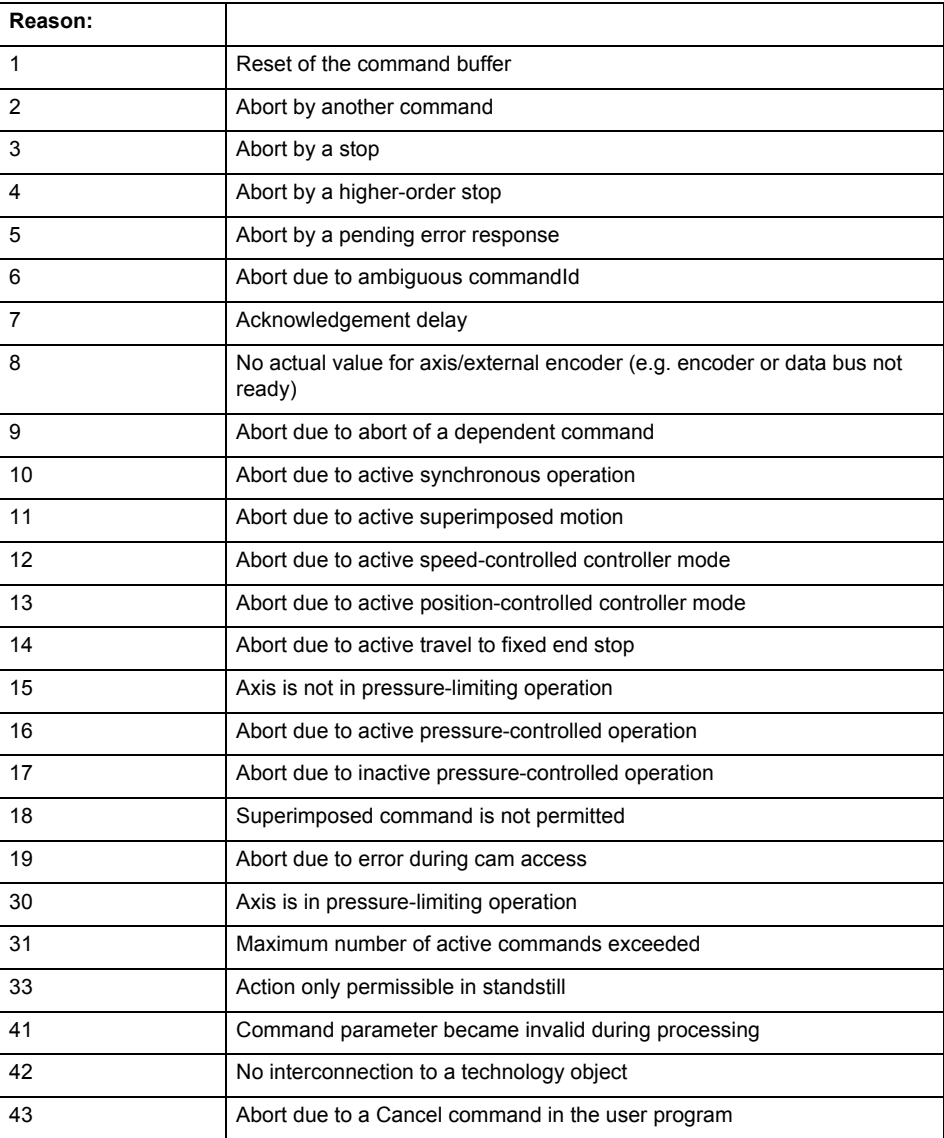
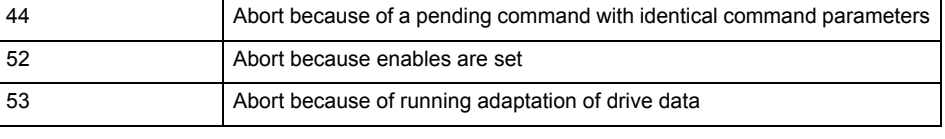

Command type:

Outputs the aborted command type. The command type is output as a hexadecimal integer value.

#### **Remedy**

Set up the command again via program.

#### **Acknowledgement/reaction**

Reset fault memory / START TechnologicalFaultTask

#### **Preassignment for local reactions** NONE

#### **Settable local reactions**

**NONE** DECODE\_STOP SIMULATION\_STOP SIMULATION\_ABORT ENCODER\_DISABLE

#### **Diagnostics buffer entry**

No

## **30003 Command aborted because of full command buffer (command type: /4/%X)**

#### **Cause**

The command is not entered in the command buffer because the buffer is already full.

#### **Meaning of alarm parameters**

Command type:

Outputs the command type. The command type is output as a hexadecimal integer value.

#### **Remedy**

- Check the program flow.
- Typical cause: The 'nextCommand' parameter is passed with the value 'IMMEDIATELY', and the 'mergeMode' parameter is passed with the value 'SEQUENTIAL'.
	- Synchronize the command execution in the user program so that the command buffer is not occupied when the command is issued.
	- Use other values for the 'nextCommand' or 'mergeMode' parameters. Setting the "nextCommand' to a value other than 'IMMEDIATELY' causes the program to wait for the command buffer to become available. In addition, setting a different 'mergeMode' means that the command buffer can be overwritten.

#### **Acknowledgement/reaction**

Reset fault memory / START TechnologicalFaultTask

#### **Preassignment for local reactions** NONE

## **Settable local reactions**

NONE DECODE\_STOP SIMULATION\_STOP SIMULATION\_ABORT ENCODER\_DISABLE

#### **Diagnostics buffer entry**

#### **30004 Command is not defined for this technology object type (command type: /4/%X)**

#### **Cause**

Command was programmed on a technology object type not supporting processing of this command.

#### **Meaning of alarm parameters**

Command type:

Outputs the command type. The command type is output as a hexadecimal integer value.

#### **Remedy**

Issue the command on the correct technology object type.

#### **Acknowledgement/reaction**

Reset fault memory / START TechnologicalFaultTask

**Preassignment for local reactions NONE** 

## **Settable local reactions**

NONE DECODE\_STOP SIMULATION\_STOP SIMULATION\_ABORT ENCODER\_DISABLE

#### **Diagnostics buffer entry**

No

## **30005 Ambiguous commandId (number of commands with the specified ID: /1/%d, command type: /4/%X)**

#### **Cause**

The specified commandId refers to more than one command. The specified action is performed for the command matching the specified ID that has been in the interpolator for the longest time.

If no corresponding command is found in the interpolator, the action refers to the next command loaded in the interpolator.

#### **Meaning of alarm parameters**

Number of commands with specified ID:

Number of commands referenced by the specified command ID.

#### Command type:

Outputs the command type. The command type is output as a hexadecimal integer value.

#### **Remedy**

Use a different 'commandId' for commands that are active simultaneously.

#### **Acknowledgement/reaction**

Reset fault memory / START TechnologicalFaultTask

#### **Preassignment for local reactions**

**NONE** 

### **Settable local reactions**

**NONE** DECODE\_STOP SIMULATION\_STOP SIMULATION\_ABORT ENCODER\_DISABLE

#### **Diagnostics buffer entry**

## **30006 Command cannot be executed because of the current object state (command type: /4/%X)**

#### **Cause**

The object is in Stop, Error, or Reset state.

## **Meaning of alarm parameters**

Command type:

Outputs the command type. The command type is output as a hexadecimal integer value.

#### **Remedy**

Check the following:

- Check the object status.
	- Check the possible execution sequence of the programmed commands.

## **Acknowledgement/reaction**

Reset fault memory / START TechnologicalFaultTask

#### **Preassignment for local reactions** NONE

## **Settable local reactions**

NONE DECODE\_STOP SIMULATION\_STOP SIMULATION\_ABORT ENCODER\_DISABLE

#### **Diagnostics buffer entry**

No

#### **30007 The error cannot be reset because of its configuration**

**Cause**

The 30007 alarm will be output when an alarm is reset that can only be acknowledged with PowerOn. Example:

The internal 20001 error can only be acknowledged with PowerOn.

If an attempt is made to reset the alarm with a \_reset...Error command, the 30007 alarm will be output.

#### **Remedy**

Check whether the errors present on the technology object can be acknowledged.

Correct the cause of the error and switch the CPU off/on or load the project again.

## **Acknowledgement/reaction**

Reset fault memory / START TechnologicalFaultTask

#### **Preassignment for local reactions** NONE

#### **Settable local reactions**

NONE DECODE\_STOP SIMULATION\_STOP SIMULATION\_ABORT ENCODER\_DISABLE

#### **Diagnostics buffer entry**

## **30008 Link to a technology object necessary for this operation does not exist (command type: /4/%X)**

#### **Cause**

The object connection required for this operation has not been configured or the connected technology object has been deactivated.

## **Meaning of alarm parameters**

Command type:

Outputs the command type. The command type is output as a hexadecimal integer value.

#### **Remedy**

- Check the project configuration.
- Change the object connection in the command.
- Activate the connected technology object.

## **Acknowledgement/reaction**

Reset fault memory / START TechnologicalFaultTask

**Preassignment for local reactions** NONE

## **Settable local reactions**

NONE DECODE STOP SIMULATION\_STOP SIMULATION\_ABORT ENCODER\_DISABLE

#### **Diagnostics buffer entry**

## **30009 Command rejected as the decoding of the command of the technology object addressed has been deactivated/stopped (reason: /1/%d, command type: /4/%X)**

#### **Cause**

Command was rejected due to suspension of command decoding on the addressed technology object. The command decoding can be stopped by the DECODE\_STOP alarm response, by deactivating or restarting the technology object, by starting the axis control panel in exclusive mode or by the absence of necessary interconnections.

#### **Meaning of alarm parameters**

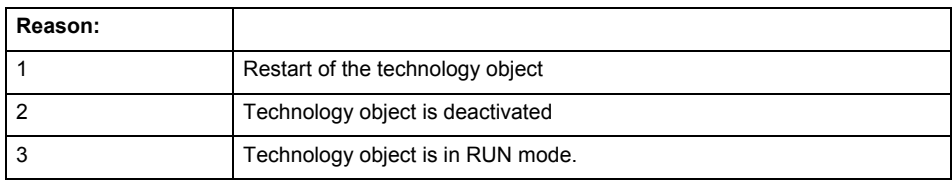

Command type:

Outputs the type of the rejected command. The command type is output as a hexadecimal integer value.

#### **Remedy**

- Check why the command was rejected.
- If necessary, acknowledge any active errors once you have corrected the cause of the error.
- If the technology object is deactivated, you must activate it.
- Do not issue any commands while the technology object is restarting.
- Do not issue any commands while a connected technology object is restarting.
- Stop the axis control panel or start the axis control panel in non-exclusive mode.

## **Acknowledgement/reaction**

Reset fault memory / START TechnologicalFaultTask

#### **Preassignment for local reactions**

## **NONE**

**Settable local reactions**

NONE DECODE\_STOP SIMULATION\_STOP SIMULATION\_ABORT ENCODER\_DISABLE

#### **Diagnostics buffer entry**

#### **30010 Command not available (command type: /4/%X)**

#### **Cause**

The command is not available in this version of the runtime software.

#### **Meaning of alarm parameters**

Command type:

Outputs the command type. The command type is output as a hexadecimal integer value.

#### **Remedy**

Check the version of the runtime software.

#### **Acknowledgement/reaction**

Reset fault memory / START TechnologicalFaultTask

#### **Preassignment for local reactions NONE**

#### **Settable local reactions**

**NONE** DECODE\_STOP SIMULATION\_STOP SIMULATION\_ABORT ENCODER\_DISABLE

#### **Diagnostics buffer entry**

No

## **30011 Parameter not available (parameter index according to the standard sequence in the system functions: /1/%d, command type: /4/%X)**

#### **Cause**

The parameter is not available in this version of the runtime software, the command is therefore rejected. The parameters indicate the position according to the standard sequence in the system functions and the command type of an incorrectly entered parameter.

#### **Meaning of alarm parameters**

Parameter index:

Index of the command parameter triggering this error according to the standard sequence in the system functions.

Command type:

Outputs the command type. The command type is output as a hexadecimal integer value.

## **Remedy**

Check the version of the runtime software.

## **Acknowledgement/reaction**

Reset fault memory / START TechnologicalFaultTask

**Preassignment for local reactions**

```
NONE
```
#### **Settable local reactions**

**NONE** DECODE\_STOP SIMULATION\_STOP SIMULATION ABORT ENCODER\_DISABLE

#### **Diagnostics buffer entry**

#### **30012 Command cannot be started synchronously (command type: /4/%X)**

#### **Cause**

The command cannot be used within a 'BEGIN\_SYNC' or 'END\_SYNC' sequence. The command has only one return value in the user program, or the command is not capable of starting synchronously.

#### **Meaning of alarm parameters**

Command type:

Outputs the command type. The command type is output as a hexadecimal integer value.

#### **Remedy**

Do not use this command type during a BEGIN\_SYNC, END\_SYNC sequence.

#### **Acknowledgement/reaction**

Reset fault memory / START TechnologicalFaultTask

**Preassignment for local reactions** NONE

#### **Settable local reactions**

NONE DECODE\_STOP SIMULATION\_STOP SIMULATION\_ABORT ENCODER\_DISABLE

#### **Diagnostics buffer entry**

No

## **30013 Synchronous start of the command is carried out with mergeMode IMMEDIATELY (command type: /4/%X)**

#### **Cause**

With synchronous command start, only merge modes that immediately override the current command (IMMEDIATELY) and superimpose the current command (SUPERIMPOSED\_MOTION\_MERGE) can be used.

If an illegal merge mode is programmed (e.g. SEQUENTIAL or NEXT\_MOTION), the system automatically changes the merge mode to IMMEDIATELY and outputs this warning.

#### **Meaning of alarm parameters**

## Command type:

Outputs the command type. The command type is output as a hexadecimal integer value.

#### **Remedy**

Program the command which is to be started synchronously to immediately override the current command. To do this, enter the value IMMEDIATELY in the 'mergeMode' command parameter.

#### **Acknowledgement/reaction**

Reset fault memory / START TechnologicalFaultTask

#### **Preassignment for local reactions**

NONE

#### **Settable local reactions**

NONE DECODE\_STOP SIMULATION\_STOP SIMULATION\_ABORT ENCODER\_DISABLE

#### **Diagnostics buffer entry**

## **30014 Coordinate system has not been offset because the internal traversing range limit was exceeded (Parameter1: /1/%d, command type: /2/%X)**

#### **Cause**

The programmed coordinate system offset causes the internal traversing range limit to be exceeded. The coordinate system is not offset.

#### **Meaning of alarm parameters**

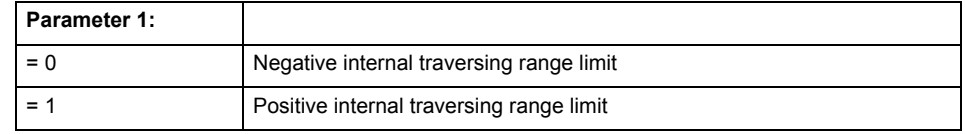

Command type:

Outputs the command type. The command type is output as a hexadecimal integer value.

#### **Remedy**

Check the programming for the coordinate system offset.

## **Acknowledgement/reaction**

Reset fault memory / START TechnologicalFaultTask

#### **Preassignment for local reactions** NONE

## **Settable local reactions**

NONE DECODE\_STOP SIMULATION\_STOP SIMULATION\_ABORT ENCODER\_DISABLE

## **Diagnostics buffer entry**

## **30015 A technology required for this command has not been configured (technology: /1/%d, command type: /4/%X)**

#### **Cause**

The command cannot be selected in this technology object configuration.

#### **Meaning of alarm parameters**

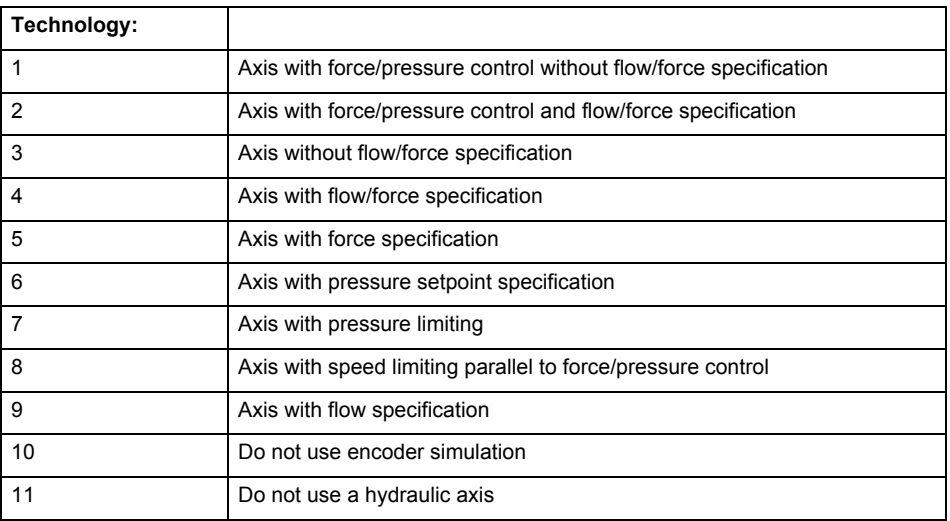

## **Command type:**

Outputs the command type. The command type is output as a hexadecimal integer value.

**Remedy**

Activate the technology needed for the command.

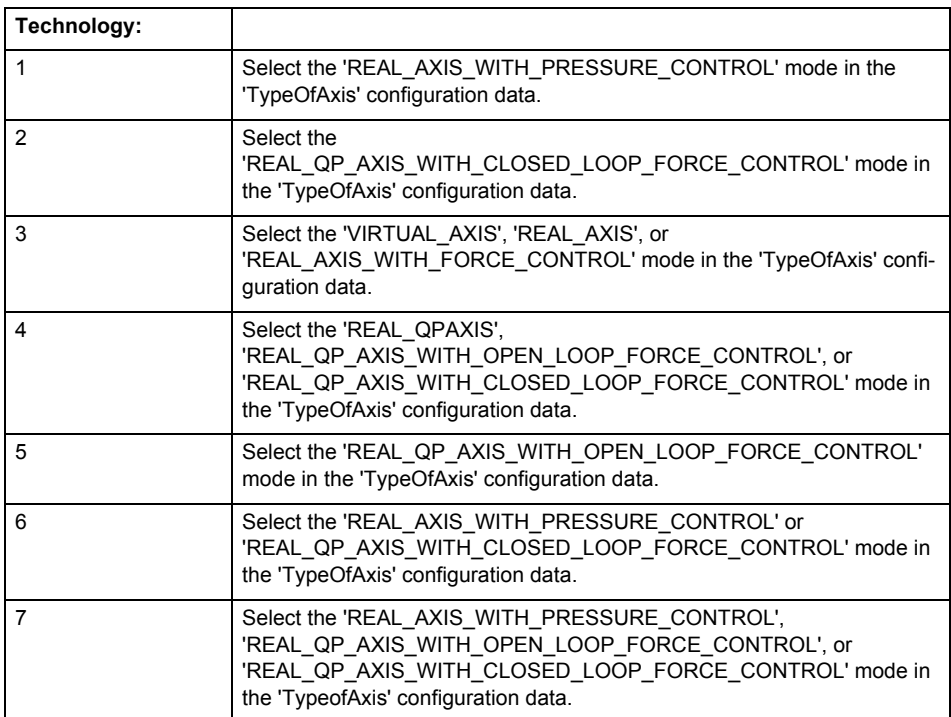

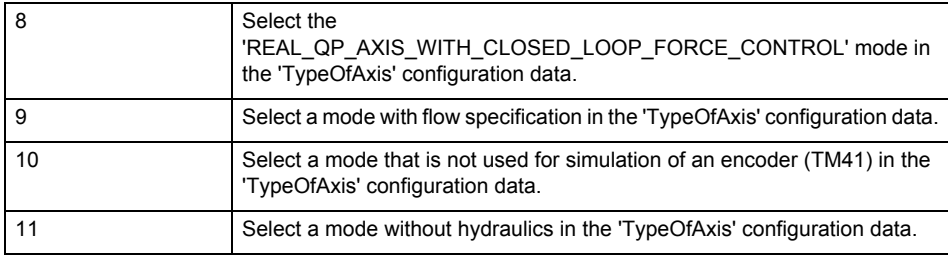

**Acknowledgement/reaction**

Reset fault memory / START TechnologicalFaultTask

#### **Preassignment for local reactions** NONE

**Settable local reactions**

NONE DECODE\_STOP SIMULATION\_STOP SIMULATION\_ABORT ENCODER\_DISABLE

**Diagnostics buffer entry**

## **40005 Missing enable(s) (Parameter1: /1/%X) and/or incorrect mode (Parameter2: /2/%d)**

#### **Cause**

The enables are missing for a pending motion command and/or the axis follow-up mode is active.

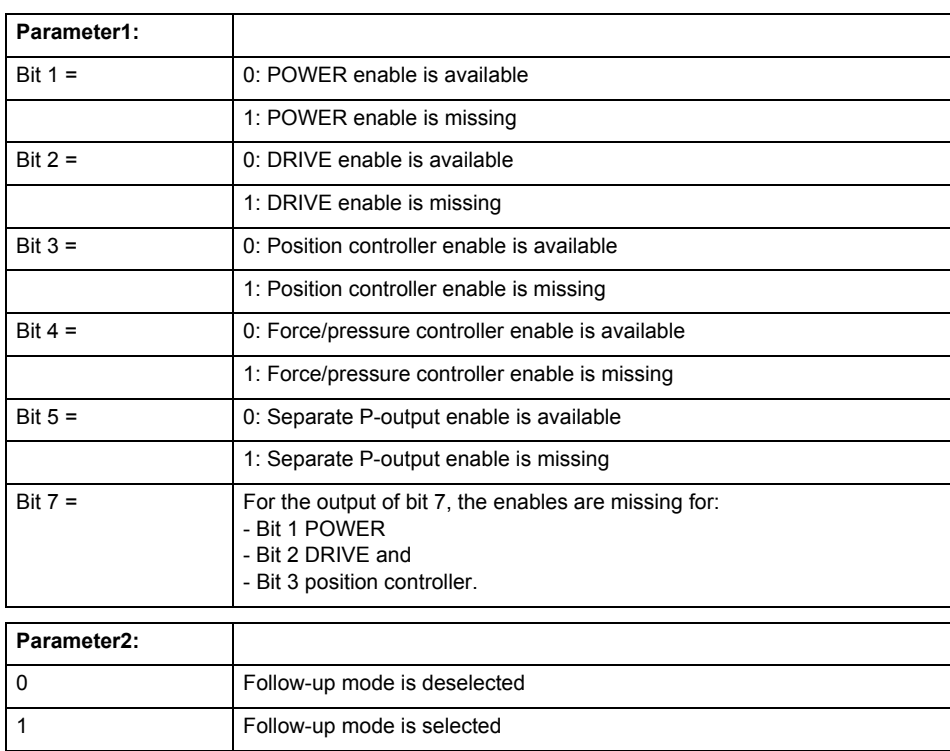

## **Meaning of alarm parameters**

#### **Remedy**

Activate the enables before issuing a motion command.

#### **Acknowledgement/reaction**

Reset fault memory / START TechnologicalFaultTask

#### **Preassignment for local reactions** ENCODER\_DISABLE

**Settable local reactions**

ENCODER\_DISABLE

## **Diagnostics buffer entry**

## **40027 Programmed command abort cannot be executed (reason: /1/%d)**

**Cause**

The programmed command abort could not be executed.

## **Meaning of alarm parameters**

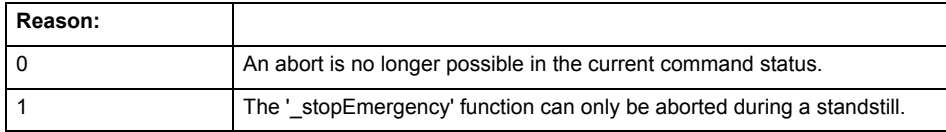

#### **Remedy**

Not necessary, for information only.

## **Acknowledgement/reaction**

Reset fault memory / START TechnologicalFaultTask

#### **Preassignment for local reactions** NONE

## **Settable local reactions**

NONE DECODE\_STOP SIMULATION\_STOP SIMULATION\_ABORT ENCODER\_DISABLE

#### **Diagnostics buffer entry**

## **40102 Encoder zero mark not found during homing**

#### **Cause**

The encoder zero mark was not found because:

- The difference between the reference output cam and the encoder zero mark is outside the permissible range.
- Limit switch monitoring system has responded.
- The reference deceleration velocity is too high.
- The homing with encoder zero mark or external zero mark for drive simulation (.Encoder\_N.encoderIdentification = SIMULATION) is not possible.

#### **Remedy**

Check the following:

- Permissible range
- Hardware configuration
- And reduce the deceleration velocity.

#### **Acknowledgement/reaction**

Reset fault memory / START TechnologicalFaultTask

#### **Preassignment for local reactions** ENCODER\_DISABLE

## **Settable local reactions**

ENCODER\_DISABLE

**Diagnostics buffer entry**

No

#### **40103 Reference data incorrect (Parameter1: /1/%d)**

#### **Cause**

The configured data of the external encoder and the selected parameters in the synchronization command are inconsistent with one another.

#### **Meaning of alarm parameters**

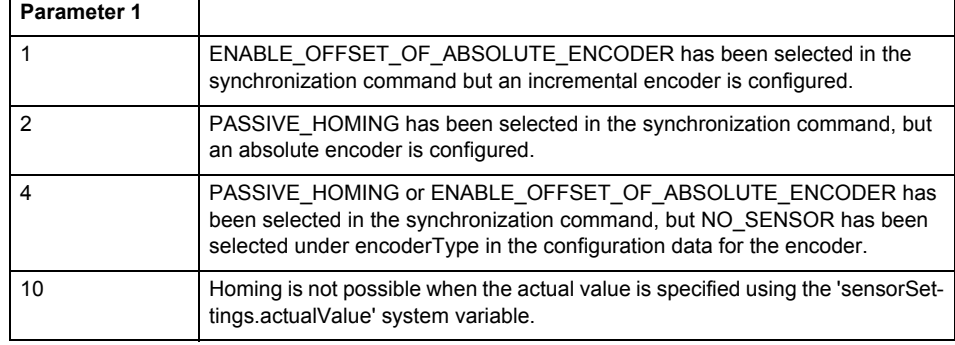

#### **Remedy**

Check the configuration data and the command parameters for homing.

#### **Acknowledgement/reaction**

Reset fault memory / START TechnologicalFaultTask

**Preassignment for local reactions**

ENCODER\_DISABLE

### **Settable local reactions**

ENCODER\_DISABLE

#### **Diagnostics buffer entry**

## **40104 Home position offset violates the internal traversing range limit (reason: /Cause/%d)**

#### **Cause**

Homing have been canceled because the offset is greater than the internal traversing range limit.

#### **Meaning of alarm parameters**

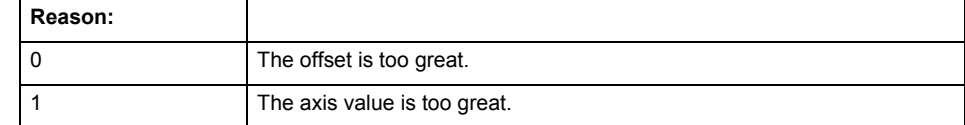

#### **Remedy**

Check the set offset of the reference point and the current position value of the axis.

#### **Acknowledgement/reaction**

Reset fault memory / START TechnologicalFaultTask

#### **Preassignment for local reactions** NONE

## **Settable local reactions**

NONE DECODE\_STOP SIMULATION\_STOP SIMULATION\_ABORT ENCODER\_DISABLE

#### **Diagnostics buffer entry**

## **40110 Error triggered on slave during synchronous operation (error number: /1/%d, slave stopped: /2/%d)**

## **Note**

"Further information can be found in the TO Synchronous Operation, Cam Function Manual and in the online help."

#### **Cause**

An error was triggered on a slave during synchronous operation and reported to the master.

#### **Meaning of alarm parameters**

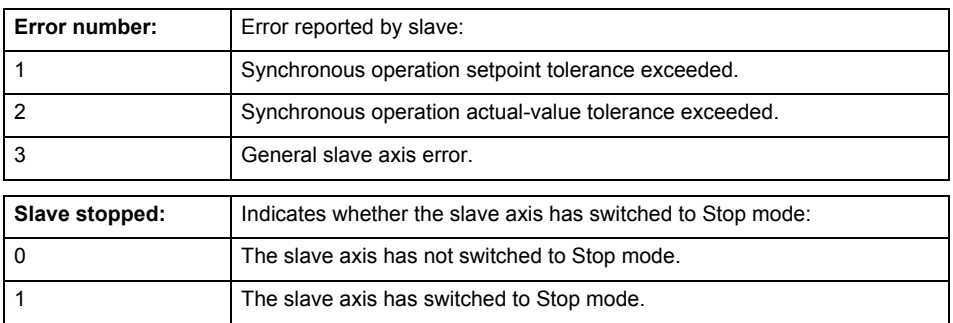

**Remedy**

Check the following:

- Configuration data for synchronous operation monitoring on the slave
- Programming (dynamic parameters, synchronous operation connection)
- System variables

## **Acknowledgement/reaction**

Reset fault memory / START TechnologicalFaultTask

**Preassignment for local reactions** ENCODER\_DISABLE

**Settable local reactions** ENCODER\_DISABLE

**Diagnostics buffer entry**

## **40124 Offset cannot be fully compensated (reason: /1/%d)**

#### **Cause**

The cycle clock offset for a synchronous operation group cannot be compensated completely on the master side.

#### **Meaning of alarm parameters**

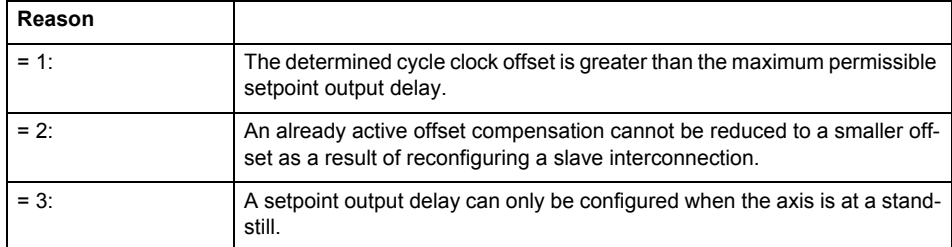

**Remedy**

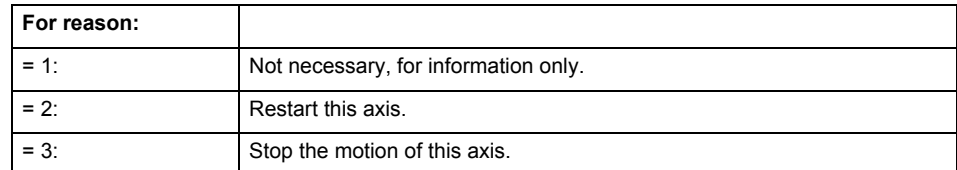

## **Acknowledgement/reaction**

Reset fault memory / START TechnologicalFaultTask

**Preassignment for local reactions** NONE

## **Settable local reactions**

NONE DECODE\_STOP ENCODER\_DISABLE

**Diagnostics buffer entry**

## **40125 Master setpoint output delay deactivated**

#### **Cause**

This master value source operates without a master-side setpoint output delay.

The setpoint output delay on the master side was activated for at least one interconnected slave axis. The synchronous operation relationship between the master value source and the slave axis is not operating synchronously.

## **Remedy**

Activate the master-side setpoint output delay of the master value source.

#### **Acknowledgement/reaction**

Reset fault memory / START TechnologicalFaultTask

#### **Preassignment for local reactions** NONE

## **Settable local reactions**

NONE DECODE\_STOP ENCODER\_DISABLE

## **Diagnostics buffer entry**

## **40301 Loss of connection to slave (assignment: /1/%d)**

#### **Cause**

- The connection to an interconnected slave failed.
	- The slave is located on a distributed controller or has been assigned to a different execution level than the master.
	- Master values of the master cannot be communicated to the slave for the duration of the connection failure. During the communication malfunction, a synchronous operation monitoring response on the slave cannot be communicated to the master.

#### **Meaning of alarm parameters**

#### Assignment 1:

The failed slave is located on an assigned controller.

#### Assignment 2:

The failed slave has been assigned to a different execution level than the master.

#### **Remedy**

- Assignment 1:
	- Ensure that the associated controller is activated, the slave is configured as distributed, and communication is permitted by the operating mode of the associated controller.
	- Check the connection for mechanical damage, equivalence of configured network topology, firm contact by the plug connector, and, if necessary, correct electrical cable terminations. Assignment 1 and 2:
	- Make sure that the failed slave was not being reloaded at the time the error was detected.
	- Monitoring of the connection is set in the technology object configuration. The master and slave must have the same settings selected.
	- Assignment 2:
	- Check whether an overflow was diagnosed for the execution level of the assigned slave.

#### **Acknowledgement/reaction**

Reset fault memory / START TechnologicalFaultTask

#### **Preassignment for local reactions** NONE

#### **Settable local reactions**

**NONE** ENCODER\_DISABLE

#### **Diagnostics buffer entry**

## **40302 Sign-of-life monitoring to the slave in the distributed synchronous operation switched off**

#### **Cause**

- The sign-of-life monitoring for the slave connection to an assigned controller has been deactivated.
- Monitoring is configured differently on the master and slave. As a result, the connection is established without sign-of-life monitoring.

## **Remedy**

Use identical configuration settings in the master and slave for sign-of-life monitoring of the connection.

#### **Acknowledgement/reaction**

Reset fault memory / START TechnologicalFaultTask

**Preassignment for local reactions NONE** 

**Settable local reactions**

NONE ENCODER\_DISABLE

**Diagnostics buffer entry**

No

## **40303 Different local and slave interpolation cycle clock**

#### **Cause**

The master and slave are required to have a common interpolation cycle clock for distributed synchronous operation. However, when establishing the connection between technology objects, different cycle clock settings were defined for interpolation.

## **Remedy**

Use identical cycle clock settings for interpolation on the master and slave sides.

## **Acknowledgement/reaction**

Reset fault memory / START TechnologicalFaultTask

**Preassignment for local reactions** NONE

**Settable local reactions** NONE

ENCODER\_DISABLE

#### **Diagnostics buffer entry**

#### **40304 Offset cannot be determined**

#### **Cause**

The offset for the slave cannot be determined. This can be caused by configuring the PROFIBUS DP without equidistance or a ratio of interpolator cycle clock to PROFIBUS DP cycle clock greater than 64.

#### **Remedy**

- Select equidistant mode on the PROFIBUS DP.
- Select a suitable IPO / DP cycle clock ratio setting.
- Deactivate offset compensation on the technology objects involved. Deactivate compensation only if other remedies do not eliminate the malfunction. Deactivating the offset compensation limits the accuracy of motion control.

#### **Acknowledgement/reaction**

Reset fault memory / START TechnologicalFaultTask

**Preassignment for local reactions** NONE

**Settable local reactions**

NONE ENCODER\_DISABLE

**Diagnostics buffer entry**

No

## **40305 Synchronism loss to slave(s) on assigned controller in distributed synchronous operation**

#### **Cause**

There is no isochronous operation between the local and distributed controller. The local master and the assigned synchronous object thus have no common time reference system.

When clock synchronism is lost, the parameters determined for this connection are no longer valid and further operation is not permissible.

**Remedy**

- Select isochronous mode for PROFIBUS DP.
- Select a suitable IPO / DP cycle clock ratio setting (not to exceed 64).
- Make sure that the bus cycle clock is an integer multiple of the internal DP cycle clock.
- Make sure that the interpolation cycle clock on the connected controllers is an integer multiple of the bus cycle clock.
- Deactivate offset compensation on the technology objects involved. Deactivate compensation only if other remedies do not eliminate the malfunction. Deactivating the offset compensation limits the accuracy of motion control.

#### **Acknowledgement/reaction**

Reset fault memory / START TechnologicalFaultTask

## **Preassignment for local reactions**

#### **NONE**

#### **Settable local reactions**

**NONE** ENCODER\_DISABLE

#### **Diagnostics buffer entry**

## **50002 Limiting frequency of measuring system exceeded**

#### **Cause**

The limiting frequency of the encoder has been exceeded.

#### **Remedy**

- Check the encoder connection.
- Check the parameterized encoder limit frequency in the encoder configuration data ('Frequency-Limit.EncoderFrequencyLimit') and, if necessary, adjust the value entered there to match the manufacturer documentation for the encoder being used.
- Reduce the traversing velocity of your drive to a value adapted to the encoder limit frequency. If necessary, amend the maximum velocity ('MaxVelocity') parameterized in the configuration data as well.

#### **Acknowledgement/reaction**

Reset fault memory / START TechnologicalFaultTask

#### **Preassignment for local reactions** NONE

#### **Settable local reactions**

NONE DECODE\_STOP SIMULATION\_STOP SIMULATION\_ABORT ENCODER\_DISABLE

#### **Diagnostics buffer entry**

No

#### **50006 Zero mark monitoring**

#### **Cause**

Zero mark monitoring has been activated.

**Remedy**

Check the following:

- Mechanical configuration and the encoder configuration
- Error messages of the encoder
- **Acknowledgement/reaction**

Reset fault memory / START TechnologicalFaultTask

**Preassignment for local reactions** ENCODER\_DISABLE

#### **Settable local reactions**

**NONE** DECODE\_STOP SIMULATION\_STOP SIMULATION ABORT ENCODER\_DISABLE

#### **Diagnostics buffer entry**

## **50008 Timeout while waiting for standstill signal**

**Cause**

Timeout occurred while waiting for standstill signal.

**Remedy**

Check the following:

- Configuration of 'Axis.TypeOfAxis.StandStillSignal'
- Correct operation of the control loop

**Acknowledgement/reaction**

Reset fault memory / START TechnologicalFaultTask

**Preassignment for local reactions** ENCODER\_DISABLE

**Settable local reactions** ENCODER\_DISABLE

**Diagnostics buffer entry**

## **50011 Limit range of the incremental actual value exceeded (Parameter1: /1/%d)**

#### **Cause**

The value of the current position or the internal incremental position has exceeded the system-internal upper or lower limit.

#### **Meaning of alarm parameters**

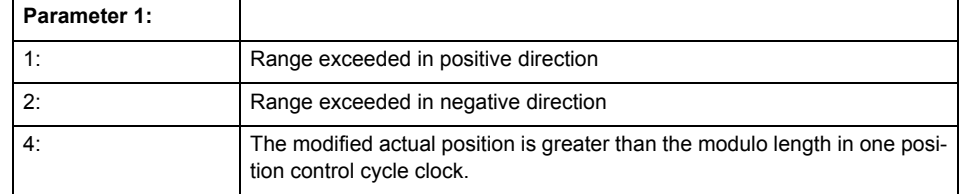

#### **Remedy**

General (cause of error 1 and 2):

Ensure that the Modulo characteristic is activated on the TO (TO.Modulo.state = ACTIVE) if the encoder on the TO is to record the position of an infinite movement in one direction. If this is not possible, the traversing range must be taken into consideration during the configuration of the TO.

Leaving the error state for absolute encoder (TO.TypeOfAxis.NumberOfEncoders.Encoder\_N.encoderType = SENSOR\_ABSOLUTE/SENSOR\_CYCLIC\_ABSOLUTE) (cause of error 1 and 2):

- (Only acyclic absolute encoders) Restart of the TO with the prerequisite that the sum of the total absolute encoder adjustment and the position calculated from the current encoder incremental position is less than the internal upper or lower position limit.
- Acknowledgement of the alarm 50011 and correction of the position in the direction opposite to the direction of crossing the limit value by absolute encoder adjustment. The offset to be calculated must be at least one millimeter. This value increases by the position changes of the absolute encoder, which are not recorded after the 50011 alarm.
- (Only axes) Acknowledgement of the 50011 alarm, speed-controlled enabling of the axis and then speed-controlled traversing of the axis in the direction opposite to the direction of crossing the limit value. The traversing distance must be at least one millimeter. The traversing distance increases by the position changes of the absolute encoder, which are not recorded after the 50011 alarm. If the position returns to a valid range, then the position of the absolute encoder is re-initialized with the current absolute encoder adjustment and the current encoder incremental position (sensor-

data[N].state = NOT\_VALID -> VALID).

Leaving the error state for incremental encoder (TO.TypeOfAxis.NumberOfEncoders.Encoder\_N.encoderType = SENSOR\_INCREMENTAL) (cause of error 1 and 2):

- Restart
- (Only axes) Acknowledgement of the 50011 alarm, enabling of the axis and then traversing of the axis in the direction opposite to the direction of crossing the limit value.

#### **Acknowledgement/reaction**

Reset fault memory / START TechnologicalFaultTask

**Preassignment for local reactions** ENCODER\_DISABLE

#### **Settable local reactions**

ENCODER\_DISABLE

#### **Diagnostics buffer entry**

## **50012 Drive/encoder does not support the selected function (reason: /1/%d)**

#### **Cause**

The homing function cannot be performed.

## **Meaning of alarm parameters**

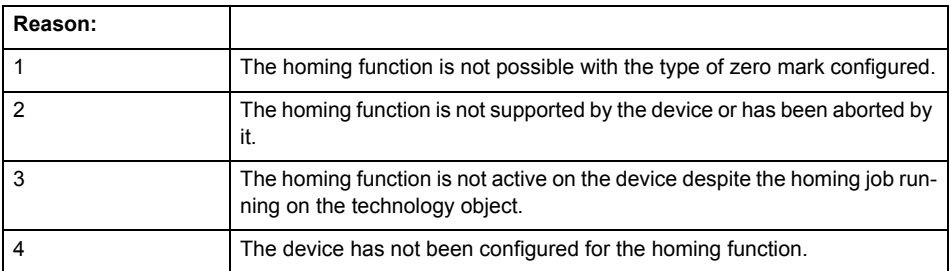

**Remedy**

Check the following:

- The support for the homing function provided by the drive or encoder
- The availability of the zero mark configured
- The encoder's configuration data and the drive's settings. Please also consider, if necessary, any troubleshooting tips in the device documentation.
- The encoder
- Encoder connection
- Check the wiring.

#### **Acknowledgement/reaction**

Reset fault memory / START TechnologicalFaultTask

**Preassignment for local reactions** ENCODER\_DISABLE

## **Settable local reactions**

NONE DECODE\_STOP SIMULATION\_STOP SIMULATION\_ABORT ENCODER\_DISABLE

#### **Diagnostics buffer entry**

#### **50015 Level overflow of the IPO not detected**

#### **Cause**

The system could not intercept a level overflow.

**Remedy**

Please contact Siemens Support with the error number indicated above.

**Acknowledgement/reaction**

Power On / STOP **Preassignment for local reactions**

ENCODER\_DISABLE

**Settable local reactions**

ENCODER\_DISABLE

**Diagnostics buffer entry** No

**50112 Incorrect polynomial parameters when extrapolating pressure (reason: /1/%d, command type: /4/%X)**

#### **Cause**

The polynomial parameters entered do not define any continuously increasing, uniquely invertible polynomial.

## **Meaning of alarm parameters**

Command type:

Outputs the command type. The command type is output as an integer value.

#### Reason:

0x1: The time entered is negative.

0x2: P0 is greater than P1.

- 0x4: The derivative in point P1 is 0.
- 0x10: The derivative in point P0 is 0.

0x20: The derivative in point P0 is greater than in point P1.

- 0x40: The polynomial is not unique.
- 0x80: The polynomial has a point of inflexion.

0x100: The polynomial is not uniquely invertible.

#### **Remedy**

Change the parameter(s).

#### **Acknowledgement/reaction**

Reset fault memory / START TechnologicalFaultTask

**Preassignment for local reactions** ENCODER\_DISABLE

#### **Settable local reactions**

ENCODER\_DISABLE

## **Diagnostics buffer entry**

# **Part IV TP TControl**

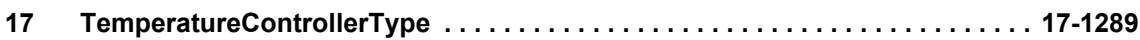

## <span id="page-1288-0"></span>**TemperatureControllerType 17**

## **20001 Internal error (Parameter1: /1/%d, Parameter2: /2/%d, Parameter3: /3/%d, Parameter4: /4/%d)**

#### **Cause**

This alarm indicates internal error states, which along with the error numbers provide information about the cause and location of the error.

#### **Meaning of alarm parameters**

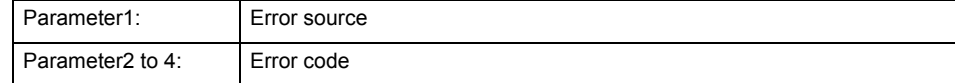

#### **Remedy**

A detailed description of this system error alarm is not provided. Should a system error of this type occur, note the alarm number, the alarm text, and the internal system error number specified in the alarm and contact:

SIEMENS AG, I DT MC, Hotline.

#### **Acknowledgement/reaction**

Power On / START TechnologicalFaultTask

**Preassignment for local reactions** DISABLE\_ALL

**Settable local reactions**

DISABLE\_ALL

## **Diagnostics buffer entry**

Yes

## **20002 Insufficient memory (Parameter1: /1/%d, Parameter2: /2/%d, Parameter3: /3/%d, Parameter4: /4/%d)**

#### **Cause**

The memory required by the system is no longer available. This alarm can occur both during power up and after program calls.

#### **Meaning of alarm parameters**

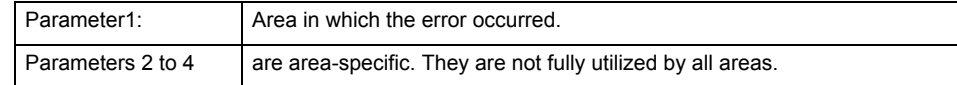

**Remedy**

Change the memory configuration of the controller.

## **Acknowledgement/reaction**

Power On / START TechnologicalFaultTask

**Preassignment for local reactions** DISABLE\_ALL

#### **Settable local reactions**

DISABLE\_ALL

**Diagnostics buffer entry** Yes

## **20003 No object configuration (Parameter1: /1/%d, Parameter2: /2/%d, Parameter3: /3/%d, Parameter4: /4/%d)**

**Cause**

Error in system configuration. The configuration data for a software tool could not be found.

#### **Meaning of alarm parameters**

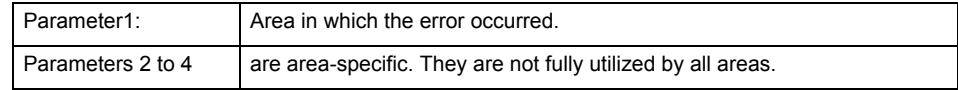

**Remedy**

Check the accuracy of the configuration data in your project. When commands are called on technology objects, the technology objects must be configured.

#### **Acknowledgement/reaction**

Power On / START TechnologicalFaultTask

#### **Preassignment for local reactions** DISABLE\_ALL

## **Settable local reactions**

DISABLE\_ALL

## **Diagnostics buffer entry**

## **20004 Under logical address: /1/%d (bit number, if required: /2/%d) no driver (type: /3/%d) could not be requested**

#### **Cause**

The driver of a physical device or the device itself is not available.

#### **Meaning of alarm parameters**

Logical address:

This is the address configured on the technology object.

Bit number:

Bit number (only for bit driver)

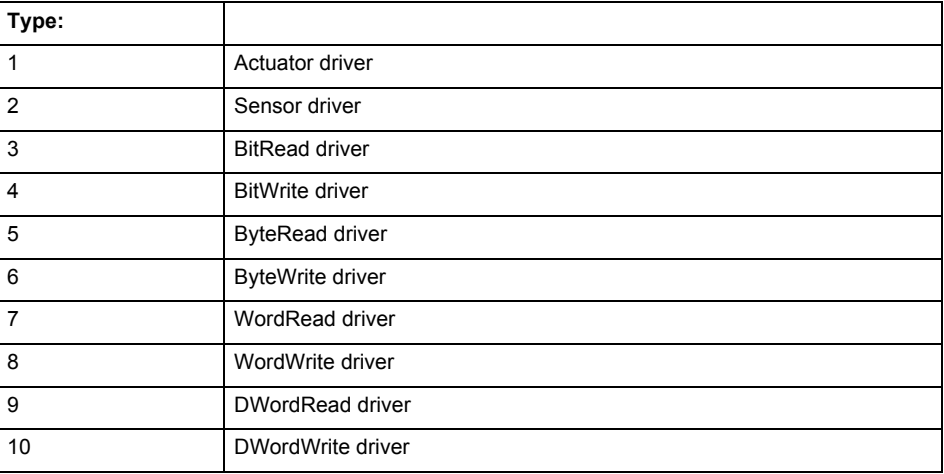

**Remedy**

- Connect a suitable device.
- Check the device (function, connections, terminals).
- Check the topology in HW Config.
- Compare the configuration in HW Config and the technology object configuration.
- Call the hotline.

#### **Acknowledgement/reaction**

Power On / START TechnologicalFaultTask

**Preassignment for local reactions**

DISABLE\_ALL

**Settable local reactions**

DISABLE\_ALL

## **Diagnostics buffer entry**

## **20006 Configuration error (category: /1/%d, error number: /2/%d)**

**Cause**

This alarm indicates error states caused by a faulty or inconsistent configuration. The technology objects perform a plausibility check on the configuration. Errors are identified by the error codes below.

#### **Meaning of alarm parameters:**

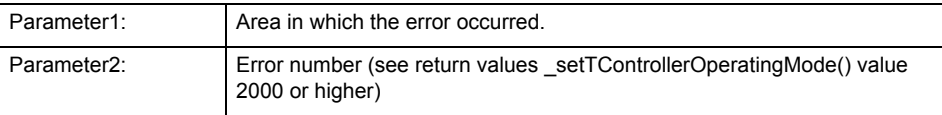

#### **Remedy**

Change the configuration data.

**Acknowledgement/reaction** Power On / START TechnologicalFaultTask

**Preassignment for local reactions** DISABLE\_ALL

**Settable local reactions** DISABLE\_ALL

**Diagnostics buffer entry**

## **20007 Interconnection error (category: /1/%d, error number: /2/%d)**

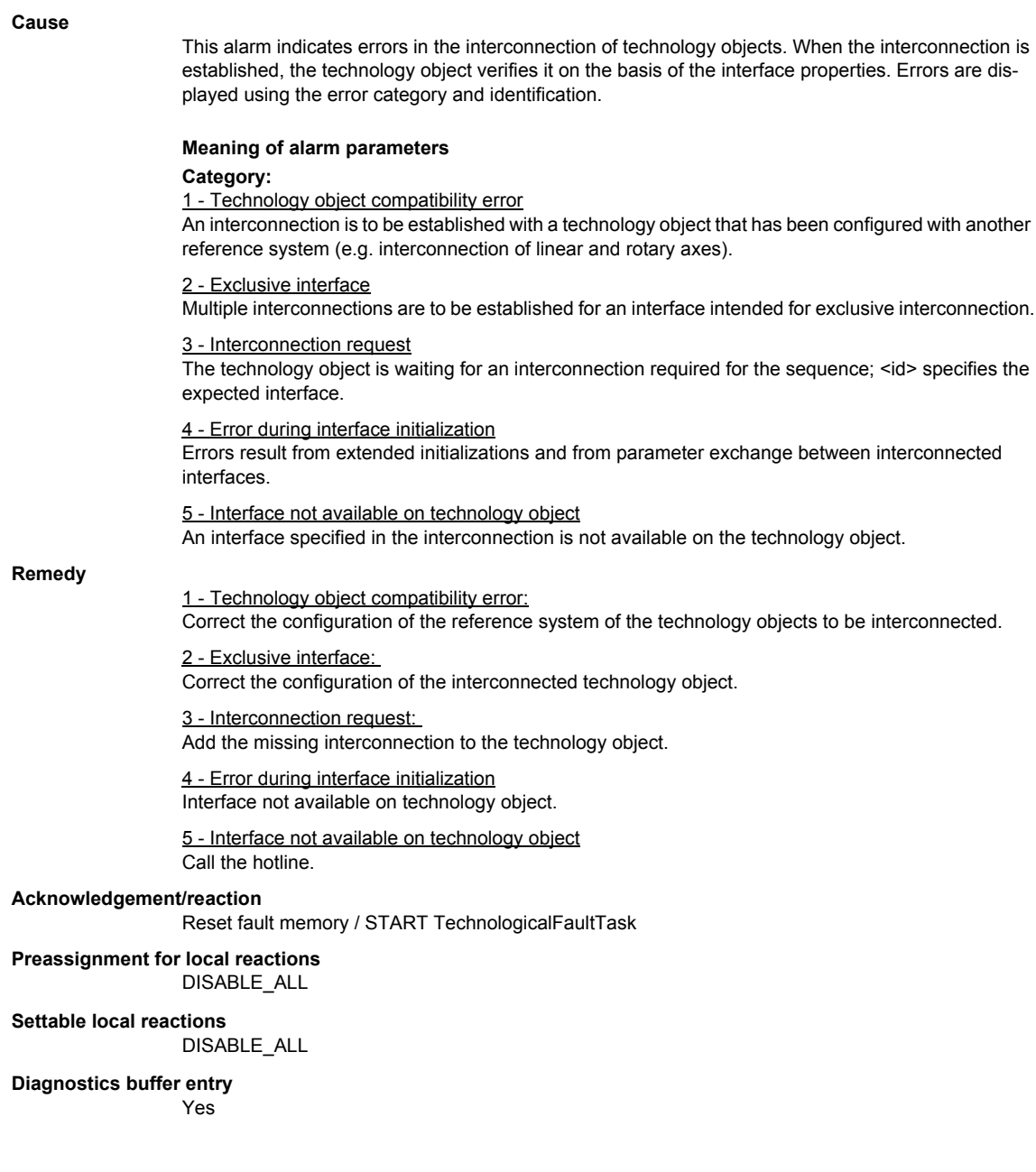

## **20008 Assignment of USER\_DEFAULT to system variables is not possible**

#### **Cause**

It is not appropriate to assign USER\_DEFAULT to a UserDefault system variable, because the variable references itself in this case. As a result, a meaningful value cannot be generated on readout. When this error occurs, the new Enum value is not assigned. The variable retains the old value.

#### **Remedy**

USER\_DEFAULT is intended for use in technology commands. Avoid assigning it to system variables.

#### **Acknowledgement/reaction**

Reset fault memory / START TechnologicalFaultTask

#### **Preassignment for local reactions** NONE

**Settable local reactions** NONE

#### **Diagnostics buffer entry**

No

## **20010 A restart is required to activate the configuration data**

#### **Cause**

The configuration cannot be activated, since data has been modified preventing the activation. The technology object must be restarted to activate the data.

#### **Remedy**

- Execute the technology object reset command, and set the 'activateRestart' parameter to ACTIVATE\_RESTART.
- Set the 'restartActivation' system variable to ACTIVATE\_RESTART.

## **Acknowledgement/reaction**

Reset fault memory / START TechnologicalFaultTask

**Preassignment for local reactions NONE** 

## **Settable local reactions**

**NONE** DECODE\_STOP DISABLE\_ALL

#### **Diagnostics buffer entry**

## **20011 Error occurred while activating the configuration (category: /1/%d, error number: /2/%d)**

#### **Cause**

This alarm indicates error conditions when activating the configuration.

The error conditions can be traced back to an incorrect or inconsistent configuration. The technology objects perform a plausibility check on the configuration. Errors are identified by the error codes below.

The configuration is not activated with this error message.

**Meaning of alarm parameters**

Category: Area in which the error occurred.

Not relevant

**Remedy**

Change the configuration data.

**Acknowledgement/reaction**

Reset fault memory / START TechnologicalFaultTask

**Preassignment for local reactions** NONE

**Settable local reactions**

NONE

DECODE\_STOP

**Diagnostics buffer entry**

## **20012 Restart not carried out (reason: /1/%d)**

**Cause**

Technology object could not be restarted.

#### **Meaning of alarm parameters**

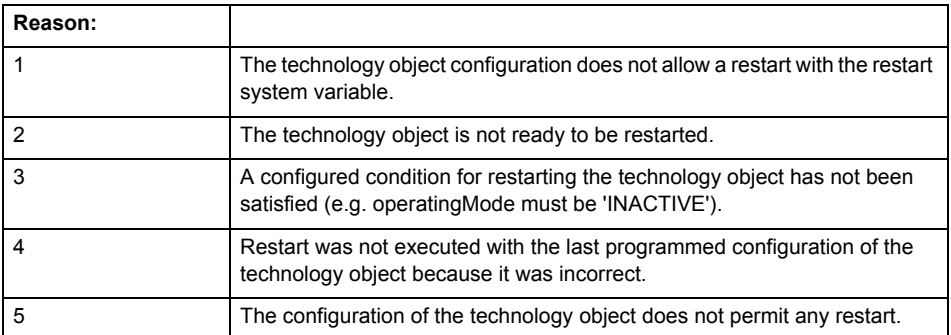

**Remedy**

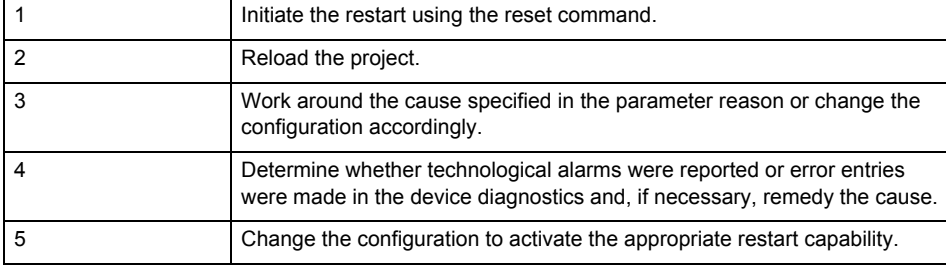

#### **Acknowledgement/reaction**

Reset fault memory / START TechnologicalFaultTask

## **Preassignment for local reactions**

DISABLE\_ALL

## **Settable local reactions**

DISABLE\_ALL

## **Diagnostics buffer entry**

Yes

## **20020 Output deactivated**

#### **Cause**

One or more outputs of the technology object have been deactivated. This is caused by the outputdisable device status.

#### **Remedy**

Not necessary, for information only.

**Acknowledgement/reaction**

Reset fault memory / START TechnologicalFaultTask

**Preassignment for local reactions** NONE

**Settable local reactions**

NONE DECODE\_STOP DISABLE\_ALL

#### **Diagnostics buffer entry** No
# **30001 Illegal command parameter (error code: /1/%d, command type: /2/%X, p3: /3/%d, p4: /4/%d, p5: /5/%d)**

#### **Cause**

The command parameter is incorrect.

#### **Meaning of alarm parameters**

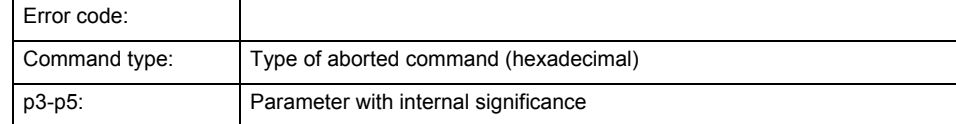

#### **Remedy**

Change the command parameter.

**Acknowledgement/reaction**

Reset fault memory / START TechnologicalFaultTask

**Preassignment for local reactions** NONE

**Settable local reactions** NONE

# **30002 Command aborted (reason: /1/%d, command type: /2/%X, p3: /3/%d, p4: /4/%d, p5: /5/%d)**

#### **Cause**

The command was aborted before or during execution. This can be caused by:

- An overriding command
- Command buffer reset
- Error state

#### **Meaning of alarm parameters**

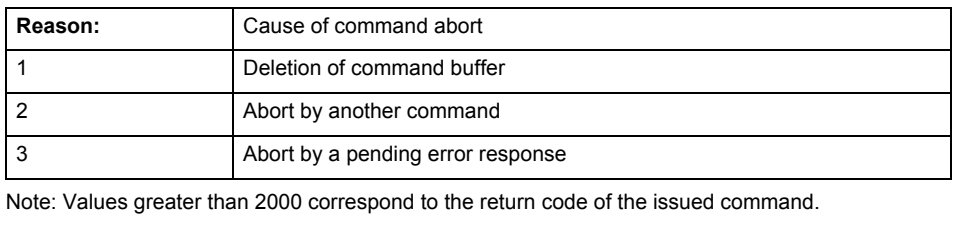

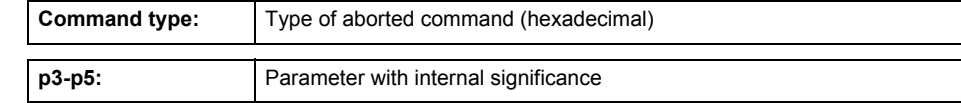

**Remedy**

Set up the command again via program.

**Acknowledgement/reaction**

Reset fault memory / START TechnologicalFaultTask

**Preassignment for local reactions** NONE

**Settable local reactions** NONE

**Diagnostics buffer entry** Yes

# **30003 Error in the output device**

**Cause**

An actuating signal cannot be output.

**Remedy**

Check the output module.

**Acknowledgement/reaction**

Reset fault memory / START TechnologicalFaultTask

**Preassignment for local reactions** DISABLE\_OUTPUT

**Settable local reactions** DISABLE\_OUTPUT

# **30004 Error in the input device (Parameter1: /1/%d)**

#### **Cause**

An actual value cannot be read in.

#### **Meaning of alarm parameters**

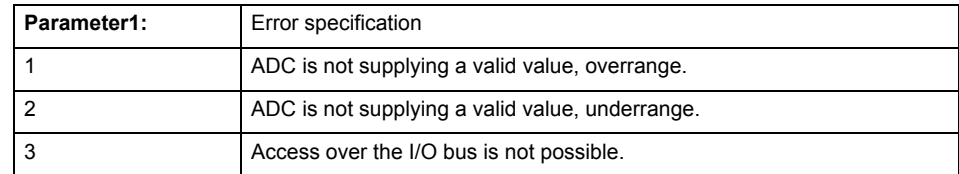

#### **Remedy**

Check the input module.

# **Acknowledgement/reaction**

Reset fault memory / START TechnologicalFaultTask

#### **Preassignment for local reactions**

DISABLE\_MEASURE\_AND\_MANUAL\_OUTPUT\_VALUE

#### **Settable local reactions**

DISABLE\_MEASURE\_AND\_MANUAL\_OUTPUT\_VALUE

#### **Diagnostics buffer entry**

No

# **30005 Actual value violates temperature limit (Parameter1: /1/%lf)**

#### **Cause**

The actual value determined by the module cannot be a temperature based on its value. Comment: The limits used for this check can be assigned.

#### **Meaning of alarm parameters**

Parameter1: Error specification

Temperature measured in degrees Celsius.

#### **Remedy**

- Check the input module.
	- Check the temperature limits that can be configured.
- **Acknowledgement/reaction**

Reset fault memory / START TechnologicalFaultTask

**Preassignment for local reactions**

DISABLE\_MEASURE\_AND\_MANUAL\_OUTPUT\_VALUE

#### **Settable local reactions**

DISABLE\_MEASURE\_AND\_MANUAL\_OUTPUT\_VALUE

**Diagnostics buffer entry**

No

#### **30006 Gradient error (rise too great)**

#### **Cause**

The actual value gradient has exceeded the number of violations to be tolerated.

#### **Remedy**

- Check the input module and the sensor connection for short circuits and loose contacts.
- Check the maximum actual-value rise and fall of the parameters. They must be greater than the potential actual-value gradients based on the properties of the controlled system.

**Acknowledgement/reaction**

Reset fault memory / START TechnologicalFaultTask

**Preassignment for local reactions NONE** 

**Settable local reactions NONE** 

**Diagnostics buffer entry**

No

# **30007 Inner, upper tolerance violated**

**Cause**

The actual value is greater than the inner upper tolerance limit.

**Remedy**

Check the controller parameters.

#### **Acknowledgement/reaction**

Reset fault memory / START TechnologicalFaultTask

**Preassignment for local reactions** NONE

**Settable local reactions** NONE

**Diagnostics buffer entry** No

# **30008 Inner, lower tolerance violated**

#### **Cause**

The actual value is less than the inner lower tolerance limit.

#### **Remedy**

Check the controller parameters.

#### **Acknowledgement/reaction**

Reset fault memory / START TechnologicalFaultTask

**Preassignment for local reactions** NONE

**Settable local reactions NONE** 

### **30009 Outer, upper tolerance violated**

#### **Cause**

The actual value is greater than the outer upper tolerance limit.

#### **Remedy**

Check the control loop.

#### **Acknowledgement/reaction**

Reset fault memory / START TechnologicalFaultTask

**Preassignment for local reactions** HEAT\_OUTPUT\_ZERO

**Settable local reactions**

HEAT\_OUTPUT\_ZERO DEPENDING\_ON\_OUTER\_INPUT\_LIMITCHECK\_STATUS

**Diagnostics buffer entry**

No

# **30010 Outer, lower tolerance violated**

#### **Cause**

The actual value is less than the outer lower tolerance limit.

**Remedy**

Check the control loop.

# **Acknowledgement/reaction** Reset fault memory / START TechnologicalFaultTask

**Preassignment for local reactions** HEAT\_AND\_COOL\_OUTPUT\_ZERO

#### **Settable local reactions** HEAT\_AND\_COOL\_OUTPUT\_ZERO DEPENDING\_ON\_OUTER\_INPUT\_LIMITCHECK\_STATUS

# **Diagnostics buffer entry**

No

# **30011 Controller mode is invalid in the current technology state**

#### **Cause**

The new controller mode cannot be selected from the current technology object state.

# **Remedy**

Restart the computer via reset.

# **Acknowledgement/reaction**

Reset fault memory / START TechnologicalFaultTask

**Preassignment for local reactions** DISABLE\_ALL

**Settable local reactions**

DISABLE\_ALL

# **30012 The identification has been aborted. Cause: /1/%d**

**Cause**

The identification was aborted.

# **Meaning of alarm parameters**

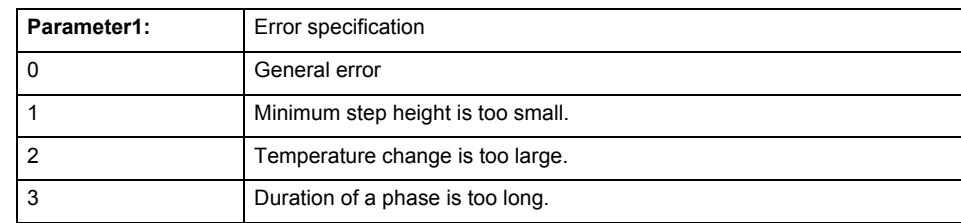

**Remedy**

Restart the identification with different parameters.

#### **Acknowledgement/reaction**

Reset fault memory / START TechnologicalFaultTask

#### **Preassignment for local reactions**

HEAT\_AND\_COOL\_OUTPUT\_ZERO

**Settable local reactions**

HEAT\_AND\_COOL\_OUTPUT\_ZERO

#### **Diagnostics buffer entry** No

# **30013 The self tuning has been completed successfully: /1/%d**

**Cause**

Identification was successfully completed.

#### **Remedy**

**Acknowledgement/reaction**

Reset fault memory / START TechnologicalFaultTask

**Preassignment for local reactions** NONE

**Settable local reactions** NONE

# **30014 The identification cannot work optimally: /1/%d**

**Cause**

The identification does not work optimally but can still be completed.

#### **Meaning of alarm parameters**

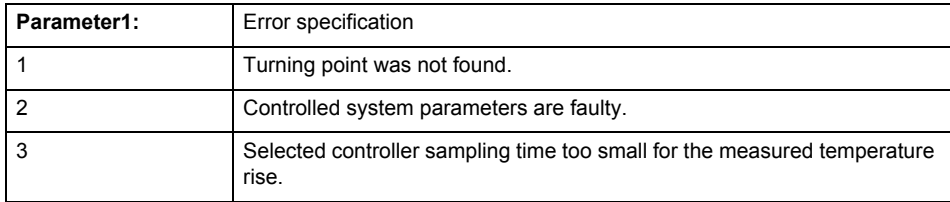

#### **Remedy**

The identification can be completed or restarted with new parameters.

**Acknowledgement/reaction**

Reset fault memory / START TechnologicalFaultTask

**Preassignment for local reactions** NONE

**Settable local reactions NONE** 

**Diagnostics buffer entry** No

# **30015 Controller plausibility violated**

#### **Cause**

The controller plausibility was violated.

**Remedy**

Check the control loop. (final controlling element, sensor, contacts).

**Acknowledgement/reaction**

Reset fault memory / START TechnologicalFaultTask

**Preassignment for local reactions** HEAT\_AND\_COOL\_OUTPUT\_ZERO

**Settable local reactions**

HEAT\_AND\_COOL\_OUTPUT\_ZERO

**Diagnostics buffer entry**

No

# **30016 Task configuration inconsistent with technology object configuration (reason: /1/%d)**

#### **Cause**

The task configuration is inconsistent with the technology object configuration.

The technology object must be reloaded.

#### **Meaning of alarm parameters**

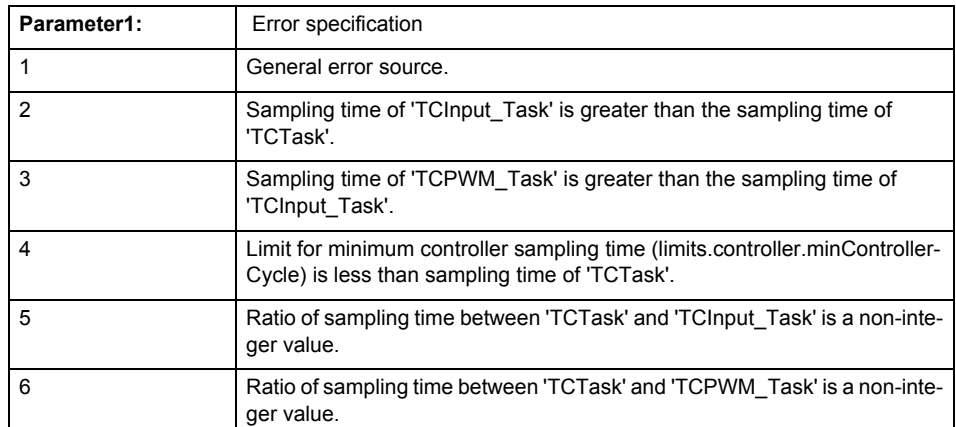

**Remedy**

Change:

- The task configuration or
- The limit for minimum controller sampling time (limits.controller.minControllerCycle).

#### **Acknowledgement/reaction**

Power On / START TechnologicalFaultTask

#### **Preassignment for local reactions**

DISABLE\_ALL

**Settable local reactions**

DISABLE\_ALL

**Diagnostics buffer entry**

Yes

# **30050 Warning of internal error (Parameter1: /1/%d, Parameter2: /2/%d, Parameter3: /3/%d, Parameter4: /4/%d)**

#### **Cause**

This alarm indicates internal error states, which along with the error numbers provide information about the cause and location of the error.

#### **Meaning of alarm parameters**

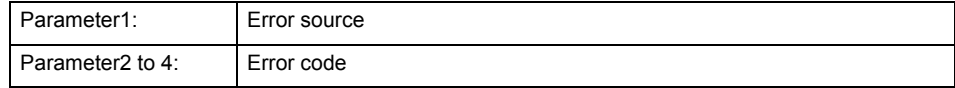

#### **Remedy**

A detailed description of this system error alarm is not provided. Should a system error of this type occur, note the alarm number, the alarm text, and the internal system error number specified in the alarm and contact:

SIEMENS AG, I DT MC, Hotline.

#### **Acknowledgement/reaction**

Reset fault memory / START TechnologicalFaultTask

**Preassignment for local reactions** NONE

**Settable local reactions**

NONE

# **Diagnostics buffer entry**

Yes

# **30051 Command rejected as the decoding of the command of the technology object addressed has been deactivated/stopped (command type: /4/%X)**

**Cause**

Command was rejected due to suspension of command decoding on the addressed technology object. The command decoding can be stopped by the DECODE\_STOP alarm response or by deactivating or restarting the technology object.

#### **Meaning of alarm parameters**

Command type:

Outputs the type of the rejected command. The command type is output as a hexadecimal integer value.

#### **Remedy**

- Check why the command was rejected.
- If necessary, acknowledge any active errors once you have corrected the cause of the error.
- If the technology object is deactivated, you must activate it.

#### **Acknowledgement/reaction**

Reset fault memory / START TechnologicalFaultTask

**Preassignment for local reactions**

**NONE** 

**Settable local reactions**

**NONE** 

**Diagnostics buffer entry**

Yes

# **Appendix A**

# **A.1 Command Type Numbers of the Individual Commands**

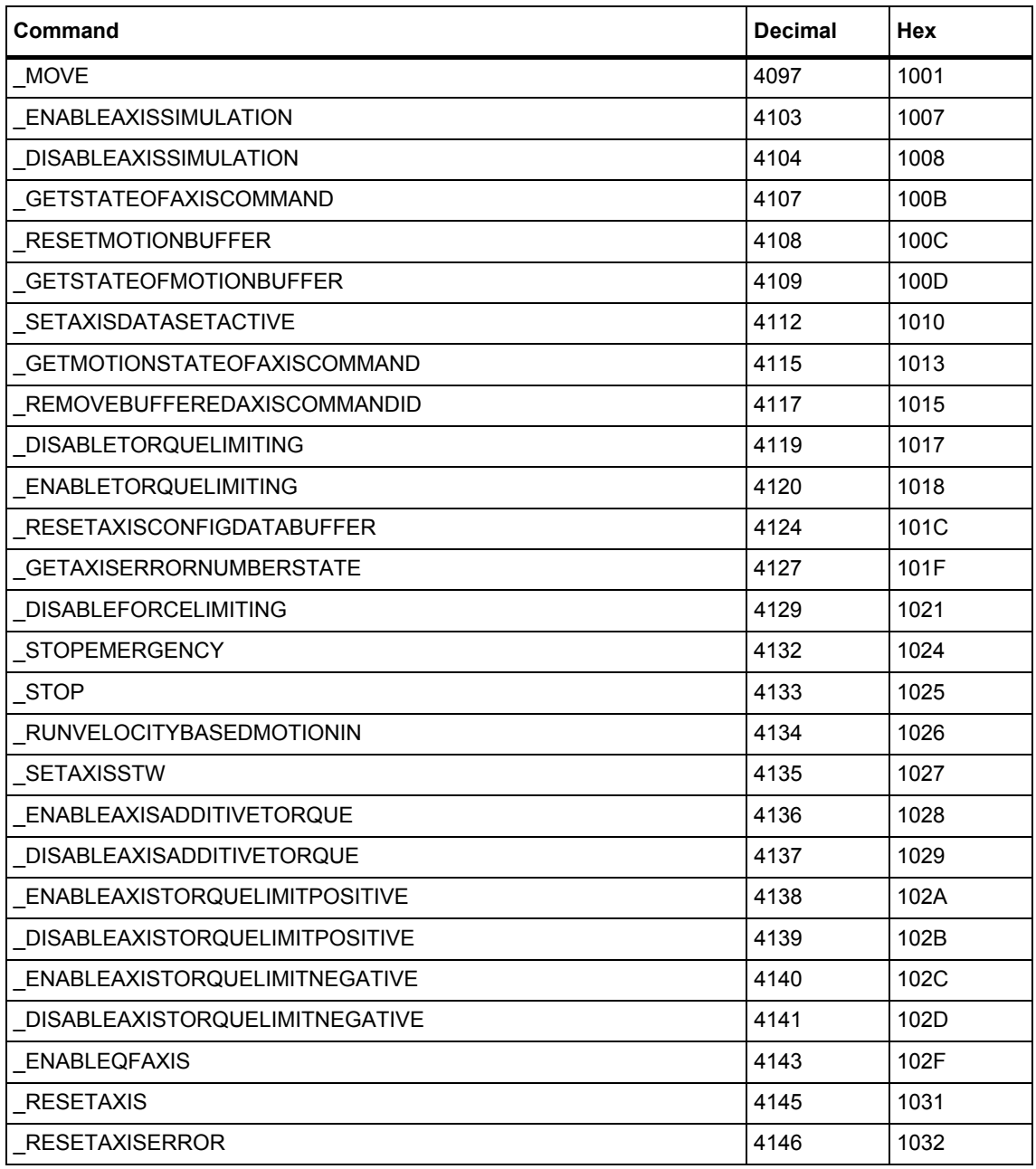

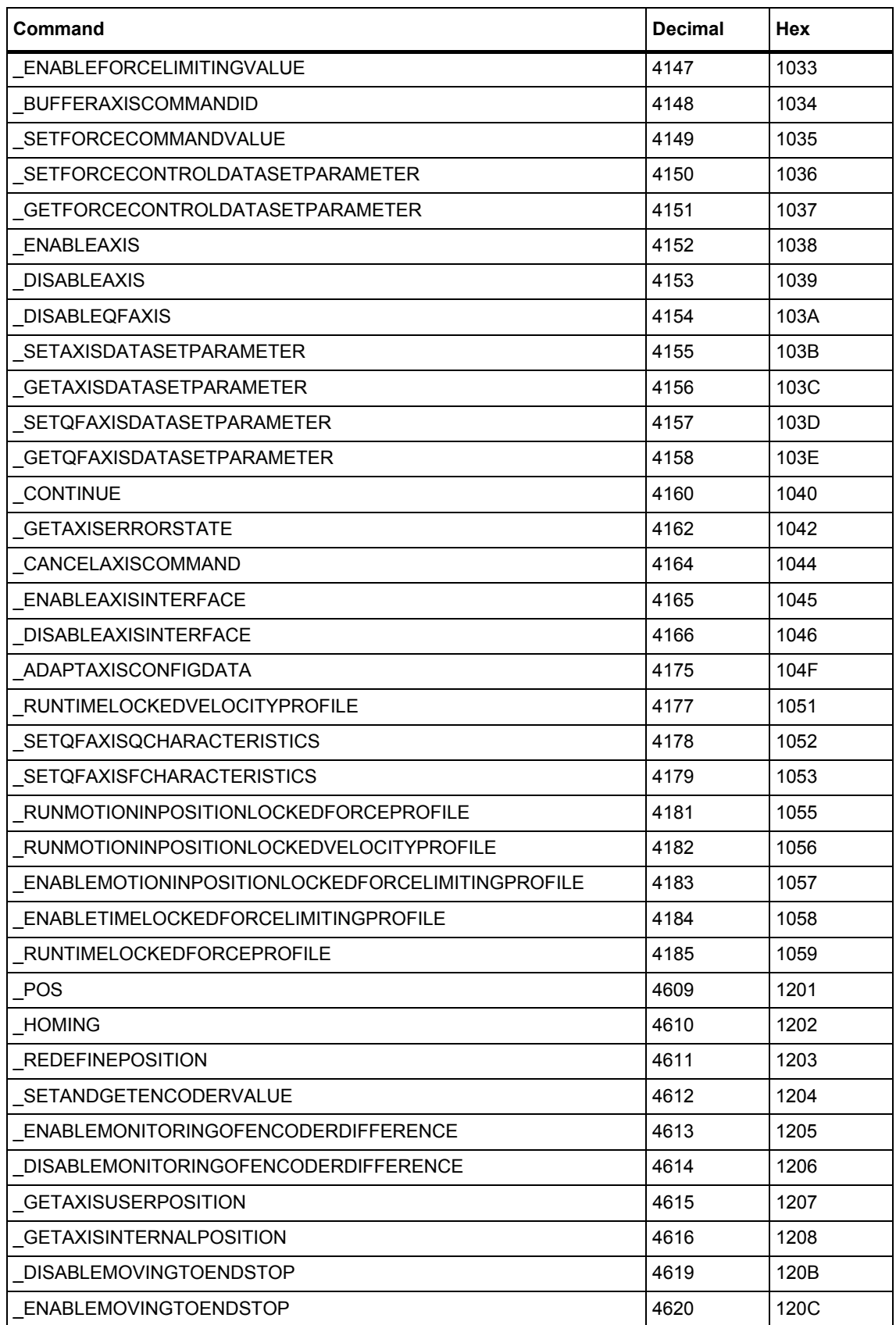

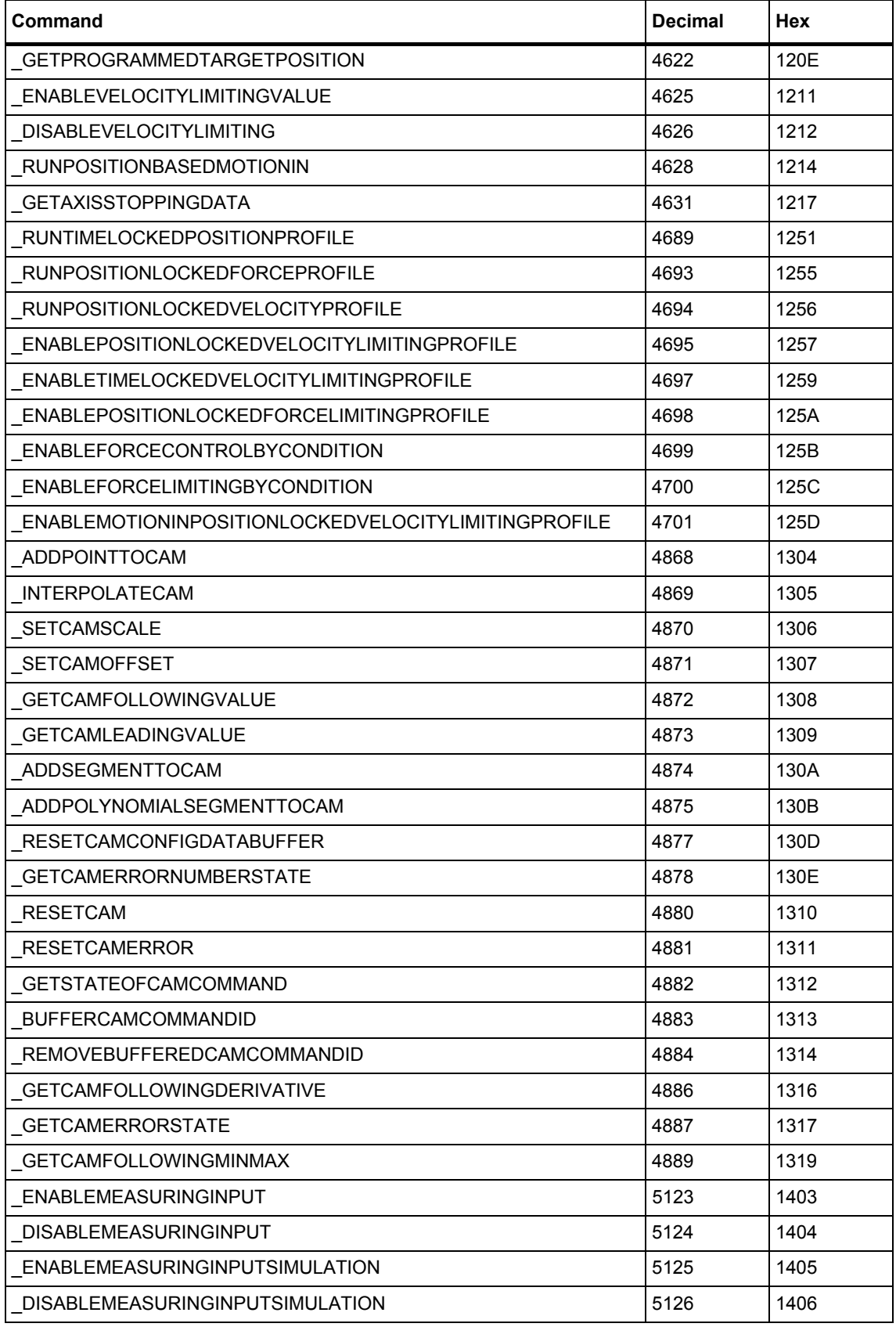

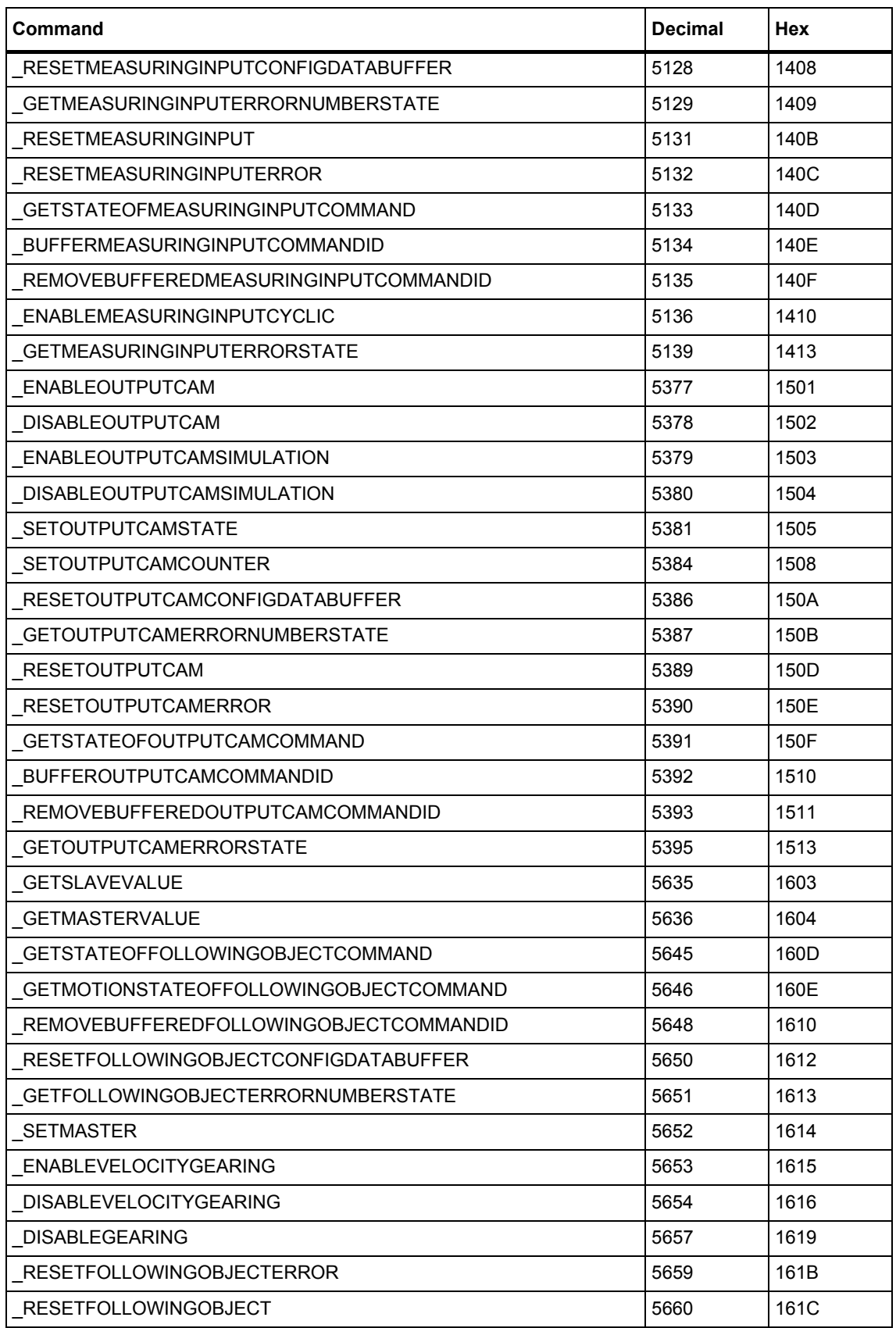

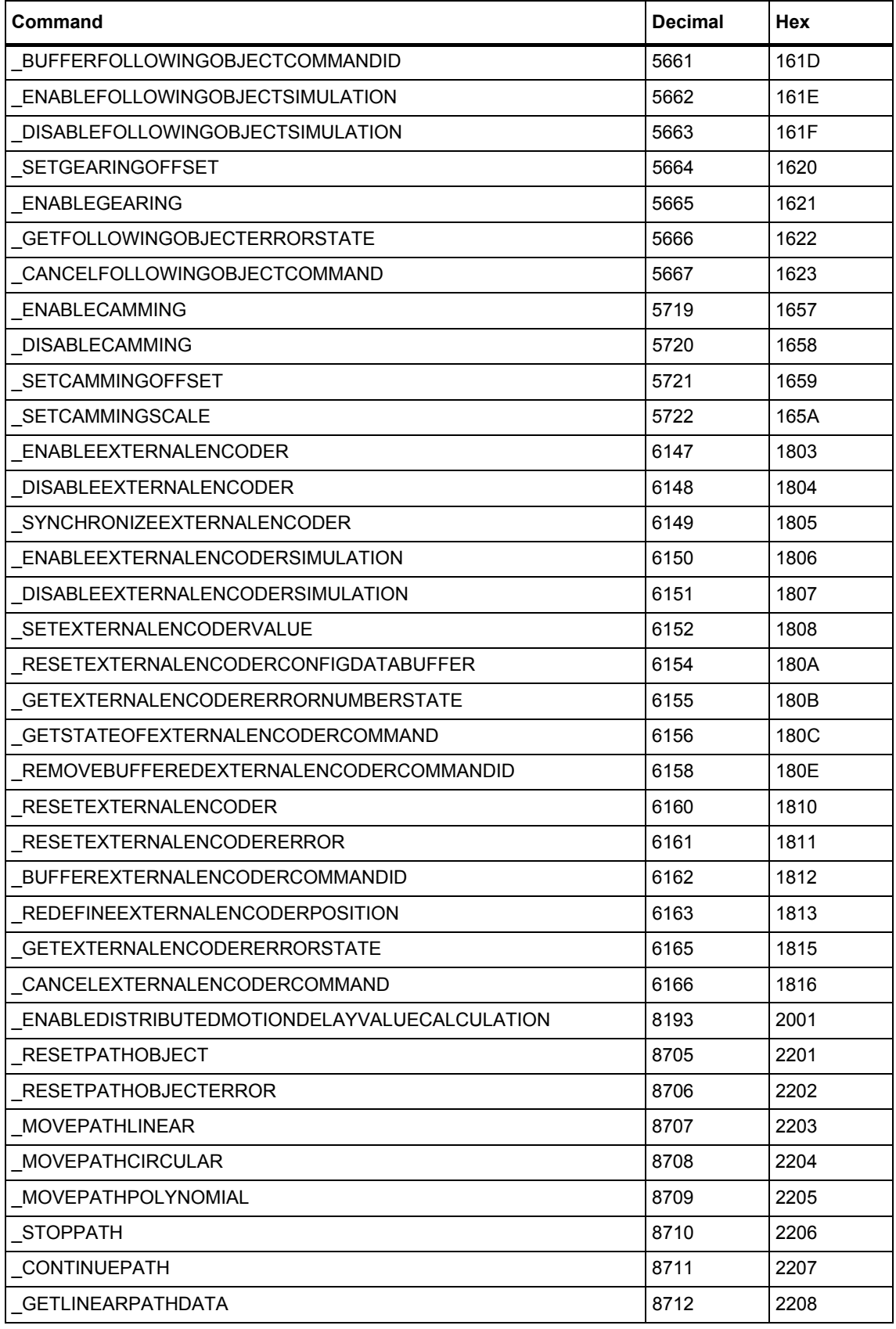

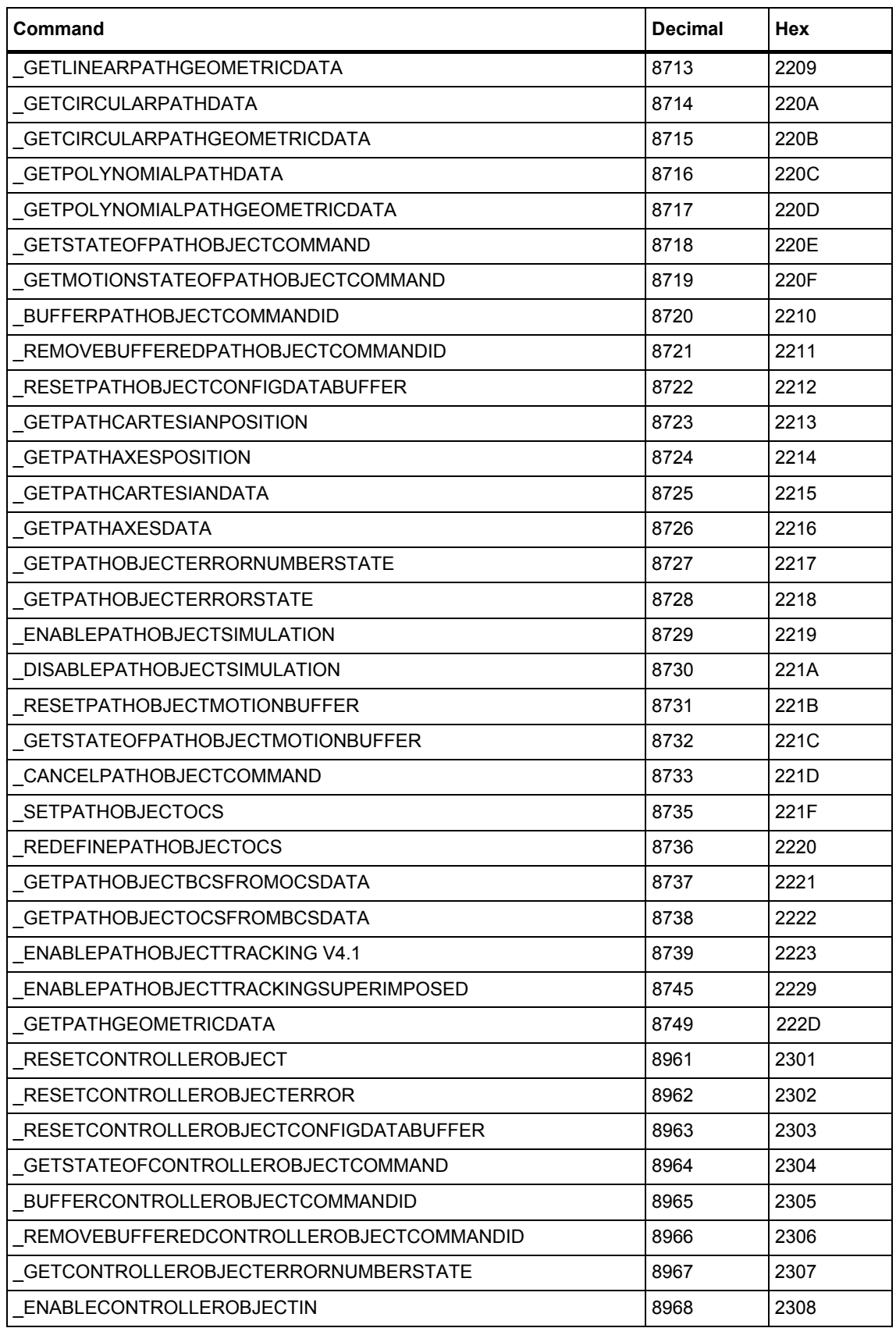

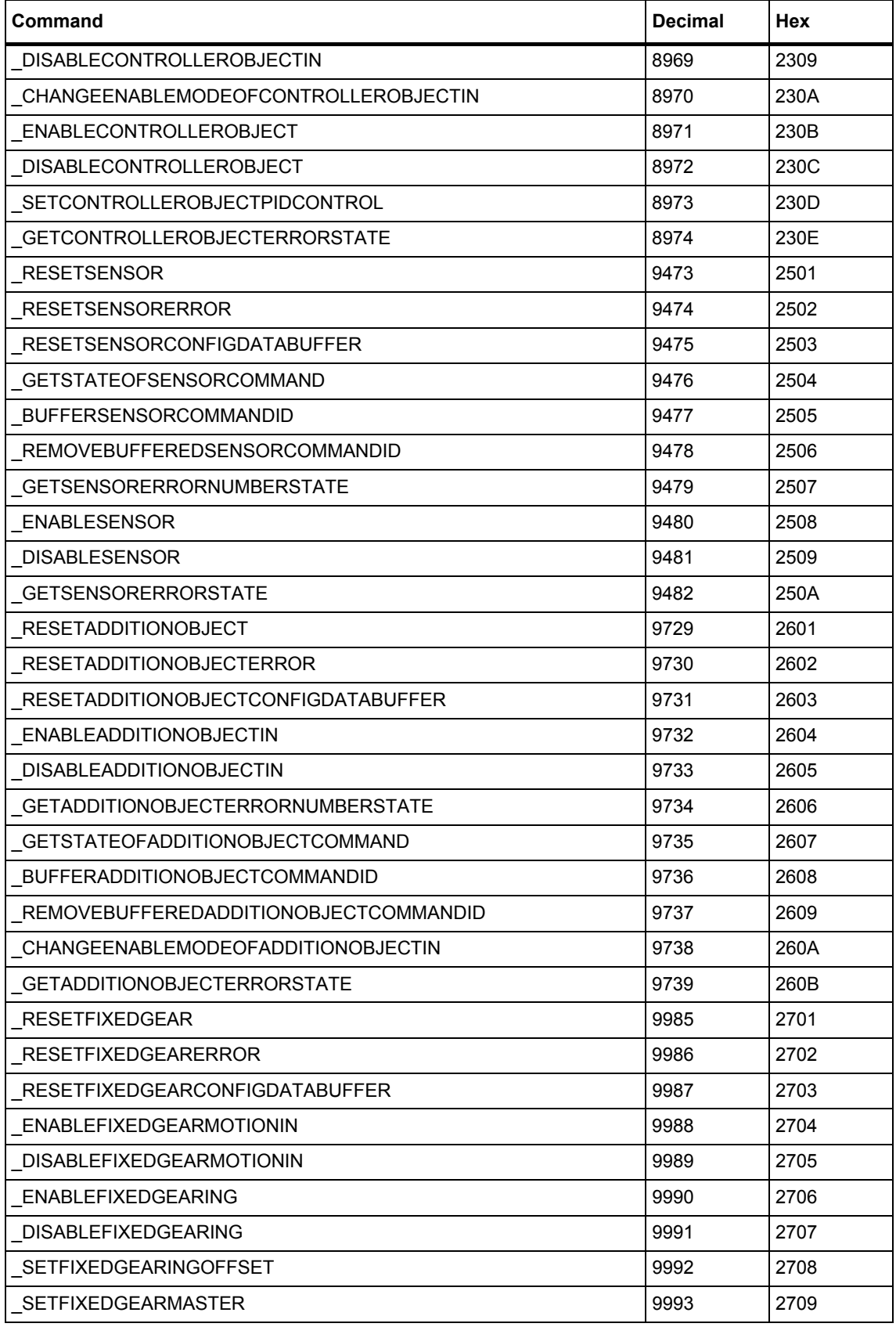

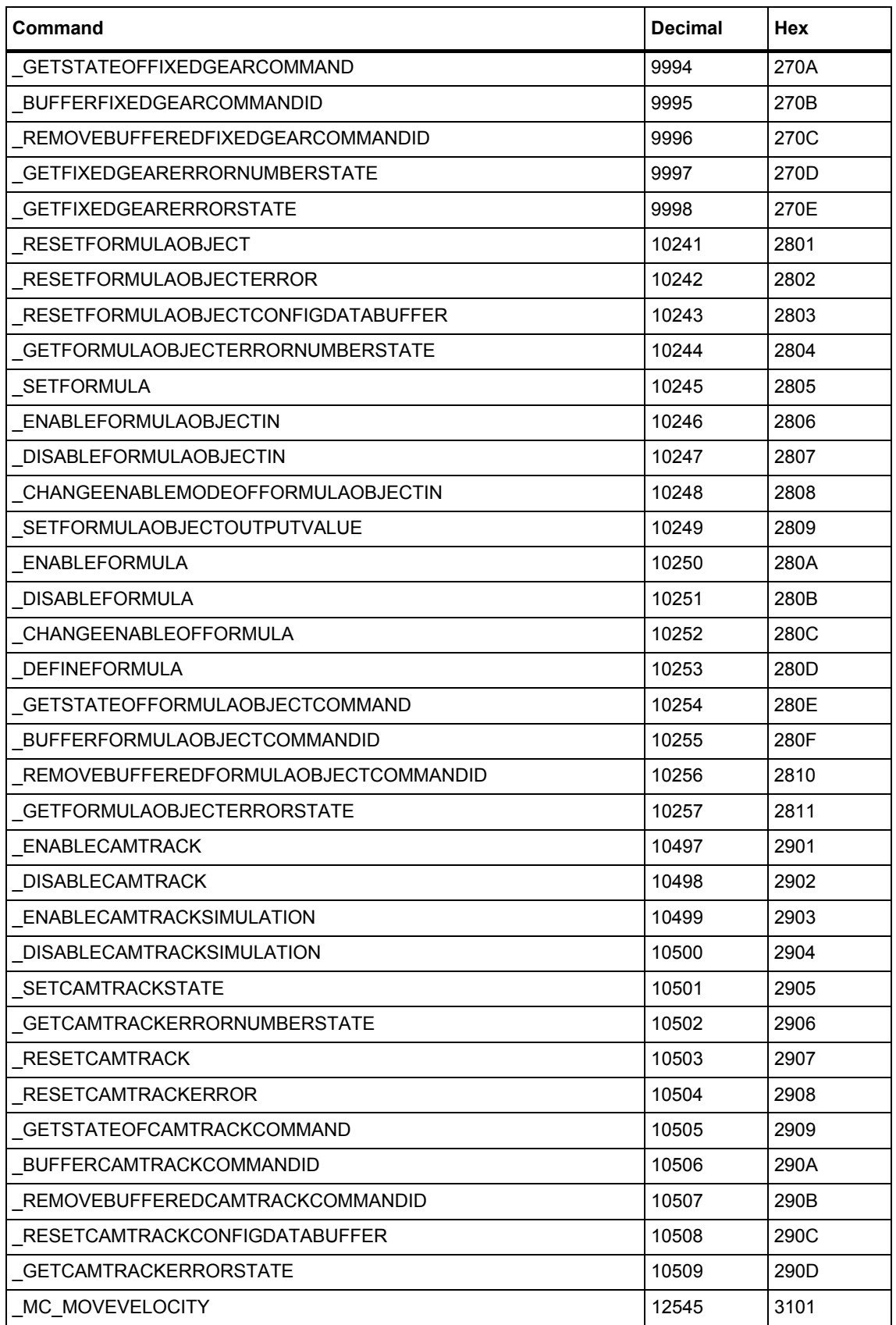

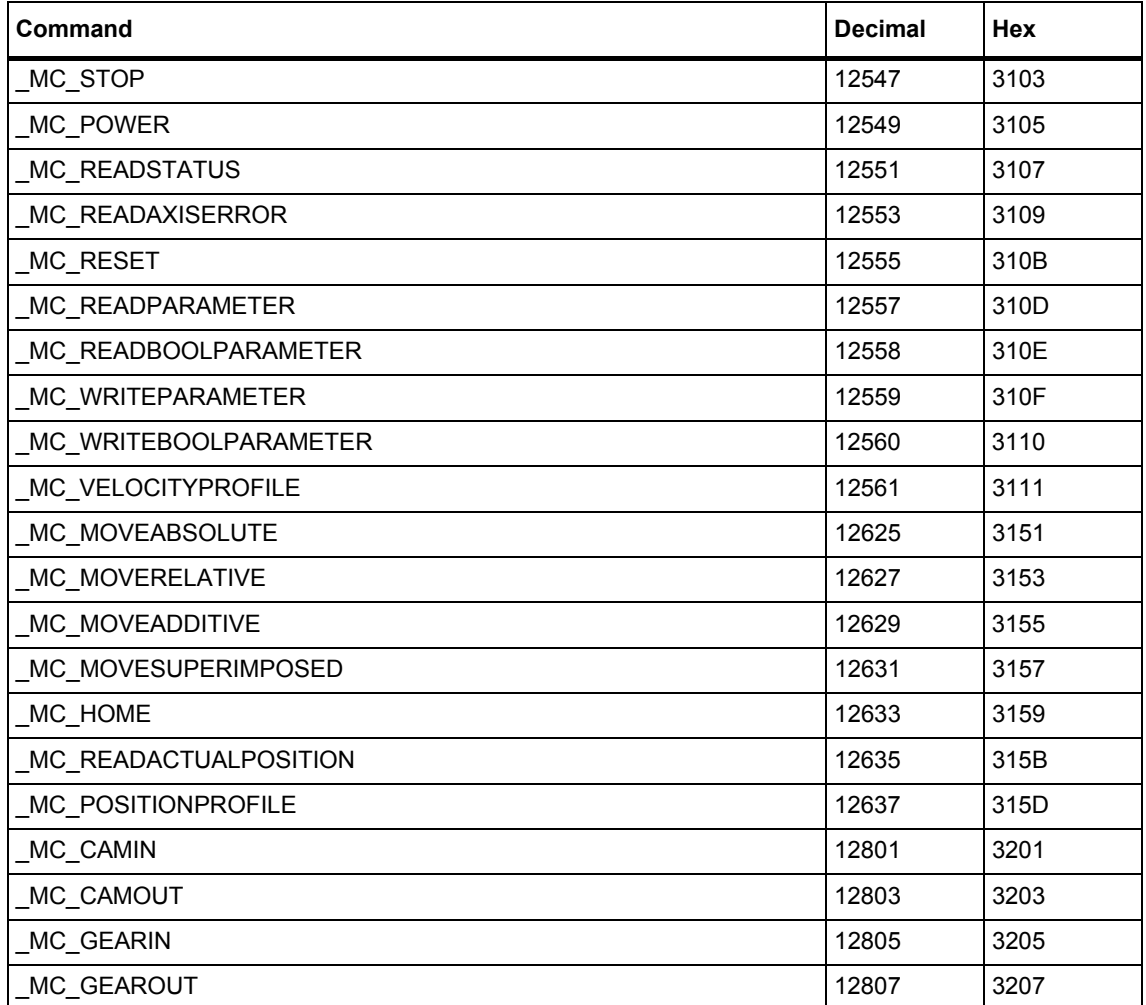